IBM<sup>®</sup> DB2 Universal Database™

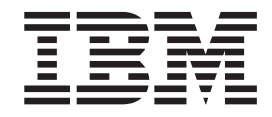

# Consulta de mensajes, Volumen 2

Versión 8.2

IBM<sup>®</sup> DB2 Universal Database™

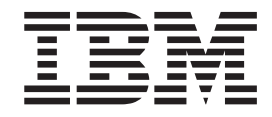

# Consulta de mensajes, Volumen 2

Versión 8.2

Antes de utilizar esta información y el producto al que da soporte, asegúrese de leer la información general incluida en el apartado *Avisos*.

Esta publicación es la traducción del original inglés *IBM® DB2 Universal Database™ Message Reference, Volume 2 Version 8.2*, (GC09-4841-01).

Este documento contiene información sobre productos patentados de IBM. Se proporciona según un acuerdo de licencia y está protegido por la ley de la propiedad intelectual. La presente publicación no incluye garantías del producto y las declaraciones que contiene no deben interpretarse como tales.

Puede realizar pedidos de publicaciones en línea o a través del representante de IBM de su localidad.

- v Para realizar pedidos de publicaciones en línea, vaya a IBM Publications Center en [www.ibm.com/shop/publications/order](http://www.ibm.com/shop/publications/order)
- v Para encontrar el representante de IBM correspondiente a su localidad, vaya a IBM Directory of Worldwide Contacts en [www.ibm.com/planetwide](http://www.ibm.com/planetwide)

Para realizar pedidos de publicaciones en márketing y ventas de DB2 de los EE.UU. o de Canadá, llame al número 1-800-IBM-4YOU (426-4968).

Cuando envía información a IBM, otorga a IBM un derecho no exclusivo para utilizar o distribuir dicha información en la forma en que IBM considere adecuada, sin contraer por ello ninguna obligación con el remitente.

**© Copyright International Business Machines Corporation 1993 - 2004. Reservados todos los derechos.**

# **Contenido**

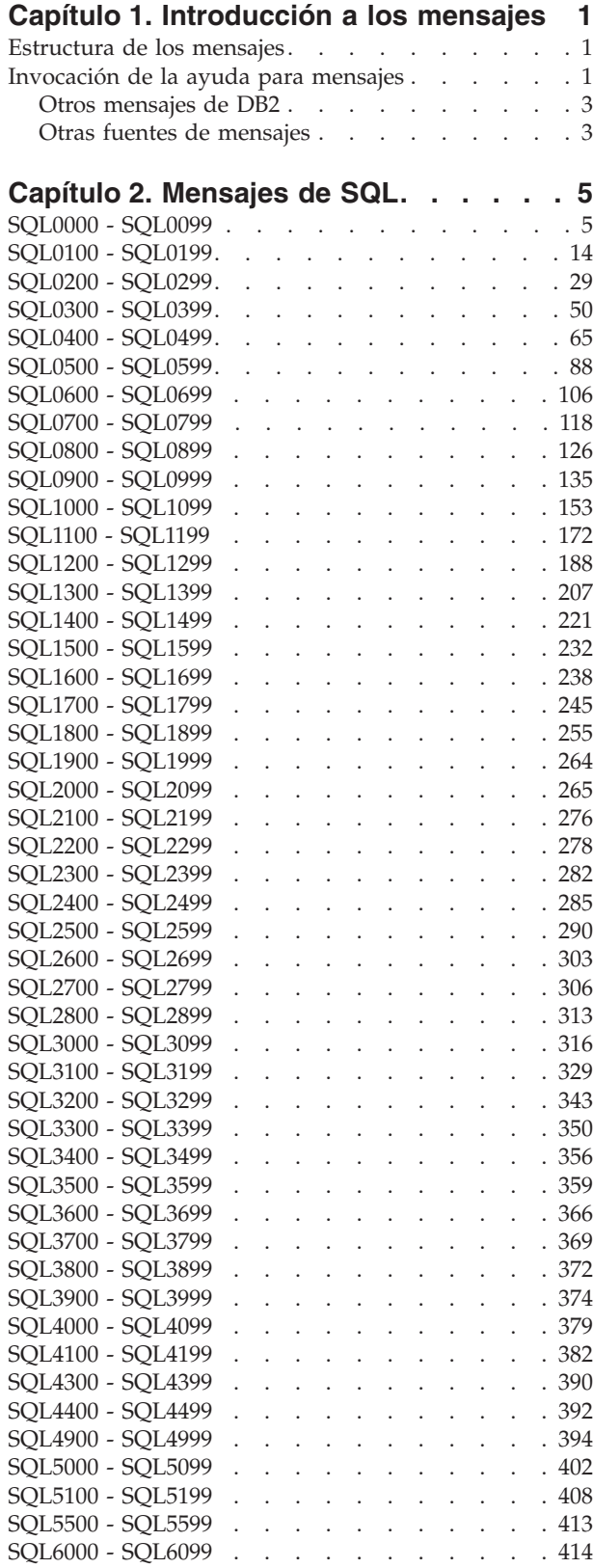

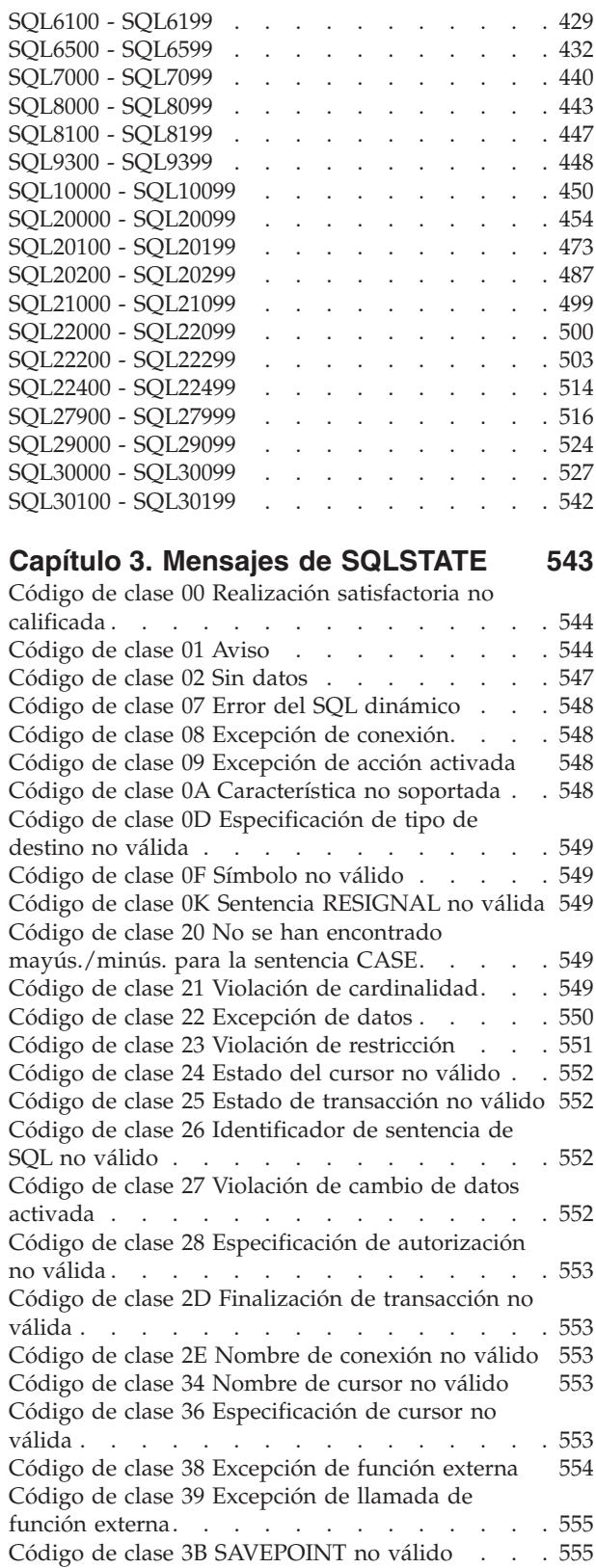

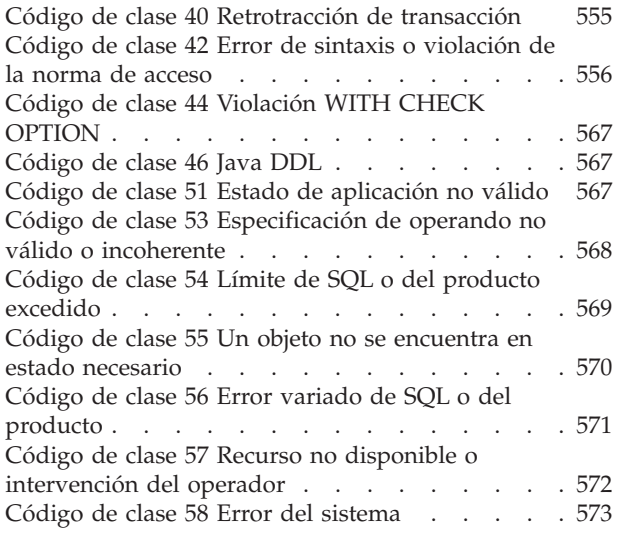

# **[Apéndice](#page-580-0) A. Errores de**

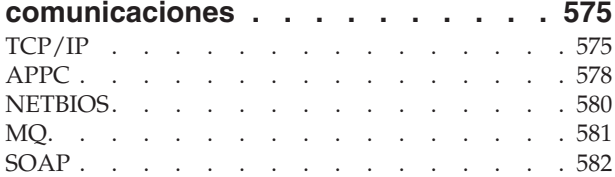

### **Apéndice B. [Información](#page-590-0) técnica**

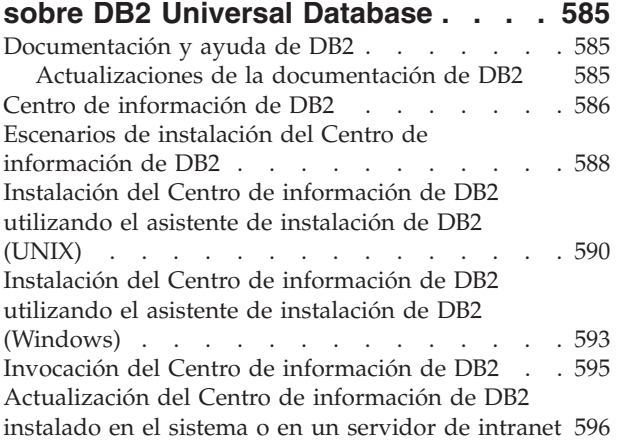

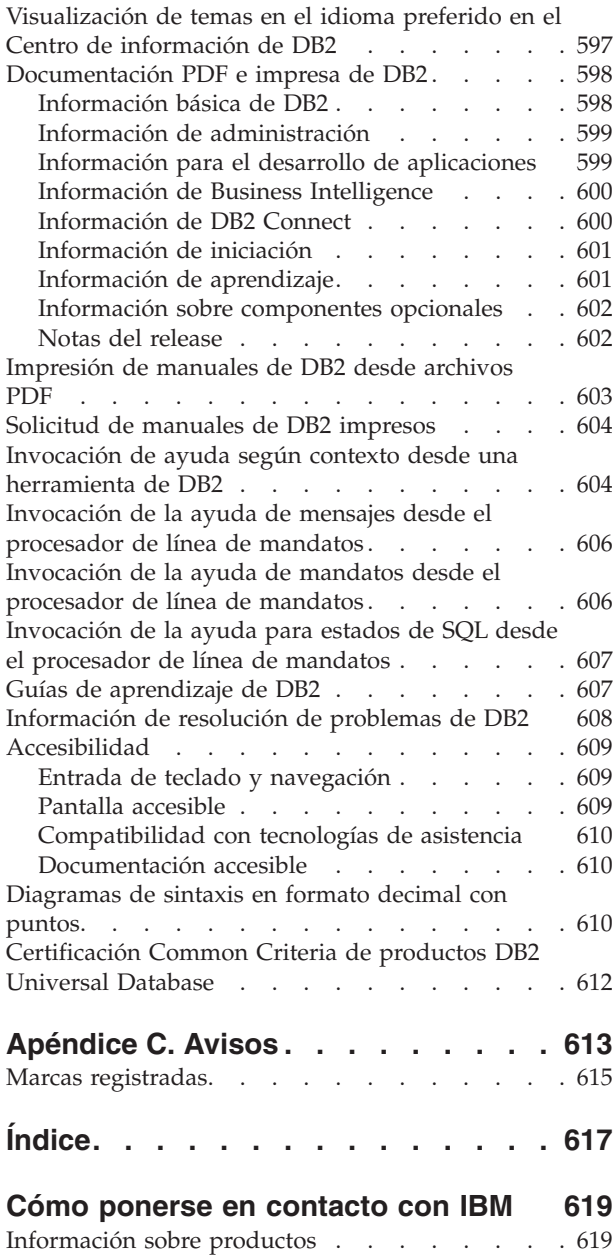

# <span id="page-6-0"></span>**Capítulo 1. Introducción a los mensajes**

Se supone que el usuario conoce el funcionamiento del sistema operativo en el que DB2 está instalado. La información que se ofrece en los siguientes capítulos sirve de ayuda para identificar un error o problema y solucionarlo siguiendo las acciones de recuperación adecuadas. Asimismo, esta información permite conocer dónde se generan y anotan los mensajes.

### **Estructura de los mensajes**

La ayuda para mensajes describe la causa de un mensaje así como cualquier acción que se debe realizar en respuesta en respuesta al mensaje.

Los identificadores de mensajes están formados por un prefijo de mensaje de tres caracteres, seguido por un número de mensaje de cuatro o cinco dígitos, seguido por un sufijo de una sola letra. Por ejemplo, *SQL1042C*. Para obtener una lista de prefijos de mensaje, consulte "Invocación de la ayuda para mensajes" y ["Otros](#page-8-0) [mensajes](#page-8-0) de DB2" en la página 3. El sufijo de una sola letra describe la gravedad del mensaje de error.

En general, los identificadores de mensaje que terminan con una *C* son mensajes graves. Los que terminan con una *E* son mensajes urgentes. Los identificadores de mensajes que terminan con una *N* son mensajes de error, los que terminan con una *W* son mensajes de aviso y una *I* indica un mensaje de información.

Para los mensajes ADM, los identificadores de mensaje que terminan con una *C* son mensajes graves. Los que terminan con una *E* son mensajes urgentes. Los identificadores de mensajes que terminan con una *W* son mensajes importantes y una *I* indica un mensaje de información.

Para los mensajes SQL, los identificadores de mensaje que terminan con una *N* son mensajes de error. Los que acaban con una *W* indican que son mensajes informativos o de aviso. Los identificadores de mensaje que terminan con *C* indican errores críticos de sistema.

## **Invocación de la ayuda para mensajes**

Se puede acceder a los siguientes mensajes de DB2 desde el procesador de línea de mandatos:

#### **Prefijo Descripción**

- **AMI** mensaje generado por la Interfaz de mensajería de aplicaciones de MQ
- **ASN** mensajes generados por la duplicación de DB2
- **CCA** mensajes generados por el Asistente de configuración de cliente
- **CLI** mensajes generados por la Interfaz de nivel de llamada
- **DBA** mensajes generados por las herramientas de Administración de la base de datos
- **DBI** mensajes generados por la instalación y la configuración
- **DBT** mensajes generados por las herramientas de base de datos
- **DWC** mensajes generados por el Centro de depósito de datos
- **DB2** mensajes generados por el procesador de línea de mandatos
- **DLFM** mensajes generados por Data Links File Manager
- **DQP** mensajes generados por Query Patroller
- **GSE** mensajes generados por DB2 Spatial Extender
- **ICC** mensajes generados por el Centro de catálogos de información
- **MQL** mensajes generados por MQ Listener
- **SAT** mensajes generados en un entorno de satélites
- **SPM** mensajes generados por el gestor de puntos de sincronismo
- **SQL** mensajes generados por el gestor de bases de datos cuando se ha detectado una condición de aviso o error.

Para invocar la ayuda para mensajes, abra el procesador de línea de mandatos y entre:

? XXXnnnnn

El texto del mensaje asociado con un SQLSTATE determinado se puede consultar de la siguiente forma:

? *nnnnn*

o

? *nn*

donde *nnnnn* es un SQLSTATE de cinco dígitos (alfanuméricos) y *nn* es el código de clase SQLSTATE de dos dígitos (los primeros dos dígitos del valor SQLSTATE).

**Nota:** El identificador de mensaje aceptado como parámetro del mandato **db2** no es sensible a las mayúsculas y minúsculas.

Así pues, el resultado de los siguientes mandatos será exactamente el mismo:

- ? SQL0000N
- ?  $sq10000$
- ? SQL0000w

Para invocar la ayuda para mensajes en la línea de mandatos de un sistema basado en unix, entre:

```
db2 "? XXXnnnnn"
```
donde *XXX* representa un prefijo de mensaje válido y *nnnnn* representa un número de mensaje válido.

Si el texto del mensaje no cabe en la pantalla porque es demasiado largo, puede utilizar el siguiente mandato (en sistemas basados en UNIX y otros sistemas que den soporte a 'more'):

```
db2 "? XXXnnnnn" | more
```
# <span id="page-8-0"></span>**Otros mensajes de DB2**

Algunos componentes de DB2 devuelven mensajes que no están disponibles en línea o que no se describen en este manual ni están en línea. Algunos de los prefijos del mensaje pueden incluir:

**ADM** mensajes generados por muchos componentes de DB2. Estos mensajes se graban en el archivo de anotaciones cronológicas de Notificación de administración y tienen una finalidad de proporcionar información adicional a los Administradores del sistema.

**Nota:** Aunque los mensaje de ADM están disponibles para consulta, los mensajes no están disponibles en línea.

- **AUD** mensajes generados por el recurso DB2 Audit.
- **DIA** mensajes de diagnósticos generados por muchos componentes de DB2. Estos mensajes se graban en el archivo de anotaciones cronológicas de diagnósticos db2diag.log y tienen como finalidad proporcionar información adicional a los usuarios y al personal de servicio de DB2 cuando investiguen errores.
- **GOV** mensajes generados por el programa de utilidad DB2 Governor.

En muchos casos, estos mensajes proporcionan suficiente información para determinar la causa del aviso o del error. Para más información sobre el mandato o el programa de utilidad que ha generado los mensajes, consulte el manual correspondiente donde se explica el mandato o el programa de utilidad.

## **Otras fuentes de mensajes**

Cuando se ejecutan otros programas en el sistema, es posible que aparezcan mensajes con prefijos que no son los que se mencionan en esta guía de consulta.

Para obtener información sobre estos mensajes, consulte la información disponible para dicho producto del programa.

# <span id="page-10-0"></span>**Capítulo 2. Mensajes de SQL**

Cada mensaje tiene un identificador compuesto por un prefijo (SQL) y un número de mensaje. Los mensajes se listan por secuencia numérica según el número de mensaje.

Existen tres tipos de mensajes de SQL: notificación, aviso y crítico. Los identificadores de mensajes que terminan con una *N* corresponden a mensajes de error. Los que acaban con una *W* indican que son mensajes informativos o de aviso. Los identificadores de mensaje que terminan con *C* indican errores críticos de sistema.

Al número de mensaje también se le puede llamar *SQLCODE*. El SQLCODE se pasa a la aplicación como un número positivo o negativo dependiendo del tipo de mensaje (N, W o C). N y C generan valores negativos mientras que W genera valores positivos.

DB2 devuelve el SQLCODE a la aplicación y esta puede obtener el mensaje asociado al SQLCODE.

DB2 también devuelve un valor *SQLSTATE* para condiciones que podrían ser el resultado de una sentencia de SQL. Algunos valores SQLCODE tienen valores SQLSTATE asociados. Los valores SQLSTATE asociados con un SQLCODE determinado (si es aplicable) se documentan con cada mensaje.

Los parámetros variables para los mensajes SQL se muestran como nombres descriptivos.

# **SQL0000 - SQL0099**

#### **SQL0000W El proceso de la sentencia ha sido satisfactorio.**

**Explicación:** La sentencia de SQL se ha ejecutado satisfactoriamente, a no ser que se haya producido una condición de error.

**Respuesta del Usuario:** Compruebe SQLWARN0 para asegurarse de que esté en blanco. Si es así, la sentencia se ha ejecutado satisfactoriamente. De lo contrario, existe una condición de aviso. Compruebe los demás indicadores de aviso para determinar si hay alguna condición de aviso determinada. Por ejemplo, si SQLWARN1 no está en blanco, significa que se ha truncado una serie.

Consulte la publicación *Application Development Guide*.

#### **sqlcode**: 0

**sqlstate**: 00000, 01003, 01004, 01503, 01504, 01506, 01509, 01517

#### **SQL0001N La vinculación o precompilación no se ha completado satisfactoriamente.**

**Explicación:** La solicitud de vinculación o precompilación no ha finalizado de manera satisfactoria por las razones especificadas en los mensajes anteriores.

No se ha creado ningún paquete.

**Respuesta del Usuario:** Consulte los mensajes del archivo de mensajes. Vuelva a someter el mandato.

Si está instalando la base de datos de ejemplo, descártela e instálela de nuevo.

#### **SQL0002N El nombre del archivo de vinculación no es válido.**

**Explicación:** Por las razones expuestas en los mensajes anteriores, el nombre del archivo de vinculación no se puede utilizar tal y como se ha especificado.

No se ha creado ningún paquete.

**Respuesta del Usuario:** Consulte los mensajes del archivo de mensajes. Vuelva a someter el mandato. Si está instalando la base de datos de ejemplo, descártela e instálela de nuevo.

#### **SQL0003N El nombre de la base de datos no es válido.**

**Explicación:** Por las razones expuestas en los mensajes anteriores, el nombre de la base de datos no puede utilizarse tal como se ha especificado.

No se ha creado ningún paquete.

**Respuesta del Usuario:** Consulte los mensajes del archivo de mensajes. Vuelva a someter el mandato.

#### **SQL0004N La contraseña no es válida.**

**Explicación:** La contraseña es demasiado larga o contiene caracteres que no son válidos.

No se ha creado ningún paquete.

**Respuesta del Usuario:** Vuelva a someter el mandato con una contraseña válida.

#### **SQL0005N El nombre del archivo de mensajes no es válido.**

**Explicación:** Por las razones expuestas en los mensajes anteriores, el nombre del archivo de mensajes no puede utilizarse tal como se ha especificado.

No se ha creado ningún paquete.

**Respuesta del Usuario:** Consulte los mensajes del archivo de mensajes. Compruebe el nombre del archivo de mensajes. Compruebe los atributos del archivo de mensajes, si existe. Vuelva a someter el mandato.

#### **SQL0006N El parámetro de formato de fecha/hora no es válido.**

**Explicación:** El valor del parámetro datetime no está comprendido en el rango válido (entre 0 y 3).

No se ha creado ningún paquete.

**Respuesta del Usuario:** Vuelva a emitir el mandato con un parámetro de formato válido.

#### **SQL0007N El carácter** *carácter* **que sigue a** *texto* **no es válido.**

**Explicación:** El *carácter* especificado no es un carácter válido para sentencias de SQL. El campo *texto* indica los 20 caracteres de la sentencia de SQL que preceden al carácter que no es válido.

Usuarios de sistema federado: algunas fuentes de datos no proporcionan los valores adecuados para los símbolos de mensajes de *carácter* y *texto*. En estos casos, *carácter* y *texto* tendrán el siguiente formato: "<fuente de datos>:UNKNOWN", lo que significa que los valores reales de la fuente de datos especificada son desconocidos.

No se puede procesar la sentencia.

**Respuesta del Usuario:** Suprima o sustituya el carácter no válido.

**sqlcode**: -7

**sqlstate**: 42601

#### **SQL0008N El símbolo** *símbolo* **que aparece en la declaración de una variable del sistema principal no es válido.**

**Explicación:** La sintaxis de la declaración de una variable del sistema principal no es válida. El precompilador no puede identificar la variable del sistema principal.

No se puede procesar la sentencia. No se ha aceptado ninguna de las variables del sistema principal declaradas en la sentencia (hasta el punto y coma).

**Respuesta del Usuario:** Revise la sintaxis de la declaración de variable del sistema principal.

#### **SQL0009W Se ha pasado por alto un intento de alterar temporalmente una opción de precompilación.**

**Explicación:** Se ha intentado alterar temporalmente una opción de precompilación.

Esta opción se ha ignorado.

**Respuesta del Usuario:** Asegúrese de que todas las opciones del precompilador están correctamente especificadas.

#### **SQL0010N La constante de serie que empieza con** *serie* **no tiene un delimitador final de serie.**

**Explicación:** La sentencia contiene una constante de serie que empieza con *serie* y que no termina correctamente.

No se puede procesar la sentencia.

**Respuesta del Usuario:** Revise la sentencia para ver si faltan apóstrofes en la constante de serie indicada.

**sqlcode**: -10

**sqlstate**: 42603

#### **SQL0011N El comentario no está terminado.**

**Explicación:** El comentario no se ha terminado correctamente.

No se puede procesar la sentencia.

**Respuesta del Usuario:** Revise la sentencia para ver si hay algún delimitador de comentario de más o de menos en el comentario indicado.

#### **SQL0012W Se ha producido una correlación sin calificación para la columna** *columna***.**

**Explicación:** La columna mencionada aparece en una sentencia SELECT, no se ha calificado explícitamente y aparece en una tabla especificada en la cláusula FROM de una selección exterior. Por lo tanto, la referencia a la columna de la sentencia SELECT se ha interpretado como una referencia exterior y producirá una correlación.

La sentencia se ha procesado bajo el supuesto de que se deseaba llevar a cabo la correlación.

**Respuesta del Usuario:** Asegúrese de que realmente deseaba llevar a cabo la correlación. Es un buen método de práctica el calificar explícitamente referencias exteriores intencionadas.

**sqlcode**: +12

**sqlstate**: 01545

#### **SQL0013N Un identificador delimitado vacío no es válido.**

**Explicación:** Durante la precompilación, se ha encontrado especificado como serie vacía un nombre de cursor, un nombre de sentencia, un nombre de base de datos o un ID de autorización. Esto no es válido. No se puede procesar la sentencia.

**Respuesta del Usuario:** Suministre un nombre de cursor, un nombre de sentencia, un nombre de base de datos o un ID de autorización válidos.

#### **SQL0014N El nombre del archivo fuente no es válido.**

**Explicación:** El nombre del archivo fuente especificado en la llamada al precompilador contiene caracteres no válidos o el puntero al nombre de archivo fuente no es válido.

No se ha creado ningún paquete.

**Respuesta del Usuario:** Asegúrese de que el nombre del archivo fuente es correcto.

#### **SQL0015N El tipo de datos de la variable del sistema principal** *símbolo-1* **no es válido. Utilice** *símbolo-2* **en su lugar.**

**Explicación:** Si la opción de precompilación WCHARTYPE CONVERT está activada, la variable del sistema principal de gráficos debe especificarse con el tipo de datos 'wchar\_t', y no 'sqldbchar'.

Si la opción de precompilación WCHARTYPE NOCONVERT está activada (es el valor por omisión) y 'wchar\_t' está definido como un entero de 4 bytes en esta plataforma, la variable del sistema principal de gráficos debe especificarse con el tipo de datos 'sqldbchar', y no 'wchar\_t'.

**Respuesta del Usuario:** Sustituya el tipo de datos actual de la variable del sistema principal por el tipo de datos especificado en el mensaje.

#### **SQL0017N Una sentencia RETURN debe especificarse y ejecutarse en un método o función de SQL.**

**Explicación:** La función o método de SQL no contiene una sentencia RETURN, o esa función o método no finalizaba con la ejecución de una sentencia RETURN.

**Respuesta del Usuario:** Asegúrese de que la función o el método ejecuta una sentencia RETURN.

**sqlcode**: -17

**sqlstate**: 42632

**SQL0020W La(s) opción(es) de vinculación o de precompilación (nombre o valor)** *nombre(s)-opción* **no está(n) soportada(s) por la base de datos y se pasará(n) por alto.**

**Explicación:** Este mensaje aparece en las siguientes situaciones:

- v el DBMS de destino no da soporte a una o más de las opciones especificadas en el momento de la precompilación/vinculación
- v el DBMS de destino no da soporte a los valores de una o más de las opciones especificadas en el momento de la precompilación/vinculación

Los valores u opciones no soportados se pasarán por alto.

Fíjese que los nombres de opción del mensaje correspondan a términos utilizados por DB2 UWO.

Entre ″db2 ? bind″ o ″db2 ? prep″ para obtener una lista de las opciones soportadas por DB2 UWO.

**Respuesta del Usuario:** Asegúrese de que se quería especificar la opción de vinculación o precompilación *nombre(s)-opción* o el valor o valores de opción asociado(s) mientras se estaba conectado a este DBMS.

#### **SQL0021W Se ha ignorado la opción no válida** *opción* **del precompilador.**

**Explicación:** La opción especificada en el mensaje no es una opción válida del precompilador.

Esta opción se ha ignorado.

**Respuesta del Usuario:** Asegúrese de que todas las opciones del precompilador están correctamente especificadas.

#### **SQL0022W Se ha ignorado la opción duplicada** *opción* **del precompilador.**

**Explicación:** La opción del precompilador *opción* está duplicada.

Esta opción se ha ignorado.

**Respuesta del Usuario:** Asegúrese de que se especifican las opciones del precompilador una sola vez.

#### **SQL0023N El nombre de la base de datos no es válido.**

**Explicación:** El nombre de la base de datos especificado no es un nombre válido.

Se termina la precompilación.

**Respuesta del Usuario:** Asegúrese de que el nombre de la base de datos está correctamente escrita y de que cumple las normas de los identificadores cortos.

#### **SQL0024N No se ha especificado ningún nombre de base de datos.**

**Explicación:** No se ha proporcionado ningún nombre de base de datos para seguir con la precompilación.

Se termina la precompilación.

**Respuesta del Usuario:** Suministre un nombre de base de datos.

#### **SQL0025W La vinculación o precompilación ha finalizado con avisos.**

**Explicación:** Se ha completado satisfactoriamente la vinculación o precompilación, pero se han emitido avisos. Se ha creado un paquete y/o un archivo de vinculación, tal como se solicitó mediante el mandato.

**Respuesta del Usuario:** Consulte los mensajes del archivo de mensajes. Si es necesario, corrija los problemas y vuelva a someter el mandato.

#### **SQL0026N La contraseña no es válida.**

**Explicación:** La contraseña especificada no es una contraseña válida.

Se termina la precompilación.

**Respuesta del Usuario:** Asegúrese de que la contraseña suministrada cumple las normas de las contraseñas válidas.

#### **SQL0028C El número de release del archivo de vinculación no es válido.**

**Explicación:** El número de release del archivo de vinculación no es compatible con el número de release de la versión instalada del gestor de bases de datos.

El archivo de vinculación no puede utilizarse con la versión actual del gestor de bases de datos. No se puede procesar el mandato.

**Respuesta del Usuario:** Si es posible, repita el proceso de precompilación con el gestor de bases de datos actual. En caso contrario, utilice sólo archivos de vinculación creados con un nivel de release compatible del gestor de bases de datos.

#### **SQL0029N Es necesaria la cláusula INTO.**

**Explicación:** Las sentencias SELECT o VALUES que no son de cursor incluidas en un programa de aplicación deben contener la cláusula INTO para indicar dónde se tienen que colocar los resultados de la sentencia. Las sentencias SELECT dinámicas no aceptan la cláusula INTO.

**Respuesta del Usuario:** Añada la cláusula INTO a la sentencia SELECT o VALUES y vuelva a precompilar el programa de aplicación.

**sqlcode**: -29

**sqlstate**: 42601

#### **SQL0030N No se ha especificado ningún nombre de archivo fuente.**

**Explicación:** No se ha proporcionado ningún nombre de archivo fuente para seguir con la precompilación.

Se termina la precompilación.

**Respuesta del Usuario:** Especifique un nombre de archivo fuente.

#### **SQL0031C No se puede abrir el archivo** *nombre***.**

**Explicación:** Se necesita el archivo *nombre*, pero no se ha podido abrir.

Se termina la precompilación.

**Respuesta del Usuario:** Asegúrese de que el nombre de archivo especificado es correcto, de que existe en el sistema de archivos y de que los permisos de archivo son correctos.

Si está instalando la base de datos de ejemplo, descártela e instálela de nuevo. Si el error persiste, vuelva a instalar el gestor de bases de datos y luego instale la base de datos de ejemplo.

#### **SQL0032C No se puede utilizar el archivo** *nombre***.**

**Explicación:** Se ha detectado un error al leer o grabar el archivo *nombre*.

Se termina la precompilación.

**Respuesta del Usuario:** Vuelva a intentar la precompilación.

#### **SQL0033N** *nombre* **no es un archivo de vinculación válido.**

**Explicación:** El archivo de vinculación *nombre* especificado no es un archivo de vinculación.

Se termina la vinculación.

**Respuesta del Usuario:** Asegúrese de que se ha especificado el nombre de archivo correcto.

#### **SQL0034N No se ha especificado ningún nombre de archivo de vinculación.**

**Explicación:** No se ha especificado ningún nombre de archivo de vinculación para seguir con la vinculación.

Se termina la vinculación.

**Respuesta del Usuario:** Suministre un nombre de archivo de vinculación.

**SQL0035N No se puede abrir el archivo** *nombre***.**

**Explicación:** No se puede abrir el archivo de mensajes *nombre*.

Se termina el proceso de vinculación o precompilación.

**Respuesta del Usuario:** Asegúrese de que el sistema puede acceder al archivo.

#### **SQL0036N La sintaxis del nombre del archivo** *nombre* **no es válida.**

**Explicación:** Si el archivo es una entrada para el precompilador, debe tener la extensión correcta para el lenguaje que se utilice. Si el archivo es una entrada para el vinculador, debe tener la extensión *.bnd*. También un nombre de archivo completamente determinado que supere la longitud máxima de plataforma puede provocar este error.

Se termina la precompilación o vinculación.

**Respuesta del Usuario:** Asegúrese de que el nombre de archivo especificado es correcto.

#### **SQL0037W La sintaxis del archivo de mensajes** *nombre* **no es válida.**

**Explicación:** El nombre del archivo de mensajes *nombre* no es sintácticamente correcto para esta función.

El sistema redirecciona la salida hacia el dispositivo de salida estándar.

**Respuesta del Usuario:** Asegúrese de que el nombre de archivo especificado es correcto.

#### **SQL0038W La opción de vinculación SQLERROR CONTINUE se ha activado, al ser necesaria cuando se vincula este archivo de lista suministrado por DB2 para DB2/MVS, SQL/DS o OS/400.**

**Explicación:** La opción de vinculador SQLERROR CONTINUE es obligatoria cuando se vinculan los siguientes archivos de lista suministrados por DB2:

- v ddcsmvs.lst
- ddcsym.lst
- v ddcsvse.lst
- $\cdot$  ddcs400.lst

Esta opción indica al servidor DRDA que genere un paquete aunque haya sentencias de SQL en un archivo de vinculación que considere no válido. Puesto que no todos los servidores DRDA dan soporte a todas las sentencias de SQL que se encuentran en los archivos de vinculación suministrados por DB2, debe usarse la opción de vinculación SQLERROR CONTINUE para garantizar que se crean paquetes para todos los archivos de vinculación del archivo de lista.

**Respuesta del Usuario:** No se necesita respuesta. La opción de vinculación requerida, SQLERROR CONTINUE, ya se ha especificado para usted. Para evitar este mensaje de aviso en el futuro, especifique la opción de vinculación SQLERROR CONTINUE.

#### **SQL0039N El vinculador no ha finalizado el proceso porque el archivo de vinculación no es válido.**

**Explicación:** El vinculador no ha podido procesar el archivo de vinculación. Es posible que el archivo de vinculación no sea válido porque se alteró accidentalmente su contenido.

No se procesa el archivo de vinculación.

**Respuesta del Usuario:** Si es posible, repita el proceso de precompilación para crear un nuevo archivo de vinculación. En caso contrario, consiga una copia nueva del archivo de vinculación.

#### **SQL0040N Se ha producido un error en uno o más archivos de vinculación de la lista** *nombre***. No se han vinculado los siguientes archivos:** *lista***.**

**Explicación:** Por las razones especificadas en los mensajes anteriores en el archivo de mensajes, uno o más archivos de vinculación no se vincularon. La lista de archivos que no se vincularon se compone de dígitos, empezando por 1, que indican la posición relativa de los archivos no vinculados en el archivo de lista. *nombre* no incluye la especificación de vía de acceso del archivo de lista.

Sólo se listan en el mensaje los 20 primeros archivos de vinculación erróneos. Si hay más de 20 archivos de

vinculación erróneos, se añaden puntos suspensivos (...) tras el último nombre de archivo de vinculación de la lista.

No se han creado uno o más paquetes.

**Respuesta del Usuario:** Consulte los mensajes del archivo de mensajes. Compruebe el archivo de lista para verificar que contiene nombres válidos. Vuelva a someter el mandato.

**SQL0041N No se ha intentado vincular los archivos que siguen al archivo número** *número* **de la lista** *nombre* **porque se produjo un error muy grave que terminó el proceso.**

**Explicación:** Algunos de los errores que se producen durante el proceso de vinculación están considerados como muy graves (es decir, errores del sistema, errores de memoria). Si se produce uno de estos errores al procesar un archivo de un archivo de lista, el proceso finalizará. No se realizará ningún intento de vincular los archivos restantes en el archivo de lista.

Este tipo de error se produce al vincular el archivo de vinculación especificado en la lista. Observe que el dígito que se utiliza para identificar el archivo de vinculación indica la posición relativa del archivo en el archivo de lista.

**Respuesta del Usuario:** Consulte el resto de mensajes que acompañan a éste para resolver los errores que se produjeron. Vuelva a someter el mandato.

#### **SQL0051N El espacio necesario para contener todas las sentencias de SQL para un solo programa ha excedido su valor máximo permitido.**

**Explicación:** El espacio que necesitan todas las sentencias de SQL en el programa no puede encajar en la columna SECT\_INFO en SYSIBM.SYSPLAN.

Se termina la precompilación.

**Respuesta del Usuario:** Simplifique el programa o divídalo en programas menores, o ambos.

#### **SQL0053W No se han encontrado sentencias de SQL en el programa.**

**Explicación:** El archivo fuente especificado no contiene sentencias de SQL.

Si se vincula, se creará un paquete vacío.

**Respuesta del Usuario:** Asegúrese de que está precompilando o vinculando el programa correcto.

#### **SQL0055N El archivo fuente de entrada está vacío.**

**Explicación:** El archivo fuente de entrada no contiene ningún dato.

Se termina la precompilación.

**Respuesta del Usuario:** Asegúrese de que se ha especificado el archivo de entrada correcto.

#### **SQL0056N Una declaración de variable SQLSTATE o SQLCODE está en una sentencia compuesta anidada.**

**Explicación:** Una declaración de variable SQLSTATE o SQLCODE está en una sentencia compuesta anidada en lugar de la sentencia compuesta más remota en la rutina SQL.

No se puede procesar la sentencia.

**Respuesta del Usuario:** Declare las variable SQLSTATE y SQLCODE sólo en la sentencia compuesta más exterior de la rutina SQL.

**sqlcode**: -56

**sqlstate**: 42630

#### **SQL0057N Una sentencia RETURN en una función o método SQL debe incluir un valor de retorno.**

**Explicación:** Una sentencia RETURN se especifica en el método o función SQL sin especificar una valor a devolver.

No se puede procesar la sentencia.

**Respuesta del Usuario:** Especifique un valor en la sentencia RETURN.

**sqlcode**: -57

**sqlstate**: 42631

#### **SQL0058N El tipo de datos del valor de la sentencia RETURN en un procedimiento SQL debe ser INTEGER.**

**Explicación:** Una sentencia RETURN se especifica en el procedimiento SQL con un valor o expresión que no es del tipo de datos de INTEGER.

No se puede procesar la sentencia.

**Respuesta del Usuario:** Especifique un valor en la sentencia RETURN que tiene un tipo de datos de INTEGER.

**sqlcode**: -58

**sqlstate**: 428F2

#### **SQL0060W Se está procesando el precompilador** *nombre***.**

**Explicación:** Este mensaje se graba en el dispositivo de salida estándar cuando el precompilador empieza el proceso. El símbolo *nombre* hace referencia al precompilador del lenguaje particular invocado.

El proceso continúa.

**Respuesta del Usuario:** No es necesaria ninguna acción.

#### **SQL0061W El vinculador se está procesando.**

**Explicación:** Este mensaje se graba en el dispositivo estándar de salida cuando el vinculador empieza el proceso.

El proceso continúa.

**Respuesta del Usuario:** No es necesaria ninguna acción.

#### **SQL0062W Iniciando INCLUDE del archivo** *nombre***.**

**Explicación:** Se ha encontrado una sentencia INCLUDE. El precompilador está procesando el archivo de la sentencia INCLUDE.

**Respuesta del Usuario:** No es necesaria ninguna acción.

#### **SQL0063W Se ha completado INCLUDE del archivo** *nombre***.**

**Explicación:** El precompilador ha completado el proceso del archivo de la sentencia INCLUDE. El proceso del archivo que contiene la sentencia INCLUDE se reanudará.

**Respuesta del Usuario:** No es necesaria ninguna acción.

#### **SQL0064N El archivo** *nombre* **realiza una operación INCLUDE de sí mismo de forma directa o indirecta.**

**Explicación:** Se ha encontrado un INCLUDE cíclico. Un archivo de entrada al precompilador no puede realizar un INCLUDE de sí mismo, ni un archivo del que éste hace un INCLUDE puede realizar un INCLUDE del primero.

No se efectúa el INCLUDE del archivo especificado.

**Respuesta del Usuario:** Compruebe la forma en que están anidados los archivos de la sentencia INCLUDE y elimine cualquier posible ciclo.

#### **SQL0065N Se ha encontrado un fin-de-línea inesperado en una declaración de variable del sistema principal.**

**Explicación:** Una declaración de variable del sistema principal tiene una sintaxis no válida. Se ha encontrado un fin-de-línea antes de que se haya completado la declaración.

No se puede procesar la sentencia.

**Respuesta del Usuario:** Revise la sintaxis de la declaración de variable del sistema principal.

#### **SQL0078N Los nombres de los parámetros deben estar especificados para la rutina** *nombre-rutina***.**

**Explicación:** La rutina *nombre-rutina* no tiene los nombres de los parámetros especificados para todos los parámetros. Cuando la rutina se define con LANGUAGE SQL o SQLMACRO es necesario un nombre de parámetro para cada parámetro definido.

No se puede procesar la sentencia.

**Respuesta del Usuario:** Asegúrese de que cada parámetro definido incluye un nombre de parámetro.

**sqlcode**: -78

**sqlstate**: 42629

**SQL0079N El nombre del esquema para la tabla temporal global declarada o el índice** *nombre* **debe ser SESSION, no** *nombre-esquema***.**

**Explicación:** El nombre de esquema *nombre* para una tabla temporal declarada o para un índice en una tabla temporal global declarada debe ser SESSION. La sentencia especifica el nombre de esquema explícito *nombre-esquema* para la tabla temporal global declarada o el índice en una tabla temporal global declarada. Esto no está permitido.

No se puede procesar la sentencia.

**Respuesta del Usuario:** Modifique la sentencia de una de las maneras siguientes:

- v Cambie el nombre del esquema a SESSION.
- v Elimine el nombre del esquema y deje que DB2 use el valor por omisión, SESSION.

**sqlcode**: -79

**sqlstate**: 428EK

#### **SQL0081N Se ha devuelto el SQLCODE** *sqlcode* **durante la precompilación/vinculación.**

**Explicación:** Al precompilar o vincular el programa, el gestor de bases de datos ha devuelto un SQLCODE *sqlcode* inesperado.

No se puede procesar la sentencia.

**Respuesta del Usuario:** Revise el SQLCODE para determinar el problema y tome la acción adecuada.

#### **SQL0082C Se ha producido un error que ha interrumpido el proceso.**

**Explicación:** Un error no SQL anterior ha hecho que se interrumpa el proceso.

Se interrumpe la

precompilación/vinculación/vinculación repetida. No se ha creado ningún paquete.

**Respuesta del Usuario:** Corrija la situación que ha causado el error anterior y vuelva a intentar la operación.

#### **SQL0083C Se ha producido un error de asignación de memoria.**

**Explicación:** No hay suficiente memoria para continuar el proceso.

**Respuesta del Usuario:** Las soluciones posibles son:

- v Asegurarse de que el sistema disponga de suficiente memoria real y virtual.
- v Eliminar los procesos de fondo.

Si sigue recibiendo este mensaje después de intentar las soluciones sugeridas, póngase en contacto con el Centro de soporte al cliente de IBM.

#### **SQL0084N Una sentencia EXECUTE IMMEDIATE contiene una sentencia SELECT o VALUES.**

**Explicación:** Se ha utilizado una sentencia SELECT o VALUES en la sentencia EXECUTE IMMEDIATE.

No se puede procesar la sentencia.

**Respuesta del Usuario:** No se da soporte a la función implícita. Prepare la sentencia SELECT o VALUES. A continuación utilice OPEN, FETCH y CLOSE.

**sqlcode**: -84

**sqlstate**: 42612

#### **SQL0085N El nombre de sentencia** *nombre* **ya está definido.**

**Explicación:** Una sentencia DECLARE anterior ya utiliza el nombre de sentencia especificado en la sentencia DECLARE actual.

No se procesa la sentencia DECLARE actual. La sentencia DECLARE anterior conserva el uso del nombre de la sentencia.

**Respuesta del Usuario:** Utilice otro nombre para la sentencia.

#### **SQL0086C Se ha producido un error de asignación de memoria.**

**Explicación:** No hay suficiente memoria para continuar el proceso.

**Respuesta del Usuario:** Las soluciones posibles son:

- v Comprobar que el sistema tenga la memoria necesaria.
- v Eliminar los procesos de fondo.

#### **SQL0087N La variable del sistema principal** *nombre* **es una estructura utilizada en un lugar donde no están permitidas las referencias a estructuras.**

**Explicación:** Cuando se utiliza una referencia de estructura en una sentencia de SQL, se trata como si una lista separada por comas de los campos de componentes se hubiera utiliza en su lugar. Dado que en las sentencias de SQL no se permiten listas de variables de sistema principal, como pueda ser PREPARE, ninguna constituye una referencia a una estructura con varios campos.

**Respuesta del Usuario:** Sustituya una referencia de estructura por una variable de sistema principal atómica o bien por un nombre de campo de estructura completamente calificado.

#### **SQL0088N La variable de sistema principal** *nombre* **es ambigua.**

**Explicación:** La variable de sistema principal *nombre* no se puede identificar de forma exclusiva. Puede haber más de una variable del sistema principal con la misma calificación.

No se puede procesar la sentencia.

**Respuesta del Usuario:** Califique la variable del sistema principal de una manera más detallada o asígnele otro nombre si ya está calificada al completo.

#### **SQL0089N El proceso ha finalizado tras encontrar 100 errores.**

**Explicación:** El precompilador o vinculador ha interrumpido el proceso después de encontrar 100 errores.

**Respuesta del Usuario:** Corrija los errores indicados en el archivo de anotaciones cronológicas de mensajes y vuelva a someter el mandato.

#### **SQL0091W La precompilación o vinculación ha finalizado con** *número-1* **errores y** *número-2* **avisos.**

**Explicación:** La precompilación o la vinculación ha terminado con el número indicado de avisos y de errores.

Se termina la precompilación o vinculación.

**Respuesta del Usuario:** Si se ha producido algún error o aviso, corrija el programa, si es necesario, y vuelva a intentar la precompilación o vinculación.

#### **SQL0092N No se ha creado ningún paquete debido a errores anteriores.**

**Explicación:** Debido a los errores anteriores, no se ha creado ningún paquete.

**Respuesta del Usuario:** Corrija los errores y vuelva a intentar la precompilación o vinculación.

#### **SQL0093N Se ha encontrado el fin-de-entrada antes del terminador de sentencias correspondiente a EXEC SQL.**

**Explicación:** Al procesar una sentencia de SQL, se ha encontrado el final de archivo fuente antes de que la sentencia terminase.

Se termina la precompilación.

**Respuesta del Usuario:** Asegúrese de que la sentencia de SQL termina correctamente.

#### **SQL0094N Ha finalizado la vinculación debido a una petición de interrupción del usuario.**

**Explicación:** El proceso ha terminado porque el usuario debe haber pulsado la secuencia de teclas de interrupción.

Termina el proceso. No se ha creado ningún paquete.

**Respuesta del Usuario:** Si es necesario, vuelva a someter la vinculación.

Si está instalando la base de datos de ejemplo, descártela e instálela de nuevo.

#### **SQL0095N No se ha creado ningún archivo de vinculación debido a los errores anteriores.**

**Explicación:** Debido a los errores anteriores, no se ha creado ningún archivo de vinculación.

No se ha creado ningún archivo de vinculación.

**Respuesta del Usuario:** Corrija los errores y repita la precompilación.

**SQL0097N Las variables o los parámetros de los tipos de datos LONG VARCHAR o LONG VARGRAPHIC no se soportan en rutinas SQL.**

**Explicación:** Las rutinas SQL (procedimientos, funciones o métodos) no soportan variable o parámetros de tipos de datos LONG VARCHAR o LONG VARGRAPHIC.

**Respuesta del Usuario:** No use variables o parámetros de tipos de datos LONG VARCHAR o LONG VARGRAPHIC en rutinas SQL. Para LONG VARCHAR, use VARCHAR con una longitud explícita. Para LONG VARGRAPHIC, use VARGRAPHIC con una longitud explícita.

**sqlcode**: -97

**sqlstate**: 42601

# <span id="page-19-0"></span>**SQL0100 - SQL0199**

#### **SQL0100W No se ha encontrado ninguna fila para FETCH, UPDATE o DELETE o bien el resultado de una consulta es una tabla vacía.**

**Explicación:** Se cumple una de las condiciones siguientes:

- v No se ha encontrado ninguna fila que cumpla las condiciones de búsqueda especificadas en una sentencia UPDATE o DELETE.
- v El resultado de una sentencia SELECT es una tabla vacía.
- v Se ha ejecutado una sentencia FETCH cuando el cursor estaba situado después de la última fila de la tabla de resultados.
- v El resultado de SELECT utilizado en la sentencia INSERT está vacío.

No se ha recuperado, actualizado ni suprimido ningún dato.

**Respuesta del Usuario:** No es necesaria ninguna acción. Se puede continuar el proceso.

**sqlcode**: +100

**sqlstate**: 02000

#### **SQL0101N La sentencia es demasiado larga o demasiado compleja.**

**Explicación:** No se ha podido procesar la sentencia porque excede el límite del sistema establecido para la longitud o complejidad, o porque intervienen demasiadas restricciones o activadores.

Si la sentencia crea o modifica una descripción empaquetada, la nueva descripción empaquetada puede ser demasiado grande para la columna correspondiente en los catálogos del sistema.

Los Usuarios de sistema federado también deben comprobar si la sentencia:

- v Excede un límite del sistema de servidor federado o un límite del sistema de la fuente de datos en cuanto a longitud o complejidad.
- v Viola algún otro límite específico de la fuente de datos.

No se puede procesar la sentencia.

**Nota:** Allí donde se realicen conversiones de datos de caracteres para aplicaciones y bases de datos que se ejecuten bajo diferentes páginas de códigos, el resultado de la conversión es el exceso del límite de longitud.

**Respuesta del Usuario:** Proceda de una de estas maneras:

- Divida la sentencia en sentencias de SQL menores o menos complejas.
- v Aumente el tamaño de la pila de sentencias (stmtheap) en el archivo de configuración de la base de datos.
- v Reduzca el número de restricciones de referencia o de comprobación implicadas en la sentencia o reduzca el número de índices de las claves externas.
- Reduzca el número de activadores implicados en la sentencia.
- v Usuarios de sistema federado: determine la fuente de datos que no puede ejecutar la sentencia (en la guía para la determinación de problemas hallará los procedimientos para identificar la fuente de datos que falla) y determine la causa de este rechazo. Si el rechazo proviene del servidor federado, aumente el tamaño del área de pila de sentencia (stmtheap) del archivo de configuración de la base de datos.

**sqlcode**: -101

**sqlstate**: 54001

#### **SQL0102N La constante de serie con empieza con** *serie***, es demasiado larga.**

**Explicación:** Se ha producido una de las situaciones siguientes:

- v El comentario de la sentencia COMMENT ON excede los 254 bytes.
- La longitud del nombre del servidor de aplicaciones especificado en la sentencia CONNECT de SQL supera los 18 caracteres.
- La constante de serie que empieza con serie tiene una longitud mayor que 32672 bytes. Las series de caracteres cuya longitud sea mayor que 32672 bytes o las series gráficas cuya longitud sea mayor que 16336 caracteres sólo se pueden especificar si se asignan desde las variables del sistema principal. Tenga presente que otros servidores de la familia de productos DB2 puede especificar un límite de tamaño diferente para las series de caracteres. Consulte la documentación del producto DB2 adecuado para obtener detalles.
- Usuarios de sistema federado: los límites específicos de la fuente de datos no deben excederse en una sesión de paso a través. Por ejemplo, un literal de caracteres de más de 254 bytes incluido en una sentencia enviada a DB2 para OS/390 en una sesión de paso a través produciría este error.

Es posible que se esté produciendo una conversión de datos y que la serie resultante sea demasiado larga. Para las conexiones entre aplicaciones y bases de datos que se ejecutan con diferentes páginas de códigos, las constantes de series de caracteres pasan de una página

de códigos de aplicación a otra. En determinadas situaciones, las constantes de series de gráficos pueden convertirse además de la página de códigos de base de datos a una codificación UCS-2 (UNICODE), por ejemplo, cuando la base de datos se ha creado con una página de códigos EUC. Esto significa que es posible obtener una serie resultante que sea más larga que la serie de entrada.

No se puede procesar la sentencia.

**Respuesta del Usuario:** Si el problema está en el comentario sobre columna o en el comentario sobre tabla, reduzca el tamaño del comentario. Si el problema está en la sentencia de SQL CONNECT, reduzca la longitud del nombre del servidor de aplicaciones. Si el problema está en otras constantes de serie, la función solicitada no está disponible de forma interactiva. Si el error se produce en el contexto de una sentencia que no sea CONNECT SQL incorporada en un programa de aplicación, asigne la serie larga a una variable del sistema principal y sustituya la variable por la serie literal en la sentencia de SQL.

Usuarios de sistema federado: en una sesión de paso a través, determine la fuente de datos que provoca el error (consulte la guía para la determinación de problemas para conocer las fuentes de datos anómalas). Examine el lenguaje SQL para esta fuente de datos para determinar el límite específico que se ha excedido y ajuste la sentencia que falla tal como sea necesario.

**sqlcode**: -102

**sqlstate**: 54002

#### **SQL0103N El literal numérico** *literal* **no es válido.**

**Explicación:** El *literal* indicado empieza con un dígito pero no es un entero, un decimal o un literal de coma flotante válido.

Usuarios de sistema federado: se ha producido un error de representación literal específico de la fuente de datos en una sesión de paso a través.

No se puede procesar la sentencia.

**Respuesta del Usuario:** Corrija el literal numérico no válido. Usuarios de sistema federado, si el error se ha producido en una sesión de paso a través, determine la fuente de datos que provoca el error (consulte la guía para la determinación de problemas para conocer las fuentes de datos que fallan). Examine el lenguaje SQL para esa fuente de datos para determinar la norma de representación literal que se ha violado y ajuste la sentencia que falla tal como sea necesario.

**sqlcode**: -103

**sqlstate**: 42604

#### **SQL0104N Se ha encontrado un símbolo** *símbolo* **después de** *texto***. Los símbolos previstos pueden incluir los siguientes:** *lista-símbolos***.**

**Explicación:** Se ha detectado un error de sintaxis en la sentencia de SQL en el símbolo especificado después del texto *texto*. El campo *texto* indica los 20 caracteres de la sentencia de SQL que preceden al símbolo que no es válido.

Como ayuda al programador, se proporciona una lista parcial de símbolos válidos en el campo SQLERRM del SQLCA como *lista-símbolos*. Esta lista da por supuesto que la sentencia es correcta hasta ese punto.

No se puede procesar la sentencia.

**Respuesta del Usuario:** Revise y corrija la sentencia en el área del símbolo especificado.

**sqlcode**: -104

**sqlstate**: 42601

#### **SQL0105N La constante de serie que empieza con** *serie* **no es válida.**

**Explicación:** La sentencia contiene una constante de serie que empieza por *serie* que no es válida.

No se puede procesar la sentencia.

**Respuesta del Usuario:** Especifique el formato correcto de la constante de serie. Compruebe la serie gráfica, las parejas de delimitadores y que el número de bytes de la serie sea par.

Usuarios de sistema federado, consulte la guía para la determinación de problemas para determinar la fuente de datos que provoca el error.

**sqlcode**: -105

**sqlstate**: 42604

#### **SQL0106N La sentencia de SQL empieza correctamente pero no está completa.**

**Explicación:** La sentencia de SQL es correcta hasta el punto en que falta más entrada. Podría estar provocado por no haber podido finalizar correctamente un literal. Los literales de serie necesitan unas comillas al final.

Ha finalizado el proceso de esta sentencia de SQL.

**Respuesta del Usuario:** Compruebe que la sentencia tenga todas las partes necesarias para completar la función deseada y que todas las cláusulas se hayan completado.

En PL/I: compruebe que se haya completado la sentencia de SQL antes del punto y coma. En Assembler: compruebe que se sigan adecuadamente las normas de continuación. (Debe haber un carácter que no sea blanco en la columna 72 y las líneas que vienen

a continuación deben empezar en la columna 16 o más allá).

En COBOL: compruebe que se haya completado la sentencia de SQL antes de END-EXEC.

**sqlcode**: -106

**sqlstate**: 42601, 42603

#### **SQL0107N El nombre** *nombre* **es demasiado largo. La longitud máxima es** *longitud***.**

**Explicación:** El nombre que retorna como *nombre* es demasiado largo. La longitud máxima permitida para nombres de este tipo viene indicada por *longitud*.

Los nombres de índices y restricciones pueden tener una longitud máxima de 18 bytes. Los nombres de columnas pueden tener una longitud máxima de 30 bytes. Los nombres de puntos de grabación, tablas, vistas y alias pueden tener una longitud máxima de 128 bytes. (Esta longitud no incluye los caracteres de escape, en el caso de que los haya).

Los nombres de variables de SQL, los nombres de condiciones y las etiquetas de las rutinas de SQL no deben exceder los 64 bytes de longitud.

Se permite un máximo de 30 bytes para el nombre de esquema (calificador de objeto), excepto para tipos definidos por el usuario, que permiten un máximo de 8 bytes para un nombre de esquema.

Los nombres de variables del sistema principal no deben exceder los 255 bytes de longitud.

Para la sentencia de SQL CONNECT, en el momento de la precompilación se aceptará un nombre de servidor de aplicación con una longitud máxima de 18 caracteres. Sin embargo, en el momento de la ejecución, un nombre de servidor de aplicaciones que contenga más de 8 caracteres de longitud causará un error.

Asimismo, se aceptará una contraseña de hasta 18 caracteres de longitud y un ID de autorización de hasta 30 caracteres de longitud en la sentencia de SQL CONNECT.

Un identificador de versión del paquete no debe exceder los 64 de longitud.

Usuarios de sistema federado: si se trata de una sesión de paso a través, es posible que se haya excedido un límite específico de la fuente de datos.

No se puede procesar la sentencia.

**Nota:** Allí donde se realicen conversiones de datos de caracteres para aplicaciones y bases de datos que se ejecuten bajo diferentes páginas de códigos, el resultado de la conversión es el exceso del límite de longitud.

**Respuesta del Usuario:** Elija un nombre más corto o corrija la ortografía del nombre de objeto.

Usuarios de sistema federado: en una sesión de paso a través, determine la fuente de datos que provoca el error (consulte la guía para la determinación de problemas para conocer las fuentes de datos anómalas). Examine el lenguaje SQL para esta fuente de datos para determinar el límite específico que se ha excedido y ajuste la sentencia que falla tal como sea necesario.

**sqlcode**: -107

**sqlstate**: 42622

#### **SQL0108N El nombre** *nombre* **tiene un número erróneo de calificadores.**

**Explicación:** El nombre *nombre* se ha calificado de forma incorrecta.

El objeto con el nombre *nombre* sólo puede tener un calificador.

Un nombre de columna está calificado con un nombre de tabla (calificado o no calificado) o con un nombre de correlación. En algunos contextos, un nombre de columna necesita un calificador de nombre de tabla.

No se puede procesar la sentencia.

**Respuesta del Usuario:** Asegúrese de que el nombre del objeto está correctamente calificado.

**sqlcode**: -108

**sqlstate**: 42601

#### **SQL0109N La cláusula** *cláusula* **no está permitida.**

**Explicación:** La cláusula indicada no está permitida en el contexto en el que aparece en la sentencia de SQL.

Una subconsulta, una sentencia INSERT o una sentencia CREATE VIEW no pueden tener cláusulas INTO, ORDER BY ni FOR UPDATE. Una sentencia SELECT INTO no puede tener cláusulas ORDER BY ni FOR UPDATE. Una sentencia SELECT incluida no puede contener un operador de conjunto, excepto en una subconsulta. Las sentencias SELECT o VALUES utilizadas en declaraciones del cursor no pueden tener una cláusula INTO. Sólo se puede utilizar una función RAISE\_ERROR como elemento de la lista de selección si se convierte a algún otro tipo de datos utilizando la especificación CAST.

Usuarios de sistema federado: en una sesión de paso a través, es posible que se haya violado una restricción específica de la fuente de datos.

No se puede procesar la sentencia.

**Respuesta del Usuario:** Corrija la sentencia de SQL eliminando la cláusula.

Usuarios de sistema federado: en una sesión de paso a través, determine la fuente de datos que provoca el error (consulte la guía para la determinación de problemas para conocer las fuentes de datos anómalas). Examine el dialecto de SQL correspondiente a esa

fuente de datos para determinar cuál es la restricción específica que se ha violado y ajuste, si procede, la sentencia anómala.

**sqlcode**: -109

**sqlstate**: 42601

#### **SQL0110N** *serie* **es una constante hexadecimal no válida.**

**Explicación:** La constante hexadecimal *serie* no es válida. El problema es alguno de los siguientes:

- v Se ha especificado un dígito hexadecimal no válido. Sólo están permitidos los siguientes: 'de 0 a 9', 'de A a F' y 'de a a f'.
- v Se ha especificado un número impar de dígitos hexadecimales.
- v Se han especificado más de 8000 dígitos hexadecimales.

**Respuesta del Usuario:** Corrija la constante y vuelva a someter la sentencia.

**sqlcode**: -110

**sqlstate**: 42606

#### **SQL0111N La función de columna** *nombre* **no incluye ningún nombre de columna.**

**Explicación:** No se ha especificado correctamente la función de columna *nombre* (AVG, MIN, MAX, SUM o COUNT(DISTINCT)) porque estas funciones deben incluir un nombre de columna en el operando.

No se puede procesar la sentencia.

**Respuesta del Usuario:** Especifique un nombre de columna en la expresión que sea el operando de la función de columna.

NOTA: este error sólo afecta a los releases de DB2 anteriores a la Versión 2.

**sqlcode**: -111

**sqlstate**: 42901

#### **SQL0112N El operando de la función de columna** *nombre* **incluye una función de columna, una selección escalar completa o una subconsulta.**

**Explicación:** El operando de una función de columna no puede incluir:

- v una función de columna
- v una selección escalar completa
- una subconsulta.

En una lista SELECT, el operando de un operador aritmético no puede ser una función de columna que incluya la palabra clave DISTINCT.

No se puede procesar la sentencia.

**Respuesta del Usuario:** Corrija el modo en que se utiliza la función de columna para eliminar la expresión no válida y vuelva a intentarlo.

**sqlcode**: -112

**sqlstate**: 42607

**SQL0113N** *identificador* **contiene un carácter que no está permitido o no contiene ningún carácter.**

**Explicación:** Un nombre de variable SQL, un nombre de parámetro o un nombre de condición *identificador* contiene un carácter no válido. Sólo se permiten caracteres que son válidos para un identificador común SQL. Observe que debido a que el identificador está delimitado, no se realiza la conversión y las letras mayúsculas y minúsculas se consideran diferenciadas entre sí.

**Respuesta del Usuario:** Corrija el identificador y vuelva a someter la sentencia.

**sqlcode**: -113

**sqlstate**: 42601

#### **SQL0117N El número de valores asignado no es el mismo que el número de columnas especificadas o implícitas.**

#### **Explicación:**

- v El número de valores de inserción de la lista de valores de la sentencia INSERT no coincide con el número de columnas especificadas o implícitas. Si no se especifica ninguna lista de columnas, se incluye una lista de columnas con todas las columnas de la tabla o vista.
- El número de valores de la parte derecha de una asignación de una sentencia de variable de transición SET o una cláusula SET de una sentencia UPDATE no coincide con el número de columnas de la parte izquierda.

No se puede procesar la sentencia.

**Respuesta del Usuario:** Corrija la sentencia de modo que especifique un valor para cada una de las columnas especificadas o implicadas.

**sqlcode**: -117

**sqlstate**: 42802

#### **SQL0118N La tabla o vista de destino de la sentencia INSERT, DELETE o UPDATE también se especifica en una cláusula FROM.**

**Explicación:** La tabla o vista especificada como destino de una sentencia INSERT, DELETE o UPDATE aparece también en la cláusula FROM de una subconsulta de la sentencia.

La tabla o vista destino de una sentencia INSERT, UPDATE o DELETE no se puede utilizar para suministrar los valores que se van a insertar ni para calificar las filas que se van a insertar, actualizar o suprimir.

No se puede procesar la sentencia.

Este mensaje sólo afecta a los servidores de la Versión 1.2 y anteriores, y los sistemas principales accedidos a través de DB2 Connect.

**Respuesta del Usuario:** No se da soporte a la función implícita. Para intentar obtener el resultado deseado, cree una copia temporal de la tabla de objetos o vista y direccione la subselección a dicha copia.

**sqlcode**: -118

**sqlstate**: 42902

**SQL0119N Una expresión que empieza por** *inicio-expresión* **especificada en una cláusula SELECT, cláusula HAVING o cláusula ORDER BY no está especificada en la cláusula GROUP BY o está en una cláusula SELECT, cláusula HAVING o cláusula ORDER BY con una función de columna y no se ha especificado ninguna cláusula GROUP BY.**

**Explicación:** La sentencia SELECT contiene uno de los errores siguientes:

- v En la cláusula SELECT, cláusula HAVING o cláusula ORDER BY están contenidas la expresión identificada y una función de columna, pero no hay ninguna cláusula GROUP BY
- v La expresión identificada está contenida en la cláusula SELECT, cláusula HAVING o cláusula ORDER BY, pero no está en la cláusula GROUP BY.

La expresión identificada es una expresión que empieza por *inicio-expresión*. La expresión puede ser un solo nombre de columna.

Si se especifican las funciones NODENUMBER o PARTITION en la cláusula HAVING, se considera que todas las columnas de claves de particionamiento de la tabla subyacente se encuentran en la cláusula HAVING.

No se puede procesar la sentencia.

**Respuesta del Usuario:** Corrija la sentencia incluyendo la expresión en la cláusula GROUP BY que está en la cláusula SELECT, cláusula HAVING o cláusula ORDER BY, o eliminando la función de columna de la sentencia SELECT.

**sqlcode**: -119

**sqlstate**: 42803

#### **SQL0120N Uso no válido de una función agregada o de una función OLAP.**

**Explicación:** Una función agregada o una función OLAP sólo se pueden utilizar en la lista de selección de una selección completa, en la cláusula having o, con restricciones, en una cláusula WHERE o GROUP BY.

Una cláusula WHERE sólo puede contener una función agregada o una función OLAP si la cláusula aparece en una subconsulta de una cláusula HAVING y el argumento de la función es una función correlacionada a un grupo.

Una cláusula GROUP BY sólo puede contener una función agregada o una función OLAP si el argumento de la función es una referencia correlacionada a una columna de una subselección distinta de la que contiene la cláusula GROUP BY.

No se puede procesar la sentencia.

**Respuesta del Usuario:** Cambie la sentencia de modo que no se utilice la función agregada o la función OLAP o que sólo se utilice donde está soportada.

**sqlcode**: -120

**sqlstate**: 42903

#### **SQL0121N La columna** *nombre* **se especifica más de una vez en la sentencia de variable de transición INSERT, UPDATE o SET.**

**Explicación:** La misma columna *nombre* se ha especificado más de una vez en la lista de columnas de una sentencia INSERT, la parte izquierda de las asignaciones de la cláusula SET de una sentencia UPDATE o la parte izquierda de las asignaciones de la sentencia de variable de transición SET. Observe que este error puede producirse al realizar una actualización o una inserción en una vista en la que más de una columna se basa en la misma columna de una tabla base.

No se puede procesar la sentencia.

**Respuesta del Usuario:** Corrija la sintaxis de la sentencia de modo que cada nombre de columna esté especificado sólo una vez.

**sqlcode**: -121

**sqlstate**: 42701

**SQL0122N Una sentencia SELECT sin cláusula GROUP BY contiene un nombre de columna y una función de columna en la cláusula SELECT o bien la cláusula SELECT contiene un nombre de columna pero no en la cláusula GROUP BY.**

**Explicación:** La sentencia SELECT contiene uno de los errores siguientes:

- v La cláusula SELECT contiene un nombre de columna y una función de columna, pero no hay ninguna cláusula GROUP BY.
- v La cláusula SELECT contiene un nombre de columna, pero que no está en la cláusula GROUP BY.

La columna puede estar contenida en una función escalar.

Si se especifican las funciones NODENUMBER o PARTITION en la cláusula SELECT, se considera que todas las columnas de claves de particionamiento de la tabla subyacente se hallan en la cláusula SELECT.

No se puede procesar la sentencia.

**Respuesta del Usuario:** Corrija la sentencia incluyendo en la cláusula GROUP BY las columnas de la cláusula SELECT o eliminando las columnas de la cláusula SELECT.

**sqlcode**: -122

**sqlstate**: 42803

#### **SQL0123N El parámetro de la posición** *n* **en la función** *nombre* **debe ser una constante o una palabra clave.**

**Explicación:** El parámetro de la posición *n* de la función *nombre* no es una constante cuando es necesario que sea una constante o una palabra clave cuando es necesario que lo sea.

**Respuesta del Usuario:** Asegúrese de que cada argumento de la función cumple la definición del parámetro correspondiente.

**sqlcode**: -123

**sqlstate**: 42601

**SQL0125N El número de columna de la cláusula ORDER BY es menor que uno o mayor que el número de columnas de la tabla de resultados.**

**Explicación:** La cláusula ORDER BY de la sentencia contiene un número de columna menor que 1 o mayor que el número de columnas de la tabla de resultados (el número de elementos de la cláusula SELECT).

No se puede procesar la sentencia.

**Respuesta del Usuario:** Corrija la sintaxis de la cláusula ORDER BY de modo que cada identificador de columna identifique correctamente a una columna de la tabla de resultados.

**sqlcode**: -125

**sqlstate**: 42805

#### **SQL0127N Se ha especificado DISTINCT más de una vez.**

**Explicación:** No se puede utilizar el calificador DISTINCT a la vez en:

- v La cláusula SELECT y una función de columna
- v Dos o más funciones de columna de la misma sentencia SELECT.

No se puede procesar la sentencia.

**Respuesta del Usuario:** Este error sólo se puede aplicar a los releases de DB2 anteriores a DB2 Versión 2 y a los sistemas principales a los que se accede mediante DB2 Connect.

**sqlcode**: -127

**sqlstate**: 42905

#### **SQL0129N La sentencia contiene demasiados nombres de tabla (el máximo es 15).**

**Explicación:** La sentencia de SQL contiene demasiados nombres de tabla. Una sola sentencia de SQL puede hacer referencia a un total de 15 tablas. En este límite se incluye cada una de las tablas a las que se haga referencia en cualquier vista.

No se puede procesar la sentencia.

**Respuesta del Usuario:** Divida la sentencia de SQL en dos o más sentencias simples que tengan 15 o menos referencias de tablas.

Este mensaje sólo afecta a los servidores de la Versión 1.2 y anteriores, y los sistemas principales accedidos a través de DB2 Connect.

**sqlcode**: -129

**sqlstate**: 54004

#### **SQL0130N La cláusula ESCAPE no es un sólo carácter, o bien la serie contiene una aparición no válida del carácter de escape.**

**Explicación:** El carácter de escape debe ser un sólo carácter que no tenga más de dos bytes de longitud. Sólo puede aparecer en la serie si le sigue otro carácter de escape, un signo de porcentaje o un guión bajo. Para obtener más información acerca de la cláusula ESCAPE en el predicado LIKE, consulte la publicación *Consulta de SQL*.

**Respuesta del Usuario:** Corrija la serie de patrones o el carácter de escape como corresponda.

**sqlcode**: -130

**sqlstate**: 22019, 22025

#### **SQL0131N Los operandos del predicado LIKE tienen tipos de datos incompatibles.**

**Explicación:** Si la expresión que hay a la izquierda de LIKE o de NOT LIKE es de tipo carácter, la expresión de la derecha también debe ser de tipo carácter.

Si la expresión de la izquierda es de tipo gráfico, la de la derecha también debe ser de tipo gráfico.

Si la expresión de la izquierda es de tipo BLOB, la de la derecha también debe ser de tipo BLOB.

No se puede procesar la sentencia.

**Respuesta del Usuario:** Corrija las expresiones del predicado LIKE para que sean del mismo tipo.

**sqlcode**: -131

**sqlstate**: 42818

**SQL0132N Un predicado LIKE o una función escalar POSSTR no son válidos porque el primer operando no es una expresión de serie o porque el segundo operando no es una serie.**

**Explicación:** Un predicado LIKE o una función escalar POSSTR que aparece en la sentencia no es válido porque el primer operando no es una expresión de serie o porque el segundo operando no es una serie.

El operando que aparece a la izquierda de un predicado LIKE o NOT LIKE o el primer operando de POSSTR debe ser una expresión de serie. El valor que aparece a la derecha del predicado o del segundo operando de POSSTR puede ser:

- una constante
- un registro especial
- v una variable de sistema principal
- v una función escalar cuyos operandos son cualquiera de los mencionados anteriormente
- v una expresión que concatene cualquiera de los elementos anteriores

teniendo en cuenta las siguientes restricciones:

- v ningún elemento de la expresión puede ser del tipo LONG VARCHAR, CLOB, LONG VARGRAPHIC o DBCLOB. Además, no puede tratarse de una variable de referencia de archivo BLOB.
- v la longitud real de la expresión no puede superar los 4000 bytes.

No se puede utilizar un predicado LIKE ni una función escalar POSSTR con DATE, TIME ni TIMESTAMP.

No se puede procesar la sentencia.

**Respuesta del Usuario:** Compruebe y corrija la sintaxis de LIKE y POSSTR

**sqlcode**: -132

**sqlstate**: 42824

**SQL0134N Se ha utilizado de forma indebida una columna de serie, una variable del sistema principal o la función** *nombre***.**

**Explicación:** No se permite la utilización de la serie *nombre*.

No se permite una expresión que dé como resultado un tipo de datos de serie con una longitud mayor que 255 bytes en:

- Una sentencia SELECT DISTINCT
- Una cláusula GROUP BY
- Una cláusula ORDER BY
- v Una función de columna con DISTINCT
- v Una sentencia SELECT o VALUES de un operador de conjunto que no sea UNION ALL.

No se permite una expresión que dé como resultado un tipo de datos LONG VARCHAR o LONG VARGRAPHIC en:

- v Un predicado que no sea EXISTS o NULL
- v Una función de columna
- v La cláusula SELECT de una subconsulta de un predicado que no sea EXISTS o NULL
- v La cláusula SELECT de una subselección en una sentencia INSERT
- v La expresión de valor de una cláusula SET de una sentencia UPDATE, a no ser que la expresión sea una variable del sistema principal LONG VARCHAR o LONG VARGRAPHIC
- v Una sentencia SELECT de un operador de conjunto (excepto UNION ALL)
- La función escalar VARGRAPHIC.

Usuarios de sistema federado: en una sesión de paso a través, este error puede deberse a una restricción específica de la fuente de datos. Consulte la publicación Consulta de SQL para ver las fuentes de datos que fallan.

No se puede procesar la sentencia.

**Respuesta del Usuario:** La operación solicitada en la serie no está soportada.

**Nota:** Si no queda clara la forma en que puede excederse el límite de 255 bytes, considere que pueden precisarse operaciones de conversión de páginas de códigos para evaluar la expresión de la serie. Según las páginas de código fuente y destino, la página de códigos destino puede

tener un atributo de longitud mayor que la página de códigos fuente. Para obtener más información, consulte la publicación Consulta de SQL para ver las explicaciones de las restricciones de serie y conversiones de series.

#### **sqlcode**: -134

#### **sqlstate**: 42907

**SQL0135N La entrada para una columna de serie larga de una sentencia INSERT o UPDATE debe ser de una variable del sistema principal o la palabra clave NULL.**

**Explicación:** UPDATE o INSERT utiliza constantes, nombres de columna o subconsultas cuando debería utilizar NULL o una variable del sistema principal.

Una columna de serie larga es LONG VARCHAR, LONG VARGRAPHIC, VARCHAR(n) donde n es mayor que 254 pero menor o igual que 32767, o bien VARGRAPHIC(n) donde n es mayor que 127 pero menor o igual que 16383.

**Respuesta del Usuario:** Consulte el manual DB2 for VM Application Programming para obtener información sobre la utilización de series largas. Corrija la sentencia. Vuelva a intentarlo.

**sqlcode**: -135

**sqlstate**: 56033

**SQL0137N La longitud resultante de** *operación* **es mayor que** *valor-máximo***.**

**Explicación:** El resultado de concatenar los operandos dados supera la longitud máxima a la que da soporte el tipo de resultado.

Los resultados de la serie de caracteres están limitados a 32.700 bytes a no ser que alguno de lo operandos sea un CLOB, con lo que el límite sería de 2 gigabytes.

Los resultados de la serie gráfica están limitados a 16.350 caracteres a no ser que alguno de los operandos sea un DBCLOB, con lo que el límite sería de 1.073.741.823 caracteres de doble byte (1 menos que un gigabyte).

Los resultados de series binarias (los operandos son BLOB) se limitan a 2 gigabytes.

**Respuesta del Usuario:** Asegúrese de que la suma de longitudes de los operandos no supera el máximo al que se da soporte y vuelva a intentar la operación.

**sqlcode**: -137

**sqlstate**: 54006

#### **SQL0138N El segundo o el tercer argumento de la función SUBSTR está fuera del rango permitido.**

**Explicación:** Se ha producido una de las condiciones siguientes:

- v El segundo argumento de la función SUBSTR es menor que 1 o mayor que M.
- El tercer argumento de la función SUBSTR es una expresión con un valor menor que 0 o mayor que M−N+1.

M es la longitud del primer argumento, si es una longitud fija, o la longitud máxima del primer argumento, si es una longitud variable. N es el valor del segundo argumento.

No se puede procesar la sentencia.

**Respuesta del Usuario:** Asegúrese de que el segundo y el tercer argumento de la función SUBSTR tienen valores que cumplen las normas anteriores.

**sqlcode**: -138

**sqlstate**: 22011

#### **SQL0139W Aparece una cláusula redundante en la especificación para la columna** *columna***.**

**Explicación:** La cláusula de la especificación de columna es redundante.

La sentencia se ha procesado satisfactoriamente, pero se ha pasado por alto la cláusula redundante.

**Respuesta del Usuario:** Corrija la especificación de columna.

**sqlcode**: +139

**sqlstate**: 01589

#### **SQL0142N No se da soporte a la sentencia de SQL.**

**Explicación:** El gestor de bases de datos no soporta una sentencia de SQL incorporada que puede ser válida para otros productos de bases de datos relacionales de IBM.

Usuarios de sistema federado: compruebe si la sentencia de SQL se ha dirigido a una fuente de datos que no soporta la sentencia de SQL.

No se puede procesar la sentencia.

**Respuesta del Usuario:** Cambie la sintaxis de la sentencia de SQL o elimine dicha sentencia del programa.

Usuarios de sistema federado: si la razón es desconocida, aísle el problema en la fuente de datos que no puede procesar la petición (en la guía para la determinación de problemas hallará los procedimientos que hay que seguir para identificar la fuente de datos

que falla) y examine el lenguaje SQL para esa fuente de datos.

#### **SQL0143W No se da soporte a la sentencia de SQL; se ignora la sintaxis no válida.**

**Explicación:** El gestor de bases de datos comprende pero no da soporte a una sentencia de SQL incorporada, que puede ser válida para otros productos de bases de datos relacionales de IBM.

La sentencia puede generar resultados incoherentes o no deseados.

**Respuesta del Usuario:** Cambie la sintaxis de la sentencia de SQL o elimine dicha sentencia del programa.

**SQL0150N La selección completa de destino, la vista, la tabla escrita, la tabla de consultas materializadas o la tabla por etapas de la sentencia INSERT, DELETE, UPDATE o MERGE es un destino para el cual no está permitida la operación solicitada.**

**Explicación:** La selección completa, la vista, la tabla escrita, la tabla de consultas materializadas o la tabla por etapas mencionada en la sentencia INSERT, UPDATE, DELETE o MERGE está definida de tal modo que la operación de inserción, actualización o supresión solicitada no se puede realizar.

Una vista o una selección completa es de sólo lectura si la sentencia SELECT de la vista o de la selección completa contiene cualquiera de los elementos siguientes:

- Una palabra clave DISTINCT
- v Una función de columna en la lista de selección
- Una cláusula GROUP BY o HAVING
- v Una cláusula FROM que identifica uno de los elementos siguientes:
	- Más de una tabla o vista
	- Una vista de sólo lectura (la columna READONLY de SYSCAT.SYSVIEWS se establece en 'Y')
- v Un operador de conjunto (que no sea UNION ALL).
- v Usuarios de sistema federado: hay una limitación específica de la fuente de datos que impide actualizar la vista

Tenga presente que estas condiciones no se aplican a las subconsultas de la sentencia SELECT o de la selección completa.

Una vista que, directa o indirectamente, contiene una cláusula WHERE que hace referencia a una subconsulta o rutina definida con NOT DETERMISTIC o EXTERNAL ACTION no se puede utilizar como destino de una sentencia MERGE.

Una vista definida con la cláusula WITH ROW MOVEMENT no se puede utilizar como destino de una sentencia MERGE que incluya una operación de actualización.

No se pueden insertar filas directamente en una tabla escrita definida en un tipo estructurado del que no se puede crear una instancia. Puede que las subtablas de esta tabla permitan la inserción.

En general, las tablas de consultas materializadas y las tablas por etapas mantenidas por el sistema no permiten operaciones de inserción, actualización ni supresión.

No se puede procesar la sentencia.

**Respuesta del Usuario:** La función solicitada no se puede ejecutar en selección completa, en la vista, en la tabla de consultas materializadas mantenida por el sistema o en la tabla por etapas.

Usuarios de sistema federado: si la razón es desconocida, aísle el problema en la fuente de datos que no puede procesar la petición (vea en la guía para la determinación de problemas los procedimientos que se han de seguir para identificar la fuente de datos que falla) y examine la definición del objeto y las restricciones de actualización para esa fuente de datos.

**sqlcode**: -150

**sqlstate**: 42807

#### **SQL0151N La columna** *nombre* **no se puede actualizar.**

**Explicación:** No se puede actualizar la columna especificada debido a uno de los siguientes motivos.

- v la tabla de objetos es una vista y la columna especificada deriva de una función escalar, expresión, palabra clave, constante o columna de una vista en la que no se puede actualizar esta columna.
- v la columna especificada es una columna que no se puede actualizar de un catálogo del sistema, o una columna marcada explícitamente como READ ONLY.

Los Usuarios de sistema federado deben comprobar si alguna otra limitación específica de la fuente de datos impide la actualización de la columna.

No se puede procesar la sentencia.

**Respuesta del Usuario:** Si la columna especificada deriva de una función escalar, expresión, palabra clave o columna que no se puede actualizar, omita la columna de la cláusula set de la actualización o la columna de la inserción. Para ver una lista de catálogos que se pueden actualizar (y de las columnas que se pueden actualizar), consulte el manual *Consulta de SQL*.

Usuarios de sistema federado: si la razón es desconocida, aísle el problema en la fuente de datos que no puede procesar la petición (consulte la guía para la determinación de problemas) y examine la definición del objeto y las restricciones de actualización para esa fuente de datos.

**sqlcode**: -151

**sqlstate**: 42808

**SQL0152N La restricción** *nombre-restricción* **es una restricción** *tipo-restricción-real* **en vez de una restricción** *tipo-restricción-prevista***.**

**Explicación:** Se ha intentado alterar o descartar una restricción *nombre-restricción*, pero está definida como una restricción *tipo-restricción-prevista*, no como la restricción *tipo-restricción-real*.

**Respuesta del Usuario:** Verifique el nombre y el tipo de restricción que se va a alterar o descartar.

**sqlcode**: -152

**sqlstate**: 42809

#### **SQL0153N La sentencia no incluye una lista de columna necesaria.**

**Explicación:** Se debe especificar una lista de columnas en una sentencia CREATE VIEW, en una expresión de tabla común o en una sentencia CREATE TABLE que contenga una cláusula como subconsulta cuando:

- v algún elemento de la lista SELECT de la selección completa no es un nombre de columna y no se menciona en la cláusula AS
- v hay dos elementos que son el mismo nombre de columna a los que no se cambió el nombre mediante la cláusula AS.

No se puede procesar la sentencia.

**Respuesta del Usuario:** Suministre una lista de nombres de columnas en la sentencia CREATE VIEW, en la expresión de tabla común o en la sentencia CREATE TABLE o nombre las columnas de la lista SELECT de la selección completa utilizando la cláusula AS.

**sqlcode**: -153

**sqlstate**: 42908

#### **SQL0155N No se puede modificar una tabla de transición del activador.**

**Explicación:** El activador incluye una cláusula REFERENCING con un OLD\_TABLE o un NEW\_TABLE identificados. Una sentencia de SQL de DELETE, INSERT o UPDATE activada ha utilizado el mismo nombre como OLD\_TABLE o NEW\_TABLE que la tabla que ha de modificarse.

**Respuesta del Usuario:** Elimine de la acción activada la sentencia de SQL de DELETE, INSERT o UPDATE

activada o bien cambie el nombre de la tabla de transición, de modo que no entre en conflicto con la tabla que está tratando de modificar.

**sqlcode**: -155

**sqlstate**: 42807

#### **SQL0156N El nombre que se ha utilizado para esta operación no es una tabla.**

**Explicación:** Las sentencias ALTER TABLE, DROP TABLE, SET CONSTRAINTS, CREATE TRIGGER, CREATE INDEX, LOCK TABLE y RENAME TABLE de SQL sólo se pueden aplicar a las tablas, no a las vistas. Los programas de utilidad RUNSTATS y LOAD sólo se pueden aplicar también a las tablas, no a las vistas.

Usuarios de sistema federado: algunos programas de utilidad y sentencias no están soportados en un entorno federado. Consulte la publicación Administration Guide para obtener más información.

No se puede procesar la sentencia o el programa de utilidad.

**Respuesta del Usuario:** Compruebe que en la sentencia se ha especificado el nombre de tabla correcto. Si se ha suministrado un nombre de alias, asegúrese de que el alias se resuelve en una tabla.

Usuarios de sistema federado: Verifique que el objeto no sea un apodo.

**sqlcode**: -156

**sqlstate**: 42809

#### **SQL0157N** *nombre* **no está permitido en una cláusula FOREIGN KEY porque no identifica una tabla básica.**

**Explicación:** Se ha identificado el objeto *nombre* en una cláusula FOREIGN KEY de una sentencia CREATE o ALTER TABLE. Una cláusula FOREIGN KEY debe identificar una tabla básica.

No se puede procesar la sentencia. No se crea ni se modifica la tabla especificada.

**Respuesta del Usuario:** Corrija la sentencia de modo que especifique un nombre de tabla básica en la cláusula FOREIGN KEY.

Si se ha suministrado un nombre de alias, asegúrese de que el alias se resuelve en una tabla básica.

**sqlcode**: -157

**sqlstate**: 42810

#### **SQL0158N El número de columnas especificado para** *nombre* **no es igual que el número de columnas de la tabla de resultados.**

**Explicación:** El identificador *nombre* ha podido identificar:

- una vista con nombre en una sentencia CREATE VIEW
- v el nombre de tabla de una expresión de tabla común
- v un nombre de correlación de una expresión de tabla anidada
- una tabla de consultas materializadas nombrada en una sentencia CREATE TABLE o ALTER TABLE
- una función nombrada en una sentencia CREATE **FUNCTION**
- v un método nombrado en una sentencia CREATE **METHOD.**
- v un nombre de tabla por etapas en una sentencia CREATE STAGING TABLE

El número de nombres de columna especificados debe ser igual al número de columnas de la tabla de resultados de la selección completa asociada. Si *nombre* es una tabla por etapas y la tabla de consultas materializadas asociada tiene un grupo por cláusula, el número de nombres de columna especificado debe ser superior en 2 al número de columnas de la tabla de consultas materializadas para la que se está definiendo la tabla por etapas. Si la tabla de consultas materializadas asociada no tiene ningún grupo por cláusula, el número de nombres de columna especificado debe ser superior en 3 al número de columnas de la tabla de consultas materializadas.

No se puede procesar la sentencia.

**Respuesta del Usuario:** Corrija la sintaxis para que la lista de nombres de columnas definida para *nombre* especifique un nombre para cada columna de la tabla de resultados.

**sqlcode**: -158

**sqlstate**: 42811

**SQL0159N La sentencia hace referencia a** *objeto* **que identifica un** *tipo-objeto* **en lugar de un** *tipo-objeto-esperado***.**

**Explicación:** El objeto *objeto* especificado como parte de la sentencia o mandato hace referencia a un objeto de tipo *tipo-objeto* en lugar del tipo esperado *tipo-objeto-esperado*.

El tipo del objeto proporcionado con la sentencia o mandato debe coincidir con el tipo identificado por *tipo-objeto-esperado*. Por ejemplo, si la sentencia es DROP ALIAS *PBIRD.T1*, *PBIRD.T1* debe ser un nombre de alias. Si el *tipo-objeto* es TABLE, es posible que el tipo de tabla sea incorrecto para la sentencia emitida.

**Respuesta del Usuario:** Cambie la sentencia o mandato de modo que coincida adecuadamente con el tipo de objeto identificado por *tipo-objeto-especificado*.

**sqlcode**: -159

**sqlstate**: 42809

#### **SQL0160N La cláusula WITH CHECK OPTION no es válida para la vista especificada.**

**Explicación:** La cláusula WITH CHECK OPTION no se puede utilizar en una definición de vista si:

- La vista está definida como de sólo lectura. La vista es de sólo lectura si la sentencia SELECT contiene uno de estos elementos. (Tenga en cuenta que estas condiciones no se aplican a las subconsultas de la sentencia SELECT.)
	- Una palabra clave DISTINCT
	- Una función de columna en la lista seleccionada
	- Una cláusula GROUP BY o HAVING
	- Una cláusula FROM que identifica:
		- Más de una tabla o vista
		- Una vista de sólo lectura
	- Un operador de conjuntos (que no sea UNION ALL).
- v La sentencia SELECT de la sentencia CREATE VIEW incluye una subconsulta (a excepción de las columnas de estadística específica de algunas tablas de catálogo).
- v Una vista de la que depende la definición de vista especificada tiene definido un activador INSTEAD OF.
- v Una vista de la que depende la definición de vista especificada contiene una función de búsqueda de texto.

Usuarios de sistema federado: la opción WITH CHECK no está soportada en las vistas que hacen referencia a apodos que se pueden actualizar.

No se puede procesar la sentencia. No se ha creado la vista especificada.

**Respuesta del Usuario:** Elimine la cláusula WITH CHECK OPTION o cambie la definición de la vista de modo que cumpla con las normas anteriores.

**sqlcode**: -160

**sqlstate**: 42813

#### **SQL0161N La fila resultante de la operación de inserción o actualización no cumple la definición de vista.**

**Explicación:** Se ha especificado la cláusula WITH CHECK OPTION en la definición de la vista que constituye el objeto de la sentencia operación de inserción o actualización, o una cláusula FROM especificaba una operación de inserción o actualización con una vista como destino. Por lo tanto, se comprueba cualquier intento de insertar o actualizar filas de esta vista para asegurar que los resultados se ajustan a la definición de vista.

Si la inserción o actualización que tiene como destino una vista está en una cláusula FROM, dicha operación se procesa siempre como si la vista se hubiera definido con WITH CHECK OPTION.

No se puede procesar la sentencia. No se realiza ninguna inserción ni actualización ni se modifica el contenido de la vista ni de la tabla base implícita.

**Respuesta del Usuario:** Revise la definición de vista para determinar por qué se ha rechazado la operación de inserción o actualización solicitada. Tenga en cuenta que esta condición puede depender de los datos.

La operación de inserción o actualización solicitada puede estar intentando colocar valores fuera de rango en la columna o columnas destino. Para las actualizaciones de catálogos del sistema, consulte el manual *Consulta de SQL* para ver los rangos válidos de los valores en varias columnas de catálogos que pueden actualizarse.

Usuarios de sistema federado: si la razón es desconocida, aislar el problema en la fuente de datos que no puede procesar la petición (consulte la guía para la determinación de problemas) y examine la definición del objeto y la definición de la vista para esa fuente de datos.

**sqlcode**: -161

**sqlstate**: 44000

#### **SQL0170N El número de argumentos para la función** *nombre* **es incorrecto.**

**Explicación:** La función escalar especificada *nombre* tiene demasiados o insuficientes argumentos.

No se puede procesar la sentencia.

**Respuesta del Usuario:** Asegúrese de especificar el número correcto de argumentos para la función escalar.

**sqlcode**: -170

**sqlstate**: 42605

#### **SQL0171N El tipo de datos, la longitud o el valor del argumento** *n* **de la rutina** *nombre* **no son correctos.**

**Explicación:** El tipo de datos, la longitud o el valor del argumento *n* de la rutina *nombre* no son correctos.

No se puede procesar la sentencia.

**Respuesta del Usuario:** Asegúrese de que los argumentos de la rutina cumplen las normas de la rutina.

**sqlcode**: -171

**sqlstate**: 42815

#### **SQL0172N** *nombre* **no es un nombre de función válido.**

**Explicación:** La sentencia de SQL contiene una función escalar desconocida.

No se puede procesar la sentencia.

**Respuesta del Usuario:** Asegúrese de que ha escrito correctamente el nombre de función.

**sqlcode**: -172

**sqlstate**: 42601

#### **SQL0176N El segundo, tercer o cuarto argumento de la función escalar TRANSLATE es incorrecto.**

**Explicación:** La sentencia no es correcta por una o varias de las razones siguientes:

- La función escalar de conversión no permite la sustitución de un carácter por otro que esté codificado con un número diferente de bytes. Por ejemplo, un carácter de un solo byte no puede sustituirse por un carácter de doble byte y viceversa.
- v El segundo y el tercer argumento de la función escalar TRANSLATE deben terminar por caracteres correctamente formados.
- El cuarto argumento de la función escalar de conversión debe ser un carácter de un solo byte correctamente formado si el primer argumento es CHAR o VARCHAR.
- v El cuarto argumento de la función de escalar de conversión debe ser un carácter de doble byte correctamente formado si el primer argumento es GRAPHIC o VARGRAPHIC.

No se puede procesar la sentencia.

**Respuesta del Usuario:** Asegúrese de que el segundo, tercer y cuarto argumento de la función escalar TRANSLATE tienen valores correctos.

**sqlcode**: -176

**sqlstate**: 42815

#### **SQL0180N La sintaxis de la representación de serie de un valor de fecha/hora no es correcta.**

**Explicación:** La representación de serie de un valor de fecha, hora o indicación de la hora cumple con la sintaxis del tipo de datos especificado o implícito.

No se puede procesar la sentencia.

**Respuesta del Usuario:** Asegúrese de que la sintaxis del valor de fecha, hora o indicación de la hora cumple con la sintaxis de su tipo de datos. Si la serie no está destinada a ser un valor de fecha, hora o indicación de la hora, asegúrese de que al utilizarla no implique estos tipos de datos.

Usuarios de sistema federado: el problema puede ser debido a un error en la representación de la fecha/hora de la fuente de datos. Si la razón es desconocida, aísle el problema en la fuente de datos que no puede procesar la petición, consulte la publicación Troubleshooting Guide y examine las restricciones de la representación de la fecha/hora para esa fuente de datos.

**sqlcode**: -180

**sqlstate**: 22007

#### **SQL0181N La representación de serie de un valor de fecha/hora está fuera de rango.**

**Explicación:** La representación de serie de un valor de fecha, hora o indicación de la hora contiene un valor que está fuera de rango.

Este error podría deberse a que se ha tratado de acceder a un valor de fecha/hora desde una aplicación que utiliza un código de territorio cuyo formato de fecha/hora es distinto al que emplea la aplicación que lo creó. Por ejemplo, un valor de fecha y hora de serie almacenado en el formato dd/mm/aaaa no será válido cuando lo lea una aplicación que espera que su formato sea mm/dd/aaaa.

Los rangos correctos para los valores de fecha, hora o indicación de la hora son los siguientes:

- v 0001 a 9999 para los años.
- 1 a 12 para los meses.
- v 1 a 31 para los días, cuando los meses son 1, 3, 5, 7, 8, 10 y 12.
- v 1 a 30 para los días, cuando los meses son 4, 6, 9, 11.
- v 1 a 28 para los días, cuando el mes 2 de un año no bisiesto.
- v 1 a 29 para los días, cuando el mes es 2 de un año bisiesto.
- v 0 a 24 para las horas. Si la hora es 24, el resto de la hora es 0. Si la hora está en formato de EE.UU., no puede ser mayor que 12.
- v 0 a 59 para los minutos.
- v 0 a 59 para los segundos.
- v 0 a 999999 para los microsegundos.
- v 001 a 365 para los días del calendario juliano cuando el año no es bisiesto.
- v 001 a 366 para los días del calendario juliano cuando es año es bisiesto.

Usuarios de sistema federado: el problema puede ser debido a un error en la representación de fecha/hora en la fuente de datos. En la documentación que acompaña a la fuente de datos hallará los rangos válidos de fecha y de hora de la fuente de datos. Si la razón es desconocida, aísle el problema en la fuente de datos que no puede procesar la petición (consulte la

publicación Troubleshooting Guide) y examine las restricciones de representación de la fecha/hora para esa fuente de datos.

No se puede procesar la sentencia.

**Respuesta del Usuario:** Asegúrese de que el valor esté dentro del rango válido y de que el formato de fecha y hora de la aplicación sea el mismo que el valor de la serie.

**sqlcode**: -181

**sqlstate**: 22007

#### **SQL0182N Una expresión con un valor de fecha/hora o una duración asignada no es válida.**

**Explicación:** En la expresión especificada se ha utilizado de forma incorrecta una fecha, hora, indicación de la hora o una duración etiquetada.

No se puede procesar la sentencia.

**Respuesta del Usuario:** Revise la sentencia de SQL para determinar la causa del problema y corrija la sentencia.

**sqlcode**: -182

**sqlstate**: 42816

#### **SQL0183N El resultado de una operación aritmética o función escalar de fecha/hora no se encuentra dentro del rango válido de fechas.**

**Explicación:** El resultado de una operación aritmética es una fecha o una duración de indicación de la hora que está fuera del rango que va de 0001-01-01 a 9999-12-31.

No se puede ejecutar la sentencia.

**Respuesta del Usuario:** Revise la sentencia de SQL para determinar la causa del problema. Si el problema depende de los datos, revise los datos procesados en el momento en que se produjo el error.

**sqlcode**: -183

**sqlstate**: 22008

**SQL0187N La referencia a un registro especial de fecha/hora actual no es válida.**

**Explicación:** Se ha detectado una indicación de error procedente del sistema operativo al recuperar información de fecha/hora.

**Respuesta del Usuario:** Asegúrese de que los valores de huso horario y de reloj TOD del sistema son correctos.

**sqlcode**: -187

#### **SQL0190N ALTER TABLE** *nombre-tabla* **especificó atributos para la columna** *nombre-columna* **que no son compatibles con la columna existente.**

**Explicación:** Los atributos especificados en la cláusula ALTER COLUMN para la columna *nombre-columna* de la tabla *nombre-tabla* en una sentencia ALTER TABLE no son compatibles con los atributos de la columna existente. Se devolvió el error por una de las razones siguientes.

- v Si se especifica una cláusula SET DATA TYPE, la columna existente:
	- no es un tipo de datos que se puede alterar o
	- tiene una longitud que es mayor que la longitud especificada en la cláusula.
- v Si se especifica una cláusula SET EXPRESSION, la columna existente no se define como generada mediante una expresión.
- v Si se especifica DROP DEFAULT, la columna no se definirá con atributos por omisión.
- v Si se especifica DROP IDENTITY, la columna no se definirá como una columna de identidad.
- v Si se especifica DROP EXPRESSION, la columna no se definirá con una expresión genérica.
- v Si se especifica SET DEFAULT, la columna ya se definirá con otra manera de generación (identidad o expresión).
- Si se especifica SET GENERATED ALWAYS AS (expresión), la columna ya se definirá con otra manera de generación (por omisión, identidad o expresión) y no existe ningún DROP correspondiente en la misma sentencia.
- Si se especifica SET GENERATED ALWAYS AS IDENTITY o SET GENERATED BY DEFAULT AS IDENTITY, la columna ya está definida con un formato de generación (por omisión, identidad o expresión) y no existe ningún DROP correspondiente en la misma sentencia.
- v Si se especifica SET GENERATED ALWAYS o SET GENERATED BY DEFAULT, la columna no es una columna de identificación.

No se puede procesar la sentencia.

**Respuesta del Usuario:** Haga que el atributo especificado sea compatible con la columna existente, elimine la especificación de atributo o especifique un nombre de columna diferente.

**sqlcode**: -190

**sqlstate**: 42837

#### **SQL0191N Se ha producido un error debido a un carácter MBCS fragmentado.**

**Explicación:** Entre las causas posibles se incluyen:

- 1. Los datos de usuario contenían un carácter de múltiples bytes formado incorrectamente. Por ejemplo, se ha encontrado el primer byte de un carácter DBCS, pero no el segundo carácter.
- 2. Una función escalar como, por ejemplo, SUBSTR o POSSTR ha truncado incorrectamente una serie multibyte. Para estas funciones, los valores de inicio y longitud deben ser correctos en lo referente a los bytes, en el contexto de la página de códigos de la base de datos. Para una base de datos Unicode, una causa normal de esto podría ser que el inicio o la longitud de una serie UTF-8 fuesen incorrectos.
- 3. Una función escalar como, por ejemplo, TRANSLATE puede haber cambiado la serie multibyte.

Usuarios de sistema federado: también la fuente de datos puede detectar esta situación.

#### **Respuesta del Usuario:**

- 1. Corrija los datos de entrada y vuelva a intentarlo.
- 2. Cambie los valores de inicio y longitud de tal manera que cuando se conviertan los caracteres a la página de códigos de la base de datos, no se trunquen incorrectamente los caracteres multibyte.
- 3. Corrija la función TRANSLATE errónea.

Usuarios de sistema federado: si los datos son correctos, aísle el problema en la fuente de datos que no puede procesar la petición (consulte la publicación Troubleshooting Guide) y examine las restricciones DBCS de esa fuente de datos. Si los datos son aparentemente correctos, consulte al servicio técnico de IBM para obtener ayuda.

**sqlcode**: -191

**sqlstate**: 22504

#### **SQL0193N En una sentencia ALTER TABLE, la columna** *nombre-columna* **se ha especificado como NOT NULL y no se ha especificado la cláusula DEFAULT o se ha especificado como DEFAULT NULL.**

**Explicación:** Cuando se añaden nuevas columnas a una tabla existente, se debe asignar un valor a la nueva columna para todas las filas existentes. Por omisión, se asigna el valor nulo. Sin embargo, puesto que la columna se ha definido como NOT NULL, debe definirse un valor diferente de nulo.

**Respuesta del Usuario:** Elimine la restricción NOT NULL de la columna o proporcione un valor por omisión que no sea nulo para la columna.

**sqlcode**: -193

**sqlstate**: 42601

#### **SQL0197N No se permite un nombre de columna calificado en la cláusula ORDER BY.**

**Explicación:** La cláusula ORDER BY de una selección completa que incluye un operador de conjunto (UNION, EXCEPT, INTERSECT) no puede tener nombres de columna calificados.

**Respuesta del Usuario:** Asegúrese de que todos los nombres de columnas de la cláusula ORDER BY son no calificados.

**sqlcode**: -197

**sqlstate**: 42877

#### **SQL0198N La serie de sentencias de la sentencia PREPARE o EXECUTE IMMEDIATE está en blanco o vacía.**

**Explicación:** La variable del sistema principal objeto de la sentencia PREPARE o EXECUTE IMMEDIATE contiene todo blancos o es una serie vacía.

No se ha podido completar la sentencia PREPARE o EXECUTE IMMEDIATE.

**Respuesta del Usuario:** Corrija la lógica del programa para asegurarse de que se suministra una sentencia de SQL válida en el operando de la sentencia PREPARE o EXECUTE IMMEDIATE antes de que se ejecute.

**sqlcode**: -198

**sqlstate**: 42617

#### **SQL0199N La utilización de la palabra reservada** *palabra clave* **después de** *texto* **no es válida. Los símbolos previstos pueden incluir los siguientes:** *lista-símbolos***.**

**Explicación:** Se ha detectado un error de sintaxis en la sentencia de SQL en el punto en que aparece la palabra reservada *palabra clave* después de *texto*. El campo *texto* indica los 20 caracteres de la sentencia de SQL que preceden a la palabra reservada. Puede que las cláusulas de la sentencia estén en un orden erróneo.

Como ayuda al programador, se proporciona una lista parcial de símbolos válidos en el campo SQLERRM del SQLCA como *lista-símbolos*. Esta lista da por supuesto que la sentencia es correcta hasta ese punto.

No se puede procesar la sentencia.

**Respuesta del Usuario:** Revise la sentencia en el área de la palabra clave. Añada dos puntos o un delimitador de SQL, si falta. Compruebe que las cláusulas estén en el orden correcto. Si la palabra reservada identificada en los mensajes se lista como palabra reservada, conviértala en un identificador delimitado.

NOTA: este error sólo afecta a los releases de DB2 anteriores a la Versión 2.

**sqlcode**: -199

**sqlstate**: 42601

# <span id="page-34-0"></span>**SQL0200 - SQL0299**

#### **SQL0203N La referencia a la columna** *nombre* **es ambigua.**

**Explicación:** La columna *nombre* se utiliza en la sentencia y hay más de una posible columna a la que podría hacer referencia. Este podría ser el resultado de:

- v dos tablas especificadas en la cláusula FROM que tienen columna con el mismo nombre
- v la cláusula ORDER BY hace referencia a un nombre que se aplica a más de una columna en la lista de selección
- una referencia a una columna de la tabla sujeto de una sentencia CREATE TRIGGER no utiliza el nombre de correlación para indicar si hace referencia a la variable de transición nueva o antigua.

El nombre de la columna necesita información adicional para determinar cuál de las columnas de la tabla es.

No se puede procesar la sentencia.

**Respuesta del Usuario:** Añada un calificador al nombre de la columna. El calificador es el nombre de la tabla o el nombre de la correlación. Tal vez sea necesario renombrar una columna en la lista de selección.

**sqlcode**: -203

**sqlstate**: 42702

**SQL0204N** *nombre* **es un nombre no definido.**

**Explicación:** La causa del error es una de las siguientes:

- v El objeto identificado por *nombre* no está definido en la base de datos.
- v Se utiliza un tipo de datos. Este error se puede producir por las siguientes razones:
	- Si *nombre* está calificado, entonces en la base de datos no existe un tipo de datos con este nombre.
	- Si *nombre* no está calificado, entonces la vía de acceso de la función del usuario no contiene el esquema al que pertenecen el tipo de datos deseado.
	- El tipo de datos no existe en la base de datos con una indicación de la hora de creación anterior a la hora en que se vinculó el paquete (se aplica a las sentencias estáticas).
	- Si el tipo de datos está en la cláusula UNDER de la sentencia CREATE TYPE, el nombre del tipo puede ser el mismo que el tipo que se está definiendo, el cual no es válido.
- v Se hace referencia a una función en una de las siguientes sentencias o cláusulas:
	- una sentencia DROP FUNCTION
- una sentencia COMMENT ON FUNCTION
- la cláusula SOURCE de una sentencia CREATE **FUNCTION** 
	- Si *nombre* está calificado, entonces la función no existe. Si *nombre* no está calificado, entonces una función de este nombre no existe en ningún esquema de la vía de acceso de la función actual. Tenga en cuenta que en las funciones incorporadas COALESCE, NULLIF o VALUE no puede haber una función con SOURCE.

Este código de retorno se puede generar para cualquier tipo de objeto de base de datos.

Usuarios de sistema federado: el objeto identificado por *nombre* no está definido en la base de datos o *nombre* no es un apodo de una sentencia DROP NICKNAME.

Algunas fuentes de datos no proporcionan los valores adecuados para *nombre*. En estos casos, el distintivo del mensaje tendrá el siguiente formato: "OBJECT:<fuente de datos> TABLE/VIEW", que indica que el valor real de la fuente de datos especificada no es conocido.

No se puede procesar la sentencia.

**Respuesta del Usuario:** Asegúrese de que el nombre de objeto (incluido cualquier calificador necesario) está correctamente especificado en la sentencia de SQL y de que existe. Si falta el tipo de datos o la función en la cláusula SOURCE, tal vez sea que el objeto no existe O tal vez, el objeto existe en algún esquema, pero el esquema no está presente en la vía de acceso de la función correspondiente.

Usuarios de sistema federado: si la sentencia es DROP NICKNAME, asegúrese de que el objeto sea realmente un apodo. Es posible que el objeto no exista en la base de datos federada o en la fuente de datos. Compruebe la existencia de objetos de la base de datos federada (si existen) y objetos de la fuente de datos (caso de haberlos).

**sqlcode**: -204

**sqlstate**: 42704

#### **SQL0205N La columna o el atributo** *nombre* **no está definido en** *nombre-objeto***.**

**Explicación:** Si *nombre-objeto* es una tabla o una vista, entonces *nombre* es una columna que no está definida en *nombre-objeto*. Si *nombre-objeto* es un tipo estructurado, entonces *nombre* es un atributo que no está definido en *nombre-objeto*.

Usuarios de sistema federado: *nombre-objeto* podría hacer referencia a un apodo.

No se puede procesar la sentencia.

**Respuesta del Usuario:** Si *nombre-objeto* es una tabla o vista, compruebe que los nombres de columna y de tabla o de vista (incluyendo los calificadores necesarios) están especificados correctamente en la sentencia de SQL. Si *nombre-objeto* es un tipo estructurado, compruebe que los nombres de atributo y de tipo (incluidos los calificadores necesarios) están especificados correctamente en la sentencia de SQL.

Además, si recibe este error durante un REORG o IMPORT, tal vez los nombres de columna del índice vulneren las normas de nomenclatura del gestor de bases de datos, tal como están definidas en el manual *Administration Guide*.

**sqlcode**: -205

**sqlstate**: 42703

#### **SQL0206N** *nombre* **no es válida en el contexto donde se usa.**

**Explicación:** Este error se puede producir en los siguientes casos:

- v Para una sentencia INSERT o UPDATE, la columna especificada no es una columna de la tabla o la vista que se ha especificado como el objeto de la inserción o la actualización.
- v Para una sentencia SELECT o DELETE, la columna especificada no es una columna de ninguna de las tablas o vistas identificadas en una cláusula FROM de la sentencia.
- v Para una cláusula ORDER BY, la columna especificada es una referencia correlacionada a una columna de una subselección, lo que no está permitido.
- v Para una sentencia CREATE TRIGGER, CREATE METHOD o CREATE FUNCTION:
	- La referencia *nombre* no se resuelve en el nombre de una columna, una variable local o una variable de transición.
	- El nombre de condición *nombre* especificado en la sentencia SIGNAL no se ha declarado.
- Para una sentencia CREATE TRIGGER·
	- Se hace referencia a una columna de la tabla sujeto sin emplear un nombre de correlación OLD o NEW.
	- La parte izquierda de una asignación de una sentencia de variable de transición SET en la acción activada, especifica una variable de transición en la que solamente se da soporte a una variable de transición nueva.
- Para una sentencia CREATE FUNCTION con una cláusula PREDICATES:
	- La sentencia RETURN de la función SQL hace referencia a una variable que no es un parámetro o a otra variable que está en el ámbito de la sentencia RETURN.
- La cláusula FILTER USING hace referencia a una variable que no es un nombre de parámetro o a un nombre de expresión en la cláusula WHEN.
- El destino de búsqueda en una regla de explotación de índices no coincide con algún nombre de parámetro de la función que se está creando.
- Un argumento de búsqueda en una regla de explotación de índices no coincide con un nombre de expresión en la cláusula EXPRESSION AS o con un nombre de parámetro de la función que se está creando.
- v Para una sentencia CREATE INDEX EXTENSION, la cláusula RANGE THROUGH o la cláusula FILTER USING hace referencia a una variable que no es un nombre de parámetro que se puede usar en la cláusula.

No se puede procesar la sentencia.

**Respuesta del Usuario:** Verifique que los nombres estén correctamente especificados en la sentencia de SQL. Para una sentencia SELECT, asegúrese de que todas las tablas necesarias están nombradas en la cláusula FROM. Para una subselección de una cláusula ORDER BY, asegúrese de que no hay ninguna referencia a columnas correlacionadas. Si se utiliza un nombre de correlación para una tabla, compruebe que las referencias posteriores utilizan el nombre de correlación y no el nombre de la tabla.

Para una sentencia CREATE TRIGGER, asegúrese de que solamente se especifican las nuevas variables de transición en la parte izquierda de las asignaciones de la sentencia de la variable de transición SET y de que las referencias a columnas de la tabla sujeto tengan especificado un nombre de correlación.

**sqlcode**: -206

**sqlstate**: 42703

#### **SQL0207N No se permite un nombre de columna en la cláusula ORDER BY de una sentencia SELECT que se utiliza con un operador de conjunto.**

**Explicación:** Una sentencia SELECT con un operador de conjunto contiene una cláusula ORDER BY, la cual especifica nombres de columnas. En este caso, la lista de columnas de la cláusula ORDER BY debe contener únicamente enteros.

No se puede procesar la sentencia.

**Respuesta del Usuario:** Especifique únicamente números enteros en la lista de columnas en la cláusula ORDER BY.

NOTA: este error sólo se puede aplicar a los releases de DB2 anteriores a la Versión 2 y a los sistemas principales a los que se accede mediante DB2 Connect.

**sqlcode**: -207
#### **SQL0208N La cláusula ORDER BY no es válida porque la columna** *nombre* **no forma parte de la tabla de resultados.**

**Explicación:** La sentencia no es válida porque una columna *nombre* especificada en la lista ORDER BY no está especificada en la lista SELECT y no está en la tabla de resultados. Sólo se pueden utilizar columnas de la tabla de resultados para ordenar ese resultado cuando la selección completa de la sentencia de selección no es una subselección.

No se puede procesar la sentencia.

**Respuesta del Usuario:** Para corregir la sintaxis de la sentencia, añada la columna especificada a la tabla de resultados o suprímala de la cláusula ORDER BY.

**sqlcode**: -208

**sqlstate**: 42707

**SQL0212N** *nombre* **es un designador de tabla duplicado o se ha especificado más de una vez en la cláusula REFERENCING de una definición de activador.**

**Explicación:** El nombre de tabla, vista, alias o correlación expuesto especificado por *nombre* es idéntico a otro nombre de tabla, vista, alias o correlación expuesto en la misma cláusula FROM.

Si la sentencia es CREATE TRIGGER, la cláusula REFERENCING puede tener especificado el mismo nombre que la tabla sujeto, el mismo nombre para diversos nombres de correlación OLD o NEW o bien los identificadores NEW\_TABLE o OLD\_TABLE.

No se puede procesar la sentencia.

**Respuesta del Usuario:** Vuelva a escribir la cláusula FROM de la sentencia SELECT. Asocie los nombres de correlación con los nombres de tabla, vista o alias de modo que ningún nombre de tabla, vista, alias o correlación expuesto sea idéntico a ningún otro nombre de tabla, vista, alias o correlación expuesto en la cláusula FROM.

Para una sentencia CREATE TRIGGER, cambie los nombres de la cláusula REFERENCING de modo que no hayan duplicados.

**sqlcode**: -212

**sqlstate**: 42712

## **SQL0214N Una expresión de la cláusula ORDER BY en la posición siguiente, o a partir de** *inicio-expresión-u-orden-por-posición* **en la cláusula** *tipo-cláusula* **no es válida. Código de razón =** *código-razón***.**

**Explicación:** La expresión identificada por la primera parte de la expresión *inicio-expresión-u-orden-por-posición* de la cláusula *tipo-cláusula* no es válida por la razón especificada por el *código-razón* que se indica a continuación:

- **1** La selección completa de la sentencia select no es una subselección. No se permiten las expresiones en la cláusula ORDER BY para este tipo de sentencia select. Este código de razón sólo se produce cuando *tipo-cláusula* es ORDER BY.
- **2** En la cláusula de selección se ha especificado DISTINCT y la expresión no coincide exactamente con ninguna expresión de la lista de selección. Este código de razón sólo se produce cuando *tipo-cláusula* es ORDER BY.
- **3** La presencia de una función de columna en la cláusula ORDER BY ha ocasionado la agrupación. Este código de razón sólo se produce cuando *tipo-cláusula* es ORDER BY.
- **4** La expresión de una cláusula GROUP BY no puede incluir una selección escalar completa. Este código de razón sólo se produce cuando *tipo-cláusula* es GROUP BY.
- **5** El lado izquierdo de un operador no referenciado en una cláusula GROUP BY no puede ser una función de variante. Este código de razón sólo se produce cuando *tipo-cláusula* es GROUP BY.

No se puede procesar la sentencia.

**Respuesta del Usuario:** Modifique la sentencia de selección basada en la razón especificada por el *código-razón* tal como se indica a continuación:

- **1** Elimine la expresión de la cláusula ORDER BY. Si intenta hacer referencia a una columna del resultado, cambie la clave de clasificación por la forma de entero simple o de nombre de columna simple.
- **2** Elimine DISTINCT de la cláusula de selección o cambie la clave de clasificación por la forma de entero simple o de nombre de columna simple.
- **3** Añada una cláusula GROUP BY o elimine la función de columna de la cláusula ORDER BY.
- **4** Elimine todas las selecciones completas escalares de la cláusula GROUP BY. Si desea la agrupación en una columna del resultado que esté basada en una selección escalar completa, utilice una expresión de tabla anidada o una

expresión de tabla común para proporcionar primero una tabla de resultados con la expresión como columna del resultado.

**5** Elimine cualquier función variante del lado izquierdo de los operadores no referenciados en la cláusula GROUP BY.

#### **sqlcode**: -214

**sqlstate**: 42822

**SQL0216N El número de elementos a cada lado de un operador de predicado no coincide. El operador de predicado es** *operador-predicado***.**

**Explicación:** Un predicado incluye una lista de elementos a la derecha o a la izquierda (o a ambos lados) del operador de predicado. El número de elementos debe ser el mismo en ambos lados. Estos elementos pueden aparecer en una lista de expresiones delimitadas entre paréntesis o bien como elementos de una lista de selección en una selección completa.

No se puede procesar la sentencia.

**Respuesta del Usuario:** Corrija el predicado cuyo número de elementos no coincida a ambos lados del operador de predicado.

**sqlcode**: -216

**sqlstate**: 428C4

# **SQL0217W La sentencia no se ha ejecutado ya que sólo se están procesando las peticiones de información de Explain.**

**Explicación:** El valor actual de uno de los registros especiales de explicación se ha establecido en EXPLAIN. Este valor permite que se preparen y expliquen sentencias de SQL dinámicas, pero no permite que se ejecute ninguna sentencia dinámica.

**Respuesta del Usuario:** Modifique el valor del registro especial de explicación apropiado a un valor que no sea EXPLAIN emitiendo la sentencia SET apropiada desde la interfaz o desde la aplicación que encuentra esta condición.

**sqlcode**: +217

**sqlstate**: 01604

#### **SQL0219N La tabla Explain** *nombre* **solicitada no existe.**

**Explicación:** Se ha invocado el recurso Explain, pero éste no ha podido encontrar la tabla Explain *nombre* necesaria. Se deben crear las tablas Explain antes de invocar el recurso Explain.

**Respuesta del Usuario:** Cree las tablas Explain necesarias. Las sentencias del Lenguaje de definición de datos de SQL necesarias para crear las tablas Explain están disponibles en el archivo EXPLAIN.DDL del directorio misc que hay bajo sqllib.

**sqlcode**: -219

**sqlstate**: 42704

# **SQL0220N Falta la tabla de Explain** *nombre***, columna** *nombre2* **o no tiene la definición correcta.**

**Explicación:** Se ha invocado el recurso Explain, pero la tabla Explain *nombre* no tenía la definición esperada. La definición puede ser incorrecta debido a:

- v El número de columnas definidas no es correcto (si *nombre2* es numérico)
- v El tipo de datos asignado a las columnas no es correcto (si *nombre2* es un nombre de columna).
- CCSID incorrecto para la tabla.

**Respuesta del Usuario:** Corrija las definiciones de la tabla Explain especificada. Las sentencias del Lenguaje de definición de datos de SQL necesarias para crear las tablas Explain están disponibles en el archivo EXPLAIN.DDL del directorio misc que hay bajo sqllib.

**sqlcode**: -220

**sqlstate**: 55002

#### **SQL0222N Se ha intentado una operación contra un orificio que utiliza el cursor** *nombre-cursor***.**

**Explicación:** Si SQLSTATE es 24510, se ha producido un error. Se ha intentado una actualización o supresión posicionada con el cursor *nombre-cursor*, que está definida como SENSITIVE STATIC y la fila actual se ha identificado como un orificio de supresión o un orificio de actualización. Se ha producido un orificio cuando DB2 intentaba actualizar o suprimir una fila de la base de datos correspondiente a la fila actual de la tabla de resultados para el cursor *nombre-cursor* y ya no existe la fila correspondiente de la tabla subyacente.

Si SQLSTATE es 02502, entonces es un aviso. Se ha detectado un orificio de supresión o de actualización mientras se procesaba una operación de obtención para el cursor *nombre-cursor*. Se ha producido un orificio cuando DB2 intentaba volver a obtener una fila de la base de datos correspondiente a la fila actual de la tabla de resultados para el cursor *nombre-cursor* y ya no existe la fila correspondiente de la tabla subyacente. No se devuelven datos.

Se produce un orificio de supresión cuando se ha suprimido la fila correspondiente de la tabla subyacente.

Se produce un orificio de actualización cuando la fila correspondiente de la tabla subyacente se ha actualizado en la tabla subyacente de tal manera que la fila actualizada ya no satisface la condición de

búsqueda especificada en la sentencia SELECT del cursor.

No se puede procesar la sentencia. El cursor permanece situado en el orificio.

**Respuesta del Usuario:** Emita una sentencia FETCH para situar el cursor en una fila que no es un orificio.

**sqlcode**: -222

**sqlstate**: 02502, 24510

### **SQL0224N La tabla de resultados no coincide con la tabla base que utiliza el cursor** *nombre-cursor***.**

**Explicación:** Se ha intentado un UPDATE o DELETE posicionado utilizando el cursor *nombre-cursor*, definido como SENSITIVE STATIC, en una fila en que los valores de columna de la tabla de resultados no coinciden con los valores actuales de la fila de la tabla base. Las filas no coinciden porque la fila de la tabla base se actualizó entre la hora en que se obtuvo en la tabla de resultados y la hora en que se procesó el UPDATE o DELETE posicionado.

No se puede procesar la sentencia. La posición del cursor no cambia.

**Respuesta del Usuario:** Cambie los niveles de aislamiento de manera que la fila de la tabla base no pueda actualizarse de nuevo durante la operación del cursor, o cambie la aplicación para ejecutar un FETCH INSENSITIVE e intente de nuevo el UPDATE o DELETE posicionado.

**sqlcode**: -224

**sqlstate**: 24512

# **SQL0225N La sentencia FETCH para el cursor** *nombre-cursor* **no es válida porque el cursor no está definido como SCROLL.**

**Explicación:** Una sentencia FETCH para el cursor no desplazable *nombre-cursor* se ha especificado con una de las siguientes palabras clave del cursor desplazable: PRIOR, FIRST, LAST, BEFORE, AFTER, CURRENT, ABSOLUTE o RELATIVE. Sólo puede especificarse NEXT para los cursores no desplazables. No se obtienen datos.

No se puede procesar la sentencia. La posición del cursor no cambia.

**Respuesta del Usuario:** Cambie la sentencia FETCH para eliminar la palabra clave de orientación de obtención actual, como PRIOR o FIRST, y sustitúyala por NEXT. Como alternativa, cambie la definición del cursor para que éste sea desplazable.

**sqlcode**: -225

**sqlstate**: 42872

# **SQL0227N FETCH NEXT, PRIOR, CURRENT o RELATIVE no está permitido porque el cursor** *nombre-cursor* **tiene una posición desconocida (***sqlcode***,** *sqlstate***).**

**Explicación:** La posición del cursor para *nombre-cursor* es desconocida. Una fila múltiple FETCH anterior para el cursor *nombre-cursor* ha dado lugar a un error (SQLCODE *sqlcode*, SQLSTATE *sqlstate*) durante el proceso de múltiples filas recuperadas. Una o más de las filas solicitadas no han podido devolverse al programa tras el error, dejando el cursor en una posición desconocida.

Si se ha proporcionado una estructura de indicador en la fila múltiple FETCH anterior, se habría devuelto un SQLCODE positivo y podrían haberse devuelto todas las filas recuperadas al programa de aplicación.

No se puede procesar la sentencia. La posición del cursor no cambia.

**Respuesta del Usuario:** Cierre y vuelva a abrir el cursor para restablecer la posición. Para los cursores desplazables, puede cambiar la sentencia FETCH para especificar una de las otras orientaciones de obtención, como FIRST, LAST, BEFORE, AFTER o ABSOLUTE, para establecer una posición válida del cursor y obtener una fila de datos.

**sqlcode**: -227

**sqlstate**: 24513

# **SQL0228N Se ha especificado una cláusula FOR UPDATE para el cursor de sólo lectura** *nombre-cursor***.**

**Explicación:** El cursor *nombre-cursor* está definido como INSENSITIVE SCROLL, pero la sentencia SELECT correspondiente contiene una cláusula FOR UPDATE.

No se puede procesar la sentencia.

**Respuesta del Usuario:** Para definir un cursor de sólo lectura, especifique INSENSITIVE en DECLARE CURSOR, pero no especifique la cláusula FOR UPDATE como parte de la sentencia SELECT del cursor.

**sqlcode**: -228

**sqlstate**: 42620

# **SQL0231W La posición actual del cursor** *nombre-cursor* **no es válida para FETCH de la fila actual.**

**Explicación:** Se ha emitido una sentencia FETCH CURRENT o FETCH RELATIVE 0 para el cursor desplazable *nombre-cursor*. La operación no es válida, porque el cursor no está situado en una fila de la tabla de resultados. No se permite FETCH en la fila actual después de una sentencia FETCH BEFORE o FETCH

AFTER, o después de una sentencia FETCH que ha dado lugar a SQLCODE +100.

No se puede procesar la sentencia. La posición del cursor no cambia.

**Respuesta del Usuario:** Asegúrese de que el cursor se sitúa en una fila de la tabla de resultados antes de intentar obtener la fila actual.

**sqlcode**: +231

**sqlstate**: 02000

**SQL0236W SQLDA sólo ha proporcionado** *entero1* **entradas de SQLVAR. Se precisan** *entero2* **entradas de SQLVAR para** *entero3* **columnas. No se ha establecido ninguna entrada SQLVAR.**

**Explicación:** El valor del campo SQLN del SQLDA debe ser mayor o igual que el número de columnas del conjunto de resultados.

El gestor de bases de datos no ha definido ninguna entrada de SQLVAR (y se ha establecido el distintivo SQLDOUBLED en ″off″ (p.ej., en el carácter espacio)).

**Respuesta del Usuario:** Aumente el valor del campo SQLN del SQLDA al valor indicado en el mensaje (asegurándose de que el SQLDA es lo suficientemente grande como para dar soporte a ese valor) y vuelva a emitir la sentencia.

**sqlcode**: +236

**sqlstate**: 01005

**SQL0237W SQLDA sólo ha proporcionado** *entero1* **entradas de SQLVAR. Dado que al menos una de las columnas que se están describiendo tiene un tipo diferenciado, deberían haberse especificado** *entero2* **entradas de SQLVAR. No se han establecido ninguna de las entradas SQLVAR secundarias.**

**Explicación:** Puesto que por lo menos una de las columnas del conjunto de resultados tiene un tipo diferenciado, se debe suministrar espacio para un número de entradas de SQLVAR que sea el doble del número de columnas del conjunto de resultados. El gestor de bases de datos solo ha definido las entradas de SQLVAR base (y se ha establecido el distintivo SQLDOUBLED en ″off″ (p.ej., en el carácter espacio)).

**Respuesta del Usuario:** Si no se necesita la información adicional sobre el tipo o tipos diferenciados del conjunto de resultados, no es necesario llevar a cabo ninguna acción. Si se necesita información sobre el tipo diferenciado, se debe aumentar el valor del campo SQLN en el SQLDA hasta el valor indicado en el mensaje (después de cerciorarse de que el SQLDA es suficientemente grande para dar

soporte a esa cantidad) y se debe volver a someter la sentencia.

**sqlcode**: +237

**sqlstate**: 01594

**Explicación:** Puesto que por lo menos una de las columnas del conjunto de resultados es un LOB o un tipo estructurado, se debe suministrar un espacio para un número de entradas de SQLVAR que sea el doble del número de columnas del conjunto de resultados. Tenga también en cuenta que una o más de las columnas del conjunto de resultados puede ser un tipo diferenciado.

El gestor de bases de datos no ha definido ninguna entrada de SQLVAR (y el distintivo SQLDOUBLED se ha establecido en ″off″ (p.ej., en el carácter espacio)).

**Respuesta del Usuario:** Aumente el valor del campo SQLN en el SQLDA hasta el valor indicado en el mensaje (tras cerciorarse de que el SQLDA es suficientemente grande para dar soporte a esta cantidad) y vuelva a someter la sentencia.

**sqlcode**: +238

**sqlstate**: 01005

```
SQL0239W SQLDA sólo ha proporcionado entero1
            entradas de SQLVAR. Dado que al
            menos una de las columnas que se están
            describiendo es un tipo diferenciado o
            un tipo estructurado, se requieren
            entradas SQLVAR entero2 para columnas
            entero3. No se ha establecido ninguna
            entrada SQLVAR.
```
**Explicación:** Si alguna de las columnas del conjunto de resultados es un tipo diferenciado o un tipo referencia, se debe suministrar espacio para un número de entradas de DQLVAR que sea el doble que el número de columnas del conjunto de resultados.

El gestor de bases de datos no ha definido ninguna entrada de SQLVAR (y el distintivo SQLDOUBLED se ha establecido en ″off″ (p.ej., en el carácter espacio)).

**Respuesta del Usuario:** Si se necesita información sobre el tipo diferenciado o el tipo referencia, se ha de aumentar el valor del campo SQLN del SQLDA hasta el valor indicado en el mensaje (tras cerciorarse de que el SQLDA es suficientemente grande para dar soporte a esa cantidad) y se ha de volver a someter la sentencia. Si no se necesita información adicional sobre el o los

**SQL0238W SQLDA sólo ha proporcionado** *entero1* **entradas de SQLVAR. Dado que al menos una de las columnas que se están describiendo es un LOB o un tipo estructurado, se requieren entradas SQLVAR** *entero2* **para columnas** *entero3***. No se ha establecido ninguna entrada SQLVAR.**

tipo(s) diferenciado(s) o referencia del conjunto de resultados, entonces se puede volver a someter la sentencia simplemente proporcionando suficientes entradas de SQLVAR para dar cabida al número de columnas del conjunto de resultados.

**sqlcode**: +239

**sqlstate**: 01005

**SQL0242N El objeto denominado** *nombre-objeto* **de tipo** *tipo-objeto* **se ha especificado más de una vez en la lista de objetos.**

**Explicación:** En una lista de nombres de objeto de tipo *tipo-objeto*, el objeto denominado *nombre-objeto* se ha especificado más de una vez. La operación de la sentencia no se puede realizar en el objeto más de una vez.

**Respuesta del Usuario:** Corrija el objeto duplicado de la lista, eliminado las ocurrencias duplicadas.

**sqlcode**: -242

**sqlstate**: 42713

### **SQL0243N El cursor SENSITIVE** *nombre-cursor* **no puede definirse para la sentencia SELECT especificada.**

**Explicación:** El cursor *nombre-cursor* está definido como SENSITIVE, pero el contenido de la sentencia SELECT requiere que DB2 construya una tabla de resultados temporal del cursor y DB2 no puede garantizar que los cambios efectuados fuera de este cursor sean visibles. Esta situación se produce cuando el contenido de la consulta convierte la tabla de resultados en una tabla de sólo lectura. Por ejemplo, si la consulta incluye una unión, la tabla de resultados es de sólo lectura. También se produce cuando se selecciona de una sentencia de cambio de datos de SQL. En estos casos, es necesario definir el cursor como INSENSITIVE o ASENSITIVE.

No se puede procesar la sentencia.

**Respuesta del Usuario:** Cambie el contenido de la consulta para obtener una tabla de resultados que no sea de sólo lectura, o cambie el tipo del cursor a INSENSITIVE o ASENSITIVE.

**sqlcode**: -243

**sqlstate**: 36001

# **SQL0244N SENSITIVITY** *sensibilidad* **especificada en FETCH no es válido para el cursor** *nombre-cursor***.**

**Explicación:** La opción de sensibilidad *sensibilidad* especificada en FETCH está en conflicto con la opción de sensibilidad que está en vigor para el cursor *nombre-cursor*. La lista siguiente muestra lo que puede especificarse en FETCH:

#### **DECLARE CURSOR Sentencia FETCH**

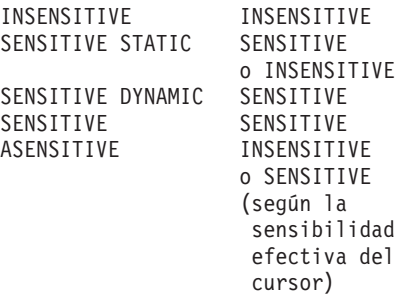

En caso de que se trate de un cursor no desplazable, no puede especificarse la opción de sensibilidad.

No se puede procesar la sentencia.

**Respuesta del Usuario:** Cambie o elimine la opción de sensibilidad especificada en FETCH.

**sqlcode**: -244

**sqlstate**: 428F4

# **SQL0257N Actualmente, esta plataforma no da soporte a contenedores DEVICE puros.**

**Explicación:** Se ha intentado utilizar contenedores DEVICE; actualmente no se da soporte en esta plataforma al uso de contenedores DEVICE.

**Respuesta del Usuario:** Utilice contenedores FILE o espacios de tabla gestionados por el sistema en lugar de contenedores DEVICE.

**sqlcode**: -257

**sqlstate**: 42994

# **SQL0258N Las operaciones del contenedor no se pueden realizar mientras esté pendiente o en curso un reequilibrio del espacio de tabla.**

**Explicación:** Se ha producido una de las siguientes condiciones:

- 1. Esta aplicación u otra ha emitido anteriormente una sentencia ALTER TABLESPACE que implica operaciones de contenedor y que todavía no se ha confirmado.
- 2. Se ha emitido y confirmado una sentencia ALTER TABLESPACE que implica operaciones de contenedor y el espacio de tabla se está reequilibrando.

# **Respuesta del Usuario:**

1. Si es posible, retrotraiga la unidad de trabajo no confirmada y envíe un solo ALTER TABLE para realizar todas las operaciones de contenedor. De lo contrario, espere a que se complete el proceso y vuelva a intentar la operación. Fíjese que las

páginas no pueden añadirse y eliminarse de un espacio de tabla en la misma sentencia ALTER TABLESPACE.

2. Espere a que se complete el proceso y vuelva a intentar la operación.

**sqlcode**: -258

**sqlstate**: 55041

# **SQL0259N El mapa de contenedores para el espacio de tabla es demasiado complicado.**

**Explicación:** La estructura de correlación conserva un registro de cómo se correlaciona el espacio de direcciones del espacio de tabla a varios contenedores. Si esta operación se complica, no cabe en el archivo de espacios de tabla.

**Respuesta del Usuario:** Es posible que el espacio de tabla deba volverse a equilibrar para distribuir equitativamente los datos en los contenedores. Esto puede simplificar la correlación.

Si esto no funciona, intente que tantos contenedores como sea posible tengan el mismo tamaño. Se puede modificar el tamaño de los contenedores existente haciendo una copia de seguridad del espacio de tabla y utilizando el programa de utilidad de administración de la base de datos para modificar los contenedores. Restaure el espacio de tabla en los nuevos contenedores.

**sqlcode**: -259

**sqlstate**: 54037

**SQL0260N La columna** *nombre-columna* **no puede pertenecer a la clave de particionamiento porque es una columna de tipo LONG, DATALINK o estructurado.**

**Explicación:** Una clave de particionamiento no puede tener una columna de tipo LONG, DATALINK o estructurado.

No se puede procesar la sentencia.

**Respuesta del Usuario:** No use columnas de tipo LONG, DATALINK o estructurado para la clave de particionamiento.

Si la tabla sólo tiene columnas de tipo LONG, DATALINK o estructurado, añada una columna que la clave de particionamiento pueda usar o bien defina la tabla sin clave de particionamiento en un único grupo de particiones de base de datos.

**sqlcode**: -260

**sqlstate**: 42962

# **SQL0262N La tabla** *nombre-tabla* **no puede crearse en el grupo de particiones de base de datos** *nombre-grupo***, porque no existe ninguna columna que pueda utilizarse como clave de particionamiento.**

**Explicación:** La tabla *nombre-tabla* no se puede crear en un grupo de particiones de base de datos. La tabla debe tener por lo menos una columna que pueda utilizarse como clave de particionamiento. Las columnas de los tipos de datos siguientes no pueden utilizarse en una clave de particionamiento:

- LONG VARCHAR, LONG VARGRAPHIC, BLOB, CLOB, DBCLOB
- DATALINK
- Tipo estructurado
- v Un tipo de datos definido por el usuario basado en cualquiera de los tipos de datos anteriores.

No se puede procesar la sentencia.

**Respuesta del Usuario:** Cree la tabla con una o más columnas que pueden utilizarse en una clave de particionamiento, o cree la tabla en un solo grupo de particiones de base de datos.

**sqlcode**: -262

**sqlstate**: 428A2

**SQL0263N El rango de nodos del** *número-nodo-1* **al** *número-nodo-2* **no es válido. El segundo número de nodo debe ser mayor o igual que el primer número de nodo.**

**Explicación:** El rango de nodos especificado no es válido.

No se puede procesar la sentencia.

**Respuesta del Usuario:** Corrija el rango de nodos de la sentencia y vuelva a intentarlo.

**sqlcode**: -263

**sqlstate**: 428A9

# **SQL0264N La clave de particionamiento no se puede añadir ni descartar porque la tabla reside en un espacio de tabla definido en el grupo de nodos multinodo** *nombre***.**

**Explicación:** La clave de particionamiento sólo puede añadirse o descartarse en una tabla que se encuentre en un único grupo de particiones de base de datos.

No se puede procesar la sentencia.

**Respuesta del Usuario:** Tras realizar una de las siguientes acciones, vuelva a intentar la petición:

v Defina una tabla idéntica con una clave de particionamiento.

v Redistribuya el grupo de particiones de base de datos en un único grupo de particiones de base de datos.

**sqlcode**: -264

**sqlstate**: 55037

### **SQL0265N El nodo** *número-nodo* **es un nodo duplicado.**

**Explicación:** Para la sentencia CREATE NODEGROUP, un nodo sólo puede aparecer una vez en la cláusula ON NODES.

Para las sentencias CREATE TABLESPACE y ALTER TABLESPACE, un nodo puede aparecer solamente una vez y en una sola cláusula ON NODES.

Para la sentencia ALTER NODEGROUP o el mandato REDISTRIBUTE NODEGROUP, se ha producido una de las siguientes acciones:

- v El nodo aparecía más de una vez en las cláusulas ADD NODES o DROP NODES.
- v El nodo aparecía tanto en la cláusula ADD NODES como en la cláusula DROP NODES.
- v El nodo que se va a añadir ya forma parte del grupo de particiones de base de datos.

No se puede procesar la sentencia.

**Respuesta del Usuario:** Compruebe que los nombres o números de las particiones de base de datos en las cláusulas ON NODES, ADD NODES o DROP NODES sean exclusivas. Para las sentencias CREATE TABLESPACE y ALTER TABLESPACE, asegúrese de que el nodo no aparece más que en una cláusula ON NODES.

Además, para la sentencia ALTER NODEGROUP o el mandato REDISTRIBUTE NODEGROUP:

- v No especifique el mismo nodo en la cláusula ADD NODES y en la cláusula DROP NODES.
- v Elimine el nodo de la cláusula ADD NODES si éste ya está definido en el grupo de particiones de base de datos.

**sqlcode**: -265

#### **sqlstate**: 42728

**SQL0266N El nodo** *número-nodo* **no está definido.**

**Explicación:** El nodo *número-nodo* no es válido por una de las siguientes razones:

- v el número de nodo no está en el rango válido de 0-999
- v el nodo no está en el archivo de configuración de nodos

v el nodo no forma parte del grupo de particiones de base de datos, lo que impide procesar la operación solicitada

No se puede procesar la sentencia.

**Respuesta del Usuario:** Según sea el caso:

- v emita la sentencia, mandato o API con números de nodos que estén comprendidos en el rango válido.
- siga el procedimiento para añadir un nodo al sistema.
- v elimine el nodo de los nodos especificados en la sentencia, el mandato o la API.

**sqlcode**: -266

**sqlstate**: 42729

# **SQL0268N La** *operación* **no puede llevarse a cabo mientras se está redistribuyendo el grupo de nodos.**

**Explicación:** Causas posibles:

- v El grupo de nodos se está redistribuyendo. No puede alterarse, descartarse ni redistribuirse de nuevo hasta que haya finalizado la operación actual.
- La tecla de partición de una tabla no puede descartarse mientras el grupo de nodos de la tabla se esté redistribuyendo.

No se puede procesar la sentencia.

**Respuesta del Usuario:** Espere a que concluya la redistribución y vuelva a intentarlo.

**sqlcode**: -268

**sqlstate**: 55038

# **SQL0269N La base de datos contiene el número máximo de correlaciones de partición.**

**Explicación:** Dado que la base de datos contiene el número máximo de correlaciones de partición (32.768), el usuario no puede crear un grupo de particiones de base de datos nuevo, alterar un grupo de particiones de base de datos ni redistribuir uno existente.

No se puede procesar la sentencia.

**Respuesta del Usuario:** Descarte uno o varios grupos de particiones de base de datos de la base de datos.

Nota: Al descartar un grupo de particiones de base de datos se descartan todos los objetos de la base de datos, como, por ejemplo, los espacios de tabla, las tablas y las vistas que se encuentran en dicho grupo de particiones de base de datos.

**sqlcode**: -269

#### **SQL0270N Función no soportada (Código de razón =** *código-razón***).**

**Explicación:** La sentencia no puede procesarse porque vulnera una restricción tal como se indica en el código de razón siguiente:

- **1** La clave principal, cada una de las restricciones de unicidad y cada uno de los índices exclusivos deben contener todas las columnas de partición de la tabla (las columnas pueden aparecer en cualquier orden).
- **2** La actualización del valor de la columna de claves de particionamiento no está soportada.
- **3** Una clave externa no puede incluir ninguna columna de claves de particionamiento con nulos cuando se define con ON DELETE SET NULL. Este es un caso especial del código de razón 2, ya que definir una restricción de este tipo daría como resultado intentar actualizar una columna de claves de particionamiento.
- **4** Una tabla definida utilizando un grupo de nodos de varias particiones o un grupo de nodos de una sola partición en una partición distinta a la partición del catálogo, no soporta DATA CAPTURE CHANGES.
- **5** Las vistas creadas con la cláusula WITH CHECK OPTION no deben utilizar funciones (o vistas de referencia que utilizan funciones) que:
	- no sean determinantes
	- tengan efectos complementarios
	- v estén relacionadas con la ubicación de datos (por ejemplo funciones de partición o número de nodo).

Estas funciones tampoco deben estar presentes en vistas referenciadas si la nueva vista se crea con la opción de comprobación CASCADED.

- **6** No puede definirse una transformación para un tipo diferenciado definido por el usuario.
- **7** Los campos largos sólo pueden definirse utilizando un espacio de tabla con un tamaño de página de 4K. Sólo puede crearse un LARGE TABLESPACE utilizando un tamaño de página de 4 K.
- **8** Los tipos estructurados no están soportados como columnas de una tabla o tipos de datos de atributo de tipo estructurado anteriores a la versión 7.1 de DB2.
- **9** Los activadores no están soportados en las tablas con tipo.
- **10** No se puede seleccionar un solo espacio de tabla por omisión ya que la tabla tiene una o más columnas LOB que se han de colocar en

un espacio de tabla con un tamaño de página de 4K y el tamaño de fila o el número de columnas de la tabla necesita un espacio de tabla cuyo tamaño de página sea de 8K.

- **11** No se puede crear una tabla con tipo o una vista con tipo utilizando un tipo estructurado que no tenga atributos.
- **12** El tipo de un parámetro clave fuente debe ser un tipo estructurado definido por el usuario o un tipo diferenciado que no se haya originado en LOB, DATALINK, LONG VARCHAR o LONG VARGRAPHIC.
- **13** Las restricciones de comprobación no se pueden definir en una tabla con tipo o la cláusula WITH CHECK OPTION no se puede especificar en una vista con tipo.
- **14** Las restricciones de referencia no se pueden definir en una tabla con tipo o en una tabla padre que sea una tabla con tipo.
- **15** No se puede definir un valor por omisión para columnas de tipo de referencia.
- **16** Un tipo de datos de referencia o un tipo de datos estructurados no se puede utilizar como un tipo de datos de parámetro o un tipo de datos de retorno de una función definida por el usuario anterior a la versión 7.1 de DB2. De lo contrario, un tipo de datos de referencia de ámbito no se puede utilizar como un tipo de datos de parámetro o un tipo de datos de retorno de una rutina. Un tipo estructurado no se puede utilizar como una columna de retorno o como una función de fila.
- **17** La sentencia SET CONSTRAINTS no se puede utilizar para una tabla con tipo.
- **18** No se pueden otorgar privilegios UPDATE y REFERENCES a nivel de columna en una tabla con tipo o una vista con tipo.
- **19** Se ha de especificar un valor por omisión específico cuando se defina un valor por omisión para una columna de una tabla con tipo.
- **20** ALTER TABLE no está soportado para una tabla de consultas materializadas.
- **21** La longitud de columna no se puede alterar en una tabla que sea una tabla base para una tabla de consultas materializadas.
- **22** Las tablas de consultas materializadas no se pueden definir en una sentencia CREATE SCHEMA.
- **23** REPLICATED sólo se puede especificar para una tabla de consultas materializadas definida con REFRESH DEFERRED.
- **24** La acción activada en un activador BEFORE

no puede hacer referencia a una tabla de consultas materializadas definida con REFRESH IMMEDIATE.

- **25** Sólo se puede especificar una tabla de consultas materializadas para una sentencia SET CONSTRAINTS.
- **26** El grupo de nodos que se está redistribuyendo contiene como mínimo una tabla de consultas materializadas duplicada.
- **27** Las tablas de consultas materializadas duplicadas no se pueden definir en una tabla que no tenga un índice exclusivo existente en una o más columnas que forman la tabla de consultas materializadas duplicada.
- **28** No se puede renombrar una tabla con tipo o una tabla de consultas materializadas.
- **29** La cláusula FOR EXCEPTION no se puede especificar con una tabla de consultas materializadas en la sentencia SET CONSTRAINTS.
- **30** Las tablas y vistas de tipo no se pueden definir en una sentencia CREATE SCHEMA.
- **31** Una clave de particionamiento no se puede definir con más de 500 columnas.
- **32** Una tabla que se ha definido mediante el uso de un grupo de nodos de varias particiones o un grupo de nodos de una sola partición en una partición distinta a la partición del catálogo, no soporta columnas DATALINK definidas con FILE LINK CONTROL.
- **33** La tabla subyacente de una tabla de consultas materializadas definida con REFRESH IMMEDIATE no puede ser hija de una restricción de referencia con efecto de cascada (es decir, con la opción ON DELETE CASCADE o la opción ON DELETE SET NULL).
- **34** La característica de referencia a objetos subyacentes no está soportada en el release actual.
- **35** No se puede crear una secuencia o una columna de identidad en un entorno de base de datos multinodo en una base de datos versión 7.
- **36** No se permite la activación de una base de datos de una base de datos multinodo si existen secuencias o columnas de identidad en una base de datos versión 7.
- **38** No se soporta un índice que utiliza una extensión de índice en un grupo de nodos de partición múltiple anterior a DB2 Versión 8.1 FixPak 6.
- **39** No se puede hacer referencia a apodos o a

funciones de tabla OLE DB directa o indirectamente en el cuerpo de una función o de un método SQL.

- **40** La función IDENTITY\_VAL\_LOCAL no puede utilizarse en un activador o función SQL.
- **41** Una sentencia de variable SQL asigna a una variable local y una variable de transición. No se da soporte a esto.
- **42** No se permite la ejecución de un activador, método o función utilizando sentencias de control SQL y la ejecución de una sentencia compuesta dinámica en una base de datos multinodo.
- **43** Actualmente, no se da soporte a una o más de las opciones que ha solicitado.
- **44** No se da soporte a los EXPLAIN MODES siguientes en MPP, SMP y Data Joiner:
	- COUNT CARDINALITIES
	- COMPARE CARDINALITIES
	- ESTIMATE CARDINALITIES
- **45** La modalidad APPEND no está soportada para las tablas con clusters de múltiples dimensiones (MDC).
- **46** La reorganización de la tabla INPLACE no está soportada para tablas con clusters de múltiples dimensiones (MDC).
- **47** Las extensiones de índices no están soportadas para las tablas con clusters de múltiples dimensiones (MDC).
- **48** Los cambios en la especificación de dimensiones de una tabla con clusters de múltiples dimensiones (MDC) no están soportados.
- **49** Los índices de clusters no están soportados para las tablas con clusters de múltiples dimensiones (MDC).
- **50** Una tabla temporal definida por el usuario no puede ser una tabla con clusters de múltiples dimensiones (MDC).
- **51** No está soportado CREATE PROCEDURE con LANGUAGE SQL de una partición de base de datos que no sea de un catálogo.
- **52** La expresión de una columna generada no se puede modificar o añadir a una columna que no se haya generado utilizando una expresión si dicha columna es una columna de claves de particionamiento o si se utilizó en la cláusula ORGANIZE BY
- **53** No puede especificarse una columna de tipo LONG VARCHAR, LONG VARGRAPHIC, DATALINK, LOB, un tipo diferenciado en

cualquiera de estos tipos, o un tipo estructurado en la lista de selecciones de un cursor desplazable.

- **54** La reorganización de la tabla INPLACE no está soportada para la tabla de Catálogo del sistema especificada.
- **55** El soporte del sistema de bases de datos federadas y la característica de concentrador no pueden estar activos al mismo tiempo.
- **56** La reorganización de índices en línea no está soportada para índices espaciales en modalidad ALLOW WRITE.
- **57** La reorganización de índices en línea no está soportada en tablas con clusters de múltiples dimensiones (MDC) en modalidad ALLOW WRITE.
- **58** El tipo de datos XML sólo se puede utilizar como un tipo de datos transitorios y no se puede almacenar en la base de datos ni devolver a una aplicación.
- **59** Una función o método que contiene sentencias de SQL no se puede utilizar en un entorno paralelo.
- **60** La sentencia ALTER TABLE ALTER COLUMN SET INLINE LENGTH no está permitida porque existe un objeto de tipo VIEW, tipificado o no tipificado, que depende de la tabla tipificada.
- **61** La función de búsqueda de texto no se puede utilizar en la expresión para restricciones de comprobación ni columnas generadas.
- **62** La cláusula WITH CHECK OPTION no se puede utilizar con vistas que hagan referencia directamente a funciones de búsqueda de texto o que dependan de otras vistas que hagan referencia a funciones de búsqueda de texto.
- **63** No se puede especificar una columna con un tipo LOB, un tipo diferenciado en un tipo LOB o un tipo estructurado en la lista de selecciones de un cursor desplazable no sensible.
- **64** El proceso federado no está soportado en esta plataforma.
- **65** No está permitido alterar el tipo local de apodo del tipo actual al tipo especificado.
- **66** El grupo de transformación integrado SYSSTRUCT no está soportado.
- **67** No se pueden especificar apodos o vistas en apodos como destino en la sentencia MERGE.
- **68** En una base de datos particionada, el número máximo de expresiones NEXT VALUE distintas soportadas en una sentencia de SQL es 55.
- **69** La supresión desde la vista haría que una tabla descendiente estuviera conectada por supresión mediante varias vías de acceso a dos o más tablas que aparecen en la definición de la vista. Una restricción de comprobación o bien un activador de la tabla descendiente necesita ejecutarse de acuerdo al resultado final el cual no está garantizado.
- **70** No se puede modificar la longitud de columna en una tabla que sea una tabla base de una vista habilitada para la optimización de consultas.
- **71** La sentencia CALL no se puede utilizar en un activador, función SQL, método SQL o sentencia compuesta dinámica en un entorno paralelo.
- **72** Una columna anulable no se puede cambiar para convertirse en una columna de identificación.
- **73** No se permite que las imágenes de copia de seguridad de un entorno de bases de datos particionadas incluyan archivos de anotaciones cronológicas.

**Respuesta del Usuario:** La acción correspondiente al código de razón es:

- **1** Corrija la sentencia CREATE TABLE, ALTER TABLE o CREATE UNIQUE INDEX.
- **2** No intente actualizar las columnas de claves de particionamiento para una tabla de multipartición ni suprimir y a continuación insertar la fila con los nuevos valores en las columnas de partición.
- **3** Convierta la columna de claves de particionamiento en columnas sin nulos, especifique una acción ON DELETE diferente, o cambie la clave de particionamiento de la tabla de modo que la clave externa no incluya ninguna columna de la tabla de particionamiento.
- **4** Especifique DATA CAPTURE NONE o asegúrese de que la tabla esté colocada en un espacio de tabla de un grupo de nodos de una sola partición que especifique la partición del catálogo.
- **5** No utilice la cláusula WITH CHECK OPTION ni elimine la función o la vista de la definición de vista.
- **6** Las transformaciones son automáticas para los tipos diferenciados definidos por el usuario. Utilice la sentencia CREATE TRANSFORM sólo para los tipos estructurados definidos por el usuario.
- **7** Utilice un espacio de tabla con un tamaño de página de 4K para cualquier tabla que incluya campos largos. Si se utilizan espacios de tabla

de DMS, los campos largos pueden colocarse en un espacio de tabla con un tamaño de página de 4K con otra tabla o datos de índice en espacios de tabla con un tamaño de página diferente. Al definir LARGE TABLESPACE, utilice 4 K como PAGESIZE.

- **8** Para servidores anteriores a la versión 7.1 de DB2, asegúrese de que ningún tipo de datos de columna es un tipo estructurado en la sentencia CREATE TABLE o ALTER TYPE ADD COLUMN. Asegúrese de que ningún tipo de datos de atributo es un tipo estructurado en la sentencia CREATE TYPE o ALTER TYPE ADD ATTRIBUTE.
- **9** No defina activadores en las tablas con tipo.
- **10** Reduzca el tamaño de fila o el número de columnas de la tabla o especifique 2 espacios de tabla de tal modo que los datos largos estén en un espacio de tabla cuyo tamaño de página sea de 4 K y los datos de la base estén en un espacio de tabla cuyo tamaño de página sea de 8 K.
- **11** Cuando cree una tabla o una vista con tipo, especifique un tipo estructurado que tenga como mínimo un atributo definido.
- **12** Para el tipo de un parámetro clave fuente, use únicamente un tipo estructurado definido por el usuario o un tipo diferenciado que no se haya originado en LOB, DATALINK, LONG VARCHAR o LONG VARGRAPHIC.
- **13** En una sentencia CREATE TABLE o ALTER TABLE para una tabla con tipo, no especifique restricciones de comprobación. En una sentencia CREATE VIEW de una vista con tipo, no especifique la cláusula WITH CHECK OPTION.
- **14** No especifique restricciones de referencia que afectan a tablas con tipos en una sentencia CREATE TABLE o ALTER TABLE.
- **15** No especifique una cláusula DEFAULT para una columna con un tipo de datos de referencia en una sentencia CREATE TABLE o ALTER TABLE.
- **16** Para servidores anteriores a la versión 7.1 de DB2, no especifique un parámetro de tipo estructurado o tipo de retorno cuando cree una función definida por el usuario. De lo contrario, no especifique un tipo de referencia de ámbito como un parámetro o tipo de retorno. No especifique un tipo estructurado como una columna de retorno de una tabla o de una función de fila.
- **17** No especifique una tabla con tipo en la sentencia SET CONSTRAINTS.
- **18** No incluya nombres de columnas específicos

cuando otorgue privilegios REFERENCES o UPDATE en una tabla o una vista con tipo.

- **19** Incluya un valor específico cuando especifique la cláusula DEFAULT en una columna de tabla con tipo.
- **20** Descarte la tabla de consultas materializadas y vuélvala a crear con los atributos deseados.
- **21** Descarte la(s) tabla(s) de consultas materializadas, altere la longitud de columna de la tabla base y luego vuelva a crear la(s) tabla(s) de consultas materializadas.
- **22** Emita la sentencia CREATE SUMMARY TABLE fuera de la sentencia CREATE SCHEMA.
- **23** Elimine la especificación REPLICATED o asegúrese de que se haya especificado REFRESH DEFERRED para la definición de la tabla de consultas materializadas.
- **24** Elimine la referencia a la tabla de consultas materializadas de la acción activada en el activador BEFORE.
- **25** Emita sentencias SET CONSTRAINTS IMMEDIATE CHECKED separadas para cada tabla de consultas materializadas.
- **26** Descarte todas las tablas de consultas materializadas duplicadas en el grupo de nodos y a continuación, emita de nuevo el mandato REDISTRIBUTE NODEGROUP. Vuelva a crear la(s) tabla(s) de consultas materializadas duplicada(s).
- **27** Asegúrese de que un subconjunto de las columnas definidas para la tabla de consultas materializadas también son el conjunto de columnas que forman un índice exclusivo en la tabla de base.
- **28** Sólo se puede modificar un nombre de tabla de consultas materializadas o de tabla con tipo descartando la tabla y volviéndola a crear de nuevo con el nuevo nombre. Descartar la tabla puede traer implicaciones en otros objetos que dependen de la tabla y los privilegios de la tabla se pierden.
- **29** Elimine la cláusula FOR EXCEPTION de la sentencia SET CONSTRAINTS.
- **30** Emita la sentencia CREATE para la tabla o vista de tipo fuera de la sentencia CREATE SCHEMA.
- **31** Reduzca el número de columnas de la clave de particionamiento.
- **32** Especifique NO LINK CONTROL para la columna DATALINK o asegúrese de que la tabla esté colocada en un espacio de tabla de un grupo de nodos de una sola partición que

especifique la partición del catálogo. Si se efectúa una redistribución hacia un grupo de nodos de varias particiones, debe descartarse la tabla para poder continuar con la redistribución.

- **33**
- v No defina una restricción de referencia con efecto de cascada (es decir, con la opción ON DELETE CASCADE o la opción ON DELETE SET NULL) con la tabla subyacente de una tabla de consultas materializadas definida con REFRESH IMMEDIATE como hija,
- v ni defina una tabla de consultas materializadas REFRESH IMMEDIATE cuya tabla subyacente sea hija de una restricción de referencia con efecto de cascada (es decir, con la opción ON DELETE CASCADE o la opción ON DELETE SET NULL).
- **34** El error se puede corregir eliminando el uso de cualquier característica de relación de objetos no soportada.
- **35** No cree ni elimine el atributo "GENERATED [ALWAYS | BY DEFAULT] AS IDENTITY ...".
- **36** Descarte los nodos nuevos para regresar a la configuración de un solo nodo. Si se necesitan más nodos, se deben descartar las secuencias o tablas con columnas de identidad antes de añadir nuevos nodos.
- **38** No se puede crear un índice utilizando una extensión de índice en una tabla de un grupo de nodos de partición múltiple. Un grupo de nodos no se puede convertir en un grupo de nodos de partición múltiple mientras que exista un índice que esté utilizando una extensión de índice en una tabla del grupo de nodos. Descarte alguno de los índices y añada la partición al grupo de nodos, con lo que los índices no se podrán volver a crear, o deje el grupo de nodos sin modificar.
- **39** Elimine la referencia a un apodo o a una función de tabla OLE DB o elimine la referencia al objeto que hace referencia indirectamente a uno de ellos.
- **40** Elimine la invocación de la función IDENTITY\_VAL\_LOCAL de la definición del activador o de la definición de la función de SQL.
- **41** Divida la asignación en dos sentencias distintas. Una sentencia sólo debe asignar valores a variables SQL, mientras que la otra sentencia sólo debe asignar valores a variables de transición.
- **42** Descarte el nuevo nodo o nodos para regresar a una configuración de un solo nodo. Si se necesitan más nodos, deben descartarse los

activadores, funciones o métodos que contengan sentencias de control.

- **43** Vuelva a emitir el mandato runstats y establezca la opción no soportada en inactiva.
- **44** Estas modalidades EXPLAIN no se pueden utilizar en SMP, MPP, y Data Joiner. Si es posible, intente ejecutar la consulta en modalidad serie. De lo contrario, configure la modalidad EXPLAIN en YES o EXPLAIN le proporcionará la misma información excepto para las cardinalidades reales.
- **45** No especifique la cláusula APPEND en una sentencia ALTER TABLE para las tablas con clusters de múltiples dimensiones (MDC).
- **46** Vuelva a emitir el mandato REORG sin especificar la opción INPLACE.
- **47** No especifique la cláusula EXTENSION en una sentencia CREATE INDEX para las tablas con clusters de múltiples dimensiones (MDC).
- **48** Descarte la tabla con clusters de múltiples dimensiones (MDC) y vuelva a crearla con la especificación de dimensión modificada.
- **49** No especifique la cláusula CLUSTER en una sentencia CREATE INDEX para tablas con clusters de múltiples dimensiones (MDC).
- **50** No especifique la cláusula ORGANIZE BY en una sentencia CREATE TABLE para las tablas temporales globales declaradas.
- **51** Emita CREATE PROCEDURE con LANGUAGE SQL de la partición de base de datos de catálogo.
- **52** No modifique ni añada la expresión a la columna existente. Para cambiar la composición de la cláusula PARTITIONING KEY, ORGANIZE BY o la expresión generadora de cualquiera de sus miembros que sean columnas generadas, es necesario descartar la tabla, crearla de nuevo y después volver a llenarla.
- **53** Modifique la lista de selección del cursor desplazable para no incluir una columna con estos tipos.
- **54** Vuelva a emitir el mandato REORG sin especificar la opción INPLACE.
- **55** Desactive el concentrador o el soporte del sistema de bases de datos federadas. Para desactivar el concentrador, establezca el parámetro del gestor de bases de datos MAX\_CONNECTIONS en un valor menor o igual que MAX\_COORDAGENTS. Para desactivar el soporte del sistema de bases de datos federadas, establezca el parámetro FEDERATED en NO en la configuración del gestor de bases de datos.
- **56** Vuelva a emitir el mandato REORG INDEXES y especifique ALLOW NONE o ALLOW READ.
- **57** Vuelva a emitir el mandato REORG INDEXES y especifique ALLOW NONE o ALLOW READ.
- **58** Entre los datos XML en una de las funciones que aceptan entrada de XML y almacene la salida de la función en la base de datos o devuélvala a la aplicación.
- **59** En un entorno paralelo, utilice sólo funciones y métodos definidos con la opción NO SQL.
- **60** Elimine las vistas que dependan de la tabla tipificada. Emita de nuevo la sentencia ALTER TABLE ALTER COLUMN SET INLINE LENGTH para la tabla tipificada y reconstruya las vistas que se eliminaron.
- **61** No utilice la función de búsqueda de texto en la expresión para restricciones de comprobación ni columnas generadas. Si es posible, utilice la función LIKE en lugar de CONTAINS.
- **62** No especifique la cláusula WITH CHECK OPTION para esta vista.
- **63** Modifique la lista de selección del cursor desplazable para no incluir una columna con estos tipos.
- **64** No intente el proceso federado en esta plataforma.
- **65** No intente alterar el tipo local de apodo del tipo actual al tipo especificado.
- **66** No especifique SYSSTRUCT como un grupo de transformación.
- **67** No especifique apodos o vistas en apodos como destino en la sentencia MERGE.
- **68** Reduzca el número de expresiones NEXT VALUE distintas en la sentencia, o cambie a una base de datos no particionada.
- **69** No suprima desde la vista.
- **70** Inhabilite las vistas habilitadas para la optimización de consultas, modifique la longitud de columna de la tabla base y, a continuación, habilite las vistas para la optimización de consultas.
- **71** En un entorno paralelo, no utilice la sentencia CALL en un activador, función SQL, método SQL o sentencia compuesta dinámica.
- **72** La columna no se puede convertir en una columna de identidad mientras sea anulable. Para poder llevar a cabo este cambio, se debe descartar la tabla, volverla a crear con una columna que no sea nula y, a continuación,

volver a llenarla. También se podría tener en cuenta añadir una columna nueva como columna de identificación.

**73** Emita el mandato BACKUP sin especificar la opción INCLUDE LOGS.

**sqlcode**: -270

**sqlstate**: 42997

# **SQL0271N El archivo de índice para la tabla con fid** *fid* **falta o no es válido.**

**Explicación:** Se necesita el archivo índice para la tabla con fid *fid* durante el proceso. Dicho archivo no existe o bien el que hay no es válido.

La sentencia no puede procesarse y la aplicación sigue estando conectada a la base de datos. Esta situación no afecta a otras sentencias que no utilicen ese índice en esta tabla.

**Respuesta del Usuario:** Asegúrese de que todos los usuarios estén desconectados de la base de datos y luego emita el mandato RESTART DATABASE en todos los nodos. A continuación, intente de nuevo la petición.

El índice o índices se vuelven a crear al reiniciar la base de datos.

**sqlcode**: -271

**sqlstate**: 58004

# **SQL0276N La conexión con la base de datos** *nombre* **no puede efectuarse porque está en estado pendiente de restauración.**

**Explicación:** Para poder establecer la conexión es necesario restaurar la base de datos.

La conexión no se ha establecido.

**Respuesta del Usuario:** Restaure la base de dato y luego vuelva a emitir la sentencia CONNECT.

**sqlcode**: -276

**sqlstate**: 08004

**SQL0279N Se ha finalizado la conexión con la base de datos durante el proceso de COMMIT o ROLLBACK. La transacción podría estar en duda. Código de razón =** *código-razón***.**

**Explicación:** El proceso de confirmación ha detectado un error. La transacción ha quedado en estado de confirmación, pero el proceso de confirmación no ha podido finalizar satisfactoriamente. La conexión de la base de datos de la aplicación se ha perdido.

La causa del error viene indicada en el *código-razón*:

- **1** Han fallado un nodo o una fuente de datos implicados en la transacción.
- **2** Se rechazó la confirmación en uno de los nodos. Consulte el archivo de anotaciones de administración para obtener detalles.

**Respuesta del Usuario:** Determine la causa del error. Puede que sea necesario solicitar ayuda al administrador del sistema, ya que la causa más probable del error es una anomalía del nodo o bien de la conexión. El mandato RESTART DATABASE completará el proceso de confirmación de esta transacción.

**sqlcode**: -279

**sqlstate**: 08007

**SQL0280W Una vista, un activador o una tabla de consultas materializadas** *nombre* **ha sustituido a una vista, un activador o una tabla de consultas materializadas no operativa.**

**Explicación:** Se ha sustituido una vista, un activador o una tabla de consultas materializadas *nombre* por:

- v la definición nueva de vista como resultado de una sentencia CREATE VIEW
- v la definición nueva de activador como resultado de una sentencia CREATE TRIGGER
- v la definición nueva de tabla de consultas materializadas como resultado de una sentencia CREATE SUMMARY TABLE.

**Respuesta del Usuario:** No se requiere ninguna acción.

**sqlcode**: +280

**sqlstate**: 01595

**SQL0281N El espacio de tabla** *nombre-espaciotabla* **no puede alterarse con contenedores adicionales porque es un espacio de tabla gestionado por el sistema.**

**Explicación:** No se puede añadir contenedores adicionales a un espacio de tabla gestionado por el sistema. La excepción a esto es cuando se ha modificado un grupo de particiones de base de datos para añadir un nodo sin espacios de tabla, entonces una vez se está en el nodo nuevo se pueden añadir los contenedores utilizando el mandato ALTER TABLESPACE. En general, para poder añadir contenedores adicionales el espacio de tabla debe estar gestionado por la base de datos.

No se puede procesar la sentencia.

**Respuesta del Usuario:** Para añadir más contenedores a un espacio de tabla gestionado por el sistema, descarte y vuelva a crear el espacio de tabla con más contenedores, asegurándose de que todos los

contenedores tengan el mismo tamaño y no superen el límite de tamaño para contenedores, o cambie a un espacio de tabla DMS.

**sqlcode**: -281

**sqlstate**: 42921

**Explicación:** Una tabla del espacio de tabla especificado no contiene todas las partes de ese espacio de tabla. Si se especifica más de un espacio de tabla, entonces una tabla de uno de los espacios de tabla especificado no contiene todas las partes de la lista. Tal vez la tabla base, los índices o los datos largos estén en otro espacio de tabla, por lo que si se descartan los espacios de tabla, la tabla no se descartará por completo. Ello dejaría la tabla en un estado no coherente y por consiguiente, el espacio de tabla no se puede descartar.

**Respuesta del Usuario:** Asegúrese de que todos los objetos del espacio de tabla *nombre-espacio de tabla* contengan todas las partes en ese espacio de tabla antes de intentar descartarla o incluya esos espacios de tabla que contienen las partes de la lista que se van a descartar.

Puede que ello implique descartar la tabla *nombre-tabla* antes de descartar el espacio de tabla.

**sqlcode**: -282

**sqlstate**: 55024

**Explicación:** Una base de datos ha de contener como mínimo un espacio de tabla temporal del sistema con el mismo tamaño de página que el tamaño de página del espacio de tabla del catálogo. Si se descarta el espacio de tabla *nombre-espaciotabla* se eliminaría de la base de datos el último espacio de tabla temporal del sistema con un tamaño de página *tamaño-página*.

**Respuesta del Usuario:** Compruebe que habrá otro espacio de tabla temporal del sistema con un tamaño de página *tamaño-página* en la base de datos antes de intentar descartar este espacio de tabla.

**sqlcode**: -283

**SQL0282N El espacio de tabla** *nombre-espaciotabla* **no puede descartarse porque al menos una de las tablas,** *nombre-tabla***, tiene una o varias de sus partes en otro espacio de tabla.**

**SQL0283N El espacio de tabla temporal del sistema** *nombre-espaciotabla* **no puede descartarse porque es el único espacio de tabla temporal del sistema con el tamaño de página** *tamaño-página* **de la base de datos.**

**SQL0284N La tabla no se ha creado porque el espacio de tabla** *nombre-espaciotabla* **después de la cláusula** *cláusula* **es un espacio de tabla** *tipo-espaciotabla***.**

**Explicación:** La sentencia CREATE TABLE o DECLARE GLOBAL TEMPORARY TABLE ha especificado un espacio de tabla denominado *nombre-espaciotabla* a continuación de la cláusula *cláusula* que no es un tipo de espacio de tabla válido para esta cláusula.

Esto puede producirse en las siguientes situaciones:

- v para tablas regulares, se ha especificado *nombre-espaciotabla* en la cláusula IN y el espacio de tabla no es un espacio de tabla REGULAR.
- v para tablas temporales declaradas, se ha especificado *nombre-espaciotabla* en la cláusula IN y el espacio de tabla no es un espacio de tabla USER TEMPORARY.
- v Se ha especificado *nombre-espaciotabla* en la cláusula LONG IN y el espacio de tabla no es LARGE, gestionado por el espacio de tabla de la base de datos.
- v Se ha especificado *nombre-espaciotabla* en la cláusula INDEX IN y el espacio de tabla no es REGULAR o LARGE, gestionado por el espacio de tabla de la base de datos.

**Respuesta del Usuario:** Corrija la sentencia CREATE TABLE para especificar un espacio de tabla con el tipo correcto para la cláusula *cláusula*.

**sqlcode**: -284

**sqlstate**: 42838

**SQL0285N Los índices y/o las columnas largas para la tabla** *nombre-tabla* **no puede asignarse a los espacios de tabla separados, porque el espacio de tabla principal** *nombre-espaciotabla* **es un espacio de tabla gestionado por el sistema.**

**Explicación:** Si el espacio de tabla primario está gestionado por el sistema, todas las partes de la tabla deben estar contenidas en dicho espacio de tabla. Un tabla puede tener partes en espacios de tabla separados solo si el espacio de tabla primario, el espacio de tabla de índice y el espacio de tabla larga son espacios de tabla gestionados por la base de datos.

**Respuesta del Usuario:** Especifique un espacio de tabla gestionado por la base de datos para el espacio de tabla primario o no asigne partes de la tabla a otro espacio de tabla.

**sqlcode**: -285

**sqlstate**: 42839

# **SQL0286N No se ha podido encontrar un espacio de tabla por omisión con un tamaño de página de como mínimo** *tamaño-página* **que el ID de autorización** *nombre-usuario* **está autorizado a utilizar.**

**Explicación:** La sentencia CREATE TABLE o DECLARE GLOBAL TEMPORARY TABLE no especificó un espacio de tabla y no se encontró un espacio de tabla de un tipo correcto (USER TEMPORARY para tablas temporales declaradas) con el espacio de página suficiente (como mínimo *tamañopágina*), sobre el que el ID de autorización *nombre-usuario* tenga el privilegio USE.

El tamaño de página suficiente de una tabla se determina por el número total de bytes de la fila o el número de columnas.

**Respuesta del Usuario:** Asegúrese de la existencia de un espacio de tabla de un tipo correcto (REGULAR o USER TEMPORARY) con un tamaño de página de al menos *tamañopágina* y que el ID de autorización *nombre-usuario* tenga el privilegio USE en este espacio de tabla.

**sqlcode**: -286

**sqlstate**: 42727

#### **SQL0287N Para los objetos de usuario no se puede utilizar SYSCATSPACE.**

**Explicación:** La sentencia CREATE TABLE o GRANT USE OF TABLESPACE especifica un espacio de tabla llamado SYSCATSPACE que está reservado para tablas de catálogos.

**Respuesta del Usuario:** Especifique otro nombre de espacio de tabla.

**sqlcode**: -287

**sqlstate**: 42838

#### **SQL0288N Un espacio de tabla largo no se puede definir mediante MANAGED BY SYSTEM.**

**Explicación:** El espacio de tabla que se define es para utilizarlo con objetos grandes y series largas. Estos elementos solo se pueden almacenar en espacios de tabla definidos en el espacio gestionado por la base de datos. Por lo tanto, no se puede definir un espacio de tabla largo para que utilice espacio gestionado por el sistema.

**Respuesta del Usuario:** Elimine la palabra clave LARGE o cámbiela por MANAGED BY DATABASE en la sentencia CREATE TABLESPACE.

**sqlcode**: -288

### **SQL0289N No es posible asignar nuevas páginas en el espacio de tabla** *nombre-espaciotabla***.**

**Explicación:** Se ha producido una de las siguientes condiciones:

- 1. Uno de los contenedores asignados a esta tabla SMS ha alcanzado el tamaño de archivo máximo. Probablemente ésta sea la causa del error.
- 2. Todos los contenedores asignados a este espacio de tabla DMS están llenos. Probablemente ésta sea la causa del error.
- 3. La tabla de objetos de este espacio de tabla DMS está llena.
- 4. Hay un proceso de reequilibrio, pero no ha progresado lo suficiente como para permitir utilizar el espacio recientemente añadido.
- 5. Se está redireccionando una restauración a contenedores que son demasiado pequeños.
- 6. Tras una restauración redireccionada se está llevando a cabo una recuperación en avance y todos los contenedores asignados a este espacio de tabla están llenos.
- 7. Se está realizando una recuperación en avance sin añadir contenedores y todos los contenedores asignados a este espacio de tabla están llenos.
- 8. Se ha intentado crear un espacio de tabla con menos de 5 extensiones utilizables.

**Respuesta del Usuario:** Realice la acción correspondiente según la causa del error:

- 1. vaya a un DMS TABLESPACE o vuelva a crear SMS TABLESPACE con más directorios (PATH) de modo que: (número de directorios) >= (máx tamañotabla / máxtamañoarchivo). Tenga en cuenta que el tamaño máximo de archivo depende del sistema operativo.
- 2. añada nuevos contenedores al espacio de tabla DMS y repita la operación una vez que el proceso de reequilibrio haya dejado disponibles nuevas páginas.
- 3. descarte de este espacio de tabla DMS las tablas que no sean necesarias.
- 4. espere a que el proceso de reequilibrio avance más.
- 5. realice otra vez la restauración redirigiéndola a contenedores más grandes.
- 6. realice otra vez la restauración redirigiéndola a contenedores más grandes.
- 7. vuelva a efectuar la recuperación en avance permitiendo la adición de contenedores, o bien redirigiendo la restauración a contenedores más grandes.
- 8. vuelva a someter la sentencia CREATE TABLESPACE, asegurándose de que el espacio de tabla tenga por lo menos 5 extensiones utilizables.

**sqlcode**: -289

**sqlstate**: 57011

### **SQL0290N No se permite el acceso de espacio de tabla.**

**Explicación:** Un proceso ha intentado acceder a un espacio de tabla que se encuentra en un estado no válido.

- v Si el espacio de tabla se encuentra en un estado de inmovilidad, sólo los procesos que también mantienen el espacio de tabla en un estado de inmovilidad pueden acceder al espacio de tabla.
- v Si el espacio de tabla se encuentra en cualquier otro estado, sólo el proceso que realiza la acción especificada puede acceder al espacio de tabla.
- Un espacio de tabla temporal de usuario o de sistema que contiene tablas temporales declaradas o del sistema activas no se puede descartar.
- La API SET CONTAINER no se puede utilizar para definir la lista de contenedores a menos que el espacio de tabla se encuentre en un estado de ″pendiente de restauración″.

**Respuesta del Usuario:** Acciones posibles:

- v Si el espacio de tabla se encuentra en un estado de inmovilidad, intente obtener una inmovilidad compartida o bien un estado de actualización de inmovilidad en el espacio de tabla. O bien intente una restauración de inmovilidad en el espacio de tabla.
- v Si el espacio de tabla se encuentra en cualquier otro estado, espere a que el espacio de tabla haya vuelto a su estado normal antes de intentar acceder al espacio de tabla.

Consulte la Guía de administración para obtener información adicional sobre los estados de los espacios de tabla.

**sqlcode**: -290

**sqlstate**: 55039

# **SQL0291N En el espacio de tabla no se permite la transición de estado.**

**Explicación:** Se ha intentado modificar el estado del espacio de tabla. El nuevo estado no es compatible con el estado actual del espacio de tabla o se ha intentado desactivar un estado específico y el espacio de tabla no estaba en dicho estado.

**Respuesta del Usuario:** Los estados del espacio de tabla cambian cuando se efectúa una copia de seguridad o cuando la carga o la recuperación en avance finaliza, etc., en función del estado actual de los espacios de tabla. Consulte la guía de administración del sistema para obtener información adicional sobre los estados de los espacios de tabla.

**sqlcode**: -291

### **SQL0292N No se ha podido crear un archivo de bases de datos interno.**

**Explicación:** No se ha podido crear un archivo de bases de datos interno.

**Respuesta del Usuario:** Compruebe que el directorio que debe contener el archivo está accesible (por ejemplo, montado) y que el propietario de la instancia de la base de datos puede grabar en él.

**sqlcode**: -292

**sqlstate**: 57047

# **SQL0293N Error al acceder el contenedor de espacio de tabla.**

**Explicación:** Este error se debe a una de las siguientes condiciones:

- v No se ha encontrado un contenedor (directorio, archivo o dispositivo).
- v Un contenedor no está identificado como propiedad del espacio de tabla adecuado.
- v El identificador del contenedor está dañado.

Este error se puede generar durante el arranque de la base de datos y durante el proceso de la sentencia ALTER TABLESPACE SQL.

**Respuesta del Usuario:** Intente realizar las siguientes acciones:

- 1. Compruebe que el directorio, el archivo o el dispositivo existe y que el sistema de archivos está montado (si está en otro sistema de archivos). El propietario de la instancia de bases de datos debe tener acceso de lectura y grabación sobre el contenedor.
- 2. Si hace poco hizo una copia de seguridad, intente restaurar el espacio de tabla o las bases de datos. Si no puede restaurarlas por culpa del contenedor dañado y el contenedor no es del tipo DEVICE, intente primero eliminar manualmente el contenedor.

Si el error lo ha generado el proceso de una sentencia ALTER TABLESPACE SQL con la opción SWITCH ONLINE, vuelva a emitir la sentencia después de corregir el problema tal como se describe más arriba.

Si el error sigue produciéndose, consulte al representante de servicio de IBM.

**sqlcode**: -293

**sqlstate**: 57048

# **SQL0294N El contenedor ya se está utilizando.**

**Explicación:** Los contenedores para el espacio de tabla no puede compartirse. Las causas posibles de este error pueden ser las siguientes:

- Una sentencia CREATE TABLESPACE o ALTER TABLESPACE incluía un contenedor que ya se estaba utilizando para otro espacio de tabla.
- Una sentencia CREATE TABLESPACE o ALTER TABLESPACE incluía un contenedor de un espacio de tabla que se había descartado pero la sentencia de descarte no se ha confirmado.
- Una sentencia ALTER NODEGROUP utilizada para añadir un nodo ha empleado los contenedores de un nodo LIKE que se encuentra en el mismo nodo físico. Es posible, por tanto, que estos contenedores ya se estuvieran utilizando para otro proceso.
- Una sentencia CREATE TABLESPACE o ALTER TABLESPACE está tratando de utilizar el mismo contenedor en más de un nodo lógico de un solo nodo físico. Los mismos contenedores no pueden utilizarse para más de un nodo en el mismo nodo físico.
- Un mandato ADD NODE o una API ha utilizado los contenedores procedentes de espacios de tabla temporales del sistema de un nodo LIKE que se halla en el mismo nodo físico. Es posible, por tanto, que estos contenedores ya se estuvieran utilizando para otro proceso.
- Una sentencia CREATE TABLESPACE o ALTER TABLESPACE incluía un contenedor DMS de otra base de datos que ya no existe pero que no se descartó de forma correcta. El contenedor ya no se usa pero está identificado como si estuviera en uso. Por lo tanto, DB2 no permitirá su uso hasta que no se elimine esa identificación. Sin embargo, es muy importante que la misma base de datos u otra base de datos verifique que el contenedor no se está usando cuando se elimine la identificación. Si al eliminar la identificación el contenedor se está usando, la(s) base(s) de datos implicada(s) se corromperá.

**Respuesta del Usuario:** Asegúrese de que los contenedores sean exclusivos.

- Para la sentencia CREATE o ALTER TABLESPACE, especifique un contenedor distinto para el espacio de tabla.
- v Para la sentencia CREATE o ALTER TABLESPACE que incluye un contenedor de un espacio de tabla descartado, vuelva a intentarlo después de que se haya confirmado la sentencia de descarte, o especifique un contenedor diferente.
- Para la sentencia ALTER NODEGROUP, vuelva a emitir la sentencia utilizando la cláusula WITHOUT TABLESPACES, y luego, con la sentencia ALTER TABLESPACE, cree contenedores exclusivos para el nuevo nodo.
- Para aquellas sentencias CREATE o ALTER TABLESPACE donde el entorno incluya más de un nodo lógico en un nodo físico, asegúrese de que para esos nodos lógicos no se han especificado los mismos contenedores.
- Para un mandato ADD NODE o una API, vuelva a emitir la sentencia utilizando la cláusula WITHOUT TABLESPACES, y luego utilice la sentencia ALTER TABLESPACE para crear contenedores exclusivos en el nuevo nodo para los espacios de tabla temporales del sistema.
- v Si está intentando utilizar un contenedor DMS que pertenecía a una base de datos que ya no existe pero que no se descartó de forma correcta, entonces se puede usar el programa de utilidad db2untag para eliminar el identificador del contenedor de DB2. Al eliminar este identificador, DB2 considera que el contenedor está libre y se puede utilizar en una sentencia CREATE TABLESPACE o ALTER TABLESPACE.

AVISO: tenga mucho cuidado al usar db2untag. Si emite un mandato db2untag en un contenedor que una base de datos todavía está usando, tanto la base de datos que estaba usando el contenedor como la base de datos que ahora está utilizando el contenedor se corromperán.

**sqlcode**: -294

**sqlstate**: 42730

# **SQL0295N La longitud combinada de todos los nombres de contenedores para el espacio de tabla es demasiado larga.**

**Explicación:** El espacio total necesario para almacenar la lista de contenedores supera el espacio permitido para este espacio de tabla en el archivo de espacios de tabla.

**Respuesta del Usuario:** Intente realizar una de las siguientes acciones:

- Utilice enlaces simbólicos, sistemas de archivos montados, etc. para reducir los nombres de los nuevos contenedores.
- v Haga una copia de seguridad y utilice el programa de utilidad de administración de bases de datos para reducir la cantidad y/o longitudes de nombre de los contenedores. Restaure el espacio de tabla en los nuevos contenedores.

**sqlcode**: -295

**sqlstate**: 54034

# **SQL0296N Se ha sobrepasado el límite del espacio de tabla.**

**Explicación:** Esta base de datos ya contiene el número máximo de espacios de tabla. No se puede crear ninguno más.

**Respuesta del Usuario:** Suprima los espacios de tabla que ya no necesite. Combine espacios de tabla pequeños moviendo todos los datos a uno de ellos y suprimiendo el otro.

**sqlcode**: -296

**sqlstate**: 54035

# **SQL0297N El nombre de la vía de acceso del contenedor es demasiado largo.**

**Explicación:** La vía de acceso completa que especifica el nombre del contenedor supera la longitud máxima permitida. Si se especificó el contenedor como una vía de acceso relativa al directorio de la base de datos, la concatenación de estos dos valores no debe superar la longitud máxima.

Encontrará detalles en el archivo de notificaciones de administración.

**Respuesta del Usuario:** Reduzca la longitud de la vía de acceso.

**sqlcode**: -297

**sqlstate**: 54036

# **SQL0298N Vía de acceso del contenedor errónea.**

**Explicación:** La vía de acceso del contenedor vulnera uno de los siguientes requisitos:

- v Las vías de acceso de los contenedores deben ser absolutas y completamente calificadas o bien vías de acceso relativas válidas. Éstas últimas se consideran relativas con respecto al directorio de bases de datos.
- v Para las operaciones EXTEND, REDUCE, RESIZE y DROP, debe existir la vía de acceso de contenedor especificado.
- v La vía de acceso debe tener acceso de lectura/grabación al ID de instancia (comprobación de los permisos de archivo en sistemas basados en UNIX).
- v Los contenedores deben ser del tipo especificado en el mandato (directorio, archivo o dispositivo).
- Los contenedores (directorios) de los espacios de tabla gestionados por el sistema deben estar vacíos cuando se designan como contenedores y no deben estar anidados bajo otros contenedores.
- v Los contenedores de una base de datos no deben estar ubicados bajo el directorio de otra base de datos ni deben estar bajo ningún directorio que tenga

aspecto de ser de otra base de datos. Esto deja fuera de la norma cualquier directorio del tipo SQLnnnnn, donde 'n' sea un dígito.

- El contenedor debe respetar el límite de tamaño de archivo del sistema operativo.
- v Los contenedores (archivos) de espacios de tabla gestionados por bases de datos descartadas sólo se pueden volver a utilizar como contenedores (directorios) para espacios de tabla gestionados por el sistema, después de que todos los agentes finalicen y viceversa.
- v Durante una restauración redirigida, se ha especificado un contenedor SMS para un espacio de tabla DMS o se ha especificado un contenedor DMS para un espacio de tabla SMS.
- v El tipo especificado del contenedor para una operación EXTEND, REDUCE, RESIZE o DROP no coincide con el tipo del contenedor (FILE o DEVICE) que se especificó al crear el contenedor.

Este mensaje también se devuelve si se produce cualquier otro error inesperado que impida a DB2 acceder al contenedor.

**Respuesta del Usuario:** Especifique otra ubicación de contenedor o cambie el contenedor para que DB2 pueda aceptarlo (cambie el permiso de archivo, por ejemplo) y vuelva a intentarlo.

**sqlcode**: -298

**sqlstate**: 428B2

# **SQL0299N El contenedor ya se ha asignado al espacio de tabla.**

**Explicación:** El contenedor que intenta añadir ya se ha asignado al espacio de tabla.

**Respuesta del Usuario:** Elija otro contenedor y vuelva a intentarlo.

**sqlcode**: -299

# **SQL0300 - SQL0399**

# **SQL0301N El valor de la variable del sistema principal de entrada o el parámetro número** *número* **no pueden utilizarse debido a su tipo de datos.**

**Explicación:** Una variable del sistema principal o un parámetro en la posición *número* no ha podido utilizarse como se había especificado en la sentencia, porque su tipo de datos es incompatible con el uso previsto de su valor.

Este error puede ser el resultado de especificar una variable del sistema principal incorrecta o un valor SQLTYPE incorrecto en un SQLDA en una sentencia EXECUTE o OPEN. En el caso de un tipo de estructura definido por el usuario, es posible que el tipo incorporado asociado de la variable de sistema principal o SQLTYPE no sea compatible con el parámetro de la función de transformación TO SQL definida en el grupo de transformación para la sentencia. En el caso de realizar una difusión implícita o explícita entre los tipos de datos de caracteres y gráficos, este error indica que se ha intentado esta difusión con una serie de caracteres o gráfica que no era Unicode.

No se puede procesar la sentencia.

**Respuesta del Usuario:** Compruebe que los tipos de datos de todas las variables del sistema principal de la sentencia son compatibles con la forma en que se utilizan.

**sqlcode**: -301

**sqlstate**: 07006

# **SQL0302N El valor de la variable del sistema principal de las sentencias EXECUTE u OPEN es demasiado grande para la utilización que le corresponde.**

**Explicación:** Se ha encontrado que el valor de una variable del sistema principal de entrada es demasiado largo para utilizarlo en la sentencia SELECT, VALUES, o con una sentencia preparada. Se ha producido una de las siguientes situaciones:

- v La variable del sistema principal correspondiente o el marcador de parámetro que se ha utilizado en la sentencia de SQL está definido como una serie, pero la variable del sistema principal de entrada contiene una serie demasiado larga.
- v La variable del sistema principal correspondiente o el marcador de parámetro que se ha utilizado en la sentencia de SQL está definido como numérico, pero la variable del sistema principal de entrada contiene un valor numérico demasiado grande.
- v Falta el carácter de terminación NUL en la variable del sistema principal de la serie de caracteres de terminación NUL del lenguaje C.

v Usuarios de sistema federado: en una sesión de paso a través, podría haberse violado una restricción específica de la fuente de datos.

Este error es el resultado de especificar una variable del sistema principal incorrecta o un valor de SQLLEN incorrecto en el SQLDA de una sentencia EXECUTE u OPEN.

No se puede procesar la sentencia.

**Respuesta del Usuario:** Asegúrese de que el valor de entrada de la variable del sistema principal es de la longitud y del tipo correctos. Si las variables del sistema principal de entrada suministran valores a marcadores de parámetros, haga corresponder los valores con el tipo de datos implícito y la longitud del marcador de parámetros.

Usuarios de sistema federado: en una sesión de paso a través, determine cuál es la fuente de datos causante del error (consulte la guía de determinación de problemas para saber qué procedimientos hay que seguir a fin de identificar la fuente de datos anómala). Examine el dialecto de SQL correspondiente a esa fuente de datos para determinar cuál es la restricción específica que se ha violado y ajuste, si procede, la sentencia anómala.

**sqlcode**: -302

**sqlstate**: 22001, 22003

# **SQL0303N No puede asignarse ningún valor a una variable del sistema principal en la sentencia SELECT, VALUES o FETCH porque los tipos de datos no son compatibles.**

**Explicación:** Una sentencia SELECT o VALUES selecciona una variable del sistema principal, pero el tipo de datos de la variable no es compatible con el tipo de datos del elemento correspondiente de la lista SELECT o de la lista VALUES. Los dos han de ser numéricos, de tipo carácter o gráficos. Para un tipo de datos definido por el usuario, la variable de sistema principal puede definirse con un tipo de datos incorporado asociado que sea incompatible con el tipo de resultado de la función de transformación FROM SQL definida en el grupo de transformación para la sentencia. Por ejemplo, si el tipo de datos de la columna es fecha y hora, el tipo de datos de la variable debe ser un carácter con una longitud mínima adecuada.

No se puede procesar la sentencia.

**Respuesta del Usuario:** Compruebe que las definiciones de tabla sean las actuales y que la variable del sistema principal tenga el tipo de datos correcto. Para un tipo de datos definido por el usuario,

compruebe que el tipo incorporado asociado de la variable de sistema principal sea compatible con el tipo de resultado de la función de transformación FROM SQL definida en el grupo de transformación para la sentencia.

**sqlcode**: -303

**sqlstate**: 42806

**SQL0304N No puede asignarse ningún valor a una variable del sistema principal porque el valor no está dentro del rango permitido del tipo de datos de la variable del sistema principal.**

**Explicación:** La sentencia FETCH, VALUES o SELECT de una lista de variables del sistema principal ha fallado porque la variable del sistema principal no es lo suficientemente grande como para mantener el valor que se ha recuperado.

No se puede procesar la sentencia. No se ha recuperado ningún dato.

**Respuesta del Usuario:** Compruebe que las definiciones de tabla sean las actuales y que la variable del sistema principal tenga el tipo de datos correcto. Para ver los rangos de tipos de datos SQL, consulte el manual *Consulta de SQL*.

Usuarios de sistema federado: en el caso de los rangos de tipos de datos procedentes de una fuente de datos, consulte la documentación correspondiente a esta fuente de datos.

**sqlcode**: -304

**sqlstate**: 22001, 22003

**SQL0305N El valor NULL no se puede asignar a una variable del sistema principal en la sentencia SELECT o FETCH porque no se ha especificado ninguna variable indicadora.**

**Explicación:** Una operación FETCH o bien una operación incluida SELECT o VALUES ha dado como resultado la recuperación de un valor NULL que se va a insertar en una variable del sistema principal para la cual no se ha proporcionado ninguna variable indicadora. Si una columna puede devolver un valor NULL, hay que suministrar una variable de indicador.

No se puede procesar la sentencia. No se ha recuperado ningún dato.

**Respuesta del Usuario:** Examine la definición de la tabla de objetos FETCH o SELECT o bien los elementos de la lista VALUES. Corrija el programa de modo que proporcione variables indicadoras para todas las variables del sistema principal donde se puedan recuperar los valores NULL procedentes de esas columnas.

**sqlcode**: -305

**sqlstate**: 22002

#### **SQL0306N La variable del sistema principal** *nombre* **no está definida.**

**Explicación:** La variable del sistema principal *nombre* no está declarada en ninguna cláusula DECLARE SECTION.

No se puede procesar la sentencia.

**Respuesta del Usuario:** Asegúrese de que la variable del sistema principal está declarada y su nombre correctamente escrito.

#### **SQL0307N La variable del sistema principal** *nombre* **ya está definida.**

**Explicación:** La variable del sistema principal *nombre* ya se ha declarado en DECLARE SECTION.

Se ignora la definición. Se utiliza la definición anterior.

**Respuesta del Usuario:** Asegúrese de que el nombre de la variable del sistema principal está correctamente escrito y de que está definido solo una vez en cada programa.

### **SQL0308N Se ha llegado al límite del número de variables del sistema principal.**

**Explicación:** El número máximo de variables del sistema principal depende de cuántas quepan en la columna HOST\_VARS de SYSPLAN. Se ha alcanzado dicho límite.

Se ignoran las restantes declaraciones de variables.

**Respuesta del Usuario:** Simplifique el programa, divida el programa en programas menores separados o ambos.

# **SQL0309N El valor de una variable del sistema principal en la sentencia OPEN es NULL, pero la utilización que le corresponde no puede ser NULL.**

**Explicación:** Se ha encontrado un valor NULL de una variable del sistema principal de entrada, pero su correspondiente utilización en la sentencia SELECT, VALUES o en la sentencia preparada no ha especificado una variable indicadora.

No se puede procesar la sentencia.

**Respuesta del Usuario:** Asegúrese de que realmente necesita una cláusula USING. Si no, asegúrese de que se especifica una variable de indicador únicamente si es necesario.

**sqlcode**: -309

# **SQL0310N La sentencia de SQL contiene demasiadas variables del sistema principal.**

**Explicación:** En la sentencia se ha superado el número máximo permitido de variables del sistema principal.

No se puede procesar la sentencia.

**Respuesta del Usuario:** Asegúrese de que la sentencia contenga menos variables del sistema principal o que sea menos compleja.

# **SQL0311N La longitud del número de variable de sistema principal de la serie** *número-var* **es negativa o mayor que el valor máximo.**

**Explicación:** Cuando se evaluó, la especificación de longitud de la variable del sistema principal de la serie, cuya entrada en el SQLDA está indicada mediante <número-var> (basado en 1), era negativo o mayor que el número máximo definido para esa variable del sistema principal.

No se puede procesar la sentencia.

**Respuesta del Usuario:** Corrija el programa para asegurarse de que las longitudes de todas las variables del sistema principal de la serie no son negativas ni son mayores que la longitud máxima permitida.

**sqlcode**: -311

**sqlstate**: 22501

**SQL0312N La variable del sistema principal** *nombre-sistema-principal* **se utiliza en una sentencia de SQL dinámica, una definición de vista o una definición de activador.**

**Explicación:** La variable del sistema principal *nombre-sistema-principal* aparece en la sentencia de SQL, pero no se permiten variables del sistema principal en las sentencias de SQL dinámicas, en la sentencia SELECT de una definición de vista o en la acción activada de una definición de activador.

No se puede procesar la sentencia.

**Respuesta del Usuario:** Utilice marcadores de parámetros (?) en lugar de variables del sistema principal para sentencias de SQL dinámicas. No utilice variables del sistema principal ni marcadores de parámetros en definiciones de vista o de activador.

**sqlcode**: -312

**sqlstate**: 42618

# **SQL0313N El número de variables del lenguaje principal de la sentencia EXECUTE u OPEN no es igual al número de valores necesarios.**

**Explicación:** El número de variables del lenguaje principal especificadas en la sentencia EXECUTE u OPEN no es igual al número de variables del lenguaje principal necesarias para los marcadores de parámetros (?) que aparecen en la sentencia de SQL.

**Respuesta del Usuario:** Corrija el programa de aplicación para que el número de variables del lenguaje principal especificadas en la sentencia EXECUTE u OPEN sea correcto para los marcadores de parámetros de la sentencia de SQL.

**sqlcode**: -313

**sqlstate**: 07001, 07004

# **SQL0314N La variable de sistema principal** *nombre* **no se ha declarado correctamente.**

**Explicación:** La variable del sistema principal *nombre* no está correctamente declarada por una de las siguientes razones:

- v El tipo especificado no es uno de los tipos a los que se da soporte.
- La especificación de longitud es 0, negativa o demasiado grande.
- Se utiliza un inicializador.
- v Se ha especificado una sintaxis incorrecta.

La variable sigue sin estar definida.

**Respuesta del Usuario:** Asegúrese de que especifica correctamente sólo las declaraciones a las que el gestor de bases de datos da soporte.

# **SQL0315N Se ha declarado de forma incorrecta la variable del sistema principal.**

**Explicación:** La variable del sistema principal no está correctamente declarada por una de las razones siguientes:

- v El tipo especificado no es uno de los tipos a los que se da soporte.
- v La especificación de longitud es 0, negativa o demasiado grande.
- v Se ha especificado una sintaxis incorrecta.

La variable sigue sin estar definida.

**Respuesta del Usuario:** Asegúrese de que especifica correctamente sólo las declaraciones a las que el gestor de bases de datos da soporte.

# **SQL0317N No se ha encontrado ninguna END DECLARE SECTION después de una BEGIN DECLARE SECTION.**

**Explicación:** Se ha alcanzado el final de la entrada durante el proceso de un DECLARE SECTION.

Se termina la precompilación.

**Respuesta del Usuario:** Añada una sentencia END DECLARE SECTION para finalizar un DECLARE SECTION.

# **SQL0318N Se ha encontrado END DECLARE SECTION sin BEGIN DECLARE SECTION previa.**

**Explicación:** Se ha encontrado una sentencia END DECLARE SECTION, pero antes no había ninguna BEGIN DECLARE SECTION.

No se puede procesar la sentencia.

**Respuesta del Usuario:** Entre un BEGIN DECLARE SECTION antes de END DECLARE SECTION.

#### **SQL0324N La variable** *nombre* **de** *uso* **es de tipo erróneo.**

**Explicación:** La variable INDICATOR *nombre* no es un entero pequeño o la variable STATEMENT *nombre* no es de tipo de datos de carácter.

No se puede procesar la sentencia.

**Respuesta del Usuario:** Asegúrese de que la variable es del tipo correcto y de que está correctamente especificada.

# **SQL0332N No hay ninguna conversión disponible para la página de códigos de origen** *página-códigos* **a la página de códigos de destino** *página-códigos***. Código de razón** *código-razón***.**

**Explicación:** No se da soporte a ningún tipo de conversión de datos de la página de códigos fuente a la página de códigos destino. Se puede producir este error bajo las siguientes condiciones:

- v Se ha producido un error al ejecutar una sentencia de SQL. El gestor de bases de datos no puede procesar los datos.
- v Se ha producido un error al intentar importar o exportar un archivo WSF o IXF. Fallará la importación o la exportación.
- v Usuarios de sistema federado: la fuente de datos no da soporte a la conversión de página de códigos especificada.
- Usuarios de DB2 : "página de códigos fuente" y ″página de códigos destino″ pueden referirse a un CCSID en el sistema principal o el sistema AS/400.

v Se ha producido un error durante la conversión de la página de códigos almacenada con los datos cifrados a la página de códigos de destino.

Los códigos de razón son los siguientes:

- **1** el gestor de bases de datos no admite la combinación de las páginas de códigos de origen y de destino.
- **2** el gestor de bases de datos, o bien el programa de utilidad de conversión de caracteres del sistema operativo, no da soporte a la combinación de páginas de códigos fuente y destino en el nodo de cliente.
- **3** el gestor de bases de datos, o bien el programa de utilidad de conversión de caracteres del sistema operativo, no da soporte a la combinación de páginas de códigos fuente y destino en el nodo de servidor.

# **Respuesta del Usuario:** Las soluciones posibles son:

- Verifique si el gestor de bases de datos da soporte a la conversión de datos entre la página de códigos fuente y destino. Para obtener soporte de la página de códigos del gestor de bases de datos, consulte la publicación *Guía rápida de iniciación*. Si se está utilizando DB2 Connect, consulte el manual *DB2 Connect Guía rápida de iniciación*.
- v Es posible ofrecer soporte a la conversión de datos de algunas combinaciones de páginas de códigos a través de las opciones de instalación del gestor de bases de datos, según el grupo de idiomas de la página de códigos fuente o destino. Asegúrese de haber instalado las que sean apropiadas y que el gestor de bases de datos y la aplicación cliente puedan acceder a ellas, tal como lo indica el código de razón que se ha devuelto. Para obtener una lista de las opciones de instalación, consulte el manual *Guía rápida de iniciación* o *DB2 Connect Guía rápida de iniciación*.
- Es posible ofrecer soporte a la conversión de datos de algunas combinaciones de páginas de códigos a través de un programa de utilidad de conversión de caracteres facilitado por el sistema operativo, según el grupo de idiomas de la página de códigos fuente o destino. Consulte la documentación del sistema operativo para obtener una lista de conversiones a las que se da soporte y asegúrese de que las correctas están instaladas y accesibles para el gestor de bases de datos y para la aplicación cliente, tal como se indica en el código de razón que se ha devuelto. Para una lista de programas de utilidad de conversión de sistemas operativos utilizados, consulte el manual *Guía rápida de iniciación* o *DB2 Connect Guía rápida de iniciación*.
- Cambie la página de códigos no soportada por una de las parejas documentadas.

Los usuarios de AS/400 han de tener presente que no se da soporte a AS/400 CCSID 65535. Los datos de

AS/400 codificados mediante CCSID 65535 se han de convertir a un CCSID soportado para poder a los mismos utilizando DB2 Connect.

Usuarios de sistema federado: para conocer el soporte de páginas de códigos de fuente de datos, consulte la publicación *Federated Systems Guide*.

**sqlcode**: -332

**sqlstate**: 57017

**SQL0334N Se ha producido un desbordamiento al realizar la conversión desde la página de códigos** *origen* **a la página de códigos** *destino***. El tamaño máximo del área de destino era** *long-máx***. La longitud de la serie de origen era** *long-origen* **y su representación hexadecimal era** *serie***.**

**Explicación:** Durante la ejecución de la sentencia de SQL, la conversión de una página de códigos ha dado como resultado una serie que es más larga que el tamaño de longitud máxima del objeto destino.

**Respuesta del Usuario:** Modifique de la siguiente forma los datos para evitar la condición de desbordamiento, según las circunstancias:

- reduzca la longitud de la serie fuente o aumente el tamaño del objeto destino (vea la nota que se incluye a continuación),
- v altere la operación,
- convierta el valor de los datos cifrados a una serie VARCHAR con un número mayor de bytes antes de utilizarlo en una función de descifrado, o bien
- asegúrese de que la página de códigos de la aplicación y de base de datos sean las mismas. Así se evitan conversiones de página de códigos en la mayoría de conexiones.
- **Nota:** No se producirá la promoción automática de los tipos de datos de series de caracteres o de gráficos como parte de la conversión de caracteres. Si la longitud de la serie resultante sobrepasa el límite máximo del tipo de datos de la serie fuente, significa que se ha producido un desbordamiento. Para corregir esta situación, modifique el tipo de datos de la serie fuente o bien utilice otro tipo de datos de forma que se permita el incremento de la longitud de la serie debido a la conversión.

**sqlcode**: -334

**sqlstate**: 22524

# **SQL0336N La escala del número decimal debe ser cero.**

**Explicación:** El número decimal se utiliza en un contexto donde la escala debe ser cero. Esto puede producirse cuando un número decimal se especifica en una sentencia CREATE o ALTER SEQUENCE para START WITH, INCREMENT, MINVALUE, MAXVALUE o RESTART WITH.

No se puede procesar la sentencia.

**Respuesta del Usuario:** Cambie el número decimal para eliminar los dígitos que no sean cero de la parte derecha del delimitador decimal.

**sqlcode**: -336

**sqlstate**: 428FA

#### **SQL0338N Una cláusula ON asociada con un operador JOIN o en una sentencia MERGE no es válida.**

**Explicación:** Una cláusula ON asociada con un operador JOIN o en una sentencia MERGE no es válida por una de las siguientes razones.

- v La cláusula ON no puede incluir ninguna subconsulta.
- v Las referencias a las columnas en una cláusula ON sólo deben hacer referencia a columnas de tablas que se encuentran en el ámbito de la cláusula ON.
- Las selecciones completas escalares no se permiten en las expresiones de una cláusula ON.
- v Una función a la que se hace referencia en una cláusula ON de un enlace exterior completo debe ser determinante y no ha de tener una acción externa.
- v No puede utilizarse una operación no referenciada  $(\rightarrow).$
- v No se puede usar una función SQL o un método SQL.

No se puede procesar la sentencia.

**Respuesta del Usuario:** Corrija la cláusula ON para que haga referencia a las columnas adecuadas o bien suprima las subconsultas o selecciones completas escalares. Elimine cualquier operación de no referencia, funciones SQL o métodos SQL de la cláusula ON.

Si se utiliza la unión exterior completa, asegúrese de que todas las funciones de la cláusula ON sean determinantes y no tengan ninguna acción externa.

**sqlcode**: -338

**SQL0340N La expresión de tabla común** *nombre* **tiene el mismo identificador que otra aparición de una definición de expresión de tabla común dentro de la misma sentencia.**

**Explicación:** El nombre de expresión de tabla común *nombre* se utiliza en la definición de más de una expresión de tabla común en la sentencia. El nombre que se emplea para describir una expresión de tabla común debe ser único dentro de la misma sentencia.

No se puede procesar la sentencia.

**Respuesta del Usuario:** Cambie el nombre de una de las expresiones de tabla común.

**sqlcode**: -340

**sqlstate**: 42726

**SQL0341N Hay una referencia cíclica entre las expresiones de tabla comunes** *nombre1* **y** *nombre2***.**

**Explicación:** La expresión de tabla común *nombre1* hace referencia a *nombre2* en una cláusula FROM dentro de su selección completa y *nombre2* hace referencia a *nombre1* en una cláusula FROM dentro de sus selecciones completas. No se permite este tipo de referencias cíclicas.

No se puede procesar la sentencia.

**Respuesta del Usuario:** Elimine la referencia cíclica de una de las expresiones de tabla común.

**sqlcode**: -341

**sqlstate**: 42835

# **SQL0342N La expresión de tabla común** *nombre* **no se puede utilizar SELECT DISTINCT y debe utilizar UNION ALL porque es repetitiva.**

**Explicación:** Hay dos explicaciones posibles:

- v Una selección completa dentro de la expresión de tabla común *nombre* no puede empezar por SELECT DISTINCT porque la expresión de tabla común es repetitiva.
- v Una selección completa dentro de la expresión de tabla común *nombre* ha especificado UNION en lugar de UNION ALL tal como se requería para las expresiones de tabla común repetitivas.

No se puede procesar la sentencia.

**Respuesta del Usuario:** Elimine la palabra clave DISTINCT de la expresión de tabla común, añada la palabra clave ALL después de UNION o elimine la referencia repetitiva dentro de la expresión de tabla común.

**sqlcode**: -342

**sqlstate**: 42925

# **SQL0343N Los nombres de columna son necesarios para la expresión de tabla común repetitiva** *nombre***.**

**Explicación:** La expresión de tabla común repetitiva *nombre* ha de incluir la especificación de los nombres de columna después del identificador de la expresión de tabla común.

No se puede procesar la sentencia.

**Respuesta del Usuario:** Añada los nombres de columnas después del identificador de la expresión de tabla común.

**sqlcode**: -343

**sqlstate**: 42908

# **SQL0344N La expresión de tabla común repetitiva** *nombre* **presenta discrepancia en los tipos de datos, longitudes o páginas de códigos para la columna** *nombre-columna***.**

**Explicación:** La expresión de tabla común repetitiva *nombre* presenta una columna *nombre-columna* a la que se hace referencia en la selección completa iterativa de la expresión de tabla común. El tipo de datos, la longitud y la página de código se definen en función de la selección completa de inicialización para esta columna. El resultado de la expresión para la columna *nombre-columna* de la selección completa iterativa presenta un tipo de datos, longitud o página de códigos diferente que puede dar como resultado un error al asignar el valor para la columna.

No se puede procesar la sentencia.

**Respuesta del Usuario:** Corrija la columna que se utiliza en las selecciones completas de la expresión de tabla común repetitiva de modo que la columna de inicialización coincida con las columnas iterativas.

**sqlcode**: -344

**sqlstate**: 42825

**Explicación:** La expresión de tabla común *nombre* incluye una referencia a si misma y por consiguiente:

- v debe ser la unión de dos o más selecciones completas
- no puede incluir una cláusula GROUP BY
- v no puede tener funciones de columna

**SQL0345N La selección completa de la expresión de tabla común repetitiva** *nombre* **debe ser la unión (UNION) de dos o más selecciones completas y no pueden incluirse funciones de columna de inclusión, la cláusula GROUP BY, la cláusula HAVING, la cláusula ORDER BY o una unión explícita que incluya una cláusula ON.**

- v no puede incluir una cláusula HAVING
- v no se puede incluir una cláusula ORDER BY en la selección completa reiterativa
- v y no puede incluir una unión explícita con una cláusula ON.

No se puede procesar la sentencia.

**Respuesta del Usuario:** Modifique la expresión de tabla común de una de las siguientes formas:

- v conviértala en la unión de dos o más selecciones completas
- v eliminando las funciones de columna, la cláusula GROUP BY, la cláusula HAVING, la cláusula ORDER BY o una unión (JOIN) explícita que incluya una cláusula ON.
- v elimine la referencia repetitiva.

#### **sqlcode**: -345

#### **sqlstate**: 42836

**SQL0346N Se produce una referencia no válida a una expresión de tabla común** *nombre* **en la primera selección completa, a modo de segunda aparición en la misma cláusula FROM o en la cláusula FROM de una subconsulta.**

**Explicación:** La expresión de tabla común *nombre* incluye una referencia no válida a si misma tal como se describe en una de las siguientes situaciones:

- v Una referencia repetitiva en la primera selección completa antes del operador de conjunto UNION ALL. La primera selección completa debe ser una inicialización y no puede incluir una referencia repetitiva.
- Más de una referencia a la misma expresión de tabla común en la misma cláusula FROM. No se permiten dichas referencias en la expresión de tabla común repetitiva.
- v Una referencia repetitiva en la cláusula FROM de una subconsulta. No se puede definir un ciclo repetitivo mediante una subconsulta.

No se puede procesar la sentencia.

**Respuesta del Usuario:** Cambie uno de los siguientes elementos:

- v la selección completa anterior al operador de unión, de modo que no incluya una referencia repetitiva
- la cláusula FROM que contiene más referencias a la misma expresión de tabla común para que solo contenga una
- v la cláusula FROM de la subconsulta de modo que no haga referencia a la expresión de tabla común.

**sqlcode**: -346

**sqlstate**: 42836

# **SQL0347W La expresión de tabla común repetitiva** *nombre* **puede contener un bucle infinito.**

**Explicación:** Tal vez la expresión de tabla común repetitiva llamada *nombre* no esté completa. Este aviso aparece porque no se encuentra una sintaxis específica como parte de la porción repetitiva de la expresión de tabla común repetitiva. La sintaxis esperada incluye:

- v el aumento en 1 de la columna INTEGER en la lista de selección iterativa.
- v un predicado en la cláusula where de la parte iterativa de la forma ″counter\_col < constant″ o ″counter\_col < :hostvar″.

La ausencia de esta sintaxis en la expresión de tabla común repetitiva puede dar como resultado un bucle infinito. De todas formas, los datos u otras características de la expresión de tabla común repetitiva pueden hacer que la sentencia se complete de forma satisfactoria.

**Respuesta del Usuario:** Para evitar un bucle infinito, incluya la sintaxis esperada tal como se ha descrito.

**sqlcode**: +347

**sqlstate**: 01605

# **SQL0348N No se puede especificar** *expresión-secuencia* **en este contexto.**

**Explicación:** La sentencia contiene una expresión NEXTVAL o PREVVAL en un contexto no válido. No pueden especificarse las expresiones NEXTVAL y PREVVAL en los contextos siguientes:

- v condición de unión de una unión exterior completa
- v valor DEFAULT para una columna en una sentencia CREATE TABLE o ALTER TABLE
- v definición de columna generada en una sentencia CREATE TABLE o ALTER TABLE
- v condición de una restricción CHECK
- Sentencia CREATE TRIGGER (es posible especificar una expresión NEXTVAL, pero no se puede especificar una expresión PREVVAL)
- Sentencia CREATE VIEW, sentencia CREATE METHOD o sentencia CREATE FUNCTION

No se pueden especificar las expresiones NEXTVAL en los contextos siguientes:

- expresión CASE
- v lista de parámetros de una función de agregación
- v subconsulta excepto en una selección completa de una sentencia INSERT, UPDATE o VALUES INTO
- sentencia SELECT cuyo SELECT externo contenga un operador DISTINCT
- sentencia SELECT cuyo SELECT externo contenga una cláusula GROUP BY
- v condición de unión de una unión
- v sentencia SELECT cuyo SELECT externo está combinado con otra sentencia SELECT utilizando el operador de conjunto UNION, INTERSECT o EXCEPT
- v expresión de tabla anidada
- v lista de parámetros de una función de tabla
- v cláusula WHERE de la sentencia SELECT más externa, DELETE o UPDATE
- v cláusula ORDER BY de la sentencia SELECT más externa
- v cláusula de selección de la selección completa de una expresión, en la cláusula SET de una sentencia UPDATE
- v sentencia IF, WHILE, DO...UNTIL o CASE en una rutina SQL

No se puede ejecutar la sentencia.

**Respuesta del Usuario:** Elimine la referencia a la expresión de secuencia y vuelva a someter la sentencia.

**sqlcode**: -348

**sqlstate**: 428F9

**SQL0349N La especificación de la expresión NEXTVAL para la columna en la posición** *posición-columna* **debe coincidir con la especificación de todas las demás expresiones de la misma columna para todas las filas.**

**Explicación:** La expresión especificada para la columna en la posición *posición-columna* de una cláusula VALUES de una sentencia INSERT de varias filas o expresión VALUES incluía una expresión NEXTVAL.Cuando una expresión que contiene una expresión NEXTVAL se utiliza para especificar el valor de una columna en uno de estos contextos, debe especificarse la misma expresión para dicha columna para todas las filas. Por ejemplo, la siguiente sentencia INSERT es satisfactoria:

```
INSERT INTO T1
  VALUES(
    NEXTVAL FOR secuencia1 + 5, 'a'
    ),
    (
    NEXTVAL FOR secuencia1 + 5, 'b'
    ),
    (
    NEXTVAL FOR secuencia1 + 5, 'c'
    )
```
Sin embargo, la siguiente sentencia INSERT es anómala: INSERT INTO T1

```
VALUES(
  NEXTVAL FOR secuencia1 + 5, 'a'
  ),
  (
  NEXTVAL FOR secuencia1 + 5, 'b'
```

```
),
(
NEXTVAL FOR secuencia1 + 4, 'c'
)
```
**Respuesta del Usuario:** Corrija la sintaxis y vuelva a someter la sentencia.

**sqlcode**: -349

**sqlstate**: 560B7

**SQL0350N LOB, DATALINK o una columna de tipo estructurado** *nombre-columna* **no se puede utilizar en un índice, ni en una clave, ni en una restricción de unicidad, ni en una dependencia funcional, ni en una columna generada ni en una tabla temporal declarada.**

**Explicación:** Incluso en los casos en que no violara el tamaño máximo de un índice, de una clave, de una restricción de unicidad o de una restricción de dependencia funcional, no se puede utilizar una columna de LOB, una columna de DATALINK o una columna de tipo estructurado en un índice, en una clave o en una restricción de unicidad. Estos tipos de datos tampoco se soportan como tipos de columna de una columna generado o de una tabla temporal declarada. Esta restricción incluye el uso de una columna de tipo diferenciado basada en LOB o DATALINK.

No se puede procesar la sentencia.

**Respuesta del Usuario:** Elimine la columna de tipo estructurado, LOB o DATALINK de la especificación del índice, la clave, la restricción de unicidad, la dependencia funcional, la columna generada o la tabla temporal declarada. Puede definirse un índice definido en una columna de tipo estructurado utilizando una extensión de índices.

**sqlcode**: -350

**sqlstate**: 42962

# **SQL0351N Se ha encontrado un SQLTYPE no soportado en la posición** *número-posición* **del SQLDA de salida (lista de selección).**

**Explicación:** El elemento de SQLDA en la posición *número-posición* es para un tipo de datos al cual el peticionario de la aplicación o el servidor de la aplicación no da soporte. Si la aplicación no utiliza directamente SQLDA, *número-posición* podría representar la posición de un elemento de la lista de selección o un parámetro de una sentencia CALL.

No se puede procesar la sentencia.

**Respuesta del Usuario:** Cambie la sentencia de forma que se excluya el tipo de datos no soportado. En una sentencia de selección, suprima los nombres de las

columnas en la lista de selección con el tipo de datos no soportado o bien utilice una función de conversión en la consulta para convertir la columna a un tipo de datos no soportado.

**sqlcode**: -351

**sqlstate**: 56084

# **SQL0352N Se ha encontrado un SQLTYPE no soportado en la posición** *número-posición* **de la lista de entrada (SQLDA).**

**Explicación:** El elemento de SQLDA en la posición *número-posición* es para un tipo de datos al cual el peticionario de la aplicación o el servidor de la aplicación no da soporte. Si la aplicación no utiliza directamente el SQLDA, *número-posición* podría representar la posición de una variable del sistema principal de entrada, un marcador de parámetro o un parámetro de una sentencia CALL.

No se puede procesar la sentencia.

**Respuesta del Usuario:** Cambie la sentencia de forma que se excluya el tipo de datos no soportado.

**sqlcode**: -352

**sqlstate**: 56084

**SQL0355N La columna** *nombre-columna***, tal como está definida, es demasiado larga para anotarla cronológicamente.**

**Explicación:** Se pueden crear tipos de datos de objetos grandes (LOB) (BLOB, CLOB y DBCLOB) en tamaños de hasta 2 gigabytes (2147483647 bytes). Se permite la anotación cronológica de valores de datos sólo sobre objetos de tamaño menor o igual que 1 gigabyte (1073741823 bytes). Por lo tanto, no se puede anotar cronológicamente objetos de tamaño superior a 1 gigabyte.

**Respuesta del Usuario:** Indique explícitamente que no es necesario anotar cronológicamente los datos, especificando la frase NOT LOGGED durante la creación de columna, o reduzca el tamaño máximo de la columna a 1 gigabyte o menos.

**sqlcode**: -355

**sqlstate**: 42993

**SQL0357N DB2 Data Links Manager** *nombre* **no está disponible actualmente. Código de razón =** *código-razón***.**

**Explicación:** La sentencia necesita procesarse en DB2 Data Links Manager *nombre*. Actualmente, DB2 Data Links Manager no está disponible tal como se indica en el código de razón.

- **01** DB2 Data Links Manager no está disponible.
- **02** El servidor de la base de datos, instancia o
- **58** Consulta de mensajes, Volumen 2

base de datos desde la cual se intentó la operación no está registrado con DB2 Data Links Manager apropiado.

- **03** El acceso a DB2 Data Links Manager no está permitido o DB2 no puede conectarse a DB2 Data Links Manager.
- **04** DB2 Data Links Manager es un servidor desconocido.
- **05** Se ha producido un error durante la comunicación con DB2 Data Links Manager.
- **06** El tipo de instalación de DB2 Data Links Manager no es compatible con el registrado en la base de datos.

No se puede procesar la sentencia.

**Respuesta del Usuario:** La acción depende del código de razón como se indica a continuación.

- **01** Es posible que DB2 Data Links Manager o un enlace de comunicaciones esté inactivo. Espere un poco y vuélvalo a intentar o bien consulte al administrador de DB2 Data Links Manager. Si el problema sigue produciéndose, desconecte la aplicación de la base de datos y vuélvalo a intentar tras conectar de nuevo.
- **02** Registre el servidor de la base de datos, instancia o base de datos con DB2 Data Links Manager.
- **03** El acceso a DB2 Data Links Manager no está permitido hasta que DB2 pueda asegurar que está en un estado coherente. Espere hasta que DB2 lo realice de modo asíncrono. Es posible que DB2 no pueda hacerlo debido a las condiciones en otros códigos de razón. Por lo tanto, si el problema persiste, compruebe el archivo db2diag.log de la instancia para averiguar la condición y corregirla. Para obtener más información, consulte el manual Administration Guide para informarse sobre la recuperación de errores para los DB2 Data Links Manager. Compruebe también todos los valores del sistema principal para las conexiones con este DB2 Data Links Manager.
- **04** Asegúrese de que el DB2 Data Links Manager esté disponible en la red.
- **05** Compruebe si DB2 Data Links Manager y el enlace de comunicaciones están activos. Si el problema sigue produciéndose, desconecte la aplicación de la base de datos y vuélvalo a intentar tras conectar de nuevo.
- **06** Si se instaló DB2 Data Links Manager para DFS, se debe añadir como una CELL a la base de datos. Si se instaló para sistemas de archivo nativos, se debe añadir como un NODE. Vea la

Consulta de mandatos para obtener detalles sobre el mandato ADD DATALINKS MANAGER.

**sqlcode**: -357

**sqlstate**: 57050

## **SQL0358N No se puede acceder a un archivo al que hace referencia un valor de DATALINK. Código de razón =** *código-razón***.**

**Explicación:** No se ha podido asignar un valor de DATALINK. Los códigos de razón posibles son los siguientes:

- **21** El formato de ubicación de los datos del valor de DATALINK no es válido.
- **22** El valor de DATALINK de DB2 Data Links Manager no está registrado con la base de datos o el parámetro de configuración del gestor de base de datos no está establecido en YES.
- **23** El valor de tipo de enlace de DATALINK no es válido.
- **24** Un DB2 Data Links Manager no puede encontrar el archivo referenciado del valor de DATALINK.
- **25** El archivo referenciado del valor de DATALINK ya está enlazado a una base de datos.
- **26** No se ha podido acceder para enlazar al archivo referenciado del valor de DATALINK. Tal vez se trate de un directorio, un enlace simbólico o un archivo con bit de permiso para activar el ID de usuario (SUID) o bien el ID de grupo (SGID), o un archivo ubicado en un sistema de archivos que no esté definido como DLFS (Data Links File Sytem).
- **27** El comentario o la ubicación de los datos del valor de DATALINK es demasiado largo.
- **28** El registro existente en DB2 Data Links Manager no permite enlazar este archivo (no coincide ningún prefijo en DLFM).
- **29** DB2 Data Links Manager no autoriza al usuario de DB2 a enlazar este archivo.
- **30** Otra aplicación ya está realizando un enlace para el archivo.
- **31** La copia de archivo efectuada por DB2 Data Links Manager no ha finalizado para que el archivo se desenlace. No se puede procesar la sentencia.
- **32** El valor de DATALINK no contiene un símbolo de escritura válido.
- **33** El valor de DATALINK construido por la

función escalar DLPREVIOUSCOPY sólo puede asignarse a una columna DATALINK definida con WRITE PERMISSION ADMIN y RECOVERY YES.

- **34** El valor de DATALINK construido por la función escalar DLNEWCOPY o DLPREVIOUSCOPY no coincide con el valor ya existente en la columna.
- **35** El valor de DATALINK construido por la función escalar DLNEWCOPY o DLPREVIOUSCOPY no puede utilizarse en una sentencia INSERT para asignar un valor nuevo.
- **36** El símbolo de escritura incluido en la ubicación de datos del valor de DATALINK no coincide con el símbolo utilizado para abrir el archivo referenciado del valor de DATALINK.
- **37** El archivo de referencia del valor de DATALINK está en estado de actualización en proceso.
- **38** El valor de DATALINK con esquema DFS no se puede asignar a una columna DATALINK definida con WRITE PERMISSION ADMIN.
- **39** El valor de DATALINK construido por la función escalar DLNEWCOPY no puede asignarse a una columna DATALINK definida con WRITE PERMISSION BLOCKED.
- **40** La copia de archivado anterior del archivo de referencia de DATALINK no puede localizarse desde el servidor de archivado.
- **41** En la misma transacción no puede asignarse varias veces el mismo valor DATALINK creado por la función escalar DLNEWCOPY o DLPREVIOUSCOPY o el mismo valor de enlace de datos no se puede desenlazar mientras aún no esté confirmada la asignación del mismo valor de enlace de datos creado por DLNEWCOPY o DLPREVIOUSCOPY.
- **42** El valor de DATALINK construido por la función escalar DLREPLACECONTENT no puede asignarse a una columna DATALINK definida con NO LINK CONTROL sólo si el segundo argumento (ubicación del archivo de sustitución) es una cadena de longitud cero o un valor nulo.
- **43** No se ha confirmado la operación de eliminación de enlace del archivo de sustitución especificado en la función escalar DLREPLACECONTENT.
- **44** El archivo de sustitución especificado en la función escalar DLREPLACECONTENT ya se utiliza en otro proceso de sustitución.
- **45** El archivo referenciado de DATALINK ya está especificado como archivo de sustitución en otra operación.
- **46** El formato del archivo de sustitución especificado en la función escalar DLREPLACECONTENT no es válido.
- **47** El formato del archivo de sustitución especificado en la función escalar DLREPLACECONTENT no puede ser un directorio o un enlace simbólico.
- **48** El archivo de sustitución especificado en la función escalar DLREPLACECONTENT ya está enlazado a una base de datos.
- **49** Un Gestor de archivos de Data Links no puede encontrar el archivo de sustitución especificado en la función DLREPLACECONTENT.
- **50** Los valores de DATALINK que tienen un símbolo de escritura en la ubicación de datos, como los construidos por la función escalar DLNEWCOPY, sólo pueden asignarse a columnas DATALINK definidas con WRITE PERMISSION ADMIN.

**Respuesta del Usuario:** La acción se basa en el código de razón de la manera siguiente.

- **21** Corregir el formato de ubicación de los datos.
- **22** Asegurarse de que se ha especificado DB2 Data Links Manager correcto y, si es así, registrarlo en la base de datos. Se hace caso omiso de los DB2 Data Links Manager registrados, a menos que el parámetro de configuración del gestor de bases de datos Datalinks esté establecido en YES (Sí).
- **23** Corregir el valor de tipo de enlace.
- **24** Compruebe si se ha especificado el archivo correcto y, si el archivo existe.
- **25** Deshacer el enlace de la referencia existente con el archivo o no especifique el archivo en esta sentencia.
- **26** No se permite enlazar directorios. Utilice el nombre de archivo real, no el enlace simbólico. Si SUID o SGID están activados, o si el archivo está ubicado en un sistema de archivos que no es DLFS, este archivo no puede enlazarse utilizando un tipo de DATALINK.
- **27** Reducir la longitud del valor de ubicación de los datos o el comentario.
- **28** Consulte al administrador de DB2 Data Links Manager para añadir el registro necesario para enlazar este archivo.
- **29** Consulte al administrador de DB2 Data Links Manager para conseguir la autorización necesaria.
- **30** No enlace este archivo o volverlo a intentar más tarde.
- **31** Espere un poco hasta que finalice la copia de archivo y volverlo a intentar más tarde.
- **32** Proporcione el valor de ubicación de datos con un símbolo de escritura válido. Un símbolo de escritura se genera como parte del valor devuelto desde la función escalar DLURLCOMPLETEWRITE o DLURLPATHWRITE en una sentencia SELECT en una columna DATALINK definida con WRITE PERMISSION ADMIN.
- **33** Utilice en su lugar la función escalar DLVALUE.
- **34** Corrija la ubicación de datos de forma que coincida con la que ya existe en la fila.
- **35** Si asigna un nuevo valor de DATALINK, utilice la función escalar DLVALUE en su lugar.
- **36** Proporcione la ubicación de datos incluida en el símbolo de escritura que se utiliza para abrir y modificar el archivo. Si se pierde el símbolo, hay un conjunto de mandatos del Gestor de archivos de Data Links (DLFM) disponibles para recuperar el símbolo de escritura. Consulte el manual Data Links Manager Administration Guide and Reference para obtener detalles acerca de los mandatos de DLM.
- **37** Se está actualizando el archivo referenciado del valor de DATALINK. En primer lugar, emita SQL UPDATE con la función escalar DLNEWCOPY o DLPREVIOUSCOPY en la columna DATALINK para confirmar o retirar los cambios en el archivo. A continuación, intente de nuevo la misma sentencia.
- **38** Es una restricción que el valor de DATALINK con el esquema DFS no puede asignarse a una columna DATALINK definida con WRITE PERMISSION ADMIN. Mueva el archivo a otro tipo de sistema de archivos y asigne el valor de DATALINK con un esquema distinto.
- **39** Utilice en su lugar la función escalar DLVALUE.
- **40** Compruebe si el servidor de archivado está en funcionamiento. A continuación, vuelva a intentarlo.
- **41** Vuelva a intentar la operación UPDATE en una transacción distinta.
- **42** Utilice una serie de longitud cero o un nulo como ubicación del archivo de sustitución.
- **43** Confirme la transacción actual. A continuación, vuelva a intentarlo.
- **44** Utilice otro nombre como archivo de sustitución o vuelva a intentarlo más tarde.
- **45** No enlace este archivo o vuelva a intentarlo más tarde.
- **46** Corrija el formato de serie de la ubicación del archivo de sustitución.
- **47** Asegúrese de que se haya especificado un archivo. Utilice el nombre de archivo real, no el enlace simbólico para el archivo de sustitución.
- **48** Elimine el enlace del archivo.
- **49** Compruebe si se ha especificado el archivo correcto y, si el archivo existe.
- **50** Elimine el símbolo del valor de la ubicación de datos.

**sqlcode**: -358

**sqlstate**: 428D1

#### **SQL0359N El rango de los valores para la secuencia o columna de identidad está agotado.**

**Explicación:** DB2 ha intentado generar un valor para una columna de identidad u objeto de secuencia, sin embargo, todos los valores permitidos ya se han asignado.

No se puede procesar la sentencia.

**Respuesta del Usuario:** Para una columna de identidad, redefina la tabla con un rango de valores mayor para la columna de identidad. Si se ha realizado una especificación MAXVALUE o MINVALUE que limita el rango de valores de modo que es menor que el rango para el tipo de datos de la columna, la columna puede alterarse para ampliar el rango de valores válidos. De lo contrario, debe volverse a crear la columna de identidad, lo que requiere volver a crear la tabla. Primero descarte la tabla existente y luego vuelva a crear la tabla con un tipo de datos diferente para la columna de identidad y especifique un tipo de datos que tenga un rango de valores mayor que el tipo de datos actual para la columna de identidad.

Para un objeto de secuencia, vuelva a definir la secuencia con un rango de valores mayor. Si una cláusula MAXVALUE o MINVALUE limita el rango de valores a ser menor que el rango para el tipo de datos del objeto de secuencia, altere la secuencia para ampliar el rango de valores válidos. De lo contrario, descarte el objeto de secuencia y vuelva a emitir la sentencia CREATE SEQUENCE especificando un tipo de datos que permite un rango de valores mayor.

**sqlcode**: -359

**sqlstate**: 23522

# **SQL0360W Tal vez los valores de DATALINK no sean válidos porque la tabla** *nombre-tabla* **está en estado Pendiente de Reconciliación de Datalink (DRP) o Reconciliación de Datalink no posible (DRNP).**

**Explicación:** Tal vez los valores de DATALINK de la tabla *nombre-tabla* no sean válidos porque la tabla está en estado Pendiente de Reconciliación de Datalink (DRP) o Reconciliación de Datalink no posible (DRNP).Mientras está en cualquiera de estos estados, no se garantiza el control de los archivos en DB2 Data Links Manager.

Continúa el proceso de la sentencia.

**Respuesta del Usuario:** Consulte la publicación Administration Guide para obtener información sobre los estados Pendiente de conciliación de Datalink (DRP) y Conciliación de Datalink no posible (DRNP) para realizar la acción adecuada.

**sqlcode**: +360

**sqlstate**: 01627

# **SQL0368N El DB2 Data Links Manager** *nombre-dlm* **no está registrado en la base de datos.**

**Explicación:** El DB2 Data Links Manager *nombre-dlm* no está registrado en la base de datos. Se hace caso omiso a los DB2 Data Links Managers registrados si el parámetro de configuración del gestor de bases de datos DATALINKS está establecido en NO. Puede que el DB2 Data Links Manager se haya descartado utilizando el mandato DROP DATALINKS MANAGER. Es posible que actualmente se encuentre registrada una nueva encarnación del DB2 Data Links Manager con el mismo nombre; en ese caso, el error pertenece a una o más encarnaciones previamente descartadas de dicho DB2 Data Links Manager.

No se puede procesar la sentencia.

**Respuesta del Usuario:** Asegúrese de que el parámetro de configuración del gestor de bases de datos DATALINKS esté establecido en YES. Los valores de DATALINK que son enlaces con DB2 Data Links Managers previamente descartados deben eliminarse utilizando el programa de utilidad de reconciliación. Para obtener detalles adicionales, consulte las notas de uso para el mandato DROP DATALINKS MANAGER en *Consulta de mandatos*.

**sqlcode**: -368

## **SQL0370N El parámetro de la posición** *n* **debe renombrarse en la sentencia CREATE FUNCTION para la función LANGUAGE SQL** *nombre***.**

**Explicación:** Todos los parámetros de las funciones que se definen con LANGUAGE SQL han de tener un *nombre-parámetro* para cada parámetro.

No se puede procesar la sentencia.

**Respuesta del Usuario:** Incluya un nombre de parámetro para cada parámetro de la función.

**sqlcode**: -370

**sqlstate**: 42601

#### **SQL0372N Sólo se permite una columna IDENTITY o ROWID en una tabla.**

**Explicación:** Se ha intentado hacer alguna de las acciones siguientes:

- v Crear una tabla con más de una columna IDENTITY.
- v Añadir una columna IDENTITY a una tabla que ya tiene una.
- v Crear una tabla con más de una columna ROWID.
- v Añadir una columna ROWID a una tabla que ya tiene una.

No se puede procesar la sentencia.

**Respuesta del Usuario:** Para una sentencia CREATE TABLE, seleccione solamente una columna para tener el tipo de datos ROWID o el atributo IDENTITY. Para una sentencia ALTER TABLE, una columna ROWID o una columna IDENTITY que ya exista en la tabla. No intente añadir otra columna con tipos de datos ROWID o con el atributo IDENTITY a la tabla.

**sqlcode**: -372

**sqlstate**: 428C1

#### **SQL0373N La cláusula DEFAULT no se puede especificar para la columna GENERATED** *nombre-columna***.**

**Explicación:** Puede que no se especifique una cláusula DEFAULT para una columna que se ha identificado como una columna GENERATED.

No se puede procesar la sentencia.

**Respuesta del Usuario:** Elimine la cláusula DEFAULT y vuelva a someter la sentencia.

**sqlcode**: -373

**sqlstate**: 42623

# **SQL0374N La cláusula** *cláusula* **no se ha especificado en la sentencia CREATE FUNCTION para la función de SQL LANGUAGE** *nombre-función* **pero un examen del cuerpo de la función revela que debía especificarse.**

**Explicación:** Es posible que las siguientes situaciones sean la causa de este error.

Debe especificarse NOT DETERMINISTIC si se aplica cualquiera de las siguientes condiciones dentro del cuerpo de la función:

- se llama a una función que tiene la propiedad NOT DETERMINISTIC,
- v se accede a un registro especial.

Debe especificarse MODIFIES SQL DATA si el cuerpo de la función definida con LANGUAGE SQL puede modificar datos de SQL o si llama a una función o procedimiento que pueda modificar datos de SQL.

Debe especificarse READS SQL DATA si el cuerpo de la función definida con LANGUAGE SQL contiene una subselección o si llama a una función que puede leer datos de SQL.

Debe especificarse EXTERNAL ACTION si el cuerpo de la función definida con LANGUAGE SQL llama a una función que tiene la propiedad EXTERNAL ACTION.

No se puede procesar la sentencia.

**Respuesta del Usuario:** Especifique la cláusula o cambie el cuerpo de la función.

**sqlcode**: -374

**sqlstate**: 428C2

# **SQL0385W La asignación a una variable SQLSTATE o SQLCODE en una rutina SQL puede que sea sobregrabada y que no active ningún manejador.**

**Explicación:** La rutina SQL incluye como mínimo una sentencia que asigna un valor a las variables especiales SQLSTATE o SQLCODE. Estas variables tienen valores asignados por el proceso de sentencias de SQL en la rutina SQL. El valor asignado puede, por lo tanto, estar sobregrabado como resultado del proceso de la sentencia de SQL. Asimismo, la asignación de un valor a la variable especial SQLSTATE no activa ningún manejador.

La definición de la rutina se ha procesado satisfactoriamente.

**Respuesta del Usuario:** No se requiere ninguna acción. Elimine cualquier asignación a la variable especial SQLSTATE o SQLCODE para evitar el aviso.

**sqlcode**: +385

### **SQL0388N En una sentencia CREATE CAST para la función** *nombre-función***, el origen** *nombre-tipo-datos-origen* **y el destino** *nombre-tipo-datos-destino* **son ambos de tipo incorporado o del mismo tipo.**

**Explicación:** Uno de los tipos de datos debe ser un tipo definido por el usuario. El tipo de fuente y el tipo de destino no pueden ser el mismo tipo de datos.

No se puede procesar la sentencia.

**Respuesta del Usuario:** Cambie el tipo de datos de la fuente o del destino.

**sqlcode**: -388

**sqlstate**: 428DF

**SQL0389N La instancia de función específica** *nombre-específico* **identificada en una sentencia CREATE CAST tiene más de un parámetro, tiene un parámetro que no coincide con el tipo de datos de origen o devuelve un tipo de datos que no coincide con el del destino.**

**Explicación:** Una función de conversión:

- $\cdot$  tiene exactamente un parámetro,
- v el tipo de datos del parámetro debe ser el mismo que el tipo de datos fuente,
- v el tipo de datos resultado debe ser el mismo que el tipo de datos destino,

No se puede procesar la sentencia.

**Respuesta del Usuario:** Elija una instancia de función diferente, cambie el tipo de datos fuente o cambie el tipo de datos destino.

**sqlcode**: -389

**sqlstate**: 428DG

**SQL0390N La función** *nombre-función* **se ha resuelto en la función específica** *nombre-específico* **que no es válida en el contexto en que se utiliza.**

**Explicación:** Una función se ha resuelto en una función específica que no es válida en el contexto en que se utiliza. Si *nombre-específico* es un serie vacía, entonces la función se ha resuelto en la función incorporada identificada por *nombre-función*. Algunas de las posibles situaciones incluyen:

v la función específica es una función de tabla en la que únicamente se prevé una función de fila, de columna o escalar (como por ejemplo, crear una función escalar derivada).

- v la función específica es una función de fila, de columna o escalar en la que únicamente se prevé una función de tabla (como por ejemplo, la cláusula FROM de una consulta).
- v la función específica es una función de fila en la que únicamente se prevé una función de columna o escalar.

No se puede procesar la sentencia.

**Respuesta del Usuario:** Compruebe que se han especificado el nombre de función y los argumentos correctos y que la vía de acceso actual incluye el esquema donde está definida la función correcta. Tal vez necesite cambiar el nombre de función, la vía de acceso actual (utilizando SET CURRENT FUNCTION PATH o la opción de vinculación FUNCPATH), o cambie el contexto en el que se utiliza la función.

**sqlcode**: -390

**sqlstate**: 42887

#### **SQL0391N Uso no válido de la función basada en filas** *nombre-función***.**

**Explicación:** La sentencia utiliza una función *nombre\_función* basada en la fila que no se puede emplear por una de las razones siguientes:

- Se utiliza la función en una cláusula GROUP BY o HAVING, pero tampoco se incluye en la lista de selección.
- v No se puede utilizar la función en este contexto debido a la naturaleza repetitiva de la sentencia.
- No se puede utilizar La función en una restricción de comprobación.
- No se puede utilizar la función en una columna generada.
- No se puede utilizar la función en una definición de vista donde se especifique la cláusula WITH CHECK OPTION o cualquier vista dependiente de dicha vista que tenga especificada la cláusula WITH CHECK OPTION.
- La función dispone de un argumento que no se resuelve en una fila de una tabla base. Esto incluiría la situación que afecta una columna de resultados de una unión externa donde son posibles las filas que generan NULL.
- v No se puede utilizar la función en filas a partir de una tabla de consultas materializadas duplicada.

No se puede procesar la sentencia.

**Respuesta del Usuario:** Elimine *nombre-función* del contexto en el que no está permitido.

**sqlcode**: -391

# **SQL0392N El valor de SQLDA proporcionado para el cursor** *cursor* **se ha modificado desde la obtención anterior.**

**Explicación:** La aplicación se ejecuta con **normas de DB2** y ha solicitado que se devuelvan los datos LOB en una sentencia FETCH y como localizador de otra sentencia FETCH. Esto no está permitido.

**Respuesta del Usuario:** No se puede ejecutar la sentencia.

No utilice las **normas de DB2** o bien realice un cambio en la aplicación de manera que el código de tipo de datos no pase de LOB a localizador (o viceversa) en el SQLDA entre las recuperaciones sucesivas.

**sqlcode**: -392

**sqlstate**: 42855

**SQL0396N** *Tipo-objeto nombre-objeto* **(nombre específico** *nombre-específico***) ha intentado ejecutar una sentencia de SQL durante el último procesamiento de llamada.**

**Explicación:** Una rutina *nombre-objeto* (nombre específico *nombre-específico*) ha intentado ejecutar una sentencia de SQL (distinta del cursor CLOSE) durante el procesamiento de FINAL CALL (tipo-llamada = 255). Esto no está permitido.

**Respuesta del Usuario:** Cambie la rutina para no emitir sentencias de SQL durante el procesamiento de FINAL CALL (tipo-llamada = 255).

**sqlcode**: -396

# **SQL0400 - SQL0499**

#### **SQL0401N Los tipos de datos de los operandos de la operación** *operador* **no son compatibles.**

**Explicación:** La operación *operador* que aparece en la sentencia de SQL contiene una combinación de operandos numéricos y no numéricos o los operandos de la operación no son compatibles.

Usuarios de sistema federado: esta violación del tipo de datos puede radicar en la fuente de datos o en el servidor federado.

Algunas fuentes de datos no proporcionan los valores adecuados para *operador*. En estos casos, el símbolo del mensaje tendrá el siguiente formato:

"<fuente-de-datos>:UNKNOWN", que indica que el valor real de la fuente de datos especificada es desconocido.

No se puede procesar la sentencia.

**Respuesta del Usuario:** Compruebe todos los tipos de datos de los operandos para asegurarse de que son comparables y compatibles con el uso de la sentencia.

Si todos los operandos de la sentencia de SQL son correctos y acceden a una vista, compruebe los tipos de datos de todos los operandos de la vista.

Usuarios de sistema federado: si la razón del error es desconocida, aísle el problema en el fuente de datos que no puede procesar la petición (en la publicación *Problem Determination Guide* encontrará los procedimientos que se han de seguir para identificar la fuente de datos que falla) y examine las restricciones de los tipos de datos para esa fuente de datos.

**sqlcode**: -401

**sqlstate**: 42818

# **SQL0402N El tipo de datos de un operando de la función u operación aritmética** *operador* **no es numérico.**

**Explicación:** Se ha especificado un operando no numérico para la función aritmética u operador *operador*.

No se puede procesar la sentencia.

**Respuesta del Usuario:** Corrija la sintaxis de la sentencia de SQL de manera que todos los operandos de función y de operador sean numéricos.

Usuarios de sistema federado: si la razón es desconocida, aísle el problema para la fuente de datos que no puede procesar la petición (consulte en la guía para la determinación de problemas los procedimientos que se han de seguir para identificar la fuente de datos que falla) y examine los operadores que se han aplicado a esa fuente de datos.

**sqlcode**: -402

**sqlstate**: 42819

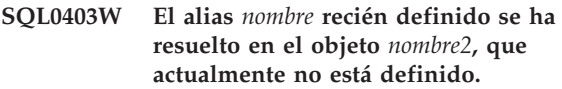

Explicación: El alias <nombre> se ha definido en función de:

- v una tabla o vista que no está definida actualmente en la base de datos
- v otro alias que pertenece a una tabla o vista que no está definida actualmente en la base de datos.

El objeto <nombre2> es el objeto no definido. Dicho objeto debe existir antes de que cualquier sentencia de SQL (que no sea CREATE ALIAS) pueda utilizar satisfactoriamente el alias recién creado. Se crea el alias <nombre> especificado.

Una vista no operativa se considera no definida a efectos de creación de un alias.

**Respuesta del Usuario:** Asegúrese de que el objeto no definido <nombre2> se define con anterioridad a la utilización del alias recién creado en una sentencia de SQL (otra distinta a CREATE ALIAS).

**sqlcode**: +403

**sqlstate**: 01522

# **SQL0404N Una serie de la sentencia UPDATE o INSERT es demasiado larga para la columna** *nombre***.**

**Explicación:** Una sentencia INSERT o UPDATE especifica un valor que es más largo que la serie de longitud máxima que se puede almacenar en la columna indicada.

No se puede procesar la sentencia.

**Nota:** Es posible que *nombre* se devuelva en el SQLCA o no, dependiendo de la sintaxis de la sentencia INSERT o UPDATE.

**Respuesta del Usuario:** Compruebe la longitud de la columna del objeto y corrija el programa o la sentencia de SQL de modo que la serie que se inserte o actualice no supere la longitud máxima.

**sqlcode**: -404

# **SQL0405N El literal numérico** *literal* **no es válido porque su valor está fuera de rango.**

**Explicación:** El literal numérico especificado no está dentro del rango aceptable.

Los rangos adecuados para los valores SQL son los siguientes:

- Para valores FLOAT:
	- 0
	- En el rango positivo comprendido entre +2,225E-307 y +1,79769E+308
	- En el rango negativo comprendido entre -1,79769E+308 y -2,225E-307.
- v De -9999999999999999999999999999999. a 9999999999999999999999999999999. para valores DECIMAL
- v De -2147483647 a 2147483647 para valores INTEGER
- v De -32768 a +32767 para los valores de enteros pequeños (SMALLINT).

En determinados contextos, el literal puede tener ciertas restricciones que den como resultado este error. Para obtener más información, consulte la sentencia o cláusula en el manual *Consulta de SQL*.

Usuarios de sistema federado: esta violación del rango puede radicar en la fuente de datos o en el servidor federado.Los rangos adecuados para los valores SQL ubicados en las tablas de la fuente de datos dependen de la fuente de datos. Para determinar el rango correcto, consulte la documentación adecuada para la fuente de datos. Algunas fuentes de datos no proporcionas los valores adecuados para *literal*. En estos casos, el símbolo del mensaje tendrá el siguiente formato: "<fuente-de-datos>:UNKNOWN", que indica que el valor real de la fuente de datos especificada es desconocido.

Tablas agrupadas por clústers de rangos: el valor final de la definición de un rango es menor que el valor inicial.

No se puede procesar la sentencia.

**Respuesta del Usuario:** Reduzca el valor del literal hasta el tamaño adecuado.

Usuarios de sistema federado: si la razón es desconocida, aísle el problema en la fuente de datos que no puede procesar la petición (consulte en la guía para la determinación de problemas los procedimientos que se han de seguir para identificar la fuente de datos que falla) y examine las restricciones de rango de datos para esa fuente de datos.

Tablas agrupadas por clústers de rangos: asegúrese que el valor final de la definición de un rango sea mayor que el valor inicial.

# **sqlcode**: -405

**sqlstate**: 42820

# **SQL0406N Un valor numérico de la sentencia UPDATE o de la sentencia INSERT no está dentro del rango permitido para su columna de destino.**

**Explicación:** El valor de una variable del sistema principal o un valor numérico que se ha calculado durante el proceso de la sentencia UPDATE o INSERT SQL está fuera del rango permitido de la columna de destino. La causa de este problema puede estar en los valores de aparecen en la columna del objeto, en la operación de SQL que se realiza sobre dichos valores o en ambos.

No se puede procesar la sentencia.

**Respuesta del Usuario:** Consulte la explicación del mensaje SQL0405 para ver los rangos permitidos para los tipos de datos numéricos.

NOTA: para actualizaciones de catálogos del sistema, consulte el manual *Consulta de SQL* para ver los rangos válidos de diversas columnas de los catálogos actualizables.

**sqlcode**: -406

**sqlstate**: 22003

# **SQL0407N La asignación de un valor NULL a una columna NOT NULL** *nombre* **no está permitida.**

**Explicación:** Se ha producido una de las siguientes situaciones:

- El valor de actualización o inserción era NULL, pero el objeto de columna estaba declarado como NOT NULL en la definición de tabla. Por lo tanto:
	- No se pueden insertar valores NULL es dicha columna.
	- Una actualización no puede establecer valores NULL en esa columna.
	- Una sentencia de variable de transición SET de un activador no puede establecer en una columna los valores en NULL.
- v El valor de actualización o inserción era DEFAULT, pero la columna de objeto estaba declarada como NOT NULL sin WITH DEFAULT en la definición de tabla. Por lo tanto:
	- Un valor por omisión NULL no se puede insertar en esa columna.
	- Una actualización no puede establecer valores en NULL en dicha columna.
	- Una sentencia de variable de transición SET de un activador no puede establecer en una columna los valores por omisión de NULL.
- v La lista de nombres de columna de la sentencia INSERT omite una columna declarada NOT NULL sin WITH DEFAULT en la definición de tabla.
v La vista de la sentencia INSERT omite una columna declarada NOT NULL sin WITH DEFAULT en la definición de tabla base.

Si el valor de *nombre* tiene el formato "TBSPACEID=n1, TABLEID=n2, COLNO=n3", entonces, el nombre de la columna de la sentencia de SQL no estaba disponible cuando se emitió el error. Los valores proporcionados identifican el espacio de tabla, la tabla y el número de columna de la tabla base que no permite el valor NULL.

Usuarios de sistema federado: esta situación puede detectarla el servidor federado o la fuente de datos.Algunas fuentes de datos no proporcionan los valores adecuados para *nombre*. En estos casos, el símbolo del mensaje tendrá el siguiente formato: "<fuente-de-datos>:UNKNOWN", que indica que el valor real de la fuente de datos especificada es desconocido.

No se puede procesar la sentencia.

**Nota:** Bajo algunas circunstancias, el símbolo *nombre* no se rellenará (el campo sqlerrmc de SQLCA no se rellena).

**Respuesta del Usuario:** Corrija la sentencia de SQL después de examinar la definición de la tabla de objetos para determinar qué columnas de la tabla tienen el atributo NOT NULL y no tienen el atributo WITH DEFAULT.

Si el valor de *nombre* tiene el formato "TBSPACEID=n1, TABLEID=n2, COLNO=n3", se puede determinar el nombre de la tabla y el nombre de la columna usando la consulta siguiente:

SELECT C.TABSCHEMA, C.TABNAME, C.COLNAME FROM SYSCAT.TABLES AS T, SYSCAT.COLUMNS AS C WHERE T.TBSPACEID = n1 AND T.TABLEID = n2 AND C.COLNO = n3 AND C.TABSCHEMA = T.TABSCHEMA AND C.TABNAME = T.TABNAME

La tabla y la columna identificada mediante esta consulta puede ser la tabla base de una vista en la que la sentencia de SQL falló.

Usuarios de sistema federado: si la razón es desconocida, aísle el problema en el fuente de datos que no puede procesar la petición (consulte en la guía para la determinación de problemas los procedimientos que se han de seguir para identificar la fuente de datos que falla) y examine la definición del objeto para esa fuente de datos. Recuerde que los valores por omisión (NULL y NOT NULL) no son necesariamente los mismos entre las fuentes de datos.

**sqlcode**: -407

**sqlstate**: 23502

# **SQL0408N Un valor no es compatible con el tipo de datos de su asignación destino. El nombre del destino es** *nombre***.**

**Explicación:** El tipo de datos del valor que se va a asignar a la columna, parámetro, variable SQL o variable de transición por una sentencia de SQL es incompatible con el tipo de datos declarado del destino de asignación. Ambos deben ser:

- Numéricos
- Carácter
- Gráfico
- v Fechas o carácter
- Horas o carácter
- Indicaciones de la hora o carácter
- Enlaces de datos
- v Los mismos de tipo diferenciado
- v Tipos de referencia donde el tipo de destino del valor es un subtipo del tipo de destino de la columna.
- v Los mismos tipos estructurados definidos por el usuario. O, el tipo estático del valor debe ser un subtipo del tipo estático (tipo declarado) del destino. Si está implicada una variable de sistema principal, el tipo incorporado asociado de la variable de sistema principal debe ser compatible con el parámetro de la función de transformación TO SQL definida en el grupo de transformación para la sentencia.

No se puede procesar la sentencia.

**Respuesta del Usuario:** Examine la sentencia y si es posible la vista o tabla de destino para determinar el tipo de datos destino. Asegúrese de que el valor literal, expresión o variable tiene el tipo de datos adecuado para el destino de asignación. Para un tipo de estructura definido por el usuario, tome en consideración asimismo el parámetro de la función de transformación TO SQL definida en el grupo de transformación para la sentencia como destino de asignación.

**sqlcode**: -408

**sqlstate**: 42821

**SQL0409N El operando de una función COUNT no es válido.**

**Explicación:** Tal como está especificado en la sentencia de SQL, el operando de la función COUNT no cumple las normas de sintaxis de SQL. Sólo se permiten COUNT(\*) y COUNT(DISTINCT *columna*).

No se puede procesar la sentencia.

**Respuesta del Usuario:** Especifique COUNT(\*) o COUNT(DISTINCT columnas).

NOTA: este mensaje sólo se aplica a las versiones de DB2 anteriores a la Versión 2.

**sqlcode**: -409

**sqlstate**: 42607

#### **SQL0410N El literal de coma flotante** *literal* **contiene más de 30 caracteres.**

**Explicación:** El literal de coma flotante especificado tiene una longitud mayor que 30 caracteres, excluyendo los ceros iniciales. Un literal de coma flotante debe tener una longitud máxima de 30 caracteres.

No se puede procesar la sentencia.

**Respuesta del Usuario:** Reduzca el literal especificado.

**sqlcode**: -410

**sqlstate**: 42820

#### **SQL0412N Se devuelven columnas múltiples desde una subconsulta que sólo permite una columna.**

**Explicación:** En el contexto de la sentencia de SQL, se especifica una selección completa que sólo puede tener una columna como resultado.

No se puede procesar la sentencia.

**Respuesta del Usuario:** Especifique sólo una columna cuando sólo se permite una selección escalar completa.

**sqlcode**: -412

**sqlstate**: 42823

#### **SQL0413N Se ha producido un desbordamiento durante la conversión de tipo de datos numéricos.**

**Explicación:** Durante el proceso de la sentencia de SQL, se ha alcanzado una condición de desbordamiento al convertir de un tipo numérico a otro. La conversión numérica se realiza atendiendo a las normas estándares de SQL.

Usuarios de sistema federado: la conversión numérica se puede producir en el servidor federado, en las fuentes de datos, o en ambos.

No se puede procesar la sentencia. No se ha recuperado, actualizado ni suprimido ningún dato.

**Respuesta del Usuario:** Revise la sintaxis de la sentencia de SQL para averiguar la causa del error. Si el problema depende de los datos, puede ser necesario examinar los datos procesados en el momento de producirse el error.

Usuarios de sistema federado: si la razón es desconocida, aísle el problema en la fuente de datos que no puede procesar la petición (consulte en la guía para la determinación de problemas los procedimientos que se han de seguir para identificar la fuente de datos que falla) y examine las restricciones de rango de datos para esa fuente de datos.

**sqlcode**: -413

**sqlstate**: 22003

**Explicación:** Hay varias sentencias donde puede producirse este error.

- v En una sentencia SELECT o VALUES que incluya operaciones de conjunto (UNION, INTERSECT o EXCEPT). Las columnas correspondientes de las subselecciones o de las selecciones completas que conforman las sentencias SELECT o VALUES no son compatibles.
- v En una sentencia INSERT que inserte varias filas. En este caso, las columnas correspondientes de las filas especificadas en la cláusula VALUES no son compatibles.
- v En una sentencia SELECT o VALUES donde la cláusula VALUES se utilice con varias filas. En este caso, las columnas correspondientes de las filas especificadas en la cláusula VALUES no son compatibles.

Las columnas son incompatibles por una de las razones siguientes:

- v No son caracteres las dos columnas
- v No son números las dos columnas
- v No son fechas las dos columnas
- v No son horas las dos columnas
- v Ambas columnas no son indicaciones de la hora
- Ambas columnas no son gráficos
- v Las dos columnas no son del mismo tipo diferenciado definido por el usuario.

Si los datos de una columna son de tipo carácter, fecha, hora o indicación de la hora, la columna correspondiente puede ser una serie constante de caracteres.

No se puede procesar la sentencia.

**Respuesta del Usuario:** Corrija los nombres de columna utilizados en la sentencias SELECT o las expresiones de la cláusula VALUES, de forma que todas las columnas correspondientes sean de tipos compatibles.

**sqlcode**: -415

**SQL0415N Los tipos de datos de las columnas correspondientes no son compatibles en una selección completa que incluya un operador de conjunto, o bien en las diversas filas de una cláusula VALUES de un INSERT o de una selección completa.**

**SQL0416N No puede especificar una columna de resultado de más de 254 bytes en las sentencias SELECT o VALUES concatenadas mediante un operador de conjunto que no sea UNION ALL.**

**Explicación:** Una de las sentencias SELECT o VALUES concatenadas por un operador de conjunto especifica una columna de resultado mayor de 254 bytes. Sólo se pueden utilizar las columnas de resultado VARCHAR o VARGRAPHIC de más de 254 bytes con el operador de conjunto UNION ALL.

No se puede procesar la sentencia.

**Respuesta del Usuario:** Utilice UNION ALL en lugar de UNION o elimine las columnas de resultado de más de 254 bytes de las sentencias SELECT o VALUES.

**sqlcode**: -416

**sqlstate**: 42907

**SQL0417N Una serie de sentencias que va a prepararse contiene marcadores de parámetros como operandos del mismo operador.**

**Explicación:** La serie de sentencia especificada como objeto de una sentencia PREPARE o EXECUTE IMMEDIATE contiene un predicado o expresión en la que los marcadores de parámetros se han utilizado como operandos del mismo operador sin una especificación CAST. Por ejemplo:

 $? > ?$ 

No se puede procesar la sentencia.

**Respuesta del Usuario:** No se da soporte a la sintaxis. Utilice la especificación CAST para proporcionar un tipo de datos a uno de los marcadores de parámetros como mínimo.

**sqlcode**: -417

**sqlstate**: 42609

#### **SQL0418N Una sentencia contiene un marcador de parámetros que no es válido.**

**Explicación:** Los marcadores de parámetros que carecen de tipo no se pueden utilizar:

- v en una lista SELECT
- v como el único argumento de una operación aritmética de fecha y hora
- en ciertos casos como el único argumento de una función escalar
- v como una clave de clasificación en una cláusula ORDER BY

Los marcadores de parámetros nunca se pueden utilizar:

- v en una sentencia que no sea una sentencia preparada
- v en una selección completa de una sentencia CREATE VIEW
- v en la acción activada de una sentencia CREATE TRIGGER
- en una consulta capturada por DB2 Query Patroller

No se puede procesar la sentencia.

**Respuesta del Usuario:** Corrija la sintaxis de la sentencia. Si los marcadores de parámetros sin tipo no están permitidos, utilice la especificación CAST para proporcionar un tipo de datos al marcador de parámetros.

**sqlcode**: -418

**sqlstate**: 42610

# **SQL0419N Una operación de división decimal no es válida porque el resultado tendría una escala negativa.**

**Explicación:** Una división decimal especificada no es válida porque daría un resultado incluido en una escala negativa.

La fórmula utilizada internamente para calcular la escala del resultado de una división decimal es: Escala de resultado =  $31 - pn + en - ed$ 

donde ″pn″ es la precisión del numerador, ″en″ es la escala del numerador y ″ed″ la escala del denominador.

Usuarios de sistema federado: la división decimal puede producirse en el servidor federado, en las fuentes de datos o en ambos. La división decimal especificada da lugar a una escala incorrecta para esta fuente de datos.

No se puede procesar la sentencia.

**Respuesta del Usuario:** Revise y compruebe la precisión y la escala de todas las columnas que participan en una división decimal. Tenga en cuenta que un valor de entero o de entero pequeño puede convertirse en un decimal para este cálculo.

Usuarios de sistema federado: si la razón es desconocida, aísle el problema en la fuente de datos que no puede procesar la petición (consulte en la guía para la determinación de problemas los procedimientos que se han de seguir para identificar la fuente de datos que falla) y examine las restricciones de rango de datos para esa fuente de datos.

**sqlcode**: -419

#### **SQL0420N Se ha encontrado un carácter no válido en un argumento de serie de caracteres de la función** *nombre-función***.**

**Explicación:** La función *nombre-función* incluye un argumento de serie de caracteres que contiene un carácter que no es válido en una constante de SQL numérica. Es posible que se haya llamado a la función como resultado de utilizar la especificación CAST con *nombre-función* como el tipo de datos de destino. La función o el tipo de datos que se han utilizado en la sentencia de SQL pueden ser un sinónimo de *nombre-función*.

Si se especifica un carácter decimal en la función DECIMAL, debe utilizarse dicho carácter en lugar del carácter decimal por omisión.

**Respuesta del Usuario:** Asegúrese de que las series de caracteres que se están convirtiendo a tipos numéricos contienen únicamente caracteres válidos en constantes de SQL numéricas que utilizan el carácter decimal, en caso de especificarse.

**sqlcode**: -420

**sqlstate**: 22018

# **SQL0421N Los operandos de un operador de conjunto o de una cláusula VALUES no tienen el mismo número de columnas.**

**Explicación:** Los operandos de un operador de conjunto como UNION, EXCEPT o INTERSECT deben tener el mismo número de columnas. Las filas de una cláusula VALUES deben tener el mismo número de columnas.

No se puede procesar la sentencia.

**Respuesta del Usuario:** Modifique la sentencia de SQL de modo que cada operando o cada fila de una cláusula VALUES tenga exactamente el mismo número de columnas.

**sqlcode**: -421

**sqlstate**: 42826

#### **SQL0423N La variable de localizador** *posición-variable* **no representa ningún valor actualmente.**

**Explicación:** Hay una variable de localizador errónea. No se le ha asignado un localizador de conjunto de resultados válido o una variable de localizador LOB, el localizador asociado a la variable se ha liberado o el cursor del conjunto de resultados se ha cerrado.

Si se proporciona *posición-variable*, ésta facilita la posición ordinal de la variable errónea en el conjunto de variables especificado. Dependiendo de cuándo se detecte el error, es posible que el gestor de bases de datos no pueda determinar la *posición-variable*.

En lugar de una posición ordinal, *posición-variable* puede tener el valor ″nombre-función RETURNS″, que indica que el valor de localizador devuelto por la función definida por el usuario identificada mediante nombre-función es erróneo.

**Respuesta del Usuario:** Corrija el programa de manera que las variables de localizador utilizadas en la sentencia de SQL tienen valores válidos antes de que se ejecute la sentencia. Puede asignarse un valor de LOB a una variable de localizador mediante las sentencias SELECT INTO, VALUES INTO o FETCH. Las sentencias ASSOCIATE LOCATORS devuelven los valores de localizador del conjunto de resultados. Los valores del localizador del conjunto de resultados sólo son válidos mientras esté abierto el cursor SQL subyacente. Si una operación de confirmación o retrotracción cierra un cursor SQL, el localizador del conjunto de resultados asociado al cursor dejará de ser válido.

Si era un cursor WITH RETURN, asegúrese de que está abierto antes de intentar asignarlo.

**sqlcode**: -423

**sqlstate**: 0F001

# **SQL0426N Confirmación dinámica no válida para el entorno de ejecución de la aplicación.**

**Explicación:** Una aplicación que se ejecuta en un entorno de Proceso de transacción distribuida (DTP) CONNECT TYPE 2, como pueda ser CICS, ha intentado ejecutar una sentencia dinámica COMMIT del SQL. No se puede ejecutar la sentencia COMMIT dinámica de SQL en este entorno.

Usuarios de sistema federado: las sentencias COMMIT dinámicas de SQL no se pueden ejecutar durante una sesión de paso a través.

#### **Respuesta del Usuario:**

- v Utilice la sentencia de confirmación que proporciona el entorno DTP para realizar la confirmación. Por ejemplo, en un entorno CICS, ésta podría ser el mandato CICS SYNCPOINT.
- Si la sentencia se ha ejecutado en un procedimiento almacenado, elimine la sentencia entera.

Usuarios de sistema federado: elimine el comentario de la sentencia COMMIT o codifíquela como una sentencia estática. A continuación, vuelva a someter el programa.

**sqlcode**: -426

**sqlstate**: 2D528

#### **SQL0427N Retrotracción dinámica no válida para el entorno de ejecución de la aplicación.**

**Explicación:** Una aplicación que se ejecuta en un entorno de Proceso de transacción distribuida (DTP) CONNECT TYPE 2, como pueda ser CICS, ha intentado ejecutar una sentencia dinámica ROLLBACK del SQL. No se puede ejecutar la sentencia ROLLBACK dinámica de SQL en este entorno.

Usuarios de sistema federado: las sentencias ROLLBACK dinámicas de SQL no se pueden ejecutar durante una sesión de paso a través.

#### **Respuesta del Usuario:**

- v Utilice al sentencia ROLLBACK que proporciona el entorno DTP para realizar la retrotracción. Por ejemplo, en un entorno CICS dicha sentencia sería el mandato CICS SYNCPOINT ROLLBACK.
- Si la sentencia se ha ejecutado en un procedimiento almacenado, elimine la sentencia entera.

Usuarios de sistema federado: elimine el comentario de la sentencia ROLLBACK o codifíquela como una sentencia estática. A continuación, vuelva a someter el programa.

**sqlcode**: -427

**sqlstate**: 2D529

# **SQL0428N La sentencia de SQL sólo se admite como primera sentencia de una unidad de trabajo.**

**Explicación:** La sentencia de SQL que se emitió se tiene que ejecutar antes que ninguna otra sentencia de SQL que inicie una unidad de trabajo. Lo que sigue son posibles situaciones:

- v La sentencia de SQL debe ser la primera en la unidad de trabajo y se ha emitido SQL para la conexión en la unidad de trabajo.
- v La sentencia de SQL debe ser la primera en la unidad de trabajo y un cursor WITH HOLD está ahora abierto para la conexión.

Tenga presente que cuando la sentencia es DISCONNECT ALL provoca que DISCONNECT se dirija contra todas las conexiones para que la solicitud falle si alguna conexión vulnera las restricciones que se acaban de mencionar.

**Respuesta del Usuario:** Emita COMMIT o ROLLBACK antes de procesar la sentencia de SQL. Si hay algún cursor WITH HOLD se tendrá que cerrar. Si la sentencia es SET INTEGRITY, elimine la cláusula COMMIT THRESHOLD.

**sqlcode**: -428

**sqlstate**: 25001

#### **SQL0429N Se ha sobrepasado el número máximo de localizadores de LOB simultáneos.**

**Explicación:** DB2 da soporte a un máximo de 32.000 localizadores de LOB simultáneamente.

**Respuesta del Usuario:** Modifique el programa de modo que necesite menos localizadores de LOB simultáneos y vuelva a intentarlo.

**sqlcode**: -429

**sqlstate**: 54028

# **SQL0430N La función definida por el usuario** *nombre-función* **(con el nombre específico** *nombre-específico***) ha terminado anormalmente.**

**Explicación:** Se ha producido una terminación anormal mientras la función definida por el usuario mencionada tenía el control.

**Respuesta del Usuario:** Hay que arreglar la función definida por el usuario. Consulte al autor de la función o con el administrador de la base de datos. No se debe utilizar la función definida por el usuario hasta que no se solucione el problema.

**sqlcode**: -430

**sqlstate**: 38503

# **SQL0431N El usuario ha interrumpido la función definida por el usuario** *nombre-función* **(con el nombre específico** *nombre-específico***).**

**Explicación:** Se ha producido una interrupción de usuario/cliente mientras la función definida por el usuario mencionada tenía el control.

**Respuesta del Usuario:** Esto podría indicar algún problema en la función definida por el usuario, como por ejemplo un bucle o una espera indefinida. Si el problema persiste, (es decir, la necesidad de interrupción da como resultado la misma condición de error), consulte al autor de la función definida por el usuario o al administrador de la base de datos. No se debe utilizar esta función definida por el usuario hasta que se solucione el problema.

**sqlcode**: -431

**sqlstate**: 38504

# **SQL0432N Un marcador de parámetros no puede un nombre del tipo definido por el usuario ni del tipo de destino de referencia** *nombre-tdu***.**

**Explicación:** Se ha determinado que un marcador de parámetros tiene el tipo definido por el usuario *nombre-tdu* o un tipo de referencia con el tipo de destino *nombre-tdu* basado en el contexto en el se

utiliza. Un marcador de parámetros no puede tener un tipo definido por el usuario ni un tipo de referencia como su tipo de datos a menos que forme parte de una asignación (cláusula VALUES de INSERT o la cláusula SET de UPDATE) o se convierta explícitamente a un tipo de datos diferenciado definido por el usuario o un tipo de datos de referencia que utilice la especificación CAST.

No se puede procesar la sentencia.

**Respuesta del Usuario:** Utilice una conversión (cast) explícita para un tipo de datos diferenciado definido por el usuario o para el tipo de datos de referencia para el marcador de parámetros. Una alternativa es convertir (cast) las columnas que sean tipos de datos diferenciados definidos por el usuario en sus tipos de datos fuente correspondientes o convertir las columnas que son tipos de datos de referencia en sus tipos de representación correspondiente.

**sqlcode**: -432

**sqlstate**: 42841

#### **SQL0433N El valor** *valor* **es demasiado largo.**

**Explicación:** Ha sido necesario que una función de conversión (incorporada) o de ajuste del sistema truncase el valor *valor*, que se ha llamado para transformar de alguna manera el valor. No se permite un truncamiento en el lugar en el que se utiliza este valor.

El valor que se transforma es uno de los siguientes:

- v un argumento para una función definida por el usuario (UDF)
- una entrada de la cláusula SET de una sentencia UPDATE
- un valor del que se realiza un INSERT en una tabla
- v una entrada para una función de conversión o de ajuste en algún otro texto.
- una columna de referencia repetitiva cuyo tipo de datos y longitud quedan determinados por la parte de inicialización de la repetición y pueden aumentar en la parte de la repetición.

La sentencia ha fallado.

**Respuesta del Usuario:** Si *valor* es una serie literal de la sentencia de SQL, es demasiado largo para su utilización.

Si *valor* no es una serie literal, examine la sentencia de SQL para determinar dónde tiene lugar la transformación. La entrada para la transformación es demasiada larga o el destino es demasiado corto.

Corrija el problema y vuelva a ejecutar la sentencia.

**sqlcode**: -433

**sqlstate**: 22001

#### **SQL0434W Se ha sustituido un valor no soportado para la cláusula** *cláusula* **por el valor** *valor***.**

**Explicación:** El valor que se ha especificado para la cláusula *cláusula* no está soportado y se ha sustituido por el valor identificado soportado *valor*.

**Respuesta del Usuario:** No es necesario ningún cambio si el valor seleccionado es aceptable. De lo contrario, especifique un valor que sea válido para la *cláusula*.

**sqlcode**: +434

**sqlstate**: 01608

#### **SQL0435N Se ha especificado un SQLSTATE** *sqlstate* **no válido definido por una aplicación.**

**Explicación:** El valor de SQLSTATE especificado por la función RAISE\_ERROR o en la sentencia SIGNAL o RESIGNAL no cumple las normas para un SQLSTATE definido por una aplicación.

**Respuesta del Usuario:** Corrija el valor especificado para el SQLSTATE. El valor de SQLSTATE debe ser una serie de caracteres que contenga exactamente 5 caracteres. Debe ser del tipo CHAR definido con la longitud 5 o del tipo VARCHAR definido con la longitud 5 o superior. El valor de SQLSTATE debe respetar las reglas de los SQLSTATE definidos por las aplicaciones.

A continuación se muestran las normas para un valor SQLSTATE especificado en la sentencia SIGNAL o RESIGNAL.

- v Cada carácter debe formar parte de un conjunto de dígitos (de '0' a '9') o de un conjunto de letras en mayúsculas no acentuadas (de 'A' a 'Z').
- v La clase SQLSTATE (los dos primeros caracteres) no puede ser '00'.

A continuación se muestran las normas para un valor SQLSTATE especificado por la función RAISE\_ERROR

- Cada carácter debe formar parte de un conjunto de dígitos (de '0' a '9') o de un conjunto de letras en mayúsculas no acentuadas (de 'A' a 'Z')
- v La clase SQLSTATE (dos primeros caracteres) no pueden ser '00', '01' ni '02' ya que no son clases de error.
- v Si la clase del SQLSTATE (dos primeros caracteres) empieza por los caracteres de '0' a '6' o de 'A' a 'H', la subclase (tres últimos caracteres) debe empezar por un carácter perteneciente al rango que va de 'I' a  $Z$ .
- v Si la clase del SQLSTATE (dos primeros caracteres) empieza por los caracteres '7', '8', '9' o de 'I' a 'Z', la subclase (tres últimos caracteres) puede ser cualquier carácter de '0' a '9' o de 'A' a 'Z'.

**sqlcode**: -435

**sqlstate**: 428B3

#### **SQL0436N Falta el carácter de terminación NULL de la variable del sistema principal de serie de caracteres de terminación NULL.**

**Explicación:** El valor de un código de variable de sistema principal de entrada del lenguaje de programación C necesita un carácter de terminación NULL al final de la serie.

No se puede procesar la sentencia.

**Respuesta del Usuario:** Asegúrese de que el valor de la variable del sistema principal de entrada termina en un carácter de terminación NULL.

**sqlcode**: -436

**sqlstate**: 22024

# **SQL0437W Es posible que el rendimiento de esta consulta compleja no sea el óptimo. Código de razón:** *código-razón***.**

**Explicación:** El posible que la sentencia tenga un rendimiento por debajo del óptimo debido a que la complejidad de la consulta necesita recursos que no están disponibles o a que se han encontrado condiciones que limitan la optimización. La siguiente lista muestra los códigos de razón:

- **1** Se ha alterado el método de enumeración de unión debido a restricciones de memoria
- **2** Se ha alterado el método de enumeración de unión debido a la complejidad de la consulta
- **3** Se ha producido un subdesbordamiento del coste del optimizador
- **4** Se ha producido un desbordamiento del coste del optimizador
- **5** La clase de optimización de consulta era demasiado bajo
- **6** El optimizador ha pasado por alto una estadística no válida

Se procesará la sentencia.

**Respuesta del Usuario:** Una o más de las siguientes:

- v Aumente el tamaño de la pila de sentencias (stmtheap) en el archivo de configuración de la base de datos. (Código de razón 1)
- v Divida la sentencia en sentencias de SQL menos complejas. (Códigos de razón 1,2,3,4)
- Asegúrese de que los predicados no sobreespecifican el conjunto de respuestas (Código de razón 3)
- v Cambie la clase de optimización de la consulta actual por un valor inferior (Códigos de razón 1,2,4)
- v Emita Runstats para las tablas que intervienen en la consulta (Códigos de razón 3,4)
- Cambie la clase de optimización de consulta actual por un valor superior (Código de razón 5)
- Vuelva a emitir RUNSTATS para las dos tablas implicadas en la consulta y sus índices correspondientes, es decir, utilice la cláusula AND INDEXES ALL de modo que las estadísticas de tabla y de índice sean coherentes (código de razón 6)

**sqlcode**: +437

**sqlstate**: 01602

# **SQL0438N La aplicación ha originado un error con el texto de diagnóstico:** *texto***.**

**Explicación:** Este error o aviso se ha producido como resultado de la ejecución de la función RAISE\_ERROR o de la sentencia SIGNAL SQLSTATE en un activador. Un valor de SQLSTATE que comienza por '01' ó '02' indica un aviso.

**Respuesta del Usuario:** Consulte la documentación de la aplicación.

**sqlcode**: -438, +438

**sqlstate**: definido por la aplicación

#### **SQL0439N La función definida por el usuario** *nombre-función* **está implementada indirectamente por la función** *función-origen***, lo que ha producido el error** *sqlcode***.**

**Explicación:** La sentencia del usuario hace referencia a la función *nombre-función*. Sin embargo, puesto que la cláusula SOURCE se ha utilizado en la definición de esta función, ha resultado que la función *función-origen* realmente implanta la función. (Puede tratarse de una vía de acceso de definición directa o indirecta de *nombre-función* para *función-origen*). En el momento de compilación, el encapsulador (código DB2 que actúa en nombre de una función) de *función-origen* ha devuelto un error identificado por *sqlcode*.

**Respuesta del Usuario:** Antes de poder llevar a cabo ninguna acción correctiva, hay que entender mejor la situación de error real. Consulte la explicación para el *sqlcode*. Si *función-origen* es una función incorporada, el *sqlcode* debe indicar el problema, igual que en el caso en que la sentencia del usuario hace referencia directamente a una función incorporada. Si *función-origen* es una función definida por el usuario, es probable que el mensaje indique un problema de uno de los argumentos o del resultado de la función.

Corrija el problema y vuelva a intentarlo.

**sqlcode**: -439

**sqlstate**: 428A0

#### **SQL0440N Se ha encontrado la rutina sin autorización denominada** *nombre-rutina* **de tipo** *tipo-rutina* **que tiene argumentos compatibles.**

**Explicación:** Esto sucede en una referencia a la rutina *nombre-rutina*, cuando el gestor de bases de datos no puede encontrar ninguna rutina que pueda utilizar para implementar la referencia. Esto puede suceder por varias razones:

- v *nombre-rutina* no se ha especificado correctamente o no existe en la base de datos.
- v Se ha realizado una referencia calificada y se especificó incorrectamente el calificador.
- La vía de acceso al usuario SQL no contiene el esquema al que pertenece la función o método deseado y se ha utilizado una referencia no calificada.
- v Se ha incluido un número de argumentos no válido.
- v Se ha incluido el número correcto de argumentos en la función o método, pero los tipos de datos de uno o varios de los argumentos son incorrectos.
- v La rutina no existe en la base de datos con el mismo identificador de función que se ha utilizado cuando se ha vinculado el paquete (se aplica a las sentencias estáticas).
- v No se puede encontrar el método mutante que corresponde a una asignación de atributo usada en una sentencia UPDATE. El tipo de datos del valor nuevo para el atributo no es un tipo de datos que sea el mismo que el tipo de datos del atributo o promocionable al tipo de datos del atributo.
- El invocador de rutina no está autorizado para ejecutar la rutina.

**Respuesta del Usuario:** Corrija el problema y vuelva a intentarlo. Ello podría significar acceder al catálogo, cambiar la sentencia, otorgar privilegio de ejecución al invocador de rutina, añadir nuevas funciones y/o cambiar la vía de acceso a SQL.

**sqlcode**: -440

**sqlstate**: 42884

# **SQL0441N Utilización no válida de la palabra clave DISTINCT o ALL con la función** *nombre-función***.**

**Explicación:** Existen varias causas posibles.

- v Se ha detectado la palabra clave DISTINCT o ALL dentro del paréntesis en una referencia a la función *nombre-función*, y la función se ha resuelto como una función escalar. La utilización de la palabra clave DISTINCT o ALL con una función escalar no es válida.
- v La palabra clave DISTINCT se utiliza en una función de columna para la cual no está soportada. Estas

funciones incluyen COVARIANCE, CORRELATION y las funciones de regresiones lineales (aquellas que empiezan por REGR).

Se esperaba que la función fuese una función de columna que soportase la palabra clave ALL o DISTINCT pero la función se ha resuelto como una función no de columna.

# **Respuesta del Usuario:**

- Si se está utilizando una función escalar, elimine la palabra clave DISTINCT o ALL. No es válida para una función escalar.
- v Si la función es una función de columna que no soporta las palabras clave DISTINCT o ALL, elimine las palabras clave.
- Si se utiliza la función de columna, se producirá un problema con la resolución de función. Compruebe la vía de acceso de la función para ver si la función deseada está en alguno de los esquemas, y compruebe también el catálogo SYSFUNCTIONS para ver cómo se deletrea el nombre de la función y para ver el número de parámetros y su tipo.

Corrija el error y vuelva a intentarlo.

**sqlcode**: -441

**sqlstate**: 42601

# **SQL0442N Error al hacer referencia a la rutina** *nombre-rutina***. Se ha superado el número máximo de argumentos permisibles (90).**

**Explicación:** Se han especificado demasiados argumentos en la referencia a la rutina *nombre-rutina*. El número máximo permitido es 90.

**Respuesta del Usuario:** Corrija la sentencia asegurándose de que utiliza el número correcto de argumentos y vuelva a intentarlo.

**sqlcode**: -442

**sqlstate**: 54023

# **SQL0443N La rutina** *nombre-rutina* **(nombre específico** *nombre-específico***) ha devuelto un error SQLSTATE con el texto de diagnóstico** *texto***.**

**Explicación:** La rutina *nombre-rutina* (nombre específico *nombre-específico*) ha devuelto un SQLSTATE, junto con el texto de mensaje *texto*. La rutina puede ser una función definida por el usuario o un método definido por el usuario.

**Respuesta del Usuario:** El usuario deberá comprender el significado del error. Consulte al Administrador de bases de datos o con el autor de la rutina.

Todos los errores detectados por las funciones suministradas por IBM en el esquema SYSFUN devuelven SQLSTATE 38552. El texto del mensaje tiene este formato: SYSFUN:nn

donde nn es un código de razón que significa:

- **01** Valor numérico fuera de rango
- **02** División entre cero
- **03** Desbordamiento o subdesbordamiento aritmético
- **04** Formato de fecha no válido
- **05** Formato de hora no válido
- **06** Formato de indicación de la hora no válido
- **07** Representación de carácter no válido de duración de indicación de la hora
- **08** Tipo de intervalo no válido (debe ser 1, 2, 4, 8, 16, 32, 64, 128 o 256)
- **09** Serie demasiado larga
- **10** Longitud o posición en la función de serie fuera de rango
- **11** Representación de carácter no válido de un número de coma flotante
- **12** Falta memoria
- **13** Error inesperado

Los errores detectados por las rutinas suministradas por IBM en los esquemas SYSIBM o SYSPROC y en los procedimientos suministrados por IBM en el esquema SYSFUN devuelven todos el SQLSTATE 38553. La parte de texto del mensaje del mensaje contiene un número de mensaje que puede ser un SQLCODE, (por ejemplo, SQL0572N), un mensaje de error de DBA (por ejemplo, DBA4747) o alguna otra indicación de la rutina en cuanto al error que se ha encontrado. Tenga en cuenta que si el mensaje del número de mensaje contiene normalmente símbolos, estos valores de símbolos sólo están disponibles en el archivo db2diag.log.

**sqlcode**: -443

**sqlstate**: (el SQLSTATE devuelto por la rutina).

**SQL0444N La rutina** *nombre-rutina* **(nombre específico** *nombre-específico***) está implementada con el código de la biblioteca o vía de acceso** *id-código-función***, función** *id-código-función***, a la que no se puede acceder. Código de razón:** *código***.**

**Explicación:** El DBMS está intentando acceder al cuerpo del código que implementa la rutina *nombre-rutina* (nombre específico *nombre-específico*) y no puede acceder al mismo por la razón indicada por el

código de razón *código* (los códigos se listan abajo). El archivo que implementa la función se identifica por *biblioteca-o-vía de acceso* y la función por el *id-código-función*.

(Tenga en cuenta que estos dos últimos símbolos pueden aparecer truncados debido a las limitaciones en la longitud total de símbolos que se pueden suministrar. Si eso sucede, puede ser necesario acceder a la definición de la rutina en los catálogos para poder determinar la biblioteca y vía de acceso completa y el id de código de función definidos para la rutina).

#### **Respuesta del Usuario:** Códigos de razón:

- **1** El nombre de la vía de acceso *biblioteca-o-vía de acceso* es más largo que el máximo permitido (255 bytes). Hay que modificar la definición de la rutina para especificar una vía de acceso más corta o el nombre de la vía de acceso de la instancia de DB2 es demasiado larga. Consulte la definición del catálogo para determinar en cuál de los dos casos se encuentra. Puede que sea necesario mover el cuerpo de la función a un directorio con un nombre de vía de acceso más corto.
- **2** No se ha podido recuperar de DB2 el nombre de la vía de acceso de la instancia de DB2. Consulte al administrador del sistema.
- **3** No se ha podido encontrar la vía de acceso *biblioteca-o-vía de acceso*. Consulte al autor de la rutina o con el administrador de la base de datos. Hay que corregir la definición de la rutina o la ubicación de la rutina.
- **4** No se ha podido encontrar el archivo en *biblioteca-o-vía de acceso*. Consulte al autor de la rutina o con el administrador de la base de datos. Puede que sea necesario corregir la definición de la rutina o la ubicación de la rutina o puede que se tenga que volver a enlazar la rutina. En una base de datos particionada, el archivo debe ser accesible como "<biblioteca-o-vía>" en todas las particiones de la base de datos.

Aparte de lo anteriormente mencionado, se puede obtener este código de razón si la rutina necesita una biblioteca compartida o una DLL y si no se puede localizar la biblioteca compartida (utilizando la concatenación de directorios especificados en la variable de entorno LIBPATH en sistemas basados en el sistema UNIX, la variable de entorno PATH en sistemas INTEL). Pueden haber múltiples niveles de esta falta de dirección que lleven a este código de razón. Por ejemplo, se puede buscar la rutina cuerpo X y necesita la biblioteca compartida Y que también se puede buscar. Pero Y necesita a Z y no se puede localizar Z, lo que da como resultado SQL0444N código de razón 4.

- **5** No hay suficiente memoria para cargar la biblioteca que contiene la función o no se han podido resolver uno o varios símbolos. Consulte al creador de la rutina o con el administrador de la base de datos para asegurarse de que la biblioteca se ha enlazado correctamente. Todas las bibliotecas necesarias para resolver símbolos referenciados como, por ejemplo, funciones externas, deben estar disponibles. Si se determina que falta memoria, puede ser necesario cambiar la configuración del sistema para aumentar la memoria disponible para DB2.
- **6** No se ha podido encontrar la función *id-código-función* en el módulo mencionado. Consulte al autor de la rutina o con el administrador de la base de datos. Hay que corregir la definición de la rutina o la misma función.
- **7** El símbolo proporcionado como nombre de la función (*id-código-función*) no es el nombre de una función válida en la biblioteca mencionada. Consulte al autor de la rutina o con el administrador de la base de datos. Hay que corregir la definición de la rutina o la misma función.
- **8** Ha fallado la carga (″load″) de la función del sistema por una razón que no es ninguna de las mencionadas anteriormente. Puede ser que el módulo no estuviera enlazado o que no estuviera enlazado correctamente.
- **9** No había suficiente memoria para resolver el nombre de la función *id-código-función* en la biblioteca identificada en *biblioteca-o-vía de acceso*. Consulte al autor de la rutina o con el administrador de la base de datos para asegurarse de que la biblioteca que contiene la función está correctamente enlazada. Puede ser necesario cambiar la configuración del sistema para aumentar la memoria disponible para el servidor de DB2.
- **10** La llamada del sistema loadquery ha fallado. Esto sólo puede suceder en sistemas basados en UNIX, y pone de manifiesto que el gestor de bases de datos no se ha instalado correctamente. Consulte al administrador del sistema.
- **11** El proceso agente está buscando una determinada función del gestor de bases de datos que debería estar en la biblioteca libdb2.a, pero no la encuentra. Esto sólo puede suceder en sistemas basados en UNIX, y pone de manifiesto que el gestor de bases de datos no se ha instalado correctamente. Consulte al administrador del sistema.
- **15** Se ha denegado el acceso. Esto puede suceder en entornos de Windows NT si la

especificación EXTERNAL NAME de la sentencia de definición de rutina no existe en el directorio <vía instalación de db2>\función, por lo que se necesita una búsqueda utilizando la variable de entorno PATH. Por ejemplo, si PATH contiene una unidad LAN anterior al directorio que contiene la función y la instancia de DB2 está ejecutando bajo la cuenta SYSTEM, puede originarse este código de razón. Verifique si la especificación EXTERNAL NAME de la sentencia de definición de rutina contiene la vía de acceso completa o bien si la función existe en el directorio <vía de instalación de db2>\. Si ninguna de las especificaciones anteriores es correcta y el error se produce debido a que la instancia de DB2 se ejecuta con una cuenta que no puede acceder a una unidad de la LAN antes que el directorio que contiene la función en la variable de entorno PATH, deberá volver a configurar el servicio de DB2 para ejecutarlo con una cuenta de usuario que tenga acceso a todas las vías de la red que se encuentran en la variable de entorno PATH. Cuando asigne una cuenta de usuario al servicio de DB2, asegúrese de que se concede a la cuenta todos los derechos de usuario avanzado necesarios tal y como se describe en el manual de Guía rápida de iniciación.

**otros:** Se ha producido una anomalía del sistema no identificada. Anote el código y consulte al administrador del sistema.

Si no puede diagnosticar el error utilizando la información de este mensaje, tal vez sea necesario ponerse en contacto con el administrador del sistema para obtener ayuda.

Usuarios de sistema federado: si la función definida por el usuario es una plantilla de función (y, por lo tanto, no es necesario que ningún código resida en el servidor federado), es aconsejable considerar la modificación de la sentencia de SQL o las estadísticas para permitir que esta función se evalúe en la fuente de datos remota.

**sqlcode**: -444

**sqlstate**: 42724

#### **SQL0445W Se ha truncado el valor** *valor***.**

**Explicación:** Una función de conversión (incorporada) o de ajuste del sistema ha truncado el valor *valor*, la cual se ha llamado para transformar de alguna manera el valor. Esta es una situación de aviso.

El valor que se transforma es la salida de una rutina (función definida por el usuario (UDF) o método) y se transforma debido a una especificación CAST FROM en la definición de la rutina o porque la UDF es origen en

otra función y se necesita el resultado para que se pueda transformar.

**Respuesta del Usuario:** Asegúrese de que la salida es tal como se esperaba y de que el truncamiento no ha tenido ninguna consecuencia inesperada.

**sqlcode**: +445

**sqlstate**: 01004

# **SQL0447W La sentencia contiene especificaciones redundantes que implican la cláusula** *cláusula***.**

**Explicación:** La palabra clave *cláusula* se ha incluido más de una vez en la sentencia. Esta es una condición de aviso.

**Respuesta del Usuario:** Si la redundancia es intencionada o si no se detecta que cause ninguna consecuencia no deseada, no es necesaria ninguna respuesta. El tipo de ″consecuencia no deseada″ a la que se alude incluye, por ejemplo, la omisión de alguna otra palabra clave deseada.

**sqlcode**: +447

**sqlstate**: 01589

**SQL0448N Error al definir la rutina** *nombre-rutina***. Se ha superado el número máximo de parámetros permisibles (90 para funciones definidas por el usuario y métodos / 32767 para procedimientos almacenados).**

**Explicación:** Se han especificado demasiados parámetro al definir la rutina *nombre-rutina*. La sentencia de definición de la rutina puede ser CREATE FUNCTION, CREATE PROCEDURE, CREATE TYPE (definición de método) o ALTER TYPE (definición de método).

**Respuesta del Usuario:** Modifique la sentencia para que incluya menos parámetros.

**sqlcode**: -448

**sqlstate**: 54023

**SQL0449N La sentencia que define la rutina** *nombre-rutina* **contiene una identificación de biblioteca/función con formato no válido en la cláusula EXTERNAL NAME.**

**Explicación:** Se ha encontrado un error en la cláusula EXTERNAL NAME de la sentencia CREATE para la función definida por el usuario (UDF), método definido por el usuario o procedimiento *nombre-rutina*. Las normas para la identificación de biblioteca/función son las siguientes:

Para LANGUAGE C, el nombre toma el formato '<a> o

'<a>!<b>' de la siguiente manera:

- v <a> es el nombre de archivo que contiene la rutina (función) que se desea invocar
- < b> es el punto de entrada (función) dentro de < a > que se invocará como el cuerpo de la rutina. Si se omite <b>, se utilizará el punto de entrada por omisión de <a>.

Para LANGUAGE OLE, el nombre toma el formato '<a>!<br/>b>' de la siguiente manera:

- v <a> es el programático o identificador de clase del objeto OLE
- <b> es el método del objeto que se desea invocar.

Para LANGUAGE JAVA y LANGUAGE CLR, el nombre toma el formato '<a>:<br/>\*>>!<c>' de la siguiente manera:

- v <a> es el identificador jar (LANGUAGE JAVA) o el archivo de conjuntos fuente (LANGUAGE CLR) en el que se ubica la clase. <a>:' es opcional para LANGUAGE JAVA y si se omite, la clase correspondiente debe residir en el directorio de funciones o en la CLASSPATH.
- v <b> es la clase en la que reside el método que se desea invocar
- v <c> es el método que se va a invocar. Para LANGUAGE JAVA, se puede utilizar '.<c>' como alternativa a '!<c>'

Para todos los lenguajes, no se permiten caracteres en blanco iniciales o finales entre comillas simples, identificadores de objetos o caracteres de separación (por ejemplo, ' <a> ! <b> ' no es válido). Sin embargo, las vías de acceso y los nombres de archivo pueden contener espacios en blanco si lo permite la plataforma.

Para todos los nombres de archivos, el archivo se puede especificar utilizando el formato corto del nombre (ejemplos: math.a (en UNIX), math.dll (en Windows)) o el nombre de vía de acceso calificado completamente (ejemplos: /u/slick/udfs/math.a (en UNIX), d:\udfs\math.dll (en Windows)). Si se utiliza el formato corto del nombre de archivo, el archivo deberá estar localizado de la siguiente manera:

- Si la plataforma es UNIX o si la rutina es una rutina de LANGUAGE: en el directorio de funciones
- v En caso contrario, si la plataforma es Windows: en la vía de acceso del sistema

Las extensiones de archivo (ejemplos: .a (en UNIX), .dll (en Windows)) siempre se deben incluir en el nombre de archivo.

**Respuesta del Usuario:** Corrija el problema y vuelva a intentarlo. Una de las causas posibles es la inclusión de un blanco o la inclusión de '!' o ':' al principio o al final del nombre.

**sqlcode**: -449

**SQL0450N La rutina** *nombre-rutina* **(nombre específico** *nombre-específico***) ha generado un valor de resultado, valor SQLSTATE, el texto de mensaje o un bloc de trabajo que es demasiado largo.**

**Explicación:** En la devolución de una rutina *nombre-rutina* (nombre específico *nombre-específico*), DB2 ha detectado que se han devuelto más bytes de los que se han asignado para:

- v el valor de resultado (basado en la definición de rutina). Existen varias causas posibles:
	- Se han desplazado demasiados bytes al almacenamiento intermedio de resultados.
	- El tipo de datos es del tipo en que el valor de datos debe estar delimitado por un nulo, como por ejemplo VARCHAR(n) y el nulo delimitador no estaba dentro del rango del tamaño definido.
	- DB2 espera un valor de longitud de dos o cuatro bytes antes del valor, y esta longitud sobrepasa el tamaño definido del resultado.
	- La rutina devuelve un localizador de LOB y la longitud del valor de LOB asociado con este localizador supera el tamaño definido del resultado.

La definición del argumento de resultado en la rutina debe ajustarse al requisito del tipo de datos. Consulte el manual *Application Development Guide* para obtener más información.

- el valor de SQLSTATE (6 bytes incluyendo el terminador nulo)
- el texto del mensaje (71 bytes incluyendo el terminador nulo).
- v el contenido del bloc de trabajo (longitud declarada en CREATE FUNCTION).

Esto no está permitido.

Este error también será devuelto si la rutina altera el campo longitud del bloc de trabajo.

**Respuesta del Usuario:** Consulte al Administrador de bases de datos o con el autor de la rutina.

**sqlcode**: -450

**sqlstate**: 39501

**SQL0451N La definición** *elemento-datos***, en la sentencia que define la rutina** *nombre-rutina***, contiene un tipo de datos** *tipo* **que no es adecuado para una rutina no de origen que está escrita en el idioma proporcionado.**

**Explicación:** Se ha cometido un error en la parte *elemento-datos* de la sentencia que definía la rutina

*nombre-rutina*. La sentencia del usuario contenía el tipo no válido *tipo* o contenía un tipo definido por el usuario (UDT) que se basa en el tipo no válido *tipo*. La definición de la rutina puede ser CREATE FUNCTION, CREATE PROCEDURE, CREATE TYPE (definición de método) o ALTER TYPE (definición de método).

*elemento-datos* es un símbolo que identifica el área del problema en la sentencia. Por ejemplo, ″PARAMETER 2″ o ″RETURNS″ o ″CAST FROM″.

**Respuesta del Usuario:** Averigüe en cuál de las situaciones se encuentra y siga la acción correctiva. Acciones correctivas posibles:

- v Modificar la definición de la función a un tipo al que se de soporte, por ejemplo, de DECIMAL a FLOAT. Esto puede implicar un cambio en el cuerpo de la rutina y también puede implicar la utilización de funciones de conversión debido al uso de la rutina.
- Crear un tipo definido por el usuario (adecuado) o cambiar la definición de un UDT existente.

**sqlcode**: -451

**sqlstate**: 42815

**SQL0452N No se puede acceder al archivo al que hace referencia la variable de sistema principal** *posición-variable***. Código de razón:** *código-razón***.**

**Explicación:** Se he encontrado un error al intentar acceder o mientras se accedía al archivo al que hace referencia la variable enésima del sistema principal, donde n =*posición-variable*, por la razón indicada en *código-razón*. <posición-variable> se establece en 0 si no se ha podido determinar la posición de la variable del sistema principal. Los códigos de razón posibles son los siguientes:

- v 01 La longitud del nombre del archivo no es válida o el nombre del archivo y/o la vía de acceso tienen un formato no válido.
- v 02 La opción del archivo no es válida. Debe tener uno de los valores siguientes:
	- SQL FILE READ -leer de un archivo existente SQL FILE CREATE -crear un archivo nuevo para grabar SQL\_FILE\_OVERWRITE -sobregrabar un archivo existente. Si el archivo no existe, crearlo. SQL\_FILE\_APPEND -añadir a un archivo existente.
		- Si el archivo no existe, crearlo.
- v 03 No se encuentra el archivo.
- v 04 Se ha especificado la opción SQL\_FILE\_CREATE para un archivo con el mismo nombre que un archivo existente.
- v 05 Se ha denegado el acceso al archivo. El usuario no tiene permiso para abrir el archivo.
- v 06 Se ha denegado el acceso al archivo. Se está utilizando el archivo con modalidad incompatible. Los archivos en los que se debe grabar están abiertos en modalidad exclusiva.
- v 07 Al grabar en el archivo se ha encontrado que el disco está lleno.
- v 08 Se ha encontrado un fin de archivo inesperado al leer el archivo.
- v 09 Se ha encontrado un error de soporte de almacenamiento al acceder al archivo.
- v 10 Se ha encontrado un carácter de varios bytes incompleto o no válido al leer el archivo.
- v 11 Se ha encontrado un error al convertir datos de la página de códigos del archivo a la página de códigos de caracteres gráficos de la aplicación.

#### **Respuesta del Usuario:**

Para el código de razón 01, corrija la longitud del nombre del archivo, el nombre del archivo y/o la vía de acceso.

Para el código de razón 02, especifique una opción de archivo válida.

Para el código de razón 03, asegúrese de que el archivo especificado existe antes de intentar acceder al mismo.

Para el código de razón 04, suprima el archivo si ya no lo necesita o especifique un nombre de archivo que no exista actualmente.

Para el código de razón 05, asegúrese de que el usuario tiene acceso (corrija los permisos de archivo) al archivo.

Para el código de razón 06, utilice otro archivo o, si debe acceder al archivo, modifique la aplicación para asegurarse de que no se accede al archivo simultáneamente.

Para el código de razón 07, suprima los archivos que ya no necesite para liberar espacio de disco o especifique un archivo que resida en otro sistema de archivos/unidades con suficiente espacio de disco. Asimismo, cerciórese de que el sistema operativo o el tamaño del archivo del usuario no haya alcanzado el límite permitido. Si la página de códigos de la aplicación utiliza un esquema de codificación de múltiples bytes, es posible que sólo se grabara la parte del último carácter, compruebe que el archivo sólo contiene caracteres con formato completo.

Para el código de razón 08, si hay que utilizar un archivo como entrada, asegúrese de que no se modifica el archivo antes de que se haya terminado de leer.

Para el código de razón 09, corrija todos los errores del soporte de almacenamiento en el que reside el archivo.

Para el código de razón 10, compruebe que el archivo contiene caracteres válidos de múltiples bytes basados en la página de códigos de la aplicación, o bien someta la solicitud mientras se esté ejecutando con la misma página de códigos que el contenido del archivo.

Para el código de razón 11, asegúrese de que se ha instalado el soporte de conversión entre la página de códigos del archivo, por ejemplo, EUC japonés y la página de códigos de gráficos de la aplicación, por ejemplo, UCS-2.

**sqlcode**: -452

**sqlstate**: 428A1

**SQL0453N Se ha identificado un problema con la cláusula RETURNS de la sentencia que define la rutina** *nombre-rutina***.**

**Explicación:** Se ha identificado un problema de conversión de la rutina *nombre-rutina*. El tipo de datos CAST FROM no se puede convertir en el tipo de datos RETURNS, aunque debería ser posible. Consulte el manual *Consulta de SQL* para obtener detalles acerca de la conversión entre tipos de datos.

**Respuesta del Usuario:** Cambie la cláusula RETURNS o CAST FROM para que el tipo de datos CAST FROM se pueda convertir en el tipo de datos RETURNS.

**sqlcode**: -453

**sqlstate**: 42880

# **SQL0454N La signatura especificada en la definición para la rutina** *nombre-rutina* **coincide con la de alguna otra rutina que también existe en el esquema o para el tipo.**

**Explicación:** La signatura de una función consta del nombre de función, el número de parámetros definidos para la función y una lista clasificada de los tipos de parámetros (sin relación con ninguno de los parámetros de los tipos).

La signatura de un método consta del nombre del método, el tipo de tema del método, el número de parámetros definidos para el método y una lista clasificada de los tipos de parámetros (sin relación con ninguno de los parámetros de los tipos).

La signatura de un procedimiento consta del nombre de procedimiento y del número de parámetros definidos para el procedimiento (los tipos de datos no se tienen en cuenta).

En este caso:

- v o bien ya existe una función o procedimiento (*nombre-rutina*) en el esquema que tiene la misma signatura que la función o procedimiento que se está creando.
- v o bien hay un método (*nombre-rutina*) para el tipo de tema que tiene la misma signatura que la especificación de método que se está añadiendo o el cuerpo del método que se está creando.

No se puede procesar la sentencia.

**Respuesta del Usuario:** Averigüe si la rutina existente ya cumple la función deseada. Si no lo hace, la signatura de la rutina tendrá que modificarse, por ejemplo, cambiando el nombre de la rutina.

**sqlcode**: -454

**sqlstate**: 42723

**SQL0455N En la rutina** *nombre-rutina***, el nombre de esquema** *nombre-esquema1* **proporcionado para el nombre SPECIFIC no coincide con el nombre de esquema** *nombre-esquema2* **de la rutina.**

**Explicación:** Si el nombre SPECIFIC se especifica como un nombre de dos partes, la porción *nombre-esquema1* debe ser igual a la porción *nombre-esquema2* del *nombre-rutina*. Tenga en cuenta que la porción *nombre-esquema2* de *nombre-rutina* puede haberse especificado directamente o puede haber tomado por omisión el ID de autorización de la sentencia. Si la rutina es un método, *nombre-esquema* hace referencia al nombre del esquema del tipo de tema del método.

**Respuesta del Usuario:** Corrija la sentencia y vuelva a intentarlo.

**sqlcode**: -455

**sqlstate**: 42882

#### **SQL0456N En la definición de la rutina** *nombre-rutina***, el nombre SPECIFIC** *nombre-específico* **ya existe en el esquema.**

**Explicación:** El usuario ha suministrado un nombre SPECIFIC explícito *nombre-específico* en la definición de la rutina *nombre-rutina*, pero este nombre ya existe como el nombre SPECIFIC de una función, método o procedimiento del esquema.

**Respuesta del Usuario:** Elija un nuevo nombre SPECIFIC y vuelva a intentarlo.

**sqlcode**: -456

**sqlstate**: 42710

**SQL0457N Una función, un método, un tipo de datos definido por el usuario o un atributo de tipo de datos estructurados no pueden denominarse** *nombre***, ya que está reservado para su uso por el sistema.**

**Explicación:** No puede crearse la función definida por el usuario, el método o el tipo de datos definidos por el usuario porque un nombre especificado está reservado para el uso del sistema. Los nombres que no pueden utilizarse para los nombres de función, nombres de tipo

diferenciado, nombres de tipo estructurado ni nombres de atributo son:

```
"=","<",">",">=","<=",
"&=","&>",,"&<",
"!=","!>","!<","<>",
SOME, ANY, ALL, NOT, AND, OR,
BETWEEN, NULL, LIKE, EXISTS, IN,
UNIQUE, OVERLAPS, SIMILAR y MATCH.
```
**Respuesta del Usuario:** Seleccione un nombre para la función, método, tipo de datos definidos por el usuario o atributo de tipo de datos estructurados que no esté reservado para que lo utilice el sistema.

**sqlcode**: -457

**sqlstate**: 42939

#### **SQL0458N En una referencia a la rutina** *nombre-rutina* **realizada por la signatura, no se ha encontrado ninguna rutina coincidente.**

**Explicación:** En una referencia realizada a la función, método o procedimiento almacenado *nombre-rutina* por la signatura, no se ha podido encontrar ninguna función, ni método ni procedimiento almacenado coincidente.

Si se usa un tipo de datos que puede aceptar un parámetro, el tipo de parámetro es opcional. Por ejemplo, para CHAR(12), se puede especificar el parámetro (CHAR(12) u omitirlo (CHAR()). Si especifica el parámetro, el DBMS sólo aceptará una coincidencia exacta en el tipo de datos Y el parámetro del tipo de datos. Si omite el parámetro, DBMS aceptará una coincidencia sólo en el tipo de datos. La sintaxis de CHAR() proporciona un modo de decir a DBMS que ignore los parámetros de tipo de datos al buscar una función coincidente.

Tenga también en cuenta que en las sentencias DROP FUNCTION/PROCEDURE y COMMENT ON FUNCTION/PROCEDURE, una referencia no calificada se califica con el ID de autorización de la sentencia, y este es el esquema en que se puede encontrar el problema. En la cláusula SOURCE de una función CREATE, la calificación procede de la vía de acceso actual de la función. En este caso, no hay una función correspondiente en toda la vía de acceso.

Una función no se puede originar en las funciones incorporadas COALESCE, NULLIF, NODENUMBER, PARTITION, RAISE\_ERROR, TYPE\_ID, TYPE\_NAME, TYPE\_SCHEMA o VALUE.

No se puede procesar la sentencia.

**Respuesta del Usuario:** Respuestas posibles:

- v Cambiar la vía de acceso de la función para incluir el esquema correcto.
- v Eliminar parámetros de las especificaciones de los tipos de datos.

v Utilizar un nombre SPECIFIC para hacer referencia a la función o procedimiento en lugar de una signatura.

**sqlcode**: -458

**sqlstate**: 42883

# **SQL0461N Un valor con el tipo de datos** *tipo-datos-fuente* **no se puede convertir (CAST) en el tipo** *tipo-datos-destino***.**

**Explicación:** La sentencia contiene una operación CAST cuyo primer operando tiene el tipo de datos *tipo-datos-fuente* que se ha de convertir en el tipo de datos *tipo-datos-destino*. No se soporta esta conversión.

**Respuesta del Usuario:** Cambie el tipo de datos fuente o destino para que se de soporte a la conversión. Dicha operación está documentada en la Consulta de SQL para tipos de datos predefinidos. Para una conversión que incluya un tipo de datos diferenciado definido por el usuario, la conversión se puede efectuar entre el tipo de datos base y el tipo diferenciado definido por el usuario, o bien desde el tipo de datos promocionable al tipo de datos base y al tipo de datos diferenciado definido por el usuario.

**sqlcode**: -461

**sqlstate**: 42846

**SQL0462W La rutina** *nombre-rutina* **(nombre específico** *nombre-específico***) ha devuelto un SQLSTATE de destino, con el texto de diagnóstico** *texto***.**

**Explicación:** La rutina *nombre-rutina* (nombre específico *nombre-específico*), ha devuelto a DB2 un SQLSTATE del tipo 01Hxx junto con el texto de mensaje *texto*.

**Respuesta del Usuario:** El usuario deberá comprender el significado del aviso. Consulte al administrador de bases de datos o con el autor de la rutina.

**sqlcode**: +462

**sqlstate**: 01Hxx

**SQL0463N La rutina** *nombre-rutina* **(nombre específico** *nombre-específico***) ha devuelto un SQLSTATE** *estado* **no válido, con el texto de diagnóstico** *texto***.**

**Explicación:** Los SQLSTATE válidos que puede devolver una rutina son 38xxx (error), 38502 (error) y 01Hxx (aviso). Esta rutina *nombre-rutina* (nombre específico *nombre-específico*) ha devuelto el SQLSTATE *estado* no válido, junto con el texto de mensaje *texto*. La rutina tiene un error.

**Respuesta del Usuario:** Hay que corregir la rutina. Consulte al administrador de bases de datos o con el autor de la rutina. Puede obtener el significado de aplicación del SQLSTATE erróneo del autor de la rutina.

**sqlcode**: -463

**sqlstate**: 39001

# **SQL0464W El procedimiento** *nombre-procedimiento* **ha devuelto el conjunto de resultados de consulta** *núm-resultados-generados***, que excede el límite definido** *núm-máx-resultados***.**

**Explicación:** El procedimiento almacenado denominado *nombre-procedimiento* se ha completado de forma normal. Sin embargo, el procedimiento almacenado ha excedido el límite definido en el número de conjuntos de resultados de consultas que el procedimiento puede devolver.

#### **núm-resultados-generados**

identifica el número de conjuntos de resultados de consultas devueltos por el procedimiento almacenado.

#### **núm-máx-resultados**

identifica el límite definido en el número de conjuntos de resultados de consultas para el procedimiento almacenado.

Sólo se devuelven los primeros *núm-máx-resultados* de conjuntos de resultados de consultas al programa SQL que emitió la sentencia de SQL CALL.

Las causas posibles son las siguientes: el procedimiento almacenado no puede devolver el *núm-resultadosgenerados* de conjuntos de resultados debido a las limitaciones de DRDA impuestas por el cliente. El cliente DRDA establece este límite con el elemento de código MAXRSLCNT DDM.

**Respuesta del Usuario:** La sentencia de SQL es satisfactoria. El campo SQLWARN9 se establece en 'Z'.

**sqlcode**: +464

**sqlstate**: 0100E

**SQL0465N No se puede iniciar, inicializar o establecer comunicación con un proceso en modalidad protegida. Código de razón** *código***.**

**Explicación:** Hay un problema relacionado con el sistema que afecta a la ejecución de una rutina en modalidad protegida (método o función definida por el usuario). La naturaleza exacta del problema viene indicada por *código*. NO es un problema del usuario. Los códigos de razón posibles son:

Errores de proceso de la rutina

**21:** No se han podido inicializar datos internos o datos de la aplicación.

- **22:** No se han podido registrar manejadores de señales.
- **23:** No se ha podido garantizar al proceso de agente el permiso de acceso para el REQUEST QUEUE.
- **24:** No se ha podido conectar con la Memoria compartida del proceso de la rutina.
- **25:** No se ha podido abrir el REPLY QUEUE.
- **26:** No se ha podido grabar en el REPLY QUEUE.
- **27:** No se ha podido crear el REQUEST QUEUE.
- **28:** No se ha podido leer el REQUEST QUEUE.
- **29:** El proceso de la rutina ha terminado anormalmente.
- **30:** El proceso de la rutina ha captado una señal USER INTERRUPT.
- **31:** No se ha podido descargar el módulo de la rutina.
- **32:** No se ha podido asignar almacenamiento a los bloques de control que se utilizan al cargar/descargar módulos.
- **33:** No se ha podido enviar SIGINT desde el proceso agente al proceso de la rutina.
- **34:** No se ha podido inicializar la biblioteca OLE.
- **35:** No se ha podido inicializar el Componente de servicio de inicialización OLE DB.
- **40:** Se ha producido un error interno en el proceso de la rutina.

Errores del proceso agente

- **41:** Error al producir el proceso de la rutina.
- **42:** No se ha podido crear el REPLY QUEUE.
- **43:** No se ha podido leer el REPLY QUEUE.
- **44:** No se ha podido abrir el REQUEST QUEUE.
- **45:** No se ha podido grabar en el REQUEST QUEUE.
- **47:** No se ha podido garantizar al proceso de la rutina el permiso de acceso al conjunto de memoria compartida del UDFP.
- **48:** No se ha podido garantizar al proceso de la rutina el permiso de acceso al REPLY QUEUE.
- **49:** No se ha podido asignar almacenamiento a los bloques de control que se utilizan al cargar/descargar módulos.
- **50:** Se ha parado el proceso agente al ejecutar el código de la rutina o el código agente.
- **51:** El proceso agente alcanza un USER INTERRUPT al ejecutar un código de rutina no protegido.

**60:** Se ha producido un error interno en el proceso de la rutina.

**Respuesta del Usuario:** Consulte al administrador de la base de datos o con el administrador del sistema.

**sqlcode**: -465

**sqlstate**: 58032

# **SQL0466W El procedimiento** *nombre-procedimiento* **devuelve el conjunto de resultados** *número-resultados* **del procedimiento almacenado.**

**Explicación:** Este mensaje se genera como resultado de emitir una sentencia CALL de SQL. Indica que el procedimiento almacenado *nombre-procedimiento* tiene el conjunto de resultado *número-resultados* asociado con él.

La sentencia ha terminado satisfactoriamente.

**Respuesta del Usuario:** No se requiere ninguna acción.

**sqlcode**: +466

**sqlstate**: 0100C

# **SQL0467W El procedimiento** *nombre-procedimiento* **incluye otro conjunto de resultados. Hay un total de** *número-resultados* **de conjuntos de resultados.**

**Explicación:** Este mensaje se genera como resultado de cerrar un cursor. Indica que existe otro conjunto de resultados para un procedimiento almacenado *nombre-procedimiento* y que el cursor se volvió a abrir en el siguiente conjunto de resultados. Hay un total de *núm-máx-resultados* de conjuntos de resultados del procedimiento almacenado.

La sentencia ha terminado satisfactoriamente.

**Respuesta del Usuario:** No se requiere ninguna acción. Las búsquedas y cargas se pueden realizar en el siguiente conjunto de resultados.

**sqlcode**: +467

**sqlstate**: 0100D

**SQL0469N La modalidad de parámetro (IN, OUT o INOUT) no es válida para un parámetro del procedimiento** *nombre-procedimiento* **con el nombre específico** *nombre-específico* **(número de parámetro** *número***, nombre** *nombre-parámetro***).**

**Explicación:** Se ha producido uno de los errores siguientes:

v un parámetro en un procedimiento SQL se ha declarado como OUT y se ha utilizado como entrada en el cuerpo del procedimiento

v un parámetro en un procedimiento SQL se ha declarado como IN y se ha modificado en el cuerpo del procedimiento

**Respuesta del Usuario:** Modifique el atributo del parámetro a INOUT o modifique el uso del parámetro dentro del procedimiento.

**sqlcode**: -469

**sqlstate**: 42886

**SQL0470N La rutina definida por el usuario** *nombre-rutina* **(nombre específico** *nombre-específico***) tiene un valor nulo para el argumento** *argumento* **que no ha podido pasarse.**

**Explicación:** Una rutina tiene un argumento de entrada con un valor nulo pero se ha definido con un estilo de parámetro que no pasa indicadores nulos o el tipo de datos de este parámetro no da soporte a valores nulos.

**Respuesta del Usuario:** Si la rutina se debe llamar con valores nulos, asegúrese de que el estilo de parámetro y los tipos de entrada pueden aceptar un valor nulo. En el caso de funciones, la función también se puede crear con ″RETURNS NULL ON NULL INPUT″.

**sqlcode**: -470

**sqlstate**: 39004

#### **SQL0471N Ha fallado la invocación de la rutina** *nombre* **debido a la razón** *código-razón***.**

**Explicación:** Se invocó una rutina *nombre* en DB2 Universal Database para el servidor OS/390. La invocación de la rutina falló debido a la condición descrita por el código de razón de DB2 *código-razón*.

No se puede ejecutar la sentencia. Quizá se visualice un mensaje DSNX9xx describiendo el error en la consola del sistema de MVS.

**Respuesta del Usuario:** Consulte la documentación de DB2 Universal Database para el servidor OS/390 y corrija la condición que se describe con el código de razón de DB2.

**sqlcode**: -471

**sqlstate**: 55023

# **SQL0472N La función o el método** *nombre-rutina* **(nombre específico** *nombre-específico***) ha dejado abiertos uno o más cursores.**

**Explicación:** La función o el método *nombre-rutina* (nombre específico *nombre-específico*) no ha cerrado todos sus cursores abiertos antes de completarse la sentencia de invocación. Las funciones y los métodos deben cerrar todos los cursores antes de que se complete la sentencia de invocación.

**Respuesta del Usuario:** Consulte al desarrollador de la función o del método. La función o el método debe reescribirse para asegurar que todos los cursores estén cerrados antes de que se complete la sentencia de invocación.

**sqlcode**: -472

**sqlstate**: 24517

# **SQL0473N No se puede crear un tipo de datos definido por el usuario que tenga el mismo nombre que el tipo predefinido por el sistema.**

**Explicación:** Se ha intentado crear un tipo de datos y se le ha otorgado un nombre calificado igual a uno de los tipos de datos predefinidos por el sistema o bien el tipo de datos BOOLEAN. Esto no está permitido. La adición de delimitadores no valida el nombre.

No se ha podido procesar la sentencia.

**Respuesta del Usuario:** Corrija la sentencia para que utilice otro identificador.

**sqlcode**: -473

**sqlstate**: 42918

**SQL0475N El tipo de resultado** *tipo-1* **de la función SOURCE no puede convertirse al tipo RETURNS** *tipo-2* **de la función** *nombre-función* **definida por el usuario.**

**Explicación:** Para que la sentencia CREATE de una función definida por el usuario (UDF) sea válida, el tipo resultante (*tipo-1*) de la función origen debe poderse convertir al tipo RETURNS (*tipo-2*) de la función que se está creando. No se da soporte a ninguna conversión entre estos tipos de datos. Consulte el manual *Consulta de SQL* para obtener detalles acerca de la conversión entre tipos de datos.

**Respuesta del Usuario:** Cambie el tipo de datos RETURNS o la identificación de función SOURCE de modo que el tipo de resultado de la función SOURCE se pueda convertir en el tipo de datos RETURNS.

**sqlcode**: -475

**sqlstate**: 42866

# **SQL0476N Se ha efectuado una referencia a la rutina** *nombre-función* **sin ninguna signatura, pero la rutina no es exclusiva en su esquema.**

**Explicación:** Se permiten las referencias a una función o procedimiento almacenado sin una signatura, pero la función o procedimiento almacenado *nombre-función* mencionado debe ser exclusivo en su esquema y no lo es. Si la rutina es un método, se permite una referencia sin una signatura pero este método nombrado debe ser exclusivo para el tipo de datos.

Tenga en cuenta que en las sentencias DROP FUNCTION/PROCEDURE y COMMENT ON FUNCTION/PROCEDURE, una referencia no calificada se califica con el ID de autorización de la sentencia, lo que constituye el esquema en el que se encuentra el problema. En la cláusula SOURCE de CREATE FUNCTION, la calificación se obtiene de la vía de acceso de función actual. En este caso, el primer esquema de la vía de acceso que contenía una función con este nombre tenía otras funciones con el mismo nombre.

Usuarios de sistema federado: para una sesión de paso a través, si la sentencia es una sentencia CREATE FUNCTION MAPPING, este error indica que se ha intentado crear una correlación de funciones desde una función remota para más de una función local.

**Respuesta del Usuario:** Corrija la referencia de una de las siguientes formas:

- completando la signatura
- v utilizando el nombre SPECIFIC de la rutina que desea
- v cambiando la vía de acceso SQL
- y vuelva a intentarlo.

**sqlcode**: -476

**sqlstate**: 42725

#### **SQL0478N No se puede procesar DROP o REVOKE en el tipo de objeto** *tipo1-objeto* **porque hay un objeto** *nombre-objeto***, de tipo** *tipo2-objeto***, que depende del mismo.**

**Explicación:** No se puede procesar los DROP o REVOKE solicitados porque existe una dependencia en el *tipo-objeto1* Existe una dependencia restrictiva definida con objetos de tipo *tipo-objeto2* (de la cual el objeto *nombre-objeto* es un ejemplo).

Es posible que la dependencia sea indirecta. Es decir, que el objeto mencionado dependa de otro objeto que a su vez dependa del objeto que se va a descartar o que esté afectado por REVOKE.

Por ejemplo:

- v la función F1 se origina en la función F2
- La vista V1 se define mediante F1
- v se producirá un error al intentar descartar F2 debido a la dependencia directa de F1 con respecto a F2 y a la la dependencia indirecta de V1 con respecto a F2

**Respuesta del Usuario:** Elimine las dependencias de este objeto y vuelva a formular la petición.

**sqlcode**: -478

**sqlstate**: 42893

# **SQL0480N El procedimiento** *nombre-procedimiento* **todavía no se ha llamado.**

**Explicación:** El procedimiento identificado en una sentencia ASSOCIATE LOCATORS todavía no se ha llamado dentro del proceso de aplicación o el procedimiento se ha llamado, pero se ha producido una confirmación explícita o implícita antes de la sentencia.

**Respuesta del Usuario:** Corrija las sentencias de modo que la sintaxis exacta usada para especificar el nombre del procedimiento en la sentencia CALL sea la misma que la de la sentencia ASSOCIATE LOCATORS. Si se usa un nombre no cualificado para llamar (CALL) al procedimiento, el nombre de una parte también se debe usar en las demás sentencias. Vuelva a emitir las sentencias.

**sqlcode**: -0480

**sqlstate**: 51030

**SQL0481N La cláusula GROUP BY contiene** *elemento-1* **anidado en** *elemento-2***.**

**Explicación:** Los tipos de anidamiento que no se permiten en la cláusula GROUP BY son los siguientes:

- CUBE en CUBE, ROLLUP o GEL
- ROLLUP en CUBE, ROLLUP o GEL
- v () en CUBE, ROLLUP o GEL
- GROUPING SET en GROUPING SET, CUBE, ROLLUP o GEL

donde GEL representa el elemento que aparece como lista de expresión de agrupamiento en el diagrama de sintaxis de la cláusula GROUP BY.

En algunas instancias, aparecerá el valor "---" para el *elemento 2*. En este caso "---" representa CUBE, ROLLUP, GROUPING SET, o GEL.

No se puede procesar la sentencia.

**Respuesta del Usuario:** Modifique la cláusula GROUP BY para eliminar el anidamiento.

**sqlcode**: -481

**sqlstate**: 428B0

**Explicación:** Se está intentando crear (CREATE) una función definida por el usuario *nombre-función* que tiene su origen en otra función. Se ha identificado una de las siguientes situaciones:

La cláusula SOURCE utiliza un nombre-función (lista de parámetros de entrada) para identificar la función

**SQL0483N En la sentencia CREATE para la sentencia de la función definida por el usuario** *nombre-función***, el número de parámetros no coincide con el número de parámetros de la función SOURCE.**

origen y el número de tipos de la lista no coincide con el número de parámetros de la función que se va a crear.

v La cláusula SOURCE utiliza una sintaxis diferente para identificar la función origen y el número de tipos de esta función no coincide con el número de parámetros de la función que se va a crear.

**Respuesta del Usuario:** El número de parámetros de la función SOURCE y de la función que se va a crear debe ser igual. Hay que cambiar la identificación de la función SOURCE para

- v corregir la lista de parámetros de entrada
- v corregir el nombre de la función o el nombre específico de la función para que identifique la función adecuada.

También es posible que sea necesario corregir la vía de acceso de la función para que se corrija la resolución de la función.

**sqlcode**: -483

**sqlstate**: 42885

#### **SQL0486N En este momento el tipo de datos BOOLEAN sólo se soporta internamente.**

**Explicación:** Uno o más de los tipos de datos de la sentencia es BOOLEAN. No se le da soporte en la versión actual de DB2.

**Respuesta del Usuario:** Cambie el(los) tipo(s) de datos y vuelva a someter la sentencia.

**sqlcode**: -486

**sqlstate**: 42991

#### **SQL0487N La rutina** *nombre-rutina* **(nombre específico** *nombre-específico***) ha intentando ejecutar una sentencia de SQL.**

**Explicación:** El programa utilizado para implementar el cuerpo de una rutina no tiene permitido ejecutar sentencias de SQL. Esta rutina *nombre-rutina* (nombre específico *nombre-específico*) contiene sentencias de SQL.

**Respuesta del Usuario:** Elimine las sentencias de SQL y vuelva a compilar el programa. Investigue el nivel de SQL permitido, como se especifica en la sentencia que define a la rutina.

**sqlcode**: -487

**sqlstate**: 38001

# **SQL0489N La función** *nombre-función* **en un elemento de lista SELECT o VALUES ha producido un resultado BOOLEAN.**

**Explicación:** La función *nombre-función* está definida para ser utilizada como un predicado, que devuelve un resultado booleano. Dicho resultado no es válido en una lista de selección.

No se puede procesar la sentencia.

**Respuesta del Usuario:** Corrija el nombre de la función o elimine el uso de la misma.

**sqlcode**: -489

**sqlstate**: 42844

# **SQL0490N El número** *número* **especificado directamente en una sentencia de SQL está fuera del rango de valores permisibles en este contexto (***valmín***,***valmáx***)**

**Explicación:** Se ha especificado un número (*número*) que no es válido en el contexto en que se ha especificado. El valor mínimo permitido en este contexto es *valmín*. El valor máximo permitido en este contexto es *valmáx*. n debe estar dentro del rango especificado por *valmín* y *valmáx* (*valmín* =< n => *valmáx*).

**Respuesta del Usuario:** Cambie el valor n por un valor válido en la sentencia.

**sqlcode**: -490

**sqlstate**: 428B7

# **SQL0491N La definición de la rutina** *nombre-rutina* **debe tener una cláusula RETURNS y, la cláusula EXTERNAL (con otras palabras clave necesarias), la sentencia RETURN o la cláusula SOURCE.**

**Explicación:** Falta una cláusula necesaria en la definición de la rutina *nombre-rutina*. Si se ha especificado EXTERNAL, también debe especificarse una de las cláusulas siguientes: LANGUAGE, PARAMETER STYLE, DETERMINISTIC o NOT DETERMINISTIC, y EXTERNAL ACTION o NO EXTERNAL ACTION.

**Respuesta del Usuario:** Añada la cláusula que falta y vuelva a intentarlo.

**sqlcode**: -491

**SQL0492N Hay un problema en CREATE para la función definida por el usuario** *nombre-función***, con el número de parámetro** *número***. Se puede producir una discrepancia con una función SOURCE.**

**Explicación:** El parámetro de la posición *número* de la función *nombre-función* es erróneo y no se puede realizar la sentencia CREATE. El parámetro de la posición *número* de la función de origen no se puede convertir al parámetro correspondiente de la función que se está creando.

**Respuesta del Usuario:** Posibles correcciones:

- v Identifique una función origen diferente.
- v Cambie el tipo de datos del parámetro de la función que se está creando para que el tipo de datos de la función origen pueda convertirse en este tipo de datos.

**sqlcode**: -492

**sqlstate**: 42879

**SQL0493N La rutina** *nombre-rutina* **(nombre específico** *nombre-específico***) ha devuelto un valor de fecha, hora o indicación de la hora que no es correcto sintáctica o numéricamente.**

**Explicación:** El cuerpo de la función definida por el usuario (UDF) *nombre-rutina* (nombre específico *nombre-específico*) ha devuelto un valor no válido de fecha, hora o indicación de la hora.

Un ejemplo de una fecha sintácticamente no válida es '1994-12\*25': el '\*' debería ser un '-'. Un ejemplo de una hora numéricamente no válida es '11.71.22': una hora no puede tener el minuto 71.

**Respuesta del Usuario:** La rutina se tiene que arreglar. Consulte al administrador de bases de datos (DBA) o con el autor de la rutina.

**sqlcode**: -493

**sqlstate**: 22007

**SQL0495N El coste estimado de procesador de** *cantidad-estimada1* **segundos de procesador (***cantidad-estimada2* **unidades de servicio) en la categoría de coste** *categoría-coste* **excede un umbral de error del límite de recurso de** *cantidad-límite* **unidades de servicio.**

#### **Explicación:**

La preparación de una sentencia de SQL dinámica INSERT, UPDATE, DELETE o SELECT ha dado como resultado la estimación de un coste que ha sobrepasado el valor de umbral de error indicado en la tabla de

especificación de límites de recursos (RLST).

También se emite este error si el valor de categoría de coste de DB2 es ″B″ y la acción por omisión especificada en la columna RLF\_CATEGORY\_B de la RLST es de emitir un error.

#### **cantidad\_estimada1**

La estimación (en segundos de procesador) del coste que habrá si la sentencia preparada INSERT, UPDATE, DELETE o SELECT se ejecuta.

# **cantidad\_estimada2**

La estimación (en unidades de servicio) del coste que habrá si la sentencia preparada INSERT, UPDATE, DELETE o SELECT se ejecuta.

#### **categoría-coste**

La categoría de coste de DB2 para esta sentencia de SQL. Los valores posibles son A o B.

#### **cantidad-límite**

El umbral de error (en unidades de servicio) especificado en la columna RLFASUERR de la RLST.

La preparación de la sentencia dinámica INSERT, UPDATE, DELETE o SELECT no ha sido satisfactoria.

**Respuesta del Usuario:** Si se ha devuelto este SQLCODE porque el valor de categoría de coste es ″B″, puede ser que la sentencia utilice marcadores de parámetro o que no estén disponibles determinadas estadísticas para las tablas y columnas referidas. Asegúrese de que el administrador haya ejecutado el programa de utilidad RUNSTATS para las tablas referidas. También es posible que se invoquen UDF cuando se ejecute la sentencia, o, en el caso de las sentencias INSERT, UPDATE o DELETE, que se definan activadores en la tabla modificada. Compruebe si esta sentencia se encuentra en la DSN\_STATEMNT\_TABLE o en el registro IFCID 22 con el fin de averiguar las razones por las que dicha sentencia de SQL se ha colocado en la categoría de coste ″B″. Si no puede modificarse el programa o no pueden obtenerse estadísticas, solicite al administrador el cambio del valor de la columna RLF\_CATEGORY\_B de la RLST por ″Y″, que permite que se ejecute la sentencia, o ″W″, que devuelve un aviso en lugar de un error.

Si el aviso es debido a una sentencia de SQL que va a causar un excesivo consumo del recurso del procesador, intente volver a escribirla para que pueda rendir de una manera más eficiente. Otra opción es solicitar al administrador el aumento del valor de umbral de error de la RLST.

**sqlcode**: -495

#### **SQL0499N El cursor** *nombre-cursor* **ya se ha asignado a este o a otro conjunto de resultados del procedimiento** *nombre-procedimiento***.**

**Explicación:** Se ha intentado asignar un cursor a un conjunto de resultados pero se han asignado múltiples cursores para el procedimiento *nombre-procedimiento*.

**Respuesta del Usuario:** Determine si el juego de resultados de destino se había asignado anteriormente a un cursor. Si se han asignado múltiples cursores para el procedimiento *nombre-procedimiento* asegúrese de que sólo se utiliza un cursor para procesar los conjuntos de resultados de un procedimiento almacenado.

**sqlcode**: -499

# **SQL0500 - SQL0599**

#### **SQL0501N El cursor especificado en una sentencia FETCH o CLOSE no está abierto.**

**Explicación:** El programa ha intentado: (1) Efectuar un FETCH mediante un cursor o (2) Efectuar un CLOSE de un cursor en un momento en que el cursor especificado no estaba abierto.

No se puede procesar la sentencia.

**Respuesta del Usuario:** Compruebe si hay un mensaje anterior (SQLCODE) que haya podido cerrar el cursor. Tenga en cuenta que, después de cerrar el cursor, cualquier sentencia fetch o close que se efectúa sobre un cursor recibe un SQLCODE -501.

Si no se ha emitido ningún SQLCODE anterior, corrija el programa de aplicación para asegurarse de que el cursor esté abierto cuando se ejecute la sentencia FETCH o CLOSE.

**sqlcode**: -501

**sqlstate**: 24501

#### **SQL0502N El cursor especificado en una sentencia OPEN ya está abierto.**

**Explicación:** El programa ha intentado ejecutar una sentencia OPEN sobre un cursor abierto.

No se puede procesar la sentencia. No se ha modificado el cursor.

**Respuesta del Usuario:** Corrija el programa de aplicación para asegurarse de que no intenta ejecutar una sentencia OPEN sobre un cursor que ya esté abierto.

**sqlcode**: -502

**sqlstate**: 24502

#### **SQL0503N No se puede actualizar una columna porque no está identificada en la cláusula FOR UPDATE de la sentencia SELECT del cursor.**

**Explicación:** Mediante un cursor, el programa ha intentado actualizar un valor de una columna de tabla que no estaba identificada en la cláusula FOR UPDATE de la declaración del cursor ni de la sentencia SELECT preparada.

Cualquier columna que se desee actualizar debe estar identificada en la cláusula FOR UPDATE de la declaración del cursor.

No se puede procesar la sentencia.

**Respuesta del Usuario:** Corrija el programa de aplicación. Si se debe actualizar la columna, añada el nombre de la misma a la cláusula FOR UPDATE de la declaración del cursor.

**sqlstate**: 42912

#### **SQL0504N El cursor** *nombre* **no está definido.**

**Explicación:** Se ha especificado un UPDATE o un DELETE WHERE CURRENT OF de *nombre*, pero no se había declarado el cursor *nombre* en el programa de aplicación.

No se puede procesar la sentencia.

**Respuesta del Usuario:** Asegúrese de que el programa de aplicación está completo y corrija los errores tipográficos de los nombres de los cursores.

**sqlcode**: -504

**sqlstate**: 34000

#### **SQL0505N El cursor** *nombre* **ya está definido.**

**Explicación:** El nombre del cursor especificado en la sentencia DECLARE ya está declarado.

No se puede procesar la sentencia.

**Respuesta del Usuario:** Asegúrese de que el nombre está bien escrito.

#### **SQL0507N El cursor identificado en la sentencia UPDATE o DELETE no está abierto.**

**Explicación:** El programa ha intentado ejecutar una sentencia UPDATE o DELETE WHERE CURRENT OF de un cursor cuando el cursor especificado no estaba abierto.

No se puede procesar la sentencia. No se ha realizado ninguna actualización ni supresión.

**Respuesta del Usuario:** Compruebe si hay un mensaje anterior (SQLCODE) que haya podido cerrar el cursor. Tenga en cuenta que después de cerrar un cursor, cualquier sentencia FETCH o CLOSE que se efectúe sobre dicho cursor recibirá un SQLCODE -501 y cualquier actualización o supresión recibirá un SQLCODE -507. Corrija la lógica del programa de aplicación para asegurarse de que el cursor especificado esté abierto cuando se ejecute la sentencia UPDATE o DELETE.

**sqlcode**: -507

**sqlstate**: 24501

#### **SQL0508N El cursor especificado en las sentencias UPDATE o DELETE no está colocado en una fila.**

**Explicación:** El programa ha intentado ejecutar una sentencia UPDATE o DELETE WHERE CURRENT OF sobre un cursor mientras el cursor especificado no estaba posicionado en una fila de una tabla de objeto. Para poder suprimir o actualizar un cursor, éste debe estar posicionado en una fila.

El cursor ya no se coloca en una fila si ésta se ha suprimido. Esto incluye el uso de cursores dentro de un punto de salvaguarda cuando se realiza ROLLBACK TO SAVEPOINT.

Usuarios de sistema federado: otra aplicación (o un cursor distinto de esta aplicación) ha actualizado y/o suprimido el registro de una fuente de datos remota y el registro ya no existe.

No se puede procesar la sentencia. No se actualiza ni suprime ningún dato.

**Respuesta del Usuario:** Corrija la lógica del programa de aplicación para asegurarse de que el cursor esté correctamente posicionado en la fila adecuada de la tabla de objeto antes de que se ejecuta la sentencia UPDATE o DELETE. Tenga en cuenta que el cursor no está colocado en una fila si FETCH ha devuelto el mensaje SQL0100W (SQLCODE = 100).

**sqlcode**: -508

**sqlstate**: 24504

**SQL0509N La tabla especificada en las sentencias UPDATE o DELETE no es la misma tabla especificada en la sentencia SELECT del cursor.**

**Explicación:** El programa ha intentado ejecutar una sentencia UPDATE o DELETE WHERE CURRENT OF de un cursor, en la que el nombre de la tabla no coincide con el nombre de la tabla especificada en la sentencia SELECT del cursor.

#### No se puede procesar la sentencia.

**Respuesta del Usuario:** Corrija el programa de aplicación para asegurarse de que la tabla especificada en la sentencia UPDATE o DELETE sea la misma que la identificada en la declaración del cursor.

**sqlcode**: -509

**sqlstate**: 42827

#### **SQL0510N UPDATE o DELETE no están permitidos para el cursor especificado.**

**Explicación:** El programa ha intentado ejecutar una sentencia UPDATE o DELETE WHERE CURRENT OF de un cursor sobre una tabla o una definición de vista que no permite la operación de actualización o supresión solicitada. Este error puede producirse, por ejemplo, si se intenta suprimir una vista de sólo lectura o si se intenta efectuar una actualización cuando el cursor no está definido en la cláusula FOR UPDATE.

En el gestor de base de datos, la vista es de sólo lectura si la sentencia SELECT incluye:

- La palabra clave DISTINCT
- v Una función de columna en la lista SELECT
- Una cláusula GROUP BY o HAVING
- v Una cláusula FROM que identifica uno de los elementos siguientes:
	- Más de una tabla o vista
	- Una vista de sólo lectura (la columna READONLY de SYSCAT.SYSVIEWS se establece en 'Y')
- v Un operador de conjuntos (que no sea UNION ALL).

Tenga presente que estas condiciones no se aplican a las subconsultas de la sentencia SELECT.

El cursor está declarado con una cláusula FOR FETCH ONLY.

El cursor es ambiguo y se ha especificado la opción de vinculación BLOCKING ALL.

El cursor referencia una vista que tiene un activador INSTEAD OF UPDATE (o DELETE).

El cursor hace una referencia directa o indirecta a una vista que está definida con la cláusula WITH ROW MOVEMENT y se ha intentado una UPDATE WHERE CURRENT OF CURSOR.

No se puede procesar la sentencia.

**Respuesta del Usuario:** Si el gestor de bases de datos impide procesar la sentencia y el cursor se basa en una sentencia SELECT o VALUES de sólo lectura, no emita para ésta ninguna sentencia de actualización o supresión.

Si el gestor de bases de datos impide procesar la sentencia y el cursor no está basado en una sentencia SELECT o VALUES de sólo lectura y está definido con una cláusula FOR FETCH ONLY, deberá eliminar esta cláusula de la definición del cursor o bien no emitir ninguna sentencia de actualización o supresión.

Si el gestor de bases de datos impide procesar la sentencia y no es posible determinar a partir de la definición o contexto del cursor si éste está definido como ″fetch only″ o ″updatable″, vuelva a vincular el programa con la opción de vinculación BLOCKING NO o BLOCKING UNAMBIG.

Si el gestor de base de datos impide procesar la sentencia y el cursor se basa en una vista con un activador INSTEAD OF UPDATE (o DELETE), utilice una sentencia buscada UPDATE (o DELETE).

Si el gestor de bases de datos impide procesar la sentencia y el cursor hace una referencia directa o indirecta a una vista definida con la cláusula WITH ROW MOVEMENT, no emita para ésta ninguna sentencia de actualización.

Usuarios de sistema federado: aísle el problema en la fuente de datos que impide procesar la petición (en la guía de determinación de problemas hallará los procedimientos para identificar las fuentes de datos anómalas). Si hay una fuente de datos que impide procesar la petición, examine las restricciones de dicha fuente de datos para determinar la causa del problema y su solución. Si la restricción existe en una fuente de datos, vea el manual de consulta de dicha fuente de datos para determinar por qué el objeto no puede actualizarse.

**sqlcode**: -510

**sqlstate**: 42828

# **SQL0511N La cláusula FOR UPDATE no está permitida porque la tabla que especifica el cursor no puede modificarse.**

**Explicación:** La tabla de resultados de la sentencia SELECT o VALUES no puede actualizarse.

En el gestor de bases de datos, la tabla de resultados es de sólo lectura si el cursor se basa en una sentencia VALUES o si la sentencia SELECT contiene alguno de los siguientes elementos:

- La palabra clave DISTINCT
- v Una función de columna en la lista SELECT
- Una cláusula GROUP BY o HAVING
- v Una cláusula FROM que identifica uno de los elementos siguientes:
	- Más de una tabla o vista
	- Una vista de sólo lectura
	- Una cláusula OUTER con una tabla de tipos o una vista de tipos
- Un operador de conjuntos (que no sea UNION ALL).

Tenga presente que estas condiciones no se aplican a las subconsultas de la sentencia SELECT.

No se puede procesar la sentencia.

**Respuesta del Usuario:** No realice actualizaciones en la tabla de resultados tal y como se especifica.

Usuarios de sistema federado: aísle el problema en la fuente de datos que impide procesar la petición (en la guía de determinación de problemas hallará los procedimientos para identificar las fuentes de datos anómalas). Si hay una fuente de datos que impide procesar la petición, examine las restricciones de dicha fuente de datos para determinar la causa del problema y su solución. Si la restricción existe en una fuente de datos, vea el manual de consulta de dicha fuente de datos para determinar por qué el objeto no puede actualizarse.

**sqlcode**: -511

**sqlstate**: 42829

#### **SQL0513W La sentencia de SQL modificará una vista o una tabla entera.**

**Explicación:** La sentencia UPDATE o DELETE no contiene una cláusula WHERE, de modo que todas las filas de la tabla o de la vista se modificarán si se ejecuta esta sentencia.

La sentencia se acepta.

Usuarios de sistema federado: no todas las fuentes de datos informan de esta condición de aviso. El servidor federado trata de emitir este aviso siempre que existe esa condición, pero no hay garantía de que el servidor federado pueda detectar siempre dicha condición. No confíe en que este aviso evite que las operaciones UPDATE/DELETE afecten a una tabla o vista entera.

**Respuesta del Usuario:** Asegúrese de que su intención es modificar la vista o la tabla entera.

#### **SQL0514N El cursor** *nombre* **no está en estado preparado.**

**Explicación:** El programa de aplicación ha intentado utilizar un cursor *nombre* que no está en estado preparado. El cursor se asocia con una sentencia que no se había preparado nunca (1) , que ROLLBACK no había conseguido hacer válida (2) o que ninguna revinculación de paquete implícita o explícita había conseguido hacer válida (3) .

No se puede procesar la sentencia.

**Respuesta del Usuario:** En el caso (1), prepare la sentencia indicada en la sentencia DECLARE CURSOR para *nombre* antes de intentar abrir el cursor. En el caso (2), no emita un ROLLBACK hasta que acabe de utilizar el cursor. En el caso (3), la preparación del cursor debe volver a emitirse.

**sqlcode**: -514

**sqlstate**: 26501

#### **SQL0516N La sentencia DESCRIBE no especifica una sentencia preparada.**

**Explicación:** El nombre de sentencia en la sentencia DESCRIBE debe especificar una sentencia preparada en la misma transacción de bases de datos.

No se puede procesar la sentencia.

**Respuesta del Usuario:** Compruebe que el nombre de la sentencia especifica una sentencia preparada.

**sqlcode**: -516

# **SQL0517N El cursor** *nombre* **identifica una sentencia preparada que no es una sentencia SELECT o VALUES.**

**Explicación:** No se puede utilizar el cursor *nombre* tal como está especificado, porque la sentencia preparada indicada en la declaración del cursor no era una sentencia SELECT o VALUES.

No se puede procesar la sentencia.

**Respuesta del Usuario:** Verifique que el nombre de la sentencia se ha especificado correctamente en las sentencias PREPARE y DECLARE CURSOR para el cursor *nombre*. Puede también corregir el programa para asegurarse de que sólo se utilizan sentencias SELECT o VALUES preparadas, asociadas a las declaraciones del cursor.

**sqlcode**: -517

**sqlstate**: 07005

#### **SQL0518N La sentencia indicada en la sentencia EXECUTE no está en estado de preparada o es una sentencia SELECT o VALUES.**

**Explicación:** El programa de aplicación ha intentado efectuar EXECUTE en una sentencia que (1) no se ha preparado nunca, (2) no se ha validado por una ROLLBACK, (3) es una sentencia SELECT o VALUES o (4) no se ha validado ni por una revinculación implícita o explícita del paquete.

No se puede procesar la sentencia.

**Respuesta del Usuario:** En el caso (1), prepare la sentencia antes de intentar el EXECUTE. En el caso (2), no emita ROLLBACK hasta que haya terminado de utilizar la sentencia preparada, o vuelva a preparar la sentencia después de ROLLBACK. En el caso (3), asegúrese de que la sentencia no es SELECT ni VALUES. En el caso (4), debe volver a emitirse la preparación del cursor.

**sqlcode**: -518

**sqlstate**: 07003

# **SQL0519N La sentencia PREPARE identifica la sentencia SELECT o VALUES del cursor abierto** *nombre***.**

**Explicación:** El programa de aplicación ha intentado preparar la sentencia SELECT o VALUES para el cursor especificado cuando éste ya estaba abierto.

No se puede preparar la sentencia. Ello no afecta al cursor.

**Respuesta del Usuario:** Corrija el programa de aplicación de modo que no intente preparar la sentencia SELECT o VALUES para un cursor abierto.

**sqlcode**: -519

#### **sqlstate**: 24506

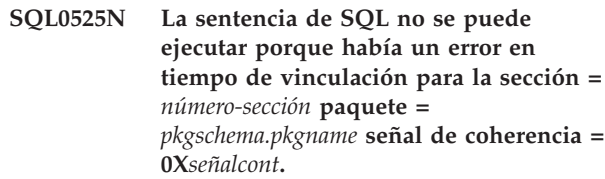

**Explicación:** Causas posibles:

- v La sentencia era errónea cuando se vinculó el paquete, pero el error se ignoró entonces porque se utilizó la opción SQLERROR (CONTINUE). Puesto que la sentencia contiene un error, no puede ejecutarse.
- Es posible que la sentencia no sea una sentencia ejecutable en esta ubicación o puede que sólo sea ejecutable por medio de un peticionario de aplicaciones de DB2

Tenga en cuenta que *señalcont* se proporciona en hexadecimales.

No se puede ejecutar la sentencia.

**Respuesta del Usuario:** Si se supone que la sentencia de SQL no ha de ejecutarse en la ubicación indicada, corrija el programa para que la sentencia errónea no se ejecute en dicha ubicación. Precompile, compile y sustituya la vinculación del paquete. Si se supone que la sentencia de SQL va a ejecutarse en la ubicación indicada, corrija el problema detectado y vuelva a emitir PREP o BIND utilizando ACTION(REPLACE). Si se han vinculado varias versiones del paquete, emita la siguiente sentencia SELECT para determinar qué versión contiene el error: SELECT PKGVERSION FROM SYSCAT.PACKAGES donde PKGSCHEMA='esquemapaq' AND PKGNAME = 'nombrepaq' y HEX(UNIQUE\_ID) = 'señalcont'

**sqlcode**: -525

**sqlstate**: 51015

# **SQL0526N La función solicitada no se aplica a tablas temporales declaradas.**

**Explicación:** La sentencia de SQL que se está ejecutando hace referencia a una tabla temporal declarada. Una tabla temporal declarada no puede utilizarse en el el contexto dado.

No se puede procesar la sentencia.

**Respuesta del Usuario:** Modifique la sentencia de SQL para asegurarse de que el objeto no hace referencias a las tablas temporales declaradas.

**sqlcode**: -526

**SQL0528N La tabla o apodo** *nombretabla-onombreapodo* **ya tiene una restricción de unicidad que es un duplicado de la restricción** *nombre***.**

**Explicación:** La cláusula UNIQUE utiliza la misma lista de columnas que la cláusula PRIMARY KEY, otra cláusula UNIQUE o la PRIMARY KEY, o bien es que ya hay una restricción UNIQUE para la tabla *nombre-tabla*. Las restricciones de unicidad no pueden estar duplicadas.

*nombre* es el nombre de restricción, si se ha especificado uno o ya existe. Si no se ha especificado un nombre de restricción, *nombre* es el primer nombre de columna especificado en la lista de columna de la cláusula UNIQUE seguido de tres puntos.

No se puede procesar la sentencia.

**Respuesta del Usuario:** Elimine la cláusula UNIQUE duplicada o cambie la lista de columnas por un conjunto de columnas que no forme parte de una restricción de unicidad.

**sqlcode**: -528

**sqlstate**: 42891

**SQL0530N El valor de inserción o actualización de FOREIGN KEY** *nombre-restricción* **no equivale a ningún valor de la clave principal de la tabla padre.**

**Explicación:** Se ha tratado de definir un valor en una clave externa de la tabla de objetos, pero dicho valor no coincide con ningún valor de la clave principal de la tabla padre.

Al insertar una fila en una tabla dependiente, el valor de inserción de la clave externa debe coincidir con algún valor de la clave principal de alguna fila de la tabla padre de la relación asociada.

De igual forma, al actualizar el valor de una clave externa, dicho valor debe ser igual al de la clave principal de cualquiera de las filas de la tabla padre de la relación asociada al final de la sentencia.

Usuarios de sistema federado: la restricción puede existir en la fuente de datos (si las tablas padre y dependiente existen en la fuente de datos).

Algunas fuentes de datos no proporcionan los valores adecuados para *nombre de restricción*. En estos casos, el símbolo del mensaje tendrá el siguiente formato: "<fuente-de-datos>:UNKNOWN", que indica que el valor real de la fuente de datos especificada es desconocido.

No se ha podido ejecutar la sentencia. El contenido de la tabla de objetos permanece intacto.

**Respuesta del Usuario:** Examine primero el valor de inserción o actualización de la clave externa, y luego compárelo con cada uno de los valores de clave

principal de la tabla padre para determinar el problema y poder corregirlo.

**sqlcode**: -530

**sqlstate**: 23503

#### **SQL0531N La clave principal de una fila superior de la relación** *nombre-restricción* **no se puede actualizar.**

**Explicación:** Se ha intentado una operación de actualizar una clave principal en la fila de la tabla padre, pero la clave principal de la fila indicada tiene filas dependientes en la tabla dependiente asociada a la misma en la restricción *nombre-restricción*.

Cuando la norma de actualización de la restricción *nombre-restricción* es NO ACTION, el valor de una clave principal en una fila superior no puede actualizarse si la fila superior tiene filas dependientes al finalizar la ejecución de la sentencia.

Cuando la norma de actualización de la restricción *nombre-restricción* es RESTRICT, el valor de una clave principal de una fila superior no puede actualizarse si la fila superior tiene filas dependientes en el momento de intentar la actualización de la clave principal.

Usuarios de sistema federado: la restricción puede existir en la fuente de datos (si las tablas padre y dependiente existen en la fuente de datos).

Algunas fuentes de datos no proporcionan los valores adecuados para *nombre de restricción*. En estos casos, el símbolo del mensaje tendrá el siguiente formato: "<fuente-de-datos>:UNKNOWN", que indica que el valor real de la fuente de datos especificada es desconocido.

No se ha podido ejecutar la sentencia. El contenido de la tabla padre permanece intacto.

**Respuesta del Usuario:** Examine la clave principal de la tabla de objetos y la clave externa de la tabla dependiente para determinar si el valor de la fila especificada de la clave principal debe cambiarse o no. Si no aparece el problema, examine el contenido de la tabla de objetos y de la tabla dependiente para determinar y corregir el problema.

**sqlcode**: -531

**sqlstate**: 23001, 23504

# **SQL0532N Una fila superior no puede suprimirse porque la relación** *nombre-restricción* **restringe la supresión.**

**Explicación:** Se ha tratado de suprimir una fila determinada de la tabla padre, pero la clave principal de dicha fila tiene filas dependientes en la restricción de referencia *nombre-restricción* y para la relación se especifica la norma de supresión de NO ACTION o RESTRICT.

Cuando la norma de supresión de la restricción *nombre-restricción* es NO ACTION, una fila de la tabla padre no podrá suprimirse si las filas dependientes siguen dependiendo de la clave principal al finalizar la sentencia.

Cuando la norma de supresión de la restricción *nombre-restricción* es RESTRICT, una fila de la tabla padre no podrá suprimirse si la fila superior tiene alguna fila dependiente cuando se intenta la supresión.

Tenga en cuenta que una supresión puede suprimir en cascada otras filas de las tablas dependientes que tengan una norma de supresión de NO ACTION o RESTRICT. Así pues, la restricción *nombre-restricción* puede estar en otra tabla que no sea la de la operación de supresión original.

Usuarios de sistema federado: la restricción puede existir en la fuente de datos (si las tablas padre y dependiente existen en la fuente de datos).

Algunas fuentes de datos no proporcionan los valores adecuados para *nombre de restricción*. En estos casos, los campos apropiados contienen valores (como por ejemplo, "desconocido") que indican que el valor real es desconocido.

No se ha podido ejecutar la sentencia. El contenido de la tabla permanece intacto.

**Respuesta del Usuario:** Examine la norma de supresión para todas las tablas descendientes para determinar y corregir el problema. Las tablas específicas implicadas pueden determinarse desde la relación *nombre-restricción*.

**sqlcode**: -532

**sqlstate**: 23001, 23504

#### **SQL0533N La sentencia INSERT no es válida porque hay una relación que restringe el resultado de la selección completa a una fila.**

**Explicación:** Una operación INSERT con una selección completa ha intentado insertar varias filas en una tabla que es padre y dependiente en la misma relación de una restricción de referencia.

La selección completa de la operación INSERT no debe devolver más de una fila de datos.

No se ha podido ejecutar la sentencia INSERT. El contenido de la tabla de objetos permanece intacto.

Usuarios de sistema federado: la restricción puede existir en la fuente de datos (si las tablas padre y dependiente existen en la fuente de datos).

**Respuesta del Usuario:** Examine la condición de búsqueda de la selección completa para asegurarse de que no se seleccionará más de una fila de datos.

**sqlcode**: -533

**sqlstate**: 21501

#### **SQL0534N La actualización de varias filas no es válida.**

**Explicación:** Una operación UPDATE ha intentado actualizar varias filas de una columna incluida en una clave primaria o en un índice exclusivo.

No se da soporte a las actualizaciones de varias filas de columnas de una clave primaria o de un índice exclusivo.

No se ha podido ejecutar la sentencia UPDATE. El contenido de la tabla permanece intacto.

Usuarios de sistema federado: la restricción puede existir en el servidor federado (si las tablas padre y dependiente existen como tales en el servidor federado), o puede existir en la fuente de datos (si las tablas padre y dependiente existen en la fuente de datos).

**Respuesta del Usuario:** Asegúrese de que la condición de búsqueda de la sentencia UPDATE seleccione para actualización una sola fila de la tabla de objetos.

**sqlcode**: -534

**sqlstate**: 21502

# **SQL0535N La sentencia DELETE no es válida porque una relación que hace referencia a sí misma restringe la supresión a una sola fila.**

**Explicación:** Una operación DELETE con una cláusula WHERE ha intentado suprimir múltiples filas de una tabla que es padre y dependiente en la misma relación de una restricción de referencia con una norma de supresión RESTRICT o SET NULL.

La cláusula WHERE de la operación DELETE no debe seleccionar más de una fila de datos.

No se ha podido ejecutar la sentencia DELETE. El contenido de la tabla de objetos permanece intacto.

Usuarios de sistema federado: la restricción puede existir en la fuente de datos (si las tablas padre y dependiente existen en la fuente de datos).

**Respuesta del Usuario:** Examine la condición de búsqueda de la cláusula WHERE para asegurarse de que no se selecciona más de una fila de datos.

NOTA: esta restricción sólo se aplica a los releases de DB2 anteriores a la Versión 2.

**sqlcode**: -535

#### **SQL0536N La sentencia DELETE no es válida porque la tabla** *nombre* **puede resultar afectada por la operación.**

**Explicación:** Se ha intentado una operación DELETE con la tabla indicada a la que se hace referencia en una subconsulta.

La tabla indicada, a la que se hace referencia en una subconsulta de la sentencia DELETE, puede verse afectada por distintas razones:

- v Depende de la tabla de objetos de DELETE en una relación con una norma de supresión CASCADE o SET NULL.
- v Depende de otra tabla en una relación con una norma de supresión de CASCADE o SET NULL y las supresiones desde la tabla de objetos de DELETE pueden disponerse en cascada para dicha tabla.

Usuarios de sistema federado: la restricción puede existir en la fuente de datos (si las tablas padre y dependiente existen en la fuente de datos).

Algunas fuentes de datos no proporcionan los valores adecuados para *nombre*. En estos casos, los campos apropiados contienen valores (como por ejemplo, "desconocido") que indican que el valor real es desconocido.

No se ha podido procesar la sentencia.

**Respuesta del Usuario:** No haga referencia a una tabla en una subconsulta de la sentencia DELETE cuando la tabla pueda resultar afectada por la sentencia DELETE.

NOTA: este error sólo se puede aplicar a los releases de DB2 anteriores a la Versión 2 y a los sistemas principales a los que se accede mediante DB2 Connect.

**sqlcode**: -536

**sqlstate**: 42914

**SQL0537N Una cláusula PRIMARY KEY, una cláusula FOREIGN KEY, una cláusula UNIQUE, una cláusula ORGANIZE BY, una cláusula PARTITIONING KEY o una dependencia funcional identifican más de una vez a la columna** *nombre-columna***.**

**Explicación:** La columna *nombre-columna* aparece más de una vez en una cláusula PRIMARY KEY, una cláusula FOREIGN KEY, una cláusula UNIQUE, una cláusula PARTITIONING KEY o una dependencia funcional de una sentencia CREATE o ALTER.

Usuarios de sistema federado: la restricción puede existir en la fuente de datos (si las tablas padre y dependiente existen en la fuente de datos).

Algunas fuentes de datos no proporcionan los valores

adecuados para *nombre-columna*. En estos casos, los campos apropiados contienen valores (como, por ejemplo, "desconocido") que indican que el valor real es desconocido.

No se puede procesar la sentencia.

**Respuesta del Usuario:** Elimine los nombres de columna duplicados.

**sqlcode**: -537

**sqlstate**: 42709

# **SQL0538N FOREIGN KEY** *nombre* **no se ajusta a la descripción de la clave principal de la tabla o apodo** *nombre-tabla-o-apodo***.**

**Explicación:** La definición de la clave externa indicada no se ajusta a la descripción de la clave principal de la tabla o apodo *nombre-tabla-o-apodo*.

Los posibles errores son:

- v El número de columnas de la lista de columnas de la clave externa no coincide con el número de columnas de la lista de columnas de la clave principal.
- v El número de columnas de la lista de columnas de la clave externa no coincide con el número de columnas de la clave primaria de la tabla padre o apodo padre (no está especificada una lista de columnas de la clave principal).
- v Las descripciones de las columnas correspondientes no son compatibles. Las descripciones de columnas son compatibles si las columnas correspondientes tienen tipos de datos compatibles (es decir, si ambas columnas son de tipo numérico, si ambas son series de caracteres, si son gráficos, si son del tipo fecha/hora o si ambas tienen el mismo tipo diferenciado).

*nombre* es el nombre de la restricción, si ésta se ha especificado en la cláusula FOREIGN KEY. Si no se ha especificado el nombre de una restricción, *nombre* es el primer nombre de columna especificado en la cláusula, seguido de tres puntos.

Usuarios de sistema federado: algunas fuentes de datos no proporcionan los valores adecuados para *nombre* y *nombre-tabla-o-apodo*. En estos casos, los campos apropiados contienen valores (como, por ejemplo, "desconocido") que indican que el valor real es desconocido.

La restricción puede existir en la fuente de datos (si las tablas padre y dependiente existen en la fuente de datos).

No se puede procesar la sentencia.

**Respuesta del Usuario:** Corrija la sentencia de forma que la descripción de la clave externa se ajuste a la descripción de la clave principal.

**sqlcode**: -538

**sqlstate**: 42830

**SQL0539N La tabla o apodo** *nombre* **no tiene una clave** *tipo-clave***.**

**Explicación:** Se ha producido una de las siguientes situaciones:

- v Se ha especificado la tabla o apodo *nombre* como padre en una cláusula FOREIGN KEY, pero la tabla o apodo no están definidos como padre porque no tienen una clave primaria.
- v La sentencia ALTER TABLE ha intentado crear la FOREIGN KEY para la tabla *nombre* pero la tabla o el apodo no tiene una clave principal.
- v La sentencia ALTER TABLE ha tratado de descartar la clave primaria de la tabla *nombre* pero la tabla carece de clave primaria.
- v La sentencia ALTER TABLE ha tratado de descartar la clave de particionamiento de la tabla *nombre*, pero la tabla carece de clave de particionamiento.

Usuarios de sistema federado: la restricción puede existir en la fuente de datos (si las tablas padre y dependiente existen en la fuente de datos).

Algunas fuentes de datos no proporcionan los valores adecuados para *nombre* y *tipo clave*. En estos casos, los campos apropiados contienen valores (como, por ejemplo, "desconocido") que indican que el valor real es desconocido.

No se puede procesar la sentencia. Un catálogo del sistema no puede definirse como superior en una restricción de referencia.

**Respuesta del Usuario:** Cuando cree una restricción de referencia, especifique la clave primaria antes de especificar claves externas (restricciones).

**sqlcode**: -539

**sqlstate**: 42888

#### **SQL0540N La definición de tabla** *nombre-tabla* **es incompleta porque carece de un índice primario o un índice exclusivo necesario.**

**Explicación:** La tabla con nombre se ha definido con una cláusula PRIMARY KEY o con una cláusula UNIQUE. Su definición está incompleta y no puede utilizarse hasta que se haya definido un índice exclusivo para la clave primaria (el índice primario) y para cada conjunto de columnas de cada cláusula UNIQUE (los índices exclusivos necesarios). Se ha efectuado un intento de utilizar la tabla en una cláusula FOREIGN KEY o en una sentencia de manipulación de SQL.

**Respuesta del Usuario:** Defina un índice primario o un índice exclusivo necesario en la tabla antes de hacer referencia al mismo.

**sqlcode**: -540

**sqlstate**: 57001

# **SQL0541W La restricción de unicidad, de clave primaria o de referencia** *nombre* **se pasa por alto porque está duplicada.**

**Explicación:** Si *nombre* se refiere a una restricción de referencia, quiere decir que hay una cláusula FOREIGN KEY que utiliza la misma clave externa y la misma tabla padre o la misma clave externa y el mismo apodo principal como otra cláusula FOREIGN KEY.

Si *nombre* se refiere a una restricción de unicidad o a una restricción de clave primaria, quiere decir que se está ante una de las situaciones siguientes:

- v Una cláusula PRIMARY KEY utiliza el mismo conjunto de columnas que una cláusula UNIQUE de la sentencia.
- v Una cláusula UNIQUE utiliza el mismo conjunto de columnas que la cláusula PRIMARY KEY o que otra cláusula UNIQUE de la sentencia.
- Una restricción PRIMARY KEY o UNIOUE del mismo conjunto de columnas ya existe para la tabla *nombre-tabla*.

*nombre* es el nombre de la restricción, en caso de que se haya especificado. Si no se ha especificado el nombre de una restricción, *nombre* es el primer nombre de columna especificado en la lista de columnas de la cláusula FOREIGN KEY o UNIQUE, seguido de tres puntos.

Usuarios de sistema federado: la restricción puede existir en la fuente de datos (si las tablas padre y dependiente existen en la fuente de datos).

Algunas fuentes de datos no proporcionan los valores adecuados para *nombre*. En estos casos, los campos apropiados contienen valores (como, por ejemplo, "desconocido") que indican que el valor real es desconocido.

La restricción de referencia o exclusiva indicada no se ha creado. La sentencia se ha procesado satisfactoriamente.

**Respuesta del Usuario:** No es necesaria ninguna acción. Se puede continuar el proceso.

**sqlcode**: +541

**sqlstate**: 01543

No se puede ejecutar la sentencia.

#### **SQL0542N** *nombre* **no puede ser una columna de una clave primaria o exclusiva, porque puede contener valores nulos.**

**Explicación:** La columna *nombre* identificada en una cláusula PRIMARY KEY o en una cláusula UNIQUE está definida de tal forma que permite incluir valores nulos.

Usuarios de sistema federado: algunas fuentes de datos no proporcionan los valores adecuados para *nombre*. En estos casos, los campos apropiados contienen valores (como, por ejemplo, "desconocido") que indican que el valor real es desconocido.

No se puede procesar la sentencia.

**Respuesta del Usuario:** Corrija la definición de la columna, de la clave primaria o de la clave exclusiva.

**sqlcode**: -542

**sqlstate**: 42831

**SQL0543N Una fila de la tabla padre no puede suprimirse porque la restricción de comprobación** *nombre-restricción* **limita la supresión.**

**Explicación:** No se puede ejecutar la operación de supresión porque la tabla de destino es una tabla padre y está conectada, con una restricción de referencia, a una tabla dependiente con una norma de supresión SET NULL. Sin embargo, la restricción de comprobación definida en la tabla dependiente evita que la columna pueda tener un valor nulo.

No se puede procesar la sentencia.

**Respuesta del Usuario:** Revise la clave externa y su norma de supresión en la tabla dependiente así como la restricción de comprobación que genera el conflicto. Modifique la norma de supresión o la restricción de comprobación de modo que no entren en conflicto entre sí.

**sqlcode**: -543

**sqlstate**: 23511

# **SQL0544N La restricción de comprobación** *nombre-restricción* **no puede añadirse porque la tabla contiene una fila que viola la restricción.**

**Explicación:** Por lo menos una de las filas de la tabla infringe la restricción de comprobación que se pretende añadir en la sentencia ALTER TABLE.

No se puede procesar la sentencia.

**Respuesta del Usuario:** Revise la definición de la restricción de comprobación especificada en la sentencia ALTER TABLE y los datos de la tabla para determinar el motivo de que se infrinja la restricción. Modifique la restricción de comprobación o los datos de modo que no se infrinja la restricción.

**sqlcode**: -544

**sqlstate**: 23512

# **SQL0545N La operación solicitada no está permitida porque una fila no cumple la restricción de comprobación** *nombre-restricción***.**

**Explicación:** Se puede infringir la restricción de comprobación en las operaciones INSERT o UPDATE. La fila resultante ha infringido la definición de la restricción de comprobación en esa tabla.

No se puede procesar la sentencia.

**Respuesta del Usuario:** Revise los datos y la definición de la restricción de comprobación en la vista de catálogos SYSCAT.CHECKS para determinar la causa de que la sentencia INSERT o UPDATE haya fallado. Modifique los datos de modo que no se infrinja la restricción.

**sqlcode**: -545

**sqlstate**: 23513

# **SQL0546N La restricción de comprobación** *nombre-restricción* **no es válida.**

**Explicación:** Una restricción de comprobación de la sentencia CREATE TABLE, CREATE NICKNAME, ALTER TABLE o ALTER NICKNAME no es válida por uno de los siguientes motivos:

- v la definición de la restricción contiene una subconsulta.
- v la definición de la restricción contiene una función de columna.
- v la definición de la restricción contiene una variable del sistema principal.
- v la definición de la restricción contiene un marcador de parámetros.
- la definición de la restricción contiene un registro especial.
- v la definición de la restricción contiene una función definida por el usuario.
- la definición de la restricción contiene una función definida por el usuario con una acción externa.
- la definición de la restricción contiene una función definida por el usuario con la opción de bloc de notas.
- v la restricción de comprobación forma parte de una definición de columna y su condición de comprobación contiene una referencia a un nombre de columna que no es el de la columna que se está definiendo.
- la definición de la restricción contiene una operación de eliminación de referencia o una función DEREF

donde el argumento de referencia de ámbito es distinto a la columna de identificador de objeto (OID).

- la definición de la restricción utiliza un predicado TYPE.
- v la definición de la restricción incluye una especificación CAST con una cláusula SCOPE.
- v la dependencia funcional se define con el atributo ENFORCED.
- v una columna anulable se especifica en las columnas del conjunto de hijos de la dependencia funcional.

No se puede procesar la sentencia.

**Respuesta del Usuario:** La respuesta del usuario es una de las siguientes, en función de la causa del error:

- v modifique la restricción de comprobación de modo que no incluya el elemento listado.
- v traslade la definición de la restricción de comprobación fuera de la definición de la columna, de modo que pase a ser una definición de restricción a nivel de tabla.
- v cambie la dependencia funcional para que no especifique el atributo ENFORCED.
- v cambie la columna anulable a no anulable en el conjunto de hijos de las columnas de la dependencia funcional.

**sqlcode**: -546

**sqlstate**: 42621

**SQL0548N Una restricción de comprobación o una columna generada definida con** *elemento-condición-comprobación* **no es válida.**

**Explicación:** Una restricción de comprobación de la sentencia CREATE TABLE, CREATE NICKNAME, ALTER TABLE o ALTER NICKNAME no es válida por uno de los siguientes motivos:

- v la definición de la restricción contiene una subconsulta.
- v la definición de la restricción contiene una función de columna.
- v la definición de la restricción contiene una variable del sistema principal.
- v la definición de la restricción contiene un marcador de parámetros.
- v la definición de la restricción contiene un registro especial.
- v la definición de la restricción contiene una función que no es determinante.
- la definición de la restricción contiene una función definida por el usuario con una acción externa.
- v la definición de la restricción contiene una función definida por el usuario con la opción de bloc de notas.
- v la definición contiene una función definida por el usuario con la opción CONTAINS SQL o READS SQL DATA
- v la definición contiene una referencia a una columna generada que está basada en una expresión.
- la restricción de comprobación forma parte de una definición de columna y su condición de comprobación contiene una referencia a un nombre de columna que no es el de la columna que se está definiendo.
- la definición de la columna generada contiene una referencia a sí misma
- v la definición de la restricción contiene una operación de eliminación de referencia o una función DEREF donde el argumento de referencia de ámbito es distinto a la columna de identificador de objeto (OID).
- la definición de la restricción utiliza un predicado TYPE.
- v la definición de la restricción incluye una especificación CAST con una cláusula SCOPE.
- La definición de restricción o columna generada contiene una función de búsqueda de texto.

El símbolo contenido en el texto del mensaje de error lista el elemento no válido.

No se puede procesar la sentencia.

**Respuesta del Usuario:** La respuesta del usuario es una de las siguientes, en función de la causa del error:

- modifique la restricción de comprobación o columna generada de modo que no incluya el elemento listado.
- v traslade la definición de la restricción de comprobación fuera de la definición de la columna, de modo que pase a ser una definición de restricción a nivel de tabla.

**sqlcode**: -548

**sqlstate**: 42621.

**SQL0549N La sentencia** *sentencia* **no está permitida para** *tipo1-objeto nombre1-objeto* **porque la opción de vinculación DYNAMICRULES RUN no está en vigor para** *tipo2-objeto***.**

**Explicación:** Un programa ha intentado emitir la sentencia de SQL indicada que es una de las diversas sentencias de SQL que se pueden preparar dinámicamente únicamente en un paquete que manifiesta un comportamiento de ejecución. Esas sentencias de SQL son:

- Sentencia GRANT dinámica
- v Sentencia REVOKE dinámica
- Sentencia ALTER dinámica
- Sentencia CREATE dinámica
- Sentencia DROP dinámica
- v Sentencia COMMENT ON dinámica
- Sentencia RENAME dinámica
- Sentencia SET INTEGRITY dinámica
- v Sentencia SET EVENT MONITOR STATE dinámica

# *sentencia*

La sentencia de SQL errónea

# *tipo-objeto1*

PACKAGE o DBRM. DBRM sólo es válido en una conexión DRDA.

#### *nombre-objeto1*

Si *tipo-objeto1* es PACKAGE, *nombre-objeto1* es el nombre del paquete, con el formato 'id-ubicación.id-recopilación.id-paquete'. Si *tipo-objeto1* es DBRM, *nombre-objeto1* es el nombre del DBRM con el formato 'nombre-plan nombre-DBRM'.

#### *tipo-objeto2*

PACKAGE o PLAN. PLAN sólo es válido en una conexión DRDA. Si *tipo-objeto1* es PACKAGE, *tipo-objeto2* puede ser PACKAGE o PLAN (el que esté vinculado con DYNAMICRULES(BIND)). Si *tipo-objeto1* es DBRM, *tipo-objeto2* es PLAN.

No se puede ejecutar la sentencia de SQL.

**Respuesta del Usuario:** Realice una de las acciones siguientes para corregir el error:

- v Si la sentencia de SQL está incorporada, elimínela, precompile y vuelva a compilar el programa de aplicación, y emita de nuevo el mandato BIND.
- v Si procede, utilice la sentencia de SQL con un paquete o un plan que esté vinculado con DYNAMICRULES(RUN).
- v Emita el mandato REBIND con la opción DYNAMICRULES(RUN) para el plan o el paquete con el que la sentencia de SQL está vinculada.

**sqlcode**: -549

#### **sqlstate**: 42509

**SQL0551N** *ID-autorización* **no tiene el privilegio de realizar la operación** *operación* **en el objeto** *nombre***.**

**Explicación:** El ID de autorización *ID-autorización* ha intentado realizar la *operación* especificada en *nombre* sin tener la autorización adecuada.

Si se está creando o alterando una tabla con

restricciones de referencia, este mensaje (SQLCODE) puede indicar que el usuario no tiene el privilegio REFERENCES para crear o descartar una FOREIGN KEY. En este caso, la *operación* es "REFERENCES" y el *nombre* es el objeto al que la restricción hace referencia.

Al tratar de ejecutar un programa de utilidad de DB2 o una aplicación de CLI, es posible que los programas de utilidad de DB2 se tengan que volver a vincular a la base de datos, bien porque el ID de usuario que haya creado la base de datos ya no exista o bien porque ya no tenga los privilegios necesarios.

Si este error se produce durante la invocación de una rutina, el ID de autorización *ID-autorización* no tiene el privilegio EXECUTE en ninguna rutina de candidato en la vía de acceso de SQL. *nombre* es el nombre de una rutina de candidato en la vía de acceso de SQL.

Usuarios de sistema federado: si aparece este mensaje cuando el usuario está cambiando la columna remote\_pw de la vista SYSCAT.USEROPTIONS, significa que el usuario no tiene autorización para cambiar una contraseña por otro usuario. El usuario que está realizando la operación de alteración debe tener autorización SYSADM o un ID de autorización (el valor del registro especial USER) que corresponda con el valor de la columna authid de las filas que están actualizándose. Algunas fuentes de datos no proporcionan los valores adecuados para *authid*, <operación>, y <nombre>. En estos casos, las señales de mensajes tendrán el siguiente formato: "<fuente-de-datos> AUTHID:UNKNOWN", "UNKNOWN" y "<fuente-de-datos>:TABLE/VIEW", lo que indica que se desconocen los valores reales de AUTHID, la operación y el nombre de la fuente de datos especificada.

No se puede procesar la sentencia.

**Respuesta del Usuario:** Asegúrese de que el *ID-autorización* disponga de la autorización necesaria para llevar a cabo esa operación.

Usuarios de sistema federado: esta autorización puede estar en el servidor federado, la fuente de datos, o en ambos.

Si es necesario volver a vincular los programas de utilidad de DB2 a la base de datos, el administrador de la base de datos puede llevar a cabo este cometido si, estando conectado a la base de datos, emite desde el subdirectorio BND de la instancia uno de los siguientes mandatos CLP:

- v ″DB2 bind @db2ubind.lst blocking all grant public″ en el caso de los programas de utilidad de DB2.
- v ″DB2 bind @db2cli.lst blocking all grant public″ en el caso de la CLI.

**sqlcode**: -551

#### **SQL0552N** *ID-autorización* **no tiene el privilegio de realizar la operación** *operación***.**

**Explicación:** El ID de autorización *ID-autorización* ha intentado realizar la *operación* especificada sin tener la autorización adecuada.

Usuarios de sistema federado: algunas fuentes de datos no proporcionan los valores adecuados para *ID-autorización* y <operación>. En estos casos, las señales de mensajes tendrán el siguiente formato: "<fuente-de-datos> AUTHID:UNKNOWN" y "UNKNOWN" lo que indica que se desconocen los valores reales de AUTHID y la operación de la fuente de datos especificada.

No se puede procesar la sentencia.

**Respuesta del Usuario:** Asegúrese de que el *ID-autorización* disponga de la autorización necesaria para llevar a cabo esa operación.

Usuarios de sistema federado: esta autorización puede estar en el servidor federado, la fuente de datos, o en ambos.

**sqlcode**: -552

**sqlstate**: 42502

#### **SQL0553N Un objeto no puede crearse con el nombre de esquema** *nombre-esquema***.**

**Explicación:** El motivo por el que el nombre de esquema *nombre-esquema* no es válido depende del tipo de objeto que se desea crear.

- v Los objetos de tipos que ya existían en releases anteriores al DB2 Versión 2 (tablas, vistas, índices y paquetes) no pueden crearse con el nombre de esquema SYSCAT, SYSFUN, SYSSTAT o SYSIBM. Debe tenerse muy en cuenta que los nombres de esquemas no deben empezar por SYS, ya que es posible que, en el futuro, nombres adicionales de esquemas que comiencen por estas letras estén reservados para el uso exclusivo de DB2.
- Los objetos de tipos anunciados a partir de DB2 Versión 2 (funciones definidas por el usuario, tipos diferenciados, activadores, esquemas y alias) no pueden crearse con ningún nombre de esquema que empiece por las letras SYS.

No se puede procesar la sentencia.

**Respuesta del Usuario:** Utilice un nombre de esquema válido o elimine el nombre de esquema que ha provocado el error y vuelva a ejecutar la sentencia.

**sqlcode**: -553

**sqlstate**: 42939

#### **SQL0554N Un ID de autorización no puede otorgarse un privilegio a sí mismo.**

**Explicación:** Un ID de autorización ha intentado ejecutar una sentencia GRANT en la que el mismo ID de autorización aparece como una de las entradas de la lista de ID de autorización a los que se otorgan privilegios.

No se puede procesar la sentencia.

**Respuesta del Usuario:** Elimine el ID de autorización de la lista.

**sqlcode**: -554

**sqlstate**: 42502

#### **SQL0555N Un ID de autorización no puede revocarse un privilegio a sí mismo.**

**Explicación:** Un ID de autorización ha intentado ejecutar una sentencia REVOKE en la que el mismo ID de autorización aparece como una de las entradas de la lista de ID de autorización a los que se revocan privilegios.

No se puede procesar la sentencia.

**Respuesta del Usuario:** Elimine el ID de autorización de la lista.

**sqlcode**: -555

**sqlstate**: 42502

# **SQL0556N Se ha denegado un intento de revocar un privilegio al** *ID-autorización* **porque el** *ID-autorización* **no dispone de dicho privilegio.**

**Explicación:** No se puede revocar el privilegio porque el *ID-autorización* no dispone de ese privilegio.

No se puede procesar la sentencia.

**Respuesta del Usuario:** Modifique la sentencia REVOKE para que cumpla con las normas de REVOKE y vuelva a someter la sentencia. Asegúrese de que, cuando una sentencia REVOKE lista varios privilegios a revocar y los ID de autorización, cada ID de autorización es propietario por lo menos de uno de los privilegios especificados.

**sqlcode**: -556

**sqlstate**: 42504

# **SQL0557N La combinación de privilegios especificada no puede ser otorgada ni revocada.**

**Explicación:** Se ha producido una de las siguientes situaciones:

La sentencia GRANT o REVOKE contiene una combinación de privilegios de distintas clases. Los privilegios deben ser de la misma clase. Por ejemplo, DATABASE, PLAN o TABLE.

v La sentencia GRANT ha intentado otorgar un privilegio no permitido a una vista. No se puede otorgar ALTER, INDEX y REFERENCES a una vista.

No se puede procesar la sentencia.

**Respuesta del Usuario:** Corrija la sentencia y vuelva a someterla.

**sqlcode**: -557

**sqlstate**: 42852

**SQL0558N Se ha denegado un intento de revocar un privilegio de** *ID-autorización* **porque** *ID-autorización* **todavía mantiene la autorización** *control***.**

**Explicación:** El *ID-autorización* contiene el privilegio *control*. El privilegio que se quiere revocar está implícito en el privilegio *control*, por lo que no se puede revocar a menos que también se revoque el privilegio *control*.

Los valores válidos de *control* son los siguientes:

- DBADM
- CONTROL
- CREATE NOT FENCED ROUTINE

No se puede ejecutar la sentencia. No se revoca ningún privilegio.

**Respuesta del Usuario:** Revoque el privilegio *control*, si lo desea.

**sqlcode**: -558

**sqlstate**: 42504

# **SQL0562N Los privilegios especificados para la base de datos no pueden otorgarse a PUBLIC (público).**

**Explicación:** La sentencia GRANT ha intentado otorgar un privilegio de base de datos a un ID de autorización reservado PUBLIC (público). La autorización DBADM no puede otorgarse a PUBLIC (público).

No se puede procesar la sentencia.

**Respuesta del Usuario:** No se da soporte a la función implícita.

**sqlcode**: -562

**sqlstate**: 42508

#### **SQL0567N El** *ID-autorización* **no es un ID de autorización válido.**

**Explicación:** El ID de autorización especificado en *ID-autorización* no es un ID de autorización válido por una de las siguientes razones:

- v Comienza por ″SYS″, ″sys″, ″IBM″, ″ibm″, ″SQL″ o ″sql″.
- v Contiene caracteres que no son los siguientes: de la a a la z, de la A a la Z, de 0 a 9 y los tres caracteres especiales #, @, \$.
- v Está delimitado y contiene caracteres en minúscula.
- v Es GUESTS, ADMINS, USERS o LOCAL.
- v Es PUBLIC precedido por la palabra clave USER o GROUP en una sentencia GRANT o REVOKE.

No se puede procesar la sentencia.

**Respuesta del Usuario:** Corrija el ID de autorización no válido.

**sqlcode**: -567

**sqlstate**: 42602

# **SQL0569N La sentencia GRANT/REVOKE ha fallado porque** *nombre-autorización* **puede identificar tanto un usuario como un grupo del sistema.**

**Explicación:** La sentencia GRANT o REVOKE especifica un nombre de autorización que puede identificar tanto a un usuario como a un grupo del espacio de nombres de seguridad, y no se ha especificado explícitamente la palabra clave USER o GROUP en la sentencia. Por lo tanto la sentencia resulta ambigua. Tenga en cuenta que, al utilizar la seguridad DCE, siempre es necesario utilizar la palabra clave USER o GROUP.

**Respuesta del Usuario:** Modifique la sentencia para que especifique explícitamente la palabra clave USER o GROUP para identificar de forma exclusiva el ID de autorización necesario.

**sqlcode**: -569

**sqlstate**: 56092

#### **SQL0570W No se han otorgado todos los privilegios solicitados sobre el objeto** *nombre-objeto* **de tipo** *tipo-objeto***.**

**Explicación:** Se ha intentado realizar una operación GRANT sobre el objeto *nombre-objeto* del tipo *tipo-objeto*, pero no se han otorgado alguno o todos los privilegios. El ID de autorización que ha emitido la sentencia no tiene todos los privilegios que se han de conceder con la opción GRANT o bien carece de autorización DBADM.

Se han concedido todos los privilegios válidos solicitados.

**Respuesta del Usuario:** Obtenga la autorización necesaria y vuelva a intentarlo.

**sqlcode**: +570

#### **SQL0572N El paquete** *nombrepaq* **no es operativo.**

**Explicación:** El paquete *nombre-paquete* está marcado como no operativo y se debe volver a vincular explícitamente (sin especificar RESOLVE CONSERVATIVE) antes de poder utilizarlo. Este paquete no se puede utilizar porque se ha descartado más de una función definida por el usuario que depende de este paquete.

**Respuesta del Usuario:** Vuelva a vincular explícitamente el paquete indicado utilizando el mandato REBIND (sin especificar RESOLVE CONSERVATIVE) o BIND.

**sqlcode**: -572

**sqlstate**: 51028

**SQL0573N Una lista de columnas especificada en la cláusula de referencias de la restricción** *nombre* **no identifica una restricción de unicidad de la tabla o apodo padre** *nombre-tabla***.**

**Explicación:** En la cláusula de referencias se ha especificado una lista de nombres de columnas para la restricción identificada con el nombre *nombre* que no coincide con los nombres de columnas de la clave primaria o de ninguna clave exclusiva de la tabla *nombre-tabla* referenciada.

*nombre* es el nombre de la restricción, en caso de que se haya especificado. Si no se ha especificado un nombre de restricción, *nombre* es el primer nombre de columna especificado en la lista de columnas de la cláusula FOREIGN KEY seguido de tres puntos.

No se puede procesar la sentencia.

**Respuesta del Usuario:** Corrija la lista de columnas en la cláusula de referencias o añada la restricción de unicidad a la tabla o apodo referenciados.

**sqlcode**: -573

**sqlstate**: 42890

**SQL0574N El valor DEFAULT o el valor de atributo IDENTITY no es válido para la columna** *nombre-columna* **en la tabla** *nombre-tabla***. Código de razón:** *código-razón***.**

**Explicación:** El valor DEFAULT o el valor de atributo IDENTITY para la columna *nombre-columna* de la tabla *nombre-tabla* no es válido. Los códigos de razón posibles son los siguientes:

**1** El valor no es asignable a la columna porque la constante no tiene el formato de una constante de ese tipo de datos, porque el valor tiene una longitud o precisión incorrecta o porque la función devuelve un tipo de datos incorrecto.

- **2** Se especifica una constante de coma flotante y la columna no es de tipo de datos de coma flotante.
- **3** Se especifica una constante decimal y los dígitos distintos a cero se truncarían al asignarlos a la columna.
- **4** El valor es de más de 254 bytes, incluyendo las comillas para series, los caracteres de introducción como la X para una constante hexadecimal, los nombres de función completamente calificados y los paréntesis. Los blancos no significativos del valor se ignoran. En un entorno de páginas de códigos diferentes, el valor puede ser mayor que 254 bytes debido a la expansión de la serie en la página de códigos de la base de datos.
- **5** Se especifica el registro especial USER y el atributo de longitud del tipo de datos de serie de caracteres es menor que 8.
- **6** Se especifica un registro especial de indicación de fecha (CURRENT DATE, CURRENT TIME o CURRENT TIMESTAMP) que no coincide con el tipo de datos de la columna.
- **7** Se especificó una función que no está soportada. La función generada debe ser una de las funciones de conversión (cast) generadas por el sistema o una de las funciones BLOB, DATE, TIME o TIMESTAMP incorporadas.
- **8** El argumento en una función de fecha/hora no era una constante de serie ni el registro especial de fecha/hora correspondiente.
- **9** Se ha especificado una función de conversión (cast) generada por el sistema y la columna no está definida con un tipo definido por el usuario.
- **10** Se ha especificado un valor con una escala distinta de cero para la opción START WITH o INCREMENT BY de una columna de identidad.
- **11** Se especifica un registro especial como el valor DEFAULT y el atributo de longitud del tipo de datos de serie de caracteres es menor que 128.
- **<0** Todo código de razón menor que cero es un SQLCODE. El error en la especificación del valor DEFAULT puede determinarse comprobando el mensaje de error correspondiente a este SQLCODE.

No se puede procesar la sentencia.

**Respuesta del Usuario:** Corrija el valor DEFAULT o el valor de atributo IDENTITY en base al código de razón obtenido.

**sqlcode**: -574

**sqlstate**: 42894

#### **SQL0575N No se puede utilizar la vista o tabla de consultas materializadas** *nombre* **porque se ha marcado como inoperativo.**

**Explicación:** La vista o tabla de consultas materializadas *nombre* se ha marcado como no operativa porque se ha eliminado una tabla, vista, alias o privilegio de la que dependen. Únicamente las siguientes sentencias de SQL pueden utilizar la vista:

- COMMENT ON
- DROP VIEW o DROP TABLE
- CREATE ALIAS
- CREATE VIEW o CREATE TABLE

No se puede procesar la sentencia.

**Respuesta del Usuario:** Si *nombre* es una vista, vuelva a crearla emitiendo una sentencia CREATE VIEW, con la misma definición de vista que la vista no operativa. Si *nombre* es una tabla de consultas materializadas, vuelva a crear la tabla de consultas materializadas emitiendo la sentencia CREATE TABLE mediante la misma definición de tabla de consultas materializadas igual que en la tabla de consultas materializadas inoperativa.

**sqlcode**: -575

**sqlstate**: 51024

#### **SQL0576N El alias** *nombre* **no puede crearse para** *nombre2***, ya que ello daría como resultado una cadena de alias repetitiva.**

**Explicación:** La definición del alias *nombre* para *nombre2* causaría una cadena de alias repetitiva que nunca se resolvería. Por ejemplo, ″alias A hace referencia a alias B, el cual hace referencia a alias A″ es una cadena de alias repetitiva que nunca se resolvería.

No se puede procesar la sentencia.

**Respuesta del Usuario:** Modifique la definición del alias *nombre* o revise la definición de uno de los otros alias de la cadena para evitar que la cadena sea repetitiva.

**sqlcode**: -576

**sqlstate**: 42916

#### **SQL0577N La rutina definida por el usuario** *nombre-rutina* **(nombre específico** *nombre-específico***) ha intentado modificar los datos, pero no se ha definido como MODIFIES SQL DATA.**

**Explicación:** El programa utilizado para implementar el cuerpo de una rutina no tiene permiso para modificar datos de SQL.

**Respuesta del Usuario:** Elimine las sentencias de SQL que modifiquen datos y, a continuación, vuelva a compilar el programa. Investigue el nivel de SQL permitido como se ha especificado al definir la rutina.

**sqlcode**: -577

**sqlstate**: 38002

**sqlstate**: 42985

**SQL0579N La rutina** *nombre-rutina* **(nombre específico** *nombre-específico***) ha intentado leer datos, pero no se ha definido como READS SQL DATA o MODIFIES SQL DATA.**

**Explicación:** El programa utilizado para implementar el cuerpo de una rutina no tiene permiso para leer datos de SQL.

**Respuesta del Usuario:** Elimine las sentencias de SQL que lean datos y, a continuación, vuelva a compilar el programa. Investigue el nivel de SQL permitido como se ha especificado al definir la rutina.

**sqlcode**: -579

**sqlstate**: 38004

**sqlstate**: 42985

# **SQL0580N Las expresiones resultantes de una expresión CASE no pueden ser todas NULL.**

**Explicación:** La sentencia contiene una expresión CASE cuyas expresiones de resultado (expresiones que siguen a las palabras THEN y ELSE) están codificadas con la palabra clave NULL.

No se puede procesar la sentencia.

**Respuesta del Usuario:** Modifique la expresión CASE para que incluya por lo menos una expresión de resultado que no sea la palabra clave NULL.

**sqlcode**: -580

**sqlstate**: 42625

# **SQL0581N Los tipos de datos de las expresiones resultantes de una de las expresiones CASE no son compatibles.**

**Explicación:** La sentencia contiene una expresión CASE que tiene expresiones de resultado (expresiones que siguen a las palabras clave THEN y ELSE) que no son compatibles.

El tipo de datos de una expresión CASE se determina mediante las ″Normas de los tipos de datos de resultado″ de las expresiones resultantes. Los tipos de datos de las expresiones resultantes pueden ser incompatibles por una de las siguientes razones:

v No todos son tipos de datos carácter.
- v No todos son tipos de datos numéricos.
- v No todos son tipos de datos tipo fecha.
- No todos son tipos de datos tipo hora.
- v No todos son tipos de datos de indicación de la hora.
- v No todos son de los mismos tipos de datos diferenciados definidos por el usuario.

No se puede procesar la sentencia.

**Respuesta del Usuario:** Corrija las expresiones de resultado de modo que sean compatibles.

**sqlcode**: -581

**sqlstate**: 42804

**SQL0582N Una expresión CASE en una cláusula VALUES, un predicado IN, una cláusula GROUP BY o una cláusula ORDER BY no puede incluir un predicado cuantificado, un predicado IN que utilice una selección completa o un predicado EXISTS.**

**Explicación:** Una condición de búsqueda de una expresión CASE es:

- v un predicado cuantificado (uno que utilice SOME, ANY o ALL),
- v un predicado IN que utilice una selección completa o
- un predicado EXISTS

y la expresión CASE forma parte de:

- v una cláusula VALUES
- un predicado IN
- v una cláusula GROUP BY o
- una cláusula ORDER BY.

No se da soporte a dichas expresiones CASE. La expresión CASE puede formar parte de una función escrita en SQL.

No se puede procesar la sentencia.

**Respuesta del Usuario:** Elimine el predicado cuantificado, el predicado IN o el predicado EXISTS de la expresión CASE. Si la expresión CASE forma parte de una función, es posible que sea necesario escribir la consulta sin la función que causa el error.

**sqlcode**: -582

**sqlstate**: 42625

**SQL0583N La utilización de la rutina** *nombre-rutina* **no es válida ya que no es determinante o tiene una acción externa.**

**Explicación:** La rutina (función o método) *nombre-rutina* se define como una rutina no determinante o una rutina con acción externa. No se da soporte a este tipo de rutina en el contexto en el que se ha utilizado. Los contextos en los que este tipo de función no es válida son:

- v Como primer operando del predicado BETWEEN.
- En la expresión anterior a la primera palabra clave WHEN de una expresión sólo en mayúsculas o minúsculas.
- v En una expresión de una cláusula GROUP BY.
- En una expresión de una cláusula ORDER BY (sólo acción externa).
- v en una cláusula FILTER de una especificación de predicado definida por el usuario o de una definición de extensión de índice

No se puede procesar la sentencia.

**Respuesta del Usuario:** Si el uso de una rutina no determinante o con acción externa no fue intencionado, sustituya la rutina por una que no tenga dichas características. Si el comportamiento asociado con la rutina no determinante o con acción externa es intencionado, utilice la forma alternativa de las sentencias que convierten en explícita la intención.

- En lugar del predicado BETWEEN, utilice la sentencia correspondiente utilizando la combinación correspondiente de predicados de comparación (a>=b y a<=c en lugar de a entre b y c).
- En lugar de una cláusula when simple, utilice la cláusula de búsqueda (searched when) correspondiente donde tendría que especificarse la rutina en la condición de búsqueda.
- v Elimine la rutina no determinante o la de acción externa de la cláusula GROUP BY. Si desea agrupar el resultado en una columna en base a una rutina no determinante o de acción externa, utilice una expresión de tabla anidada o de tabla común para proporcionar primero una tabla de resultados con la expresión como una columna del resultado.
- Elimine la rutina de acción externa de la cláusula ORDER BY. Si la columna forma parte del conjunto de resultados de la consulta, cambie la expresión de la cláusula ORDER BY por el formato de entero simple o de nombre de columna simple de la clave de clasificación.
- v Elimine la rutina no determinante o la de acción externa de la cláusula FILTER.

**sqlcode**: -583

**sqlstate**: 42845

#### **SQL0584N Uso no válido de NULL o DEFAULT.**

**Explicación:** DEFAULT sólo se puede utilizar en una cláusula VALUES que forma parte de una sentencia INSERT o MERGE.

Una cláusula VALUES que no forme parte de una sentencia INSERT debe tener un valor que no sea

NULL en una fila de cada columna, como mínimo.

Si se utiliza DEFAULT como nombre de columna en una cláusula WHERE o HAVING, debe estar en mayúsculas y entre comillas.

Usuarios de sistema federado: DEFAULT no se puede utilizar en una cláusula VALUES de una sentencia INSERT, en la que el objeto es un apodo.

**Respuesta del Usuario:** Sustituya el valor de la cláusula VALUES por uno que no sea NULL ni DEFAULT. Si se utiliza DEFAULT como nombre de columna, debe estar en mayúsculas y entre comillas.

**sqlcode**: -584

**sqlstate**: 42608

**SQL0585N El nombre de esquema** *nombre-esquema* **aparece más de una vez en la sentencia SET del** *registro-especial***.**

**Explicación:** La sentencia SET del registro especial *registro-especial* incluye el esquema *nombre-esquema* más de una vez.

No se puede procesar la sentencia.

**Respuesta del Usuario:** Verifique la lista de la sentencia SET que contiene el duplicado. Si el error sólo es que se ha escrito un nombre de esquema incorrectamente, lo cual hace que se duplique otra entrada, entre el nombre de esquema correctamente y vuelva a emitir la sentencia. Si realmente la entrada es un duplicado, no se precisa ningún acción.

**sqlcode**: -585

**sqlstate**: 42732

## **SQL0586N La longitud total del** *registro-especial* **no puede exceder** *longitud***.**

**Explicación:** El *registro-especial* está definido con una longitud más pequeña que el valor especificado en la sentencia SET. El contenido de la serie incluye cada nombre de esquema entrecomillado y si hay más de un nombre de esquema, éstos están separados por comas. La longitud total de la serie de todos los nombres del registro especial no puede sobrepasar la longitud máxima del registro especial. Una sentencia SET PATH o SET CURRENT PACKAGE PATH podrían dar como resultado este mensaje.

La sentencia o el mandato no se pueden procesar.

**Respuesta del Usuario:** Elimine los nombres de esquema con el fin de reducir la longitud total para que se adecue a la longitud del registro especial. Si la sentencia que ha fallado es SET PATH y si todos los nombres de esquema son obligatorios, será necesario consolidar algunas funciones definidas por el usuario, procedimientos, métodos o tipos diferenciados para que sean necesarios menos nombres de esquema en SQL PATH.

**sqlcode**: -586

**sqlstate**: 42907

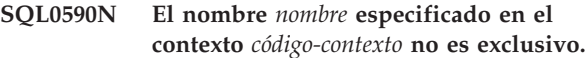

**Explicación:** El nombre *nombre* se especifica como un parámetro, variable SQL, cursor, etiqueta o condición en un contexto definido por *código-contexto*. El nombre no es exclusivo.

Si *código-contexto* es "BEGIN...END", el contexto del error es una sentencia compuesta de SQL dinámico. De lo contrario, el contexto del error es un activador o una rutina, y *código-contexto* es el nombre de activador o de rutina que contiene la sentencia compuesta.

- v Si *nombre* es un nombre de parámetro, debe ser exclusivo en la lista de parámetros y la cláusula EXPRESSION AS de una rutina.
- Si *nombre* es un nombre de variable de SOL, un nombre de cursor o una condición, debe ser exclusivo en una sentencia compuesta.
- v Una etiqueta debe ser exclusiva en una sentencia compuesta y diferente de las etiquetas de las sentencias en las que está anidada.

**Respuesta del Usuario:** Modifique el nombre para que sea exclusivo.

**sqlcode**: -590

**sqlstate**: 42734

**SQL0595W El nivel de aislamiento** *nivel-solicitado* **se ha reajustado a** *nivel-reajustado***.**

**Explicación:** DB2 no da soporte al nivel de aislamiento especificado. Se ha reajustado al nivel de aislamiento superior siguiente al que da soporte DB2.

**Respuesta del Usuario:** Para evitar que aparezca este aviso, especifique un nivel de aislamiento al que DB2 dé soporte. DB2 da soporte a los niveles de aislamiento de Lectura repetida (RR), Estabilidad de lectura (RS), Estabilidad de cursor (CS) y de Lectura no confirmada (UR).

**sqlcode**: +595

**sqlstate**: 01526

**Explicación:** No se ha podido recuperar un valor de DATALINK. Los códigos de razón posibles son los siguientes:

**01** DB2 Data Links Manager no autoriza al usuario de DB2 recuperar un valor de DATALINK incorporado a un símbolo de

**SQL0597N No se puede recuperar un valor de DATALINK. Código de razón =** *código-razón***.**

escritura para modificar el archivo referenciado del valor de DATALINK.

**Respuesta del Usuario:** La acción se basa en el código de razón de la manera siguiente.

**01** Consulte al administrador de DB2 Data Links Manager para que se le otorgue el privilegio de acceso de grabación a este archivo.

**sqlcode**: -0597

**sqlstate**: 42511

## **SQL0598W El índice existente** *nombre* **se utiliza como índice para la clave primaria o para una clave exclusiva.**

**Explicación:** Se necesitaba un índice para una operación ALTER TABLE que ha definido una clave primaria o una clave exclusiva y el índice indicado coincide con el índice necesario.

Al crear un índice de clave primaria o de clave exclusiva, la descripción del índice coincide si identifica al mismo conjunto de columnas (en cualquier orden) que la clave primaria o exclusiva, tanto si las especificaciones son ascendentes como descendentes, y se indica como exclusivo.

Se procesa la sentencia satisfactoriamente.

**Respuesta del Usuario:** No es necesaria ninguna acción.

**sqlcode**: +598

**sqlstate**: 01550

#### **SQL0599W No se crean funciones de comparación para un tipo diferenciado que se basa en un tipo de datos de serie larga de caracteres.**

**Explicación:** No se crean funciones de comparación para un tipo diferenciado basado en un tipo de datos de serie larga (BLOB, CLOB, DBCLOB, LONG VARCHAR o LONG VARGRAPHIC), ya que las funciones correspondientes no están disponibles para estos tipos de datos incorporados.

Esta es una situación de aviso. Se procesa la sentencia satisfactoriamente.

**Respuesta del Usuario:** No es necesaria ninguna acción.

**sqlcode**: +599

# **SQL0600 - SQL0699**

**SQL0600N No se ha podido generar una rutina** *nombre-rutina* **debido a que una signatura está duplicada o porque alteraría temporalmente una rutina existente.**

**Explicación:** Durante la operación CREATE o ALTER, no se ha podido crear una función de conversión generada por el sistema, un método de observador, un método mutante o una función de constructor porque otra función o método con el mismo nombre y signatura ya existe en el esquema o porque el método o función alteraría temporalmente un método que existe.

**Respuesta del Usuario:** Elija otro nombre para el tipo definido por el usuario, atributo o función de conversión que provoca el conflicto, o descarte la función o método que tiene el mismo nombre que la función o método que no ha podido generar.

**sqlcode**: -600

**sqlstate**: 42710

**SQL0601N El nombre del objeto que se ha de crear es idéntico al nombre existente** *nombre* **de tipo** *tipo***.**

**Explicación:** La sentencia CREATE o ALTER ha intentado crear o añadir un objeto *nombre* cuando ya existe un objeto del tipo *tipo* con dicho nombre en el servidor de aplicaciones o en la misma sentencia.

Si el *tipo* es FOREIGN KEY, PRIMARY KEY, UNIQUE o CHECK CONSTRAINT, el *nombre* es el nombre de restricción especificado en la sentencia ALTER NICKNAME, ALTER TABLE, CREATE NICKNAME o CREATE TABLE o generado por el sistema.

Usuarios de sistema federado: algunas fuentes de datos no proporcionan los valores adecuados para los símbolos de mensaje *nombre* y *tipo*. En estos casos, *nombre* y *tipo* tendrán el siguiente formato: "OBJECT:<fuente de datos> TABLE/VIEW" y "UNKNOWN" lo que indica que los valores reales de la fuente de datos especificada no se conocen.

No se puede procesar la sentencia. No se crea ningún objeto y no se modifica ni altera el objeto existente.

**Respuesta del Usuario:** Descarte el objeto existente o elija otro nombre para el nuevo objeto.

Usuarios de sistema federado: si la sentencia es CREATE FUNCTION MAPPING o CREATE TYPE MAPPING, el usuario también puede considerar no suministrar un nombre de correlación de tipos y el sistema generará automáticamente un nombre exclusivo para esta correlación.

**sqlcode**: -601

**sqlstate**: 42710

## **SQL0602N La sentencia CREATE INDEX o CREATE INDEX EXTENSION especifica demasiadas columnas (16 es el máximo).**

**Explicación:** El número de columnas para el índice que se generarían por la sentencia CREATE INDEX excede el máximo de 16 columnas para el gestor de bases de datos. Si el índice está definido en una tabla con tipo, hay una actividad general adicional que reduce el número máximo de columnas especificadas a 15.

En una sentencia CREATE INDEX EXTENSION, la función GENERATE KEY devuelve un número de columnas que excede el máximo permitido de 16 columnas en un índice.

Usuarios de sistema federado: el límite para el resto de fuentes de datos es distinto. Este límite podría haberse sobrepasado. Este problema puede detectarse en el servidor federado o en la fuente de datos.

No se puede procesar la sentencia.

**Respuesta del Usuario:** Cambie la definición de índice para que cumpla con el límite de columnas, que es 16. En una sentencia CREATE INDEX EXTENSION, especifique una función GENERATE KEY distinta o redefina la función para que devuelva menos columnas.

Usuarios de sistema federado: cambie la definición de índice para que cumpla con el límite de columnas para la fuente de datos.

**sqlcode**: -602

**sqlstate**: 54008

## **SQL0603N No se puede crear un índice exclusivo porque la tabla contiene filas duplicadas con respecto a los valores de las columnas identificadas.**

**Explicación:** El índice definido en la sentencia CREATE INDEX no ha podido crearse como exclusivo, porque la tabla especificada ya contiene filas que duplican los valores de las columnas identificadas.

Usuarios de sistema federado: esta situación también puede detectarla la fuente de datos.

No se puede procesar la sentencia. No se crea el índice especificado.

**Respuesta del Usuario:** Revise los datos para determinar si se permiten los datos duplicados. También puede considerar la posibilidad de crear un índice no UNIQUE (no exclusivo).

**sqlcode**: -603

**SQL0604N El atributo de longitud, precisión o escala para la columna, tipo diferenciado, tipo estructurado, atributo de tipo estructurado, función o tipo correlación** *elemento-datos* **no es válido.**

**Explicación:** Existe un error en la especificación del tipo de datos en una sentencia CREATE o ALTER, o en una especificación CAST. Puede haberse especificado un atributo de longitud, precisión o escala no válido, o puede que el tipo de datos sea incorrecto o no esté permitido en este contexto. La ubicación del error la proporciona *elemento-datos* de la manera siguiente:

- v en una sentencia CREATE o ALTER TABLE, *elemento-datos* proporciona el nombre de la columna que contiene el error o el tipo de datos que contiene un error. Si el tipo de datos de la columna es un tipo estructurado, el valor explícito o implícito de INLINE LENGTH debe ser 292 como mínimo y no puede exceder 32677.
- v en una sentencia CREATE FUNCTION, *elemento-datos* es un símbolo que identifica el área del problema en la sentencia. Por ejemplo, ″PARAMETER 2″, ″RETURNS″ o ″CAST FROM″. En algunos casos, también puede ser el tipo de datos que contiene el error.
- v en una sentencia CREATE DISTINCT TYPE, *elemento-datos* proporciona el nombre del tipo que se está definiendo o el tipo de datos fuente que contiene el error.
- v en una sentencia CREATE o ALTER TYPE, *elemento-datos* proporciona el tipo de atributo que contiene el error o el tipo estructurado que contiene un valor de longitud de línea incorrecto. La longitud de línea no puede ser menor de 292 y del tamaño que la función del constructor devuelve para el tipo estructurado.
- v en CAST( expresión AS tipo-datos ), *elemento-datos* es ″CAST″ o el tipo de datos que contiene el error.
- v Para una correlación de tipos inversa, no se puede utilizar la expresión [p..p] para el tipo de datos remotos. Por ejemplo, la siguiente sentencia (correlación de tipos inversa) es incorrecta.

CREATE TYPE MAPPING tm1 FROM SERVER drdasvr TYPE CHAR([1..255]) TO SYSIBM.VARCHAR

Mientras que la siguiente (correlación de tipos en avance) es correcta.

CREATE TYPE MAPPING tm1 TO SERVER drdasvr TYPE CHAR([1..255]) FROM SYSIBM.VARCHAR

Usuarios de sistema federado: si es una sentencia CREATE TYPE MAPPING, se ha intentado crear una correlación de tipos en la que un atributo de tipo para el tipo de datos locales o el tipo de datos remotos no es válido. Las razones posibles son:

- v La precisión/longitud local se ha establecido en 0 o en un valor negativo.
- v El atributo de precisión/longitud se ha especificado para tipos de datos, como fecha/hora/indicación de la hora, coma flotante o entero.
- v El atributo de escala se ha especificado para tipos de datos, como carácter, fecha/hora/indicación de la hora, coma flotante o entero.
- v Se ha especificado la cláusula FOR BIT DATA para un tipo no de caracteres.
- v Se ha establecido la precisión remota en 0 para tipos remotos distintos a fecha y hora Informix.
- Está utilizándose un calificador de campo en una correlación de tipos para un tipo de fecha y hora Informix.
- v Un valor final es inferior al valor inicial de un rango de escala/precisión.

No se puede procesar la sentencia.

**Respuesta del Usuario:** Corrija la sintaxis y vuelva a intentarlo.

**sqlcode**: -604

**sqlstate**: 42611

## **SQL0605W No se ha creado el índice porque el índice** *nombre* **ya existe con la descripción necesaria.**

**Explicación:** Una operación CREATE INDEX ha intentado crear un índice nuevo y el índice indicado coincide con el índice necesario.

Para CREATE INDEX, dos descripciones de índice coinciden si identifican las mismas columnas en el mismo orden, con las mismas especificaciones de orden ascendente o descendente y si ambos están especificados como exclusivos o si el índice nuevo está especificado como no exclusivo. También, dos descripciones de índice coinciden si identifican las mismas columnas en el mismo orden con las mismas especificaciones de orden ascendente o descendente y si como mínimo una descripción incluye el parámetro ALLOW REVERSE SCANS.

No se ha creado el índice nuevo.

**Respuesta del Usuario:** No es necesaria ninguna acción a menos que el índice existente *nombre* no sea un índice adecuado. Por ejemplo, el índice existente *nombre* no es un índice adecuado si no permite exploraciones invertidas y el necesario sí (o viceversa). En este caso, el índice *nombre* debe descartarse para que se pueda crear el índice necesario.

**sqlcode**: +605

## **SQL0606N La sentencia COMMENT ON o LABEL ON ha fallado porque el propietario de la tabla o la columna especificada no es** *propietario***.**

**Explicación:** Se ha intentado poner un comentario o etiqueta en una tabla o una columna que no existe o cuyo propietario no es el especificado en el texto del mensaje.

Ha finalizado el proceso de la sentencia de SQL.

**Respuesta del Usuario:** Corrija la sentencia. Vuelva a intentarlo.

**sqlcode**: -606

**sqlstate**: 42505

## **SQL0607N La** *operación* **no está definida para objetos del sistema.**

**Explicación:** La *operación* especificada en la sentencia de SQL no puede realizarse en objetos del sistema. Se ha intentado realizar una de las siguientes acciones:

- v DROP o ALTER un objeto propiedad del sistema, como por ejemplo una tabla de catálogos del sistema, una función integrada o un tipo de datos integrado.
- COMMENT ON una función integrada propiedad del sistema.
- v INSERT o DELETE una tabla de catálogos del sistema.
- v UPDATE directamente una tabla de catálogos del sistema. Es posible actualizar algunas columnas de un subconjunto de tablas de catálogos del sistema. Para la operación UPDATE de estas tablas de catálogos, hay que utilizar vistas que se puedan actualizar del esquema SYSSTAT. Para ver una descripción de las vistas de catálogos que se pueden actualizar (vistas SYSSTAT), consulte el manual *Consulta de SQL*.
- v CREATE o DROP un índice en una tabla del sistema
- v CREATE un activador en una tabla del sistema
- v Se ha identificado una tabla del sistema que no se puede actualizar en la cláusula FROM de una sentencia SELECT que contiene una cláusula FOR UPDATE. Para ver una lista de los catálogos del sistema que se pueden actualizar, consulte el manual *Consulta de SQL*.
- v DROP o ALTER un espacio de tabla del sistema.
- v DROP o ALTER un grupo de particiones de base de datos del sistema.
- v REDISTRIBUTE los grupos de particiones de base de datos IBMCATGROUP o IBMTEMPGROUP.

No se puede procesar la sentencia.

**Respuesta del Usuario:** No intente modificar ningún objeto del sistema excepto aquellas columnas de las tablas de catálogos del sistema que se puedan

actualizar mediante las vistas SYSSTAT actualizables. Consulte el manual *Consulta de SQL* para obtener más información.

**sqlcode**: -607

**sqlstate**: 42832

#### **SQL0612N** *nombre* **es un nombre duplicado.**

**Explicación:** Se ha emitido una sentencia con el mismo nombre que aparece más de una vez allí donde no se permiten duplicados. El lugar en el que aparecen estos nombres varía dependiendo del tipo de sentencia.

- v Las sentencias CREATE TABLE no pueden tener definido el mismo nombre de columna para dos columnas.
- Las sentencias CREATE VIEW o las definiciones de expresión de tabla común no pueden tener el mismo nombre de columna en la lista de nombres de columna. Si no se especifica ninguna lista de nombres de columna, los nombres de columna de las columnas de la lista de selección de la vista deberán ser únicos.
- v La sentencia ALTER TABLE no puede añadir una columna a una tabla empleando una columna que ya exista o que sea la misma que otra columna que se esté añadiendo. Además, sólo puede hacerse referencia a un nombre de columna en una cláusula ADD o ALTER COLUMN de una sola sentencia ALTER TABLE.
- v CREATE INDEX no puede especificar más de una vez un nombre de columna como parte de la clave de índice o de las columnas INCLUDE del índice.
- v CREATE TRIGGER no puede especificar más de una vez un nombre de columna en la lista de columnas que provoca la activación de un activador de actualización.
- Las sentencias CREATE TABLE OF no pueden tener el mismo nombre definido para la columna REF IS y cualquier atributo del tipo estructurado.
- v Las sentencias CREATE TYPE no pueden tener definido el mismo nombre para dos atributos. Los nombres de atributo deben ser exclusivos respecto al tipo y a todos los supertipos.
- v Las sentencias ALTER TYPE no pueden añadir un atributo a un tipo estructurado utilizando el nombre de un atributo que ya exista en el tipo o cualquiera de sus subtipos o que sea igual a otro atributo que se esté añadiendo. Asimismo, es posible que el nombre del atributo no sea el mismo que el de la columna REF IS en cualquier tabla creada a partir del tipo estructurado. Además, sólo se puede hacer referencia a un nombre de atributo en una cláusula ADD o DROP ATTRIBUTE de una sola sentencia ALTER TYPE.
- v Las sentencias CREATE INDEX EXTENSION no pueden tener definido el mismo nombre para dos parámetros.

v Sólo se puede hacer referencia a un nombre de columna en una cláusula ALTER COLUMN de una sola sentencia ALTER NICKNAME.

No se puede procesar la sentencia.

**Respuesta del Usuario:** Especifique nombres exclusivos según corresponda al tipo de sentencia.

**sqlcode**: -612

**sqlstate**: 42711

## **SQL0613N La clave principal o una clave exclusiva identificada por** *nombre* **es demasiado larga o tiene demasiadas columnas.**

**Explicación:** La suma de las longitudes internas de las columnas de la cláusula PRIMARY KEY o de una cláusula UNIQUE identificada por *nombre* excede de 1024 o el número de columnas excede el máximo de 16. Asimismo, no se puede definir una clave principal o una clave exclusiva utilizando una columna LONG VARCHAR. Si la restricción de unicidad o clave principal está definida en una tabla con tipo, hay una actividad general adicional de índice que reduce el número máximo de columnas especificadas a 15 y limita la longitud a 1020.

*nombre* es el nombre de restricción, si se ha especificado, de la clave principal o restricción de unicidad. Si no se ha especificado ningún nombre de restricción, *nombre* es el nombre de la primera columna especificada en la cláusula de clave primaria o de restricción de unicidad seguido de tres puntos.

No se puede procesar la sentencia.

**Respuesta del Usuario:** Modifique la definición de clave principal o de clave exclusiva eliminando una o varias columnas de claves de modo que se ajusten al límite de 16 columnas y al límite de longitud de clave.

**sqlcode**: -613

**sqlstate**: 54008

## **SQL0614N El índice o la extensión de índice** *nombre-índice* **no puede crearse ni alterarse porque la longitud combinada de las columnas especificadas es demasiado larga.**

**Explicación:** No se ha podido crear o modificar el índice porque la suma de las longitudes internas de columnas de claves sería superior a 1024. Además, no se puede crear un índice mediante la columna LONG VARCHAR, LONG VARGRAPHIC ni LOB. Si el índice está definido en una tabla con tipo, hay una actividad general adicional de índice que reduce la longitud máxima en 4 bytes. El índice puede modificarse mediante una sentencia ALTER TABLE o ALTER NICKNAME que modifica el tipo de datos de una o varias columnas.

No se ha podido crear una extensión de índice porque la suma de las columnas que la función GENERATE KEY devolvería sería superior a 1024.

No se puede procesar la sentencia. No se ha creado el índice o la extensión de índice especificados o no se ha podido modificar la tabla o apodo.

**Respuesta del Usuario:** Para modificar la definición de índice o alterar la columna, elimine una o varias columnas de claves y reduzca la longitud de clave al máximo permitido. Para una definición de extensión de índice, especifique una función GENERATE KEY distinta o redefina la función para reducir la longitud de la fila devuelta.

**sqlcode**: -614

**sqlstate**: 54008

## **SQL0615N El objeto** *nombre-objeto* **de tipo** *tipo-objeto* **no se puede descartar porque está siendo utilizado por el mismo proceso de aplicación.**

**Explicación:** No se puede emitir una sentencia DROP de un objeto cuando está en uso.

No se puede procesar la sentencia. El objeto no se descarta.

**Respuesta del Usuario:** Cierre cualquier cursor que dependa directa o indirectamente del objeto *nombre-objeto* y vuelva a someter la sentencia.

**sqlcode**: -615

**sqlstate**: 55006

## **SQL0620N Ha fallado la sentencia CREATE TABLE porque el** *id-usuario* **no tiene espacios db no privados, recuperables con menos de 255 tablas.**

**Explicación:** No se ha especificado el nombre de espacio db en la sentencia CREATE TABLE, por lo que el gestor de bases de datos ha intentado encontrar un espacio db cuyo propietario fuese *id-usuario*. Este mensaje aparecerá bajo una de las condiciones siguientes:

- 1. No se han encontrado espacios db privados en la base de datos DB2 para VM para el *id-usuario*.
- 2. Se han encontrado uno o varios espacios db para el *id-usuario*, pero cada uno contenía 255 tablas.
- 3. Los espacios db estaban ubicados en agrupaciones de almacenamiento no recuperables. Sólo estarán disponibles los espacios db privados que existen en agrupaciones de almacenamientos recuperables cuando la sentencia CREATE TABLE no especifique el nombre de espacio db.

Ha finalizado el proceso de la sentencia de SQL.

**Respuesta del Usuario:** Las sugerencias para las tres condiciones anteriores son:

- 1. Adquiera un espacio db privado de una agrupación de almacenamiento recuperable. Es posible que necesite ayuda del administrador de bases de datos.
- 2. Descarte una tabla de un espacio db privado que resida en una agrupación de almacenamiento para liberar una entrada o realice la acción indicada en (1) más arriba.
- 3. Si desea crear la tabla en un espacio db existente en una agrupación de almacenamiento recuperable, especifique el nombre del espacio db en el mandato CREATE TABLE. De lo contrario, realice la acción indicada en (1) más arriba.

A continuación, vuelva a ejecutar la sentencia CREATE TABLE.

Si procede, adquiera un espacio db privado para el usuario.

**sqlcode**: -620

**sqlstate**: 57022

## **SQL0622N La cláusula** *cláusula* **no es válida para esta base de datos.**

**Explicación:** La cláusula indicada no es válida porque es incompatible con las características definidas para esta base de datos.

Posibles razones:

- No se pueden especificar CCSID ASCII y PARAMETER CCSID ASCII cuando está conectado a una base de datos creada con una página de códigos Unicode.
- No se pueden especificar CCSID UNICODE y PARAMETER CCSID UNICODE cuando está conectado a una base de datos creada con una página de códigos no Unicode.
- v No se pueden especificar CCSID UNICODE ni PARAMETER CCSID UNICODE en esta sentencia cuando está conectado a una base de datos creada con una página de códigos no Unicode.
- Solo se puede especificar FOR SBCS DATA cuando está conectado a una base de datos creada con una página de códigos de un solo byte.
- Solo se puede especificar FOR MIXED DATA cuando está conectado a una base de datos creada con una página de códigos de doble byte o Unicode.
- v La cláusula IN *nombre-basedatos.nombre-espacio-tablas* o la cláusula IN DATABASE *nombre-basedatos* se ha especificado utilizando un nombre de base de datos que no corresponde al nombre de la base de datos a la que está conectada actualmente la aplicación.

No se puede procesar la sentencia.

**Respuesta del Usuario:** Cambie o elimine la cláusula y vuelva a emitir la sentencia de SQL.

Para admitir objetos Unicode en una base de datos no Unicode, actualice la configuración de la base de datos para especificar la secuencia de clasificación alternativa (ALT\_COLLATE).

**sqlcode**: -622

**sqlstate**: 56031

### **SQL0623N Ya existe un índice de clústeres en la tabla** *nombre***.**

**Explicación:** La sentencia CREATE INDEX crearía un segundo índice de clústeres en la tabla especificada. Una tabla dada sólo puede tener un índice de clústeres.

No se puede ejecutar la sentencia.

**Respuesta del Usuario:** Determine la identidad y validez del índice de clústeres existentes en la tabla *nombre*. Tome en consideración la creación del índice sin el atributo CLUSTER.

**sqlcode**: -623

**sqlstate**: 55012

```
SQL0624N La tabla nombre ya tiene una clave
            tipo-clave.
```
**Explicación:** La clave principal o la clave de particionamiento no se puede definir en una sentencia ALTER TABLE porque la tabla indicada ya tiene una clave de este tipo.

No se puede ejecutar la sentencia.

**Respuesta del Usuario:** Una tabla no puede tener más de una clave principal o una clave de particionamiento.

**sqlcode**: -624

**sqlstate**: 42889

**SQL0628N Hay varias palabras clave o en conflicto implicadas en la cláusula** *tipo-cláusula***.**

**Explicación:** Varios motivos pueden haber causado este diagnóstico para la sentencia. El valor *tipo-cláusula* indica cuál de ellos se ha producido exactamente. Las posibilidades a tener en cuenta son las siguientes:

- Puede que no se haya especificado la palabra clave en la misma sentencia que otra palabra clave.
- v Puede que la palabra clave forme parte de una secuencia de palabras clave en la que no se ha impuesto el orden en que están especificadas. Es posible que, en dicho tipo se secuencia, se haya especificado una palabra clave con la palabra clave opuesta.
- Es posible que la palabra clave aparezca más de una vez con distintos valores asociados.
- v Es posible que la palabra clave necesite la especificación de otras palabras clave en particular en la misma sentencia, que no se han especificado.
- v Al aplicar ALTERING en un objeto, se ha especificado una palabra clave que está en conflicto con una propiedad existente del objeto.

**Respuesta del Usuario:** Compruebe que la sentencia cumpla con la sintaxis y con las normas definidas para la sentencia. Corrija las apariciones de palabras clave duplicadas o que entren en conflicto.

**sqlcode**: -628

**sqlstate**: 42613

**SQL0629N No se puede especificar SET NULL porque no se le puede asignar el valor nulo a ninguna columna de FOREIGN KEY** *nombre***.**

**Explicación:** La opción SET NULL de la cláusula FOREIGN KEY indicada no es válida porque ninguna columna de la clave permite la asignación del valor nulo.

*nombre* es el nombre de restricción, si se ha especificado, de la cláusula FOREIGN KEY. Si no se ha especificado un nombre de restricción, *nombre* es el primer nombre de columna especificado en la lista de columnas de la cláusula FOREIGN KEY seguido de tres puntos.

No se puede procesar la sentencia.

**Respuesta del Usuario:** Modifique una columna de la clave para que admita una asignación del valor nulo o cambie la norma de supresión.

**sqlcode**: -629

**sqlstate**: 42834

## **SQL0631N FOREIGN KEY** *nombre* **es demasiado largo o tiene demasiadas columnas.**

**Explicación:** La suma de las longitudes internas de columnas identificadas en la cláusula FOREIGN KEY de la sentencia CREATE TABLE excede de 1024 o el número de columnas identificadas excede de 16. Asimismo, no puede definirse una clave externa utilizando una columna LONG VARCHAR.

*nombre* es el nombre de restricción, si se ha especificado, de la cláusula FOREIGN KEY. Si no se ha especificado un nombre de restricción, *nombre* es el primer nombre de columna especificado en la lista de columnas de la cláusula FOREIGN KEY seguido de tres puntos.

No se puede procesar la sentencia.

**Respuesta del Usuario:** Para modificar la definición de la clave externa, elimine una o más columnas de claves para que se cumpla el límite de columnas (16) y el límite de longitudes clave.

**sqlcode**: -631

**sqlstate**: 54008

**SQL0632N FOREIGN KEY** *nombre* **no es válida porque la tabla no puede definirse como dependiente de la tabla** *nombre-tabla***, debido a las restricciones de la norma de supresión (código de razón =** *código-razón***).**

**Explicación:** No se puede definir una restricción de referencia porque la tabla de objetos de la sentencia CREATE TABLE o ALTER TABLE no se puede definir como dependiente de la tabla *nombre-tabla* por uno de los códigos de razón siguientes:

- v (01) La relación hace referencia a sí misma y ya existe una relación que hace referencia a sí misma con la norma de supresión SET NULL.
- v (02) La relación forma un ciclo de dos o más tablas que hace que la tabla que esté conectada por supresión a sí misma (las demás normas de supresión del ciclo serían CASCADE).
- (03) La relación hace que la tabla esté conectada por supresión a la tabla indicada a través de varias relaciones y la norma de supresión de la relación existente sea SET NULL.

Las normas de supresión de las relaciones existentes provocan el error, no la norma de supresión especificada en la cláusula FOREIGN KEY de la sentencia CREATE TABLE o ALTER TABLE.

*nombre* es el nombre de restricción, si se ha especificado, de la cláusula FOREIGN KEY. Si no se ha especificado un nombre de restricción, *nombre* es el primer nombre de columna especificado en la lista de columnas de la cláusula FOREIGN KEY seguido de tres puntos.

No se puede procesar la sentencia.

**Respuesta del Usuario:** Si es posible, elimine la cláusula FOREIGN KEY particular de la sentencia CREATE TABLE o ALTER TABLE.

**sqlcode**: -632

**sqlstate**: 42915

**SQL0633N La norma de supresión de FOREIGN KEY** *nombre* **debe ser** *norma-supresión* **(código de razón =** *código-razón***).**

**Explicación:** La norma de supresión especificada en una cláusula FOREIGN KEY de la sentencia CREATE TABLE o ALTER TABLE no es válida. La norma de supresión indicada es necesaria por uno de los códigos de razón siguientes:

(01) La restricción de referencia se hace referencia a sí misma y una restricción existente que hace

referencia a sí misma tiene la norma de supresión indicada (NO ACTION, RESTRICT o CASCADE).

- v (02) La restricción de referencia se hace referencia a sí misma y la tabla es dependiente de una relación con una norma de supresión CASCADE.
- v (03) La relación haría que la tabla estuviera conectada por supresión a la misma tabla a través de varias relaciones y estas relaciones deben tener la misma norma de supresión (NO ACTION, RESTRICT o CASCADE).

*nombre* es el nombre de restricción, si se ha especificado, de la cláusula FOREIGN KEY. Si no se ha especificado un nombre de restricción, *nombre* es el primer nombre de columna especificado en la lista de columnas de la cláusula FOREIGN KEY seguido de tres puntos.

No se puede procesar la sentencia.

**Respuesta del Usuario:** Si es posible, modifique la norma de supresión.

**sqlcode**: -633

**sqlstate**: 42915

**SQL0634N La norma de supresión de FOREIGN KEY** *nombre* **no debe ser CASCADE (código-razón =** *código-razón***).**

**Explicación:** La norma de supresión CASCADE especificada en la cláusula FOREIGN KEY de la sentencia CREATE TABLE o ALTER TABLE no es válida por uno de los códigos de razón siguientes:

- v (01) Existe una restricción que se hace referencia a sí misma con una norma de supresión SET NULL, NO ACTION o RESTRICT.
- (02) La relación formaría un ciclo que haría que la tabla estuviera conectada por supresión a sí misma. Una de las normas de supresión existentes en el ciclo no es CASCADE, de modo que es posible definir esta relación si la norma de supresión no es CASCADE.
- v (03) La relación haría que otra tabla estuviera conectada por supresión a la misma tabla a través de varias vías de acceso con normas de supresión diferentes o con la norma de supresión igual a SET NULL.

*nombre* es el nombre de restricción, si se ha especificado, de la cláusula FOREIGN KEY. Si no se ha especificado un nombre de restricción, *nombre* es el primer nombre de columna especificado en la lista de columnas de la cláusula FOREIGN KEY seguido de tres puntos.

No se puede procesar la sentencia.

**Respuesta del Usuario:** Si es posible, modifique la norma de supresión.

**sqlcode**: -634

**sqlstate**: 42915

#### **SQL0637N La palabra clave** *palabra clave* **no es válida tal como se utilizó.**

**Explicación:** La sentencia de SQL contiene una especificación duplicada o conflictiva para una cláusula que contiene la palabra clave indicada. Por ejemplo:

- DEFAULT, UNIQUE y PRIMARY sólo se pueden especificar una sola vez en una definición de columna
- v UNIQUE y PRIMARY no se pueden especificar al mismo tiempo para una misma definición de columna
- v PRIMARY sólo se puede especificar en una sentencia CREATE TABLE
- El atributo especificado para la sentencia PREPARE no puede especificar una opción más de una vez, de lo contrario, existen opciones en conflicto

No se puede procesar la sentencia.

**Respuesta del Usuario:** Corrija la sentencia para las cláusulas duplicadas o en conflicto.

**sqlcode**: -637

**sqlstate**: 42614

## **SQL0638N La tabla** *nombre* **no se puede crear porque no se ha especificado ninguna definición de columna.**

**Explicación:** La sentencia CREATE TABLE no contiene ninguna definición de columna.

No se puede procesar la sentencia.

**Respuesta del Usuario:** Añada una o más definiciones de columna a la sentencia.

**sqlcode**: -638

**sqlstate**: 42601

## **SQL0644N Se ha especificado un valor no válido para la palabra clave** *palabraclave* **en la sentencia** *tipo-sentencia***.**

**Explicación:** La palabra clave *palabra clave* va seguida de un valor no válido según permite la descripción de *tipo-sentencia*. Si el valor es numérico, es posible que el valor esté fuera de un rango definido. Si el valor es de otro tipo, no pertenece al conjunto definido de valores válidos.

**Respuesta del Usuario:** Determine en la

documentación de consulta para el *tipo-sentencia* cuáles son los valores válidos y realice al cambio apropiado.

**sqlcode**: -644

### **SQL0647N La agrupación de almacenamientos intermedios** *nombre-agrupaciónalmacenamientos-intermedios* **no está activa.**

**Explicación:** La agrupación de almacenamientos intermedios *nombre-agrupación-almacenamientosintermedios* no está activa en el entorno actual de base de datos. Se ha efectuado un intento de encontrar otra agrupación de almacenamientos intermedios con el mismo tamaño de página pero no hay tales agrupaciones de almacenamientos intermedios activas en el entorno de base de datos actual. La agrupación de almacenamientos intermedios *nombre-agrupaciónalmacenamientos-intermedios* se ha definido recientemente pero no se ha activado todavía.

No se puede procesar la sentencia.

**Respuesta del Usuario:** La base de datos debe detenerse y volverse a arrancar para activar la agrupación de almacenamientos intermedios necesaria.

**sqlcode**: -647

**sqlstate**: 57003

**SQL0648N No puede definirse la clave externa porque hará que la tabla** *propietario1.nombre-tabla1* **esté conectada por supresión a la tabla** *propietario2.nombre-tabla2* **a través de varias vías de acceso. Código de razón =** *código-razón***.**

**Explicación:** La clave externa no puede definirse debido a uno de los siguientes códigos de razón = *código-razón*:

- **01** La relación hará que la tabla *propietario1.nombre-tabla1* esté conectada por supresión a la tabla *propietario2.nombre-tabla2* a través de varías vías de acceso con la misma norma de supresión de SET NULL.
- **02** La relación hará que la tabla *propietario1.nombre-tabla1* esté conectada por supresión a la tabla *propietario2.nombre-tabla2* a través de múltiples vías de acceso con diferentes normas de supresión.

Ha finalizado el proceso de la sentencia de SQL.

**Respuesta del Usuario:** Corrija la sentencia. Vuelva a intentarlo.

**sqlcode**: -648

**sqlstate**: 42915

## **SQL0658N El objeto** *nombre* **no puede descartarse ni alterarse explícitamente.**

**Explicación:** El identificador *nombre* identifica a uno de los siguientes:

- v una función de conversión o una función de comparación que no se puede descartar utilizando una sentencia DROP porque la ha creado el sistema para utilizarla con un tipo diferenciado
- un método que no se puede descartar utilizando el método ALTER TYPE porque la ha creado el sistema para utilizarla con un tipo estructurado
- v un paquete no se puede descartar mediante la sentencia DROP porque el sistema lo ha creado para utilizarlo con un procedimiento de SQL. La señal de coherencia (o id\_exclusivo) se proporciona en hexadecimales como parte de un nombre de paquete en el formato "pkgschema.pkgname 0Xcontoken".
- una rutina que no puede alterarse porque está definida con LANGUAGE SQL

No se puede procesar la sentencia.

## **Respuesta del Usuario:**

- La función *nombre* sólo se puede descartar si se descarta el tipo diferenciado o el tipo estructurado que ha provocado la definición de la función. El nombre de tipo diferenciado corresponde al nombre de la función o al tipo de los parámetros de la función.
- El método *nombre* sólo se puede descartar si se descarta el tipo estructurado que ha provocado la definición del método. El nombre del método corresponde con el nombre de un atributo del tipo estructurado.
- El paquete *nombre* sólo se puede descartar si se descarta el procedimiento SQL que ha provocado la definición del paquete. El nombre específico del procedimiento SQL se puede encontrar si se recupera DBSCHEMA y DNAME de la tabla de catálogoSYSIBM.SYSDEPENDENCIES, donde BSCHEMA, BNAME y BUNIQUE\_ID coinciden con las partes relevantes de *nombre*, BTYPE es 'K' y DTYPE es 'L'. La señal de coherencia (o id\_exclusivo) es necesaria para distinguir entre versiones de paquetes que comparten el mismo esquema y nombre.
- La rutina *nombre* sólo puede modificarse descartando la rutina y, a continuación, volviendo a definirla.

**sqlcode**: -658

**sqlstate**: 42917

# **SQL0659N Se ha sobrepasado el tamaño máximo de un objeto de tabla.**

**Explicación:** Uno o más de los objetos que constituyen una tabla ha(n) alcanzado su tamaño máximo. Los objetos de almacenamiento que constituyen una tabla son:

v Datos: donde se almacenan los datos de columna básicos.

- v Índice: donde se almacenan todos los índices de la tabla.
- Datos extensos: donde se almacenan los datos de las columnas LONG VARCHAR y LONG VARGRAPHIC.
- v Lob/Asignación Lob: donde se almacenan los datos de las columnas BLOB, CLOB y DBCLOB y la información de control.

Cuando un objeto de almacenamiento ha alcanzado su tamaño máximo, no se puede ampliar más.

**Respuesta del Usuario:** Para crear espacio dentro del objeto con el fin de almacenar nuevos datos, realice una de las acciones siguientes:

- Reorganice la tabla.
- v Suprima de la tabla las filas que ya no necesite.
- v Descarte un índice de la tabla.
- v Actualice las filas para reducir la cantidad de datos (después de esta acción puede ser necesario emitir un mandato reorg para restituir almacenamiento no utilizado).

**sqlcode**: -659

**sqlstate**: 54032

**SQL0667N No puede crearse FOREIGN KEY** *nombre* **porque la tabla contiene filas con valores de clave externa que no se pueden encontrar en la clave padre de la tabla padre.**

**Explicación:** La definición de la clave externa indicada ha fallado porque la tabla que se está modificando contiene como mínimo una fila donde la clave externa no coincide con el valor de la clave padre de la tabla padre.

*nombre* es el nombre de la restricción, en caso de que se haya especificado. Si no se ha especificado un nombre de restricción, *nombre* es el primer nombre de columna especificado en la lista de columnas de la cláusula FOREIGN KEY seguido de tres puntos.

No se puede procesar la sentencia. No se modifica la tabla especificada.

**Respuesta del Usuario:** Elimine las filas erróneas de la tabla y defina una clave externa.

**sqlcode**: -667

**sqlstate**: 23520

**SQL0668N Operación no permitida para el código de razón** *código-razón* **en la tabla** *nombre-tabla***.**

**Explicación:** El acceso a la tabla *nombre-tabla* está restringido. La causa se basa en los siguientes códigos de razón *código-razón*:

- **1** La tabla está en estado Pendiente de comprobación. La integridad de la tabla no es obligatoria y el contenido de la tabla podría no ser válido. Una operación de una tabla padre o de una tabla subyacente que no esté en un estado de pendiente de comprobación también puede recibir este error si una tabla dependiente está en un estado de pendiente de comprobación.
- **2** La tabla está en estado Ningún movimiento de datos. Cuando se está en este estado, no están permitidas las operaciones que causen el movimiento de datos. Entre las operaciones de movimiento de datos se encuentran REDISTRIBUTE, la actualización de la clave de particionamiento, la actualización de la clave de clústeres de múltiples dimensiones y REORG TABLE.
- **3** La tabla está en estado Pendiente de carga. Ha fallado un intento anterior de LOAD en esta tabla. No se permite ningún acceso a la tabla hasta que la operación LOAD se reinicie o termine.
- **4** La tabla está en estado Sólo lectura. Este estado puede producirse durante el procesamiento en línea de LOAD (LOAD INSERT con la opción READ ACCESS), o después de una operación LOAD en línea, pero antes de haber validado todas las restricciones en la parte recién añadida de la tabla mediante la sentencia SET INTEGRITY. En esta tabla no se permite ninguna actividad de actualización.
- **5** La tabla está en estado Carga en proceso. El programa de utilidad LOAD está operando en esta tabla, no se permite ningún acceso hasta que LOAD haya finalizado.
- **6** Las tablas de consultas materializadas que hacen referencia a un apodo no se pueden renovar en ESE.

#### **Respuesta del Usuario:**

- **1** Ejecute la sentencia SET INTEGRITY con la opción IMMEDIATE CHECKED en la tabla *nombre-tabla* para sacar la tabla del estado Pendiente de comprobación. Para una tabla de consultas materializadas mantenida por el usuario, ejecute la sentencia con la opción IMMEDIATE UNCHECKED en lugar de la opción IMMEDIATE CHECKED.
- **2** Ejecute la sentencia REFRESH TABLE en las tablas de consulta y tablas por etapas, materializadas de forma inmediata y dependientes, de la tabla *nombre-tabla*. El contenido de estas tablas de consulta y tablas por etapas, materializadas de forma inmediata y dependientes, puede mantenerse de manera

incremental a partir de los datos añadidos de *nombre-tabla* mediante operaciones LOAD INSERT previas.

- **3** Reinicie o termine la operación LOAD que falló anteriormente en esta tabla emitiendo LOAD con la opción RESTART o TERMINATE respectivamente.
- **4** Emita el mandato LOAD QUERY para comprobar si la tabla está en proceso de carga. Si la respuesta es afirmativa, espere hasta que se haya completado el programa de utilidad LOAD o, si es necesario, reinicie o termine la operación LOAD que falló anteriormente. Si LOAD no está en proceso, emita el mandato SET INTEGRITY con la opción IMMEDIATE CHECKED para validar las restricciones en la parte recién cargada de la tabla.

**5** Espere a que se haya completado la operación LOAD actual. Puede utilizar el mandato LOAD QUERY para supervisar el proceso de carga.

**6** Define una tabla de consultas materializadas mediante la opción MAINTAIN BY USER. A continuación, utiliza una sentencia INSERT con una subconsulta para llenar la tabla de consultas materializadas.

**sqlcode**: -668

**sqlstate**: 57016

# **SQL0669N Un índice necesario del sistema no puede descartarse explícitamente.**

**Explicación:** La sentencia DROP INDEX ha intentado descartar un índice necesario para:

- v imponer la restricción de la palabra clave en una tabla
- v imponer una restricción de unicidad en una tabla
- v imponer la exclusividad en la columna del identificador de objetos (OID) de una jerarquía de tablas con tipo
- v mantener una tabla de consultas materializadas duplicada.

Un índice necesario del sistema no puede descartarse mediante la sentencia DROP INDEX.

No se puede procesar la sentencia. No se ha descartado el índice primario.

**Respuesta del Usuario:** Si no desea mantener la restricción principal o exclusiva, utilice la cláusula DROP PRIMARY KEY o la cláusula DROP CONSTRAINT de la sentencia ALTER TABLE para eliminar la clave principal o la restricción de unicidad. Si el índice se había creado solamente para hacer cumplir la clave primaria o la clave exclusiva quedará

descartado. Si no, podría procesarse entonces la sentencia DROP INDEX.

El índice para una columna OID sólo puede descartarse mediante el descarte de la tabla.

El índice necesario para mantener una tabla de consultas materializadas duplicada sólo se puede descartar eliminando primero la tabla de consultas materializadas duplicada.

**sqlcode**: -669

**sqlstate**: 42917

## **SQL0670N La longitud de fila de la tabla ha excedido el límite de** *longitud* **bytes.(Espacio de tabla** *nombre-espaciotabla***).**

**Explicación:** La longitud de fila de una tabla en el gestor de bases de datos no puede sobrepasar:

- v 4005 bytes en un espacio de tabla con un tamaño de página de 4 K.
- v 8101 bytes en un espacio de tabla con un tamaño de página de 8 K
- v 16293 bytes en un espacio de tabla con un tamaño de página de 16 K
- 32677 bytes en un espacio de tabla con un tamaño de página de 32 K

La longitud se calcula sumando las longitudes internas de las columnas. Encontrará los detalles de las longitudes internas de columnas en el tema dedicado a CREATE TABLE de la publicación *Consulta de SQL*.

Se puede producir una de las condiciones siguientes:

- v La longitud de fila de la tabla definida en la sentencia CREATE TABLE o ALTER TABLE sobrepasa el límite del tamaño de página del espacio de tabla. El nombre de espacio de tabla normal *nombre-espacio-tabla* identifica el espacio de tabla cuyo tamaño de página se ha utilizado para determinar el límite de la longitud de fila.
- v La longitud de fila de la tabla definida en la sentencia DECLARE TABLE TEMPORARY TABLE sobrepasa el límite del tamaño de página del espacio de tabla. El nombre de espacio de tabla temporal de usuario *nom-espacio-tabla* identifica el espacio de tabla cuyo tamaño de página se ha utilizado para determinar el límite de la longitud de fila.

No se puede procesar la sentencia.

**Respuesta del Usuario:** En función de la causa, realice una de las siguientes acciones:

v En el caso de CREATE TABLE, ALTER TABLE o DECLARE GLOBAL TEMPORARY TABLE, especifique un espacio de tabla con un tamaño de página mayor, si es posible.

v De lo contrario, reduzca la longitud de fila eliminando una o más columnas o reduciendo las longitudes de una o más columnas.

**sqlcode**: -670

**sqlstate**: 54010

#### **SQL0672N La operación DROP no está permitida en la tabla** *nombre-tabla***.**

**Explicación:** La operación DROP ha fallado por una de las razones siguientes:

- v La tabla que se descarta tiene el atributo RESTRICT ON DROP.
- v El espacio de tabla o grupo de particiones de base de datos que se está descartando contiene la tabla especificada, que tiene el atributo RESTRICT ON DROP.

No se puede ejecutar la sentencia DROP.

**Respuesta del Usuario:** Si el problema se ha producido una sentencia DROP TABLE, emita una sentencia ALTER TABLE utilizando la cláusula DROP RESTRICT ON DROP. A continuación, vuelva a emitir la sentencia DROP TABLE.

Si el problema se produjo durante una sentencia DROP TABLESPACE o DROP NODEGROUP, asegúrese de que no haya otras tablas en el espacio de tabla o en el grupo de particiones de base de datos con el atributo RESTRICT ON DROP. La siguiente sentencia SELECT puede ayudarle a identificar las tablas:

```
SELECT TB.TABNAME, TB.TABSCHEMA,
       TS.TBSPACE, TS.NGNAME
FROM SYSCAT.TABLES TB,
    SYSCAT.TABLESPACES TS
WHERE TYPE = 'T'
AND DROPRULE = 'R'
AND TB.TBSPACEID = TS.TBSPACEID
ORDER BY TS.NGNAME, TS.TBSPACE,
         TB.TABSCHEMA, TB.TABNAME;
```
Después de identificar las tablas con el atributo RESTRICT ON DROP, emita una sentencia ALTER TABLE utilizando la cláusula DROP RESTRICT ON DROP para cada tabla con el atributo RESTRICT ON DROP. A continuación, vuelva a emitir la sentencia DROP TABLESPACE o DROP NODEGROUP.

**sqlcode**: -672

**sqlstate**: 55035

#### **SQL0673N No se puede crear un índice de clave principal o exclusiva porque la tabla contiene filas que están duplicadas con respecto a los valores de las columnas de claves principal o exclusiva identificadas de la restricción** *nombre***.**

**Explicación:** La definición de clave principal o exclusiva de la restricción identificada por *nombre* ha fallado porque la tabla que se está modificando ya contiene filas con valores duplicados para las columnas de las cláusulas PRIMARY KEY o UNIQUE.

*nombre* es el nombre de la restricción, en caso de que se haya especificado. Si no se ha especificado ningún nombre de restricción, *nombre* es el nombre de la primera columna especificada en la cláusula de clave primaria o de restricción de unicidad seguido de tres puntos.

No se puede procesar la sentencia. No se modifica la tabla especificada.

**Respuesta del Usuario:** Elimine las filas erróneas de la tabla antes de intentar definir la clave principal o exclusiva.

**sqlcode**: -673

**sqlstate**: 23515

## **SQL0680N Se han especificado demasiadas columnas para una tabla, vista o función de tabla.**

**Explicación:** El número máximo de columnas permitidas para cada tabla depende del tamaño de página del espacio de tabla y los tipos de datos de las columnas. Los límites de tablas son:

- El tamaño de página de 4 K permite un máximo de 500 columnas.
- v Los tamaños de página de 8 K, 16 K y 32 K permiten un máximo de 1012 columnas.

El número real de columnas para una tabla se determina mediante la fórmula siguiente: Número total de columnas \* 8 + Número de columnas LOB \* 12 + Número de columnas de enlace de datos \* 28 <= límites de tamaño de fila para el tamaño de página.

El número máximo de columnas permitidas para cada vista es 5000.

El número máximo de columnas permitidas para una función de tabla es 255.

El número máximo de columnas permitidas para un apodo es 5000

Usuarios de sistema federado: las demás fuentes de datos pueden tener un límite máximo de columna distinto. Dicho límite se ha sobrepasado.

No se puede procesar la sentencia.

**Respuesta del Usuario:** Asegúrese de que el número de columnas de la tabla o vista no supere dicho límite. Si crea una tabla en la que un tamaño de página mayor permitiría el número de columnas, especifique un espacio de tabla con el tamaño de página mayor. Cree tablas o vistas separadas, según convenga, para que contengan la información adicional que quede fuera del límite.

Usuarios de sistema federado: limite el número de columnas de la tabla al máximo soportado para la fuente de datos. Cree tablas y vistas separadas, tal como sea necesario, para conservar información adicional más allá del número máximo de columnas soportadas por la fuente de datos.

**sqlcode**: -680

**sqlstate**: 54011

## **SQL0683N La especificación para la columna, atributo, tipo definido por el usuario o función** *elemento-datos* **contiene cláusulas incompatibles.**

**Explicación:** Este error pertenece a la especificación de elementos de datos en una sentencia CREATE o ALTER. Existen especificaciones incompatibles, como por ejemplo: ″INTEGER y FOR BIT DATA″. La ubicación del error la proporciona *elemento-datos* de la manera siguiente:

- v en una sentencia CREATE o ALTER TABLE, *elemento-datos* proporciona el nombre de la columna que contiene el error.
- v en una sentencia CREATE FUNCTION, *elemento-datos* es un símbolo que identifica el área del problema en la sentencia. Por ejemplo, ″PARAMETER 3″, ″RETURNS″ o ″CAST FROM″.
- v en una sentencia CREATE DISTINCT TYPE, *elemento-datos* proporciona el nombre del tipo que se está definiendo.
- v en una sentencia CREATE o ALTER TYPE, *elemento-datos* identifica la cláusula que contiene el error o proporciona el nombre del atributo que contiene el error.

No se puede procesar la sentencia.

**Respuesta del Usuario:** Elimine la incompatibilidad y vuelva a ejecutar la sentencia.

**sqlcode**: -683

**sqlstate**: 42842

### **SQL0696N La definición de activador** *nombre-activador* **incluye una utilización no válida del nombre de correlación o del nombre de la tabla de transición** *nombre***. Código de razón=***código-razón***.**

**Explicación:** La definición de activador incluía una utilización no válida de *nombre*. El valor de *código-razón* indica el problema específico de la manera siguiente.

- **1** El nombre de correlación NEW y el nombre NEW\_TABLE no se admiten en un activador DELETE.
- **2** El nombre de correlación OLD y el nombre OLD\_TABLE no se admiten en un activador INSERT.
- **3** El nombre OLD\_TABLE y NEW\_TABLE no se admiten en un activador BEFORE.

No se puede procesar la sentencia.

**Respuesta del Usuario:** Elimine el nombre de correlación no válido o el nombre de tabla de transición con la palabra clave precedente.

**sqlcode**: -696

**sqlstate**: 42898

## **SQL0697N Los nombres de correlación OLD o NEW no se admiten en un activador definido con la cláusula FOR EACH STATEMENT.**

**Explicación:** El activador incluye como es sabido una cláusula REFERENCING con nombres de correlación OLD o NEW especificados así como la cláusula FOR EACH STATEMENT. No se pueden especificar juntos.

No se puede procesar la sentencia.

**Respuesta del Usuario:** Elimine todos los nombres de correlación OLD o NEW de la cláusula REFERENCING o sustituya FOR EACH STATEMENT por FOR EACH ROW.

**sqlcode**: -697

# **SQL0700 - SQL0799**

**SQL0707N El nombre** *nombre* **no puede utilizarse porque el identificador especificado está reservado para el uso del sistema.**

**Explicación:** La siguiente lista indica los nombres reservados:

- v el nombre de un espacio de tabla no puede empezar por 'SYS'
- el nombre de un grupo de particiones de base de datos no puede empezar por 'SYS' ni por 'IBM'
- el nombre de un punto de grabación no puede empezar por 'SYS'

**Respuesta del Usuario:** Seleccione un nombre que no esté reservado.

**sqlcode**: -707

**sqlstate**: 42939

## **SQL0713N El valor de sustitución para el** *registro-especial* **no es válido.**

**Explicación:** El valor especificado en la sentencia SET *registro-especial* no es un valor válido del registro especial indicado o bien el valor especificado es NULL como resultado de una variable de indicador.

No se puede ejecutar la sentencia.

**Respuesta del Usuario:** Corrija el valor de sustitución y/o las variables de indicador. Consulte el manual *Consulta de SQL* para ver una explicación de los valores válidos de cada registro especial.

**sqlcode**: -713

**sqlstate**: 42815

#### **SQL0719N Error de vinculación para el usuario** *id-autorización***. Paquete** *nombre-paquete* **ya existe.**

**Explicación:** Se ha intentado, mediante la opción ACTION ADD de PRECOMPILE o BIND para añadir un paquete que ya existe. La combinación de 'pkgschema.pgkname.pkgversion' debe ser exclusiva en la vista del catálogo SYSCAT.PACKAGES.

## **id-autorización**

ID de autorización del invocador de BIND o PREP

## **nombre-paquete**

Nombre del paquete en el formato 'pkgschema.pkgname.pkgversion'. Si la versión del paquete es la serie vacía, se omite '.pkgversion' en el nombre.

No se ha creado el paquete.

**Respuesta del Usuario:** Algunas formas posibles para

asegurarse de que no se intenta añadir una entrada duplicada son las siguientes:

- Compruebe la vista del catálogo SYSCAT.PACKAGES para los nombres de paquetes de aplicaciones existentes. Vuelva a invocar PRECOMPILE o BIND con un 'pkgschema.pkgname.pkgversion' que no se está utilizando.
- v Vuelva a emitir la sentencia PREP o BIND sin la opción ACTION ADD. Se sustituirá el paquete existente.

**sqlcode**: -719

**sqlstate**: 42710

## **SQL0720N Un intento de reemplazar el paquete** *pkgschema.pkgname* **WITH VERSION** *pkgversion***, donde esta versión ya existe.**

**Explicación:** Se efectúa un intento de crear una versión de un paquete que ya existe utilizando la opción ACTION REPLACE REPLVER. La versión especificada en la palabra clave REPLVER es diferente de la versión especificada en la opción de precompilación VERSION. La versión especificada en la opción de precompilación VERSION ya existe en el catálogo. La combinación de 'pkgschema.pkgname.version' debe ser exclusiva en la vista del catálogo SYSCAT.PACKAGES.

Un error común es que el usuario crea que la versión que se está creando es la especificada en la palabra clave REPLVER. Éste no es el caso. La versión especificada en la palabra clave REPLVER es el nombre de la versión que se está reemplazando. La versión que se va a crear es la versión que se suministra al programa en la opción VERSION.

No se ha creado ningún paquete.

**Respuesta del Usuario:** Asegúrese de que la versión que se está creando aún no existe.

Existen dos soluciones para resolver este problema:

- Precompilar de nuevo el programa con un nombre de versión nuevo y volver a emitir el mandato PREP o BIND original.
- La otra solución es volver a emitir el mandato PREP o BIND especificando la cláusula ACTION REPLACE sin la especificación REPLVER. En este caso, REPLACE reemplazará la versión que coincide con la versión especificada en la opción VERSION.

**sqlcode**: -720

## **SQL0721N El paquete** *pkgschema.pkgname* **con la señal de coherencia = 0X***señalcont* **no se puede crear ya que no es exclusivo.**

**Explicación:** Se intenta añadir o sustituir un paquete con una señal de coherencia que no es exclusiva para dicho paquete. La combinación de 'pkgschema.pkgname.contoken' ya existe. Probablemente se haya creado al utilizar la opción LEVEL de PRECOMPILE para especificar la señal de coherencia.

No se ha creado el paquete.

**Respuesta del Usuario:** Compruebe en la tabla de catálogo SYSCAT.PACKAGES los nombres de paquetes de aplicaciones existentes con la señal de coherencia indicada. Vuelva a emitir el mandato PREP o BIND de tal modo que 'pkgschema.pkgname.contoken' sea exclusivo dentro del catálogo. Se puede utilizar la siguiente sentencia de SQL para consultar el catálogo:

SELECT PKGSCHEMA,PKGNAME FROM SYSCAT.PACKAGES WHERE HEX(UNIQUE ID) = 'señalcont';

Si se hubiera utilizado la opción LEVEL en la precompilación, al volver a emitir la precompilación y especificar un valor LEVEL diferente, cambiaría la señal de coherencia. Se recomienda no utilizar la opción LEVEL; si no se especifica la opción LEVEL de la precompilación se garantiza que la señal de coherencia tenga un valor de indicación de la hora actual.

## **SQL0722N Error al ejecutar** *mandato-vinculación* **para el usuario** *id-autorización***. El paquete** *nombre-paquete* **no existe.**

**Explicación:** Se ha emitido la vinculación o revinculación para un paquete que no existe. El error se produciría si se especificara ACTION REPLACE y la opción REPLVER especificara una versión que no existe.

## **mandato-bind**

Tipo de mandato de vinculación (BIND | REBIND) emitido. Tenga en cuenta que el valor 'BIND' se utilizará también para una precompilación.

## **id-autorización**

ID de autorización que ha utilizado la vinculación o revinculación

#### **nombre-paquete**

Nombre del paquete en el formato 'pkgschema.pkgname.pkgversion'. Si la versión del paquete es la serie vacía, se omite '.pkgversion' en el nombre.

El paquete no se ha vinculado ni revinculado.

**Explicación:** Compruebe en la vista del catálogo SYSCAT.PACKAGES la sentencia

'pkgschema.pkgname.pkgversion' correcta para especificarla en la opción REPLVER.

**sqlcode**: -722

**sqlstate**: 42704

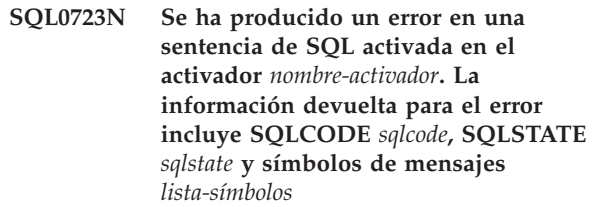

**Explicación:** Ha fallado una sentencia de SQL en el activador *nombre-activador* durante la ejecución del activador. Se proporciona el sqlcode, el sqlstate y la lista de símbolos de mensajes (cada símbolo está separado por un carácter de barra vertical). Puede que los símbolos de mensajes estén truncados. Consulte el mensaje correspondiente al *sqlcode* para obtener información adicional sobre el error.

No se pueden procesar el activador ni la sentencia de SQL original que ha ocasionado la ejecución del activador.

**Respuesta del Usuario:** Compruebe el mensaje asociado al SQLCODE de la sentencia de SQL que ha fallado. Siga la acción que sugiera dicho mensaje.

**sqlcode**: -723

**sqlstate**: 09000

## **SQL0724N La activación de** *nombre-objeto* **de tipo** *tipo-objeto* **excedería el nivel máximo de cascada de SQL indirecto.**

**Explicación:** La cascada de SQL indirecto se produce cuando un activador activa otro activador (posiblemente mediante normas de supresión de restricciones referenciales) o una rutina que contiene SQL que invoca otra rutina. La profundidad de este nivel de cascada se limita a 16.

Tenga en cuenta que en las situaciones repetitivas en las que un activador incluye una sentencia de SQL activada que provoca directa o indirectamente la activación del mismo activador, o en las que una rutina se invoca a sí misma de forma directa o indirecta, es una forma de cascada que es muy probable que invoque este error, si es que no hay condiciones que impidan que la cascada exceda el límite.

El *tipo-objeto* es uno de los siguientes: TRIGGER, FUNCTION, METHOD o PROCEDURE.

El *nombre-objeto* especificado es uno de los objetos que se habrían activado en el decimoséptimo nivel de cascada.

**Respuesta del Usuario:** Empiece por los objetos que se activan o se invocan con la sentencia que ha recibido este error. Si alguno de estos objetos es repetitivo, asegúrese de que haya alguna condición que evite que el objeto se active o se invoque más de lo permitido por el límite. Si ésta no es la causa del problema, siga la cadena de objetos activados o invocados para determinar la cadena que sobrepasa el límite de cascada.

#### **sqlcode**: -724

**sqlstate**: 54038

**SQL0727N Se ha producido un error durante la acción implícita de tipo** *tipo-acción* **del sistema. La información devuelta para el error incluye SQLCODE** *sqlcode***, SQLSTATE** *sqlstate* **y símbolos de mensajes** *lista-símbolos***.**

**Explicación:** El proceso de una sentencia o un mandato ha provocado que el gestor de bases de datos ejecute implícitamente un proceso adicional. Durante este proceso, se ha detectado un error. La acción que se ha intentado aparece en *tipo-acción*:

- **1** Revinculación implícita de un paquete
- **2** Preparación implícita de una sentencia de SQL dinámico colocada en antememoria
- **3** Regeneración implícita de una vista
- **4** Se reserva el uso del código de retorno a DB2.
- **5** vinculación incremental de una sentencia de SQL estático, no vinculada durante el tiempo de vinculación de paquetes
- **6** preparación implícita de una sentencia reoptimizable que contiene variables de sistema principal, registros especiales o marcadores de parámetros

Se proporciona el sqlcode, el sqlstate y la lista de símbolos de mensajes (cada símbolo está separado por un carácter de barra vertical). Puede que los símbolos de mensajes estén truncados. Consulte el mensaje correspondiente al *sqlcode* para obtener información adicional sobre el error.

La sentencia de SQL original o el mandato que ha causado el *tipo-acción* no se puede procesar y la acción implícita del sistema no ha sido satisfactoria.

Usuarios de sistema federado: Puede que haya recibido este mensaje porque ha preparado dinámicamente una sentencia de SQL en una sesión de paso a través y después ha intentado ejecutar la sentencia después de la sesión se haya cerrado.

**Respuesta del Usuario:** Compruebe el mensaje asociado al SQLCODE de la sentencia de SQL que ha fallado. Siga la acción que sugiera dicho mensaje.

Si el paquete no es válido, puede utilizarse el mandato

REBIND para reproducir el error o para validar explícitamente el paquete una vez resuelto el problema.

Para un error producido al reconstruir una vista, el nombre de la vista que ha fallado se escribe en el archivo de notificaciones de administración. La vista anómala se puede eliminar o se puede modificar la sentencia o mandato que ha causado la reconstrucción de la vista.

Usuarios de sistema federado: Si la sentencia que ha fallado se había preparado dinámicamente en una sesión de paso a través, abra otra sesión de paso a través, escriba y prepare la sentencia de nuevo y ejecútela mientras la sesión permanezca abierta.

**sqlcode**: -727

**sqlstate**: 56098

## **SQL0740N La rutina** *nombre-rutina* **(nombre específico** *nombre-específico***) está definida con la opción MODIFIES SQL DATA, que no es válida en el contexto en que se ha invocado la rutina.**

**Explicación:** La rutina *nombre-rutina* (nombre específico *nombre-específico*) está definida con MODIFIES SQL DATA y, por consiguiente, no está permitida en:

- un activador BEFORE
- v una subconsulta correlacionada
- v una condición de búsqueda (como una cláusula WHERE o restricción de comprobación)

**Respuesta del Usuario:** Asegúrese de que la resolución de rutina se resuelva en la rutina deseada. Elimine la rutina de la sentencia anómala o vuelva a definir la rutina con un indicador de acceso de SQL distinto de MODIFIES SQL DATA.

**sqlcode**: -740

**sqlstate**: 51034

## **SQL0746N La rutina** *nombre-rutina* **(nombre específico** *nombre-específico***) ha violado las normas de sentencias de SQL anidadas al intentar realizar la operación** *operación* **en la tabla** *nombre-tabla***.**

**Explicación:** La rutina *nombre-rutina* (nombre específico *nombre-específico*) ha intentado realizar la operación *operación* en la tabla *nombre-tabla*. Esta operación está en conflicto con otros usos de la tabla por la aplicación o por una rutina invocada directa o indirectamente desde dicha aplicación.

Si la operación es "READ", la aplicación u otra rutina está escribiendo la tabla *nombre-tabla*.

Si la operación es "MODIFY", la aplicación u otra rutina ya está leyendo o escribiendo la tabla *nombre-tabla*.

Si *nombre-tabla* hace referencia a una tabla Explain y la

sentencia que recibe este mensaje de error es una sentencia PREPARE o EXECUTE IMMEDIATE, se ha producido un conflicto al insertar información de explicación en la tabla Explain.

**Respuesta del Usuario:** La operación puede ser satisfactoria si se reintenta. Vuelva a diseñar la aplicación o la rutina para evitar el conflicto.

Si se ha producido el conflicto al insertar información de explicación para una sentencia dinámica, inhabilite la explicación para las sentencias dinámicas y vuelva a intentar la sentencia PREPARE o EXECUTE IMMEDIATE.

**sqlcode**: -746

**sqlstate**: 57053

**SQL0750N La tabla fuente no se puede renombrar porque se hace referencia a ella en una vista, tabla de consultas materializadas, activador, función SQL, método SQL, restricción de comprobación o restricción de referencia.**

**Explicación:** No se puede cambiar el nombre de la tabla fuente de la sentencia RENAME debido a alguna de las razones siguientes:

- v Se hace referencia a la tabla en una o varias vistas ya existentes.
- v Se hace referencia a la tabla en una o más tablas de consultas materializadas existentes.
- v Se hace referencia a la tabla en uno o varios activadores ya existentes. Esto abarca a los activadores de la tabla o a las referencias de las sentencias de SQL activadas.
- v Se hace referencia a la tabla en una o varias funciones SQL o métodos SQL ya existentes.
- v La tabla tiene definidas restricciones de comprobación. Incluye las restricciones de comprobación provocadas por las columnas generadas.
- v La tabla está implicada en una o varias restricciones de referencia a modo de tabla padre o tabla dependiente.

No se puede procesar la sentencia.

**Respuesta del Usuario:** Descarte las vistas, la tabla de consultas materializadas, las funciones SQL, los métodos SQL, las restricciones de comprobación o restricciones de referencia en la tabla antes de emitir la sentencia RENAME. Para las vistas o tablas de consultas materializadas que dependen de la tabla, consulte en SYSCAT.VIEWDEP el lugar donde la tabla coincide con las columnas BSCHEMA y BNAME. Para los activadores de la tabla, consulte en SYSCAT.TRIGDEP el lugar donde la tabla concuerda con las columnas BSCHEMA y BNAME. Para las funciones SQL o métodos SQL, consulte en SYSCAT.FUNCDEP el lugar donde la tabla concuerda

con las columnas BSCHEMA y BNAME. Para las restricciones de comprobación de la tabla, consulte en SYSCAT.CHECKS el lugar donde la tabla concuerda con las columnas TABSCHEMA y TABBNAME. Para las restricciones de referencia dependientes de la tabla, consulte en SYSCAT.REFERENCES el lugar donde la tabla concuerda con las columnas TABSCHEMA y TABNAME o con las columnas REFTABSCHEMA y REFTABNAME.

**sqlcode**: -750

**sqlstate**: 42986

```
SQL0751N La rutina nombre-rutina (nombre
             específico nombre-específico) ha intentado
             ejecutar una sentencia no permitida.
```
**Explicación:** El programa utilizado para implementar el cuerpo de una rutina no tiene permiso para emitir sentencias de conexión. Si la rutina es una función o un método, COMMIT y ROLLBACK (sin la opción SAVEPOINT) tampoco están permitidos. Si la rutina es un procedimiento y se llama dentro de un activador, función, método o sentencia compuesta dinámica, no se permitirá una sentencia COMMIT o ROLLBACK en el procedimiento.

**Respuesta del Usuario:** Elimine la sentencia que no está permitida y vuelva a compilar el programa.

**sqlcode**: -751

**sqlstate**: 38003, 42985

## **SQL0752N Dentro de una unidad de trabajo lógica no se permite establecer conexión con una base de datos cuando se utiliza el valor de conexión CONNECT de tipo 1.**

**Explicación:** Se ha intentado conectar a otra base de datos o a la misma base de datos antes de emitir una sentencia COMMIT o ROLLBACK. No se puede procesar la solicitud dentro de un entorno de CONNECT de tipo 1.

## **Respuesta del Usuario:**

- Emita un mandato COMMIT o ROLLBACK antes de solicitar una conexión con otra base de datos.
- v Si hay que actualizar varias bases de datos dentro de una unidad de trabajo, cambie los valores de conexión a SYNCPOINT TWOPHASE y CONNECT 2 volviendo a efectuar la precompilación o emitiendo la API SET CLIENT desde dentro de la aplicación.

**sqlcode**: -752

**sqlstate**: 0A001

### **SQL0773N No se han encontrado mayús./minús. para la sentencia CASE**

**Explicación:** Se ha encontrado una sentencia CASE sin una cláusula ELSE en el cuerpo de una rutina de SQL. No se cumplió ninguna de las condiciones especificadas en la sentencia CASE.

**Respuesta del Usuario:** Modifique la sentencia CASE para manejar todas las condiciones que pueden suceder.

**sqlcode**: -773

**sqlstate**: 20000

## **SQL0774N No se puede ejecutar la sentencia dentro de una sentencia de SQL ATOMIC compuesta.**

**Explicación:** Se ha encontrado una sentencia COMMIT o ROLLBACK dentro del contexto de una sentencia de SQL compuesta ATOMIC. No se permiten estas sentencias en este contexto.

**Respuesta del Usuario:** Elimine la sentencia COMMIT o ROLLBACK, o bien cambie el contexto para que no sea una sentencia compuesta ATOMIC.

**sqlcode**: -774

**sqlstate**: 2D522

#### **SQL0776N El uso del cursor** *nombre-cursor* **no es válido.**

**Explicación:** Se especifica el cursor *nombre-cursor* como el nombre del cursor para una sentencia de SQL en un procedimiento SQL.El cursor no se puede especificar en una sentencia CLOSE, FETCH o OPEN dentro de una sentencia FOR.

**Respuesta del Usuario:** Elimine la sentencia CLOSE, FETCH o OPEN.

**sqlcode**: -776

**sqlstate**: 428D4

#### **SQL0777N No se permiten las sentencias compuestas anidadas.**

**Explicación:** No se pueden anidar las sentencias compuestas atómicas en el cuerpo de la rutina de un procedimiento SQL.

**Respuesta del Usuario:** Asegúrese de que el procedimiento SQL no contiene sentencias compuestas atómicas anidadas.

**sqlcode**: -777

**sqlstate**: 42919

## **SQL0778N La etiqueta final** *etiqueta* **no es la misma que la etiqueta inicial.**

**Explicación:** La etiqueta *etiqueta* especificada al final de FOR, IF, LOOP, REPEAT, WHILE o de una sentencia compuesta no es la misma que la etiqueta situada al principio de la sentencia. No se puede especificar una etiqueta final si no se especifica una etiqueta inicial.

**Respuesta del Usuario:** Asegúrese de que la etiqueta final es la misma que la etiqueta inicial para FOR, IF, LOOP, REPEAT, WHILE y para sentencias compuestas.

**sqlcode**: -778

**sqlstate**: 428D5

## **SQL0779N La etiqueta** *etiqueta* **especificada en una sentencia GOTO, ITERATE o LEAVE no es válida.**

**Explicación:** Se ha especificado la etiqueta *etiqueta* en una sentencia GOTO, ITERATE o LEAVE. La etiqueta no está definida o no es una etiqueta válida para la sentencia.

La etiqueta en una sentencia ITERATE debe ser la etiqueta para una sentencia FOR, LOOP, REPEAT o WHILE.

La etiqueta en una sentencia LEAVE debe ser la etiqueta para una sentencia FOR, LOOP, REPEAT, WHILE o una sentencia compuesta.

La etiqueta en una sentencia GOTO debe definirse con un ámbito que la sentencia GOTO pueda alcanzar.

- v Si la sentencia GOTO se define en una sentencia FOR, la *etiqueta* debe definirse dentro de la misma sentencia FOR, excluyendo una sentencia FOR anidada o una sentencia compuesta anidada.
- Si la sentencia GOTO se define en una sentencia compuesta, la *etiqueta* debe definirse dentro de la misma sentencia compuesta, excluyendo una sentencia FOR anidada o una sentencia compuesta anidada.
- v Si la sentencia GOTO se define en un manejador, la *etiqueta* debe definirse en el mismo manejador, siguiendo las demás reglas de ámbito.
- Si la sentencia GOTO está definida fuera de una manejador, la *etiqueta* no debe definirse dentro de un manejador.

**Respuesta del Usuario:** Especifique una etiqueta válida en la sentencia GOTO, ITERATE o LEAVE.

**sqlcode**: -779

## **SQL0780N Se especifica UNDO para un manejador cuando no se especifica ATOMIC para la sentencia compuesta.**

**Explicación:** Se especifica UNDO para un manejador en una sentencia compuesta en un procedimiento SQL. No se puede especificar UNDO si la sentencia compuesta no es ATOMIC.

**Respuesta del Usuario:** Especifique que la sentencia compuesta es ATOMIC o especifique EXIT o CONTINUE en el manejador.

**sqlcode**: -780

**sqlstate**: 428D6

## **SQL0781N No se ha definido la condición** *condición* **especificada en el manejador.**

**Explicación:** No se ha definido la condición *condición* especificada en un manejador en un procedimiento SQL.

**Respuesta del Usuario:** Defina la condición utilizando la sentencia DECLARE CONDITION o elimine la condición del manejador.

**sqlcode**: -781

**sqlstate**: 42737

## **SQL0782N Una condición o valor SQLSTATE especificado en un manejador no es válido.**

**Explicación:** Una condición o valor SQLSTATE especificado en un manejador en un SQL no es válido por una de las razones siguientes:

- v La condición o el valor SQLSTATE ya lo ha especificado un manejador en el mismo ámbito.
- v La condición o el valor SQLSTATE se especificó en el mismo manejador que SQLEXCEPTION, SQLWARNING o NOT FOUND.

**Respuesta del Usuario:** Elimine la condición o el valor SQLSTATE del manejador.

**sqlcode**: -782

**sqlstate**: 428D7

## **SQL0783N Un nombre de columna duplicado o una columna sin nombre se especificó en una sentencia DECLARE CURSOR de una sentencia FOR.**

**Explicación:** La lista de selección en la sentencia FOR debe contener nombres de columna exclusivos. La lista de selección especificada contiene nombres de columna duplicados o expresiones sin nombre.

**Respuesta del Usuario:** Especifique nombres de columna exclusivos en la lista de selección especificada en la sentencia FOR.

**sqlcode**: -783

**sqlstate**: 42738

### **SQL0785N La declaración o el uso de la variable SQLSTATE o SQLCODE no es válido.**

**Explicación:** Se utilizó SQLSTATE o SQLCODE como una variable en el cuerpo de la rutina de una rutina SQL, pero no es válido por una de las razones siguientes:

- v SQLSTATE no se ha declarado como CHAR(5)
- v SQLCODE no se ha declarado como INTEGER
- v Se le ha asignado el valor NULL a la variable.

No se puede procesar la sentencia.

**Respuesta del Usuario:** Declare la variable SQLSTATE como CHAR(5) y la variable SQLCODE como INTEGER. Establezca la variable con un valor válido.

**sqlcode**: -785

**sqlstate**: 428D8

## **SQL0787N La sentencia RESIGNAL no está dentro de un manejador.**

**Explicación:** La sentencia RESIGNAL sólo se puede usar en manejadores de condición.

**Respuesta del Usuario:** Elimine la sentencia RESIGNAL o use una sentencia SIGNAL.

**sqlcode**: -787

**sqlstate**: 0K000

## **SQL0788N Se ha identificado la misma fila de la tabla de destino** *nombre-tabla* **más de una vez para una operación de actualización, supresión o inserción de la sentencia MERGE.**

**Explicación:** La condición de búsqueda ON de la sentencia MERGE hacía coincidir una sola fila de la tabla de destino con varias filas de la referencia a tabla fuente. El resultado podría ser que la fila de destino funcionara más de una vez con una operación de actualización o supresión y esto no se permite.

No se puede procesar la sentencia.

**Respuesta del Usuario:** Corrija la condición de búsqueda para asegurarse de que cada fila en la tabla de destino sólo coincide con una fila en la tabla fuente.

Alternativamente, agregue las filas en la tabla fuente que coinciden con la fila en la tabla de destino utilizando las funciones GROUP BY o limpie los datos utilizando la expresión ROW\_NUMBER() OLAP.

**sqlcode**: -788

## **SQL0789N El tipo de datos para el parámetro o variable** *nombre* **no están soportados en la rutina SQL.**

**Explicación:** (La función, el método o el procedimiento) de la rutina de SQL no da soporte a las variables o los parámetros de DATALINK, REFERENCE, LONG VARCHAR, LONG VARGRAPHIC, o de tipos de datos estructurados.

**Respuesta del Usuario:** No utilice variables o parámetros SQL de DATALINK, REFERENCE, LONG VARCHAR, LONG VARGRAPHIC, ni los tipos de datos estructurados en la definición de rutina SQL. Especifique un tipo de datos diferente para el parámetro o variable *nombre*.

#### **sqlcode**: -789

**sqlstate**: 429BB

## **SQL0797N El activador** *nombre-activador* **se define con una sentencia de SQL activada y no soportada.**

**Explicación:** El activador se debe definir con una sentencia de SQL activada que sólo puede incluir sentencias de la lista siguiente.

- v Un activador puede incluir las siguientes sentencias de control:
	- sentencia dinámica compuesta
	- sentencia FOR
	- sentencia GET DIAGNOSTICS
	- sentencia IF
	- sentencia ITERATE
	- sentencia LEAVE
	- sentencia SIGNAL
	- sentencia WHILE
- v Un activador BEFORE también puede incluir las siguientes sentencias de SQL activadas:
	- una sentencia CALL que invoca un procedimiento que no modifica datos de SQL
	- una selección completa
	- una sentencia de asignación

Sin embargo, las sentencias de SQL activadas en un activador BEFORE no pueden incluir:

- una función de tabla que modifique datos de SQL
- una sentencia DELETE, INSERT, MERGE o UPDATE anidada
- v Un activador AFTER también puede incluir las siguientes sentencias de SQL activadas:
	- una sentencia INSERT
	- una sentencia UPDATE buscada
	- una sentencia DELETE buscada
	- una sentencia MERGE
	- una sentencia CALL
- una selección completa
- una sentencia de asignación (excluyendo la asignación de las variables de transición).
- Un activador INSTEAD OF también puede incluir las siguientes sentencias de SQL activadas:
	- una sentencia INSERT
	- una sentencia UPDATE buscada
	- una sentencia DELETE buscada
	- una sentencia MERGE
	- una sentencia CALL
	- una selección completa
	- una sentencia de asignación (excluyendo la asignación de las variables de transición).

En algunos casos, el *nombre-activador* no está disponible en el mensaje.

**Respuesta del Usuario:** Compruebe en las sentencias de SQL activadas del activador todas las sentencias que no coincidan con las de la lista anterior y elimínela.

**sqlcode**: -797

**sqlstate**: 42987

## **SQL0798N No se puede especificar un valor para la columna** *nombre-columna* **que se define como GENERATED ALWAYS.**

**Explicación:** Al insertar o actualizar una fila en una tabla, se especificó un valor para la columna GENERATED ALWAYS *nombre-columna*. Las columnas GENERATED ALWAYS no se deben especificar en la lista-columna para INSERT o en la cláusula SET para una actualización excepto si se especifica la palabra clave DEFAULT.

No se realiza INSERT o UPDATE.

**Respuesta del Usuario:** Elimine la columna GENERATED ALWAYS de la lista-columna o la cláusula SET o especifique DEFAULT como el valor de la columna.

**sqlcode**: -798

**sqlstate**: 428C9

## **SQL0799W Una sentencia SET hace referencia a un registro especial que no existe en el sitio del servidor.**

**Explicación:** Una servidor DB2 ha recibido una sentencia SET que no entiende.

Se ignora la petición SET SPECIAL REGISTER.

**Respuesta del Usuario:** Se puede devolver este SQLCODE a una aplicación para cualquier sentencia de SQL. Este SQLCODE puede estar enmascarado por otros SQLCODE negativos que recibe la sentencia de SQL. Continúa el proceso en el servidor.

**sqlcode**: 799 **sqlstate**: 01527

# **SQL0800 - SQL0899**

#### **SQL0801N Se ha intentado realizar una división por cero.**

**Explicación:** El proceso de una función de columna o de una expresión aritmética ha dado como resultado una división por cero.

No se puede procesar la sentencia. Para las sentencias INSERT, UPDATE o DELETE, no se realiza ninguna inserción ni actualización.

**Respuesta del Usuario:** Revise la sentencia de SQL para determinar la causa del problema. Si el problema depende de los datos, deberá revisar los datos procesados cuando se produjo el error. Consulte el manual *Consulta de SQL* para ver rangos válidos para los tipos de datos.

Usuarios de sistema federado: revise la sentencia de SQL para determinar la causa del problema. Si el problema depende de los datos, examine los datos que se estaban procesando en las fuentes de datos cuando se ha producido el error.

**sqlcode**: -801

**sqlstate**: 22012

## **SQL0802N Se ha producido un desbordamiento aritmético u otra excepción aritmética.**

**Explicación:** El proceso de una función de columna o expresión aritmética ha dado como resultado un desbordamiento aritmético.

No se puede procesar la sentencia. Para las sentencias INSERT, UPDATE o DELETE, no se realiza ninguna inserción ni actualización.

**Respuesta del Usuario:** Revise la sentencia de SQL para determinar la causa del problema. Si el problema depende de los datos, deberá revisar los datos procesados cuando se produjo el error. Consulte el manual *Consulta de SQL* para ver rangos válidos para los tipos de datos.

Puede que este error también se devuelva cuando las funciones de una columna no pueden manejar el valor que la sentencia de SQL devuelve. Por ejemplo, al emitir la sentencia SELECT COUNT frente a una tabla que tiene más filas que las que el límite MAX\_LONGINT\_INT SQL ha definido producirá error de desbordamiento aritmético. Considere el uso de la función de columna COUNT\_BIG para tablas con más de 2 147 483 647 filas.

Usuarios de sistema federado: revise la sentencia de SQL para determinar la causa del problema. Si el problema depende de los datos, examine los datos que se estaban procesando en las fuentes de datos cuando se ha producido el error. Consulte en el manual Consulta de SQL correspondiente la fuente de datos

para determinar los rangos válidos de los tipos de datos.

**sqlcode**: -802

**sqlstate**: 22003

**SQL0803N Uno o más valores de la sentencia INSERT, sentencia UPDATE o de la actualización de clave externa originada por una sentencia DELETE no son válidos debido a que la clave primaria, la restricción de unicidad o el índice exclusivo identificados mediante** *id-índice* **impiden que la tabla** *nombre-tabla* **tenga filas duplicadas para esas columnas.**

**Explicación:** La tabla de objetos INSERT o UPDATE *nombre-tabla* está restringida por uno o más índices UNIQUE, de modo que debe tener valores exclusivos en ciertas columnas o grupos de columnas. Como alternativa, una sentencia DELETE de una tabla padre ha originado la actualización de una clave externa en una tabla dependiente *nombre-tabla* que está restringida por uno o varios índices UNIQUE. Los índices exclusivos pueden dar soporte a claves primarias o a restricciones de unicidad definidas en una tabla. La sentencia no se puede procesar porque si se completase la sentencia INSERT, UPDATE o DELETE solicitada, los valores de columna quedarían duplicados.

Alternativamente, si el objeto de la sentencia INSERT o UPDATE es una vista, la restricción pesa sobre la tabla *nombre-tabla* en la que está definida la vista.

Si *id-índice* es un valor entero, el nombre de índice puede obtenerse de SYSCAT.INDEXES emitiendo la consulta siguiente:

SELECT INDNAME, INDSCHEMA FROM SYSCAT.INDEXES WHERE  $ID = -índice>$ AND TABSCHEMA = 'esquema' AND TABNAME = 'tabla'

donde *esquema* representa la parte de esquema de *nombre-tabla* y *tabla* representa la parte de nombre de tabla de *nombre-tabla*.

No se puede procesar la sentencia. No se modifica la tabla.

**Respuesta del Usuario:** Examine la definición para el índice identificado por *id-índice*.

Para una sentencia UPDATE, asegúrese de que la operación especificada no sea incoherente en sí con la restricción de unicidad. Si ello no muestra el error, revise el contenido de la tabla de objetos para determinar la causa del problema.

Para una sentencia INSERT, revise el contenido de la

tabla de objetos para determinar cuál de los valores de la lista de valores especificada infringe la restricción de exclusividad. Si la sentencia INSERT contiene una subconsulta, para determinar la causa del problema debe compararse el contenido de la tabla de objetos direccionado por la subconsulta y el contenido de la tabla de objetos.

En una sentencia DELETE, revise la tabla dependiente identificada para las restricciones de unicidad en claves externas que estén definidas con la norma ON DELETE SET NULL. Esta tabla tiene una columna de claves externa incluida en el índice exclusivo identificado que no puede definirse como nulo, puesto que ya hay un valor nulo en la columna para dicha tabla.

Usuarios de sistema federado: identifique el problema en la fuente de datos que impide procesar la petición (consulte el manual Troubleshooting Guide para determinar qué fuente de datos impide procesar la sentencia de SQL) y examine las definiciones de índice y los datos sobre las condiciones mencionadas anteriormente.

**sqlcode**: -803

**sqlstate**: 23505

**SQL0804N Los parámetros del programa de aplicación para la petición actual no son válidos. Código de razón** *código-razón***. Si una variable de sistema principal o SQLVAR en SQLDA no es válida, entonces: número de variable de sistema principal/SQLVAR =** *número-var***, SQLTYPE =** *sqltype***, SQLLEN =** *sqllen***, tipo de variable de sistema principal/SQLVAR =** *entrada-o-salida***.**

**Explicación:** Se ha producido un error al procesar la petición actual.

- v Es posible que la lista de parámetros de llamada, que el precompilador crea, no sea correcta si el programador de la aplicación ha modificado la salida del precompilador o ha sobregrabado la lista de parámetros de llamada de alguna otra forma.
- v El SQLDA o variable(s) del sistema principal de la sentencia de SQL no es válido.
- v La petición efectuada no recibe soporte o está fuera de contexto.

Los códigos de razón se interpretan del modo siguiente:

- **100** La petición efectuada no recibe soporte o está fuera de contexto.
- **101** SQLDA.SQLN es menor que SQLDA.SQLD
- **102** SQLVAR.SQLTYPE no es válido.

Usuarios de sistema federado: un tipo de datos de los datos que especifico no está

soportado por el servidor federado o por la fuente de datos a la que desea acceder.

- **103** La longitud especificada en SQLVAR.SQLLEN o SQLVAR2.SQLLONGLEN no es correcta para el tipo de SQL suministrado en SQLVAR.SQLTYPE.
- **104** Se espera la duplicación de SQLVARs, pero el campo SQLDOUBLED de SQLDA.SQLDAID no está establecido en '2'. Puede que esto sea necesario debido a un tipo de objeto grande o a un tipo estructurado.
- **105** Un objeto grande de caracteres de doble byte tiene un valor impar según indica el puntero SQLVAR2.SQLDATALEN, que siempre es, en términos de bytes, par para los DBCLOB.
- **106** El puntero SQLDATA no es válido o apunta a un almacenamiento insuficiente.
- **107** El puntero SQLIND no es válido o apunta a un almacenamiento insuficiente.
- **108** El puntero SQLDATALEN no es válido o apunta a un almacenamiento insuficiente.
- **109** Se espera un número específico de variables de sistema principal/SQLVARS para la sentencia de SQL actual.
- **110** El localizador LOB no está asociado con un LOB de un tipo compatible.
- **111** Un LOB está indicado por el SQLTYPE del SQLVAR, pero el segundo SQLVAR es nulo.
- **112** El campo SQLDATATYPE NAME no es válido. No se ajusta al formato para identificar a un tipo definido por el usuario que existe en la base de datos. El formato para identificar a un tipo definido por el usuario que existe es como sigue: 8 bytes, seguidos de un periodo, seguido de 18 bytes.
- **113** El campo SQLFLAG4 NAME no es válido. Si se especifica un tipo estructurado el valor debe ser X'12'. Si se especifica un tipo de referencia el valor deber ser X'01'. De lo contrario, el valor debe ser X'00'.
- **114** La variable de registro DB2\_TRUSTED\_BINDIN está habilitada y, durante la vinculación, se está utilizando un tipo de datos de variable del lenguaje principal no soportado. Desestablezca la variable de registro DB2\_TRUSTED\_BINDIN o cambie el tipo de datos de la variable del sistema principal de entrada.

En sentencias de SQL con variables del lenguaje principal, utilice el número de variable del lenguaje principal para contar desde el principio de la sentencia (o subsentencia, en el caso de SQL compuesto) y así localizar la variable del lenguaje principal no válida. En sentencias que utilizan un SQLDA, se utiliza el número de SQLVAR para localizar la SQLVAR no válida. En un SQLDA de entrada, únicamente cuente las variables del lenguaje principal de entrada o SQLVAR, y del mismo modo para las de salida. Tenga en cuenta que este número se basa en 1.

No se puede procesar la sentencia.

**Respuesta del Usuario:** Revise el programa de aplicación para detectar si tiene anotado algún error. El programador no debería intentar modificar la salida del precompilador.

Usuarios de sistema federado: si recibe un código de razón 102, especifique un tipo de datos soportado y vuelva a someter el programa.

**sqlcode**: -804

**sqlstate**: 07002

## **SQL0805N No se encuentra el paquete** *nombre-paquete***.**

**Explicación:** La sentencia no se puede completar porque no se ha encontrado el paquete necesario en el catálogo.

El *nombre-paquete* está en el formato:

- v 'pkgschema.pkgname 0Xcontoken', donde la señal de coherencia se expresa en hexadecimales, o bien
- v 'pkgschema.pkgname.pkgversion', si la versión del paquete es la serie vacía, se omite '.pkgversion' en el nombre.
- v '%.pkgname' si CURRENT PACKAGE PATH está establecida. El conjunto de nombres de esquema en la CURRENT PACKAGE PATH se presuponen mediante el carácter de porcentaje ('%').

Las causas posibles de que se haya generado este mensaje (SQLCODE) son:

- v No se ha vinculado el paquete o se ha descartado.
- v Al tratar de ejecutar un programa de utilidad de DB2 o una aplicación de CLI, los programas de utilidad de DB2 tal vez tengan que volver a vincularse a la base de datos.
- v '%.pkgname' si CURRENT PACKAGE PATH está establecida pero no se ha podido encontrar ningún paquete con el nombre 'pkgname' en ninguno de los esquemas de CURRENT PACKAGE PATH.

Tenga en cuenta que cuando los id-versión se utilizan para el esquema-paquete.nombre-paquete determinado, es posible que haya paquetes definidos con el mismo esquema de paquete y nombre de paquete, pero el paquete correcto no se encuentra ya que los paquetes existentes no coinciden con la versión solicitada o con la señal de coherencia. Un paquete debe coincidir con

las tres partes del nombre-paquete. Cuando se utilizan varias versiones, las causas adicionales para estos mensajes son las siguientes:

- la versión de la aplicación que se está ejecutando se precompiló, compiló y enlazó, pero no se vinculó o se vinculó pero esa versión del paquete se ha descartado posteriormente.
- v la aplicación se precompiló y se vinculó, pero no se compiló y/o se enlazó, por lo que la aplicación que se está ejecutando no está al día.
- v el paquete se enlazó a partir de un archivo de vinculación generado por una precompilación del archivo fuente diferente de la precompilación que generó el archivo fuente modificado que se compiló y enlazó con el ejecutable de la aplicación.
- se ha enlazado una nueva aplicación con el mismo nombre (y versión) de un paquete existente, reemplazando por consiguiente, el paquete existente. Si se ejecutara la aplicación asociada con el paquete sustituido, se produciría este error.

En todos estos casos, la señal de coherencia de la petición no coincide con la señal de coherencia de la versión existente y por consiguiente, se considera que no se encuentra el paquete.

No se puede procesar la sentencia.

**Respuesta del Usuario:** Especifique el nombre del paquete correcto o vincule el programa. Si la aplicación que se ejecuta no está vinculada a la base de datos, consulte al administrador de la base de datos para que realice la vinculación necesaria. Asegúrese de que la aplicación o módulo objeto ejecutado es el código fuente modificado, compilado y enlazado, correspondiente a la precompilación y vinculación que ha generado el paquete.

Si CURRENT PACKAGE PATH está establecida, asegúrese de que el esquema que incluye el paquete está especificado en CURRENT PACKAGE PATH.

Se pueden utilizar las siguientes sentencias de SQL para consultar el catálogo para determinar si existen versiones diferentes del paquete.

SELECT PKGSCHEMA, PKGNAME, PKGVERSION, UNIQUE\_ID FROM SYSCAT.PACKAGES WHERE PKGSCHEMA = 'pkgschema' y PKGNAME='pkgname'.

Tenga en cuenta que la columna UNIQUE\_ID corresponde a la señal de coherencia.

Si es necesario volver a vincular los programas de utilidad de DB2 a la base de datos, el administrador de la base de datos puede llevar a cabo este cometido si, estando conectado a la base de datos, emite desde el subdirectorio BND de la instancia uno de los siguientes mandatos CLP:

- v ″DB2 bind @db2ubind.lst blocking all grant public″ en el caso de los programas de utilidad de DB2.
- v ″DB2 bind @db2cli.lst blocking all grant public″ en el caso de la CLI.

Usuarios de sistema federado: asegúrese de que en las fuentes de datos correspondientes se hayan vinculado los paquetes necesarios para servidor federado. Consulte el manual Federated Systems Guide para obtener más información sobre cómo vincular paquetes y fuentes de datos.

**sqlcode**: -805

**sqlstate**: 51002

#### **SQL0808N La semántica de la sentencia CONNECT no es coherente con la de otras conexiones existentes.**

**Explicación:** La sentencia CONNECT se origina en un archivo fuente que se precompiló con unas opciones de conexión diferentes (SQLRULES, tipo CONNECT, SYNCPOINT o tipo RELEASE) de las utilizadas en un archivo fuente para el que existe una conexión.

**Respuesta del Usuario:** Asegúrese de que todos los archivos fuentes se precompilan utilizando las mismas opciones de la sentencia CONNECT o, si esto no es posible, llame a la API SET CLIENT para definir las opciones deseadas para el proceso de aplicación antes de emitir la primera sentencia CONNECT.

**sqlcode**: -808

**sqlstate**: 08001

## **SQL0811N El resultado de una selección escalar completa, de la sentencia SELECT INTO o de la sentencia VALUES INTO es superior a una fila.**

**Explicación:** Una de las siguientes causas ha originado el error:

- v La ejecución de una sentencia SELECT INTO o VALUES INTO incluida ha dado como resultado una tabla de más de una fila.
- v La ejecución de la selección escalar completa ha dado como resultado una tabla de más de una fila.

Usuarios de sistema federado: esta situación la puede detectar servidor federado o la fuente de datos.

No se puede procesar la sentencia.

**Respuesta del Usuario:** Asegúrese de que la sentencia contenga las especificaciones de condición adecuadas. Si es así, tal vez haya un problema que está provocando la generación de más de una fila cuando de hecho sólo debiera devolverse una.

Usuarios de sistema federado: identifique el problema

en la fuente de datos que impide procesar la petición (consulte el manual *Troubleshooting Guide* para determinar qué fuente de datos no puede procesar la sentencia de SQL) y examine los criterios de selección y los datos correspondientes a este objeto.

**sqlcode**: -811

**sqlstate**: 21000

# **SQL0817N No se puede ejecutar la sentencia de SQL porque la sentencia daría como resultado una operación de actualización prohibida.**

**Explicación:** La aplicación ha intentado ejecutar una sentencia de SQL que daría como resultado actualizaciones en los datos de usuario o en el catálogo del subsistema. Esto está prohibido por uno de los motivos siguientes:

- v La aplicación se ejecuta como una transacción de sólo consulta IMS.
- v La aplicación es una aplicación IMS o CICS que intenta actualizar datos en un DBMS remoto que no admite la confirmación de dos fases.
- v La aplicación intenta actualizar datos en múltiples ubicaciones y una de ellas no admite la confirmación de dos fases.

Estas sentencias de SQL incluyen INSERT, UPDATE, DELETE, CREATE, ALTER, DROP, GRANT y REVOKE.

No se puede ejecutar la sentencia.

**Respuesta del Usuario:** Si la aplicación se ejecuta como una transacción de sólo consulta IMS, consulte al programador del sistema IMS sobre el modo de cambiar el estado de sólo consulta de la transacción bajo la cual se ejecuta la aplicación.

Si la aplicación IMS o CICS intenta una actualización remota, hay que cambiar la aplicación para ejecutarla como una aplicación local en el servidor DBMS o el servidor DBMS debe ampliarse para admitir la confirmación de dos fases.

Si la aplicación intenta actualizar datos en múltiples ubicaciones, hay que cambiar la aplicación o bien hay que ampliar todos los DBMS implicados para que admitan la confirmación de dos fases.

**sqlcode**: -817

**sqlstate**: 25000

## **SQL0818N Se ha producido un conflicto de indicaciones de la hora.**

**Explicación:** La indicación de la hora que ha generado el precompilador en el momento de la precompilación no coincide con la indicación de la hora almacenada con el paquete en el momento de la vinculación.

La causa del problema puede ser:

- v La aplicación se ha precompilado, compilado y enlazado, pero no se ha vinculado.
- v La aplicación se ha precompilado y vinculado, pero no se ha compilado y/o enlazado, por lo que la aplicación que se está ejecutando no está al día.
- v el paquete se enlazó a partir de un archivo de vinculación generado por una precompilación del archivo fuente diferente de la precompilación que generó el archivo fuente modificado que se compiló y enlazó con el ejecutable de la aplicación.
- Se ha vinculado una nueva aplicación con el mismo nombre y el paquete existente, reemplazando por consiguiente, el paquete existente. Si se ejecutara la aplicación asociada con el paquete sustituido, se produciría este error.

Usuarios de sistema federado: además de las causas citadas anteriormente, el problema también puede deberse a que no se vinculan los paquetes en todas las fuentes de datos correspondientes.

No se puede procesar la sentencia.

**Respuesta del Usuario:** Vuelva a vincular la aplicación, utilizando el archivo de vinculación del programa que coincide con el módulo de objeto. O ejecute el programa que corresponde al paquete almacenado en la base de datos.

Si está instalando la base de datos de ejemplo, anote el número y el texto de este mensaje y consulte al representante del servicio técnico.

Usuarios de sistema federado: además de las acciones citadas anteriormente, asegúrese de que se vinculen los paquetes necesarios para servidor federado en las fuentes de datos correspondientes. Consulte el manual Federated Systems Guide para obtener más información sobre cómo vincular paquetes y fuentes de datos.

**sqlcode**: -818

**sqlstate**: 51003

#### **SQL0822N El SQLDA contiene una dirección de datos o una dirección de variable de indicador que no es válida.**

**Explicación:** El programa de aplicación ha colocado una dirección no válida en el SQLDA.

No se puede procesar la sentencia.

**Respuesta del Usuario:** Corrija el programa de aplicación de modo que coloque direcciones válidas en el SQLDA.

**sqlcode**: -822

**sqlstate**: 51004

## **SQL0840N Se han devuelto demasiados elementos en una lista de SELECT.**

**Explicación:** El número de elementos devueltos en la lista de SELECT supera el máximo permitido. La cantidad máxima para las listas SELECT (que no sean expresiones comunes de tablas) es de 1012. La cantidad máxima para las listas SELECT en expresiones comunes de tablas es de 5000.

No se puede procesar la sentencia.

**Respuesta del Usuario:** Averigüe si realmente es necesaria toda la información. (Tenga en cuenta que el número de elementos que se devuelve en una lista de SELECT \* en la sentencia de SQL SELECT \* desde A, B, C es la suma del número de columnas de las tres tablas.) Si es posible, vuelva a escribir la sentencia de SQL de modo que sólo se devuelvan los elementos de información que necesite. Si toda la información es necesaria, divida la sentencia de SQL en dos o más sentencias.

**sqlcode**: -840

**sqlstate**: 54004

**SQL0842N Ya existe una conexión al servidor** *nombre-servidor***.**

**Explicación:** Está en vigor SQLRULES(STD) y una sentencia CONNECT identifica una conexión de SQL existente.

**Respuesta del Usuario:** La corrección depende del error:

- v Si el nombre del servidor no es el que quería, corríjalo.
- v Si SQLRULES(STD) está en vigor y la sentencia CONNECT identifica una conexión de SQL existente, sustituya la sentencia CONNECT por SET CONNECTION o cambie la opción a SQLRULES(DB2).

Corrija el error de la aplicación y vuelva a intentarlo.

**sqlcode**: -842

**sqlstate**: 08002

#### **SQL0843N El nombre de servidor no especifica una conexión existente.**

**Explicación:** Una sentencia, mandato o API ha especificado un nombre de servidor que no identifica una conexión de SQL existente del proceso de aplicación.

Esto puede haberse producido al utilizar:

- Una sentencia SET CONNECTION
- Una sentencia RELEASE
- Una sentencia DISCONNECT

• Una sentencia SET o QUERY CLIENT INFORMATION

**Respuesta del Usuario:** La corrección depende del error:

- v Si el nombre del servidor no es el que quería, corríjalo.
- v Asegúrese de que se ha establecido una conexión con el servidor y de que está en un estado actual o latente antes de emitir la petición para dicha conexión.

Corrija el error de la aplicación y vuelva a intentarlo.

**sqlcode**: -843

**sqlstate**: 08003

**SQL0845N No se puede utilizar una expresión PREVVAL antes de la expresión NEXTVAL y genera un valor en la sesión actual para la secuencia** *nombre-secuencia***.**

**Explicación:** Una expresión PREVVAL ha especificado la secuencia *nombre-secuencia*, pero todavía no se ha generado un valor para esta secuencia. Debe emitirse una expresión NEXTVAL en esta sesión para generar un valor para esta secuencia antes de que pueda emitirse una expresión PREVVAL para esta secuencia.

**Respuesta del Usuario:** Emita al menos una expresión NEXTVAL para una secuencia antes de emitir cualquier expresión PREVVAL para la misma secuencia en una sesión.

**sqlcode**: -845

**sqlstate**: 51035

**SQL0846N Especificación no válida de columna de identidad u objeto de secuencia** *tipo-objeto nombre-objeto***. Código de razón =** *código-razón***.**

**Explicación:** Para una columna de identidad o un objeto de secuencia, la especificación de un atributo en una sentencia CREATE o ALTER puede no ser válida por una de las razones siguientes:

- 1. El tipo de datos subyacente de la columna de identidad u objeto de secuencia no está soportado. Las columnas de identidad y objetos de secuencia soportan los tipos de datos siguientes: SMALLINT, INTEGER, BIGINT y DECIMAL (o NUMERIC) con una escala de cero.
- 2. El valor para START WITH, INCREMENT BY, MINVALUE o MAXVALUE está fuera del rango del tipo de datos de la columna de identidad o del objeto de secuencia.
- 3. MINVALUE debe ser menor o igual que MAXVALUE.

4. Se ha especificado un valor no válido para CACHE. El valor debe ser un INTEGER (entero) con un valor mínimo de 2.

**Respuesta del Usuario:** Corrija la sintaxis y vuelva a someter la sentencia.

**sqlcode**: -846

**sqlstate**: 42815

**SQL0859N El acceso a la Base de datos del gestor de transacciones ha fallado con SQLCODE** *SQLCODE***.**

**Explicación:** La aplicación se ha precompilado con la opción SYNCPOINT(TWOPHASE) y necesita una base de datos del gestor de transacciones que coordine la confirmación de dos fases. Entre las causas por las que la Base de datos del Gestor de transacciones no está disponible se encuentran las siguientes:

- No se ha creado.
- v El campo *tm\_database* del archivo de configuración del gestor de bases de datos no se ha actualizado ni activado con el nombre de la base de datos.
- v La base de datos existe, pero no se ha podido establecer comunicación con la misma.

**Respuesta del Usuario:** Acciones posibles:

- Consulte el SQLCODE que se ha devuelto junto con este mensaje y siga la acción correctiva correspondiente a dicho SQLCODE.
- Compruebe que *tm\_database* existe; si no es así, cree una nueva base de datos o seleccione una base de datos existente para utilizarla como base de datos del TM. Se recomienda crear otra base de datos en el caso de que no haya serias restricciones de almacenamiento en disco.
- Actualice la configuración del gestor de bases de datos para la base de datos del TM utilizando el campo *tm\_database*, si no se ha hecho ya.
- v Compruebe que se puede establecer conexión con *tm\_database*. Por ejemplo, intente la conexión utilizando el procesador de línea de mandatos.
- v Asegúrese de que la *tm\_database* seleccionada no es una base de datos a la que se acceda a través de DB2 Connect.

**sqlcode**: -859

**sqlstate**: 08502

# **SQL0863W Se ha establecido una conexión satisfactoria, pero sólo se debe utilizar caracteres de un solo byte.**

**Explicación:** La base de datos del servidor y la aplicación del cliente utilizan páginas de códigos de distintos tipos de idioma, y todos aquellos caracteres que estén fuera del rango ASCII de 7 bits no están

garantizados (porque sólo los caracteres del rango ASCII de 7 bits existen en todas las páginas de códigos). Por ejemplo, puede establecerse conexión entre una página de códigos del japonés y otra Latín-1, pero ninguno de los caracteres japoneses estarán disponibles en la página de códigos Latín-1, así que es necesario evitarlos (aunque los caracteres del inglés sí que serían correctos).

Usuarios de sistema federado: las causas posibles son:

- v La base de datos federada admite caracteres de un solo byte y de doble byte, pero el sistema cliente de la base de datos sólo admite caracteres de un solo byte.
- v La fuente de datos admite caracteres de un solo byte y de doble byte, pero el sistema federado sólo admite caracteres de un solo byte.

**Respuesta del Usuario:** No envíe sentencias ni mandatos de SQL que utilicen caracteres que no sean comunes entre las páginas de códigos de la aplicación y de la base de datos.

Usuarios de sistema federado: no envíe sentencias ni mandatos de SQL que utilicen caracteres que no sean comunes entre el sistema cliente, el sistema servidor y la fuente de datos.

**sqlcode**: +863

**sqlstate**: 01539

**SQL0864N Una restricción de referencia** *nombre-restricción* **ha intentado modificar una fila de la tabla** *nombre-tabla* **que había sido modificada por una sentencia de cambio de datos de SQL dentro de una selección completa.**

**Explicación:** Se ha especificado una sentencia de cambio de datos de SQL en la cláusula FROM, pero la tabla base de destino subyacente de la sentencia de cambio de datos de SQL tiene una restricción de referencia que modifica la misma tabla. Esto no está permitido.

No se puede procesar la sentencia.

**Respuesta del Usuario:** Evite usar la sentencia de cambio de datos de SQL dentro de una cláusula FROM, o bien cambie la restricción de referencia de forma que no modifique la tabla de destino de la sentencia de cambio de datos de SQL.

**sqlcode**: -0864

**sqlstate**: 560C6

#### **SQL0865N El valor de tm\_database no es correcto.**

**Explicación:** La base de datos seleccionada como *tm\_database* en la configuración del gestor de bases de datos no es válida. La base de datos debe estar al nivel DB2 V2.1 o posterior y no puede ser una base de datos a la que se acceda a través de un protocolo DRDA (como por ejemplo DB2 Connect).

No se puede ejecutar la sentencia.

#### **Respuesta del Usuario:**

- 1. Actualice la configuración del gestor de bases de datos para especificar una base de datos válida para el parámetro *tm\_database*.
- 2. Emita db2stop y db2start para asegurarse de que el cambio entra en vigor.

**sqlcode**: -865

**sqlstate**: 08001

## **SQL0866N La redirección de la conexión ha resultado anómala. Código de razón:** *código-razón*

**Explicación:** La catalogación de directorio para una base de datos ha hecho que se redireccione una conexión de una forma a la que no se da soporte.

Los códigos de razón posibles son:

- **01** Una conexión de base de datos implica más de una redirección de un servidor a otro; sólo se da soporte a la redirección de una conexión.
- **02** Se ha intentado realizar una conexión que implica tanto a un cliente o servidor de la versión actual de DB2 como a un cliente o servidor de la versión 1. Este intento resulta anómalo porque no se da soporte a la redirección con clientes o servidores de la versión 1.

**Respuesta del Usuario:** Las acciones a emprender, según el código de razón, son las siguientes:

- **01** Vuelva a catalogar la base de datos de modo que no haya más de un servidor que redirija la conexión a otro servidor en la vía de acceso de la conexión.
- **02** Vuelva a catalogar la base de datos de modo que no haya ningún servidor intermedio que redirija la conexión.

**sqlcode**: -866

**sqlstate**: 08001

## **SQL0868N Se ha intentado emitir un mandato CONNECT utilizando una cláusula USER/USING en un servidor con el que ya existe conexión.**

**Explicación:** Ya existe una conexión actual o latente sobre el servidor, por lo que no se puede emitir un CONNECT sobre dicho servidor con la cláusula USER/USING.

**Respuesta del Usuario:** Acciones posibles:

- v Utilice la sentencia SET CONNECTION para que la conexión pase de DORMANT (suspendida) a actual.
- v Utilice la sentencia CONNECT sin USER/USING si la aplicación utiliza SQLRULES(DB2).
- v Complete la unidad de trabajo actual, desconéctese y vuélvase a conectar utilizando USER/USING.

**sqlcode**: -868

#### **sqlstate**: 51022

**SQL0873N No se puede hacer referencia a los objetos que se han codificado con distintos esquemas de codificación en la misma sentencia de SQL.**

**Explicación:** No todas las tablas, funciones SQL y métodos SQL a los que se hace referencia en la sentencia de SQL están definidos con el mismo esquema de codificación.

Esta situación puede producirse cuando:

- v en una sentencia se hace referencia a una tabla que se ha creado con el esquema de codificación ASCII o Unicode mediante una tabla que no se ha creado con el mismo esquema de codificación.
- v en una sentencia se hace referencia a una función SQL o a un método SQL que se ha creado con el esquema de codificación ASCII o Unicode mediante una tabla que no se ha creado con el mismo esquema de codificación
- una función con fuente se ha creado con un esquema de codificación distinto de la función fuente
- v una tabla de excepciones se ha creado con un esquema de codificación distinto de la tabla base para la operación

**Respuesta del Usuario:** Corrija la sentencia de SQL de forma que se haga referencia solo a objetos con el mismo esquema de codificación

**sqlcode**: -873

**sqlstate**: 53090

## **SQL0874N El CCSID de todos los parámetros debe coincidir con el PARAMETER CCSID de la rutina.**

**Explicación:** Todos los parámetros de la rutina deben utilizar el mismo esquema de codificación que el de la misma rutina. Si se especifica el CCSID para un parámetro, este debe coincidir con la opción PARAMETER CCSID especificada implícita o explícitamente para la rutina.

**Respuesta del Usuario:** Elimine la opción CCSID del parámetro o cambie la sentencia de forma que esté especificado el mismo valor de CCSID en todas partes.

**sqlcode**: -874

**sqlstate**: 53091

#### **SQL0880N SAVEPOINT** *nombre-punto-salvaguarda* **no existe o no es válido en este contexto.**

**Explicación:** Se ha producido un error al emitir una sentencia RELEASE o ROLLBACK TO SAVEPOINT *nombre-punto-salvaguarda*. No existe un punto de salvaguarda con ese nombre o se estableció fuera del contexto de ejecución atómico actual.

No se puede procesar la sentencia.

**Respuesta del Usuario:** Corrija el nombre del punto de salvaguarda en la sentencia y vuelva a emitirla.

**sqlcode**: -880

**sqlstate**: 3B001

## **SQL0881N Un SAVEPOINT con el nombre** *nombre-punto-salvaguarda* **ya existe, pero este nombre de punto de salvaguarda no se puede reutilizar.**

**Explicación:** El nombre *nombre-punto-salvaguarda* ya se ha usado en una sentencia SAVEPOINT. El nombre del punto de salvaguarda no se puede reutilizar porque, como mínimo, una de las sentencias SAVEPOINT que usan este nombre también ha especificado la palabra clave UNIQUE, que afirma que el nombre debe ser exclusivo.

No se puede procesar la sentencia. No se ha establecido el punto de salvaguarda nuevo. El punto de salvaguarda antiguo con el mismo nombre todavía existe.

**Respuesta del Usuario:** Escoja otro nombre para este punto de salvaguarda y vuelva a emitir la sentencia SAVEPOINT. Si este nombre de punto de salvaguarda que existe se tiene que reutilizar, emita la sentencia RELEASE SAVEPOINT para liberarlo. Sin embargo, tenga en cuenta que la sentencia RELEASE SAVEPOINT también libera cualquier punto de salvaguarda que se hubiera establecido en la transacción desde el momento en que el punto de salvaguarda específico se estableció. Para obtener más información, consulte la publicación Consulta de SQL.

**sqlcode**: -881

**sqlstate**: 3B501

#### **SQL0882N El punto de salvaguarda no existe.**

**Explicación:** Se ha producido un error al emitir una sentencia ROLLBACK TO SAVEPOINT. No se permite emitir ROLLBACK TO SAVEPOINT sin especificar un nombre de punto de guardar específico cuando no existe ninguno.

No se puede procesar la sentencia.

**Respuesta del Usuario:** Emita una sentencia diferente

o intente retrotraer toda la transacción con la sentencia ROLLBACK.

**sqlcode**: -882

**sqlstate**: 3B502

# **SQL0900 - SQL0999**

**SQL0900N Hay un error en el estado de la aplicación. No hay ninguna conexión con la base de datos.**

**Explicación:** No hay ninguna conexión a una base de datos. Esto puede ser debido a uno de los siguientes motivos:

- v Un error grave en el estado de la aplicación ha hecho que se perdiera la conexión a la base de datos.
- v Puede que se haya desconectado la aplicación de la base de datos y que no se haya establecido una nueva conexión antes de ejecutar la siguiente sentencia de SQL.

**Respuesta del Usuario:** Vuelva a establecer una conexión conmutando a una conexión existente suspendida (utilizando CONNECT TO o SET CONNECTION) o establezca una nueva conexión (mediante CONNECT).

**sqlcode**: -900

**sqlstate**: 08003

**SQL0901N La sentencia de SQL ha fallado debido a un error del sistema que no es grave. Las siguientes sentencias de SQL posteriores pueden procesarse. (Código de razón** *razón***.)**

**Explicación:** Se ha producido un error debido a un error del sistema. Se ha interrumpido el proceso de la sentencia de SQL por la razón *razón* (sólo está disponible en inglés y va dirigido al personal de soporte de IBM).

**Respuesta del Usuario:** Anote el número de mensaje (SQLCODE) y la razón *razón*.

Si estaba activo un rastreo, llame al Recurso de Rastreo Independiente (Independent Trace Facility) desde el indicador de mandatos del sistema operativo. A continuación, póngase en contacto con el representante del servicio técnico con la siguiente información:

- v Descripción del problema
- SQLCODE
- v razón *razón*
- Contenido del SQLCA, si es posible
- v Archivo de rastreo, si es posible.

Usuarios de sistema federado: localice el problema en la fuente de datos que impide procesar la petición (consulte la publicación Troubleshooting Guide para determinar qué fuente de datos impide procesar la sentencia de SQL) y siga los pasos de diagnóstico pertinentes para esa fuente de datos. Los procedimientos para la determinación de problemas

correspondientes a las fuentes de datos pueden variar, por consiguiente, consulte los manuales de fuente de datos pertinentes.

**sqlcode**: -901

**sqlstate**: 58004

**SQL0902C Se ha producido un error del sistema (código de razón =** *código-razón***).No pueden procesarse las sentencias de SQL posteriores.**

**Explicación:** Se ha producido un error del sistema.

**Respuesta del Usuario:** Anote el número de mensaje (SQLCODE) y el código de razón de este mensaje.

Si estaba activo un rastreo, llame al Recurso de Rastreo Independiente (Independent Trace Facility) desde el indicador de mandatos del sistema operativo. A continuación, póngase en contacto con el representante del servicio técnico con la siguiente información:

- Descripción del problema
- v SQLCODE y código de razón incluido
- v Contenido del SQLCA, si es posible
- v Archivo de rastreo, si es posible.

Usuarios de sistema federado: localice el problema en la fuente de datos que impide procesar la petición (consulte la publicación Troubleshooting Guide para determinar qué fuente de datos impide procesar la sentencia de SQL) y siga los pasos de diagnóstico pertinentes para esa fuente de datos. Los procedimientos para la determinación de problemas correspondientes a las fuentes de datos pueden variar, por consiguiente, consulte los manuales de fuente de datos pertinentes.

**sqlcode**: -902

**sqlstate**: 58005

**SQL0903N La sentencia COMMIT ha dado un error, se ha retrotraído la transacción. Código de razón:** *código-razón*

**Explicación:** Uno o más de los servidores que participan en la unidad de trabajo actual no han podido preparar la base de datos que se debía confirmar. La sentencia COMMIT ha dado un error y se ha retrotraído la transacción.

Los códigos de razón posibles son:

**01** Se ha perdido una conexión con una de las bases de datos que participan en la unidad de trabajo.

Usuarios de sistema federado: si la base de datos a la que está conectado es una base de datos del servidor federado donde se utilizan apodos, significa que se ha perdido una conexión con una de las fuentes de datos necesarias para un apodo dentro de la base de datos.

**02** Se ha accedido a una de las bases de datos o a uno de los nodos que participan en la unidad de trabajo, pero no se ha podido preparar la confirmación.

> Usuarios de sistema federado: si la base de datos a la que está conectado es una base de datos del servidor federado en la que se utilizan apodos, una de las fuentes de datos necesarias para un apodo no puede preparar una confirmación.

- **03** Un DB2 Data Links Manager que participa en la unidad de trabajo no ha podido preparar la confirmación.
- **04** Una o más tablas temporales declaradas están en un estado incoherente.
- **05** Se ha producido un error inesperado. Consulte el archivo de anotaciones de administración para obtener detalles.

**Respuesta del Usuario:** Si se ha perdido una conexión a una base de datos, vuelva a establecer dicha conexión. Si el error no está relacionado con conexiones, consulte los archivos de anotaciones cronológicas de diagnóstico de errores del sistema remoto para determinar la naturaleza del error y la acción correctiva necesaria. Vuelva a ejecutar la aplicación.

**sqlcode**: -903

**sqlstate**: 40504

## **SQL0904N La ejecución no ha sido satisfactoria porque faltaba un recurso. Código de razón:** *código-razón***, tipo de recurso:** *tipo-recurso* **y nombre de recurso:** *nombre-recurso***.**

**Explicación:** La sentencia de SQL no se ha podido ejecutar porque el recurso *nombre-recurso* de tipo *tipo-recurso* no estaba disponible en ese momento por la razón indicada por el *código-razón*. Si desea obtener una relación de los códigos de tipos de recursos, consulte la documentación Determinación de Problemas de DB2 para MVS.

**Respuesta del Usuario:** Compruebe la identidad del recurso que no estaba disponible. Para determinar por qué el recurso no estaba disponible, consulte el *código-razón* especificado.

**sqlcode**: -904

**sqlstate**: 57011

**Explicación:** La ejecución de la sentencia de SQL ha terminado de forma anómala porque se ha sobrepasado un límite de recursos.

El nombre del recurso cuyo límite se ha excedido es *nombre-recurso*. También es el nombre de la columna de la tabla de especificación de límites de recursos, de la cual deriva el límite en cuestión. El límite que se ha excedido en segundos de CPU es *cantidad-límite1* y en unidades de servicio es *cantidad-límite2*. El *nombre-recurso* puede ser ASUTIME, que es el número de segundos de CPU admitidos por cada sentencia de SQL. El número máximo de segundos de CPU admitido es *cantidad-límite1*. El número máximo de unidades de servicio es *cantidad-límite2*.

La fuente empleada para deducir la cantidad límite es *recurso-límite* y es el nombre de una tabla de especificación de límite de recurso o un 'parámetro del sistema'. Si la fuente es un parámetro del sistema, significa que la tabla de especificación de límites de recursos no contenía ninguna entrada aplicable o bien que se ha producido un error al acceder a la tabla. En cualquier caso, el límite se ha obtenido de un parámetro de instalación (del sistema).

**Respuesta del Usuario:** Determine por qué esta sentencia de SQL ha sido tan larga y tome las medias oportunas. Observe las posibilidades siguientes: simplificar la sentencia de SQL, reestructurar las tablas e índices o ponerse en contacto con el responsable del grupo de instalación a fin de mantener las tablas de especificación de los límites de recurso.

Un programa de aplicación que recibe este código de retorno puede ejecutar sentencias de SQL adicionales.

**sqlcode**: -905

**sqlstate**: 57014

## **SQL0906N La sentencia de SQL no puede ejecutarse debido a un error previo en esta función que está inhabilitada.**

**Explicación:** No se ha podido ejecutar la sentencia de SQL porque un error previo ha inhabilitado dicha función. Esta situación puede presentarse cuando el programa de aplicación intercepta una terminación anómala (por ejemplo, una condición ON ERROR en un programa PL/I) y continúa ejecutando las sentencias de SQL. También puede darse esta situación si una transacción CICS DB2, a pesar de encontrar un error de creación de hebra, continúa emitiendo peticiones de SQL sin emitir primero un SYNCPOINT ROLLBACK.

**Respuesta del Usuario:** En general, el programa de aplicación debería interrumpirse si recibe este código de retorno. Todos los intentos posteriores que realice la aplicación para ejecutar otras sentencias de SQL también fracasarán con el mismo código de retorno. En el caso de una transacción CICS DB2, si el campo SQLERRP en SQLCA contiene el módulo DSNCEXT1, es posible que la transacción emita un SYNCPOINT ROLLBACK y siga procesándose. Si la transacción se retrotrae (ROLLBACK) y sigue procesándose, ésta debe ser capaz de subsanar la situación que en primera instancia causó el error en la creación de la hebra.

**sqlcode**: -906

**sqlstate**: 24514, 51005, 58023

**SQL0907N Se ha realizado un intento de modificar la tabla de destino,** *nombre-tabla***, de la sentencia MERGE mediante la restricción o el activador** *nombre***.**

**Explicación:** La sentencia MERGE ha hecho que la restricción o el activador *nombre* se activara, lo que ha intentado actualizar, insertar o suprimir de la tabla *nombre-tabla* que también es una tabla de destino o una tabla dentro de la misma jerarquía de tablas, de la sentencia MERGE. Esto no está permitido.

**Respuesta del Usuario:** Cambia la sentencia MERGE para eliminar la operación que hace que la restricción o el activador se activen o modifiquen la tabla que tiene la restricción o el activador para eliminar la referencia a la tabla de destino.

**sqlcode**: -907

**sqlstate**: 27000

## **SQL0908N Error** *tipo-vinculación* **al utilizar la autorización** *id-aut***; las operaciones BIND, REBIND o AUTO\_REBIND no están permitidas.**

**Explicación:** Para BIND y REBIND, no se permite que el ID de autorización indicado realice el *tipo-vinculación* contra un plan o paquete. Hay una entrada en la tabla de especificación de límites de recursos que (RLST) prohíbe las vinculaciones o revinculaciones que utilizan este ID de autorización, o bien todos los ID de autorización. En el caso de la autorización AUTO-REBIND, el parámetro del sistema que controla las operaciones de AUTO-REBIND está definido de tal forma que prohíbe las operaciones de AUTO-REBIND.

#### **tipo-vinculación**

Tipo de operación de vinculación (BIND, REBIND o AUTO-REBIND).

#### **id-autorización**

ID de autorización del invocador del submandato BIND, o bien ID de autorización primario del invocador del plan para las operaciones AUTO-REBIND.

**Respuesta del Usuario:** Si el ID de autorización indicado debe poder realizar operaciones de vinculación, cambie la entrada correspondiente de la tabla RLST activa. Si se inhabilitan las operaciones AUTO-REBIND, vincule de nuevo el paquete antes de volver a ejecutarlo.

**sqlcode**: -908

**sqlstate**: 23510

#### **SQL0909N El objeto se ha suprimido.**

**Explicación:** El programa de aplicación (1) ha descartado una tabla y después ha tratado de acceder a ella, o bien (2) ha descartado un índice y después ha intentado acceder a la tabla del objeto utilizando dicho índice.

**Respuesta del Usuario:** Debe corregirse la lógica del programa de aplicación de manera que no intente acceder a un objeto o utilizarlo después de haberlo descartado.

El descarte de índices dentro de un programa de aplicación resulta especialmente arriesgado, porque es imposible determinar si el plan generado para la aplicación (mediante BIND o REBIND) utiliza realmente un índice concreto para acceder a su tabla de objetos.

**sqlcode**: -909

**sqlstate**: 57007

## **SQL0910N La sentencia de SQL no puede tener acceso a un objeto sobre el que haya pendiente una modificación.**

**Explicación:** El programa de aplicación ha intentado acceder a un objeto dentro de la misma unidad de trabajo en la que:

- v El programa de aplicación ha emitido DROP sobre el objeto o un objeto relacionado (por ejemplo, un índice de una tabla).
- El programa de aplicación ha emitido una sentencia sobre el objeto, lo cual ha añadido o descartado una restricción.
- v El programa de aplicación ha emitido una sentencia DROP TRIGGER o CREATE TRIGGER que ha afectado directa o indirectamente al objeto.
- El programa de aplicación emitió una sentencia ROLLBACK TO SAVEPOINT que colocó el objeto en estado pendiente de modificación.
- El programa de aplicación emitió una sentencia que hizo que se suprimieran todas las filas de una tabla temporal declarada NOT LOGGED.

Usuarios de sistema federado: además de las causas mencionadas anteriormente, tal vez existan otras restricciones específicas de la fuente de datos que eviten el acceso al objeto.

No se puede procesar la sentencia de SQL.

**Respuesta del Usuario:** Modifique el programa de aplicación de modo que no intente acceder a un objeto dentro de la misma unidad de trabajo en la que la modificación se ha llevado a cabo. Por lo general, se recomienda aislar las sentencias del Lenguaje de definición de datos (DDL) en una unidad de trabajo diferente que las sentencias del Lenguaje de manipulación de datos (DML) que acceden a los mismos objetos.

La unidad de trabajo debe confirmarse o retrotraerse antes de que la sentencia que ha fallado pueda procesarse satisfactoriamente. Si la modificación confirmada ha provocado el descarte de un objeto, entonces tal vez sea necesario volver a crear el objeto para que la sentencia de SQL pueda procesarse satisfactoriamente.

Si el objeto se modifica dentro de SAVEPOINT, modifique el programa de aplicación para que no intente acceder al objeto después de que la aplicación emita una sentencia ROLLBACK TO SAVEPOINT. Cualquier cursor que acceda al objeto modificado y que esté abierto en el momento del ROLLBACK TO SAVEPOINT no será accesible. Modifique la aplicación para que cierre el cursor.

Si falla una sentencia INSERT, DELETE o UPDATE que implique una tabla temporal declarada NOT LOGGED, se suprimirán todas las filas de dicha tabla. Cualquier cursor que se abra para esa tabla temporal declarada en el momento de la anomalía no será accesible y la aplicación deberá cerrarlo.

Usuarios de sistema federado: si la acción anterior no resuelve el problema, localice la petición (consulte la publicación Troubleshooting Guide para determinar qué fuente de datos no puede procesar la sentencia de SQL) y determine qué restricciones adicionales existentes en la fuente de datos impiden el acceso al objeto. Asegúrese de que la aplicación no viole ninguna de estas restricciones.

**sqlcode**: -910

**sqlstate**: 57007

## **SQL0911N La transacción actual se ha retrotraído a causa de una situación de punto muerto o por haberse excedido el tiempo de espera. Código de razón** *código-razón***.**

**Explicación:** La unidad actual estaba implicada en una contienda no resuelta sobre el uso de un objeto, por lo que se ha tenido que retrotraer.

Los códigos de razón son los siguientes:

- **2** Se ha retrotraído la transacción debido a un punto muerto.
- **68** Se ha retrotraído la transacción debido a un tiempo de espera excedido.
- **72** Se ha retrotraído la transacción debido a un error relativo al DB2 Data Links Manager que participa en la transacción.
- **Nota:** Se tienen que volver a entrar los cambios asociados a la unidad de trabajo.

La aplicación se ha retrotraído hasta la sentencia COMMIT anterior.

**Respuesta del Usuario:** Para evitar situaciones de punto muerto o de tiempo de espera de bloqueo, emita frecuentemente operaciones COMMIT, si es posible, para una aplicación de larga ejecución o para una aplicación donde parezca más probable que se detecten puntos muertos.

Usuarios de sistema federado: el punto muerto se puede producir en el servidor federado o en la fuente de datos.No hay ningún mecanismo para detectar puntos muertos que abarque fuentes de datos y, potencialmente, el sistema federado. Es posible identificar la fuente de datos que impide procesar la petición (consulte la publicación de determinación de problemas para determinar qué fuente de datos impide procesar la sentencia de SQL).

Al procesar determinadas combinaciones de sentencias de SQL es relativamente frecuente encontrarse con situaciones de punto muerto. Se recomienda diseñar aplicaciones para evitar puntos muertos en el mayor grado posible.

**sqlcode**: -911

**sqlstate**: 40001

## **SQL0912N Se ha alcanzado el número máximo de peticiones de bloqueos para la base de datos.**

**Explicación:** Se ha alcanzado el número máximo de bloqueos para la base de datos porque no hay suficiente memoria asignada a la lista de bloqueos.

No se puede procesar la sentencia.

**Respuesta del Usuario:** La aplicación debería someter una sentencia COMMIT o ROLLBACK antes de someter otras sentencias de SQL. Considere la posibilidad de aumentar el parámetro de configuración de la base de datos ( *locklist*) para que haya más espacio en la lista de bloqueos.

**sqlcode**: -912
**SQL0913N La ejecución no ha resultado satisfactoria porque se ha originado una situación de punto muerto o se ha excedido el tiempo de espera. Código de razón** *código-razón***.**

**Explicación:** La solicitud que se ha emitido estaba implicada en una contención no resuelta sobre el uso de un objeto, y la ejecución ha resultado anómala.

Los códigos de razón son los siguientes:

- **2** La rama de la transacción ha fallado debido a un punto muerto.
- **68** La rama de la transacción ha fallado debido a un tiempo de espera de bloqueo.
- **72** Se ha retrotraído la transacción debido a un error relativo al DB2 Data Links Manager que participa en la transacción.
- **80** La sentencia ha fallado por haber excedido el tiempo de espera.

#### **Respuesta del Usuario:**

- v En el código de razón 80, la sentencia fallida puede volver a intentarse sin necesidad de terminar la aplicación. Si la aplicación accede a varias bases de datos remotas, tal vez sea mejor retrotraer la transacción con el fin de evitar la posibilidad de un punto muerto global.
- v En el resto de códigos de razón, emita una petición para retrotraer la transacción. La transacción no puede llevarse a cabo porque ha fallado la rama de transacción actual.
- Para evitar que se produzcan puntos muertos y que se excedan los tiempos de espera, emita con frecuencia operaciones COMMIT, si es posible, para aplicaciones de ejecución larga o para aplicaciones que necesiten datos a los que se suele acceder simultáneamente

**sqlcode**: -913

**sqlstate**: 57033

#### **SQL0917N Ha fallado el paquete de vinculación.**

**Explicación:** Se ha producido un error que impide que se cree el paquete.

Este SQLCODE puede emitir durante el proceso de vinculación o de confirmación. Si se emite durante el proceso de confirmación, se retrotraerán todos los cambios en la base de datos. Si se emite durante el proceso de vinculación, sólo falla la creación del paquete y los demás cambios dentro de la unidad lógica de trabajo todavía pueden confirmarse.

**Respuesta del Usuario:** Este problema, a menudo lo causan una o más sentencias de SQL que no se han podido vincular debido a un error.

Determine las sentencias que causan este error y corríjalas. Vuelva a emitir el mandato para crear el paquete.

**sqlcode**: -917

**sqlstate**: 42969

#### **SQL0918N La aplicación debe ejecutar una retrotracción.**

**Explicación:** Ya se ha retrotraído la unidad de trabajo en la base de datos, pero es posible que otros gestores de recursos implicados en esta unidad de trabajo no lo hayan hecho. Para asegurar la integridad de esta aplicación, se rechazarán todas las sentencias de SQL hasta que la aplicación emita una retrotracción.

**Respuesta del Usuario:** Se rechazarán todas las peticiones de SQL hasta que la aplicación emita una retrotracción. Por ejemplo, en un entorno CICS, se emitiría un mandato CICS SYNCPOINT ROLLBACK.

**sqlcode**: -918

**sqlstate**: 51021

**SQL0920N No se puede acceder a los datos de un sistema cliente de bases de datos desde otros sistemas clientes de bases de datos.**

**Explicación:** La estación de trabajo está configurada como cliente o como un servidor con clientes locales. Las bases de datos que se creen en este sistema no se pueden compartir con otras estaciones de trabajo.

No se puede procesar la función.

**Respuesta del Usuario:** Solicite datos sólo de estaciones de trabajo servidor.

**sqlcode**: -920

**sqlstate**: 57019

**SQL0925N SQL COMMIT no válido para el entorno de ejecución de la aplicación.**

**Explicación:** COMMIT no está permitido en los casos siguientes:

- En un Proceso de Transacciones Distribuidas como el CICS se ha intentado una sentencia de SQL COMMIT estática, pero para ello se necesita una sentencia de confirmación específica para el entorno. Por ejemplo, en un entorno CICS, ésta podría ser el mandato CICS SYNCPOINT.
- v Una aplicación de DB2 que se ha precompilado o establecido para que utilice CONNECT 2 en un entorno de Supervisor no TP, ha emitido una sentencia de SQL COMMIT dinámica, cuando sólo están permitidas las SQL COMMIT estáticas.
- Cuando se emite desde un procedimiento almacenado, tampoco se admite la sentencia de SQL

COMMIT si el programa emisor se ejecuta en una unidad de trabajo distribuida o en un Entorno de proceso de transacciones distribuidas.

**Respuesta del Usuario:** Corrija el problema mediante uno de los siguientes métodos:

- v Elimine dicha sentencia emitiendo el mandato COMMIT y sustitúyala por otra que sí contenga el equivalente válido para el entorno
- En cuanto a una conexión de tipo 2 en un entorno de Supervisor no TP, utilice solamente una sentencia COMMIT estática.
- v En cuanto a un procedimiento almacenado, elimine la sentencia COMMIT.

**sqlcode**: -925

**sqlstate**: 2D521

## **SQL0926N SQL ROLLBACK no válido para el entorno de ejecución de la aplicación.**

**Explicación:** ROLLBACK no está permitido en los casos siguientes:

- 1. En un Proceso de Transacciones Distribuidas como el CICS se ha intentado una sentencia de SQL ROLLBACK estática, pero para ello se necesita una sentencia de retrotracción específica para el entorno. Por ejemplo, en un entorno CICS dicha sentencia sería el mandato CICS SYNCPOINT ROLLBACK.
- 2. Una aplicación de DB2 que se ha precompilado o establecido para que utilice CONNECT 2 ha emitido una sentencia de SQL ROLLBACK dinámica, cuando sólo están permitidas las SQL ROLLBACK estáticas.
- 3. Cuando se emite desde un procedimiento almacenado, también se restringe la sentencia de SQL ROLLBACK si el programa emisor se ejecuta en una unidad de trabajo distribuida (CONNECT de tipo 2) o en un entorno de Proceso de transacciones distribuidas.

### **Respuesta del Usuario:**

- 1. Elimine dicha sentencia emitiendo el mandato ROLLBACK y sustitúyala por otra que sí contenga el equivalente válido para el entorno.
- 2. En cuanto a una conexión de tipo 2, utilice solamente la sentencia COMMIT estática.
- 3. En cuanto a un procedimiento almacenado, elimínelo inmediatamente.

**sqlcode**: -926

**sqlstate**: 2D521

## **SQL0930N No hay suficiente almacenamiento disponible para procesar la sentencia.**

**Explicación:** Se ha efectuado una solicitud a la base de datos que hacía necesaria otra página de memoria pero el gestor de bases de datos no dispone de más páginas de memoria.

No se puede procesar la sentencia.

**Respuesta del Usuario:** Las soluciones posibles son:

- v Compruebe que el sistema tiene suficiente memoria real y virtual.
- v Eliminar los procesos de fondo.
- v Si el error se produce durante la resincronización de DUOW, aumente el valor del parámetro *maxagents* de configuración del gestor de bases de datos y reduzca el valor del parámetro *resync\_interval*.
- v Si el error se produce en una sentencia que hacía referencia a una rutina (UDF, procedimiento almacenado o método), es posible que el almacenamiento necesario para contener los argumentos y los valores de retorno fuese mayor que la memoria disponible en el sistema. Esto podría producirse si la rutina está definida con parámetros BLOB, CLOB, DBCLOB o valores de retorno y tiene un gran tamaño (por ejemplo, 2 GB).

Si las posibles soluciones indicadas anteriormente no solucionan el problema, puede que sea necesario pensar en cambiar la definición de la rutina.

**sqlcode**: -930

**sqlstate**: 57011

### **SQL0931C Se ha producido un desbordamiento de la tabla de archivos del sistema operativo. No pueden procesarse las sentencias de SQL posteriores.**

**Explicación:** Se ha alcanzado un límite del sistema operativo. No se permite que el programa de aplicación emita sentencias de SQL adicionales. La base de datos necesita una recuperación y ninguna de las aplicaciones que utilizan la base de datos puede acceder a ella.

**Respuesta del Usuario:** Interrumpa todas las aplicaciones que utilicen la base de datos. Reinicie la base de datos.

Para evitar que el problema vuelva a repetirse:

- v Cambie el parámetro de configuración de la base de datos MAXFILOP por un valor más pequeño (así se reducirá el uso de DB2 de la tabla de archivos del sistema operativo), y/o
- Interrumpa otras aplicaciones que estén utilizando los archivos, si procede, y
- v Para aumentar el límite de la tabla de archivos del sistema operativo, consulte la documentación del mismo. En la mayoría de entornos UNIX, esto puede

llevarse a cabo actualizando la configuración del kernel con un valor mayor. (En AIX, esto sólo puede ser posible aumentando la cantidad de memoria de la máquina).

**sqlcode**: -931

**sqlstate**: 58005

### **SQL0950N La tabla o el índice no se puede descartar porque se está usando actualmente.**

**Explicación:** No se puede emitir una sentencia DROP TABLE o DROP INDEX cuando hay un cursor abierto utilizando la tabla o el índice en ese momento.

No se puede procesar la sentencia. La tabla o el índice no se ha descartado.

**Respuesta del Usuario:** Cierre los cursores que sea necesario y vuelva a someter la sentencia.

**sqlcode**: -950

**sqlstate**: 55006

**SQL0951N El objeto** *nombre-objeto* **de tipo** *tipo-objeto* **no se puede alterar porque está siendo utilizado por el mismo proceso de aplicación.**

**Explicación:** No se puede emitir una sentencia ALTER o una sentencia SET INTEGRITY para un objeto cuando está bloqueado o en uso.

No se puede procesar la sentencia. El objeto no se altera.

**Respuesta del Usuario:** Cierre cualquier cursor que dependa directa o indirectamente del objeto *nombre-objeto* y vuelva a someter la sentencia.

**sqlcode**: -951

**sqlstate**: 55007

#### **SQL0952N Se ha cancelado el proceso debido a una interrupción.**

**Explicación:** Es posible que el usuario haya pulsado la secuencia de teclas de interrupción.

Se termina el proceso de la sentencia. Antes de producirse la terminación, es posible que se hayan aplicado algunos cambios a la base de datos, pero que éstos no se hayan confirmado.

Usuarios de sistema federado: la fuente de datos también puede detectar esta situación.

**Respuesta del Usuario:** Continúe con la aplicación.

Si está instalando la base de datos de ejemplo, descártela e instálela de nuevo.

**sqlcode**: -952

**sqlstate**: 57014

## **SQL0954C No hay suficiente almacenamiento disponible en la pila de aplicación para procesar la sentencia.**

**Explicación:** Se ha utilizado toda la memoria disponible para la aplicación.

No se puede procesar la sentencia.

**Respuesta del Usuario:** Interrumpa la aplicación al recibir este mensaje. Aumente el parámetro de configuración de la base de datos ( *applheapsz*) para que permita una pila de aplicación más grande.

**sqlcode**: -954

**sqlstate**: 57011

### **SQL0955C No se puede asignar memoria de clasificación para procesar la sentencia. Código de razón =** *código-razón***.**

**Explicación:** No hay suficiente memoria virtual disponible para el proceso de clasificación del agente de la base de datos tal como indica el código de razón:

- **1** No hay suficiente memoria de proceso privada.
- **2** No hay suficiente memoria compartida en el área de memoria compartida de la base de datos amplia designada para el proceso de clasificación.

No se puede procesar la sentencia pero pueden procesarse otras sentencias de SQL.

**Respuesta del Usuario:** Una o más de las siguientes:

- v Reduzca el valor del parámetro de pila de clasificación ( *sortheap*) en el archivo de configuración de la base de datos correspondiente.
- v Para el código de razón 1, aumente la memoria virtual privada disponible, si es posible. Por ejemplo, en sistemas UNIX puede usar el mandato ulimit para aumentar el tamaño máximo del área de datos para un proceso.
- Para el código de razón 2, aumente el tamaño del área de memoria compartida de toda la base de datos designada para el proceso de clasificación. Para aumentar el tamaño de esta área sin afectar al umbral de la pila de clasificación para clasificaciones privadas, aumente el valor del parámetro de configuración de base de datos SHEAPTHRES\_SHR.

Para aumentar tanto el tamaño del área de memoria compartida de toda la base de datos designada para el proceso de clasificación, así como el umbral de la pila de clasificación para la clasificación privada, aumente el valor del parámetro de configuración del gestor de bases de datos SHEAPTHRES y establezca SHEAPTHRES\_SHR en 0

**sqlcode**: -955

**sqlstate**: 57011

**SQL0956C No hay suficiente almacenamiento disponible en la pila de base de datos para procesar la sentencia.**

**Explicación:** Se ha utilizado toda la memoria disponible para la base de datos.

No se puede procesar la sentencia.

**Respuesta del Usuario:** Interrumpa la aplicación al recibir este mensaje. Aumente el parámetro de configuración de la base de datos ( *dbheap*) para que permita una pila de base de datos mayor. Si el número de servidores de E/S está cerca del límite máximo, puede ser útil reducir este número.

Para cambiar dbheap, entre un mandato similar al siguiente, que define el tamaño de *dbheap* como 2400 para la base de datos *ejemplo*:

db2 UPDATE DB CFG FOR ejemplo USING DBHEAP 2400

Desconéctese de la base de datos para que el cambio entre en vigor.

**sqlcode**: -956

**sqlstate**: 57011

## **SQL0958C Se ha alcanzado el número máximo de archivos abiertos.**

**Explicación:** Ya se ha llegado al número máximo de archivos disponibles en la base de datos.

No se puede procesar la sentencia.

**Respuesta del Usuario:** Aumente cualquier parámetro que afecte al número máximo de archivos abiertos permitidos en la ubicación de la base de datos. Esto incluye el aumento del parámetro de configuración ( *maxfilop*) para permitir más manejadores de archivos para la instancia y la terminación de otras sesiones para reducir el número de manejadores de archivos que se utilicen.

**sqlcode**: -958

**sqlstate**: 57009

#### **SQL0959C No hay suficiente almacenamiento disponible en la pila de comunicaciones del servidor para procesar la sentencia.**

**Explicación:** Se ha utilizado toda la memoria disponible en la pila de comunicaciones del servidor.

No se puede procesar el mandato o la sentencia.

**Respuesta del Usuario:** Interrumpa la aplicación al

recibir este mensaje. Aumente el tamaño del parámetro de la pila de comunicaciones ( *comheapsz*) en el archivo de configuración del gestor de bases de datos de la estación de trabajo de tipo servidor.

NOTA: este mensaje sólo se puede aplicar a releases de DB2 anteriores a la Versión 2.

**sqlcode**: -959

**sqlstate**: 57011

#### **SQL0960C Se ha alcanzado el número máximo de archivos en la base de datos.**

**Explicación:** Se ha alcanzado el número máximo de archivos de base de datos.

No se puede procesar la sentencia.

**Respuesta del Usuario:** Interrumpa la aplicación al recibir este mensaje. Desconecte de la base de datos todas las aplicaciones activas y luego vuélvalas a conectar. Si el error sigue apareciendo, descarte de la base de datos las tablas, los índices o ambas cosas, o bien divida la base de datos.

Si está instalando la base de datos de ejemplo, descártela e instálela de nuevo.

**sqlcode**: -960

**sqlstate**: 57011

#### **SQL0964C El archivo de anotaciones cronológicas de transacciones para la base de datos está llena.**

**Explicación:** Se está utilizando todo el espacio del archivo de anotaciones cronológicas de transacciones.

En caso de utilizarse un archivo de anotaciones cronológicas circular con archivos de anotaciones cronológicas secundarios, significa que ha habido un intento de asignarlas para utilizarlas. Cuando el sistema de archivos ya no disponga de más espacio, no se podrán utilizar los archivos de anotaciones cronológicas secundarios.

Si se utiliza un archivo de anotaciones cronológicas de archivado, debe interpretarse que el sistema no ha proporcionado espacio para dar cabida a un nuevo archivo de anotaciones cronológicas.

No se puede procesar la sentencia.

**Respuesta del Usuario:** Ejecute una operación COMMIT o ROLLBACK al recibir este mensaje (SQLCODE) o vuelva a intentar la operación.

Si hay varias aplicaciones que están actualizando simultáneamente la base de datos, vuelva a repetir la operación. Es posible que el registro pueda disponer de más espacio cuando otra aplicación finalice una transacción.

Emita operaciones de confirmación con mayor

frecuencia. Si las transacciones no están confirmadas, piense que confirmándolas puede disponer de más espacio libre en el registro. Al diseñar una aplicación, tome en consideración el hecho de confirmar las transacciones de actualización para evitar que el registro pueda llenarse.

Si se producen puntos muertos, compruebe su existencia con mayor asiduidad. Esto puede llevarse a cabo reduciendo el parámetro de configuración DLCHKTIME de la base de datos. De esta forma, se podrán detectar los puntos muertos y darles solución con más rapidez (mediante ROLLBACK), con el consiguiente aumento del espacio de registro.

Si esta situación se produce con frecuencia, aumente el parámetro de configuración de la base de datos para permitir que el archivo de anotaciones cronológicas sea mayor. De este modo se necesitará más espacio, pero existe menor necesidad de que las aplicaciones hayan de volver a intentar las operaciones.

Si está instalando la base de datos de ejemplo, descártela e instálela de nuevo.

**sqlcode**: -964

**sqlstate**: 57011

**SQL0965W No hay ningún texto de mensaje correspondiente al aviso de SQL** *SQLCODE* **en el archivo de mensajes de esta estación de trabajo. Se ha devuelto el aviso del módulo** *nombre* **con los símbolos originales** *lista-símbolos***.**

**Explicación:** El servidor de la base de datos ha devuelto el código *SQLCODE* a la aplicación. El código de aviso no se corresponde con ningún mensaje del archivo de mensajes del gestor de bases de datos DB2 de esta estación de trabajo.

**Respuesta del Usuario:** Consulte en la documentación del servidor de la base de datos para determinar la causa del *SQLCODE* especificado.

**SQL0966N No es posible encontrar o no se puede abrir el archivo de correlación de errores** *nombre* **especificado en el directorio Servicios de conexión de la base de datos.**

**Explicación:** Se cumple una de las condiciones siguientes:

- v El archivo de correlación de errores no existe.
- v El archivo de correlación de errores lo ha abierto actualmente otra aplicación.
- v El archivo de correlación de errores no se encuentra en la vía de acceso esperada.
- v El archivo de correlación de errores está dañado.

No se han podido recuperar los datos de correlación de errores.

**Respuesta del Usuario:** Libere el archivo de la aplicación en la que se ha abierto o vuelva a instalar o a restaurar el archivo original.

**sqlcode**: -966

**sqlstate**: 57013

**SQL0967N El formato del archivo de correlación de errores** *nombre* **especificado en el directorio Servicios de conexión de la base de datos no es válido.**

**Explicación:** Se ha producido un error mientras el programa leía el archivo de correlación de errores.

No se han podido recuperar los datos de correlación de errores.

**Respuesta del Usuario:** Corrija todos los errores de sintaxis que haya en el archivo de correlación de errores.

**sqlcode**: -967

**sqlstate**: 55031

#### **SQL0968C El sistema de archivos está lleno.**

**Explicación:** Uno de los sistemas de archivos que contiene la base de datos está lleno. Este sistema de archivos puede contener el directorio de bases de datos, los archivos de anotaciones cronológicas de la base de datos o un contenedor de espacio de tabla.

No se puede procesar la sentencia.

**Respuesta del Usuario:** Borre los archivos no deseados para liberar espacio del sistema. No borre los archivos de la base de datos. En caso de necesitar espacio adicional, tal vez sea necesario descartar las tablas y los índices identificados como no necesarios.

En los sistemas basados en UNIX, esta condición de disco lleno puede deberse a que se ha sobrepasado el tamaño máximo de archivos permitido para el ID de usuario actual. Actualice el fsize (tamaño de archivo) con el mandato chuser. Tal vez sea necesario volver a arrancar la máquina.

Esta condición de disco lleno puede deberse a que los contenedores son de tamaño variable. Si hay espacio suficiente en el sistema de archivos descarte el espacio de tabla y vuelva a crearlo con contenedores de igual tamaño.

**sqlcode**: -968

**SQL0969N No hay ningún texto de mensaje correspondiente al error de SQL** *error* **en el archivo de mensajes de esta estación de trabajo. Se ha devuelto el error del módulo** *nombre* **con los símbolos originales** *lista-símbolos***.**

**Explicación:** El servidor de la base de datos ha devuelto el error SQLCODE *error* a la aplicación. El código de error no se corresponde con ningún mensaje del archivo de mensajes de DB2 de esta estación de trabajo.

**Respuesta del Usuario:** Consulte la documentación del servidor de la base de datos para determinar la causa del SQLCODE especificado. Para solucionar este problema, realice la acción que se especifique en la documentación del servidor de bases de datos.

Usuarios de sistema federado: localice el problema en la fuente de datos que impide procesar la petición (consulte la publicación Troubleshooting Guide para determinar qué fuente de datos impide procesar la sentencia de SQL). Busque el *error* en el manual correspondiente de la fuente de datos. Si el problema depende de los datos, tal vez sea necesario examinar los datos que se estaban procesando en la fuente de datos en el momento de producirse el error.

#### **SQL0970N El sistema intentó grabar en un archivo de sólo lectura.**

**Explicación:** Un archivo que la base de datos utiliza está catalogado como de sólo lectura o no existe. La base de datos necesita acceso de grabación para este archivo.

No se puede procesar la sentencia.

**Respuesta del Usuario:** Interrumpa la aplicación cuando reciba este mensaje (SQLCODE). Asegúrese de que todos los archivos de la base de datos dispongan de acceso tanto de lectura como de grabación. Compruebe los espacios en blanco innecesarios dentro del nombre de archivo especificado.

**sqlcode**: -970

**sqlstate**: 55009

## **SQL0972N La unidad de la base de datos no contiene el disquete correcto.**

**Explicación:** El disquete de la unidad no es el disquete de la base de datos.

No se puede procesar la sentencia.

**Respuesta del Usuario:** Coloque en la unidad el disquete adecuado. No retire ningún disquete cuando la aplicación empiece a utilizar una base de datos que reside en la misma.

**sqlcode**: -972

**sqlstate**: 57019

## **SQL0973N No hay suficiente almacenamiento disponible en la pila** *nombre-pila* **para procesar la sentencia.**

**Explicación:** Se ha utilizado toda la memoria disponible para la pila. No se puede procesar la sentencia.

**Respuesta del Usuario:** Interrumpa la aplicación al recibir este mensaje (SQLCODE). Modifique el parámetro de configuración de *nombre-pila* para aumentar el tamaño de pila.

Por ejemplo, para actualizar el parámetro de configuración de una base de datos, emita el mandato siguiente:

db2 update db cfg para *nombre-bd* utilizando *nombre-pila tamaño-pila*

Para ver una lista de los parámetros de configuración de la base de datos, utilice el mandato GET DATABASE CONFIGURATION.

Para actualizar el parámetro de configuración de una base de datos, emita el mandato siguiente:

db2 update dbm cfg para *nombre-bd* utilizando *nombre-pila tamaño-pila*

Para ver una lista de los parámetros de configuración del gestor de bases de datos, utilice el mandato GET DATABASE MANAGER CONFIGURATION.

Para el tamaño de la pila compartida por el grupo de aplicaciones, los tres parámetros de configuración de base de datos siguientes controlan su tamaño y utilización: APPGROUP\_MEM\_SZ, GROUPHEAP\_RATIO y APP\_CTL\_HEAP\_SZ. El número de aplicaciones de un grupo de aplicaciones se calcula mediante: APPGROUP\_MEM\_SZ / APP\_CTL\_HEAP\_SZ. El tamaño de pila compartida de grupo de aplicaciones se calcula mediante: APPGROUP\_MEM\_SZ \* GROUPHEAP\_RATIO / 100.

**sqlcode**: -973

**sqlstate**: 57011

## **SQL0974N La unidad que contiene la base de datos está bloqueada.**

**Explicación:** El sistema ha notificado que la unidad donde se encuentra la base de datos está bloqueada.

No se puede procesar la sentencia.

**Respuesta del Usuario:** Asegúrese de que en el sistema no esté teniendo lugar otro proceso (por ejemplo, CHKDSK) que pueda bloquear la unidad. Vuelva a intentar la operación.

Si está instalando la base de datos de ejemplo, descártela e instálela de nuevo.

**sqlcode**: -974

**sqlstate**: 57020

### **SQL0975N No ha podido iniciarse una nueva transacción porque el usuario** *nombreusuario* **ha inmovilizado la base de datos o la instancia** *nombre***. Tipo de inmovilización:** *tipo***.**

**Explicación:** Otro usuario ha inmovilizado la instancia o la base de datos que se trata de utilizar y no se permiten más transacciones hasta que la instancia o la base de datos en cuestión deje de estar inmovilizada.

El tipo de inmovilización *tipo* hace referencia a la instancia o a la base de datos ya inmovilizada, siendo '1' para una instancia y '2' para una base de datos.

**Respuesta del Usuario:** Consulte al usuario que tiene inmovilizada actualmente la instancia o la base de datos a fin de determinar el momento en que dejará de estar inmovilizada DB2; acto seguido, trate de volver a efectuar la solicitud.

**sqlcode**: -975

**sqlstate**: 57046

#### **SQL0976N La puerta de la unidad de disquetes está abierta.**

**Explicación:** La puerta de la unidad de la base de datos está abierta.

No se puede procesar la sentencia.

**Respuesta del Usuario:** Cierre la puerta de la unidad y repita la operación.

**sqlcode**: -976

**sqlstate**: 57021

#### **SQL0977N Estado COMMIT desconocido.**

**Explicación:** *tm\_database* ha dejado de estar disponible durante el proceso COMMIT, lo que ha hecho que COMMIT sea desconocido. Se producirá una resincronización de las bases de datos cuando *tm\_database* pase a estar disponible. Tenga en cuenta que es posible que se retrotraiga la transacción durante la resincronización. Se pueden producir otras ejecuciones de sentencias de SQL de forma segura, aunque es posible que se mantengan bloqueos hasta que finalice el proceso de resincronización.

**Respuesta del Usuario:** Compruebe que se puede establecer la conexión con *tm\_database*, utilizando por ejemplo CLP. Si no es así, siga las acciones pertinentes para que el SQLCODE que se ha devuelto pueda establecer una conexión.

**sqlcode**: -977

**sqlstate**: 40003

#### **SQL0978N El disquete está protegido contra grabación.**

**Explicación:** Se ha tratado de efectuar una operación de grabación en la base de datos, pero el disquete de la base de datos está protegido contra grabación.

No se puede procesar la sentencia.

**Respuesta del Usuario:** Compruebe que esté utilizando el disquete correcto. Si es necesario, retire la protección del disquete.

**sqlcode**: -978

**sqlstate**: 55009

**SQL0979N COMMIT ha fallado para** *núm* **bases de datos para un proceso de aplicación que se ejecuta con el SYNCPOINT de NONE. Entre las anomalías están los siguientes pares de alias de base de datos y SQLSTATE (pueden devolverse cuatro como máximo):** *alias/SQLSTATE1***,** *alias/SQLSTATE2***,** *alias/SQLSTATE3***,** *alias/SQLSTATE4***.**

**Explicación:** Una aplicación se ha conectado a varias bases de datos y se ha emitido un COMMIT que ha fallado para una o más de estas conexiones.

Usuarios de sistema federado: si una de las conexiones anómalas es una base de datos del servidor federado donde se utilizan apodos, significa que ha fallado una confirmación respecto a una de las fuentes de datos que era necesaria para un apodo.

**Respuesta del Usuario:** En función de la naturaleza de la aplicación y de los datos que se estén actualizando, tal vez al usuario le venga bien interrumpir el proceso que esté llevando a cabo, registrar la anomalía y emitir el SQL apropiado para asegurarse de que los cambios propuestos por la aplicación queden constantemente reflejados en todas las bases de datos implicadas.

Si no se puede devolver una lista completa de las bases de datos que se han visto afectadas por errores COMMIT, consulte el registro de diagnóstico para obtener una lista completa.

**sqlcode**: -979

## **SQL0980C Se ha producido un error de disco. No pueden procesarse las sentencias de SQL posteriores.**

**Explicación:** Se ha producido un error de disco que ha impedido ejecutar satisfactoriamente tanto la sentencia actual de SQL como las ulteriores. No se permite que el programa de aplicación emita sentencias de SQL adicionales. Por ejemplo, una rutina de recuperación relacionada con el programa de aplicación no puede emitir sentencias de SQL adicionales. La base de datos necesita una recuperación y ninguna de las aplicaciones que utilizan la base de datos puede acceder a ella.

No se puede procesar la sentencia.

**Respuesta del Usuario:** Anote toda la información de error del SQLCA, si es posible. Interrumpa todas las aplicaciones que utilicen la base de datos. Determine si el error es un error de hardware. Reinicie la base de datos. Si la recuperación no es posible, restaure la base de datos a partir de una copia de seguridad.

Si está instalando la base de datos de ejemplo, descártela e instálela de nuevo.

**sqlcode**: -980

**sqlstate**: 58005

## **SQL0982N Se ha producido un error de disco. Sin embargo, pueden procesarse las sentencias de SQL posteriores.**

**Explicación:** Se ha producido un error de disco al procesar un sistema temporal de archivos, que ha impedido ejecutar satisfactoriamente la sentencia actual de SQL. Sin embargo, pueden procesarse las sentencias de SQL posteriores.

No se puede procesar la sentencia.

**Respuesta del Usuario:** Interrumpa la aplicación cuando reciba este mensaje (SQLCODE).

**sqlcode**: -982

**sqlstate**: 58004

## **SQL0983N El archivo de anotaciones cronológicas de transacciones no pertenece a la base de datos actual.**

**Explicación:** La firma almacenada en el archivo de anotaciones cronológicas no coincide con la firma dependiente de la base de datos. Este error suele producirse cuando el usuario ha especificado que el archivo de anotaciones cronológicas se almacene en un directorio distinto al que contiene la base de datos. La redirección de archivos puede estar implicada.

No se puede procesar la sentencia.

**Respuesta del Usuario:** Vuelva a someter el mandato con el acceso adecuado al archivo de anotaciones cronológicas.

**sqlcode**: -983

**sqlstate**: 57036

## **SQL0984C Ni COMMIT ni ROLLBACK han sido satisfactorios. No pueden procesarse las sentencias de SQL posteriores.**

**Explicación:** Debido a un error del sistema, ha habido una operación de confirmación o de retrotracción que no se ha procesado de forma satisfactoria. No se permite que el programa de aplicación emita sentencias de SQL adicionales. Por ejemplo, una rutina de recuperación relacionada con el programa de aplicación no puede emitir sentencias de SQL adicionales. La base de datos necesita una recuperación y ninguna de las aplicaciones que utilizan la base de datos puede acceder a ella.

No se puede procesar la sentencia.

**Respuesta del Usuario:** Si es posible, anote el número de mensaje (SQLCODE) y toda la información de error de SQLCA. Interrumpa todas las aplicaciones que utilicen la base de datos. Reinicie la base de datos. Si está instalando la base de datos de ejemplo, descártela e instálela de nuevo.

Si la recuperación no es posible, restaure la base de datos a partir de una copia de seguridad.

Si estaba activo un rastreo, llame al Recurso de Rastreo Independiente (Independent Trace Facility) desde el indicador de mandatos del sistema operativo. Consulte al representante del servicio técnico aportando la siguiente información:

Información necesaria:

- v Descripción del problema
- SQLCODE
- Contenido del SQLCA, si es posible
- v Archivo de rastreo, si es posible.

Usuarios de sistema federado: detecte el problema en la fuente de datos anómala que impide procesar la petición (consulte la publicación *Troubleshooting Guide* para determinar qué fuente de datos impide procesar la sentencia de SQL) y realice los pasos de diagnóstico y realice los procedimientos de recuperación de bases de datos que sean pertinentes para esa fuente de datos. Los procedimientos para la determinación de problemas y para la recuperación de bases de datos correspondientes a fuentes de datos varían de un caso a otro, así que debe consultar los manuales de la fuente de datos correspondiente.

**sqlcode**: -984

### **SQL0985C Se ha producido un error de archivo al procesar los catálogos de la base de datos. No puede usarse la base de datos.**

**Explicación:** El sistema no puede recuperar un error de E/S en un archivo del catálogo.

El sistema no puede procesar ninguna sentencia que utilice la base de datos.

**Respuesta del Usuario:** Restaure la base de datos a partir de una copia de seguridad.

Si está instalando la base de datos de ejemplo, descártela e instálela de nuevo.

**sqlcode**: -985

**sqlstate**: 58005

#### **SQL0986N Se ha producido un error de archivo al procesar una tabla de usuarios. Dicha tabla no puede utilizarse.**

**Explicación:** Los datos de la tabla ya no son válidos.

El sistema no puede procesar ninguna sentencia que utilice dicha tabla.

**Respuesta del Usuario:** Si la base de datos no es coherente, restaure la base de datos a partir de una copia de seguridad.

Si está instalando la base de datos de ejemplo, descártela e instálela de nuevo.

**sqlcode**: -986

**sqlstate**: 58004

### **SQL0987C El conjunto de memoria compartida del control de la aplicación no puede asignarse.**

**Explicación:** El conjunto de memoria compartida del control de la aplicación no puede asignarse. Este error se debe a la escasez de recursos de memoria para el gestor de bases de datos o para el entorno donde se están intentando las operaciones. Los recursos de memoria que pueden causar este error son:

- v El número de identificadores de memoria compartida asignados en el sistema.
- v La cantidad de espacio de paginación e intercambio de que dispone el sistema.
- v La cantidad de memoria física de que dispone el sistema.

**Respuesta del Usuario:** Realice una o más de las acciones siguientes:

- v Asegúrese de que haya suficientes recursos de memoria disponibles para satisfacer las necesidades del gestor de bases de datos y las de aquellos otros programas que se ejecuten en el sistema.
- v Reduzca los requisitos de memoria del gestor de bases de datos para este conjunto de memoria,

reduciendo para ello el parámetro de configuración correspondiente de la base de datos (app\_ctl\_heap\_sz).

- Reduzca uno o más de los parámetros de configuración de la base de datos dbheap, util\_heap\_sz y buffpage. Consulte la publicación *Administration Guide* para obtener información sobre los parámetros que afectan la cantidad de memoria global de la base de datos asignada.
- v Reduzca el parámetro de configuración del gestor de bases de datos, sheapthres, si intra\_parallel se establece en sí o establezca intra\_parallel en no.
- Cuando sea necesario, detenga otros programas que utilicen el sistema.

**sqlcode**: -987

**sqlstate**: 57011

## **SQL0989N El activador AFTER** *nombre-activador* **ha intentado modificar una fila de la tabla** *nombre-tabla* **que había sido modificada por una sentencia de cambio de datos de SQL dentro de una cláusula FROM.**

**Explicación:** Se ha especificado una sentencia de cambio de datos de SQL en la cláusula FROM, pero la tabla base de destino subyacente de la sentencia de cambio de datos de SQL tiene definido un activador AFTER que modifica la misma tabla. Esto no está permitido.

No se puede procesar la sentencia.

**Respuesta del Usuario:** Evite usar la sentencia de cambio de datos de SQL dentro de una cláusula FROM, o bien cambie el activador de forma que no modifique la tabla de destino de la sentencia de cambio de datos de SQL.

**sqlcode**: -0989

**sqlstate**: 560C3

## **SQL0990C Se ha producido un error de índice. Reorganice la tabla**

**Explicación:** Ha habido un índice que ha tenido una actividad considerable y que ha ocupado todo el espacio disponible para los índices.

Usuarios de sistema federado: la fuente de datos también puede detectar esta situación.

No se puede procesar la sentencia.

**Respuesta del Usuario:** Confirme el trabajo y vuelva a intentar el mandato. Si el error continúa, retrotraiga el trabajo. Si aún así sigue apareciendo, reorganice la tabla, si es posible.

Usuarios de sistema federado: localice el problema en la fuente de datos que impide procesar la petición (consulte la publicación Troubleshooting Guide para

determinar qué fuente de datos impide procesar la sentencia de SQL) y siga los procedimientos pertinentes para volver a crear índices para esa fuente de datos.

#### **SQL0992C El número de release del programa precompilado no es válido.**

**Explicación:** El número de release del programa (paquete) precompilado no es compatible con el número de release de la versión que hay instalada del gestor de bases de datos.

El programa (paquete) precompilado no se puede utilizar con la versión actual del gestor de bases de datos. No se puede procesar el mandato.

**Respuesta del Usuario:** Utilice sólo programas que estén precompilados con un nivel de release compatible con el del gestor de bases de datos.

**sqlcode**: -992

**sqlstate**: 51008

**SQL0993W La nueva vía de acceso para el archivo de anotaciones cronológicas (newlogparh) del archivo de configuración de bases de datos no es válida.**

**Explicación:** La vía de acceso al archivo de anotaciones cronológicas no es válida por una de las siguientes razones:

- v La vía de acceso no existe.
- v En la vía de acceso especificada se ha detectado un archivo con el nombre correcto pero que no era un archivo de anotaciones cronológicas para esta base de datos.
- v El ID de instancia del gestor de bases de datos no tiene permiso para acceder a la vía de acceso o al archivo de anotaciones cronológicas.

El cambio solicitado no se lleva a cabo.

**Respuesta del Usuario:** Para cambiar la vía de acceso al archivo de anotaciones cronológicas, vuelva a someter el mandato de configuración con un valor válido.

**sqlcode**: +993

**sqlstate**: 01562

## **SQL0994N Utilización no válida del punto de grabación de la aplicación.**

**Explicación:** La función del punto de grabación de la aplicación se ha empleado de forma incoherente. El programa ha intentado realizar una de las siguientes acciones:

- v Solicitar más de un punto de grabación activo.
- v Emitir una llamada de punto de grabación final sin un punto de grabación activo.

v Emitir una llamada de punto de grabación de retrotracción sin un punto de grabación activo.

No se puede procesar la función.

**Respuesta del Usuario:** Corrija el uso que se hace en el programa del punto de grabación.

**SQL0995W La vía de acceso actual al archivo de anotaciones cronológicas (vía de acceso de registro) no es válida. La vía de acceso al archivo de anotaciones cronológicas se restablece al valor por omisión.**

**Explicación:** La vía de acceso al archivo de anotaciones cronológicas no es válida por una de las siguientes razones:

- v La vía de acceso no existe.
- v En la vía de acceso especificada se ha detectado un archivo con el nombre correcto pero que no era un archivo de anotaciones cronológicas para esta base de datos.
- v El ID de instancia del gestor de bases de datos no tiene permiso para acceder a la vía de acceso o al archivo de anotaciones cronológicas.

En las anotaciones cronológicas circulares, el archivo de anotaciones cronológicas se crea en la vía de acceso del registro por omisión. En las anotaciones cronológicas de archivo, el archivo de anotaciones cronológicas siguiente se crea en la vía de acceso de anotaciones cronológicas por omisión. El cambio solicitado no se lleva a cabo.

**Respuesta del Usuario:** Para cambiar la vía de acceso al archivo de anotaciones cronológicas, vuelva a someter un mandato de configuración con un valor válido.

**sqlcode**: +995

**sqlstate**: 01563

## **SQL0996N No se pueden liberar páginas para un objeto del espacio de tabla.**

**Explicación:** Hay páginas internas corruptas de bases de datos o bien errores lógicos internos en un espacio de tabla.

**Respuesta del Usuario:** Deje de utilizar el objeto o el espacio de tabla. Consulte al servicio técnico de IBM para que inspeccione el objeto y el espacio de tabla.

**sqlcode**: -996

## **SQL0997W Mensaje de información general para el proceso de transacciones. Código de razón =** *código-razón-XA***.**

**Explicación:** El SQLCODE 997 sólo se traspasa entre componentes del gestor de bases de datos y no se devolverá a la aplicación. Sirve para traspasar códigos de retorno XA en situaciones que no sean de error. Los códigos de razón posibles son:

- v XA\_RDONLY (3) La rama de transacciones era de sólo lectura y se ha confirmado.
- v 64 La base de datos del TM indica la transacción que se ha de confirmar durante la resincronización DUOW
- v 65 La base de datos del TM indica que se ha de retrotraer la transacción durante la resincronización **DUOW**

**Respuesta del Usuario:** No es necesaria ninguna acción.

## **SQL0998N Se ha producido un error durante la transacción o el proceso heurístico. Código de razón =** *código-razón* **Subcódigo =** *subcódigo***.**

**Explicación:** Se ha detectado un error al procesar una transacción distribuida. La transacción es:

- v Ejecución bajo un entorno del tipo Proceso de transacciones distribuidas (como el de CICS o el de otros gestores de transacciones).
- v Realización de operaciones heurísticas.
- v Actualización de varios apodos dentro de una base de datos federada, donde cada apodo actualizado representa una fuente de datos diferente. En este caso, significa que una de las fuentes de datos ha fallado durante el proceso de transacciones. El código de razón generado en este caso es la razón de la anomalía en la fuente de datos y no en la base de datos federada.

Los códigos de razón posibles (los correspondientes a X/Open XA aparecen entre paréntesis) son:

- v 01 (XAER\_ASYNC) la operación asíncrona ya está pendiente.
- v 02 (XAER\_RMERR) se ha producido un error del gestor de recursos en la rama de transacciones.
- v 03 (XAER\_NOTA) el XID no es válido.
- v 04 (XAER\_INVAL) se han dado argumentos incorrectos. Los subcódigos posibles son:
	- 01 el puntero xa\_info es incorrecto; p.e., la serie XAOpen.
	- 02 el nombre de la base de datos supera la longitud máxima.
	- 03 el nombre del usuario supera la longitud máxima.
	- 04 la contraseña supera la longitud máxima.
- 05 se ha especificado el nombre del usuario pero no la contraseña.
- 06 se ha especificado la contraseña pero no el nombre del usuario.
- 07 demasiados parámetros en la serie xa\_info.
- 08 varios xa\_opens generan diferentes ID de RMA para el mismo nombre de base de datos.
- 09 no se ha especificado el nombre de la base de datos.
- 10 exe\_type no válido.
- v 05 (XAER\_PROTO) la rutina se ha invocado en un contexto inadecuado.
- 06 (XAER\_RMFAIL) el gestor de recursos no está disponible.
- v 07 (XAER\_DUPID) el XID ya existe.
- v 08 (XAER\_OUTSIDE) RM trabaja fuera de la transacción global.
- v 09 la anotación (ax\_reg) con el gestor de transacciones ha fallado. Los subcódigos posibles son:
	- 01 No se encuentra el XID de unión
	- 02 No se ha podido cargar la biblioteca especificada en el parámetro de configuración tp\_mon\_name.
- v 10 Se ha tratado de iniciar otra transacción estando suspendida.
- v 12 la eliminación del registro (ax\_unreg) con el gestor de transacciones no ha sido satisfactoria.
- v 13 anomalía de interfaz ax: no se encuentran  $ax_{reg}()$  y  $ax_{unreg}()$ .
- 14 El registro para DB2 con Microsoft Distributed Transaction Coordinator ha fallado. Es posible que el servicio MSDTC no esté en funcionamiento. Debe terminar la transacción actual.
- v 16 Se ha producido un error con Microsoft Distributed Transaction Coordinator (MSDTC). Los posibles subcódigos son:
	- 01 DB2 no se puede comunicar con MSDTC.
	- 02 MSDTC no puede registrar la conexión de DB2. El subcódigo representa el código de error de Microsoft.
	- 03 MSDTC no ha podido alistar la conexión de DB2 en la transacción distribuida. El subcódigo representa el código de error de Microsoft.
	- 04 La conexión de DB2 no se puede alistar porque existe una transacción activa.
	- 05 No existe ninguna transacción. No se ha alistado la conexión.
- v 35 Las operaciones heurísticas son incorrectas para las bases de datos que no sean de XA.
- v 36 El gestor de bases de datos no reconoce el XID.
- v 37 La transacción ya se ha confirmado de modo heurístico.
- v 38 La transacción ya se ha retrotraído de modo heurístico.
- v 39 La transacción no es una transacción dudosa.
- v 40 Sólo se permiten retrotracciones para esta transacción.
- v 41 La transacción no está confirmada heurísticamente en algunos nodos del subordinador MPP debido a una anomalía en el nodo.
- v 42 El soporte DB2 Connect XA sólo está disponible en las conexiones de salida que se habían establecido mediante TCPIP.
- v 43 No se ha podido establecer una conexión porque el servidor no da soporte a XA nativo.
- v 69 Discrepancia del ID de registro de la base de datos durante la resincronización DUOW.
- v 85 Como resultado del proceso heurístico, la transacción se ha confirmado parcialmente y se ha retrotraído.
- v 210 Sólo se permiten confirmaciones heurísticas para esta transacción. Algunos nodos ya se encuentran en estado de confirmación.
- 221 La versión de DBMS en el sistema principal necesita que todas las aplicaciones que participan en la misma transacción XA usen el mismo ID de usuario para conectar con la base de datos.
- 222 La versión de DBMS en el sistema principal necesita que todas las aplicaciones que participan en la misma transacción XA tengan el mismo CCSID.
- v 223 El soporte DB2 Connect XA sólo está disponible para clientes locales o para clientes remotos que usan TCPIP para establecer la conexión de entrada.
- v 224 El soporte DB2 Connect XA sólo está disponible para clientes que tienen como mínimo la versión 7.1.
- v 225 Operación no válida en una Transacción débilmente acoplada XA. Los subcódigos posibles son:
	- 01 las sentencias DDL no están permitidas.
	- 02 las actualizaciones y supresiones de la especificación de la cláusula WHERE CURRENT OF no están permitidas.
	- 03 las operaciones de inserción de almacenamiento intermedio no están permitidas.
	- 04 sólo se permiten retrotracciones para esta transacción.
	- 05 las operaciones implícitas de revinculación no están permitidas.
- v 226 Ya se ha retrotraído la transacción.
- v 227 La petición heurística debe ejecutarse en el nodo del coordinador.
- 228 Existen cursores abiertos.
- v 229 La transacción anterior aún no se ha completado.
- v 230 La transacción ya se ha confirmado.

**Respuesta del Usuario:** Para los códigos de razón del

1 al 8, se efectuará una entrada en el archivo de anotaciones cronológicas del sistema, porque a veces el SQLCA no se puede devolver al emisor.

Si el error se debe a un problema en la fuente de datos asociada a un apodo, la ubicación de la fuente de datos anómala siempre aparecerá en el archivo de anotaciones cronológicas del sistema del servidor federado.

En el código de razón 4 compruebe el contenido de la serie xa open y efectúe las correcciones pertinentes.

En el código de razón 9, subcódigo 02, asegúrese de que el parámetro de configuración tp\_mon\_name contiene el nombre de la biblioteca dinámica del producto externo que presenta la función ax\_reg() utilizada para el registro dinámico de las transacciones.

En el código de razón 14 asegúrese de que el servicio MSDTC está activo.

Para el código de razón 16:

- v subcódigo 01, asegúrese de que el servicio MSDTC está activo.
- v subcódigo 02, MSDTC no ha podido registrar la conexión. Para obtener más información, consulte en el archivo db2diag.log o en el Windows Event Viewer una entrada llamada MicrosoftXARMCreate.
- v subcódigo 03, MSDTC no ha podido alistar la conexión en una transacción. Para obtener más información, consulte en el archivo db2diag.log o en el Windows Event Viewer una entrada llamada MicrosoftEnlishWithRM. El error más común es que se haya retrotraído explícita o implícitamente la transacción actual. Esto se puede producir cuando el tiempo de espera de la transacción MSDTC es demasiado bajo. Aumente el valor del tiempo de espera y compruebe si se vuelve a producir el error.
- subcódigo 04, se ha intentado alistar una conexión de DB2 que actualmente está activa en una transacción distribuida diferente.
- v subcódigo 05, alistar la conexión antes de intentar emitir una sentencia de SQL.

El código de razón 35 significa que ha habido un intento de realizar una operación heurística contra una base de datos que sólo participa en calidad de gestor de recursos de sólo lectura en una transacción global. Ejemplos de ello son cualquier base de datos DRDA, tales como DB2 o MVS. Estos tipos de bases de datos que no son de XA no tendrían ninguna transacción dudosa.

Los códigos de razón 36, 37 y 38 significan que se ha tratado de realizar una operación heurística incorrecta en una operación dudosa. Se ha especificado el XID erróneo o bien se ha producido una operación heurística o de resincronización después de haberse registrado este XID. Efectúe una solicitud de Consulta heurística para obtener la lista actual de transacciones dudosas a fin de verificar si todavía sigue siendo necesario llevar a cabo una operación heurística.

En el código de razón 39, el XID especificado es para una transacción que ha finalizado y está esperando a que empiece el proceso de confirmación de dos fases. Las operaciones heurísticas sólo pueden realizarse en transacciones que hayan entrado en el proceso de confirmación de dos fases y que se hayan convertido en transacciones dudosas.

El código de razón 40 significa que se ha intentado una sentencia de SQL bajo una transacción que ha fallado. Un ejemplo de ello es intentar una sentencia de SQL en una hebra de transacciones que se ha registrado satisfactoriamente después de que una hebra estrechamente acoplada que participa en la misma transacción haya terminado anormalmente.

Para el código de razón 41, puede obtener más información sobre el problema en el archivo de anotaciones de administración. Necesita reiniciar DB2 en los nodos anómalos. Puede que sea necesario ponerse en contacto con el administrador del sistema para solicitar ayuda.

Para el código de razón 42, se puede establecer una conexión de salida modificando los catálogos de pasarela para utilizar el protocolo de comunicaciones TCPIP.

Para el código de razón 43, si se va a conectar a DB2 en un servidor zSeries o iSeries, catalogue la base de datos utilizando DB2 Connect y, a continuación, inicie el gestor de punto de sincronismo.

Si el código de razón es 69, significa que la base de datos del gestor de transacciones (TM), la base de datos del gestor de recursos (RM) o bien ambas cosas son diferentes a las que había cuando se ha generado la transacción dudosa. En otras palabras, los nombres de las bases de datos del TM o del RM podrían estar haciendo referencia a instancias distintas de una base de datos. Una de las siguientes puede ser la causa de la no coincidencia de los ID de los archivos de anotaciones cronológicas:

- v El directorio de bases de datos para la base de datos del TM en la aparición del Rm es incorrecto.
- v La configuración puede haber cambiado después de haberse generado la transacción dudosa.
- v Puede que se haya descartado y vuelto a crear la base de datos. En este caso, puede configurar o retrotraer de forma heurística la transacción cuestionada.

Si el código de razón es 85, significa que se están actualizando varias fuentes de datos y que algunas de ellas se han confirmado o retrotraído heurísticamente, lo que ha dado lugar a que la transacción se haya confirmado y retrotraído parcialmente. Con este código de razón, los datos se hallan en un estado incoherente y para corregirlos es necesario comprobar manualmente cada una de las fuentes de datos actualizadas por la transacción.

Para el código de razón 210, algunos nodos ya se encuentran en estado de confirmación. Debe realizar una confirmación heurística para resolver la transacción dudosa.

Para el código de razón 221, asegúrese de que todas las aplicaciones que participan en la misma transacción XA usen el mismo ID de usuario para conectar con la base de datos.

Para el código de razón 222, asegúrese de que todas las aplicaciones que participan en la misma transacción XA usen el mismo CCSID.

Para el código de razón 223, modifique la configuración de la aplicación y del cliente para utilizar clientes locales o, para clientes remotos, utilice TCPIP como el protocolo de comunicación para conectar con la pasarela.

Para el código de razón 224, actualice el cliente a la versión 7.1 o posterior.

Para el código de razón 225, asegúrese de que la aplicación no contenga ninguna de las operaciones no válidas en una Transacción débilmente acoplada XA. Entornos comunes de servidores de aplicaciones en los que puede utilizarse la Transacción débilmente acoplada XA son IBM Encina Transaction Server, IBM WebSphere Application Server, Microsoft Transaction Server y BEA Tuxedo. Si aparece este código de razón, debe revisar la aplicación y asegurarse de que no se realice ninguna de las acciones antedichas.

Para el código de razón 226, la transacción ha alcanzado un estado de retrotracción y ahora se ha retrotraído en este nodo.

Para el código de razón 227, la petición heurística debe ejecutarse en el nodo del coordinador; consulte db2diag.log para el número del nodo del coordinador.

Para el código de razón 228, asegúrese de que los cursores se han cerrado antes de emitir la petición.

Para el código de razón 229, asegúrese de que la transacción anterior se ha completado antes de emitir la petición.

Para el código de razón 230, la transacción ya se ha confirmado.

Procedimiento general de recopilación de información:

Si no puede resolver el problema que se identifica mediante los códigos de razón, anote el número de mensaje (SQLCODE), el código de razón y el subcódigo opcional del mensaje o bien en el SQLCA de anotaciones cronológicas del sistema.

Si el problema radica en una base de datos federada, también debe anotar la ubicación de la fuente de datos anómala que se halla en el archivo de anotaciones cronológicas del sistema del servidor federado.

Si estaba activo un rastreo, llame al Recurso de Rastreo Independiente (Independent Trace Facility) desde el indicador de mandatos del sistema operativo. A continuación, consulte al representante del servicio técnico aportando la siguiente información:

- Descripción del problema
- v SQLCODE, código de razón incluido y subcódigo
- v Contenido del SQLCA (si es posible)
- v Archivo de rastreo (si es posible)
- v Ubicación de la fuente de datos anómala si la anomalía procede de un servidor federado.

Tal vez haya información adicional en la consola o en los archivos de anotaciones cronológicas de mensajes del gestor de transacciones y del gestor de bases de datos.

**sqlcode**: -998

# **SQL1000 - SQL1099**

#### **SQL1000N** *alias* **no es un nombre de alias válido para una base de datos.**

**Explicación:** El alias especificado en el mandato o en la api no es válido. El alias ha de contener entre 1 y 8 caracteres (bytes en países con MBCS) y todos los caracteres han de proceder del juego de caracteres del gestor de bases de datos.

No se puede procesar el mandato.

**Respuesta del Usuario:** Vuelva a someter el mandato con el alias correcto.

#### **SQL1001N** *nombre* **no es un nombre de base de datos válido.**

**Explicación:** La sintaxis del nombre de la base de datos que se ha especificado en el mandato no es válido. Dicho nombre debe contener entre 1 y 8 caracteres, teniendo que proceder todos ellos del juego de caracteres básicos del gestor de bases de datos.

No se puede procesar el mandato.

**Respuesta del Usuario:** Vuelva a someter el mandato con el nombre correcto de una base de datos.

**sqlcode**: -1001

**sqlstate**: 2E000

#### **SQL1002N** *unidad* **no es una unidad válida.**

**Explicación:** La unidad especificada en el mandato no es válida. La unidad debe consistir en un solo carácter (de la A a la Z) que indique la unidad de disquetes o la partición de disco fijo donde se encuentra la base de datos o el directorio de la base de datos.

No se puede procesar el mandato.

**Respuesta del Usuario:** Vuelva a someter el mandato con la unidad correcta.

**SQL1003N La contraseña no es válida porque la sintaxis no es correcta, o bien la contraseña no coincide con la contraseña de la base de datos que se ha especificado.**

**Explicación:** La longitud de la contraseña debe ser, a lo sumo, de 18 caracteres. No obstante, cuando la contraseña ha de ser verificada para la conversación de APPC, debe ser, como mucho, de 8 caracteres.

**Respuesta del Usuario:** Asegúrese de que la contraseña no supera el límite de longitud permitido.

**sqlcode**: -1003

**sqlstate**: 28000

#### **SQL1004C El sistema de archivos no dispone de suficiente almacenamiento para procesar el mandato.**

**Explicación:** No hay suficiente espacio en el sistema de archivos especificado para poder procesar el mandato.

En un entorno de bases de datos particionadas en un entorno Windows, cada nodo del grupo de bases de datos particionadas debe tener la misma especificación exacta de unidad de disco duro físico (letra) disponible y utilizable (debe contener espacio aprovechable) para que el mandato CREATE DATABASE se ejecute con éxito. La letra de unidad de disco duro físico se especifica en la configuración del gestor de bases de datos. Si DFTDBPATH se deja en blanco, el valor por omisión será la unidad de disco duro donde DB2 está instalado en la instancia que es propietaria de la máquina (vía de acceso de instalación de db2).

No se puede procesar el mandato.

**Respuesta del Usuario:** Elija otro sistema de archivos o borre algunos archivos del sistema de archivos especificado que no pertenezcan a la base de datos, con el fin de dejar espacio libre para las funciones del gestor de bases de datos.

En un entorno de bases de datos particionadas, en OS/2 y Windows, siga los siguientes pasos:

- v Determine qué especificación de la unidad de disco duro (letra) es necesaria. La letra de unidad se especifica en el mensaje de error.
- Determine qué nodo/s de la partición de base de datos registran el problema. Normalmente, puede obtener esta información en el archivo db2diag.log del nodo propietario de la instancia.
- v Corrija el problema de unidad en el nodo individual que registra el problema o cambie la especificación de unidad en la configuración del gestor de bases de datos para que haya la misma unidad (y tenga suficiente espacio) en cada uno de los nodos del grupo de bases de datos particionadas.
- Vuelva a emitir el mandato.

## **SQL1005N El alias de base de datos** *nombre* **ya existe en el directorio de base de datos local o en el directorio de base de datos del sistema.**

**Explicación:** El nombre de alias especificado ya se ha utilizado. Si no se ha especificado ningún alias en el mandato Catalog Database, como alias se emplea el nombre de la base de datos. Al crearse una base de datos, el nombre de alias es el mismo que el nombre de la base de datos.

Este error puede originarse en el mandato Catalog

Database cuando el alias ya exista en el directorio de la base de datos del sistema.

En el mandato de creación de la base de datos, este error se puede producir en una de las siguientes situaciones:

- v El alias ya existe en el directorio de la base de datos del sistema y en el directorio de la base de datos local.
- El alias ya existe en el directorio de la base de datos del sistema pero no en el directorio de la base de datos local.
- v El alias ya existe en el directorio de la base de datos local pero no en el directorio de la base de datos del sistema.

**Respuesta del Usuario:** Para el mandato Catalog Database, descatalogue el alias del directorio de la base de datos del sistema y vuelva a someter el mandato original, o bien catalogue la base de datos con un nombre de alias distinto.

Para el mandato de creación de la base de datos, efectúe las siguientes operaciones con respecto a las 3 situaciones mencionadas:

- v Descarte la base de datos que utiliza el nombre de alias. Vuelva a someter el mandato original.
- v Descatalogue el alias. Vuelva a someter el mandato original.
- Catalogue el alias en el directorio de la base de datos del sistema. Descarte la base de datos que utiliza el nombre de alias. Vuelva a someter el mandato original.

**SQL1006N La página de códigos** *página-códigos* **de la aplicación no coincide con la página de códigos** *página-códigos* **de la base de datos.**

**Explicación:** La aplicación no ha podido conectarse con la base de datos porque la página de códigos activa es distinta a la que estaba activa cuando se había creado la base de datos.

No se puede procesar el mandato.

**Respuesta del Usuario:** Salga del programa de aplicación actual y vuelva al sistema operativo. Cambie la página de códigos del proceso y vuelva a iniciar el programa de aplicación.

## **SQL1007N Error al buscar páginas de un objeto del espacio de tabla.**

**Explicación:** Hay páginas internas corruptas de bases de datos o bien errores lógicos internos para un espacio de tabla.

**Respuesta del Usuario:** Deje de utilizar el objeto o el espacio de tabla. Consulte al servicio técnico de IBM para que inspeccione el objeto y el espacio de tabla.

**sqlcode**: -1007

**sqlstate**: 58034

#### **SQL1008N El ID del espacio de tabla no es correcto.**

**Explicación:** El ID del espacio de tabla especificado no existe. Es posible que dicho ID sea más largo de lo permitido o que se haya descartado el espacio de tabla.

**Respuesta del Usuario:** Deje de utilizar la base de datos. Guarde la información de diagnóstico en el archivo de anotaciones cronológicas de errores y consulte al servicio técnico de IBM.

**sqlcode**: -1008

**sqlstate**: 58036

#### **SQL1009N El mandato no es válido.**

**Explicación:** No se soporta el mandato cuando se emite en una estación de trabajo que sea sólo cliente o bien para bases de datos remotas. Un ejemplo de este mandato es la catalogación de una base de datos local.

No se puede procesar el mandato.

**Respuesta del Usuario:** Las soluciones posibles son:

- v Emitir el mandato especificado desde una estación de trabajo que sólo funcione como cliente o bien desde la estación de trabajo donde reside la base de datos.
- Comprobar que la base de datos esté catalogada correctamente.
- v Emitir un mandato distinto.

#### **SQL1010N** *tipo* **no es un parámetro de tipo válido.**

**Explicación:** El tipo especificado en el mandato del Entorno de la Base de Datos no es válido. Debe ser '0' para una base de datos indirecta o '1' para una base de datos remota.

Además, en las plataformas Unix, OS/2, Windows NT y Windows 95, el tipo puede ser '3' para una base de datos que tenga un nombre global DCE.

No se puede procesar el mandato.

**Respuesta del Usuario:** Vuelva a someter el mandato con un tipo que sea válido.

## **SQL1011N No se ha especificado ninguna vía de acceso en el mandato CATALOG DATABASE para una entrada indirecta.**

**Explicación:** Se ha emitido un mandato CATALOG DATABASE para una entrada indirecta pero no se ha especificado la vía de acceso. En entradas indirectas es necesario especificar la vía de acceso en que reside la base de datos.

No se puede procesar el mandato.

**Respuesta del Usuario:** Vuelva a someter el mandato con la vía de acceso adecuada o cambie el tipo.

#### **SQL1012N En un mandato CATALOG DATABASE, no se ha especificado el nombre del nodo para una entrada remota.**

**Explicación:** No se ha especificado ningún parámetro *nombrenodo* en el mandato CATALOG DATABASE para una entrada remota. Las entradas remotas deben especificar el nombre del nodo de la base de datos.

No se puede procesar el mandato.

**Respuesta del Usuario:** Vuelva a someter el mandato con el parámetro *nombrenodo* o con un tipo diferente.

#### **SQL1013N No se ha encontrado el nombre del alias de base de datos o el nombre de la base de datos** *nombre***.**

**Explicación:** El nombre o el alias de la base de datos que se ha especificado en el mandato no es una base de datos existente o no se ha podido encontrar la base de datos en los directorios de la base de datos (cliente o servidor).

**Respuesta del Usuario:** Asegúrese de que el nombre de la base de datos especificado existe en el directorio de bases de datos del sistema. Si el nombre de la base de datos no existe en el directorio de bases de datos del sistema, significa que no existe la base de datos o que no se ha catalogado el nombre de la base de datos.

Si dicho nombre aparece en el directorio de bases de datos del sistema principal y el tipo de entrada es INDIRECT, asegúrese de que el tipo de base de datos sea REMOTE, y después compruebe que la base de datos existe y que está catalogada en los directorios de bases de datos del nodo remoto. Si el tipo de entrada es REMOTE, asegúrese de que la base de datos existe y que está catalogada en los directorios de la base de datos del nodo del servidor.

En el caso de CREATE DATABASE con la cláusula AT NODE, asegúrese de que el nombre de la base de datos esté en el directorio de la base de datos del sistema con un tipo de entrada de INDIRECT y con un número de nodo de catálogo que no sea igual a -1.

Usuarios de sistema federado: aparte de lo mencionado, compruebe que los nombres de la base de datos especificados en SYSCAT.SERVERS son todos válidos. Corrija cualquier entrada SYSCAT.SERVERS para la que no exista la base de datos especificada en dicha entrada.

**sqlcode**: -1013

**sqlstate**: 42705

### **SQL1014W No hay más entradas en el directorio, archivo o lista que se está explorando.**

**Explicación:** Ha finalizado el examen del directorio, archivo o lista.

**Respuesta del Usuario:** No es necesaria ninguna acción.

**SQL1015N Es necesario volver a iniciar la base de datos porque la sesión anterior no ha concluido normalmente.**

**Explicación:** Es necesario volver a iniciar la base de datos debido a que la sesión anterior ha terminado anormalmente (por ejemplo, una avería en el suministro eléctrico).

No se puede procesar el mandato.

**Respuesta del Usuario:** Al recibir este mensaje (SQLCODE), una aplicación puede enviar un mensaje de aviso al usuario para que recupere la base de datos. Para reiniciar la base de datos, emita el mandato RESTART DATABASE. En un entorno de servidor de base de datos particionada, se debe emitir el mandato en todos los nodos.

**sqlcode**: -1015

**sqlstate**: 55025

#### **SQL1016N El alias de LU local** *nombre* **especificado en el mandato CATALOG NODE no es válido.**

**Explicación:** El alias de la unidad lógica local ( *local\_lu*) especificado en el mandato CATALOG NODE no está permitido. El alias de la unidad lógica local, que es el alias de la unidad lógica local de SNA, debe tener entre 1 y 8 bytes y no puede contener caracteres en blanco.

No se puede procesar el mandato.

**Respuesta del Usuario:** Compruebe que el alias sea un nombre permitido para una unidad lógica. Compruebe los caracteres que componen el nombre. Vuelva a someter el mandato con un nombre válido para una unidad lógica.

## **SQL1017N El parámetro de modalidad** *modalidad* **especificado en el mandato CATALOG NODE no es válido.**

**Explicación:** La *modalidad* especificada en el mandato CATALOG NODE no está permitida.

El parámetro de *modalidad* identifica el perfil de comunicaciones que el Gestor de comunicaciones utiliza para establecer una sesión. La modalidad debe tener entre 1 y 8 caracteres. Los caracteres válidos son las letras de la A a la Z (mayúsculas y minúsculas), los números del 0 al 9 y los símbolos #, @ y \$. El primer

carácter debe ser alfabético. El sistema cambia los caracteres en minúsculas y los pone en mayúsculas.

No se puede procesar el mandato.

**Respuesta del Usuario:** Compruebe que el nombre sea un nombre permitido de modalidad. Compruebe los caracteres que componen el nombre. Vuelva a someter el mandato con una modalidad correcta.

### **SQL1018N El nombre de nodo** *nombre* **especificado en el mandato CATALOG NODE ya existe.**

**Explicación:** El nombre de nodo especificado en el parámetro *nombrenodo* del mandato CATALOG NODE ya está catalogado en el directorio de nodos de este sistema de archivos.

No se puede procesar el mandato.

**Respuesta del Usuario:** Si el parámetro *nombrenodo* se ha escrito correctamente, continúe el proceso.

En caso de que la información catalogada del nodo ya no sea válida, descatalogue el nodo catalogado en el directorio de nodos y vuelva a someter el mandato. Si la información catalogada del nodo es válida, defina un nuevo nombre de nodo y vuelva a someter el mandato utilizando un nuevo nombre de nodo.

#### **SQL1019N El nombre de nodo** *nombre* **especificado en el mandato no es válido.**

**Explicación:** El nombre de nodo especificado en el mandato no es válido. El nombre de nodo debe tener entre 1 y 8 caracteres y todos ellos deben proceder del juego de caracteres básicos del gestor de bases de datos. El nombre de nodo especificado no puede ser igual al nombre de la instancia local.

No se puede procesar el mandato.

**Respuesta del Usuario:** Visualice el valor de la variable de entorno DB2INSTANCE para asegurarse de que el nombre de nodo no es el mismo que el nombre de la instancia local. En sistemas operativos UNIX, puede visualizar la variable de entorno DB2INSTANCE, entrando el siguiente mandato:

echo \$DB2INSTANCE

En sistemas operativos Windows y OS/2, puede visualizar la variable de entorno DB2INSTANCE, entrando el siguiente mandato: echo %DB2INSTANCE%

Vuelva a someter el mandato con el nombre de nodo correcto.

### **SQL1020C El directorio de nodos está lleno.**

**Explicación:** En el directorio de nodos no caben más entradas.

No se puede procesar el mandato.

**Respuesta del Usuario:** Descatalogue las entradas del directorio de nodos que no sean necesarias.

#### **SQL1021N No se ha encontrado el nombre de nodo** *nombre* **especificado en el mandato UNCATALOG NODE.**

**Explicación:** El *nombrenodo* especificado en el mandato no se ha podido encontrar en el directorio de nodos.

No se puede procesar el mandato.

**Respuesta del Usuario:** Si el parámetro *nombrenodo* es correcto, tal vez el nodo ya se haya descatalogado, con lo que el proceso puede continuar. De otro modo, vuelva a someter el mandato con el nombre de nodo correcto.

## **SQL1022C No hay suficiente memoria disponible para procesar el mandato.**

**Explicación:** No hay suficiente memoria de acceso aleatorio (RAM) disponible para procesar el mandato.

Si se ha invocado un procedimiento remoto, el procedimiento remoto puede utilizar el espacio de una variable local mayor que el máximo permitido (4K).

Si la sentencia implica una función definida por el usuario (UDF), es posible que el grupo de memoria controlado por el parámetro de configuración del gestor de bases de datos *ASLHEAPSZ* sea mayor que la memoria disponible.

No se puede procesar el mandato.

**Respuesta del Usuario:** Detenga la aplicación. Las soluciones posibles son:

- Cambiar la opción MEMMAN NO SWAP, NO MOVE del archivo CONFIG.SYS por SWAP, MOVE.
- v Eliminar los procesos de fondo.
- v Disminuir los valores de los parámetros de configuración que definen la asignación de memoria, incluyendo *ASLHEAPSZ* si hay UDF (funciones definidas por el usuario) implicadas en la sentencia que falla.
- Instalar más memoria de acceso aleatorio (RAM).
- Si se ha invocado un procedimiento remoto, hay que asegurarse de que dicho procedimiento utiliza un espacio variable local menor o igual que 4 K.
- v Si se utilizan los Servicios de Datos Remotos, debe aumentarse el tamaño de la pila de los Servicios de Datos Remotos (rsheapsz) en la configuración tanto de cliente como de servidor, ya que por cada aplicación se utiliza, como mínimo, un bloque.
- v En sistemas OS/2, cambie PROTECT por NOPROTECT en la sentencia MEMMAN del archivo CONFIG.SYS. De este modo, se obtiene más espacio de memoria para las aplicaciones, aunque se inhabilitan ciertas características de protección de OS/2. Consulte la documentación de OS/2 para obtener más información y para poder determinar si será beneficioso para su entorno.
- En sistemas OS/2, aumente el valor del parámetro de configuración *min\_priv\_mem* del gestor de bases de datos. Esto hará que el gestor de bases de datos reserve más espacio de memoria privada en el momento de ejecutar db2start.

NOTA: esto sólo se aplica en los releases de DB2 anteriores a la Versión 2.

**sqlcode**: -1022

**sqlstate**: 57011

#### **SQL1023C Anomalía en la conversación de las comunicaciones.**

**Explicación:** Se ha producido un error en la conversación de comunicaciones.

No se puede procesar el mandato.

**Respuesta del Usuario:** Vuelva a intentar el mandato original. Si el error sigue apareciendo, consulte al administrador de comunicaciones.

Usuarios de sistema federado: también la fuente de datos puede detectar esta situación.

**sqlcode**: -1023

**sqlstate**: 08001

#### **SQL1024N No hay ninguna conexión con la base de datos.**

**Explicación:** No hay ninguna conexión establecida con la base de datos. No puede procesarse ninguna otra sentencia de SQL a no ser que se haya ejecutado previamente SQL CONNECT.

No se puede procesar el mandato.

**Respuesta del Usuario:** Si el error se ha producido al desconectarse de la base de datos, siga con el proceso. Si el error se ha producido en otra sentencia de SQL, emita la sentencia de SQL CONNECT y vuelva a someter el mandato o la sentencia.

**sqlcode**: -1024

**sqlstate**: 08003

## **SQL1025N El gestor de bases de datos no se ha detenido porque las bases de datos aún están activas.**

**Explicación:** El mandato de detención del gestor de bases de datos no se puede procesar si existe alguna aplicación conectada a las bases de datos bajo control del gestor de bases de datos, si se ha activado alguna base de datos o si existe alguna base de datos HADR primaria o en espera activa bajo control de este gestor de bases de datos.

No cabe emprender ninguna acción.

**Respuesta del Usuario:** Por lo general, no se precisa ninguna acción. Para detener el gestor de bases de datos, todas las aplicaciones activas deben desconectarse de todas las bases de datos que se estén utilizando. Como alternativa, el usuario puede utilizar el mandato FORCE para forzar la desconexión de las aplicaciones y el mandato DEACTIVATE para desactivar las bases de datos, incluyendo cualquier base de datos HADR primaria o en espera.

#### **SQL1026N El gestor de bases de datos ya está activo.**

**Explicación:** El mandato de iniciar el gestor de bases de datos ya está procesado.

No se puede procesar el mandato.

**Respuesta del Usuario:** Como el mandato ya está procesado, la aplicación puede continuar procesándose.

#### **SQL1027N No se encuentra el directorio de nodos.**

**Explicación:** El mandato para listar el directorio de nodos no puede procesarse porque no se ha encontrado el directorio de nodos.

No se puede procesar el mandato.

**Respuesta del Usuario:** Emita el mandato CATALOG NODE con los parámetros apropiados y vuelva a someter el mandato actual.

## **SQL1029N El alias de LU asociada** *nombre* **especificado en el mandato CATALOG NODE no es válido.**

**Explicación:** No se había indicado el alias de *lu asociada* especificado en el mandato CATALOG NODE o bien contiene caracteres que no son válidos. El alias de *lu asociada* es el alias de la unidad lógica SNA asociada y debe contener entre 1 y 8 caracteres y no debe contener caracteres en blanco.

No se puede procesar el mandato.

**Respuesta del Usuario:** Examine la *lu asociada* por si hubiera algún error tipográfico. Compruebe que el alias sea un nombre permitido para una unidad lógica. Compruebe los caracteres que se emplean en el alias.

Vuelva a someter el mandato con una *lu asociada* correcta.

#### **SQL1030C El directorio de bases de datos está lleno.**

**Explicación:** En el directorio de la base de datos del sistema o en el directorio de la base de datos local ya no caben más entradas.

No se puede procesar el mandato.

**Respuesta del Usuario:** Descatalogue las entradas del directorio que no sean necesarias. Si el directorio de la base de datos local está lleno, cree nuevas bases de datos en otro sistema de archivos.

## **SQL1031N El directorio de la base de datos no se encuentra en el sistema de archivos que se ha especificado.**

**Explicación:** No se ha podido encontrar el directorio de la base de datos del sistema o el directorio de la base de datos local. Hay una base de datos que no se ha creado o que no se ha catalogado correctamente.

No se puede procesar el mandato.

**Respuesta del Usuario:** Compruebe que la base de datos se haya creado con la especificación correcta de la vía de acceso. El mandato Catalog Database tiene un parámetro de vía de acceso que especifica el directorio donde reside la base de datos.

**sqlcode**: -1031

**sqlstate**: 58031

## **SQL1032N No se ha emitido ningún mandato de iniciación del gestor de bases de datos.**

**Explicación:** El mandato de iniciación del gestor de bases de datos no se ha procesado. Es necesario procesarlo antes de emitir un mandato de detención del gestor de bases de datos, una sentencia de SQL o cualquier programa de utilidad.

No se puede procesar el mandato.

**Respuesta del Usuario:** Emita un mandato para iniciar el gestor de bases de datos y vuelva a emitir el mandato actual.

Si se utilizan varios nodos lógicos, asegúrese de haber definido correctamente la variable de entorno DB2NODE. La variable de entorno DB2NODE indica el nodo con el que intentará conectarse la aplicación. DB2NODE debe definirse con el número de nodo de uno de los nodos definidos en el mismo sistema principal que la aplicación.

**sqlcode**: -1032

**sqlstate**: 57019

## **SQL1033N No es posible acceder al directorio de la base de datos porque se está utilizando en este momento.**

**Explicación:** No se puede acceder al directorio de la base de datos porque alguien lo está actualizando en este momento. Asimismo, no se puede acceder al directorio para actualizarlo si ya se ha accedido a él por alguna otra razón. Esta situación es aplicable tanto al directorio de la base de datos del sistema como al directorio de la base de datos local.

No se puede procesar el mandato.

**Respuesta del Usuario:** Espere hasta que haya tenido lugar el acceso y, a continuación, vuelva a someter el mandato.

**sqlcode**: -1033

**sqlstate**: 57019

## **SQL1034C La base de datos está dañada. La aplicación se ha desconectado de la base de datos. Todas las aplicaciones que procesan la base de datos se han detenido.**

**Explicación:** La base de datos ha quedado dañada. No puede utilizarse hasta haber resuelto el problema. Todas las aplicaciones que están conectadas a la base de datos se han desconectado y todos los procesos que ejecutan dichas aplicaciones en la base de datos se han detenido.

No se puede procesar el mandato.

**Respuesta del Usuario:** Emita el mandato RESTART DATABASE para recuperar la base de datos. Si el mandato RESTART también falla constantemente, tal vez sea necesario restaurar la base de datos a partir de una copia de seguridad. En un entorno de servidor de base de datos particionada, compruebe syslog para saber si el mandato RESTART ha fallado debido a anomalías de comunicaciones o del nodo antes de restaurar la base de datos desde una copia de seguridad. En tal caso, asegúrese de que el gestor de bases de datos está activo y funciona correctamente y que la comunicación está disponible entre todos los nodos; acto seguido, vuelva a someter el mandato de reinicio.

Si ha encontrado este error durante el proceso de recuperación en avance, debe restaurar la base de datos desde una copia de seguridad y volver a realizar la recuperación en avance.

Tenga en cuenta que, en un entorno de servidor de bases de datos particionada, el mandato RESTART de la base de datos se ejecuta nodo por nodo. Para asegurarse de que la base de datos sea restaurada en todos los nodos, utilice el mandato:

db2\_all db2 restart database <nombre\_basedatos>

Es posible que este mandato tenga que ejecutarse varias veces para tener la certeza de que se hayan resuelto todas las transacciones dudosas.

Si está instalando la base de datos de ejemplo, descártela e instálela de nuevo.

**sqlcode**: -1034

**sqlstate**: 58031

#### **SQL1035N La base de datos se está utilizando en estos momentos.**

**Explicación:** Se ha producido una de las condiciones siguientes:

- v Se ha solicitado el uso exclusivo, pero otro usuario ya está utilizando la base de datos a modo de base de datos compartida (en el mismo proceso).
- v Se ha solicitado el uso exclusivo, pero la base de datos ya se está utilizando como una base de datos exclusiva. (Hay dos procesos diferentes que están tratando de acceder a la misma base de datos.)
- v Se ha alcanzado el número máximo de conexiones en la base de datos.
- v Otro usuario está utilizando la base de datos en otro sistema.
- v Actualmente está en curso una operación de activar o desactivar la base de datos.

No se puede procesar el mandato.

**Respuesta del Usuario:** Las soluciones posibles son:

- v Vuelva a someter el mandato más adelante cuando nadie utilice la base de datos.
- v Cambie la autorización de modo que coincida con el usuario actual o bien espere a que nadie utilice la base de datos.
- v Espere a que la base de datos deje de tener un uso exclusivo.
- v Espere a que otros usuarios que trabajan en otro sistema se hayan desconectado de la base de datos.

**sqlcode**: -1035

#### **sqlstate**: 57019

### **SQL1036C Se ha producido un error de E/S al acceder a la base de datos.**

**Explicación:** Por lo menos hay un archivo de base de datos que tiene un error de E/S:

- v El sistema no puede abrir, leer ni grabar un archivo de la base de datos.
- v El sistema no puede crear la base de datos porque se ha producido un error al tratar de crear un archivo o un directorio de la base de datos.
- v El sistema no puede descartar la base de datos porque se ha producido un error mientras el sistema trataba de suprimir un archivo de base de datos o un directorio de la base de datos.
- El sistema no puede crear la base de datos porque se ha recibido una interrupción mientras el sistema creaba o suprimía un archivo de base de datos o un directorio de la base de datos.
- El sistema no puede localizar el subdirectorio de la base de datos o el archivo de configuración de la base de datos durante el proceso de conexión.

La base de datos no puede utilizarse.

**Respuesta del Usuario:** Si el error se ha producido durante el proceso de una base de datos, vuelva a someter el mandato. Si el error sigue apareciendo, restaure la base de datos a partir de una copia de seguridad.

Si el error se ha producido durante CREATE DATABASE o DROP DATABASE, los archivos y directorios que queden pendientes por la ejecución no satisfactoria del mandato CREATE DATABASE O DROP DATABASE serán suprimidos si se emite posteriormente otro mandato CREATE DATABASE o DROP DATABASE.

Si está instalando la base de datos de ejemplo, descártela e instálela de nuevo.

Si el error se ha producido al tratar de conectarse a una base de datos, efectúe un rastreo y solicite ayuda a IBM para ver si puede recuperarla.

**sqlcode**: -1036

**sqlstate**: 58030

**SQL1037W El directorio de nodos está vacío.**

**Explicación:** Se ha tratado de leer el contenido del directorio de nodos, pero no había ninguna entrada.

**Respuesta del Usuario:** No es necesaria ninguna acción.

**sqlcode**: +1037

**sqlstate**: 01606

**SQL1038C Se ha producido un error de E/S al acceder al directorio de nodos.**

**Explicación:** No se ha podido acceder al directorio de nodos debido a un error de E/S.

No se puede procesar el mandato.

**Respuesta del Usuario:** Vuelva a someter el mandato. Si el error sigue apareciendo, elimine el directorio de nodos (sqlnodir bajo el directorio sqllib) y vuelva a catalogar los nombres de nodo de la red.

**sqlcode**: -1038

**sqlstate**: 58031

#### **SQL1039C Se ha producido un error de E/S al acceder al directorio de la base de datos.**

**Explicación:** No se puede acceder al directorio de la base de datos del sistema o bien al directorio de la base de datos local. Este error puede originarse no sólo cuando el sistema está catalogando o descatalogando una base de datos, sino también cuando trata de acceder a una base de datos que está catalogada en el directorio.

No se puede procesar el mandato.

**Respuesta del Usuario:** Las soluciones posibles son:

- v Si el error se ha producido en un sistema de disquetes, compruebe que sea correcto el disquete que hay en la unidad y que esté listo para ser utilizado. Compruebe que el disquete no esté protegido contra grabación.
- Si el directorio de la base de datos está dañado, restaure las bases de datos catalogadas a partir de una copia de seguridad.

Si está instalando la base de datos de ejemplo, descártela e instálela de nuevo.

**sqlcode**: -1039

**sqlstate**: 58031

#### **SQL1040N La base de datos ya tiene conectadas el número máximo de aplicaciones.**

**Explicación:** El número de aplicaciones que hay conectadas a la base de datos es ya el valor máximo que aparece definido en el archivo de configuración de la base de datos.

No se puede procesar el mandato.

**Respuesta del Usuario:** Espere a que otras aplicaciones se desconecten de la base de datos. Si es necesario ejecutar más aplicaciones a la vez, aumente el valor de *maxappls*. Una vez desconectadas todas las aplicaciones de la base de datos y reiniciada la base de datos, el nuevo valor cobrará efecto.

**sqlcode**: -1040

**sqlstate**: 57030

### **SQL1041N Ya se ha iniciado el número máximo de bases de datos simultáneas.**

**Explicación:** La aplicación ha tratado de iniciar una base de datos inactiva, pero el número de bases de datos que hay activas ya es igual al valor máximo que aparece definido en el archivo de configuración del sistema.

No se puede procesar el mandato.

**Respuesta del Usuario:** Espere a que quede inactiva alguna de las bases de datos. Si es necesario tener activas al mismo tiempo más bases de datos, aumente el valor de *numdb*. El nuevo valor será efectivo una vez se haya vuelto a iniciar satisfactoriamente el gestor de bases de datos.

**sqlcode**: -1041

**sqlstate**: 57032

### **SQL1042C Se ha producido un error inesperado del sistema.**

**Explicación:** Se ha producido un error del sistema. Una posible razón de este error es que el gestor de bases de datos no esté instalado correctamente o que el entorno no esté establecido correctamente.

En OS/2, cuando se intenta iniciar el gestor de bases de datos, la causa más común de este error es que el archivo NET.ACC esté dañado.

No se puede procesar el mandato.

**Respuesta del Usuario:** Si el error se ha producido en OS/2 al tratar de iniciar el gestor de bases de datos y se sospecha del archivo NET.ACC, sustituya los archivos NET.ACC del sistema por los que contiene el disquete 1 de los disquetes de instalación de DB2 para OS/2.

Si el error se ha producido al tratar de conectarse a una base de datos, efectúe un rastreo (consulte las instrucciones que figuran más abajo) y solicite soporte técnico a IBM.

Si el problema se debe a algún otro motivo distinto de los anteriormente apuntados, asegúrese de que la hora y la fecha del sistema estén correctamente definidos y compruebe que el sistema dispone de suficiente memoria y espacio de intercambio/paginación.

Vuelva a someter el mandato actual.

Si el error sigue apareciendo, detenga el gestor de bases de datos y vuelva a iniciarlo.

Si aún así no se soluciona, vuelva a instalar el gestor de bases de datos.

Si estaba activo un rastreo, llame al Recurso de Rastreo Independiente (Independent Trace Facility) desde el indicador de mandatos del sistema operativo. Consulte al representante del servicio técnico aportando la siguiente información:

Información necesaria:

- Descripción del problema
- SQLCODE o número del mensaje
- v Contenido del SQLCA, si es posible
- v Archivo de rastreo, si es posible.

Usuarios de sistema federado: si es necesario, localice el problema en la fuente de datos que rechaza la petición

(consulte la guía de determinación de problemas para saber qué procedimientos hay que seguir para identificar la fuente de datos anómala). Si el problema radica en una fuente de datos siga los procedimientos para la determinación de problemas para dicha fuente de datos.

**sqlcode**: -1042

**sqlstate**: 58004

**SQL1043C El gestor de bases de datos no ha podido inicializar los catálogos del sistema. Se ha devuelto el error** *error***.**

**Explicación:** El mandato CREATE DATABASE ha fallado al inicializar los catálogos del sistema.

**Respuesta del Usuario:** Anote el número de mensaje (SQLCODE) y el error que aparece en este mensaje.

Si estaba activo un rastreo, llame al Recurso de Rastreo Independiente (Independent Trace Facility) desde el indicador de mandatos del sistema operativo. A continuación, póngase en contacto con el representante del servicio técnico con la siguiente información:

- v Entorno: aplicación
- Información necesaria:
	- Descripción del problema
	- SQLCODE o número del mensaje e identificador del usuario
	- Contenido del SQLCA, si es posible
	- Archivo de rastreo, si es posible.

### **SQL1044N Se ha cancelado el proceso debido a una interrupción.**

**Explicación:** Es posible que el usuario haya pulsado la secuencia de teclas de interrupción.

El proceso se ha detenido.

Usuarios de sistema federado: también la fuente de datos puede detectar esta situación.

**Respuesta del Usuario:** Siga procesando para manejar la interrupción.

Si está instalando la base de datos de ejemplo, descártela e instálela de nuevo.

Si está iniciando el gestor de bases de datos, emita un mandato db2stop antes de emitir ningún otro mandato de db2.

**sqlcode**: -1044

**sqlstate**: 57014

#### **SQL1045N No se ha encontrado la base de datos porque no estaba catalogada correctamente.**

**Explicación:** Hay una entrada de directorio de la base de datos que apunta a otra entrada que no está en el directorio local (HOME).

No se puede procesar el mandato.

**Respuesta del Usuario:** Verifique las entradas de todos los directorios de bases de datos asociados con los mandatos de exploración de directorios.

**sqlcode**: -1045

**sqlstate**: 58031

#### **SQL1046N El ID de autorización no es válido.**

**Explicación:** La autorización especificada durante la conexión no es válida para la fuente de datos o el gestor de bases de datos. Se ha producido una de las siguientes situaciones:

- La autorización contiene más de 30 caracteres para plataformas Windows u 8 caracteres para otras plataformas.
- v La autorización contiene caracteres que no son válidos para una autorización. Los caracteres válidos son de la A a la Z (minúsculas y mayúsculas), del 0 al 9, y los símbolos #, @ y \$.
- v La autorización es PUBLIC o pública.
- La autorización comienza por SYS, sys, IBM, ibm, SQL o sql.
- v La autorización vulnera algún convenio de denominación específico de fuente de datos.

No se puede procesar el mandato.

**Respuesta del Usuario:** Conéctese con un ID de autorización que sea válido.

Usuarios de sistema federado: si es necesario, localice el problema en la fuente de datos que rechaza la petición (consulte la publicación Troubleshooting Guide para saber qué procedimientos hay que seguir para identificar la fuente de datos anómala) y utilice un ID de autorización válido para dicha fuente de datos.

**sqlcode**: -1046

**sqlstate**: 28000

### **SQL1047N La aplicación ya está conectada a otra base de datos.**

**Explicación:** Una aplicación no puede crear ninguna base de datos mientras se encuentre conectada a otra base de datos.

No está permitido vincular un archivo de enlace a una base de datos mientras esté conectado a otra base de datos.

No se puede procesar el mandato.

**Respuesta del Usuario:** Desconéctese de la base de datos activa y vuelva a someter el mandato.

**SQL1048N El parámetro de uso** *parámetro* **de los mandatos START USING DATABASE o CONNECT TO no es válido. Debe ser una** ″**S**″ **para el acceso compartido, una** ″**X**″ **para el uso exclusivo o una** ″**N**″ **para el uso exclusivo en un solo nodo. En conexiones DB2, sólo se da soporte a S. Únicamente se da soporte a N en la configuración MPP.**

**Explicación:** El parámetro de *uso* del mandato START USING DATABASE o el mandato CONNECT TO ha de ser una S para uso compartido y una X para uso exclusivo. Si está conectándose a una base de datos utilizando DB2 Connect, sólo se permite el acceso compartido. Para estos valores se suministran nemotécnicos equivalentes en el archivo SQLENV.H.

No se puede procesar el mandato.

**Respuesta del Usuario:** Vuelva a someter el mandato con un parámetro de *uso* válido (preferiblemente, de los equivalentes nemotécnicos).

### **SQL1049C Hay un error en el estado de la aplicación. La conexión con la base de datos se ha perdido.**

**Explicación:** Se ha perdido la conexión con la base de datos.

No se puede procesar el mandato.

**Respuesta del Usuario:** Emita una sentencia CONNECT RESET.

### **SQL1050N La base de datos no puede descatalogarse porque se trata de una base de datos local.**

**Explicación:** La base de datos especificada en el mandato UNCATALOG DATABASE es una base de datos local. Las bases de datos locales no pueden descatalogarse porque las entradas de directorio correspondientes quedan suprimidas al descartar la base de datos.

No se puede procesar el mandato.

**Respuesta del Usuario:** En caso de que el nombre de la base de datos estuviera especificado correctamente, siga con el proceso.

## **SQL1051N La vía de acceso** *vía de acceso* **correspondiente al directorio de la base de datos no existe.**

**Explicación:** La vía de acceso especificada en el parámetro del mandato correspondiente al directorio de la base de datos o bien en la entrada de directorio de base de datos no es válida. No hay ningún sistema de archivos con ese nombre.

No se puede procesar el mandato.

**Respuesta del Usuario:** Vuelva a someter el mandato con la vía de acceso correcta para el directorio de la base de datos.

**sqlcode**: -1051

**sqlstate**: 57019

## **SQL1052N La vía de acceso de la base de datos** *vía* **no existe.**

**Explicación:** La vía de acceso especificada en el parámetro *path* del mandato no es válida. No hay ninguna vía de acceso con ese nombre.

En un entorno de bases de datos particionadas en un entorno Windows, cada nodo del grupo de bases de datos particionadas debe tener la misma especificación exacta de unidad de disco duro físico (letra) disponible y utilizable (debe contener espacio aprovechable) para que el mandato CREATE DATABASE se ejecute con éxito. La letra de unidad de disco duro físico se especifica en la configuración del gestor de bases de datos. Si DFTDBPATH se deja en blanco, el valor por omisión será la unidad de disco duro donde DB2 está instalado en la instancia que es propietaria de la máquina (vía de acceso de instalación de db2).

No se puede procesar el mandato.

**Respuesta del Usuario:** Vuelva a someter el mandato con la vía de acceso correcta a la base de datos.

En un entorno de bases de datos particionadas, en OS/2 y Windows, siga los siguientes pasos:

- v Determine qué especificación de la unidad de disco duro (letra) es necesaria. La letra de unidad se especifica en el mensaje de error.
- v Determine qué nodo/s de la partición de base de datos registran el problema. Normalmente, puede obtener esta información en el archivo db2diag.log del nodo propietario de la instancia.
- v Corrija el problema de unidad en el nodo individual que registra el problema o cambie la especificación de unidad en la configuración del gestor de bases de datos para que haya la misma unidad (y tenga suficiente espacio) en cada uno de los nodos del grupo de bases de datos particionadas.
- Vuelva a emitir el mandato.

### **SQL1053N Ya se está procesando una interrupción.**

**Explicación:** El sistema está procesando en estos momentos una interrupción, así que se hace caso omiso de cualquier otra.

La solicitud de interrupción se pasa por alto.

**Respuesta del Usuario:** Espere a que finalice el proceso actual de interrupción y vuelva a someter el mandato.

#### **SQL1054N Hay un COMMIT en curso y no puede interrumpirse.**

**Explicación:** El sistema está procesando en estos momentos un COMMIT. El usuario ha entrado una secuencia de teclas de interrupción.

La solicitud de interrupción se pasa por alto.

Usuarios de sistema federado: también la fuente de datos puede detectar esta situación.

**Respuesta del Usuario:** Espere a que finalice COMMIT y vuelva a enviar la petición.

#### **SQL1055N Hay un ROLLBACK en curso y no puede interrumpirse.**

**Explicación:** El sistema está procesando un ROLLBACK. El usuario ha entrado una secuencia de teclas de interrupción.

La solicitud de interrupción se pasa por alto.

Usuarios de sistema federado: también la fuente de datos puede detectar esta situación.

**Respuesta del Usuario:** Espere a que finalice ROLLBACK y vuelva a enviar la petición.

#### **SQL1056N Ya hay abiertas ocho exploraciones del directorio de la base de datos.**

**Explicación:** Ya hay abiertas ocho exploraciones del directorio de la base de datos. No se permite tener abiertas más de ocho exploraciones.

No se puede procesar el mandato.

**Respuesta del Usuario:** Emita uno o más mandatos CLOSE DIRECTORY SCAN y vuelva a someter el mandato.

**sqlcode**: -1056

**sqlstate**: 54029

#### **SQL1057W El directorio de la base de datos del sistema está vacío.**

**Explicación:** Se ha tratado de leer el contenido del directorio de la base de datos del sistema, pero no había ninguna entrada.

**Respuesta del Usuario:** No es necesaria ninguna acción.

**sqlcode**: +1057

**sqlstate**: 01606

### **SQL1058N El parámetro de manejadores (HANDLE) del mandato Directory Scan no es válido.**

**Explicación:** El parámetro *handle* especificado en el mandato Directory Scan no es válido. El parámetro *handle* debe ser el que se devuelva del mandato OPEN DIRECTORY SCAN o del mandato OPEN NODE DIRECTORY SCAN.

No se puede procesar el mandato.

**Respuesta del Usuario:** Vuelva a someter el mandato con un parámetro *handle* válido.

## **SQL1059N No se puede procesar ningún mandato Get Next porque no se ha emitido el parámetro Open Scan.**

**Explicación:** Se ha emitido un mandato de exploración de directorio antes de abrir la exploración.

No se puede procesar el mandato.

**Respuesta del Usuario:** Emita el mandato OPEN DIRECTORY SCAN o el OPEN NODE DIRECTORY SCAN y vuelva a someter el mandato actual.

## **SQL1060N El usuario** *ID-autorización* **no tiene el privilegio CONNECT.**

**Explicación:** La autorización especificada no tiene el privilegio CONNECT para acceder a la base de datos. Para que el usuario se pueda conectar con una base de datos, es necesario conceder primero el privilegio CONNECT.

Usuarios de sistema federado: la fuente de datos también puede detectar esta situación

No se puede procesar el mandato.

**Respuesta del Usuario:** Consulte al administrador del sistema o con el administrador de bases de datos de la base de datos y solicite un GRANT CONNECT para el ID de autorización. Vuelva a someter el mandato.

Usuarios de sistema federado: si es necesario, identifique el problema en la fuente de datos que rechaza la petición (consulte la publicación Troubleshooting Guide para saber qué procedimientos hay que seguir para identificar la fuente de datos anómala) y asegúrese de que se han concedido los privilegios correctos para la fuente de datos.

**sqlcode**: -1060

#### **SQL1061W El mandato RESTART se ha completado de manera satisfactoria, pero existen transacciones dudosas contra la base de datos.**

**Explicación:** El mandato RESTART se ha completado de manera satisfactoria, pero se han encontrado transacciones dudosas. La base de datos es utilizable, pero si las transacciones dudosas no se resuelven antes de que se descarte la última conexión a la base de datos, ésta solicitará de nuevo un mandato RESTART antes de que se pueda volver a utilizar.

**Respuesta del Usuario:** Resuelva las transacciones dudosas o prepárese para reiniciar (RESTART) la base de datos siempre que desee utilizarla. Si el gestor de transacciones (TM) que estaba utilizando la base de datos (en un entorno XA/DTP) está disponible, el administrador debería dar instrucciones al TM para solucionar las transacciones dudosas. De forma alternativa y con extrema precaución, el administrador puede utilizar el CLP para finalizar las transacciones de forma heurística.

Tenga en cuenta que, en un entorno de servidor de bases de datos particionada, el mandato RESTART de la base de datos se ejecuta nodo por nodo. Para asegurarse de que la base de datos sea restaurada en todos los nodos, utilice el mandato:

```
db2_all db2 restart database
<nombre_basedatos>
```
Si todos los nodos son operativos, emitiendo este mandato se resolverá cualquier transacción dudosa.

Es posible que este mandato tenga que ejecutarse varias veces para tener la certeza de que se hayan resuelto todas las transacciones dudosas.

### **SQL1062N No se ha encontrado la vía de acceso** *vía de acceso* **de la base de datos.**

**Explicación:** El parámetro *path* de la base de datos que aparece especificado en el mandato no existe. En caso de no especificar la vía de acceso, o si ésta no existe, se utiliza la que aparece definida por omisión en el archivo de configuración del sistema.

En un entorno de bases de datos particionadas en un entorno Windows, cada nodo del grupo de bases de datos particionadas debe tener la misma especificación exacta de unidad de disco duro físico (letra) disponible y utilizable (debe contener espacio aprovechable) para que el mandato CREATE DATABASE se ejecute con éxito. La letra de unidad de disco duro físico se especifica en la configuración del gestor de bases de datos. Si DFTDB se deja en blanco, el valor por omisión será la unidad de disco duro donde está instalado DB2 en la instancia que es propietaria de la máquina (vía de acceso de instalación de db2).

No se puede procesar el mandato.

**Respuesta del Usuario:** Compruebe la vía de acceso, la que haya especificada o la que figure por omisión, para asegurarse de que existe. Vuelva a someter el mandato.

En un entorno de bases de datos particionadas, en OS/2 y Windows, siga los siguientes pasos:

- v Determine qué especificación de la unidad de disco duro (letra) es necesaria. La letra de unidad se especifica en el mensaje de error.
- Determine qué nodo/s de la partición de base de datos registran el problema. Normalmente, puede obtener esta información en el archivo db2diag.log del nodo propietario de la instancia.
- v Corrija el problema de unidad en el nodo individual que registra el problema o cambie la especificación de unidad en la configuración del gestor de bases de datos para que haya la misma unidad (y tenga suficiente espacio) en cada uno de los nodos del grupo de bases de datos particionadas.
- Vuelva a emitir el mandato.

## **SQL1063N El proceso de iniciación del gestor de bases de datos ha sido satisfactorio.**

**Explicación:** El mandato para iniciar el gestor de bases de datos ha finalizado satisfactoriamente.

## **SQL1064N El proceso de detención del gestor de bases de datos ha finalizado satisfactoriamente.**

**Explicación:** El mandato para detener el gestor de bases de datos ha finalizado de manera satisfactoria.

```
SQL1065W La base de datos se ha creado, pero se
          ha producido un error en uno o varios
          archivos de vinculación de la lista
          nombre-lista. No se han vinculado los
          siguientes archivos: lista.
```
**Explicación:** No se ha vinculado uno o más programas de utilidad a la base de datos. El archivo de lista *nombre-lista* contiene una lista de los archivos de vinculación. Los números que aparecen en *lista* indican las posiciones relativas de los archivos no vinculados en el archivo de lista.

Los archivos de vinculación de programas de utilidad que aparecen en la lista no están vinculados a la base de datos que se ha creado recientemente.

**Respuesta del Usuario:** El usuario puede vincular los programas de utilidad mencionados a la base de datos. La opción del formato no debe utilizarse en la llamada de enlace.

Si la versión del servidor remoto es V8.1 y el nivel de código es FixPak 0, FixPak 1 o FixPak 2, entonces puede copiar el archivo bnd/db2schema.bnd desde la vía de acceso de instalación del servidor remoto a la vía de acceso del cliente local y enlazar manualmente

los programas de utilidad o bien volver a emitir el mandato CREATE DATABASE o MIGRATE DATABASE.

### **SQL1066N El proceso de DB2START no ha sido satisfactorio. El soporte del protocolo IPX/SPX no se ha arrancado satisfactoriamente.**

**Explicación:** El soporte al protocolo IPX/SPX no se ha iniciado de forma satisfactoria. Los clientes remotos no pueden utilizar IPX/SPX para conectarse al servidor. Las causas posibles son éstas:

- v La estación de trabajo no está conectada con el servidor de archivos NetWare.
- v La estación de trabajo carece de autorización para crear un objeto en la base de seguridad (Bindery) del servidor de archivos NetWare.
- v Otro gestor de bases de datos de la red está utilizando el mismo nombre de objeto que hay especificado en el archivo de configuración del gestor de bases de datos.

**Respuesta del Usuario:** Asegúrese de que la estación de trabajo esté conectada al servidor de archivos NetWare, y de que tenga la autorización adecuada para crear un objeto en el Bindery del servidor de archivos. El usuario debe estar conectado en calidad de SUPERVISOR o equivalente. Asimismo, asegúrese de que el nombre del objeto que se haya especificado en el archivo de configuración del gestor de bases de datos sea único en todos los gestores de bases de datos de la red. Realice las correcciones oportunas, ejecute DB2STOP y a continuación, ejecute de nuevo DB2START.

Si el problema persiste, en el indicador de mandados del sistema operativo escriba DB2TRC ON -L 0X100000. Vuelva a ejecutar DB2START y luego en el indicador de mandatos escriba DB2TRC DUMP nombrearchivo para guardar la información de rastreo. Para desactivar el rastreo, escriba DB2TRC OFF. Consulte al coordinador de servicio y proporciónele la información de rastreo.

## **SQL1067N El proceso de DB2STOP no ha sido satisfactorio. El soporte del protocolo IPX/SPX no se ha detenido de forma satisfactoria.**

**Explicación:** El soporte del protocolo IPX/SPX no se ha detenido de forma satisfactoria. Las causas posibles son éstas:

- v La estación de trabajo no está conectada con el servidor de archivos NetWare.
- v La estación de trabajo carece de autorización para suprimir un objeto en el Bindery del servidor de archivos NetWare.

**Respuesta del Usuario:** Asegúrese de que la estación de trabajo esté conectada al servidor de archivos NetWare, y de que tenga la autorización adecuada para suprimir un objeto en el Bindery del servidor de archivos. El usuario debe estar conectado en calidad de SUPERVISOR o equivalente. Efectúe las correcciones oportunas y ejecute de nuevo DB2STOP.

Si el problema persiste, en el indicador de mandados del sistema operativo escriba DB2TRC ON -L 0X100000. Vuelva a ejecutar DB2STOP y luego en el indicador de mandatos escriba DB2TRC DUMP nombrearchivo para guardar la información de rastreo. Para desactivar el rastreo, escriba DB2TRC OFF. Consulte al coordinador de servicio y proporciónele la información de rastreo.

## **SQL1068N El dominio que tiene el ID de usuario** *ID-usuario* **para la sentencia CONNECT o ATTACH no está definido en la variable del entorno B2DOMAINLIST.**

**Explicación:** Un ID de usuario en una sentencia CONNECT TO o ATTACH TO no pertenece a un dominio definido en la variable del entorno B2DOMAINLIST.

**Respuesta del Usuario:** Especifique el nombre del dominio que tiene el ID de usuario en la variable del entorno DB2DOMAINLIST utilizando el mandato DB2SET.

**sqlcode**: -1068

**sqlstate**: 08004

#### **SQL1069N La base de datos** *nombre* **no es una base de datos inicial.**

**Explicación:** La base de datos no es una base de datos local. Hay una base de datos local que está catalogada como indirecta en el directorio de la base de datos del sistema y esta entrada hace referencia a una entrada local en el directorio de la base de datos local del mismo nodo. Las bases de datos remotas no pueden descartarse.

No se puede procesar el mandato.

**Respuesta del Usuario:** Si el nombre de la base de datos especificado no es correcto, vuelva a someter el mandato con el nombre adecuado. Si el nombre de la base de datos especificado era correcto y y la intención era eliminar el nombre de la base de datos del directorio de bases de datos, utilice el mandato UNCATALOG DATABASE.

## **SQL1070N La dirección del parámetro correspondiente al nombre de la base de datos no es válida.**

**Explicación:** El programa de aplicación ha empleado una dirección que no es válida para el parámetro correspondiente al nombre de la base de datos. La dirección apunta a un almacenamiento intermedio no asignado o la serie de caracteres del almacenamiento intermedio no termina con un nulo.

No se puede procesar el mandato.

**Respuesta del Usuario:** Corrija el programa de aplicación para poder utilizar una aplicación correcta y un terminador nulo para la serie de entrada.

#### **SQL1071N La dirección del parámetro correspondiente al nombre de alias de la base de datos no es válida.**

**Explicación:** El programa de aplicación ha utilizando una dirección que no es válida para este parámetro. La dirección apunta a un almacenamiento intermedio no asignado o la serie de caracteres del almacenamiento intermedio no termina con un nulo.

No se puede procesar el mandato.

**Respuesta del Usuario:** Asegúrese de que en el programa de aplicación se utilice una dirección correcta y de que la serie de entrada termine con un nulo.

**SQL1072C Los recursos del gestor de bases de datos tienen el estado de incoherentes. Es posible que el gestor de bases de datos haya terminado de forma incorrecta o bien que otra aplicación esté utilizando recursos del sistema de tal forma que entre en conflicto con el modo en que está haciendo uso de ellos el gestor de bases de datos. Tal vez sea necesario limpiar los recursos del sistema.**

**Explicación:** La solicitud ha fallado porque los recursos del gestor de bases de datos se encuentran en el estado de incoherentes. Esto puede ocurrir si:

- v DB2 se ha terminado de forma incorrecta (en sistemas basados en UNIX, por ejemplo, esto puede suceder si los procesos se han terminado con el mandato ″kill″ en lugar de hacerlo con el mandato de detención del gestor de bases de datos).
- v Es posible que otra aplicación u otro usuario hayan eliminado los recursos del gestor de bases de datos (en sistemas basados en UNIX, por ejemplo, un usuario con privilegio suficiente puede haber eliminado accidentalmente un recurso IPC (Comunicación entre procesos) cuyo propietario es el gestor de bases de datos, utilizando el mandato ″ipcrm″).
- v El uso de los recursos del sistema por parte de otra aplicación está en conflicto con el uso de los recursos del sistema por parte del gestor de bases de datos (en sistemas basados en UNIX, tal vez otra aplicación esté utilizando las mismas claves que el gestor de bases de datos utiliza para crear recursos IPC).
- v Otra instancia del gestor de bases de datos puede estar utilizando los mismos recursos. Esto podría ocurrir en sistemas basados en UNIX si las dos instancias están en sistemas de archivos diferentes y

los directorios sqllib tienen el mismo nodo-i (los nodos-i suelen obtener las claves de IPC).

**Respuesta del Usuario:** Tal vez sea necesario hacer limpieza del sistema:

- v Elimine todos los procesos del gestor de bases de datos que se ejecutan bajo el ID de instancia (en sistemas basados en UNIX, emita el mandado psdb2 para listar todos los procesos del gestor del bases de datos que se ejecutan bajo el ID de instancia y el mandato "kill -9 <id proceso>" para eliminarlos).
- Compruebe que no haya otra aplicación ejecutándose bajo el id de instancia y luego elimine todos los recursos de los que es propietario el id de instancia (en sistemas basados en UNIX, puede utilizar el mandato ″ipcs | grep <id instancia>″ para listar todos los recursos de IPC de los que es propietario el id de instancia y el mandato ″ipcrm -[q|m|s] <id>″ para eliminarlos).
- v Si hay otra instancia del gestor de bases de datos ejecutándose, puede haber un conflicto de inodo. Así será, probablemente, si detecta que dos instancias no pueden estar activas al mismo tiempo, pero se pueden iniciar individualmente. Es necesario cambiar el inodo que se está utilizando para generar claves IPC para una de las instancias.

Para instancias de un solo nodo, realice lo siguiente como propietario de la instancia desde el directorio sqllib:

- Suprima el archivo .ftok rm .ftok
- Cree un nuevo archivo .ftok touch .ftok

Para instancias de varios nodos, realice lo siguiente como propietario de la instancia:

- cree otro directorio al mismo nivel que sqllib
- mueva todos los elementos de sqllib al directorio nuevo
- suprima sqllib
- cambie el nombre del nuevo directorio por sqllib
- v Vuelva a iniciar la instancia del gestor de bases de datos.

## **SQL1073N El número de release del directorio de nodos no es correcto.**

**Explicación:** El número de release del directorio de nodos no coincide con el número de release correspondiente al producto. El directorio de nodos podría proceder de un release anterior.

**Respuesta del Usuario:** Vuelva a catalogar todas las entradas de nodo y vuelva a intentar el mandato.

## **SQL1074N La dirección del parámetro de la contraseña no es válida.**

**Explicación:** El programa de aplicación ha utilizando una dirección que no es válida para este parámetro. La dirección apunta a un almacenamiento intermedio no asignado o la serie de caracteres del almacenamiento intermedio no termina con un nulo.

No se puede procesar el mandato.

**Respuesta del Usuario:** Asegúrese de que en el programa de aplicación se utilice una dirección correcta y de que la serie de entrada termine con un nulo.

## **SQL1075N La dirección del parámetro de comentario de la base de datos no es válida.**

**Explicación:** El programa de aplicación ha utilizando una dirección que no es válida para este parámetro. La dirección apunta a un almacenamiento intermedio no asignado o la serie de caracteres del almacenamiento intermedio no termina con un nulo.

No se puede procesar el mandato.

**Respuesta del Usuario:** Asegúrese de que en el programa de aplicación se utilice una dirección correcta y de que la serie de entrada termine con un nulo.

### **SQL1076N La dirección del parámetro del recuento no es válida.**

**Explicación:** El programa de aplicación ha empleado una dirección que no es válida para el parámetro *count*.

No se puede procesar el mandato.

**Respuesta del Usuario:** Asegúrese de utilizar una dirección válida en el programa de aplicación.

### **SQL1077N La dirección del parámetro del manejador no es válida.**

**Explicación:** El programa de aplicación ha utilizado una dirección que no es válida para el parámetro *handle*.

No se puede procesar el mandato.

**Respuesta del Usuario:** Asegúrese de utilizar una dirección válida en el programa de aplicación.

## **SQL1078N La dirección del parámetro del almacenamiento intermedio no es válida.**

**Explicación:** El programa de aplicación ha utilizado una dirección que no es válida para el parámetro *buffer*.

No se puede procesar el mandato.

**Respuesta del Usuario:** Asegúrese de utilizar una dirección válida en el programa de aplicación.

## **SQL1079N La dirección del parámetro correspondiente al nombre de nodo no es válida.**

**Explicación:** El programa de aplicación ha empleado una dirección de parámetro *nname* que no es válida. La dirección apunta a un almacenamiento intermedio no asignado o la serie de caracteres del almacenamiento intermedio no termina con un nulo.

No se puede procesar el mandato.

**Respuesta del Usuario:** Asegúrese de que en el programa de aplicación se utilice una dirección correcta y de que la serie de entrada termine con un nulo.

## **SQL1080N La dirección de parámetro del nombre de lu local no es válida.**

**Explicación:** El programa de aplicación ha empleado una dirección que no es válida para el parámetro de nombre *local\_lu*. La dirección apunta a un almacenamiento intermedio no asignado o la serie de caracteres del almacenamiento intermedio no termina con un nulo.

No se puede procesar el mandato.

**Respuesta del Usuario:** Asegúrese de que en el programa de aplicación se utilice una dirección correcta y de que la serie de entrada termine con un nulo.

### **SQL1081N La dirección del parámetro de lu asociada no es válida.**

**Explicación:** El programa de aplicación ha empleado una dirección que no es válida para el parámetro *partner\_lu*. La dirección apunta a un almacenamiento intermedio no asignado o la serie de caracteres del almacenamiento intermedio no termina con un nulo.

No se puede procesar el mandato.

**Respuesta del Usuario:** Asegúrese de que en el programa de aplicación se utilice una dirección correcta y de que la serie de entrada termine con un nulo.

## **SQL1082N La dirección del parámetro de la modalidad no es válida.**

**Explicación:** El programa de aplicación ha empleado una dirección que no es válida para el parámetro *mode*. La dirección apunta a un almacenamiento intermedio no asignado o la serie de caracteres del almacenamiento intermedio no termina con un nulo.

No se puede procesar el mandato.

**Respuesta del Usuario:** Asegúrese de que en el programa de aplicación se utilice una dirección correcta y de que la serie de entrada termine con un nulo.

## **SQL1083N El bloque de descripción de bases de datos no se puede procesar, código de razón=***código-razón***.**

**Explicación:** La aplicación ha emitido un mandato CREATE DATABASE, pero el bloque descriptor de bases de datos (DBDB) no se ha podido procesar debido a uno de los códigos de razón siguientes:

- v La dirección de DBDB no es válida (código de razón 01).
- v El valor del campo SQLDBDID de DBDB no es válido (código de razón 02). Debería establecerse en el valor SQLDBDB1.
- v El valor del campo SQLDBCSS de DBDB no es válido (código de razón 04).

No se puede procesar el mandato.

**Respuesta del Usuario:** Corrija el error y vuelva a someter el mandato.

#### **SQL1084C Los segmentos de memoria compartida no pueden asignarse.**

**Explicación:** El gestor de bases de datos no ha podido asignar segmentos mientras procesaba un mandato del Entorno de la Base de Datos o una sentencia de SQL CONNECT.

Es posible que el parámetro 'dbheap' sea demasiado pequeño.

**Respuesta del Usuario:** Anote el número de mensaje (SQLCODE). Tal vez la causa de este error radique en que no hay recursos de memoria suficientes, ya sea para el gestor de bases de datos o bien para el entorno donde se esté realizando la operación del gestor de bases de datos. Asegúrese de que haya suficientes recursos de memoria para satisfacer los requisitos del gestor de bases de datos. Existe la posibilidad, además, de cerrar todos aquellos procesos de fondo que no sea necesario mantener activos.

Si existen suficientes recursos de memoria y el problema todavía persiste, llame al Recurso de Rastreo Independiente (Independent Trace Facility) desde el indicador de mandatos del sistema operativo. Consulte al representante del servicio técnico aportando la siguiente información:

Información necesaria:

- Descripción del problema
- v SQLCODE o número del mensaje
- v Contenido del SQLCA, si es posible
- v Archivo de rastreo, si es posible.

**sqlcode**: -1084

**sqlstate**: 57019

## **SQL1085N La pila de aplicaciones no puede asignarse.**

**Explicación:** La aplicación no se ha conectado a la base de datos porque el gestor de bases de datos no ha podido asignar el número de páginas de 4K de la pila de aplicaciones que se especifican en el archivo de configuración de la base de datos. El sistema está fuera de las 4K. No se puede procesar el mandato.

**Respuesta del Usuario:** Las soluciones posibles son:

- v Reducir el tamaño de la pila de aplicaciones (applheapsz) en el archivo de configuración de la base de datos.
- v Reducir el número máximo de aplicaciones en el archivo de configuración de la base de datos.
- v Eliminar los procesos de fondo.
- v Instalar más memoria.

**sqlcode**: -1085

**sqlstate**: 57019

## **SQL1086C Se ha producido un error** *error* **del sistema operativo.**

**Explicación:** El mandato ha recibido un error procedente del sistema operativo que impide seguir procesando.

No se puede procesar el mandato.

**Respuesta del Usuario:** Consulte las publicaciones del sistema operativo dirigidas al usuario a fin de determinar la naturaleza del error.

### **SQL1087W Se ha creado la base de datos, pero se ha producido un error al abrir el archivo de lista** *nombre***. Los programas de utilidad no están vinculados a la base de datos.**

**Explicación:** CREATE DATABASE no ha podido abrir el archivo de lista que contenía la lista de archivos de enlace de programas de utilidad. El archivo de lista debería encontrarse en el subdirectorio *bnd* del subdirectorio *sqllib*.

Los archivos de enlace de programas de utilidad no están vinculados a la base de datos que se ha creado recientemente.

**Respuesta del Usuario:** Vincule los programas de utilidad a la base de datos. No utilice la opción de formato en la llamada del vinculador.

Si la versión del servidor remoto es V8.1 y el nivel de código es FixPak 0, FixPak 1 o FixPak 2, entonces puede copiar el archivo bnd/db2schema.bnd desde la vía de acceso de instalación del servidor remoto a la vía de acceso del cliente local y enlazar manualmente los programas de utilidad o bien volver a emitir el

mandato CREATE DATABASE o MIGRATE DATABASE.

**SQL1088W La base de datos se ha creado, pero se ha producido un error al vincular los programas de utilidad. Los programas de utilidad no están vinculados a la base de datos.**

**Explicación:** CREATE DATABASE o MIGRATE DATABASE no han vinculado a la base de datos los archivos de enlace del programa de utilidad.

Los archivos de enlace del programa de utilidad no están vinculados a la base de datos que se acaba de crear o migrar.

**Respuesta del Usuario:** Vincule los programas de utilidad a la base de datos. No utilice la opción de formato en la llamada del vinculador.

Si la versión del servidor remoto es V8.1 y el nivel de código es FixPak 0, FixPak 1 o FixPak 2, entonces puede copiar el archivo bnd/db2schema.bnd desde la vía de acceso de instalación del servidor remoto a la vía de acceso del cliente local y enlazar manualmente los programas de utilidad o bien volver a emitir el mandato CREATE DATABASE o MIGRATE DATABASE.

**SQL1089W La base de datos se ha creado, pero la vinculación de los programas de utilidad se ha interrumpido. Los programas de utilidad no están vinculados a la base de datos.**

**Explicación:** CREATE DATABASE ha quedado interrumpido al tratar de vincular los programas de utilidad a la base de datos. Es posible que se haya pulsado la secuencia de teclas de interrupción.

Los archivos de enlace de programas de utilidad no están vinculados a la base de datos que se ha creado recientemente.

**Respuesta del Usuario:** Vincule los programas de utilidad a la base de datos. No utilice la opción de formato en la llamada del vinculador.

## **SQL1090C El número de release del programa de aplicación precompilado o del programa de utilidad no es válido.**

**Explicación:** El número de release del programa de aplicación precompilado o del programa de utilidad no es compatible con el número de release de la versión que hay instalada del gestor de bases de datos.

El error también se producirá si el programa de aplicación está utilizando bibliotecas de gestor de base de datos de nivel inferior o DLL al acceder a la versión instalada del archivo de configuración del gestor de bases de datos.

No se puede procesar el mandato.

**Respuesta del Usuario:** Compruebe que no haya una versión anterior de las bibliotecas del gestor de bases de datos o DLL que se elegirán para el proceso de las aplicaciones.

Si el problema persiste, repita el proceso de precompilación, si es posible, con el gestor de bases de datos actual. Utilice sólo programas de aplicación que estén precompilados con un nivel de release compatible con el del gestor de bases de datos.

#### **SQL1091C El número de release de la base de datos no es válido.**

**Explicación:** El número de release de la base de datos no es compatible con el número de release de la versión que hay instalada del gestor de bases de datos. Este número puede ser el número de release cuando se creó la base de datos, el número de release la última vez que se migró la base de datos o la versión, release, modificación y nivel fixpak más reciente definido en el catálogo.

No se puede procesar el mandato. Si el error se ha producido durante un Migrate o un Restore, es porque se está tratando de migrar o restaurar un release incompatible de la base de datos. Si el error se ha producido en la primera conexión después de eliminar un fixpak, significa que se está intentando conectar a una base de datos que está definida para utilizar un nivel más alto del código del gestor de bases de datos.

**Respuesta del Usuario:** Utilice únicamente bases de datos que se hayan creado con un release compatible del gestor de bases de datos. Si el error se ha producido durante un Migrate o un Restore, primero es necesario migrar la base de datos a un release que pueda migrarse con el release actual de la base de datos del gestor de bases de datos. Si el error se ha producido en la primera conexión después de eliminar un fixpak, la base de datos debería restaurarse a partir de una copia de seguridad anterior al uso del programa de utilidad para actualizar la base de datos al nivel de fixpak.

**sqlcode**: -1091

**sqlstate**: 08004

## **SQL1092N** *ID-autorización* **no dispone de autorización para ejecutar el mandato solicitado.**

**Explicación:** El usuario ha tratado de ejecutar un mandato o una operación sin tener la autorización adecuada para ese mandato u operación.

No se puede procesar el mandato.

Usuarios de sistema federado: también la fuente de datos puede detectar esta situación.

**Respuesta del Usuario:** Conéctese como usuario con

la autorización correcta y trate de volver a enviar el mandato u operación que había fallado. En la corrección de la autorización pueden estar implicadas SYSADM, SYSCTRL, SYSMAINT y DBADM. DBADM se concede en bases de datos y el resto de autorizaciones vienen determinadas por la pertenencia a uno de los grupos definidos en la configuración del gestor de bases de datos (por ejemplo, si *sysctrl\_group* está definido como 'beatles' en el archivo de configuración del gestor de bases de datos, entonces hay que pertenecer al grupo 'beatles' para tener la autorización SYSCTRL).Consulte *Consulta de mandatos* o *Consulta de SQL* para obtener una lista de las autorizaciones necesarias para el mandato o la operación en cuestión.

Si utiliza la autentificación Kerberos en un entorno Windows, asegúrese de que se se conecta a la máquina utilizando una cuenta del dominio. Sólo los usuarios del dominio pueden usar la autentificación Kerberos en un entorno Windows 2000.

Si se está utilizando soporte LDAP, asegúrese de que el usuario o la pasarela de DB2 Connect tiene la autoridad de llevar a cabo los mandatos CATALOG DATABASE, NODE y DCS DATABASE. Invoque el mandato ″UPDATE DBM CFG USING CATALOG\_NOAUTH YES″ en el cliente o pasarela para corregir el problema.

Usuarios de sistema federado: si es necesario, aísle el problema en la fuente de datos que rechaza la petición (consulte la publicación Troubleshooting Guide para saber qué procedimientos hay que seguir para identificar la fuente de datos anómala) y asegúrese de que el id de autorización especificado tiene la autorización correcta en dicha fuente de datos.

Si desea obtener asesoramiento para la solicitud de autorizaciones, consulte al administrador del sistema. No trate de ejecutar ningún mandato si antes no cuenta con la debida autorización.

#### **SQL1093N El usuario no está conectado.**

**Explicación:** Para poder procesar una autorización necesaria de un mandato, primero debe haber un usuario conectado. Las causas posibles de este error son:

- No poder obtener un ID de usuario.
- v Un error inesperado del sistema operativo que se produce al intentar conectarse.
- v La aplicación se está ejecutando en un proceso subordinado.
- v El usuario ha cancelado un intento de conexión.

No se puede procesar el mandato.

**Respuesta del Usuario:** Conéctese con un ID de usuario que sea válido y vuelva a someter el mandato. Si hay varios procesos que tratan de conectarse al mismo tiempo, espere unos segundos y repita el procedimiento de conexión.

**sqlcode**: -1093

**sqlstate**: 51017

#### **SQL1094N No se puede acceder al directorio de nodos porque se está actualizando.**

**Explicación:** El directorio de nodos no se puede explorar ni utilizar mientras se esté sometiendo a actualización. Asimismo, no se puede acceder al directorio para actualizarlo si ya se ha accedido a él por alguna otra razón.

No se puede procesar el mandato.

**Respuesta del Usuario:** Vuelva a someter el mandato una vez finalizada la actualización.

**sqlcode**: -1094

**sqlstate**: 57009

#### **SQL1095N Ya hay abiertas ocho exploraciones del directorio de nodos.**

**Explicación:** En este proceso ya hay abiertas ocho exploraciones del directorio de nodos, que es el número máximo.

No se puede procesar el mandato.

**Respuesta del Usuario:** Emita uno o varios mandatos CLOSE NODE DIRECTORY SCAN. Vuelva a someter el mandato.

**sqlcode**: -1095

**sqlstate**: 54029

#### **SQL1096N El mandato no es válido para este tipo de nodo.**

**Explicación:** Se ha enviado un mandato a un nodo que no da soporte a dicho mandato, o bien se ha detectado que el entorno del sistema no está debidamente preparado para este tipo de nodo. Por ejemplo, puede haber una base de datos catalogada como LOCAL en un nodo cliente.

No se puede procesar el mandato.

**Respuesta del Usuario:** Compruebe que el mandato y los parámetros sean adecuados para el tipo de nodo. Paralelamente, verifique también que el entorno donde haya de procesarse el mandato sea el correcto. Vuelva a someter el mandato.

#### **SQL1097N El nombre del nodo no se encuentra en el directorio de nodos.**

**Explicación:** O bien el nombre de nodo listado en el directorio de la base de datos para una base de datos remota o el nombre de nodo especificado en el mandato de conexión no se habían catalogado en el directorio de nodos.

No se puede procesar el mandato.

Usuarios de sistema federado: también la fuente de datos puede detectar esta situación.

**Respuesta del Usuario:** Compruebe que el nombre de nodo listado en el directorio de la base de datos, o listado como mandato de conexión, se haya catalogado en el directorio de nodos. Si el nodo no aparece en la lista del directorio de nodos, emita el mandato CATALOG NODE.

Usuarios de sistema federado: además de las acciones mencionadas, verifique también que los nombres de nodo listados en todas las entradas SYSCAT.SERVERS son correctos. Si el nodo no figura en el directorio de nodos y el servidor es un miembro de la familia DB2, emita un mandato CATALOG NODE para ese nodo.

**sqlcode**: -1097

**sqlstate**: 42720

#### **SQL1098N La aplicación ya está conectada a esta base de datos.**

**Explicación:** Se ha solicitado una conexión con una base de datos pero la aplicación ya está conectada a la base de datos en cuestión.

No se puede procesar el mandato.

**Respuesta del Usuario:** No es necesaria ninguna acción.

**sqlcode**: -1098

**sqlstate**: 53056

### **SQL1099N El disquete está protegido contra grabación.**

**Explicación:** Se ha intentado realizar una operación en una base de datos que reside en un disquete que está protegido contra grabación.

No se puede procesar la sentencia.

**Respuesta del Usuario:** Asegúrese de utilizar el disquete correcto. Si es necesario, retire la protección del disquete.

# **SQL1100 - SQL1199**

#### **SQL1100W El nombre de nodo** *nombre* **especificado en el mandato Catalog Database no se ha catalogado en el directorio de nodos.**

**Explicación:** El mandato Catalog Database especificaba el nombre de nodo *nombre* pero éste no está catalogado en el directorio de nodos. Para poder utilizar la base de datos remota, primero hay que catalogar el nombre de nodo.

El mandato CATALOG DATABASE ha finalizado de forma satisfactoria.

**Respuesta del Usuario:** Emita el mandato CATALOG NODE.

**SQL1101N No se ha podido acceder a la base de datos remota** *nombre* **en el nodo** *nombre-nodo* **con el ID de autorización y la contraseña especificados.**

**Explicación:** Se ha solicitado una conexión a la base de datos remota *nombre* en el nodo *nombre-nodo* y el nodo remoto no acepta la combinación de ID de autorización y la contraseña especificados para ese nodo (ya sea en las tablas de autorizaciones remotas o durante el tiempo de ejecución).

No se puede procesar la solicitud.

**Respuesta del Usuario:** Vuelva a someter la solicitud con una combinación válida de ID de autorización y contraseña para el sistema remoto.

**sqlcode**: -1101

**sqlstate**: 08004

#### **SQL1102N No se ha especificado ningún nombre de base de datos.**

**Explicación:** No se ha proporcionado el nombre de ninguna base de datos para seguir adelante con la migración.

No se puede procesar la sentencia.

**Respuesta del Usuario:** Especifique el nombre de una base de datos para migrarla.

#### **SQL1103W El proceso del mandato Migrate Database ha sido satisfactorio.**

**Explicación:** El mandato Migrate ha finalizado satisfactoriamente.

Tenga en cuenta que este mensaje también se devolverá si la base de datos ya se encontraba en el nivel actual y no necesitaba migrarse.

El proceso continúa.

**Respuesta del Usuario:** No es necesaria ninguna acción.

## **SQL1104N La dirección del parámetro del nombre del programa no es válida.**

**Explicación:** El programa de aplicación ha empleado una dirección para el nombre del programa que no es válida.

No se puede procesar el mandato.

**Respuesta del Usuario:** Debe utilizarse una dirección correcta en el programa de aplicación.

```
SQL1105N La sentencia de SQL CONNECT RESET
        no está permitida en un Procedimiento
         de interfaz de aplicación remota.
```
**Explicación:** El procedimiento de la aplicación remota contiene una sentencia de SQL CONNECT RESET.

Al procedimiento remoto no se le permite continuar.

**Respuesta del Usuario:** Elimine la sentencia de SQL CONNECT RESET y vuelva a intentar el procedimiento remoto.

**sqlcode**: -1105

**sqlstate**: 38003

### **SQL1106N Se ha cargado el módulo de DLL** *nombre* **especificado, pero no se ha podido ejecutar la función** *función***.**

**Explicación:** No se encuentra la función dentro de la DLL (biblioteca de enlace dinámico).

No se puede procesar el mandato.

**Respuesta del Usuario:** Asegúrese de que el módulo de DLL se haya elaborado correctamente. Consulte el módulo en el archivo de definiciones.

**sqlcode**: -1106

**sqlstate**: 42724

### **SQL1107N Se ha recibido una interrupción al tratar de cargar la DLL** *nombre* **que se ha especificado.**

**Explicación:** Al cargar el módulo de DLL (biblioteca de enlace dinámico), el mandato se ha interrumpido, quizás por haber pulsado Control+Pausa.

El proceso se ha detenido.

**Respuesta del Usuario:** Vuelva a someter el mandato.

**sqlcode**: -1107

## **SQL1108N Se ha recibido un error inesperado de E/S o un error del sistema operativo al cargar la DLL especificada** *nombre***.**

**Explicación:** Se ha producido un error inesperado al tratar de cargar el módulo de DLL (biblioteca de enlace dinámico) especificado en el campo correspondiente al nombre del programa.

No se puede procesar el mandato.

**Respuesta del Usuario:** Vuelva a someter el mandato actual. Si el error persiste, vuelva a instalar el gestor de bases de datos.

Si aun habiéndolo instalado nuevamente el error no desaparece, anote el número del mensaje (SQLCODE) y toda la información posible que haya en SQLCA.

Si estaba activo un rastreo, llame al Recurso de Rastreo Independiente (Independent Trace Facility) desde el indicador de mandatos del sistema operativo. Luego consulte al representante del servicio técnico.

**sqlcode**: -1108

**sqlstate**: 42724

#### **SQL1109N No se ha podido cargar la DLL especificada** *nombre***.**

**Explicación:** No se ha encontrado el módulo de DLL (biblioteca de enlace dinámico) especificado.

No se puede procesar el mandato.

**Respuesta del Usuario:** Asegúrese de que el archivo especificado se encuentre en un subdirectorio que esté identificado en el sistema LIBPATH.

**sqlcode**: -1109

**sqlstate**: 42724

### **SQL1110N El área de datos proporcionada es incorrecta y no ha podido utilizarse.**

**Explicación:** El área de datos no se ha inicializado correctamente.

No se puede procesar el mandato.

**Respuesta del Usuario:** Asegúrese de que los campos del SQLDA de entrada y SQLDA de salida se hayan inicializado correctamente.

## **SQL1111N El nombre de programa** *nombre* **especificado no es válido.**

**Explicación:** La sintaxis del nombre del programa o del módulo de DLL (biblioteca de enlace dinámico) no es correcta.

No se puede procesar el mandato.

**Respuesta del Usuario:** Asegúrese de que la DLL o el nombre del programa esté especificado correctamente.

**sqlcode**: -1111

**sqlstate**: 42724

### **SQL1112N No hay suficientes recursos del sistema para cargar la DLL** *nombre* **especificada.**

**Explicación:** No hay suficiente memoria de acceso aleatorio (RAM) para cargar el módulo de DLL (biblioteca dinámica de enlaces) especificado.

No se puede procesar el mandato.

**Respuesta del Usuario:** Detenga la aplicación. Las soluciones posibles son:

- Cambiar la opción MEMMAN NO SWAP, NO MOVE del archivo CONFIG.SYS por SWAP, MOVE.
- v Eliminar los procesos de fondo.
- Reducir los valores de los parámetros de configuración que definen la asignación de memoria.
- v Instalar más memoria de acceso aleatorio (RAM).

**sqlcode**: -1112

**sqlstate**: 42724

## **SQL1113N El tipo de datos para sqlvar** *n* **en el SQLDA de salida se ha cambiado de** *tipo-1* **a** *tipo-2***.**

**Explicación:** El procedimiento almacenado remoto ha modificado el tipo de datos de la variable de SQL *n* del SQLDA de salida; *n* es el número de secuencia de la primera variable SQL discordante.

El procedimiento almacenado no devuelve ningún dato.

**Respuesta del Usuario:** Corrija el procedimiento almacenado remoto para que la información del tipo de datos que se encuentra en el SQLDA de salida no cambie.

**sqlcode**: -1113

**sqlstate**: 39502

## **SQL1114N La longitud de datos para sqlvar** *n* **en el SQLDA de salida se ha cambiado de** *longitud-1* **a** *longitud-2***.**

**Explicación:** El procedimiento almacenado remoto ha modificado la longitud de los datos de la variable SQL *n* del SQLDA de salida; *n* es el número de secuencia de la primera variable discordante.

El procedimiento almacenado no devuelve ningún dato.

**Respuesta del Usuario:** Corrija el procedimiento almacenado remoto para que la longitud de los datos informativos en el SQL de salida no se cambie.

**sqlcode**: -1114

### **SQL1115N El número de sqlvar en el SQLDA de salida se ha cambiado de** *recuento-1* **a** *recuento-2***.**

**Explicación:** El procedimiento remoto ha cambiado el campo sqld en el SQLDA de salida, siendo sqld el número de variables de SQL utilizadas en el SQLDA.

El procedimiento almacenado no devuelve ningún dato.

**Respuesta del Usuario:** Corrija el procedimiento almacenado remoto para que el campo sqld en el SQLDA de salida no cambie.

**sqlcode**: -1115

**sqlstate**: 39502

## **SQL1116N No se puede realizar una conexión o una activación de la base de datos** *nombre* **debido a BACKUP PENDING.**

**Explicación:** La base de datos especificada necesita efectuar una copia de seguridad para establecer un punto inicial para la recuperación en avance.

La conexión no se ha establecido.

**Respuesta del Usuario:** Efectúe una copia de seguridad de la base de datos llamando a la rutina BACKUP o, si no se necesita la recuperación en avance, establezca los parámetros de configuración de la base de datos LOGARCHMETH1 y LOGARCHMETH2 en OFF.

**sqlcode**: -1116

**sqlstate**: 57019

### **SQL1117N No se puede realizar una conexión o una activación de la base de datos** *nombre* **debido a ROLL-FORWARD PENDING.**

**Explicación:** La base de datos especificada está habilitada para la recuperación en avance y, aunque se ha restaurado, no ha realizado la dicha recuperación.

La conexión no se ha establecido.

Usuarios de sistema federado: también la fuente de datos puede detectar esta situación.

**Respuesta del Usuario:** Efectúe una recuperación en avance de la base de datos o indique que no desea dicha recuperación mediante el mandato ROLLFORWARD. Tenga en cuenta que si no recupera en avance la base de datos, los registros anotados con posterioridad a la última copia de seguridad de la misma no se aplicarán a dicha base de datos.

Usuarios de sistema federado: si es necesario, aísle el problema en la fuente de datos que rechaza la petición (consulte el manual Troubleshooting Guide para saber qué procedimientos hay que seguir para identificar la fuente de datos anómala) y realice la acción de

recuperación pertinente de dicha fuente de datos para establecerla en un punto de coherencia.

**sqlcode**: -1117

**sqlstate**: 57019

### **SQL1118N No puede realizarse una conexión o una activación de la base de datos** *nombre* **debido a que una copia de seguridad anterior está incompleta.**

**Explicación:** La base de datos tiene un estado de incoherente porque se ha producido un error del sistema durante una función de copia de seguridad.

La conexión no se ha establecido.

Usuarios de sistema federado: también la fuente de datos puede detectar esta situación.

**Respuesta del Usuario:** Emita el mandato BACKUP y vuelva a intentar el mandato.

Usuarios de sistema federado: si es necesario, aísle el problema en la fuente de datos que rechaza la petición (consulte el manual Troubleshooting Guide para ver los procedimientos a seguir para identificar la fuente de datos anómala) y emita el mandato BACKUP en la fuente de datos antes de volver a intentar el mandato.

**sqlcode**: -1118

**sqlstate**: 57019

## **SQL1119N No puede realizarse una conexión o una activación de la base de datos** *nombre* **porque una restauración anterior es incompleta.**

**Explicación:** La base de datos tiene un estado de incoherente porque se ha producido un error del sistema durante una función de restauración.

La conexión no se ha establecido.

Usuarios de sistema federado: también la fuente de datos puede detectar esta situación.

**Respuesta del Usuario:** Emita el mandato RESTORE y vuelva a emitir el mandato.

Usuarios de sistema federado: si es necesario, aísle el problema en la fuente de datos que rechaza la petición (consulte el manual Troubleshooting Guide para ver los procedimientos a seguir para identificar la fuente de datos anómala) y emita el mandato RESTORE en la fuente de datos antes de volver a intentar el mandato.

**sqlcode**: -1119
### **SQL1120N No puede realizarse una conexión o una activación de la base de datos** *nombre* **porque una copia de seguridad o restauración anterior es incompleta.**

**Explicación:** La base de datos está en estado de incoherente porque se ha producido un error del sistema durante una función de copia de seguridad o de restauración. No puede determinarse si la copia de seguridad o la restauración se estaba procesando.

La conexión no se ha establecido.

Usuarios de sistema federado: también la fuente de datos puede detectar esta situación.

**Respuesta del Usuario:** Emita el mandato BACKUP o RESTORE y vuelva a intentar el mandato.

Usuarios de sistema federado: si es necesario, aísle el problema en la fuente de datos que rechaza la petición (consulte el manual Troubleshooting Guide para ver los procedimientos a seguir para identificar la fuente de datos anómala) y emita el mandato BACKUP o RESTORE en la fuente de datos antes de volver a intentar el mandato.

**sqlcode**: -1120

**sqlstate**: 57019

# **SQL1121N La dirección del parámetro de la estructura de nodos no es válida.**

**Explicación:** La aplicación ha empleado una dirección para el parámetro de la estructura de nodos que no es válida. La dirección apunta a un almacenamiento intermedio que no se ha asignado o bien el almacenamiento intermedio no es lo bastante grande como para albergar la entrada solicitada.

No se puede procesar el mandato.

**Respuesta del Usuario:** Compruebe que el programa asigna el área de almacenamiento intermedio adecuada y vuelva a someter el mandato.

# **SQL1122N La dirección del parámetro de la estructura de protocolos no es válida.**

**Explicación:** La aplicación ha empleado una dirección para el parámetro de la estructura de protocolos que no es válido. O la dirección apunta a un almacenamiento intermedio no asignado o la dirección apunta a un almacenamiento intermedio de protocolos incorrecto.

No se puede procesar el mandato.

**Respuesta del Usuario:** Compruebe que el programa asigne el área de almacenamiento intermedio necesaria atendiendo al campo de protocolos de la estructura de nodos y, acto seguido, vuelva a someter el mandato.

### **SQL1123N El protocolo** *tipo* **no es válido.**

**Explicación:** El tipo de protocolo que se ha especificado en la estructura de nodos para el mandato Catalog no representa ningún valor reconocido. Los tipos de protocolos válidos están definidos en los archivos de la cabecera *sqlenv*.

No se puede procesar el mandato.

**Respuesta del Usuario:** Compruebe el tipo de protocolo de la estructura de nodos y vuelva a someter el mandato.

# **SQL1124N El nombre de la estación de trabajo remota** *nombre* **no es válido.**

**Explicación:** El nombre de la estación de trabajo remota que se ha especificado en la estructura de protocolos NETBIOS para el mandato Catalog no está especificado, o bien contiene caracteres que no son válidos. El nombre de la estación de trabajo debe contener entre 1 y 8 caracteres. Los caracteres válidos son de la A a la Z (minúsculas y mayúsculas), el 0 al 9, y los símbolos #, @ y \$. El primer carácter debe ser alfabético o un carácter especial: #, @ o \$. El sistema cambia los caracteres que están en minúsculas y los pone en mayúsculas.

No se puede procesar el mandato.

**Respuesta del Usuario:** Compruebe los caracteres especificados en el nombre de la estación de trabajo remota. Vuelva a someter el mandato con un nombre válido de una estación de trabajo.

# **SQL1125N El número de adaptador** *número* **no es válido.**

**Explicación:** El número de adaptador que se ha especificado en la estructura de protocolo NETBIOS para el mandato Catalog no es válido.

No se puede procesar el mandato.

**Respuesta del Usuario:** Compruebe que sea válido el número de adaptador y vuelva a someter el mandato.

# **SQL1126N El ID de red** *ID* **no es válido.**

**Explicación:** El ID de red especificado en la estructura de protocolo APPN para el mandato Catalog no es válido. El ID de red identifica la red SNA donde reside la unidad lógica remota (LU). El ID de red debe contener entre 1 y 8 caracteres. Los caracteres válidos son de la A a la Z (minúsculas y mayúsculas), el 0 al 9, y los símbolos #, @ y \$. El primer carácter debe ser alfabético o un carácter especial: #, @ o \$. El sistema cambia los caracteres que están en minúsculas y los pone en mayúsculas.

No se puede procesar el mandato.

**Respuesta del Usuario:** Compruebe los caracteres

especificados en el ID de red. Vuelva a someter el mandato con un nombre válido de un ID de red.

#### **SQL1127N El nombre de la LU remota** *nombre* **no es válido.**

**Explicación:** El nombre de la unidad lógica (LU) remota que está especificado en la estructura de protocolo APPN para el mandato Catalog no es válido. El nombre de la LU remota el es nombre de la unidad lógica de SNA, y debe contener entre 1 y 8 caracteres. Los caracteres válidos son de la A a la Z (minúsculas y mayúsculas), el 0 al 9, y los símbolos #, @ y \$. El primer carácter debe ser alfabético o un carácter especial: #, @ o \$. El sistema cambia los caracteres que están en minúsculas y los pone en mayúsculas.

No se puede procesar el mandato.

**Respuesta del Usuario:** Compruebe los caracteres especificados en el nombre de la LU remota. Vuelva a someter el mandato con el nombre de una LU remota.

### **SQL1128W SAVECOUNT se pasa por alto. Código de razón =** *código-razón***.**

**Explicación:** Los códigos de razón posibles son:

- 1. Los puntos de coherencia no están soportados al cargar en tablas MDC.
- 2. El tipo de archivo especificado no permite puntos de coherencia.

**Respuesta del Usuario:** No es necesaria ninguna acción.

# **SQL1129N El nuevo proceso DARI (procedimiento almacenado) no ha podido iniciarse porque no hay suficientes recursos para crear un nuevo proceso.**

**Explicación:** El nuevo proceso DARI (procedimiento almacenado) no ha podido iniciarse porque no hay suficientes recursos para crear un nuevo proceso.

**Respuesta del Usuario:** Realice una de las acciones siguientes:

- v Reduzca el número de usuarios que utilizan DB2
- v Aumente el límite de procesos del sistema.

**sqlcode**: -1129

**sqlstate**: 42724

### **SQL1130N El nuevo proceso DARI (procedimiento almacenado) no ha podido iniciarse porque ya se ha llegado al número máximo de procesos DARI que pueden tener lugar al mismo tiempo en el servidor.**

**Explicación:** El nuevo proceso DARI (procedimiento almacenado) no ha podido iniciarse porque ya se ha llegado al número máximo de procesos DARI que pueden tener lugar al mismo tiempo en el servidor.

**Respuesta del Usuario:** Aumente el número máximo de procesos DARI en el parámetro de configuración *maxdari*. Consulte el parámetro de configuración de la base de datos *maxdari* para obtener más información.

**sqlcode**: -1130

**sqlstate**: 42724

#### **SQL1131N El proceso DARI (procedimiento almacenado) ha concluido de forma anómala.**

**Explicación:** La razón puede ser una de las siguientes:

- v Había un error de codificación (por ejemplo, violación de la segmentación) dentro de la rutina DARI.
- v El proceso DARI se ha visto interrumpido por otro proceso mediante el uso de una señal.

**Respuesta del Usuario:** Vuelva a iniciar la solicitud DARI si:

- v El procedimiento DARI no presenta errores de programación.
- v Ningún usuario está enviando al proceso DARI una señal de terminación.

**sqlcode**: -1131

**sqlstate**: 38503

# **SQL1132N El mandato no está permitido para ejecutar en DARI (procedimiento almacenado).**

**Explicación:** Se ha emitido un mandato ilegal dentro del ámbito de DARI (procedimiento almacenado).

Al procedimiento DARI no se le permite continuar.

**Respuesta del Usuario:** Elimine el mandato no permitido en el procedimiento DARI y vuelva a intentarlo.

**sqlcode**: -1132

**SQL1133N Una dirección de puntero que hay en una variable SQL ( índice =** *n* **) del SQLDA de salida se ha modificado dentro de la función DARI (procedimiento almacenado).**

**Explicación:** El puntero "sqlind" o "sqldata" perteneciente a la variable SQL de SQLDA de salida se ha alterado dentro de la función DARI preparada por el usuario.

El procedimiento almacenado no devuelve ningún dato.

**Respuesta del Usuario:** Corrija la utilización de la variable SQL indicada dentro del SQLDA de salida para que las direcciones de puntero no se modifiquen en la rutina de la función DARI (procedimiento almacenado).

**sqlcode**: -1133

**sqlstate**: 39502

**SQL1134N Para el tipo CLIENT de autentificación de bases de datos, el mandato no está permitido dentro del ámbito de DARI (procedimiento almacenado).**

**Explicación:** Cuando el tipo de autentificación de bases de datos es CLIENT, no se permite ejecutar todos los mandatos SYSADM dentro de DARI (procedimiento almacenado).

El procedimiento almacenado no devuelve ningún dato.

Al procedimiento DARI no se le permite continuar.

**Respuesta del Usuario:** Elimine el mandato no permitido en el procedimiento DARI y vuelva a intentarlo.

**sqlcode**: -1134

**sqlstate**: 38003

# **SQL1135N Se ha especificado un valor incorrecto para el número de segmentos al crear una base de datos.**

**Explicación:** El valor que se ha especificado para el número de segmentos quedaba fuera del rango permitido. El rango válido es de 1 a 256.

**Respuesta del Usuario:** Vuelva a especificar el número de segmentos y trate de volver a crear la base de datos.

# **SQL1136N Se ha especificado un valor incorrecto para el tamaño por omisión del espacio de tabla (dft\_extentsize) al crear una base de datos.**

**Explicación:** El valor que se ha especificado para el tamaño por omisión del espacio de tabla (dft\_extentsize) estaba fuera del rango permitido. El rango válido es de 2 a 256.

**Respuesta del Usuario:** Corrija el tamaño del espacio de tabla y vuelva a intentarlo.

# **SQL1137W El gestor de bases de datos no ha podido eliminar la vía de acceso de la base de datos o algunos contenedores al descartar la base de datos** *aliasbd***. Es necesario efectuar una limpieza.**

**Explicación:** No se ha podido acceder a la lista de contenedores o se ha producido alguna anomalía al intentar eliminar los contenedores o el directorio de la base de datos.

**Respuesta del Usuario:** Los contenedores gestionados por el sistema (directorios) y los contenedores de archivo gestionados por la base de datos se pueden eliminar manualmente mediante los mandatos del sistema operativo. Para liberar contenedores de dispositivo, consulte al representante de servicio de IBM.

Si el directorio de anotaciones cronológicas se había cambiado a través del parámetro de configuración de la Nueva vía de acceso de anotaciones cronológicas, desmonte manualmente el sistema de archivos del directorio de anotaciones cronológicas y elimine los directorios tanto de la base de datos como de anotaciones cronológicas.

# **SQL1138W El índice exclusivo** *nombre* **se ha migrado para dar soporte a la comprobación de exclusividad diferida. No se ha creado el índice nuevo.**

**Explicación:** Se ha tratado de realizar una operación CREATE INDEX en un índice existente. Como el índice aún no se había migrado para poder realizar la comprobación diferida de exclusividad, la migración se ha producido.

El formato migrado del índice exclusivo permitirá realizar varias actualizaciones de las filas para comprobar la exclusividad de las columnas del índice al final de la sentencia de actualización y no en el momento de actualizarse cada fila.

**Respuesta del Usuario:** No es necesaria ninguna acción.

**sqlcode**: +1138

**sqlstate**: 01550

### **SQL1139N El tamaño total del espacio de tabla es demasiado grande.**

**Explicación:** El tamaño del espacio de tabla actual es demasiado grande. El tamaño de un espacio de tabla REGULAR o USER TEMPORARY se limita a 0xFFFFFF (16777215) páginas mientras que el tamaño de una tabla SYSTEM TEMPORARY o LONG se limita a 2 (2 TB).

**Respuesta del Usuario:** Consulte el archivo de anotaciones de administración para obtener detalles. Reduzca el tamaño del espacio de tabla y corrija la sentencia de SQL.

**sqlcode**: -1139

**sqlstate**: 54047

**SQL1140W El coste estimado de procesador de** *cantidad-estimada1* **segundos de procesador (***cantidad-estimada2* **unidades de servicio) en la categoría de coste** *categoría-coste* **excede un umbral de aviso del límite de recurso de** *cantidad-límite* **unidades de servicio.**

**Explicación:** La preparación de una sentencia de SQL dinámica INSERT, UPDATE, DELETE o SELECT ha dado como resultado la estimación de un coste que ha sobrepasado el valor de umbral de aviso indicado en la tabla de especificación de límites de recursos (RLST).

También se emite este aviso si el valor de categoría de coste de DB2 es ″B″ y la acción por omisión especificada en la columna RLF\_CATEGORY\_B de la RLST es de emitir un aviso.

### **cantidad\_estimada1**

La estimación (en segundos de procesador) del coste que habrá si la sentencia preparada INSERT, UPDATE, DELETE o SELECT se ejecuta.

#### **cantidad\_estimada2**

La estimación (en unidades de servicio) del coste que habrá si la sentencia preparada INSERT, UPDATE, DELETE o SELECT se ejecuta.

#### **categoría-coste**

La categoría de coste de DB2 para esta sentencia de SQL. Los valores posibles son A o B.

### **cantidad-límite**

El umbral de aviso (en unidades de servicio) especificado en la columna RLFASUWARN de la RLST.

La preparación de la sentencia dinámica INSERT, UPDATE, DELETE o SELECT ha sido satisfactoria. Puede que se emita un SQLCODE -905 si la ejecución de la sentencia preparada sobrepasa el valor de ASUTIME especificado en la RLST.

**Respuesta del Usuario:** Asegúrese de que haya una lógica en la aplicación que se encargue del aviso de manera que se permita o se impida la ejecución de la sentencia. Si se ha devuelto este SQLCODE porque el valor de categoría de coste es ″B″, puede ser que la sentencia utilice marcadores de parámetro o que no estén disponibles determinadas estadísticas para las tablas y columnas referidas. Asegúrese de que el administrador haya ejecutado el programa de utilidad

RUNSTATS para las tablas referidas. También es posible que se invoquen UDF cuando se ejecute la sentencia, o, en el caso de las sentencias INSERT, UPDATE o DELETE, que se definan activadores en la tabla modificada. Compruebe si esta sentencia se encuentra en la DSN\_STATEMNT\_TABLE o en el registro IFCID 22 con el fin de averiguar las razones por las que dicha sentencia de SQL se ha colocado en la categoría de coste ″B″.

Si el aviso es debido a una sentencia de SQL que va a causar un excesivo consumo del recurso del procesador, intente volver a escribirla para que pueda rendir de una manera más eficiente. Otra opción es solicitar al administrador el aumento del valor de umbral de aviso de la RLST.

**sqlcode**: +1140

**sqlstate**: 01616

# **SQL1141N La operación se ha completado con errores o avisos. Los detalles se encuentran en el archivo resultado** *nombre-archivo* **que necesita formatearse con la utilidad db2inspf.**

**Explicación:** En un entorno de base de datos particionado, la extensión del archivo corresponde al número de nodo de partición de la base de datos. Los archivos se encuentran en el directorio que especifica el parámetro DIAGPATH de configuración del gestor de base de datos.

**Respuesta del Usuario:** Utilice el programa de utilidad db2inspf para formatear el archivo *nombre-archivo* resultado de los datos de inspección.

# **SQL1142N La operación no se puede completar porque el archivo** *nombre-archivo* **ya se está utilizando.**

**Explicación:** Hay un archivo existente que utiliza el nombre de archivo especificado en el mandato INSPECT.

No se puede procesar el mandato.

**Respuesta del Usuario:** Vuelva a someter el mandato utilizando un nombre de archivo diferente que no se esté utilizando. O elimine el archivo existente *nombre-archivo* y vuelva a someter el mandato.

En un entorno de base de datos particionado, la extensión del archivo corresponde al número de nodo de partición de la base de datos. Los archivos se encuentran en el directorio que especifica el parámetro DIAGPATH de configuración del gestor de base de datos.

# **SQL1143N La operación no se puede completar porque se ha producido un error de archivo en** *nombre-archivo***.**

**Explicación:** No se ha podido acceder al archivo debido a un error de E/S.El sistema no puede abrir, leer, ni grabar un archivo. El archivo puede estar incompleto o el disco puede estar lleno.

El programa de utilidad detiene el proceso.

**Respuesta del Usuario:** Si es posible, anote toda la información de error del SQLCA. Consulte el archivo de anotaciones cronológicas de diagnósticos para obtener información adicional.

En el entorno de base de datos particionado, la extensión del archivo corresponde al número de nodo de partición de la base de datos. Los archivos se encuentran en el directorio que especifica el parámetro DIAGPATH de configuración del gestor de base de datos.

# **SQL1144N La transacción actual se ha retrotraído como resultado de una anomalía en la creación del índice, sqlcode =** *sqlcode***.**

**Explicación:** En la misma transacción, el índice último que quedaba en la tabla se ha descartado y se ha creado un nuevo índice en la misma tabla. Se ha producido un error en la creación del índice, *sqlcode*, o se ha retrotraído con una sentencia ROLLBACK TO SAVEPOINT (sqlcode=0). Una retrotracción en la creación del índice no se puede completar satisfactoriamente cuando aún no se ha confirmado el descarte del último índice que quedaba en la tabla. La transacción completa se retrotrae para cualquiera de estos casos. Tenga en cuenta que los índices también se crean o se descartan añadiendo o descartando las restricciones clave primarias o de unicidad en una sentencia ALTER TABLE.

**Respuesta del Usuario:** Cuando sea posible, confirme el descarte del índice antes de crear un índice nuevo en la misma tabla para evitar la retrotracción de la transacción completa. Si el *sqlcode* no es 0, consulte el mensaje de sqlcode para la acción correctiva. Todas las sentencias en la transacción retroactiva necesitan volverse a emitir. Si el *sqlcode* es cero y el índice se descarta en el ámbito del punto de salvaguarda, puede que tenga que volver a ordenar las sentencias para crear un índice nuevo antes de descartar el índice antiguo en la misma tabla. Si las restricciones clave primarias o de unicidad para añadir y descartar están en la misma sentencia ALTER TABLE, puede que tenga que utilizar dos sentencias, realizando el ADD en la primera sentencia y el descarte en la segunda sentencia.

**sqlcode**: -1144

**sqlstate**: 40507

# **SQL1145N No se soporta la sentencia PREPARE cuando se usa un concentrador de pasarela. Código de razón :** *código-razón***.**

**Explicación:** La sentencia ha fallado debido a una de las razones siguientes, basadas en *código-razón*.

- **1** Cuando el dispositivo del concentrador de la pasarela está en ON, no se da soporte a sentencias preparadas dinámicamente de SQL incorporado. En esta configuración, sólo se da soporte a las sentencias preparadas dinámicamente si el cliente es una aplicación CLI.
- **2** Cuando el dispositivo del concentrador de la pasarela está en ON, no se da soporte a sentencias SET preparadas dinámicamente.

**Respuesta del Usuario:** Basándose en el código de razón, realice las acciones siguientes:

- **1** Modifique la aplicación para usar CLI en sentencias de SQL dinámicas o modifique la aplicación para usar SQL estáticas.
- **2** Use EXECUTE IMMEDIATE para sentencias SET.

**sqlcode**: -1145

**sqlstate**: 560AF

# **SQL1146N No existen índices en la tabla** *nombre-tabla***.**

**Explicación:** El *nombre-tabla* especificado para la reorganización de los índices no tiene índices.

**Respuesta del Usuario:** Vuelva someter el mandato con un nombre de tabla válido.

# **SQL1147W TOTALFREESPACE se pasa por alto para tablas MDC.**

**Explicación:** Dado que el espacio libre de tabla está bien gestionado para las tablas MDC, el modificador de tipo TOTALFREESPACE no es necesario y se pasará por alto.

**Respuesta del Usuario:** No es necesaria ninguna acción.

**SQL1148N El índice se debe renovar. Sin embargo, el índice reside en un espacio de tabla que actualmente se encuentra en estado pendiente de copia de seguridad y no se puede renovar.**

**Explicación:** El índice se debe renovar. Sin embargo, el índice reside en un espacio de tabla que actualmente se encuentra en estado pendiente de copia de seguridad y no se puede renovar.

**Respuesta del Usuario:** Complete una copia de seguridad de base de datos o de espacio de tabla y vuelva a someter la consulta o el mandato.

### **SQL1150N La dirección del parámetro del ID de usuario no es correcta.**

**Explicación:** El programa de aplicación ha utilizando una dirección que no es válida para este parámetro. La dirección apunta a un almacenamiento intermedio no asignado o la serie de caracteres del almacenamiento intermedio no termina con un nulo.

No se puede procesar el mandato.

**Respuesta del Usuario:** Asegúrese de que en el programa de aplicación se utilice una dirección correcta y de que la serie de entrada termine con un nulo.

# **SQL1152N Prioridad de programa de utilidad no válida.**

**Explicación:** La prioridad especificada no está dentro del ámbito legal de 0 - 100.

**Respuesta del Usuario:** Vuelva a emitir el mandato con una prioridad válida.

# **SQL1153N El ID de programa de utilidad** *ID-programautilidad* **no existe.**

**Explicación:** No se ha podido encontrar el ID de programa de utilidad especificado. Se ha especificado un ID no válido o el programa de utilidad ya ha finalizado.

**Respuesta del Usuario:** Verifique que el programa de utilidad existe y vuelva a someter el mandato. Para determinar si el programa de utilidad ha finalizado, revise los datos de instantánea del gestor de bases de datos.

# **SQL1154N No es posible establecer la prioridad para un programa de utilidad que no soporta la disminución.**

**Explicación:** Se ha intentado disminuir un programa de utilidad que no da soporte a la disminución.

**Respuesta del Usuario:** El programa de utilidad continuará ejecutándose sin disminución.

# **SQL1160N El TSR de DOS** *protocolo-red* **no se ha cargado.**

**Explicación:** El controlador de red TSR (Terminate and Stay Resident) para el protocolo de comunicaciones especificado no se ha cargado. Para poder utilizar las comunicaciones de red, es necesario cargar el TSR.

**Respuesta del Usuario:** Asegúrese de que el TSR para el protocolo de comunicaciones que se ha especificado se haya cargado de forma satisfactoria; acto seguido,

vuelva a ejecutar la aplicación.

# **SQL1161W Ha fallado el proceso de reconciliación. La(s) columna(s) DataLink no están definidas en los DB2 DataLinks Manager(s). Consulte el archivo de anotaciones de administración para obtener detalles.**

**Explicación:** Falta la información de metadatos acerca de una o varias columnas DataLink de la tabla en los DB2 DataLinks Managers. Ha fallado el proceso de reconciliación. La tabla se ha puesto en estado de Reconciliación de DataLink no posible (DRNP).

**Respuesta del Usuario:** Para sacar la tabla de un estado de Reconciliación de DataLink no posible, siga el procedimiento que se indica en "Eliminar la tabla de un estado de Reconciliación de DataLink no posible" en la Guía de administración.

# **SQL1162W Ha fallado el proceso de reconciliación. No están disponibles los DB2 DataLinks Manager(s) durante el proceso de excepción.**

**Explicación:** Uno o varios DB2 DataLinks Managers a los que se hace referencia en los datos de la tabla no están disponibles durante el proceso de excepción de reconciliación. Ha fallado el proceso de reconciliación. La tabla se ha puesto en estado Pendiente de Reconciliación de DataLink (DRP).

**Respuesta del Usuario:** Vuelva a ejecutar la reconciliación.

# **SQL1163N No se puede habilitar la tabla para la captura de datos porque el nombre de identificador** *nombre-ident* **de tipo** *tipo-ident* **es demasiado largo.**

**Explicación:** No se da soporte a la captura de datos con determinados tipos de identificadores que superan longitudes determinadas. Al procesar el cambio, se ha detectado que el identificador *nombre-ident* del tipo *tipo-ident* es demasiado largo. Los tipos de identificadores y las longitudes máximas permitidas para la habilitación de captura de datos son los siguientes:

- 1. columna. Los nombres de columnas no pueden tener más de 18 bytes para poder habilitar la captura de datos.
- 2. tabla. Los nombres de tablas no pueden tener más de 18 bytes para poder habilitar la captura de datos.
- 3. esquema. Los nombres de los esquemas no pueden tener más de 18 bytes para poder habilitar la captura de datos.

**Respuesta del Usuario:** Si se debe habilitar la captura de datos para esta tabla, asegúrese de que los identificadores no superan los límites máximos

definidos anteriormente. De lo contrario, inhabilite la captura de datos de la tabla para poder utilizar nombres de identificadores largos.

**sqlcode**: -1163

**sqlstate**: 42997

**SQL1164N SQLDA o las variables del sistema principal, del tipo** *tipo***, utilizados en la sentencia de SQL, no son válidos. Código de razón** *código-razón***, número de variable de sistema principal/SQLVAR** *número-var***.**

**Explicación:** Se ha producido un error al procesar el SQLDA o la(s) variable(s) del sistema principal en la sentencia de SQL.

Es posible que la lista de parámetros de llamada, que crea el precompilador, no sea correcta si el programador de la aplicación ha modificado la salida del precompilador, ha utilizado un nombre de variable que empieza por SQL en el programa de aplicación o ha sobregrabado la lista de parámetros de llamada de alguna otra forma.

Además, si la aplicación ha pasado directamente SQLDA, es posible que no se haya inicializado correctamente.

Tipos de variables del sistema principal/SQLDA:

- **1** variables del sistema principal de entrada o SQLDA
- **2** variables del sistema principal de salida o SQLDA

En sentencias de SQL con variables del lenguaje principal, utilice el número de variable del lenguaje principal para contar desde el principio de la sentencia (o subsentencia, en el caso de SQL compuesto) y así localizar la variable del lenguaje principal no válida. En sentencias que utilizan un SQLDA, se utiliza el número de SQLVAR para localizar la SQLVAR no válida. En un SQLDA de entrada, únicamente cuente las variables del lenguaje principal de entrada o SQLVAR, y del mismo modo para las de salida. Tenga en cuenta que este número está basado en 1 y es posible que no se pueda aplicar a todos los códigos de razón. Los códigos de razón se interpretan del modo siguiente:

- **1** SQLDA.SQLN es menor que SQLDA.SQLD
- **2** SQLVAR.SQLTYPE no es válido.
- **3** La longitud especificada en SQLVAR.SQLLEN o SQLVAR2.SQLLONGLEN no es correcta para el tipo de SQL suministrado en SQLVAR.SQLTYPE.
- **4** Existe un SQLVAR de objeto grande, pero el campo SQLDOUBLED de SQLDA.SQLDAID no se ha establecido en '2'.
- **5** Se ha suministrado un varchar cuya longitud actual (desde el campo de longitud del propio varchar) es mayor que la longitud máxima. La longitud máxima la determina la declaración (en el caso de una variable del sistema principal) o la definición de SQLVAR.SQLLEN (en el caso de un SQLDA definido por el usuario).
- **6** Se pasa un Objeto grande de entrada cuya longitud actual (en el campo de longitud del propio LOB, o tal como indica el puntero SQLVAR2.SQLDATALEN) sea mayor que la longitud máxima. La longitud máxima la determina la declaración (en el caso de una variable del sistema principal) o la definición de SQLVAR2.SQLLONGLEN (en el caso de un SQLDA definido por el usuario).
- **7** Un objeto grande de caracteres de doble byte tiene un valor impar según indica el puntero SQLVAR2.SQLDATALEN, que siempre es, en términos de bytes, par para los DBCLOB.
- **8** El puntero SQLDATA no es válido o apunta a un almacenamiento insuficiente.
- **9** El puntero SQLIND no es válido o apunta a un almacenamiento insuficiente.
- **10** El puntero SQLDATALEN no es válido o apunta a un almacenamiento insuficiente.
- **11** Se prevé un número específico de variables del sistema principal de entrada/SQLVARS para la sentencia de SQL actual.

No se puede procesar la sentencia.

**Respuesta del Usuario:** Revise el programa de aplicación para detectar si tiene anotado algún error. El programador no debería intentar modificar la salida del precompilador.

**sqlcode**: -1164

**sqlstate**: 07002

**SQL1165W No puede asignarse ningún valor a una variable del sistema principal porque el valor no está dentro del rango permitido del tipo de datos de la variable del sistema principal.**

**Explicación:** La sentencia FETCH, VALUES o SELECT de una lista de variables del sistema principal ha fallado porque la variable del sistema principal no es lo suficientemente grande como para mantener el valor que se ha recuperado.

La sentencia ha seguido procesándose y ha generado el indicador nulo -2.

**Respuesta del Usuario:** Compruebe que las definiciones de tabla sean las actuales y que la variable del sistema principal tenga el tipo de datos correcto.

Para ver los rangos de tipos de datos SQL, consulte el manual *Consulta de SQL*.

**sqlcode**: +1165

**sqlstate**: 01515

# **SQL1166W Se ha intentado realizar una división por cero.**

**Explicación:** El proceso de una expresión aritmética ha dado lugar a una división por cero. Es posible que se haya emitido este aviso con una fila distinta a la fila que ha ocasionado el aviso. Por ejemplo, esto puede producirse en expresiones aritméticas que tengan predicados o en los casos en los que la consulta se procese mediante tablas temporales del sistema. El aviso puede volverse a emitir ya que también se devuelve cuando una variable de indicador nulo se ha establecido en -2.

La sentencia ha seguido procesándose, utilizando el valor nulo como resultado de la expresión de división y probablemente devolverá un indicador nulo de -2.

**Respuesta del Usuario:** Revise la sentencia de SQL para determinar la causa del problema. Si el problema depende de los datos, deberá revisar los datos procesados cuando se produjo el error.

**sqlcode**: +1166

**sqlstate**: 01564

# **SQL1167W Se ha producido un desbordamiento aritmético u otra excepción aritmética.**

**Explicación:** El proceso de una expresión aritmética ha dado lugar a un desbordamiento, subdesbordamiento u otro tipo de excepción aritmética. Es posible que se haya emitido este aviso con una fila distinta a la fila que ha ocasionado el aviso. Por ejemplo, esto puede producirse en expresiones aritméticas que tengan predicados o en los casos en los que la consulta se procese mediante tablas temporales del sistema. El aviso puede volverse a emitir ya que también se devuelve cuando una variable de indicador nulo se ha establecido en -2.

La sentencia ha seguido procesándose, utilizando el valor nulo como resultado de la expresión de división y probablemente devolverá un indicador nulo de -2.

**Respuesta del Usuario:** Revise la sentencia de SQL para determinar la causa del problema. Si el problema depende de los datos, deberá revisar los datos procesados cuando se produjo el error. Consulte el manual *Consulta de SQL* para ver rangos válidos para los tipos de datos.

**sqlcode**: +1167

**sqlstate**: 01519

# **SQL1169N Se ha producido un error al explicar la sentencia. Código de razón =** *código-razón***.**

**Explicación:** Se ha invocado el recurso para explicar una sentencia, compilada previamente con REOPT ONCE, pero se ha producido un error tal y como se describe mediante uno de los siguientes códigos de razón:

- 1. No se ha podido encontrar la sentencia especificada en la antememoria de paquete.
- 2. La sentencia puesta en antememoria no se ha compilado utilizando REOPT ONCE.
- 3. La sentencia puesta en antememoria se ha compilado en varios entornos con REOPT ONCE y no se puede identificar exclusivamente.
- 4. No se ha encontrado ningún valor para la sentencia puesta en antememoria que se ha vuelto a optimizar.

**Respuesta del Usuario:** La respuesta del usuario correspondiente al código de razón es:

- 1. Asegúrese de que el texto de la sentencia especificado coincida con el texto de la sentencia de la antememoria de paquete.
- 2. Vuelva a compilar la sentencia utilizando REOPT ONCE. Consulte el Manual de consulta de mandatos para obtener detalles.
- 3. Asegúrese de que la sentencia tenga un entorno exclusivo con el valor REOPT ONCE.
- 4. Asegúrese de que la sentencia se explique en la partición de base de datos en la que se volvió a optimizar originalmente.

**sqlcode**: -1169

**sqlstate**: 560C9

# **SQL1178N El** *tipo-objeto* **federado denominado** *nombre-objeto* **no hace referencia a un objeto de base de datos federado.**

**Explicación:** El objeto de tipo *tipo-objeto* identificado por *nombre-objeto* se define mediante la palabra clave FEDERATED, pero la selección completa en la sentencia no hace referencia a un objeto de base de datos federado.

No se puede procesar la sentencia.

**Respuesta del Usuario:** Elimine la palabra clave FEDERATED de la sentencia.

**sqlcode**: -1178

**sqlstate**: 429BA

### **SQL1179W El** *tipo-objeto* **denominado** *nombre-objeto* **puede requerir del invocador que tenga los privilegios necesarios sobre los objetos de fuente de datos.**

**Explicación:** El objeto identificado por *nombre-objeto* hace referencia a un objeto federado (como por ejemplo, una función de tabla OLE DB, una rutina federada, una vista federada o un apodo) donde residen los datos reales en una fuente de datos. Cuando se accede a los datos de fuente de datos, la correlación de usuario y la comprobación de la autentificación se basa en el usuario que ha iniciado la operación.

Si el *tipo-objeto* es SUMMARY TABLE, la operación está renovando los datos para la tabla de consultas materializadas. El usuario que ha invocado la sentencia REFRESH TABLE o SET INTEGRITY que hace la renovación puede que sea necesario para tener los privilegios necesarios para acceder al objeto de fuente de datos subyacentes en la fuente de datos.

Si el *tipo-objeto* es VIEW, cualquier usuario de la vista puede ser necesario para tener los privilegios necesarios para acceder al objeto de fuente de datos de la fuente de datos.

Si el *tipo-objeto* es PROCEDURE, FUNCTION o METHOD, se puede solicitar al invocador de la rutina que tenga los privilegios necesarios para acceder al objeto de fuente de datos subyacente en la fuente de datos para cualquier sentencia de SQL de la rutina.

En cualquier caso, puede que se produzca un error de autorización al intentar acceder al objeto de fuente de datos.

**Respuesta del Usuario:** Puede que no sea suficiente otorgar privilegios al objeto para dar soporte a operaciones que acceden a los datos desde la fuente de datos. Puede que sea necesario otorgar accesos de usuario en la fuente de datos para los objetos de fuente de datos subyacentes.

**sqlcode**: +1179

**sqlstate**: 01639

# **SQL1180N La rutina** *nombre-rutina* **(nombre específico** *nombre-específico***) ha causado un error de OLE. HRESULT=***hresult***. Texto de diagnóstico:** *texto-mensaje***.**

**Explicación:** DB2 ha recibido un código de error OLE al intentar comunicarse con el servidor de automatización OLE de la función definida por usuario (UDF) o con el procedimiento almacenado *nombre-rutina* (nombre-específico *nombre-específico*). HRESULT *hresult* es el código de error de OLE y *texto del mensaje* es el mensaje de error recuperado.

La siguiente es una lista parcial de mensajes de error, HRESULTS y las causas posibles. Es posible que OLE cambie el texto del mensaje del error y que añada nuevos códigos de error

**Interfaz desconocida (0x80020001):**

El objeto OLE especificado no soporta la interfaz IDispatch.

**Discrepancia de tipo (0x80020005):**

Uno o más tipos de datos SQL no coinciden con los tipos de datos de los argumentos de método.

**Nombre desconocido (0x80020006):** No se ha encontrado el nombre de método

especificado para el objeto OLE especificado.

# **Número de parámetros no válido (0x8002000E):**

El número de argumentos que se ha pasado al método es distinto del número de argumentos que ha aceptado el método.

**Serie de clase no válida (0x800401F3):** Los ProgID o CLSID especificados no son válidos.

**Clase no registrada (0x80040154):** No se ha registrado correctamente CLSID.

**Aplicación no encontrada (0x800401F5):** EXE de servidor local no encontrado.

**No se ha encontrado DLL para clase (0x800401F8):** No se ha encontrado DLL de proceso interno.

# **Ha fallado la ejecución del servidor (0x80080005):** Ha fallado la creación del objeto OLE.

**Respuesta del Usuario:** Consulte el manual *OLE Programmer's Reference Guide* para disponer de una documentación completa, incluido el significado de la terminología especial.

**sqlcode**: -1180

**sqlstate**: 42724

# **SQL1181N La rutina** *nombre-rutina* **(nombre específico** *nombre-específico***) ha causado una excepción con la descripción** *texto-mensaje***.**

**Explicación:** La función definida por el usuario (UDF) o procedimiento almacenado *nombre-rutina* (nombre específico *nombre-específico*) ha activado una excepción. El texto del mensaje muestra la descripción de contexto de la excepción que ha devuelto la rutina.

**Respuesta del Usuario:** El usuario deberá comprender el significado de la excepción. Consulte al autor de la rutina.

**sqlcode**: -1181

**SQL1182N La función definida por el usuario** *nombre-función* **no ha podido inicializar el objeto de fuente de datos del proveedor OLE DB especificado. HRESULT=***hresult***. Texto de diagnóstico:** *texto-mensaje***.**

**Explicación:** No se ha podido inicializar el objeto de fuente de datos OLE DB del proveedor OLE DB especificado. *resulth* es el código de error OLE DB devuelto y *texto-mensaje* es el mensaje de error recuperado.

A continuación se muestra una lista parcial de HRESULTS y causas posibles.

#### **0x80040154**

Clase (proveedor OLE DB) no registrada.

**0x80040E73**

La serie de inicialización especificada no cumple la especificación.

#### **0x80004005**

Error no especificado (durante la inicialización).

**Respuesta del Usuario:** Compruebe que el proveedor OLE DB esté correctamente registrado y que se han inicializado correctamente los parámetros de la serie de conexión. Consulte el manual Microsoft OLE DB Programmer's Reference and Data Access SDK para obtener la documentación completa de los códigos HRESULT y la sintaxis de la serie de conexión de la API de enlace de datos de los componentes centrales de OLE DB.

**sqlcode**: -1182

**sqlstate**: 38506

**SQL1183N La función definida por el usuario** *nombre-función* **ha recibido un error de OLE DB procedente del proveedor OLE DB especificado. HRESULT=***hresult***. Texto de diagnóstico:** *texto-mensaje***.**

**Explicación:** El proveedor OLE DB especificado ha devuelto un código de error OLE DB. *resulth* es el código de error OLE DB devuelto y *texto-mensaje* es el mensaje de error recuperado.

A continuación se muestra una lista parcial de HRESULTS y causas posibles.

#### **0x80040E14**

El mandato contenía uno o más errores como, por ejemplo, un error de sintaxis del texto del mandato de paso a través.

#### **0x80040E21**

Se han producido errores; por ejemplo, el ID de columna suministrado no es válido (DB\_INVALIDCOLUMN).

**0x80040E37**

La tabla especificada no existe.

**Respuesta del Usuario:** Consulte el manual Microsoft OLE DB Programmer's Reference and Data Access SDK para obtener la documentación completa de los códigos HRESULT.

**sqlcode**: -1183

**sqlstate**: 38506

### **SQL1184N No se han creado una o más tablas EXPLAIN utilizando la versión actual de DB2.**

**Explicación:** EXPLAIN no podrá insertar en estas tablas hasta que se migren mediante DB2EXMIG o se descarten y se vuelvan a crear con el script EXPLAIN.DDL CLP para la versión actual de DB2.

**Respuesta del Usuario:** Migre estas tablas mediante DB2EXMIG o descártelas y vuélvalas a crear con el script EXPLAIN.DDL CLP para la versión actual de DB2. Vuelva a emitir el mandato.

**sqlcode**: -1184

**sqlstate**: 55002

### **SQL1185N El** *valor* **FEDERATED no se usa correctamente al enlazar el paquete.**

**Explicación:** Si el *valor* es NO, como mínimo, una sentencia de SQL estática en el paquete incluye una referencia a un apodo o a una función de tabla OLE DB o a un procedimiento OLE DB. Es este caso, se debe especificar FEDERATED YES para enlazar el paquete.

Si el *valor* es YES, ninguna sentencia de SQL estática en el paquete incluye una referencia a un apodo o a una función de tabla OLE DB o a un procedimiento OLE DB. Es este caso, se debe especificar FEDERATED NO para enlazar el paquete.

No se ha creado el paquete.

**Respuesta del Usuario:** Especifique la opción FEDERATED correcta.

**SQL1186N El objeto** *tipo-objeto* **denominado** *nombre-objeto* **se está alterando para convertirse en un objeto federado, o se está creando como un objeto federado, sin especificar la cláusula FEDERATED.**

**Explicación:** El objeto identificado por *nombre-objeto* hace referencia a un objeto federado (como por ejemplo, una función de tabla OLE DB, una rutina federada, una vista federada o un apodo) donde residen los datos reales en una fuente de datos.

Si está alterándose una vista no federada y la selección completa hace referencia ahora a un objeto de base de datos federado, de forma directa o indirecta, entonces

debe especificarse FEDERATED.

Si está alterándose una vista no federada y la selección completa aún hace referencia a un objeto de base de datos federado, de forma directa o indirecta, no debe especificarse NOT FEDERATED.

Si se crea la tabla de consultas materalizadas y la selección completa hace referencia a un objeto de base de datos federado, ya sea directa o indirectamente, no debe especificarse NOT FEDERATED.

Si está creándose una rutina SQL y la rutina hace referencia a un objeto de base de datos federado, ya sea directa o indirectamente, no debe especificarse NOT FEDERATED.

**Respuesta del Usuario:** Para alterar una vista no federada con el fin de convertirla en una vista federada, debe especificarse la cláusula FEDERATED.

Para alterar una vista federada que siga siendo una vista federada, no especifique la cláusula NOT FEDERATED.

Para crear una tabla de consultas materializadas en la que la selección completa hace referencia a un objeto de base de datos federado, ya sea directa o indirectamente, no especifique la cláusula NOT FEDERATED.

Para crear una rutina SQL que hace referencia a un objeto de base de datos federado, ya sea directa o indirectamente, no especifique la cláusula NOT FEDERATED.

**sqlcode**: -1186

**sqlstate**: 429BA

**SQL1187W La base de datos se ha creado o migrado con éxito, pero se ha producido un error al crear el supervisor de sucesos de punto muerto** *nombre-supervisor-sucesos* **detallado. No se ha creado el supervisor de sucesos de punto muerto detallados.**

**Explicación:** CREATE DATABASE o MIGRATE DATABASE no ha podido crear un supervisor de sucesos de punto muerto detallados para la base de daos recién creada.

**Respuesta del Usuario:** Si lo desea, cree un supervisor de sucesos de punto muerto detallados.

**SQL1188N La columna** *núm-col-orig* **de la sentencia SELECT o VALUES no es compatible con la columna de tabla** *núm-col-dest***. La columna de origen tiene el sqltype** *sqltype-orig* **y la columna de destino tiene el sqltype** *sqltype-dest***.**

**Explicación:** Las columnas de origen y de destino no son compatibles. Esto puede ser resultado de una ordenación incorrecta de las columnas en la sentencia SELECT o VALUES, o de una ordenación incorrecta de la especificación METHOD P o METHOD N.

**Respuesta del Usuario:** Corrija el mandato para que las columnas de origen y de destino sean compatibles y, a continuación, vuelva a someter el mandato.

### **SQL1189N El LOAD METHOD especificado no es válido para el tipo de archivo especificado.**

**Explicación:** Se ha especificado un METHOD no válido para el tipo de archivo especificado.

**Respuesta del Usuario:** Vuelva a someter el mandato con un METHOD diferente.

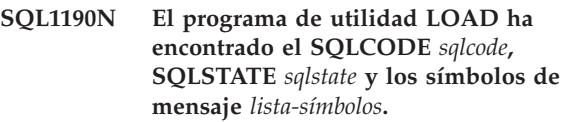

**Explicación:** El programa de utilidad LOAD ha encontrado un error con el SQLCODE *sqlcode* y ha detenido el proceso.

**Respuesta del Usuario:** Consulte el SQLCODE *sqlcode* en la publicación Consulta de mensajes. Realice las acciones correctoras oportunas y vuelva a someter el mandato.

# **SQL1191N La columna** *espec-col* **especificada en el parámetro METHOD no existe.**

**Explicación:** La columna *espec-col* no existe en el resultado de la consulta.

**Respuesta del Usuario:** Corrija la especificación de columna no válida y vuelva a someter el mandato.

# **SQL1192W Se han especificado demasiados orígenes de entradas para el tipo de archivo actual. El número máximo permitido es** *máx-orígenes-entrada***.**

**Explicación:** El tipo de archivo especificado no permite especificar más de *máx-orígenes-entrada* orígenes de entrada para una sola carga.

**Respuesta del Usuario:** Vuelva a someter el mandato con un número de orígenes de entrada que no exceda el valor de *máx-orígenes-entrada*.

# **SQL1193I El programa de utilidad empieza a cargar datos de la sentencia de SQL** *sentencia***.**

**Explicación:** Es un mensaje informativo que indica que se ha iniciado una carga desde una sentencia de SQL.

**Respuesta del Usuario:** No es necesaria ninguna acción.

# **SQL1194W El valor de la fila** *núm-fila* **correspondiente al número de columna de destino** *núm-col* **no es válido. Se ha rechazado la fila.**

**Explicación:** La fila número *núm-fila* se ha rechazado porque el valor correspondiente a la columna de destino *núm-col* no es un valor válido para dicha columna.

Las razones posibles son las siguientes:

- v Un valor numérico no está dentro del rango mínimo o máximo de su columna de destino.
- v Un valor de caracteres es demasiado largo para su columna de destino.

**Respuesta del Usuario:** Examine el valor de entrada. Si es necesario, defina una nueva tabla que sustituya la columna de destino *núm-col* por una columna definida de forma más adecuada y repita el proceso.

# **SQL1195N La creación o inicialización de la Base de datos de catálogos de herramientas** *nombre-basedatos* **ha fallado en** *nombre-servidor***. SQLCODE =** *SQLCODE***.**

**Explicación:** La creación o inicialización de la Base de datos de catálogos de herramientas *nombre-basedatos* ha fallado en *nombre-servidor*. SQLCODE = *SQLCODE*.

**Respuesta del Usuario:** Consulte la respuesta del usuario para el SQLCODE devuelto de la operación.

**SQL1196W La copia de seguridad se ha completado satisfactoriamente. Sin embargo, no se ha podido establecer contacto con uno o más Gestores de archivos de Data Links. La indicación de la hora para esta imagen de copia de seguridad es** *indicación-hora-imagen-copia-seguridad***.**

**Explicación:** La copia de seguridad se ha completado satisfactoriamente. Uno o más Gestores de archivos de Data Links no estaban disponibles durante el proceso de copia de seguridad. Se necesitará una verificación adicional de los Gestores de archivos de Data Links cuando estén disponibles.

**Respuesta del Usuario:** Active los Gestores de archivos de Data Links que no estaban disponibles durante el proceso de copia de seguridad. Una vez que se haya establecido contacto con todos los Gestores de archivos de Data Links, DB2 completará automáticamente la verificación final de esta imagen de copia de seguridad.

# **SQL1197N Se ha especificado un valor no válido para la palabra clave** *palabraclave* **en el mandato** *mandato***.**

**Explicación:** El valor *palabraclave* especificado para el *mandato* no es válido. Si el valor es numérico, es posible

que el valor esté fuera de un rango definido. Para otros tipos, el valor especificado no está en el conjunto definido de valores válidos.

**Respuesta del Usuario:** A partir de la documentación de consulta para el *mandato*, determine cuáles son los valores válidos y realice los cambios adecuados. Si una API ha devuelto este error, determine a partir de la documentación de consulta para la API del *mandato* cuáles son los valores válidos para la opción de API correspondiente y realice los cambios adecuados.

**SQL1198N Este mandato no está soportado en la configuración actual de cliente-servidor de versiones anteriores. Código de razón =** *código-razón***.**

**Explicación:** El mandato que ha entrado no está soportado en la configuración actual que cuenta con un cliente o servidor con una versión anterior a la 8. Los códigos de razón posibles son los siguientes:

- **1** No se da soporte a los cursores desplazables desde un cliente con una versión anterior a la 8 a través de uno con la versión 8 o una pasarela más reciente para un servidor DB2 UDB.
- **2** No se da soporte a los programas de utilidad desde un cliente con una versión anterior a la 8 a través de uno con la versión 8 o de una pasarela más reciente para algún servidor DB2 UDB.
- **3** No se da soporte al acceso de un servidor con una versión anterior a la 8 a través de uno de la versión 8 o de una pasarela más reciente.
- **4** No se da soporte a los mandatos de programa de utilidad en un servidor con versión anterior a la 8 desde uno de versión 8 o desde un cliente más reciente.
- **5** Los clientes anteriores a la V8 solo pueden acceder a tablas, funciones de tablas y procedimientos que se han creado con el valor CCSID cuyas páginas de código correspondientes son las mismas que la página de códigos de la base de datos.
- **98** La operación no está soportada en un servidor con versión anterior a la 8 desde uno de versión 8 o desde un cliente más reciente.
- **99** La operación no está soportada desde un cliente con versión anterior a la 8 para uno con la 8 o para un servidor más reciente.

**Respuesta del Usuario:** La acción se basa en el código de razón de la manera siguiente:

**1** No utilice cursores desplazables desde un cliente de versión anterior a través de una pasarela. Utilice una conexión directa cliente-servidor o actualice el cliente a un release compatible.

- **2** No emita mandatos de programa de utilidad desde un cliente de versión anterior a través de una pasarela. Utilice una conexión directa cliente-servidor o actualice el cliente a un release compatible.
- **3** Utilice un nivel de pasarela compatible o configure una conexión directa (sin pasarela) con el servidor.
- **4** Utilice un nivel de cliente compatible para emitir mandatos de programa de utilidad de versión 8.
- **5** Utilice un cliente V8 o posterior para acceder a tablas, funciones de tablas y procedimientos que se han creado con el valor CCSID cuyas páginas de código correspondientes sean distintos a la página de códigos de la base de datos.
- **98** Utilice un nivel de cliente compatible para emitir este mandato o considere el actualizar el nivel de código del servidor.
- **99** Utilice un nivel de servidor compatible para emitir este mandato o considere el actualizar el nivel de código del cliente.

**sqlcode**: -1198

# **SQL1200 - SQL1299**

#### **SQL1200N El parámetro del objeto no es válido.**

**Explicación:** El valor especificado para el parámetro del objeto en la llamada a la función COLLECT DATABASE STATUS no es válido. Los valores válidos son:

# **SQLE\_DATABASE**

Se ha de recopilar el estado para una sola base de datos.

### **SQLE\_DRIVE**

Se ha de recopilar el estado para todas las bases de datos locales en una sola vía de acceso.

# **SQLE\_LOCAL**

Se ha de recopilar el estado para todas las bases de datos locales.

No se puede procesar el mandato.

**Respuesta del Usuario:** Corrija el parámetro del objeto y vuelva a someter la llamada a la función COLLECT DATABASE STATUS.

### **SQL1201N El parámetro del estado no es válido.**

**Explicación:** El valor especificado para el parámetro del estado en la llamada a la función COLLECT DATABASE STATUS no es válido. Los valores válidos son:

# **SQLE\_SYSTEM**

Ha de recopilarse el estado del sistema.

#### **SQLE\_DATABASE**

Han de recopilarse el estado del sistema y el estado de la base de datos.

### **SQLE\_ALL**

Han de recopilarse el estado del sistema, el estado de la base de datos y el estado del usuario.

No se puede procesar el mandato.

**Respuesta del Usuario:** Corrija el parámetro del estado y vuelva a emitir la llamada a la función COLLECT DATABASE STATUS.

# **SQL1202N El estado no se ha recopilado.**

**Explicación:** El valor especificado para el parámetro *handle* de las llamadas de función GET NEXT DATABASE STATUS BLOCK o FREE DATABASE STATUS RESOURCES no es válido. El manejador debe ser el valor que la llamada de función COLLECT DATABASE STATUS devuelva como valor de función positivo.

Esta es la segunda llamada de COLLECT DATABASE STATUS realizada desde el proceso. La primera llamada de COLLECT DATABASE STATUS se interrumpe y el manejador ya no puede volver a utilizarse.

No se puede procesar el mandato.

**Respuesta del Usuario:** Corrija el parámetro *handle* y vuelva a emitir la llamada a la función COLLECT DATABASE STATUS.

# **SQL1203N La base de datos no tiene usuarios conectados.**

**Explicación:** Se ha efectuado una petición para conocer el estado de los usuarios de una base de datos, pero no hay ningún usuario conectado a la base de datos.

No se puede procesar el mandato.

**Respuesta del Usuario:** Verifique el nombre de la base de datos y el estado de conexión. Vuelva a someter el mandato con una base de datos que se esté utilizando actualmente.

# **SQL1204N La página de códigos** *página-códigos* **y/o el código de territorio** *código-territorio* **no están soportados por la versión instalada del gestor de bases de datos.**

**Explicación:** Esta versión del gestor de bases de datos no proporciona soporte ni para la página de códigos activa ni para el código de territorio.

No se puede procesar el mandato.

Elija una página de códigos activa y un código de territorio que estén soportados por esta versión del gestor de bases de datos.

Usuarios de sistema federado: si es necesario, aísle el problema en la fuente de datos que rechaza la petición (consulte la publicación Troubleshooting Guide para saber qué procedimientos hay que seguir a fin de identificar la fuente de datos anómala) y elija una página de códigos activa y un código de territorio que estén soportados por el servidor federado y la fuente de datos.

**Respuesta del Usuario:** Salga del programa actual y vuelva al sistema operativo.

**sqlcode**: -1204

**sqlstate**: 22522

# **SQL1205N La página de códigos** *página-códigos* **y/o el código de territorio** *territorio* **que se han especificado no son válidos.**

**Explicación:** Esta versión de DB2 no proporciona soporte para la página de códigos ni para el código de territorio, según se especifica en el mandato Create Database.

No se puede procesar el mandato.

**Respuesta del Usuario:** Consulte el mandato Create Database en la publicación *Consulta de mandatos* para obtener detalles acerca de los pares de página de códigos válida y código de territorio soportados por DB2/2.

### **SQL1206N PRUNE LOGFILE no se soporta en la configuración de esta base de datos.**

**Explicación:** La petición PRUNE LOGFILE no se soporta si:

- 1. la base de datos no está en modalidad recuperable. Una base de datos está en modalidad recuperable si LOGARCHMETH1 está establecido en DISK, TSM, VENDOR, USEREXIT o LOGRETAIN, o si LOGARCHMETH2 está establecido en DISK, TSM o VENDOR.
- 2. la vía de acceso del archivo de anotaciones cronológicas activo está establecida en un dispositivo sin procesar.

**Respuesta del Usuario:** No emita el mandato PRUNE LOGFILE para esta base de datos.

# **SQL1207N No se encuentra el archivo de configuración** *nombre* **de Communication Manager.**

**Explicación:** El nombre del archivo de configuración del Communication Manager que se ha especificado en el mandato CATALOG NODE no se encuentra en la vía de acceso especificada o en el directorio CMLIB de la unidad por omisión.

No se puede procesar el mandato.

**Respuesta del Usuario:** Vuelva a someter el mandato con el nombre y vía de acceso correctos del archivo de configuración.

# **SQL1209W El nombre de LU asociada** *nombre* **especificado en la función CATALOG NODE no existe. Se ha creado uno.**

**Explicación:** El nombre de la unidad lógica asociada que se ha especificado en la función CATALOG NODE no existe en el archivo de configuración del Communication Manager, que se encuentra en el directorio CMLIB de la unidad por omisión.

Se ha creado un perfil del nombre especificado de la unidad lógica.

**Respuesta del Usuario:** No es necesaria ninguna acción.

### **SQL1210W Se han devuelto valores por omisión para uno o varios parámetros del archivo de configuración del Peticionario Windows/Peticionario DOS.**

**Explicación:** Se han devuelto valores por omisión para uno o más parámetros del archivo de configuración del Peticionario DOS/Peticionario WINDOWS. Es posible que el parámetro no esté definido en el archivo de configuración del Peticionario DOS/Peticionario WINDOWS o que el archivo de configuración no se haya podido abrir o que se haya producido un error al leer el archivo.

**Respuesta del Usuario:** Asegúrese de que el archivo de configuración del Peticionario de Windows/Peticionario de DOS exista en la vía de acceso adecuada y que los parámetros estén definidos explícitamente.

### **SQL1211N El nombre de sistema** *nombre* **no es válido.**

**Explicación:** El nombre del sistema que se ha especificado en la estructura del protocolo NPIPE para el mandato Catalog no es válido. Dicho nombre puede estar compuesto a lo sumo por 15 caracteres.

No se puede procesar el mandato.

**Respuesta del Usuario:** Compruebe que el nombre de sistema es válido y vuelva a someter el mandato.

# **SQL1212N El nombre de instancia** *nombre* **no es válido.**

**Explicación:** El nombre de la instancia especificado para el mandato Catalog no es válido. Dicho nombre puede estar compuesto a lo sumo por 8 caracteres.

No se puede procesar el mandato.

**Respuesta del Usuario:** Compruebe que el nombre de la instancia es válido y vuelva a someter el mandato.

# **SQL1213N El nombre de la LU de cambio de contraseña** *nombre* **no es válido.**

**Explicación:** El nombre de la unidad lógica (LU) para cambio de contraseña especificado en la estructura de protocolo APPN para el mandato CATALOG no es válido.

El nombre de la LU de cambio de contraseña es el nombre de la LU de SNA remota y ha de tener entre 1 y 8 caracteres. Los caracteres válidos son de la A a la Z (minúsculas y mayúsculas), el 0 al 9, y los símbolos #, @ y \$. El primer carácter ha de ser alfabético o un carácter especial: #, @ o \$. El sistema cambia los caracteres que están en minúsculas y los pone en mayúsculas.

No se puede procesar el mandato.

**Respuesta del Usuario:** Compruebe los caracteres especificados en el nombre de la LU de cambio de contraseña.

Vuelva a emitir el mandato con un nombre de la LU de cambio de contraseña válido.

### **SQL1214N El nombre de programa de transacción** *nombre* **no es válido.**

**Explicación:** El nombre de programa de transacción (TP) especificado en la estructura de protocolo APPN para el mandato CATALOG no es válido.

El nombre TP es el nombre TP de la aplicación SNA y ha de contener entre 1 y 64 caracteres. Los caracteres válidos son de la A a la Z (minúsculas y mayúsculas), el 0 al 9, y los símbolos #, @ y \$. El primer carácter ha de ser alfabético o un carácter especial: #, @ o \$.

No se puede procesar el mandato.

**Respuesta del Usuario:** Compruebe los caracteres especificados en el nombre de TP.

Vuelva a someter el mandato con un nombre de TP.

# **SQL1215N La dirección del adaptador de la LAN** *dirección* **no es válida.**

**Explicación:** La dirección del adaptador de la LAN especificada en la estructura de protocolo APPN para el mandato CATALOG no es válida.

La dirección del adaptador de la LAN es la dirección del adaptador de la LAN SNA y ha de ser un número con dígitos 12 hexadecimales.

No se puede procesar el mandato.

**Respuesta del Usuario:** Compruebe la dirección del adaptador de la LAN.

Vuelva a someter el mandato con una dirección de adaptador de la LAN válida.

# **SQL1216N Esta base de datos no da soporte a los datos de gráficos ni a las funciones gráficas.**

**Explicación:** La página de códigos de la base de datos no da soporte a los datos gráficos. Los tipos de datos GRAPHIC, VARGRAPHIC y LONG VARGRAPHIC no son válidos para esta base de datos. Las funciones GRAPHIC literal y VARGRAPHIC escalar no son válidas en esta base de datos.

No se puede procesar la sentencia.

Usuarios de sistema federado: también la fuente de datos puede detectar esta situación.

**Respuesta del Usuario:** Vuelva a someter el mandato con tipos de datos válidos.

**sqlcode**: -1216

**sqlstate**: 56031

# **SQL1217N La base de datos de destino no da soporte al tipo de datos REAL.**

**Explicación:** Hay una operación de SQL que utiliza el tipo de datos REAL (número de coma flotante de precisión simple) como variable de entrada o de salida. El tipo de datos REAL no se soporta en la base de datos de destino para esta petición.

La sentencia no ha podido procesarse.

**Respuesta del Usuario:** Sustituya la declaración de todas aquellas variables del sistema principal que se correspondan con el tipo de datos REAL del SQL por una declaración que se corresponda con un tipo de datos DOUBLE del SQL en la aplicación.

**sqlcode**: -1217

**sqlstate**: 56099

# **SQL1218N Actualmente no hay páginas disponibles en la agrupación de almacenamientos intermedios** *núm-agrupalmacinterm***.**

**Explicación:** Actualmente se están utilizando todas las páginas de la agrupación de almacenamientos intermedios. Ha fallado una petición de utilizar otra página.

No se puede procesar la sentencia.

**Respuesta del Usuario:** La agrupación de almacenamientos intermedios no es lo suficientemente grande para facilitar páginas a todas las hebras o procesos de la base de datos en este momento. La agrupación de almacenamientos intermedios es demasiado pequeña o hay demasiadas hebras o procesos activos.

Es posible que la sentencia resulte satisfactoria si se ejecuta de nuevo. Si este error se produce con frecuencia, algunas de las siguientes acciones o todas ellas pueden evitar más anomalías:

- 1. aumentar el tamaño de la agrupación de almacenamientos intermedios
- 2. disminuir el número máximo de agentes y/o conexiones de agentes de la base de datos
- 3. disminuir el grado máximo de paralelismo
- 4. disminuir el tamaño de búsqueda y carga previa para los espacios de tabla que están en esta agrupación de almacenamientos intermedios
- 5. mover algunos espacios de tabla a otras agrupaciones de almacenamientos intermedios.

**sqlcode**: -1218

# **SQL1219N La solicitud ha fallado porque no se ha podido asignar la memoria virtual privada.**

**Explicación:** La sesión no ha podido asignar suficiente memoria virtual privada para procesar la solicitud. Puede ser resultado de asignaciones de memoria compartida realizadas en otros procesos (no relacionados).

**Respuesta del Usuario:** El problema puede corregirse:

- v En OS/2, aumentando el parámetro de configuración *min\_priv\_mem*. De esta manera, se reservará más memoria virtual privada al iniciar la instancia.
- v Deteniendo otras aplicaciones que se ejecutan en la máquina, especialmente aquellas que utilizan gran cantidad de memoria compartida.

**sqlcode**: -1219

**sqlstate**: 57011

# **SQL1220N El conjunto de memoria compartida del gestor de bases de datos no se ha podido asignar.**

**Explicación:** El gestor de bases de datos no ha podido asignar su conjunto de memoria compartida. La causa de este error puede radicar en que no hay suficientes recursos de memoria, ya sea para el gestor de bases de datos o para el entorno en que la operación se lleva a cabo. Los recursos de memoria que pueden causar este error son:

- v El número de identificadores de memoria compartida asignados en el sistema.
- v El tamaño del segmento de memoria compartido
- v La cantidad de espacio de paginación o intercambio que hay disponible en el sistema.
- v La cantidad de memoria física disponible en el sistema.

**Respuesta del Usuario:** Realice una o más de las acciones siguientes:

- v Asegúrese de que se dispone de suficientes recursos del sistema para satisfacer los requisitos del gestor de bases de datos, así como los de los programas que se ejecutan en el sistema.
- v En Linux de 32 bits, aumente el parámetro shmmax del kernel hasta 256 MB. En Linux de 64 bits, aumente el parámetro shmmax del kernel hasta 1 GB.
- v Reduzca el requisito de memoria del gestor de bases de datos para este conjunto de memoria, reduciendo para ello los parámetros de configuración del gestor de bases de datos que puedan afectarlo. Estos son: *maxagents*, *maxdari* y *numdb*.
- Cuando sea necesario, detenga otros programas que utilicen el sistema.

# **SQL1221N La pila de la Capa de Soporte de Aplicaciones no puede asignarse.**

**Explicación:** No se puede asignar la pila de la Capa de Soporte de Aplicaciones. La causa de este error puede ser que no haya suficientes recursos de memoria, ya sea para el gestor de bases de datos o para el entorno donde tienen lugar las operaciones. Los recursos de memoria que pueden causar este error son:

- v El número de identificadores de memoria compartida asignados en el sistema.
- v La cantidad de espacio de paginación o intercambio que hay disponible en el sistema.
- La cantidad de memoria física disponible en el sistema.

**Respuesta del Usuario:** Realice una o más de las acciones siguientes:

- Asegúrese de que se dispone de suficientes recursos del sistema para satisfacer los requisitos del gestor de bases de datos, así como los de los programas que se ejecutan en el sistema.
- v Reduzca el parámetro de configuración *aslheapsz*.
- Cuando sea necesario, detenga otros programas que utilicen el sistema.

**sqlcode**: -1221

**sqlstate**: 57011

# **SQL1222N En la pila de la Capa de Soporte de Aplicaciones no hay espacio suficiente para procesar la solicitud.**

**Explicación:** Se ha utilizado toda la memoria disponible en la pila de la Capa de Soporte de Aplicaciones.

**Respuesta del Usuario:** Aumente el parámetro de configuración *aslheapsz*.

**sqlcode**: -1222

**sqlstate**: 57011

# **SQL1223N Un agente no ha podido iniciarse para dar servicio a esta solicitud.**

**Explicación:** La petición ha fallado porque si no se sobrepasaría el límite del parámetro de configuración *maxagents*.

**Respuesta del Usuario:** Aumente el parámetro de configuración *maxagents* y/o reduzca el número de usuarios que utilizan la base de datos.

**sqlcode**: -1223

**SQL1224N No se ha podido iniciar un agente de la base de datos para atender una solicitud o bien se ha interrumpido como resultado de un mandato shutdown (concluir) o force (forzar) de la base de datos.**

**Explicación:** Es posible que el mensaje se deba a alguno de los casos siguientes.

- v El gestor de bases de datos no se ha iniciado en el servidor de la base de datos.
- v El gestor de bases de datos se ha detenido.
- El gestor de bases de datos ya ha asignado el número máximo de agentes.
- v El administrador del sistema ha forzado la desconexión del agente de la base de datos.
- v El agente de la base de datos se ha interrumpido a causa de la terminación anormal de un proceso clave del gestor de bases de datos.
- v La aplicación utiliza varios contextos con el protocolo local. En este caso, el número de conexiones se ve limitado por el número de segmentos de memoria compartida con los que puede conectarse un solo proceso. Por ejemplo, en AIX, el límite es de diez segmentos de memoria compartida para cada proceso.
- Mientras el usuario estaba conectado, un usuario con autorización SYSADM ha emitido un mandato FORCE QUIESCE. Dado que su ID de usuario no tiene autorización CONNECT QUIESCE para la base de datos o instancia, ni pertenece a un grupo que tenga autorización CONNECT QUIESCE, ha sido desconectado de la base de datos o instancia.
- DB2 ha impuesto a la aplicación a utilizar más espacio de anotación cronológica de transacciones de lo permitido por los parámetros MAX\_LOG o NUM\_LOG\_SPAN de configuración de la base de datos.

Los casos adicionales del servidor federado son:

- v Se ha sobrepasado el número máximo de procesos por usuario (maxuproc en AIX) a nivel del sistema operativo.
- v En el entorno cliente/servidor que utiliza el protocolo TCP/IP, el número de puerto asignado al nombre de servicio de TCP/IP en el cliente no es el mismo que el número de puerto en el servidor.

Esta situación puede detectarla el servidor federado o la fuente de datos.

# **Respuesta del Usuario:**

v Vuelva a emitir la solicitud de la base de datos. Si la conexión no se puede establecer, asegúrese de que el gestor de bases de datos se haya iniciado satisfactoriamente. Asimismo, asegúrese de que el parámetro de configuración *maxagents* del gestor de bases de datos está configurado correctamente.

- v Haga que SYSADM elimine la inmovilización de la base de datos o instancia, o añada el usuario al grupo inmovilizado.
- Emita operaciones de confirmación con mayor frecuencia. MAX\_LOG impide que las transacciones individuales consuman demasiado espacio de anotación cronológica. NUM\_LOG\_SPAN impide que las transacciones individuales conserven la reutilización del espacio de anotación cronológica de transacciones. Al diseñar una aplicación, tenga en cuenta el momento en que se deben de confirmar las transacciones para evitar que un uso excesivo del espacio de anotación cronológica.

Los Usuarios de sistema federado también deberían:

- v Aislar el problema en la fuente de datos que rechaza la petición (consulte la publicación *Troubleshooting Guide* para saber qué procedimientos hay que seguir a fin de identificar el origen de datos anómalo) y asegurarse, por un lado, de que el subsistema de comunicaciones esté activo y, por otro, de que los procesos tanto del gestor de bases de datos como del servidor de protocolos de comunicaciones necesarios se hayan iniciado en el servidor de bases de datos.
- En sistemas operativos AIX, compruebe el valor de maxuproc y si es necesario, cámbielo. maxuproc restringe el número de procesos que pueden ejecutarse bajo un servidor federado en concreto. El valor por omisión es 40.

Puede comprobar el valor actual de maxuproc con el mandato:

lsattr -E -l sys0

.

Para ver el número de procesos que se están ejecutando actualmente bajo un servidor federado en concreto, utilice el mandato:

ps -ef | grep instdj1 | wc -l

donde "instdj1" es el nombre de instancia del servidor federado.

Para cambiar maxuproc, utilice el mandato:

chdev -l sys0 -a maxuproc='nn'

donde **nn** es el nuevo valor entero de maxuproc.

Si la aplicación utiliza varios contextos con el protocolo local, reduzca el número de conexiones de la aplicación o bien cambie de protocolo (por ejemplo, TCP/IP). Para usuarios de AIX versión 4.2.1 o posterior, la variable de entorno EXTSHM puede activarse (ON) para aumentar el número de segmentos de memoria compartida a los que se puede adjuntar un único proceso.

**sqlcode**: -1224

### **SQL1225N La petición ha fallado porque el sistema operativo ha llegado al límite de un proceso o hebra, o bien al límite del espacio de intercambio.**

**Explicación:** El sistema operativo ha llegado al límite de procesos o hebras, o bien al límite del espacio de intercambio. Puede encontrar más información sobre el problema en el archivo de anotaciones de administración. En sistemas AIX, puede que el valor maxuproc sea demasiado bajo. En sistemas basados en OS/2, puede que el valor THREADS de CONFIG.SYS sea demasiado bajo.

**Respuesta del Usuario:** Examine el archivo de anotaciones de administración para determinar qué límite se ha alcanzado y aumente ese límite.

**sqlcode**: -1225

**sqlstate**: 57049

### **SQL1226N Ya se ha iniciado el número máximo de conexiones de clientes.**

**Explicación:** El número de conexiones de clientes coincide ya con el valor máximo definido en el archivo de configuración del sistema.

No se puede procesar la operación.

**Respuesta del Usuario:** Espere a que otras aplicaciones se desconecten de la base de datos. Si es necesario ejecutar a la vez una o más aplicaciones, aumente el valor de max\_connections. El nuevo valor será efectivo una vez se haya vuelto a iniciar satisfactoriamente el gestor de bases de datos. Si el valor de max\_connections es mayor que el de max\_coordagents, se activará la característica de concentrador.

**sqlcode**: -1226

**sqlstate**: 57030

**SQL1227N La estadística de catálogo** *valor* **para la columna** *columna* **está fuera del rango para su columna de destino, tiene un formato no válido o es incoherente en relación con otra estadística. Código de razón =** *código*

**Explicación:** El valor o el formato de una estadística proporcionada para un catálogo actualizable no es válido, está fuera de rango o es incoherente. Los errores más comunes para valor, rango y formato son (correspondientes a *código*):

- **1** Las estadísticas numéricas debe ser -1 ó >= 0.
- **2** Las estadísticas numéricas que representan porcentajes (p.ej. CLUSTERRATIO) deben oscilar entre 0 y 100.
- **3** Reglas relacionadas con HIGH2KEY y
	- LOW2KEY: v El tipo de datos de cualquier valor
	- HIGH2KEY o LOW2KEY debe ser igual al tipo de datos de la correspondiente columna de usuario.
	- La longitud del valor HIGH2KEY o LOW2KEY debe ser menor que 33 o que la longitud máxima del tipo de datos de la columna de destino.
	- v HIGH2KEY debe ser > LOW2KEY siempre que haya 3 o más valores distintos en la columna correspondiente. En el caso de que haya menos de 3 valores distintos en la columna, HIGH2KEY puede ser igual a LOW2KEY.
- **4** Reglas relacionadas con PAGE\_FETCH\_PAIRS:
	- Los valores individuales en la estadística PAGE\_FETCH\_PAIRS deben ir separados por una serie de delimitadores en blanco.
	- v Los valores individuales en las estadísticas PAGE\_FETCH\_PAIRS no deben tener más de 10 dígitos y deben ser menores que el valor de entero máximo (MAXINT = 2147483647).
	- v Siempre debe haber un valor PAGE\_FETCH\_PAIRS válido si CLUSTERFACTOR es > 0.
	- v Deberán haber exactamente 11 parejas en una sola estadística PAGE\_FETCH\_PAIR.
	- v Las entradas del tamaño del almacenamiento intermedio de PAGE\_FETCH\_PAIRS deben tener valores ascendentes. Además, cualquier valor de tamaño de almacenamiento intermedio de una entrada PAGE\_FETCH\_PAIRS no puede ser mayor que MIN( NPAGES, 524287) donde NPAGES es la cantidad de páginas de la tabla correspondiente.
	- v Las entradas ″fetches″ de PAGE\_FETCH\_PAIRS deben tener un valor descendente sin ninguna entrada ″fetches″ individual menor que NPAGES. Además, los valores de tamaño ″fetch″ de una entrada PAGE\_FETCH\_PAIRS no deben superar la estadística CARD (cardinalidad) de la tabla correspondiente.
	- Si el valor del tamaño del almacenamiento intermedio es el mismo en dos parejas consecutivas, el valor de recuperación (fetch) de la página deberá ser igual en ambas parejas.
- **5** Reglas relacionadas con CLUSTERRATIO y CLUSTERFACTOR:
	- Los valores válidos para CLUSTERRATIO son -1 o entre 0 y 100
- Los valores válidos para CLUSTERFACTOR son -1 o entre 0 y 1
- CLUSTERRATIO o CLUSTERFACTOR siempre debe ser -1.
- v Si CLUSTERFACTOR es un valor positivo, debe ir acompañado por una estadística PAGE\_FETCH\_PAIR válida.
- **6** La cardinalidad de una columna (estadística COLCARD en SYSCOLUMNS) o de un grupo de columnas (COLGROUPCARD en SYSCOLGROUPS) no puede ser superior a la cardinalidad de su tabla correspondiente (estadística CARD en SYSTABLES).
- **7** No se da soporte a ninguna estadística con los tipos de datos siguientes: LONG VARCHAR, LONG VARGRAPHIC, BLOB, CLOB, DBCLOB o con los tipos estructurados definidos por el usuario.
- **8** Una estadística no es coherente con otra estadística relacionada para esta entidad o no es válida en este contexto.

**Respuesta del Usuario:** Asegúrese de que la nueva estadística de catálogo satisface las normas anteriores de rango, longitud y formato.

Asegúrese de que las actualizaciones a estadísticas son coherentes en sus interrelaciones (p.ej. en cuanto a cardinalidad).

**sqlcode**: -1227

**sqlstate**: 23521

**SQL1228W DROP DATABASE se ha completado, pero el nombre de alias de base de datos o el nombre de base de datos** *nombre* **no se ha encontrado en** *núm* **nodos.**

**Explicación:** El mandato DROP DATABASE se ha completado satisfactoriamente, pero hay algunos nodos donde no se ha encontrado el alias o el nombre de la base de datos. Es posible que en esos nodos ya se haya emitido un DROP DATABASE AT NODE.

**Respuesta del Usuario:** Se trata sólo de un mensaje de aviso. No se necesita respuesta.

# **SQL1229N La transacción actual se ha retrotraído debido a un error del sistema.**

**Explicación:** Se ha producido una de las situaciones siguientes:

1. Se ha producido un error del sistema (por ejemplo, una anomalía en el nodo o en la conexión). La aplicación se ha retrotraído hasta la sentencia COMMIT anterior.

Tenga en cuenta que, en el caso de los programas de utilidad de DB2, la dinámica es la siguiente:

- **Import** La aplicación se retrotrae. Si se ha usado el parámetro COMMITCOUNT, la operación se retrotrae a un punto confirmado anterior.
- **Reorg** La operación queda cancelada anormalmente y debe volverse a someter.

### **Redistribute**

La operación queda cancelada anormalmente, sin embargo, es posible que haya resultado parcialmente satisfactoria. Si se vuelve a emitir la petición con la opción ″continue″, se volverá a iniciar la operación desde el momento que se haya producido la anomalía.

# **Rollforward**

La operación queda cancelada anormalmente y la base de datos sigue estando en estado de pendiente de recuperación en avance. Es necesario volver a emitir el mandato.

# **Backup/Restore**

La operación queda cancelada anormalmente y debe volverse a someter.

2. Los números de puerto de servicio asignados a las comunicaciones de FCM (Gestor de comunicaciones rápidas) no son iguales en todos los nodos de la instancia de DB2. Compruebe el archivo de servicios que se está utilizando en todos los nodos para asegurar que todos los puertos son iguales. Los puertos se definen utilizando el formato:

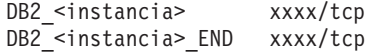

donde <instancia> es el nombre de instancia de DB2 y xxxx es el número de puerto. Asegúrese de que dichos números de puerto no se utilizan para el soporte de cliente remoto de DB2.

# **Respuesta del Usuario:**

1. Vuelva a intentar la petición. Si el error persiste, puede encontrar más información sobre el problema en el archivo de anotaciones de administración. Tal vez sea necesario solicitar ayuda al administrador, ya que probablemente este error sea debido a una anomalía del nodo.

Tenga en cuenta que, en un entorno SP, donde se emplea la conmutación de alta velocidad, este error puede revelar un síntoma de anomalía en el conmutador de alta velocidad.

2. Actualice los puertos de servicio para que sean los mismos en todos los nodos e intente someter de nuevo la petición.

El sexto campo sqlerrd del SQLCA indicará el número de nodo que haya detectado la anomalía del nodo. En el nodo que haya detectado la anomalía se colocará un mensaje en el db2diag.log que identifica al nodo anómalo.

**sqlcode**: -1229

**sqlstate**: 40504

# **SQL1230W Por lo menos no se ha podido forzar un ID de agente que se ha especificado.**

**Explicación:** Al menos ha habido un ID de agente que se ha especificado en el mandato Force y que no se ha podido forzar. Las causas de este aviso pueden ser:

- v Se ha especificado un id de agente no existente o no válido.
- v El agente se ha desconectado del gestor de bases de datos entre el momento en que se han recopilado los ID de agente y el momento en que se ha emitido el mandato Force.
- v El id de agente especificado era para un agente paralelo que no se puede forzar.

**Respuesta del Usuario:** En caso de haber especificado un ID de agente que no exista o que no sea correcto, vuelva a intentar el mandato con un ID de agente que sí sea válido.

# **SQL1231N Se ha especificado una cuenta para Force que no es válida.**

**Explicación:** El valor especificado para el parámetro cuenta del mandato Force no es válido. El valor especificado ha de ser un entero positivo o bien SQL\_ALL\_USERS. Si el valor es cero se produce un error.

**Respuesta del Usuario:** Corrija el valor de cuenta y vuelva a emitir el mandato.

# **SQL1232N Se ha especificado una modalidad para Force que no es válida.**

**Explicación:** El valor especificado para el parámetro modalidad del mandato Force no es válido. Para el mandato Force sólo se da soporte a la modalidad asíncrona. Al parámetro se le ha de asignar el valor SQL\_ASYNCH.

**Respuesta del Usuario:** Establezca la modalidad en SQL\_ASYNCH y vuelva a someter el mandato.

# **SQL1233N El uso de esta cláusula o función escalar sólo se soporta para los datos gráficos que son UCS-2.**

**Explicación:** UCS-2 no está soportado para esta base de datos. El soporte de UCS-2 es necesario para las siguientes acciones:

- v Especificar una expresión de serie gráfica como el primer argumento de la función escalar VARCHARn
- v Especificar una expresión de serie de caracteres como el primer argumento de la función escalar VARGRAPHIC cuando se especifica un segundo argumento

v Especificar una constante hexadecimal UCS-2 utilizando el formato UX'dígitos-hex'

No se puede procesar la sentencia.

**Respuesta del Usuario:** Vuelva a someter el mandato con tipos de datos válidos.

**sqlcode**: -1233

**sqlstate**: 560AA

# **SQL1240N Se ha llegado al número máximo de inmovilizaciones.**

**Explicación:** Se ha tratado de conseguir un estado de inmovilización en un espacio de tabla que ya ha quedado inmovilizado por 5 procesos.

**Respuesta del Usuario:** Espere hasta que uno de los procesos salga del estado de inmovilización e inténtelo de nuevo.

**SQL1241N Se ha especificado un valor no válido para la definición de espacio de tabla** *nombre-etb* **al crear una base de datos. El atributo es** *serie***.**

**Explicación:** El valor para el atributo del espacio de tabla estaba fuera del rango permitido. Consulte el apartado de Estructuras de Datos de Application Development Guide para conocer el formato de la estructura sqletsdesc que se utiliza para la API de creación de base de datos. El atributo identificado es el nombre del campo de dicha estructura.

**Respuesta del Usuario:** Corrija la solicitud de creación de base de datos.

# **SQL1244W La desconexión de la base de datos del gestor de transacciones** *nombre-servidor* **se producirá en el siguiente COMMIT.**

**Explicación:** Se ha emitido una desconexión en una base de datos que actúa como la base de datos TM. La conexión no se puede completar hasta que se procese la siguiente sentencia COMMIT.

**Respuesta del Usuario:** Si es necesario desconectar de inmediato la base de datos que actúa como base de datos TM, emita una sentencia COMMIT antes de que continúe la ejecución.

**sqlcode**: +1244

**sqlstate**: 01002

### **SQL1245N Se ha alcanzado el límite de conexión. Desde este cliente no se permite efectuar más conexiones.**

**Explicación:** Se ha alcanzado la cantidad máxima de conexiones de base de datos simultáneas para un entorno en el que la cantidad de conexiones está

restringida o bien se debe definir previamente. El ejemplo más evidente se produce cuando se utiliza el protocolo NETBIOS.

**Respuesta del Usuario:** Acciones posibles:

v Utilice el mandato SET CLIENT o una API para establecer el campo MAX NETBIOS CONNECTIONS en el número máximo de conexiones simultáneas necesarias. Esto es necesario antes de llevar a cabo cualquier conexión.

**sqlcode**: -1245

**sqlstate**: 08001

# **SQL1246N Los valores de conexión no pueden cambiarse mientras existan las conexiones.**

**Explicación:** Se ha producido una de las siguientes situaciones:

- v Se ha intentado cambiar los valores de conexión para una aplicación que utiliza la API SET CLIENT. La modificación se ha rechazado porque hay una o más comunicaciones activas.
- v La aplicación contiene tanto las llamadas de la API de la Interfaz de nivel de llamada de DB2 como las llamadas a funciones que contienen SQL incorporado y la gestión de conexión no se ha invocado utilizando las API de CLI.

**Respuesta del Usuario:** Acciones posibles:

- v Asegúrese de que la aplicación se desconecta de todos los servidores antes de emitir la API SET CLIENT (sqlesetc o sqlgsetc) o el mandato CLP.
- v Asegúrese de que todas las solicitudes de gestión de conexiones se emitan por medio de las API de la Interfaz de nivel de llamada de DB2 si la aplicación utiliza la CLI.

### **SQL1247N Las aplicaciones que se ejecutan en un entorno de proceso de transacciones XA deben utilizar el valor de conexión SYNCPOINT TWOPHASE.**

**Explicación:** La aplicación se ha precompilado con la opción SYNCPOINT ONEPHASE o con SYNCPOINT NONE, o bien el valor de conexión SYNCPOINT se ha cambiado por uno de estos valores utilizando SET CLIENT API. Dichos valores son incorrectos para aquellas aplicaciones que provocan la ejecución de los mandatos de puntos de sincronismo de proceso de transacciones (por ejemplo, CICS SYNCPOINT). Tenga en cuenta que SYNCPOINT ONEPHASE es la opción del precompilador por omisión.

**Respuesta del Usuario:** Acciones posibles:

v Vuelva a precompilar la aplicación con la opción del precompilador SYNCPOINT TWOPHASE.

v Modifique el programa de forma que se llame a SET CLIENT API para establecer la opción de conexión en SYNCPOINT TWOPHASE antes que ningún otro proceso.

**sqlcode**: -1247

**sqlstate**: 51025

# **SQL1248N La base de datos** *alias-basedatos* **no se ha definido con el gestor de transacciones.**

**Explicación:** Se ha tratado de acceder a una base de datos que el gestor de transacciones no había abierto. Es necesario definir una base de datos en el gestor de transacciones para que participe en el proceso de confirmación de dos fases.

**Respuesta del Usuario:** Defina la base de datos como gestor de recursos en el gestor de transacciones del entorno de Proceso de Transacciones Distribuidas. Por ejemplo, en un entorno CICS, esto supone tener que añadir la base de datos al archivo XAD, así como proporcionar a la base de datos el nombre de alias que figura en la serie XAOpen de la entrada XAD.

**sqlcode**: -1248

**sqlstate**: 42705

# **SQL1251W No se ha devuelto ningún dato para consulta heurística.**

**Explicación:** No hay transacciones dudosas en la base de datos, ni transacciones que hayan finalizado y estén a la espera de entrar en el proceso de punto de sincronismo.

**Respuesta del Usuario:** No es necesaria ninguna acción.

# **SQL1259N El mandato ARCHIVE LOG no se ha ejecutado correctamente para la base de datos** *nombre-bd* **en la partición de base de datos** *lista-particiones* **debido al SQLCODE** *SQLCODE***.**

**Explicación:** Se ha producido un error de SQL al intentar emitir el mandato ARCHIVE LOG para la base de datos *nombre-bd* en la partición de base de datos *lista-particiones*.

**Respuesta del Usuario:** Consulte SQLCODE en la Consulta de mensajes para conocer la respuesta del usuario y volver a someter el mandato ARCHIVE LOG.

### **SQL1260N La base de datos** *nombre* **no está configurada para la recuperación en avance en el nodo o nodos** *lista-nodos***.**

**Explicación:** La base de datos especificada no está configurada en la recuperación en avance en el nodo o nodos especificados. Si aparece ″,...″ al final de la lista

de nodos, examine el archivo de anotaciones de administración para ver la lista completa de nodos.

La base de datos no se ha recuperado en avance en los nodos especificados.

(Nota: si se está utilizando un servidor de bases de datos particionadas, los números de nodo indican aquellos nodos donde se ha producido el error. Si no es así, debe hacerse caso omiso).

**Respuesta del Usuario:** Asegúrese de que sea necesario realizar la recuperación en los nodos especificados y restaure en ellos la copia de seguridad más reciente de la base de datos.

# **SQL1261N La base de datos** *nombre* **no está en estado pendiente de recuperación en avance en el nodo o nodos** *lista-nodos***, de manera que no es necesario realizar la recuperación en avance en estos nodos.**

**Explicación:** La base de datos especificada no está en estado de pendiente de recuperación en avance en los nodos especificados. Esto puede deberse a que la base de datos no se ha restaurado, que se ha restaurado con la opción WITHOUT ROLLING FORWARD, o que ya ha tenido lugar en dichos nodos.

Si aparece ″,...″ al final de la lista de nodos, examine el archivo de anotaciones de administración para ver la lista completa de nodos.

No se efectuará una recuperación en avance de la base de datos.

(Nota: si se está utilizando un servidor de bases de datos particionadas, los números de nodo indican aquellos nodos donde se ha producido el error. Si no es así, debe hacerse caso omiso).

**Respuesta del Usuario:** Proceda de la manera siguiente:

- 1. Asegúrese de que sea necesario realizar la recuperación en los nodos especificados.
- 2. Restaure una copia de seguridad de la base de datos en esos nodos.
- 3. Emita el mandato ROLLFORWARD DATABASE.

# **SQL1262N El punto horario especificado para la recuperación en avance de la base de datos** *nombre* **no es válido.**

**Explicación:** El parámetro de la indicación de la hora para el valor de detención de la indicación de la hora no es válido. La indicación de la hora debe especificarse en formato ISO (AAAA-MM-DDhh.mm.ss.<ssssss> siendo AAAA el año, MM el mes, DD el día, hh la hora, mm los minutos, ss los segundos y ssssss los microsegundos opcionales).

No se efectuará una recuperación en avance de la base de datos.

**Respuesta del Usuario:** Asegúrese de que la indicación de la hora se entra en el formato correcto.

Al emitir el mandato ROLLFORWARD DATABASE, asegúrese de que el año que especifique no sea posterior al 2105.

### **SQL1263N El archivo de archivado** *nombre* **no es un archivo válido de anotaciones cronológicas para la base de datos** *nombre* **en el nodo** *número-nodo***.**

**Explicación:** El archivo de anotaciones cronológicas de archivado especificado ya existe en el directorio del registro de bases de datos o en el directorio de registro de desbordamientos del nodo aludido, pero dicho archivo no es válido.

Se detiene el proceso de la recuperación en avance.

(Nota: si se está utilizando un servidor de bases de datos particionada, el número de nodo indica el nodo donde se ha producido el error. Si no es así, debe hacerse caso omiso).

**Respuesta del Usuario:** Para determinar el archivo de anotaciones cronológicas de archivado correcto, emita el mandato ROLLFORWARD DATABASE con la opción QUERY STATUS. Coloque el archivo correcto de anotaciones cronológicas de archivado en el directorio del archivo de anotaciones cronológicas de la base de datos o, si la base de datos se halla en estado coherente, cambie la vía de acceso del archivo de anotaciones cronológicas de tal forma que apunte al archivo adecuado; acto seguido, vuelva a emitir el mandato ROLLFORWARD DATABASE. Como alternativa, vuelva a someter el mandato con la vía de acceso del registro de desbordamiento apuntando al archivo archivador correcto.

# **SQL1264N El archivo de archivado** *nombre* **no pertenece a la base de datos** *nombre-basedatos* **en el nodo** *número-nodo***.**

**Explicación:** Este archivo de anotaciones cronológicas de archivado se encuentra en el directorio del archivo de anotaciones cronológicas o en el directorio del archivo de anotaciones cronológicas de desbordamientos, pero no pertenece a la base de datos especificada.

Se detiene el proceso de la recuperación en avance.

(Nota: si se está utilizando un servidor de bases de datos particionada, el número de nodo indica el nodo donde se ha producido el error. Si no es así, debe hacerse caso omiso).

**Respuesta del Usuario:** Para determinar el archivo de anotaciones cronológicas de archivado correcto, emita el mandato ROLLFORWARD DATABASE con la opción QUERY STATUS. Coloque el archivo de anotaciones cronológicas de archivado correcto en el directorio del archivo de anotaciones cronológicas de la base de datos

o, si la base de datos se halla en estado coherente, cambie la vía de acceso del archivo de anotaciones cronológicas de tal forma que apunte al archivo adecuado; acto seguido, vuelva a emitir el mandato ROLLFORWARD DATABASE. Como alternativa, vuelva a someter el mandato con la vía de acceso del archivo de anotaciones cronológicas de desbordamiento apuntando al archivo de archivado correcto.

**SQL1265N El archivo de anotaciones cronológicas de archivado** *nombre* **no está asociado con la secuencia de registro actual de la base de datos** *nombre* **del nodo** *número-nodo***.**

**Explicación:** En la recuperación en avance se han de procesar los archivos de anotaciones cronológicas en la secuencia correcta. La secuencia de archivos de anotaciones cronológicas la determina la base de datos que se ha restaurado o los archivos de anotaciones cronológicas que se han procesado. Además, para la recuperación en avance a nivel de espacio de tabla, deben procesarse los archivos en la secuencia mediante la cual se ha alcanzado el estado actual de la base de datos. El archivo de anotaciones cronológicas de archivado indicado se encuentra en el directorio del archivo de anotaciones cronológicas o en la vía de acceso del archivo de anotaciones cronológicas de desbordamientos de la base de datos del nodo especificado, pero dicho archivo no está en la secuencia del archivo de anotaciones cronológicas correcta.

Se detiene el proceso de la recuperación en avance.

(Nota: si se está utilizando un servidor de bases de datos particionadas, el número de nodo indica el nodo donde se ha producido el error. Si no es así, debe hacerse caso omiso).

**Respuesta del Usuario:** Para determinar el archivo de anotaciones cronológicas de archivado correcto, emita el mandato ROLLFORWARD DATABASE con la opción QUERY STATUS. Coloque el archivo de anotaciones cronológicas de archivado correcto en el directorio del archivo de anotaciones cronológicas de la base de datos o, si la base de datos se halla en estado coherente, cambie la vía de acceso del archivo de anotaciones cronológicas de tal forma que apunte al archivo adecuado; acto seguido, vuelva a emitir el mandato ROLLFORWARD DATABASE. Como alternativa, vuelva a someter el mandato con la vía de acceso del archivo de anotaciones cronológicas de desbordamiento apuntando al archivo de archivado correcto.

# **SQL1266N Se ha realizado la recuperación en avance de la base de datos** *nombre* **a las** *indicación hora***, hora que es posterior a la especificada.**

**Explicación:** Se ha solicitado la detención de una recuperación en avance con una indicación de la hora anterior al punto horario actual del archivo de

anotaciones cronológicas de base de datos especificado. Esto puede suceder cuando se realiza la recuperación en avance de la base de datos o de un subconjunto de espacios de tabla en un punto horario.

Se detiene el proceso de la recuperación en avance de la base de datos.

**Respuesta del Usuario:** Especifique la indicación de la hora correcta o restaure la base de datos o bien el subconjunto de espacios de tabla a partir de una versión de copia de seguridad y vuelva a someter el mandato ROLLFORWARD.

# **SQL1267N El sistema no ha podido encontrar db2uexit en la variable de entorno PATH actual.**

**Explicación:** No es posible encontrar el archivo *db2uexit* suministrado por el usuario, porque no está en la variable de entorno PATH actual o bien porque no existe.

No se puede procesar el mandato.

**Respuesta del Usuario:** Actualice la variable de entorno PATH actual de modo que incluya la vía de acceso a *db2uexit* o cree un archivo *db2uexit* y actualice la variable de entorno PATH actual, si es necesario.

# **SQL1268N Se ha detenido la recuperación en avance a causa del error** *error* **mientras se recuperaba el archivo de anotaciones cronológicas** *archivoanot* **para la base de datos** *nombre* **en el nodo** *número-nodo***.**

**Explicación:** El proceso de recuperación en avance invoca *db2uext2* para recuperar el archivo de anotaciones cronológicas. Es posible que el error se haya producido en *db2uext2*.

Se detiene el proceso de la recuperación en avance. La base de datos o espacio de tabla aún está en un estado pendiente de recuperación en avance.

(Nota: si se está utilizando un servidor de bases de datos particionada, el número de nodo indica el nodo donde se ha producido el error. Si no es así, debe hacerse caso omiso).

**Respuesta del Usuario:** Asegúrese de que el archivado de archivos de anotaciones cronológicas funcione correctamente comprobando el archivo de anotaciones cronológicas de notificación de administración para ver si hay mensajes y reanude o termine la recuperación en avance.

# **SQL1269N Ya está ejecutándose la recuperación en avance a nivel de espacio de tabla.**

**Explicación:** Se ha tratado de utilizar la recuperación en avance a nivel de espacio de tabla, pero ésta ya se está ejecutando. No puede haber más de un agente ejecutando la recuperación en avance al mismo tiempo. **Respuesta del Usuario:** Espere a que finalice la recuperación en avance a nivel de espacio de tabla. Si se necesita recuperar más espacios de tabla, vuelva a iniciar la recuperación en avance a nivel de espacio de tabla.

# **SQL1270C La variable de entorno LANG está establecida en** *serie***. No se da soporte a este idioma.**

**Explicación:** La variable de entorno LANG está establecida en un idioma que no recibe soporte en el gestor de bases de datos. No se puede continuar el proceso.

**Respuesta del Usuario:** Defina la variable de entorno LANG en un idioma que se soporte. Para más información, consulte el apéndice "Soporte de idiomas nacionales" en el manual *Administration Guide*.

Usuarios de sistema federado: en la publicación *Federated Systems Guide* hallará información sobre el NLS.

**SQL1271W La base de datos** *nombre* **se ha recuperado, pero uno o varios espacios de tabla están fuera de línea en el nodo o nodos** *lista-nodos***.**

**Explicación:** Este mensaje puede producirse después de una recuperación en conflicto, una recuperación en avance a nivel de base de datos, o una recuperación en avance a nivel de espacio de tabla. Para la recuperación en avance a nivel de base de datos, la base de datos está disponible para utilizarla si se ha especificado la opción STOP. Uno o más espacios de tabla del nodo o nodos especificados no están disponibles. Esto puede suceder si:

- v la opción STOP no está especificada para la recuperación en avance a nivel de espacio de tabla en un punto horario.
- uno o más espacios de tabla reciben errores durante la recuperación.
- v Se restauran espacios de tabla adicionales mientras está en proceso la recuperación en avance a nivel de espacio de tabla.
- v la recuperación en avance se ha llevado a cabo más allá de una recuperación en avance a nivel de espacio de tabla de punto horario anterior, lo que ha ocasionado que todos los espacios de tabla involucrados estén en estado de pendiente de restauración.

Los espacios de tabla que están fuera de línea pueden identificarse en los nodos especificados por el mandato LIST TABLESPACES o por el programa de utilidad db2dart. El archivo de anotaciones de administración proporciona más información sobre espacios de tabla específicos.

Si aparece ″,...″ al final de la lista de nodos, examine el archivo de anotaciones de administración para ver la lista completa de nodos.

(Nota: si se está utilizando un servidor de bases de datos particionadas, los números de nodo indican aquellos nodos donde se ha producido el error. Si no es así, debe hacerse caso omiso).

**Respuesta del Usuario:** Repare o restaure los espacios de tabla si es necesario y ejecute la recuperación en avance. Si surge el mismo error, trate de ejecutar fuera de línea la recuperación en avance a nivel de espacio de tabla.

# **SQL1272N La recuperación en avance de nivel de espacio de tabla para la base de datos** *nombre* **se ha detenido antes de que se completara en el nodo o nodos** *lista-nodos***.**

**Explicación:** La recuperación en avance a nivel del espacio de tabla se ha detenido en los nodos especificados antes de que se hayan recuperado en avance todos los espacios de tabla calificados. Esto puede ser debido a una de las causas siguientes:

- v La tabla de transacciones está llena.
- v Todos los espacios de tabla de la recuperación en avance han recibido errores de E/S.
- v La recuperación en avance a nivel de espacio de tabla del punto horario ha encontrado un error E/S en uno de los espacios de tabla en el que se estaba realizando la recuperación en avance.
- La recuperación en avance a nivel de espacio de tabla del punto horario ha encontrado una transacción activa que ha realizado cambios en una de las tablas en la que se estaba realizando la recuperación en avance. Esta transacción podría ser una transacción dudosa.
- Se ha interrumpido la recuperación en avance a nivel de espacio de tabla y, antes de reanudarla, se han vuelto a restaurar todos los espacios de tabla cuya recuperación en avance se estaba llevando a cabo.

Si aparece ″,...″ al final de la lista de nodos, examine el archivo de anotaciones de administración para ver la lista completa de nodos.

(Nota: si se está utilizando un servidor de bases de datos particionadas, los números de nodo indican aquellos nodos donde se ha producido el error. Si no es así, debe hacerse caso omiso).

**Respuesta del Usuario:** Consulte el archivo de anotaciones de administración para conocer la causa. Según la causa, realice una de las acciones siguientes:

Utilice el mandato LIST TABLESPACES para determinar si los espacios de tabla han recibido errores de E/S. Si es así, repárelos.

- v Si la tabla de transacciones está llena, incluya el parámetro de configuración de base de datos MAXAPPLS o intente ejecutar fuera de línea la recuperación en avance a nivel de espacio de tabla.
- Si la causa es una transacción activa o dudosa, finalice la transacción.
- v Si se han restaurado los espacios de tabla después de que se hubiera interrumpido una recuperación en avance a nivel de espacio de tabla, la recuperación en avance a nivel de espacio de tabla anterior está cancelada ahora. El siguiente mandato de recuperación en avance a nivel de espacio de tabla comprobará los espacios de tabla que estén en estado de pendiente de recuperación en avance.

Vuelva a ejecutar la recuperación en avance a nivel de espacio de tabla.

**SQL1273N La recuperación en avance en la base de datos** *nombre* **no puede alcanzar el punto de detención especificado (fin-de-anotaciones o punto-horario) debido a que falta el archivo de anotaciones cronológicas** *nombre* **en el nodo** *número-nodo***.**

**Explicación:** El programa de utilidad Rollforward Database no puede hallar este archivo de anotaciones cronológicas de archivado en el directorio del archivo de anotaciones cronológicas o en el directorio del archivo de anotaciones cronológicas de desbordamientos de la base de datos del nodo especificado.

La recuperación en avance se ha detenido.

(Nota: si se está utilizando un servidor de bases de datos particionadas, el número de nodo indica el nodo donde se ha producido el error. Si no es así, debe hacerse caso omiso).

**Respuesta del Usuario:** Realice una de las acciones siguientes:

- v Coloque el archivo de anotaciones cronológicas de archivado especificado en el directorio de registro de la base de datos o, si la base de datos se halla en estado coherente, cambie la vía de acceso de anotaciones cronológicas de tal forma que apunte al archivo adecuado; acto seguido, vuelva a emitir el mandato ROLLFORWARD DATABASE. Como alternativa, vuelva a someter el mandato con la vía de acceso del registro de desbordamiento apuntando al archivo archivador correcto.
- Si no puede hallar los archivos de anotaciones cronológicas que faltan, restaure la base de datos o el espacio de tabla en todos los nodos y luego efectúe una recuperación puntual utilizando una indicación de la hora anterior a la del archivo de anotaciones cronológicas que falta.

# **SQL1274N La base de datos** *nombre* **necesita la recuperación en avance y el punto horario ha de establecerse al final de los archivos de anotaciones cronológicas.**

**Explicación:** La base de datos se ha de recuperar en avance. Para la recuperación en avance a nivel de la base de datos, el punto horario ha de estar al final de los archivos de anotaciones cronológicas porque una recuperación en avance a nivel de la base de datos al final de los archivos de anotaciones cronológicas ya está en proceso. Para continuar la recuperación en avance, debe especificarse el mismo tiempo de detención.

Para la recuperación en avance a nivel de espacio de tabla, el punto horario debe estar al final de los archivos de anotaciones cronológicas debido a una de las siguientes razones:

- v Los catálogos del sistema necesitan recuperación en avance. Los catálogos deben recuperarse en avance siempre hasta el final de los archivos de anotaciones cronológicas para que siga siendo coherente con todos los demás espacios de tabla.
- v Ya está en curso una recuperación en avance de nivel de espacio de tabla hasta el final de los archivos de anotaciones cronológicas. Para continuar la recuperación en avance, debe especificarse el mismo tiempo de detención.
- El punto en el tiempo especificado para una recuperación en avance a nivel de espacio de tabla está más allá del final de las anotaciones de la base de datos. Es muy probable que esta hora sea incorrecta. Si ésta es la hora de detención de recuperación prevista, vuelva a someter el mandato con la opción END OF LOGS.

No se efectuará una recuperación en avance de la base de datos.

**Respuesta del Usuario:** Vuelva a someter el mandato ROLLFORWARD especificando ROLLFORWARD TO END OF LOGS.

**Explicación:** Se ha realizado la copia de seguridad en línea de la base de datos o al menos de uno de los espacios de tabla pendientes de recuperación en avance. En la copia de seguridad de la base de datos o del espacio de tabla hay una indicación de la hora virtual avanzada. La hora de detención que se pasa a la recuperación en avance debe ser posterior o igual a la hora a la que haya finalizado la copia de seguridad en línea en el nodo especificado.

**SQL1275N La hora de detención pasada a la recuperación en avance debe ser mayor o igual que** *indicación hora***, porque la base de datos** *nombre* **en el nodo o nodos** *lista-nodos* **contiene información posterior a la hora especificada.**

Si aparece ″,...″ al final de la lista de nodos, examine el archivo de anotaciones de administración para ver la lista completa de nodos.

(Nota: si se está utilizando un servidor de bases de datos particionadas, los números de nodo indican aquellos nodos donde se ha producido el error. Si no es así, debe hacerse caso omiso).

**Respuesta del Usuario:** Realice una de las acciones siguientes:

- v Vuelva a someter el mandato con una hora de detención que sea mayor o igual a *indicación hora*. La hora debe especificarse en CUT (Hora universal coordinada).
- v Restaure una copia de seguridad anterior en los nodos y vuelva a emitir el mandato ROLLFORWARD DATABASE.
- **SQL1276N La base de datos** *nombre* **no puede sacarse del estado pendiente de recuperación en avance hasta que la recuperación en avance haya pasado de un punto horario mayor o igual que** *indicaciónhora***, porque el nodo** *número-nodo* **contiene información posterior a la hora especificada.**

**Explicación:** Se ha solicitado que la base de datos o subconjunto de espacios de tabla salgan del estado de pendiente de recuperación en avance mediante la acción SQLUM\_ROLLFWD\_STOP, SQLUM\_STOP, SQLUM\_ROLLFWD\_COMPLETE o SQLUM\_COMPLETE del emisor. Sin embargo, se ha realizado la copia de seguridad en línea de la base de

datos o al menos de uno de los espacios de tabla pendientes de recuperación en avance. La petición no puede concederse hasta que la base de datos o todos los espacios de tabla se hayan recuperado en avance al final de la indicación de la hora de la copia de seguridad en línea en el nodo especificado.

Este error también se puede producir si no se facilitan todos los archivos de anotaciones cronológicas para adaptarse a la recuperación solicitada.

(Nota: si se está utilizando un servidor de bases de datos particionadas, el número de nodo indica el nodo donde se ha producido el error. Si no es así, debe hacerse caso omiso).

**Respuesta del Usuario:** Si la hora de detención especificada en el mandato ROLLFORWARD es menor que *indicación hora*, vuelva a someter el mandato con una hora de detención que sea mayor o igual a *indicación de la hora*.

Verifique si se han proporcionado todos los archivos de anotaciones cronológicas. El mandato ROLLFORWARD QUERY STATUS muestra qué archivo de anotaciones cronológicas se ha de procesar a continuación. Algunas de las razones por las que faltan archivos de anotaciones cronológicas son:

- v la vía de acceso del archivo de anotaciones cronológicas ha cambiado. El archivo se puede encontrar en la vía de acceso del archivo de anotaciones cronológicas anterior.
- DB2 no puede encontrar el archivo de anotaciones cronológicas en la ubicación de archivado que se refleja en los parámetros de configuración de la base de datos LOGARCHMETH1 o LOGARCHMET2 actuales.

Si encuentra el archivo de anotaciones cronológicas que falta, cópielo en la vía de acceso del archivo de anotaciones cronológicas y vuelva a someter el mandato.

# **SQL1277N La restauración ha detectado que no se puede acceder a uno o varios contenedores de espacio de tabla, o su estado se ha establecido en** ″**debe definirse el almacenamiento**″**.**

**Explicación:** La restauración valida que en el sistema se puede acceder a los contenedores que necesita cada espacio de tabla que se está restaurando. Si es posible, la restauración creará contenedores, si es que no existen. Si no se pueden crear o los está utilizando otro espacio de tabla o no se puede acceder a ellos por cualquier motivo, es necesario corregir la lista de los contenedores que se necesitan antes de que la restauración pueda seguir adelante.

Si se trata de una restauración redirigida, el estado de cada contenedor de los espacios de tabla que se restauran se establece en ″debe definirse el almacenamiento″. De este modo se pueden utilizar la API o el mandato SET TABLESPACE CONTAINERS con los contenedores para redefinir el almacenamiento.

**Respuesta del Usuario:** Para determinar la lista de contenedores de cada espacio de tabla que se restaura, utilice la API TABLESPACE CONTAINER QUERY o el mandato LIST TABLESPACE CONTAINERS. Para especificar una lista actualizada de cada espacio de tabla, utilice la API o el mandato SET TABLESPACE CONTAINERS. Esta API o mandato permite especificar si debe ser la lista inicial de contenedores (p. ej. una recuperación en avance posterior rehará todas las operaciones ″añadir contenedor″ descritas en las anotaciones de base de datos) o la lista final (la recuperación en avance no rehará las operaciones ″añadir contenedor″).

Puede darse el caso de que el o los contenedores sean de sólo lectura, en cuyo caso la única acción necesaria antes de continuar con la restauración es proporcionar el acceso de lectura/grabación al contenedor.

**SQL1278W La operación de recuperación en avance se ha completado satisfactoriamente. Las transacciones activas o dudosas requerían retrotracción en el nodo o nodos** *lista-nodos***.**

**Explicación:** La recuperación en avance de un subconjunto de espacio de tabla en un punto horario se ha completado satisfactoriamente, sin embargo, se ha producido una o las dos situaciones siguientes:

- 1. Existe una o más transacciones activas en el punto horario especificado. Todas las transacciones se han recuperado en avance desde los espacios de tabla del subconjunto de espacios de tabla.
- 2. Existe una o más transacciones dudosas en el punto horario especificado. Cada transacción dudosa se ha recuperado en avance desde los espacios de tabla del subconjunto de espacios de tabla.

Todas las transacciones dudosas que se han recuperado en avance desde los espacios de tabla del subconjunto de espacios de tabla se confirmarán en otros espacios de tabla no involucrados en la recuperación en avance.

Si aparece ″,...″ al final de la lista de nodos, examine el archivo de anotaciones de administración para ver la lista completa de nodos.

(Nota: si se está utilizando un servidor de bases de datos particionadas, los números de nodo indican aquellos nodos donde se ha producido el error. Si no es así, debe hacerse caso omiso).

**Respuesta del Usuario:** El archivo de anotaciones de administración contiene detalles sobre las transacciones que se han retrotraido mediante la recuperación en avance.

# **SQL1279W Es posible que algunos índices no se hayan vuelto a crear.**

**Explicación:** Se ha producido un error al volver a crear los índices mientras se reiniciaba una base de datos o después de la reorganización de las tablas, lo que ha impedido que los índices se hayan vuelto a crear satisfactoriamente. Encontrará detalles en el archivo de notificaciones de administración.

El reinicio de la base de datos o la reorganización de las tablas ha resultado satisfactoria.

**Respuesta del Usuario:** Examine el archivo de anotaciones de administración para determinar por qué los índices no se han podido reconstruir y corrija el problema. Los índices no válidos de una tabla se volverán a crear cuando se acceda a la tabla por primera vez.

# **SQL1280N La hora de detención que se pasa a la recuperación en avance ha de ser anterior o igual a** *indicaciónhora* **para la base de datos** *nombre***, porque al menos uno de los espacios de tabla ya se había recuperado en avance en este punto horario.**

**Explicación:** Como mínimo ya se ha recuperado en avance en un punto horario anterior uno de los espacios de tabla que se han especificado para la recuperación en avance en este punto horario. No puede recuperarse en avance más.

**Respuesta del Usuario:** Realice una de las acciones siguientes:

- Vuelva a someter el mandato con la hora de detención *indicación de la hora*.
- Vuelva a restaurar todos los espacios de tabla y vuelva a someter el mandato con una hora de detención anterior a *indicación de la hora*.
- v Restaure la o las copias de seguridad de los espacios de tabla que se hayan realizado después de la recuperación en avance de espacio de tabla anterior a un punto horario y, a continuación, vuelva a someter el mandato con la misma hora de detención.

La hora debe especificarse en CUT (Hora universal coordinada).

# **SQL1281N La conexión con la base de datos** *alias-basedatos* **se ha cortado debido a que el área de interconexión de memoria** *nombre-área* **se ha roto.**

**Explicación:** La conexión se ha perdido porque el servidor de DB2 ha interrumpido el área de interconexión de memoria. La transacción actual se ha retrotraído.

**Respuesta del Usuario:** Vuelva a someter el mandato actual. Si el error sigue apareciendo, consulte al representante de servicio técnico.

Si estaba activo un rastreo, llame al Recurso de Rastreo Independiente (Independent Trace Facility) desde el indicador de mandatos del sistema operativo. Consulte al representante de servicio técnico con la siguiente información:

Información necesaria:

- Descripción del problema
- v SQLCODE o número del mensaje
- v Contenido de SQLCA, si es posible
- v Archivo de rastreo, si es posible

**sqlcode**: -1281

**SQL1282N El intento de conectarse a la base de datos** *alias-basedatos* **ha fallado porque todas las instancias del área de interconexión de memoria** *nombre-área* **están ocupadas.**

**Explicación:** Los intentos de conectarse al área de interconexión de memoria aludida han fallado porque DB2 ha rechazado la conexión. Hay un límite para el número de conexiones que se permiten en el área de interconexión de memoria aludida.

**Respuesta del Usuario:** Aumente el límite de conexión en el servidor DB2, o interrumpa algunas de las aplicaciones que utilizan el área de interconexión de memoria aludida para liberar los recursos de conexión.

**sqlcode**: -1282

**sqlstate**: 08001

**SQL1283N El intento de conectarse a la base de datos** *alias-basedatos* **ha fallado porque otro proceso está utilizando el área de interconexión de memoria** *nombre-área***.**

**Explicación:** El nombre del área de interconexión de memoria aludida ya se está utilizando en otro proceso. El soporte al área de interconexión de memoria aludida no se ha iniciado.

**Respuesta del Usuario:** Elija un nombre distinto definiendo para ello la variable de entorno DB2PIPENAME, o haga que el resto de programas que utilizan el área de interconexión de memoria aludida empleen un nombre de área de interconexión de memoria distinto.

**SQL1284N El intento de conectarse a la base de datos** *alias-basedatos* **ha fallado porque no se encuentra el área de interconexión de memoria** *nombre-área***.**

**Explicación:** El servidor no ha iniciado su soporte al área de interconexión de memoria aludida, o bien está utilizando un nombre distinto para la misma.

**Respuesta del Usuario:** Inicie el gestor de bases de datos y asegúrese de se inicia el soporte al área de interconexión de memoria aludida. Si el soporte al área de interconexión de memoria aludida se ha iniciado, asegúrese de que el nombre del área de interconexión de memoria aludida sea el mismo entre el cliente el servidor, para lo cual es necesario definir la variable de entorno DB2PIPENAME con el mismo valor.

**sqlcode**: -1284

**sqlstate**: 08001

**SQL1285N El intento de conectarse a la base de datos** *alias-basedatos* **ha fallado porque el área de interconexión de memoria** *nombre-área* **no es válida.**

**Explicación:** El nombre alternativo del área de interconexión de memoria que ha establecido la variable de entorno DB2PIPENAME no es correcto.

**Respuesta del Usuario:** El valor de la variable de entorno DB2PIPENAME debe ser un nombre de área de interconexión de memoria válido. El nombre del área de interconexión de memoria no debe superar los ocho caracteres y debe tener las mismas restricciones sintácticas que el nombre de un archivo normal.

**sqlcode**: -1285

**sqlstate**: 08001

# **SQL1286N La conexión a la base de datos** *alias-basedatos* **se ha cortado porque el sistema operativo ha agotado los recursos para el área de interconexión de memoria** *nombre-área***.**

**Explicación:** El área de interconexión de memoria aludida ha fallado porque el sistema operativo se ha quedado sin recursos (espacio de intercambio, espacio de disco, manejadores de archivos). La transacción actual se ha retrotraído.

**Respuesta del Usuario:** Deje libres los recursos del sistema y vuélvalo a intentar.

**sqlcode**: -1286

**sqlstate**: 40504

### **SQL1287N La operación ATTACH a la instancia** *instancia* **ha fallado porque no se encuentra el área de interconexión de memoria** *área* **indicada.**

**Explicación:** El servidor no ha iniciado el soporte del área de interconexión de memoria con nombre, o el nombre de la sesión no es correcto.

**Respuesta del Usuario:** Compruebe que el gestor de bases de datos se haya iniciado en el servidor y que el soporte del área de interconexión de memoria con nombre se ha iniciado. Asegúrese de que el nombre de la sesión sea correcto.

# **SQL1288N El servidor remoto no da soporte a esta operación.**

**Explicación:** El servidor remoto está ejecutándose en una plataforma de 64 bits que no da soporte a peticiones que no sea de SQL de clientes de la Versión 7 (o anterior) de 32 bits.

**Respuesta del Usuario:** Realice esta operación desde un cliente soportado.

**SQL1290N El valor del parámetro de configuración del gestor de bases de datos DFT\_CLIENT\_COMM de la variable de entorno DB2CLIENTCOMM no es válido.**

**Explicación:** Se ha especificado un valor incorrecto o bien la base de datos de destino no da soporte al protocolo o protocolos especificados. Los valores aceptables son:

- v Plataformas de Unix: TCPIP y APPC
- OS/2: TCPIP, APPC, IPXSPX y NETBIOS
- v Windows: TCPIP, APPC (sólo para Windows de 32 bits), NETBIOS y NPIPE

Si se especifica más de un valor, entonces todos ellos deben ir delimitados por una coma.

Tenga en cuenta que este mensaje lo puede emitir un nodo intermedio implicado en la conexión. Por ejemplo, si intenta conectar con un servidor DRDA a través de una pasarela DB2 Connect y la estación de trabajo cliente no utiliza servicios de directorio global, es posible que sea la pasarela de DB2 Connect la que devuelva este mensaje.

**Respuesta del Usuario:** Corrija el valor y vuelva a intentarlo.

**sqlcode**: -1290

**sqlstate**: 08001

**SQL1291N Se ha detectado un error de los servicios del directorio. Servicio:** *tipo-servicios-directorio***, API:** *API***, función:** *función***, código de error:** *rc***.**

**Explicación:** El subsistema de los servicios de directorio ha detectado un error. Consulte los valores de los símbolos para obtener más detalles. A continuación se ofrece una explicación de los valores de los símbolos:

*tipo-servicios-directorio*

Tipo de los servicios de directorio que se están utilizando. Los símbolos válidos son:

- $\cdot$  DCE
- *API* Interfaz de programación de aplicaciones que sirve para acceder a los servicios de directorio mencionados. Los símbolos válidos son:
	- XDS/XOM
- *función* Nombre de la función del subsistema de los servicios de directorio que ha devuelto el código de error.
- *rc* Código de error devuelto por la función antes mencionada. El significado del valor es específico de la API que se esté utilizando.

Para las funciones XDS como ds\_read, los valores de códigos de retorno se hallan en el archivo include xds.h del DCE.

Para las funciones XOM como om\_get, los valores de los códigos de retorno se hallan en el archivo include xom.h del DCE.

Tenga en cuenta que este mensaje lo puede emitir un nodo intermedio implicado en la conexión. Por ejemplo, si intenta conectar con un servidor DRDA a través de una pasarela DB2 Connect y la estación de trabajo cliente no utiliza servicios de directorio global, es posible que sea la pasarela de DB2 Connect la que devuelva este mensaje.

**Respuesta del Usuario:** Asegúrese de que:

- v El producto que proporciona los servicios de directorio esté correctamente instalado y sea operativo.
- Haberse conectado a los servicios de directorio con la autorización adecuada para acceder a las entradas de directorio, siempre que dicha conexión sea requerida por el proveedor de servicio de directorio, por ejemplo, para DCE.

Si el problema no desaparece, consulte al administrador del sistema o el de la base de datos para determinar la causa del problema utilizando el conjunto de símbolos proporcionado.

**sqlcode**: -1291

**sqlstate**: 08001

# **SQL1292N El nombre global de la base de datos o de la instancia del gestor de bases de datos no es válido.**

**Explicación:** El nombre global de la base de datos o de la instancia del gestor de bases de datos no puede ser NULL y tener más de 255 caracteres. Debe empezar por ″/.../″ o por ″/.:/″.

Tenga en cuenta que este mensaje lo puede emitir un nodo intermedio implicado en la conexión. Por ejemplo, si intenta conectar con un servidor DRDA a través de una pasarela DB2 Connect y la estación de trabajo cliente no utiliza servicios de directorio global, es posible que sea la pasarela de DB2 Connect la que devuelva este mensaje.

**Respuesta del Usuario:** Corrija el nombre global y vuélvalo a intentar.

### **SQL1293N Se ha detectado un error en una entrada de directorio global. Código de error:** *código-error***.**

**Explicación:** Se ha detectado un error en una de las entradas globales de directorio de base de datos que se han utilizado. Para más detalles, consulte los siguientes códigos de error:

- **1** El objeto de base de datos no contiene información de autentificación.
- **2** Ni el objeto de base de datos ni el objeto localizador de base de datos contienen información de protocolo de comunicaciones.
- **10** La entrada no es un objeto de la base de datos.
- **11** El nombre de la base de datos nativa que hay en el objeto de la base de datos no se encuentra o es demasiado largo.
- **12** El protocolo de base de datos que hay en el objeto de la base de datos no se encuentra o es demasiado largo
- **13** En el objeto de la base de datos se ha detectado un valor de autentificación que es incorrecto
- **14** El objeto de base de datos contiene información de protocolo de comunicaciones insuficiente o no válida
- **15** No se ha encontrado el nombre del objeto localizador de base de datos en el objeto de base de datos
- **16** El nombre de objeto localizador de base de datos del objeto de base de datos no es válido
- **20** La entrada no es un objeto localizador de la base de datos
- **22** El objeto localizador de base de datos contiene información de protocolo de comunicaciones insuficiente o no válida
- **30** La entrada no es un objeto de información sobre direccionamiento.
- **31** La información de la base de datos de destino no se encuentra en el objeto de información de direccionamiento.
- **32** En el objeto de información sobre direccionamiento no hay suficiente información para la base de datos de destino.
- **33** En el objeto de información sobre direccionamiento no se ha encontrado ninguna pasarela apropiada.
- **34** Distintivo incorrecto para la autentificación en la pasarela.
- **35** El nombre de objeto localizador de base de datos para la pasarela no es válido.
- **36** El nombre de la base de datos del atributo de información de la base de datos de destino

correspondiente al objeto de información sobre direccionamiento no se encuentra o es demasiado largo.

**37** El protocolo de base de datos en el atributo de información de la base de datos de destino correspondiente al objeto de información de direccionamiento no se encuentra o es demasiado largo.

Tenga en cuenta que también puede aparecer este mensaje si el subsistema DCE no está operativo o si no dispone del privilegio necesario para leer la entrada de directorio de DCE.

Tenga en cuenta que este mensaje lo puede emitir un nodo intermedio implicado en la conexión. Por ejemplo, si intenta conectar con un servidor DRDA a través de una pasarela DB2 Connect y la estación de trabajo cliente no utiliza servicios de directorio global, es posible que sea la pasarela de DB2 Connect la que devuelva este mensaje.

**Respuesta del Usuario:** Asegúrese de que el subsistema DCE está operativo y de que dispone del privilegio necesario para leer la entrada de directorio. Si el error persiste, indique al administrador de bases de datos que corrija el error de la entrada de directorio. Consulte *Administration Guide* para saber cuál es el formato de estos objetos de directorio.

**sqlcode**: -1293

**sqlstate**: 08001

# **SQL1294N El nombre de la vía de acceso que se está utilizando para el acceso global a directorio no está especificado o no es válido.**

**Explicación:** Para poder utilizar los servicios de directorio globales, es necesario especificar un nombre de vía de acceso al directorio en el parámetro de configuración del gestor de bases de datos *dir\_path\_name* o bien en la variable de entorno DB2DIRPATHNAME. O no lo había especificado, o el nombre que había especificado no era correcto.

Tenga en cuenta que este mensaje lo puede emitir un nodo intermedio implicado en la conexión. Por ejemplo, si intenta conectar con un servidor DRDA a través de una pasarela DB2 Connect y la estación de trabajo cliente no utiliza servicios de directorio global, es posible que sea la pasarela de DB2 Connect la que devuelva este mensaje.

**Respuesta del Usuario:** Consulte al administrador de la base de datos para saber cuál es el nombre que hay que utilizar; habiéndolo especificado, vuelva a intentarlo.

**sqlcode**: -1294

**SQL1295N El nombre del objeto de información sobre direccionamiento que se está utilizando para el acceso global a directorio no está especificado o no es válido.**

**Explicación:** Para utilizar los servicios de directorio globales a fin de acceder a una base de datos remota con un protocolo de base de datos que no es nativo de este cliente, es necesario especificar el nombre de un objeto de información de direccionamiento en el parámetro de configuración del gestor de bases de datos *route\_obj\_name* o en la variable de entorno DB2ROUTE. O no lo había especificado, o el nombre que había especificado no era correcto.

Tenga en cuenta que este mensaje lo puede emitir un nodo intermedio implicado en la conexión. Por ejemplo, si intenta conectar con un servidor DRDA a través de una pasarela DB2 Connect y la estación de trabajo cliente no utiliza servicios de directorio global, es posible que sea la pasarela de DB2 Connect la que devuelva este mensaje.

**Respuesta del Usuario:** Consulte al administrador de la base de datos para saber cuál es el nombre de objeto que hay que utilizar; habiéndolo especificado, vuelva a intentarlo.

**sqlcode**: -1295

**sqlstate**: 08001

**SQL1296N En caso de que el parámetro DIR\_TYPE tenga un valor que no sea NONE, es necesario especificar valores válidos para los parámetros de configuración DIR\_PATH\_NAME y DIR\_OBJ\_NAME del gestor de bases de datos.**

**Explicación:** Estos tres parámetros están relacionados entre sí. Si el valor de DIR\_TYPE es NONE, se pasan por alto los otros dos. Si no lo es, los otros dos deben contener entonces valores válidos. Cuando el valor DIR\_TYPE no es NONE se aplican las siguientes reglas:

- 1. Los valores de DIR\_PATH\_NAME y DIR\_OBJ\_NAME no pueden ser NULL (o espacios en blanco).
- 2. Si el valor de DIR\_TYPE es DCE, el valor de DIR\_PATH\_NAME debe empezar por cualquiera de las series de caracteres DCE especiales que a continuación aparecen entre comillas: ″/.../″ o  $''/::/$ ".

**Respuesta del Usuario:** Si desea cambiar el valor de DIR\_TYPE, asegúrese de que los parámetros DIR\_PATH\_NAME y DIR\_OBJ\_NAME se hayan especificado primero con los valores válidos. Si desea dejar en blanco el parámetro DIR\_PATH\_NAME o el parámetro DIR\_OBJ\_NAME, asegúrese de establecer primero DIR\_TYPE en NONE.

# **SQL1297N Actualmente no se da soporte a este mandato en esta plataforma.**

**Explicación:** La función que se ha solicitado mediante este mandato no está soportada en esta plataforma.

**Respuesta del Usuario:** No utilice este mandato.

# **SQL1300 - SQL1399**

#### **SQL1300N El nombre principal del DCE que hay en la sentencia CATALOG no es válido.**

**Explicación:** El nombre principal del DCE que consta en la operación CATALOG DATABASE no es válido. Los nombres principales del DCE están sujetos a las siguientes condiciones:

- v Si AUTHENTICATION se define como DCE, en la sentencia CATALOG debe incluirse un nombre principal.
- v Si AUTHENTICATION no está especificado como DCE, la sentencia CATALOG no puede incluir ningún nombre principal.
- v La longitud máxima del nombre principal es de 1024 bytes.

**Respuesta del Usuario:** Habiendo comprobado que el nombre principal cumpla estas premisas, vuelva a emitir el mandato CATALOG.

# **SQL1301N Se ha producido un error al acceder al archivo keytab del DCE del servidor.**

**Explicación:** Se ha producido un error al acceder al archivo keytab del DCE del servidor. Para que un archivo keytab sea válido deben cumplirse las siguientes premisas.

- v El archivo keytab del servidor existe, se denomina keytab.db2 y se encuentra en el directorio sqllib/security.
- v En el archivo keytab sólo hay una entrada.

**Respuesta del Usuario:** Compruebe que el DCE esté iniciado. Acto seguido, asegúrese de que el archivo keytab exista y de que contenga una sola entrada (con rgy\_edit). Vuelva a intentar la operación.

### **SQL1302N Error al correlacionar el principal del DCE con el ID de autorización de DB2. Código de razón:** *código-razón***.**

**Explicación:** Se ha producido un error al correlacionar un principal de DCE con un id de autorización DB2. Consulte los códigos de razón que aquí se indican.

- v 1. La correlación de usuario DCE con id autorización DB2 falta o no es válida.
- v 2. La correlación de grupo DCE con id autorización DB2 falta o no es válida.

**Respuesta del Usuario:** El principal DCE debe tener una correlación ERA con un id de autorización DB2. Añada la entrada que falta al registro DCE y vuelva a intentar la operación.

**sqlcode**: -1302

**sqlstate**: 08001

# **SQL1303N El daemon de seguridad no ha podido iniciarse.**

**Explicación:** Un intento de volver a iniciar el daemon de seguridad ha fallado después de que se dañaran las comunicaciones entre los agentes y el daemon de seguridad o de que se finalizara anormalmente el daemon de seguridad. Todas las conexiones posteriores que se intenten establecer con el gestor de bases de datos serán rechazadas, ya que la autentificación no es posible.

**Respuesta del Usuario:** Detenga el gestor de bases de datos y vuelva a iniciarlo. Si el mandato db2start falla, siga las instrucciones que aporta la sección Respuesta del usuario para ese código de SQL.

**sqlcode**: -1303

**sqlstate**: 58004

#### **SQL1304N El tipo de seguridad TCP/IP SOCKS no es válido.**

**Explicación:** El tipo de seguridad TCP/IP, SOCKS, de la estructura de protocolo TCP/IP del mandato Catalog Node no es válido con el tipo de autentificación DCE.

**Respuesta del Usuario:** Asegúrese de no utilizar la combinación formada por el tipo de seguridad SOCKS del protocolo TCP/IP y por el tipo de autentificación DCE.

**sqlcode**: -1304

**sqlstate**: 08001

#### **SQL1305N Se ha producido un error interno del DCE.**

**Explicación:** El proceso del DCE ha fallado debido a un error interno del propio DCE.

**Respuesta del Usuario:** Asegúrese de que el DCE está iniciado. Si el problema sigue apareciendo, solicite ayuda a un representante de servicio técnico.

**sqlcode**: -1305

**sqlstate**: 58004

# **SQL1306N El parámetro especificado al invocar el recurso de comprobación de la seguridad. Código de razón:** *código-razón***.**

**Explicación:** Uno de los parámetros de la API de comprobación de la seguridad no es correcto. Razones:

- **1** Se ha especificado una opción de comprobación incorrecta.
- **2** El puntero que señala a la estructura sqleaucfg de Configure/Describe no es válido.
- **3** El parámetro Configure/Describe tiene un símbolo que no es válido.
- **4** El valor del parámetro Configure/Describe no es válido. El valor es incorrecto o bien está fuera del rango permitido para dicho parámetro.
- **5** La especificación de perfiles para el parámetro Configure/Describe no es válida.
- **6** La longitud asignada para el parámetro Configure/Describe no es suficiente.
- **7** El puntero que señala a la estructura sqleauextract de Extract no es válido.
- **8** El parámetro Extract contiene un símbolo incorrecto.
- **9** El valor del parámetro Extract no es válido. El valor es incorrecto o bien está fuera del rango permitido.
- **10** La especificación de cuentas para el parámetro Extract no es válida.
- **11** La longitud del parámetro Extract no es válida.

**Respuesta del Usuario:** En cada uno de estos casos, el administrador del sistema debería emprender las acciones pertinentes.

- **1** Proporcionar el valor adecuado para la opción de llamada a la API de comprobación, consultando para ello el archivo include sqlutil.h.
- **2** Ver si se ha proporcionado un puntero válido para una estructura de Configure/Describe.
- **3** El parámetro correcto debería especificarse consultando la sección de consulta del recurso de comprobación referente a los símbolos del parámetro sqleaucfg.
- **4** Corregir el valor del parámetro consultando los valores válidos de la sección de consulta del recurso de comprobación.
- **5** Especificar e perfil correcto y asignar o inicializar la longitud adecuada para los parámetros de longitud variable.
- **6** Corregir la longitud asignada para el parámetro Configure/Describe atendiendo al símbolo erróneo que se devuelva en el SQLCA.
- **7** Ver si se ha proporcionado un puntero válido para una estructura de Extract.
- **8** El parámetro correcto debería especificarse consultando la sección de consulta del recurso de comprobación referente a los símbolos del parámetro sqleauextract.
- **9** Corregir el valor del parámetro consultando

los valores válidos de la sección de consulta del recurso de comprobación.

- **10** Especificar e perfil correcto y asignar o inicializar la longitud adecuada para los parámetros de longitud variable.
- **11** Corregir la longitud asignada para el parámetro Extract atendiendo al símbolo erróneo que se devuelva en el SQLCA.

# **SQL1307N Se ha producido un error al invocar el recurso de comprobación de la seguridad. Código de razón:** *código-razón***.**

**Explicación:** La invocación de la API de comprobación de seguridad ha provocado un error. Razones:

- 1. El recurso de comprobación ya está iniciado.
- 2. El recurso de comprobación ya está detenido.
- 3. La suma de comprobación del archivo de configuración de la comprobación no es válida.
- 4. El valor, ya sea definido por omisión o por el usuario, del nombre de la vía de acceso de comprobación es demasiado largo.
- 5. No se puede actualizar el archivo de configuración de la comprobación. El sistema de archivos está lleno o bien los permisos no permiten realizar operaciones de grabación.
- 6. No se encuentra el archivo de configuración. El archivo o bien el directorio que contiene dicho archivo no existe.
- 7. No se encuentra el archivo de extracción.
- 8. El formato de los registros de comprobación durante la extracción no es correcto. El archivo está dañado.

**Respuesta del Usuario:** En cada uno de estos casos, el administrador del sistema debería emprender las acciones pertinentes.

- 1. No es necesaria ninguna acción.
- 2. No es necesaria ninguna acción.
- 3. Restaurar el archivo de configuración a partir de una copia de seguridad, o emitir el mandato 'audit reset'.
- 4. Elegir otro nombre de vía de acceso de la comprobación que esté dentro del límite de longitud permitido para el nombre del archivo.
- 5. Si los permisos del archivo no son correctos, definirlos de tal manera que el propietario pueda realizar operaciones de grabación. Si el sistema de archivos está lleno, crear espacio libre antes de continuar.
- 6. Si falta el archivo de configuración de la comprobación, restaurarlo a partir de una copia de seguridad, o emitir el mandato 'reset' para inicializar el archivo con los valores por omisión. Si falta el directorio, restaurarlo a partir de una copia de seguridad o volver a crear la instancia del gestor de bases de datos.
- 7. Verificar que el archivo exista en la vía de acceso especificada. Si falta el archivo, restaurarlo a partir de una copia de seguridad (caso de estar disponible).
- 8. Lo más probable es que el archivo de anotaciones cronológicas de la comprobación esté dañado. Si el problema sigue apareciendo en otros archivos de registro de la comprobación, notificar el servicio de DB2.

# **SQL1308W El Recurso de extracción de comprobación ha finalizado el proceso. Se han extraído** *núm-registros* **registros.**

**Explicación:** El recurso de extracción de la comprobación de seguridad ha acabado de procesarse satisfactoriamente y ha extraído el número especificado de registros.

**Respuesta del Usuario:** En caso de no haberse extraído ningún registro, el usuario debería verificar que el nombre de la vía de acceso de la extracción contenga archivos y de que los parámetros de la extracción sean correctos.

### **SQL1309N El nombre principal del servidor no es válido.**

**Explicación:** El nombre principal del servidor que se ha especificado en la sentencia Catalog Database no existe en el registro del DCE. Por esta razón, no se ha podido obtener un certificado del DCE para el servidor de DB2.

**Respuesta del Usuario:** Asegúrese de que el nombre principal de la entrada del catálogo de la base de datos se corresponda con el principal del DCE que el servidor de DB2 esté utilizando. Tal vez sea necesario calificar al completo el nombre principal.

**sqlcode**: -1309

**sqlstate**: 08001

# **SQL1310N El servicio de directorio de los Servicios de Conexión de Base de Datos ha fallado al tratar de acceder al directorio de Servicios de Conexión de Bases de Datos.**

**Explicación:** El servicio del directorio de Servicios de Conexión de Bases de Datos ha fallado debido a errores de los archivos mientras intentaba acceder al archivo del directorio de Servicios de Conexión de Bases de Datos.

No se puede procesar la función.

**Respuesta del Usuario:** Vuelva a ejecutar la función después de haber hecho alguna de las acciones siguientes:

- v Si está añadiendo una entrada al directorio de Servicios de Conexión de Base de Datos, asegúrese de que hay espacio suficiente para poder ampliar el archivo de directorios.
- v Asegúrese de que no haya otro programa en ejecución simultánea que esté intentando acceder al archivo.
- v Compruebe que el archivo del directorio no se haya dañado. Si no se puede recuperar, bórrelo y vuélvalo a crear o restáurelo a partir de una versión de copia de seguridad.

# **SQL1311N No se encuentra el directorio de Servicios de Conexión de Bases de Datos.**

**Explicación:** No se encuentra el directorio. Es posible que se haya suprimido.

No se puede procesar la función.

**Respuesta del Usuario:** Mediante el mandato CATALOG DCS DATABASE, añada una entrada al directorio de Servicios de Conexión de Bases de Datos o bien restaure el directorio a partir de una copia de seguridad.

# **SQL1312W El directorio de Servicios de Conexión de Bases de Datos está vacío.**

**Explicación:** Se ha tratado de leer el contenido del directorio de Servicios de Conexión de Bases de Datos, pero no existen entradas.

El proceso continúa, pero no se pueden procesar los mandatos posteriores que precisen entradas disponibles.

**Respuesta del Usuario:** Con el mandato Catalog DCS Database, añada entradas al directorio o restaure una copia de seguridad que sí contenga entradas.

# **SQL1313N El directorio de Servicios de Conexión de Bases de Datos está lleno.**

**Explicación:** La entrada no se puede añadir al directorio de Servicios de Conexión de Bases de Datos porque el directorio ya ha alcanzado su tamaño máximo.

No se puede procesar la función.

**Respuesta del Usuario:** Suprima una o varias entradas del directorio antes de añadir más.

# **SQL1314N La dirección del parámetro de entrada del directorio de Servicios de Conexión de Bases de Datos no es válida.**

**Explicación:** El programa de aplicación ha utilizado una dirección para este parámetro que no es válida. La dirección apunta a un almacenamiento intermedio que no se ha asignado o bien el almacenamiento intermedio no es lo bastante grande como para albergar la entrada solicitada.

No se puede procesar la función.

**Respuesta del Usuario:** Asegúrese de que el programa de aplicación haya asignado el área de almacenamiento intermedio necesaria y vuelva a emitir el mandato.

### **SQL1315N El nombre de la base de datos local no es válido.**

**Explicación:** Se ha especificado un nombre de base de datos local que contiene caracteres no válidos. Todos los caracteres deben proceder del juego de caracteres básicos del gestor de bases de datos.

No se puede procesar la función.

**Respuesta del Usuario:** Asegúrese de que los caracteres que se empleen en el nombre de la base de datos local procedan del juego de caracteres básicos del gestor de bases de datos y vuelva a emitir el mandato.

# **SQL1316N No se ha encontrado ninguna entrada en el directorio de Servicios de Conexión de Bases de Datos para el nombre de base de datos local especificado.**

**Explicación:** El servicio del directorio de Servicios de Conexión de Bases de Datos falló porque no se ha encontrado ninguna entrada en el directorio Servicios de Conexión de Bases de Datos que corresponda al nombre de entrada de base de datos local.

No se puede procesar la función.

**Respuesta del Usuario:** Asegúrese de que el nombre de la base de datos local sea correcto y vuelva a emitir el mandato.

# **SQL1317N El nombre de la base de datos local ya existe en el directorio de Servicios de Conexión de Bases de Datos.**

**Explicación:** No ha podido añadirse la entrada al directorio porque ya existe una entrada con ese nombre en el directorio.

No se puede procesar la función.

**Respuesta del Usuario:** Especifique un solo nombre de una base de datos local o bien suprima la entrada ya existente y añada la nueva entrada.

# **SQL1318N La longitud del elemento** *nombre* **en la estructura de entrada para el parámetro 1 no es válida.**

**Explicación:** Los valores de longitud para la estructura de entrada del directorio de Servicios de Conexión de Bases de Datos no debe ser inferior a cero ni mayor que la longitud máxima del elemento que representa.

No se puede procesar la función.

**Respuesta del Usuario:** En caso de especificar un elemento de la estructura de la entrada de directorio, el valor de la longitud asociado debería representar el número de bytes que contiene el elemento. De lo contrario, el valor de la longitud debería ser cero. Asegúrese de que todas los elementos de la estructura de la entrada de directorio tengan las especificaciones y las longitudes adecuadas para el mandato y, acto seguido, vuelva a emitir el mandato.

# **SQL1319N No se han recopilado las entradas del directorio de Servicios de Conexión de Bases de Datos.**

**Explicación:** Se recibió una petición para copiar todas las entradas del directorio, pero o no se recibió una petición anterior para recopilar las entradas o dicha petición ha fallado.

No se puede procesar la función.

**Respuesta del Usuario:** Efectúe una solicitud para abrir el directorio y recopilar las entradas. A continuación, vuelva a someter el mandato.

# **SQL1320N En este momento no se puede acceder al directorio de los Servicios de Conexión de Base de Datos.**

**Explicación:** Ha fallado una petición de acceso al directorio de Servicios de Conexión de Bases de Datos. El acceso al directorio de Servicios de Conexión de Bases de Datos depende del tipo de acceso solicitado y de la actividad actual del directorio. Si la petición tiene como objeto actualizar el directorio, el directorio no debe estar activo. Si la petición pretende leer el directorio, se permitirá el acceso siempre que el directorio no se esté actualizando.

No se puede procesar la función.

**Respuesta del Usuario:** Espere a que finalice la actividad actual y luego vuelva a emitir el mandato.

# **SQL1321N El ID de estructura especificado en la estructura de entradas del directorio no es válido.**

**Explicación:** El ID de estructura que se ha recibido en la estructura de entradas del directorio no representa un valor reconocido.

No se puede procesar la función.

**Respuesta del Usuario:** Compruebe que el ID de estructura que se ha traspasado a la estructura de entradas de directorio sea un valor válido y luego vuelva a emitir el mandato.
## **SQL1322N Se ha producido un error al grabar en el archivo del registro de comprobación.**

**Explicación:** El recurso de comprobación de DB2 ha detectado un error al invocarse para registrar un suceso de comprobación para el seguimiento. No hay espacio en el sistema de archivos en el que reside el registro de comprobación. Libere espacio en este sistema de archivos o pode el registro de comprobación para reducir su tamaño.

Cuando haya más espacio disponible, utilice db2audit para desechar datos de la memoria y para restaurar el auditor al estado de preparado. Asegúrese de que se han producido las extracciones apropiadas, o que se ha efectuado una copia del archivo de anotaciones cronológicas antes de purgarlo, ya que los registros que se supriman son irrecuperables.

**Respuesta del Usuario:** El administrador del sistema debería llevar a cabo las acciones correctoras sugeridas para que el recurso de comprobación pueda reanudar la anotación cronológica.

**sqlcode**: -1322

**sqlstate**: 58030

**SQL1323N Se ha producido un error al acceder al archivo de configuración de comprobación.**

**Explicación:** No se ha podido abrir db2audit.cfg, o no era válido. Razones posibles:

- v El archivo db2audit.cfg no existe, o ha resultado dañado. Efectúe una de las acciones siguientes:
	- Restáurelo a partir de una versión guardada del archivo.
	- Restablezca el archivo de configuración de recurso de comprobación emitiendo el mandato de restaurar desde el ejecutable db2audit.

**Respuesta del Usuario:** El administrador del sistema debería llevar a cabo la acción sugerida para resolver el problema.

**sqlcode**: -1323

**sqlstate**: 57019

# **SQL1325N El entorno de la base de datos remota no da soporte al mandato o a alguna de las opciones del mandato.**

**Explicación:** Se ha intentado emitir un mandato o una opción de mandato específica de la base de datos de una estación de trabajo DB2 contra una base de datos del sistema principal a través de DB2 Connect o servidor federado.Los siguientes mandatos generan este error si se emiten contra una base de datos DB2 para MVS\*, DB2 para OS/400\* o SQL/DS\*:

• OPSTAT (Recopilar estado operativo)

- v DARI (Interfaz remota de aplicaciones de bases de datos)
- v GETAA (Obtener autorizaciones administrativas)
- v GETTA (Obtener autorizaciones de tablas)
- v PREREORG (Prepara tabla para reorganizarla)
- v REORG (Llamar a la función de reorganizar)
- v RQSVPT/ENSVPT/RLBSVPT (Solicitudes de subtransacciones)
- RUNSTATS (Ejecutar estadísticas)
- COMPOUND SOL ATOMIC STATIC (Atomic Compound SQL)
- ACTIVATE DATABASE
- DEACTIVATE DATABASE

Asimismo, también generan este error los siguientes mandatos, cuando se usan con opciones incorrectas:

- v IMPORT (Importar tabla) El tipo de archivo debe ser IXF, la cuenta de confirmación debe ser 0 para una importación fuera de línea o no debe ser automática para la importación en línea y la primera palabra de la serie de acción (por ejemplo, ″REPLACE into...″) debe ser INSERT.
- v EXPORT (Exportar tabla) El tipo de archivo debe ser IXF.

No se puede procesar el mandato.

**Respuesta del Usuario:** No intente emitir este mandato contra una base de datos del sistema principal a través de DB2 Connect o servidor federado.

# **SQL1326N No se puede acceder al archivo o directorio** *nombre***.**

**Explicación:** No se puede acceder al archivo o directorio *nombre* porque los permisos o la vía de acceso del archivo son incorrectos, o bien porque no hay suficiente espacio en el directorio o en la vía de acceso.

**Respuesta del Usuario:** Compruebe que sean válidos todas las vías de acceso y los nombres de archivo especificados en el mandato, que disponga de los permisos adecuados para acceder a ese archivo o a esa vía de acceso y de que haya suficiente espacio para albergar el archivo. Corrija el problema y vuelva a emitir el mandato. Si el problema persiste, consulte al administrador del sistema.

# **SQL1327N No se ha podido efectuar una conexión implícita.** *nombre-basedatos* **no es un nombre válido de base de datos.**

**Explicación:** Ha fallado un intento de efectuar una conexión implícita. La sintaxis del nombre de alias de la base de datos que ha especificado la variable de entorno DB2DBDFT no es válido. Dicho nombre debe contener entre 1 y 8 bytes, teniendo que proceder todos ellos del juego de caracteres básicos del gestor de bases de datos.

No se puede procesar el mandato.

**Respuesta del Usuario:** Corrija el nombre de alias de la base de datos que ha especificado la variable de entorno DB2DBDFT y vuelva a someter el mandato. En caso de utilizar el procesador de línea de mandatos, antes de volver a enviar el mandato hay que emitir un ″db2 terminate″. Si no desea establecer una conexión implícita, elimine la variable de entorno DB2DBDFT.

### **sqlcode**: -1327

**sqlstate**: 2E000

**SQL1328N No se ha podido efectuar una conexión implícita. El nombre de alias de base de datos o el nombre de base de datos** *nombre* **no se ha encontrado en el directorio de la base de datos local.**

**Explicación:** Ha fallado un intento de efectuar una conexión implícita. El nombre de la base de datos que la variable de entorno DB2DBDFT ha especificado no ha nombrado una base de datos existente. La base de datos no se ha podido encontrar en el directorio de bases de datos.

No se puede procesar el mandato.

Tenga en cuenta que la solicitud CONNECT RESET emitida en una unidad de trabajo distribuida intentará conectarse implícitamente a la base de datos por omisión. Puede que sea el motivo de este error.

## **Respuesta del Usuario:**

- v Corrija el nombre de alias de la base de datos que ha especificado la variable de entorno DB2DBDFT y vuelva a someter el mandato.
- v Si pretende eliminar una conexión cuando trabaje en un entorno de una unidad de trabajo distribuida, no olvide sustituir la sentencia CONNECT RESET por la sentencia DISCONNECT o RELEASE.
- v En caso de utilizar el procesador de línea de mandatos, antes de volver a enviar el mandato hay que emitir un ″db2 terminate″.
- v Si no desea establecer una conexión implícita, elimine la variable de entorno DB2DBDFT.

**sqlcode**: -1328

**sqlstate**: 42705

# **SQL1329N La vía de acceso especificada en el mandato es demasiado larga.**

**Explicación:** La vía de acceso resuelta especificada en el mandato sobrepasa la longitud máxima soportada por el gestor de bases de datos. La vía de acceso resuelta no debe superar los 215 caracteres de longitud. Durante la ejecución de Create Database, Catalog

Database, Open Database Directory para explorar y modificar mandatos de comentario de base de datos, el nombre de instancia del gestor de bases de datos se añadirá al final de la vía de acceso especificada.

**Respuesta del Usuario:** Compruebe que el nombre completo de la vía de acceso, ya sea relativa o absoluta, incluido el nombre de instancia del gestor de bases de datos, no supera los 215 caracteres de longitud. Corrija la vía de acceso y vuelva a emitir el mandato.

# **SQL1330N El nombre simbólico de destino** *nombre* **no es válido.**

**Explicación:** El nombre simbólico de destino que figura en la estructura de protocolos CPIC del mandato Catalog Node no se ha especificado o supera el límite de longitud permitido. El nombre debe tener entre 1 y 8 bytes de longitud.

**Respuesta del Usuario:** Compruebe que el nombre simbólico de destino está especificado y que no excede los 8 bytes de longitud. Vuelva a emitir el mandato con un nombre simbólico de destino válido.

#### **SQL1331N El tipo de seguridad CPIC** *tipo* **no es válido.**

**Explicación:** El tipo de seguridad CPIC especificado en la estructura de protocolos CPIC del mandato Catalog Node no es válido. El tipo de seguridad especifica que la información de seguridad que debe incluirse cuando un cliente de la base de datos asigna una conversación con un LU asociada, según se especifica en la arquitectura LU 6.2. Los valores correctos para el tipo de seguridad son:

- SQL\_CPIC\_SECURITY\_NONE
	- No se incluirá ninguna información de seguridad sobre el acceso.

**Nota:** Esto no está soportado cuando se utiliza servidor federado.Si se utiliza DB2 Connect, sólo recibe soporte si el tipo de autentificación es DCE, KERBEROS, SERVER\_ENCRYPT o DCS\_ENCRYPT.

- SQL\_CPIC\_SECURITY\_SAME
	- Se incluirá un usuario junto con un indicador para especificar que el ID de usuario ya está verificado. No recibe soporte si se utiliza el tipo de autentificación SERVER con DB2 Connect o servidor federado, o si el tipo de autentificación es DCE, KERBEROS, SERVER\_ENCRYPT o DCS\_ENCRYPT.
- v SQL\_CPIC\_SECURITY\_PROGRAM
	- Se incluirán un ID de usuario y una contraseña. No recibe soporte si se utiliza el tipo de autentificación CLIENT con DB2 Connect o si el tipo de autentificación es DCE, KERBEROS, SERVER\_ENCRYPT o DCS\_ENCRYPT.

**Respuesta del Usuario:** Establezca el tipo de

seguridad en uno de los valores antes mencionados y vuelva a enviar el mandato.

**sqlcode**: -1331

**sqlstate**: 08001

#### **SQL1332N El nombre de sistema principal** *nombre* **no es válido.**

**Explicación:** El nombre de sistema principal de la estructura de protocolo TCP/IP del mandato Catalog Node no se ha especificado o bien es más largo que la longitud permitida. La longitud del nombre debe oscilar entre 1 y 255 caracteres y no puede estar compuesto en su totalidad por blancos.

**Respuesta del Usuario:** Compruebe que se haya especificado el nombre del sistema principal y que éste no supere la longitud de 255 caracteres. Vuelva a someter el mandato con un nombre de sistema principal que sea válido.

#### **SQL1333N El Nombre de servicio** *nombre* **no es válido.**

**Explicación:** El nombre de servicio de la estructura de protocolo TCP/IP del mandato Catalog Node no se ha especificado, o bien es más largo que la longitud permitida. Debe tener una longitud de 1 a 14 caracteres y no puede estar compuesto en su totalidad por blancos.

**Respuesta del Usuario:** Compruebe que se haya especificado el nombre de servicio y que éste no supere los 14 caracteres de longitud. Vuelva a emitir el mandato con un nombre de servicio que sea válido.

## **SQL1334N No se puede utilizar el servidor de bases de datos para direccionar una solicitud remota a un segundo servidor de bases de datos en esta configuración.**

**Explicación:** Se ha intentado direccionar una solicitud a través de un nodo servidor de bases de datos mediante una combinación no soportada de cliente y servidor de bases de datos de destino. Se ha utilizado un cliente o una base de datos de destino anteriores a la versión 2 o bien se ha intentado direccionar la solicitud procedente de un cliente DRDA a una base de datos de destino DRDA. Se debe direccionar la solicitud directamente desde un cliente al nodo en el que se está ejecutando la base de datos de destino.

**Respuesta del Usuario:** Descatalogue la base de datos en la máquina cliente y catalogue la base de datos especificando el nodo donde reside actualmente dicha base de datos. Asegúrese de que el nodo también esté catalogado.

#### **SQL1335N El nombre de peticionario de aplicación no es válido.**

**Explicación:** Se ha especificado un nombre de peticionario de aplicación que contiene caracteres que no son válidos. Todos los caracteres deben proceder del juego de caracteres básicos del gestor de bases de datos.

**Respuesta del Usuario:** Asegúrese de que los caracteres que se empleen en el nombre de peticionario de aplicación procedan del juego de caracteres básicos del gestor de bases de datos y vuelva a emitir el mandato.

## **SQL1336N No se encuentra el sistema principal remoto** *nombre-sist-pral***.**

**Explicación:** El sistema no puede resolver la dirección del sistema principal remoto. Las causas posibles son:

- v Se ha especificado un valor incorrecto de nombre de sistema principal cuando se catalogaba el nodo TCP/IP.
- v Se ha especificado el nombre correcto del sistema principal, pero no se ha definido en ningún servidor de nombre TCP/IP accesible para su nodo de cliente ni en el archivo de sistemas principales del cliente.
- El servidor de nombre TCP/IP donde el nombre de sistema principal se ha especificado no estaba disponible en el momento que el usuario intentaba la conexión.
- No se está ejecutando TCP/IP.

**Respuesta del Usuario:** Asegúrese de que el TCP/IP esté en funcionamiento y de que el nombre del sistema principal especificado al catalogar el nodo de TCP/IP sea correcto, así como de que esté definido en un servidor de nombres accesible o en el archivo HOSTS local.

Usuarios de sistema federado: compruebe que el sistema principal remoto está catalogado correctamente en la vista SYSCAT.SERVERS.

## **SQL1337N No se ha encontrado el servicio** *nombre-servicio***.**

**Explicación:** El sistema no puede resolver el número de puerto relacionado con el nombre-servicio. Las causas posibles son:

- v Se ha especificado un valor de nombre de servicio incorrecto cuando se catalogaba el nodo TCP/IP.
- Se ha especificado un nombre de servicio correcto, pero no se ha definido el archivo de servicios del cliente.

Usuarios de sistema federado: también la fuente de datos puede detectar esta situación.

**Respuesta del Usuario:** Asegúrese de que el nombre de servicio especificado al catalogar el nodo de TCP/IP sea correcto, y de que esté definido en el archivo local de servicios.

Usuarios de sistema federado: también deben asegurarse de que el nombre esté definido en el archivo de servicios de la fuente de datos.

**SQL1338N No se ha encontrado el nombre de destino simbólico** *nombre-destinosimbólico***.**

**Explicación:** El sistema no puede encontrar la información adicional relacionada con el nombre-simbólico-destino que se ha especificado. Las causas posibles son:

- v Se ha especificado un valor incorrecto del nombre simbólico de destino cuando se catalogaba el nodo CPIC.
- v El nombre simbólico de destino y la información adicional asociada no se han definido para el subsistema de comunicaciones SNA.
- El subsistema de comunicaciones SNA no se ha iniciado.

**Respuesta del Usuario:** Asegúrese de que el nombre simbólico de destino especificado al catalogar el nodo CPIC sea correcto y que esté definido para el subsistema de comunicaciones SNA local.

Inicie el subsistema de comunicaciones SNA si aún no se ha iniciado.

**SQL1339N Se ha(n) detectado** *n* **error(es) de SQL en la ejecución de una sentencia de SQL Not Atomic Compound, con la siguiente identificación:** *error1 error2 error3 error4 error5 error6 error7***.**

**Explicación:** Una o varias subsentencias de SQL de una sentencia de SQL compuesta han provocado errores de SQL (códigos de retorno negativos).

No se devolverán los símbolos de error en el caso de aplicaciones CLI/ODBC. Las aplicaciones CLI/ODBC pueden utilizar las API SQLGetDiagRec, SQLGetDiagField o SQLError para obtener más información sobre cada error.

**Respuesta del Usuario:** Examine la información que se proporciona para identificar el error. Habrá <n> símbolos de <errorX> rellenados, hasta un máximo de 7. Cada <errorX> representa un error de la sentencia de SQL. Estos errores aparecen listados en el orden en que son detectados. Si el texto del mensaje no se ha formateado, esta información se encuentra en el segundo símbolo y en los símbolos posteriores del campo SQLERRMC (los símbolos aparecen separados por un valor hexadecimal 0xFF de un byte).

Cada <errorX> tiene el formato PPPSSSSS, donde:

**PPP** PPP representa la posición de la sentencia que ha motivado el error dentro del bloque de SQL Compuesto, y aparece justificado por la izquierda. Por ejemplo, si falla la primera sentencia, este campo contendría el número 1  $("1")$ .

**SSSSS** SQLSTATE de la sentencia que ha fallado.

Se puede obtener más información examinando la propia SQLCA. El tercer campo SQLERRD contiene el número filas afectadas por la sentencia de SQL compuesta; el cuarto campo SQLERRD contiene la posición de la última sentencia satisfactoria; el quinto campo SQLERRD contiene el número de filas afectadas por la integridad de referencia al acceder a las bases de datos DB2 Cliente/Servidor y SQL/DS; por último, el sexto campo SQLERRD contiene el número de sentencias que han fallado (se devuelven SQLCODES negativos).

**sqlcode**: -1339

**sqlstate**: 56091

#### **SQL1340N No se ha encontrado el servidor de archivos** *servidorarchivos***.**

**Explicación:** El sistema no puede encontrar en la red el servidor de archivos especificado. Las causas posibles son éstas:

- v Se ha especificado un nombre de *servidor de archivos* incorrecto al catalogar el nodo IPX/SPX.
- v Se ha especificado un nombre de *servidor de archivos* correcto, pero dicho servidor de archivos no estaba disponible en el momento en que se intentó la conexión.

**Respuesta del Usuario:** Asegúrese de que el nombre de *servidor de archivos* especificado al catalogar el nodo IPX/SPX es correcto y que dicho servidor de archivos está disponible en la red.

# **SQL1341N Se debe especificar el nombre de una estación de trabajo en el archivo de configuración del gestor de bases de datos cliente.**

**Explicación:** No se ha especificado el nombre de una estación de trabajo en el archivo de configuración del gestor de bases de datos del cliente. Debe especificarse el nombre de la estación de trabajo al utilizar NetBIOS para comunicarse con el servidor.

**Respuesta del Usuario:** Especifique el nombre de una estación de trabajo en el archivo de configuración del gestor de bases de datos del cliente.

#### **SQL1342N Falta el nombre del Servidor de archivos** *nombre* **o no es válido.**

**Explicación:** El nombre del servidor de archivos que se ha especificado en el mandato/API no existe o no es correcto.

**Respuesta del Usuario:** Compruebe que se haya especificado el nombre del servidor de archivos, que dicho nombre no contenga caracteres incorrectos y que no tenga una longitud superior a 48 caracteres. Vuelva a emitir el mandato/API con un nombre de servidor de archivos que sea correcto.

## **SQL1343N Falta el nombre de objeto** *nombre* **o no es válido.**

**Explicación:** El nombre de objeto especificado en el mandato/API no existe o no es correcto.

**Respuesta del Usuario:** Compruebe que se haya especificado el nombre del objeto, que dicho nombre no contenga caracteres incorrectos y que no tenga una longitud superior a 48 caracteres. Vuelva a emitir el mandato/API con un nombre de objeto que sea válido.

# **SQL1350N La aplicación no se encuentra en el estado correcto para procesar esta solicitud. Código de razón=***cr***.**

**Explicación:** Corresponden a *rc*:

- **01** En este momento, la aplicación está procesando SQL y no puede procesar el mandato de programa de utilidad que se ha solicitado.
- **02** Se está procesando una solicitud de copia de seguridad (Backup). Se ha recibido un aviso procedente de la llamada inicial al programa de utilidad que indica que se necesitan más solicitudes antes de completar la copia de seguridad.
- **03** Se está procesando una solicitud de restauración (Restore). Se ha recibido un aviso procedente de la llamada inicial al programa de utilidad que indica que se necesitan más solicitudes antes de completar la restauración.
- **04** Se está procesando una solicitud de recuperación en avance (Rollforward). Se ha recibido un aviso procedente de la llamada inicial al programa de utilidad que indica que se necesitan más solicitudes antes de poder completar la recuperación en avance.
- **05** Se está procesando una solicitud de carga (Load). Se ha recibido un aviso procedente de la llamada inicial al programa de utilidad que indica que se necesitan más solicitudes antes de poder completar el proceso de carga (Load).
- **07** Usuarios de sistema federado: la aplicación no

puede procesar este mandato después de ejecutar sentencias de SQL.

- **Respuesta del Usuario:** Corresponden a *rc*:
- **01** Finalice la unidad de trabajo (utilizando COMMIT o ROLLBACK) antes de volver a emitir este mandato.
- **02-05** Emita la llamada o llamadas necesarias para completar el programa de utilidad en curso y vuelva a enviar este mandato.
- **07** Usuarios de sistema federado: la aplicación debe emitir los mandatos después de establecer una conexión con el gestor de bases de datos y antes que cualquier otra sentencia de SQL.

# **SQL1360N El proceso actual no se puede interrumpir.**

**Explicación:** El usuario ha intentado interrumpir un proceso que no se puede interrumpir.

**Respuesta del Usuario:** No interrumpa el proceso actual.

# **SQL1361W El tiempo de ejecución ha sobrepasado el valor de tiempo de espera. ¿Desea interrumpirlo?**

**Explicación:** Si un mandato tarda más que el tiempo de espera especificado, aparecerá un recuadro de diálogo en el que se solicita al usuario (el cliente Windows) si desea o no la interrupción.

Tenga presente que este mensaje se aplica solamente en un entorno Windows y sólo se visualizará en un recuadro de diálogo emergente.

**Respuesta del Usuario:** Dispone de tres posibilidades: Sí - interrumpir ahora; NO - continuar sin más mensajes; CANCELAR - continuar, mismo tiempo de espera.

**SQL1362W Uno o más de los parámetros sometidos para su modificación inmediata no se han cambiado dinámicamente. Los cambios en los clientes no entrarán en vigor hasta que se vuelva a arrancar la aplicación o se emita el mandato TERMINATE. Los cambios del servidor no entrarán en vigor hasta que se emita el siguiente mandato DB2START.**

**Explicación:** No se han podido aplicar algunos cambios a la configuración del gestor de bases de datos. Para estos parámetros, los cambios sólo entrarán en vigor después de iniciarse DB2. Normalmente, esto se produce después de ejecutar DB2START en un servidor y después de reiniciar la aplicación en un cliente.

**Respuesta del Usuario:** Para saber cuáles son los cambios de parámetros que entran en vigor dinámicamente y cuáles no, recupere los parámetros de configuración del gestor de bases de datos y visualice los detalles de los parámetros mediante el siguiente mandato:

DB2 GET DBM CFG SHOW DETAIL

Los cambios en los parámetros de configuración del gestor de bases de datos sólo pueden entrar en vigor dinámicamente si el usuario está conectado a la instancia. No todos los parámetros de configuración dan soporte a la actualización dinámica. Para saber qué parámetros pueden cambiarse dinámicamente, consulte el manual Administration Guide.

Si se han sometido varios parámetros de un grupo, someta los parámetros de forma individual. En los casos en que un parámetro de configuración no pueda cambiar dinámicamente, efectúe una o más de las acciones siguientes:

- v para las aplicaciones de usuario: detenga e inicie la aplicación
- v para CLP: emita TERMINATE y vuelva a conectarse
- v para un servidor: emita DB2STOP y DB2START
- **SQL1363W Uno o más de los parámetros sometidos para su modificación inmediata no se han cambiado dinámicamente. Para estos parámetros de configuración, todas las aplicaciones deben desconectarse de esta base de datos antes de que los cambios entren en vigor.**

**Explicación:** El mandato de configuración de base de datos se ha procesado satisfactoriamente. Sin embargo, no todos los cambios se han procesado de inmediato. Después de que las aplicaciones se hayan desconectado de la base de datos, la primera conexión con la base de datos hará que los cambios entren en vigor.

**Respuesta del Usuario:** Para saber cuáles son los cambios de parámetros que entran en vigor dinámicamente y cuáles no, recupere los parámetros de configuración de la base de datos y visualice los detalles de los parámetros mediante el siguiente mandato:

DB2 GET DB CFG FOR <alias-basedatos> SHOW DETAIL

Los cambios en los parámetros de configuración de la base de datos sólo pueden entrar en vigor dinámicamente si el usuario está conectado a la base de datos. No todos los parámetros de configuración dan soporte a la actualización dinámica. Para saber qué parámetros pueden cambiarse dinámicamente, consulte el manual Administration Guide.

Si se han sometido varios parámetros de un grupo, someta los parámetros de forma individual. En los

casos en que un parámetro de configuración no pueda cambiar dinámicamente, efectúe una o más de las acciones siguientes:

- Asegúrese de que todas las aplicaciones se hayan desconectado de la base de datos y emita un mandato de conexión de db2.
- v Vuelva a vincular los paquetes después de que entren en vigor los nuevos parámetros de configuración para que se utilicen los nuevos valores durante la vinculación.
- v Utilice el mandato FLUSH PACKAGE CACHE para invalidar las sentencias dinámicas en la antememoria de SQL.

# **SQL1364W Uno o más de los parámetros de configuración se han definido como AUTOMATIC en un caso en que el parámetro no da soporte a AUTOMATIC.**

**Explicación:** Uno o más de los parámetros de configuración se han definido como AUTOMATIC en un caso en que el parámetro no da soporte a AUTOMATIC.

**Respuesta del Usuario:** Si los cambios de los parámetros se sometieron como un grupo, vuelva a someter los cambios individualmente para ver cuáles son los cambios satisfactorios.

Si sólo se sometió un parámetro, este mensaje indica que el valor AUTOMATIC no está soportado para este parámetro.

Para averiguar cuáles son los parámetros de configuración que dan soporte al valor AUTOMATIC, consulte el manual Administration Guide.

# **SQL1365N db2start o db2stop no han podido procesar el plugin** *nombre-plugin***. Código de razón =** *código-razón***.**

**Explicación:** El proceso ha fallado para el plugin de seguridad del servidor *nombre-plugin*. La explicación correspondiente al *código-razón* es:

- **1** No se ha encontrado el plugin de seguridad.
- **2** No se puede cargar el plugin de seguridad.
- **3** Hay más de un plugin de seguridad Kerberos especificado en el parámetro de configuración del gestor de bases de datos SRVCON\_GSSPLUGIN\_LIST.
- **4** No se encuentra ningún plugin de seguridad basado en Kerberos y se ha especificado Kerberos en el parámetro de configuración del gestor de bases de datos SRVCON\_AUTH o AUTHENTICATION.
- **5** Falta la API necesaria del plugin de seguridad.
- **6** Tipo de plugin de seguridad incorrecto.
- **7** Se ha encontrado un error durante la descarga del plugin de seguridad.
- **8** Nombre de plugin de seguridad no válido.
- **9** La versión de las API sobre las que ha informado el plugin de seguridad no es compatible con DB2.
- **10** El plugin de seguridad ha encontrado un error inesperado en el servidor de bases de datos.
- **11** No se ha establecido el parámetro de configuración del gestor de bases de datos SRVCON\_GSSPLUGIN\_LIST y se ha especificado GSSPLUGIN o GSS\_SERVER\_ENCRYPT en el parámetro de configuración del gestor de bases de datos SRVCON\_AUTH o AUTHENTICATION.

**Respuesta del Usuario:** La respuesta del usuario correspondiente al *código-razón* es:

- **1** Asegúrese de que el plugin de seguridad indicado esté ubicado en el directorio del plugin del servidor.
- **2** Consulte el archivo de anotaciones de notificación de administración para conocer la causa de la anomalía. Solucione el problema identificado mediante el texto del mensaje de error que se encuentra en el archivo de anotaciones de notificación de administración.
- **3** Asegúrese de que sólo se haya especificado un plugin de seguridad Kerberos en el parámetro de configuración del gestor de bases de datos SRVCON\_GSSPLUGIN\_LIST.
- **4** Especifique un plugin de seguridad Kerberos en el parámetro de configuración del gestor de bases de datos SRVCON\_GSSPLUGIN\_LIST o no especifique Kerberos en el parámetro de configuración del gestor de bases de datos SRVCON\_AUTH o AUTHENTICATION.
- **5** Compruebe el archivo de anotaciones de notificación de administración para obtener el nombre de la API necesaria que falta. Añada la API que falta al plugin de seguridad.
- **6** Especifique el tipo correcto de plugin de seguridad en el parámetro de configuración del gestor de bases de datos adecuado. Por ejemplo, no especifique un plugin de seguridad basado en ID de usuario y contraseña para el parámetro de configuración del gestor de bases de datos SRVCON\_GSSPLUGIN\_LIST.
- **7** Consulte el archivo de anotaciones de notificación de administración para conocer la causa de la anomalía. Solucione el problema identificado mediante el texto del mensaje de error que se encuentra en el archivo de anotaciones de notificación de administración.
- **8** Especifique un nombre de plugin de seguridad válido. El nombre no debe contener información sobre la vía de acceso del directorio.
- **9** Asegúrese de que el plugin de seguridad esté utilizando una versión soportada de las API y de que está informando sobre un número de versión correcto.
- **10** Consulte el archivo de anotaciones de notificación de administración del cliente y del servidor para obtener más información. Solucione el problema identificado mediante el texto del mensaje de error que se encuentra en el archivo de anotaciones de notificación de administración.
- **11** Especifique al menos un plugin de seguridad basado en GSS-API para el parámetro de configuración del gestor de bases de datos SRVCON\_GSSPLUGIN\_LIST o especifique un tipo diferente de autentificación para el parámetro de configuración del gestor de bases de datos SRVCON\_AUTH o AUTHENTICATION.

# **SQL1366N Se ha producido en el cliente un error de proceso del plugin de seguridad** *nombre-plugin***. Código de razón =** *código-razón***.**

**Explicación:** El plugin de seguridad del cliente ha devuelto un error. La explicación correspondiente al *código-razón* es:

- 1. Falta la API necesaria del plugin de seguridad.
- 2. Tipo de plugin de seguridad incorrecto.
- 3. No se puede cargar el plugin de seguridad del cliente.
- 4. No se puede descargar el plugin de seguridad.
- 5. Nombre de plugin no válido.
- 6. La versión de las API sobre las que ha informado el plugin de seguridad no es compatible con DB2.
- 7. El plugin de seguridad ha encontrado un error inesperado.
- 8. Credencial de cliente no válida.
- 9. El plugin de seguridad ha recibido una credencial caducada.

**Respuesta del Usuario:** La respuesta del usuario correspondiente al *código-razón* es:

- 1. Compruebe el archivo de anotaciones de notificación de administración para obtener el nombre de la API necesaria que falta. Añada la API que falta al plugin de seguridad.
- 2. Especifique el tipo correcto de plugin de seguridad en el parámetro de configuración del gestor de bases de datos adecuado. Por ejemplo, no especifique un plugin de seguridad basado en ID de usuario y contraseña para el parámetro de

configuración del gestor de bases de datos SRVCON\_GSSPLUGIN\_LIST.

- 3. Consulte el archivo de anotaciones de notificación de administración para conocer la causa de la anomalía. Solucione el problema identificado mediante el texto del mensaje de error que se encuentra en el archivo de anotaciones de notificación de administración.
- 4. Consulte el archivo de anotaciones de notificación de administración para conocer la causa de la anomalía. Solucione el problema identificado mediante el texto del mensaje de error que se encuentra en el archivo de anotaciones de notificación de administración.
- 5. Especifique un nombre de plugin de seguridad válido. El nombre no debe contener información sobre la vía de acceso del directorio.
- 6. Asegúrese de que el plugin de seguridad esté utilizando una versión soportada de las API y de que está informando sobre un número de versión correcto.
- 7. Consulte el archivo de anotaciones de notificación de administración del cliente y del servidor para obtener más información. Solucione el problema identificado mediante el texto del mensaje de error que se encuentra en el archivo de anotaciones de notificación de administración.
- 8. Verifique que la credencial de cliente (generada por db2secGenerateInitialCred o proporcionada como una credencial delegada entrante) tiene un formato que el plugin de seguridad reconozca. Como que la credencial se utilizará para iniciar contextos, debe ser una credencial INITIATE o BOTH.
- 9. El usuario que emite la sentencia debe obtener las credenciales adecuadas (o volver a obtener las credenciales iniciales)y, a continuación, debe someter de nuevo la sentencia.

# **SQL1367N Configuración de sistema operativo insuficiente para el soporte de política de recursos.**

**Explicación:** La política de recursos no da soporte a la configuración del sistema operativo actual.

**Respuesta del Usuario:** Instale el nivel de sistema operativo adecuado o inhabilite la variable del registro DB2\_RESOURCE\_POLICY.

#### **SQL1368N Configuración de política de recursos no válida.**

**Explicación:** El archivo de política de recursos no es válido.

**Respuesta del Usuario:** Corrija la definición de política especificada por el archivo definido por la variable de registro DB2\_RESOURCE\_POLICY.

Inhabilite el soporte de politica de recursos borrando la

variable del registro DB2\_RESOURCE\_POLICY o establezca DB2\_RESOURCE\_POLICY en AUTOMATIC para configuración automática.

## **SQL1369N Documento XML no válido.**

**Explicación:** El documento XML actual no es válido.

**Respuesta del Usuario:** Valide el documento XML antes de continuar.

**SQL1370N Ha fallado el intento de inmovilizar la instancia o la base de datos** *nombre1* **porque la instancia o la base de datos** *nombre2* **ya se encuentra inmovilizada por el usuario** *nombreusuario***. Tipo de inmovilización:** *tipo***.**

**Explicación:** Se ha tratado de inmovilizar una instancia o una base de datos que habría causado una inmovilización de solapamiento, como sucede al inmovilizar una instancia mientras otro usuario ya ha inmovilizado una base de datos.

El tipo de inmovilización *tipo* hace referencia a la instancia o a la base de datos ya inmovilizada, siendo '1' para una instancia y '2' para una base de datos.

**Respuesta del Usuario:** Consulte al usuario que tiene inmovilizada actualmente la instancia o la base de datos a fin de determinar el momento en que dejará de estar inmovilizada DB2; acto seguido, trate de volver a efectuar la solicitud.

#### **SQL1371W La instancia o la base de datos** *nombre* **ya está inmovilizada. Tipo de inmovilización:** *tipo-inmovilización***.**

**Explicación:** Se ha tratado de inmovilizar una instancia o una base de datos que ya está inmovilizada.

**Respuesta del Usuario:** No es necesaria ninguna acción.

#### **SQL1372N No se puede llevar a cabo ninguna inmovilización mientras se esté produciendo una transacción.**

**Explicación:** Se ha tratado de inmovilizar una base de datos o una instancia mientras el usuario emisor de dicha inmovilización no haya finalizado las unidades de trabajo. En este estado, la inmovilización no se puede emitir.

**Respuesta del Usuario:** Finalice la unidad de trabajo (COMMIT o ROLLBACK) y repita la solicitud.

# **SQL1373W No se puede eliminar la inmovilización de la instancia o la base de datos** *nombre***, porque no está inmovilizada.**

**Explicación:** La eliminación de la inmovilización ha fallado porque la instancia o la base de datos no está inmovilizada.

**Respuesta del Usuario:** Asegúrese de que la eliminación de la inmovilización se emita para la instancia o la base de datos correcta.

## **SQL1374N No se puede ejecutar QUIESCE RESET en una instancia o una base de datos** *nombre***, porque otro usuario** *nombreusuario* **la ha inmovilizado.**

**Explicación:** La sentencia o la base de datos está inmovilizada, pero no por usted.

**Respuesta del Usuario:** Asegúrese de que la restauración de la inmovilización se emita para la instancia o la base de datos correcta.

# **SQL1375N Se ha traspasado a la API un parámetro que no es correcto. El parámetro** *código-parm* **es erróneo.**

**Explicación:** *código-parm* indica el parámetro erróneo:

- **1** ámbito
- **2** opciones

Es posible que el valor esté fuera del rango o que sea incorrecto.

**Respuesta del Usuario:** Compruebe la sintaxis de la API, corrija el parámetro y vuelva a intentarlo.

## **SQL1380N Se ha producido un error de seguridad Kerberos inesperado.**

**Explicación:** Se ha producido un error de seguridad Kerberos inesperado durante la autentificación.

**Respuesta del Usuario:** No es necesaria ninguna acción.

# **SQL1381N No está disponible la interfaz Security Support Provider Interface.**

**Explicación:** La autentificación ha fallado porque la Interfaz del suministrador de soporte de seguridad (SSPI) no estaba disponible.

**Respuesta del Usuario:** Cuando se está trabajando con el sistema operativo Windows, asegúrese de que el archivo security.dll está en el directorio del sistema. Asegúrese también de que el sistema operativo que se esté usando de soporte a la SSPI.

#### **SQL1382N El soporte Kerberos no está disponible.**

**Explicación:** La autentificación ha fallado porque el soporte Kerberos no está instalado.

**Respuesta del Usuario:** Asegúrese de que el soporte Kerberos está instalado y es operativo, a continuación, reintente la conexión.

#### **SQL1383N El nombre principal de destino no es válido.**

**Explicación:** El nombre principal de destino que se especificó en el mandato CATALOG DATABASE no es válido.

**Respuesta del Usuario:** Elimine la entrada de la base de datos que tiene el nombre principal de destino no válido usando el mandato UNCATALOG DATABASE. Vuelva a catalogar la entrada de la base de datos con un nombre principal de destino válido usando el mandato CATALOG DATABASE y reintente la conexión.

Cuando se ejecuta en un entorno de sistema operativo Windows, el nombre principal de destino es el nombre de la cuenta de conexión del servicio de DB2 en el formato de <nombre dominio>\<ID usuario>.

## **SQL1384N No se puede completar la autentificación mutua.**

**Explicación:** La conexión ha fallado porque el cliente o el servidor no pudieron completar la autentificación mutua.

**Respuesta del Usuario:** Si el nombre principal de destino se especificó en el mandato CATALOG DATABASE, asegúrese de que el nombre es válido para el servidor con el que el cliente está intentando conectarse.

Cuando se ejecuta en un entorno de sistema operativo Windows, el nombre principal de destino es el nombre de la cuenta de conexión del servicio de DB2 en el formato de <nombre dominio>\<ID usuario>.

Si el nombre principal de destino no parece ser válido, consulte al servicio técnico de IBM para obtener ayuda.

# **SQL1390C La variable de entorno DB2INSTANCE no está definida o no es válida.**

**Explicación:** La variable de entorno DB2INSTANCE no está definida o no está establecida con un propietario de instancia válido.

**Respuesta del Usuario:** Establezca la variable de entorno DB2INSTANCE con el nombre de instancia que se ha de utilizar. Si desconoce el nombre de la instancia que debe utilizar o cómo definir la variable de entorno DB2INSTANCE para el nombre de instancia, consulte el manual *Administration Guide*.

Usuarios de sistema federado: consulte el manual *Federated Systems Guide* para obtener información sobre DB2INSTANCE.

Asegúrese de que la variable de entorno PATH contenga la vía de acceso sqllib/adm en el directorio local de la sesión que desee utilizar (por ejemplo, /u/instance/sqllib/adm, siendo /u/instance el directorio local del propietario de la sesión en un sistema UNIX).

# **SQL1391N La base de datos ya está siendo utilizada por otra instancia.**

**Explicación:** La solicitud ha fallado porque la base de datos se está utilizando en otra instancia del gestor de bases de datos (una base de datos sólo la puede utilizar una instancia).Tal vez esto tenga su origen en haber tratado de acceder a una base de datos que se encuentra en un sistema de archivos montados que son accesibles para otra sesión de otra máquina.

También puede darse si tiene una conexión abierta (mediante SNA) a una base de datos, o si el gestor de bases de datos se cerró anormalmente.

#### **Respuesta del Usuario:**

- v Asegúrese de estar utilizando la base de datos correcta, y de que no haya ninguna otra instancia que utilice esa misma base de datos.
- Si el gestor de bases de datos se cerró anormalmente, y tiene una conexión de procesador de línea de mandatos con él, efectúe una terminación de db2 para cerrar la conexión de apertura anómala antes de repetir la conexión.

**sqlcode**: -1391

**sqlstate**: 51023

## **SQL1392N El uso de varias instancias de aplicaciones utilizando** *prep,-bind,-import,-export* **no está soportado.**

**Explicación:** En WINDOWS sólo se puede ejecutar al mismo tiempo una instancia de prep, bind, import o export.

**Respuesta del Usuario:** En WINDOWS, no trate de iniciar más de una aplicación que utilice prep, bind, import o export.

## **SQL1393C La variable de entorno DB2PATH no está definida o no es válida.**

**Explicación:** La variable de entorno DB2PATH no está definida o no está establecida en un valor de vía de acceso de directorio válido.

**Respuesta del Usuario:** Establezca la variable de

entorno DB2PATH en el directorio donde esté instalado el gestor de bases de datos.

#### **SQL1394N No se ha definido la instancia.**

**Explicación:** No puede establecerse la nueva instancia para la aplicación porque no se ha definido la instancia.

**Respuesta del Usuario:** Asegúrese de que exista la instancia especificada. Utilice el mandato db2ilist para visualizar la lista de instancias:

db2ilist

#### **SQL1395N No se ha podido conmutar a otra instancia porque la aplicación está utilizando varios contextos.**

**Explicación:** La petición de conmutar a otra instancia ha resultado anómala porque la aplicación está utilizando varios contextos.

**Respuesta del Usuario:** Asegúrese de que la aplicación no esté utilizando varios contextos, antes de conmutar a otra instancia.

# **SQL1396N No se ha podido conmutar a otra instancia porque la aplicación está conectada a una base de datos o a una instancia.**

**Explicación:** La petición de conmutar a otra instancia ha resultado anómala porque la aplicación está conectada a una base de datos o a una instancia.

**Respuesta del Usuario:** Asegúrese de que la aplicación no esté conectada a ninguna base de datos ni a ninguna instancia antes de conmutar a otra instancia.

## **SQL1397N El servicio DB2 no ha podido iniciar la sesión.**

**Explicación:** El servicio DB2 no ha arrancado debido a una anomalía de inicio de sesión.

**Respuesta del Usuario:** Si está arrancando el Servidor de administración de DB2, entonces utilice el mandato DB2ADMIN SETID para establecer un nuevo perfil de inicio de sesión. Si va a arrancar un servidor DB2 en Windows NT, puede establecer el perfil de inicio de sesión para un servicio DB2 utilizando el recuadro de diálogo Servicios del Panel de control.

# **SQL1400 - SQL1499**

#### **SQL1400N No se da soporte a la autentificación.**

**Explicación:** El tipo de autentificación que se ha proporcionado no recibe soporte.

No se puede procesar el mandato.

**Respuesta del Usuario:** El usuario debería volver a emitir el mandato con un valor de parámetro válido.

Consulte la publicación *Application Development Guide* para obtener una lista de los tipos de autentificación a los que se da soporte.

# **SQL1401N Los tipos de autentificación no coinciden.**

**Explicación:** El usuario está intentando conectarse a una base de datos remota que está catalogada en el nodo local con un tipo de autentificación distinto al del nodo remoto.

Usuarios de sistema federado: este mensaje también puede aparecer cuando:

- v Se ha identificado una fuente de datos en SYSCAT.SERVEROPTIONS con SETTING='N' para OPTION ='PASSWORD' y la fuente de datos no se ejecuta en modalidad de cliente fiable (es decir, la fuente de datos espera una contraseña)
- v Se ha identificado la fuente de datos en SYSCAT.SERVEROPTIONS con SETTING='Y' para OPTION ='PASSWORD' y la fuente de datos se ejecuta en modalidad de cliente fiable (es decir, la fuente de datos no espera ninguna contraseña)
- v No se ha especificado ninguna opción de servidor para OPTION='PASSWORD' en SYSCAT.SERVEROPTIONS y el valor por omisión del sistema para PASSWORD viola el requisito de contraseña de fuente de datos.

**Respuesta del Usuario:** No se puede procesar el mandato.

El usuario debería volver a catalogar el alias de la base de datos en el nodo cliente con el mismo tipo de autentificación que la base de datos remota. Vuelva a someter el mandato.

Usuarios de sistema federado:

- v Si el problema es que la fuente de datos necesita una contraseña pero SYSCAT.SERVEROPTIONS contiene SETTING='N' para OPTION='PASSWORD' del servidor, modifique SYSCAT.SERVEROPTIONS de modo que refleje la necesidad real de especificar una contraseña para la fuente de datos utilizando la sentencia ALTER SERVER SQL.
- Si el problema es que la fuente de datos no necesita ninguna contraseña pero SYSCAT.SERVEROPTIONS contiene SETTING='Y' para OPTION='PASSWORD' del servidor, modifique SYSCAT.SERVEROPTIONS de modo que refleje la necesidad real de no

especificar una contraseña para la fuente de datos utilizando la sentencia ALTER SERVER SQL.

v Si la opción de servidor para OPTION='PASSWORD' no se ha establecido en SYSCAT.SERVEROPTIONS, cree una entrada utilizando la sentencia CREATE SERVER SQL de modo que refleje la necesidad real de especificar una contraseña para la fuente de datos.

**sqlcode**: -1401

**sqlstate**: 08001

# **SQL1402N No se puede autentificar el usuario debido a un error inesperado del sistema.**

**Explicación:** Llame al administrador de su sistema. En sistemas basados en Unix, es posible que el archivo *db2ckpw* no tenga establecidos los bits de permisos correctos o que el sistema se haya quedado sin espacio de intercambio o de paginación. En Windows NT, puede que no se haya iniciado el servicio de seguridad de DB2 o la cuenta puede estar bloqueada.

No se puede procesar el mandato.

Usuarios de sistema federado: la fuente de datos también puede detectar esta situación.

**Respuesta del Usuario:** En sistemas basados en Unix, solicite al administrador del sistema que se asegure de que se han establecido los permisos de acceso correctos para *db2ckpw*, y de que se ha asignado suficiente espacio de intercambio y de paginación. En Windows NT, solicite que el administrador del sistema verifique que el servicio de seguridad de DB2 esté instalado e iniciado. Si el servicio está ejecutándose, asegúrese de que la cuenta no esté bloqueada.

## **SQL1403N El usuario, la contraseña o ambas cosas no son correctas.**

**Explicación:** El nombre del usuario, la contraseña o ambos son incorrectos o no forman una combinación válida de usuario/contraseña, o bien es que la base de datos a la que se está tratando de conectar tiene un tipo de autentificación de SERVER y no se ha proporcionado ni usuario ni contraseña en la sentencia CONNECT TO.

Si se está utilizando DB2 Connect, el problema puede ser que no se haya podido encontrar la entrada de directorio DCS para la conexión al sistema principal.

Si se realiza una conexión desde un cliente OS/2 a un servidor basado en UNIX con un servidor de autentificación, y el id de usuario y la contraseña se toman de UPM, el id de usuario del servidor deberá definirse en minúsculas y la contraseña en mayúsculas.

No se puede procesar el mandato.

Usuarios de sistema federado: la fuente de datos también puede detectar esta situación.

**Respuesta del Usuario:** Facilite la combinación correcta de nombre de usuario y contraseña.

Usuarios de sistema federado: asegúrese de que la entrada de SYSCAT.USEROPTIONS contiene el nombre de usuario y contraseña correctos para la fuente de datos a la que se está accediendo.

**sqlcode**: -1403

**sqlstate**: 08004

## **SQL1404N Contraseña caducada.**

**Explicación:** La contraseña ha caducado.

**Respuesta del Usuario:** Cambie la contraseña y luego vuelva a intentar la solicitud utilizando una nueva. Puede utilizar el Asistente de configuración de cliente de DB2 o los mandatos CONNECT y ATTACH del Procesador de línea de mandatos para cambiar la contraseña.

**sqlcode**: -1404

**sqlstate**: 08004

**SQL1405N No se puede establecer comunicación con un servidor de autentificación local de DB2.**

**Explicación:** La aplicación no ha podido autentificarse debido a un error mientras se comunicaba con el servidor de autentificación local de DB2.

**Respuesta del Usuario:** Asegúrese de que el servidor de autentificación de DB2 se inicia entrando el siguiente mandato en la ventana del OS/2:

detach db2upm

# **SQL1415N La sentencia se ha compilado únicamente con fines de diagnóstico y no se ha ejecutado.**

**Explicación:** La sentencia se ha procesado a través de partes del sistema de forma que ha recopilado información de diagnóstico utilizando funciones de servicio. No se han completado los pasos necesarios para que el proceso de la sentencia continúe.

**Respuesta del Usuario:** Se devuelve este error para evitar que el sistema de sentencias preparadas mediante funciones de servicio continúe con el proceso y se espera.

#### **SQL1420N Demasiados operadores de concatenación.**

**Explicación:** El gestor de bases de datos alcanza un límite interno al tiempo que evalúa una expresión de un tipo de resultados de cadena de objeto largo o grande, que contiene operadores de concatenación.

**Respuesta del Usuario:** Reduzca el número de concatenaciones de la expresión y vuelva a intentarlo.

**sqlcode**: -1420

**sqlstate**: 54001

**Explicación:** Una aplicación C/C++ con sentencias de SQL incorporadas se ha precompilado con una opción WCHARTYPE CONVERT. En tiempo de ejecución, la aplicación ha recibido un error que se ha producido durante la conversión en wcstombs(), para variables de entrada de sistema principal, o mbstowcs(), para variables de salida de sistema principal. La variable de sistema principal o el número sqlvar indica los elementos de datos que han sufrido el problema. Los códigos de razón válidos son:

**1** el problema ha sucedido con datos de entrada

**2** el problema ha sucedido con datos de salida

**Respuesta del Usuario:** Si los datos de la aplicación ya están en formato MBCS, vuelva a precompilar la aplicación con WCHARTYPE NOCONVERT y vuelva a vincular. Si los datos de la aplicación deben estar en formato wchar\_t, los datos de entrada que fallan en wcstombs() pueden estar corrompidos. Corrija los datos y vuelva a ejecutar la aplicación.

**sqlcode**: -1421

**sqlstate**: 22504

#### **SQL1422N El tamaño del contenedor no es válido.**

**Explicación:** Algunos de los contenedores que se utilizan en un espacio de tabla gestionada por una base de datos es demasiado grande o demasiado pequeño. Un contenedor debe tener como mínimo 2 \* extentsize páginas de longitud. El tamaño máximo de un contenedor depende del sistema operativo. El límite habitual del sistema es de 2 gigabytes (524288 páginas de 4K).

**Respuesta del Usuario:** Consulte el archivo de anotaciones de administración para obtener detalles. Corrija la sentencia de SQL.

**sqlcode**: -1422

**sqlstate**: 54039

## **SQL1423N La consulta incluye una columna con un tipo de datos de objeto grande.**

**Explicación:** La consulta incluye una columna con tipo de datos BLOB, CLOB o DBCLOB. En general, estos tipos de datos no pueden manejarse desde clientes que

**SQL1421N Se ha producido un error de conversión MBCS al convertir la variable del lenguaje principal o sqlvar** *número* **a o desde el formato wchar\_t. Código de razón** *cr***.**

sean anteriores a la versión 2.1.

El error se ha producido en una condición que corresponde al aviso SQLCODE +238. Consulte este mensaje para conocer los detalles que expliquen esta condición. El nivel de cliente que recibe este mensaje no puede procesar tipos de datos BLOB. Puede manejar tipos de datos CLOB y DBCLOB mediante la función SUBSTR o definiendo el tipo de datos en el SQLDA como uno de los tipos de datos de caracteres disponibles en la Versión 1, siempre y cuando la columna LOB no sea supere en extensión a la longitud soportada por el tipo de datos de caracteres.

**Respuesta del Usuario:** Cambie la consulta de modo que excluya todas aquellas columnas cuyo tipo de datos se BLOB, CLOB o DBCLOB. Si la consulta incluye un tipo de datos BLOB, ésta es la única acción posible. Si la columna (digamos C1) es CLOB, puede utilizarse CAST(C1 AS LONG VARCHAR) para obtener los primeros 32700. Igualmente, para la columna DBCLOB (DC1) utilice CAST(DC1 AS LONG VARGRAPHIC) para obtener los primeros 16350 caracteres. Si puede cambiarse el código de aplicación, se puede añadir un código para cambiar el SQLDA y así utilizar LONG VARCHAR o LONG VARGRAPHIC para CLOB y DBCLOB.

**sqlcode**: -1423

**sqlstate**: 56093

**SQL1424N Hay demasiadas referencias a las variables de transición y a las columnas de la tabla de transición, o bien la longitud de fila de dichas referencias es demasiado grande. Código de razón=***cr***.**

**Explicación:** El activador incluye una cláusula REFERENCING que identifica una o varias tablas de transición y variables de transición. La acción activada del activador contiene referencias a columnas de la tabla de transición o a variables de transición con una de las siguientes condiciones identificada por el código de razón:

- **1** el total de referencias supera el límite de columnas en una tabla
- **2** la suma de longitudes de las referencias supera la longitud máxima de una fila de la tabla.

**Respuesta del Usuario:** Reduzca en número de referencias a las variables de transición y a las columnas de la tabla de transición en la acción del activador para reducir la longitud o para conseguir que el número total de tales referencias sea inferior al número máximo de las columnas de una tabla.

**sqlcode**: -1424

**sqlstate**: 54040

#### **SQL1425N Se ha proporcionado una contraseña sin ID de usuario.**

**Explicación:** Cualquier mandato/API que acepte un ID de usuario y una contraseña no aceptará que se especifique la contraseña pero no el ID de usuario.

**Respuesta del Usuario:** Vuelva a someter el mandato/API y facilite el id de usuario si también proporciona una contraseña.

# **SQL1426N No se puede determinar una instancia por omisión.**

**Explicación:** Si no se ha llevado a cabo explícitamente una conexión con la instancia, los mandatos de la instancia tratan de formar una conexión implícita con una base de datos por omisión. La instancia por omisión viene determinada por las variables de entorno DB2INSTDFT y DB2INSTANCE. Si no se han definido ninguna de las dos, no se puede formar ninguna conexión implícita.

**Respuesta del Usuario:** Establezca una de estas variables de entorno en un nombre de instancia válido y vuelva a someter el mandato.

#### **SQL1427N La conexión con la instancia no existe.**

**Explicación:** La aplicación no está conectada con la instancia. El mandato/API que se ha intentado no puede ejecutarse a menos que exista una conexión con la instancia.

**Respuesta del Usuario:** Si el error se ha producido al desconectarse de una instancia, continúe procesando. Si el error se ha producido durante la ejecución de cualquier otro mandato, conéctese a una instancia y vuelva a emitir el mandato que ha fallado.

# **SQL1428N La aplicación ya está conectada a** *nombrenodo1***, mientras que el mandato emitido requiere una conexión a** *nombrenodo2* **para ejecutarse satisfactoriamente.**

**Explicación:** Para procesar satisfactoriamente el mandato, es necesario establecer una conexión con un nodo que no sea el ya existente. La aplicación debe cumplir una de las siguientes condiciones: 1) no debe tener ninguna conexión cuando se emita el mandato o 2) ya debe estar conectada al nodo que necesita el mandato.

**Respuesta del Usuario:** Asegúrese de que la aplicación no tenga ninguna conexión antes de emitir el mandato o que la conexión existente se haya establecido con el nodo correcto.

#### **SQL1429N No se puede crear una entrada del directorio de nodos donde el nombre del nodo coincida con el valor de la variable de entorno DB2INSTANCE.**

**Explicación:** El mandato CATALOG NODE o API no permite una entrada cuyo nombre de nodo coincida con el valor de la variable de entorno DB2INSTANCE.

**Respuesta del Usuario:** Elija otro nombre de nodo para el nodo que se está catalogando e inténtelo de nuevo.

**SQL1430N El nombre de base de datos** *basedatos* **no se encuentra en el directorio de base de datos del sistema en el nodo** *nombrenodo***.**

**Explicación:** Al proporcionar determinados nombres de bases de datos al supervisor de las bases de datos, éstas deben residir en el nodo con el que actualmente se está conectado o bien en el nodo local.

**Respuesta del Usuario:** Asegúrese de que las bases de datos que aparecen listadas en la solicitud residan todas en el nodo con el que se está conectado o bien en el nodo local. Vuelva a emitir la petición.

# **SQL1431N La vía de acceso relativa** *vía* **no está permitida cuando se realiza una ejecución remota.**

**Explicación:** Cuando la aplicación es remota con respecto al servidor, las vías de acceso relativas no se pueden utilizar.

**Respuesta del Usuario:** Especifique una vía de acceso calificada válida en el servidor y vuelva a emitir el mandato.

# **SQL1432N Se ha enviado una petición a un servidor utilizando un protocolo de base de datos que el servidor no reconoce.**

**Explicación:** La causa de este error se encuentra en el envío de una petición de DB2 a un servidor que no conoce el protocolo de base de datos que se utiliza para transmitir la petición. Esta situación se producirá con más frecuencia al enviar una petición DB2 ATTACH a un servidor listado en el directorio de nodos que no sea un servidor DB2 Versión 2 o posterior. Este error también aparecerá si envía una petición de conexión a los servidores DB2 para AS/400, DB2 para MVS, o DB2 para VM y VSE.

**Respuesta del Usuario:** No intente conectarse a ninguno de los servidores listados arriba.

## **SQL1433N La aplicación ya está conectada a** *basedatos1***, mientras que el mandato emitido requiere una conexión a** *basedatos2* **para que la ejecución sea satisfactoria.**

**Explicación:** Para procesar satisfactoriamente el mandato, es necesario establecer una conexión con una base de datos que no sea la ya existente. La aplicación: 1) no debe tener una conexión cuando se emite el mandato, o 2) debe tener una conexión con la base de datos que requiere el mandato.

**Respuesta del Usuario:** Asegúrese de que la aplicación no tenga ninguna conexión antes de emitir el mandato o que la conexión existente se haya establecido con la base de datos adecuada.

#### **SQL1434N Ha fallado una sentencia CONNECT o ATTACH debido a la incompatibilidad de un cliente/servidor entre plataformas de 32 bits y de 64 bits.**

# **Explicación:**

- 1. La Versión 7 no da soporte a conexiones cliente/servidor entre plataformas de 32 bits y 64 bits.
- 2. El servidor de bases de datos de 64 bits de la Versión 8 para Windows no da soporte a las conexiones cliente/servidor desde clientes de 64 bits de la Versión 7.

**Respuesta del Usuario:** Para el escenario 1 listado anteriormente, puede emitir una sentencia CONNECT o ATTACH en los escenarios siguientes:

- v desde un cliente de 32 bits a un servidor de 32 bits
- v desde un cliente de 64 bits a un servidor de 64 bits

Para el escenario 2 listado anteriormente, vuelva a emitir la sentencia desde un cliente soportado.

**sqlcode**: -1434

**sqlstate**: 08004

# **SQL1440W Se ha pasado por alto la cláusula WITH GRANT OPTION en la sentencia GRANT (Database Authorities), en la sentencia GRANT (Index Privileges), o al conceder privilegio de tipo CONTROL sobre una tabla o una vista.**

**Explicación:** WITH GRANT OPTION no es aplicable para otorgar autorizaciones para las bases de datos, ni para conceder privilegios sobre los índices. La cláusula WITH GRANT OPTION no se aplica al privilegio CONTROL sobre las tablas, las vistas, los índices ni los paquetes.

Se han concedido todos los privilegios válidos solicitados.

**Respuesta del Usuario:** Al otorgar autorizaciones para la base de datos o privilegios sobre los índices, no incluya la cláusula WITH GRANT OPTION. Al conceder CONTROL, utilice una sentencia GRANT aparte para el privilegio CONTROL sin especificar la cláusula WITH GRANT OPTION.

**sqlcode**: +1440

**sqlstate**: 01516

#### **SQL1441N Parámetro incorrecto. Código de razón** *código***.**

**Explicación:** A continuación se muestran los códigos de razón válidos:

- **1** Se ha pasado un valor NULL para el puntero de contexto.
- **3** El puntero de contexto se ha inicializado, pero no apunta a ninguna área válida.
- **4.** Opción incorrecta
- **5** El parámetro reservado no era NULL

**Respuesta del Usuario:** Asegúrese de que el puntero de contexto se haya iniciado correctamente y de que sean válidas todas las opciones empleadas; acto seguido, vuelva a intentarlo.

## **SQL1442N El contexto no se está utilizando o no lo está utilizando la hebra actual. Código de razón** *código***.**

**Explicación:** La llamada ha fallado porque:

- **1** El contexto no se está utilizando en ninguna hebra (no ha tenido lugar ninguna conexión)
- **2** El contexto no se está utilizando en la hebra actual.
- **3** La hebra actual no está utilizando ningún contexto.

**Respuesta del Usuario:** Antes de DETACH, asegúrese de que se trate del contexto que se está utilizando la hebra actual y de que vaya precedido del correspondiente ATTACH.

Antes de emitir GET CURRENT CONTEXT, asegúrese de que la hebra esté utilizando un contexto en este momento.

#### **SQL1443N La hebra ya está conectada a un contexto.**

**Explicación:** El usuario ha tratado de conectar un contexto con una hebra y ésta ya está utilizando un contexto.

**Respuesta del Usuario:** Desconéctese del contexto anterior antes de conectarse a uno nuevo.

#### **SQL1444N El contexto de la aplicación no se puede eliminar porque se está utilizando.**

**Explicación:** El usuario ha tratado de eliminar un contexto de aplicación mientras éste aún se estaba utilizando. Es posible que haya una hebra conectada al contexto o de que éste último tenga asociado un CONNECT o un ATTACH. Es necesario emitir CONNECT RESET o DETACH (si se había realizado un CONNECT o un ATTACH), y todas las hebras deben desconectarse del contexto para poder eliminarlo.

**Respuesta del Usuario:** Asegúrese de que todas las llamadas de conexión (ATTACH) dirigidas un contexto tengan su correspondiente DETACH y de que todos los CONNECT tengan su correspondiente CONNECT RESET.

# **SQL1445N La hebra o proceso no tiene ningún contexto que poder utilizar.**

**Explicación:** El tipo de contexto vigente es SQL\_CTX\_MULTI\_MANUAL, pero el proceso o hebra actual no se ha conectado a ningún contexto.

**Respuesta del Usuario:** Asegúrese de que el proceso o hebra actual esté conectado a un contexto antes de llamar a la base de datos.

#### **SQL1450N El puntero de información de registro no es correcto.**

**Explicación:** Se ha traspasado un puntero de información de registro que no es correcto al mandato/API Registrar/Eliminar del registro el servidor DB2.

**Respuesta del Usuario:** Verifique que se haya pasado un puntero válido al mandato/API para registrar/eliminar del registro el servidor DB2.

# **SQL1451N El mandato Registrar/Eliminar del registro el servidor DB2 debe emitirse desde un nodo del servidor.**

**Explicación:** El mandato Registrar/Eliminar del registro el servidor DB2 se ha emitido desde un nodo que no es válido.

**Respuesta del Usuario:** Vuelva a emitir el mandato/API para registrar/eliminar del registro el servidor DB2 desde un nodo del servidor.

#### **SQL1452N Se ha especificado una ubicación de registro que no es correcta.**

**Explicación:** Se ha traspasado una ubicación de registro incorrecta al mandato/API Registrar/Eliminar del registro el servidor DB2.

**Respuesta del Usuario:** Verifique que se haya pasado la ubicación del registro al mandato/API para registrar/eliminar del registro el servidor DB2.

**SQL1453N La entrada que figura en el archivo de configuración del gestor de bases de datos referente al nombre del servidor de archivos no existe o bien no es correcta.**

**Explicación:** El nombre de servidor de archivos que se ha especificado para el mandato/API de configuración en el archivo de configuración del gestor de bases de datos no existe o bien no es correcto.

**Respuesta del Usuario:** Compruebe que se haya especificado el nombre del servidor de archivos, que dicho nombre no contenga caracteres incorrectos y que no tenga una longitud superior a 48 caracteres. Actualice el nombre de servidor de archivos en el archivo de configuración del gestor de bases de datos y vuelva a someter el mandato/API.

# **SQL1454N La entrada del archivo de configuración del gestor de bases de datos para el nombre de objeto no existe o bien no es correcta.**

**Explicación:** El nombre de objeto que hay especificado en el mandato/API de configuración o en el archivo de configuración del gestor de bases de datos no existe o bien no es correcto.

**Respuesta del Usuario:** Compruebe que se haya especificado el nombre del objeto, que dicho nombre no contenga caracteres incorrectos y que no tenga una longitud superior a 48 caracteres. Actualice el nombre de objeto del archivo de configuración del gestor de bases de datos y vuelva a someter el mandato/API.

# **SQL1455N La entrada del archivo de configuración del gestor de bases de datos para el número de socket IPX no existe o bien no es correcto.**

**Explicación:** El número de socket IPX especificado en el mandato/API de configuración o en el archivo de configuración del gestor de bases de datos no existe o bien no es correcto.

**Respuesta del Usuario:** Compruebe que se haya especificado un número de socket IPX, que dicho número no contenga caracteres incorrectos y que no supere la longitud de 48 caracteres. Actualice el número de socket IPX en el archivo de configuración del gestor de bases de datos y vuelva a someter el mandato/API.

# **SQL1456N El nombre de objeto especificado en el archivo de configuración del gestor de bases de datos ya existe en el servidor de archivos NetWare.**

**Explicación:** Se ha detectado un nombre de objeto duplicado al tratar de registrar el nombre de objeto del servidor DB2 en el servidor de archivos NetWare.

**Respuesta del Usuario:** El nombre de objeto

especificado en el archivo de configuración del gestor de bases de datos ya se está utilizando. Cambie el nombre de objeto y luego vuelva a registrar el servidor DB2.

# **SQL1457N Register/deregister no ha podido iniciar la sesión en el servidor de archivos NetWare porque la conexión de servicios del directorio de NetWare ya se ha establecido en ese servidor de archivos.**

**Explicación:** Un inicio de sesión de base de seguridad (Bindery) que utilice NWLoginToFileServer no se puede realizar si la conexión de servicios de directorio de NetWare ya se ha establecido en el servidor de archivos especificado.

**Respuesta del Usuario:** Interrumpa la conexión de servicios del directorio finalizando la sesión y desconectándose de los Servicios del directorio y, a continuación, vuelva a emitir register/deregister.

# **SQL1458N IPX/SPX se ha configurado en el archivo de configuración del gestor de bases de datos para el direccionamiento directo. No es necesario emitir register/deregister en el servidor de DB2 a/desde el servidor de archivos NetWare.**

**Explicación:** Ya no es necesario emitir register/deregister puesto que el archivo de configuración del gestor de bases de datos se ha configurado para el direccionamiento directo de IPX/SPX. Es decir, el servidor de archivos y el nombre de objetos se han especificado como '\*'.

**Respuesta del Usuario:** Tenga presente que habiendo configurado el servidor de DB2 solamente para el direccionamiento directo, los clientes IPX/SPX que utilicen el direccionamiento del servidor de archivos no podrán conectarse a este servidor. Para que el servidor soporte los dos tipos de direccionamiento de clientes IPX/SPX, especifique un servidor de archivos y un nombre de objeto en el archivo de configuración del gestor de bases de datos.

**Explicación:** La variable de entorno de SOCKS SOCKS\_NS o SOCKS\_SERVER no se ha definido. El soporte de protocolo SOCKS requiere que se definan estas dos variables de entorno.

# **SOCKS\_NS**

Es la dirección de IP del servidor de nombre de dominio donde se ha definido el servidor SOCKS.

**SQL1460N La variable de entorno** *variable* **necesaria para la resolución del nombre del servidor SOCKS no está definida o no es válida.**

#### **SOCKS\_SERVER**

Es el nombre del sistema principal del servidor SOCKS.

**Respuesta del Usuario:** Defina la variable de entorno que falta y vuelva a someter el mandato.

#### **SQL1461N La opción de seguridad** *seguridad* **no es válida.**

**Explicación:** La opción SECURITY para un nodo TCP/IP tiene un valor que no es 'SOCKS'. Esta opción se utiliza para permitir que el nodo TCP/IP que se está catalogando utilice el soporte de protocolo SOCKS para que pueda comunicarse. No se permite otro valor que no sea 'SOCKS'.

**Respuesta del Usuario:** Verifique si se requiere el soporte de protocolo SOCKS. Si es así, vuelva a catalogar el nodo con SECURITY SOCKS. Si no, vuelva a catalogar el nodo, pero omita la opción SECURITY.

#### **SQL1462N La petición sólo es válida para una conexión del gestor de puntos síncronos.**

**Explicación:** Se ha emitido una petición que sólo es válida para una conexión del gestor de puntos síncronos, sin estar conectado a la instancia del gestor de puntos síncronos.

**Respuesta del Usuario:** Conéctese a la instancia del gestor de puntos síncronos y vuelva a emitir la petición.

**SQL1468N El oyente TCP/IP del gestor de bases de datos debe estar configurado y ejecutándose en la instancia del servidor** *instancia* **(númnodo** *nodo-núm1***) antes de intentar una operación CONNECT o ATTACH al nodo** *nodo-núm2***.**

**Explicación:** El mandato SET CLIENT o la API o la variable de entorno DB2NODE se ha utilizado para establecer el nodo para la operación CONNECT o ATTACH con *nodo-núm2*. Para poder realizar la operación CONNECT o ATTACH con este nodo, el oyente TCP/IP del gestor de bases de datos debe estar configurado y ejecutándose en la instancia del servidor *instancia* (nodo *nodo-núm1*).

**Nota:** Este mensaje lo puede devolver una operación CONNECT o ATTACH implícita.

**Respuesta del Usuario:** Realice una de las acciones siguientes:

v Asegúrese de que se haya especificado*svcename* en la configuración del gestor de bases de datos en la instancia *instancia*, nodo *nodo-núm1*, que la variable del entorno DB2COMM se haya establecido para utilizar TCP/IP y que el oyente de TCP/IP se haya iniciado satisfactoriamente en el momento de DB2START.

- o
- v Catalogue explícitamente el nodo y la base de datos.

**sqlcode**: -1468

**sqlstate**: 08004

## **SQL1469N La instancia** *nombre-instancia* **(númnodo** *nodo-núm1***) no tiene el nodo** *nodo-núm2* **especificado en su archivo db2nodes.cfg.**

**Explicación:** El mandato SET CLIENT o la API o la variable de entorno DB2NODE se ha utilizado para establecer el nodo para la operación CONNECT o ATTACH con *nodo-núm2*. El proceso de CONNECT o ATTACH siguiente no ha podido localizar este nodo en el archivo db2nodes.cfg de la instancia *nombre-instancia* (nodo *nodo-núm1*).

**Nota:** Este mensaje lo puede devolver una operación CONNECT o ATTACH implícita.

**Respuesta del Usuario:** Asegúrese de que el número de nodo especificado por el mandato SET CLIENT o la API o la variable de entorno DB2NODE exista en el archivo db2nodes.cfg de la instancia intermedia *nombre-instancia*, nodo *nodo-núm1*.

**sqlcode**: -1469

**sqlstate**: 08004

## **SQL1470N El valor de la variable de entorno DB2NODE no es válido.**

**Explicación:** La variable de entorno DB2NODE indica el nodo con el que intentará conectarse la aplicación. Si no se ha definido DB2NODE o bien está en blanco, la aplicación tratará de conectarse al nodo por omisión. De lo contrario, DB2NODE debe definirse con el número de nodo de uno de los nodos que estén definidos en el mismo sistema principal que la aplicación.

**Respuesta del Usuario:** Defina la variable de entorno DB2NODE con uno de los valores siguientes:

#### **Sin definir**

La aplicación se conecta al nodo por omisión.

**blanco** La aplicación se conecta al nodo por omisión.

#### **Un número**

La aplicación se conecta al nodo con ese número de nodo. El nodo debe ejecutarse en el mismo sistema principal que la aplicación.

**sqlcode**: -1470

**sqlstate**: 08001

## **SQL1471N No es posible conectarse a la base de datos** *nombre-basedatos* **en el nodo** *número-nodo* **porque la base de datos en este nodo no está sincronizada con el nodo del catálogo.**

**Explicación:** La información de fin de archivo de anotaciones cronológicas de este nodo no coincide con el registro correspondiente del nodo del catálogo. Esto puede originarse al restaurar la base de datos en varios nodos a partir de copias de seguridad realizadas en varios momentos.

**Respuesta del Usuario:** Si la base de datos se restaura sin la recuperación en avance en un nodo, asegúrese de que la base de datos se restaure a partir de copias de seguridad coherentes fuera de línea en varios nodos sin la recuperación en avance.

**sqlcode**: -1471

**sqlstate**: 08004

**SQL1472N No es posible conectarse a la base de datos** *nombre-basedatos* **en el nodo** *número-nodo* **porque la diferencia entre la hora del sistema en el nodo del catálogo y la indicación de la hora virtual en este nodo es mayor que el parámetro de configuración del gestor de bases de datos max\_time\_diff.**

**Explicación:** La diferencia horaria del sistema para las máquinas de la configuración (indicada en el archivo db2nodes.cfg) es mayor que el parámetro de configuración del gestor de bases de datos *max\_time\_diff*.

**Respuesta del Usuario:** Sincronice la hora del sistema en todas las máquinas y asegúrese de que el parámetro *max\_time\_diff* está configurado para permitir retardos de comunicación normales entre las máquinas de las bases de datos.

Si no se soluciona el problema, consulte la publicación *Administration Guide* para obtener información sobre las posibles causas y acciones.

**sqlcode**: -1472

**sqlstate**: 08004

**SQL1473N No se puede confirmar la transacción porque la diferencia horaria entre la hora del sistema en el nodo local y las indicaciones de la hora virtuales en los nodos** *lista-nodos* **es mayor que el parámetro de configuración del gestor de bases de datos max\_time\_diff. Se retrotrae la transacción.**

**Explicación:** La diferencia horaria del sistema para las máquinas de la configuración (indicada en el archivo db2nodes.cfg) es mayor que el parámetro de

configuración del gestor de bases de datos *max\_time\_diff*.

Si aparece ″,...″ al final de la lista de nodos, consulte el archivo de anotaciones cronológicas del sistema para ver la lista completa de nodos.

**Respuesta del Usuario:** Sincronice la hora del sistema en todas las máquinas y asegúrese de que el parámetro *max\_time\_diff* está configurado para permitir retardos de comunicación normales entre las máquinas de las bases de datos.

**sqlcode**: -1473

**sqlstate**: 40504

**SQL1474W La transacción se ha completado satisfactoriamente, pero la diferencia horaria entre la hora del sistema en el nodo local y las indicaciones de la hora virtuales de los nodos** *lista-nodos* **es mayor que el parámetro de configuración del gestor de bases de datos max\_time\_diff.**

**Explicación:** La diferencia horaria del sistema para las máquinas de la configuración (indicada en el archivo db2nodes.cfg) es mayor que el parámetro de configuración del gestor de bases de datos *max\_time\_diff*.

Este mensaje de aviso aparece en las transacciones de sólo lectura porque éstas no se ven afectadas por este situación. No obstante, el resto de transacciones se retrotraerían. Este mensaje es para notificar al usuario esta situación, para que pueda tomar las medidas oportunas en el menor tiempo posible.

Si aparece ″,...″ al final de la lista de nodos, consulte el archivo de anotaciones cronológicas del sistema para ver la lista completa de nodos.

**Respuesta del Usuario:** Sincronice la hora del sistema en todas las máquinas y asegúrese de que el parámetro *max\_time\_diff* está configurado para permitir retardos de comunicación normales entre las máquinas de las bases de datos.

**sqlcode**: 1474

**sqlstate**: 01607

# **SQL1475W Se ha producido un error del sistema al procesar CONNECT RESET.**

**Explicación:** La petición CONNECT RESET se ha procesado satisfactoriamente, pero es posible que se haya producido un error del sistema como, por ejemplo, una anomalía en el nodo o un error de las comunicaciones.

**Respuesta del Usuario:** Consulte el archivo de anotaciones de administración para obtener detalles. Tal vez sea necesario volver a iniciar la base de datos en este nodo.

**sqlcode**: 1475

**sqlstate**: 01622

#### **SQL1476N La transacción actual se ha retrotraído a causa del error** *sqlcode***.**

**Explicación:** La transacción se ha retrotraído porque:

- 1. Ha fallado un CLOSE CURSOR implícito o explícito, o bien
- 2. Se estaba creando una tabla con la opción NOT LOGGED INITIALLY o no se activó NOT LOGGED INITIALLY para una tabla que existe. Durante la misma unidad de trabajo se ha producido un error o se ha emitido una sentencia ROLLBACK TO SAVEPOINT. Dicha unidad de trabajo se retrotrae y produce los efectos siguientes:
	- v todas aquellas tablas que se estuvieran creando en esta unidad de trabajo quedarán descartadas.
	- v ninguna tabla NOT LOGGED INITIALLY que estaba activada en la transacción está marcada como accesible y sólo se puede descartar.
	- v el *sqlcode* será 0 si se emitió ROLLBACK TO SAVEPOINT en la transacción.
- 3. Ha fallado una retrotracción al punto de salvaguarda o ha fallado la liberación de la retrotracción.

**Respuesta del Usuario:** Corrija el problema como le indica el error *sqlcode* y vuelva a ejecutar la transacción. Elimine cualquier sentencia ROLLBACK TO SAVEPOINT que se haya usado en la misma transacción en la que una tabla NOT LOGGED INITIALLY se ha creado o activado.

**sqlcode**: -1476

**sqlstate**: 40506

## **SQL1477N No se puede acceder a la tabla** *nombre-tabla***.**

**Explicación:** Se ha tratado de acceder a una tabla que no está accesible. Puede que la tabla no sea accesible por una de las razones siguientes:

- v La tabla tenía activado NOT LOGGED INITIALLY cuando la unidad de trabajo fue retrotraída.
- v La tabla es una tabla temporal declarada particionada y ha fallado una partición o más ya que la tabla temporal fue declarada (todas las tablas temporales declaradas tienen el nombre de esquema SESSION).
- v ROLLFORWARD se encontró con la activación NOT LOGGED INITIALLY o con una carga NONRECOVERABLE en esta tabla.

El acceso a la tabla se impide porque no puede garantizarse la integridad de la misma.

**Respuesta del Usuario:** Se puede llevar a cabo una de las acciones siguientes:

- v Si la tabla se activó con NOT LOGGED INITIALLY, descarte la tabla. Si la tabla es necesaria, vuelva a crearla.
- v Si la tabla es una tabla temporal declarada, descarte la tabla. Si la tabla es necesaria, vuelva a declararla.
- v En caso contrario, restaure desde un espacio de tabla o desde una copia de seguridad de la base de datos. La imagen de la copia de seguridad se debería haber hecho después del punto de confirmación tras la conclusión de la operación de no recuperación (operación NOT LOGGED INITIALLY o carga NONRECOVERABLE).

**sqlcode**: -1477

**sqlstate**: 55019

# **SQL1478W No se han podido iniciar las agrupaciones de almacenamientos intermedios. En su lugar se ha iniciado una agrupación de almacenamientos intermedios pequeña para cada tamaño de página soportada por DB2.**

**Explicación:** No se han podido iniciar las agrupaciones de almacenamientos intermedios. En su lugar se ha iniciado una agrupación de almacenamientos intermedios pequeña para cada tamaño de página soportada por DB2 y se ha inhabilitado el almacenamiento ampliado. No se han podido iniciar las agrupaciones de almacenamientos intermedios definidas por una o varias de las razones siguientes:

- v No se ha podido asignar suficiente memoria para el tamaño total de las agrupaciones de almacenamientos intermedios y el almacenamiento ampliado que se habían especificado para esta base de datos.
- Los archivos de la agrupación de almacenamientos intermedios del directorio de la base de datos no existen o bien están dañados.

**Respuesta del Usuario:** Consulte el archivo de anotaciones de administración para conocer la causa correcta del problema. Una solución posible incluye lo siguiente:

Descarte o modifique el tamaño de una o varias agrupaciones de almacenamientos intermedios para que la base de datos pueda iniciarse correctamente. Si se había especificado un almacenamiento ampliado para la base de datos, ajuste los valores de configuración de num\_estore\_segs y estore\_seg\_sz para consumir menos memoria.

Después de realizar los cambios, desconéctese de la base de datos y vuelva a arrancar la base de datos.

**sqlcode**: +1478

**sqlstate**: 01626

### **SQL1479W Se ha intentado una recuperación antes de que el conjunto de resultados generase el primer conjunto de filas.**

**Explicación:** El conjunto de filas solicitado se ha solapado con el inicio del conjunto de resultados, lo que dará lugar a una serie de situaciones que dependerán de la orientación especificada para la recuperación:

# **SQL\_FETCH\_PRIOR**

una de las situaciones siguientes:

- v la posición actual había pasado de la primera fila, y el número de la fila actual es inferior o igual al tamaño del conjunto de resultados.
- v la posición actual estaba más allá del final del conjunto de resultados y el tamaño del conjunto de filas era superior al del conjunto de resultados.

#### **SQL\_FETCH\_RELATIVE**

el valor absoluto del desplazamiento de recuperación era inferior o igual al tamaño del conjunto de filas actual.

#### **SQL\_FETCH\_ABSOLUTE**

el desplazamiento de recuperación era negativo y el valor absoluto de dicho desplazamiento era superior al tamaño del conjunto de resultados, pero no era superior al del conjunto de filas actual.

**Respuesta del Usuario:** No es necesaria ninguna acción.

**SQL1480N El tipo de descubrimiento especificado en el parámetro de configuración DISCOVER del gestor de bases de datos no es válido.**

**Explicación:** Los valores válidos para el parámetro DISCOVER del archivo de configuración del gestor de bases de datos son DISABLE, KNOWN o SEARCH.

**Respuesta del Usuario:** Actualice el parámetro de configuración del gestor de bases de datos DISCOVER con el tipo DISABLE, KNOWN o SEARCH.

#### **SQL1481N Uno o varios de los protocolos de comunicaciones que se han especificado en el parámetro DISCOVER\_COMM no son válidos.**

**Explicación:** Los valores válidos para el parámetro DISCOVER\_COMM del archivo de configuración del gestor de bases de datos son cualquier combinación formada por NETBIOS y TCPIP, separados por comas.

**Respuesta del Usuario:** Actualice el parámetro de configuración del gestor de bases de datos DISCOVER\_COMM con cualquier combinación de NETBIOS y TCPIP, separados por comas.

# **SQL1482W El parámetro BUFFPAGE sólo se utilizará si alguna de las agrupaciones de almacenamientos intermedios está definida con un tamaño de -1.**

**Explicación:** Si no hay ninguna agrupación definida con el tamaño de -1, el parámetro de configuración BUFFPAGE de la base de datos pasará por alto este aviso. El valor -1 indica que la agrupación de almacenamientos intermedios va a utilizar el parámetro BUFFPAGE como el número de páginas de la agrupación de almacenamientos intermedios.

**Respuesta del Usuario:** Puede utilizar el SYSCAT.BUFFERPOOLS para revisar la definición de las agrupaciones de almacenamientos intermedios. Si no se ha definido ninguna agrupación de almacenamientos intermedios con el tamaño -1 (NPAGES), el establecimiento del parámetro BUFFPAGE no cambiará el tamaño de las agrupaciones de almacenamientos intermedios para la base de datos.

## **SQL1490W La base de datos se ha activado, pero ya estaba activada en uno o varios nodos.**

**Explicación:** La base de datos ya se había iniciado (activado) explícitamente en uno o varios nodos.

**Respuesta del Usuario:** No es necesaria ninguna acción.

# **SQL1491N La base de datos** *nombre* **no se ha desactivado porque sigue utilizándose.**

**Explicación:** No puede desactivarse la base de datos si hay aplicaciones conectadas a la base de datos especificada.

**Respuesta del Usuario:** Asegúrese de que todas las aplicaciones hayan ejecutado CONNECT RESET y luego inténtelo de nuevo.

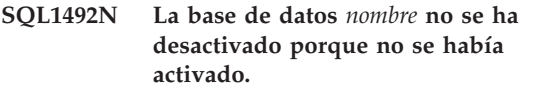

**Explicación:** La base de datos no puede desactivarse porque la base de datos especificada no estaba activa.

**Respuesta del Usuario:** No es necesaria ninguna acción.

#### **SQL1493N La aplicación ya está conectada a una base de datos activa.**

**Explicación:** No pueden ejecutarse los mandatos ACTIVATE DATABASE y DEACTIVATE DATABASE porque la aplicación ya está conectada a una base de datos.

**Respuesta del Usuario:** Desconéctese de la base de datos y vuelva a emitir el mandato.

#### **SQL1494W Se ha procesado la activación de la base de datos, pero ya existe una conexión con la misma.**

**Explicación:** Ya hay una conexión con la base de datos en uno o varios nodos.

**Respuesta del Usuario:** No es necesaria ninguna acción.

#### **SQL1495W Se ha procesado la desactivación de la base de datos, pero sigue habiendo una conexión con la misma.**

**Explicación:** Continúa habiendo una conexión con la base de datos en uno o varios nodos.

**Respuesta del Usuario:** No es necesaria ninguna acción.

#### **SQL1496W Se ha procesado la desactivación de la base de datos, pero ésta no estaba activada.**

**Explicación:** La base de datos no estaba iniciada explícitamente en uno o varios nodos cuando se ha tratado de desactivarla.

**Respuesta del Usuario:** No es necesaria ninguna acción.

#### **SQL1497W La activación/desactivación de la base de datos ha sido satisfactoria, sin embargo se ha producido un error en algunos nodos.**

**Explicación:** La activación/desactivación de la base de datos ha sido satisfactoria, al menos en el nodo del catálogo y en el nodo del coordinador, sin embargo, en algunos otros nodos se ha producido un error.

**Respuesta del Usuario:** Consulte el archivo de anotaciones cronológicas de diagnósticos para averiguar qué error que se ha producido y en qué nodo, arregle el problema si es posible y vuelva a emitir el mandato para activar/desactivar la base de datos.

# **SQL1500 - SQL1599**

#### **SQL1512N 'ddcstrc' no ha podido grabar en el archivo especificado.**

**Explicación:** *ddcstrc* no ha podido grabar la información de rastreo en el nombre de archivo indicado.

**Respuesta del Usuario:** Asegúrese de que el nombre de archivo especificado sea válido para el sistema de archivos. Si no se especifica ningún nombre de archivo, asegúrese de disponer del permiso necesario para realizar operaciones de grabación en el archivo por omisión ddcstrc.tmp.

#### **SQL1513W 'ddcstrc' no se ha desactivado.**

**Explicación:** *ddcstrc* no se ha desactivado debido a una condición de error. Se ha efectuado para asegurar que la información de rastreo no se perderá antes de guardarla en un archivo.

**Respuesta del Usuario:** Corrija la condición de error *ddcstrc* notificada antes de este error y vuelva a intentar desactivar el rastreo.

#### **SQL1520N El valor de BUFFERSIZE debe ser un valor numérico no inferior a 65536.**

**Explicación:** El usuario ha especificado un tamaño de almacenamiento intermedio incorrecto para el mandato ddcstrc.

**Respuesta del Usuario:** Asegúrese de que el valor de BUFFERSIZE sea un valor numérico y mayor o igual que 65536 (64K). Tenga en cuenta que la memoria que ha de utilizarse será un múltiplo de 64K. DDCSTRC redondea por defecto el valor el tamaño del almacenamiento intermedio obteniendo el múltiplo de 64K más próximo.

#### **SQL1525N Se ha producido un error al arrancar el daemon de seguridad DB2.**

**Explicación:** Se ha producido un error inesperado al arrancar el daemon de seguridad DB2.

**Respuesta del Usuario:** Ejecute de nuevo el mandato DB2START. Si el problema persiste, consulte al Servicio técnico de IBM.

## **SQL1526N db2start ha fallado porque el soporte DB2VIA no se ha iniciado. Código de razón** *código-razón***.**

**Explicación:** El soporte DB2VIA no se ha iniciado con éxito en el momento de ejecutar db2start. El código de razón indica el error:

1. No se ha podido cargar la biblioteca VIPL especificada en la variable del registro DB2\_VI\_VIPL.

- 2. No se ha podido abrir el nombre de dispositivo especificado en la variable de registro DB2\_VI\_DEVICE.
- 3. DB2 no da soporte a la implantación VIA instalada.

# **Respuesta del Usuario:**

- 1. Compruebe que el registro DB2\_VI\_VIPL de DB2 está establecido correctamente y que el nombre especificado en DB2\_VI\_VIPL está en la variable de entorno %PATH%.
- 2. Compruebe que el registro DB2\_VI\_DEVICE de DB2 está establecido correctamente.
- 3. DB2 sólo admite una implantación VIA que da soporte a un nivel de fiabilidad de Entrega fiable, como mínimo. También es necesario que la implantación VIA cumpla los estándares de la publicación Intel Virtual Interface Architecture Implementation Guide y pase la conformidad de la serie. Compruebe que la implantación VIA que eligió cumple estos requisitos.

#### **SQL1530W Se ignorará el grado de paralelismo especificado debido a que el sistema no se ha habilitado para un paralelismo intra-partición.**

**Explicación:** Se ha especificado la opción de vinculación DEGREE con un valor mayor que 1 o la sentencia SET CURRENT DEGREE se ha ejecutado con un valor mayor que 1, pero el gestor de bases de datos no se ha habilitado para un paralelismo intra-partición.

Se debe arrancar el gestor de base de datos con el parámetro de configuración parallel\_enable establecido en ON para que la instancia se pueda activar para un paralelismo intra-partición.

La sentencia o mandato se ha completado satisfactoriamente, pero se ha ignorado el grado de especificación.

**Respuesta del Usuario:** Si desea utilizar el paralelismo entre particiones vuelva a arrancar el gestor de bases de datos con el parámetro de configuración intra\_parallel establecido en ON.

De lo contrario, utilice un valor de 1 o ANY para la especificación de grado.

**sqlcode**: +1530

**sqlstate**: 01623

# **SQL1550N Ha fallado el mandato SET WRITE SUSPEND. Código de razón =** *código-razón***.**

**Explicación:** No puede emitirse el mandato SET WRITE SUSPEND hasta que se resuelva la condición indicada por *código-razón*:

- **1** La base de datos no está activada.
- **2** En la actualidad hay en curso una operación de copia de seguridad de base de datos para la base de datos de destino. No puede suspender operaciones de grabación hasta que DB2 complete la copia de seguridad.
- **3** En la actualidad hay en curso una operación de restauración de base de datos para la base de datos de destino. No puede suspender operaciones de grabación para esta base de datos hasta que DB2 complete la operación de restauración.
- **4** Las operaciones de grabación ya se han suspendido para esta base de datos.
- **5** El estado actual de uno o más de los espacios de tabla no permiten suspender la grabación.

#### **Respuesta del Usuario:**

- **1** Active la base de datos emitiendo el mandato ACTIVATE DATABASE, después vuelva a emitir el mandato SET WRITE SUSPEND.
- **2** Espere hasta que finalice el procedimiento BACKUP, después vuelva a emitir el mandato SET WRITE SUSPEND.
- **3** Espere hasta que finalice el procedimiento RESTORE, después vuelva a emitir el mandato SET WRITE SUSPEND.
- **4** La base de datos ya está en estado suspendido. Para reanudar las operaciones de grabación para esta base de datos, emita el mandato SET WRITE RESUME.
- **5** Para ver los estados de espacios de tabla, emita el mandato LIST TABLESPACES. Para los espacios de tabla que se encuentran en un estado de pendiente, emita el mandato adecuado para sacarlos del estado de pendiente antes de volver a emitir el mandato SET WRITE SUSPEND. Si uno o más de los espacios de tabla comprende una operación en progreso, espere a que finalice la operación antes de volver a emitir el mandato SET WRITE SUSPEND.

**sqlcode**: -1550

# **SQL1551N Ha fallado el mandato SET WRITE RESUME debido a que la base de datos no está actualmente en el estado WRITE SUSPEND.**

**Explicación:** La base de datos no está actualmente en estado WRITE SUSPEND. Sólo pueden reanudarse las operaciones de grabación para una base de datos en la que se hayan suspendido las operaciones de grabación.

**Respuesta del Usuario:** No se requiere ninguna acción, porque las operaciones de grabación están habilitadas para esta base de datos. Para suspender las operaciones de grabación para la base de datos, emita el mandato SET WRITE SUSPEND.

**sqlcode**: -1551

#### **SQL1552N Ha fallado el mandato debido a que la base de datos está actualmente en estado de WRITE SUSPEND.**

**Explicación:** No se permite este mandato cuando las operaciones se encuentran suspendidas para la base de datos. La base de datos está en estado WRITE SUSPEND.

**Respuesta del Usuario:** Si el mandato que ha fallado es RESTART DATABASE, vuelva a emitir el mandato RESTART DATABASE utilizando la opción WRITE RESUME. En un entorno de base de datos de múltiples nodos, vuelva a emitir el mandato simultáneamente en todos los nodos.

Si el mandato que ha fallado era un mandato BACKUP o RESTORE, emita un mandato SET WRITE RESUME FOR DATABASE para reanudar las operaciones de grabación para la base de datos. A continuación, vuelva a emitir el mandato BACKUP o RESTORE.

**sqlcode**: -1552

# **SQL1553N DB2 no ha podido detenerse debido a que una o más bases de datos están en estado WRITE SUSPEND.**

**Explicación:** No puede concluirse una base de datos cuyas operaciones de grabación estén suspendidas. La base de datos está en estado WRITE SUSPEND.

**Respuesta del Usuario:** Emita el mandato SET WRITE RESUME para reanudar las operaciones de grabación para la base de datos, después vuelva a emitir el mandato db2stop.

**sqlcode**: -1553

#### **SQL1560N El perfil de estadísticas no existe para la tabla** *nombre-tabla***.**

**Explicación:** Es necesario definir un perfil de estadísticas antes de utilizarlo.

**Respuesta del Usuario:** Registre un perfil de estadísticas para la tabla utilizando la opción SET PROFILE del mandato RUNSTATS y, a continuación, vuelva a emitir la operación.

## **SQL1561N La opción de estadísticas no es compatible con el nivel del servidor de bases de datos.**

**Explicación:** Una o más de las opciones especificadas no son compatibles con el nivel del servidor de bases de datos. Esta versión del servidor de bases de datos no da soporte a todas las opciones de estadísticas

disponibles utilizando la API de db2runstats.

**Respuesta del Usuario:** Utilice la API de sqlustat para recopilar las estadísticas, o utilice la API de db2runstats y especifique sólo aquellas opciones que estén disponibles utilizando la API de sqlustat.

#### **SQL1562N La opción de nodo de estadísticas no es compatible con la tabla existente y/o las estadísticas de índice para la tabla** *nombre-tabla***.**

**Explicación:** La opción de nodo de estadísticas es diferente de la tabla existente y/o de las estadísticas de índice de la tabla.

**Respuesta del Usuario:** Utilice la opción de nodo coherente para recopilar las estadísticas de una tabla.

**SQL1580W Se han truncado los blancos de cola al realizar la conversión de la página de códigos** *página-códigos-origen* **a la página de códigos** *página-códigos-destino***. El tamaño máximo del área de destino era** *long-máx***. La longitud de la serie de origen era** *long-origen* **y su representación hexadecimal era** *serie***.**

**Explicación:** Durante la ejecución de la sentencia de SQL, la conversión de una página de códigos ha dado como resultado una serie que es más larga que el tamaño de longitud máxima del objeto destino. El proceso continúa porque sólo se han truncado caracteres en blanco.

**Respuesta del Usuario:** Asegúrese de que la salida es tal como se esperaba y de que el truncamiento no ha tenido ninguna consecuencia inesperada.

**sqlcode**: +1580

**sqlstate**: 01004

**SQL1581N La tabla** *nombre-tabla* **no puede estar en la modalidad de agregación y tener un índice de clústeres.**

**Explicación:** Hay dos situaciones en las que se emite este error.

- v Existe un índice de clusters para una tabla y ALTER TABLE se utiliza para intentar colocar la tabla en modalidad de agregación.
- v Una tabla está en modalidad de agregación y CREATE INDEX se utiliza para intentar crear un índice de clusters.

**Respuesta del Usuario:** Si se necesita un índice de clusters modifique la tabla para desactivar la modalidad de agregación. Si desea la modalidad de agregación, descarte de la tabla el índice de clusters existente.

**sqlcode**: -1581

**sqlstate**: 428CA

# **SQL1582N El PAGESIZE del espacio de tabla** *nombre-espaciotb* **no coincide con el PAGESIZE de la agrupación de almacenamientos intermedios** *nombre-agrupalmint* **asociada al espacio de tabla.**

**Explicación:** El valor de PAGESIZE especificado en la sentencia CREATE TABLESPACE no coincide con el tamaño de página de la agrupación de almacenamientos intermedios especificados para su utilización con el espacio de tabla. Dichos valores deben coincidir.

No se puede procesar la sentencia.

**Respuesta del Usuario:** Cambie el valor especificado para PAGESIZE para que se corresponda con el tamaño de página de la agrupación de almacenamientos intermedios o cambie la agrupación de almacenamientos intermedios por una que tenga un tamaño de página que coincida.

**sqlcode**: -1582

**sqlstate**: 428CB

#### **SQL1583N El valor de PAGESIZE** *tamaño-página* **no recibe soporte.**

**Explicación:** El PAGESIZE que se especifica en la sentencia CREATE BUFFERPOOL o CREATE TABLESPACE no es un tamaño de página soportado. Los tamaños de página soportados para la Versión 5 son 4K, 8K, 16K y 32K.

No se puede procesar la sentencia.

**Respuesta del Usuario:** Especifique uno de los tamaños de página soportados.

**sqlcode**: -1583

**sqlstate**: 428DE

#### **SQL1584N No se ha encontrado un espacio de tabla temporal del sistema con un tamaño mínimo de página de** *tamaño-página***.**

**Explicación:** Se necesitaba un espacio de tabla temporal del sistema para procesar la sentencia. No había espacio de tabla temporal del sistema disponible que tuviera un tamaño de página de *tamaño-página* o superior.

No se puede procesar la sentencia.

**Respuesta del Usuario:** Cree un espacio de tabla temporal del sistema con un tamaño de página de *tamaño-página* como mínimo.

**sqlcode**: -1584

**sqlstate**: 57055

# **SQL1585N No existe un espacio de tabla temporal del sistema con suficiente espacio de página.**

**Explicación:** Se ha producido una de las siguientes condiciones:

- 1. La longitud de fila de la tabla temporal del sistema supera el límite que se puede albergar en el mayor espacio de tabla temporal del sistema de la base de datos.
- 2. El número de columnas necesarias en la tabla temporal del sistema supera el límite que se puede alojar en el mayor espacio de tabla temporal del sistema de la base de datos.

Los límites del espacio de tabla temporal del sistema dependen del tamaño de página. Estos valores son los siguientes:

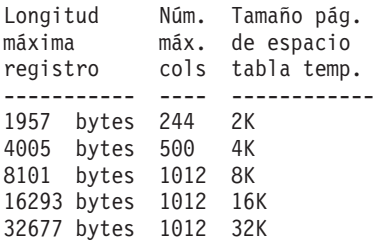

**Respuesta del Usuario:** Cree un espacio de tabla temporal del sistema con el mayor tamaño de página soportado, si no dispone ya de uno. Si este espacio de tabla ya existe, elimine una o más columnas de la tabla temporal del sistema. Cree tablas o vistas separadas, según convenga, para que contengan la información adicional que quede fuera del límite.

## **sqlcode**: -1585

**sqlstate**: 54048

**SQL1590N Los campos LONG VARCHAR y LONG VARGRAPHIC no se permiten en los TABLESPACE que se hayan generado en DEVICE.**

**Explicación:** Los dispositivos (e/s real) de HP requieren alinear la e/s en límites de 1024 bytes. Los campos LONG VARCHAR y LONG VARGRAPHIC se manejan en bloques de 512 bytes, por lo que sólo pueden utilizarse en SYSTEM MANAGED TABLESPACE o en DATABASE MANAGED TABLESPACE únicamente con contenedores FILE.

## **Respuesta del Usuario:** Alternativas:

- v Elija uno de los tipos de columna LOB (BLOB,CLOB,DBCLOB) en lugar de LONG.
- v Utilice un espacio de tabla con los atributos correctos.

**sqlcode**: 1590

**sqlstate**: 56097

## **SQL1591N La opción ON de la sentencia SET INTEGRITY no es válida puesto que la tabla** *nombre-tabla* **no está en el estado correcto.**

**Explicación:** La opción ON sólo se puede especificar en una tabla que está en el estado de pendiente de comprobación y el primer campo (para restricciones de claves externas) y el quinto campo (para tablas de consultas materializadas) en la columna CONST\_CHECKED del catálogo SYSCAT.TABLES deben ser 'Y' o 'U'.

**Respuesta del Usuario:** Si la tabla no está pendiente de comprobación, no especifique la opción ON. Si la tabla está en estado de pendiente de comprobación, lleve a cabo la comprobación de integridad en la tabla (o renueve la tabla si se trata de una tabla de consultas materializadas) antes de ejecutar la sentencia SET INTEGRITY con la opción ON.

**sqlcode**: -1591

**sqlstate**: 55019

**SQL1592N La opción INCREMENTAL no es válida con el código de razón** *código-razón***, dado que la tabla** *nombre-tabla* **no se puede procesar de manera incremental.**

**Explicación:** La causa se basa en el *código-razón*:

- **32** La tabla no es una tabla de consultas materializadas REFRESH IMMEDIATE, ni una tabla de consultas materializadas REFRESH DEFERRED con una tabla por etapas de soporte ni una tabla por etapas PROPAGATE IMMEDIATE.
- **33** Se ha producido una sustitución de carga (Load Replace) o inserción de carga (Load Insert) en la tabla si se trata de una tabla de consultas materializadas o una tabla por etapas.
- **34** Se ha producido una sustitución de carga (Load Replace) tras la última comprobación de integridad.
- **35** Una de las siguientes:
	- v La tabla de consultas materializadas o por etapas se ha creado de nuevo. Se necesita el proceso completo la primera vez que se comprueba la integridad de la tabla después de haberse creado.
	- Se ha añadido una nueva restricción a la tabla o sus padres (o la tabla subyacente si se trata de una tabla de consultas materializadas o una tabla por etapas) mientras estaba pendiente de comprobación.
	- v Si se trata de una tabla de consultas materializadas o una tabla por etapas, se ha producido una sustitución de carga (Load

Replace) en cualquier tabla subyacente de la tabla tras la última renovación.

- v Si es una tabla de consultas materializadas, se forzó el acceso completo al menos a una tabla subyacente (utilizando la opción FULL ACCESS) antes de que se renovase la tabla de consultas materializadas.
- v Si es una tabla por etapas, se forzó el acceso completo al menos a una tabla subyacente (utilizando (USING) la opción FULL ACCESS) antes de que se propagase la tabla por etapas.
- Si es una tabla de consultas materializadas diferida y su tabla por etapas correspondiente está en estado incompleto.
- Se ha comprobado la integridad no incremental de algunos de sus padres (o tabla subyacente si se trata de una tabla de consultas materializadas o una tabla por etapas).
- v La tabla estaba en estado de pendiente de comprobación antes de la migración. Se necesita el proceso completo la primera vez que se comprueba la integridad de la tabla después de la migración.
- La tabla se ha puesto en el estado de pendiente de comprobación durante una operación de recuperación en avance de punto horario.

**Respuesta del Usuario:** No especifique la opción INCREMENTAL. El sistema comprobará toda la tabla para ver si hay alguna violación de restricciones (o, si se trata de una tabla de consultas materializadas, vuelva a calcular la consulta de definición de tabla de consultas materializadas).

**sqlcode**: -1592

**sqlstate**: 55019

# **SQL1593N La opción REMAIN PENDING no es válida puesto que la tabla** *nombre-tabla* **no está en estado de pendiente de comprobación.**

**Explicación:** La tabla debe estar en estado de pendiente de comprobación si se va a especificar la opción REMAIN PENDING.

**Respuesta del Usuario:** No especifique la opción REMAIN PENDING.

**sqlcode**: -1593

**sqlstate**: 55019

## **SQL1594W El gestor de bases de datos continúa sin verificar la integridad de los datos no incrementales.**

**Explicación:** La tabla no se había comprobado anteriormente. Cuando no está especificada la opción NOT INCREMENTAL, se realiza el proceso incremental de la tabla. La parte no comprobada anteriormente de la tabla permanece sin comprobar y los valores correspondientes en la columna CONST\_CHECKED siguen marcados como 'U'.

**Respuesta del Usuario:** No es necesaria ninguna acción. Para verificar la integridad de datos no marcados anteriormente y que el sistema mantenga la integridad de los datos en la tabla, emita la sentencia SET INTEGRITY...OFF para colocar la tabla en el estado de pendiente de comprobación y, a continuación, volver a ejecutar la sentencia SET INTEGRITY...IMMEDIATE CHECKED con la opción NOT INCREMENTAL.

**sqlcode**: +1594

**sqlstate**: 01636

**SQL1595N No se puede comprobar la integridad de la tabla** *nombre-tabla* **porque no se ha comprobado una tabla padre de una restricción referencial o no se ha comprobado una tabla subyacente de la tabla de consultas materializadas o de la tabla por etapas.**

**Explicación:** Para evitar la propagación de esta tabla con datos que pueden violar las comprobaciones de integridad, los padres no deben estar en estado de pendiente de comprobación, a fin de comprobar la integridad de esta tabla. Si se trata de una tabla de consultas materializadas, se deben validar todas las tablas subyacentes a fin de renovar esta tabla. Si se trata de una tabla por etapas, se deben validar todas las tablas subyacentes en estado de pendiente de comprobación a fin de renovar la tabla. Una tabla se valida cuando el primer campo (para restricciones de claves externas), el segundo campo (para restricciones de comprobación), el quinto campo (para tablas materializadas) y el séptimo campo (para tablas por etapas) en la columna CONST\_CHECKED de SYSCAT.TABLES son 'Y' o 'U'.

**Respuesta del Usuario:** Compruebe la integridad de todas las tablas padre (o tablas subyacentes si se trata de una tabla de consultas materializadas o una tabla por etapas) y vuelva a ejecutar esta sentencia.

**sqlcode**: -1595

**sqlstate**: 55019

# **SQL1596N No se puede especificar WITH EMPTY TABLE para** *nombre-tabla***.**

**Explicación:** No se puede especificar la cláusula WITH EMPTY TABLE para la tabla *nombre-tabla* porque la tabla:

- v es una tabla de consultas materializadas
- v tiene una tabla de consultas materializadas inmediata de renovación dependiente, o
- v es el padre en una restricción referencial.

No se puede especificar la cláusula WITH EMPTY TABLE al alterar una tabla como ACTIVATE NOT LOGGED INITIALLY.

No se puede procesar la sentencia.

**Respuesta del Usuario:** Elimine la cláusula WITH EMPTY TABLE de la sentencia ALTER TABLE.

**sqlcode**: -1596

**sqlstate**: 42928

# **SQL1600 - SQL1699**

#### **SQL1601N El parámetro de entrada del Supervisor del sistema de bases de datos** *parámetro* **es un puntero nulo.**

**Explicación:** El usuario ha llamado a una de las API del Supervisor del Sistema de Bases de Datos y ha proporcionado un puntero nulo en lugar de un parámetro necesario.

No se puede procesar el mandato.

**Respuesta del Usuario:** El usuario debería volver a emitir el mandato con un valor de parámetro válido.

#### **SQL1602N No se da soporte al tipo de objeto proporcionado en la estructura de datos de entrada (sqlma).**

**Explicación:** No se da soporte al tipo de objeto especificado en el área de datos de la variable correspondiente a la estructura de datos de entrada (sqlma) para la API de la Instantánea del Supervisor del Sistema de Bases de Datos.

No se puede procesar el mandato.

**Respuesta del Usuario:** Vuelva a emitir el mandato utilizando un tipo de objeto que sea válido. Consulte los manuales *Administrative API Reference* y *Application Development Guide* para obtener más información sobre tipos de objetos válidos.

# **SQL1603N El parámetro** *parámetro* **no está especificado en la estructura de datos de entrada (sqlma).**

**Explicación:** No se ha especificado un parámetro necesario en la estructura de datos de entrada (sqlma) de la API de la Instantánea del Supervisor del Sistema de Bases de Datos o del Tamaño de Almacenamiento Intermedio Estimado.

No se puede procesar el mandato.

**Respuesta del Usuario:** El usuario debería volver a emitir el mandato especificando un valor válido para el parámetro.

## **SQL1604N El parámetro** *parámetro* **no termina en nulo.**

**Explicación:** Al final de la serie de caracteres debe haber un carácter nulo.

No se puede procesar el mandato.

**Respuesta del Usuario:** Añada un carácter nulo al final del parámetro de la serie de caracteres y vuelva a emitir el mandato.

#### **SQL1605W La base de datos** *alias-bd* **no está activa.**

**Explicación:** Se ha llamado a la API de Restauración del Supervisor del Sistema de Bases de Datos de una base de datos determinada, pero ésta no estaba activa.

El mandato ha finalizado satisfactoriamente pero no se ha emprendido ninguna opción.

**Respuesta del Usuario:** Compruebe que el alias de la base de datos sea correcto y se haya iniciado la base de datos.

# **SQL1606W El almacenamiento intermedio de salida del Supervisor del Sistema de Bases de Datos está lleno.**

**Explicación:** El área de almacenamiento intermedio de salida del Supervisor del Sistema de Bases de Datos no es lo bastante grande como para acomodar los datos que se han devuelto. Posiblemente se deba a la intensa actividad del sistema en el momento de efectuar la llamada o, en el caso de una llamada de la API de Supervisor de Bases de Datos dentro de una aplicación de usuario, a que el usuario ha asignado un almacenamiento intermedio demasiado pequeño para contener los datos devueltos.

El mandato ha finalizado satisfactoriamente y los datos que se han recopilado antes de devolver el desbordamiento del almacenamiento intermedio al almacenamiento intermedio del usuario.

**Respuesta del Usuario:** El usuario debería volver a emitir el mandato o, en caso de producirse una llamada API del Supervisor de Bases de Datos dentro de una aplicación, asignar un mayor almacenamiento intermedio o bien reducir la información solicitada.

#### **SQL1607N No hay suficiente memoria para ejecutar la función solicitada del Supervisor del Sistema de Bases de Datos.**

**Explicación:** El gestor de bases de datos está fuera de la memoria de trabajo para procesar el mandato Supervisor del Sistema de Bases de Datos.

No se puede procesar el mandato.

**Respuesta del Usuario:** Reduzca el tamaño del almacenamiento intermedio en el parámetro de entrada y vuelva a emitir el mandato.

## **SQL1608W Hay dos o más alias de bases de datos especificados en la entrada que hacen referencia a la misma base de datos.**

**Explicación:** Se ha emitido una llamada API de Instantánea de Supervisor del Sistema de Bases de Datos o de Tamaño de Almacenamiento Intermedio Estimado que especifica la misma solicitud para dos o más alias de base de datos en la estructura de datos de entrada sqlma y apuntan a la misma base de datos.

El Supervisor del Sistema de Bases de Datos se ejecuta satisfactoriamente, pero sólo devuelve una copia de la información que hay en el almacenamiento intermedio de salida.

**Respuesta del Usuario:** No es necesaria ninguna acción. No obstante, si se espera información de distintas bases de datos, el usuario debería comprobar que sean correctos los alias de bases de datos que estén especificados en la entrada.

# **SQL1609N La base de datos** *alias-bd* **es una base de datos remota y no puede supervisarse.**

**Explicación:** Se ha emitido una llamada a la API del Supervisor del Sistema de Bases de Datos especificando el alias de una base de datos remota. El Supervisor del Sistema de Bases de Datos no da soporte a las bases de datos remotas.

No se puede procesar el mandato.

**Respuesta del Usuario:** El usuario debería comprobar que el alias de la base de datos que se haya especificado en la estrada sea correcto, y después volver a emitir el mandato con el alias correcto.

## **SQL1610N El parámetro de entrada del Supervisor del Sistema de Bases de Datos** *parámetro* **no es válido.**

**Explicación:** El usuario ha llamado a una de las API del Supervisor del Sistema de Bases de Datos y ha especificado un valor incorrecto para el parámetro especificado.

No se puede procesar el mandato.

**Respuesta del Usuario:** El usuario debería volver a emitir el mandato con un valor de parámetro válido.

#### **SQL1611W El Supervisor del Sistema de Bases de Datos no ha devuelto datos.**

**Explicación:** No se dispone de ninguna información de supervisión solicitada por los usuarios en el momento en que se ha emitido la llamada API del Supervisor de Bases de Datos. Suele ocurrir cuando una base de datos o aplicación solicitada no está activa, o cuando un grupo de supervisión como un grupo de Tablas, se desconecta y se solicita la información de Tabla.

**Respuesta del Usuario:** El mandato se completa satisfactoriamente, pero no se devuelve ningún dato al usuario.

El usuario debería asegurarse de que las bases de datos o las aplicaciones que se desea supervisar estén activas en el momento de llamar a la API del Supervisor del Sistema de Bases de Datos, y que estén activos también

los grupos de supervisión correspondientes.

# **SQL1612N La vía de acceso de destino especificada del supervisor de sucesos no es correcta.**

**Explicación:** La vía de acceso especificada en la sentencia CREATE EVENT MONITOR no es válida. El mandato no ha podido procesarse.

**Respuesta del Usuario:** Vuelva a emitir la sentencia, esta vez con la vía de acceso de destino correcta del supervisor de sucesos.

**sqlcode**: -1612

**sqlstate**: 428A3

## **SQL1613N La opción del supervisor de sucesos que se ha especificado es incorrecta.**

**Explicación:** La opción especificada en la sentencia CREATE EVENT MONITOR no es válida. Las causas posibles son éstas:

- v El valor especificado para MAXFILES, MAXFILESIZE o BUFFERSIZE es demasiado bajo.
- MAXFILESIZE es menor que BUFFERSIZE.
- v MAXFILESIZE NONE se ha especificado con MAXFILES distinto a 1.

El mandato no ha podido procesarse.

**Respuesta del Usuario:** Vuelva a someter la sentencia con las opciones correctas del supervisor de sucesos.

**sqlcode**: -1613

**sqlstate**: 428A4

# **SQL1614N Se ha producido un error de E/S al activar un supervisor de sucesos. Código de razón =** *código-razón***.**

**Explicación:** Se ha detectado un error de E/S al activar un supervisor de sucesos. <código-razón> es uno de los siguientes:

- **1** Se ha detectado un tipo de destino del supervisor de sucesos que no es correcto.
- **2** No se encuentra la vía de acceso de destino del supervisor de sucesos.
- **3** Se ha denegado la vía de acceso de destino del supervisor de sucesos.
- **4** La vía de acceso de destino del supervisor de sucesos no es el nombre del área de interconexión de memoria.
- **5** Ningún proceso ha abierto el área de interconexión de memoria de destino del supervisor de sucesos para leer.
- **6** Se ha encontrado un error inesperado de E/S.
- **7** La conexión de destino no estaba abierta en modalidad de mensaje. (Este código de razón sólo se aplica a OS/2.)
- **8** El almacenamiento intermedio de la conexión de destino es demasiado pequeño. El almacenamiento intermedio de entrada de la conexión debe tener por lo menos 4096 bytes. (Este código de razón sólo se aplica a OS/2.)

**Respuesta del Usuario:** Siempre que sea posible, arregle el problema que se describa en el código de razón y vuelva a emitir la sentencia SET EVENT MONITOR.

**sqlcode**: -1614

**sqlstate**: 58030

#### **SQL1615W El supervisor de sucesos especificado ya está en el estado solicitado.**

**Explicación:** Se ha tratado de activar un supervisor de sucesos que ya está activo, o de desactivar un supervisor de sucesos que ya está inactivo. Se ha pasado por alto la sentencia SET EVENT MONITOR.

**Respuesta del Usuario:** No es necesaria ninguna acción por parte del usuario.

**sqlcode**: +1615

**sqlstate**: 01598

#### **SQL1616N Ya se ha llegado al número máximo de supervisores de sucesos activos.**

**Explicación:** Por cada base de datos puede haber activos al mismo tiempo un máximo de 32 supervisores. Ya se ha llegado a este límite. No se puede activar el supervisor de sucesos que se ha especificado.

**Respuesta del Usuario:** Si es posible, desactive uno de los supervisores de sucesos que haya activos y vuelva a someter la sentencia SET EVENT MONITOR.

**sqlcode**: -1616

**sqlstate**: 54030

# **SQL1617N El supervisor de sucesos que se ha especificado ya ha llegado al límite de MAXFILES y MAXFILESIZE.**

**Explicación:** El supervisor de sucesos que se ha especificado se ha creado con un límite de la cantidad de datos que estarían permitidos en el directorio de destino del supervisor de sucesos. Ya se ha llegado a este límite. No se puede activar el supervisor de sucesos que se ha especificado.

**Respuesta del Usuario:** Si es posible, suprima del directorio de destino algunos de los archivos de datos del supervisor de sucesos y luego vuelva a someter la sentencia SET EVENT MONITOR.

**sqlcode**: -1617

**sqlstate**: 54031

# **SQL1618N La vía de acceso de destino del supervisor de sucesos que se ha especificado la está utilizando otro supervisor de sucesos.**

**Explicación:** El supervisor de sucesos especificado se ha creado con la misma vía de acceso de destino que otro supervisor. Este otro supervisor de sucesos se activó como mínimo una vez y ha dejado archivos .evt y/o .ctl en la vía de acceso de destino. Estos archivos los pueden utilizar la(s) aplicación(es) que leen la información que contienen.

**Respuesta del Usuario:** Si el otro supervisor de sucesos está activo actualmente, desactívelo. Después de asegurarse de que ninguna aplicación está utilizando los archivos que creó en la vía de acceso de destino, elimine los archivos. A continuación, vuelva a someter el mandato SET EVENT MONITOR.

Como alternativa, vuelva a crear el supervisor de sucesos en cuestión, especificando esta vez una vía de acceso de destino diferente, y vuelva a someter la sentencia SET EVENT MONITOR.

**sqlcode**: -1618

**sqlstate**: 51026

## **SQL1619N No se puede descartar (DROP) un supervisor de sucesos activo.**

**Explicación:** El supervisor de sucesos que se ha especificado está activo y, por consiguiente, no puede descartarse.

**Respuesta del Usuario:** Desactive el supervisor de sucesos y vuelva a someter la sentencia DROP EVENT MONITOR.

**sqlcode**: -1619

**sqlstate**: 55034

## **SQL1620N No se puede vaciar el supervisor de sucesos. Código de razón** *cr***.**

**Explicación:** No se ha podido vaciar el supervisor de sucesos. Las razones posibles son las siguientes:

- 1. No se ha iniciado el supervisor de sucesos.
- 2. El supervisor de sucesos funciona a un nivel de salida anterior a la versión 6 para el que no estaba disponible la función de vaciado.

**Respuesta del Usuario:** Asegúrese de que se ha iniciado el supervisor de sucesos. Si el supervisor de sucesos funciona a un nivel de salida anterior a la versión 6, no intente vaciarlo.

**sqlcode**: -1620

#### **SQL1621N La transacción en la que se ha creado el supervisor de sucesos especificado aún no se ha confirmado. El supervisor de sucesos no puede activarse.**

**Explicación:** No se puede activar el supervisor de sucesos hasta haber confirmado la transacción en la que se haya creado.

**Respuesta del Usuario:** Confirme la transacción en la que se haya creado el supervisor de sucesos y vuelva a emitir la sentencia SET EVENT MONITOR.

**sqlcode**: -1621

**sqlstate**: 55033

# **SQL1622N El valor de STATE especificado en la sentencia SET EVENT MONITOR STATE no es válido.**

**Explicación:** El valor de STATE especificado en la sentencia SET EVENT MONITOR STATE no está dentro del rango de valores válidos, o bien el valor es NULL como resultado de una variable de indicador.

Los valores válidos para STATE del Supervisor de sucesos son los siguientes:

- **0** para desactivar el supervisor de sucesos
- **1** para activar el supervisor de sucesos

No se puede ejecutar la sentencia.

**Respuesta del Usuario:** Corrija el valor de STATE del supervisor de sucesos y/o la variable de indicador y vuelva a emitir la sentencia.

**sqlcode**: -1622

**sqlstate**: 42815

# **SQL1623N La API sqlmonsz o sqlmonss fue llamada con demasiados objetos especificados en la estructura de entrada sqlma.**

**Explicación:** Se ha sobrepasado el límite impuesto en el número de objetos permitidos en la estructura de entrada sqlma.

**Respuesta del Usuario:** Reduzca la cantidad de objetos del parámetro sqlma y vuelva a intentar la llamada.

# **SQL1624N Todas las bases de datos a las que hace referencia la API sqlmonsz o sqlmonss deben encontrarse en el mismo nodo.**

**Explicación:** El parámetro sqlma tenía referencias a bases de datos que estaban ubicadas en nodos diferentes.

**Respuesta del Usuario:** Modifique el parámetro sqlma para que los objetos de bases de datos hagan referencia al mismo nodo y vuelva a intentar la llamada.

**SQL1625W El supervisor no puede convertir desde la página de códigos** *origen* **a la página de códigos** *destino***. Se ha intentado esta conversión para los datos pertenecientes al tipo** *tipo***.**

**Explicación:** Los tipos posibles son los siguientes:

- 1. texto de sentencia
- 2. aplicación DCS
- 3. aplicación
- 4. tabla
- 5. bloqueos
- 6. espacio de tabla

No se soporta la conversión de datos de la página de datos de origen en la página de datos de destino. Esta situación puede originarse en las siguientes circunstancias:

- 1. el gestor de bases de datos no admite la combinación de las páginas de códigos de origen y de destino.
- 2. el programa de conversión de caracteres del sistema operativo que hay en el nodo del servidor no admite la combinación de las páginas de códigos de origen y de destino.

Esta situación puede producirse cuando el supervisor trata de convertir la información de una base de datos cuya página de códigos no es compatible con la de la aplicación del supervisor.

**Respuesta del Usuario:** Compruebe en la documentación del sistema operativo la lista de conversiones posibles y asegúrese de se han instalado las correctas y de que el gestor de bases de datos puede acceder a ellas.

Si es posible, asegúrese de que la página de códigos que se está controlando y la aplicación con la que se esté trabajando tengan la misma página de códigos.

**SQL1626W Se ha producido un desbordamiento al realizar la conversión desde la página de códigos** *origen* **a la página de códigos** *destino***. El tamaño del área de destino era** *long-máx***, los datos pertenecían al tipo** *tipo* **y los ocho primeros caracteres son** *datod***.**

**Explicación:** Los tipos posibles son los siguientes:

- 1. texto de sentencia
- 2. aplicación DCS
- 3. aplicación
- 4. tabla
- 5. bloqueos
- 6. espacio de tabla

El supervisor no puede convertir los datos debido a las restricciones de espacio. Los datos se mantienen en su formato original.

**Respuesta del Usuario:** Si es posible, asegúrese de que la página de códigos que se está controlando y la aplicación con la que se esté trabajando tengan la misma página de códigos.

**SQL1627W Se ha efectuado una solicitud a la API de instantáneas a nivel de corriente de datos autodescriptiva, pero el servidor sólo ha podido devolver una instantánea del formato de estructura de tamaño fijo.**

**Explicación:** Aunque la aplicación que ha emitido la petición de instantánea lo ha hecho a nivel SQLM\_DBMON\_VERSION6 o posterior, el servidor que ha devuelto la instantánea lo ha hecho con una vista de nivel inferior de los datos.

**Respuesta del Usuario:** En el formato de datos autodescriptivos de la instantánea (DB2 versión 6 y posterior), la información recopilada, incluido el nivel del servidor, se devuelve como parte de la corriente de datos de la instantánea. En los niveles de DB2 anteriores a la versión 6, la información de instantánea recopilada se devuelve en una estructura sqlm\_collected. Debe utilizar la estructura sqlm\_collected y el método antiguo de proceso de corrientes de datos para analizar esta corriente de datos de instantánea.

**SQL1628W Una operación de obtención de conmutadores remota ha devuelto resultados parciales porque el almacenamiento intermedio de salida está lleno. Para recuperar los resultados completos, use un tamaño de almacenamiento intermedio mínimo de** *tamaño* **bytes.**

**Explicación:** El almacenamiento intermedio de salida proporcionado no era lo suficientemente grande para devolver todos los datos de conmutador disponibles. El supervisor ha devuelto tantos datos como le ha sido posible usando dicho almacenamiento intermedio de salida.

**Respuesta del Usuario:** Asigne un almacenamiento intermedio de datos mayor y vuelva a emitir la solicitud de conmutación.

#### **SQL1629W Ha fallado una operación de instantánea remota en un nodo o nodos** *lista-nodos* **con el código o códigos de razón** *lista-razón***.**

**Explicación:** Se han producido algunos tipos de fallos durante una operación en un nodo remoto por la razón <código-razón>, que es una de las siguientes:

- **1** FCM no se pudo comunicar con el nodo destino debido a una anomalía en el nodo o a un error en las comunicaciones.
- **2** La operación de instantánea no pudo concluir en el nodo destino. Consulte el archivo de anotaciones de administración para conocer la sqlca específica.

**Respuesta del Usuario:** Si el error de debió a una anomalía en el nodo o a un error en la comunicación, se tendrá que resolver el error de comunicación o reiniciar el nodo que no pudo corregir el error.

Si el error se produjo al tomar una instantánea en un nodo remoto, consulte el archivo de anotaciones de administración para conocer la sqlca de la operación anómala y consulte las instrucciones correspondientes a ese código para corregir el problema.

#### **SQL1650N No se da soporte a la función que se ha invocado.**

**Explicación:** El usuario ha tratado de llamar a una API que ya no recibe soporte en esta versión del gestor de base de datos.

**Respuesta del Usuario:** La función solicitada puede recibir soporte en una llamada a otra API. Consulte los manuales *Administrative API Reference* y *Application Development Guide* para determinar si la función recibe soporte a través de una llamada a otra API.

# **SQL1651N La petición no puede ejecutarse porque la versión del servidor DB2 no admite esta funcionalidad.**

**Explicación:** Hay alguna funcionalidad nueva que no recibe soporte en otras versiones anteriores del servidor DB2. Otra causa posible de este error puede que sea los objetos a los que se hace referencia en la solicitud con calificadores de longitud que sobrepasan los soportados por la versión del servidor.

**Respuesta del Usuario:** Ejecute la petición dirigiéndola a un servidor DB2 que tenga instalada la versión más reciente del servidor DB2, o bien actualice el servidor con la última versión del servidor DB2.

#### **SQL1652N Se ha producido un error de E/S.**

**Explicación:** Se ha producido un error al abrir, leer, grabar o cerrar un archivo.

**Respuesta del Usuario:** Consulte el archivo

db2diag.log para obtener más detalles. Asimismo, compruebe con cuánto espacio cuentan los discos duros, cuáles son los permisos para los archivos y si hay errores del sistema operativo.

# **SQL1653N La vía de acceso del perfil que se ha especificado no es correcta.**

**Explicación:** Es necesario especificar la vía de acceso completa del archivo donde deba generarse la información del servidor.

**Respuesta del Usuario:** Asegúrese de que la vía de acceso del perfil sea correcta y no tenga un valor nulo.

## **SQL1654N Se ha detectado un error en la vía de acceso de la instancia.**

**Explicación:** No se ha podido generar la vía de acceso de la instancia.

**Respuesta del Usuario:** Compruebe que la vía de acceso de DB2INSTANCE se haya especificado correctamente. Asegúrese de que la longitud de la vía de acceso completa que se ha especificado no esté próxima al límite que impone el sistema operativo.

**SQL1660N Ha fallado el generador del servidor, que lo utiliza la función de descubrimiento para reunir información del servidor.**

**Explicación:** Se ha producido una anomalía del sistema en el servidor.

**Respuesta del Usuario:** Informe acerca de la anomalía al administrador del servidor DB2. Se pueden obtener más detalles acerca de la anomalía en el archivo db2diag.log del servidor.

**SQL1670N El tipo de operación de descubrir especificado en el parámetro de configuración DISCOVER del gestor de bases de datos indica que la operación de descubrir está inhabilitada.**

**Explicación:** En el archivo de configuración del gestor de bases de datos se especifica que DISCOVER = DISABLE.

**Respuesta del Usuario:** Si es necesario contar con la funcionalidad de DISCOVER, cambie el tipo de operación de descubrir y defínalo como KNOWN o SEARCH.

## **SQL1671N Ha fallado la petición de búsqueda. Consulte el archivo de anotaciones de administración para obtener más detalles.**

**Explicación:** Ha fallado la petición de búsqueda por uno de los motivos siguientes:

- 1. Ha fallado la inicialización (sqleCommonInitializationForAPIs)
- 2. No se ha podido recuperar la vía de acceso de instancia del cliente (sqloinstancepath)
- 3. No se ha podido abrir el archivo de salida (sqlofopn)
- 4. No se ha podido grabar en el archivo de salida (sqlofprt)
- 5. No se ha podido obtener memoria (sqlogmblk)
- 6. No se ha podido recuperar la configuración del gestor de bases de datos (sqlfcsys)
- 7. Ha fallado la llamada NetBIOS
- 8. Ha fallado la función interna del sistema DB2 sqlogpid, sqlogmt)

Consulte el archivo db2diag.log para obtener más detalles.

# **Respuesta del Usuario:**

- 1. Si falla la inicialización, intente volver a arrancar la máquina o volver a instalar el producto.
- 2. Si se trataba de una anomalía de la vía de acceso de la instancia, compruebe que el valor de DB2INSTANCE se haya establecido correctamente.
- 3. Si ha fallado la operación de abrir o grabar en el archivo, compruebe que tenga acceso para abrir y grabar en un archivo del directorio <vía acceso sqllib>\<instancia>\tmp en máquinas Intel o del directorio <cía acceso instancia>/sqllib/tmp en máquinas UNIX.
- 4. Si ha fallado la operación de obtener memoria, compruebe que haya memoria disponible en la máquina.
- 5. Si ha fallado la recuperación de la configuración DBM, intente volver a arrancar la máquina o volver a instalar el producto.
- 6. Si ha fallado una llamada NetBIOS:
	- v Si ha fallado la operación de añadir nombre con código de retorno 13, compruebe que el nombre configurado en DBM no se haya utilizado para configurar otro cliente/servidor DB2 de la red.
	- Compruebe que se haya instalado y configurado NetBIOS correctamente y que funcione correctamente.
	- v Compruebe si existen problemas en la red.
- 7. Si ha fallado una función interna del sistema DB2, compruebe que las funciones del sistema operativo se ejecuten correctamente.

El servicio DB2 puede proporcionar detalles acerca de los códigos de error devueltos por las funciones anteriores y grabadas en el archivo db2diag.log.

## **SQL1673N La lista de direcciones que se ha especificado como entrada en la interfaz de descubrir no es válida.**

**Explicación:** El programa de aplicación ha utilizado un puntero para la lista de direcciones de entrada que no es válido. La lista de direcciones no apunta a ningún sitio.

**Respuesta del Usuario:** Asegúrese de que en el programa de aplicación se haya especificado el puntero válido de la lista de direcciones de entrada y de que no tenga un valor nulo.

**SQL1674N La dirección del servidor especificada como entrada en la interfaz de descubrir no es válida.**

**Explicación:** El programa de aplicación ha utilizado un puntero para la dirección del servidor de entrada que no es válido. La dirección del servidor no apunta a ningún sitio.

**Respuesta del Usuario:** Asegúrese de que en el programa de aplicación se haya especificado la dirección del servidor de entrada válida y de que no tenga un valor nulo.

**SQL1675N La función de descubrimiento se permite únicamente sobre servidores de administración DB2. La información de comunicaciones proporcionada no accede a un administrador del servidor.**

**Explicación:** Se ha emitido una petición de descubrimiento KNOWN sobre un servidor DB2 que no es un Servidor de administración de DB2. La información de comunicaciones especificada no es correcta.

**Respuesta del Usuario:** Compruebe que se ha establecido DB2ADMINSERVER en la instancia del servidor DB2 a la que está accediendo. Esto indica que la instancia del servidor es un Servidor de administración de DB2. Vuelva a intentar la petición de descubrimiento KNOWN con la información de comunicaciones correcta.

# **SQL1700 - SQL1799**

#### **SQL1700N El nombre de esquema reservado** *nombre* **se ha encontrado en la base de datos durante la migración de la base de datos.**

**Explicación:** La base de datos contiene uno o varios objetos de bases de datos que utilizan el nombre de esquema *nombre* que está reservado por el Gestor de bases de datos actual.

No se puede procesar el mandato.

**Respuesta del Usuario:** Asegúrese de descartar todos los objetos de la base de datos que utilicen el nombre de esquema reservado y vuelva a crear los objetos con otro nombre de esquema distinto. Esta corrección debe efectuarse en el release del Gestor de Bases de Datos donde se haya creado originalmente la base de datos. Antes de volver a intentar la migración, asegúrese de que no se estén utilizando nombres de esquema reservados. Seguidamente, vuelva a emitir el mandato de migración de bases de datos bajo el release actual del Gestor de Bases de Datos.

# **SQL1701N La base de datos no puede migrarse porque la última sesión ha terminado de forma anómala.**

**Explicación:** La última operación de la base de datos ha terminado de forma anómala (por ejemplo, con un corte de corriente) bajo el gestor de bases de datos anterior. Para migrar la base de datos primero es necesario volver a iniciarla.

No se puede procesar el mandato.

**Respuesta del Usuario:** Es necesario volver a iniciar la base de datos. Hay que emitir el mandato RESTART DATABASE utilizando el release del Gestor de Bases de Datos donde se hubiera accedido por última vez a la base de datos. Seguidamente, vuelva a emitir el mandato de migración de bases de datos bajo el release actual del Gestor de Bases de Datos.

**SQL1702W Los gestores de conexión** *protocolo* **se han iniciado satisfactoriamente.**

**Respuesta del Usuario:** No es necesaria ninguna acción.

# **SQL1703W Durante la migración de la base de datos no se ha podido crear el directorio db2event.**

**Explicación:** El base de datos se ha migrado de forma satisfactoria, pero el directorio db2event no ha podido crearse.

Tan sólo se trata de un mensaje de aviso.

**Respuesta del Usuario:** Si se desea utilizar el

supervisor de sucesos, hay que crear el directorio db2event. El directorio db2event debe crearse en el directorio de la base de datos donde resida la base de datos que se ha migrado. El directorio de la base de datos migrada puede determinarse invocando LIST DATABASE DIRECTORY.

## **SQL1704N La migración de la base de datos ha fallado. Código de razón** *código-razón***.**

**Explicación:** La migración de la base de datos ha fallado. Los códigos de razón son los siguientes:

- **1** se ha encontrado un nombre de esquema no válido.
- **2** la base de datos no se puede migrar. La base de datos se puede encontrar en alguno de las estados siguientes:
	- v pendiente de copia de seguridad
	- v pendiente de recuperación en avance
	- v incoherencia de transacción.
- **3** los registros de la base de datos están llenos.
- **4** espacio de disco insuficiente.
- **5** no se puede actualizar el archivo de configuración de la base de datos.
- **6** no se ha podido reubicar la base de datos.
- **7** no se ha podido acceder al subdirectorio de la base de datos o a uno de los archivos de base de datos.
- **8** no se ha podido actualizar el distintivo del contenedor de la base de datos.
- **9** no se permite el acceso de espacio de tabla.
- **10** se ha encontrado un nombre de tipo no válido.
- **11** El nombre específico del procedimiento está en conflicto con el nombre específico de la función.
- **12** Se ha encontrado el tipo de datos abstractos de Datajoiner.
- **13** Se ha encontrado el índice ampliado de Datajoiner.
- **17** No ha podido asignarse la página nueva desde el espacio de tabla de catálogos del sistema DMS.
- **18** Se han encontrado funciones duplicadas para la migración de bases de datos Unicode.

Para una base de datos Unicode, los siguientes se consideran tipos de serie equivalentes:

CHAR y GRAPHIC VARCHAR y VARGRAPHIC LONG VARCHAR y LONG VARGRAPHIC CLOB y DBCLOB

Las signaturas de funciones que sean diferentes sólo en tipos de serie equivalentes se consideran "duplicados" y no pueden coexistir en la base de datos. Por ejemplo, func1(CHAR, GRAPHIC, VARCHAR) y func1(GRAPHIC, GRAPHIC, VAR GRAPHIC) son duplicados.

**19** Se ha encontrado un nombre específico duplicado.

> SYSIBM.SYSFUNCTIONS y SYSIBM.SYSPROCEDURES se fusionan en el catálogo SYSIBM.SYSROUTINES en la migración de bases de datos. Sin embargo, el nombre específico debe ser exclusivo en SYSIBM.SYSROUTINES.

**20** Se ha encontrado el tipo de datos ADT.

En la base de datos se han encontrado uno o más tipos de datos más abstractos. La migración ha fallado. Todos los tipos de datos abstractos deben descartarse antes de realizar la migración de bases de datos al release actual.

- **21** La migración de bases de datos se ha completado en el nodo de catálogo y otros nodos, pero no en todos. Algunos nodos informan de anomalías en el nodo. Como resultado de ello, la migración no se ha realizado en estos nodos.
- **22** La migración de bases de datos ha fallado porque el nodo de catálogo está informando de anomalías.
- **23** La migración de la base de datos ha fallado. La migración de base de datos federada a una instancia de 64 bits no está soportada.
- **24** Error al crear el directorio del supervisor de sucesos, db2detaildeadlock, debajo del directorio, db2event, en el directorio de la base de datos.
- **25** Se ha encontrado una función definida por el usuario no soportada.

Se ha encontrado una función definida por el usuario que no se puede migrar porque tiene como mínimo un parámetro que es un tipo definido por el usuario y la fuente de la función definida por el usuario es una función SYSFUN que ya no existe en el nivel actual del gestor de bases de datos. La migración ha fallado. Todas las funciones definidas por el usuario que tienen fuente con estas características se deben descartar antes de migrar bases de datos al release actual.

**Respuesta del Usuario:** En función de los códigos de razón se dispone de las siguientes soluciones:

**1** Los nombres de esquema reservados son: SYSIBM, SYSCAT, SYSSTAT y SYSFUN. Asegúrese de descartar todos los objetos de la base de datos que utilicen uno o varios de los nombres de esquema reservados y vuelva a crear los objetos con otro nombre de esquema distinto. Esta corrección debe efectuarse en el release del gestor de bases de datos que se utilizaba antes del release actual. Seguidamente, vuelva a emitir el mandato de migración de bases de datos bajo el release actual del gestor de bases de datos.

**2** Corrija el estado de la base de datos volviendo al anterior release del gestor de bases de datos que se utilizaba y efectúe todas las acciones que haga falta en la base de datos. Seguidamente, vuelva a emitir el mandato de migración de bases de datos bajo el release actual del gestor de bases de datos.

- **3** Aumente el valor de los parámetros de configuración de base de datos *logfilsiz* o *logprimary*. Vuelva a emitir el mandato de migración de bases de datos.
- **4** Asegúrese de que el espacio de disco sea suficiente y vuelva a someter el mandato de migración de bases de datos.
- **5** Se ha producido un problema al actualizar el archivo de configuración de la base de datos. Asegúrese de que el archivo de configuración de la base de datos no lo tenga exclusivamente ningún usuario y que se pueda actualizar. Vuelva a emitir el mandato de migración de bases de datos. Si el problema persiste, póngase en contacto con los representantes de servicio técnico de IBM.
- **6** Restaure la base de datos a partir de una copia de seguridad.
- **7** Restaure la base de datos a partir de una copia de seguridad.
- **8** Vuelva a emitir el mandato de migración de bases de datos. Si el problema persiste, consulte al representante de servicio de IBM.
- **9** Corrija el espacio de tabla regresando al release del gestor de base de datos que se utilizaba antes del release actual. Consulte el mensaje SQL0290N para saber qué acciones se han de realizar para corregir el espacio de tabla.
- **10** El nombre de tipo está reservado por el sistema. Asegúrese de que el tipo y los objetos de la base de datos que utilizan el tipo se descartan y se vuelven a crear con un nombre que no sea de tipo reservado. Esta corrección debe efectuarse en el release del gestor de
bases de datos que se utilizaba antes del release actual. Seguidamente, vuelva a emitir el mandato de migración de bases de datos bajo el release actual del gestor de bases de datos.

- **11** Asegúrese de que el procedimiento se ha descartado y vuelva a crear un procedimiento utilizando un nombre específico diferente. Esta corrección debe efectuarse en el release del gestor de bases de datos que se utilizaba antes del release actual. Seguidamente, vuelva a emitir el mandato de migración de bases de datos bajo el release actual del gestor de bases de datos.
- **12** Asegúrese de que se haya descartado el tipo de datos abstracto. Esta corrección debe efectuarse en el release del gestor de bases de datos que se utilizaba antes del release actual. Seguidamente, vuelva a emitir el mandato de migración de bases de datos bajo el release actual del gestor de bases de datos.
- **13** Asegúrese de que se haya descartado el índice ampliado. Esta corrección debe efectuarse en el release del gestor de bases de datos que se utilizaba antes del release actual. Seguidamente, vuelva a emitir el mandato de migración de bases de datos bajo el release actual del gestor de bases de datos.
- **17** Restaure la copia de seguridad de la base de datos en el sistema del gestor de base de datos anterior. Añada más contenedores al espacio de tabla. Debería asignarse un 70% de espacio libre para la migración de la base de datos. Vuelva al release actual y seguidamente migre la base de datos.
- **18** Restaure la copia de seguridad de la base de datos en el sistema del gestor de bases de datos anterior. Descarte una de las funciones duplicadas. Si es necesario, vuelva a crear la función con una signatura distinta. Vuelva al release actual del sistema de gestor de bases de datos. Vuelva a emitir el mandato de migración de bases de datos. Consulte el manual Inicio rápido y siga las instrucciones sobre cómo verificar que la base de datos está lista para la migración antes de trasladarse al release actual de DB2.
- **19** Restaure la copia de seguridad de la base de datos en el sistema del gestor de bases de datos anterior. Descarte la función o el procedimiento. Si es necesario, vuelva a crearlo con un nombre específico distinto. Vuelva al release actual del sistema de gestor de bases de datos. Vuelva a emitir el mandato de migración de bases de datos. Consulte el manual Inicio rápido y siga las instrucciones

sobre cómo verificar que la base de datos está lista para la migración antes de trasladarse al release actual de DB2.

- **20** Restaure la copia de seguridad de la base de datos en el sistema del gestor de bases de datos anterior. Descarte todos los tipos de datos abstractos. Vuelva al release actual del sistema de gestor de bases de datos. Vuelva a emitir el mandato de migración de bases de datos. Consulte el manual Inicio rápido y siga las instrucciones sobre cómo verificar que la base de datos está lista para la migración antes de trasladarse al release actual de DB2.
- **21** Consulte el archivo de anotaciones de administración para determinar los nodos que informan de errores. Corrija la situación de anomalías de nodo y vuelva a someter el mandato de migración de bases de datos. Dado que la migración sólo se produce en los nodos que requieren migración, puede someter el mandato desde cualquier nodo.
- **22** Corrija la situación de la anomalía del nodo en el nodo de catálogo. Vuelva a someter el mandato de migración.
- **23** Migre la base de datos federada a una instancia de 32 bits.
- **24** Elimine el directorio db2detaildeadlock, en caso de que exista, en el directorio de la base de datos, y vuelva a someter el mandato de migración.
- **25** Restaure la copia de seguridad de la base de datos en el sistema del gestor de bases de datos anterior. Asegúrese de que se descartan las funciones informadas desde la herramienta de verificación de migración de bases de datos. Vuelva al release actual del sistema de gestor de bases de datos. Vuelva a emitir el mandato de migración de bases de datos. Consulte el manual Inicio rápido y siga las instrucciones sobre cómo verificar que la base de datos está lista para la migración antes de trasladarse al release actual de DB2.

# **SQL1705W No se ha podido actualizar una entrada de directorio de la base de datos con el nivel de release actual.**

**Explicación:** No se ha podido actualizar uno o más alias de la base de datos en el directorio de la base de datos que se acaba de migrar desde un release anterior.

**Respuesta del Usuario:** Descatalogue el alias o los alias de la base de datos que se ha migrado y vuelva a catalogarlos utilizando la misma información.

#### **SQL1706W Se detectó como mínimo una base de datos no local en el directorio del nodo para esta instancia durante la migración de la instancia de tamaño de palabra.**

**Explicación:** Al realizar la migración de la instancia de tamaño de palabra se encontró, como mínimo, una basa de datos que no se había creado bajo esta instancia. Dichas bases de datos deben tener el mismo tamaño de palabra que esta instancia para que la conclusión de la migración sea satisfactoria.

**Respuesta del Usuario:** Asegúrese de que todas las bases de datos catalogadas en la instancia tienen el mismo tamaño de palabra.

#### **SQL1707N No se puede migrar la instancia de tamaño de palabra.**

**Explicación:** Se produjo un error al intentar migrar el tamaño de palabra de la instancia. Por favor, consulte al representante de servicio de IBM.

**Respuesta del Usuario:** Consulte al representante de servicio de IBM.

# **SQL1708W Se ha completado la migración de la base de datos con el código de aviso siguiente:** *código-aviso***.**

**Explicación:** La migración de la base de datos se ha completado con un aviso. Los códigos de aviso son los siguientes:

**1** Uno o más nodos no pudieron migrar.

**Respuesta del Usuario:** Las soluciones posibles se basan en los códigos de aviso siguientes:

**1** Vuelva a emitir el mandato de migración de la base de datos en ese nodo.

# **SQL1749N El atributo NOT LOGGED INITIALLY no puede activarse para la tabla** *nombre-tabla* **ya que no se creó con NOT LOGGED INITIALLY.**

**Explicación:** La tabla *nombre-tabla* no se ha creado con el atributo NOT LOGGED INITIALLY especificado y por lo tanto este atributo no se puede activar utilizando ALTER TABLE.

No se puede procesar la sentencia.

**Respuesta del Usuario:** Elimine la cláusula NOT LOGGED INITIALLY de la sentencia ALTER TABLE.

**sqlcode**: -1749

**sqlstate**: 429AA

# **SQL1750N Las claves externas no pueden hacer referencia a la tabla de clave padre** *nombre-tabla* **que se creó con la cláusula NOT LOGGED INITIALLY.**

**Explicación:** Las claves externas no pueden hacer referencia a una tabla que se haya creado con la cláusula NOT LOGGED INITIALLY.

**Respuesta del Usuario:** Elimine la referencia de la clave externa a *nombre-tabla* en la sentencia ALTER o CREATE TABLE.

**sqlcode**: -1750

**sqlstate**: 429A0

# **SQL1751N El grupo de nodos resultante no podría contener ningún nodo que pueda utilizarse en una correlación de particiones.**

**Explicación:** El grupo de nodos debe contener al menos un nodo que pueda utilizarse en una correlación de particiones. Si se añade un nodo a un grupo de nodos WITHOUT TABLESPACES, no puede incluirse en la correlación de particiones porque no hay contenedores para los espacios de tabla definidos en ese grupo de nodos. Si se incluye un nodo como si fuera otro nodo (LIKE) y este otro carece de contenedores para todos los espacios de tabla en el grupo de nodos, ninguno de ellos podrá incluirse en la correlación de particiones.

**Respuesta del Usuario:** No descarte todos los nodos del grupo de nodos sin añadir al menos un nodo. Si en el grupo de nodos ya hay definidos espacios de tabla pero no hay tablas, asegúrese de que al menos haya un nodo que tenga contenedores para todos los espacios de tabla.

**sqlcode**: -1751

**sqlstate**: 428C0

## **SQL1752N No puede crearse el espacio de tabla en el grupo de nodos** *nombregn***.**

**Explicación:** El grupo de nodos IBMTEMPGROUP puede especificarse siempre y cuando el espacio de tabla sea temporal de sistema.

**Respuesta del Usuario:** Para espacios de tabla temporales de sistema, especifique el grupo de nodos IBMTEMPGROUP. Para el resto de tipos de espacios de tabla, especifique otro grupo de nodos que no sea IBMTEMPGROUP.

**sqlcode**: -1752

**sqlstate**: 429A1

## **SQL1753N El nodo** *número-nodo* **no tiene contenedores para todos los espacios de tabla temporales de sistema definidos en el grupo de nodos IBMTEMPGROUP.**

**Explicación:** Para poder incluirse en un grupo de nodos, un nodo debe disponer de contenedores definidos para todos los espacios de tabla temporales de sistema que estén definidos en el grupo de nodos IBMTEMPGROUP de la base de datos.

**Respuesta del Usuario:** Emita la sentencia ALTER TABLESPACE para añadir contenedores en cada nodo para cada uno de los espacios de tabla temporales de sistema de la base de datos.

**sqlcode**: -1753

**sqlstate**: 57052

**SQL1754N El espacio de tabla del índice o el espacio de tabla largo no se halla en el mismo grupo de nodos que el espacio de tabla principal.**

**Explicación:** Todos los espacios de tabla especificados en la sentencia CREATE TABLE deben pertenecer al mismo grupo de nodos.

**Respuesta del Usuario:** Asegúrese de que todos los espacios de tabla especificados en la sentencia CREATE TABLE pertenezcan al mismo grupo de nodos.

**sqlcode**: -1754

**sqlstate**: 42838

**SQL1755N El nodo** *número-nodo* **no tiene contenedores para todos los espacios de tabla definidos en el grupo de nodos** *nombre-grupo***.**

**Explicación:** Para poder incluir un nodo en una operación de distribución de un grupo de nodos, dicho nodo debe disponer de contenedores para todos los espacios de tabla que haya definidos en el grupo de nodos.

**Respuesta del Usuario:** Emita la sentencia ALTER TABLESPACE para añadir contenedores en el nodo para todos los espacios de tabla definidos en el grupo de nodos.

#### **SQL1756N Más de una cláusula especifica contenedores sin la cláusula ON NODES.**

**Explicación:** Para CREATE TABLESPACE, la cláusula USING sin la cláusula ON NODES sólo puede especificarse una vez.

Para ALTER TABLESPACE, la cláusula ADD sin la cláusula ON NODES sólo puede especificarse una vez. La sentencia no se ha procesado.

**Respuesta del Usuario:** Corrija la sentencia y vuelva a emitirla.

**sqlcode**: -1756

**sqlstate**: 428B1

#### **SQL1757N Falta una cláusula USING que no tenga la cláusula ON NODES.**

**Explicación:** En la sentencia CREATE TABLESPACE, todas las cláusulas USING especifican la cláusula ON NODES. Sin embargo, no se han incluido todos los nodos del grupo de particiones de base de datos, así que no todos los nodos del grupo de particiones de base de datos tienen contenedores.

La sentencia no ha podido procesarse.

**Respuesta del Usuario:** Asegúrese de especificar la cláusula USING sin la cláusula ON NODES o compruebe que cada uno de los nodos del grupo de particiones de base de datos esté incluido una vez en una cláusula ON NODES.

**sqlcode**: -1757

**sqlstate**: 428B1

## **SQL1758W Los contenedores no designados para determinados nodos no se utilizan en el espacio de tabla en ningún nodo.**

**Explicación:** La sentencias ALTER TABLESPACE y CREATE TABLESPACE incluyen una especificación de contenedor para todos los nodos del grupo de particiones de base de datos. La especificación de los contenedores que no va seguida de una cláusula ON NODES es redundante y se ha pasado por alto.

La sentencia se ha procesado.

**Respuesta del Usuario:** Si los contenedores son necesarios en algunos de los nodos, emita una sentencia ALTER TABLESPACE para añadir dichos contenedores.

**sqlcode**: +1758

**sqlstate**: 01589

**SQL1759W Es necesario redistribuir el grupo de nodos para cambiar la partición de datos de los objetos del grupo de nodos** *nombre-grupo-nodos* **a fin de incluir los nodos añadidos o excluyan los nodos descartados.**

**Explicación:** Este aviso indica que si se realiza un cambio usando las sentencias ALTER NODEGROUP o ALTER TABLESPACE, esto no modifica la correlación de particiones del grupo de nodos. Estas sentencias sólo cambian la correlación de partición de un grupo de nodos si no hay tablas definidas mediante espacios

de tabla que estén definidos en el grupo de nodos, o si el nodo que se está descartando no se halla en la correlación de partición.

Este aviso aparece en los siguientes casos:

- v Al añadir uno o varios nodos mediante ALTER NODEGROUP ADD NODE
- Al descartar uno o varios nodos mediante ALTER NODEGROUP DROP NODE
- v Al añadir contenedores para el espacio de tabla y ya no se necesitan más contenedores para un nodo que vaya a utilizarse.

En todos estos casos ya hay definida una tabla mediante un espacio de tabla del grupo de nodos.

**Respuesta del Usuario:** Si desea incluir o excluir el nodo para la partición de datos, emita la API o el mandato REDISTRIBUTE NODEGROUP. Otra opción consiste en descartar todas las tablas que utilicen espacios de tabla en el grupo de nodos.

**sqlcode**: +1759

**sqlstate**: 01618

**SQL1760N La sentencia CREATE del procedimiento almacenado** *nombre-procedimiento* **debe tener una cláusula LANGUAGE, una cláusula EXTERNAL y una cláusula PARAMETER STYLE que sean válidas.**

**Explicación:** Falta una cláusula necesaria en la sentencia CREATE del procedimiento *nombre-procedimiento*. Debe especificarse LANGUAGE, EXTERNAL y PARAMETER STYLE.

**Respuesta del Usuario:** Añada la cláusula que falta y vuelva a intentarlo.

**sqlcode**: -1760

**sqlstate**: 42601

**SQL1761N El grupo de nodos** *nombre-grupo* **no está definido para la agrupación de almacenamientos intermedios** *nombreain***.**

**Explicación:** No se ha definido el grupo de nodos del espacio de tabla para la agrupación de almacenamientos intermedios. El espacio de tabla no puede crearse ni alterarse para utilizar esta combinación de grupo de nodos y agrupación de almacenamientos intermedios.

No se puede procesar la sentencia.

**Respuesta del Usuario:** Las acciones posibles son:

- especifique una agrupación de almacenamientos intermedios que tenga el grupo de nodos definido para el espacio de tabla
- v altere la agrupación de almacenamientos intermedios para añadir el grupo de nodos del espacio de tabla.

v Si CREATE TABLESPACE, especifique un grupo de nodos definido para la agrupación de almacenamientos intermedios.

**sqlcode**: -1761

**sqlstate**: 42735

# **SQL1762N No es posible conectarse a la base de datos porque no hay suficiente espacio para asignar archivos de anotaciones activos.**

**Explicación:** No hay suficiente espacio de disco para asignar archivos de anotaciones activos. Las razones posibles son:

- v No hay espacio suficiente disponible en el dispositivo utilizado para almacenar las anotaciones de recuperación.
- v Si las salidas de usuario están habilitadas, el programa de salida de usuario puede fallar debido a una vía incorrecta, un directorio de instalación incorrecto, una violación al compartir u otros problemas.

**Respuesta del Usuario:** La acción a emprender depende de la causa del error:

- v Asegúrese de que hay espacio suficiente en el dispositivo de las anotaciones primarias, ya que DB2 puede requerir espacio extra para colocar nuevas anotaciones de manera que la base de datos se inicie con al menos los archivos de anotaciones LOGPRIMARY. NO suprima las anotaciones cronológicas de recuperación liberar espacio, aunque aparezcan como inactivas.
- Asegúrese de que el programa de salida de usuario funciona correctamente invocándolo manualmente. Revise las instrucciones proporcionadas en el ejemplo de código fuente de salida de usuario para compilar e instalar el programa de salida de usuario. Asegúrese de que existe la vía de destino del archivador.

Como última opción, reduzca el valor de los parámetros de configuración de la base de datos LOGPRIMARY y/o LOGFILSIZ para utilizar un conjunto más pequeño de archivos de anotaciones activos. Esto reducirá el requisito de espacio de disco.

Vuelva a emitir la sentencia de conexión después de determinar y corregir el problema.

#### **SQL1763N Hay varias operaciones de contenedores en conflicto en la sentencia ALTER TABLESPACE.**

**Explicación:** Las operaciones de contenedores especificadas están en conflicto. La operación de contenedor BEGIN NEW STRIPE SET no puede utilizarse con ninguna de las otras operaciones de contenedores (ADD, DROP, EXTEND, REDUCE o RESIZE) en la misma sentencia ALTER TABLESPACE para el mismo nodo. Las páginas no pueden añadirse (utilizando ADD, EXTEND o RESIZE) y eliminarse (utilizando DROP, REDUCE o RESIZE) de un espacio de tabla en la misma sentencia ALTER TABLESPACE para el mismo nodo.

Esto incluye el caso en el que se utiliza la operación RESIZE con la cláusula ALL CONTAINERS y el resultado es que uno o más contenedores aumentan de tamaño, y uno o más contenedores reducen de tamaño. Esto no está permitido.

**Respuesta del Usuario:** Si utiliza la operación de contenedor BEGIN NEW STRIPE y otras operaciones en la misma sentencia, mueva la operación BEGIN NEW STRIPE SET a su propia sentencia ALTER TABLESPACE. Si se añaden y se eliminan páginas de un espacio de tabla, utilice dos sentencias ALTER TABLESPACE.

**sqlcode**: -1763

**sqlstate**: 429BC

**SQL1764N El tamaño especificado para una acción RESIZE en una sentencia ALTER TABLESPACE es menor que el tamaño actual del contenedor de espacio de tabla.**

**Explicación:** El tamaño especificado para una sentencia ALTER TABLESPACE utilizando la acción RESIZE es menor que el tamaño actual del contenedor de espacio de tabla. Sólo puede aumentar el tamaño de un contenedor.

**Respuesta del Usuario:** Especifique un tamaño que sea mayor que el valor del tamaño actual del contenedor de espacio de tabla.

**sqlcode**: -1764

**sqlstate**: 560B0

**SQL1765W Se ha completado satisfactoriamente la actualización. Sin embargo, es posible que no se pueda recuperar en el servidor de bases de datos secundario la creación, recreación o reorganización de índices.**

**Explicación:** Cuando se habilita HADR, se recomienda que el parámetro de configuración de la base de datos LOGINDEXBUILD esté establecido en ON y que el parámetro de configuración de la base de datos o del gestor de bases de datos INDEXREC esté establecido en RESTART o ACCESS. En caso contrario, en posible que no se pueda recuperar en el servidor de bases de datos secundario actual o futuro utilizando HADR la creación, recreación o reorganización de índices en el servidor de bases de datos primario actual o futuro. Aquellos índices que no se puedan recuperar se

marcarán como no válidos y se volverán a crear implícitamente al final del proceso de toma de control HADR o después del proceso de toma de control HADR cuando se vaya a acceder a los índices.

**Respuesta del Usuario:** Para habilitar la anotación cronológica completa, actualice el parámetro de configuración de la base de datos LOGINDEXBUILD o emita la sentencia de SQL ALTER TABLE LOG INDEX BUILD ON. Para habilitar que se rehaga cualquier operación de creación de índice de anotaciones cronológicas, actualice el parámetro de configuración INDEXREC a RESTART o ACCESS.

# **SQL1766W El mandato se ha completado satisfactoriamente. Sin embargo, LOGINDEXBUILD no se ha habilitado antes de iniciar HADR.**

**Explicación:** Se recomienda que el parámetro de configuración de la base de datos LOGINDEXBUILD esté establecido en ON antes de iniciar HADR. En caso contrario, en posible que no se pueda recuperar en el servidor de bases de datos secundario actual o futuro utilizando HADR la creación, recreación o reorganización de índices en el servidor de bases de datos primario actual o futuro. Aquellos índices que no se puedan recuperar se marcarán como no válidos y se volverán a crear implícitamente al final del proceso de toma de control HADR o después del proceso de toma de control HADR cuando se vayan a acceder a las tablas subyacentes.

**Respuesta del Usuario:** Para habilitar la anotación cronológica completa, actualice el parámetro de configuración de la base de datos LOGINDEXBUILD.

# **SQL1767N No se puede finalizar el inicio de HADR. Código de razón =** *código-razón***.**

**Explicación:** No se puede finalizar el inicio de HADR. La explicación correspondiente al código de razón es:

- **1** La base de datos no estaba en estado de avance pendiente o en estado de avance en proceso cuando se emitió el mandato START HADR AS STANDBY.
- **2** No se puede emitir START HADR AS PRIMARY en una base de datos HADR en espera.
- **3** No se puede emitir START HADR AS STANDBY en una base de datos activa.
- **99** El mandato se ha emitido en un entorno de instancias de varias particiones.

**Respuesta del Usuario:** La respuesta del usuario correspondiente al código de razón es:

**1** Inicialice la base de datos en espera a partir de una imagen de copia de seguridad o copia instantánea de la base de datos primaria y, a

continuación, vuelva a emitir el mandato START HADR AS STANDBY.

- **2** Si tiene pensado cambiar la base de datos en espera a una base de datos primaria, emita el mandato TAKEOVER.
- **3** Si tiene pensado cambiar una base de datos primaria a una base de datos en espera, emita el mandato TAKEOVER desde la base de datos en espera actual. Si tiene pensado cambiar una base de datos estándar a una base de datos en espera, se deberá desactivar la base de datos en primer lugar.
- **99** La característica HADR no está soportada en un entorno de instancias de varias particiones.

**SQL1768N No se puede iniciar HADR. Código de razón =** *código-razón***.**

**Explicación:** La explicación correspondiente al código de razón es:

- **1** La base de datos no se puede recuperar porque se está utilizando la anotación cronológica circular.
- **2** La base de datos tiene habilitada la anotación cronológica activa infinita.
- **3** La base de datos tiene habilitado DATALINKS.
- **4** El parámetro de configuración HADR\_LOCAL\_HOST no coincide con el nombre del sistema principal local.
- **5** El parámetro de configuración HADR\_LOCAL\_SVC es un nombre de servicio no válido.
- **6** El parámetro de configuración HADR\_REMOTE\_SVC es un nombre de servicio no válido.
- **7** La base de datos primaria no ha podido establecer una conexión con su base de datos en espera dentro del intervalo de tiempo de espera de HADR.
- **8** Uno o más parámetros de configuración de la base de datos HADR no tienen valores.
- **99** Se ha producido un error durante el arranque de HADR.

**Respuesta del Usuario:** La respuesta del usuario correspondiente al código de razón es:

- **1** La base de datos debe ser recuperable. Active el archivado de anotaciones cronológicas o active LOGRETAIN y vuelva a emitir el mandato.
- **2** Inhabilite la anotación cronológica activa infinita y vuelva a emitir el mandato.
- **3** Establezca el parámetro de configuración del

gestor de bases de datos DATALINKS en NO y vuelva a emitir el mandato.

- **4** Corrija el valor de HADR\_LOCAL\_HOST para que coincida con el nombre del sistema principal local.
- **5** Asegúrese de que el parámetro de configuración HADR\_LOCAL\_SVC sea un nombre de servicio válido. Para plataformas Unix, edite el archivo /etc/services. Para Windows, edite %SystemRoot%\system32\drivers\etc \services. Alternativamente, se puede especificar un número de puerto literal para este parámetro.
- **6** Asegúrese de que el parámetro de configuración HADR\_REMOTE\_SVC sea un nombre de servicio válido. Para plataformas Unix, edite el archivo /etc/services. Para Windows, edite %SystemRoot%\system32\drivers\etc \services. Alternativamente, se puede especificar un número de puerto literal para este parámetro.
- **7** Compruebe los parámetros del sistema principal remoto y del servicio remoto de la base de datos en espera. Asegúrese de que la base de datos en espera esté en línea y de que la red esté funcionando. Tenga presente también la posibilidad de aumentar el parámetro de configuración HADR\_TIMEOUT en caso de que la red sea lenta o utilice la opción BY FORCE para iniciar la base de datos primaria.
- **8** Asegúrese de que uno o más parámetros de configuración de la base de datos HADR tenga un valor.
- **99** Las bases de datos primaria y en espera se pueden conectar mediante TCP/IP, pero se ha tenido que cerrar la conexión debido a una incompatibilidad entre las dos bases de datos. Consulte el archivo de anotaciones cronológicas de notificación de administración para obtener detalles sobre la incompatibilidad.

# **SQL1769N No se puede finalizar la detención de HADR. Código de razón =** ″**%1**″**.**

**Explicación:** La explicación correspondiente al código de razón es:

- **1** El mandato se ha emitido en una base de datos estándar.
- **2** El mandato se ha emitido en una base de datos HADR en espera activa.
- **99** El mandato se ha emitido en un entorno de instancias de varias particiones.

**Respuesta del Usuario:** La respuesta del usuario correspondiente al código de razón es:

- **1** No se necesita llevar a cabo ninguna acción ya que HADR no se está ejecutando en esta base de datos. Verifique que el alias de base de datos especificado sea correcto.
- **2** El usuario debe desactivar la base de datos y, a continuación, volver a emitir el mandato.
- **99** La característica HADR no está soportada en un entorno de instancias de varias particiones.

## **SQL1770N No se puede completar la toma de control de HADR. Código de razón =** *código-razón***.**

**Explicación:** La explicación correspondiente al código de razón es:

- **1** Se ha intentando una toma de control no forzada mientras la base de datos HADR en espera no estaba en estado similar.
- **2** Se ha intentado una toma de control forzada mientras la base de datos HADR en espera no estaba ni en estado similar ni en estado de actualización remota pendiente.
- **3** La base de datos en espera se ha creado a partir de una copia de seguridad en línea y se ha intentado la toma de control antes de que la base de datos en espera haya pasado por el punto final de dicha copia de seguridad en el archivo de anotaciones cronológicas.
- **4** El mandato se ha emitido contra una base de datos primaria HADR o estándar.
- **5** El mandato se ha emitido contra una base de datos en espera inactiva.
- **6** Se ha producido un error al conmutar la base de datos primaria con una base de datos en espera.
- **7** Se ha producido un error de comunicaciones durante la toma de control.
- **99** El mandato se ha emitido en un entorno de instancias de varias particiones.

**Respuesta del Usuario:** La respuesta del usuario correspondiente al código de razón es:

**1** Espere a que la base de datos en espera alcance el estado similar. Una alternativa sería utilizar la opción BY FORCE del mandato TAKEOVER. La opción BY FORCE permitirá la toma de control desde el estado de actualización remota pendiente. Sin embargo, si la base de datos en espera se puede conectar a su base de datos primaria, es posible que se mueva rápidamente del estado de actualización remota pendiente a estado de actualización remota y en este estado la toma

de control no está permitida. Además, el forzar una toma de control desde un estado de recuperación remota pendiente puede dar como resultado transacciones que se han confirmado en la base de datos primaria antigua al faltar la base de datos primaria nueva.

- **2** Espere a que la base de datos en espera alcance el estado de actualización remota pendiente o el estado similar. Una alternativa es forzar la base de datos en espera al estado de actualización remota pendiente rompiendo la conexión entre la base base de datos en espera y la base de datos primaria como, por ejemplo, ejecutando STOP HADR o DEACTIVATE DATABASE en la base de datos primaria o inhabilitando la red entre la base de datos primaria y la base de datos en espera.
- **3** Permita que la base de datos en espera tenga más tiempo para alcanzar el final de la copia de seguridad en línea y vuelva a emitir el mandato.
- **4** Este mandato no está soportado en una base de datos estándar o HADR primaria. Sólo emita el mandato en una base de datos HADR en espera.
- **5** Active la base de datos en espera y, a continuación, emita el mandato de toma de control.
- **6** Consulte las anotaciones cronológicas de la base de datos en ambas particiones de base de datos HADR para obtener información acerca de las causas de este mensaje. Puede que no hayan cambiado los papeles de las particiones de la base de datos. Compruebe el valor del parámatro de configuración de base de datos HADR\_DB\_ROLE o ambas particiones de base de datos.
- **7** Consulte las anotaciones cronológicas de la base de datos en ambas particiones de base de datos HADR para obtener información acerca de las causas de este mensaje. Puede que no hayan cambiado los papeles de las particiones de la base de datos. Compruebe el valor del parámatro de configuración de base de datos HADR\_DB\_ROLE o ambas particiones de base de datos.
- **99** La característica HADR no está soportada en un entorno de instancias de varias particiones.

**SQL1771N No se pueden utilizar bases de datos no recuperables como base de datos HADR primaria ni como base de datos HADR en espera.**

**Explicación:** No se puede utilizar la anotación cronológica circular en una base de datos en función primaria HADR o en espera. HADR necesita bases de datos recuperables.

**Respuesta del Usuario:** Convierta la base de datos a función estándar o no utilice la anotación cronológica circular.

#### **SQL1772N No se puede habilitar la anotación cronológica activa infinita tanto en bases de datos HADR primarias como en bases de datos HADR en espera.**

**Explicación:** No se puede habilitar la anotación cronológica activa infinita en una base de datos que esté en función primaria HADR o en espera.

**Respuesta del Usuario:** Convierta la base de datos a función estándar o no utilice la anotación cronológica infinita.

# **SQL1774N No se puede emitir la restauración de espacio de tabla en una base de datos HADR primaria o en espera.**

**Explicación:** No se permite la restauración a nivel de espacio de tabla en una base de datos HADR primaria o en una base de datos HADR en espera.

**Respuesta del Usuario:** Convierta la base de datos a función estándar y, a continuación, emita el mandato de restaurar en la base de datos.

Si lo que se intenta es recuperar datos perdidos de una base de datos primaria y los datos que se van a restaurar están disponibles en la base de datos en espera, tenga en cuenta la posibilidad de ejecutar el mandato TAKEOVER para convertir la base de datos en espera a una base de datos primaria en vez de restaurar el espacio de tabla de la base de datos primaria.

#### **SQL1776N No se puede emitir el mandato en una base de datos HADR en espera. Código de razón =** *código-razón***.**

**Explicación:** La explicación correspondiente al código de razón es:

- 1. El mandato no se soporta en una base de datos HADR en espera.
- 2. No se permiten peticiones de conexión mientras una base de datos esté conmutando de primaria a en espera.

**Respuesta del Usuario:** La respuesta del usuario correspondiente al código de razón es:

- 1. Consulte el Centro de información de DB2 para determinar si existe una alternativa con soporte para el mandato emitido. Si no la hubiera, detenga HADR en esta base de datos y, a continuación, vuelva a emitir el mandato.
- 2. Conéctese a la base de datos primaria nueva.

#### **SQL1777N HADR ya se ha iniciado.**

**Explicación:** Este error se produce cuando el mandato START HADR se emite en una base de datos que ya se está ejecutando en la función deseada.

**Respuesta del Usuario:** No es necesaria ninguna acción.

**SQL1790W No se ha podido encontrar un espacio de tabla por omisión con un tamaño de página de como mínimo** *tamaño página* **que el ID de autorización** *nombre-usuario* **está autorizado a utilizar.**

**Explicación:** El procedimiento NNSTAT no ha podido crear la tabla SYSPROC.FED\_STATS para mantener un historial de la sentencia que se ha ejecutado. No se ha encontrado el espacio de tabla con el tamaño de página suficiente (como mínimo *tamañopágina*), sobre el que el ID de autorización *nombre-usuario* tiene el privilegio USE.

**Respuesta del Usuario:** Asegúrese de que exista un espacio de tabla con un tamaño de tabla de al menos *tamañopágina*. El ID de autorización *nombre-usuario* debe tener el privilegio USE sobre este espacio de tabla.

**sqlcode**: +1790

**sqlcode**: 01670

#### **SQL1791N No existe la definición de servidor, esquema o apodo especificados.**

**Explicación:** El procedimiento NNSTAT acepta una definición de servidor, un esquema y un apodo como entrada y no se ha podido encontrar uno o más de dichos objetos.

**Respuesta del Usuario:** Especifique una definición de servidor, un esquema o un apodo existente y vuelva a someter la sentencia.

**sqlcode**: -1791

**sqlstate**: 42704

# **SQL1792W Las estadísticas para los apodos especificados no se han actualizado completamente debido a las inconsistencias de esquema entre los catálogos remotos y locales.**

**Explicación:** El esquema remoto ha cambiado. La tabla o vista remota, o una de sus columnas o los tipos de datos de columnas han cambiado desde que se creó el apodo.

**Respuesta del Usuario:** Cree un apodo nuevo y vuelva a someter la sentencia.

**sqlcode**: +1792

**sqlcode**: 01669

# **SQL1800 - SQL1899**

**SQL1800N Al mandato o API** ″**catalog admin**″ **se ha pasado un puntero incorrecto que señala a la estructura sqle\_request\_info.**

**Explicación:** El puntero de la estructura sqle\_request\_info que se ha pasado como parámetro al mandato o API Catalog Admin no era válido. Para la petición Asistente de configuración de cliente, este puntero no debe ser nulo.

**Respuesta del Usuario:** Especifique un puntero válido que señale a sqle\_request\_info y vuelva a emitir el mandato.

#### **SQL1801N El tipo de petición no es válido.**

**Explicación:** El tipo de petición solicitado no recibe soporte en este mandato.

**Respuesta del Usuario:** Asegúrese de que el tipo de petición sea uno de los tipos admitidos:

- 1. SQLE\_CCA\_REQUEST Petición de nodo de catálogo CCA para los mandatos Catalog y Open Scan
- 2. SQLE\_DAS\_REQUEST Petición de nodo de catálogo DAS para los mandatos Catalog y Open Scan
- 3. SQLE\_CND\_REQUEST Mandato Open Scan para las entradas CCA y DAS del catálogo

## **SQL1802N No hay ninguna entrada que pertenezca a este tipo de petición.**

**Explicación:** En el directorio de nodos no hay ninguna entrada que esté catalogada por este tipo de petición.

**Respuesta del Usuario:** Catalogue una entrada con el mismo tipo de petición y vuelva a emitir el mandato.

**SQL1803N La operación solicitada no se puede ejecutar en modalidad** ″**Ningún bloqueo de paquete**″**. Un paquete afectado es** *pkgschema.pkgname 0Xcontoken***.**

**Explicación:** Actualmente, el gestor de bases de datos está realizando operaciones en modalidad ″Ningún bloqueo de paquete″. Esta modalidad se ha activado estableciendo la variable de entorno de registro DB2\_APM\_PERFORMANCE en ″ON″.

En esta modalidad, se impide que se ejecuten las siguientes clases de operaciones, debido al impacto sobre los paquetes:

- $\cdot$  Una operación que invalida paquetes.
- v Una operación que convierte un paquete en no operativo.
- v La vinculación, revinculación (explícita o implícita) o el descarte de un paquete.

Como la operación solicitada podría afectar el paquete *pkgschema.pkgname 0Xcontoken* de alguna de estas formas, se desautoriza la operación.

**Respuesta del Usuario:** No intente realizar operaciones desautorizadas en modalidad ″Ningún bloqueo de paquete″. Para poder ejecutar la operación solicitada, hay que salir de la modalidad ″Ningún bloqueo de paquete″. Esto se consigue desestableciendo la variable de registro del entorno DB2\_APM\_PERFORMANCE. Para que se realice el cambio de variable, hay que detener y reiniciar el gestor de bases de datos.

**sqlcode**: -1803

**sqlstate**: 57056

**SQL1816N El reiniciador** *nombre-reiniciador* **no puede utilizarse para acceder al** *tipo-o-versión* **de la fuente de datos (***tipo-servidor versión-servidor***) que intenta definir en la base de datos federada.**

**Explicación:** El reiniciador especificado no da soporte al tipo o versión de fuente de datos que desea definir.

**Respuesta del Usuario:** Consulte la documentación para encontrar el reiniciador que dé soporte al tipo o versión de fuente de datos que desea definir. Asegúrese de que el reiniciador se ha registrado en la base de datos federada mediante la sentencia CREATE WRAPPER. A continuación, vuelva a codificar la sentencia CREATE SERVER de modo que especifique a este reiniciador y ejecute de nuevo la sentencia CREATE SERVER.

**sqlcode**: -1816

**sqlstate**: 560AC

# **SQL1817N La sentencia CREATE SERVER no identifica al** *tipo-o-versión* **de la fuente de datos que desea definir en la base de datos federada.**

**Explicación:** Cuando una sentencia CREATE SERVER hace referencia al reiniciador que especificó, también debe identificar al *tipo-o-versión* de la fuente de datos que se tiene que definir en la base de datos federada.

**Respuesta del Usuario:** En la sentencia CREATE SERVER, codifique la opción *tipo-o-versión* de modo que designe la fuente de datos *tipo-o-versión* que se está definiendo. A continuación, ejecute de nuevo la sentencia CREATE SERVER.

**sqlcode**: -1817

**sqlstate**: 428EU

## **SQL1818N La sentencia ALTER SERVER que sometió no se pudo procesar.**

**Explicación:** La sentencia ALTER SERVER está precedida en una unidad de trabajo por una sentencia SELECT que hace referencia a un apodo para una tabla o vista dentro de la fuente de datos (o categoría de fuentes de datos) a la que la sentencia ALTER SERVER hace referencia.

**Respuesta del Usuario:** Deje que la unidad de trabajo termine y después vuelva a someter la sentencia ALTER SERVER.

**sqlcode**: -1818

**sqlstate**: 55007

#### **SQL1819N La sentencia DROP SERVER que sometió no se pudo procesar.**

**Explicación:** La sentencia DROP SERVER está precedida en una unidad de trabajo por una sentencia SELECT que hace referencia a un apodo para una tabla o vista dentro de la fuente de datos (o categoría de fuentes de datos) a la que la sentencia DROP SERVER hace referencia.

**Respuesta del Usuario:** Deje que la unidad de trabajo termine y después vuelva a someter la sentencia DROP SERVER.

**sqlcode**: -1819

**sqlstate**: 55006

# **SQL1820N La acción sobre el valor LOB ha fallado. Código de razón =** *código-razón***.**

**Explicación:** Los códigos de razón posibles son:

- 1. No hay suficiente espacio de almacenamiento intermedio para almacenar el valor de LOB.
- 2. La fuente de datos remota no soporta la acción actual sobre el tipo de datos LOB.
- 3. Se ha superado cierta limitación interna para la programación.

**Respuesta del Usuario:** Reduzca el tamaño del LOB o sustituya la función que se esté aplicando al tipo de datos LOB. Como último recurso, elimine de la sentencia el tipo de datos LOB.

**sqlcode**: -1820

**sqlstate**: 560A0

## **SQL1821W Es posible que haya cambiado el valor de LOB recuperado.**

**Explicación:** El valor de LOB se ha valorado atendiendo a una recuperación diferida. El valor de LOB puede haber cambiado entre el momento en que se accedió a él por primera vez y el momento en que se ha recuperado.

**Respuesta del Usuario:** Defina ″deferred\_lob\_retrieval″ como ″N″ en SYSSERVEROPTIONS, vuelva a emitir la consulta o haga caso omiso del aviso.

**sqlcode**: +1821

**sqlstate**: 01621

# **SQL1822N Se ha recibido un código de error inesperado** *código-error* **de la fuente de datos** *nombre-fuente-datos***. El texto asociado y los símbolos son** *símbolos***.**

**Explicación:** Al hacer referencia a una fuente de datos, el servidor federado ha recibido de la fuente de datos un código de error inesperado que no se correlaciona con ninguno equivalente de DB2.

Los posibles códigos de error son los siguientes:

- v 4901 Se han intentado abrir más de 15 cursores
- v 4902 El tamaño de fila supera el límite de 32K

También podría devolverse este error si la fuente de datos no está disponible.

**Respuesta del Usuario:** Asegúrese de que la fuente de datos está disponible y, a continuación, identifique y corrija la causa primordial del problema, localizando el texto del mensaje y la acción correctiva adecuados para el error especificado en la fuente de datos.

**sqlcode**: -1822

**sqlstate**: 560BD

**SQL1823N No existe ninguna correlación de tipo de datos para el tipo de datos** *nombre-tipo-datos* **del servidor** *nombre-servidor***.**

**Explicación:** Se ha tratado de crear un apodo para un objeto. El servidor federado desconoce en este momento el tipo al que pertenecen algunas de las columnas de ese objeto. Los nombres de dichos tipos aparecen en el mensaje.

**Respuesta del Usuario:** Cree una correlación para el nombre del tipo en cuestión en el servidor especificado mediante la sentencia CREATE TYPE MAPPING.

**sqlcode**: -1823

**sqlstate**: 428C5

# **SQL1824W Es posible que algunas tablas base de los operandos de este UNION ALL sean la misma tabla.**

**Explicación:** Un apodo puede hacer referencia a una tabla base remota, a una vista remota, a un alias/sinónimo remoto o a un apodo remoto. Si dos operandos de una vista UNION ALL hacen referencia a apodos distintos, es posible que apunten a la misma

tabla (si no, que ambos han de ser tablas base remotas). Este mensaje avisa al usuario de que una tabla base remota puede actualizarse o suprimirse dos veces mediante actualizaciones o supresiones a través de dos operandos.

**Respuesta del Usuario:** Compruebe si todos los operandos apuntan a tablas remotas diferentes. Si dos operandos apuntan a la misma tabla base remota, debe considerarse la posibilidad de emitir una retrotracción para deshacer la operación de actualización o de supresión.

**sqlcode**: +1824

**sqlstate**: 01620

#### **SQL1825N En un entorno federado no se puede manejar esta sentencia de SQL.**

**Explicación:** Debido a ciertas limitaciones, esta sentencia de SQL no se puede manejar en un entorno federado. Las limitaciones pueden ser:

- v Una sentencia de actualización o supresión del cursor engloba una nueva recuperación (refetch) de una columna en el servidor federado que no se está recuperando en la sentencia de selección del cursor.
- v Se ha superado una determinada limitación interna de la programación.

**Respuesta del Usuario:** La acción a emprender depende de la causa del error:

- v Si es la sentencia de actualización o supresión del cursor que engloba una nueva recuperación de una columna que no se está recuperando en la sentencia de selección del cursor, modifique la sentencia de selección del cursor de tal forma que sí se recupere la columna.
- v Si se sobrepasa algún tipo de limitación interna de la programación, trate de simplificar o volver a escribir la parte de la sentencia que parezca más compleja.

**sqlcode**: -1825

**sqlstate**: 429A9

**SQL1826N Se ha especificado un valor no válido** *valor* **para la columna** *nombre-columna* **en un objeto de catálogo del sistema** *nombre-objeto***.**

**Explicación:** Se ha especificado un valor no válido *valor* para una columna *nombre-columna* en un objeto de catálogo del sistema *nombre-objeto*.

No se puede procesar la sentencia.

**Respuesta del Usuario:** Consulte el manual *Consulta de SQL* para ver los valores válidos para la columna especificada en el objeto de catálogo del sistema especificado. Corrija la sentencia y vuelva a emitirla.

**sqlcode**: -1826

**sqlstate**: 23521

**SQL1827N No se ha definido ninguna correlación de usuarios desde el ID de autorización local** *ID-aut* **al servidor** *nombre-servidor***.**

**Explicación:** Se ha realizado un intento de descartar o alterar una correlación de usuarios que no se ha definido.

**Respuesta del Usuario:** Si se trata de una sentencia ALTER USER MAPPING, cree en primer lugar una correlación de usuarios utilizando la sentencia CREATE USER MAPPING. A continuación, altere la correlación de usuarios. Si se trata de una sentencia DROP USER MAPPING, no es necesaria ninguna acción ya que no existe la correlación de usuarios.

**sqlcode**: -1827

**sqlstate**: 42704

**SQL1828N No se ha definido ninguna opción de servidor** *nombre-opción* **para el servidor remoto** *nombre-servidor* **o para un grupo de servidores remotos: tipo de servidor** *tipo-servidor***, versión** *versión-servidor* **y protocolo** *protocolo-servidor***.**

**Explicación:** Se ha realizado un intento de descartar o alterar una opción de servidor que no se ha definido.

**Respuesta del Usuario:** Si se trata de una sentencia ALTER SERVER, cree en primer lugar una opción de servidor utilizando la sentencia CREATE SERVER. A continuación, altere la opción de servidor. Si se trata de una sentencia DROP SERVER, no es necesaria ninguna acción ya que no existe la opción de servidor.

**sqlcode**: -1828

**sqlstate**: 42704

# **SQL1830N La cláusula RETURNS debe especificarse con anterioridad a una especificación de predicado utilizando la cláusula EXPRESSION AS.**

**Explicación:** La cláusula RETURNS no se ha especificado con anterioridad a la cláusula PREDICATE que incluye la cláusula EXPRESSION AS. Es posible que la cláusula RETURNS se haya incluido después de la especificación de predicado o que falte.

No se puede procesar la sentencia.

**Respuesta del Usuario:** Especifique la sentencia CREATE FUNCTION con la cláusula RESULTS antes que la cláusula PREDICATE.

**sqlcode**: -1830

**sqlstate**: 42627

#### **SQL1831N Las estadísticas de tabla para una subtabla** *nombre-subtabla* **no se pueden actualizar.**

**Explicación:** La sentencia intenta actualizar los valores estadísticos de NPAGES, FPAGES, o OVERFLOW, para la tabla *nombre-subtabla* que se define como subtabla. Para las tablas con tipo, estas estadísticas sólo se pueden actualizar utilizando la tabla raíz de la jerarquía de tablas.

No se puede procesar la sentencia.

**Respuesta del Usuario:** Actualice las estadísticas de catálogo para la tabla raíz de la jerarquía de tablas en vez de la subtabla.

**sqlcode**: -1831

**sqlstate**: 428DY

# **SQL1832N La rutina** *nombre-rutina* **no se puede usar para definir un filtro porque está definido como una función SQL.**

**Explicación:** La rutina (función o método) *nombre-rutina* se especifica en una cláusula FILTER para una especificación de predicado definida por el usuario o una definición de extensión de índice. La rutina no se puede definir con LANGUAGE SQL.

No se puede procesar la sentencia.

**Respuesta del Usuario:** Especifique una rutina que no esté definida con LANGUAGE SQL.

**sqlcode**: -1832

**sqlstate**: 429B4

# **SQL1833N No se ha podido establecer la conexión con el servidor de Extended Search remoto** *nombre\_sistema\_principal* **en el puerto** *número\_puerto* **o bien ha finalizado.**

**Explicación:** El Reiniciador de Extended Search ha intentado conectar con el servidor de Extended Search *nombre\_sistema\_principal* remoto en el puerto *número\_puerto*, pero el Servidor remoto no ha podido establecer la conexión o la ha terminado.

**Respuesta del Usuario:** Verifique el nombre de sistema principal y el número de puerto del servidor de Extended Search. Asimismo, compruebe si el servidor de Extended Search está activo y en ejecución.

# **SQL1834N La columna definida por el usuario** *nombre\_columna* **es idéntica a una columna fija para el reiniciador** *Nombre\_reiniciador***, pero utiliza un tipo de datos diferente.**

**Explicación:** Una sentencia CREATE NICKNAME o ALTER NICKNAME contiene una columna definida

por el usuario que tiene el mismo nombre que una columna fija para el Reiniciador *nombre\_reiniciador*, pero utiliza un tipo de datos diferente.

**Respuesta del Usuario:** No especifique las columnas fijas para el reiniciador *Nombre\_reiniciador* en la definición de columna de una sentencia CREATE NICKNAME. No obstante, si se especifican las columnas fijas, el nombre de columna fija y los tipos de datos/la longitud del tipo de datos deben coincidir con la definición de columna fija. No está permitido modificar un nombre de columna fija o un tipo de datos.

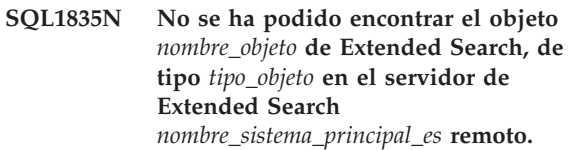

**Explicación:** No se ha podido encontrar el objeto *nombre\_objeto* de Extended Search, de tipo *tipo\_objeto* en el servidor de Extended Search *nombre\_sistema\_principal\_es* remoto.

**Respuesta del Usuario:** Verifique si el nombre de objeto está definido en este servidor y es de tipo *tipo\_objeto*.

**Explicación:** Ninguna de las fuentes de datos especificadas en la opción DATASOURCE o en la opciónCATEGORY contiene un nombre de campo idéntico al nombre de columna definido por el usuario *nombre\_columna*.

**Respuesta del Usuario:** Verifique si el nombre de columna está definido como campo en uno de los datos siguientes:

- v cualquiera de la fuentes de datos especificadas en la opción DATASOURCE
- v en una fuente de datos de una categoría especificada en la opción CATEGORY.

**SQL1837N La opción necesaria** *nombre\_opción* **para el tipo** *tipo\_opción* **del objeto** *nombre\_objeto* **no se puede descartar.**

**Explicación:** Algunas opciones son necesarias para la federación. No se puede descartar la opción.

**Respuesta del Usuario:** Consulte la documentación de DB2 Information Integrator de esta fuente de datos para determinar si la opción se puede establecer en otro valor. Es posible que sea necesario descartar el objeto asociado.

**sqlcode**: -1837

**SQL1836N No existe ninguna correlación de columna entre la columna definida por el usuario** *nombre\_columna* **y un nombre de campo en el** *nombre\_sistema\_principal\_es* **remoto.**

**sqlstate**: 428GA

## **SQL1838N La sentencia de búsqueda** *sentencia* **no es una consulta de Extended Search válida.**

**Explicación:** El reiniciador de Extended Search ha intentado procesar la sentencia de búsqueda listada; sin embargo, la consulta ha fallado porque la sintaxis no es correcta.

**Respuesta del Usuario:** Corrija la sentencia de búsqueda y vuelva a someter la petición. Para obtener información sobre cómo crear sentencias de búsqueda de SQL válidas cuando se utilizan apodos de Extendes Search, consulte la publicación, DB2 SQL Reference and the IBM DB2 Life Sciences Data Connect Planning, Installation, and Configuration Guide (Part: Extended Search Wrapper).

#### **SQL1839N Uno o más parámetros de búsqueda no son válidos.**

**Explicación:** El reiniciador de Extended Search ha intentado utilizar los parámetros de búsqueda especificados, pero no son válidos para Extended Search.

**Respuesta del Usuario:** Para obtener información sobre cómo grabar sentencias de SQL válidas, consulte la publicación IBM DB2 Life Sciences Data Connect Planning, Installation, and Configuration Guide (Part: Extended Search Wrapper).

# **SQL1840N La opción** *nombre-opción* **del** *tipo-opción* **no se puede añadir al objeto** *nombre-objeto***.**

**Explicación:** No se puede añadir la opción. El objeto establece algunas opciones y el usuario no puede añadirlas ni alterarlas temporalmente.

**Respuesta del Usuario:** Consulte la documentación de DB2 Information Integrator para obtener más información sobre esta fuente de datos. Determine las acciones que son válidas para las opciones que están asociadas con este objeto.

**sqlcode**: -1840

**sqlstate**: 428GA

**SQL1841N El valor de la opción** *nombre-opción* **del tipo** *tipo-opción* **no se puede cambiar para el objeto** *nombre-objeto***.**

**Explicación:** El valor de la opción no se puede cambiar. El objeto establece algunas opciones y el usuario no puede añadirlas ni alterarlas temporalmente.

**Respuesta del Usuario:** Consulte la documentación de DB2 Information Integrator para obtener más información sobre esta fuente de datos. Determine las acciones que son válidas para las opciones que están

asociadas con este objeto. Es posible que sea necesario descartar el objeto asociado y volver a crearlo con un valor de opción nuevo. Si este mensaje se produce como respuesta a una sentencia SET SERVER OPTION, es posible que sea necesario utilizar una sentencia ALTER SERVER.

**sqlcode**: -1841

**sqlstate**: 428GA

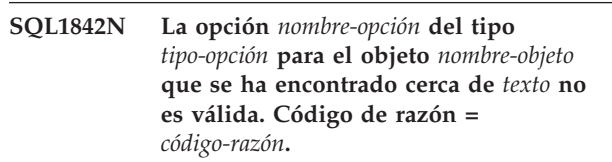

**Explicación:** La sintaxis de la opción especificada no es válida. El código de razón proporciona más información sobre el error. Los códigos de razón son:

- **01** Carácter no esperado
- **02** Se esperaba elemento o nombre de atributo pero no se ha encontrado
- **03** Número mín./máx. de ocurrencias esperadas después de referencia
- **04** Se ha encontrado más de un signo de dos puntos en un nombre de atributo
- **05** Número mín./máx. de ocurrencias no es un valor entero
- **06** Número mín./máx. de ocurrencias fuera de rango
- **07** Número mínimo de ocurrencias mayor que el número máximo de ocurrencias
- **08** La referencia de la opción de plantilla de columna no era ″columna″
- **09** Falta el delimitador '=' de la especificación de espacio de nombres
- **10** Falta la comilla de apertura o de cierre de la especificación de espacio de nombres
- **11** Referencia duplicada en la plantilla

**Respuesta del Usuario:** Consulte la documentación de DB2 Information Integrator para obtener más información sobre esta fuente de datos. Determine la sintaxis correcta de la opción y vuelva a codificar la sentencia. Los códigos de razón son:

- **01** Examine el valor de opción que se encuentra cerca de la posición especificada y cambie o elimine el carácter no válido.
- **02** Examine el valor de opción que se encuentra cerca de la posición especificada y corrija la sintaxis.
- **03** Asegúrese de que haya una especificación de rango ″[mín.,máx.]″ después de cada referencia en el valor de la opción de plantilla.
- **04** Las plantillas sólo dan soporte a un nivel de calificación de nombres. Elimine las calificaciones que sobran.
- **05** Asegúrese de que los valores del número mínimo de ocurrencias y del número máximo de ocurrencias de una especificación de rango sean valores enteros.
- **06** Asegúrese de que los valores de la especificación de rango ″[mín.,máx.]″ estén dentro de los rangos permitidos para esta fuente de datos.
- **07** Corrija la especificación de rango. Asegúrese de que el primer número sea menor o igual que el segundo.
- **08** Sustituya la referencia del valor de la opción de la plantilla de columna con el distintivo 'columna'
- **09,10** Vuelva a codificar el valor de la opción de espacio de nombres con el formato 'nombre=″especificación″'
- **11** Vuelva a codificar la plantilla. Asegúrese de que no se repita ninguna referencia.

#### **sqlcode**: -1842

**sqlstate**: 42616

#### **SQL1843N El operador** *nombre-operador* **no se soporta para la columna de apodos** *nombre-apodo***.***nombre-columna***.**

**Explicación:** Algunas fuentes de datos restringen los operadores que se pueden especificar con las columnas de apodos.

**Respuesta del Usuario:** Consulte la documentación de DB2 Information Integrator para obtener más información sobre esta fuente de datos. Vuelva a codificar la sentencia y elimine o cambie la expresión no válida. A continuación, vuelva a someter la sentencia.

**sqlcode**: -1843

**sqlstate**: 429BP

## **SQL1844W Los datos para la columna** *nombre-columna* **se han truncado entre la fuente de datos remotos y el servidor federado.**

**Explicación:** Los caracteres se han truncado cuando los datos se transferían entre una fuente de datos remotos y un servidor federado. Se pueden producir truncamientos en muchas situaciones. Algunas de estas situaciones incluyen una definición de columna de apodos incorrecta (una columna es demasiado pequeña para los datos de la columna de la fuente de datos remota) o la presencia de una función de conversión o

de tipo de difusión que restringe el tamaño de los datos devueltos por la fuente de datos remota.

**Respuesta del Usuario:** Para corregir este problema, examine la sentencia para buscar cualquier función de tipo de difusión o conversión que pueda estar restringiendo el tamaño de los datos devueltos desde la fuente de datos remota. Si la sentencia contiene estas funciones, vuelva a codificarla para permitir que se puedan devolver datos más grandes desde la fuente de datos. A continuación, vuelva a someter la sentencia. Si la sentencia no contiene estas funciones o si corrigiéndolas no soluciona el problema, examine la especificación de columna local en el apodo del catálogo de DB2. Utilizando la sentencia ALTER NICKNAME o las sentencias DROP NICKNAME a CREATE NICKNAME, cambie la especificación de columna para asegurar que el tamaño de la columna sea lo suficiente grande como para acomodar los datos devueltos por la fuente de datos remota.

**sqlcode**: 1844

**sqlstate**: 01004

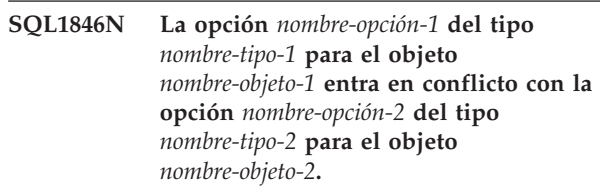

**Explicación:** Se han especificado dos o más opciones o valores de opciones incompatibles.

**Respuesta del Usuario:** Consulte la documentación de DB2 Information Integrator para obtener más información sobre esta fuente de datos. Determine las opciones válidas que se pueden especificar con esta objeto. A continuación, vuelva a codificar y someter la sentencia.

**sqlcode**: -1846

**sqlstate**: 42867

**SQL1847N Error de sustitución de plantilla para el** *nombre-objeto tipo-objeto***. Código de razón =** *código-razón***. Texto adicional y** *texto* **de distintivos**

**Explicación:** Mientras se creaba un documento XML, un activador se ha encontrado con un problema al sustituir valores en una plantilla. Puede venir provocado por conflictos existentes entre plantillas a nivel de apodo y columna. Los códigos de razón son:

- **01** No se encuentra el nombre de referencia en la plantilla. El texto adicional identifica la referencia que falta.
- **02** No se puede sustituir una referencia de atributo con contenido de elemento. El texto adicional identifica la referencia que tiene errores.

**Respuesta del Usuario:** Consulte la documentación de DB2 Information Integrator para obtener más información sobre esta fuente de datos. Es posible encontrar más información de diagnóstico en el archivo de anotaciones cronológicas db2diag.log. Corrija la sintaxis de la plantilla en caso de que sea necesario, utilizando la sentencia ALTER NICKNAME. A continuación, vuelva a someter la sentencia original.

**sqlcode**: -1847

**sqlstate**: 428G9

**SQL1870N No se ha podido insertar una fila en una tabla agrupada por clústers de rangos porque una columna de la secuencia de claves está fuera de rango.**

**Explicación:** No se ha podido insertar una fila en una tabla agrupada por clústers de rangos porque los valores de la secuencia de claves están fuera del rango definido.

**Respuesta del Usuario:** Para ver el rango definido por la tabla agrupada por clústers de rangos, consulte las restricciones definidas sobre esta tabla y busque la restricción llamada ″RCT″. Por ejemplo: SELECT \* FROM SYSIBM.SYSCHECKS WHERE NAME='RCT' AND TABLE=<rct nombre-tabla>

- v Puede eliminar y volver a crear la tabla agrupada por clústers de rangos con la opción WITH OVERFLOW habilitada. Así creará una tabla agrupada por clústers de rangos que podrá manejar registros fuera de rango, pero no garantizará la ordenación y tendrá mayores implicaciones de bloqueo.
- Puede eliminar y volver a crear la tabla agrupada por clústers de rangos con una nueva definición de rango que incluirá este registro.
- v Puede definir una vista que es una UNION ALL de los registros de la tabla agrupada por clústers de rangos y crear una tabla separada que contenga los registros fuera de rango. Luego, las inserciones, actualizaciones, supresiones, fusiones y consultas se deben dirigir a la vista.

**sqlcode**: -1870

**sqlstate**: 23513

# **SQL1871N No se soporta esta función en las tablas agrupadas por clústers de rangos. Código de razón =** *código-razón***.**

**Explicación:** Determinadas funciones no están disponibles en las tablas agrupadas por clústers de rangos. Códigos de razón:

**1** VALUE COMPRESSION y COMPRESS SYSTEM DEFAULT no están disponibles.

- **2** No se puede crear un índice de agrupación por clústers sobre una tabla agrupada por clústers de rangos.
- **3** No se soporta la adición de una columna.
- **4** No se soporta SET DATA TYPE.
- **5** No se soporta un cambio de PCTFREE.
- **6** No se soporta un cambio de la modalidad de APPEND.
- **7** No se pueden cambiar los atributos de columna.
- **8** No se soportan las tablas escritas.
- **9** No se pueden crear tablas agrupadas por clústers de rangos en una base de datos que tiene definida más de una partición de base de datos.
- **10** No se soporta la redistribución en un grupo de particiones de base de datos que se haya utilizado para definir un espacio de tabla que contenga una tabla agrupada por clústers de rangos.
- **11** No se soporta el programa de utilidad LOAD.
- **12** No se soporta la Reorganización de tablas.
- **13** No se soporta el Truncamiento de tablas.

**Respuesta del Usuario:** Si la función no disponible es necesaria en esta tabla, considere la posibilidad de crear la tabla sin la cláusula ORGANIZE BY KEY SEQUENCE. Si la tabla ya existe, la tendrá que eliminar y volver a crear. Códigos de razón:

- **1** Elimine la cláusula VALUE COMPRESSION o la cláusula COMPRESS SYSTEM DEFAULT.
- **2** Elimine la palabra clave CLUSTER de la sentencia CREATE INDEX.
- **3** Para añadir una columna, debe eliminar la tabla y volverla a crear con la columna adicional.
- **4** Elimine la cláusula SET DATA TYPE de la sentencia ALTER TABLE.
- **5** Elimine la cláusula PCTFREE de la sentencia ALTER TABLE.
- **6** Elimine la cláusula APPEND de la sentencia ALTER TABLE.
- **7** Para cambiar los atributos de una columna, debe eliminar la tabla y volverla a crear con los nuevos atributos de columna.
- **8** No utilice una definición de tabla escrita con la cláusula ORGANIZE BY KEY SEQUENCE.
- **9** Cree la tabla agrupada por clústers de rangos en una base de datos que sólo tenga definida una partición de base de datos.
- **10** Para redistribuir un grupo de particiones de base de datos que se haya utilizado para definir un espacio de tabla que contenga una tabla agrupada por clústers de rangos, debe eliminar y volver a crear la tabla agrupada por clústers de rangos en otro espacio de tabla que no pertenezca a ese grupo de particiones de base de datos.
- **11** Considere la posibilidad de utilizar el programa de utilidad IMPORT en lugar del programa de utilidad LOAD. Se pueden emitir simultáneamente varios mandatos IMPORT utilizando subconjuntos de los datos para mejorar el rendimiento. Considere también la posibilidad de utilizar aplicaciones de inserción paralelas que llenen distintas regiones del rango de secuencias de claves.
- **12** No se requiere una reorganización de tabla para las Tablas agrupadas por clústers de rangos.
- **13** Elimine la tabla y vuélvala a crear.

**sqlcode**: -1871

**sqlstate**: 429BG

**SQL1881N** *nombre-opción* **no es una opción** *tipo-opción* **válida para** *nombre-objeto***.**

**Explicación:** La opción especificada puede que no exista o puede que no sea válida para la fuente de datos, tipo de fuente de datos u objeto de base de datos determinado con el que se está trabajando.

**Respuesta del Usuario:** Consulte la publicación Consulta de SQL para verificar la opción que desea. Luego corrija y vuelva a someter la sentencia cuando la desee ejecutar.

**sqlcode**: -1881

**sqlstate**: 428EE

**SQL1882N La opción** *tipo-opción nombre-opción* **no puede establecerse en** *valor-opción* **para** *nombre-objeto***.**

**Explicación:** El valor que especificó no es válido o le faltan los delimitadores adecuados.

**Respuesta del Usuario:** Consulte la publicación Consulta de SQL para verificar el valor que desea. Luego corrija y vuelva a someter la sentencia cuando la desee ejecutar. Asegúrese de delimitar el valor con comillas simples.

**sqlcode**: -1882

**sqlstate**: 428EF

# **SQL1883N** *nombre-opción* **es una opción** *tipo-opción* **necesaria para** *nombre-objeto***.**

**Explicación:** No ha especificado una opción que DB2 necesita para procesar la sentencia que sometió.

**Respuesta del Usuario:** Consulte la documentación para ver las opciones necesarias para la sentencia que desea ejecutar. Luego corrija y vuelva a someter la sentencia.

**sqlcode**: -1883

**sqlstate**: 428EG

**SQL1884N La opción** *nombre\_opción* **se ha especificado más de una vez para el objeto** *nombre\_objeto* **del tipo** *tipo\_objeto***.**

**Explicación:** Ha especificado una sentencia que hace referencia a la misma opción varias veces.

**Respuesta del Usuario:** Vuelva a codificar la sentencia para que haga referencia a la opción que desea una sola vez. A continuación, vuelva a someter la sentencia.

**sqlcode**: -1884

**sqlstate**: 42853

**Explicación:** Ha especificado un valor para una opción que ya tiene uno.

**Respuesta del Usuario:** Consulte la vista de catálogo adecuada para determinar qué valor tiene actualmente la opción. Si el valor de la opción difiere del que desea, vuelva a codificar la sentencia para que la palabra clave SET siga a la palabra clave OPTIONS. Determine qué vista de catálogos contiene las opciones para esta opción. Consulte el Centro de información de DB2 para obtener más información sobre vistas de catálogos.

**sqlcode**: -1885

**sqlstate**: 428EH

**SQL1886N La operación** *tipo-operación* **no es válida porque la opción** *tipo-opción nombre-opción* **no se ha definido para** *nombre-objeto***.**

**Explicación:** Intentó modificar o eliminar un valor para una opción que se ha definido para la fuente de datos, el tipo de fuente de datos u objeto de base de datos con el que se está trabajando.

**Respuesta del Usuario:** Si ha especificado SET en la sentencia que desea ejecutar, vuelva a codificar la sentencia omitiendo SET o sustituyéndolo por ADD (ADD es el valor por omisión); elimine cualquier

**SQL1885N La opción** *nombre\_opción* **del tipo** *tipo\_opción* **ya está definida para** *nombre\_objeto***.**

cláusula DROP incorrecta. A continuación, vuelva a someter la sentencia.

**sqlcode**: -1886

**sqlstate**: 428EJ

#### **SQL1887N Es necesaria la cláusula SPECIFICATION ONLY.**

**Explicación:** Una sentencia CREATE INDEX para un apodo debe tener una cláusula SPECIFICATION ONLY.

**Respuesta del Usuario:** Añada la cláusula SPECIFICATION ONLY y después vuelva a someter la sentencia.

**sqlcode**: -1887

**sqlstate**: 42601

#### **SQL1888N El número de puerto** *número-puerto* **no es válido.**

**Explicación:** El número de puerto especificado en el mandato de actualización del servidor alternativo no es válido. El valor no es numérico o su longitud no es válida. El valor debe tener una longitud de 1 a 14 caracteres y no puede estar compuesto en su totalidad por espacios en blanco.

**Respuesta del Usuario:** Verifique que el número de puerto se especifica como un valor numérico y que no tenga más de 14 caracteres de longitud.

Vuelva a someter el mandato con un número de puerto válido.

## **SQL1889W Se ignora la petición de actualización del servidor alternativo.**

**Explicación:** La petición sólo se puede aplicar a un servidor de bases de datos.

**Respuesta del Usuario:** Emita la petición en un servidor de bases de datos.

#### **SQL1890N El nombre de sistema principal** *sistema-principal* **no es válido.**

**Explicación:** El nombre de sistema principal especificado en el mandato de actualización del servidor alternativo no es válido. El valor debe tener al menos de 1 a 255 caracteres de longitud y no puede estar compuesto en su totalidad por espacios en blanco.

**Respuesta del Usuario:** Verifique que el nombre de sistema principal no tenga más de 255 caracteres de longitud.

Vuelva a someter el mandato con un nombre de sistema principal que sea válido.

## **SQL1891N La dirección del nombre de sistema principal no es válida.**

**Explicación:** El programa de aplicación ha empleado una dirección que no es válida para el parámetro correspondiente al nombre del sistema principal. La dirección apunta a un almacenamiento intermedio no asignado o la serie de caracteres del almacenamiento intermedio no termina con un nulo.

No se puede procesar el mandato.

**Respuesta del Usuario:** Corrija el programa de aplicación para poder utilizar una aplicación correcta y un terminador nulo para la serie de entrada.

## **SQL1892N La dirección del parámetro de número de puerto no es válida.**

**Explicación:** El programa de aplicación ha empleado una dirección que no es válida para el parámetro correspondiente al número de puerto. La dirección apunta a un almacenamiento intermedio no asignado o la serie de caracteres del almacenamiento intermedio no termina con un nulo.

No se puede procesar el mandato.

**Respuesta del Usuario:** Corrija el programa de aplicación para poder utilizar una aplicación correcta y un terminador nulo para la serie de entrada.

# **SQL1900 - SQL1999**

## **SQL1900N El mandato se ha completado satisfactoriamente.**

**Explicación:** El programa de utilidad de línea de mandatos ha completado el mandato satisfactoriamente.

**Respuesta del Usuario:** No es necesaria ninguna acción.

# **SQL1901N La sintaxis del mandato no es correcta.**

**Explicación:** El programa de utilidad de línea de mandatos no ha podido procesar el mandato.

**Respuesta del Usuario:** Corrija el mandato y vuelva a someterlo.

# **SQL2000 - SQL2099**

# **SQL2000N La unidad especificada en el mandato del programa de utilidad no es una unidad de disquetes válida o un disco fijo válido.**

**Explicación:** La unidad de entrada o de salida que se ha especificado en el mandato del programa de utilidad no existe.

El programa de utilidad detiene el proceso.

**Respuesta del Usuario:** Vuelva a emitir el mandato del programa de utilidad especificando la unidad correcta.

# **SQL2001N El programa de utilidad se ha interrumpido. Es posible que los datos de salida estén incompletos.**

**Explicación:** El usuario puede haber pulsado la secuencia de claves de interrupción, o que haya invocado al programa de utilidad con una acción emisora de terminación.

Este mensaje también se puede obtener durante una operación de copia de seguridad o de restauración en un nodo de base de datos cuando el nodo del catálogo de la base de datos está desactivado.

El programa de utilidad detiene el proceso.

**Respuesta del Usuario:** Vuelva a iniciar la aplicación o vuelva a emitir el mandato, en caso necesario. Es posible que los datos de salida procedentes del mandato interrumpido estén incompletos, así que no deberían utilizarse.

## **SQL2002N El mandato especificado del programa de utilidad de la base de datos no sirve para bases de datos remotas. La base de datos especificada en el mandato debe residir en su estación de trabajo local.**

**Explicación:** El mandato del programa de utilidad de la base de datos sólo es válido para las bases de datos locales.

El programa de utilidad detiene el proceso.

**Respuesta del Usuario:** Ejecute el programa de utilidad de forma local.

#### **SQL2003C Se ha producido un error del sistema.**

**Explicación:** Se ha producido un error del sistema operativo. El código de retorno se encuentra en el campo SQLERRD[0] del SQLCA.

El programa de utilidad detiene el proceso.

**Respuesta del Usuario:** Vea el código de retorno del error en el campo SQLERRD[0] de SQLCA. Corrija el error, si es posible, y vuelva a enviar el mandato.

# **SQL2004N Se ha producido un error de SQL** *sqlcode* **durante el proceso.**

**Explicación:** Cuando se ha producido el error, el programa de utilidad estaba empleando una sentencia de SQL.

El programa de utilidad detiene el proceso.

**Respuesta del Usuario:** Para obtener más información, consulte el SQLCODE (número de mensaje) del mensaje. Efectúe las modificaciones y vuelva a someter el mandato.

# **SQL2005C Se ha producido un error de E/S durante una operación de lectura. Es posible que los datos estén incompletos.**

**Explicación:** Durante una operación de E/S se han leído unos datos que no estaban completos.

El programa de utilidad detiene el proceso.

**Respuesta del Usuario:** Determine si puede corregirse el error de E/S y vuelva a someter el mandato.

# **SQL2006C Se ha producido un error de E/S durante una operación de grabación. Es posible que los datos estén incompletos.**

**Explicación:** Durante una operación de E/S se han grabado datos incompletos.

El programa de utilidad detiene el proceso.

**Respuesta del Usuario:** Determine si puede corregirse el error de E/S y vuelva a someter el mandato.

# **SQL2007N El tamaño de almacenamiento intermedio de almacenamientos intermedios de 4K** *tamañoalmacenamiento-intermedio* **no es suficiente para el objeto de tamaño de página** *tamaño-página***.**

**Explicación:** Para hacer una copia de seguridad de un objeto de base de datos de tamaño de página *tamaño-página* se necesita un almacenamiento intermedio mayor que el tamaño de página. Cuando se hace copia de seguridad de una base de datos, los datos se copian antes en un almacenamiento intermedio interno. Luego los datos se pasan de este almacenamiento intermedio al soporte de seguridad cuando se llena el almacenamiento intermedio. El tamaño de almacenamiento intermedio de almacenamientos intermedios de 4K *tamaño-almacenamiento-intermedio* especificado no es adecuado.

**Respuesta del Usuario:** Utilice un tamaño de almacenamiento intermedio mayor.

# **SQL2008N El parámetro callerac no está dentro del rango válido o bien la acción solicitada está fuera de secuencia.**

**Explicación:** O el valor del parámetro *callerac* no es válido o bien la acción solicitada está fuera de secuencia.

No se puede procesar el mandato.

**Respuesta del Usuario:** Cada programa de utilidad tiene su propia lista de valores válidos para *callerac*. Compruebe en el manual *Application Development Guide* los valores válidos para *callerac* para el programa de utilidad que está utilizándose. Vuelva a enviar el mandato con un parámetro *callerac* válido.

# **SQL2009C No se dispone de suficiente memoria para ejecutar el programa de utilidad.**

**Explicación:** Para ejecutar el programa de utilidad que se ha especificado se necesita más memoria.

No se puede procesar el mandato.

**Respuesta del Usuario:** Las acciones posibles son:

- v Aumente el parámetro de configuración de base de datos UTIL\_HEAP\_SZ. Para operaciones de copia de seguridad y restauración, este valor debe ser al menos tan elevado como el número de almacenamientos intermedios \* tamaño de almacenamiento intermedio. Para obtener más información sobre los almacenamientos intermedios de copia de seguridad y restauración, consulte el manual *Consulta de mandatos*.
- Compruebe que el sistema tiene suficiente memoria real y virtual.
- v Eliminar los procesos de fondo.
- Aumente el parámetro de configuración de base de datos DBHEAP.

# **SQL2010N El programa de utilidad ha encontrado un error** *error* **mientras se conectaba a la base de datos.**

**Explicación:** El programa de utilidad no ha podido conectarse a la base de datos.

El programa de utilidad detiene el proceso.

**Respuesta del Usuario:** Vea el número de error del mensaje para obtener más información. Efectúe las modificaciones y vuelva a someter el mandato.

## **SQL2011N El programa de utilidad ha encontrado un error** *error* **mientras se desconectaba de la base de datos.**

**Explicación:** El programa de utilidad no ha podido desconectarse de la base de datos.

El programa de utilidad detiene el proceso.

**Respuesta del Usuario:** Vea el número de error del mensaje para obtener más información. Efectúe las modificaciones y vuelva a someter el mandato.

## **SQL2012N No se ha podido habilitar el manejo de interrupciones.**

**Explicación:** El programa de utilidad no ha podido habilitar el manejo de interrupciones. El código de retorno actual se encuentra en el campo SQLERRD[0] del SQLCA.

El programa de utilidad detiene el proceso.

**Respuesta del Usuario:** Vea el código de retorno del error en el campo SQLERRD[0] de SQLCA. Corrija el error, si es posible, y vuelva a enviar el mandato.

# **SQL2013N El programa de utilidad no ha podido acceder al directorio de la base de datos. Se ha devuelto el error** *error***.**

**Explicación:** Se ha producido un error mientras el programa de utilidad trataba de acceder al directorio de la base de datos.

El programa de utilidad detiene el proceso.

**Respuesta del Usuario:** Si la vía de acceso del parámetro *database* no es la vía de acceso del directorio de la base de datos, vuelva a enviar el mandato con la vía de acceso correcta. De lo contrario, fíjese en el número de error del mensaje para obtener más información. Efectúe las modificaciones y vuelva a someter el mandato.

# **SQL2014N Se ha producido un error del entorno de la base de datos.**

**Explicación:** El programa de utilidad ha recibido un error procedente de un mandato del entorno de la base de datos. Es posible que el archivo de configuración del gestor de bases de datos y el archivo de configuración de la base de datos contengan valores incompatibles.

El programa de utilidad detiene el proceso.

**Respuesta del Usuario:** Compruebe el archivo de configuración del gestor de bases de datos y el archivo de configuración de la base de datos para averiguar si hay valores incoherentes. Vuelva a someter el mandato.

**Explicación:** Es necesario el nombre de la base de datos. Debe contener entre 1 y 8 caracteres y deben elegirse del juego básico de caracteres del gestor de bases de datos. El nombre debe hallarse en una dirección válida para la aplicación.

El programa de utilidad detiene el proceso.

**SQL2015N El parámetro de la base de datos no es válido. El nombre de la base de datos es demasiado largo, no se ha especificado o la dirección del nombre no es válida.**

**Respuesta del Usuario:** Vuelva a enviar el mandato con un nombre de base de datos que sea válido.

#### **SQL2016C El mandato PATH no contiene una vía de acceso a** *nombre-programa***.**

**Explicación:** El programa de utilidad no ha podido encontrar el programa solicitado con el Select Path del sistema operativo.

El programa de utilidad detiene el proceso.

**Respuesta del Usuario:** Actualice el mandato PATH para incluir la vía de acceso al nombre del programa indicado.

#### **SQL2017N Ya hay demasiadas sesiones abiertas o bien la sesión de inicio de OS/2 no ha finalizado satisfactoriamente.**

**Explicación:** Los programas de utilidad BACKUP o RESTORE no han podido iniciar la nueva sesión porque:

- v Ya se han iniciado el máximo de sesiones.
- v El programa Start Session del OS/2 ha devuelto un error.

El programa de utilidad detiene el proceso.

**Respuesta del Usuario:** Espere a que algunas de las sesiones actuales dejen de procesarse y, acto seguido, vuelva a emitir el mandato. O también, consulte el campo SQLERRD[0] en el SQLCA para obtener más información y vuelva a enviar el mandato.

## **SQL2018N El programa de utilidad ha detectado un error** *error* **al tratar de comprobar el ID de autorización del usuario o las autorizaciones de base de datos.**

**Explicación:** El usuario ha tratado de ejecutar un programa de utilidad y ha pasado una de estas cosas:

- v El ID de autorización del usuario no es válido.
- v Error al tratar de acceder a las autorizaciones del usuario para la base de datos.

El programa de utilidad detiene el proceso.

**Respuesta del Usuario:** Vea el número de error del mensaje para obtener más información. Efectúe las modificaciones y vuelva a someter el mandato.

#### **SQL2019N Se ha producido un error al vincular los programas de utilidad a la base de datos.**

**Explicación:** Como el nivel actual del programa de utilidad que se está ejecutando no estaba vinculado a la base de datos, el sistema ha tratado de vincular todos los programas de utilidad a la base de datos pero el

proceso ha fallado. Las causas posibles de este error son:

- v El sistema se ha quedado sin espacio de disco.
- v Hay un problema con los recursos del sistema (por ejemplo, hay muchos archivos abiertos).
- v No hay una lista de los programas de utilidad que se han de vincular (db2ubind.lst), o la que hay no es correcta.
- No hay un archivo de vinculación para uno de los programas de utilidad (db2uxxxx.bnd), o el que hay no es correcto.
- v El usuario no dispone de la autorización necesaria para manejar los programas de utilidad. Los privilegios necesarios son:
	- Privilegio de vinculación (BIND) para los programas de utilidad.
	- Privilegio de selección (SELECT) para los catálogos del sistema.

Para el programa de utilidad RESTORE, la base de datos se restaura, pero al menos hay un programa de utilidad que no está vinculado a la base de datos. El resto de programas de utilidad dejan de procesarse.

**Respuesta del Usuario:** Lleve a cabo todas las actividades que puedan estar compitiendo para hacerse con los recursos del sistema y, acto seguido, vuelva a someter el mandato del programa de utilidad. Si el error continúa apareciendo, lleve a cabo una de las acciones siguientes:

- v Teniendo un usuario con SYSADM o con DBADM, vuelva a enviar el mandato.
- Vuelva a instalar el gestor de bases de datos o aplique de nuevo cualquier actualización reciente o haga ambas cosas.
- Enlace individualmente los programas de utilidad (archivos db2uxxxx.bnd) a la base de datos (sin opción de formato) para aislar el problema y, posiblemente, habilitar algunos programas de utilidad para que funcionen de manera correcta.

#### **SQL2020N El programa de utilidad no está vinculado correctamente a la base de datos.**

**Explicación:** Todos los programas de utilidad se han vuelto a vincular a la base de datos ya sea porque el programa de utilidad no estaba vinculado a la base de datos o bien porque el paquete del programa de utilidad que se ha vinculado a la base de datos no era compatible con la versión que hay instalada del gestor de bases de datos; sin embargo, sigue habiendo un conflicto de indicación de la hora entre la versión del gestor de bases que hay instalada y dicho paquete, con lo cual el programa de utilidad y el archivo de vinculación no son compatibles.

El programa de utilidad detiene el proceso.

**Respuesta del Usuario:** Vuelva a instalar el gestor de

bases de datos o aplique de nuevo cualquier actualización reciente o haga ambas cosas. Vuelva a enviar el mandato del programa de utilidad.

#### **SQL2021N La unidad no contiene el disquete correcto.**

**Explicación:** El disquete que se ha de utilizar para los mandatos Backup Database o Restore Database no se encuentra en la unidad, o bien el que hay no es correcto.

No se puede procesar el mandato.

**Respuesta del Usuario:** Compruebe que esté en la unidad el disquete adecuado o inserte un nuevo disquete.

# **SQL2023N El programa de utilidad ha detectado un error de E/S** *código* **al acceder al archivo de control de anotaciones cronológicas.**

**Explicación:** La operación de lectura o de grabación contra el archivo de control de anotaciones cronológicas no ha sido satisfactoria.

El programa de utilidad detiene el proceso.

**Respuesta del Usuario:** Tome nota del valor del código de retorno del error. Determine si puede corregirse el error de E/S.

#### **SQL2024N El programa de utilidad ha detectado un error de E/S** *código* **al acceder al tipo de archivo** *tipo-archivo***.**

**Explicación:** Se ha producido un error de E/S al acceder al archivo especificado.

Se utiliza un archivo con la extensión ".BRG" para determinar si una operación RESTORE ha terminado de forma anómala. El archivo reside en el directorio de base de datos local de la directorio para la que se ha intentado la operación RESTORE.

Un archivo con la extensión ".BRI" almacena información acerca del progreso de una operación RESTORE incremental. El archivo reside en el directorio de base de datos local de la base de datos para la que se ha intentado la operación RESTORE INCREMENTAL.

El nombre de archivo consta del símbolo de base de datos concatenado a la extensión del tipo de archivo. Por ejemplo, si a la base de datos "SAMPLE" se le asigna el símbolo de base de datos "SQL00001", el archivo BRI tendrá el nombre

"instancia/NODE0000/sqldbdir/SQL00001.BRI".

El programa de utilidad detiene el proceso.

**Respuesta del Usuario:** Tome nota del código de retorno de error. Determine si puede corregirse el error de E/S.

## **SQL2025N Se ha producido un error de E/S** *código* **en el soporte** *dir/devices***.**

**Explicación:** Se ha producido un error de E/S al acceder a un archivo en el soporte de almacenamiento especificado.

El programa de utilidad detiene el proceso.

**Respuesta del Usuario:** Tome nota del código de retorno de error. Determine si puede corregirse el error de E/S.

# **SQL2026N Se ha producido un error** *sqlcode* **mientras se intentaba desconectar a nivel interno de la base de datos.**

**Explicación:** El mandato de desconexión interna no ha sido satisfactorio. En este mensaje se devuelve el SQLCODE.

El programa de utilidad detiene el proceso.

**Respuesta del Usuario:** Para obtener más información, consulte el SQLCODE (número de mensaje) del mensaje. Efectúe las modificaciones y vuelva a someter el mandato.

# **SQL2027N Se ha producido un error** *sqlcode* **mientras se intentaba conectar a nivel interno a la base de datos.**

**Explicación:** La conexión interna ha fallado. En este mensaje se devuelve el SQLCODE. Es posible que el archivo de configuración del gestor de bases de datos y el archivo de configuración de la base de datos contengan valores incompatibles.

El programa de utilidad detiene el proceso.

**Respuesta del Usuario:** Para obtener más información, consulte el SQLCODE (número de mensaje) del mensaje. Efectúe las modificaciones y vuelva a someter el mandato. Compruebe que los valores del archivo de configuración del gestor de bases de datos sean compatibles con los valores del archivo de configuración de la base de datos de la copia de seguridad imagen.

# **SQL2028N Se ha producido un error** *sqlcode* **mientras se instalaba el manejador de interrupciones.**

**Explicación:** El programa de utilidad no ha podido habilitar el manejador de interrupciones. En este mensaje se devuelve el SQLCODE.

El programa de utilidad detiene el proceso.

**Respuesta del Usuario:** Para obtener más información, consulte el SQLCODE (número de mensaje) del mensaje. Efectúe las modificaciones y vuelva a someter el mandato.

#### **SQL2029N Se ha producido un error** *error* **al procesar** *nombre-archivo-mandatos***.**

**Explicación:** Se ha devuelto un error del archivo de mandatos especificado, o bien del sistema operativo.

**Respuesta del Usuario:** El usuario ha solicitado un mandato "Backup changes only" (efectuar copia de seguridad sólo de los datos) de una base de datos habilitada para la recuperación en avance (ROLLFORWARD) o ha solicitado "Backup changes only" mientras solicitaba utilizar la salida del usuario.

# **SQL2030N La unidad** *nombre* **está llena. Son necesarios como mínimo** *número* **bytes libres en esta unidad.**

**Explicación:** La unidad especificada no dispone de suficiente espacio para crear un subdirectorio interno y un archivo de información.

El programa de utilidad detiene el proceso.

**Respuesta del Usuario:** Deje libre el espacio indicado en la unidad especificada y vuelva a enviar el mandato.

# **SQL2031W ¡Aviso! Monte el soporte de destino o de origen en el dispositivo** *dispositivo***.**

**Explicación:** Un proceso de utilidad de base de datos está grabando datos o los lee del soporte de almacenamiento del dispositivo especificado. El programa de utilidad se detiene para que el usuario pueda montar el soporte de almacenamiento correcto para la operación.

El programa de utilidad espera a que se dé una respuesta para poder continuar.

**Respuesta del Usuario:** Monte el soporte de almacenamiento y vuelva al programa de utilidad con el parámetro *callerac* que indica si el proceso continúa o finaliza.

## **SQL2032N El parámetro** *parámetro* **no es válido.**

**Explicación:** El parámetro no está especificado correctamente. El valor está fuera del rango o bien no es correcto.

**Respuesta del Usuario:** Vuelva a enviar el mandato con un valor correcto para el parámetro.

#### **SQL2033N Se ha producido el error de TSM** *error***.**

**Explicación:** Durante el proceso de un programa de utilidad de la base de datos, se ha llamado a TSM y se ha detectado un error.

**Respuesta del Usuario:** Consulte la documentación de TSM para obtener una descripción del error, efectúe las correcciones oportunas y vuelva a someter el mandato.

#### **SQL2034N La dirección del parámetro** *parm* **no es válida.**

**Explicación:** El programa de aplicación ha utilizando una dirección que no es válida para este parámetro. La dirección apunta a un almacenamiento intermedio no asignado o la serie de caracteres del almacenamiento intermedio no termina con un nulo.

**Respuesta del Usuario:** Asegúrese de que en el programa de aplicación se utilice una dirección correcta y de que la serie de entrada termine con un nulo.

# **SQL2035N Se ha encontrado la condición de aviso** *warn* **mientras se ejecutaba el programa de utilidad en modalidad de no interrupción.**

**Explicación:** La aplicación emisora ha invocado el programa de utilidad con la modalidad *no interrupt* (no interrupción). Durante la operación se ha detectado una condición de aviso.

**Respuesta del Usuario:** Vuelva a enviar la operación sin especificar la condición *no interrupt* en el parámetro *callerac* o bien realice las acciones necesarias para evitar dicho aviso y repita la operación.

# **SQL2036N La vía de acceso para el archivo o dispositivo** *vía acceso/dispositivo* **no es válida.**

**Explicación:** La aplicación que llama al programa de utilidad tiene una vía de acceso, ya sea de origen o de destino, que no es válida. Es posible que la vía de acceso o el dispositivo que se ha especificado no exista o que se haya especificado de forma incorrecta.

**Respuesta del Usuario:** Vuelva a enviar el mandato del programa de utilidad con una vía de acceso que represente una vía de acceso o un dispositivo correctos.

## **SQL2037N TSM no ha podido cargarse.**

**Explicación:** Una llamada al programa de utilidad de la base de datos ha especificado TSM como el origen o como el destino de la copia de seguridad. Se ha tratado de cargar el cliente de TSM. El cliente de TSM no está disponible en el sistema o bien se ha detectado un error en el procedimiento de la carga.

**Respuesta del Usuario:** Asegúrese de que el sistema tenga el TSM disponible. Vuelva a enviar el mandato una vez esté disponible el TSM o sin utilizar el TSM.

## **SQL2038N Se ha producido un error del sistema de base de datos** *códigoerr* **durante el proceso.**

**Explicación:** Se ha detectado un error del sistema de la base de datos durante el proceso de uno de los programas de utilidad.

**Respuesta del Usuario:** Consulte el código de error del mensaje para obtener más información. Efectúe las correcciones oportunas y vuelva a enviar el mandato.

#### **SQL2039N La aplicación que llama al programa de utilidad se ha interrumpido.**

**Explicación:** La aplicación que llama al programa de utilidad se ha interrumpido. La parte de aplicación del programa de utilidad está en el mismo proceso que la aplicación emisora de la llamada y termina de forma anómala con la aplicación. Como consecuencia, se interrumpe la parte de agente del programa de utilidad.

**Respuesta del Usuario:** Vuelva a emitir el mandato después de determinar por qué se ha interrumpido la aplicación.

# **SQL2040N El parámetro del alias de la base de datos** *alias-bd* **no es válido o no está especificado.**

**Explicación:** La aplicación que llama al programa de utilidad Backup o Restore ha proporcionado un parámetro del alias de la base de datos que no es válido. El alias debe tener entre 1 y 8 bytes y los caracteres deben proceder del juego de caracteres básicos del gestor de bases de datos.

**Respuesta del Usuario:** Vuelva a emitir el mandato Backup o Restore con un alias de base de datos que sea válido.

**SQL2041N El parámetro del tamaño de almacenamiento intermedio que se ha especificado no es válido. El tamaño de almacenamiento intermedio que debe especificarse es 0 o debe estar entre el 8 y el 16384 inclusive.**

**Explicación:** La aplicación que llama al programa de utilidad ha proporcionado un parámetro de tamaño de almacenamiento intermedio que no es válido. Dicho tamaño sirve para determinar el tamaño interno del almacenamiento intermedio. El valor es el número de páginas de 4K que se obtienen para este almacenamiento intermedio. Debe especificarse como 0 o estar comprendido entre 8 y 16384, ambos inclusive.

Al ejecutar el programa de utilidad de copia de seguridad o de restauración, si se especifica 0, se utiliza el tamaño de almacenamiento intermedio por omisión que figura en la configuración del gestor de bases de datos.

Si el soporte de almacenamiento destino es un disquete, el tamaño del almacenamiento intermedio deberá ser menor que el tamaño del disquete.

## **SQL2042W ¡Aviso! Error de E/S** *error* **al acceder al dispositivo** *dispositivo***. Información adicional (si está disponible):** *información-adicional***. Por favor, asegúrese de que el soporte de almacenamiento está montado y en la posición correcta.**

**Explicación:** La aplicación que llama al programa de utilidad ha detectado un error de E/S al tratar de leer o grabar el dispositivo de cinta. El programa de utilidad se detiene para que el usuario pueda montar correctamente la cinta y también situarla.

El mensaje puede contener información adicional que contribuya a diagnosticar el problema.

El programa de utilidad espera a que se dé una respuesta para poder continuar.

**Respuesta del Usuario:** Monte y sitúe correctamente la cinta y vuelva al programa de utilidad indicando si el proceso continúa o finaliza.

Para diagnosticar y corregir el problema puede utilizarse la información sobre sobre el error y el dispositivo, así como información adicional (si la hay).

# **SQL2043N No se ha podido iniciar un proceso hijo o una hebra.**

**Explicación:** No se han podido iniciar los procesos hijos o las hebras solicitadas durante el proceso de un programa de utilidad de la base de datos. Puede que no haya suficiente memoria disponible para crear un nuevo proceso o una nueva hebra. En sistemas basados en AIX, el valor maxuproc que el mandato chdev ha establecido puede que sea demasiado bajo. En sistemas basados en OS/2, puede que el valor THREADS establecido en CONFIG.SYS sea demasiado bajo. El programa de utilidad detiene el proceso.

**Respuesta del Usuario:** Asegúrese de que no se ha llegado al límite del sistema para el número de procesos o de hebras (aumente el límite o bien reduzca el número de procesos o hebras que ya se estén ejecutando). Asegúrese de que hay memoria suficiente para el nuevo proceso o la nueva hebra. Vuelva a enviar el mandato del programa de utilidad.

# **SQL2044N Se ha producido un error al acceder a una cola de mensajes. Código de razón:** *código-razón*

**Explicación:** Durante el proceso de un programa de utilidad de la base de datos se ha producido un error inesperado o ha aparecido un mensaje importante en una de las colas de mensajes. La siguiente lista muestra los códigos de razón:

**1** No se ha podido crear la cola de mensajes. Es posible que se haya superado el número permitido de colas de mensajes.

- **2** Se ha detectado un error al leer una cola de mensajes.
- **3** Se ha detectado un error al grabar en una cola de mensajes.
- **4** Se ha detectado un mensaje incorrecto de una cola de mensajes.
- **5** Se ha detectado un error al abrir una cola de mensajes.
- **6** Se ha detectado un error al cerrar una cola de mensajes.
- **7** Se ha detectado un error al consultar una cola de mensajes.
- **8** Se ha detectado un error al suprimir una cola de mensajes.

El programa de utilidad detiene el proceso.

**Respuesta del Usuario:** Asegúrese de que aún no se haya llegado al número permitido de colas de mensajes. Reduzca dicho número si es necesario y vuelva a emitir el mandato del programa de utilidad.

# **SQL2045W ¡Aviso! Se ha producido el error** *error* **mientras se grababa en el soporte** *soporte***.**

**Explicación:** Un proceso de utilidad de base de datos ha detectado el error *error*, devuelto por el sistema operativo al grabar en el soporte *soporte*. El programa de utilidad se detiene para que el usuario pueda tratar de arreglar el problema o cancelar la operación.

El programa de utilidad espera a que se dé una respuesta para poder continuar.

**Respuesta del Usuario:** Consulte la documentación para la determinación de problemas del sistema operativo y corrija la condición de *error*. Vuelva al programa de utilidad con el parámetro de correcto de la acción de llamada para indicar si el proceso debe continuar o si, por el contrario, ha de interrumpirse.

#### **SQL2048N Se ha producido un error al acceder al objeto** *objeto***. Código de razón:** *código-razón***.**

**Explicación:** Se ha producido un error al acceder a un objeto durante el proceso de un programa de utilidad de la base de datos. La siguiente lista muestra los códigos de razón:

- **1** Se ha detectado que un tipo de objeto incorrecto.
- **2** La operación de bloqueo del objeto ha fallado. El bloqueo debe esperar hasta que se llegue al límite de tiempo de espera de bloqueo que esté especificado en la configuración de la base de datos.
- **3** La operación de desbloqueo del objeto ha fallado durante el proceso de un programa de utilidad de la base de datos.
- **4** El acceso a la base de datos ha fallado.
- **5** Un objeto de la base de datos está corrupto.
- **6** El objeto al que se accede es un espacio de tabla, que se encuentra en un estado tal que no se permite la operación, o bien hay uno o más contenedores del espacio de tabla que no están disponibles. (LIST TABLESPACES mostrará el estado del espacio de tabla actual.)
- **7** La operación de supresión del objeto no ha sido satisfactoria.
- **8** Intente cargar/inmovilizar en una tabla que no esté definida en esta partición.

El programa de utilidad detiene el proceso.

**Respuesta del Usuario:** Cuando falle una operación de bloqueo de un objeto, asegúrese de que el límite de tiempo de espera para el bloqueo que se haya establecido en la configuración de la base de datos sea el adecuado; acto seguido, vuelva a enviar el mandato del programa de utilidad. Si lo desea, también puede utilizar el mandato QUIESCE para dejar la base de datos en estado de inmovilización para garantizar así el acceso.

Si el error se ha detectado durante la copia de seguridad, recupere la base de datos y vuelva a emitir el mandato del programa de utilidad.

Si el error se ha encontrado durante la restauración o la recuperación de carga, asegúrese de que la copia de seguridad o la copia imagen sea correcta y vuelva a enviar el mandato del programa de utilidad.

Si el objeto es un espacio de tabla y el error se ha detectado durante una restauración, la API del contenedor del espacio de tabla se puede utilizar para modificar dicho espacio de tabla antes de volver a someter el mandato del programa de utilidad.

## **SQL2054N La copia de seguridad o la copia imagen está corrupta.**

**Explicación:** La imagen de copia de seguridad o de copia en uso está corrupta.

Esto también puede indicar que el programa de utilidad Restauración ha determinado que una imagen comprimida no se ha descomprimido correctamente.

El programa de utilidad detiene el proceso.

**Respuesta del Usuario:** Descarte la imagen, ya que no es una imagen válida. Vuelva a someter el mandato del programa de utilidad con una imagen válida.

## **SQL2055N No se ha podido acceder a memoria desde el conjunto de memoria** *pila-memoria***.**

**Explicación:** Un programa de utilidad de la base de datos no ha podido acceder a la memoria durante el proceso.

El programa de utilidad detiene el proceso.

**Respuesta del Usuario:** Detenga el gestor de bases de datos, y a continuación vuelva a arrancarlo y vuelva a someter el programa de utilidad.

# **SQL2056N Se ha detectado que el tipo de soporte de almacenamiento** *soportealmacenamiento* **no es válido.**

**Explicación:** Se ha detectado un tipo de soporte de almacenamiento incorrecto durante el proceso de un programa de utilidad de la base de datos.

El programa de utilidad detiene el proceso.

**Respuesta del Usuario:** Asegúrese de que el soporte de almacenamiento utilizado corresponda a algunos de los tipos que reciben soporte en el programa de utilidad. Vuelva a someter el mandato con una lista válida de soporte de almacenamiento.

## **SQL2057N El soporte de almacenamiento** *soporte-almacenamiento* **ya ha sido abierto por otro proceso.**

**Explicación:** El soporte de almacenamiento de origen o de destino que se ha especificado durante el proceso de un programa de utilidad de la base de datos ya está abierto en otro proceso. El programa de utilidad no permite el acceso compartido para la operación.

El programa de utilidad detiene el proceso.

**Respuesta del Usuario:** Asegúrese de que el soporte de almacenamiento empleado no se esté utilizando en este momento. Vuelva a someter el mandato con una lista válida de soporte de almacenamiento.

#### **SQL2058W Se ha detectado un aviso de fin de soporte de almacenamiento en el soporte de almacenamiento** *soportealmacenamiento***.**

**Explicación:** Se ha detectado un aviso de fin de soporte de almacenamiento durante el proceso de un programa de utilidad de la base de datos. Este error también se puede producir si se ha especificado un tamaño de bloque de dispositivo de cinta no válido.

El programa de utilidad está esperando una respuesta para continuar.

**Respuesta del Usuario:** Corrija la condición de fin de soporte de almacenamiento y vuelva al programa de utilidad con el parámetro correcto de la acción de

llamada para indicar si el proceso debe continuar o bien terminar.

El tamaño de bloque del dispositivo de cinta (o factor de bloqueo) debe ser el mismo que el utilizado durante la copia de seguridad. En caso de utilizar un tamaño de bloque variable, entonces el tamaño del almacenamiento intermedio debe ser menor o igual al tamaño máximo de bloque del dispositivo de cinta.

# **SQL2059W Se ha detectado un aviso de dispositivo lleno en el dispositivo** *dispositivo***.**

**Explicación:** Se ha detectado un aviso de dispositivo completo durante el proceso de un programa de utilidad de la base de datos.

El programa de utilidad está esperando una respuesta para continuar.

**Respuesta del Usuario:** Corrija la condición de dispositivo completo y vuelva al programa de utilidad con el parámetro correcto de acción de llamada para indicar si el proceso debe continuar o bien interrumpirse.

# **SQL2060W El dispositivo** *dispositivo* **está vacío.**

**Explicación:** Se ha detectado un dispositivo vacío durante el proceso de un programa de utilidad de la base de datos. El programa de utilidad está esperando una respuesta para continuar.

**Respuesta del Usuario:** Monte el soporte de almacenamiento en el programa de utilidad con el parámetro de la acción de llamada para indicar si el proceso debe continuar o, por el contrario, ha de interrumpirse.

# **SQL2061N Se ha denegado el acceso al soporte de almacenamiento** *soporte-almacenamiento***.**

**Explicación:** Se ha denegado un intento de acceder a un dispositivo, archivo, TSM o la biblioteca compartida de un proveedor durante el proceso de un programa de utilidad de la base de datos. El programa de utilidad detiene el proceso.

**Respuesta del Usuario:** Asegúrese de que el dispositivo, el archivo, el TSM o la biblioteca compartida de proveedores el programa de utilidad utiliza permita el acceso solicitado y vuelva a someter el mandato del programa de utilidad.

# **SQL2062N Se ha producido un error al intentar acceder al soporte de almacenamiento** *soporte-almacenamiento***. Código de razón:** *código-razón*

**Explicación:** Se ha producido un error inesperado al acceder a un dispositivo, archivo, TSM o biblioteca compartida de proveedores durante el proceso de un programa de utilidad de base de datos. La siguiente

lista muestra los códigos de razón:

- **1** Ha tenido lugar un intento fallido de inicializar un dispositivo, archivo, TSM o biblioteca compartida de proveedores.
- **2** Ha tenido lugar un intento fallido de interrumpir un dispositivo, archivo, TSM o biblioteca compartida de proveedores.
- **otro** Si utiliza el TSM, se trata de un código de error generado por el TSM.

El programa de utilidad detiene el proceso.

**Respuesta del Usuario:** Asegúrese de que el dispositivo, el archivo, el TSM o la biblioteca compartida de proveedores que se utilice en el programa de utilidad esté disponible y vuelva a someter el mandato del programa de utilidad. Si el mandato sigue sin poderse llevar a cabo, consulte al representante de servicio técnico.

**SQL2065W La acción de llamada** *acción-llamada* **especificada no está permitida cuando el soporte de almacenamiento** *soporte-almacenamiento* **especificado es el único que queda conectado al programa de utilidad.**

**Explicación:** La acción de llamada que se ha especificado no está permitida porque sólo queda un dispositivo conectado al programa de utilidad de la base de datos.

**Respuesta del Usuario:** Vuelva al programa de utilidad con el parámetro de correcto de la acción de llamada para indicar si el proceso debe continuar o si, por el contrario, ha de interrumpirse.

#### **SQL2066N El nombre de espacio de tabla** *nombre* **especificado no existe en la base de datos o no puede utilizarse para la operación del programa de utilidad.**

**Explicación:** El nombre de espacio de tabla especificado es sintácticamente correcto, pero no existe en la base de datos o no se puede utilizar en una operación del programa de utilidad. Si el programa de utilidad que se está utilizando es una operación de copia de seguridad, puede que el espacio de tabla no se admita porque es un espacio de tabla temporal de usuario o de sistema o se encuentra en un estado de incoherencia.

**Respuesta del Usuario:** Compruebe el nombre de espacio de tabla y vuelva a someter el mandato del programa de utilidad con el nombre de espacio de tabla correcto.

## **SQL2068N Se ha encontrado una imagen no válida en el soporte de almacenamiento** *soporte-almacenamiento***. No había ninguna cabecera del soporte de almacenamiento.**

**Explicación:** Se ha detectado una imagen incorrecta durante el proceso de un programa de utilidad de la base de datos. El programa de utilidad no ha podido encontrar una cabecera válida para el soporte de almacenamiento. El programa de utilidad detiene el proceso.

**Respuesta del Usuario:** Vuelva a someter el mandato con una copia de seguridad o imágenes de copia correctas.

# **SQL2069N Se ha encontrado una imagen no válida en el soporte de almacenamiento** *soporte-almacenamiento***. La imagen se creó para el alias de base de datos** *aliasbd***.**

**Explicación:** Se ha detectado una imagen incorrecta durante el proceso de un programa de utilidad de la base de datos. La imagen proporcionada procedía de una base de datos distinta. El programa de utilidad detiene el proceso.

**Respuesta del Usuario:** Vuelva a someter el mandato con una copia de seguridad o imágenes de copia correctas.

#### **SQL2070N Se ha encontrado una imagen no válida en el soporte de almacenamiento** *soporte-almacenamiento***. La imagen contiene la indicación de la hora** *indicación de la hora***.**

**Explicación:** Se ha detectado una imagen incorrecta durante el proceso de un programa de utilidad de la base de datos. La imagen proporcionada procedía de una copia de seguridad o de una copia con una indicación de la hora distinta. El programa de utilidad detiene el proceso.

**Respuesta del Usuario:** Vuelva a someter el mandato con una copia de seguridad o imágenes de copia correctas.

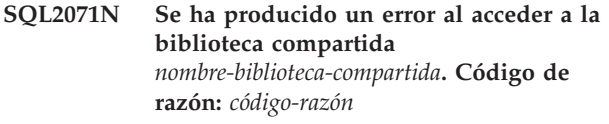

**Explicación:** Se ha producido un error inesperado al acceder a una biblioteca compartida de proveedores durante el proceso de un programa de utilidad de la base de datos. La siguiente lista muestra los códigos de razón:

**1** Se ha detectado una vía de acceso incorrecta para la biblioteca compartida.

- **2** Se ha producido un intento fallido de cargar la biblioteca compartida de copia de seguridad.
- **3** Se ha detectado un error al descargar la biblioteca compartida.

El programa de utilidad detiene el proceso.

**Respuesta del Usuario:** Asegúrese de que la biblioteca compartida sea válida y vuelva a enviar el mandato del programa de utilidad, o bien utilice otro soporte de almacenamiento al que se dé soporte.

#### **SQL2072N No se ha podido vincular la biblioteca compartida** *nombre-biblioteca-compartida***. Código de razón:** *código-razón***.**

**Explicación:** Se ha producido un error al vincular la biblioteca compartida durante el proceso de un programa de utilidad de la base de datos. El programa de utilidad detiene el proceso.

**Respuesta del Usuario:** Anote el código de razón que se haya devuelto del programa de utilidad de proveedores en el mensaje y realice, si es posible, las acciones oportunas. Vuelva a someter el mandato con una biblioteca compartida válida o utilice otro soporte de almacenamiento al que se dé soporte.

# **SQL2073N Ha fallado el proceso de DATALINK debido a problemas internos en el servidor de archivos o en DB2 Data Links Manager.**

**Explicación:** Se ha producido un error imprevisto mientras se procesaban los valores de DATALINK.

**Respuesta del Usuario:** Vuelva a someter el mandato. Si el problema persiste, vuelva a someter el mandato después de concluir y volver a iniciar DB2 y los DB2 Data Links Manager.

El programa de utilidad Restaurar puede evitar el proceso de DATALINK especificando WITHOUT DATALINK.

#### **SQL2074N Ha fallado el proceso de DATALINK debido a problemas internos en el servidor de la base de datos.**

**Explicación:** Se ha producido un error imprevisto mientras se procesaban los valores de DATALINK.

**Respuesta del Usuario:** Vuelva a someter el mandato. Si persiste el problema, vuelva a someter el mandato después de concluir y volver a iniciar DB2.

El programa de utilidad Restaurar puede evitar el proceso de DATALINK especificando WITHOUT DATALINK.

# **SQL2075N Ha fallado el proceso de DATALINK debido a problemas internos en DB2 Data Links Manager.**

**Explicación:** Se ha producido un error imprevisto mientras se procesaban los valores de DATALINK.

**Respuesta del Usuario:** Vuelva a someter el mandato. Si el problema persiste, vuelva a someter el mandato después de concluir y volver a iniciar los DB2 Data Links Manager.

El programa de utilidad Restaurar puede evitar el proceso de DATALINK especificando WITHOUT DATALINK.

#### **SQL2076W DB2 Data Links Manager** *nombre-servidor* **no está registrado en la base de datos.**

**Explicación:** DB2 Data Links Manager *nombre-servidor* no está registrado en la base de datos con el mandato ADD DATALINKS MANAGER.

**Respuesta del Usuario:** Para obtener detalles sobre por qué el mandato ADD DATALINKS MANAGER falló, consulte el archivo de anotaciones de administración.

**SQL2077W El proceso de reconciliación se ha completado satisfactoriamente en los Data Links Managers que estaban disponibles. El proceso de reconciliación está pendiente en los Data Links Managers que no estaban disponibles. Examine las anotaciones cronológicas de notificación de administración para obtener más información.**

**Explicación:** Algunos Data Links Managers, o todos ellos, a los que se hacía referencia en los datos de la tabla no estaban disponibles durante el proceso de reconciliación. El proceso de reconciliación se ha completado satisfactoriamente en los Data Links Managers que estaban disponibles. La tabla se coloca en estado Pendiente de reconciliación (DRP) de DataLink, porque el proceso de reconciliación está pendiente en los Data Links Managers que no estaban disponibles.

**Respuesta del Usuario:** La tabla se sacará del estado Pendiente de reconciliación de DataLink cuando la reconciliación se haya completado satisfactoriamente en todos los Data Links Managers a los que se hace referencia en los datos de tabla. Active los Data Links Managers que no estaban disponibles y vuelva a ejecutar la reconciliación.

**SQL2078N DB2 Data Links Manager no se ha podido añadir o descartar satisfactoriamente. Código razón =** *código-razón***.**

**Explicación:** DB2 Data Links Manager no se ha podido añadir o descartar, como indica uno de los siguientes códigos de razón:

- **01** El DB2 Data Links Manager que se añade ya está registrado en la base de datos.
- **02** El DB2 Data Links Manager que se descarta no está registrado en la base de datos.
- **03** El parámetro de configuración DATALINKS del gestor de bases de datos está definido como NO.
- **04** La base de datos ya tiene el número máximo permitido de DB2 Data Links Managers registrados en ella.

**Respuesta del Usuario:** La acción depende del código de razón como se indica a continuación:

- **01** No intente añadir el DB2 Data Links Manager más de una vez.
- **02** No intente descartar un DB2 Data Links Manager que no esté registrado.
- **03** Defina como YES el parámetro de configuración DATALINKS del gestor de bases de datos utilizando el mandato UPDATE DATABASE MANAGER CONFIGURATION e intente volver a ejecutar la operación.
- **04** No intente añadir más DB2 Data Links Managers del número máximo permitido.

# **SQL2079N Se ha informado de un error en la biblioteca compartida** *nombre-bib-comp***. Código de retorno:** *código-retorno***.**

**Explicación:** Se ha informado de un error en la biblioteca compartida de proveedores durante el proceso de un programa de utilidad de la base de datos. El código de retorno que se visualiza corresponde a uno de los valores de retorno válidos para la API del proveedor. El programa de utilidad detiene el proceso.

Los códigos de retorno de API posibles son:

- **3** Los productos DB2 y de proveedor son incompatibles.
- **4** Se ha solicitado una acción no válida.
- **8** Se ha especificado un ID de usuario no válido.
- **9** Se ha proporcionado una contraseña no válida.
- **10** Se han especificado opciones no válidas.
- **12** Se ha proporcionado un manejador de dispositivo no válido.
- **13** Se ha especificado un tamaño de almacenamiento intermedio no válido.
- **30** Se ha producido un error grave en el producto del proveedor.
- **otro** El producto del proveedor ha devuelto un error grave específico.

**Respuesta del Usuario:** Asegúrese de que la biblioteca compartida que se proporciona es válida. Intente realizar las acciones correctivas necesarias basadas en el código de retorno de la API del proveedor y la entrada correspondiente en db2diag y vuelva a someter el mandato del programa de utilidad.

# **SQL2100 - SQL2199**

**SQL2150W Se han restaurado los espacios de tabla contenidos en la imagen de la copia de seguridad. Según la solicitud del emisor, se pueden haber saltado uno o más de estos espacios de tabla.**

**Explicación:** Se ha emitido el mandato RESTORE DATABASE. Tal vez el usuario ha indicado que sólo se debía recuperar un subconjunto de espacios de tabla de la imagen de copia de seguridad.

**Respuesta del Usuario:** No es necesaria ninguna acción.

**SQL2154N El mandato RESTORE no ha sido satisfactorio. La copia de seguridad que se ha utilizado en la restauración del espacio de tabla no está asociado con la secuencia de anotación cronológica actual de la base de datos.**

**Explicación:** Para la restauración del espacio de tabla, la copia de seguridad debe tomarse durante la secuencia de anotación cronológica actual de la base de datos. La secuencia del archivo de anotaciones cronológicas viene determinada por la base de datos que se ha restaurado anteriormente o por los archivos de anotaciones cronológicas que se han procesado. Además, la copia de seguridad debe tomarse después de la última vez que se habilitó la base de datos para la recuperación en avance.

La restauración del espacio de tabla se ha detenido.

**Respuesta del Usuario:** Vuelva a someter el mandato con una imagen de copia de seguridad correcta.

## **SQL2155W Después de emitir la apertura para exploración se han efectuado cambios en el archivo histórico de recuperaciones.**

**Explicación:** Se han efectuado cambios en el archivo histórico de recuperaciones desde que el archivo se había abierto para explorarlo. Es posible que los datos leídos no sean coherentes.

**Respuesta del Usuario:** Si es primordial tener datos coherentes de la exploración, cierre el archivo histórico de recuperaciones y vuelva a enviar el mandato.

# **SQL2157N Ya hay abiertas ocho exploraciones del archivo histórico de recuperaciones.**

**Explicación:** Ya hay abiertas ocho exploraciones del archivo histórico de recuperaciones. No se permite tener abiertas más de ocho exploraciones.

No se puede procesar el mandato.

**Respuesta del Usuario:** Emita uno o varios mandatos

de CLOSE RECOVERY HISTORY FILE SCAN y vuelva a enviar el mandato.

# **SQL2160W Se ha sustituido un archivo histórico de recuperaciones que estaba dañado. El proceso ha continuado.**

**Explicación:** Se ha producido un error durante un acceso al archivo histórico de recuperaciones. El programa de utilidad puede recuperar el archivo a partir de una copia alternativa. El proceso del programa de utilidad continúa.

**Respuesta del Usuario:** El proceso del programa de utilidad continúa satisfactoriamente. El usuario debería tomar las precauciones oportunas para asegurarse de que el archivo histórico de recuperaciones no esté dañado otra vez.

# **SQL2161N No se ha podido arreglar un archivo histórico de recuperaciones que estaba dañado. La acción especificada ha fallado.**

**Explicación:** Se ha producido un error durante un acceso al archivo histórico de recuperaciones. El programa de utilidad no puede recuperar el archivo. El programa de utilidad detiene el proceso.

**Respuesta del Usuario:** Para continuar el proceso, el usuario puede eliminar el archivo histórico de recuperaciones y volver a emitir el mandato. El programa de utilidad volverá un generar el nuevo archivo. Los datos que pueda haber en el archivo corrupto se pierden. El usuario puede mirar el archivo corrupto para ver si puede guardarse la información. El usuario debería tomar las precauciones oportunas para asegurarse de que el archivo histórico de recuperaciones no esté dañado otra vez.

**Explicación:** DB2 no puede acceder al archivo de anotaciones cronológicas especificado a consecuencia de los valores de permiso de archivo. La retrotracción no puede continuar.

**Respuesta del Usuario:** Compruebe el sistema de archivos en el que están almacenados los archivos de anotaciones cronológicas. Asegúrese de que el propietario de la instancia dispone de permiso suficiente para acceder a estos archivos de anotaciones cronológicas.

**SQL2162N La operación de recuperación en avance ha fallado porque DB2 no tiene permiso para acceder al archivo de anotaciones cronológicas** *número-archivo-anotación* **para la base de datos** *nombre-basedatos* **en el nodo** *número-nodo***.**

**SQL2163N DB2 no ha podido localizar una imagen de copia de seguridad en el Archivo histórico de recuperación para recuperar la base de datos en el punto de tiempo dado.**

**Explicación:** DB2 no ha podido localizar una imagen de copia de seguridad en el Archivo histórico de recuperación para recuperar la base de datos en el punto de tiempo dado. Este error puede ocurrir cuando se ha podado el archivo histórico.

**Respuesta del Usuario:** Intente especificar un punto en el tiempo más lejano. Si se especifica el final de los archivos de anotaciones cronológicas, asegúrese de que el archivo histórico incluya un registro de sucesos de copia de seguridad.

## **SQL2165W La estructura SQLUHINFO no ha proporcionado suficientes entradas de TABLESPACE.**

**Explicación:** La estructura SQLUHINFO no era lo bastante grande como para albergar la entrada que se había de devolver (incluidas todos sus TABLESPACES). El valor del campo SQLN de la estructura SQLUHINFO debería ser, al menos, tan grande como el campo SQLD devuelto.

No se puede procesar el mandato.

**Respuesta del Usuario:** Aumente el valor del campo SQLN en la estructura SQLUHINFO hasta el valor indicado por el campo SQLD (asegurándose de que la estructura SQLUHINFO sea lo bastante grande como para dar soporte a esa cantidad) y vuelva a enviar el mandato.

# **SQL2170N El programa de utilidad ha detectado entradas con el mismo identificador en el archivo histórico de recuperaciones. La grabación es anómala.**

**Explicación:** El programa de utilidad ha detectado una entrada con el mismo identificador (indicación de la hora al segundo) en el archivo histórico de recuperaciones al tratar de grabar en él. La grabación en el archivo histórico de recuperaciones se interrumpe. El gestor de bases de datos garantiza la exclusividad de los identificadores de los archivos históricos de recuperaciones aun en el caso de que haya más de una petición por segundo. Sin embargo, puede haber casos donde falle si confluyen varias peticiones en un intervalo de pocos segundos.

**Respuesta del Usuario:** Si las aplicaciones ejecutan programas de utilidad (como copias de seguridad, inmovilizaciones o cargas) que generen numerosas entradas en el archivo histórico, trate de acompasar las peticiones para evitar el problema.

# **SQL2171N La actualización del archivo histórico de recuperación ha fallado porque la parte del objeto especificado no existe en el archivo.**

**Explicación:** La entrada que se ha especificado para actualizarse en el archivo histórico de recuperaciones no existe en el archivo. El programa de utilidad detiene el proceso.

**Respuesta del Usuario:** Vuelva a someter el mandato con una entrada válida.

# **SQL2172W El programa de utilidad se ha completado pero no puede registrar el suceso en el archivo histórico de recuperaciones debido al error** *error***.**

**Explicación:** El programa de utilidad ha detectado un error al grabar en el archivo histórico de recuperaciones. Este aviso no afecta al proceso.

**Respuesta del Usuario:** Corrija esta anomalía para evitar futuros avisos.

# **SQL2180N Se ha usado una sintaxis incorrecta o una tecla de contraseña incorrecta en la especificación de filtrado.**

**Explicación:** La especificación de filtrado proporcionada usa una sintaxis incorrecta y/o una clave de contraseña incorrecta.

**Respuesta del Usuario:** Guarde la información de diagnósticos. Consulte al servicio técnico de IBM.

# **SQL2181N Se ha producido un error interno durante la recuperación de filtrado.**

**Explicación:** Se ha producido un error interno durante la recuperación de filtrado. Se interrumpe la recuperación.

**Respuesta del Usuario:** Si el error se produjo al intentar modificar el estado de una tabla, intente el filtrado de todo el espacio de tabla. Guarde la información de diagnósticos. Consulte al servicio técnico de IBM.

# **SQL2200 - SQL2299**

## **SQL2200N El calificador del nombre de tabla o índice es demasiado largo.**

**Explicación:** authid debe tener de 1 a 30 caracteres (bytes en el entorno MBCS).

El programa de utilidad detiene el proceso.

**Respuesta del Usuario:** Vuelva a someter el mandato con el calificador correcto.

**SQL2203N El parámetro del nombre de tabla no es válido. El nombre de tabla es demasiado largo, sólo se ha especificado un ID de autorización, no se ha especificado el nombre de tabla o la dirección del nombre no es válida.**

**Explicación:** Es necesario el nombre de tabla y debe tener de 1 a 128 caracteres de longitud (bytes en entornos MBCS). El nombre de tabla debe encontrarse en una dirección de aplicación válida.

El programa de utilidad detiene el proceso.

**Respuesta del Usuario:** Vuelva a enviar el mandato con el nombre de tabla correcto.

**SQL2204N El parámetro del nombre del índice no es válido. El nombre del índice es demasiado largo, sólo se ha especificado un ID de autorización o la dirección del índice no es válida.**

**Explicación:** Si se especifica un índice, el nombre debe tener de 1 a 18 caracteres (bytes en entornos MBCS). El índice debe encontrarse en una dirección de aplicación válida.

El programa de utilidad detiene el proceso.

**Respuesta del Usuario:** Vuelva a enviar el mandato con un nombre de índice válido.

## **SQL2205N El índice especificado no es válido. Código de razón:** *código-razón***.**

**Explicación:** El parámetro de índice especificado no es válido para la operación solicitada. La siguiente lista muestra los códigos de razón:

- **1** El índice especificado no existe para el *esquema*.*nombre-tabla* especificado o para el *esquema*.*nombre-índice* especificado.
- **2** El índice especificado es un índice extendido. El programa de utilidad Reorganizar tabla no da soporte a índices basados en extensiones de índice.
- **3** Todos los índices que se definen en la tabla deben estar habilitadas para pseudo supresión en las siguientes operaciones: emplazar la
- **4** Se ha especificado otro índice además del índice de clúster en el mandato REORG.
- **5** No se permite emplazar la tabla REORG si existen algunos índices espaciales en la tabla.
- **6** No se puede especificar un índice para una REORG de una tabla que tiene una o más dimensiones utilizando la cláusula del mandato CREATE TABLE.

Usuarios de sistema federado: también la fuente de datos puede detectar esta situación.

El programa de utilidad o la operación deja de procesarse.

**Respuesta del Usuario:** Vuelva a enviar el mandato con un índice válido o sin índice.

# **SQL2207N La vía de acceso especificada por el parámetro del archivo de datos no es válida.**

**Explicación:** El parámetro del archivo de datos no es ninguno de los valores que indican la vía de acceso de archivo por omisión. Además, el parámetro del archivo de datos no es un valor válido para no ser por omisión. Puede que se den una de estas situaciones:

- v El puntero no es válido.
- v El puntero apunta a una serie que es demasiado larga para una designación la vía de acceso de un archivo.
- v El valor especificado para la vía de acceso no es válido (en la máquina servidor).
- La vía de acceso del archivo no finaliza con un separador apropiado para la máquina servidor.

El programa de utilidad detiene el proceso.

**Respuesta del Usuario:** Vuelva a enviar el mandato con un parámetro válido para el archivo de datos.

# **SQL2208N El espacio de tabla que ha especificado el parámetro de espacio de tabla no es válido.**

**Explicación:** El parámetro de espacio de tabla no contiene un valor válido. Se puede dar una de las siguientes condiciones:

- v El puntero no es válido.
- El puntero apunta a una serie demasiado larga para un nombre de espacio de tabla.
- v El espacio de tabla especificado no existe.

El programa de utilidad detiene el proceso.

**Respuesta del Usuario:** Vuelva a emitir el mandato con un parámetro de espacio de tabla que sea válido o no utilice el parámetro de nombre de espacio de tabla. En este último caso, el programa de utilidad Reorganizar tabla utilizará el espacio o espacios de tabla en el que resida la tabla misma.

#### **SQL2211N La tabla especificada no existe.**

**Explicación:** La tabla especificada no existe en la base de datos. El nombre de tabla o el ID de autorización es incorrecto.

No se puede procesar el mandato.

**Respuesta del Usuario:** Vuelva someter el mandato con un nombre de tabla válido.

# **SQL2212N La tabla especificada es una vista. El programa de utilidad Reorganizar tabla no puede ejecutarse para una vista.**

**Explicación:** El programa de utilidad Reorganizar tabla no puede ejecutarse para una vista.

El programa de utilidad detiene el proceso.

**Respuesta del Usuario:** Vuelva someter el mandato con un nombre de tabla válido.

# **SQL2213N El espacio de tabla especificado no es un espacio de tabla temporal del sistema.**

**Explicación:** El programa de utilidad REORG requiere que cualquier espacio de tabla especificado sea un espacio de tabla temporal del sistema. El nombre de espacio de tabla que se ha suministrado no es un espacio de tabla definido para mantener tablas temporales de sistema.

El programa de utilidad detiene el proceso.

**Respuesta del Usuario:** Vuelva a emitir el mandato con el nombre de un espacio de tabla temporal de sistema o bien no utilice el parámetro de nombre de espacio de tabla. En este último caso, el programa de utilidad REORG utilizará el espacio o espacios de tabla donde resida la tabla misma.

## **SQL2214N El usuario no tiene autorización para ejecutar el programa de utilidad REORG en la tabla** *nombre***.**

**Explicación:** El usuario ha tratado de reorganizar la tabla especificada o sus índices sin la autorización adecuada (la autorización SYSADM o DBADM, o el privilegio CONTROL sobre la tabla).

El programa de utilidad detiene el proceso.

**Respuesta del Usuario:** Conéctese como usuario con la autorización o el privilegio adecuados y vuelva a

enviar el mandato del programa de utilidad REORG.

## **SQL2215N Se ha producido un error de SQL** *sqlcode* **al confirmar el trabajo anterior de la base de datos.**

**Explicación:** El usuario ya se ha conectado a la base de datos especificada en el mandato Reorganize Table. Se ha producido un error al confirmar el trabajo anterior en curso para la base de datos.

El programa de utilidad detiene el proceso sin efectuar ningún intento de recuperar en avance el trabajo ni de establecer una pausa en la conexión de la base de datos.

**Respuesta del Usuario:** Para obtener más información, consulte el SQLCODE (número de mensaje) del mensaje. Efectúe las modificaciones y vuelva a someter el mandato.

# **SQL2216N Se ha producido un error de SQL** *sqlcode* **al reorganizar una tabla de la base de datos o sus índices.**

**Explicación:** Se ha producido un error durante la reorganización de una tabla de la base de datos o sus índices.

El programa de utilidad detiene el proceso.

**Respuesta del Usuario:** Para obtener más información, consulte el SQLCODE (número de mensaje) del mensaje. Efectúe las modificaciones y vuelva a someter el mandato.

**SQL2217N El tamaño de página del espacio de tabla temporal del sistema que utiliza el programa de utilidad REORG debe coincidir con el tamaño de página del (de los) espacio(s) de tabla en que residen los datos de tabla (incluyendo los datos de columna LONG y/o LOB).**

**Explicación:** Si la tabla temporal del sistema se especificó explícitamente al programa de utilidad REORG, el tamaño de página del espacio de tabla temporal del sistema utilizado por el programa de utilidad REORG debe coincidir con el tamaño de página del espacio de tabla o espacios de tabla en que residen los datos de tabla, incluyendo los datos de columna LONG y/o LOB. Esta restricción se ha vulnerado por una de las circunstancias siguientes:

- v Los datos de tabla residen en un espacio de tabla que tiene un tamaño de página diferente que el del espacio de tabla temporal del sistema especificado.
- La tabla contiene columnas LONG  $y/o$  LOB cuyos datos residen en un espacio de tabla con un tamaño de página que es diferente al espacio de tabla temporal del sistema y a los datos regulares de tabla.

Si el espacio de tabla temporal del sistema no se especificó al programa de utilidad REORG, el programa de utilidad estaba buscando internamente un espacio de tabla temporal del sistema. Un espacio de tabla temporal del sistema que usa el mismo tamaño de página que los datos de tabla, o bien no existía en la base de datos, o bien no estaba disponible en ese momento.

**Respuesta del Usuario:** Si la tabla que se está reorganizando reside en un espacio de tabla con un tamaño de página diferente al del espacio de tabla en que las columnas LONG y/o LOB residen, no puede proporcionarse un espacio de tabla temporal del sistema al programa de utilidad REORG. Vuelva a emitir la solicitud de REORG sin especificar un espacio de tabla temporal del sistema.

Si un espacio de tabla temporal del sistema que usa el mismo tamaño de página que los datos de tabla no existe en la base de datos, por favor, cree un espacio de tabla temporal del sistema usando un tamaño de página que coincida con el tamaño de página de los datos de tabla.

Si un espacio de tabla temporal del sistema que usa el mismo tamaño de página que los datos de tabla existe en la base de datos, pero no estaba disponible en el momento del mandato, por favor, vuelva a emitir el mandato cuando el espacio de tabla temporal del sistema esté disponible.

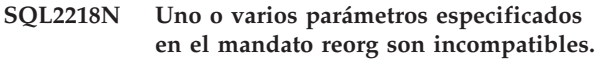

**SQL2219N La acción de reorganización de tabla INPLACE especificada en la tabla** *nombre-tabla* **no está permitida en uno o más nodos. Código de razón:** *código-razón***.**

**Explicación:** La sentencia no puede procesarse porque vulnera una restricción tal como se indica en el código de razón siguiente:

- **1** La reorganización de tabla no puede reanudarse (RESUME), ya que han cambiado los datos originales o el objeto de índice.
- **2** No hay ninguna reorganización que reanudar (RESUME) para la tabla especificada.
- **3** Un índice no puede especificarse para reanudar (RESUME) una reorganización de tabla sin clústeres.
- **4** La reorganización de tabla no se puede reanudar (RESUME) ya que se ha descartado el índice especificado original para iniciar (START) la reorganización.
- **5** El índice especificado en RESUME no es el mismo índice que se especificó al realizar una pausa durante la reorganización de tabla.
- **6** No es posible reanudar (RESUME) la reorganización de tabla ya que falta el Archivo de Estado o está corrupto.
- **7** Se ha producido un error de E/S cuando se intentaba acceder al Archivo de Estado.
- **8** La reorganización de la tabla INPLACE ya se encuentra en proceso para la tabla especificada.
- **9** START no está permitido, ya que no se ha detenido una reorganización de tabla con pausa anterior.
- **10** Ya se ha emitido PAUSE o STOP. La acción especificada es asíncrona y puede que no se haga efectiva de forma inmediata.
- **11** No existe ninguna reorganización de tabla sobre la que realizar PAUSE o STOP.
- **12** No está permitida la reorganización de tabla INPLACE para las tablas en modalidad de añadir.

#### **Respuesta del Usuario:**

- **1** Emita STOP y después START.
- **2** No existe una reorganización de tabla pendiente de reanudar (RESUME). Emita la acción START para reorganizar la tabla especificada.
- **3** La reorganización de la tabla original no ha utilizado un índice y por lo tanto no se puede especificar un índice en RESUME. Continúe la reorganización sin utilizar un índice o detenga (STOP) la reorganización existente y emita un START con un nombre de índice.
- **4** Detenga (STOP) la reorganización de la tabla en pausa existente y emita un START.
- **5** Vuelva a someter el mandato RESUME con el índice correcto. Si no se ha especificado ningún índice en RESUME se utilizará el índice original por omisión.
- **6** Confirme si el Archivo de Estado"<tablespaceID><objectID>.OLR" existe bajo el directorio de la base de datos y es accesible; y vuelva a someter el mandato. Si el archivo está dañado, detenga (STOP) y luego inicie (START) la reorganización de la tabla.
- **7** Asegúrese de que el Archivo de estado "<tablespaceID><objectID>.OLR" sea accesible y vuelva a someter el mandato.
- **8** No está permitido START o RESUME ya que la reorganización de la tabla se encuentra en proceso.
- **9** Se ha hecho una pausa en la reorganización de la tabla. Reanude (RESUME) la reorganización

en pausa o detenga (STOP) y luego inicie (START) la reorganización.

- **10** Espere a que se complete la operación STOP o PAUSE original.
- **11** Asegúrese de que la reorganización se está ejecutando para la tabla especificada.
- **12** Modifique (ALTER) la tabla para desactivar la modalidad APPEND o reorganice la tabla en modalidad fuera de línea.

# **SQL2300 - SQL2399**

**SQL2300N El identificador para el nombre de tabla es demasiado largo o no se había especificado como parte del nombre de tabla.**

**Explicación:** El nombre de tabla debe estar completamente calificado. El formato es *idautor.nombretabla*, donde *idautor* puede contener entre 1 y 30 caracteres y *nombretabla* puede contener entre 1 y 128 caracteres (bytes en entornos MBCS).

El programa de utilidad detiene el proceso.

**Respuesta del Usuario:** Vuelva a enviar el mandato de con el nombre de tabla completamente calificado, incluido el calificador correcto.

**SQL2301N El parámetro del nombre de tabla no es válido. Es demasiado largo, sólo se ha especificado un ID de autorización o la dirección del nombre no es válida.**

**Explicación:** El nombre de tabla debe estar calificado al completo y en el formato *idautor.nombre*, donde *idautor* puede contener entre 1 y 30 caracteres y *nombre* puede contener entre 1 y 128 caracteres (bytes en entornos MBCS) y debe estar situado en una dirección de aplicación válida.

El programa de utilidad detiene el proceso.

**Respuesta del Usuario:** Vuelva a enviar el mandato con el nombre de tabla correcto.

**SQL2302N La lista de índices no es válida. La dirección de la lista no es válida, el número de entradas de la lista es inferior al número de índices especificado o la dirección de un índice de la lista no es válida.**

**Explicación:** La dirección de la lista no es válida, el número de entradas de la lista es inferior al número de índices especificado o la dirección de un índice de la lista no es válida.

El programa de utilidad detiene el proceso.

**Respuesta del Usuario:** Vuelva a enviar el mandato con una lista de índices que sea válida.

## **SQL2303N El parámetro 'statsopt' no es válido.**

**Explicación:** El parámetro *statsopt* del mandato Run Statistics debe ser uno de los siguientes:

- v T sólo para tablas básicas
- v I sólo para índices básicos
- v B tanto para tablas como para índices básicos
- v D para tabla y para distribución
- v E para tabla, distribución e índices básicos
- v X sólo para índices ampliados
- v Y para índices ampliados y para tablas básicas
- A para todo

El programa de utilidad detiene el proceso.

**Respuesta del Usuario:** Vuelva a enviar el mandato con un parámetro *statsopt* válido.

# **SQL2304N El parámetro 'sharelev' no es válido. Debe ser 'R' para referencia o 'C' para cambio.**

**Explicación:** El parámetro *sharelev* del mandato RUN STATISTICS debe ser R para referencia o C para cambio.

El programa de utilidad detiene el proceso.

**Respuesta del Usuario:** Vuelva a enviar el mandato con un parámetro *sharelev* válido.

# **SQL2305N La tabla especificada es una vista. El programa de utilidad no puede ejecutarse en una vista.**

**Explicación:** El parámetro *tname* especificada una vista en lugar de una tabla.

El programa de utilidad detiene el proceso.

**Respuesta del Usuario:** Vuelva a enviar el mandato con un parámetro *tname* válido.

#### **SQL2306N La tabla o índice** *nombre* **no existe.**

**Explicación:** La tabla o índice especificado por *nombre* no existe en la base de datos, o bien el índice identificado mediante *nombre* no está definido en la tabla especificada. Es posible que el calificador de la tabla o uno de los índices no sea correcto.

El programa de utilidad detiene el proceso.

**Respuesta del Usuario:** Vuelva a enviar el mandato con nombres de tablas e índices válidos.

# **SQL2307N La tabla especificada es una tabla del sistema. El programa de utilidad Runstats no puede ejecutarse para una tabla del sistema.**

**Explicación:** El mandato del programa de utilidad Run Statistics no puede ejecutarse para una tabla del sistema.

El programa de utilidad detiene el proceso.

**Respuesta del Usuario:** Vuelva someter el mandato con un nombre de tabla válido.
## **SQL2308N El calificador correspondiente al nombre de índice** *nombre* **es demasiado largo o no se ha especificado como parte del nombre de índice.**

**Explicación:** El nombre de índice debe ser un nombre completamente calificado. El formato es *idautor.nombre*, donde *idautor* contiene entre 1 y 30 caracteres y *nombre* contiene entre 1 y 18 caracteres (bytes en entornos MBCS).

El programa de utilidad detiene el proceso.

**Respuesta del Usuario:** Vuelva a enviar el mandato con un nombre completamente calificado, incluido el calificador correcto.

## **SQL2309N El nombre de índice** *nombre* **no es válido. Es demasiado largo o bien sólo se ha especificado un calificador.**

**Explicación:** El nombre de índice debe ser un nombre completamente calificado. El formato es *idautor.nombre*, donde *idautor* contiene entre 1 y 30 caracteres y *nombre* contiene entre 1 y 18 caracteres (bytes en entornos MBCS).

El programa de utilidad detiene el proceso.

**Respuesta del Usuario:** Vuelva a enviar el mandato con un índice que sea válido.

## **SQL2310N El programa de utilidad no ha podido generar estadísticas. Se ha devuelto el error** *sqlcode***.**

**Explicación:** Se ha producido un error mientras el programa de utilidad reunía la estadística.

El programa de utilidad detiene el proceso.

**Respuesta del Usuario:** Consulte más información en el número de error del mensaje. Efectúe las modificaciones y vuelva a someter el mandato.

#### **SQL2311N El usuario no tiene autorización para ejecutar el programa de utilidad Run Statistics sobre la tabla** *nombre***.**

**Explicación:** El usuario ha tratado de ejecutar estadísticas en la tabla especificada sin la autorización adecuada (la autorización SYSADM o DBADM o bien el privilegio CONTROL sobre la tabla). Si la tabla especificada en RUNSTATS es la tabla raíz de una jerarquía de tablas, entonces el nombre de tabla devuelto en el mensaje puede ser una subtabla de la tabla raíz especificada.

El programa de utilidad detiene el proceso.

**Respuesta del Usuario:** No trate de llamar al mandato del programa de utilidad Run Statistics sin tener primero autorización adecuada.

## **SQL2312N El tamaño de la pila de estadísticas es demasiado pequeño para llevar a cabo la operación. El tamaño de almacenamiento dinámico sugerido es de** *núm* **páginas.**

**Explicación:** El valor del parámetro de configuración de base de datos *stat\_heap\_sz* no es lo suficientemente grande para recopilar estadísticas de distribución no uniforme de la tabla.

**Respuesta del Usuario:** Actualice el parámetro de configuración de la base de datos *stat\_heap\_sz* con el valor recomendado y vuelva a intentar la operación.

## **SQL2313W Ya se ha utilizado toda la memoria disponible en la pila de estadísticas. Se han recopilado estadísticas en las primeras** *n1* **filas de un total de** *n2* **filas.**

**Explicación:** El valor del parámetro de configuración de base de datos *stat\_heap\_sz* no es lo suficientemente grande para recopilar estadísticas de distribución no uniforme de la tabla. Sólo se han podido procesar <n1> de <n2> filas.

**Respuesta del Usuario:** Actualice el parámetro de configuración de la base de datos *stat\_heap\_sz* con un 20 por ciento y vuelva a intentar la operación.

## **SQL2314W Algunas estadísticas están en un estado incoherente. Las estadísticas** *objeto1* **recién recopiladas no son coherentes con la estadísticas** *objeto2* **existentes.**

**Explicación:** Emitir RUNSTATS sobre la tabla sólo puede dar como resultado una situación en la que las estadísticas de nivel de tabla son incoherentes con las estadísticas de nivel de índice existentes. Por ejemplo, si las estadísticas de nivel de índice se recopilan en una determinada tabla y, con posterioridad, se suprime de esta tabla un número significativo de filas, al emitir RUNSTATS en la tabla sólo puede dar como resultado una cardinalidad de tabla inferior a FIRSTKEYCARD lo cual es un estado incoherente. Del mismo modo, emitir RUNSTATS sólo para los índices o recopilar estadísticas durante la creación de índices puede dejar las estadísticas de nivel de tabla ya existentes en un estado incoherente. Por ejemplo, si las estadísticas de nivel de tabla se recopilan en una determinada tabla y, con posterioridad, se suprime de esta tabla un número significativo de filas, al emitir RUNSTATS para los índices o recopilar estadísticas durante la creación de índices, puede dar como resultado que algunas columnas tengan un COLCARD mayor que la cardinalidad de tabla.

**Respuesta del Usuario:** Si sólo ha emitido RUNSTATS en la tabla, emita un RUNSTATS también para los índices. Del mismo modo, si sólo se ha emitido RUNSTATS para índices o se han recopilado estadísticas durante la creación de índices, emita

también RUNSTATS en la tabla.

**sqlcode**: 2314

**sqlstate**: 01650

## **SQL2315N Se ha especificado la opción USE PROFILE del programa de utilidad RUNSTATS, pero no existe un perfil de estadísticas.**

**Explicación:** El perfil de estadísticas no existe en la tabla de catálogos SYSIBM.SYSTABLES.

El programa de utilidad detiene el proceso.

**Respuesta del Usuario:** Para crear un perfil de estadísticas, utilice las opciones SET PROFILE o SET PROFILE ONLY. Consulte la documentación del programa de utilidad RUNSTATS para obtener información sobre las opciones del programa de utilidad.

**SQL2316W El perfil de estadísticas ha sobrepasado el tamaño máximo. Los datos del perfil se truncarán en el tamaño máximo y se almacenarán en la tabla de catálogos SYSIBM.SYSTABLES.**

**Explicación:** El tamaño máximo de la columna STATISTICS\_PROFILE es 32768 bytes. Si el tamaño del perfil de estadísticas es mayor que esta cantidad, los datos del perfil se truncarán al tamaño máximo.

El proceso del programa de utilidad continúa.

**Respuesta del Usuario:** Consulte la columna STATISTICS\_PROFILE de la tabla de catálogos SYSIBM.SYSTABLES para revisar el perfil de estadísticas. Si no se desea tener el perfil de estadísticas existente, vuelva a emitir el programa de utilidad RUNSTATS y especifique la opción UPDATE PROFILE o la opción UPDATE PROFILE ONLY para modificar el perfil. Consulte la documentación del programa de utilidad RUNSTATS para obtener información sobre las opciones del programa de utilidad.

# **SQL2400 - SQL2499**

**SQL2400N El tipo especificado en el mandato BACKUP no es válido. Debe ser 0 para efectuar copia de seguridad de toda la base de datos o bien 1 para efectuar copia de seguridad sólo de los cambios actuales.**

**Explicación:** El tipo debe ser 0 para efectuar una copia de seguridad de toda la base de datos o bien 1 para efectuar una copia de seguridad sólo de los cambios.

El programa de utilidad detiene el proceso.

**Respuesta del Usuario:** Vuelva a enviar el mandato del programa de utilidad, esta vez con el tipo correcto.

**SQL2401N No puede llevarse a cabo la "Copia de seguridad sólo de los cambios" hasta haber obtenido una copia de seguridad de toda la base de datos. El tipo debe ser 0.**

**Explicación:** Se ha solicitado efectuar una copia de seguridad sólo de los cambios sin haber solicitado primero una copia de seguridad de toda la base de datos, o bien un archivo interno se ha dañado de tal manera que el programa de utilidad BACKUP no puede determinar si se ha realizado una copia de seguridad completa. No se puede utilizar la opción de efectuar copia de seguridad sólo de los cambios hasta haber obtenido una copia de seguridad de toda la base de datos.

El programa de utilidad detiene el proceso.

**Respuesta del Usuario:** Vuelva a enviar el mandato del programa de utilidad, esta vez con el tipo correcto.

## **SQL2403N El usuario carece de autorización para ejecutar el programa de utilidad para la base de datos.**

**Explicación:** El usuario ha tratado de ejecutar un programa de utilidad de la base de datos sin tener la autorización SYSADM o DBADM.

El programa de utilidad detiene el proceso.

**Respuesta del Usuario:** No trate de llamar al mandato del programa de utilidad si carece de la autorización adecuada.

**SQL2404N El soporte de almacenamiento de destino de la copia de seguridad está lleno. En el soporte de almacenamiento se necesitan al menos** *número* **bytes.**

**Explicación:** El soporte de almacenamiento de destino de la copia de seguridad no tiene suficiente espacio para crear un subdirectorio interno y de un archivo de información.

El programa de utilidad detiene el proceso.

**Respuesta del Usuario:** Prepare un soporte de almacenamiento de la copia de seguridad que disponga por lo menos del número de bytes libres especificado y luego vuelva a enviar el mandato.

## **SQL2405N El BACKUP no puede llevarse a cabo porque hay un RESTORE anterior que no ha finalizado.**

**Explicación:** La base de datos se encuentra en estado incoherente debido a una colisión del sistema durante una operación o bien debido a un RESTORE que terminado de forma anómala.

El programa de utilidad detiene el proceso.

**Respuesta del Usuario:** Vuelva a someter el mandato RESTORE.

## **SQL2406N El BACKUP no puede realizarse porque la base de datos necesita una recuperación en avance.**

**Explicación:** La copia de seguridad ha fallado porque la base de datos se halla en estado incoherente.

El programa de utilidad detiene el proceso.

**Respuesta del Usuario:** Utilice el mandato ROLLFORWARD para hacer la base de datos utilizable. Acto seguido, vuelva a enviar el mandato BACKUP.

## **SQL2407N Se ha producido un error de E/S al leer el archivo** *nombre***. El BACKUP no puede realizarse porque no puede determinar si RESTORE ha finalizado.**

**Explicación:** El archivo indicado no puede leerse debido a un error de E/S. Dado que el archivo existe, seguramente hay un mandato BACKUP o RESTORE que no ha finalizado. Una vez finalice satisfactoriamente este proceso, el archivo se borrará.

El programa de utilidad detiene el proceso.

**Respuesta del Usuario:** Determine si el proceso se había ejecutado anteriormente. Suprima el archivo indicado y vuelva a enviar el mandato anterior.

## **SQL2408W Se ha realizado una copia de seguridad de la base de datos, pero se ha producido un error de E/S** *error* **mientras se suprimía el archivo** *nombre***.**

**Explicación:** El mandato BACKUP se ha ejecutado satisfactoriamente. El archivo indicado no se ha suprimido debido a un error de E/S.

El programa de utilidad ha acabado de procesarse.

**Respuesta del Usuario:** Trate de suprimir el archivo indicado en el mensaje.

#### **SQL2409N Al efectuar un BACKUP sólo de los cambios, debe utilizarse la copia de seguridad imagen más reciente.**

**Explicación:** El usuario ha tratado de realizar una copia de seguridad sólo de los datos, pero la copia de seguridad imagen especificada no es la copia de seguridad más reciente o bien ha fallado la copia de seguridad anterior sólo de los datos.

El programa de utilidad detiene el proceso.

**Respuesta del Usuario:** Busque la copia de seguridad imagen más reciente y vuelva a emitir el mandato. Si no puede encontrarse la copia de seguridad imagen más reciente o bien si ha fallado el mandato anterior de efectuar copia de seguridad sólo de los cambios, vuelva a emitir el mandato que realiza una copia de seguridad de toda la base de datos en lugar de una copia de seguridad sólo de los cambios.

**SQL2410N La opción "Copia de seguridad sólo de los cambios" no puede llevarse a cabo si la base de datos está habilitada para ROLLFORWARD (recuperación en avance) o si el BACKUP se está llevando a cabo a través de una salida del usuario.**

**Explicación:** El usuario ha solicitado efectuar una copia de seguridad sólo de los cambios para una base de datos con la función de recuperación en avance habilitada, o bien ha solicitado efectuar una copia de seguridad sólo de los cambios a través del programa de salida del usuario.

**Respuesta del Usuario:** Las soluciones posibles son:

- v Si la base de datos tiene la función de recuperación en avance habilitada, vuelva a enviar el mandato del programa de utilidad BACKUP para que efectúe una copia de seguridad de toda la base de datos.
- v Inhabilite la recuperación en avance desactivando los distintivos SQL\_ENABLE\_LOG\_RETAIN y SQL\_ENABLE\_USER\_EXIT en el archivo de configuración de la base de datos. Acto seguido, vuelva a enviar el mandato del programa de utilidad BACKUP para efectuar una copia de seguridad sólo de los cambios.
- Si la copia de seguridad se ha solicitado a través del programa de salida, vuelva a enviar el mandato del programa de utilidad BACKUP para realizar la copia de seguridad sólo de los cambios pero sin utilizar el programa de salida del usuario.
- v Si la copia de seguridad se ha solicitado a través del programa de salida del usuario en un dispositivo estándar, vuelva a enviar el mandato del programa de utilidad BACKUP para efectuar una copia de

seguridad sólo de los cambios pero sin utilizar el programa de salida del usuario.

#### **SQL2411C Se ha producido un error de E/S al ejecutar un programa de utilidad. O no se ha podido grabar físicamente en el disco o éste ya está lleno.**

**Explicación:** Se ha producido un error del sistema operativo mientras el programa de utilidad grababa en disco o en disquete. El código de retorno actual se encuentra en el campo SQLERRD[0] del SQLCA.

**Respuesta del Usuario:** Vea el código de retorno del error en el campo SQLERRD[0] de SQLCA. Corrija el error, si es posible, y vuelva a enviar el mandato.

## **SQL2412C Se ha detectado una página dañada de la base de datos al ejecutar un programa de utilidad de la base de datos.**

**Explicación:** Durante la operación del programa de utilidad se ha detectado una página de la base de datos que estaba corrupta. La base de datos se encuentra en estado imprevisible y el programa de utilidad no puede continuar.

**Respuesta del Usuario:** Anote el número de mensaje (SQLCODE).

Si estaba activo un rastreo, llame al Recurso de Rastreo Independiente (Independent Trace Facility) desde el indicador de mandatos del sistema operativo. A continuación, póngase en contacto con el representante del servicio técnico con la siguiente información:

- Descripción del problema
- v SQLCODE o número del mensaje
- SQLCA, si es posible
- v Archivo de rastreo, si es posible.

#### **SQL2413N No se permite la copia de seguridad en línea porque la base de datos no es recuperable o bien porque está activa una condición de pendiente de copia de seguridad.**

**Explicación:** No se permite el proceso de copia de seguridad en línea porque logretain o userexit no están registrados para recuperación en avance, ya que la recuperación en avance será necesaria en el proceso de restauración. La recuperación en avance se hace efectiva estableciendo el parámetro de configuración de la base de datos LOGARCHMETH1 o LOGARCHMETH2 y, a continuación, realizando una

copia de seguridad fuera de línea de la base de datos.

**Respuesta del Usuario:** Ejecute una copia de seguridad fuera de línea o vuelva a configurar la base de datos para la recuperación en avance y emita una copia de seguridad fuera de línea de forma que se permitan las copias de seguridad en línea posteriores.

#### **SQL2414W ¡Aviso! Espacio insuficiente en el dispositivo** *dispositivo* **para contener información de control de copia de seguridad. Este soporte de almacenamiento no contendrá información sobre la copia de seguridad.**

**Explicación:** Durante la operación de copia de seguridad se ha montado y situado un nuevo soporte de almacenamiento después de que uno o más soportes de almacenamiento se llenaran. Este soporte de almacenamiento carece del espacio necesario para albergar la información de control de la copia de seguridad, por lo que dicho soporte no debería incluirse durante la operación de restauración.

**Respuesta del Usuario:** Monte un nuevo soporte de almacenamiento o vuelva a situar el soporte actual para proporcionar espacio suficiente para esta cabecera y, acto seguido, vuelva al programa de utilidad con el parámetro *callerac*, que indica si el proceso continúa.

## **SQL2416W ¡Aviso! El dispositivo** *dispositivo* **está lleno. Por favor, monte el nuevo soporte de almacenamiento.**

**Explicación:** El programa de utilidad está utilizando una cinta que está llena.

**Respuesta del Usuario:** Monte otra cinta y continúe la operación con el parámetro *callerac*, que indica si el proceso continúa.

## **SQL2417N El archivo de anotaciones cronológicas de archivado no está permitida en las bases de datos no recuperables.**

**Explicación:** El mandato de anotación cronológica de archivado sólo puede utilizarse en bases de datos que estén en modalidad recuperable. Una base de datos está en modalidad recuperable si LOGARCHMETH1 está establecido en DISK, TSM, VENDOR, USEREXIT o LOGRETAIN, o si LOGARCHMETH2 está establecido en DISK, TSM o VENDOR.

**Respuesta del Usuario:** Asegúrese de que la base de datos especificada está en modalidad recuperable y vuelva a emitir el mandato.

# **SQL2418N La base de datos especificada para la copia de seguridad no existe.**

**Explicación:** No se ha encontrado la base de datos especificada en el parámetro *dbase* del mandato Database Backup.

**Respuesta del Usuario:** Asegúrese de haber especificado el alias de base de datos correcto para el programa de utilidad Backup Database y que dicha base de datos existe para este alias. Vuelva a someter el mandato con el alias correcto.

## **SQL2419N El disco de destino** *disco* **se ha llenado.**

**Explicación:** Durante el proceso de un programa de utilidad de la base de datos, el disco de destino se ha llenado. El programa de utilidad se ha detenido y el destino se ha suprimido.

**Respuesta del Usuario:** Asegúrese de que en el disco hay espacio suficiente para el programa de utilidad o bien dirija el destino a otro soporte de almacenamiento, como pueda ser una cinta.

En los sistemas basados en UNIX, esta condición de disco lleno puede deberse a que se ha sobrepasado el tamaño máximo de archivos permitido para el ID de usuario actual. Actualice el fsize (tamaño de archivo) con el mandato chuser. Tal vez sea necesario volver a arrancar la máquina.

En sistemas no basados en UNIX, esta condición de disco lleno puede deberse a que se ha sobrepasado el tamaño máximo de archivos que permite el sistema operativo. Dirija el destino a otro soporte, como por ejemplo la cinta o utilice varios destinos.

# **SQL2420N Espacio insuficiente en el dispositivo** *dispositivo* **para contener la información de control de copia de seguridad inicial.**

**Explicación:** Durante la operación de copia de seguridad, es necesario crear una cabecera de copia de seguridad inicial en el inicio de la copia de seguridad imagen. Al efectuar una copia de seguridad en cinta, la cabecera debe caber en dicha cinta. No hay espacio suficiente en la cinta para albergar esta cabecera.

**Respuesta del Usuario:** Vuelva a enviar la operación de copia de seguridad y dirija la salida a una nueva cinta, o bien vuelva a situar la cinta actual para proporcionar espacio suficiente para la cabecera.

## **SQL2421N No se permite la copia de seguridad a nivel de espacio de tabla ya que no se ha habilitado la recuperación en avance.**

**Explicación:** La copia de seguridad del nivel de espacio de tabla no puede llevarse a cabo mientras la base de datos no se esté registrando para una recuperación en avance, puesto que dicha recuperación será necesaria en el momento de la restauración. La recuperación en avance se hace efectiva estableciendo el parámetro de configuración de la base de datos LOGARCHMETH1 o LOGARCHMETH2 y, a continuación, realizando una copia de seguridad fuera de línea de la base de datos.

**Respuesta del Usuario:** Ejecute una copia de seguridad fuera de línea o vuelva a configurar la base de datos para la recuperación en avance y emita una copia de seguridad fuera de línea de forma que se permitan las copias de seguridad en línea posteriores.

**SQL2422N No se puede hacer una copia de seguridad de la base de datos con una API de copia de seguridad de nivel anterior porque las ubicaciones de los espacios de tabla son incompatibles.**

**Explicación:** Esta base de datos contiene uno o varios espacios de tabla que se han definido en una ubicación que no es el subdirectorio de la base de datos. Esto no es compatible con la API que se está utilizando.

**Respuesta del Usuario:** Haga una copia de seguridad de la base de datos con la API de copia de seguridad actual.

## **SQL2423N No se puede hacer copia de seguridad de la base de datos porque faltan algunos archivos de índice.**

**Explicación:** Faltan algunos de los archivos de índices que se precisan en la copia de seguridad. Estos archivos de índices deben crearse antes de realizar la copia de seguridad de la base de datos.

**Respuesta del Usuario:** Ejecute el programa 'db2recri' para volver a crear los archivos de índices que faltan y luego volver a emitir el mandato de copia de seguridad.

## **SQL2424N No se ha podido realizar la copia de seguridad porque las operaciones de copia asíncrona de los DB2 Data Links Manager no han finalizado.**

**Explicación:** Es posible que el TSM o servidor de archivos proporcionado por el proveedor no esté en estado operativo.

**Respuesta del Usuario:** Asegúrese de que el TSM o el servidor de archivos proporcionado por el proveedor está en estado operativo y vuelva a someter el mandato de copia de seguridad.

## **SQL2425W El archivo de anotaciones cronológicas para la copia de seguridad en línea no se ha truncado.**

**Explicación:** Durante una copia de seguridad en línea, todos los registros del archivo de anotaciones cronológicas en el almacenamiento intermedio se fuerzan en el disco y el último archivo de anotaciones cronológicas activo se trunca. Durante la copia de seguridad actual, ha fallado el truncamiento del último archivo de anotaciones cronológicas activo. Por consiguiente, los nuevos registro del archivo de anotaciones cronológicas continuarán grabándose en el último archivo de anotaciones cronológicas usado durante la copia de seguridad.

**Respuesta del Usuario:** No es necesaria ninguna acción de usuario. El último archivo de anotaciones cronológicas usado durante la copia de seguridad, con el tiempo se volverá inactivo al llenarse.

## **SQL2426N No se ha configurado la base de datos para permitir la operación de copia de seguridad incremental. Código razón =** *código-razón***.**

**Explicación:** Las copias de seguridad incrementales no están habilitadas para un espacio de tabla hasta que se activa el seguimiento de las modificaciones para la base de datos y se ha efectuado una copia de seguridad no incremental en el espacio de tabla.

Los códigos de razón posibles son:

- 1. No se ha establecido TRACKMOD de parámetro de configuración para la base de datos.
- 2. Se ha establecido el parámetro de configuración TRACKMOD, pero al menos un espacio de tabla no ha tenido una copia de seguridad no incremental desde que se estableció el parámetro TRACKMOD.

**Respuesta del Usuario:** La acción se basa en el código de razón de la manera siguiente:

- 1. Active el seguimiento de modificación para la base de datos activando (on) el parámetro de configuración de base de datos TRACKMOD y, a continuación, realice una copia de seguridad de base de datos completa.
- 2. Realice una copia de seguridad completa del espacio de tabla.

## **SQL2427N No se puede realizar copia de seguridad de la biblioteca de conectores** *nombre-archivo* **porque no contiene el punto de entrada** *puntoentrada***.**

**Explicación:** Se está creando una imagen de copia de seguridad comprimida incluyendo en la imagen la biblioteca de conectores. Sin embargo, la biblioteca no contiene todas las funciones necesarias para descomprimir la imagen de copia de seguridad cuando se restaura.

El programa de utilidad detiene el proceso.

**Respuesta del Usuario:** Vuelva a someter el mandato, especificando el nombre de la biblioteca que tiene todas las funciones necesarias para descomprimir la imagen de copia de seguridad.

## **SQL2428N No se ha completado el proceso de BACKUP porque no se ha podido recuperar uno o más de los archivos de anotaciones cronológicas solicitados.**

**Explicación:** Una copia de seguridad que incluye archivos de anotaciones cronológicas fallará si cualquiera de los archivos de anotaciones cronológicas necesarios para la recuperación en avance satisfactoria de la imagen no se puede recuperar ni copiar en la imagen de copia de seguridad.

**Respuesta del Usuario:** Consulte el archivo de anotación de notificación de administración para obtener información adicional sobre la causa del intento fallido de recuperación de anotaciones cronológicas. Corrija el error y vuelva a someter el mandato.

# **SQL2500 - SQL2599**

#### **SQL2501C Se ha restaurado la base de datos, pero los datos de la base de datos restaurada no pueden utilizarse.**

**Explicación:** El programa de utilidad RESTORE no ha podido leer datos de la base de datos restaurada, o sólo se ha restaurado una parte de la base de datos. Ambos casos indican que la base de datos restaurada no puede utilizarse.

La base de datos no puede utilizarse y el programa de utilidad RESTORE detiene el proceso.

**Respuesta del Usuario:** Vuelva a someter el mandato RESTORE.

**SQL2502C Se ha producido un error mientras se leían los archivos de copia de seguridad. El disco no ha podido leerse físicamente, o el disco especificado no contenía una copia de seguridad válida.**

**Explicación:** Se ha producido un error del sistema operativo cuando el programa de utilidad RESTORE estaba leyendo el disquete o el disco, el disquete o el disco no contienen una copia de seguridad del directorio de la base de datos, o no contienen el resultado de alguna copia de seguridad anterior.

El programa de utilidad detiene el proceso.

**Respuesta del Usuario:** Si la unidad de entrada especificada es una unidad de disquete, compruebe el disquete que se está utilizando. Si la unidad de entrada es un archivo de disco de duro, compruebe que se trata del archivo de disco duro correcto. Vuelva a someter el mandato con la unidad de entrada correcta y los disquetes correctos, siempre que esto sea posible.

#### **SQL2503N El mandato RESTORE no ha sido satisfactorio. La copia de seguridad utilizada para restaurar la base de datos contenía una base de datos equivocada.**

**Explicación:** El nombre de la base de datos que figura en el disco de la copia de seguridad no coincide con el nombre de la base de datos especificado en el mandato RESTORE. El programa de utilidad RESTORE no puede determinar el nombre hasta que se haya restaurado la base de datos, porque se ha restaurado una imagen de copia de seguridad de un release anterior.

El programa de utilidad detiene el proceso.

**Respuesta del Usuario:** Si en el mandato se ha utilizado el nombre incorrecto para la base de datos, vuelva a someter el mandato con el nombre correcto de la base de datos. Si la unidad de entrada especificada es una unidad de disquete, compruebe el disquete que se está utilizando. Si la unidad de entrada es un archivo de disco de duro, compruebe que se trata del

archivo de disco duro correcto. Vuelva a someter el mandato con la unidad de entrada correcta y los disquetes correctos, siempre que esto sea posible.

#### **SQL2504W Inserte el primer disquete de copia de seguridad en la unidad** *unidad***.**

**Explicación:** El programa de utilidad RESTORE lee el primer disquete de copia de seguridad para determinar la vía de acceso del directorio de la base de datos para el que se realizó copia de seguridad. Si el soporte de la copia de seguridad es un disquete y el disquete no se encuentra en la unidad de entrada especificada, el programa de utilidad regresa al emisor con esta solicitud. Se espera que el programa emisor consulte al usuario y regrese al programa de utilidad con la respuesta del usuario.

El programa de utilidad espera una respuesta del emisor.

**Respuesta del Usuario:** Solicite al usuario el disquete y vuelva al programa de utilidad con el parámetro *callerac*, que indica si el proceso continúa o finaliza.

## **SQL2505W ¡Aviso! La base de datos** *nombre* **reside en la** *unidad***. Se suprimirán los archivos para esta base de datos.**

**Explicación:** Si ya existe la base de datos que se está restaurando, sus archivos se suprimirán antes de que se inicie el proceso de restauración. El programa de utilidad regresa al emisor con este aviso. Se espera que el emisor consulte al usuario y regrese al programa de utilidad con la respuesta del usuario. Una vez se haya descartado la base de datos ya no se podrá volver a acceder a la misma.

El programa de utilidad espera la respuesta del emisor.

**Respuesta del Usuario:** Advierta al usuario que los archivos de la base de datos se suprimirán y regresará al programa de utilidad con el parámetro *callerac*, que indica si el proceso continúa o finaliza.

#### **SQL2506W Se ha restaurado la base de datos, pero es posible que existan archivos adicionales en la base de datos.**

**Explicación:** Si se han realizado copias de seguridad de sólo modificaciones y se han suprimido archivos de base de datos entre copias de seguridad, el programa de utilidad RESTORE añade estos archivos suprimidos de nuevo a la base de datos. El proceso de restauración no ha podido suprimir los archivos adicionales a causa de un error de E/S, o de la anomalía de una conexión interna con una base de datos finalizada internamente.

El programa de utilidad finaliza de forma satisfactoria.

**Respuesta del Usuario:** Utilice la base de datos tal

como está, o intente restaurarla de nuevo. Asegúrese de que la configuración de DB2 es compatible con la configuración de la base de datos restaurada antes de volver a ejecutar el programa de utilidad RESTORE.

#### **SQL2507W El programa de utilidad RESTORE no está vinculado correctamente con la base de datos.**

**Explicación:** Puesto que el programa de utilidad RESTORE no estaba vinculado con la base de datos, o el paquete del programa de utilidad que estaba vinculado con la base de datos no es compatible con la versión instalada de DB2, todos los programas de utilidad han vuelto a vincularse con la base de datos. Pero existe un conflicto de indicación de la hora entre la versión instalada de DB2 y el paquete, de tal forma que el programa de utilidad y el archivo de vinculación no son compatibles.

Se restaura la base de datos, pero el programa de utilidad no está vinculado correctamente.

**Respuesta del Usuario:** Vuelva a instalar DB2 o vuelva a aplicar las actualizaciones recientes y vuelva a someter el mandato del programa de utilidad.

## **SQL2508N El parámetro de indicación de la hora de Restauración de base de datos** *indicaciónhora* **no es válido.**

**Explicación:** El parámetro de indicación de la hora debe contener NULL o una parte de una indicación de la hora válida, la parte que consta de componentes completos de una indicación de la hora.

**Respuesta del Usuario:** Vuelva a someter la operación Restaurar con un valor de indicación de la hora válido.

#### **SQL2509N El parámetro de unidad de base de datos no es válido.**

**Explicación:** La unidad especificada no existe, o la base de datos no existe en esta unidad o no está catalogada en esta unidad. RESTORE debe utilizar el mandato *db2uexit* para realizar la función de restauración de la base de datos.

El programa de utilidad detiene el proceso.

**Respuesta del Usuario:** Vuelva a someter el mandato del programa de utilidad con una unidad válida.

## **SQL2510N Se ha producido un error en un semáforo del sistema operativo.**

**Explicación:** Se ha producido un error en el semáforo de espera o post.

El programa de utilidad detiene el proceso.

**Respuesta del Usuario:** Detenga el gestor de bases de datos, y a continuación vuelva a arrancarlo y vuelva a someter el programa de utilidad.

## **SQL2511N El programa de utilidad ha encontrado un error** *error* **mientras descartaba la base de datos.**

**Explicación:** El programa de utilidad no ha podido descartar la base de datos.

El programa de utilidad detiene el proceso.

**Respuesta del Usuario:** Vea el número de error del mensaje para obtener más información. Efectúe las modificaciones y vuelva a someter el mandato.

## **SQL2512N El programa de utilidad ha encontrado un error** *error* **mientras creaba la base de datos.**

**Explicación:** El programa de utilidad no ha podido crear la base de datos.

El programa de utilidad detiene el proceso.

**Respuesta del Usuario:** Vea el número de error del mensaje para obtener más información. Efectúe las modificaciones y vuelva a someter el mandato.

## **SQL2513N El programa de utilidad ha encontrado un error** *error* **mientras cambiaba el nombre de la base de datos.**

**Explicación:** El programa de utilidad no ha podido redenominar la base de datos.

El programa de utilidad detiene el proceso.

**Respuesta del Usuario:** Vea el número de error del mensaje para obtener más información. Efectúe las modificaciones y vuelva a someter el mandato.

## **SQL2514N El mandato RESTORE no ha sido satisfactorio. La copia de seguridad que se ha utilizado para restaurar la base de datos contenía una base de datos con un número de release que no es compatible con la versión instalada del gestor de bases de datos.**

**Explicación:** El número de release de la base de datos restaurada no es compatible con el número de release de la versión instalada del gestor de bases de datos.

El programa de utilidad detiene el proceso.

**Respuesta del Usuario:** Vuelva a someter el mandato con una copia de seguridad que sea compatible con el nivel de release del gestor de bases de datos.

#### **SQL2515N El usuario no tiene autorización para ejecutar el programa de utilidad RESTORE contra la base de datos.**

**Explicación:** El usuario ha intentado ejecutar el programa de utilidad RESTORE sin autorización SYSADM.

El programa de utilidad detiene el proceso.

**Respuesta del Usuario:** No intente llamar al mandato del programa de utilidad RESTORE sin la autorización adecuada.

#### **SQL2516N El programa de utilidad RESTORE no puede completarse porque como mínimo se está utilizando una base de datos en la estación de trabajo.**

**Explicación:** En algunas situaciones, el programa de utilidad RESTORE puede intentar trasladar una base de datos a un directorio redenominando el directorio asociado con la base de datos. Esto no puede hacerse si se están utilizando bases de datos en cualquier proceso de la estación de trabajo.

El programa de utilidad detiene el proceso.

**Respuesta del Usuario:** Espere a que no se estén utilizando bases de datos en la estación de trabajo y vuelva a someter el mandato.

#### **SQL2517W Se ha realizado una migración de la base de datos restaurada al release actual. La migración ha devuelto el sqlcode** *sqlcode* **y las señales** *señales***.**

**Explicación:** Se realizó una copia de seguridad de la base de datos que se restaura utilizando un release anterior de DB2. El programa de utilidad RESTORE realizó una migración de la misma al formato del release actual.

Al usuario que ha sometido el mandato RESTORE se le otorga autorización DBADM para la base de datos. Si existen otros usuarios, el administrador de la base de datos que tiene la autorización DBADM debe otorgar los privilegios de autorización a los usuarios de base de datos específicos.

El programa de utilidad RESTORE se completa de forma satisfactoria.

**Respuesta del Usuario:** Determine la respuesta del usuario apropiada basándose en el SQLCODE devuelto por la migración antes de utilizar la base de datos.

#### **SQL2518N El mandato RESTORE no ha sido satisfactorio. Se ha producido un error de E/S mientras se intentaba restaurar el archivo de configuración de base de datos.**

**Explicación:** No ha podido restaurarse el archivo de configuración de base de datos debido a un error de  $E/S$ .

El programa de utilidad detiene el proceso.

**Respuesta del Usuario:** Determine si puede corregirse el error de E/S. Vuelva a someter el mandato.

## **SQL2519N Se ha restaurado la base de datos, pero la base de datos restaurada no se había migrado al release actual. Se ha devuelto el error** *sqlcode* **con símbolos** *símbolos***.**

**Explicación:** La imagen de copia de seguridad contiene un release anterior de la base de datos. Después de haberse restaurado los archivos de la base de datos, se ha realizado un intento de migración de la base de datos al release actual. La migración no ha sido satisfactoria.

El programa de utilidad finaliza el proceso, pero no se ha migrado la base de datos.

**Respuesta del Usuario:** Para obtener más información, consulte el SQLCODE (número de mensaje) del mensaje. Realice las modificaciones y someta el mandato Migrar antes de utilizar la base de datos.

## **SQL2520W Se ha restaurado la base de datos. Se ha utilizado la versión del archivo de configuración incluida en la copia de seguridad.**

**Explicación:** Cuando se restaura una base de datos, el archivo de configuración de base de datos actual no se sustituye siempre por la versión de la copia de seguridad. No se ha podido utilizar el archivo de configuración de base de datos actual. Se ha sustituido por la versión de la copia de seguridad.

El programa de utilidad se ha completado de forma satisfactoria.

**Respuesta del Usuario:** Algunos valores del archivo de configuración de base de datos pueden ser diferentes después del proceso de restauración. Compruebe que los parámetros de configuración se han establecido en los valores deseados.

## **SQL2521W Se ha restaurado la base de datos, pero se ha producido un error de E/S** *código* **al suprimir el tipo de archivo** *tipo-archivo***.**

**Explicación:** El proceso de restauración se ha ejecutado de forma satisfactoria. El archivo especificado no se ha suprimido a causa de un error de E/S.

Se utiliza un archivo con la extensión ".BRG" para determinar si una operación RESTORE ha terminado de forma anómala. El archivo reside en el directorio de base de datos local de la directorio para la que se ha intentado la operación RESTORE.

Un archivo con la extensión ".BRI" almacena información acerca del progreso de una operación RESTORE incremental. El archivo reside en el directorio de base de datos local de la base de datos para la que se ha intentado la operación RESTORE INCREMENTAL.

El nombre de archivo consta del símbolo de base de

datos concatenado a la extensión del tipo de archivo. Por ejemplo, si a la base de datos "SAMPLE" se le asigna el símbolo de base de datos "SQL00001", el archivo BRI tendrá el nombre "instancia/NODE0000/sqldbdir/SQL00001.BRI".

El programa de utilidad se ha completado de forma satisfactoria.

**Respuesta del Usuario:** Suprima manualmente el archivo .BRG o .BRI. Si no puede suprimirse el archivo, consulte al representante del servicio técnico.

**SQL2522N Existe más de un archivo de copia de seguridad que coincide con el valor de indicación de la hora que se proporciona para la imagen de base de datos para la que se ha efectuado copia de seguridad.**

**Explicación:** El nombre de archivo del archivo de imagen de copia de seguridad consta de un alias de base de datos y un componente de indicación de la hora. Un nombre de archivo se construye a partir del alias de la base de datos fuente y de los parámetros de indicación de la hora proporcionados en la llamada Database Restore. Es posible que se haya especificado una parte de una indicación de la hora y que, por tanto, se hayan encontrado coincidencias con más de un nombre de archivo de imagen de copia de seguridad.

**Respuesta del Usuario:** Vuelva a someter la operación especificando una indicación de la hora con los suficientes componentes de indicación de la hora para que el resultado sea una coincidencia con un único archivo de copia de seguridad.

**SQL2523W ¡Aviso! Se está restaurando a una base de datos existente que es diferente de la base de datos de la imagen de copia de seguridad, pero los nombres coinciden. Se sobregrabará la base de datos destino con la versión de la copia de seguridad. Se suprimirán los archivos de anotaciones cronológicas asociados con la recuperación en avance.**

**Explicación:** El alias de la base de datos y el nombre de la base de datos destino coinciden con el alias y el nombre de la base de datos de imagen de copia de seguridad. Los números generadores de la base de datos no son los mismos, lo que indica que las bases de datos no son las mismas. Se sobregrabará la base de datos destino con la versión de la copia de seguridad. Se suprimirán los archivos de anotaciones cronológicas asociados con la recuperación en avance. La versión de la copia de seguridad sobregrabará el archivo de configuración actual.

**Respuesta del Usuario:** Vuelva al programa de utilidad con el parámetro *callerac*, que indica si el proceso continúa o finaliza.

**SQL2524W ¡Aviso! Se está restaurando a una base de datos existente que parece ser la misma, pero el alias** *based* **de la base de datos existente no coincide con el alias** *based* **de la imagen de copia de seguridad. Se sobregrabará la base de datos destino con la versión de la copia de seguridad.**

**Explicación:** Los números generadores de base de datos de la base de datos destino y la imagen de base de datos coinciden, lo que indica que se trata de la misma base de datos y que los nombres de la base de datos coinciden, pero no así los alias de base de datos. Se sobregrabará la base de datos destino con la versión de la copia de seguridad.

**Respuesta del Usuario:** Vuelva al programa de utilidad con el parámetro *callerac*, que indica si el proceso continúa o finaliza.

**SQL2525W ¡Aviso! Se está restaurando a una base de datos existente que es distinta de la base de datos de la imagen de copia de seguridad y el alias** *based* **de la base de datos existente no coincide con el alias** *based* **de la imagen de copia de seguridad, pero los nombres de base de datos son los mismos. Se sobregrabará la base de datos destino con la versión de la copia de seguridad. Se suprimirán los archivos de anotaciones cronológicas asociados con la recuperación en avance.**

**Explicación:** Los alias de base de datos de la base de datos destino y la imagen de base de datos no coinciden, los nombres de base de datos coinciden, y los números generadores de base de datos no coinciden, lo que indica que se trata de bases de datos diferentes. Se sobregrabará la base de datos destino con la versión de la copia de seguridad. Se suprimirán los archivos de anotaciones cronológicas asociados con la recuperación en avance. La versión de la copia de seguridad sobregrabará el archivo de configuración actual.

**Respuesta del Usuario:** Vuelva al programa de utilidad con el parámetro *callerac*, que indica si el proceso continúa o finaliza.

**SQL2526W ¡Aviso! Se está restaurando a una base de datos existente que es la misma que la base de datos de la imagen de copia de seguridad, y los nombres de alias son los mismos, pero el nombre de base de datos** *nombrebd* **de la base de datos existente no coincide con el nombre de la base de datos** *nombrebd* **de la imagen de copia de seguridad. Se sobregrabará la base de datos destino con la versión de la copia de seguridad.**

**Explicación:** Los alias de base de datos de la base de datos destino y la imagen de base de datos coinciden, y los números generadores de base de datos coinciden; sin embargo, los nombres de base de datos son diferentes. Son las mismas bases de datos. Se sobregrabará la base de datos destino con la versión de la copia de seguridad.

**Respuesta del Usuario:** Vuelva al programa de utilidad con el parámetro *callerac*, que indica si el proceso continúa o finaliza.

**SQL2527W ¡Aviso! Se está restaurando a una base de datos existente que es distinta de la base de datos de la imagen de copia de seguridad y el nombre de base de datos** *nombrebd* **de la base de datos existente no coincide con el nombre de la base de datos** *nombrebd* **de la imagen de copia de seguridad, pero los nombres de alias son los mismos. Se sobregrabará la base de datos destino con la versión de la copia de seguridad. Se suprimirán los archivos de anotaciones cronológicas asociados con la recuperación en avance.**

**Explicación:** Los alias de base de datos de la base de datos destino y la imagen de base de datos coinciden, los nombres de base de datos no coinciden, y los números generadores de base de datos no coinciden, lo que indica que se trata de bases de datos diferentes. Se sobregrabará la base de datos destino con la versión de la copia de seguridad. Se suprimirán los archivos de anotaciones cronológicas asociados con la recuperación en avance. La versión de la copia de seguridad sobregrabará el archivo de configuración actual.

**Respuesta del Usuario:** Vuelva al programa de utilidad con el parámetro *callerac*, que indica si el proceso continúa o finaliza.

**SQL2528W ¡Aviso! Se está restaurando a una base de datos existente que es la misma que la base de datos de la imagen de copia de seguridad, pero el nombre de alias** *based* **de la base de datos existente no coincide con el alias** *based* **de la imagen de copia de seguridad, y el nombre de base de datos** *nombrebd* **de la base de datos existente no coincide con el nombre de base de datos** *nombrebd* **de la imagen de copia de seguridad. Se sobregrabará la base de datos destino con la versión de la copia de seguridad.**

**Explicación:** Los alias de base de datos de la base de datos destino y la imagen de base de datos no coinciden, los nombres de base de datos no coinciden, y los números generadores de base de datos coinciden, lo que indica que se trata de bases de datos idénticas. La versión de la copia de seguridad sobregrabará la base de datos actual.

**Respuesta del Usuario:** Vuelva al programa de utilidad con el parámetro *callerac*, que indica si el proceso continúa o finaliza.

**SQL2529W ¡Aviso! Se está restaurando a una base de datos existente que es distinta de la base de datos de la imagen de copia de seguridad y el nombre de alias** *based* **de la base de datos existente no coincide con el nombre de alias** *based* **de la imagen de copia de seguridad, y el nombre de base de datos** *nombrebd* **de la base de datos existente no coincide con el nombre de base de datos** *nombrebd* **de la imagen de copia de seguridad. Se sobregrabará la base de datos destino con la versión de la copia de seguridad. Se suprimirán los archivos de anotaciones cronológicas asociados con la recuperación en avance.**

**Explicación:** Los alias de base de datos de la base de datos destino y la imagen de base de datos no coinciden, los nombres de base de datos no coinciden, y los números generadores de base de datos tampoco coinciden, lo que indica que se trata de bases de datos diferentes. La versión de la copia de seguridad sobregrabará la base de datos actual. Se suprimirán los archivos de anotaciones cronológicas asociados con la recuperación en avance. La versión de la copia de seguridad sobregrabará el archivo de configuración actual.

**Respuesta del Usuario:** Vuelva al programa de utilidad con el parámetro *callerac*, que indica si el proceso continúa o finaliza.

**SQL2530N La imagen de copia de seguridad está dañada. No es posible restaurar la base de datos a partir de esta imagen de copia de seguridad.**

**Explicación:** La imagen de copia de seguridad que se está restaurando está dañada, y por lo tanto no se puede restaurar la imagen de base de datos.

**Respuesta del Usuario:** Elimine la imagen de copia de seguridad, puesto que no se puede utilizar. Si es posible, restaure a partir de una copia de seguridad anterior.

#### **SQL2531N La imagen de copia de seguridad seleccionada para restaurar no es una imagen de copia de seguridad de base de datos válida.**

**Explicación:** El archivo seleccionado para la restauración no es una imagen de copia de seguridad válida. El archivo seleccionado se ha dañado o una cinta de copia de seguridad no está en su posición correcta.

**Respuesta del Usuario:** Determine la ubicación del archivo de imagen de copia de seguridad correcto, y vuelva a someter el mandato Restaurar.

**SQL2532N El archivo de copia de seguridad contiene la imagen de copia de seguridad de la base de datos** *aliasbd* **tomada en la indicación de la hora** *indicaciónhora***. Esta no es la imagen de copia de seguridad solicitada.**

**Explicación:** El archivo seleccionado para restaurar no contiene la imagen de copia de seguridad solicitada. La imagen es para una base de datos diferente a la solicitada.

**Respuesta del Usuario:** Si se utiliza una cinta, asegúrese de que se ha montado la cinta correcta. Si se está efectuando una carga o restauración desde disco, debe haberse redenominado el archivo. Vuelva a denominar el archivo con el nombre de archivo correcto, de tal manera que el nombre de la base de datos y la indicación de la hora coincidan. Vuelva a someter el mandato después de realizar la acción adecuada.

**SQL2533W ¡Aviso! El archivo de copia de seguridad en el dispositivo** *dispositivo* **contiene la imagen de la base de datos** *basedatos* **tomada en la indicación de la hora** *indicaciónhora***. Esta no es la imagen de copia de seguridad solicitada.**

**Explicación:** La imagen de copia de seguridad leída desde la posición de cinta contiene una cabecera de soporte que no coincide con la cabecera de la imagen del primer archivo de la secuencia del archivo de copia de seguridad.

**Respuesta del Usuario:** Asegúrese de que la cinta está situada con la copia de seguridad correcta y regrese al programa de utilidad con el parámetro *callerac*, que indica si el proceso continúa.

## **SQL2534W ¡Aviso! El soporte que está en el dispositivo** *dispositivo* **no está situado en una cabecera de soporte de copia de seguridad válido.**

**Explicación:** Los datos leídos desde la posición de cinta no contienen una cabecera de soporte de copia de seguridad válida.

**Respuesta del Usuario:** Asegúrese de que la cinta está situada en la posición correcta y a continuación regrese al programa de utilidad con el parámetro *callerac*, que indica si el proceso continúa.

## **SQL2535W ¡Aviso! Se ha alcanzado el fin del soporte en el dispositivo** *dispositivo***. Por favor, monte el soporte de almacenamiento siguiente.**

**Explicación:** Se ha alcanzado el final de la cinta y aún faltan datos que procesar. El resto de la copia de seguridad o de la fuente de carga se encuentra en otra cinta o en varias cintas.

**Respuesta del Usuario:** Monte la siguiente cinta de la secuencia que contenga la imagen de la fuente y vuelva a emitir el mandato Restore o Load con el parámetro *callerac* definido para continuar o finalizar.

## **SQL2536W ¡Aviso! La imagen de copia de seguridad del dispositivo** *dispositivo* **contiene un número de secuencia incorrecto. Se espera el número de secuencia** *número***.**

**Explicación:** La cinta está situada en un archivo de imagen de copia de seguridad que está fuera de secuencia. La cinta que contiene la imagen de copia de seguridad debe estar situada en el archivo de número de secuencia *secuencia* de la imagen de copia de seguridad.

**Respuesta del Usuario:** Coloque la cinta que contiene la imagen de copia de seguridad correcta en el archivo y vuelva a someter el mandato Restore con el parámetro *callerac* definido para continuar o finalizar.

## **SQL2537N Es necesaria la recuperación en avance después de la restauración.**

#### **Explicación:** Se ha especificado

SQLUD\_NOROLLFWD para el parámetro *rst\_type* del programa de utilidad Database Restore, lo que indica que no es necesaria la recuperación en avance para que se pueda utilizar la base de datos restaurada. Se ha realizado una copia de seguridad de la base de datos

que va a restaurarse en modalidad en línea, y es necesaria una operación de recuperación en avance para que la base de datos pueda utilizarse.

**Respuesta del Usuario:** Vuelva a someter el mandato Database Restore sin especificar SQLUD\_NOROLLFWD para el parámetro *rst\_type*.

#### **SQL2538N Se ha alcanzado el Fin esperado de archivo de imagen de copia de seguridad en el soporte** *soporte***.**

**Explicación:** Al leer y restaurar a partir del archivo de Imagen de Copia de Seguridad, se ha alcanzado una condición de final de archivo de forma inesperada. No se puede utilizar la imagen de copia de seguridad y termina la operación de restauración.

**Respuesta del Usuario:** Vuelva a someter el mandato Database Restore con un archivo de imagen de copia de seguridad válido.

**SQL2539W ¡Aviso! Se está restaurando a una base de datos existente que es la misma que la de la imagen de copia de seguridad. Los archivos de la base de datos se suprimirán.**

**Explicación:** Los alias, nombres y números generadores de la base de datos destino y de la imagen de base de datos coinciden, lo que indica que se trata de la misma base de datos. La versión de la copia de seguridad sobregrabará la base de datos actual.

**Respuesta del Usuario:** Vuelva al programa de utilidad con el parámetro *callerac*, que indica si el proceso continúa o finaliza.

**SQL2540W Aunque la restauración ha sido satisfactoria, se ha producido un aviso** *aviso* **durante la Restauración de base de datos mientras el proceso estaba en modalidad de No interrupción.**

**Explicación:** Se ha invocado el programa de utilidad Restauración de base de datos en modalidad de No Interrupción; por ejemplo, se ha especificado SQLUB\_NO\_INTERRUPT o SQLUD\_NO\_INTERRUPT. Durante el proceso se ha encontrado un aviso, pero no se ha devuelto en el momento en que se ha encontrado. La Restauración se ha completado de forma satisfactoria, y el mensaje de aviso encontrado se muestra en el momento en que finaliza este mensaje.

**Respuesta del Usuario:** Asegúrese de que la acción que ha provocado que se generase este aviso no ha tenido como resultado una condición no deseada.

#### **SQL2541W El programa de utilidad se ha procesado satisfactoriamente; sin embargo, el archivo que contiene la imagen de copia de seguridad no ha podido cerrarse.**

**Explicación:** El programa de utilidad se ha procesado satisfactoriamente, pero el archivo que contiene la imagen de copia de seguridad no ha podido cerrarse.

**Respuesta del Usuario:** Intente cerrar el archivo que contiene la imagen de copia de seguridad.

**SQL2542N No se ha encontrado ninguna coincidencia de un archivo de imagen de base de datos basada en el alias de base de datos de origen** *alias-basedatos* **y la indicación de la hora** *indicaciónhora* **proporcionados.**

**Explicación:** El nombre de archivo del archivo de imagen de copia de seguridad consta de un alias de base de datos y un componente de indicación de la hora. Un nombre de archivo se construye a partir del alias de la base de datos fuente y de los parámetros de indicación de la hora proporcionados en la llamada Database Restore. No existía ningún nombre de archivo en el directorio origen que coincidiese, basado en el alias y la indicación de la hora de la base de datos fuente que se han proporcionado. Si este error se ha recibido de una restauración incremental automática, entonces no se ha encontrado la imagen necesaria basada en la indicación de la hora y la ubicación en el histórico de la base de datos.

**Respuesta del Usuario:** Asegúrese de que la imagen de copia de seguridad de base de datos reside en el fuente del soporte. Vuelva a someter la operación especificando una indicación de la hora correcta para que el resultado sea una coincidencia.

Si este error se ha recibido de una restauración incremental automática, compruebe el histórico de la base de datos para la entrada de copia de seguridad correspondiente y verifique que la ubicación listada coincide con la ubicación real de la imagen de copia de seguridad. Actualice el histórico de la base de datos y vuelva a intentar la operación para obtener una coincidencia, o ejecute un mandato RESTORE INCREMENTAL ABORT para borrar los recursos que se puedan haber creado durante el proceso.

## **SQL2543N El directorio destino especificado para la base de datos no es válido.**

**Explicación:** La aplicación que llama al programa de utilidad Restaurar ha suministrado un directorio destino para la base de datos nueva que se va a crear. Este directorio no existe, o no es un directorio válido para crear bases de datos. Un directorio no válido para crear bases de datos sería un directorio con una longitud mayor que 255 caracteres.

**Respuesta del Usuario:** Vuelva a emitir el mandato

Backup o Restore con un directorio destino válido.

#### **SQL2544N El directorio donde se restaura la base de datos ya está lleno.**

**Explicación:** Mientras se restauraba la base de datos se ha llenado el directorio al que se estaba restaurando. No puede utilizarse la base de datos que se restaura. La operación Restauración termina y, si la base de datos que se restaura es una base de datos nueva, se suprime.

**Respuesta del Usuario:** Libere suficiente espacio en el directorio para la base de datos y vuelva a emitir el mandato Restaurar, o si está restaurando a una base de datos nueva suministre un directorio con espacio suficiente para que contenga la base de datos.

#### **SQL2545W ¡Aviso! La imagen de copia de seguridad del servidor TSM actualmente está almacenada en un soporte que puede montarse. Se desconoce el tiempo necesario para que esté disponible.**

**Explicación:** El servidor TSM no puede acceder de inmediato a la imagen de copia de seguridad. El proceso de restauración puede continuar y hacer que la petición al servidor recupere los datos. Se desconoce el tiempo necesario.

**Respuesta del Usuario:** Regrese al programa de utilidad con el parámetro callerac indicando que el proceso continúe o finalice.

#### **SQL2546N La imagen del soporte** *soporte* **no es la primera en la secuencia de la copia de seguridad o copia.**

**Explicación:** Durante la recuperación de carga o restauración, la primera imagen de la copia de seguridad o copia debe procesarse en primer lugar. La imagen que se encuentra en el soporte no es la primera en la secuencia.

El programa de utilidad espera a que se dé una respuesta para poder continuar.

**Respuesta del Usuario:** Monte el soporte con la imagen de copia o copia de seguridad correcta, y regrese al programa de utilidad con el parámetro de acción de emisor correcto para indicar si el proceso debe continuar o terminar.

## **SQL2547N La base de datos no se ha restaurado porque la imagen de copia de seguridad es de un release anterior y necesita una recuperación en avance.**

**Explicación:** Los formatos físicos del archivo de anotaciones cronológicas han cambiado entre un release y otro, lo que hace imposible realizar la recuperación en avance.

**Respuesta del Usuario:** Restaure la base de datos

utilizando una versión de DB2 que sirva para crear la base de datos y la recuperación en avance al final de los archivos de anotaciones cronológicas. Haga ahora una copia de seguridad completa fuera de línea. Esta nueva imagen de copia de seguridad podrá ser restaurada en el release de DB2.

**SQL2548N La página de códigos de la base de datos indicada en la imagen de copia de seguridad** *página-códigos* **no es válida ni soportada. La operación de restaurar ha resultado anómala.**

#### **Explicación:**

- 1. La imagen de copia de seguridad que está restaurando puede haberse creado en un servidor con un nivel de FixPak más reciente que el nivel de FixPak que se ha aplicado a este servidor. En este caso, es posible que la imagen contenga una página de códigos más reciente que no está soportada.
- 2. La imagen de la copia de seguridad está dañada y contiene información incorrecta sobre la página de códigos.

**Respuesta del Usuario:** Si intenta restaurar una imagen de un servidor con un nivel más reciente de FixPak en un servidor con un nivel inferior de FixPak, asegúrese de que la página de códigos esté soportada por ambos servidores. Como alternativa, piense en aplicar el FixPak más reciente en el servidor al que está restaurando.

**SQL2549N La base de datos no se ha restaurado porque todos los espacios de tabla de la imagen de la copia de seguridad están inaccesibles o bien uno o varios nombres de espacios de tabla de la lista de nombres de espacios de tabla que se han de restaurar no son válidos.**

**Explicación:** Los contenedores que los espacios de tabla de la imagen de la copia de seguridad han utilizado no están disponibles o ya se están utilizando, o bien algunos de los nombres de espacios de tabla especificados en la lista del mandato Restore no existen en la imagen de la copia de seguridad.

**Respuesta del Usuario:** Utilice la restauración redirigida para volver a definir los contenedores de los espacios de tabla en esta imagen de la copia de seguridad, o especifique una lista de nombres válidos de espacios de tabla para restaurarlos.

#### **SQL2550N La copia de seguridad de la base de datos en el nodo** *nodo1* **no puede restaurarse al nodo** *nodo2***.**

**Explicación:** La imagen de la copia de seguridad utilizada para la restauración es una copia de seguridad de la base de datos de otro nodo distinto. La copia de seguridad sólo puede restaurarse en el mismo nodo.

**Respuesta del Usuario:** Asegúrese de que dispone de la imagen correcta de la copia de seguridad para el nodo y luego vuelva a emitir el mandato.

#### **SQL2551N La base de datos con el nodo del catálogo** *nodo1* **no puede restaurarse a una base de datos con el nodo del catálogo** *nodo2***.**

**Explicación:** El nodo del catálogo puede encontrarse solamente en un nodo, y hay una discrepancia entre la imagen de la copia de seguridad y el nodo donde se está realizando la restauración. Esto puede ocurrir en los casos siguientes:

- 1. La imagen de copia de seguridad ha especificado el nodo de catálogo *nodo1* y la restauración se ha intentado en una base de datos ya existente cuyo nodo de catálogo es el *nodo2*
- 2. La restauración se ha intentado en una nueva base de datos y el nodo de catálogo no se ha restaurado primero.

**Respuesta del Usuario:** Compruebe que se esté restaurando la imagen de copia de seguridad correcta.

Si está efectuando la restauración en una base de datos ya existente y desea cambiar el nodo de catálogo por el de *nodo2*, primero debe descartarse la base de datos existente.

Si está efectuando la restauración en una nueva base de datos, restaure primero el nodo de catálogo *nodo1*.

## **SQL2552N Nombre de archivo de informe no válido especificado en el mandato de restauración (Restore).**

**Explicación:** La longitud del nombre de archivo de informe ha superado el límite admisible de 255.

**Respuesta del Usuario:** Especifique un nombre de archivo de informe cuya longitud esté dentro del límite admisible y vuelva a someter el mandato de restauración (Restore).

## **SQL2553I El programa de utilidad RECONCILE se ha completado de forma satisfactoria.**

**Explicación:** El programa de utilidad se ha completado de forma satisfactoria.

**Respuesta del Usuario:** No es necesaria ninguna acción.

**SQL2554N El programa de utilidad RECONCILE ha fallado con el código de razón** *código-razón***. Hay un posible problema con** *componente***.**

**Explicación:** Los códigos de razón posibles son:

- **1** Conexión desconocida a un DB2 Data Links Manager.
- **2** La tabla/columna DATALINK no está definida en DB2 Data Links Manager.
- **3** Puede que DB2 Data Links Manager no esté activo.
- **4** Problemas de E/S.
- **5** La tabla de excepción contiene columnas de enlaces de datos que se definen con el control de enlace de archivo.
- **6** La tabla está en estado "Reconciliación de Datalink no es posible".
- **7** La tabla de excepción no está permitida para la reconciliación en las tablas de tipo.
- **8** ALTER TABLE no ha podido poner la tabla en un estado "Pendiente de reconciliación de Datalink" o "Reconciliación de Datalink no es posible" o no ha podido sacar la tabla de un estado "Pendiente de reconciliación de Datalink" o "Reconciliación de Datalink no es posible".
- **9** El soporte de los enlaces de datos no está activado.
- **10** La tabla está en estado de pendiente de comprobación.
- **11** Un DB2 Data Links Manager necesario no estaba disponible durante el manejo de excepciones. La tabla se ha puesto en estado Pendiente de reconciliación de DataLink.
- **12** El proceso de reconciliación no se ha podido completar en DB2 Data Links Manager en el periodo de tiempo asignado. Consulte el archivo de anotaciones de administración para obtener detalles.

**Respuesta del Usuario:** Las soluciones posibles son:

- **1** Asegúrese de que DB2 Data Links Manager está activo y ejecutándose y que se ha registrado con la base de datos usando el mandato ADD DATALINKS MANAGER. Intente conectarse a la base de datos y asegúrese de que se ha establecido la conexión correspondiente en DB2 Data Links Manager.
- **2** La tabla no parece existir en DB2 Data Links Manager. No hay nada que reconciliar.
- **3** Puede que DB2 Data Links Manager no esté activo. Intente iniciar DB2 Data Links Manager.
- **4** Asegúrese de que tiene permisos de archivo y el suficiente espacio para el archivo de informe. Se necesita una vía de acceso calificada al completo para el parámetro

DLREPORT. Asegúrese de que la tabla reconciliada no se daña.

- **5** Redefina todas las columnas de enlaces de datos en la tabla de excepción como "SIN CONTROL DE ENLACES".
- **6** Saque la tabla del estado"Reconciliación de Datalink no posible" usando el mandato SET INTEGRITY. Repita el mandato de reconciliación (reconcile).
- **7** No especifique una tabla de excepción.
- **8** Intente emitir un mandato SET INTEGRITY para poner la tabla en un estado "Pendiente de reconciliación de Datalink" o para restablecer el estado "Pendiente de reconciliación de Datalink" o "Reconciliación de Datalink no posible".
- **9** El valor del parámetro de configuración DATALINKS del gestor de bases de datos está definido como NO. Para utilizar RECONCILE, debe establecer el valor del parámetro DATALINKS en YES.
- **10** Para ejecutar la reconciliación en una tabla, ésta no puede estar en estado de pendiente de comprobación. Para eliminar el estado de pendiente de comprobación, utilice el mandato SET INTEGRITY.
- **11** Vuelva a ejecutar la reconciliación.
- **12** El mandato de reconciliación ha excedido el tiempo de espera para la verificación del DB2 Data Links Manager(s). Intente de nuevo el mandato de reconciliación.

## **SQL2560N La base de datos destino no es idéntica a la base de datos fuente para una restauración a partir de una copia de seguridad de nivel de espacio de tabla.**

**Explicación:** Para restaurar a partir de una copia de seguridad de nivel de espacio de tabla, la base de datos destino debe ser la base de datos original a partir de la cual se toma la copia de seguridad, o una base de datos nueva.

**Respuesta del Usuario:** Especifique la base de datos destino correcta y vuelva a someter el mandato del programa de utilidad.

**SQL2561W ¡Aviso! Se está restaurando desde una copia de seguridad de nivel de espacio de tabla a una base de datos que no existe. Se creará una base de datos con los mismos atributos en la copia de seguridad.**

**Explicación:** Para restaurar desde una copia de seguridad de nivel de espacio de tabla, la base de datos destino debe tener los mismos atributos (nombre, alias

y número generador de base de datos) que la base de datos fuente. Si la base de datos todavía no existe, se creará.

**Respuesta del Usuario:** Vuelva al programa de utilidad con el parámetro *callerac*, que indica si el proceso continúa o finaliza.

## **SQL2562N No se permite la restauración del nivel de espacio de tabla desde una copia de seguridad de base de datos.**

**Explicación:** Para restaurar desde una copia de seguridad de nivel de base de datos completa, el tipo de restauración no puede ser nivel de espacio de tabla.

**Respuesta del Usuario:** Especifique un tipo de restauración correcto o utilice una imagen de copia de seguridad correcta y vuelva a someter el mandato del programa de utilidad.

# **SQL2563W El proceso de restauración se ha realizado satisfactoriamente, pero ha habido uno o varios espacios de tabla de la copia de seguridad que no se han restaurado.**

**Explicación:** El proceso de restauración ha finalizado satisfactoriamente. Uno o varios espacios de tabla de la copia de seguridad no se han restaurado debido a una de las razones siguientes:

- v Se ha detectado un error al acceder a los contenedores de los espacios de tabla. Si los espacios de tabla se han descartado una vez obtenida la copia de seguridad, no se necesita emprender ninguna acción.
- El mandato de restauración se ha invocado con una lista de espacios de tabla, de modo que sólo se ha restaurado un subconjunto de los espacios de tabla de la copia de seguridad. No es necesaria ninguna acción.

**Respuesta del Usuario:** Si este mensaje no se debe a la restauración de un subconjunto, utilice la función de consulta de los espacios de tabla para comprobar los estados de los espacios de tabla. Si un espacio de tabla se encuentra en un estado ″pendiente de definición de almacenamiento>, la definición de almacenamiento del espacio de tabla debe corregirse para que la restauración pueda finalizar satisfactoriamente. Consulte la guía del administrador para obtener detalles sobre la recuperación del espacio de tabla.

## **SQL2564N El tamaño de página de uno o más espacios de tabla en la imagen de copia de seguridad no coincide con el de los espacios de tabla de destino correspondientes.**

**Explicación:** El tamaño de página del espacio de tabla de destino debe coincidir con el tamaño de página del espacio de tabla de la imagen de copia de seguridad.

La restauración en un espacio de tabla de un tamaño de página diferente no está soportada. El tamaño de página por omisión es 4 K.

**Respuesta del Usuario:** Asegúrese de que el espacio de tabla en que se está restaurando tiene el mismo tamaño de página que el espacio de tabla en la imagen de copia de seguridad.

## **SQL2565N La opción especificada para RESTORE no está permitida para la imagen de copia de seguridad proporcionada.**

**Explicación:** La base de datos que se encuentra en la imagen de la copia de seguridades una base de datos existente y no coincide con la base de datos que debe restaurarse. La opción que se ha especificado para restaurar necesita que la base de datos que debe restaurarse sea nueva, o que sea la misma que la imagen de la copia de seguridad.

El programa de utilidad detiene el proceso.

**Respuesta del Usuario:** Vuelva a someter el mandato con el nombre correcto de una base de datos.

## **SQL2566W El proceso de restauración se ha realizado satisfactoriamente, pero uno o varios espacios de tabla han colocado sus tablas en estado de DRP/DRNP. Compruebe los detalles en el archivo db2diag.log.**

**Explicación:** Uno o más espacios de tabla tienen tablas en estado Pendiente de reconciliación de DATALINK (DRP) o Reconciliación de DATALINK no posible (DRNP) debido a uno de los siguientes motivos:

- v Se restaura en una base de datos que tenga un nombre de base de datos, alias, nombre de sistema principal o instancia diferente de la imagen de copia de seguridad. Si no se efectúa ninguna recuperación en avance después de la restauración, las tablas con columnas DATALINK se colocan en estado DRNP.
- v La restauración se efectúa especificando la opción WITHOUT DATALINK y no se realiza ninguna recuperación en avance a continuación de la restauración. Las tablas con columnas DATALINK se colocan en estado DRP.
- Se ha efectuado la restauración desde una imagen de copia de seguridad que se ha convertido en inutilizable. Si no se efectúa ninguna recuperación en avance después de la restauración, las tablas con columnas DATALINK se colocan en estado DRNP.
- v La información de columna DATALINK no existe en el(los) DB2 Data Links Manager(s). Las tablas afectadas se colocan en estado DRNP.
- La restauración que implica una reconciliación rápida ha fallado al intentar volver a enlazar archivos al Gestor o los DB2 Data Links Manager. Las tablas afectadas se colocan en estado DRNP.

**Respuesta del Usuario:** Consulte el archivo de anotaciones de administración para averiguar qué tablas se colocan en el estado DRP/DRNP. Consulte el manual Administration Guide para obtener información sobre el modo de reconciliar las tablas que estén en el estado DRP/DRNP.

## **SQL2570N No se puede restaurar una base de datos en una plataforma que no coincide con la plataforma en la que se creó la imagen de la copia de seguridad.**

**Explicación:** Creó la imagen de la copia de seguridad en un tipo de plataforma y está intentando restaurarla en otra distinta. Sin embargo, las imágenes de copia de seguridad se deben restaurar en un sistema cuyo tipo de máquina y sistema operativo coincida con el sistema en que se creó la imagen de la copia de seguridad.

**Respuesta del Usuario:** Para usar esta imagen de copia de seguridad en particular, restáurela en un sistema que corresponda con el sistema en que se hizo la copia de seguridad.

Para mover una base de datos desde un tipo de plataforma a otro, use el programa de utilidad db2move que se describe en *Data Movement Utilities Guide and Reference*.

# **SQL2571N La restauración incremental automática no puede continuar. Código de razón :** *código-razón***.**

**Explicación:** Se ha encontrado un error durante el proceso de restauración incremental automática. El programa de utilidad no se ha podido completar como estaba previsto. El programa de utilidad detiene el proceso. Este error se devuelve después de que las definiciones iniciales se hayan restaurado y el proceso del conjunto de restauración incremental necesaria no pueda completarse satisfactoriamente, lo que corresponde a los códigos de razón siguientes:

- **1** La imagen de copia de seguridad correspondiente a la indicación de la hora especificada no se ha encontrado en el histórico de la base de datos.
- **2** Se ha producido un error al intentar determinar qué espacios de tabla se van a restaurar.
- **3** No se ha encontrado la imagen de copia de seguridad necesaria en el histórico de la base de datos.

**Respuesta del Usuario:** Ejecute un mandato RESTORE INCREMENTAL ABORT para borrar los recursos que se puedan haber creado durante el proceso. Realice una restauración incremental manual para restaurar la base de datos a partir de esta imagen de copia de seguridad. **SQL2572N Se ha intentado una restauración incremental de una imagen que no está ordenada. La restauración del espacio de tabla** *nombre-espaciotabla* **ha encontrado un error debido a que la imagen de copia de seguridad con indicación de la hora** *valor-indicaciónhora* **debe restaurarse antes que la imagen que acaba de intentarse.**

**Explicación:** Al restaurar imágenes producidas con una estrategia de copia de seguridad incremental, restaure las imágenes en el orden siguiente:

- 1. Restaure la imagen final en primer lugar para indicar a DB2 el incremento en el que desea restaurar la base de datos.
- 2. Restaure la base de datos completa o imagen de espacio de tabla que precede al conjunto de imágenes incrementales.
- 3. Restaure el conjunto de imágenes delta o incrementales en el orden cronológico en el que se produjeron.
- 4. Restaure la imagen final por segunda vez.

Cada espacio de tabla de la imagen de copia de seguridad tiene en cuenta la imagen de copia de seguridad que debe restaurarse antes de que la imagen de copia de seguridad que falló pueda restaurarse satisfactoriamente. Debe restaurar la imagen con la indicación de la hora comunicada en este mensaje antes de que pueda restaurar satisfactoriamente la imagen que invocó este mensaje. Puede que sea necesario restaurar imágenes adicionales antes de la imagen indicada, pero este fue el primer espacio de tabla que encontró un error.

**Respuesta del Usuario:** Asegúrese de que el orden del conjunto de imágenes de copia incremental es correcto y continúe el proceso de restauración incremental.

## **SQL2573N Una imagen de copia de seguridad incremental debe restaurarse como parte de una operación RESTORE incremental.**

**Explicación:** Se ha intentado una operación RESTORE utilizando una imagen de copia de seguridad incremental. Una copia de seguridad incremental no puede restaurarse por sí misma; sólo puede restaurarse como parte de una operación RESTORE incremental.

El programa de utilidad detiene el proceso.

**Respuesta del Usuario:** Para restaurar esta imagen de copia de seguridad, vuelva a emitir el mandato RESTORE mediante el modificador INCREMENTAL. Para realizar una operación RESTORE no incremental, especifique una imagen de copia de seguridad no incremental.

## **SQL2574N Una imagen de copia de seguridad restaurada como parte de una operación RESTORE incremental no puede ser más reciente que la imagen de destino.**

**Explicación:** La imagen de destino es la primera imagen que se va a restaurarse como parte de una operación RESTORE incremental. Esta imagen contiene las definiciones de espacio de tabla y otras estructuras de control para la base de datos que se está restaurando. El programa de utilidad RESTORE no puede restaurar una imagen más reciente que la imagen de destino durante una operación RESTORE incremental, porque podría dañar la base de datos.

La operación RESTORE incremental ha fallado porque ha intentado restaurar una imagen de copia de seguridad con una indicación de la hora más reciente que la indicación de la hora de la imagen de destino.

El programa de utilidad detiene el proceso.

**Respuesta del Usuario:** Vuelva a ejecutar el mandato especificando una imagen de copia de seguridad con una indicación de la hora anterior a la indicación de la hora de la imagen de destino.

**SQL2575N La indicación de la hora de la imagen de copia de seguridad incremental especificada es anterior a la indicación de la hora de la última imagen que se restauró para el espacio de tabla** *número-espaciotabla***. La última imagen de copia de seguridad tiene la indicación de la hora** *indicaciónhora***.**

**Explicación:** Para realizar una operación RESTORE incremental, las imágenes de copia de seguridad deben restaurarse en orden cronológico de la más antigua a la más reciente para cada espacio de tabla. Una operación RESTORE incremental ha especificado una imagen de copia de seguridad con una indicación de la hora anterior a la indicación de la hora de la imagen que se había restaurado previamente para el espacio de tabla especificado.

El programa de utilidad detiene el proceso.

**Respuesta del Usuario:** Vuelva a ejecutar el mandato especificando una imagen de copia de seguridad con una indicación de la hora más reciente que la indicación de la hora de la última imagen restaurada para el espacio de tabla.

## **SQL2576N El espacio de tabla** *nombre-espaciotabla* **se está restaurando como parte de una operación RESTORE incremental, pero el mandato RESTORE no ha especificado la cláusula INCREMENTAL.**

**Explicación:** Para restaurar un espacio de tabla de forma incremental, cada mandato RESTORE debe

especificar la cláusula INCREMENTAL.

El programa de utilidad detiene el proceso.

**Respuesta del Usuario:** Vuelva a ejecutar el mandato RESTORE e incluya la cláusula INCREMENTAL.

#### **SQL2577N No se ha encontrado ninguna biblioteca para descomprimir la copia de seguridad.**

**Explicación:** La imagen que se está restaurando es una copia de seguridad comprimida, pero no se ha especificado ninguna biblioteca de descompresión y no se ha encontrado ninguna biblioteca en la imagen.

El programa de utilidad RESTORE requiere una biblioteca de conectores para descomprimir la copia de seguridad. Generalmente esta biblioteca se almacena en la propia imagen de copia de seguridad, pero en este caso el creador de la copia de seguridad ha elegido excluir la biblioteca. El nombre de la biblioteca también se puede especificar como un parámetro para el programa de utilidad RESTORE.

El programa de utilidad detiene el proceso.

**Respuesta del Usuario:** Vuelva a someter el mandato, especificando el nombre de la biblioteca que puede descomprimir los datos de la imagen.

## **SQL2578N No se ha encontrado el objeto especificado en la imagen de copia de seguridad.**

**Explicación:** El objeto específico que se ha solicitado restaurar no existe en la imagen de copia de seguridad.

El programa de utilidad RESTORE ha intentado restaurar un solo objeto de la imagen de copia de seguridad. No existe ningún objeto de este tipo en la imagen de copia de seguridad.

Los objetos que se pueden restaurar individualmente son el archivo histórico de copia de seguridad y la biblioteca de descompresión.

El programa de utilidad detiene el proceso.

**Respuesta del Usuario:** Vuelva a someter el mandato, especificando una imagen de copia de seguridad que no contenga el objeto en cuestión.

**SQL2580W ¡Aviso! Se están restaurando archivos de anotaciones cronológicas a una vía de acceso que contiene archivos de anotaciones cronológicas existentes. El intentar sobregrabar un archivo de anotaciones cronológicas existente durante el proceso de restauración hará que la función de restauración no sea satisfactoria.**

**Explicación:** La vía de acceso de destino del archivo de anotaciones cronológicas que se ha especificado

contiene al menos un archivo con un nombre que coincide con el formato de nombre de archivo del archivo de anotaciones cronológicas. Si más tarde la operación de restauración intenta extraer un archivo de anotaciones cronológicas del mismo nombre, la restauración fallará.

**Respuesta del Usuario:** Elimine los archivos de anotaciones cronológicas existentes de la vía de acceso de destino de archivos de anotaciones cronológicas o, en caso contrario, asegúrese de que los archivos que existan en el destino de archivos de anotaciones cronológicas no coincidan con ningún nombre de archivo de los archivos de anotaciones cronológicas que se van a extraer de esta imagen de copia de seguridad. A continuación, se devuelve el programa de utilidad con un parámetro callerac que indica que el proceso de restauración debe continuar o terminar.

## **SQL2581N La restauración no puede extraer los archivos de anotaciones cronológicas desde la imagen de copia de seguridad a la vía de acceso especificada.**

**Explicación:** Se ha producido un error al extraer un archivo de anotaciones cronológicas de la imagen de copia de seguridad o porque la imagen de copia de seguridad no incluye archivos de anotaciones cronológicas. Esto podría pasar a causa de que la vía de acceso de destino de los archivos de anotaciones cronológicas está llena o no sea válida. También podría venir provocado por el hecho de que un nombre de archivo de anotaciones cronológicas de la imagen de copia de seguridad coincida con un archivo de anotaciones cronológicas que ya exista en la vía de acceso de destino de los archivos de anotaciones cronológicas.

**Respuesta del Usuario:** Consulte el archivo de anotaciones de administración para obtener detalles. Asegúrese de que la vía de acceso de destino de los archivos de anotaciones cronológicas sea válido y de que haya suficiente espacio disponible para que se puedan extraer todos los archivos de anotaciones cronológicas de la copia de seguridad. Asegúrese también de que no exista ningún archivo de anotaciones cronológicas en la vía de acceso de destino de los archivos de anotaciones cronológicas con el mismo nombre de ninguno de los archivos de anotaciones cronológicas de la imagen de copia de seguridad que se está restaurando. Vuelva a someter el mandato.

# **SQL2600 - SQL2699**

## **SQL2600W El puntero del parámetro de entrada para el bloque de autorización no es válido o el tamaño del bloque es incorrecto.**

**Explicación:** El puntero para el parámetro de estructura de autorización es NULL, el puntero para la estructura de autorización señala un área que es más pequeña que la longitud indicada en el campo de longitud de estructura, o el campo de longitud de estructura de autorización no se ha establecido con el valor correcto.

No se puede procesar el mandato.

**Respuesta del Usuario:** Corrija el valor del parámetro de entrada y vuelva a someter el mandato.

**SQL2650N Se ha pasado un parámetro no válido** *nombre\_parámetro* **a la API de anotaciones cronológicas de lectura** *Nombre-API***. Código de razón =** *código-razón***.**

**Explicación:** Se ha pasado un parámetro no válido a la API de anotaciones de lectura. Los códigos de razón posibles son los siguientes:

- **01** Se ha especificado una acción que no es válida.
- **02** El número de secuencia inicial del archivo de anotaciones cronológicas es mayor que el número de secuencia actual del archivo de anotaciones cronológicas activo de base de datos.
- **03** El rango del número de secuencia de anotaciones cronológicas limitado por los números de secuencia de anotación inicial y final no suficientemente grande como para abarcar un registro del archivo de anotaciones cronológicas.

**04** El número de secuencia de anotación cronológica inicial no representa el inicio de un registro real del archivo de anotaciones cronológicas.

- **05** La ubicación del número de secuencia de anotación cronológica inicial no ha podido determinarse.
- **06** El número de secuencia de anotación cronológica final es menor o igual que el número de secuencia de anotación cronológica inicial.
- **07** El almacenamiento intermedio no es válido para el tamaño indicado.
- **08** El almacenamiento no tiene un tamaño suficiente para almacenar un registro del archivo de anotaciones cronológicas.
- **09** Un puntero no es válido.
- **10** No es válida la opción de filtro.
- **11** No es válida la vía del archivo de anotaciones cronológicas.
- **12** No es válida la vía del archivo de anotaciones cronológicas de desbordamiento.
- **13** No es válida la opción de anotaciones cronológicas de recuperación.
- **14** El número de bytes especificado para asignación de memoria es demasiado pequeño.

**Respuesta del Usuario:** Para el código de razón 01, asegúrese de que la acción sea DB2READLOG\_QUERY, DB2READLOG\_READ, DB2READLOG\_READ\_SINGLE.

Para el código de razón 02, reduzca el valor del número de secuencia de anotación cronológica inicial.

Para el código de razón 03, asegúrese de que el número de secuencia de anotación cronológica final es suficientemente mayor que el número de secuencia de anotación cronológica inicial.

Para el código de razón 04, asegúrese de que el número de secuencia de anotación cronológica inicial es el número de la secuencia de anotación cronológica inicial o el siguiente número de secuencia de anotación cronológica que se ha devuelto en la estructura de información de anotaciones cronológicas de lectura.

Para el código de razón 05, asegúrese de que el número de secuencia de anotación cronológica inicial reside en una extensión del registro de la vía de acceso del archivo de anotaciones cronológicas de la base de datos.

Para el código de razón 06, asegúrese de que el número de secuencia de anotación cronológica final es mayor que el número de secuencia de anotación cronológica inicial.

Para el código de razón 07, asegúrese de que se ha asignado el almacenamiento intermedio y que tiene el tamaño que indica el parámetro de tamaño de almacenamiento intermedio de las anotaciones cronológicas.

Para el código de razón 08, aumente el tamaño del almacenamiento intermedio asignado.

Para el código de razón 09, asegúrese de que se ha asignado memoria correctamente y se han inicializado los punteros de forma adecuada.

Para el código de razón 10, asegúrese de que la opción de filtro es DB2READLOG\_FILTER\_OFF o DB2READLOG\_FILTER\_ON.

Para el código de razón 11, asegúrese de que campo de la vía del archivo de anotaciones cronológicas está

definido y apunta a un directorio válido.

Para el código de razón 12, asegúrese de que el campo de la vía del archivo de anotaciones cronológicas de desbordamiento está definido y apunta a un directorio válido.

Para el código de razón 13, asegúrese de que la opción de recuperación es

DB2READLOGNOCONN\_RETRIEVE\_OFF, DB2READLOGNOCONN\_RETRIEVE \_LOGPATH, o DB2READLOGNOCONNRETRIEVE \_OVERFLOW.

Para el código de razón 14, aumente la cantidad de bytes que se pueden asignar internamente.

**SQL2651N Los registros del archivo de anotaciones cronológicas relacionados con la base de datos no pueden leerse de forma asíncrona.**

**Explicación:** Se ha utilizado la API de anotaciones cronológicas de lectura asíncrona contra una base de datos conectada que no tiene LOG RETAIN o USER EXITS ON. Sólo pueden leerse los registros del archivo de anotaciones asociados a las bases de datos que pueden recuperarse en avance.

**Respuesta del Usuario:** Actualizar la configuración de la base de datos, identificada para la API de anotaciones cronológicas de lectura asíncrona, activando LOG RETAIN y/o USER EXITS ON.

## **SQL2652N No hay memoria suficiente para ejecutar el lector de anotaciones cronológicas asíncrono.**

**Explicación:** La asignación de los almacenamientos intermedios internos utilizados por la API de anotaciones cronológicas de lectura asíncrona ha resultado anómala.

**Respuesta del Usuario:** Aumente la cantidad de memoria disponible para el proceso (aumente la memoria real o virtual o elimine los procesos de fondo innecesarios), o disminuya el rango de números de secuencia de anotación cronológica que se proporciona para la API de anotaciones cronológicas de lectura asíncrona.

**SQL2653W Es posible que una operación Restore, Forward o Crash Recovery haya vuelto a utilizar rangos de números de secuencia de anotaciones cronológicas. Código de razón** *código-razón***.**

**Explicación:** Es posible que una operación Restore, Forward o Crash Recovery haya vuelto a utilizar rangos de números de secuencia de anotaciones cronológicas. Los códigos de razón posibles son los siguientes:

v 01 - Ha tenido lugar una restauración (Restore).

- v 02 Ha tenido lugar una recuperación en avance (ROLLFORWARD).
- v 03 Ha tenido lugar una recuperación de colisión (Crash Recovery).

**Respuesta del Usuario:** No es necesaria ninguna acción.

**SQL2654W Las anotaciones cronológicas de la base de datos se han leído de forma asíncrona hasta llegar al final de las anotaciones cronológicas activas actuales.**

**Explicación:** El lector de anotaciones cronológicas asíncrono ha leído todos los registros de anotación cronológica de las anotaciones cronológicas activas en la base de datos.

**Respuesta del Usuario:** No es necesaria ninguna acción.

**SQL2655N El Lector de anotaciones cronológicas asíncrono ha detectado que el archivo de anotaciones cronológicas** *nombre* **no está asociado a la base de datos que se lee de forma asíncrona.**

**Explicación:** El Lector de anotaciones cronológicas asíncrono ha intentado leer registros de anotaciones cronológicas del archivo de anotaciones cronológicas especificado. Dicho archivo no está asociado con la base de datos que se lee de forma asíncrona.

**Respuesta del Usuario:** Elimine este archivo de anotaciones cronológicas del directorio del anotaciones cronológicas de la base de datos. Traslade el archivo de anotaciones cronológicas correcto al directorio de anotaciones cronológicas de la base de datos, y vuelva a someter la llamada a la API de anotaciones cronológicas de lectura asíncrona.

## **SQL2656N El Lector de anotaciones cronológicas asíncrono ha detectado que el archivo de anotaciones cronológicas** *nombre* **no se puede leer.**

**Explicación:** El Lector de anotaciones cronológicas asíncrono ha intentado leer registros de anotaciones cronológicas del archivo de anotaciones cronológicas especificado. Dicho archivo ha sido dañado y no se puede leer.

**Respuesta del Usuario:** Aumente la secuencia inicial de anotaciones cronológicas de lectura, y vuelva a someter la llamada a la API de Anotaciones cronológicas de lectura asíncrona para empezar a leer después del archivo de anotaciones cronológicas especificado.

**SQL2657N El Lector de anotaciones cronológicas asíncrono necesita el archivo de anotaciones cronológicas** *nombre* **que no reside actualmente en el directorio de anotaciones cronológicas de la base de datos.**

**Explicación:** El Lector de anotaciones cronológicas asíncrona necesita registros de anotación cronológica del archivo de anotaciones cronológicas especificado. Dicho archivo no reside actualmente en el directorio del archivo de anotaciones cronológicas de la base de datos.

**Respuesta del Usuario:** Traslade el archivo de anotaciones cronológicas cronológico especificado al directorio del archivo de anotaciones cronológicas de la base de datos que se lee de forma asíncrona. Si la vía de acceso del archivo de anotaciones cronológicas de la base de datos se modifica, puede que no se pueda encontrar el archivo de anotaciones cronológicas en la antigua vía de acceso del archivo de anotaciones cronológicas. Vuelva a someter la llamada a la API de Anotaciones Cronológicas de Lectura Asíncrona.

# **SQL2700 - SQL2799**

**SQL2701N La opción de línea de mandatos no es válida para** *nombreprog***. Código de razón:** *código-razón*

**Explicación:** La opción de línea de mandatos para el programa de utilidad de división de datos no es válida. Las opciones válidas para:

- v -c ″Nombre de archivo de configuración″
- v -d ″Nombre de archivo de distribución″
- v -i ″Nombre de archivo de entrada″
- v -o ″Prefijo de archivo de salida″
- v -h Mensaje de uso

**Respuesta del Usuario:** Códigos de razón:

- **1** Hay una opción que no empieza con un signo  $^{\prime}$ <sup>- $^{\prime}$ </sup>.
- **2** Cada opción excepto 'h' (o 'H') debe ir seguida de un argumento.
- **3** Hay una opción no válida.
- **4** El argumento de una opción es demasiado largo (80 caracteres como máximo).

#### **SQL2702N No se ha abierto el archivo de configuración** *archivo-config***.**

**Explicación:** El programa de utilidad no puede leer el archivo de configuración *archivo-config*.

**Respuesta del Usuario:** Asegúrese de que el archivo de configuración exista y de que sea legible.

## **SQL2703N No se ha abierto el archivo de anotaciones cronológicas** *archivo-anot***.**

**Explicación:** El programa de utilidad no puede abrir el archivo de anotaciones *archivo-anot* para grabar o añadir.

**Respuesta del Usuario:** Asegúrese de que el archivo de anotaciones cronológicas exista y de que se pueda grabar en él.

#### **SQL2704N No se ha abierto el archivo de datos de entrada** *archivo-datos-entrada***.**

**Explicación:** El programa de utilidad no puede leer al archivo de datos de entrada *archivo-datos-entrada*.

**Respuesta del Usuario:** Asegúrese de que el archivo de datos de entrada exista y de que sea legible.

#### **SQL2705N No se ha abierto el archivo de correlación de partición de entrada** *archivo-correl-entr***.**

**Explicación:** El programa de utilidad no puede leer el archivo de correlación de partición de entrada *archivo-correl-entr*.

**Respuesta del Usuario:** Asegúrese de que el archivo de correlación de partición de entrada exista y sea legible.

## **SQL2706N No se a abierto el archivo de correlación de partición de salida** *archivo-correl-sal***.**

**Explicación:** El programa de utilidad no puede abrir el archivo de correlación de partición de salida *archivo-correl-sal* para grabación.

**Respuesta del Usuario:** Asegúrese de que el archivo de correlación de partición de salida exista y de que se pueda grabar en él.

#### **SQL2707N No se ha abierto el archivo de distribución** *archivo-dist***.**

**Explicación:** El programa de utilidad no puede abrir el archivo de distribución *archivo-dist* para grabación.

**Respuesta del Usuario:** Asegúrese de que pueda grabarse en el archivo de distribución.

#### **SQL2708N No se ha abierto el archivo de datos de salida** *archivo-datos-sal***.**

**Explicación:** El programa de utilidad no puede abrir el archivo de datos de salida *archivo-datos-sal* para grabación.

**Respuesta del Usuario:** Asegúrese de que pueda grabarse en el archivo de datos de salida.

#### **SQL2709N Error de sintaxis en la línea** *línea* **del archivo de configuración.**

**Explicación:** Hay un error de sintaxis en la especificación de una palabra clave y su argumento.

**Respuesta del Usuario:** Una palabra clave y su argumento deben delimitarse con un signo '='.

#### **SQL2710N Palabra clave no válida en la línea** *línea* **del archivo de configuración.**

**Explicación:** Hay una palabra clave no definida en el archivo de configuración.

**Respuesta del Usuario:** Las palabras clave (tanto mayúsculas como minúsculas) son:

v DESCRIPTION, CDELIMITER, SDELIMITER, NODES, TRACE, MSG\_LEVEL, RUNTYPE,

OUTPUTNODES, NODES, OUTPUTNODES, OUTPUTTYPE, PARTITION, MAPFILI, INFILE, MAPFILO, OUTFILE, DISTFILE, LOGFILE, NEWLINE, HEADER, FILETYPE

#### **SQL2711N Delimitador de columna (CDELIMITER) no válido en la línea** *línea* **del archivo de configuración.**

**Explicación:** El delimitador de columna (CDELIMITER) especificado en el archivo de configuración no es válido.

**Respuesta del Usuario:** Asegúrese de que el delimitador de columna (CDELIMITER) sea un carácter de un solo byte.

#### **SQL2712N Delimitador de serie no válido (SDELIMITER) en la línea** *línea* **del archivo de configuración.**

**Explicación:** El delimitador de serie (SDELIMITER) especificado en el archivo de configuración no es válido.

**Respuesta del Usuario:** El delimitador de serie (SDELIMITER) no puede ser un punto.

#### **SQL2713N Tipo de ejecución (RUNTYPE) no válido en la línea** *línea* **del archivo de configuración.**

**Explicación:** El valor del tipo de ejecución (RUNTYPE) especificado en el archivo de configuración no es válido.

**Respuesta del Usuario:** El tipo de ejecución (RUNTYPE) válido puede ser PARTITION o ANALYZE (tanto mayúsculas como minúsculas).

## **SQL2714N Nivel de mensaje (MSG\_LEVEL) no válido en la línea** *línea* **del archivo de configuración.**

**Explicación:** El valor del nivel de mensaje (MSG\_LEVEL) especificado en el archivo de configuración no es válido.

**Respuesta del Usuario:** El nivel de mensaje (MSG\_LEVEL) válido puede ser CHECK o NOCHECK (tanto mayúsculas como minúsculas).

# **SQL2715N Nivel de comprobación (CHECK\_LEVEL) no válido en la línea** *línea* **del archivo de configuración.**

**Explicación:** El valor de nivel de comprobación (CHECK\_LEVEL) especificado en el archivo de configuración no es válido.

**Respuesta del Usuario:** El nivel de comprobación (CHECK\_LEVEL) válido puede ser CHECK o NOCHECK (tanto mayúsculas como minúsculas).

## **SQL2716N Longitud de registro no válida (RECLEN)** *longreg* **en la línea** *línea* **del archivo de configuración.**

**Explicación:** El valor de la longitud de registro(RECLEN) *reclen* especificado en el archivo de configuración no es válido.

**Respuesta del Usuario:** La longitud de registro (RECLEN) debe ser de 1 a 32767.

**SQL2717N Especificación de nodo no válida (NODES) en la línea** *línea* **del archivo de configuración. Código de razón** *código-razón***.**

**Explicación:** La especificación de nodo (NODES) en el archivo de configuración no es válida.

**Respuesta del Usuario:** Códigos de razón:

- **1** NODES ya se ha definido.
- **2** El formato no es válido. Un ejemplo válido es el siguiente: NODES=(0,30,2,3,10-15,57)
- **3** Cada entrada debe ser un dato numérico entre 0 y 999.
- **4** La especificación de rango debe ser desde un número inferior a un número superior.

## **SQL2718N Especificación de nodo de salida (OUTPUTNODES) no válida en la línea** *línea* **del archivo de configuración. Código de razón** *código-razón***.**

**Explicación:** La especificación de nodo de salida (OUTPUTNODES) en el archivo de configuración no es válida.

**Respuesta del Usuario:** Códigos de razón:

- **1** OUTPUTNODES ya se ha definido.
- **2** El formato no es válido. Un ejemplo válido es el siguiente: OUTPUTNODES=(0,30,2,3,10- 15,57)
- **3** Cada entrada debe ser un dato numérico entre 0 y 999.
- **4** La especificación de rango debe ser desde un número inferior a un número superior.

## **SQL2719N Tipo de salida (OUTPUTTYPE) no válido en la línea** *línea* **del archivo de configuración.**

**Explicación:** El tipo de salida (OUTPUTTYPE) en el archivo de configuración no es válido.

**Respuesta del Usuario:** Los tipos de salida válidos (OUTPUTTYPE) son W (write) o S (stdin), tanto mayúsculas como minúsculas.

**SQL2720N El número de claves de partición sobrepasa el número máximo de** ″**256**″**. Este error se ha detectado en la línea** *línea* **del archivo de configuración.**

**Explicación:** El número de claves de particionamiento definidas no puede exceder el límite máximo: 256.

**Respuesta del Usuario:** Elimine una o más claves de particionamiento definidas en el archivo de configuración.

**SQL2721N Especificación de clave de particionamiento (PARTITION) no válida en la línea** *línea* **del archivo de configuración. Código de razón** *código-razón***.**

**Explicación:** Una especificación de clave de particionamiento (PARTITION) del archivo de configuración no es válida. El formato válido es el siguiente:

PARTITION=<nombre clave>,

<posición>, <desplazamiento>, <long>, <anulable>, <tpodaype>

Si es un archivo de datos delimitados, es necesario definir <posición>; de lo contrario, es necesario definir <desplazamiento> y <long>.

#### **Respuesta del Usuario:** Códigos de razón:

- **1** Los campos deben delimitarse con el carácter ','.
- **2** <posición>, <desplazamiento> y <long> deben ser enteros positivos.
- **3** <anulable> debe tomar un valor de {N,NN,NNWD}.
- **4** Los valores de <tipo datos> válidos son los siguientes: SMALLINT, INTEGER, CHARACTER, VARCHAR, FOR\_BIT\_CHAR, FOR\_BIT\_VARCHAR, FLOAT (sólo para numéricos binarios), DOUBLE (sólo para numéricos binarios), DATE, TIME, TIMESTAMP, DECIMAL(x,y).
- **5** Para el tipo de datos DECIMAL, es necesario especificar la precisión (x) y la escala (y) y deben ser enteros positivos.
- **6** Para un tipo de datos CHARACTER o VARCHAR, debe especificarse <long>.

## **SQL2722N Especificación de archivo de anotaciones cronológicas (LOGFILE) no válido en la línea** *línea* **del archivo de configuración.**

**Explicación:** La especificación del archivo de anotaciones cronológicas (LOGFILE) en el archivo de configuración no es válida.

**Respuesta del Usuario:** La especificación del archivo de anotaciones cronológicas (LOGFILE) debe estar en uno de los dos formatos siguientes:

- LOGFILE=<nombre archivo anot>,<tipo anot>
- LOGFILE=<nombre archivo anot>

<tipo anot> sólo puede ser W para write (grabar) o A para append (añadir), tanto mayúsculas como minúsculas.

#### **SQL2723N Especificación de rastreo (TRACE) no válida en la línea** *línea* **del archivo de configuración.**

**Explicación:** La especificación de rastreo (TRACE) en el archivo de configuración no es válida.

**Respuesta del Usuario:** La especificación de rastreo (TRACE) debe ser un entero positivo entre 0 y 65536 (exclusive).

#### **SQL2724N Especificación de lista de nodos no válida.**

**Explicación:** La especificación de la lista de nodos no es válida.

**Respuesta del Usuario:** Uno y sólo uno de estos dos parámetros: NODES y MAPFILI (correlación de particiones de entrada) debe especificarse en el archivo de configuración.

#### **SQL2725N No se ha especificado el nombre de archivo para la correlación de particiones de salida.**

**Explicación:** Si el tipo de ejecución es ANALYZE, debe definirse un nombre de archivo para la correlación de particiones de salida.

**Respuesta del Usuario:** Especifique un nombre de archivo para la correlación de particiones de salida.

## **SQL2726N No se ha definido ninguna clave de particionamiento.**

**Explicación:** Debe definirse al menos una clave de particionamiento.

**Respuesta del Usuario:** Especifique una o más claves de particionamiento.

## **SQL2727N La clave de partición** *nombre-clave* **excede la longitud de registro** *longreg***.**

**Explicación:** Para los datos no delimitados, la posición inicial de una clave debe ser inferior a la longitud del registro.

**Respuesta del Usuario:** Asegúrese de que la posición inicial de una clave sea inferior a la longitud del registro.

## **SQL2728N El nodo de salida** *nodo-sal* **no está definido en la lista de nodos.**

**Explicación:** La lista de nodos de salida debe ser un subconjunto de la lista de nodos, que se deriva de NODES o del archivo de correlación de particiones de entrada.

**Respuesta del Usuario:** Asegúrese de que todos los nodos de salida están definidos en la lista de nodos.

#### **SQL2729N Correlación de particiones de entrada no válida.**

**Explicación:** Hay un error como mínimo en el archivo de correlación de particiones de entrada.

**Respuesta del Usuario:** La correlación de particiones de entrada debe contener no menos de 4096 entradas de datos y cada entrada de datos debe ser un número entre 0 y 999.

## **SQL2730N Error durante la grabación de la cabecera en el archivo de datos de salida** *archivo-datos-sal***.**

**Explicación:** Se ha producido un error de E/S al grabar la cabecera en un archivo de datos de salida.

**Respuesta del Usuario:** Consulte en la documentación del sistema operativo los errores de E/S de archivo y asegúrese de que hay espacio suficiente en el dispositivo de salida.

#### **SQL2731N Error al leer del archivo de datos de entrada** *nombrearchivo***.**

**Explicación:** Se ha producido un error de E/S mientras se estaba leyendo el archivo de datos de entrada.

**Respuesta del Usuario:** Consulte en la documentación del sistema operativo los errores de E/S de archivo.

#### **SQL2732N La línea** *línea* **del archivo de datos de entrada contiene datos binarios.**

**Explicación:** Los datos binarios no están permitidos en las versiones de sistema principal de este programa de utilidad.

**Respuesta del Usuario:** Compruebe el archivo de datos de entrada.

#### **SQL2733N El tipo de ejecución (RUNTYPE) no se ha definido en el archivo de configuración.**

**Explicación:** El tipo de ejecución (RUNTYPE) debe definirse como PARTITION o ANALYZE.

**Respuesta del Usuario:** Especifique el tipo de ejecución (RUNTYPE) en el archivo de configuración.

## **SQL2734N Especificación no válida para el parámetro 32KLIMIT en la línea** *línea* **del archivo de configuración.**

**Explicación:** La especificación del parámetro 32KLIMIT en el archivo de configuración no es válida.

**Respuesta del Usuario:** El parámetro 32KLIMIT puede ser YES o NO, tanto mayúsculas como minúsculas.

## **SQL2735W El registro** *núm-reg* **del archivo de datos de entrada se ha descartado porque era un registro vacío.**

**Explicación:** El registro *rec-no* de los datos de entrada se descarta porque no contiene nada más que espacios.

**Respuesta del Usuario:** Compruebe el registro *rec-no* en el archivo de datos de entrada.

## **SQL2736N sqlugrpi\_api ha devuelto un error al procesar el registro en la línea** *línea* **del archivo de datos de entrada.**

**Explicación:** Los campos de clave de particionamiento contienen datos no válidos.

**Respuesta del Usuario:** Compruebe el archivo de datos de entrada en la línea *línea*.

## **SQL2737N No se ha grabado el archivo de datos de salida para el nodo de salida** *nodo-sal* **al procesar el registro en la línea** *línea* **del archivo de datos de entrada.**

**Explicación:** Se ha producido un error de E/S al grabar un registro en el archivo de datos de salida para el nodo *nodo-sal*.

**Respuesta del Usuario:** Consulte en la documentación del sistema operativo los errores de E/S de archivo y asegúrese de que hay espacio suficiente en el dispositivo de salida.

**SQL2738W Se ha truncado el registro en la línea** *línea* **del archivo de datos de entrada al grabar en el archivo de datos de salida para el nodo** *nodo-sal***. La longitud de grabación esperada es** *longreg***, mientras que la longitud de grabación real es** *long-real***.**

**Explicación:** La longitud de grabación esperada (RECLEN) no coincide con la longitud de grabación real.

**Respuesta del Usuario:** Ajuste el valor de longitud de registros definida en el archivo de configuración.

#### **SQL2739N No se ha especificado la longitud de registro para un archivo de datos numéricos binarios.**

**Explicación:** Si se trata de un archivo de datos de entrada numérica binaria, es necesario definir la longitud de registro.

**Respuesta del Usuario:** Especifique la longitud de registro en el archivo de configuración.

## **SQL2740N No se permite el tipo de datos flotantes en un archivo de datos de entrada no binarios.**

**Explicación:** El tipo de datos flotantes sólo está soportado cuando el tipo de archivo es BIN (binario).

**Respuesta del Usuario:** Asegúrese de que coinciden los tipos de datos y el tipo del archivo de datos de entrada.

## **SQL2741N Especificación de tipo de archivo no válida en la línea** *línea* **del archivo de configuración.**

**Explicación:** La especificación del tipo de archivo (FILETYPE) en el archivo de configuración no es válida.

**Respuesta del Usuario:** Los valores válidos para el parámetro de tipo de archivo son los siguientes:

- v ASC (archivo de datos ASCII posicionales)
- v DEL (archivo de datos ASCII delimitados)
- v BIN (archivo ASC con todos los datos numéricos en formato binario)
- PACK (archivo ASC con todos los datos decimales en formato decimal empaquetado)
- v IMPLIEDDECIMAL (archivo DEL con datos decimales en formato decimal implícito).

Ninguno de estos valores es sensible a mayúsculas y minúsculas.

## **SQL2742N La longitud de la clave de partición** *clave-partición* **no coincide con su precisión.**

**Explicación:** En un archivo de datos de entrada binarios, la longitud de una clave de partición con el tipo de datos decimales debe ser conforme a la siguiente ecuación: LONGITUD=(PRECISIÓN+2)/2 (división entera), porque es un decimal empaquetado.

**Respuesta del Usuario:** Haga que coincidan la longitud de una clave de partición de tipo decimal con su precisión, si el archivo de datos de entrada es un archivo de datos binarios.

## **SQL2743N La longitud de la clave de partición** *clave-partición* **no coincide con su tipo de datos.**

**Explicación:** En un archivo de datos de entrada binarios, la longitud de una clave de partición con el tipo de datos entero, entero pequeño, flotante y doble debe ser una constante predefinida, por ejemplo: 4 para entero, 2 para entero pequeño, 4 para flotante y 8 para doble.

**Respuesta del Usuario:** Compruebe las definiciones de clave de partición en el archivo de configuración.

## **SQL2744N Especificación de nombre de archivo no permitida** *archivo* **en la línea** *línea* **del archivo de configuración.**

**Explicación:** La longitud máxima para un nombre de archivo es de 80 bytes.

**Respuesta del Usuario:** Compruebe el archivo de configuración.

# **SQL2745N Distintivo NEWLINE no válido en la línea** *línea* **del archivo de configuración.**

**Explicación:** El distintivo NEWLINE debe ser YES o NO y, si no se proporciona, entonces es NO.

**Respuesta del Usuario:** Compruebe la especificación del distintivo NEWLINE en el archivo de configuración.

# **SQL2746N Se ha encontrado un registro incompleto al leer el registro** *número-registro* **del archivo de datos de entrada.**

**Explicación:** Si se trata de un archivo ASC posicional de longitud fija o un archivo de datos numéricos binarios, cada registro ha de tener exactamente la misma longitud que el valor del parámetro RECLEN en el archivo de configuración.

**Respuesta del Usuario:** Asegúrese de que se haya completado el archivo de datos de entrada.

## **SQL2747N Se ha encontrado un registro demasiado largo durante la lectura del registro** *núm-reg* **del archivo de datos de entrada.**

**Explicación:** Para un archivo de datos de entrada ASC posicionales o un archivo de datos delimitados con el parámetro 32KLIMIT activado, la longitud máxima de registro no puede exceder el límite de 32 K (bytes).

**Respuesta del Usuario:** Compruebe el archivo de datos de entrada y asegúrese de que la longitud del registro es menor que 32 K bytes.

## **SQL2748N El registro** *número-registro* **tiene una longitud de** *longitud* **bytes, que es demasiado corto para contener la clave de particionamiento** *clave***.**

**Explicación:** Para un archivo de datos de entrada ASC posicionales o un archivo de datos numéricos binarios, cada registro tiene que ser lo suficientemente largo para contener todas las claves de particionamiento.

**Respuesta del Usuario:** Compruebe la longitud de registro para el archivo de datos de entrada.

# **SQL2749N La clave de particionamiento** *núm-clave* **del registro** *núm-reg* **no estaba en los primeros 32 kilobytes del registro.**

**Explicación:** Si un registro tiene una longitud superior a 32 K bytes en un archivo de datos delimitados, todas las claves de particionamiento de cada registro tienen que estar en los primeros 32 K bytes del registro.

**Respuesta del Usuario:** Compruebe el registro *rec-no* en el archivo de datos de entrada.

## **SQL2750N La longitud de la línea** *número-línea* **en la configuración era superior a 255 bytes.**

**Explicación:** La longitud máxima de una línea en el archivo de configuración debe ser inferior a 255 bytes.

**Respuesta del Usuario:** Compruebe el archivo de configuración y asegúrese de que todas las líneas son inferiores a 255 bytes.

## **SQL2751N La longitud real** *longreg-real* **del registro** *núm-reg* **no ha coincidido con la longitud esperada** *longreg-esp***.**

**Explicación:** Si se necesita la comprobación de líneas nuevas para un archivo de datos ASC de longitud fija (el parámetro NEWLINE es YES y el parámetro RECLEN no es cero), la longitud real de cada registro tiene que coincidir con el registro esperado.

**Respuesta del Usuario:** Compruebe el registro *rec-no* en el archivo de datos de entrada.

## **SQL2752N La especificación de página de códigos no válida** *página-códigos* **en la línea** *línea* **del archivo de configuración.**

**Explicación:** La especificación de página de códigos no es válida. Debe ser un entero positivo.

**Respuesta del Usuario:** Corrija la especificación de página de códigos en el archivo de configuración.

**SQL2753N No se ha obtenido el código del territorio y la página de códigos para la aplicación. El código de retorno de la función** *nombre-función* **es** *rc***.**

**Explicación:** El programa no ha obtenido el código de territorio ni la página de códigos de su entorno.

**Respuesta del Usuario:** Consulte al administrador del sistema de base de datos.

## **SQL2754N La página de códigos** *pc-origen* **no puede convertirse a la página de códigos** *pc-destino***.**

**Explicación:** La base de datos no da soporte a la conversión de página de códigos entre estas dos páginas de códigos.

**Respuesta del Usuario:** Asegúrese de que los datos estén en una página de códigos convertible.

## **SQL2755N Los datos decimales no pueden estar en formato IMPLIEDDECIMAL y PACKEDDECIMAL.**

**Explicación:** El formato válido de los datos decimales es SQL\_PACKEDDECIMAL\_FORMAT, SQL\_CHARSTRING\_FORMAT, or SQL\_IMPLIEDDECIMAL\_FORMAT, que son mutuamente excluyentes.

**Respuesta del Usuario:** Verifique el formato de los datos decimales, corrija el valor de formato y vuelva a someter el mandato.

# **SQL2761N Únicamente se puede especificar un nombre de tabla o un grupo de nodos.**

**Explicación:** Especifique el nombre de tabla o el nombre de grupo de nodos, pero no ambos.

**Respuesta del Usuario:** Compruebe las opciones de línea de mandatos.

## **SQL2762N El programa de utilidad no ha podido encontrar la vía de instalación de la base de datos.**

**Explicación:** El programa de utilidad tiene que saber dónde está instalado el gestor de bases de datos y entonces puede encontrar su archivo de vinculación.

**Respuesta del Usuario:** Asegúrese de que el gestor de bases de datos esté instalado correctamente.

#### **SQL2763N La tabla** *nombre-tab* **no se ha encontrado.**

**Explicación:** La tabla *nombre-tab* no puede localizarse en sysibm.systables.

**Respuesta del Usuario:** Asegúrese de que exista la tabla en la base de datos.

#### **SQL2764N No se ha encontrado el grupo de nodos** *gruponodos***.**

**Explicación:** El grupo de nodos *gruponodos* no puede localizarse en sysibm.sysnodegroupdef.

**Respuesta del Usuario:** Asegúrese de que exista el grupo de nodos en la base de datos.

#### **SQL2765W El programa de utilidad no ha abierto el archivo de correlación de partición de salida** *archivo-correl-sal***.**

**Explicación:** El programa de utilidad no puede abrir el archivo de correlación de partición de salida para grabación. Grabará la salida en stdout.

**Respuesta del Usuario:** Compruebe los permisos de acceso a archivos.

#### **SQL2766N La correlación de partición no tiene el tamaño correcto** *tamaño-correl***.**

**Explicación:** El tamaño de la correlación de partición no es correcto. Los datos están dañados en la base de datos.

**Respuesta del Usuario:** Póngase en contacto con el Administrador de bases de datos para resolver el problema.

#### **SQL2767N Una opción de línea de mandatos no es válida.**

**Explicación:** Hay una opción de línea de mandatos no válida.

**Respuesta del Usuario:** Asegúrese de especificar las opciones de línea de mandatos correctas.

# **SQL2800 - SQL2899**

## **SQL2800N CREATE, DROP o CHANGE NODE ha fallado. Código de razón** *código-razón***.**

**Explicación:** El programa de utilidad no ha conseguido añadir, descartar o cambiar el nodo, porque los parámetros de entrada especificados no son válidos, tal como se indica en los códigos de razón siguientes:

- v (1) No se ha especificado el número de nodo.
- v (2) No se ha especificado el nombre de sistema principal TCP/IP.
- v (3) No se ha especificado el nombre del sistema.
- v (4) El número de nodo no es válido.
- v (5) El número de puerto no es válido.
- v (6) El nombre de sistema principal TCP/IP no es válido.
- v (7) El valor de puerto no está definido para la instancia en el archivo de servicios.
- v (8) El valor de puerto no está en el rango válido definido para la instancia en el archivo de servicios.
- v (9) El número de nodo no es exclusivo.
- v (10) La pareja nombre de sistema principal/puerto no es exclusiva.
- v (11) El valor del nombre de sistema principal no tiene el puerto 0 correspondiente.

**Respuesta del Usuario:** La acción correspondiente al código de razón es:

- v (1) Asegúrese de que se haya especificado el número de nodo.
- v (2) Asegúrese de que se haya especificado el nombre de sistema principal TCP/IP
- v (3) Asegúrese de que se haya especificado el nombre del sistema
- v (4) Asegúrese de que el número de nodo esté entre 0 y 999.
- v (5) Asegúrese de que el número de puerto esté entre 0 y 999.
- v (6) Asegúrese de que el nombre de sistema principal especificado esté definido en el sistema y sea operativo.
- v (7) Asegúrese de que los servicios TCP/IP en el sistema contengan una entrada para la instancia del usuario
- v (8) Asegúrese de que sólo se utilicen valores de puerto especificados en el archivo de servicios en el sistema
- v (9) Asegúrese de que el número de nodo especificado sea exclusivo.
- v (10) Asegúrese de que el nuevo nombre de sistema principal/puerto no esté ya definido en el archivo db2nodes.cfg.

v (11) Asegúrese de que el valor del puerto 0 se haya definido para el nombre de sistema principal especificado.

**SQL2801N La sintaxis del mandato DB2NCRT no es correcta.**

**Explicación:** El programa de utilidad DB2NCRT crea un nodo nuevo en un sistema de base de datos particionado.

```
DB2NCRT /n:nodo
```
/u:nombreusuario,contraseña [/i:instancia] [/h:sistprincipal] [/m:máquina] [/p:puerto] [/o:máquina propietaria de instancia] [/g:nombre red]

Los argumentos del mandato son:

- v /n Especificar el número de nodo
- v /u para especificar el nombre de perfil y la contraseña para el servicio de DB2.

Las opciones del mandato son:

- /i Especificar la instancia si es diferente de la instancia por omisión/actual
- v /h Especificar el nombre de sistema principal TCP/IP si el nombre de sistema principal no es el nombre de sistema principal TCP/IP por omisión de la máquina
- v /m Especificar el nombre de la estación de trabajo si el nodo se ha creado en una máquina remota
- v /p Especificar el número de puerto lógico si no es el primer nodo de la máquina
- /o Especificar el nombre de sistema de la máquina propietaria de la instancia al crear el primer nodo en una máquina.
- v /g Especificar el nombre de red o la dirección IP.

**Respuesta del Usuario:** Entre el mandato de nuevo utilizando parámetros válidos.

## **SQL2802N La sintaxis del mandato DB2NCHG no es correcta.**

**Explicación:** El programa de utilidad DB2NCHG cambia o actualiza la configuración de nodos para un nodo determinado en un sistema de bases de datos particionado.

DB2NCHG /n:nodo [/h:sistprincipal] [/m:máquina]

[/p:puerto]

[/i:instancia] [/u:nombreusuario, contraseña] [/g:nombre red]

Las opciones del mandato son:

- /h Cambiar el nombre de sistema principal TCP/IP
- v /m Cambiar el nombre de estación de trabajo
- v /p Cambiar el número de puerto lógico
- /i Especificar la instancia si es diferente de la instancia por omisión/actual
- v /u Cambiar el nombre y la contraseña del Perfil de inicio de sesión
- v /g Especificar el nombre de red o la dirección IP

**Respuesta del Usuario:** Emita el mandato DB2NCHG con una de las opciones de mandato válidas.

#### **SQL2803N La sintaxis del mandato DB2NDROP no es correcta.**

**Explicación:** El programa de utilidad DB2NDROP descarta un nodo de un sistema particionado. DB2NDROP /n:nodo

[/i:instancia]

Las opciones del mandato son:

v /i Especificar la instancia si es diferente de la instancia por omisión/actual

**Respuesta del Usuario:** Emita el mandato DB2NDROP con una de las opciones de mandato válidas.

#### **SQL2804N La sintaxis del mandato DB2NLIST no es correcta.**

**Explicación:** El programa de utilidad DB2NLIST lista todos los nodos en un sistema particionado.

DB2NLIST [/i:instancia]  $\lceil$ /s]

Las opciones del mandato son:

- v /i Especificar la instancia si es diferente de la instancia por omisión/actual
- v /s Visualizar estado de nodo

**Respuesta del Usuario:** Emita el mandato DB2NLIST con una de las opciones de mandato válidas.

## **SQL2805N Se ha producido un error de servicio. Código de razón** *código-razón***.**

**Explicación:** Se ha producido un error de servicio durante el proceso CREATE, DROP o ADD NODE, tal como se indica con los siguientes códigos de razón:

- v (1) No es posible registrar el servicio
- v (2) No es posible definir la Política de derechos de los usuarios necesaria
- v (3) No es posible definir el Perfil de inicio de sesión para el servicio
- v (4) No es posible suprimir el servicio

**Respuesta del Usuario:** La acción correspondiente al código de razón es:

- v (1) Si el nombre de estación de trabajo se ha especificado durante DB2NCRT, asegúrese de que el nombre de estación de trabajo sea correcto.
- v (2) Asegúrese de que el nombre de usuario especificado sea válido.
- v (3) Asegúrese de que el nombre de usuario y la contraseña especificada sean válidos.
- v (4) Si el nodo reside en otra máquina, asegúrese de que la máquina esté funcionando.

Si el problema persiste, consulte al Servicio técnico de IBM.

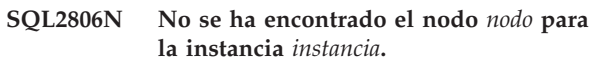

**Explicación:** DB2NDROP ha fallado porque el nodo no existe.

**Respuesta del Usuario:** Asegúrese de que el número de nodo sea correcto y vuelva a emitir el mandato.

**SQL2807N El nodo** *nodo* **ya existe para la instancia** *instancia***.**

**Explicación:** DB2NCRT ha fallado porque el nodo ya existe.

**Respuesta del Usuario:** Asegúrese de que el número de nodo sea correcto y vuelva a emitir el mandato.

## **SQL2808W Se ha suprimido el nodo** *nodo* **para la instancia** *instancia***.**

**Explicación:** El proceso de DB2NDROP se ha completado satisfactoriamente.

**Respuesta del Usuario:** No es necesaria ninguna acción adicional.

**SQL2809W Nodo:** *nodo* **añadido a la instancia:** *instancia* **{Sistema principal:** *nombre-sisprinc* **Máquina:** *nombre-máquina* **Puerto:** *núm-puerto***}**

**Explicación:** El proceso de DB2NCRT se ha completado satisfactoriamente.

**Respuesta del Usuario:** No es necesaria ninguna acción adicional.

**SQL2810W Nodo:** *nodo* **cambiado en la instancia:** *instancia* **{Sistema principal:** *nombre-sisprinc* **Máquina:** *nombre-máquina* **Puerto:** *núm-puerto***}**

**Explicación:** El proceso de DB2NCHG se ha completado satisfactoriamente.

**Respuesta del Usuario:** No es necesaria ninguna acción adicional.

**SQL2811N El mandato no es válido porque la instancia no es una instancia de base de datos particionada.**

**Explicación:** El mandato sólo es válido si la instancia es una instancia de base de datos particionada.

**Respuesta del Usuario:** Asegúrese de que el nombre de instancia especificado sea válido. Si el nombre de instancia no se ha especificado en la línea de mandatos, asegúrese de que el entorno de DB2INSTANCE se defina con una instancia de base de datos particionada válida.

## **SQL2812N Se ha entrado un argumento no válido para el mandato db2drvmp.**

**Explicación:** Utilización:

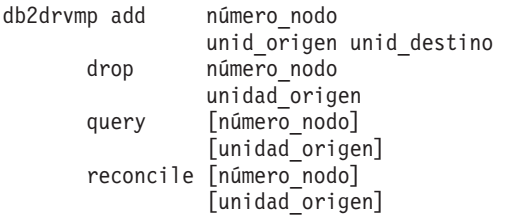

Los argumentos válidos para este mandato son:

- **add** asignar una nueva correlación de unidades de base de datos
- **drop** eliminar una nueva correlación de unidades de base de datos existente
- **query** consultar una correlación de bases de datos.

#### **reconcile**

reparar una unidad de correlación de bases de datos cuando el contenido del registro esté dañado.

## **número\_nodo**

el número de nodo. El parámetro es necesario para las operaciones add y drop.

#### **unidad\_origen**

la letra de la unidad desde la que se efectúa la correlación. Este parámetro es necesario para las operaciones add y drop.

#### **unidad\_destino**

la letra de la unidad a la que se efectúa la correlación. Este parámetro sólo es necesario

para la operación add. No es aplicable a ninguna otra operación.

**Respuesta del Usuario:** Entre de nuevo el mandato utilizando argumentos válidos

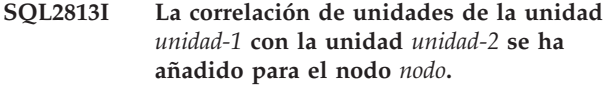

**Explicación:** La correlación de unidades se ha añadido satisfactoriamente.

**Respuesta del Usuario:** No es necesaria ninguna acción.

**SQL2814I La correlación de unidades de la unidad** *unidad* **se ha suprimido para el nodo** *nodo***.**

**Explicación:** La correlación de unidades se ha suprimido satisfactoriamente.

**Respuesta del Usuario:** No es necesaria ninguna acción.

**SQL2815I La correlación de unidades para el nodo** *nodo* **es:** *unidad-1* **-** *unidad-2***.**

**Explicación:** Mensaje informativo.

**Respuesta del Usuario:** No es necesaria ninguna acción

# **SQL3000 - SQL3099**

#### **SQL3001C Se ha producido un error de E/S (razón =** *razón***) al abrir el archivo de salida.**

**Explicación:** Se ha producido un error de E/S del sistema al abrir el archivo de salida.

No se puede procesar el mandato. No se procesa ningún dato.

**Respuesta del Usuario:** Para IMPORT/LOAD, verifique que existe el archivo de salida. Para EXPORT, verifique que el soporte de salida tiene espacio libre suficiente. Vuelva a someter el mandato con un nombre de archivo de salida válido, incluida la vía de acceso correcta. Consulte el archivo de mensajes para obtener información adicional.

#### **SQL3002C Se ha producido un error de E/S al grabar en el archivo de datos de salida.**

**Explicación:** Se ha producido un error de E/S al grabar en el archivo de datos de salida. La salida puede estar incompleta o el disco puede estar lleno.

El programa de utilidad detiene el proceso.

**Respuesta del Usuario:** Si el archivo de datos de salida está incompleto, bórrelo y vuelva a someter el mandato.

#### **SQL3003C Se ha producido un error de E/S al cerrar el archivo de datos de salida.**

**Explicación:** Se ha producido un error de E/S del sistema al cerrar el archivo de datos de salida.

El archivo no está cerrado.

**Respuesta del Usuario:** Si el archivo de datos de salida está incompleto, bórrelo y vuelva a someter el mandato.

#### **SQL3004N El parámetro filetype no es válido.**

**Explicación:** El parámetro *filetype* debe ser DEL, ASC, IXF, WSF o DB2CS para el mandato.

El parámetro *filetype* debe ser DEL, IXF o WSF para el mandato EXPORT.

El parámetro *filetype* debe ser ASC, DEL, IXF o DB2CS para el mandato LOAD.

Los archivos IXF no se pueden utilizar para cargar en una tabla definida en una base de datos particionada aleatoriamente.

No se puede procesar el mandato.

**Respuesta del Usuario:** Vuelva a someter el mandato con un parámetro *filetype* válido.

#### **SQL3005N Se ha interrumpido el proceso.**

**Explicación:** Se ha recibido una interrupción durante el proceso. Es posible que el usuario haya pulsado la secuencia de teclas de interrupción.

El programa de utilidad detiene el proceso. Las actualizaciones de bases de datos no confirmadas se retrotraerán.

**Respuesta del Usuario:** Vuelva a someter el mandato. Si está realizando una importación, consulte el manual *Consulta de mandatos* para obtener información acerca de cómo utilizar los parámetros commitcount y restartcount. Si está realizando una carga, consulte *Consulta de mandatos* para obtener información acerca de cómo reiniciar la carga.

## **SQL3006C Se ha producido un error de E/S al abrir el archivo de mensajes.**

**Explicación:** Se ha producido un error de E/S del sistema al abrir el archivo de mensajes. Este error puede hacer referencia a un problema en el cliente o el servidor.

No se puede procesar el mandato.

**Respuesta del Usuario:** Vuelva a someter el mandato con un nombre de archivo de mensajes válido, incluida la vía de acceso correcta.

## **SQL3007C Se ha producido un error de E/S al grabar en el archivo de mensajes.**

**Explicación:** Se ha producido un error de E/S al grabar en el archivo de mensajes.

Es posible que el proceso no haya finalizado.

**Respuesta del Usuario:** Si el archivo de mensajes está incompleto, bórrelo y vuelva a someter el mandato.

## **SQL3008N El programa de utilidad ha encontrado un error** *error* **mientras se conectaba a la base de datos.**

**Explicación:** El programa de utilidad IMPORT o EXPORT no se ha podido conectar a la base de datos.

No se importan ni se exportan datos.

**Respuesta del Usuario:** Vea el número de error del mensaje para obtener más información. Efectúe las modificaciones y vuelva a someter el mandato.

#### **SQL3009N El parámetro Action String no es válido.**

**Explicación:** El parámetro *Action String* (por ejemplo, ″REPLACE into ...″) del mandato no es válido. El puntero de *Action String* puede ser incorrecto. La estructura a la que apunta *Action String* puede ser

incorrecta. La estructura de *Action String* puede contener caracteres que no sean válidos.

No se puede procesar el mandato.

**Respuesta del Usuario:** Verifique el puntero de *Action String* y la estructura a la que apunta. Vuelva a someter el mandato con un *Action String* válido.

#### **SQL3010N El parámetro METHOD no es válido.**

**Explicación:** El parámetro *METHOD* del mandato no es válido. El puntero de *METHOD* puede ser incorrecto. La estructura a la que apunta *METHOD* puede ser incorrecta. La estructura de *METHOD* puede contener caracteres que no sean válidos.

No se puede procesar el mandato.

**Respuesta del Usuario:** Examine el puntero de *METHOD* y la estructura a la que apunta. Vuelva a someter este mandato con un *METHOD* válido.

#### **SQL3011C No hay almacenamiento suficiente para procesar el mandato.**

**Explicación:** Se ha producido un error de asignación de memoria. No hay suficiente memoria disponible para procesar el mandato o ha habido un error al liberar almacenamiento.

No se puede procesar el mandato.

**Respuesta del Usuario:** Detenga la aplicación. Las soluciones posibles son:

- v Compruebe que el sistema tiene suficiente memoria real y virtual.
- v Eliminar los procesos de fondo.
- v Aumente el valor de *util\_heap\_sz* para la base de datos.
- v Reduzca el tamaño de los almacenamientos intermedios para usarlos para LOAD.
- v *util\_heap\_sz* es compartido por los programas de utilidad LOAD, BACKUP y RESTORE, por lo que se ejecutan menos instancias simultáneas de estos programas de utilidad.

#### **SQL3012C Se ha producido un error del sistema.**

**Explicación:** Se ha producido un error del sistema operativo.

No se puede procesar el mandato.

**Respuesta del Usuario:** Compruebe el archivo de mensajes, corrija el problema y vuelva a someter el mandato.

## **SQL3013N La longitud de filetmod está fuera del rango aceptable. Debe ser mayor o igual que cero y menor o igual que 8000.**

**Explicación:** El valor de filetmod especificado está fuera del rango aceptable (mayor o igual que cero y menor o igual que 8000).

No se puede procesar el mandato.

**Respuesta del Usuario:** Examine el puntero de *filetmod* y la estructura a la que apunta. Vuelva a someter el mandato con un *filetmod* válido.

#### **SQL3014C Se ha producido un error de E/S al cerrar el archivo de mensajes.**

**Explicación:** Se ha producido un error de E/S del sistema al cerrar el archivo de mensajes.

El archivo de mensajes no está cerrado.

**Respuesta del Usuario:** Si el archivo de mensajes está incompleto, vuelva a someter el mandato.

## **SQL3015N Se ha producido un error de SQL** *sqlcode* **durante el proceso.**

**Explicación:** Se ha producido un error de SQL durante la llamada del programa de utilidad.

El programa de utilidad detiene el proceso.

**Respuesta del Usuario:** Para obtener más información, consulte el SQLCODE (número de mensaje) del mensaje. Efectúe las modificaciones y vuelva a someter el mandato.

## **SQL3016N Se ha encontrado una palabra clave** *palabraclave* **inesperada en el parámetro filetmod correspondiente al filetype.**

**Explicación:** Se ha encontrado una palabra clave que no se aplica al filetype para el programa de utilidad en el modificador de filetype (el parámetro *filetmod* o la expresión que sigue a *MODIFIED BY* en un mandato CLP).

El programa de utilidad detiene el proceso.

**Respuesta del Usuario:** Elimine el modificador de filetype o especifique por lo menos una palabra clave válida en el modificador de filetype. Consulte el manual Consulta de mandatos para obtener más información acerca de los modificadores de filetype.

#### **SQL3017N Delimitador no válido o utilizado más de una vez.**

**Explicación:** En el caso de los archivos (DEL) de ASCII Delimitado, se ha producido uno de los dos errores siguientes:

- v El carácter especificado como delimitador de columna, delimitador de serie de caracteres o carácter de coma decimal no es válido.
	- Para datos SBCS o UTF-8, el rango válido para los delimitadores es 0x00 - 0x7F, ambos inclusive.
	- Para datos MBCS, el rango válido para los delimitadores es 0x00 - 0x3F, ambos inclusive.
	- Para los datos EBCDIC MBCS, el rango válido para los delimitadores es 0x00 - 0x3F, ambos inclusive, con la excepción de que los delimitadores no pueden ser los caracteres SHIFT-OUT (0x0E) o SHIFT-IN (0x0F).
- v Se ha especificado el mismo carácter para más de uno de los elementos antedichos.

No se puede procesar el mandato.

**Respuesta del Usuario:** Examine la validez y exclusividad de los delimitadores especificados. Vuelva a someter el mandato con alteraciones temporales de delimitadores válidas.

#### **SQL3018N Se ha especificado el punto como delimitador de serie de caracteres.**

**Explicación:** En el caso de los archivos (DEL) de ASCII Delimitado, no puede especificarse el punto como delimitador de serie de caracteres.

No se puede procesar el mandato.

**Respuesta del Usuario:** Vuelva a someter el mandato con alteraciones temporales de delimitadores válidas.

## **SQL3019N No se ha especificado ningún parámetro Action String en el mandato.**

**Explicación:** No se ha especificado ningún parámetro *Action String* (por ejemplo, ″REPLACE into ...″) para esta llamada de programa de utilidad. Este parámetro es necesario.

No se puede procesar el mandato.

**Respuesta del Usuario:** Vuelva a someter el mandato con un parámetro *Action String*.

## **SQL3020N El usuario no tiene autorización para ejecutar el mandato Export especificado.**

**Explicación:** El usuario ha tratado de exportar datos sin la autorización pertinente (autorizaciones SYSADM o DBADM) o sin privilegio CONTROL o SELECT para cada tabla involucrada en la exportación.

La acción de exportación no se ha realizado.

**Respuesta del Usuario:** Solicite la autorización adecuada antes de exportar datos de las tablas.

## **SQL3021N El usuario no tiene autorización para ejecutar el mandato Import especificado en la tabla** *nombre***.**

**Explicación:** El usuario ha intentado importar datos sin la autorización pertinente para la opción y la tabla especificadas.

La importación mediante la opción INSERT requiere uno de los elementos siguientes:

- v Autorización SYSADM o DBADM
- v Privilegio CONTROL sobre la tabla, la vista o toda la jerarquía
- v Privilegios INSERT y SELECT sobre la tabla, la vista o toda la jerarquía.

Nota: toda la jerarquía hace referencia a todas las subtablas o vistas de objeto de la jerarquía.

Realizar la importación a una tabla o vista existente mediante la opción INSERT\_UPDATE, REPLACE o REPLACE\_CREATE requiere uno de los elementos siguientes:

- v Autorización SYSADM o DBADM
- v Privilegio CONTROL sobre la tabla, la vista o toda la jerarquía.

Nota: toda la jerarquía hace referencia a todas las subtablas o vistas de objeto de la jerarquía.

Importar a una tabla que no existe, utilizando la opción CREATE o REPLACE\_CREATE, requiere uno de los elementos siguientes:

- v Autorización SYSADM o DBADM
- v Autorización CREATETAB en la base de datos y uno de los elementos siguientes:
	- Autorización IMPLICIT\_SCHEMA en la base de datos, si el nombre de esquema de la tabla no existe
	- Privilegio CREATEIN en el esquema, si el esquema de la tabla existe

La acción de importación no se ha realizado.

**Respuesta del Usuario:** Asegúrese de que el usuario dispone de autorización para realizar la operación de importación.

# **SQL3022N Se ha producido el error de SQL** *sqlcode* **al procesar la serie SELECT del parámetro Action String.**

**Explicación:** En IMPORT o EXPORT, durante el proceso de la serie SELECT desde *Action String* (por ejemplo, ″REPLACE into ...″), se ha producido un error de SQL.

No se puede procesar el mandato.

**Respuesta del Usuario:** Para obtener más información,
consulte el SQLCODE (número de mensaje) del mensaje. Efectúe las modificaciones y vuelva a someter el mandato.

#### **SQL3023N El parámetro de nombre de base de datos no es válido.**

**Explicación:** El parámetro de nombre de base de datos no es válido. Vea el campo SQLERRD[0] en el SQLCA para obtener más información.

El nombre de base de datos debe contener de 1 a 8 caracteres y éstos deben proceder del juego de caracteres básico del gestor de bases de datos.

No se puede procesar el mandato.

**Respuesta del Usuario:** Vuelva a someter la sentencia con un parámetro válido del nombre de base de datos.

#### **SQL3024N Se ha producido un error de E/S al abrir el archivo de formato.**

**Explicación:** Se ha producido un error de E/S del sistema al abrir el archivo de formato. Este error puede hacer referencia a un problema en el cliente o el servidor.

Una posible causa puede ser que otra aplicación está utilizando el archivo de formato.

No se puede procesar el mandato.

**Respuesta del Usuario:** Asegúrese de que el archivo de formato es válido, incluida la vía de acceso, y que otra aplicación no lo está utilizando actualmente.

Vuelva a someter el mandato. Consulte el archivo de anotaciones cronológicas de diagnósticos para obtener información adicional.

#### **SQL3025N El parámetro que especifica un nombre de archivo o una vía de acceso no es válido.**

**Explicación:** El parámetro contiene una vía de acceso, un directorio o un nombre de archivo que no es válido.

En el caso de IMPORT y EXPORT, verifique el parámetro *datafile*.

En el caso de LOAD, verifique que cada entrada de los parámetros de tipo *sqlu\_media\_list*: *datafile* debe contener nombres de archivo válidos; *lobpaths copytarget* y *workdirectory* deben contener vías de acceso válidas en el servidor, incluidos el separador final y un terminador nulo.

El puntero a lobpaths, copytarget y workdirectory debe ser válido o nulo.

El puntero a los destinos en estas estructuras debe ser válido.

Compruebe que sessions y media\_type se han especificado correctamente.

Además, si se ha especificado el parámetro lobpaths, compruebe que el media\_type es el mismo que el especificado para la estructura datafile.

Si el filetype es IXF, la longitud del nombre de archivo puede ser excesivamente larga.

No se puede procesar el mandato.

**Respuesta del Usuario:** Vuelva a someter la sentencia con un parámetro válido.

# **SQL3026N El parámetro de vía de acceso de msgfile o tempfiles no es válido.**

**Explicación:** En el caso de IMPORT o EXPORT, el parámetro *msgfile* contiene una vía de acceso, un directorio o un nombre de archivo que no es válido.

En el caso de LOAD, o el parámetro *msgfile* contiene una vía de acceso, un directorio o un nombre de archivo que no es válido en el cliente, o la vía de acceso de tempfiles no es válida en el servidor.

Si la base de datos a la que está conectada la aplicación es una base de datos remota, msgfile debe estar totalmente calificado. En el caso de una base de datos local, el programa de utilidad intentará calificar por completo msgfile, si no está ya totalmente calificado. Asimismo verifique que el puntero a msgfile es válido.

No se puede procesar el mandato.

**Respuesta del Usuario:** Vuelva a someter la sentencia con un *msgfile* y/o el parámetro de vía de acceso de tempfiles.

# **SQL3027N Se ha producido un error de E/S mientras se estaba leyendo el archivo de formato.**

**Explicación:** Se ha producido un error de E/S mientras se estaba leyendo el archivo de formato. Este error puede hacer referencia a un problema en el cliente o el servidor.

No se puede procesar el mandato.

**Respuesta del Usuario:** Verifique que el archivo de formato puede leerse.

# **SQL3028N El indicador de método de exportación no es válido. Debe ser 'N' o 'D'.**

**Explicación:** El indicador de método de exportación debe ser N para Nombres (Names) o D para Valor por omisión (Default).

No se puede procesar el mandato.

**Respuesta del Usuario:** Vuelva a someter la sentencia con un indicador de método válido.

### **SQL3029N No se ha especificado ningún parámetro filetype.**

**Explicación:** El parámetro *filetype* no se ha especificado o es nulo. El sistema no sabe qué formato debe utilizar para el archivo de datos.

No se puede procesar el mandato.

**Respuesta del Usuario:** Vuelva a someter la sentencia con un *filetype* válido.

# **SQL3030C Se ha producido un error de E/S (razón =** *razón***) al abrir el archivo de entrada.**

**Explicación:** Se ha producido un error de E/S del sistema al abrir el archivo de entrada. Este error puede hacer referencia a un problema en el cliente o el servidor.

Una posible causa puede ser que otra aplicación está utilizando el archivo de entrada.

No se puede procesar el mandato.

**Respuesta del Usuario:** Asegúrese de que el archivo de entrada es válido, incluida la vía de acceso, y que otra aplicación no lo está utilizando actualmente.

Vuelva a someter el mandato.

### **SQL3031C Se ha producido un error de E/S mientras se estaba leyendo el archivo de entrada.**

**Explicación:** Se ha producido un error de E/S mientras se estaba leyendo el archivo de entrada. Este error puede hacer referencia a un problema en el cliente o el servidor.

No se puede procesar el mandato.

**Respuesta del Usuario:** Verifique que el archivo de entrada puede leerse.

### **SQL3032N El indicador de método LOAD/IMPORT no es válido para el filetype especificado. Debe ser 'N', 'P' o 'default'.**

**Explicación:** Para los tipos de archivo IXF y WSF, el indicador de método LOAD/IMPORT debe ser N para Nombres (Names), P para Posicional (Positional) o D para Valor por omisión (Default).

No se puede procesar el mandato.

**Respuesta del Usuario:** Vuelva a someter el mandato con un indicador de método válido.

# **SQL3033N SQL3033N Falta una palabra clave como INSERT, REPLACE, CREATE,INSERT\_UPDATE o REPLACE\_CREATE en la especificación de destino o está mal escrita.**

**Explicación:** Para IMPORT, *Action String* (por ejemplo, ″REPLACE into ...″) no contiene las palabras clave INSERT, REPLACE, CREATE, INSERT\_UPDATE o REPLACE\_CREATE. En el caso de LOAD, el parámetro *Action String* no contiene las palabras clave INSERT, REPLACE o RESTART. La palabra clave debe ir seguida como mínimo de un blanco.

No se puede procesar el mandato.

**Respuesta del Usuario:** Vuelva a someter el mandato con un parámetro *Action String* válido.

### **SQL3034N Falta la palabra clave INTO en la especificación de destino o está mal escrita.**

**Explicación:** Falta la palabra clave INTO o está escrita de manera incorrecta. INTO debe ir seguida como mínimo de un blanco.

No se puede procesar el mandato.

**Respuesta del Usuario:** Vuelva a someter el mandato con una *Action String* válida (por ejemplo, ″REPLACE into ...″).

# **SQL3035N El parámetro tablename de la especificación de destino no es válido.**

**Explicación:** Para IMPORT, el *tablename* de *Action String* (por ejemplo, ″REPLACE into ...″) no es válido. En el caso de LOAD, *tablename* o *exception tablename* de *Action String* no son válidos.

No se puede procesar el mandato.

**Respuesta del Usuario:** Vuelva a someter el mandato con un *tablename* válido. Asegúrese también de que todas las palabras clave y los parámetros del mandato se han entrado en el orden correcto.

# **SQL3036N El parámetro tcolumn-list de la especificación de destino no tiene el paréntesis de cierre (a la derecha).**

**Explicación:** *tcolumn-list* debe estar delimitado por paréntesis. No hay un paréntesis de cierre que termine la lista.

No se puede procesar el mandato.

**Respuesta del Usuario:** Vuelva a someter la sentencia con una lista de columnas válida y completa en *Action String* (por ejemplo, ″REPLACE into ...″).

#### **SQL3037N Se ha producido un error de SQL** *sqlcode* **durante el proceso de Import.**

**Explicación:** Se ha producido un error de SQL durante el proceso de *Action String* (por ejemplo, ″REPLACE into ...″).

No se puede procesar el mandato.

**Respuesta del Usuario:** Para obtener más información, consulte el SQLCODE (número de mensaje) del mensaje. Efectúe las modificaciones y vuelva a someter el mandato.

# **SQL3038N El parámetro Action String contiene caracteres inesperados.**

**Explicación:** Para IMPORT, hay caracteres distintos de espacios en blanco después del paréntesis de cierre de la lista de columnas en *Action String* (por ejemplo, ″REPLACE into ...″). En el caso de LOAD, hay caracteres distintos de blancos después del paréntesis de cierre de la lista de columnas y/o del nombre de tabla de excepciones en el parámetro *Action String*.

No se puede procesar el mandato.

**Respuesta del Usuario:** Vuelva a someter el mandato con un parámetro *Action String* válido.

# **SQL3039W La memoria disponible para ejecutar LOAD en DATA BUFFER prohíbe el paralelismo LOAD completo. Se utilizará el paralelismo de carga de** *valor***.**

**Explicación:** El programa de utilidad LOAD ha intentado determinar el nivel óptimo de paralelismo de CPU para la explotación de SMP, basándose en la configuración del sistema, o el usuario ha especificado un valor para el paralelismo de LOAD al invocar el programa de utilidad. No obstante, se ha encontrado una de las limitaciones siguientes:

- 1. La cantidad de memoria libre en el almacenamiento dinámico del programa de utilidad prohíbe este grado de paralelismo.
- 2. El parámetro DATA BUFFER se ha especificado con un valor demasiado pequeño para permitir el paralelismo especificado o disponible.

Se utilizará un grado inferior de paralelismo que requiere menos memoria.

# **Respuesta del Usuario:**

- 1. Pase por alto este mensaje y LOAD se completará normalmente utilizando el valor más pequeño para el paralelismo de LOAD. No obstante, el rendimiento de Load puede que no sea el óptimo.
- 2. Especifique un valor más pequeño para el paralelismo de LOAD al invocar el programa de utilidad.
- 3. Aumente el tamaño del almacenamiento dinámico del programa de utilidad.

4. Aumente el tamaño del parámetro de almacenamiento intermedio de datos, o deje el parámetro en blanco, y deje que el programa de utilidad LOAD determine un valor por omisión basado en el espacio libre del almacenamiento dinámico del programa de utilidad.

# **SQL3040N No se han podido utilizar los parámetros lobpath/lobfile como se había especificado. Código de razón:** *código-razón***.**

**Explicación:** El programa de utilidad no puede utilizar los parámetros lobpath o lobfile como se han especificado, a causa de la razón dada por *código de razón*. La lista de los códigos aparece a continuación:

**Respuesta del Usuario:** Códigos de razón:

- **1** El lobpath no es un sqlu\_media\_list válido, o los valores proporcionados no son válidos. El media\_type debe ser SQLU\_LOCAL\_MEDIA y todos los pathnames deben terminar con un separador válido de vía de acceso.
- **2** El lobfile no es un sqlu\_media\_list válido, o los valores proporcionados no son válidos. El media\_type debe ser SQLU\_LOCAL\_MEDIA.
- **3** No se han proporcionado suficientes nombres de lobpath. Para la exportación, no hay espacio suficiente en las vías de acceso proporcionadas para mantener todos los lobs.
- **4** No se han proporcionado suficientes nombres de lobfile. Para la exportación, hay más lobs que el número de nombres de lobfile proporcionados multiplicado por SQLU\_MAX\_SESSIONS.
- **5** La combinación de un nombre de lobpath y un nombre de lobfile excedería el tamaño máximo de un nombre de lobfile (255 bytes).
- **6** Se ha producido un error al intentar acceder al archivo.

**SQL3041N El valor de fecha especificado no se soporta en Sybase.**

**Explicación:** Sybase no soporta valores de fecha anteriores a 1753.

**Respuesta del Usuario:** Entre un valor de fecha válido y vuelva a emitir el mandato.

# **SQL3042N El LINKTYPE especificado para una columna DATALINK no es válido.**

**Explicación:** El valor especificado para una columna DATALINK no es válido.

**Respuesta del Usuario:** Compruebe el LINKTYPE que se ha especificado. Corrija el valor y vuelva a someter el mandato.

#### **SQL3043N La DATALINK SPECIFICATION para la(s) columna(s) DATALINK no es válida.**

**Explicación:** La DATALINK SPECIFICATION para la(s) columna(s) DATALINK no es válida por una de las razones siguientes:

- v No se ha especificado ningún valor para DL\_URL\_REPLACE\_PREFIX.
- v No se ha especificado ningún valor para DL\_URL\_DEFAULT\_PREFIX.
- v No se ha especificado ningún valor para DL\_URL\_SUFFIX.PREFIX.
- v Contiene palabras clave distintas de DL\_URL\_REPLACE\_PREFIX, DL\_URL\_DEFAULT\_PREFIX o DL\_URL\_SUFFIX.

**Respuesta del Usuario:** Corrija la especificación y vuelva a someter el mandato.

# **SQL3044N La DATALINK SPECIFICATION para una columna DATALINK tiene una especificación de prefijo duplicada.**

**Explicación:** La DATALINK SPECIFICATION para una columna DATALINK tiene especificaciones duplicadas para DL\_URL\_REPLACE\_PREFIX o DL\_URL\_DEFAULT\_PREFIX.

**Respuesta del Usuario:** Elimine la especificación duplicada y vuelva a someter el mandato.

### **SQL3045N Una posición dcolumn del parámetro METHOD es menor que uno o mayor que el número máximo de columnas (1024) de un archivo ASCII delimitado.**

**Explicación:** La posición *dcolumn* es menor que 1 o mayor que el número máximo de columnas (1024) de un archivo delimitado.

No se puede procesar el mandato.

**Respuesta del Usuario:** Vuelva a someter el mandato con posiciones *dcolumn* válidas.

### **SQL3046N El número de columnas del parámetro METHOD es menor que uno.**

**Explicación:** Para métodos *METHOD* distintos del valor por omisión (Default), el número de columnas especificado debe ser un número positivo (mayor que 0).

No se puede procesar el mandato.

**Respuesta del Usuario:** Vuelva a someter el mandato con un número válido de columnas en el parámetro *METHOD*.

# **SQL3047N El método LOAD/IMPORT especificado en METHOD no es válido para archivos ASCII delimitados. Debe ser 'P' o 'default' (valor por omisión).**

**Explicación:** Los únicos LOAD/IMPORT válidos para los archivos ASCII delimitados son P para Positions (Posiciones) o D para Default (Valor por omisión).

No se puede procesar el mandato.

**Respuesta del Usuario:** Vuelva a someter el mandato con un método de importación válido.

**Explicación:** Cuando se especifican menos columnas en la lista *METHOD* que las especificadas para la tabla de destino, los valores de las columnas de entrada que faltan se cargan como nulos. Dado que las columnas de la tabla de destino que corresponden a una o más de estas columnas de entrada no pueden convertirse a nulos, no pueden insertarse nulos.

No se puede cargar el archivo.

**Respuesta del Usuario:** Defina una tabla nueva que tenga el mismo número de columnas que el archivo de entrada o que tenga columnas anulables. Vuelva a someter el mandato.

# **SQL3049N El tipo de datos** *tipo* **de la columna de base de datos** *nombre* **no es compatible con este archivo de formato, pero la columna de base de datos no es anulable.**

**Explicación:** El tipo de columna de base de datos no es válido para este archivo de formato. Dado que la columna de base de datos no es anulable, el programa de utilidad finalizará.

El programa de utilidad detiene el proceso. No se cargan datos.

**Respuesta del Usuario:** Vuelva a definir la tabla de base de datos de manera que las columnas sean compatibles con las columnas cargadas desde el archivo.

# **SQL3050W Se efectuarán las conversiones de los datos entre la página de códigos del archivo IXF y la página de códigos de la aplicación.**

**Explicación:** Si se ha emitido la operación IMPORT de un archivo de datos IXF y la página de códigos de los datos de tipo carácter del archivo IXF es distinta de la página de códigos de la aplicación que invoca la operación de importación, se realizará una conversión

**SQL3048N Hay menos columnas especificadas del archivo de entrada que columnas de la base de datos, pero una de las columnas de la base de datos no puede contener nulos.**

de la página de códigos del archivo de datos a la página de códigos de la aplicación y la operación continuará.

Si se ha emitido la operación LOAD de un archivo de datos IXF y la página de códigos de los datos de tipo carácter del archivo IXF es distinta de la página de códigos de la base de datos, se realizará una conversión de la página de códigos del archivo de datos a la página de códigos de la base de datos y la operación continuará.

**Respuesta del Usuario:** Si no desea que se realice la conversión, invoque el programa de utilidad mediante la opción FORCEIN; de lo contrario, no se requiere ninguna acción.

# **SQL3051W Se han cargado los datos que se debían cargar en** *nombre-columna***, pero la conversión de la página de códigos del archivo IXF a la página de códigos de la aplicación no se ha realizado.**

**Explicación:** Los datos que se cargaron en la columna CLOB o DBCLOB se han almacenado en un archivo distinto y no se ha realizado ninguna conversión de los mismos.

Para cargar los datos correctamente, llame el programa de utilidad desde una aplicación que tenga la misma página de códigos que el archivo IXF.

**Respuesta del Usuario:** Tan sólo se trata de un mensaje de aviso.

### **SQL3053N Hay más de 8191 filas que van a exportarse a un archivo con formato de hoja de trabajo.**

**Explicación:** El número máximo de filas que pueden ponerse en un archivo (WSF) con formato de hoja de trabajo es de 8191.

El programa de utilidad EXPORT detiene el proceso de colocar 8191 filas en el archivo.

**Respuesta del Usuario:** Para prevenir este error, utilice una sentencia SELECT con el resultado de que haya menos filas que exportar, y vuelva a someter el mandato.

# **SQL3054N El archivo de entrada no es un archivo PC/IXF válido. El archivo es demasiado corto para contener un registro H válido.**

**Explicación:** Se ha llegado al final del archivo antes del final esperado del primer registro. El archivo no puede ser de tipo PC/IXF.

El programa de utilidad LOAD/IMPORT detiene el proceso. No se importan datos.

**Respuesta del Usuario:** Verifique que el archivo de entrada es correcto.

### **SQL3055N El archivo de entrada no es un archivo PC/IXF válido. El campo de longitud del primer registro no puede convertirse a un valor numérico.**

**Explicación:** El valor del campo de longitud del primer registro no es la representación ASCII de un número. El archivo no puede ser de tipo PC/IXF.

El programa de utilidad detiene el proceso. No se cargan datos.

**Respuesta del Usuario:** Verifique que el archivo de entrada es correcto.

# **SQL3056N El archivo de entrada no es un archivo PC/IXF válido. El valor del campo de longitud del registro H es demasiado pequeño.**

**Explicación:** El valor del campo de longitud del registro H no es lo bastante grande para un registro H válido. El archivo no puede ser de tipo PC/IXF.

El programa de utilidad detiene el proceso. No se cargan datos.

**Respuesta del Usuario:** Verifique que el archivo de entrada es correcto.

# **SQL3057N El archivo de entrada no es un archivo PC/IXF válido. El campo de tipo del primer registro no es H.**

**Explicación:** El campo de tipo del primer registro no es H. El primer registro no es un registro H válido. El archivo no puede ser de tipo PC/IXF.

El programa de utilidad detiene el proceso. No se cargan datos.

**Respuesta del Usuario:** Verifique que el archivo de entrada es correcto.

#### **SQL3058N El campo de identificador del registro H no es IXF.**

**Explicación:** El campo de identificador del registro H no identifica el archivo como PC/IXF.

El programa de utilidad detiene el proceso. No se cargan datos.

**Respuesta del Usuario:** Examine el campo de identificador del registro H.

### **SQL3059N El campo de versión del registro H no es válido.**

**Explicación:** El campo de versión del registro H contiene un valor que no es válido.

El programa de utilidad detiene el proceso. No se cargan datos.

**Respuesta del Usuario:** Examine el campo de versión del registro H.

#### **SQL3060N El campo HCNT del registro H no puede convertirse a un valor numérico, o el valor está fuera de rango.**

**Explicación:** El campo Recuento-registroencabezamiento del registro H no es una representación ASCII de un número, o es un número no válido para este campo.

El programa de utilidad detiene el proceso. No se cargan datos.

**Respuesta del Usuario:** Examine el campo HCNT del registro H.

**SQL3061N El campo de página de códigos de un solo byte o de doble byte del registro H no se puede convertir a un valor numérico o el valor está fuera de rango.**

**Explicación:** El campo de página de códigos de un solo byte y/o de doble byte del registro H no es una representación ASCII de un número, o es un número no válido para este campo.

El programa de utilidad detiene el proceso. No se cargan datos.

**Respuesta del Usuario:** Examine el campo de página de códigos de un solo byte y de doble byte del registro H, cámbielo por los valores adecuados tal como se especifica en el manual *Application Development Guide* y vuelva a someter el mandato.

# **SQL3062N El campo de página de códigos de doble byte del registro H no puede convertirse a un valor numérico o el valor está fuera de rango.**

**Explicación:** El campo de página de códigos de doble byte del registro H no es una representación ASCII de un número, o es un número no válido para este campo.

El programa de utilidad detiene el proceso. No se cargan datos.

**Respuesta del Usuario:** Examine el campo de página de códigos de doble byte del registro H, cámbielo por un valor adecuado tal como se especifica en el manual *Application Development Guide* y vuelva a someter el mandato.

### **SQL3063N El valor de página de códigos de un solo byte** *valor-1* **del registro H no es compatible con el valor de página de códigos de un solo byte** *valor-2* **de la aplicación. No se ha especificado la opción FORCEIN.**

**Explicación:** El valor de página de códigos de un solo byte del registro H no es compatible con el valor de página de códigos de la aplicación. Cuando no se utiliza la opción FORCEIN, los datos no pueden cargarse a menos que esté soportada la conversión del valor 1 al valor 2.

El programa de utilidad detiene el proceso. No se cargan datos.

**Respuesta del Usuario:** Para cargar estos datos, vuelva a someter el mandato con la opción FORCEIN.

**SQL3064N El valor de página de códigos de doble byte** *valor-1* **en el registro H no es compatible con el valor de página códigos de doble byte** *valor-2* **para la aplicación. No se ha especificado la opción FORCEIN.**

**Explicación:** El valor de página de códigos de doble byte del registro H no es compatible con el valor de página de códigos de la aplicación. Cuando no se utiliza la opción FORCEIN, los datos no pueden cargarse a menos que el valor 1 y el valor 2 sean iguales.

El programa de utilidad detiene el proceso. No se cargan datos.

**Respuesta del Usuario:** Para cargar datos donde los valores de página de códigos de doble byte no coincidan, vuelva a someter el mandato con la opción FORCEIN.

# **SQL3065C No puede determinarse el valor para la página de códigos de la aplicación.**

**Explicación:** El sistema ha encontrado un error al determinar la página de códigos de la aplicación.

El programa de utilidad detiene el proceso. No se cargan ni se descargan datos.

**Respuesta del Usuario:** Consulte al representante del servicio técnico.

#### **SQL3066N Al leer o buscar el registro T, se ha alcanzado el fin del archivo.**

**Explicación:** Se ha llegado al final del archivo mientras el sistema buscaba el registro T o mientras leía el registro T.

El programa de utilidad detiene el proceso. No se cargan datos.

**Respuesta del Usuario:** Examine el registro T del archivo de entrada. Si el archivo PC/IXF se ha copiado de un medio a otro, compare la copia con el original o repita el proceso de copia.

# **SQL3067N El campo de longitud del registro T no se puede convertir a un valor numérico.**

**Explicación:** El campo de longitud del registro T no es una representación ASCII de un número.

El programa de utilidad detiene el proceso. No se cargan datos.

**Respuesta del Usuario:** Examine el campo de longitud del registro T.

### **SQL3068N El valor del campo de longitud del registro T es demasiado pequeño.**

**Explicación:** El valor del campo de longitud del registro T no es lo bastante grande, por lo que el registro T no es válido.

El programa de utilidad detiene el proceso. No se cargan datos.

**Respuesta del Usuario:** Examine el campo de longitud del registro T.

# **SQL3069N El primer registro que no es A después del registro H no es un registro T.**

**Explicación:** Después del registro H, el primer registro no es A, pero tampoco es T. El registro H debe ir seguido inmediatamente de un registro T, pero puede haber registros A antes del registro T.

El programa de utilidad detiene el proceso. No se cargan datos.

**Respuesta del Usuario:** Examine los registros posteriores al registro H.

#### **SQL3070N El campo de longitud de un registro A está fuera de rango.**

**Explicación:** El campo de longitud de un registro A es un número que no es válido para este campo.

El programa de utilidad detiene el proceso. No se cargan datos.

**Respuesta del Usuario:** Examine el campo de longitud de los registros A.

### **SQL3071N El campo de convenio de datos del registro T no es C.**

**Explicación:** El campo de convenio de datos del registro T es un valor distinto de C.

El programa de utilidad detiene el proceso. No se cargan datos.

**Respuesta del Usuario:** Examine el campo de convenio de datos en el registro T.

#### **SQL3072N El campo de formato de datos del registro T no es M.**

**Explicación:** El campo de formato de datos del registro T es un valor distinto de M.

El programa de utilidad detiene el proceso. No se cargan datos.

**Respuesta del Usuario:** Examine el campo de formato de datos del registro T.

# **SQL3073N El campo de formato de máquina en el registro T no es PCbbb (donde b = blanco).**

**Explicación:** El campo de formato de máquina en el registro T es un valor distinto de PC *bbb*, donde cada *b* es un blanco.

El programa de utilidad detiene el proceso. No se cargan datos.

**Respuesta del Usuario:** Examine el campo de formato de máquina del registro T.

### **SQL3074N El campo de ubicación de datos del registro T no es I.**

**Explicación:** El campo de ubicación de datos del registro T es un valor distinto de I.

El programa de utilidad detiene el proceso. No se cargan datos.

**Respuesta del Usuario:** Examine el campo de ubicación de datos del registro T.

# **SQL3075N El CCNT del registro T no se puede convertir a un valor numérico o el valor está fuera de rango.**

**Explicación:** El campo de recuento de registro C del registro T no es una representación ASCII de un número, o es un número no válido para este campo.

El programa de utilidad detiene el proceso. No se cargan datos.

**Respuesta del Usuario:** Examine el campo CCNT del registro T.

# **SQL3076N El campo de longitud de nombre del registro T no puede convertirse a un valor numérico o el valor está fuera de rango.**

**Explicación:** El campo de longitud de nombre en el registro T no es una representación ASCII de un número, o es un número no válido para este campo.

El programa de utilidad detiene el proceso. No se cargan datos.

**Respuesta del Usuario:** Examine el campo de longitud de nombre del registro T.

#### **SQL3077N El número de registros C especificado en el campo CCNT del registro T** *valor* **excede el máximo permitido** *máximo***.**

**Explicación:** El valor del campo CCNT del registro T es mayor que el máximo permitido para el release indicado.

El programa de utilidad detiene el proceso. No se cargan datos.

**Respuesta del Usuario:** Examine el campo CCNT del registro T.

#### **SQL3078N El campo de longitud de un registro A no puede convertirse a un valor numérico.**

**Explicación:** El campo de longitud de un registro A no es una representación ASCII de un número.

El programa de utilidad detiene el proceso. No se cargan datos.

**Respuesta del Usuario:** Examine los campos de longitud de los registros A.

#### **SQL3079N El campo de longitud de un registro C no se puede convertir a un valor numérico.**

**Explicación:** El campo de longitud de un registro C no es una representación ASCII de un número.

El programa de utilidad detiene el proceso. No se cargan datos.

**Respuesta del Usuario:** Examine el campo de longitud de los registros C.

# **SQL3080N El valor del campo de longitud del registro C es demasiado pequeño.**

**Explicación:** El valor del campo de longitud del registro C no es lo bastante grande, por lo que el registro C no es válido.

El programa de utilidad detiene el proceso. No se cargan datos.

**Respuesta del Usuario:** Examine el campo de longitud de los registros C.

# **SQL3081N No hay suficientes registros C.**

**Explicación:** El número de registros C encontrados (en la posición correcta) es menor que el número esperado del recuento de registros C (CCNT) en el registro T.

El programa de utilidad detiene el proceso. No se cargan datos.

**Respuesta del Usuario:** Examine los registros T y C.

# **SQL3082N Mientras se estaba leyendo o buscando un registro C, se ha alcanzado el final del archivo.**

**Explicación:** Se ha llegado al final del archivo mientras el sistema buscaba un registro C o mientras aún estaba leyendo un registro C.

El programa de utilidad detiene el proceso. No se cargan datos.

**Respuesta del Usuario:** Examine los registros C del archivo de entrada. Si el archivo PC/IXF se ha copiado de un medio a otro, compare la copia con el original o repita el proceso de copia.

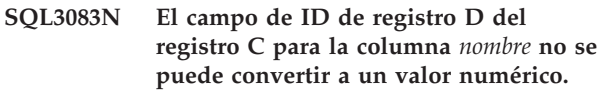

**Explicación:** El campo de ID de registro D del registro C para la columna indicada no es una representación ASCII de un número.

El programa de utilidad detiene el proceso. No se cargan datos.

**Respuesta del Usuario:** Examine el campo de ID de registro D en el registro C.

# **SQL3084N El campo de posición de registro D del registro C para la columna** *nombre* **no se puede convertir a un valor numérico.**

**Explicación:** El campo de posición de registro D del registro C para la columna indicada no es una representación ASCII de un número.

El programa de utilidad detiene el proceso. No se cargan datos.

**Respuesta del Usuario:** Examine el campo de posición de registro D en el registro C.

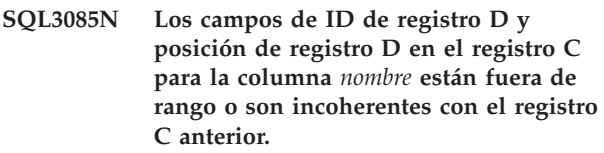

**Explicación:** Los campos de ID de registro D o de posición de registro D en el registro C para la columna indicada contienen un valor que está fuera del rango de valores o no es correcto en relación al registro C anterior.

El programa de utilidad detiene el proceso. No se cargan datos.

**Respuesta del Usuario:** Examine los campos de ID de

registro D y de posición de registro D en el registro C.

**SQL3086N No se ha especificado ninguna columna de origen que cargar en la columna de base de datos** *nombre* **o la columna de origen especificada no existe, pero la columna de base de datos no es anulable.**

**Explicación:** No había ninguna columna de PC/IXF especificada para exportarla a la columna indicada o la columna de origen de PC/IXF especificada no existe. No se pueden insertar nulos porque la columna de base de datos no es anulable.

El programa de utilidad detiene el proceso. No se cargan datos.

**Respuesta del Usuario:** Compruebe el parámetro *METHOD* para ver si hay nombres o posiciones erróneos o menos entradas en el parámetro *METHOD* de lo que el parámetro *Action String* (por ejemplo, ″REPLACE into ...″) indica o implica.

**SQL3087N La columna de origen especificada para cargar en la columna de base de datos** *nombre* **no es válida, pero la columna de base de datos no es anulable.**

**Explicación:** La columna de PC/IXF no puede cargarse en la columna de base de datos indicada y la razón se ha proporcionado en un mensaje anterior en las anotaciones cronológicas. No se pueden insertar nulos porque la columna de base de datos no es anulable.

El programa de utilidad detiene el proceso. No se cargan datos.

**Respuesta del Usuario:** Lea los mensajes anteriores para comprender el motivo por el que la columna no es válida.

**SQL3088N La columna de origen especificada para cargar en la columna de base de datos** *nombre* **no es compatible con la columna de base de datos, pero ésta no es anulable.**

**Explicación:** La columna de origen de PC/IXF no es compatible con la columna de base de datos de destino. Los tipos o las longitudes de las columnas pueden ser incompatibles. No se pueden insertar nulos porque la columna de base de datos no es anulable.

El programa de utilidad detiene el proceso. No se cargan datos.

**Respuesta del Usuario:** Compare las columnas del archivo PC/IXF de origen con las de la base de datos.

#### **SQL3089N Se ha encontrado un registro no de D donde se esperaba un registro D.**

**Explicación:** Se ha encontrado un registro distinto de D donde se esperaba un registro D.

El programa de utilidad detiene el proceso. No se cargan datos.

**Respuesta del Usuario:** Examine los registros D del archivo.

**SQL3090N El campo de longitud de un registro D no puede convertirse a un valor numérico.**

**Explicación:** El campo de longitud de un registro D no es una representación ASCII de un número.

El programa de utilidad detiene el proceso. No se cargan datos.

**Respuesta del Usuario:** Examine el campo de longitud de los registros D.

# **SQL3091N El campo de longitud de un registro D está fuera de rango.**

**Explicación:** El campo de longitud de un registro D es un número que no es válido para este campo.

El programa de utilidad detiene el proceso. No se cargan datos.

**Respuesta del Usuario:** Examine el campo de longitud de los registros D.

# **SQL3092N El campo de identificador de un registro D no contiene el valor esperado.**

**Explicación:** El campo de identificador de un registro D no es válido. Uno o más registros D pueden estar grabados fuera de secuencia.

El programa de utilidad detiene el proceso. No se cargan datos.

**Respuesta del Usuario:** Examine el campo de identificador de los registros D.

# **SQL3093N El archivo de entrada no es un archivo WSF válido.**

**Explicación:** El primer registro del formato de hoja de trabajo (WSF) no era un registro (BOF) de inicio de archivo, o la versión del archivo WSF no está soportada.

El programa de utilidad IMPORT detiene el proceso. No se importan datos.

**Respuesta del Usuario:** Verifique que el archivo es un archivo WSF válido y que el nombre se ha entrado correctamente.

# **SQL3094N No se ha encontrado la columna de entrada** *nombre***, pero la columna de base de datos correspondiente no es anulable.**

**Explicación:** La columna especificada no estaba en el archivo de entrada. Dado que la columna de base de datos correspondiente no es anulable, no pueden cargarse datos en la columna.

El programa de utilidad detiene el proceso. No se cargan datos. Los nombres de columna procesados antes de que se produjera el error están en la base de datos.

**Respuesta del Usuario:** Verifique que el archivo de entrada contiene los nombres de columna especificados.

# **SQL3095N La posición de columna especificada** *posición* **no está dentro del rango válido de 1 a 256.**

**Explicación:** Se ha especificado una posición de columna que no estaba dentro del rango de 1 a 256.

El programa de utilidad detiene el proceso. No se cargan datos. Los nombres de columna procesados antes de que se produjera el error están en la base de datos.

**Respuesta del Usuario:** Verifique que la posición de columna especificada está dentro del rango de 1 a 256.

### **SQL3096N El tipo de datos** *tipo* **de la columna de base de datos** *nombre* **no es compatible con ningún tipo de columna WSF, pero la columna de base de datos no es anulable.**

**Explicación:** No hay ningún tipo de columna (WSF) con formato de hoja de trabajo que sea compatible con la columna de base de datos indicada. Dado que la columna de base de datos no es anulable, se detendrá el proceso del programa de utilidad IMPORT.

No se importan datos.

**Respuesta del Usuario:** Vuelva a definir la tabla de la base de datos de manera que las columnas sean compatibles con las columnas importadas del archivo WSF. Vuelva a someter el mandato.

# **SQL3097N El campo de longitud de registro del registro de WSF no es válido para su tipo de registro.**

**Explicación:** Los registros (WSF) con formato de hoja de trabajo tienen una longitud fija esperada o un rango de longitud variable. El registro no contiene la longitud fija, o bien la longitud variable está fuera de rango. El archivo WSF ha sufrido algún daño o se ha generado de forma incorrecta, posiblemente con un nivel de producto Lotus no soportado por el gestor de bases de datos.

El programa de utilidad IMPORT detiene el proceso.

**Respuesta del Usuario:** Vuelva a generar el archivo WSF con un nivel del producto Lotus soportado.

# **SQL3098N El número de fila del archivo de entrada no está en el rango válido de 1 a 8192.**

**Explicación:** El número máximo de filas que una hoja de cálculo (WSF) con formato de hoja de trabajo puede contener es de 8192. La coordenada de la celda contiene un valor que está fuera del rango válido. El archivo WSF ha sufrido algún daño o se ha generado de forma incorrecta, posiblemente con un nivel de producto Lotus no soportado por el gestor de bases de datos.

El programa de utilidad IMPORT detiene el proceso.

**Respuesta del Usuario:** Vuelva a generar el archivo WSF con un nivel del producto Lotus soportado.

# **SQL3099N El número de columna del archivo de entrada no está en el rango válido de 1 a 256.**

**Explicación:** El número máximo de columnas que una hoja de cálculo (WSF) con formato de hoja de trabajo puede contener es de 256. La coordenada de la celda contiene un valor que está fuera del rango válido. El archivo WSF ha sufrido algún daño o se ha generado de forma incorrecta, posiblemente con un nivel de producto Lotus no soportado por el gestor de bases de datos.

El programa de utilidad IMPORT detiene el proceso.

**Respuesta del Usuario:** Vuelva a generar el archivo WSF con un nivel del producto Lotus soportado.

# **SQL3100 - SQL3199**

#### **SQL3100W El número de columna** *número-columna* **(identificado como** *nombre***) en el archivo de formato DEL de salida tiene más de 254 bytes.**

**Explicación:** La longitud o longitud máxima de la columna de salida especificada es mayor que 254 bytes. Algunos otros productos no soportan las columnas de longitud superior a 254.

Se exporta la totalidad del campo sin truncar.

**Respuesta del Usuario:** Si otro producto no puede procesar el archivo de salida, exporte únicamente una subserie de la columna incorrecta, vuelva a definir la tabla, o trunque los datos de la columna DEL de forma manual.

# **SQL3101W Existe un delimitador de serie de caracteres en la columna** *número-columna* **en la fila** *número-fila***.**

**Explicación:** El sistema coloca los delimitadores de la serie de caracteres alrededor de las series de caracteres que se exportan, pero ha encontrado una serie de caracteres que ya tiene el delimitador en la serie de caracteres.

Se colocarán delimitadores alrededor de la serie de caracteres. La utilización de esta serie en el futuro hace que parezca que se haya truncado. Se puede continuar el proceso.

**Respuesta del Usuario:** Revise los datos para la columna y fila proporcionadas en la tabla o archivo de salida. Para evitar pérdidas de datos, cambie el delimitador de caracteres por algún carácter que no esté en los datos.

# **SQL3102W El número de columnas del parámetro METHOD es mayor que el número de columnas del parámetro Action String (por ejemplo,** ″**REPLACE into ...**″**).**

**Explicación:** El número de columnas tomadas del archivo o tabla de entrada es mayor que el número que va a figurar en la tabla o archivo de salida.

Sólo se procesarán datos para las columnas indicadas en la tabla o archivo de salida. No se procesan los datos de las columnas de entrada que sobran.

**Respuesta del Usuario:** Revise los datos de la tabla o archivo de salida.

# **SQL3103W El número de columnas del parámetro METHOD es menor que el número de columnas del parámetro Action String (por ejemplo,** ″**REPLACE into ...**″**).**

**Explicación:** El número de columnas tomadas del archivo o tabla de entrada es menor que el número que va a figurar en la tabla o archivo de salida.

Sólo se procesarán los datos de las columnas indicadas en la tabla o archivo de entrada. No se procesan los datos de las columnas de salida que sobran.

**Respuesta del Usuario:** Revise los datos de la tabla o archivo de salida.

# **SQL3104N El programa de utilidad Exportar empieza a exportar datos al archivo** *nombre***.**

**Explicación:** Este es el mensaje normal de inicio.

**Respuesta del Usuario:** No es necesaria ninguna acción.

# **SQL3105N El programa de utilidad Exportar ha finalizado la exportación de** *número* **filas.**

**Explicación:** Este es el mensaje de resumen para el programa de utilidad Exportar que se imprime al final del archivo de mensajes. Este mensaje indicará cuántas filas generadas por la sentencia SELECT se habían procesado antes de haberse interrumpido el programa de utilidad Exportar.

**Respuesta del Usuario:** Si se ha devuelto un sqlcode de 0 desde el programa de utilidad, no es necesaria ninguna respuesta. Si se ha generado un sqlcode 3107, compruebe en el archivo de mensajes los avisos que hayan existido durante la exportación y vuelva a emitir el mandato si así lo desea. Si se ha devuelto un sqlcode negativo, se ha producido un error durante la exportación y es posible que el archivo de datos no contenga todos los datos solicitados. El mandato debe volver a someterse con el error corregido.

### **SQL3106N Se ha producido un error mientras se daba formato a un mensaje para el archivo de mensajes.**

**Explicación:** El mensaje de error puede estar incompleto o contener un formato incorrecto.

**Respuesta del Usuario:** No es necesaria ninguna acción.

**SQL3107W Por lo menos existe un mensaje de aviso en el archivo de mensajes.**

**Explicación:** Por lo menos se ha recibido un aviso durante el proceso.

Este aviso no afecta al proceso.

**Respuesta del Usuario:** Revise el aviso del archivo de mensajes.

**SQL3108W No se puede accede al archivo al que hace referencia un valor de DATALINK en la fila** *número-fila* **y la columna** *número-columna***. Código razón =** *código-razón***.**

**Explicación:** Las causas posibles de este mensaje dependen del valor de *código-razón*:

- **1** El formato de ubicación de los datos del valor de DATALINK no es válido.
- **2** El valor de DATALINK de DB2 Data Links Manager no está registrado con la base de datos.
- **3** El valor de tipo de enlace de DATALINK no es válido.
- **4** DB2 Data Links Manager no ha podido encontrar el archivo referenciado del valor de DATALINK.
- **5** El archivo referenciado del valor de DATALINK ya está enlazado a la base de datos.
- **6** No se ha podido acceder para enlazar al archivo referenciado del valor de DATALINK. Puede ser un enlace simbólico o un archivo con bit de permiso para activar el ID de usuario (SUID) o el ID de grupo (SGID).
- **7** El comentario o URL de valor de DATALINK es demasiado largo.
- **8** El archivo referenciado del valor de DATALINK no se puede enlazar a la base de datos. DB2 Data Links Manager no autoriza al usuario de DB2 a enlazar este archivo.

**Respuesta del Usuario:** La acción se basa en el *código-razón* de la manera siguiente:

- **1** Corregir el formato de ubicación de los datos. Si no se especifica el nombre de sistema principal, DB2 sólo podrá utilizar el nombre del sistema principal local como valor por omisión si está habilitado el soporte de FILE LINK CONTROL. Consulte el manual Administration Guide para obtener información sobre cómo habilitar este soporte.
- **2** Asegurarse de que se ha especificado DB2 Data Links Manager correcto y, si es así, registrarlo en la base de datos. Los DB2 Data Links Manager registrados se pasan por alto, a menos que se haya habilitado el soporte de FILE LINK CONTROL. Consulte el manual Administration Guide para obtener información sobre cómo habilitar este soporte.
- **3** Corregir el valor de tipo de enlace.
- **4** Comprobar que se ha especificado el archivo correcto y que existe.
- **5** Deshacer el enlace de la referencia existente con el archivo o no especifique el archivo en esta sentencia.
- **6** No se permite enlazar directorios. Utilizar el nombre de archivo real, no el enlace simbólico. Si SUID o SGID están activados, este archivo no puede enlazarse utilizando un tipo de DATALINK.
- **7** Reducir la longitud del valor de ubicación de los datos o el comentario.
- **8** Póngase en contacto con el administrador de DB2 Data Links Manager para obtener la autorización necesaria

# **SQL3109N El programa de utilidad está empezando a cargar datos del archivo** *nombre***.**

**Explicación:** Este es el mensaje normal de inicio. El mensaje puede indicar el nombre de un archivo temporal creado en el servidor en lugar del archivo fuente.

**Respuesta del Usuario:** No es necesaria ninguna acción.

# **SQL3110N El programa de utilidad ha acabado de procesarse. Se han leído** *número* **filas del archivo de entrada.**

**Explicación:** Este es el mensaje normal de finalización.

**Respuesta del Usuario:** No es necesaria ninguna acción.

### **SQL3111C Se ha producido un error de E/S mientras se cerraba el archivo de datos de entrada.**

**Explicación:** Se ha producido un error de E/S del sistema mientras se cerraba el archivo de datos de entrada. Este error puede hacer referencia a un problema en el cliente o el servidor.

El archivo no está cerrado.

**Respuesta del Usuario:** Examine el archivo de entrada para ver si existe un error de E/S.

# **SQL3112W Existen menos columnas de archivo de entrada especificadas que columnas de base de datos.**

**Explicación:** Existen menos columnas especificadas en el archivo de entrada que en la tabla de salida. Puesto que las columnas que sobran en la tabla se han definido con la posibilidad de contener nulos, los valores de esas columnas se rellenan con nulos.

**Respuesta del Usuario:** No es necesaria ninguna acción.

**SQL3113W El tipo de datos** *tipo* **de la columna de la base de datos** *nombre* **no es compatible con este archivo de formato. Se insertan valores nulos para la columna.**

**Explicación:** El tipo de columna de la base de datos no es válido para este archivo. Dado que la columna puede contener nulos, se insertan nulos.

Se cargan valores nulos para la columna indicada.

**Respuesta del Usuario:** Si no se aceptan nulos para la columna, realice una de las siguientes acciones:

- v Edite los datos en la tabla.
- v Si es posible, utilice otra columna compatible de la tabla de la base de datos como columna de destino, y vuelva a someter el mandato.
- v Vuelva a definir la tabla de base de datos de tal manera que las columnas sean compatibles con las columnas que se cargan y vuelva a someter el mandato.

# **SQL3114W Algunos datos que sigue a** *texto* **en la fila** *número-fila* **y columna** *número-columna* **no se han cargado.**

**Explicación:** No se han cargado algunos datos de la fila y columna especificada, probablemente porque la columna contiene datos con las siguientes características:

- v Un delimitador de serie cerrado.
- v Un carácter de control de salto de línea o retorno de carro aislado.
- v Un valor de serie no delimitada.

El texto que se ha cargado se muestra en el símbolo *texto*.

El contenido del campo puede estar incompleto.

**Respuesta del Usuario:** Compare el valor de la tabla de salida con el archivo de entrada. Si es necesario, corrija el archivo de entrada y vuelva a someter el mandato, o edite los datos en la tabla.

# **SQL3115W El valor de campo que empieza por** *texto* **en la fila** *número-fila* **y columna** *número-columna* **tiene una longitud superior a la columna de tabla más larga permitida. Se ha truncado el valor.**

**Explicación:** El valor de campo tiene una longitud superior a 32700 bytes.

El valor se ha truncado después de los 32700 bytes.

**Respuesta del Usuario:** Compare el valor de la tabla de salida con el archivo de entrada. Si es necesario,

corrija el archivo de entrada y vuelva a someter el mandato o edite los datos de la tabla. Compruebe que no existen delimitadores de serie de caracteres no coincidentes.

# **SQL3116W Falta el valor del campo de la fila** *número-fila* **y la columna** *número-columna***, pero la columna de destino no puede contener un valor nulo.**

**Explicación:** Se ha encontrado un valor de campo nulo en el archivo de entrada. Dado que la columna de destino de la tabla no puede contener un valor nulo, no se puede cargar.

Para archivos diferentes a archivos ASCII, el valor del número de columna especifica el campo dentro de la fila de los datos que faltan. Para los archivos ASCII, el valor del número de columna especifica la posición de byte dentro de la fila de los datos que faltan.

No se carga la fila.

**Respuesta del Usuario:** Si es necesario, corrija el archivo de entrada y vuelva a someter el mandato o edite los datos de la tabla.

# **SQL3117W El valor del campo de la fila** *número-fila* **y la columna** *número-columna* **no puede convertirse a un valor SMALLINT.Se ha cargado un nulo.**

**Explicación:** El valor del campo especificado no puede convertirse a un valor SMALLINT. Puede existir una discrepancia en el tipo de datos. El valor debe ser superior a un entero de 2 bytes.

Para archivos ASCII (DEL) delimitados, el valor del número de columna especifica el campo dentro de la fila que contiene el valor en cuestión. Para archivos ASCII, el valor del número de columna especifica la ubicación del byte dentro de la fila donde empieza el valor en cuestión.

Se carga un valor nulo.

**Respuesta del Usuario:** Examine el valor de entrada. Si es necesario, corrija el archivo de entrada y vuelva a someter el mandato o edite los datos de la tabla.

#### **SQL3118W El valor del campo de la fila** *número-fila* **y la columna** *número-columna* **no puede convertirse a un valor SMALLINT, pero la columna de destino no puede contener nulos. No se ha cargado la fila.**

**Explicación:** El valor del campo especificado no puede convertirse a un valor SMALLINT. Puede existir una discrepancia en el tipo de datos. El valor debe ser superior a un entero de 2 bytes. No se puede cargar un nulo porque la columna de salida de la tabla no puede contener nulos.

Para archivos ASCII (DEL) delimitados, el valor del

número de columna especifica el campo dentro de la fila que contiene el valor en cuestión. Para archivos ASCII, el valor del número de columna especifica la ubicación del byte dentro de la fila donde empieza el valor en cuestión.

#### No se carga la fila.

**Respuesta del Usuario:** Corrija el archivo de entrada y vuelva a someter el mandato, o edite los datos de la tabla.

**SQL3119W El valor del campo de la fila** *número-fila* **y la columna** *número-columna* **no puede convertirse a un valor INTEGER.Se ha cargado un nulo.**

**Explicación:** Puede existir una discrepancia en el tipo de datos porque el valor del campo especificado no puede convertirse a un valor INTEGER.

Para archivos ASCII (DEL) delimitados, el valor del número de columna especifica el campo dentro de la fila que contiene el valor en cuestión. Para archivos ASCII, el valor del número de columna especifica la ubicación del byte dentro de la fila donde empieza el valor en cuestión.

Se carga un valor nulo.

**Respuesta del Usuario:** Examine el valor de entrada. Si es necesario, corrija el archivo de entrada y vuelva a someter el mandato o edite los datos de la tabla.

**SQL3120W El valor del campo de la fila** *número-fila* **y la columna** *número-columna* **no puede convertirse a un valor INTEGER, pero la columna de destino no puede contener nulos. No se ha cargado la fila.**

**Explicación:** Puede existir una discrepancia en el tipo de datos porque el valor del campo especificado no puede convertirse a un valor INTEGER. No se puede cargar un nulo porque la columna de salida de la tabla no puede contener nulos.

Para archivos ASCII (DEL) delimitados, el valor del número de columna especifica el campo dentro de la fila que contiene el valor en cuestión. Para archivos ASCII, el valor del número de columna especifica la ubicación del byte dentro de la fila donde empieza el valor en cuestión.

No se carga la fila.

**Respuesta del Usuario:** Corrija el archivo de entrada y vuelva a someter el mandato, o edite los datos de la tabla.

#### **SQL3121W El valor del campo de la fila** *número-fila* **y la columna** *número-columna* **no puede convertirse a un valor FLOAT.Se ha cargado un nulo.**

**Explicación:** El valor del campo especificado no puede convertirse a un valor FLOAT. Puede existir una discrepancia en el tipo de datos.

Para archivos ASCII (DEL) delimitados, el valor del número de columna especifica el campo dentro de la fila que contiene el valor en cuestión. Para archivos ASCII, el valor del número de columna especifica la ubicación del byte dentro de la fila donde empieza el valor en cuestión.

Se carga un valor nulo.

**Respuesta del Usuario:** Examine el valor de entrada. Si es necesario, corrija el archivo de entrada y vuelva a someter el mandato o edite los datos de la tabla.

# **SQL3122W El valor del campo de la fila** *número-fila* **y la columna** *número-columna* **no puede convertirse a un valor FLOAT, pero la columna de destino no puede contener nulos. No se ha cargado la fila.**

**Explicación:** El valor del campo especificado no puede convertirse a un valor FLOAT. Puede existir una discrepancia en el tipo de datos. No se puede cargar un nulo porque la columna de salida de la tabla no puede contener nulos.

Para archivos ASCII (DEL) delimitados, el valor del número de columna especifica el campo dentro de la fila que contiene el valor en cuestión. Para archivos ASCII, el valor del número de columna especifica la ubicación del byte dentro de la fila donde empieza el valor en cuestión.

No se carga la fila.

**Respuesta del Usuario:** Corrija el archivo de entrada y vuelva a someter el mandato, o edite los datos de la tabla.

# **SQL3123W El valor del campo de la fila** *número-fila* **y la columna** *número-columna* **no puede convertirse a un valor PACKED DECIMAL.Se ha cargado un nulo.**

**Explicación:** El valor del campo especificado no puede convertirse a un valor PACKED DECIMAL. Puede existir una discrepancia en el tipo de datos.

Para archivos ASCII (DEL) delimitados, el valor del número de columna especifica el campo dentro de la fila que contiene el valor en cuestión. Para archivos ASCII, el valor del número de columna especifica la ubicación del byte dentro de la fila donde empieza el valor en cuestión.

Se carga un valor nulo.

**Respuesta del Usuario:** Examine el valor de entrada. Si es necesario, corrija el archivo de entrada y vuelva a someter el mandato o edite los datos de la tabla.

**SQL3124W El valor del campo de la fila** *número-fila* **y la columna** *número-columna* **no puede convertirse a un valor PACKED DECIMAL, pero la columna de destino no puede contener nulos. No se ha cargado la fila.**

**Explicación:** El valor del campo especificado no puede convertirse a un valor PACKED DECIMAL. Puede existir una discrepancia en el tipo de datos. No se puede cargar un nulo porque la columna de salida de la tabla no puede contener nulos.

Para archivos ASCII (DEL) delimitados, el valor del número de columna especifica el campo dentro de la fila que contiene el valor en cuestión. Para archivos ASCII, el valor del número de columna especifica la ubicación del byte dentro de la fila donde empieza el valor en cuestión.

No se carga la fila.

**Respuesta del Usuario:** Corrija el archivo de entrada y vuelva a someter el mandato, o edite los datos de la tabla.

**SQL3125W Se han truncado los datos de tipo carácter en la fila** *número-fila* **y la columna** *número-columna***, porque los datos sobrepasan la longitud de la columna de la base de datos destino.**

**Explicación:** La longitud de los datos de campo en el archivo de entrada era superior a la longitud del campo de base de datos donde se carga.

Se han truncado los datos de tipo carácter.

**Respuesta del Usuario:** Compare el valor de la tabla de salida con el archivo de entrada. Si es necesario, corrija el archivo de entrada y vuelva a someter el mandato o edite los datos de la tabla. No puede aumentarse el ancho de la columna de base de datos. Si es necesario, defina una nueva tabla con columnas más anchas y repita el proceso.

**SQL3128W El campo que contiene** *datos* **en la fila** *número-fila* **y la columna** *número-columna***. se ha truncado en un campo DATE porque los datos sobrepasan la longitud de la columna de base de datos.**

**Explicación:** El valor de fecha en el campo especificado sobrepasa la longitud de la representación de serie de una fecha.

Se trunca el valor de fecha para que quepa en la tabla.

**Respuesta del Usuario:** Compare el valor de la tabla de salida con el archivo de entrada. Si es necesario,

corrija el archivo de entrada y vuelva a someter el mandato o edite los datos de la tabla.

**SQL3129W El campo de fecha, hora o indicación de la hora que contiene** *texto* **en la fila** *número-fila* **y la columna** *número-columna* **se ha rellenado con blancos.**

**Explicación:** Los datos del campo en el archivo de entrada tenían una longitud menor que la columna de base de datos.

Los datos que quedan a la derecha se rellenan con blancos.

**Respuesta del Usuario:** Compare el valor de la tabla de salida con el archivo de entrada. Si es necesario, corrija el archivo de entrada y vuelva a someter el mandato o edite los datos de la tabla.

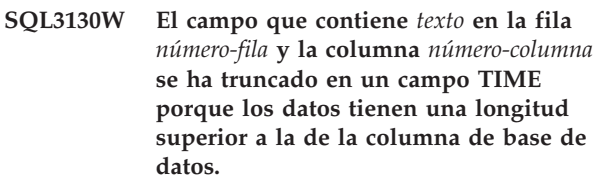

**Explicación:** El valor de hora en el campo especificado sobrepasa la longitud de la representación de caracteres de una hora.

El valor de hora se trunca para que quepa en la tabla.

**Respuesta del Usuario:** Compare el valor de la tabla de salida con el archivo de entrada. Si es necesario, corrija el archivo de entrada y vuelva a someter el mandato o edite los datos de la tabla.

# **SQL3131W El campo que contiene** *texto* **en la fila** *número-fila* **y la columna** *número-columna* **se ha truncado en un campo TIMESTAMP, porque los datos tienen una longitud mayor que la columna de la base de datos.**

**Explicación:** El valor de indicación de la hora del campo especificado sobrepasa la longitud de la representación de caracteres de una indicación de la hora.

El valor de indicación de la hora se trunca para que quepa en la tabla.

**Respuesta del Usuario:** Compare el valor de la tabla de salida con el archivo de entrada. Si es necesario, corrija el archivo de entrada y vuelva a someter el mandato o edite los datos de la tabla.

# **SQL3132W Los datos de tipo carácter de la columna** *columna* **se truncarán al tamaño** *tamaño***.**

**Explicación:** La columna de datos de caracteres tiene un tamaño definido no mayor que la columna de

caracteres por omisión más larga que puede exportarse; cada valor se truncará por el tamaño especificado.

Por ejemplo, por omisión, sólo se exportarán los primeros bytes de SQL\_LONGMAX de una columna LOB. Si se desea exportar toda la columna LOB, se debe especificar la palabra clave *LOBSINFILE* en el modificador de tipo de archivo y cada columna LOB se almacenará en un archivo distinto.

**Respuesta del Usuario:** Tan sólo se trata de un mensaje de aviso. No es necesaria ninguna acción.

#### **SQL3133W El valor del campo de la fila** *número-fila* **y la columna** *número-columna* **contiene un valor de DATALINK no válido. Se ha cargado un nulo.**

**Explicación:** El valor DATALINK en el campo especificado no es válido. Para archivos ASCII delimitados (DEL), el valor del número de columna especifica el campo dentro de la fila que contiene el valor en cuestión. Para archivos ASCII, el valor del número de columna especifica la ubicación del byte dentro de la fila donde empieza el valor en cuestión.

Se carga un valor nulo.

**Respuesta del Usuario:** Examine el valor de entrada. Si es necesario, corrija el archivo de entrada y vuelva a someter el mandato o edite los datos de la tabla.

#### **SQL3134W El campo de la fila** *número-fila* **y la columna** *número-columna* **contiene un valor de DATALINK no válido, pero la columna de destino no puede contener nulos. No se ha cargado la fila.**

**Explicación:** El valor DATALINK en el campo especificado no es válido. Para archivos ASCII delimitados (DEL), el valor del número de columna especifica el campo dentro de la fila que contiene el valor en cuestión. Para archivos ASCII, el valor del número de columna especifica la ubicación del byte dentro de la fila donde empieza el valor en cuestión.

**Respuesta del Usuario:** Examine el valor de entrada. Si es necesario, corrija el archivo de entrada y vuelva a someter el mandato.

# **SQL3135N El número de columnas del parámetro METHOD es mayor que el número de columnas de la tabla de destino.**

**Explicación:** El número de columnas de datos del parámetro METHOD debe ser menor o igual que el número de columnas de datos de la tabla real.

**Respuesta del Usuario:** Especifique el número correcto de columnas de entrada del parámetro METHOD y vuelva a someter el mandato.

# **SQL3137W La fila** *número-fila* **es demasiado corta. Por lo menos falta un valor de entrada que se está cargando a una columna de base de datos que no puede contener nulos. No se ha cargado la fila.**

**Explicación:** Si se carga desde un archivo ASCII delimitado, la fila contiene un número de campos demasiado pequeño. Si se carga desde un archivo ASCII no delimitado, la fila contiene un número de bytes de datos demasiado pequeño. No existe valor de entrada como mínimo para una columna de destino que no puede contener nulos.

No se carga la fila.

**Respuesta del Usuario:** Examine el archivo de entrada y el contenido de la tabla de destino. Corrija el archivo de entrada y vuelva a someter el mandato, o edite los datos de la tabla.

# **SQL3138W No se ha encontrado el delimitador de serie de caracteres final antes de que se llegase al final del archivo de datos de entrada.**

**Explicación:** Se ha llegado al final del archivo de datos de entrada antes de encontrar el delimitador de serie de caracteres de terminación.

Se asume un delimitador de serie de caracteres de cierre al final de los datos.

**Respuesta del Usuario:** Compare el valor de la tabla de salida con el archivo de entrada. Si es necesario, corrija el archivo de entrada y vuelva a someter el mandato o edite los datos de la tabla.

# **SQL3139W Se ha producido un error** *error* **mientras el programa de utilidad se desconectaba de la base de datos.**

**Explicación:** El programa de utilidad IMPORT o EXPORT no se ha podido desconectar de la base de datos.

Es posible que los datos de salida estén incompletos.

**Respuesta del Usuario:** Utilice el número de error del mensaje para determinar el error exacto.

### **SQL3142W La cabecera de la columna** *número-columna* **se trunca a 240 bytes.**

**Explicación:** Los programas LOTUS 1-2-3\*\* y Symphony\*\* tienen un límite de 240 bytes para los registros de etiqueta. Si se especifica una cabecera de columna mayor que 240 bytes para la exportación, se trunca a 240 bytes.

Se trunca la cabecera de columna. El proceso continúa.

**Respuesta del Usuario:** Verifique que las cabeceras de columna tienen 240 bytes o menos de 240 bytes.

Compruebe si hay algún posible error al especificar los nombres para las columnas del archivo de salida con formato de hoja de trabajo (WSF).

### **SQL3143W Una longitud máxima de la columna de longitud variable** *número-columna* **sobrepasa el límite de 240 bytes. Es posible que haya datos de la columna truncados.**

**Explicación:** Los programas LOTUS 1-2-3\*\* y Symphony\*\* tienen un límite de 240 bytes para los registros de etiqueta. Siempre que un campo de tipo carácter de longitud superior a 240 bytes se graba en un archivo con formato de hoja de trabajo (WSF), los datos se truncan a 240 bytes.

Continúe el proceso. Es posible que las entradas de datos siguientes para la columna estén truncadas.

**Respuesta del Usuario:** Verifique la salida. Si se pierden datos significativos de la columna a causa del truncamiento, pruebe a seleccionar los datos de la columna en varios campos sustrayendo o volviendo a diseñar la base de datos.

# **SQL3144W La longitud de la columna de longitud fija** *número-columna* **sobrepasa el límite de 240 bytes. Es posible que haya datos de la columna truncados.**

**Explicación:** Los programas Lotus 1-2-3\*\* y Symphony\*\* tienen un límite de 240 bytes para registros de etiqueta. Siempre que un campo de tipo carácter de longitud superior a 240 bytes se graba en un archivo con formato de hoja de trabajo (WSF), los datos se truncan a 240 bytes.

Todas las entradas de datos para la columna se truncan sin grabar mensajes adicionales en el archivo de anotaciones cronológicas de mensajes.

Continúe el proceso.

**Respuesta del Usuario:** Verifique la salida. Si se pierden datos significativos de la columna a causa del truncamiento, pruebe a seleccionar los datos de la columna en varios campos sustrayendo o volviendo a diseñar la base de datos.

# **SQL3145W Los datos para la fila** *número-fila***, columna** *número-columna* **se truncan a 240 bytes.**

**Explicación:** Los programas Lotus 1-2-3\*\* y Symphony\*\* tienen un límite de 240 bytes para registros de etiqueta. Siempre que un campo de tipo carácter de longitud superior a 240 bytes se graba en un archivo con formato de hoja de trabajo (WSF), los datos se truncan a 240 bytes. Este mensaje va precedido del mensaje SQL3143 asociado con la columna.

El proceso continúa. Se truncan los datos.

**Respuesta del Usuario:** Verifique la salida. Si se pierden datos significativos de la columna a causa del truncamiento, pruebe a seleccionar los datos de la columna en varios campos sustrayendo o volviendo a diseñar la base de datos.

# **SQL3146N El valor DATE o TIMESTAMP de la fila** *número-fila* **y la columna** *número-columna* **está fuera del rango.**

**Explicación:** El valor para una fecha o indicación de la hora no es válido. Un valor de fecha del 01-01-1900 al 12-31-2099 es válido para los archivos con formato de hoja de trabajo (WSF).

No se crea el registro de casillas.

**Respuesta del Usuario:** Compare el valor del archivo de salida con la tabla de entrada. Si es necesario, corrija el valor de entrada y vuelva a someter el mandato o edite los datos en la tabla.

# **SQL3147W Se han exportado más de 2048 filas a un archivo con formato de hoja de trabajo.**

**Explicación:** El número de filas exportadas sobrepasa 2048. Los productos de la primera generación no pueden soportar más de 2048 filas.

Continúe el proceso.

**Respuesta del Usuario:** Las filas a partir de la 2048 sólo pueden leerlas productos de la segunda y tercera generación.

# **SQL3148W No se ha insertado una fila del archivo de entrada en la tabla. Se ha devuelto SQLCODE** *sqlcode***.**

**Explicación:** La operación de la base de datos para insertar una fila de datos leídos desde el archivo de entrada ha resultado anómala. Uno o más campos del archivo de entrada no son compatibles con el campo de base de datos donde se inserta el campo.

El proceso continúa con la siguiente fila de datos de entrada.

**Respuesta del Usuario:** Vea el siguiente mensaje del archivo de mensajes para saber cuál es el número de la fila que no se ha insertado. Examine el archivo de entrada y el contenido de la base de datos. Si lo desea, modifique la base de datos o modifique el archivo de entrada y vuelva a ejecutar la operación.

# **SQL3149N Se han procesado** *número-1* **filas del archivo de entrada. Se han insertado satisfactoriamente** *número-2* **filas en la tabla. Se han rechazado** *número-3* **filas.**

**Explicación:** Este mensaje de resumen indica cuántas filas de datos se han leído desde el archivo de entrada, cuántas filas se han insertado con éxito en la tabla de

base de datos, y cuántas filas se han rechazado. Si se utiliza la opción INSERT\_UPDATE, el número de filas actualizadas es el número de filas procesadas menos el de insertadas y rechazadas.

**Respuesta del Usuario:** Ninguna, porque este es un mensaje de resumen. Los mensajes de detalle pueden sugerir la acción correctiva.

#### **SQL3150N El registro H del archivo PC/IXF tiene el producto** *producto***, fecha** *fecha* **y hora** *hora***.**

**Explicación:** Se proporciona información acerca del producto que ha creado el archivo PC/IXF y cuándo lo creó.

**Respuesta del Usuario:** No es necesaria ninguna acción.

**SQL3151N No se realizará la conversión de datos desde el valor de página de códigos de un solo byte** *página-códigos* **del registro H al valor de página de códigos de un solo byte** *página-códigos* **de la aplicación, porque se ha especificado la opción FORCEIN.**

**Explicación:** No se realizará la conversión de datos de la página de códigos de IXF a la página de códigos de la aplicación porque se ha especificado la opción FORCEIN.

**Respuesta del Usuario:** No es necesaria ninguna acción. Si el gestor de bases de datos soporta la conversión desde la página de códigos del archivo IXF a la página de códigos de la aplicación, se puede volver a someter la operación sin la opción FORCEIN y se convertirán los datos.

**SQL3152N El valor de página de códigos de doble byte** *valor* **del registro H no es compatible con el valor de página de códigos de doble byte** *valor* **para la aplicación. Se insertarán los datos porque se ha especificado la opción FORCEIN.**

**Explicación:** Los valores de página de códigos de doble byte del registro y la aplicación no son compatibles. Dado que se ha utilizado la opción, *FORCEIN*, se insertarán los datos.

**Respuesta del Usuario:** No es necesaria ninguna acción.

### **SQL3153N El registro T del archivo PC/IXF tiene el nombre** *nombre***, calificador** *calificador* **y origen** *origen***.**

**Explicación:** Se proporciona información opcional acerca del nombre de la tabla donde se extrajeron los

datos, el producto que creó la tabla, y el fuente original de los datos.

**Respuesta del Usuario:** No es necesaria ninguna acción.

#### **SQL3154W El valor HCNT del registro H y el valor CCNT del registro T no son compatibles. Se utilizará el valor CCNT del registro T.**

**Explicación:** El valor HCNT del registro H y el valor CCNT del registro T no concuerdan.

Se utiliza el valor CCNT del registro T.

**Respuesta del Usuario:** Compruebe que el valor CCNT es correcto. Si no lo es, efectúe los cambios necesarios en los valores HCNT o CCNT y vuelva a someter el mandato.

# **SQL3155W El campo de longitud de nombre del registro C para la columna** *nombre* **no es válido. No se cargarán datos de la columna.**

**Explicación:** El valor del campo de longitud de nombre del registro C para la columna indicada no es válido.

No se cargan datos de la columna indicada.

**Respuesta del Usuario:** Modifique el campo de longitud de nombre del registro C y vuelva a someter el mandato.

# **SQL3156W El campo nulo del registro C para la columna** *nombre* **no es válido. No se cargarán datos de la columna.**

**Explicación:** El campo nulo del registro C para la columna indicada no es válido.

No se cargan datos de la columna indicada.

**Respuesta del Usuario:** Modifique el campo nulo del registro C y vuelva a someter el mandato.

# **SQL3157W El campo de tipo del registro C para la columna** *nombre* **no es válido. No se cargarán datos de la columna.**

**Explicación:** El campo de tipo del registro C para la columna indicada no es válido. Es posible que los valores de página de códigos no sean compatibles con el tipo de columna.

No se cargan datos de la columna indicada.

**Respuesta del Usuario:** Modifique el campo de tipo del registro C y vuelva a someter el mandato.

**SQL3158W El campo de página de códigos de un solo byte del registro C para la columna** *nombre* **no es válido. No se cargarán datos de la columna.**

**Explicación:** El campo de página de códigos de un solo byte del registro C para la columna indicada no es válido.

No se cargan datos de la columna indicada.

**Respuesta del Usuario:** Modifique el campo de página de códigos de un solo byte del registro C y vuelva a someter el mandato.

# **SQL3159W El campo de página de códigos de doble byte del registro C para la columna** *nombre* **no es válido. No se cargarán datos de la columna.**

**Explicación:** El campo de página de códigos de doble byte del registro C para la columna indicada no es válido.

No se cargan datos de la columna indicada.

**Respuesta del Usuario:** Modifique el campo de página de códigos de doble byte del registro C y vuelva a someter el mandato.

### **SQL3160W El campo de longitud de columna del registro C para la columna** *nombre* **no es válido. No se cargarán datos de la columna.**

**Explicación:** El campo de longitud de columna del registro C para la columna indicada no es válida.

No se cargan datos de la columna indicada.

**Respuesta del Usuario:** Modifique el campo de longitud de columna del registro C y vuelva a someter el mandato.

**SQL3161W El campo de precisión del registro C para la columna** *nombre* **no es válido. No se cargarán datos de la columna.**

**Explicación:** El campo de precisión del registro C para la columna indicada no es válida.

No se cargan datos de la columna indicada.

**Respuesta del Usuario:** Modifique el campo de precisión del registro C y vuelva a someter el mandato.

# **SQL3162W El campo de escala del registro C para la columna** *nombre* **no es válido. No se cargarán datos de la columna.**

**Explicación:** El campo de escala del registro C para la columna indicada no es válido.

No se cargan datos de la columna indicada.

**Respuesta del Usuario:** Modifique el campo de escala del registro C y vuelva a someter el mandato.

# **SQL3163W El campo de longitud de columna del registro C para la columna de coma flotante** *nombre* **está en blanco. Se utilizará un valor de 00008.**

**Explicación:** El campo de longitud de columna del registro C para la columna indicada está en blanco.

Se utiliza una longitud de columna de 00008.

**Respuesta del Usuario:** No es necesaria ninguna acción.

# **SQL3164W El campo de longitud de columna del registro C para la columna de punto flotante** *nombre* **no es válido. No se cargarán datos de la columna.**

**Explicación:** El campo de longitud de columna del registro C para la columna indicada no es válida. La columna indicada es una columna de coma flotante.

No se cargan datos de la columna indicada.

**Respuesta del Usuario:** Modifique el campo de longitud de columna del registro C y vuelva a someter el mandato.

# **SQL3165W El campo de tipo de columna** *tipo* **del registro C para la columna** *nombre* **no es válido. No se cargarán datos de la columna.**

**Explicación:** El tipo de columna del registro C para la columna indicada no es válido.

No se cargan datos de la columna indicada.

**Respuesta del Usuario:** Modifique el campo de tipo de columna del registro C y vuelva a someter el mandato.

### **SQL3166W No se ha especificado ninguna columna de PC/IXF para cargarla en la columna de base de datos** *nombre* **o la columna de PC/IXF especificada no existe. Se insertarán nulos.**

**Explicación:** No había ninguna columna de PC/IXF especificada para cargarla en la columna indicada o la columna origen de PC/IXF especificada no existe.

Se cargan valores nulos para la columna indicada.

**Respuesta del Usuario:** No es necesaria ninguna acción. Si no se aceptan nulos para esta columna, compruebe el parámetro *METHOD* para ver si hay nombres o posiciones erróneos o para ver si hay menos entradas en el parámetro *METHOD* que columnas indicadas o implicadas por el parámetro *Action String* (por ejemplo, ″REPLACE into ...″).

### **SQL3167W La columna de PC/IXF especificada para cargarla en la columna de base de datos** *nombre* **no es válida. Se insertarán nulos.**

**Explicación:** Los valores de la columna de PC/IXF no pueden cargarse en la columna de base de datos indicada; el motivo se explica en un mensaje anterior de anotaciones cronológicas.

Se cargan valores nulos para la columna indicada.

**Respuesta del Usuario:** Lea los mensajes anteriores para comprender el motivo por el que la columna no es válida.

**SQL3168W La columna de PC/IXF especificada para cargarla en la columna de base de datos** *nombre* **no es compatible con la columna de base de datos. Se insertarán nulos.**

**Explicación:** Es posible que los tipos o longitudes de columna de base de datos destino y los de PC/IXF de origen no sean compatibles.

Se cargan valores nulos para la columna indicada.

**Respuesta del Usuario:** Compare las columnas del archivo PC/IXF de origen y de la base de datos.

### **SQL3169N Se puede utilizar la opción FORCEIN para que la columna de PC/IXF** *nombre* **sea aceptable para cargarla en la columna de base de datos** *nombre***.**

**Explicación:** Se trata sólo de información acerca del uso opcional de la opción *FORCEIN*.

**Respuesta del Usuario:** No es necesaria ninguna acción.

#### **SQL3170W Se ha llegado al final del archivo dentro de una fila de datos. No se ha cargado la fila parcial de datos.**

**Explicación:** Se ha llegado al final del archivo antes del final de la fila de datos actual. Es posible que el archivo sólo contenga una parte de los datos esperados.

No se carga la fila parcial de datos.

**Respuesta del Usuario:** Si el archivo PC/IXF se ha copiado de un medio a otro, compare la copia con el original o repita el proceso de copia.

# **SQL3171W Se ha encontrado un registro sin etiqueta en la fila de cabecera de columna. No se ha procesado el registro.**

**Explicación:** El programa de utilidad IMPORT sólo espera registros de etiqueta en la fila de cabecera de columna (fila uno) del archivo con formato de hoja de trabajo (WSF).

El sistema no procesa el registro y continúa con el siguiente registro.

**Respuesta del Usuario:** Suprima todos los datos e información excepto las cabeceras de columna a partir de la primera fila del archivo de hoja de cálculo. Vuelva a someter el mandato.

# **SQL3172W No se ha encontrado la columna de entrada** *nombre* **especificada. La columna de base de datos correspondiente contendrá valores nulos.**

**Explicación:** No se ha encontrado la columna de entrada especificada en el archivo de hoja de cálculo de entrada. La columna de base de datos puede contener nulos y contiene valores nulos.

**Respuesta del Usuario:** Compruebe el nombre de la columna de entrada especificada.

# **SQL3173N Los datos insertados para la columna** *nombre* **contendrán siempre menos caracteres que el ancho de la columna.**

**Explicación:** El ancho de columna de la base de datos es mayor que el registro de etiqueta máximo con formato de hoja de trabajo (WSF).

Continúe el proceso.

**Respuesta del Usuario:** No es necesaria ninguna acción.

**SQL3174W El tipo de datos** *tipo* **de la columna de base de datos** *nombre* **no es compatible con ningún tipo de columna WSF.Se insertarán valores nulos para esta columna.**

**Explicación:** El tipo de columna de base de datos no es válido para un archivo con formato de hoja de trabajo (WSF). Puesto que la columna puede contener nulos, se importan nulos para la columna.

**Respuesta del Usuario:** Si no se aceptan nulos para la columna, realice una de las siguientes acciones:

- v Edite los datos en la tabla.
- v Si es posible, utilice otra columna compatible de la tabla de la base de datos como columna de destino, y vuelva a someter el mandato.
- v Vuelva a definir la tabla de la base de datos para que las columnas sean compatibles con las columnas importadas del archivo WSF, y vuelva a someter el mandato.

### **SQL3175W El registro de entrada de la fila de base de datos** *fila***, columna** *columna* **no es válido.**

**Explicación:** El registro del archivo de hoja de cálculo no es compatible con el tipo de datos de la columna de base de datos. Si la columna de base de datos contiene datos de tipo gráfico, los datos de entrada pueden contener un número impar de bytes.

Si la columna puede contener nulos, se inserta un nulo. Si la columna no puede contener nulos, no se importa la fila.

**Respuesta del Usuario:** Edite los datos de la tabla o verifique que los datos del archivo de hoja de cálculo son válidos para la importación a una base de datos del gestor de bases de datos, y vuelva a someter el mandato.

# **SQL3176W El valor de la fila** *fila***, columna** *columna* **en el archivo WSF está fuera de rango para un valor de fecha.**

**Explicación:** El registro del archivo de hoja de cálculo contiene un valor demasiado grande o demasiado pequeño para representar una fecha válida con formato de hoja de trabajo (WSF). Una fecha WSF válida está entre el 1 y el 73050, ambos inclusive.

Si la columna puede contener nulos, se inserta un nulo. Si la columna no puede contener nulos, no se importa la fila.

**Respuesta del Usuario:** Edite los datos de la tabla o compruebe que los datos del archivo de hoja de cálculo son válidos para la importación a una base de datos del gestor de bases de datos, y vuelva a someter el mandato.

# **SQL3177W El valor de la fila** *fila***, columna** *columna* **en el archivo WSF está fuera del rango de un valor de hora.**

**Explicación:** El registro del archivo de hoja de cálculo contiene un valor que es demasiado grande o demasiado pequeño para representar una hora válida con formato de hoja de trabajo (WSF). Una hora WSF válida es un valor mayor o igual que cero, pero menor que uno.

Si la columna puede contener nulos, se inserta un nulo. Si la columna no puede contener nulos, no se importa la fila.

**Respuesta del Usuario:** Edite los datos de la tabla o compruebe que el valor que se va a importar es un valor de hora del archivo de hoja de cálculo de entrada, y vuelva a someter el mandato.

# **SQL3178W El tipo de registro en el archivo WSF para la fila** *número-fila***, columna** *número-columna* **de la base de datos no es válido para representar un valor de hora.**

**Explicación:** El valor de entrada es un valor de entero. Un valor de hora debe representarse mediante un número de coma flotante o una fracción de día en un

archivo de hoja de cálculo con formato de hoja de trabajo (WSF).

Si la columna puede contener nulos, se inserta un nulo. Si la columna no puede contener nulos, no se importa la fila.

**Respuesta del Usuario:** Edite los datos de la tabla o compruebe que el valor que se va a importar es un valor de hora del archivo de hoja de cálculo de entrada, y vuelva a someter el mandato.

# **SQL3179W En la fila** *fila* **del archivo de entrada faltan datos para insertarlos en una columna no de nulos de la base de datos. No se ha insertado la fila.**

**Explicación:** A la fila de datos del archivo de entrada le faltan datos, o contiene datos que no son válidos para una columna que no puede contener nulos. No se insertan los valores de las columnas de base de datos restantes de dicha fila.

El proceso continúa con la siguiente fila. No se inserta la fila.

**Respuesta del Usuario:** Edite los datos de la tabla o verifique que los datos del archivo de hoja de cálculo sean válidos para su inserción en una base de datos del gestor de bases de datos.

#### **SQL3180W Inserte el disquete** *número* **en la unidad** *unidad***.**

**Explicación:** Esta es una petición para que la aplicación solicite al usuario que coloque el disquete especificado en la unidad especificada.

El programa de utilidad espera volver a ser llamado después de que el usuario coloca el disquete en la unidad.

**Respuesta del Usuario:** Solicite el disquete al usuario y regrese al programa de utilidad con el parámetro *callerac* que indica si el proceso continuará o finalizará.

# **SQL3181W Se ha llegado al final del archivo antes de encontrar el registro final esperado.**

**Explicación:** Durante la carga de un archivo PC/IXF creado por el gestor de bases de datos, no se ha encontrado el registro A del subtipo E que se espera como último registro A.

Es probable que el archivo de entrada esté dañado.

Continúe el proceso.

**Respuesta del Usuario:** Compruebe los datos que no se han cargado. Si faltan datos, edite la tabla o cambie el archivo de entrada y vuelva a someter el mandato. Si el archivo PC/IXF se ha copiado de un medio a otro, compare la copia con el original o repita el proceso de copia.

#### **SQL3182W Inserte el disquete** *número* **en la unidad** *unidad***. El disquete que está insertado actualmente no es el disquete adecuado, o el disquete siguiente no es válido.**

**Explicación:** Durante la carga de un archivo PC/IXF que está contenido en más de un disquete, se ha enviado una petición para insertar un disquete en la aplicación y se ha devuelto una confirmación de que el disquete está en la unidad, pero el archivo de continuación no se encuentra ahí o no es válido. Esta acción no es aplicable al primer disquete.

El programa de utilidad espera una respuesta de la aplicación para continuar el proceso o detenerlo.

**Respuesta del Usuario:** Haga que el usuario compruebe que el disquete correcto está en la unidad. Si en la unidad está el disquete correcto, vuelva a llamar al programa de utilidad con el parámetro *callerac* definido para detener el proceso.

# **SQL3183W Las alteraciones temporales múltiples de delimitadores en el parámetro filetmod no están separadas por espacios en blanco.**

**Explicación:** Como mínimo una palabra clave COLDEL, CHARDEL o DECPT del parámetro *filetmod* no se encuentra al principio del parámetro *filetmod* y no sigue a un blanco (espacio). Esta condición puede producirse durante la operación LOAD/IMPORT o de exportación de archivos ASCII delimitados (DEL).

El programa de utilidad detiene el proceso. Se ignoran las alteraciones temporales del delimitador erróneo.

**Respuesta del Usuario:** Vuelva a someter el mandato con un parámetro *filetmod* correcto.

# **SQL3184W Se ha producido un aviso de SQL** *SQLCODE* **al crear la tabla.**

**Explicación:** Se ha creado la tabla; no obstante, ésta puede ser distinta de la tabla original.

**Respuesta del Usuario:** Compare la definición de la tabla recién creada con la tabla esperada. Realice las correcciones necesarias mediante mandatos tales como ALTER TABLE. Observe el SQLCODE indicado en el mensaje de aviso para obtener más información sobre lo que ha sucedido.

### **SQL3185W El error anterior se ha producido mientras se procesaban datos de la fila** *número-fila* **del archivo de entrada.**

**Explicación:** Este mensaje proporciona la identificación de la fila donde se ha producido el error para el mensaje anterior listado en el archivo de mensajes (por ejemplo, SQL3306).

**Respuesta del Usuario:** No es necesaria ninguna acción.

# **SQL3186W No se han cargado datos en la base de datos porque las anotaciones cronológicas estaban llenas o el espacio de bloqueo estaba agotado. Se ha devuelto SQLCODE** *sqlcode***. Se intentará una confirmación y la operación continuará si la confirmación es satisfactoria.**

**Explicación:** El programa de utilidad no ha podido insertar una fila de datos en la base de datos porque el archivo de anotaciones cronológicas de transacciones de la base de datos o el espacio de bloqueo disponible para la aplicación están llenos.

Se confirman las transacciones de la base de datos que se han completado, y se vuelve a intentar la inserción. Si la inserción repetida continúa indicando el mismo problema, el programa de utilidad detiene el proceso.

**Respuesta del Usuario:** Tenga en cuenta que una anomalía posterior del programa de utilidad hace que la base de datos se retrotraiga al estado en que se encontraba después de la última confirmación, y no al estado en que se encontraba antes de que se llamase al programa de utilidad inicialmente.

# **SQL3187W Se ha producido un error al crear un índice. Se ha devuelto SQLCODE** *sqlcode***.**

**Explicación:** El programa de utilidad IMPORT estaba creando un índice cuando se produjo un error. Es posible que ya exista un índice para alguna tabla.

Este error sólo tiene lugar durante la importación de un archivo PC/IXF.

El proceso del programa de utilidad continúa. El archivo se ha importado, pero el índice no se ha creado en la tabla.

Usuarios de sistema federado: además de la causa indicada anteriormente, este error puede producirse al emitir una sentencia CREATE NICKNAME en el servidor federado si la tabla de la fuente de datos tiene un índice o índices con demasiadas columnas, o si el tamaño total de la fila del índice no puede representarse en el catálogo del servidor federado.El *sqlcode* del mensaje proporciona más información acerca del problema detectado.

**Respuesta del Usuario:** Lea el siguiente mensaje en el archivo de anotaciones cronológicas de mensajes (SQL3189) para ver el nombre del índice que no se ha creado. Cree el índice con el mandato CREATE INDEX.

Usuarios de sistema federado: efectúe una selección en el catálogo de la fuente de datos y el catálogo del servidor federado para determinar cuál es el índice o índices que no se han creado en el catálogo del servidor federado. Proceda de una de estas maneras:

Cree los índices mediante el mandato CREATE INDEX. Recuerde que las columnas deben truncarse de forma adecuada para no violar los límites que impidieron crear el índice en un principio.

No haga nada y deje que el servidor federado siga funcionando como si no tuviera conocimiento del índice.

Ambas posibilidades pueden tener implicaciones con respecto al rendimiento.

#### **SQL3188N Se ha producido un error al borrar el contenido de la tabla.**

**Explicación:** Cuando se ejecuta LOAD/IMPORT con la opción REPLACE, la tabla de base de datos especificada se trunca antes de volver a insertar los datos en la tabla. Se ha producido un error durante el proceso de truncamiento.

El programa de utilidad finaliza con un error.

**Respuesta del Usuario:** Vuelva a someter el mandato.

#### **SQL3189N El mensaje anterior hace referencia al índice** *nombre* **con las columnas** *lista-columnas***.**

**Explicación:** Este mensaje siempre sigue al mensaje SQL3187 cuando se produce un error mientras se crea un índice. *nombre* es el nombre del índice donde ha fallado la operación de creación.*lista columnas* es una serie de nombres de columna de índice. Cada nombre de columna de la serie va precedido de un signo más (+) o menos (−), que indican un orden ascendente o descendente.

El proceso del programa de utilidad continúa.

**Respuesta del Usuario:** Cree de forma manual el índice con el mandato CREATE INDEX.

#### **SQL3190N La opción indexixf no es válida para esta operación de Importación.**

**Explicación:** Si se utiliza INDEXIXF en el parámetro *filetmod* del mandato IMPORT, también es necesario lo siguiente:

- v La operación IMPORT debe sustituir el contenido de una tabla.
- v El parámetro *METHOD* debe ser nulo.
- v Cada columna IXF debe tener como destino una columna de base de datos con el mismo nombre.

El programa de utilidad detiene el proceso. No se importan datos.

**Respuesta del Usuario:** Vuelva a someter el mandato sin la opción INDEXIXF o con los otros parámetros que son válidos con la opción INDEXIXF.

#### **SQL3191N El campo de la fila** *número-fila***, columna** *número-columna* **que empieza por** *serie* **no coincide con el DATEFORMAT, TIMEFORMAT o TIMESTAMPFORMAT especificados por el usuario. La fila se rechazará.**

**Explicación:** Los datos no coinciden con el formato especificado por el usuario. Puede que esto se deba a campos que faltan, a separadores de columna que discrepan a un valor que está fuera de rango.

**Respuesta del Usuario:** Examine el valor de entrada. Corrija el archivo de entrada o especifique un DATEFORMAT, TIMEFORMAT o TIMESTAMPFORMAT que coincida con los datos y vuelva a someter el mandato.

#### **SQL3192N En el filetmod un usuario especificó un formato** *palabra-clave* **que empieza con la serie** *cadena* **y no es válido.**

**Explicación:** El formato especificado por el usuario no es válido porque puede que se haya especificado más de una vez o porque puede que contenga un carácter no válido.

Los formatos deben estar entre comillas.

Los especificadores de DATEFORMAT válidos incluyen "YYYY" y los caracteres "M" y "D".

Especificadores TIMEFORMAT válidos incluyen "AM", "PM", "TT" y los caracteres "H", "M" y "D".

Los especificadores TIMESTAMPFORMAT válidos incluyen todos los especificadores para DATEFORMAT y TIMEFORMAT, así como "UUUUUU". Sin embargo, "M" no puede estar al lado de un especificador de formato de fecha o de un especificador de formato de hora.

Es necesario un separador de campo si el valor correspondiente del archivo de datos puede tener una longitud variable.

El programa de utilidad detiene el proceso.

**Respuesta del Usuario:** Examine el especificador de formato. Corrija el formato y vuelva a someter el mandato.

**Explicación:** El programa de utilidad LOAD/IMPORT puede ejecutarse en una vista sólo si puede actualizarse la vista. La vista especificada se define de tal manera que los datos que contiene no puedan modificarse.

El programa de utilidad LOAD se puede ejecutar para una tabla de consultas materializadas únicamente si

**SQL3193N No se puede actualizar la vista o tabla de consultas materializadas especificada. No se puede LOAD/IMPORT en esta vista o LOAD en esta tabla de consultas materializadas.**

ésta no está duplicada. La tabla especificada es una tabla de consultas materializadas duplicada.

El programa de utilidad IMPORT sólo se puede ejecutar para una tabla de consultas materializadas si la tabla de consultas materializadas es una tabla de consultas materializadas mantenida por el usuario. La tabla especificada es una tabla de consultas materializadas mantenida por el sistema.

El programa de utilidad LOAD/IMPORT detiene el proceso. No se insertan los datos.

**Respuesta del Usuario:** Vuelva a someter el mandato con el nombre de una tabla o una vista que pueda actualizarse.

#### **SQL3194N La tabla especificada es una tabla del sistema. No puede cargar una tabla de sistema.**

**Explicación:** El programa de utilidad no puede ejecutarse contra una tabla del sistema.

El programa de utilidad detiene el proceso. No se cargan datos.

**Respuesta del Usuario:** Vuelva someter el mandato con un nombre de tabla válido.

# **SQL3195W El disquete** *número* **de la unidad** *unidad* **no puede utilizarse para el archivo de salida. Inserte un disquete con formato y con espacio libre para grabar.**

**Explicación:** El programa de utilidad EXPORT no puede utilizar el disquete actual para exportar al archivo PC/IXF por una de las siguientes razones:

- v El archivo de salida no puede abrirse en el disquete. Es posible que el disquete no tenga formato.
- v No hay suficiente espacio libre disponible en el disquete.

Este código de aviso es una petición para que la aplicación solicite al usuario que coloque otro disquete en la unidad especificada.

El programa de utilidad espera volver a ser llamado después de que el usuario coloca el disquete en la unidad.

**Respuesta del Usuario:** Solicite el disquete al usuario y regrese al programa de utilidad con el parámetro *callerac* que indica si el proceso continuará o finalizará.

#### **SQL3196N No se ha encontrado el archivo de entrada.**

**Explicación:** El archivo fuente que se va a cargar en una base de datos no ha podido encontrarse en la vía de acceso indicada por el parámetro *datafile*.

No se puede procesar el mandato.

**Respuesta del Usuario:** Compruebe que el archivo de entrada existe, y que la vía de acceso para el mismo es correcta.

### **SQL3197N Se ha realizado un intento de ejecutar múltiples copias de importación o exportación.**

**Explicación:** Se ha realizado un intento de ejecutar más de un ejemplo del programa de utilidad de importación o exportación en un sistema donde esto no está soportado.

No se puede procesar el mandato.

**Respuesta del Usuario:** Vuelva a someter la segunda operación cuando ningún otro proceso intente ejecutar el mismo programa de utilidad.

# **SQL3200 - SQL3299**

#### **SQL3201N La tabla especificada no puede sustituirse porque otra tabla depende de ella.**

**Explicación:** No puede sustituirse una tabla que es tabla padre en una relación con otra tabla.

No se puede procesar el mandato.

**Respuesta del Usuario:** Seleccione una opción diferente, por ejemplo INSERT, o seleccione un destino diferente para la operación del programa de utilidad.

### **SQL3203N No se permite la opción INSERT\_UPDATE para el destino especificado porque no tiene clave primaria o porque todas las columnas están en la clave primaria.**

**Explicación:** La opción INSERT\_UPDATE sólo es válida cuando la tabla de destino tiene una clave primaria y las columnas destino incluyen todas las columnas de la clave primaria. Además, la lista de columnas destino y la tabla de destino deben contener como mínimo una columna que no forme parte de la clave primaria.

No se puede procesar el mandato.

**Respuesta del Usuario:** Seleccione una opción diferente, por ejemplo INSERT, o elija un destino diferente para la operación del programa de utilidad.

# **SQL3204N Tal vez la opción INSERT\_UPDATE no se aplique a una vista.**

**Explicación:** La opción INSERT\_UPDATE no es válida para vistas y se ha seleccionado una vista como el destino de la operación del programa de utilidad.

No se puede procesar el mandato.

**Respuesta del Usuario:** Seleccione una opción diferente, por ejemplo INSERT, o elija un destino diferente para la operación del programa de utilidad.

# **SQL3205N No puede sustituirse la vista especificada porque la tabla base tiene una tabla dependiente.**

**Explicación:** No se puede sustituir una vista cuya tabla base es una tabla padre en una relación de referencia con cualquier otra tabla (incluida ella misma).

No se puede procesar el mandato.

**Respuesta del Usuario:** Seleccione una opción diferente, por ejemplo INSERT, o elija un destino diferente para la operación del programa de utilidad.

#### **SQL3206N La vista especificada no se puede sustituir porque su definición afecta a una subconsulta.**

**Explicación:** No se puede sustituir una vista cuya definición afecte a una subconsulta. Si la definición de la vista depende de la definición de otras vistas, las otras vistas no pueden contener subconsultas. Está prohibido utilizar la opción REPLACE cuando se utiliza una subconsulta en cualquier punto de la definición de una vista en la que está basada la vista destino.

No se puede procesar el mandato.

**Respuesta del Usuario:** Seleccione una opción diferente, por ejemplo INSERT, o elija un destino diferente para la operación del programa de utilidad.

# **SQL3207N Se ha proporcionado una lista-tablas no válida. Código de razón** *código-razón***.**

**Explicación:** La lista-orden-transversal/lista-subtablas proporcionada no es válida. La explicación para el código de razón es:

- 1. Las tablas especificadas en la lista-orden-transversal no están en modo PRE-ORDER.
- 2. Las tablas especificadas en la lista-orden-transversal no están conectadas.
- 3. Se ha encontrado una discrepancia de nombre de esquema en la lista-orden-transversal/listasubtablas.
- 4. Con la opción REPLACE, algunas subtablas faltan en la lista-orden-transversal.
- 5. La lista-subtablas no es igual a ni es un subconjunto de la lista-orden-transversal.

**Respuesta del Usuario:** La acción del usuario, basada en el código de razón es:

- 1. Compruebe que la lista-orden-transversal es de tipo PRE-ORDER.
- 2. Compruebe que todas las tablas de la lista-orden-transversal están conectadas.
- 3. Compruebe que los nombres de esquema son coherentes.
- 4. En caso de utilizar la opción REPLACE, compruebe que toda las subtablas de la jerarquía están incluidas.
- 5. Compruebe que lista-subtablas es igual a o es un subconjunto de la lista-orden-transversal.

# **SQL3208W Importación de datos desde tablas con tipo a una tabla regular.**

**Explicación:** El usuario ha especificado importar datos desde tablas con tipo a una tabla regular. Tenga presente, que la columna id\_objeto no se calculará al realizar la importación.

**Respuesta del Usuario:** Compruebe que esta operación no es deliberada.

#### **SQL3209N La importación con la opción CREATE no permite renombrar un nombre de subtabla ni nombres de atributos.**

**Explicación:** En caso de utilizar la opción CREATE, no se puede renombrar ni un nombre de subtabla ni se pueden renombrar nombres de atributos.

**Respuesta del Usuario:** Compruebe el mandato IMPORT y compruebe que no se ha especificado ninguna lista-subtablas.

**SQL3210N La opción** *opción* **no es compatible con la jerarquía en** *nombre-mandato***.**

**Explicación:** La *opción* no es compatible con la jerarquía en EXPORT, IMPORT, o LOAD.

**Respuesta del Usuario:** Compruebe la sintaxis del mandato si desea obtener soporte jerárquico.

#### **SQL3211N LOAD no da soporte a tablas con tipo.**

**Explicación:** LOAD no da soporte a tablas con tipo. En su lugar, considere IMPORT.

**Respuesta del Usuario:** Utilice IMPORT para colocar datos jerárquicos en la base de datos.

### **SQL3212N Actualmente, no se da soporte a la opción TERMINATE del mandato LOAD para las tablas con columna(s) DATALINK o bien a los espacios de tabla en estado de supresión pendiente.**

**Explicación:** Se ha intentado terminar una operación LOAD destruida, interrumpida o forzada respecto a una tabla que contiene columna(s) DATALINK o bien una tabla que reside en espacio(s) de tabla en estado de supresión pendiente. Actualmente, no se da soporte a estas acciones.

**Respuesta del Usuario:** Utilice la opción RESTART del mandato LOAD para recuperar una operación LOAD destruida, interrumpida o forzada.

#### **SQL3213I La modalidad de creación de índices es** *modalidad***.**

**Explicación:** Los valores de modalidad de creación de índices son los siguientes:

### **REBUILD**

los índices se volverán a crear por completo

### **INCREMENTAL**

se ampliarán los índices

#### **DEFERRED**

los índices no se actualizarán, sino que se marcarán como que se han de renovar antes del siguiente acceso.

**Respuesta del Usuario:** No es necesaria ninguna acción.

# **SQL3214N El programa de utilidad LOAD no da soporte a la creación de índices en diferido para tablas con índices exclusivos.**

**Explicación:** Se ha especificado una modalidad de creación de índices de DEFERRED para una tabla que tiene índices exclusivos. Esto no es válido.

**Respuesta del Usuario:** Especifique una modalidad de creación de índices de AUTOSELECT, REBUILD o INCREMENTAL y vuelva a emitir el mandato.

**SQL3215W Actualmente el programa de utilidad Load (Carga) no da soporte a la creación de índices INCREMENTAL cuando se carga en un espacio de tabla DMS en las tablas en las que reside el objeto índice de la tabla en el mismo espacio de tabla que cualquiera de los demás objetos de la tabla de destino y también se especifica la opción COPY. En su lugar, se utilizará la modalidad de creación de índices REBUILD.**

**Explicación:** En esta operación no se da soporte a la modalidad de creación de índices INCREMENTAL. En su lugar se utilizará la modalidad de creación de índices REBUILD.

**Respuesta del Usuario:** El usuario puede evitar este aviso definiendo el índice en un espacio de tabla que no esté compartido por otros objetos de la tabla que se va a cargar. Como solución alternativa, evite utilizar la opción COPY. Consulte la documentación de DB2 para obtener una lista completa de alternativas a la opción COPY.

**Explicación:** La creación de índices INCREMENTAL sólo se puede utilizar en tablas que tengan un objeto índice coherente en el momento de iniciar el programa de utilidad de carga. Si se carga con la modalidad de creación de índices REBUILD, el índice de la tabla se volverá a crear de una forma coherente.

**SQL3216W El objeto índice de la tabla no era coherente en el momento en que comenzó el programa de utilidad de carga. La creación de índices INCREMENTAL no se puede efectuar durante esta operación del programa de utilidad de carga. En su lugar, se utilizará la modalidad de creación de índices REBUILD.**

**Respuesta del Usuario:** No es necesaria ninguna acción.

**SQL3217W Sólo se da soporte a la creación de índices INCREMENTAL cuando se utiliza LOAD para añadir datos utilizando la acción INSERT INTO. La acción actual LOAD es** *acción***. En su lugar, el programa de utilidad utilizará la modalidad de creación de índices** *modalidad***.**

**Explicación:** La creación de índices INCREMENTAL sólo se puede utilizar cuando se añaden datos a una tabla utilizando la acción INSERT de carga. Esta característica no está soportada cuando se carga con acciones REPLACE, RESTART o TERMINATE.

**Respuesta del Usuario:** No es necesaria ninguna acción.

# **SQL3218C El programa de utilidad LOAD no puede continuar porque se ha encontrado con un archivo de índices o más dañados. Reinicie la base de datos y vuelva a someter el mandato LOAD.**

**Explicación:** El programa de utilidad LOAD no puede continuar porque uno o más índices en las estructuras de datos de disco para la tabla de destino están en un estado inconsistente.

**Respuesta del Usuario:** Termine todas las aplicaciones y emita el mandato RESTART DATABASE para la base de datos afectada y así reconstruir el índice o los índices dañados. A continuación, vuelva a someter el mandato LOAD.

# **SQL3219N El programa de utilidad LOAD no ha podido inhabilitar la comprobación de la restricción en la tabla de destino.**

**Explicación:** El programa de utilidad LOAD tuvo problemas durante el intento de inhabilitar la comprobación de la restricción en la tabla de destino.

### **Respuesta del Usuario:**

- v Emita el mandato SET INTEGRITY OFF en la tabla de destino antes de ejecutar el programa de utilidad LOAD.
- v Si LOAD se intenta en la modalidad REPLACE después de una operación LOAD anterior fallida, use el mandato LOAD TERMINATE para poner el espacio de tabla en un estado accesible antes de emitir un mandato LOAD REPLACE.

# **SQL3220W No se ha encontrado el volumen** *nombre-volumen* **en el directorio** *nombre-directorio***. Copie el volumen en este directorio y continúe con la operación de LOAD/IMPORT.**

**Explicación:** Se ha realizado un intento de LOAD/IMPORT de un archivo IXF múltiple, pero falta uno de los archivos del directorio especificado. LOAD/IMPORT intenta encontrar las partes en el mismo directorio que la primera parte.

Terminará la importación.

# **Respuesta del Usuario:**

- v Encuentre la parte y colóquela en el mismo directorio que la primera parte. A continuación, vuelva a llamar LOAD/IMPORT con un *callerac* de SQLU\_CONTINUE. LOAD/IMPORT continuará procesando el archivo.
- Finalice la operación LOAD/IMPORT llamando a LOAD/IMPORT con un callerac de SQLU\_TERMINATE.

# **SQL3221W ...Empieza COMMIT WORK. Número de registros de entrada =** *número*

**Explicación:** La importación está a punto de intentar una operación COMMIT del trabajo realizado.

**Respuesta del Usuario:** Si no se imprime el mensaje SQL3222W inmediatamente después de este mensaje, la operación COMMIT ha resultado anómala y tendrá que comprobar la tabla o vista para ver los registros que se han importado. Entonces podrá iniciar la importación de nuevo con una RESTARTCOUNT establecida en el número de registros que se han importado con éxito, para poder saltarse esas filas e importar el resto del archivo. (Si había estado efectuando un CREATE, REPLACE\_CREATE o REPLACE, llame a la segunda importación con la opción INSERT.)

# **SQL3222W La operación ...COMMIT de cualquier cambio en la base de datos ha sido satisfactoria.**

**Explicación:** La operación COMMIT ha sido satisfactoria.

**Respuesta del Usuario:** No es necesaria si se obtiene este mensaje.

# **SQL3223N El parámetro de puntero tipo** *parámetro* **no se ha especificado de forma adecuada.**

**Explicación:** El parámetro de tipo <parámetro> no se ha especificado de forma adecuada. Los tipos son uno de los siguientes: ″struct sqluimpt\_in″, ″struct sqluimpt\_out″, ″struct sqluexpt\_out″, ″struct sqluload\_in″, ″struct sqluload\_out″, ″struct sqluunld\_in″ o ″struct sqluunld\_out″. El puntero ha de ser un

puntero NULL o debe apuntar a la estructura adecuada y su campo sizeOfStruct debe inicializarse para uno de los siguientes: SQLUIMPT\_IN\_SIZE para struct sqluimpt\_in, SQLUIMPT\_OUT\_SIZE para struct sqluimpt\_out, SQLUEXPT\_OUT\_SIZE para struct sqluexpt\_out, SQLULOAD\_IN\_SIZE para struct sqluload\_in, SQLULOAD\_OUT\_SIZE para struct sqluload\_out, SQLUUNLD\_IN\_SIZE para struct sqluunld\_in o SQLUUNLD\_OUT\_SIZE para struct sqluunld\_out.

No se puede procesar el mandato.

**Respuesta del Usuario:** Vuelva a llamar al programa de utilidad con un parámetro adecuado.

# **SQL3225N El valor RESTARTCOUNT o el valor SKIPCOUNT es mayor que el número de filas del archivo. No se han cargado filas.**

**Explicación:** Se llamó al programa de utilidad con un valor de RESTARTCOUNT o de SKIPCOUNT que era mayor que el número de filas del archivo de entrada, y como resultado no se cargó ninguna fila en la tabla/vista.

**Respuesta del Usuario:** Asegúrese que el valor RESTARTCOUNT o el valor SKIPCOUNT es correcto y vuelva a llamar al programa de utilidad.

#### **SQL3227W El símbolo de registro** *símbolo1* **hace referencia al número de registro de usuario** *símbolo2***.**

**Explicación:** Se ha encontrado un error o aviso durante la carga (LOAD), importación (IMPORT) o exportación (EXPORT) de una tabla. El paralelismo de CPU era mayor que 1 en el momento en que se detectó el problema y se ha escrito un mensaje de SQL que ha identificado el registro de usuario con un símbolo exclusivo especial. Este mensaje sirve para correlacionar el símbolo de registro exclusivo con el número de registro de los datos de usuario fuente.

**Respuesta del Usuario:** Consulte el mensaje de SQL original devuelto para ver cuál es la acción apropiada.

# **SQL3228N Las tablas con columnas DATALINK no soportan DEFERRED INDEXING.**

**Explicación:** La opción "modalidad de indexado" para el programa de utilidad de carga se especificó como "diferida". Las tablas con columnas DATALINK no dan soporte a esta opción.

**Respuesta del Usuario:** Vuelva a emitir el mandato load y especifique una modalidad de indexado diferente.

# **SQL3250N COMPOUND=***valor* **es un valor no válido o no está permitido junto con otros parámetros de importación o con la definición de tabla de destino.**

**Explicación:** Se ha especificado la opción COMPOUND=x para el programa de utilidad de importación y no se puede procesar por uno de los siguientes motivos:

- v No es válida cuando se utiliza la opción INSERT\_UPDATE.
- v No es válido con los siguientes modificadores de tipo de archivo: IDENTITYIGNORE, IDENTITYMISSING, GENERATEDIGNORE, GENERATEDMISSING
- Se accede a la base de datos sobre la que se realiza la importación a través de un servidor o una pasarela de un release anterior.
- v El valor no está dentro del rango permitido de 1 a 100. (En DOS o Windows, el valor máximo es 7).
- La tabla que se está importando es una jerarquía o tabla de tipo.
- v La tabla que se está importando ha generado columnas.

**Respuesta del Usuario:** Cambie la opción filetmod para corregir el uso de COMPOUND=x, o elimine COMPOUND=x de la opción del modificador de tipo de archivo.

# **SQL3251N Se han producido** ″**número**″ **errores adicionales durante la importación.**

**Explicación:** El programa de utilidad ha encontrado más errores de los que se pueden transmitir en el sqlca (el número máximo es de 7) al utilizar la opción COMPOUND. Los mensajes correspondientes a estos errores no aparecerán en el archivo de mensajes.

El proceso del programa de utilidad continúa.

**Respuesta del Usuario:** Si desea que se inserten todos los mensajes de error para cada fila insertada durante una importación, no utilice la opción COMPOUND o bien utilice un valor COMPOUND menor o igual que 7.

# **SQL3260N Se ha producido un error inesperado al acceder al directorio LDAP. Código de error =** *código-error***.**

**Explicación:** Se ha producido un error inesperado al acceder al directorio LDAP. No se puede procesar el mandato.

**Respuesta del Usuario:** Registre el número de mensaje (SQLCODE) y el código de error. Utilice el Recurso de Rastreo Independiente para obtener el rastreo de DB2. A continuación, póngase en contacto con el representante de servicio de IBM.

**SQL3261N El mandato REGISTER LDAP no ha finalizado satisfactoriamente porque no se ha especificado un parámetro de entrada necesario. Código de razón =** *código-razón***.**

**Explicación:** El mandato REGISTER LDAP no ha finalizado satisfactoriamente porque no se ha especificado un parámetro de entrada necesario tal como está indicado en los siguientes códigos de razón:

- **1** No se ha especificado el parámetro de ID de red.
- **2** No se ha especificado el parámetro de LU asociada.
- **3** No se ha especificado el parámetro de nombre de Programa de transacción (TP).
- **4** No se ha especificado el parámetro de modalidad.
- **5** No se ha especificado el parámetro de NNAME de Netbios.
- **6** No se ha especificado el parámetro de nombre de sistema principal TCP/IP.
- **7** No se ha especificado el parámetro de nombre de servicio TCP/IP.
- **8** No se ha especificado la dirección IPX.
- **9** No se ha especificado el nombre de sistema.
- **10** No se ha especificado el nombre de instancia.

**Respuesta del Usuario:** Vuelva a someter el mandato con el parámetro de entrada necesario.

#### **SQL3262N El nombre de servicio TCP/IP** *nombre* **no es válido.**

**Explicación:** El nombre de servicio TCP/IP especificado no es válido.

**Respuesta del Usuario:** Asegúrese de que el nombre de servicio TCP/IP está configurado y reservado en el archivo local etc/services y a continuación, vuelva a someter el mandato. Alternativamente, especifique el número de puerto asignado al nombre de servicio TCP/IP.

#### **SQL3263N No se da soporte al tipo de protocolo.**

**Explicación:** El tipo de protocolo especificado no está soportado para el mandato.

**Respuesta del Usuario:** Vuelva a someter el mandato utilizando un tipo de protocolo soportado.

#### **SQL3264N El servidor DB2 no se ha registrado en LDAP.**

**Explicación:** El mandato no ha finalizado satisfactoriamente porque el servidor DB2 no se había registrado en LDAP.

**Respuesta del Usuario:** Registre el servidor DB2 en LDAP utilizando el mandato REGISTER LDAP. A continuación, vuelva a someter el mandato.

# **SQL3265N Se ha producido un error inesperado durante la autentificación de LDAP.**

**Explicación:** No es posible autentificar al usuario de LDAP debido a un error del sistema LDAP inesperado.

**Respuesta del Usuario:** Utilice el Recurso de Rastreo Independiente para obtener el rastreo de DB2. A continuación, póngase en contacto con el representante de servicio de IBM.

#### **SQL3266N La contraseña del usuario de LDAP no es correcta.**

**Explicación:** La contraseña especificada no es correcta para el Distinguished Name (DN), nombre distinguido del usuario especificado.

**Respuesta del Usuario:** Vuelva a someter el mandato utilizando la contraseña correcta.

# **SQL3267N** *idaut* **no tiene autorización suficiente para ejecutar el mandato solicitado.**

**Explicación:** El mandato no ha finalizado satisfactoriamente porque el usuario de LDAP no disponía de suficiente autorización para realizar la tarea solicitada.

**Respuesta del Usuario:** Asegúrese de que el usuario de LDAP dispone de autorización para realizar la operación.

### **SQL3268N El esquema de LDAP no es compatible con el release actual de DB2.**

**Explicación:** El esquema de LDAP definido en el servidor no contiene la definición de clases de objetos y/o atributos de DB2 utilizados en el release actual de DB2.

**Respuesta del Usuario:** Consulte la publicación Administration Guide para saber cómo ampliar el esquema de LDAP con clases y atributos de objetos de DB2.

### **SQL3269N El servidor de LDAP no está disponible.**

**Explicación:** DB2 no ha podido acceder a la información del directorio LDAP porque el servidor de LDAP no estaba disponible.

**Respuesta del Usuario:** Realice las siguientes acciones:

- 1. Asegúrese de que el servidor de LDAP está activo.
- 2. Verifique si TCP/IP está configurado correctamente en su máquina
- 3. Verifique si la variable de registro DB2LDAPHOST está establecida en el nombre de sistema principal TCP/IP y el número de puerto del servidor de LDAP ejecutando el mandato ″db2set DB2LDAPHOST″. Si DB2LDAPHOST no está establecida, puede hacerlo utilizando el mandato ″db2set DB2LDAPHOST=<nombre-sistpral>:<número-puerto>″ , donde <nombre-sistema-principal> es el nombre de sistema principal TCP/IP del servidor de LDAP y <número-puerto> es el número de puerto TCP/IP del servidor LDAP. El número de puerto por omisión es 389.

#### **SQL3270N El Nombre distinguido (DN) del usuario de LDAP no es válido.**

**Explicación:** El Nombre distinguido (DN) del usuario de LDAP no es válido.

**Respuesta del Usuario:** Vuelva a someter el mandato utilizando un DN de usuario de LDAP que sea válido.

### **SQL3271N El Distinguished Name (DN) del usuario de LDAP y/o la contraseña no están definidos para el usuario de conexión actual.**

**Explicación:** Cuando se establecen las preferencias de usuario, tales como la configuración CLI o la variable de registro de DB2, el DN y la contraseña del usuario de LDAP han de estar definidos para el usuario de conexión actual.

**Respuesta del Usuario:** Consulte la documentación IBM eNetwork LDAP para saber cómo configurar la contraseña y el DN del usuario de LDAP para el usuario de conexión actual.

#### **SQL3272N El nodo** *nombre-nodo* **no se ha encontrado en el directorio LDAP.**

**Explicación:** El mandato no se ha completado satisfactoriamente porque el nodo *nombre-nodo* no se ha encontrado en el directorio LDAP.

**Respuesta del Usuario:** Asegúrese de que el nombre de nodo sea correcto y vuelva a someter el mandato.

### **SQL3273N La base de datos** *alias-basedatos* **no se ha encontrado en el directorio LDAP.**

**Explicación:** El mandato no se ha completado satisfactoriamente porque la base de datos *alias-base de datos* no se ha encontrado en el directorio LDAP.

**Respuesta del Usuario:** Asegúrese de que el nombre

de la base de dato sea correcto y vuelva a someter el mandato.

#### **SQL3274W La base de datos se ha creado satisfactoriamente. Sin embargo, la base de datos no estaba catalogada en el directorio LDAP. SQLCODE =** *sqlcode***.**

**Explicación:** La base de datos se ha creado satisfactoriamente. Sin embargo, la base de datos no se ha podido catalogar en el directorio LDAP porque se ha producido un error durante la operación.

**Respuesta del Usuario:** Corrija el error tal como se indica en SQLCODE. A continuación, catalogue la base de datos en el directorio LDAP utilizando el mandato CATALOG LDAP DATABASE.

# **SQL3275W La base de datos se ha descartado satisfactoriamente. Sin embargo, la base de datos no estaba descatalogada en el directorio LDAP. SQLCODE =** *sqlcode***.**

**Explicación:** La base de datos se ha descartado satisfactoriamente. Sin embargo, la base de datos no se ha podido descatalogar en el directorio LDAP porque se ha producido un error durante la operación.

**Respuesta del Usuario:** Corrija el error tal como se indica en SQLCODE. A continuación, descatalogue la base de datos del directorio LDAP utilizando el mandato UNCATALOG LDAP DATABASE.

### **SQL3276N No es posible obtener el contexto de denominación de LDAP.**

**Explicación:** No es posible consultar para conocer el contexto de denominación de LDAP para el servidor LDAP.

**Respuesta del Usuario:** Póngase en contacto con el administrador del directorio LDAP para obtener el contexto de denominación de LDAP para el servidor de LDAP que esté utilizando. Si utiliza IBM eNetwork Directory V2.1, éste es el nombre del sufijo de LDAP. A continuación, establezca el contexto de denominación de la máquina actual utilizando el mandato ″db2set DB2LDAP\_BASEDN=<contexto-denominación>″.

### **SQL3277N La base de datos** *alias-base de datos* **ya existe en el directorio LDAP.**

**Explicación:** El mandato no ha finalizado satisfactoriamente porque otra base de datos del mismo nombre ya existe en el directorio LDAP.

**Respuesta del Usuario:** Vuelva a someter el mandato utilizando un nombre de alias diferente.

#### **SQL3278N El nodo** *nodo* **ya existe en el directorio LDAP.**

**Explicación:** El mandato no ha finalizado satisfactoriamente porque otro nodo con el mismo nombre ya existe en el directorio LDAP.

**Respuesta del Usuario:** Vuelva a someter el mandato utilizando un nombre de alias diferente.

# **SQL3279N El mandato no ha finalizado satisfactoriamente porque LDAP está inhabilitado.**

**Explicación:** El mandato no ha finalizado satisfactoriamente porque el soporte de LDAP está inhabilitado en la máquina actual.

**Respuesta del Usuario:** Si el soporte de LDAP está instalado, habilite el soporte de LDAP ejecutando el mandato: ″db2set DB2\_ENABLE\_LDAP=YES″.

Si el soporte de LDAP no está instalado, ha de ejecutar el programa de configuración y seleccione que desea instalar el soporte de LDAP.

#### **SQL3280N Ha fallado el intento de conexión a un servidor DRDA.**

**Explicación:** El intento de conexión a un servidor DRDA ha fallado porque DB2 Connect no está instalado en este cliente de DB2 y el nodo de la pasarela no fue especificado cuando esta base de datos LDAP se catalogó.

**Respuesta del Usuario:** Instale DB2 Connect en este cliente de DB2 o vuelva a catalogar esta base de datos LDAP con un nodo de pasarela válido.

### **SQL3281N El parámetro OSTYPE no es válido.**

**Explicación:** El servidor de la base de datos no se registró en LDAP porque el parámetro OSTYPE especificado no era válido. El parámetro OSTYPE describe el tipo de sistema operativo del servidor.

**Respuesta del Usuario:** Vuelva a someter el mandato y especifique un tipo de sistema operativo (OSTYPE) que DB2 soporte.

### **SQL3282N Las credenciales proporcionadas no son válidas.**

**Explicación:** Uno o ambos de los nombres distinguidos (DN) del usuario y de la contraseña que se especificaron no eran válidos.

Este error se puede producir cuando un usuario está ejecutando en un entorno de dominio Windows 2000, que soporte LDAP y se inicie la sesión a una cuenta local que no tenga suficiente autoridad.

**Respuesta del Usuario:** Vuelva a emitir el mandato usando valores válidos para los dos nombres

distinguidos (DN) del usuario y de la contraseña.

Si se trabaja en un entorno de dominio Windows 2000, asegúrese de que se inicia la sesión con una cuenta que tenga suficiente autoridad.

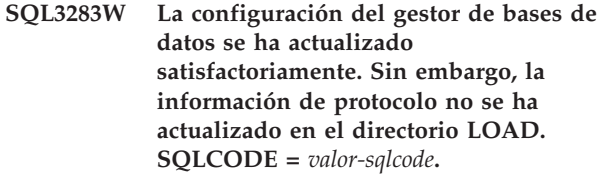

**Explicación:** La configuración del gestor de bases de datos se ha actualizado satisfactoriamente. Sin embargo, no se ha podido actualizar la información de protocolo del directorio LDAP porque se ha producido un error durante la operación LDAP.

**Respuesta del Usuario:** Corrija el error tal como se indica en SQLCODE. A continuación, actualice la información de protocolo en el directorio LDAP usando el mandato UPDATE LDAP NODE.

# **SQL3284N El parámetro tipo de nodo no es válido.**

**Explicación:** El servidor de la base de datos no se registró en LDAP porque el parámetro tipo de nodo especificado no era válido.

**Respuesta del Usuario:** Use un tipo de nodo válido cuando registre el servidor de la base de datos en LDAP. Los valores válidos para el parámetro tipo de nodo son: SERVER, MPP y DCS.

# **SQL3285N El mandato no se ha completado satisfactoriamente porque LDAP no está soportado.**

**Explicación:** El mandato no se ha completado satisfactoriamente porque LDAP no está soportado en esta plataforma.

**Respuesta del Usuario:** Si LDAP no está soportado en esta plataforma, emita el siguiente mandato para inhabilitar el soporte de LDAP:

db2set DB2\_ENABLE\_LDAP=NO

# **SQL3300 - SQL3399**

#### **SQL3300N Los registros del archivo de entrada no están en la secuencia correcta.**

**Explicación:** Se espera que los registros del archivo con formato de hoja de trabajo (WSF) estén en orden ascendente (fila 1, columna 1 ... fila 1, columna 256; fila 2, columna 1 ... fila 2, columna 256, etc.) El archivo WSF ha sufrido algún daño o se ha generado de forma incorrecta, posiblemente con un nivel de producto Lotus no soportado por el gestor de bases de datos.

El programa de utilidad IMPORT detiene el proceso.

**Respuesta del Usuario:** Vuelva a generar el archivo WSF con un nivel del producto Lotus soportado.

#### **SQL3301N Se ha encontrado un registro de BOF en medio del archivo de entrada.**

**Explicación:** Un registro (BOF) de principio de archivo debe ser el primer registro de un archivo con formato de hoja de trabajo (WSF). No puede aparecer en ninguna otra ubicación del archivo. El archivo WSF ha sufrido algún daño o se ha generado de forma incorrecta, posiblemente con un nivel de producto Lotus no soportado por el gestor de bases de datos.

El programa de utilidad IMPORT detiene el proceso.

**Respuesta del Usuario:** Vuelva a generar el archivo WSF con un nivel del producto Lotus soportado.

### **SQL3302N Se ha encontrado un registro de EOF antes de importar datos.**

**Explicación:** El archivo de entrada es válido, pero no contenía datos utilizables para la importación. La primera fila de la hoja de trabajo se reserva para información de título. La segunda fila de la hoja de trabajo se utiliza para las etiquetas de columna. Los datos empiezan en la tercera fila.

El programa de utilidad IMPORT detiene el proceso.

**Respuesta del Usuario:** Vuelva a generar el archivo con formato de hoja de trabajo (WSF) con datos válidos en las filas que el gestor de bases de datos utiliza para datos.

# **SQL3303N El tipo de archivo debe ser IXF cuando se utilizan las palabras clave CREATE o REPLACE\_CREATE en el parámetro Action String.**

**Explicación:** Los tipos de archivos distintos a IXF no se permiten con las palabras clave CREATE o REPLACE\_CREATE en el parámetro *Action String* (por ejemplo, ″REPLACE into ...″).

El programa de utilidad IMPORT detiene el proceso. No se importan datos.

**Respuesta del Usuario:** Cambie el tipo de archivo por IXF, o utilice INSERT, INSERT\_UPDATE o REPLACE.

### **SQL3304N La tabla no existe.**

**Explicación:** Los parámetros especificados en el mandato requieren que la tabla exista.

El programa de utilidad detiene el proceso. No se cargan datos.

**Respuesta del Usuario:** Realice una de las acciones siguientes:

- v Vuelva a someter el mandato con un nombre de tabla de una tabla existente.
- Si el archivo de entrada es un archivo  $PC/IXF$ , vuelva a someter el mandato con la opción CREATE.

#### **SQL3305N No se puede crear la tabla porque ya existe.**

**Explicación:** La palabra clave CREATE indica que debe crearse una nueva tabla, pero ya existe una tabla con el nombre especificado.

El programa de utilidad IMPORT detiene el proceso. No se importan datos.

**Respuesta del Usuario:** Borre la tabla existente o utilice una palabra clave diferente a CREATE y vuelva a someter el mandato.

### **SQL3306N Se ha producido un error de SQL** *sqlcode* **al insertar una fila en la tabla.**

**Explicación:** Se ha producido un error de SQL mientras se insertaba una fila en la tabla.

Si el error SQL no es grave, se rechaza la fila y el programa de utilidad continúa el proceso; de lo contrario el programa de utilidad detiene el proceso.

**Respuesta del Usuario:** Examine otros mensajes del archivo de mensajes para ver detalles acerca del error real, y vuelva a someter el mandato si es necesario.

**SQL3307N El número de columnas del parámetro METHOD no coincide con el número de entradas del parámetro Action String, o no existe una columna especificada en el parámetro METHOD.**

**Explicación:** Se ha especificado la opción CREATE o REPLACE\_CREATE en el mandato IMPORT. Proceda de una de estas maneras:

v Si se ha especificado el indicador de método NAMES o POSITIONS en el parámetro *METHOD*, el número de columnas especificadas de forma explícita en *METHOD* no es igual al número de columnas

especificado de forma explícita en el parámetro *Action String* (por ejemplo, ″REPLACE into ...″).

- v Si se ha especificado el indicador de método DEFAULT en el parámetro *METHOD*, el número de columnas del archivo PC/IXF es menor que el número de columnas especificado en el parámetro *Action String*.
- v Una columna especificada en el parámetro *METHOD* no existe en el archivo PC/IXF.

El programa de utilidad IMPORT detiene el proceso. No se crea ninguna tabla.

**Respuesta del Usuario:** Corrija las columnas especificadas en los parámetros *METHOD* y *Action String* o corrija las columnas especificadas en el parámetro *METHOD*.

**SQL3308N Los valores de página de códigos de la columna de PC/IXF** *nombre* **no son compatibles con los valores de página de códigos correspondientes a la aplicación. No se ha especificado el parámetro FORCEIN.**

**Explicación:** Los valores de página de códigos para la columna y la aplicación no son compatibles. Cuando no se especifica el parámetro FORCEIN, no se pueden cargar los datos si no está soportada la conversión de la página de códigos del archivo IXF a la página de códigos de la aplicación.

El programa de utilidad detiene el proceso. No se cargan datos.

**Respuesta del Usuario:** Para cargar los datos con estas páginas de códigos, vuelva a someter el mandato con la opción FORCEIN.

**SQL3309N La columna** *nombre* **del archivo PC/IXF está definida como una columna gráfica. No se ha especificado el parámetro FORCEIN.**

**Explicación:** Durante la carga de un archivo PC/IXF, se ha encontrado una columna de datos gráficos. Puesto que no se ha utilizado el parámetro *FORCEIN*, no se pueden cargar los datos.

El programa de utilidad detiene el proceso. No se cargan datos.

**Respuesta del Usuario:** Si desea cargar los datos con los datos gráficos, vuelva a someter el mandato con el parámetro *FORCEIN*.

### **SQL3310N La columna** *nombre* **del archivo PC/IXF no es válida.**

**Explicación:** Se ha especificado la opción CREATE o REPLACE\_CREATE en el mandato IMPORT. Se ha encontrado una columna con un registro C que no es

válido mientras se importaba el archivo PC/IXF.

El programa de utilidad IMPORT detiene el proceso. No se crea la tabla.

**Respuesta del Usuario:** Compruebe la información de definición de columna en el archivo de entrada.

# **SQL3313N El disco está lleno. Ha finalizado el proceso.**

**Explicación:** El disco o disquete está lleno. Durante la exportación a un archivo PC/IXF, el archivo de datos PC/IXF está en un disco duro, el archivo de datos PC/IXF y la base de datos están en la misma unidad o bien el archivo de datos PC/IXF y el archivo de mensajes están en la misma unidad.

El programa de utilidad EXPORT detiene el proceso. Los datos exportados no están completos.

**Respuesta del Usuario:** Proporcione más espacio en el disco o disquete, o especifique que el archivo de datos esté ubicado en una unidad diferente a la de la base de datos o el archivo de mensajes y vuelva a someter el mandato.

# **SQL3314N Los campos de fecha y hora de un registro A no coinciden con los campos de fecha y hora del registro H.**

**Explicación:** Durante la carga de un archivo PC/IXF, se ha encontrado un registro A en el archivo PC/IXF que contenía información de identificación de ejecución (en los campos de fecha y hora) diferente a la información de identificación de ejecución del registro de cabecera (H). Esta acción no es aplicable a un registro A al principio de un archivo de continuación.

Es probable que el archivo de entrada esté dañado.

El programa de utilidad detiene el proceso.

**Respuesta del Usuario:** Vuelva a crear el archivo dañado, o recupere la mayor cantidad de datos posible. Vuelva a someter el mandato.

### **SQL3315N Los campos de volumen de un registro A de subtipo C no son válidos.**

**Explicación:** Durante la carga de un archivo PC/IXF creado por Servicios de Base de Datos, se ha encontrado un registro A en el archivo PC/IXF que contenía información de volumen (en los campos de volumen) que no es válida.

Es probable que el archivo de entrada esté dañado.

El programa de utilidad detiene el proceso.

**Respuesta del Usuario:** Vuelva a crear el archivo dañado, o recupere la mayor cantidad de datos posible. Vuelva a someter el mandato.

# **SQL3316N Se ha producido un error de E/S al cerrar parte del archivo de entrada.**

**Explicación:** Durante la carga de un archivo PC/IXF de múltiples partes, se ha producido un error de E/S mientras el sistema cerraba uno de los archivos que constituyen el archivo PC/IXF de entrada. Esta acción no es aplicable al último archivo del grupo de archivos que constituyen el archivo PC/IXF.

El programa de utilidad detiene el proceso.

**Respuesta del Usuario:** Vuelva a someter el mandato.

# **SQL3317N La serie a la que apunta el parámetro filetmod contiene información contradictoria.**

**Explicación:** La serie *filetmod* define la generación y familia de productos para el archivo WSF de salida. Se ha definido más de una generación o familia de productos en la serie.

El programa de utilidad detiene el proceso. No se crea el archivo de salida.

**Respuesta del Usuario:** Cambie la serie *filetmod* de tal forma que sólo defina una generación y una familia de productos. Vuelva a someter el mandato.

#### **SQL3318N Existen palabras clave duplicadas en el parámetro filetmod.**

**Explicación:** Una palabra clave COLDEL, CHARDEL o DECPT aparece más de una vez en el parámetro *filetmod*. Esta condición puede surgir mientras se utilizan archivos ASCII (DEL) delimitados.

El programa de utilidad detiene el proceso. No se cargan ni se exportan datos.

**Respuesta del Usuario:** Vuelva a someter el mandato con un parámetro *filetmod* correcto.

### **SQL3319N Se ha producido un error de SQL** *sqlcode* **al crear la tabla.**

**Explicación:** Se ha producido un error SQL al crear la tabla.

El programa de utilidad IMPORT detiene el proceso. No se ha creado la tabla. No se han importado datos.

**Respuesta del Usuario:** Para obtener más información, consulte el SQLCODE (número de mensaje) del mensaje. Efectúe las modificaciones y vuelva a someter el mandato.

# **SQL3320N No hay ningún carácter de coma decimal ni delimitador después de una palabra clave en el parámetro filetmod.**

**Explicación:** Una palabra clave COLDEL, CHARDEL o DECPT está ubicada justo al final del parámetro

*filetmod*. No hay ningún carácter de coma decimal o delimitador a continuación de la palabra clave. Esta condición puede surgir mientras se utilizan archivos ASCII (DEL) delimitados.

El programa de utilidad detiene el proceso. No se cargan ni se exportan datos.

**Respuesta del Usuario:** Vuelva a someter el mandato con un parámetro *filetmod* correcto.

**SQL3321C No se han importado datos a la base de datos porque las anotaciones cronológicas estaban llenas o el espacio de bloqueo estaba agotado. La recuperación no ha sido satisfactoria. Se ha devuelto SQLCODE** *sqlcode***.**

**Explicación:** El programa de utilidad IMPORT no ha podido insertar una fila de datos en la base de datos porque el archivo de anotaciones cronológicas de transacciones de la base de datos estaba lleno o el espacio de bloqueo disponible para la aplicación estaba agotado. Todo el trabajo estaba confirmado, pero el programa de utilidad no pudo insertar la fila porque el archivo de anotaciones cronológicas de transacciones de la base de datos o el espacio de bloqueo seguían estando llenos.

El programa de utilidad detiene el proceso. Todos los cambios anteriores se han confirmado, pero no se ha importado la fila actual.

**Respuesta del Usuario:** Compruebe la cantidad de espacio restante en el sistema de archivos que contiene los archivos de la base de datos y la cantidad de espacio de bloqueo disponible para la aplicación. Considere la posibilidad de aumentar el tamaño máximo de las anotaciones cronológicas, el almacenamiento máximo para la lista de bloqueo o el porcentaje de las listas de bloqueo disponible para una sola aplicación en el archivo de configuración de la base de datos.

### **SQL3322N Se ha producido un error en un semáforo del sistema operativo.**

**Explicación:** Se ha producido un error en el semáforo de espera o post.

El programa de utilidad detiene el proceso. Para el programa de utilidad EXPORT, es posible que los datos estén incompletos en el soporte. Para el programa de utilidad IMPORT, se retrotraen los datos que todavía no se han confirmado.

**Respuesta del Usuario:** Detenga y vuelva a arrancar DB2, y someta de nuevo el programa de utilidad.

#### **SQL3324N La columna** *nombre* **tiene un tipo** *tipo* **no reconocido.**

**Explicación:** No se soporta una columna de datos devuelta por la sentencia de SQL.

Usuarios de sistema federado: el tipo de datos de los datos que desea no está soportado por el servidor federado o por la fuente de datos a la que desea acceder.

#### **Respuesta del Usuario:** Corrija el error y vuelva a intentar el mandato.

Usuarios de sistema federado: especifique un tipo de datos soportado y vuelva a someter el programa.

### **SQL3325W Todas las columnas de la fila** *número-fila* **tienen valores NULL; la fila no se incluirá en el archivo de datos WSF.**

**Explicación:** Cuando se está realizando una exportación de un archivo WSF y la sentencia SELECT tiene como resultado una fila de todos los valores NULL, no se añadirá la fila al archivo WSF. El número total de filas especificado en el mensaje SQL3105N es el número de filas que son resultado de la sentencia SELECT, y no el número de filas del archivo WSF.

El mandato continúa el proceso.

**Respuesta del Usuario:** No es necesaria ninguna acción. Este es un mensaje informativo.

# **SQL3326N La lista de columnas después del nombre de tabla del parámetro Action String no es válida.**

**Explicación:** Cuando llama a IMPORT o LOAD con un parámetro *Action String* (por ejemplo, ″REPLACE into ...″) que contiene una lista de columnas después del nombre de tabla, obtendrá este mensaje si no es válido. Por ejemplo, los siguientes parámetros *Action String* darán error:

#### **insert into tablea()**

no hay columnas entre paréntesis

- **insert into tablea(two words)** nombre de columna no válido
- **insert into tablea(grant.col1)** el nombre de columna no debe calificarse
- **insert into tablea(x1234567890123456789)** nombre de columna demasiado largo
- **insert into tablea(,col1,col2)** falta el nombre de columna

El mandato no puede continuar.

**Respuesta del Usuario:** Cambie el parámetro *Action String* por una lista de columnas válidas y vuelva a llamar al programa de utilidad.

# **SQL3327N Se ha producido un error (código razón1 = "** *código-razón-1* **y código razón2 =** *código-razón-2***).**

**Explicación:** Se ha producido un error del sistema durante el proceso.

El programa de utilidad detiene el proceso.

**Respuesta del Usuario:** Anote toda la información de error del SQLCA, si es posible. Retenga el archivo de mensajes. Interrumpa todas las aplicaciones que utilicen la base de datos. Vuelva a arrancar el sistema. Reinicie la base de datos. Repita el mandato.

Si existen suficientes recursos de memoria y el problema todavía persiste, llame al Recurso de Rastreo Independiente (Independent Trace Facility) desde el indicador de mandatos del sistema operativo.

# **SQL3330W En la fila** *número-fila* **un campo de caracteres tiene una longitud impar, pero su columna de base de datos de destino es una columna de gráficos. No se ha cargado la fila.**

**Explicación:** Sólo se pueden cargar campos de caracteres de longitud par en columnas de base de datos de gráficos.

No se carga la fila.

**Respuesta del Usuario:** Cargue los datos en una nueva tabla utilizando la opción CREATE del mandato IMPORT, o no cargue esta columna en esta tabla.

# **SQL3331C El valor de permiso de un archivo (o directorio) no permite el acceso especificado.**

**Explicación:** Es posible que esto vaya acompañado de otro mensaje de error. Indica que se ha realizado un intento de obtener acceso a un archivo o directorio de una forma que es incompatible con los atributos del archivo. La causa de la dificultad puede ser una de las siguientes:

- v Abrir un archivo para grabación en un dispositivo de sólo lectura
- v Abrir un archivo para grabación en un archivo de sólo lectura
- v Abrir un directorio en lugar de un archivo
- Encontrar una violación de compartimiento o bloqueo.

No se puede procesar el mandato.

**Respuesta del Usuario:** Vuelva a intentar el programa de utilidad cuando ya no se esté utilizando el archivo, o vuelva a intentar el programa de utilidad dirigiendo la salida a una vía de acceso y archivo que permita la grabación.

# **SQL3332C Se ha alcanzado el número máximo de archivos abiertos.**

**Explicación:** Este mensaje puede acompañar a otro mensaje de error. Indica que se ha alcanzado el número máximo de archivos abiertos.

No se puede procesar el mandato.

**Respuesta del Usuario:** Finalice otras aplicaciones para reducir el número de archivos abiertos, y vuelva a intentar el programa de utilidad.

# **SQL3333C El archivo o directorio no existe.**

**Explicación:** Este mensaje puede acompañar a otro mensaje de error. Indica que un archivo o directorio al que se va a acceder no existe o no puede encontrarse.

No se puede procesar el mandato.

**Respuesta del Usuario:** Vuelva a someter el mandato con el nombre de archivo correcto, incluyendo una vía de acceso válida.

# **SQL3334C No hay suficiente almacenamiento disponible.**

**Explicación:** Este mensaje puede acompañar a otro mensaje de error. Indica que no hay suficiente almacenamiento disponible para abrir el archivo.

No se puede procesar el mandato.

**Respuesta del Usuario:** Detenga la aplicación. Las soluciones posibles son:

- v Compruebe que el sistema tiene suficiente memoria real y virtual.
- v Eliminar los procesos de fondo.

### **SQL3335C El sistema de archivos está lleno.**

**Explicación:** Este mensaje puede acompañar a otro mensaje de error. Indica que no hay suficiente espacio disponible para grabar en el dispositivo.

No se puede procesar el mandato.

**Respuesta del Usuario:** Para crear espacio disponible en el dispositivo, suprima archivos innecesarios o dirija los datos de salida a un dispositivo con espacio disponible.

### **SQL3337N Se ha producido un error de E/S mientras se grababan datos en el servidor.**

**Explicación:** Se ha producido un error de E/S mientras se intentaba grabar datos a un archivo temporal en el servidor (los archivos temporales se crean en el directorio tmp bajo el directorio sqllib para la instancia del gestor de bases de datos). Es posible que el sistema de archivos del servidor esté lleno.

El programa de utilidad detiene el proceso. La base de datos no se modifica.

**Respuesta del Usuario:** Póngase en contacto con el Administrador del Sistema para que el servidor cree espacio disponible en el servidor, y vuelva a someter el mandato.

### **SQL3338N Se ha producido un error de E/S mientras se leía un archivo de mensajes temporal en el servidor.**

**Explicación:** Se ha producido un error de E/S del sistema mientras se intentaba leer el archivo de mensajes temporal en el servidor.

La operación IMPORT ha finalizado; sin embargo, el archivo de mensajes del sistema de cliente de bases de datos puede estar vacío o incompleto.

**Respuesta del Usuario:** Consulte la base de datos remota para determinar si la operación del programa de utilidad ha sido satisfactoria.

# **SQL3340N No se puede realizar una carga sin tener acceso de lectura simultáneo a la tabla. Código razón =** *código-razón***.**

**Explicación:** La opción ALLOW READ ACCESS del mandato de carga no está soportada en los siguientes casos, tal como se especifica en el *código-razón*:

- 1. Al utilizar LOAD REPLACE.
- 2. Al utilizar INDEXING MODE DEFERRED.
- 3. Cuando la tabla de destino está en estado CHECK PENDING y no en esatdo READ ACCESS ONLY.
- 4. Cuando los índices están marcados como no válidos.
- 5. Al utilizar LOAD TERMINATE o LOAD RESTART en una carga que no utilizaba la opción ALLOW READ ACCESS, o cuando faltan archivos temporales de la carga original.

**Respuesta del Usuario:** Vuelva a someter el mandato utilizando la opción ALLOW NO ACCESS.

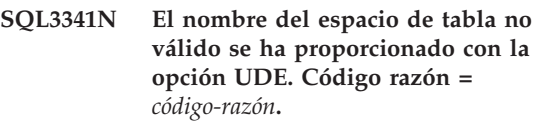

**Explicación:** Sólo pueden utilizarse espacios de tabla temporales del sistema para reconstruir los índices en un espacio de tabla distinto del espacio de tabla de índice. El tamaño de página del espacio de tabla temporal del sistema debe coincidir con el del espacio de tabla de índice.

**Respuesta del Usuario:** Vuelva a someter el mandato con un nombre de espacio de tabla que haga referencia a un espacio de tabla temporal del sistema que tenga el tamaño de página correcto. El *código-razón* describe la anomalía de la manera siguiente:
- 1. No se ha encontrado el nombre de espacio de tabla en una cláusula USE.
- 2. El espacio de tabla debe ser un espacio de tabla temporal del sistema.
- 3. El tamaño de página del espacio de tabla temporal del sistema debe coincidir con el del espacio de tabla de índice.

#### **SQL3342N Autorización insuficiente para utilizar la opción LOCK WITH FORCE.**

**Explicación:** La opción LOCK WITH FORCE del programa de utilidad de carga necesita de autorización SYSADM o SYSCTRL.

**Respuesta del Usuario:** Vuelva a emitir el mandato de carga desde un usuario con autorización suficiente.

# **SQL3343N No está permitido volver a iniciar la carga tras un avance durante una carga anómala.**

**Explicación:** La carga que ha fallado antes del momento de finalización del avance no puede volverse a iniciar después de que se haya completado el avance.

**Respuesta del Usuario:** Utilice la modalidad TERMINATE para terminar la carga o descarte la tabla.

# **SQL3346W Se pasa por alto la opción de USE TablespaceName. Código razón =** *código-razón***.**

**Explicación:** USE TablespaceName sólo es válido para cargas de ALLOW READ ACCESS con INDEXING MODE REBUILD. Si se especifica INDEXING MODE AUTOSELECT, la carga sólo utilizará el espacio de tabla alternativo si opta por reconstruir los índices.

**Respuesta del Usuario:** Consulte la explicación en el código de razón.

- 1. La modalidad de indexación es incompatible con la opción de USE TablespaceName.
- 2. La tabla no tiene índices.
- 3. No es necesario que LOAD TERMINATE utilice un espacio de tabla distinto.
- 4. USE TablespaceName sólo está soportado para cargas de ALLOW READ ACCESS.

# **SQL3400 - SQL3499**

## **SQL3400N El método especificado en METHOD no es válido para los archivos ASCII no delimitados. Debe ser 'L' para ubicaciones.**

**Explicación:** Al efectuar una carga desde un archivo ASCII no delimitado, es necesario seleccionar las columnas por las ubicaciones en el archivo.

No se puede procesar el mandato.

**Respuesta del Usuario:** Vuelva a someter el mandato con un conjunto válido de ubicaciones para las columnas en el archivo de origen.

# **SQL3401N El método especificado en METHOD no es válido para ningún tipo de archivo.**

**Explicación:** El método de seleccionar columnas en el archivo no es un valor permitido para ningún *filetype*. Elija uno de los indicadores de método siguientes:

- P para posiciones
- N para nombres
- L para ubicaciones
- v D para el valor por omisión

Las restricciones adicionales se basan en el *filetype*.

No se puede procesar el mandato.

**Respuesta del Usuario:** Vuelva a someter el mandato con un indicador de método válido.

### **SQL3402N Se ha especificado un par de ubicaciones de inicio y fin, ambas con valores cero para la columna no anulable** *nombre***.**

**Explicación:** Se ha especificado un par de ubicaciones, ambas con la ubicación inicial y final establecidas en cero para la columna indicada, pero la columna no es anulable.

No se puede procesar el mandato.

**Respuesta del Usuario:** Vuelva a someter el mandato con un conjunto válido de ubicaciones para las columnas en el archivo de origen.

# **SQL3403N El para de ubicaciones inicial y final para insertar en la columna** *nombre* **no es válido.**

**Explicación:** No es válida la especificación del campo para ubicar los datos de entrada para la columna de base de datos indicada en el archivo ASCII no delimitado de entrada. La especificación de campo tiene uno de los errores siguientes:

v La ubicación inicial es inferior a cero.

- v La ubicación final es inferior a cero.
- v La ubicación final es inferior a la ubicación inicial.

No se puede procesar el mandato.

**Respuesta del Usuario:** Vuelva a someter el mandato con un conjunto válido de ubicaciones para las columnas en el archivo de origen.

# **SQL3404N El par de ubicaciones inicial y final para insertar en la columna** *nombre* **no es válido para un número.**

**Explicación:** No es válida la especificación del campo para ubicar los datos para la columna de base de datos indicada en el archivo ASCII no delimitado de entrada. El par de ubicaciones define un campo de más de 50 bytes de longitud.

No se puede procesar el mandato.

**Respuesta del Usuario:** Vuelva a someter el mandato con un conjunto válido de ubicaciones para las columnas en el archivo de origen.

# **SQL3405N El par de ubicaciones inicial y final para insertar en la columna** *nombre* **no es válido para una fecha.**

**Explicación:** No es válida la especificación del campo para ubicar datos para la columna de base de datos indicada en el archivo ASCII no delimitado de entrada. El par de ubicaciones define una longitud de campo que no es válida para una representación externa de una fecha.

No se puede procesar el mandato.

**Respuesta del Usuario:** Vuelva a someter el mandato con un conjunto válido de ubicaciones para las columnas en el archivo de origen.

#### **SQL3406N El par de ubicaciones inicial y final para insertar en la columna** *nombre* **no es válido para una hora.**

**Explicación:** No es válida la especificación del campo para ubicar los datos en la columna de base de datos indicada en el archivo ASCII no delimitado de entrada. El par de ubicaciones define una longitud de campo que no es válida para una representación externa de una hora.

No se puede procesar el mandato.

**Respuesta del Usuario:** Vuelva a someter el mandato con un conjunto válido de ubicaciones para las columnas en el archivo de origen.

# **SQL3407N El par de ubicaciones inicial y final para insertar en la columna** *nombre* **no es válido para una indicación de la hora.**

**Explicación:** No es válida la especificación del campo para ubicar los datos para la columna de base de datos indicada en el archivo ASCII no delimitado de entrada. El par de ubicaciones define una longitud de campo que no es válida para una representación externa de una indicación de la hora.

No se puede procesar el mandato.

**Respuesta del Usuario:** Vuelva a someter el mandato con un conjunto válido de ubicaciones para las columnas en el archivo.

# **SQL3408W El par de ubicaciones inicial y final para insertar en la columna** *nombre* **define un campo mayor que la columna de destino. Los datos pueden truncarse.**

**Explicación:** La especificación de campo para obtener datos del archivo ASCII no delimitado de entrada define un campo mayor que el tamaño (o tamaño máximo) de la columna de base de datos de destino.

El proceso del programa de utilidad continúa. Se producirán truncamientos cuando sea necesario.

**Respuesta del Usuario:** No es necesaria ninguna acción.

### **SQL3409W El par de ubicaciones inicial y final para insertar en la columna** *nombre* **define un campo más corto que la columna de longitud fija de destino. Los datos se rellenarán.**

**Explicación:** La columna de base de datos indicada es una columna de longitud fija. La especificación de campo para obtener datos del archivo ASCII no delimitado de entrada define un campo más pequeño que el tamaño de la columna de base de datos de destino.

El proceso del programa de utilidad continúa. Los valores entrados en la columna de base de datos indicada se rellenarán por la derecha con espacios según sea necesario.

**Respuesta del Usuario:** No es necesaria ninguna acción.

### **SQL3410N El par de ubicaciones inicial y final para insertar en la columna** *nombre* **no es válido para una columna gráfica.**

**Explicación:** La especificación de campo para ubicar los datos de entrada en el archivo ASCII que va a insertarse en la columna de base de datos indicada define un campo con un número impar de bytes.

No se puede procesar el mandato.

**Respuesta del Usuario:** Vuelva a someter el mandato con un conjunto válido de ubicaciones para las columnas en el archivo de origen.

## **SQL3411W El valor de campo de la fila** *número-fila* **y columna** *número-columna* **no es válido para una columna gráfica. Se ha insertado un valor nulo.**

**Explicación:** El valor del campo indicado no es un valor de columna gráfica aceptable. El valor puede contener un número impar de bytes. Para los archivos DEL, el valor del número de columna especifica un campo en la fila indicada. Para archivos ASCII, el valor del número de columna especifica la ubicación del byte dentro de la fila donde empieza el valor en cuestión.

No se inserta la fila.

**Respuesta del Usuario:** Si un valor nulo no es aceptable, corrija el archivo de entrada y vuelva a someter el mandato, o edite los datos en la tabla.

# **SQL3412W El valor de campo en la fila** *número-fila* **y columna** *número-columna* **no es válido para una columna gráfica, pero la columna de destino no es anulable. No se ha insertado la fila.**

**Explicación:** El valor del campo indicado no es un valor de columna gráfica aceptable. El valor puede contener un número impar de bytes. No se puede insertar un valor nulo porque la columna de destino no es anulable. Para los archivos DEL, el valor del número de columna especifica un campo en la fila indicada. Para archivos ASCII, el valor del número de columna especifica la ubicación del byte dentro de la fila donde empieza el valor en cuestión.

No se inserta la fila.

**Respuesta del Usuario:** No es necesaria ninguna acción. Si la fila es necesaria, corrija el archivo de entrada y vuelva a someter el mandato, o edite los datos en la tabla.

# **SQL3413W El valor de campo en la fila** *número-fila* **y columna** *número-columna* **es demasiado corto para la columna de destino. Se ha insertado un valor nulo.**

**Explicación:** El valor del campo especificado no es aceptable porque es demasiado corto para la columna de destino. El valor del número de columna especifica la ubicación de bytes en la fila donde comienza el campo.

Se inserta un valor nulo.

**Respuesta del Usuario:** No es necesaria ninguna acción. Si un valor nulo no es aceptable, corrija el campo interior y vuelva a someter el mandato, o edite los datos en la tabla.

#### **SQL3414N No se encuentra el archivo temporal** *nombrearchivo***.**

**Explicación:** Al final de la fase de carga, se crea un archivo temporal con la información necesaria para reiniciar la carga. Si la carga se interrumpe antes de este punto, este archivo no se creará.

Este mensaje indica que este archivo no se ha encontrado durante el reinicio de la carga.

El programa de utilidad se detendrá.

**Respuesta del Usuario:** Según donde se produzca la interrupción, cabe la posibilidad de reiniciar la carga en la fase de construcción.

**SQL3415W No se ha convertido el valor de campo de la fila** *número-fila* **y columna** *número-columna* **desde la página de códigos del archivo de datos de entrada a la página de códigos de la base de datos. Se ha cargado un valor nulo.**

**Explicación:** El valor del campo indicado no puede convertirse desde la página de códigos del archivo de datos de entrada a la página de códigos de la base de datos.

**Respuesta del Usuario:** Si un valor nulo no es aceptable, corrija el archivo de datos de entrada y vuelva a someter el mandato, o edite los datos en la tabla.

**SQL3416W No se ha convertido el valor de campo de la fila** *número-fila* **y columna** *número-columna* **desde la página de códigos del archivo de datos de entrada a la página de códigos de la base de datos. No se ha cargado la fila.**

**Explicación:** El valor del campo indicado no puede convertirse desde la página de códigos del archivo de datos de entrada a la página de códigos de la base de datos.

**Respuesta del Usuario:** No es necesaria ninguna acción. Si la fila es necesaria, corrija el archivo de datos de entrada y vuelva a someter el mandato, o edite los datos en la tabla.

# **SQL3417N Un par de ubicación inicial y final** *número-par* **no es válido para la página de códigos** *páginacódigos***.**

**Explicación:** El par de ubicación no es válido para la página de códigos porque la página de códigos tiene una codificación puramente DBCS. Esto significa que cada carácter de la página de códigos tiene 2 caracteres de longitud. Se debe especificar un número par de bytes en el par de ubicación.

No se puede procesar el mandato.

**Respuesta del Usuario:** Vuelva a someter el mandato con un conjunto válido de ubicaciones para las columnas en el archivo de origen.

# **SQL3418W El modificador de tipo de archivo NOCHARDEL no se debe especificar si los datos se han exportado utilizando DB2. Se proporciona para dar soporte a los archivos de datos del proveedor que tienen delimitadores de carácter.**

**Explicación:** El modificador de tipo de archivo NOCHARDEL está pensado para dar soporte a los archivos de datos del proveedor que no tienen delimitadores de carácter. No está pensado para utilizarse cuando el archivo de datos ha sido creado por DB2 EXPORT. En el formato de archivo DEL, los delimitadores de carácter se utilizan para evitar que los datos se pierdan o se dañen, por lo que forman parte del comportamiento por omisión.

**Respuesta del Usuario:** Verifique que NOCHARDEL es necesario en el mandato de importación o de carga.

```
SQL3419W La opción de clasificación especificada
 no está soportada por la clasificación de
 proveedores. Se utilizará la clasificación
 de DB2 por omisión para continuar con
 la operación.
```
**Explicación:** La biblioteca de clasificación de proveedores se activa estableciendo la variable de registro de DB2 DB2SORT. La especificación de clasificación actual requiere una característica que no está soportada por esta biblioteca de clasificación de proveedores. DB2 utilizará la clasificación por omisión para continuar con la operación. Las posibles características no soportadas por la clasificación de proveedores son:

- Base de datos creada utilizando la comparación IDENTITY\_16BIT.
- v El parámetro de configuración de la base de datos ALT\_COLLATE está establecido en IDENTITY\_16BIT.

**Respuesta del Usuario:** No es necesaria ninguna acción.

# **SQL3500 - SQL3599**

#### **SQL3500W El programa de utilidad está comenzando la fase** *fase* **a la hora** *indicaciónhora***.**

**Explicación:** Este es un mensaje informativo que indica que una fase está a punto de iniciarse y que la fase anterior ha finalizado. Las fases son (en orden de aparición):

- $\cdot$  LOAD
- v BUILD
- v DELETE

Durante la fase LOAD, los datos se cargan en la tabla. Si hay índices que construir, la fase BUILD seguirá a la fase LOAD. Si se encontraron claves duplicadas para un índice exclusivo, la fase DELETE seguirá a la fase BUILD.

Si la fase LOAD termina antes del final de la fase LOAD, deberá conocer la fase en la que debe reiniciar la fase LOAD.

**Respuesta del Usuario:** No es necesaria ninguna acción.

**SQL3501W Los espacios de tabla en los que reside la tabla no se colocarán en estado pendiente de copia de seguridad ya que se ha inhabilitado la recuperación en avance para la base de datos.**

**Explicación:** Se ha especificado COPY NO en el momento de invocar LOAD, lo que tiene como resultado que los espacios de tabla en que reside la tabla se sitúan en estado pendiente de copia de seguridad, a menos que la recuperación en avance esté inhabilitada para la base de datos.

El programa de utilidad continúa.

**Respuesta del Usuario:** No es necesaria ninguna acción.

### **SQL3502N El programa de utilidad ha encontrado** *número* **avisos que excede el número total de avisos permitidos.**

**Explicación:** El número de avisos emitidos durante el mandato ha sobrepasado el número total de avisos que el usuario ha especificado en el momento de invocar el programa de utilidad.

El programa de utilidad finaliza.

**Respuesta del Usuario:** Asegúrese de que se cargan los datos correctos con las opciones adecuadas, o aumente el número de avisos permitidos. Vuelva a someter el mandato.

### **SQL3503W El programa de utilidad ha cargado** *número* **filas, que equivale al recuento total especificado por el usuario.**

**Explicación:** El número de filas cargadas ha igualado el número total de filas que el usuario ha especificado en el momento de invocar el programa de utilidad.

El programa de utilidad se ha completado con éxito.

**Respuesta del Usuario:** No se necesita respuesta alguna.

#### **SQL3504W Se está estableciendo un punto de coherencia.**

**Explicación:** Se establecerán puntos de coherencia en momentos que no coincidan con el intervalo regular especificado en el parámetro SAVECOUNT en el momento de la invocación en que:

- v se ha alcanzado el umbral para la cantidad de metadatos guardados en memoria o en archivos temporales.
- v Se ha producido un error de dispositivo para la imagen de copia y la carga debe finalizar.

**Respuesta del Usuario:** Si continúa la operación LOAD después de este mensaje, no es necesaria ninguna acción. Si finaliza la operación LOAD, puede reiniciarse después de haber corregido todos los errores (por ejemplo activar un dispositivo o disminuir el intervalo en que van a establecerse puntos de coherencia).

# **SQL3505N La longitud especificada en el parámetro filetmod para la opción RECLEN no entra en el rango válido del 1 al 32767.**

**Explicación:** En el parámetro *filetmod* se ha especificado la opción RECLEN para un archivo ASC. La longitud especificada no es válida.

**Respuesta del Usuario:** Corrija la longitud especificada y vuelva a someter el mandato.

# **SQL3506W El valor especificado en el indicador de nulo de la fila** *número-fila* **y la columna** *número-columna* **no es válido. Se asume un valor de 'N'.**

**Explicación:** Para archivos ASC, puede especificarse una columna de indicador de nulo para cada columna de datos y debe contener una 'Y' o una 'N'. Una 'Y' indica que la columna es un valor de nulo y una 'N' indica que la columna contiene datos. Si ninguno de estos valores se encuentra en la columna de indicador de nulo, se asume que es una 'N' y se cargarán los datos en la columna.

**Respuesta del Usuario:** Si los datos o el indicador de

nulo no son correctos, corrija el archivo de entrada y vuelva a someter el mandato.

**SQL3507N El número de columna especificado para un indicador nulo no se encuentra dentro del rango válido de 0 a 32767 o el parámetro del indicador no es válido.**

**Explicación:** En el parámetro *null\_ind*, las columnas para los indicadores nulos se han especificado para un archivo ASC, pero una de las columnas no es válida o el puntero que se ha pasado para indicadores nulos no es válido.

**Respuesta del Usuario:** Corrija el parámetro y vuelva a someter el mandato.

**SQL3508N Error al acceder a un archivo de tipo** *tipo-arch* **durante una carga o consulta de carga. Código de razón:** *código-razón***. Vía de acceso:** *vía acceso/archivo***.**

**Explicación:** Se ha producido un error al tratar de acceder a un archivo durante un proceso de carga o una consulta de carga. El programa de utilidad detiene el proceso.

**Respuesta del Usuario:** Si se realiza una carga y el espacio de tabla no se encuentra en estado pendiente de carga, corrija el problema e invoque de nuevo el programa de utilidad de carga. Si el espacio de tabla se encuentra en estado pendiente de carga, invoque el programa de utilidad de carga en modalidad RESTART o REPLACE, o bien restaure una copia de seguridad de los espacios de tabla. El estado del espacio de tabla puede determinarse utilizando el mandato LIST TABLESPACES.

La siguiente lista muestra los códigos de razón:

**1** No se puede abrir el archivo.

La causa puede ser un nombre de archivo incorrecto o autorización insuficiente de acceso al archivo o directorio. Corrija el problema y reinicie o vuelva a ejecutar la carga.

Es posible que se hubiera destruido el archivo temporal de carga o que se hubiera restaurado la base de datos a partir de una copia de seguridad anterior. En estas circunstancias no se soporta un reinicio de la carga. Utilice LOAD TERMINATE para sacar la tabla del estado de pendiente de carga.

**2** No se puede leer o examinar el archivo.

Puede ser el resultado de un error de hardware. Si el error es un error de hardware, emprenda la acción adecuada y reinicie o vuelva a ejecutar la carga.

**3** No se puede grabar o cambiar el tamaño del archivo.

Puede ser el resultado de una condición de disco lleno o un error de hardware. Consulte la lista de tipos de archivo que se ofrece a continuación y asegúrese de que haya suficiente espacio para ejecutar la carga, o bien especifique utilizar una ubicación diferente. Reinicie o vuelva a ejecutar la carga. Si el error es un error de hardware, emprenda la acción apropiada y reinicie o vuelva a ejecutar la carga.

**4** El archivo contiene datos no válidos.

Uno de los archivos requeridos por la carga contiene datos incorrectos. Consulte la acción descrita para TEMPFILES\_PATH.

**5** No se puede cerrar el archivo.

Si no se puede reiniciar o volver a ejecutar la carga, póngase en contacto con el representante de servicio de IBM.

**6** No se puede suprimir el archivo.

Si no se puede reiniciar o volver a ejecutar la carga, póngase en contacto con el representante de servicio de IBM.

**7** Parámetro especificado incorrectamente. Consulte la lista de tipos de archivo para determinar el parámetro incorrecto y vuelva a ejecutar la carga con un parámetro válido.

A continuación se incluye una lista de tipos de archivo:

### **SORTDIRECTORY**

Compruebe que el parámetro del directorio de trabajo se haya especificado correctamente. Debe haber suficiente espacio combinado en todos los directorios para contener dos veces el tamaño de las claves de índice para los datos cargados. Para la inserción y reinicio de la carga, también debe haber espacio para dos veces el tamaño de las claves de índice de los datos existentes en una tabla.

#### **MSGFILE**

Compruebe que el parámetro de archivo de mensaje se haya especificado correctamente. Debe haber suficiente espacio en disco para grabar los mensajes que se produzcan durante la carga.

Si se trata de una consulta de carga, compruebe que el parámetro de archivo de mensaje local NO sea el mismo que el parámetro de archivo de mensaje utilizado para la carga, cuyo estado se está consultando.

#### **TEMPFILES\_PATH**

Asegúrese de que el parámetro de vía de acceso tempfiles está correctamente especificado. Consulte el manual *Data Movement Utilities Guide and Reference* para conocer más detalles acerca de este parámetro.

### **SQL3509W El programa de utilidad ha suprimido** *número* **filas de la tabla.**

**Explicación:** Cuando se carga una tabla con un índice exclusivo, las filas que provocan violación de exclusividad del índice se eliminarán de la tabla durante la fase de eliminación. Este mensaje proporciona información acerca de cuántas filas se han eliminado.

**Respuesta del Usuario:** No es necesaria ninguna acción.

# **SQL3510N No puede accederse al directorio de trabajo para la fase de clasificación.**

**Explicación:** Uno o más de los directorios de trabajo especificados para la fase de clasificación no existe o no dispone de permiso de lectura/grabación.

**Respuesta del Usuario:** Asegúrese de que existen los directorios de trabajo especificados y el permiso de lectura/grabación se ha establecido correctamente, y vuelva a someter el mandato.

#### **SQL3511W No se encuentra el archivo mencionado en la fila** *número-fila* **y la columna** *número-columna***. Se ha cargado un nulo.**

**Explicación:** No puede encontrarse el parámetro filename en el campo especificado. Puede existir una discrepancia en el tipo de datos.

Para archivos ASCII (DEL) delimitados, el valor del número de columna especifica el campo dentro de la fila que contiene el valor en cuestión. Para archivos ASCII, el valor del número de columna especifica la ubicación del byte dentro de la fila donde empieza el valor en cuestión.

Se carga un valor nulo.

**Respuesta del Usuario:** Examine el valor de entrada. Si es necesario, corrija el archivo de entrada y vuelva a someter el mandato o edite los datos de la tabla.

**SQL3512W No se puede encontrar el archivo mencionado en la fila** *número-fila* **y la columna** *número-columna***, pero la columna de destino no puede contener nulos. No se ha cargado la fila.**

**Explicación:** No puede encontrarse el parámetro filename en el campo especificado. No se puede cargar un nulo porque la columna de salida de la tabla no puede contener nulos.

Para archivos ASCII (DEL) delimitados, el valor del número de columna especifica el campo dentro de la fila que contiene el valor en cuestión. Para archivos ASCII, el valor del número de columna especifica la ubicación del byte dentro de la fila donde empieza el valor en cuestión.

No se carga la fila.

**Respuesta del Usuario:** Corrija el archivo de entrada y vuelva a someter el mandato, o edite los datos de la tabla.

#### **SQL3513N La página de códigos del archivo no coincide con la página de códigos de la base de datos. No se puede cargar el archivo.**

**Explicación:** No se pueden cargar archivos DB2CS en una base de datos con una página de códigos que sea diferente a la base de datos original.

**Respuesta del Usuario:** Cambie la página de códigos de la base de datos y vuelva a someter el mandato, o utilice otro filetype (por ejemplo PC/IXF) para trasladar los datos de la base de datos original a la nueva base de datos.

**SQL3514N Se ha producido un error del sistema del programa de utilidad. Código de función:** *función***. Código de razón:** *código-razón***. Código de error:** *código-error***.**

**Explicación:** Se ha producido un error del sistema durante el proceso del programa de utilidad de base de datos.

**Respuesta del Usuario:** Se pueden llevar a cabo varias acciones según el valor de la *función*.

Los códigos de función posibles son:

v 1 - Se ha producido un error mientras se clasificaba la función de carga.

Trate de reiniciar la carga. Si el error continúa, informe del código de error, código de razón y función al representante del servicio técnico.

v 2 - Se ha producido un error al utilizar el programa de utilidad de clasificación del proveedor.

Intente volver a cargar utilizando el programa de utilidad de clasificación de Cliente/Servidor de DB2 en lugar del programa de utilidad de clasificación del proveedor. Para hacerlo, restaure el valor del Registro de perfil del servidor en un espacio en blanco. Es posible que tenga que reiniciar el gestor de bases de datos para que tome el nuevo valor del registro del perfil. Si el error continúa, informe acerca del código de error, código de razón y función al servicio técnico de su proveedor.

#### **SQL3515W El programa de utilidad ha finalizado la fase** *fase* **a la hora** *indicaciónhora***.**

**Explicación:** Este es un mensaje informativo que indica que ha finalizado una fase. Las fases son (en orden de aparición):

- LOAD
- v BUILD
- DELETE

**Respuesta del Usuario:** No es necesaria ninguna acción.

#### **SQL3516N El programa de utilidad no ha podido reiniciar la carga tal como se había especificado.**

**Explicación:** El Programa de Utilidad de Carga ha detectado discrepancias en el último punto de coherencia realizado por una Carga antes de que se produjese la anomalía. Esta condición puede estar provocada por un error del sistema o un archivo de anotaciones cronológicas que no es válido.

**Respuesta del Usuario:** Vuelva a iniciar la Carga en la fase Build para que la tabla pase a un estado coherente y cree índices (si ello es aplicable), o efectúe la Carga con la opción REPLACE.

#### **SQL3517N Se ha leído un registro inesperado procedente de la fuente de entrada.**

**Explicación:** El programa de utilidad ha encontrado un registro que está en un formato no válido. Es posible que se haya dañado la fuente al copiarse de la fuente original.

Termina el proceso.

**Respuesta del Usuario:** Copie el registro de la fuente original en binario y vuelva a iniciar el programa LOAD.

# **SQL3518N Los datos de la fuente no son compatibles con la tabla que se debe cargar.**

**Explicación:** No se puede utilizar la fuente para cargar esta tabla por una de las siguientes razones:

- v la definición de tabla no coincide con la definición de tabla de la fuente.
- v la fuente se creó en una plataforma distinta a la de la tabla que se debe cargar.
- v la fuente se creó a partir de una tabla que tenía una página de códigos distinta de la de la tabla que se debe cargar.

**Respuesta del Usuario:** Asegúrese de que tanto la tabla como la fuente se han especificado correctamente. Si desea cargar datos de una tabla con una definición distinta o de una plataforma o página de códigos distinta, utilice otro tipo de archivo (filetype), como por ejemplo IXF o DEL.

### **SQL3519W Empieza la carga del punto de coherencia. Recuento de registros de entrada =** *recuento***.**

**Explicación:** El programa de utilidad de carga está a punto de intentar realizar un punto de coherencia para confirmar los datos de tabla que ya se han cargado.

**Respuesta del Usuario:** Si no aparece el mensaje SQL3520W inmediatamente después de este mensaje, significa que el punto de coherencia ha fallado. Se deberá volver a arrancar la carga en la fase de creación, para asegurarse de que se devuelve la tabla a un estado coherente y de que se crean todos los índices (si los hay). Entonces se podrá comprobar cuáles de los registros se han cargado. Vuelva a arrancar la operación de carga con el valor RESTARTCOUNT establecido en el número de registros que se han cargado satisfactoriamente para pasar por alto aquellas filas y cargar el resto del archivo.

Si este mensaje va seguido del mensaje SQL3520W, significa que este mensaje es únicamente informativo y que no es necesaria ninguna respuesta.

# **SQL3520W Se ha cargado satisfactoriamente el punto de coherencia.**

**Explicación:** El punto de coherencia que ha realizado la operación Load ha resultado satisfactorio.

**Respuesta del Usuario:** Este mensaje es informativo. No es necesaria ninguna respuesta.

# **SQL3521N No se ha proporcionado el archivo de origen de entrada** *núm-secuencia***.**

**Explicación:** Se ha invocado una operación de carga con varios archivos de entrada pero no se han suministrado todos los archivos. Para el tipo de archivo DB2CS, se deben suministrar todos los archivos de origen de entrada que se crearon originalmente. Para el tipo de archivo IXF, se deben suministrar todos los archivos de origen de entrada en el orden correcto.

El programa de utilidad finaliza.

**Respuesta del Usuario:** Vuelva a arrancar el programa de utilidad suministrando todos los archivos de origen de entrada y estableciendo el valor de RESTARTCOUNT de forma adecuada para los datos que ya se han cargado.

# **SQL3522N No se puede suministrar un destino de la copia cuando la retención de anotación cronológica y la salida de usuario están inhabilitados.**

**Explicación:** Se ha especificado un destino de la copia al invocar una carga de una base de datos que tiene la retención de anotación cronológica y la salida de usuario inhabilitados. Los destinos de copia no son válidos para bases de datos de este tipo.

El programa de utilidad detiene el proceso.

**Respuesta del Usuario:** Verifique si la base de datos debería tener retención de anotación cronológica y salida de usuario inhabilitados e invoque la carga sin especificar un destino de copia.

### **SQL3523W No se debe recuperar ningún mensaje del archivo de mensajes. Código de razón:** *cr***.**

**Explicación:** No se devuelve ningún mensaje del archivo de mensajes temporal de LOAD. Los códigos de retorno posibles son:

- **1** No existe ningún archivo de mensajes temporal de LOAD.
- **2** No hay ningún mensaje en el archivo de mensajes temporal de LOAD.

**Respuesta del Usuario:** Asegúrese de haber especificado un nombre de tabla válido. Si el el nombre de tabla se especifica correctamente y se esperan los mensajes, compruebe el supervisor de bases de datos con el fin de verificar que el programa de utilidad esté activo y que no espera ningún recurso, como los bloqueos, por ejemplo. Tenga en cuenta que el archivo de mensajes temporal de LOAD no se creará hasta que el programa de utilidad LOAD se esté procesando y se borrará una vez finalizado el proceso de dicho programa de utilidad.

La sintaxis del mandato del CLP incluye la palabra clave TABLE, por ejemplo:

LOAD QUERY TABLE <nombre-tabla>

Si se olvida la palabra clave TABLE, la consulta de carga abrirá un archivo de mensajes de carga binarios con el nombre *nombre-tabla*.

# **SQL3524N La opción** *opción* **tiene el valor** *valor***, que no es válido.**

**Explicación:** El valor suministrado debe ser un valor entero. El rango para cada opción es el siguiente:

- 1. ESPACIOLIBRETOTAL: el valor debe estar en el rango de 0 a 100 y se interpreta como un porcentaje del total de páginas de la tabla que se han de añadir al final de la tabla como espacio libre.
- 2. ESPACIOLIBREPÁGINA: el valor debe estar en el rango de 0 a 100 y se interpreta como un porcentaje de cada página de datos que se ha de dejar como espacio libre.
- 3. ESPACIOLIBREÍNDICE: el valor debe estar en el rango de 0 a 99 y se interpreta como porcentaje de cada página de índice que se ha de dejar como espacio libre cuando se cargan índices.

El programa de utilidad detiene el proceso.

**Respuesta del Usuario:** Corrija el valor y vuelva a someter el mandato.

# **SQL3525N La opción** *opción-1* **es incompatible con la opción** *opción-2***.**

**Explicación:** Se han proporcionado opciones incompatibles al programa de utilidad.

**Respuesta del Usuario:** Elimine o modifique una de las opciones y vuelva a emitir el mandato. Consulte el manual Consulta de mandatos para obtener más información sobre opciones válidas.

# **SQL3526N La cláusula** *cláusula* **del modificador no es coherente con el mandato de carga actual. Código de razón:** *código-razón***.**

**Explicación:** La modalidad (modificador) del tipo de archivo de carga indicada no es compatible con el mandato de cargar/importar/exportar. Esto se debe a una de las razones siguientes:

- **1** La opción actual necesita que se especifiquen los modificadores de tipo del archivo RECLEN y NOEOFCHAR. En el mandato faltan una o varias opciones.
- **2** La opción indicada, DEL o ASC, no es coherente con el formato del archivo de datos de entrada o salida.
- **3** Se han especificado modificadores de tipo de archivo relacionados con la identidad o generados, pero la tabla de destino no contiene esas columnas.
- **4** Cuando se utiliza un cliente de una versión anterior a la 8, no es posible cargar una tabla que tenga una columna generada sin identidad en un índice exclusivo, a menos que la columna se especifique en la cláusula INCLUDE de la sentencia CREATE INDEX o que se utilice el modificador de tipo de archivo GENERATEDOVERRIDE. Para clientes de versiones anteriroes a la 8, también es necesario especificar el modificador de tipo de archivo GENERATEDOVERRIDE al cargar una tabla que tenga una columna generada sin identidad en su cláusula ORGANIZE BY.
- **5** El modificador de tipo de archivo IDENTITYOVERRIDE no puede utilizarse al cargar una tabla con una columna de identidad GENERATED BY DEFAULT.
- **6** El modificador de tipo de archivo LOBSINFILE no puede especificarse en una carga de base de datos con particiones cuando una columna generada, que forma parte de la clave de particionamiento, se define en términos de un campo largo o una columna LOB.

**7** El uso del modificador GENERATEDMISSING o IDENTITYMISSING en el mandato de carga

o importación actual hace que todas las columnas de la tabla queden excluidas de la operación de carga.

- **8** Si una columna de identidad forma parte de la clave de particionamiento o una columna generada de la clave de particionamiento depende de una columna de identidad que no forma parte de la clave de particionamiento, debe especificarse el modificador de tipo de archivo IDENTITYOVERRIDE si la modalidad de carga actual es PARTITION\_ONLY, LOAD\_ONLY o LOAD\_ONLY\_VERIFY\_PART, o si el valor de la opción SAVECOUNT es mayor que 0.
- **9** Cuando la tabla de destino contiene una columna generada definida en términos de una columna de identidad y se especifica el modificador del tipo de archivo GENERATEDOVERRIDE, también se debe especificar el modificador del tipo de archivo IDENTITYOVERRIDE. Así se asegura que los valores de la columna generada se calculen de manera coherente con los valores de la columna de identidad de la tabla.
- **10** El modificador de tipo de archivo DUMPFILEACCESSALL sólo es válido cuando el usuario tiene privilegios SELECT en la tabla de destino de carga, cuando el modificador DUMPFILE está especificado y cuando la partición de base de datos del servidor de DB2 reside en un sistema operativo basado en UNIX.

**Respuesta del Usuario:** Compruebe los requisitos de la opción que esté utilizando. Vuelva a enviar el mandato utilizando cláusulas de modificador (modalidades de tipo de archivo) y opciones de programa de utilidad que sean coherentes.

# **SQL3527N El número especificado en el parámetro FILETMOD para la opción CODEPAGE no es válido.**

**Explicación:** En el parámetro FILETMOD, la opción CODEPAGE no era válida.

**Respuesta del Usuario:** Corrija el número de la página de códigos y vuelva a someter el mandato.

**SQL3528W Es posible que el delimitador (delimitador de columna, de serie o coma decimal) especificado en el mandato CLP se convierta de la página de códigos de la aplicación a la página de códigos de la base de datos.**

**Explicación:** Cuando se envía un mandato CLP del cliente al servidor, es posible que se convierta de la página de códigos del cliente a la página de códigos del servidor, si son diferentes.

**Respuesta del Usuario:** Para asegurarse de que no se convierten los delimitadores, deben especificarse en formato hexadecimal.

# **SQL3529N La operación** *nombre-operación* **ha encontrado el tipo de datos** *tipo-datos* **no soportado en la columna** *número-columna***.**

**Explicación:** La operación *nombre-operación* no da soporte al tipo de datos *tipo-datos* de la columna *número-columna*.

**Respuesta del Usuario:** Por favor, compruebe la definición de tabla y la publicación Data Movement Guide para obtener información acerca de los tipos de datos soportados.

# **SQL3530I El programa de utilidad Load Query está supervisando el proceso de** *tipoagente* **en la partición** *númeropartición***.**

**Explicación:** Se ha invocado al programa Load Query en un entorno MPP.

**Respuesta del Usuario:** No es necesaria ninguna acción.

# **SQL3531I Se ha producido una condición LOAD RESTART.**

**Explicación:** Se ha especificado la opción RESTART para el proceso Load que se está consultando.

**Respuesta del Usuario:** No es necesaria ninguna acción.

# **SQL3532I El programa de utilidad Load se encuentra en la fase** *fase***.**

**Explicación:** Este es un mensaje informativo que indica la fase de Load que se está consultando.

**Respuesta del Usuario:** No es necesaria ninguna acción.

# **SQL3533I El programa de utilidad Load está creando el índice** *número* **de** *número***.**

**Explicación:** Este es un mensaje informativo que se devuelve si el proceso Load que se está consultando está en la fase BUILD.

**Respuesta del Usuario:** No es necesaria ninguna acción.

# **SQL3534I La fase Load DELETE se ha realizado en aproximadamente un** *número* **por ciento.**

**Explicación:** Este es un mensaje informativo que se devuelve si el proceso Load que se está consultando está en la fase DELETE.

**Respuesta del Usuario:** No es necesaria ninguna acción.

#### **SQL3535W Ya no se da soporte al parámetro del mandato LOAD** *nombre-parámetro***; el programa de utilidad LOAD ignorará su valor.**

**Explicación:** El mandato LOAD contiene un parámetro al que ya no se da soporte.

**Respuesta del Usuario:** Consulte la documentación de DB2 para obtener información sobre el espacio de clasificación temporal de LOAD y recomendaciones relacionadas con el ajuste del rendimiento de LOAD.

#### **SQL3536N El espacio de tabla temporal del sistema** *nombre-espacio-tabla* **está lleno.**

**Explicación:** El programa de utilidad LOAD ha encontrado una condición de espacio de tabla lleno al clasificar claves de índice.

**Respuesta del Usuario:** Asegúrese de que hay suficiente espacio asignado al espacio de tabla temporal del sistema *nombre-espacio-tabla*, al menos el doble del espacio total de los índices que se están creando. Vuelva a iniciar el programa de utilidad LOAD.

# **SQL3537N No se ha podido asignar memoria de clasificación durante la ejecución del programa de utilidad LOAD.**

**Explicación:** No hay suficiente memoria virtual de proceso para el proceso de clasificación del programa de utilidad LOAD.

**Respuesta del Usuario:** Interrumpa la aplicación al recibir este mensaje. Asegúrese de que hay suficiente memoria virtual para el proceso de clasificación.

Las soluciones posibles son:

- v Desconectar todas las aplicaciones de la base de datos y reduzca el tamaño del parámetro de pila de clasificación (sortheap) en el archivo de configuración de base de datos correspondiente.
- v Eliminar los procesos de fondo y/o terminar otras aplicaciones que se estén ejecutando actualmente.
- v Aumenta la cantidad de memoria virtual disponible.

## **SQL3538N El programa de utilidad LOAD QUERY ha fallado porque hay varios procesos LOAD que utilizan la misma vía de acceso a archivos temporales.**

**Explicación:** Al menos otro proceso LOAD se ha invocado con el mismo TEMPFILES PATH que el proceso LOAD que aún se está procesando. El programa de utilidad LOAD QUERY no puede determinar de forma exclusiva qué LOAD debe consultar.

**Respuesta del Usuario:** Utilice el parámetro TABLE de LOAD QUERY.

### **SQL3539N No se puede procesar el mandato LOAD RESTART porque se ha intentado un mandato LOAD TERMINATE al menos una vez.**

**Explicación:** LOAD TERMINATE sólo puede ir seguido de LOAD TERMINATE.

**Respuesta del Usuario:** El usuario sólo puede procesar un mandato LOAD TERMINATE.

# **SQL3550W El valor de campo de la fila** *número-fila* **y columna** *número-columna* **no es NULL, pero la columna de destino se ha definido como GENERATED ALWAYS.**

**Explicación:** Se ha encontrado un valor de campo NULL en el archivo de entrada. Debido a que la columna de destino es del tipo GENERATED ALWAYS, el valor no se puede cargar. El valor del número de columna especifica el campo dentro de la fila de los datos que faltan.

**Respuesta del Usuario:** Para LOAD, un valor de campo no NULL, explícito, se puede cargar en la columna de identidad GENERATED ALWAYS si se utiliza el modificador de tipo de archivo identityoverride. Para columnas GENERATED ALWAYS sin identidad, se puede utilizar el modificador de tipo de archivo generatedoverride para cargar explícitamente valores no NULL en una fila. Si no se pueden usar estos modificadores, se debe sustituir el valor de campo con NULL si LOAD acepta la fila.

Para IMPORT no hay modo de alterar temporalmente una columna GENERATED ALWAYS. Se debe sustituir el valor de campo y sustituirlo con NULL si el programa de utilidad acepta la fila.

### **SQL3551W La tabla contiene como mínimo una columna GENERATED ALWAYS que el programa de utilidad alterará temporalmente.**

**Explicación:** Se ha especificado un modificador de tipo de archivo de "alteración temporal" (por ejemplo, IDENTITYOVERRIDE o GENERATEDOVERRIDE).

Para IDENTITYOVERRIDE, esta acción puede violar la propiedad en exclusiva de una columna de identidad definida como GENERATED ALWAYS.

Para GENERATEDOVERRIDE, esta acción puede dar como resultado una columna GENERATED ALWAYS sin identidad que contiene un valor que no corresponde con su definición de columna.

**Respuesta del Usuario:** No es necesaria ninguna acción.

# **SQL3600 - SQL3699**

**SQL3600N La opción IMMEDIATE CHECKED de la sentencia SET INTEGRITY no es válida, ya que la tabla** *nombre-tabla* **es una tabla de consultas materializadas mantenida por el usuario o no está en estado de pendiente de comprobación.**

**Explicación:** Sólo se comprueban en los datos las violaciones de restricciones si la tabla se ha colocado en el estado de pendiente de comprobación, si no es una tabla de consultas materializadas mantenida por el usuario o si uno de los predecesores que se ha colocado en estado de pendiente de comprobación utilizando la opción CASCADE DEFERRED también está en la lista de llamadas y todos los predecesores intermedios también están en la lista.

# **Respuesta del Usuario:**

- 1. Utilice la sentencia SET INTEGRITY especificando la opción OFF para situar una tabla en estado de pendiente de comprobación.
- 2. Utilice la opción IMMEDIATE UNCHECKED para una tabla de consultas materializadas mantenida por un usuario.
- 3. Incluya un predecesor de la tabla en la lista de tablas que se van a comprobar. El predecesor debe estar en estado de pendiente de comprobación y todos los predecesores intermedios también deben estar en la lista.
- 4. Si la tabla está en modalidad de ningún movimiento de datos, especifique la sentencia SET INTEGRITY...FULL ACCESS para forzar la tabla en la modalidad de acceso completo. Tenga en cuenta que todas las tablas de consultas materializadas inmediatas dependientes que permanecen en el estado de pendiente de comprobación también se fuerzan para volverse a calcular totalmente en la sentencia REFRESH posterior, y todas las tablas por etapas inmediatas dependientes que permanecen en el estado de pendiente de comprobación ya no se pueden utilizar más para renovar sus tablas de consultas materializadas dependientes.

**sqlcode**: -3600

**sqlstate**: 51027

# **SQL3601W La sentencia ha hecho que una o más tablas pasaran automáticamente a estado de pendiente de comprobación.**

**Explicación:** Las tablas dependientes, las tablas descendentes, tablas de consultas materializadas inmediatas de renovación descendentes o tablas por etapas se han colocado en estado de pendiente de comprobación. Esto se lleva a cabo para forzar las restricciones de integridad referencial o para forzar la relación de datos entre la tabla base, las tablas de

consultas materializadas dependientes y las tablas por etapas.

**Respuesta del Usuario:** Para validar la integridad de todas las tablas dependientes, las tablas descendientes, las tablas de consultas materializadas inmediatas de renovación descendentes o las tablas por etapas, ejecute la sentencia SET INTEGRITY...IMMEDIATE CHECKED para estas tablas. Para determinar qué tablas se encuentran en el estado de pendiente de commprobación, emita la consulta siguiente:

SELECT TABSCHEMA, TABNAME, STATUS FROM SYSCAT.TABLES WHERE STATUS = 'C'

**sqlcode**: +3601

**sqlstate**: 01586

# **SQL3602W El proceso de comprobación de datos ha detectado violaciones de restricción y las ha movido a tablas de excepciones.**

**Explicación:** Existen filas que violan las restricciones cuya comprobación se especificó mediante la ejecución de la sentencia SET INTEGRITY. Éstas se movieron a las tablas de excepción.

**Respuesta del Usuario:** Compruebe si en las tablas de excepción existen filas que violen las restricciones. Las filas se han eliminado de la tabla original pero pueden corregirse y volver a transferirse desde las tablas de excepción.

**sqlcode**: +3602

**sqlstate**: 01603

# **SQL3603N El proceso de comprobación de datos efectuado mediante la sentencia SET INTEGRITY ha detectado la violación de la restricción** *nombre-restricción***.**

**Explicación:** Se ha detectado una fila que viola una restricción definida en una tabla cuya comprobación se había especificado mediante la sentencia SET CONSTRAINST. El nombre *nombre* es un nombre de restricción o el nombre de una columna generada.

**Respuesta del Usuario:** La fila no se ha eliminado de la tabla porque no se utilizó la opción FOR EXCEPTION.

Cuando se validen los datos, se recomienda ejecutar la sentencia SET INTEGRITY mediante la utilización de la opción FOR EXCEPTION. Los datos pueden corregirse utilizando la información de la tabla o tablas de excepción.

**sqlcode**: -3603

**sqlstate**: 23514

#### **SQL3604N La tabla de excepción**

*nombre-tabla-excepción* **que corresponde a la tabla** *nombre-tabla* **en la sentencia SET INTEGRITY o en el programa de utilidad LOAD no tiene la estructura adecuada, se ha definido con índices, restricciones, columnas generadas o activadores únicos o se encuentra en estado de pendiente de comprobación.**

**Explicación:** La tabla de excepción que corresponda a una tabla debe tener una definición similar a la de la tabla original. Las columnas opcionales del programa de utilidad son las especificadas en la sección respectiva de la documentación que describe las tablas de excepción. Tal vez no haya ninguna columna generada en la tabla de excepción. No deben definirse restricciones ni activadores en la tabla de excepción. La tabla de excepción tampoco debe estar en estado de pendiente de comprobación.

**Respuesta del Usuario:** Cree la tabla de excepción como se indica en la sección respectiva de la documentación y vuelva a ejecutar el programa de utilidad o la sentencia.

**sqlcode**: -3604

**sqlstate**: 428A5

**SQL3605N La tabla** *nombre-tabla* **mencionada en la sentencia SET INTEGRITY no está en la lista de comprobación o es una tabla de excepción que se especifica em más de una ocasión.**

**Explicación:** Cuando la cláusula FOR EXCEPTION se especifica en la sentencia SET INTEGRITY, este error puede estar ocasionado por alguno de los siguientes motivos:

- v La tabla no aparece en la lista de tablas que se deben comprobar
- v La tabla que se debe comprobar es la misma que una tabla de excepción
- v La tabla de excepción se especifica para más de una tabla que se debe comprobar

**Respuesta del Usuario:** Corrija los nombres de las tablas y vuelva a ejecutar el mandato.

**sqlcode**: -3605

**sqlstate**: 428A6

**SQL3606N Hay una discrepancia en el número de tablas que se están comprobando y en el número de tablas de excepciones especificadas en la sentencia SET INTEGRITY.**

**Explicación:** Debe haber una correspondiente unívoca entre las tablas de excepción y las tablas que no son tablas de consultas materializadas ni tablas por etapas

proporcionadas en la lista de llamadas. Las tablas de la lista de llamadas que son tablas de consultas materializadas o tablas por etapas no deben tener tablas de excepción correspondientes.

**Respuesta del Usuario:** Cree la tabla de excepción que falta para la tabla que no es una tabla de consultas materializadas ni una tabla por etapas si aún no existe y especifíquela en la lista de llamadas para poder volver a ejecutar el mandato. No especifique las tablas de excepción para las tablas de consultas materializadas y tablas por etapas.

**sqlcode**: -3606

**sqlstate**: 428A7

**SQL3608N No se puede comprobar una tabla dependiente** *nombre-tabla-dependiente* **utilizando la sentencia SET INTEGRITY mientras la tabla padre o la tabla subyacente** *nombre-tabla-padre* **está en estado de pendiente de comprobación o si se va a colocar en el estado de pendiente de comprobación mediante la sentencia SET INTEGRITY.**

**Explicación:** La tabla padre o la tabla subyacente no deben estar en el estado pendiente de comprobar ni antes ni después de la sentencia SET INTEGRITY o debe incluirse en la lista de llamadas para poder comprobar una tabla dependiente.

**Respuesta del Usuario:** Asegúrese de que la tabla padre no está en estado dependiente de comprobación ejecutando la sentencia SET INTEGRITY para comprobar la tabla padre. Si la tabla dependiente es una tabla de consultas materializadas o una tabla por etapas, asegúrese de que la tabla subyacente no está en estado de pendiente de comprobación ejecutando la sentencia SET INTEGRITY para comprobar la tabla subyacente.

Si la tabla dependiente no es una tabla de consultas materializadas o una tabla por etapas, se recomienda comprobar primero la tabla padre. También es posible comprobar la tabla dependiente e incluir la tabla padre en la lista de llamadas. En ese caso, la sentencia todavía podría fallar si hay filas en la tabla padre que violan la restricción y estas filas no se suprimen y se colocan en una tabla de excepción. Esto puede suceder si la opción FOR EXCEPTION no se utiliza.

Si la tabla dependiente es una tabla de consultas materializadas o una tabla por etapas, se recomienda comprobar primero la tabla subyacente. También es posible renovar la tabla de consultas materializadas dependiente e incluir la tabla subyacente en la lista de llamadas. En ese caso, la sentencia todavía podría fallar si hay filas en la tabla padre que violan la restricción y estas filas no se suprimen y se colocan en una tabla de excepción. Esto puede suceder si la opción FOR EXCEPTION no se utiliza.

En caso de un ciclo de referencias, todas las tablas deben incluirse en la lista de llamadas.

**sqlcode**: -3608

**sqlstate**: 428A8

# **SQL3700 - SQL3799**

#### **SQL3700W El dispositivo** *dispositivo* **está lleno. Hay** *dispositivos-activos* **otros dispositivos activos. Monte el nuevo soporte o emprenda la acción adecuada.**

**Explicación:** El soporte que se encuentra en el dispositivo especificado está lleno. Este dispositivo es uno de los dispositivos de destino *dispositivos-activos* + 1 a los que se dirigen los datos descargados.

**Respuesta del Usuario:** Efectúe UNA de las acciones siguientes:

v Monte un nuevo soporte de destino en el dispositivo especificado y continúe la descarga invocando unload con la acción de llamante 1 (SQLU\_CONTINUE).

O BIEN

- v Si *dispositivos-activos* no es cero, continúe la descarga sin este dispositivo invocando el programa de utilidad UNLOAD con la acción de llamante 4 (SQLU\_DEVICE\_TERMINATE). O BIEN
- 
- v Cancele la descarga invocando el programa de utilidad UNLOAD con la acción de llamante 2 (SQLU\_TERMINATE).

# **SQL3701W Se ha especificado el parámetro lobpaths, pero la tabla no contiene ningún dato extenso o LOB. Este parámetro se pasará por alto.**

**Explicación:** El parámetro lobpaths especifica un destino distinto para los datos LOB y extensos. La tabla no contiene ningún dato LOB o Extenso, de modo que los destinos especificados por el parámetro lobpaths no se utilizarán.

**Respuesta del Usuario:** No es necesaria ninguna acción.

# **SQL3702W Aviso. Se ha recibido el SQLCODE** *sqlcode* **para el dispositivo** *dispositivo***. Se intentará continuar la descarga sin este dispositivo.**

**Explicación:** Se ha detectado el SQLCODE *sqlcode* para el dispositivo específico que es uno de los destinos de la descarga. La descarga continuará, pero se pasará por alto este dispositivo.

**Respuesta del Usuario:** El soporte cargado en el dispositivo especificado no contendrá ningún dato descargado y no debe incluirse con el soporte proporcionado al programa de utilidad LOAD cuando se están cargando los datos descargados. Para arreglar el problema que existe con el dispositivo, consulte el SQLCODE devuelto en el manual Consulta de mensajes.

### **SQL3703W** *xxx* **de** *yyy* **páginas de tipo** *tipo* **se han descargado y se han enviado para grabarlas en el soporte de destino.**

**Explicación:** La tabla que se está descargando consta de *yyy* páginas del tipo de datos especificado. El programa de utilidad UNLOAD ha procesado *xxx* de ellas y se han enviado a un grabador de soporte que grabará los datos en el soporte de destino.

*tipo* es uno de:

- 0 para datos regulares
- v 2 para datos extensos e información sobre asignación
- v 3 para datos LOB
- v 4 para información sobre asignación de LOB

Tenga en cuenta que para los datos LOB y extensos, *xxx* puede ser menor que *yyy* cuando se haya completado la descarga, porque el espacio no utilizado no se ha descargado, pero se volverá a crear cuando se carguen los datos de nuevo.

Incluso para los datos regulares, es posible que no se emita un mensaje final indicando *xxx* = *yyy*. En su lugar, se utiliza el mensaje 3105 para indicar que la descarga se ha completado satisfactoriamente.

**Respuesta del Usuario:** Este es un mensaje informativo. No es necesaria ninguna acción.

# **SQL3704N El parámetro num\_buffers especificado no es válido.**

**Explicación:** El parámetro num\_buffers determina el número de almacenamientos intermedios que utilizará el programa de utilidad. El mínimo es 2 si no se ha especificado el parámetro lobpaths y 3 si se ha especificado el parámetro lobpaths. Éste es el mínimo necesario para que el programa de utilidad funcione. No obstante, existe un número óptimo de almacenamientos intermedios que el programa de utilidad usará si no se ha especificado este parámetro. Este número óptimo se basa en el número de procesos internos que el programa de utilidad tendrá en ejecución y si se ha especificado o no el parámetro lobpaths. Si el número de almacenamientos intermedios especificado es menor que el número óptimo, algunos procesos tendrán que esperar para poder utilizar almacenamientos intermedios. Por consiguiente, lo recomendable es especificar 0 para este parámetro y que el programa de utilidad elija el número de almacenamientos intermedios. Especifique este parámetro sólo si, debido al tamaño del almacenamiento dinámico del programa de utilidad, es necesario limitar la cantidad de memoria que usa el programa de utilidad.

**Respuesta del Usuario:** Vuelva a someter el mandato utilizando un parámetro num\_buffers válido.

### **SQL3705N El parámetro del tamaño de almacenamiento intermedio que se ha especificado no es válido. El tamaño de almacenamiento intermedio se debe especificar como de 0 o entre 8 y 250000. Si hay varios almacenamientos intermedios, el tamaño de almacenamiento intermedio total no debe exceder de 250000.**

**Explicación:** La aplicación que llama al programa de utilidad ha proporcionado un parámetro de tamaño de almacenamiento intermedio que no es válido. Dicho tamaño sirve para determinar el tamaño interno del almacenamiento intermedio. El valor es el número de páginas de 4K que se obtienen para este almacenamiento intermedio. El valor se debe especificar como 0 o entre 8 y 250000, ambos inclusive. Si hay varios almacenamientos intermedios, el número de almacenamientos intermedios multiplicado por el tamaño de almacenamiento intermedio no debe exceder de 250000.

Cuando se especifica 0:

- v para una tabla cuyos datos regulares estén en un espacio de tabla de almacenamiento gestionado por la base de datos, el tamaño del almacenamiento intermedio por omisión elegido es el tamaño de extensión del espacio de tabla u 8, el que sea mayor de ambos.
- para una tabla cuyos datos regulares estén en un espacio de tabla de almacenamiento gestionado por el sistema, el tamaño del almacenamiento intermedio por omisión elegido es el tamaño de extensión del espacio de tabla u 8, el que sea mayor de ambos.

**Respuesta del Usuario:** Vuelva a emitir el mandato con un tamaño de almacenamiento intermedio válido.

### **SQL3706N Se ha encontrado un error de disco lleno en** *vía/archivo***.**

**Explicación:** Se ha encontrado un error de disco lleno durante el proceso de un programa de utilidad de base de datos. El programa de utilidad se detendrá.

**Respuesta del Usuario:** Asegúrese de que en el disco hay espacio disponible suficiente para el programa de utilidad, o bien dirija la salida a otro soporte, como puede ser una cinta.

**SQL3707N El parámetro de tamaño de memoria de clasificación especificado** *tamaño1* **no es válido. El tamaño mínimo necesario es** *tamaño2***.**

**Explicación:** El tamaño de memoria de clasificación no es lo bastante grande para clasificar las claves del índice o índices.

**Respuesta del Usuario:** Vuelva a emitir el mandato con un tamaño de memoria de clasificación válido.

Para asegurarse de que sólo se utiliza la cantidad mínima de almacenamiento, especifique el valor 0 (para que tome el valor por omisión). No obstante, utilizar un valor superior al mínimo debería mejorar el rendimiento del proceso de clasificación.

# **SQL3783N Se ha encontrado un error al abrir el archivo de ubicación de copia. El código de error del archivo abierto es** *códigoerr***.**

**Explicación:** Durante la recuperación de la carga, se ha encontrado un error al abrir el archivo de ubicación de copia. Se devuelve el código de retorno abierto de archivo del sistema operativo.

**Respuesta del Usuario:** Para obtener más información, consulte el código de error del mensaje. Corrija el error, si es posible, y vuelva a enviar el mandato.

# **SQL3784W Se han detectado datos no válidos durante la lectura del archivo de ubicación de copia. La anomalía se ha producido en la línea** *núm-línea* **con el tipo de error** *tipoerr*

**Explicación:** Durante la recuperación de la carga, se han encontrado datos no válidos al leer el archivo de ubicación de copia. Se devuelven el número de línea y el tipo de error. El programa de utilidad espera a que se dé una respuesta para poder continuar.

**Respuesta del Usuario:** Corrija los datos en el archivo de ubicación de copia y devuélvalo al programa de utilidad con el parámetro correcto de acción de llamante para indicar si el proceso debe continuar o terminar.

## **SQL3785N La recuperación de carga para la tabla** *esquema.nombretabla* **a la hora** *indicaciónhora* **en el nodo** *número-nodo* **ha fallado debido al error** *sqlcode* **con información adicional** *info-adicional***.**

**Explicación:** Se ha producido un error grave durante la recuperación de carga. El programa de utilidad detiene el proceso.

(Nota: si se está utilizando un servidor de bases de datos particionada, el número de nodo indica el nodo donde se ha producido el error. Si no es así, debe hacerse caso omiso).

**Respuesta del Usuario:** Consulte el código de error del mensaje para obtener más información. Efectúe las correcciones oportunas y vuelva a enviar el mandato.

# **SQL3798W Se ha utilizado un valor no válido para el parámetro** *parámetro* **para invocar la API de recuperación en avance para que continúe la recuperación de carga.**

**Explicación:** La recuperación de carga está en proceso y uno de los parámetros pasados no es válido para el

estado actual de la recuperación de carga.

**Respuesta del Usuario:** Corrija el valor erróneo y devuélvalo al programa de utilidad con el parámetro correcto de acción de llamante para indicar si el proceso debe continuar o terminar.

**SQL3799W La recuperación de carga para la tabla** *esquema.nombretabla* **a la hora** *indicaciónhora* **en el nodo** *número-nodo* **está pendiente debido al aviso** *sqlcode* **con información adicional** *info-adicional***.**

**Explicación:** Se ha encontrado una condición de aviso durante la recuperación de carga. El programa de utilidad espera a que se dé una respuesta para poder continuar.

(Nota: si se está utilizando un servidor de bases de datos particionada, el número de nodo indica el nodo donde se ha producido el error. Si no es así, debe hacerse caso omiso).

**Respuesta del Usuario:** Consulte el código de error del mensaje para obtener más información. Realice la acción correctiva y devuélvalo al programa de utilidad con el parámetro correcto de acción de llamante para indicar si el proceso debe continuar o terminar.

# **SQL3800 - SQL3899**

#### **SQL3802N Se ha encontrado una modalidad de inmovilización** *modalidad-inmovilización* **no válida.**

**Explicación:** Se ha pasado una modalidad de inmovilización no válida a la API de inmovilización.

**Respuesta del Usuario:** Vuelva a someter el mandato con los parámetros correctos.

## **SQL3804N El índice no es válido.**

**Explicación:** Se ha encontrado un índice no válido durante el proceso de un mandato del programa de utilidad.

**Respuesta del Usuario:** Consulte el manual *Administration Guide* para determinar la forma adecuada de volver a validar el índice y someter de nuevo el mandato después de haber corregido la condición.

**SQL3805N El estado de la aplicación o de uno o más espacios de tabla para la tabla especificada prohíbe la acción loadapi o quiescemode** *acción***. Código razón =** *código-razón***.**

**Explicación:** La acción loadapi (quiescemode o callerac) que se ha pasado a la API de carga está en conflicto con el estado de la aplicación o con el estado de uno o más espacios de tabla para la tabla.

Los códigos de razón posibles son los siguientes:

- **01** el estado de uno de los espacios de tabla para la tabla especificada prohíbe la acción loadapi o quiescemode.
- **02** la aplicación no está al inicio de su unidad lógica de trabajo. Esta condición prohíbe la acción de carga que se ha especificado.
- **03** el estado de la aplicación prohíbe la acción de carga que se ha especificado.
- **04** uno o más de los espacios de tabla para la tabla ya está inmovilizado por el número máximo de inmovilizadores.
- **05** el espacio de tabla del catálogo del sistema no puede inmovilizarse.
- **06** la copia de carga no está permitida cuando el espacio de tabla está en estado pendiente de copia de seguridad.
- **07** Intento de reiniciar una carga en una fase incorrecta
- **08** Intento de reiniciar una carga en una tabla cuya clave de particionamiento depende de una columna de identidad y en la que no todas las particiones de la tabla se reiniciar

desde la fase de carga. Este tipo de carga no está permitido puesto que la utilización de hash en las filas durante la carga reiniciada puede ser distinta de la utilización de hash en la carga inicial, debido a la dependencia de la columna de identidad.

**Respuesta del Usuario:** Corresponden a cada una de las razones anteriores:

- **01** Vuelva a someter el mandato con la acción loadapi o quiescemode correcta, o corrija el estado de los espacios de tabla para la tabla.
- **02** Vuelva a someter el mandato con la acción de carga correcta o complete la unidad lógica de trabajo actual emitiendo COMMIT o ROLLBACK.
- **03** Vuelva a someter el mandato con la acción de carga correcta.
- **04** Determine qué espacios de tabla para la tabla han alcanzado el número máximo de inmovilizadores. Ejecute QUIESCE RESET en estos espacios de tabla.
- **05** Vuelva a someter el mandato con una tabla que no esté en el espacio de tabla del catálogo del sistema.
- **06** Vuelva a someter el mandato omitiendo el parámetro de copia
- **07** Determine en qué fase de la carga debe reiniciarse y vuelva a someter el mandato con la fase correcta.
- **08** Termine la operación de carga utilizando la acción TERMINATE y volviendo a someter el mandato de carga original.

### **SQL3806N No todas las restricciones de tabla están desactivadas en la tabla que se ha de cargar.**

**Explicación:** Una o más restricciones de la tabla que se va a cargar están todavía activas al invocar la API de carga.

**Respuesta del Usuario:** Vuelva a someter el mandato después de haber desactivado todas las restricciones de las tablas.

# **SQL3807N La inmovilización** *nombre* **de instancia o de base de datos está pendiente.**

**Explicación:** Otro usuario ha sometido el mandato de inmovilizar y no se ha completado todavía.

**Respuesta del Usuario:** Espere a que se complete la inmovilización.

# **SQL3808N La eliminación de la inmovilización** *nombre* **de instancia o de base de datos está pendiente.**

**Explicación:** Otro usuario ha sometido el mandato de eliminar inmovilización y no se ha completado todavía.

**Respuesta del Usuario:** Espere a que se complete la eliminación de la inmovilización.

# **SQL3900 - SQL3999**

**SQL3901N Se ha producido un error del sistema que no es grave. Código de razón** *código-razón***.**

**Explicación:** El proceso ha terminado a causa de un error no grave del sistema.

**Respuesta del Usuario:** Si estaba activo un rastreo, llame al Recurso de Rastreo Independiente (Independent Trace Facility) desde el indicador de mandatos del sistema operativo. A continuación, póngase en contacto con el representante del servicio técnico con la siguiente información:

- v Descripción del problema
- SQLCODE y código de razón incluido
- v Contenido del SQLCA, si es posible
- v Archivo de rastreo, si es posible.

# **SQL3902C Se ha producido un error del sistema. No es posible continuar el proceso. Código de razón =** *código-razón***.**

**Explicación:** Se ha producido un error del sistema.

**Respuesta del Usuario:** Si estaba activo un rastreo, llame al Recurso de Rastreo Independiente (Independent Trace Facility) desde el indicador de mandatos del sistema operativo. A continuación, póngase en contacto con el representante del servicio técnico con la siguiente información:

- v Descripción del problema
- SQLCODE y código de razón incluido
- Contenido del SQLCA, si es posible
- v Archivo de rastreo, si es posible.

### **SQL3910I La sesión de sincronización ha finalizado satisfactoriamente.**

**Explicación:**

**Respuesta del Usuario:**

**SQL3911I La sesión de sincronización de prueba ha finalizado satisfactoriamente.**

**Explicación:**

**Respuesta del Usuario:**

**SQL3912I STOP ha finalizado satisfactoriamente.**

**Explicación:**

**Respuesta del Usuario:**

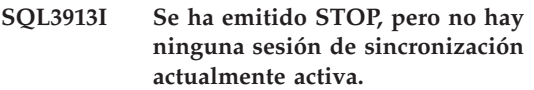

**Explicación:**

**Respuesta del Usuario:**

**SQL3914I Se ha emitido una interrupción de usuario. La sesión de sincronización se ha detenido satisfactoriamente.**

**Explicación:**

**Respuesta del Usuario:**

**SQL3915I Se ha emitido una interrupción de usuario antes de que los resultados se subieran al servidor de control de satélites. Los resultados se subirán durante la siguiente sesión de sincronización.**

#### **Explicación:**

**Respuesta del Usuario:**

**SQL3916I Se ha recibido una petición de STOP. La sesión de sincronización se ha detenido satisfactoriamente.**

# **Explicación:**

**Respuesta del Usuario:**

**SQL3917I Se ha recibido una petición de STOP antes de que los resultados se subieran al servidor de control de satélites. Los resultados se subirán durante la siguiente sesión de sincronización.**

#### **Explicación:**

**Respuesta del Usuario:**

**SQL3918I La información del progreso de la sincronización se ha obtenido satisfactoriamente.**

#### **Explicación:**

**Respuesta del Usuario:**

**SQL3919I Se ha recibido una petición de STOP antes de que el satélite pudiera contactar con el servidor de control de satélites. La sincronización se ha detenido satisfactoriamente.**

### **Explicación:**

**Respuesta del Usuario:**

**SQL3920I La versión de aplicación de este satélite no coincide con la que está disponible para el grupo de este satélite. No se puede realizar la sincronización.**

**Explicación:** El satélite ha informado de una versión de la aplicación que no existe en el servidor de control de satélites.

**Respuesta del Usuario:** Póngase en contacto con el centro de ayuda o con el administrador del sistema.

## **SQL3921I Este satélite está inhabilitado en el servidor de control de satélites. No se puede realizar la sincronización.**

**Explicación:** Cuando está inhabilitado, el satélite no puede sincronizarse.

**Respuesta del Usuario:** Póngase en contacto con el centro de ayuda o con el administrador del sistema.

#### **SQL3930W No hay ningún script de sincronización para ejecutar.**

**Explicación:** No se ha bajado ningún script de sincronización al satélite para su ejecución.

**Respuesta del Usuario:** Póngase en contacto con el centro de ayuda o con el administrador del sistema para asegurarse de que los scripts de sincronización están disponibles para este satélite en la base de datos del control de satélites.

#### **SQL3931W La sesión de sincronización de prueba ha finalizado satisfactoriamente. Sin embargo, no se ha podido encontrar el ID del satélite en la base de datos de control del satélite.**

**Explicación:** El ID de satélite no está definido correctamente en el satélite, o no se ha definido este satélite en la base de datos de control de satélites.

**Respuesta del Usuario:** Si utiliza la variable de registro DB2SATELLITEID, asegúrese de que esté definida con el ID exclusivo del satélite. Si utiliza el ID de inicio de sesión del sistema operativo como ID de satélite, asegúrese de iniciar la sesión utilizándolo.

**SQL3932W La sesión de sincronización de prueba ha finalizado satisfactoriamente. Sin embargo, la versión de aplicación del satélite no está definida localmente o no existe para el grupo del satélite en el servidor de control de satélites.**

**Explicación:** La versión de aplicación en el satélite es distinta de cualquier otra que está disponible para el grupo de este satélite.

**Respuesta del Usuario:** Asegúrese de que la versión de aplicación en el satélite se defina con el valor correcto.

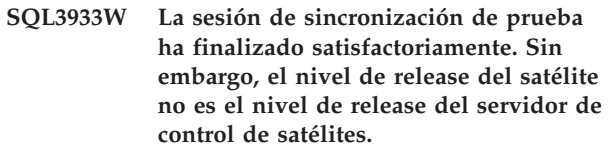

**Explicación:** El nivel de release del satélite debe estar dentro del rango de un nivel por encima o dos niveles por debajo del nivel del servidor de control de satélites.

**Respuesta del Usuario:** Póngase en contacto con el centro de ayuda o con el administrador del sistema.

# **SQL3934W La sesión de sincronización de prueba ha finalizado satisfactoriamente. Sin embargo, este satélite está inhabilitado en el servidor de control del satélite.**

**Explicación:** El satélite se ha puesto en estado inhabilitado en el servidor de control de satélites.

**Respuesta del Usuario:** Póngase en contacto con el centro de ayuda o con el administrador del sistema.

# **SQL3935W La sesión de sincronización de prueba ha finalizado satisfactoriamente. Sin embargo, este satélite está en estado anómalo en el servidor de control del satélite.**

**Explicación:** El satélite está en estado anómalo en el servidor de control.

**Respuesta del Usuario:** Póngase en contacto con el centro de ayuda o con el administrador del sistema.

# **SQL3936W No hay disponible información de progreso.**

**Explicación:** La sesión de sincronización no ha alcanzado una etapa en la que la información del progreso se haya anotado cronológicamente, o bien no hay ninguna sesión de sincronización activa para este satélite.

**Respuesta del Usuario:** Asegúrese de que la sesión de sincronización esté activa o intente consultar la información sobre el progreso más adelante.

# **SQL3937W La versión de aplicación para este satélite no coincide con la que está disponible para el grupo de este satélite.**

**Explicación:** Un satélite sólo puede sincronizarse con una versión de aplicación determinada para su grupo. La versión de aplicación para este satélite no está disponible para el grupo del satélite en el servidor de control.

**Respuesta del Usuario:** Asegúrese de que la versión de aplicación en el satélite se defina con el valor correcto.

# **SQL3938W Se ha emitido una interrupción durante la ejecución del script. La sesión de sincronización se ha detenido, pero el satélite podría estar en un estado no coherente.**

**Explicación:** Se ha emitido una interrupción mientras se estaba efectuando la fase de ejecución de script del proceso de sincronización. La sesión de sincronización se ha detenido, pero el satélite podría estar en un estado no coherente porque un script puede haberse interrumpido en un lugar inadecuado.

**Respuesta del Usuario:** Póngase en contacto con el centro de ayuda o con el administrador del sistema.

# **SQL3942I El identificador de sesión de sincronización se ha establecido satisfactoriamente para el satélite.**

**Explicación:** El identificador de sesión se ha establecido satisfactoriamente para el satélite.

**Respuesta del Usuario:** No es necesaria ninguna acción.

# **SQL3943N El identificador de sesión de sincronización excede la longitud máxima de** *longitud* **caracteres.**

**Explicación:** El identificador de sesión de sincronización identificado es mayor que la longitud permitida de *longitud* caracteres.

**Respuesta del Usuario:** Asegúrese de que el identificador no tenga más de nnn caracteres.

# **SQL3944I El identificador de sesión de sincronización se ha restablecido satisfactoriamente para el satélite.**

**Explicación:** El identificador de sesión se ha restablecido satisfactoriamente para el satélite.

**Respuesta del Usuario:** No es necesaria ninguna acción.

# **SQL3945I El identificador de sesión de sincronización para el satélite se ha recuperado satisfactoriamente.**

**Explicación:** Se ha encontrado el identificador de sesión para este satélite y se ha devuelto satisfactoriamente.

**Respuesta del Usuario:** No es necesaria ninguna acción.

# **SQL3946N Ha fallado la operación del identificador de sesión de sincronización.**

**Explicación:** La operación del identificador de sesión de sincronización ha fallado por una razón desconocida.

**Respuesta del Usuario:** Asegúrese de que el producto se haya instalado correctamente. Si persiste la anomalía, póngase en contacto con el servicio técnico de DB2.

#### **SQL3950N Una sesión de sincronización está activa. Sólo puede haber una sesión de sincronización activa.**

**Explicación:** Sólo puede haber una sesión de sincronización activa a la vez.

**Respuesta del Usuario:** Espere hasta que la sesión de sincronización actual haya finalizado satisfactoriamente antes de iniciar otra sesión.

# **SQL3951N No se puede encontrar localmente el ID de satélite.**

**Explicación:** Se ha eludido el inicio de sesión del sistema operativo, o no se ha establecido la variable de registro DB2SATELLITEID.

**Respuesta del Usuario:** Si utiliza el ID de inicio de sesión del sistema operativo como ID de satélite, inicie la sesión en el sistema operativo. Si utiliza la variable de registro DB2SATELLITEID, asegúrese de que esté definida con el ID exclusivo del satélite.

# **SQL3952N No se ha podido encontrar el ID de satélite en el servidor de control de satélites.**

**Explicación:** El ID de satélite no está definido correctamente en este satélite, o no se ha definido este satélite en el servidor de control de satélites.

**Respuesta del Usuario:** Si utiliza la variable de registro DB2SATELLITEID, asegúrese de que esté definida con el ID exclusivo del satélite. Si utiliza el ID de inicio de sesión del sistema operativo como ID de satélite, asegúrese de iniciar la sesión utilizándolo. De lo contrario, póngase en contacto con el centro de ayuda o con el administrador del sistema.

#### **SQL3953N Este satélite se ha inhabilitado en el servidor de control de satélites.**

**Explicación:** El ID del satélite se ha inhabilitado en el servidor de control de satélites.

**Respuesta del Usuario:** Póngase en contacto con el centro de ayuda o con el administrador del sistema.

#### **SQL3954N Este satélite está en estado anómalo en el servidor de control de satélites.**

**Explicación:** El satélite está en estado anómalo porque ha fallado una sesión de sincronización anterior.

**Respuesta del Usuario:** Póngase en contacto con el centro de ayuda o con el administrador del sistema.

#### **SQL3955N No se ha encontrado el nombre de base de datos de control de satélites o su alias.**

**Explicación:** La base de datos de control de satélites no está catalogada correctamente.

**Respuesta del Usuario:** Póngase en contacto con el centro de ayuda o con el administrador del sistema.

#### **SQL3956N No se ha definido localmente la versión de aplicación para este satélite.**

**Explicación:** La versión de aplicación no está definida localmente en este satélite o no está definida correctamente.

**Respuesta del Usuario:** Asegúrese de que la versión de aplicación se defina con el valor correcto.

**SQL3957N No es posible conectar con el servidor de control de satélites a causa de una anomalía en la comunicación: SQLCODE=***sqlcode* **SQLSTATE=***sqlstate***, símbolos=***símbolo1***,** *símbolo2***,** *símbolo3***.**

**Explicación:** El subsistema de comunicaciones ha detectado un error. Consulte el *sqlcode* para obtener más detalles.

**Respuesta del Usuario:** Póngase en contacto con el centro de ayuda o con el administrador del sistema.

# **SQL3958N Se ha producido un error durante la sesión de sincronización: SQLCODE=***sqlcode* **SQLSTATE=***sqlstate***, símbolos=***símbolo1***,** *símbolo2***,** *símbolo3***.**

**Explicación:** El subsistema de comunicaciones ha detectado un error desconocido. Consulte el *sqlcode* para obtener más detalles.

**Respuesta del Usuario:** Póngase en contacto con el centro de ayuda o con el administrador del sistema.

# **SQL3959N La sesión de sincronización no puede comenzar a causa de una anomalía en la comunicación: SQLCODE=***sqlcode* **SQLSTATE=***sqlstate***, símbolos=***símbolo1***,** *símbolo2***,** *símbolo3***.**

**Explicación:** El subsistema de comunicaciones ha detectado un error. Consulte el *sqlcode* para obtener más detalles.

**Respuesta del Usuario:** Póngase en contacto con el centro de ayuda o con el administrador del sistema.

```
SQL3960N No se pueden subir los resultados al
 servidor de control de satélites a causa
 de una anomalía en la comunicación:
 SQLCODE=sqlcode SQLSTATE=sqlstate,
 símbolos=símbolo1, símbolo2, símbolo3.
```
**Explicación:** El subsistema de comunicaciones ha detectado un error. Consulte el *sqlcode* para obtener más detalles.

**Respuesta del Usuario:** Póngase en contacto con el centro de ayuda o con el administrador del sistema.

### **SQL3961N No se puede autentificar con el servidor de control de satélites.**

**Explicación:** Se ha detectado un error de autentificación al intentar conectar con la base de datos de control de satélites.

**Respuesta del Usuario:** El ID de usuario administrativo remoto y/o la contraseña necesaria para conectar con la base de datos de control de satélites no eran correctos. Proporcione el ID de usuario y contraseña correctos, o póngase en contacto con el centro de ayuda o con el administrador del sistema.

# **SQL3962N La sincronización no ha podido iniciarse a causa de un error en la base de datos: SQLCODE=***sqlcode* **SQLSTATE=***sqlstate***, símbolos=***símbolo1***,** *símbolo2***,** *símbolo3***.**

**Explicación:** Se ha producido un error que ha impedido la sincronización en el servidor de control de satélites.

**Respuesta del Usuario:** Intente volver a sincronizar. Si persiste la anomalía, póngase en contacto con el centro de ayuda o con el administrador del sistema.

# **SQL3963N No se pueden subir los resultados a causa de un error en la base de datos: SQLCODE=***sqlcode* **SQLSTATE=***sqlstate***, símbolos=***símbolo1***,** *símbolo2***,** *símbolo3***.**

**Explicación:** Se ha producido un error al subir los resultados al servidor de control de satélites.

**Respuesta del Usuario:** Póngase en contacto con el centro de ayuda o con el administrador del sistema.

### **SQL3964N La sincronización ha fallado debido a que el nivel de release del satélite no está soportado en el servidor de control de satélites.**

**Explicación:** El nivel de release del satélite debe estar dentro del rango de un nivel por encima o dos niveles por debajo del nivel del servidor de control de satélites.

**Respuesta del Usuario:** Póngase en contacto con el centro de ayuda o con el administrador del sistema.

**SQL3965N No se pueden bajar los scripts de sincronización a causa de una anomalía en el servidor de control de satélites: SQLCODE=***sqlcode***, SQLSTATE=***sqlstate***, símbolos=***símbolo1***,** *símbolo2***,** *símbolo3***.**

**Explicación:** El satélite no puede bajar los scripts necesarios para sincronizar el satélite. Una posible razón de esta anomalía es que el servidor de control no puede establecer los scripts parametrizados con los atributos del satélite. Otra razón es que el servidor de control de satélite no ha podido completar temporalmente la petición a causa de restricciones en los recursos.

**Respuesta del Usuario:** Vuelva a intentar la petición. Si persiste la anomalía, póngase en contacto con el centro de ayuda o con el administrador del sistema.

# **SQL3966N Ha fallado la sesión de sincronización. Código de razón** *código-razón***.**

**Explicación:** La sesión de sincronización no se ha completado por una de las razones siguientes:

- v (01) Falta información de autentificación.
- v (02) Faltan algunos scripts necesarios para la sincronización.
- v (03) Faltan los archivos del sistema o están dañados.
- v (04) Un error del sistema ha impedido que se ejecutaran los scripts.

**Respuesta del Usuario:** Vuelva a intentar la petición. Si persiste la anomalía, póngase en contacto con el centro de ayuda o con el administrador del sistema.

# **SQL3967N No se puede recuperar la información de progreso.**

**Explicación:** No se puede recuperar el progreso en la sesión de sincronización de este satélite. Los datos están dañados o no existen.

**Respuesta del Usuario:** Si hay una sesión de sincronización activa y no se dispone de información de progreso, póngase en contacto con el centro de ayuda o con el administrador del sistema.

## **SQL3968N La sincronización no ha podido finalizarse satisfactoriamente debido a una anomalía de script. Sin embargo, los resultados de la ejecución se han enviado al servidor de control de satélites.**

**Explicación:** Uno de los scripts de sincronización ha fallado durante la ejecución. Un código de retorno no estaba en el código satisfactorio definido que se había establecido, o el script no se ha ejecutado.

**Respuesta del Usuario:** Póngase en contacto con el centro de ayuda o con el administrador del sistema.

# **SQL3969N La sincronización ha fallado debido a que se ha recibido una interrupción durante la ejecución del script.**

**Explicación:** La ejecución del script falla cuando se recibe una interrupción. Una terminación anómala de este tipo hará que falle la sesión de sincronización, ya que el sistema puede estar en un estado no coherente.

**Respuesta del Usuario:** Póngase en contacto con el centro de ayuda o con el administrador del sistema.

# **SQL3970N La sesión de sincronización ha fallado con SQLCODE** *sqlcode* **SQLSTATE** *sqlstate***. Se ha detectado el error en la ubicación** *ubicación***.**

**Explicación:** La ejecución del script ha fallado a causa de un error desconocido.

**Respuesta del Usuario:** Póngase en contacto con el centro de ayuda o con el administrador del sistema.

# **SQL4000 - SQL4099**

**SQL4001N El carácter** *carácter* **de la columna** *columna* **en la línea** *línea* **no es válido.**

**Explicación:** El carácter especificado no es un carácter válido para las sentencias de SQL.

No se puede procesar la sentencia.

**Respuesta del Usuario:** Elimine o sustituya el carácter no válido.

**SQL4002N** *símbolo-1* **y** *símbolo-2* **son variables no declaradas del sistema principal que no pueden utilizarse al mismo tiempo como nombres de descriptor en una sola sentencia de SQL.**

**Explicación:** Los identificadores especificados no se han declarado variables del sistema principal. Los nombres de descriptor no se han declarado antes de ser utilizados. Debido a la existencia de más de un nombre de descriptor no válido en una única sentencia, al menos una de las variables del sistema principal no es válida.

No se puede procesar la sentencia.

**Respuesta del Usuario:** Corrija la utilización de los nombres de descriptor o las variables del sistema principal no declaradas de la sentencias. Observe que la sentencia puede contener variables del sistema principal no declaradas adicionales.

# **SQL4003N La sentencia de SQL de la línea** *línea* **no recibe soporte en esta versión del precompilador.**

**Explicación:** Los números de release del precompilador y la versión instalada del gestor de bases de datos no son compatibles. El gestor de bases de datos soporta la sentencia especificada, pero no el precompilador.

No se puede procesar la sentencia.

**Respuesta del Usuario:** Repita el proceso de precompilación con la versión actual del precompilador.

#### **SQL4004N El nombre de paquete no es válido.**

**Explicación:** El nombre de paquete contiene caracteres no válidos. El nombre es demasiado largo o no se ha especificado ningún nombre en la opción PACKAGE.

No se ha creado ningún paquete.

**Respuesta del Usuario:** Vuelva a someter el mandato con un nombre de paquete válido o sin la opción PACKAGE.

#### **SQL4005N Se ha encontrado un símbolo** *símbolo* **no válido que empieza en la posición** *posición* **de la línea** *línea***.**

**Explicación:** Se ha detectado un error de sintaxis en la sentencia de SQL en el símbolo *símbolo* especificado.

No se puede procesar la sentencia.

**Respuesta del Usuario:** Examine la sentencia, especialmente en lo que respecta al símbolo especificado. Corrija la sintaxis.

#### **SQL4006N Las estructuras están demasiado anidadas.**

**Explicación:** El número de estructuras anidadas ha excedido el máximo de 25.

No se puede procesar la sentencia.

**Respuesta del Usuario:** Reduzca el número de estructuras anidadas.

# **SQL4007N La estructura del sistema principal** *estructura-sistema-principal* **no tiene campos.**

**Explicación:** No se ha encontrado ningún campo en la estructura del sistema principal *estructura-sistemaprincipal*.

No se puede procesar la sentencia.

**Respuesta del Usuario:** Añada un campo a la estructura del sistema principal.

### **SQL4008N La variable del sistema principal** *nombre* **no puede referenciarse de forma exclusiva ni siquiera con la calificación completa.**

**Explicación:** Incluso con la calificación completa, la variable del sistema principal *nombre* coincide, como mínimo, con otra variable del sistema principal que no está calificada o que está calificada parcialmente.

No se puede procesar el mandato.

**Respuesta del Usuario:** Asigne otro nombre a la variable del sistema principal.

# **SQL4009N La expresión correspondiente a la longitud de datos no es válida.**

**Explicación:** La expresión correspondiente a la longitud de datos tiene errores de sintaxis o es demasiado compleja.

No se puede procesar la sentencia.

**Respuesta del Usuario:** Compruebe la sintaxis de la expresión de tamaño.

# **SQL4010N Anidamiento no permitido de sentencias de SQL compuestas.**

**Explicación:** Este error se devuelve cuando se detecta la cláusula BEGIN COMPOUND como subsentencia de una sentencia de SQL compuesta.

**Respuesta del Usuario:** Vuelva a someter la precompilación sin que BEGIN COMPOUND esté anidado.

## **SQL4011N Subsentencia de SQL no válida en una sentencia de SQL compuesta.**

**Explicación:** Este error se devuelve cuando se detecta una subsentencia no válida en una sentencia de SQL compuesta. Las sentencias válidas son las siguientes:

- ALTER TABLE
- COMMENT ON
- CREATE INDEX
- CREATE TABLE
- CREATE VIEW
- DELETE Situada
- DELETE Buscada
- DROP
- $\cdot$  GRANT
- v INSERT
- LOCK TABLE
- REVOKE
- SELECT INTO
- UPDATE Situada
- UPDATE Buscada

**Respuesta del Usuario:** Vuelva a someter la precompilación sin la subsentencia no válida.

**sqlcode**: -4011

**sqlstate**: 42910

#### **SQL4012N Utilización no válida de COMMIT en una sentencia de SQL compuesta.**

**Explicación:** Este error se devuelve cuando se detecta una subsentencia tras encontrarse un COMMIT en una sentencia COMPOUND SQL.

**Respuesta del Usuario:** Especifique la subsentencia COMMIT como la última subsentencia y vuelva a someter la precompilación.

# **SQL4013N Se ha detectado una sentencia END COMPOUND sin existir una sentencia BEGIN COMPOUND anterior.**

**Explicación:** Este error se devuelve cuando se ha detectado una sentencia END COMPOUND sin existir una sentencia BEGIN COMPOUND que le preceda.

**Respuesta del Usuario:** Elimine la sentencia END COMPOUND o añada la sentencia BEGIN COMPOUND y vuelva a someter la precompilación.

#### **SQL4014N Sintaxis de SQL combinada no válida.**

**Explicación:** Este error se devuelve cuando una sentencia de SQL compuesta contiene un error de sintaxis. Las causas posibles son éstas:

- falta END COMPOUND
- una de las subsentencias está vacía (tiene longitud cero o está en blanco).

**Respuesta del Usuario:** Corrija el error de sintaxis y vuelva a realizar la precompilación.

#### **SQL4015N Se ha detectado un error durante el preproceso.**

**Explicación:** El preprocesador externo ha terminado con uno o más errores.

No se puede procesar el mandato.

**Respuesta del Usuario:** Consulte el archivo ".err" del archivo fuente correspondiente para obtener más información.

# **SQL4016N No se encuentra el preprocesador especificado.**

**Explicación:** No se encuentra el preprocesador especificado mediante la opción PREPROCESSOR.

No se puede procesar el mandato.

**Respuesta del Usuario:** Asegúrese de que se puede ejecutar el preprocesador desde el directorio actual y compruebe la sintaxis de la opción PREPROCESSOR.

#### **SQL4017W El preproceso ha terminado satisfactoriamente.**

**Explicación:** El preproceso del archivo de entrada ha terminado satisfactoriamente mediante el mandato externo especificado con la opción PREPROCESSOR.

**Respuesta del Usuario:** No es necesaria ninguna acción.

# **SQL4018W Empezando a procesar el archivo preprocesado** *archivo-preprocesado***.**

**Explicación:** El precompilador está procesando el archivo preprocesado.

**Respuesta del Usuario:** No es necesaria ninguna acción.

### **SQL4019W Ha finalizado el proceso del archivo preprocesado** *archivo-preprocesado***.**

**Explicación:** El precompilador ha terminado de procesar el archivo preprocesado.

**Respuesta del Usuario:** No es necesaria ninguna acción.

# **SQL4020N La variable de sistema principal 'long'** *símbolo-1* **no es válida. Use 'sqlint32' en su lugar.**

**Explicación:** Si la opción de precompilación LONGERROR YES está en vigor o la opción de precompilación LONGERROR todavía no se ha especificado y la plataforma tiene varios 'long' de 8 bytes, entonces, la variable del lenguaje principal INTEGER se debe declarar con el tipo de datos 'sqlint32' y no 'long'.

En plataformas de 64 bits con tipos 'long' de 8 bytes, se puede usar la opción de precompilación LONGERROR NO para especificar que las variables del lenguaje principal 'long' se tienen que usar con tipos de datos BIGINT. Para una mayor portabilidad, se recomienda el uso de 'sqlint32' y de 'sqlint64' para datos de tipos INTEGER y BIGINT, respectivamente.

**Respuesta del Usuario:** Sustituya el tipo de datos actual de la variable del sistema principal por el tipo de datos especificado en el mensaje.

# **SQL4100 - SQL4199**

#### **SQL4100I El distintivo utiliza la sintaxis del lenguaje SQL** *tipo-distintsql* **para realizar la comprobación de sintaxis.**

**Explicación:** Las sentencias de SQL que hayan pasado la comprobación del precompilador estarán sujetas a comprobación por el distintivo respecto a la sintaxis especificada. Se emitirá un mensaje de aviso para la sentencia cuando haya una desviación de sintaxis.

El proceso continúa.

**Respuesta del Usuario:** Ninguna. Este mensaje es informativo.

**SQL4102W Se ha producido una desviación de la sintaxis de SQL en el símbolo que empieza por el texto** *texto***.**

**Explicación:** El distintivo ha detectado una desviación respecto a la sintaxis del lenguaje SQL especificada en la opción de precompilador SQLFLAG.

El proceso continúa.

**Respuesta del Usuario:** Corrija la sentencia de SQL.

**SQL4103W Una sentencia de definición de datos no está incluida en una sentencia CREATE SCHEMA.**

**Explicación:** El estándar FIPS requiere que todas las sentencias de definición de datos estén contenidas en una sentencia CREATE SCHEMA.

El proceso continúa.

**Respuesta del Usuario:** Corrija la sentencia de SQL.

#### **SQL4104W Existe un comentario intercalado no estándar.**

**Explicación:** Un comentario intercalado en una sentencia de SQL no cumple los requisitos del estándar al que se aplican distintivos. El comentario no comienza con dos guiones consecutivos como mínimo.

El proceso continúa.

**Respuesta del Usuario:** Corrija la sentencia de SQL.

**SQL4105W Se ha producido una desviación de la sintaxis de SQL. La sentencia no está completa.**

**Explicación:** La sentencia de SQL ha terminado antes de que se hayan encontrado todos los elementos necesarios.

El proceso continúa.

**Respuesta del Usuario:** Corrija la sentencia de SQL.

# **SQL4106W El identificador** *identificador* **tiene más de 18 caracteres.**

**Explicación:** El identificador de autorización, el identificador de tabla o el nombre de columna, de correlación, de módulo, de cursor, de procedimiento o de parámetro tiene una longitud superior a 18 caracteres.

El proceso continúa.

**Respuesta del Usuario:** Corrija la sentencia de SQL.

# **SQL4107W La columna** *columna* **tiene una longitud, precisión o atributo de escala que no es válido.**

**Explicación:** No se ha cumplido una de las condiciones siguientes:

- v El valor de longitud debe ser mayor que cero.
- v El valor de precisión debe ser mayor que cero.
- v El valor de escala no debe ser mayor que la precisión.

El proceso continúa.

**Respuesta del Usuario:** Corrija la sentencia de SQL.

# **SQL4108W Una variable de indicador tiene un tipo de datos distinto a numérico exacto, o tiene una escala no de cero.**

**Explicación:** El tipo de datos de una variable de indicador debe ser numérico exacto con escala de cero.

El proceso continúa.

**Respuesta del Usuario:** Corrija la sentencia de SQL.

### **SQL4109W SET FUNCTION SPECIFICATION hace referencia a la columna** *columna***.**

**Explicación:** No se ha cumplido una de las condiciones siguientes:

- v La COLUMN REFERENCE de una DISTINCT SET FUNCTION no puede hacer referencia a una columna derivada de una SET FUNCTION SPECIFICATION.
- Las COLUMN REFERENCE de la VALUE EXPRESSION de una ALL SET FUNCTION no pueden hacer referencia a una columna derivada de una SET FUNCTION SPECIFICATION.

El proceso continúa.

#### **SQL4110W Una VALUE EXPRESSION que contenga** *columna* **no puede incluir operadores.**

**Explicación:** Una VALUE EXPRESSION no puede incluir operadores en una OUTER REFERENCE COLUMN REFERENCE.

El proceso continúa.

**Respuesta del Usuario:** Corrija la sentencia de SQL.

### **SQL4111W Falta COLUMN REFERENCE o no es válida para la función** *función* **de columna ALL.**

**Explicación:** La VALUE EXPRESSION de una ALL SET FUNCTION SPECIFICATION debe incluir una COLUMN REFERENCE.

El proceso continúa.

**Respuesta del Usuario:** Corrija la sentencia de SQL.

### **SQL4112W La columna** *columna* **no es exclusiva y requiere calificación.**

**Explicación:** La columna especificada no es exclusiva en el ámbito actual. La calificación debe proporcionarse para identificar exclusivamente la columna necesaria.

El proceso continúa.

**Respuesta del Usuario:** Corrija la sentencia de SQL.

# **SQL4113W Es posible que una sentencia VALUE EXPRESSION no contenga una SET FUNCTION SPECIFICATION.**

**Explicación:** La VALUE EXPRESSION de una ALL SET FUNCTION puede no contener SET FUNCTION SPECIFICATION.

El proceso continúa.

**Respuesta del Usuario:** Corrija la sentencia de SQL.

### **SQL4114W La columna** *columna* **no identifica una columna de una tabla dentro del ámbito actual.**

**Explicación:** No se ha cumplido una de las condiciones siguientes:

- v El nombre de tabla o de correlación utilizado como calificador no existe.
- v El nombre de columna no existe dentro del ámbito actual o del ámbito del calificador.

El proceso continúa.

**Respuesta del Usuario:** Corrija la sentencia de SQL.

## **SQL4115W Una función de columna que contiene la columna OUTER REFERENCE** *columna* **no está en la subconsulta de una cláusula HAVING.**

**Explicación:** Una función de columna debe estar contenida en una subconsulta de una cláusula HAVING si contiene una OUTER REFERENCE COLUMN REFERENCE.

El proceso continúa.

**Respuesta del Usuario:** Corrija la sentencia de SQL.

# **SQL4116W El resultado de una función SUM o AVG no puede ser una serie de caracteres.**

**Explicación:** La serie de caracteres no es válida para el resultado de una función SUM o AVG SET FUNCTION SPECIFICATION.

El proceso continúa.

**Respuesta del Usuario:** Corrija la sentencia de SQL.

## **SQL4117W El operador** *operador* **no es válido en este contexto.**

**Explicación:** No se ha cumplido una de las condiciones siguientes:

- v Una VALUE EXPRESSION que contiene una DISTINCT SET FUNCTION no puede incluir operadores diádicos.
- El primer carácter que sigue a un operador monádico no puede ser un signo más o menos.
- v VALUE EXPRESSION no debe contener operadores si PRIMARY es una serie de tipo carácter.

El proceso continúa.

**Respuesta del Usuario:** Corrija la sentencia de SQL.

# **SQL4118W La** *exptype* **EXPRESSION compara tipos de datos incompatibles.**

**Explicación:** Los tipos de datos de uno de los siguientes (identificados por exptype) no coinciden:

- v exptype = COMPARISON Los operadores de comparación deben coincidir
- $exptype = BETWEEN Las tres VALUE$ EXPRESSION deben coincidir
- v exptype = IN VALUE EXPRESSION, la subconsulta y todas las VALUE SPECIFICATION deben coincidir
- v exptype = QUANTIFIED VALUE EXPRESSION y la subconsulta deben coincidir

El proceso continúa.

### **SQL4119W El operando del predicado LIKE no es una serie de caracteres.**

**Explicación:** No se ha cumplido una de las condiciones siguientes:

- v El tipo de datos de la columna de un predicado LIKE no es una serie de caracteres.
- v El tipo de datos del patrón de un predicado LIKE no es una serie de caracteres.

El proceso continúa.

**Respuesta del Usuario:** Corrija la sentencia de SQL.

# **SQL4120W El carácter ESCAPE debe ser una serie de caracteres de un solo byte.**

**Explicación:** El carácter de escape de un predicado LIKE debe tener el tipo de datos de serie de caracteres con longitud igual a 1.

El proceso continúa.

**Respuesta del Usuario:** Corrija la sentencia de SQL.

# **SQL4121W La cláusula WHERE, GROUP BY o HAVING no es válida para la vista agrupada** *nombre-esquema***.***vista***.**

**Explicación:** Si la tabla identificada en la cláusula FROM es una vista agrupada, la TABLE EXPRESSION no debe contener una cláusula WHERE, GROUP BY o HAVING.

El proceso continúa.

**Respuesta del Usuario:** Corrija la sentencia de SQL.

### **SQL4122W** *nombre-esquema***.***nombre* **aparece más de una vez en una cláusula FROM.**

**Explicación:** No se ha cumplido una de las condiciones siguientes:

- v El nombre de tabla aparece más de una cláusula FROM.
- v El nombre de correlación es idéntico a un nombre de tabla o a otro nombre de correlación en una cláusula FROM.

El proceso continúa.

**Respuesta del Usuario:** Corrija la sentencia de SQL.

# **SQL4123W Únicamente se permite una referencia a una tabla en la cláusula FROM de una vista agrupada (GROUP).**

**Explicación:** Si la tabla identificada por el nombre de tabla es una vista agrupada (GROUP), la cláusula FROM debe contener exactamente una referencia de tabla.

El proceso continúa.

**Respuesta del Usuario:** Corrija la sentencia de SQL.

# **SQL4124W Una referencia a la columna** *columna* **derivada de una función de columna no es válida en una cláusula WHERE.**

**Explicación:** Una VALUE EXPRESSION contenida directamente en la SEARCH CONDITION de una cláusula WHERE no debe incluir ninguna referencia a una columna derivada de una función de columna.

El proceso continúa.

**Respuesta del Usuario:** Corrija la sentencia de SQL.

# **SQL4125W Una cláusula HAVING debe contener la cláusula WHERE cuando la cláusula WHERE tiene una función de columna.**

**Explicación:** Si una VALUE EXPRESSION contenida directamente en la SEARCH CONDITION es una función de columna, la cláusula WHERE debe estar contenida en una cláusula HAVING.

El proceso continúa.

**Respuesta del Usuario:** Corrija la sentencia de SQL.

# **SQL4126W La COLUMN REFERENCE para** *columna* **debe ser una OUTER REFERENCE.**

**Explicación:** Si una VALUE EXPRESSION contenida directamente en la SEARCH CONDITION es una función, la COLUMN REFERENCE de la expresión de función de columna debe ser una OUTER REFERENCE.

El proceso continúa.

**Respuesta del Usuario:** Corrija la sentencia de SQL.

# **SQL4127W La columna** *columna* **está duplicada en el ámbito actual.**

**Explicación:** La columna especificada está duplicada en el ámbito actual.

El proceso continúa.

**Respuesta del Usuario:** Corrija la sentencia de SQL.

# **SQL4128W La COLUMN REFERENCE para** *nombre-columna* **debe ser una columna de agrupación o debe especificarse en una función de columna.**

**Explicación:** Cada COLUMN REFERENCE contenida en una subconsulta de la SEARCH CONDITION de una cláusula HAVING debe hacer referencia a una columna de agrupación o especificarse en una función de columna.

El proceso continúa.

# **SQL4129W DEGREE de la tabla** *nombre-esquema***.***tabla* **debe ser 1 al utilizar una SELECT LIST de \*.**

**Explicación:** DEGREE de TABLE EXPRESSION debe ser 1 si se ha especificado una SELECT LIST de valor \* en una subconsulta de cualquier predicado distinto del predicado EXISTS.

#### El proceso continúa.

**Respuesta del Usuario:** Corrija la sentencia de SQL.

# **SQL4130W La función de columna no es válida para la TABLE EXPRESSION que empieza por la tabla** *nombre-esquema***.***tabla***.**

**Explicación:** No se ha cumplido una de las condiciones siguientes:

- v Si la TABLE EXPRESSION es una vista agrupada, la SELECT LIST de una subconsulta no puede contener una SET FUNCTION SPECIFICATION.
- v Si la TABLE EXPRESSION es una vista agrupada, la SELECT LIST de una QUERY SPECIFICATION no puede contener una función de columna.

El proceso continúa.

**Respuesta del Usuario:** Corrija la sentencia de SQL.

#### **SQL4131W La COLUMN REFERENCE para** *columna* **no es válida.**

**Explicación:** No se ha cumplido una de las condiciones siguientes:

- v Para una tabla agrupada (GROUP), la COLUMN REFERENCE debe hacer referencia a una columna de agrupación (GROUP) o especificarse en una SET FUNCTION SPECIFICATION.
- v Si una tabla no agrupada y VALUE EXPRESSION incluye una SET FUNCTION SPECIFICATION, cada COLUMN REFERENCE debe especificarse en una SET FUNCTION SPECIFICATION.

El proceso continúa.

**Respuesta del Usuario:** Corrija la sentencia de SQL.

# **SQL4132W Se ha especificado DISTINCT más de una vez.**

**Explicación:** No se ha cumplido una de las condiciones siguientes:

- v DISTINCT no debe especificarse más de una vez en una QUERY SPECIFICATION, excluyendo cualquier subconsulta de esa QUERY SPECIFICATION.
- v DISTINCT no debe especificarse más de una vez en una subconsulta, excluyendo cualquier subconsulta de esa subconsulta.

El proceso continúa.

**Respuesta del Usuario:** Corrija la sentencia de SQL.

# **SQL4133W La subconsulta COMPARISON PREDICATE no puede contener una cláusula GROUP BY o HAVING.**

**Explicación:** Si se especifica una subconsulta en una COMPARISON PREDICATE, la TABLE EXPRESSION cuya cláusula FROM identifica la tabla indicada no debe contener una cláusula GROUP BY o HAVING.

El proceso continúa.

**Respuesta del Usuario:** Corrija la sentencia de SQL.

# **SQL4134W La subconsulta COMPARISON PREDICATE no puede identificar una vista agrupada (GROUP).**

**Explicación:** Si se especifica una subconsulta en una COMPARISON PREDICATE, la TABLE EXPRESSION cuya cláusula FROM identifica la tabla indicada no debe identificar una vista agrupada (GROUP).

El proceso continúa.

**Respuesta del Usuario:** Corrija la sentencia de SQL.

# **SQL4135W Hay un AUTHORIZATION IDENTIFIER** *idaut* **no válido.**

**Explicación:** El AUTHORIZATION IDENTIFIER prefijado al nombre de tabla no es válido.

El proceso continúa.

**Respuesta del Usuario:** Corrija la sentencia de SQL.

### **SQL4136W La tabla o vista** *nombre-esquema***.***nombre* **ya existe.**

**Explicación:** El nombre de tabla o de vista especificado ya existe en el catálogo.

El proceso continúa.

**Respuesta del Usuario:** Corrija la sentencia de SQL.

# **SQL4137W Falta la COLUMN DEFINITION.**

**Explicación:** Debe especificarse por lo menos una COLUMN DEFINITION para una CREATE TABLE.

El proceso continúa.

**Respuesta del Usuario:** Corrija la sentencia de SQL.

# **SQL4138W El tipo de datos** *tipo1* **del destino no es compatible con el tipo de datos** *tipo2* **del origen.**

**Explicación:** Los tipos de datos deben coincidir:

- v En una sentencia FETCH, entre el origen y el destino.
- v En una sentencia SELECT, entre el origen y el destino.

El proceso continúa.

**Respuesta del Usuario:** Corrija la sentencia de SQL.

**SQL4139I Debe especificar una VIEW COLUMN LIST para** *nombre-esquema***.***tabla***.**

**Explicación:** Si dos columnas cualesquiera de la tabla especificada por la QUERY SPECIFICATION tienen el mismo nombre de columna, o si cualquier columna de esa tabla es una columna sin nombre, debe especificarse VIEW COLUMN LIST.

El proceso continúa.

**Respuesta del Usuario:** Corrija la sentencia de SQL.

**SQL4140W Se ha producido un error que ha provocado que se detuviera el distintivo. Nombre de módulo =** *nombre-módulo***. Código de error interno =** *código-error***.**

**Explicación:** El distintivo ha encontrado un error interno. Si también se especifica la opción de sintaxis, archivo de vinculación o paquete, el proceso continúa pero la operación de distintivo se interrumpe. De lo contrario, se termina el proceso.

**Respuesta del Usuario:** Registre este número de mensaje (SQLCODE), el nombre de módulo y el código de error del mensaje. Póngase en contacto con el representante de servicio técnico para proporcionarle la información.

**SQL4141W Se ha producido un error al intentar producir el mensaje** *número-mensaje* **en el módulo** *nombre-módulo***.**

**Explicación:** FLAGGER ha intentado producir un mensaje no definido.

El proceso continúa.

**Respuesta del Usuario:** Registre este número de mensaje (SQLCODE), el nombre de módulo y el código de error del mensaje. Póngase en contacto con el representante de servicio técnico para proporcionarle la información.

#### **SQL4142W No existe memoria suficiente para la operación del distintivo. Código de error interno =** *código-error***.**

**Explicación:** No existe memoria suficiente para que el distintivo opere. Si también se especifica la opción de sintaxis, archivo de vinculación o paquete, el proceso continúa pero la operación de distintivo se interrumpe. De lo contrario, se termina el proceso.

**Respuesta del Usuario:** Asegúrese de que el sistema tiene memoria real y virtual suficiente y elimine los procesos en segundo plano innecesarios.

# **SQL4143W Se ha producido un error al liberar la memoria del distintivo. Código de error interno =** *código-error***.**

**Explicación:** El distintivo no puede liberar memoria asignada. Si también se especifica la opción de sintaxis, archivo de vinculación o paquete, el proceso continúa pero la operación de distintivo se interrumpe. De lo contrario, se termina el proceso.

**Respuesta del Usuario:** Si es necesario el distintivo, reinicie la precompilación.

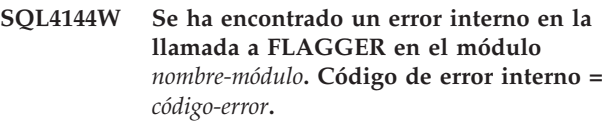

**Explicación:** FLAGGER ha encontrado un error interno.

El preproceso continúa, pero la operación de FLAGGER se interrumpe.

**Respuesta del Usuario:** Registre este número de mensaje (SQLCODE), el nombre de módulo y el código de error del mensaje. Póngase en contacto con el representante de servicio técnico para proporcionarle la información.

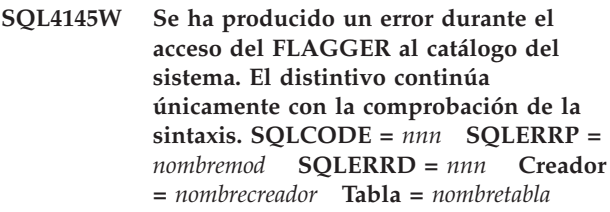

**Explicación:** Se ha producido un error interno durante el acceso del FLAGGER al catálogo del sistema.

El proceso continúa, pero sólo con la comprobación de sintaxis de distintivo.

**Respuesta del Usuario:** Registre este número de mensaje (SQLCODE), el nombre de módulo y el código de error del mensaje. Póngase en contacto con el representante de servicio técnico para proporcionarle la información.

```
SQL4146W Se ha producido un error interno que ha
provocado que se detuviera el proceso
de semántica. Nombre de módulo =
nombre-módulo. Código de error interno =
código-error.
```
**Explicación:** FLAGGER ha encontrado un error interno grave en una rutina de análisis de semántica.

El proceso continúa, pero sólo con la comprobación de sintaxis de distintivo.

**Respuesta del Usuario:** Registre este número de mensaje (SQLCODE), el nombre de módulo y el código de error del mensaje. Póngase en contacto con el representante de servicio técnico para proporcionarle la información.

#### **SQL4147W Número de versión de distintivo no válido.**

**Explicación:** Un número de versión de distintivo no válido se ha pasado a los Servicios de precompilador COMPILE SQL STATEMENT API. Si también se especifica la opción de sintaxis, archivo de vinculación o paquete, el proceso continúa pero la operación de distintivo se interrumpe. De lo contrario, se termina el proceso.

**Respuesta del Usuario:** Proporcione un número de versión de distintivo válido. Consulte el manual *Consulta de mandatos*.

#### **SQL4170W Debe declarar la columna** *columna* **como NOT NULL.**

**Explicación:** Todas las columnas identificadas como UNIQUE deben definirse con la opción NOT NULL.

El proceso continúa.

**Respuesta del Usuario:** Corrija la sentencia de SQL.

**SQL4171W La tabla vista** *nombre-esquema***.***tabla* **debe ser actualizable.**

**Explicación:** Cuando se especifica la cláusula WITH CHECK OPTION, la tabla vista debe ser actualizable.

El proceso continúa.

**Respuesta del Usuario:** Corrija la sentencia de SQL.

#### **SQL4172W Número de nombres de columna no válido.**

**Explicación:** El número de nombres de columna en la VIEW COLUMN LIST debe ser igual al DEGREE de la tabla especificado por la QUERY SPECIFICATION.

El proceso continúa.

**Respuesta del Usuario:** Corrija la sentencia de SQL.

# **SQL4173W Debe declarar el cursor** *cursor* **antes de utilizarlo.**

**Explicación:** El cursor especificado no se ha declarado en una sentencia DECLARE CURSOR.

El proceso continúa.

**Respuesta del Usuario:** Corrija la sentencia de SQL.

#### **SQL4174W El cursor** *cursor* **ya se ha declarado.**

**Explicación:** El cursor especificado ya se ha declarado en una sentencia DECLARE CURSOR.

El proceso continúa.

**Respuesta del Usuario:** Corrija la sentencia de SQL.

### **SQL4175W En este contexto únicamente son válidos los \* o los nombres de columna.**

**Explicación:** Cuando se especifica UNION, la SELECT LIST para la especificación de las dos TABLE EXPRESSION identificadas por QUERY EXPRESSION y QUERY TERM deben componerse de \* o de COLUMN REFERENCE.

El proceso continúa.

**Respuesta del Usuario:** Corrija la sentencia de SQL.

# **SQL4176W Las descripciones de las tablas identificadas por la QUERY EXPRESSION que empieza por** *nombre-esquema1***.***tabla1* **y la QUERY TERM que empieza por** *nombre-esquema2***.***tabla2* **deben ser idénticas.**

**Explicación:** Cuando se especifica UNION, las descripciones de las dos tablas deben ser idénticas, excepto los nombres de columnas.

El proceso continúa.

**Respuesta del Usuario:** Corrija la sentencia de SQL.

#### **SQL4177W La SORT SPECIFICATION** *número* **está fuera del DEGREE del cursor** *cursor***.**

**Explicación:** Si la SORT SPECIFICATION contiene un entero sin signo, debe ser mayor que 0 y no mayor que el número de columnas de la tabla.

El proceso continúa.

**Respuesta del Usuario:** Corrija la sentencia de SQL.

**SQL4178W La tabla** *nombre-esquema***.***tabla* **es de sólo lectura.**

**Explicación:** Se ha especificado DELETE, INSERT o UPDATE en una tabla de sólo lectura.

El proceso continúa.

### **SQL4179W La tabla** *nombre-esquema***.***tabla* **no debe identificarse en una cláusula FROM de cualquier subconsulta contenida en una SEARCH CONDITION.**

**Explicación:** Una tabla especificada en una DELETE o UPDATE no puede utilizarse en una cláusula FROM de cualquier subconsulta contenida en su SEARCH CONDITION.

#### El proceso continúa.

**Respuesta del Usuario:** Corrija la sentencia de SQL.

**SQL4180W La tabla** *nombre-esquema1***.***tabla1* **no es la primera tabla** *nombre-esquema2***.***tabla2* **especificada en la sentencia DECLARE CURSOR.**

**Explicación:** La tabla especificada en una sentencia DELETE o UPDATE debe ser la primera tabla especificada en la cláusula FROM de la sentencia DECLARE CURSOR.

El proceso continúa.

**Respuesta del Usuario:** Corrija la sentencia de SQL.

# **SQL4181W El número de las TARGET SPECIFICATION no coincide con el DEGREE del cursor** *cursor***.**

**Explicación:** El número de las TARGET SPECIFICATION de la sentencia FETCH no coincide con el DEGREE de la tabla especificada.

El proceso continúa.

**Respuesta del Usuario:** Corrija la sentencia de SQL.

### **SQL4182W La tabla de destino** *nombre-esquema***.***tabla* **de la sentencia INSERT también está en la cláusula FROM o en la subconsulta.**

**Explicación:** La tabla indicada no debe identificarse en una cláusula FROM de una QUERY SPECIFICATION o de cualquier subconsulta contenida en la QUERY SPECIFICATION.

El proceso continúa.

**Respuesta del Usuario:** Corrija la sentencia de SQL.

# **SQL4183W El número de columnas especificado no coincide con el número de valores especificado.**

**Explicación:** En una sentencia INSERT, el número de columnas especificado no coincide con el número de valores especificado.

El proceso continúa.

**Respuesta del Usuario:** Corrija la sentencia de SQL.

# **SQL4184W El número de columnas especificado no coincide con el grado (DEGREE) de la QUERY SPECIFICATION que empieza por la tabla** *nombre-esquema***.***tabla***.**

**Explicación:** En una sentencia INSERT, el número de columnas especificado no coincide con el DEGREE de la tabla especificado en la QUERY SPECIFICATION

El proceso continúa.

**Respuesta del Usuario:** Corrija la sentencia de SQL.

# **SQL4185W Existe una discrepancia de tipo de datos o de longitud entre la columna** *columna* **y el elemento INSERT o UPDATE.**

**Explicación:** No se ha cumplido una de las condiciones siguientes:

- v Si el tipo de datos del nombre de columna es una serie de caracteres, el elemento correspondiente en la sentencia INSERT o UPDATE debe ser una serie de caracteres de longitud igual o inferior a la longitud del nombre de columna.
- v Si el tipo de datos del nombre de columna es numérico exacto, el elemento correspondiente en la sentencia INSERT o UPDATE debe ser numérico exacto.
- v Si el tipo de datos del nombre de columna es numérico aproximado, el elemento correspondiente en la sentencia INSERT o UPDATE debe ser numérico aproximado o numérico exacto.

El proceso continúa.

**Respuesta del Usuario:** Corrija la sentencia de SQL.

# **SQL4186W En este contexto no puede utilizar una cláusula GROUP BY o HAVING o identificar una vista agrupada (GROUP).**

**Explicación:** La tabla identificada en la cláusula FROM de la TABLE EXPRESSION en una sentencia SELECT no debe incluirse en una cláusula GROUP BY o HAVING y no debe identificar una vista agrupada (GROUP).

El proceso continúa.

**Respuesta del Usuario:** Corrija la sentencia de SQL.

### **SQL4187W El número de elementos especificado en SELECT LIST debe coincidir con el número de SELECT TARGET LIST.**

**Explicación:** En la sentencia SELECT, el número de elementos especificado en SELECT LIST debe coincidir con el número de elementos en SELECT TARGET LIST.

El proceso continúa.

# **SQL4188W No se permite una función de columna en una cláusula SET de una sentencia UPDATE.**

**Explicación:** Una VALUE EXPRESSION en una cláusula SET de una sentencia UPDATE no debe incluir una función de columna.

El proceso continúa.

**Respuesta del Usuario:** Corrija la sentencia de SQL.

# **SQL4189W No se puede especificar NULL para la columna NOT NULL** *columna***.**

**Explicación:** Si se especifica NULL en la cláusula SET de la sentencia UPDATE, la columna correspondiente debe permitir nulos.

El proceso continúa.

**Respuesta del Usuario:** Corrija la sentencia de SQL.

# **SQL4190W Se hace referencia a una variable del lenguaje principal con un tipo de datos no reconocido. La posición de la variable del sistema principal es** *posición***.**

**Explicación:** La referencia de la variable del sistema principal en la posición *posición* es de un tipo de datos no reconocido por el estándar.

El proceso continúa.

**Respuesta del Usuario:** Corrija la sentencia de SQL.

# **SQL4191W No se reconoce el tipo de datos de la columna** *nombre-columna***.**

**Explicación:** El estándar no reconoce el tipo de datos de la columna.

El proceso continúa.

**Respuesta del Usuario:** Corrija la sentencia de SQL.

**SQL4192W La tabla** *nombre-esquema***.***tabla* **no se encuentra en el catálogo.**

**Explicación:** La tabla o vista indicada no existe en el catálogo del sistema.

# **SQL4300 - SQL4399**

#### **SQL4300N Esta plataforma no tiene instalado el soporte para Java, o bien éste no está correctamente configurado.**

**Explicación:** El soporte para los procedimientos almacenados de Java y para las funciones definidas por el usuario no está instalado ni configurado en este servidor.

**Respuesta del Usuario:** Asegúrese de que está instalado un Entorno de ejecución Java o Java Development Kit compatible para el servidor. Asegúrese de que el parámetro de configuración ″JDK\_PATH″ se haya definido correctamente.

**sqlcode**: -4300

**sqlstate**: 42724

**SQL4301N El arranque del intérprete Java o .NET o la comunicación ha fallado, código de razón** *código-razón***.**

**Explicación:** Se ha producido un error al intentar arrancar o comunicarse con un intérprete Java. Los códigos de razón son:

- **1** Las variables del entorno Java o los parámetros de configuración de base de datos Java no son válidos.
- **2** Ha fallado una llamada de interfaz nativa Java al intérprete Java.
- **3** Es posible que el archivo ″db2java.zip″ esté dañado o que falte.
- **4** El intérprete Java se ha detenido por su cuenta y no puede volver a arrancarse.
- **5** No se puede cargar una biblioteca .NET dependiente.
- **6** Ha fallado una llamada al interprete .NET.

**Respuesta del Usuario:** Para Java, asegúrese de que los parámetros de configuración de base de datos de Java (jdk\_path y java\_heap\_sz) se hayan definido correctamente. Asegúrese de que esté instalado un entorno de ejecución Java soportado. Asegúrese de que las clases DB2 internas (COM.ibm.db2) no resulten alteradas por las clases de usuario.

Para .NET, asegúrese de que la instancia de DB2 esté configurada correctamente para ejecutar un procedimiento o función .NET (mscoree.dll debe estar presente en la vía de acceso del sistema). Asegúrese de que db2clr.dll esté presente en el directorio sqllib/bin y de que IBM.Data.DB2 esté instalado en la antememoria de conjunto global.

**sqlcode**: -4301

**sqlstate**: 58004

### **SQL4302N El procedimiento o función definida por el usuario** *nombre***, con el nombre específico** *nombre-espec***, ha terminado anormalmente con una excepción** *serie***.**

**Explicación:** El procedimiento o función definida por el usuario ha terminado anormalmente con una excepción. El archivo de anotaciones cronológicas de notificación de administración contiene un rastreo de pila para la rutina que se ha terminado anormalmente.

**Respuesta del Usuario:** Depure la rutina para eliminar la excepción.

**sqlcode**: -4302

**sqlstate**: 38501

**SQL4303N El procedimiento almacenado de Java o la función definida por el usuario** *nombre***, nombre específico** *nombre-espec* **no ha podido identificarse a partir del nombre externo** *serie***.**

**Explicación:** La sentencia CREATE PROCEDURE o CREATE FUNCTION que ha declarado este procedimiento almacenado o función definida por usuario tenía una cláusula EXTERNAL NAME con formato erróneo. El nombre externo debe formatearse como se indica a continuación: ″package.subpackage.class!method″.

**Respuesta del Usuario:** Someta una sentencia CREATE PROCEDURE o CREATE FUNCTION corregida.

**sqlcode**: -4303

**sqlstate**: 42724

# **SQL4304N El procedimiento almacenado de Java o la función definida por el usuario** *nombre***, nombre específico** *nombre-espec* **no ha podido cargar la clase Java** *clase***, código de razón** *código-razón***.**

**Explicación:** No se ha podido cargar la clase Java que ha dado la cláusula EXTERNAL NAME de una sentencia CREATE PROCEDURE o CREATE FUNCTION. Los códigos de razón son:

- **1** No se ha encontrado la clase en CLASSPATH.
- **2** La clase no ha implementado la interfaz necesaria ("COM.ibm.db2.app.StoredProc" o "COM.ibm.db2.app.UDF") o le faltaba el distintivo de acceso "público" Java.
- **3** El constructor por omisión ha fallado o no estaba disponible.
- **4** No se ha podido cargar el controlador para "conexión:por omisión:jdbc".
**5** No se ha podido establecer el contexto por omisión.

**Respuesta del Usuario:** Asegúrese de que el archivo ″.class″ esté instalado en CLASSPATH, por ejemplo bajo ″sqllib/function″. Asegúrese de que implanta las interfaces Java necesarias y de que sea ″público″.

**sqlcode**: -4304

**sqlstate**: 42724

**SQL4306N El procedimiento almacenado de Java o la función definida por el usuario** *nombre***, nombre específico** *nombre-espec* **no ha podido llamar al método Java** *método***, signatura** *serie***.**

**Explicación:** No se ha podido encontrar el método Java que ha dado la cláusula EXTERNAL NAME de una sentencia CREATE PROCEDURE o CREATE FUNCTION. Es posible que su lista de argumentos declarados no coincida con lo que espera la base de datos, o es posible que no sea un método de instancia ″público″.

**Respuesta del Usuario:** Asegúrese de que exista un método de instancia Java con el distintivo ″público″ y la lista de argumentos esperada para esta llamada.

**sqlcode**: -4306

**sqlstate**: 42724

# **SQL4400 - SQL4499**

#### **SQL4400N** *ID-autorización* **no dispone de la autorización necesaria para realizar la tarea de administración en el Servidor de administración de DB2.**

**Explicación:** El usuario no dispone de la autorización necesaria en el Servidor de administración de DB2 para realizar la acción de administración intentada.

**Respuesta del Usuario:** Someta la petición al Servidor de administración de DB2 utilizando un ID de usuario con autorización DASADM. La autorización DASADM es necesaria para realizar cualquier acción de administración con el Servidor de administración de DB2. El grupo DASADM es un parámetro de configuración del Servidor de administración de DB2. Verifique el valor actual del grupo DASADM visualizando los parámetros de configuración del Servidor de administración de DB2 utilizando el mandato GET ADMIN CONFIGURATION. Para modificar el valor de algún parámetro de configuración,utilice el mandato UPDATE ADMIN CONFIGURATION.

### **SQL4401C El Servidor de administración de DB2 ha encontrado un error durante el arranque.**

**Explicación:** Se ha producido un error durante el arranque del Servidor de administración de DB2.

**Respuesta del Usuario:** Consulte el Registro de captura de datos en el primer error del Servidor de administración de DB2 para obtener información adicional. Realice la acción adecuada, según convenga, y trate de volver a iniciar el Servidor de administración de DB2.

Si el problema sigue apareciendo, póngase en contacto con el representante de servicio técnico.

#### **SQL4402W El mandato DB2ADMIN se ha procesado satisfactoriamente.**

**Explicación:** Todo el proceso se ha completado con normalidad.

**Respuesta del Usuario:** No es necesaria ninguna acción adicional.

#### **SQL4403N La sintaxis del mandato no es válida.**

**Explicación:** El mandato se ha especificado utilizando mandatos incorrectos o un número de mandatos que no es válido.

**Respuesta del Usuario:** Vuelva a someter el mandato con argumentos válidos.

# **SQL4404N El Servidor de administración de DB2 no existe.**

**Explicación:** El Servidor de administración de DB2 no se encuentra en la máquina.

**Respuesta del Usuario:** Cree el Servidor de administración de DB2 en la máquina.

En los sistemas operativos Windows, emita el mandato siguiente:

db2admin create

v En las plataformas UNIX, compruebe que tiene autorización root y emita el mandato siguiente desde el directorio DB2DIR/instancia, donde DB2DIR es la vía de instalación de DB2. <NombreSA> representa el nombre del Servidor de administración: dascrt <NombreSA>

### **SQL4405W El Servidor de administración de DB2 ya existe.**

**Explicación:** El Servidor de administración de DB2 ya existe en la máquina.

**Respuesta del Usuario:** No es necesaria ninguna acción adicional.

# **SQL4406W El Servidor de administración de DB2 se ha arrancado satisfactoriamente.**

**Explicación:** Todo el proceso se ha completado con normalidad.

**Respuesta del Usuario:** No es necesaria ninguna acción adicional.

## **SQL4407W El Servidor de administración de DB2 se ha detenido satisfactoriamente.**

**Explicación:** Todo el proceso se ha completado con normalidad.

**Respuesta del Usuario:** No es necesaria ninguna acción adicional.

# **SQL4408N El Servidor de administración de DB2 no se ha descartado porque está activo.**

**Explicación:** Para poder descartar el Servidor de administración de DB2, primero es necesario detenerlo.

**Respuesta del Usuario:** Para detener el Servidor de administración de DB2, especifique el siguiente mandato:

DB2ADMIN STOP

## **SQL4409W El Servidor de administración de DB2 ya está activo.**

**Explicación:** El mandato DB2ADMIN START no puede procesarse porque el Servidor de administración de DB2 ya está activo.

**Respuesta del Usuario:** No es necesaria ninguna acción adicional.

# **SQL4410W El Servidor de administración de DB2 no está activo.**

**Explicación:** El mandato DB2ADMIN STOP no se puede procesar porque el Servidor de administración de DB2 no está activo.

**Respuesta del Usuario:** No es necesaria ninguna acción adicional.

# **SQL4411N La operación solicitada no está permitida porque la instancia del servidor no es el Servidor de administración de DB2.**

**Explicación:** La operación solicitada sólo es válida si se efectúa con respecto al Servidor de administración de DB2.

**Respuesta del Usuario:** El Servidor de administración de DB2 debe configurarse mediante el mandato DB2ADMIN. Consulte el manual *Guía rápida de iniciación* para obtener más información sobre el mandato DB2ADMIN.

# **SQL4412N El perfil de usuario de inicio de sesión para el Servidor de administración de DB2 no es válido.**

**Explicación:** Para realizar la tarea solicitada, el Servidor de administración de DB2 debe ejecutarse con un perfil de usuario de inicio de sesión que sea válido. Este error puede producirse porque el perfil no está configurado o porque no contiene un ID de usuario que sea válido para DB2.

**Respuesta del Usuario:** Si el perfil está definido, compruebe que el ID de usuario de DB2 sea válido.

Puede definir el perfil de usuario de inicio de sesión para el Servidor de administración de DB2 utilizando el mandato siguiente:

DB2ADMIN SETID <idusuario> <contraseña>

#### **SQL4413W Utilización: DB2ADMIN crea, descarta, arranca o detiene el Servidor de administración de DB2.**

**Explicación:** La sintaxis del mandato DB2ADMIN es: DB2ADMIN CREATE [ /USER:<nombreusuario> /PASSWORD:<contraseña>

] DROP START STOP [/FORCE] SETID <nombreusuario> <contraseña> SETSCHEDID <nombusuario> <contraseña> /h

Las opciones del mandato son:

### **CREATE**

crear el Servidor de administración de DB2

- **DROP** suprimir el Servidor de administración de DB2
- **START** arrancar el Servidor de administración de DB2
- **STOP** detener el Servidor de administración de DB2
- **SETID** establecer el perfil de inicio de sesión para el Servidor de administración de DB2

# **SETSCHEDID**

establecer la cuenta de conexión utilizada por el planificador para conectarse a la base de datos del catálogo de herramientas. Sólo es necesario si el planificador está habilitado y la base de datos del catálogo de herramientas es remota para el Servidor de administración de DB2.

**/USER** especificar el nombre del perfil de inicio de sesión durante DB2ADMIN CREATE

# **/PASSWORD**

especificar la contraseña del perfil de inicio de sesión durante DB2ADMIN CREATE

#### **/FORCE**

detener el Servidor de administración de DB2 durante el mandato DB2ADMIN STOP independientemente de si está o no en proceso de atender alguna petición

**/h** mostrar la información de utilización

**Respuesta del Usuario:** Emita el mandato DB2ADMIN con una de las opciones de mandato válidas.

# **SQL4414N El Servidor de administración de DB2 no está activo.**

**Explicación:** No puede procesarse la petición a menos que esté activo el Servidor de administración de DB2.

**Respuesta del Usuario:** Arranque el Servidor de administración de DB2 emitiendo el mandato DB2ADMIN START y vuelva a emitir la petición.

# **SQL4900 - SQL4999**

# **SQL4901N Debido a un error anterior, los Servicios del precompilador deben reinicializarse.**

**Explicación:** Se ha producido un error en una llamada de función anterior. La llamada de función solicitada no puede procesarse hasta que se reinicialicen los Servicios del precompilador.

La función no puede completarse.

**Respuesta del Usuario:** Llame a la función sqlainit para reinicializar los Servicios del precompilador

**SQL4902N Al menos uno de los caracteres del parámetro** *n* **de la función** *función* **no es válido.**

**Explicación:** El parámetro especificado en la función especificada contiene, como mínimo, un carácter no válido.

La función no puede completarse.

**Respuesta del Usuario:** Corrija el parámetro especificado y vuelva a llamar a la función.

#### **SQL4903N La longitud del parámetro** *n* **de la función** *nombre* **no es válida.**

**Explicación:** La longitud del parámetro especificado en la función especificada no es válida.

La función no puede completarse.

**Respuesta del Usuario:** Corrija el parámetro especificado y vuelva a llamar a la función.

#### **SQL4904N El puntero al parámetro** *n* **de la función** *función* **no es válido.**

**Explicación:** El puntero correspondiente al parámetro especificado en la función especificada no es válido.

La función no puede completarse.

**Respuesta del Usuario:** Corrija el parámetro especificado y vuelva a llamar a la función.

# **SQL4905N El valor del parámetro** *n* **de la función** *función* **no está dentro del rango válido.**

**Explicación:** El valor del parámetro especificado en la función especificada está fuera del rango válido para ese parámetro. Si el parámetro especificado es una estructura, puede contener valores que estén dentro del rango válido pero que no son válidos cuando se consideran en conjunto. Algunas estructuras contienen cabeceras que especifican el tamaño asignado y qué porcentaje de dicho tamaño va a utilizarse. No es válido que el tamaño asignado sea inferior al tamaño utilizado.

La función no puede completarse.

# **SQL4906N La lista de nombres de espacios de tabla especificados está incompleta para la operación de recuperación en avance.**

**Explicación:** La lista de nombres de espacios de tabla está incompleta debido a una de las siguientes razones:

- v Para la recuperación de espacio de tabla de punto horario, debe especificarse una lista de espacio de tabla.
- v Para realizar una recuperación de los espacios de tabla en un momento concreto, debe especificarse una lista de nombres de espacios de tabla. Los espacios de tabla de la lista deben contener todos los objetos de cada una de las tablas que estén incluidas en los espacios de tabla.
- v No se permite la recuperación de espacio de tabla de punto horario para los catálogos del sistema.
- v Se permite la recuperación de espacio de tabla de fin de archivos de anotaciones cronológicas para los catálogos del sistema, pero puede ser el único nombre de espacio de tabla de la lista.
- La opción CANCEL para recuperación en avance debe listarse en el caso de que no haya espacios de tabla en estado de ″recuperación-en-avance-encurso″.

**Respuesta del Usuario:** Compruebe la lista de espacios de tabla y vuelva a emitir el mandato de recuperación en avance con la lista completa de espacios de tabla.

# **SQL4907W La base de datos** *nombre* **se ha recuperado, pero una o más de las tablas de la lista de espacios de tabla incluida para la operación de recuperación en avance se colocan en estado pendiente de comprobación.**

**Explicación:** Una o varias de las tablas implicadas en la recuperación programada de los espacios de tabla para una determinada indicación de la hora tienen restricciones de referencia con tablas que están fuera de la lista de espacios de tabla utilizada para la recuperación. Todas estas tablas se colocan en estado de pendiente de comprobación. Por lo demás, la operación de recuperación en avance se ha completado de manera satisfactoria.

**Respuesta del Usuario:** Compruebe el estado de las tablas de los espacios de tabla y realice las acciones oportunas si es necesario.

**SQL4908N La lista de espacio de tabla especificada para la recuperación en avance en la base de datos** *nombre* **no es válida en el nodo o nodos** *lista-nodos***.**

**Explicación:** Compruebe si se dan una o más de las siguientes condiciones:

- v La lista de espacios de tabla contiene nombres duplicados.
- v Si se está iniciando una nueva recuperación en avance de espacios de tabla, uno o varios de los espacios de tabla especificados en la lista para realizar la recuperación en avance no están en estado pendiente de recuperación en avance en los nodos especificados.
- Si se continua una recuperación en avance de una espacio de tabla que ya está en proceso, uno o más de los espacios de tabla especificados en la lista para realizar la recuperación en avance no están en estado de recuperación en avance en progreso o está fuera de línea en los nodos especificados.

**Respuesta del Usuario:** Asegúrese de que no exista ningún nombre de espacio de tabla duplicado en la lista.

Para averiguar qué espacios de tabla no están preparados para realizar la recuperación en avance, utilice el mandato LIST TABLESPACES SHOW DETAIL en los nodos especificados. Utilice la opción QUERY STATUS del mandato de recuperación en avance para determinar el estado de la recuperación en avance del espacio de tabla. Si el estado de la recuperación en avance es pendiente de ″TBS″, puede arrancarse una nueva recuperación en avance de espacios de tabla. Si el estado de la recuperación en avance es ″TBS″ en funcionamiento, una nueva recuperación en avance de espacios de tabla está en progreso.

Si está iniciándose una nueva recuperación en avance de estados de tabla, ponga los espacios de tabla en estado de pendiente de recuperación en avance para poder restaurarlos.

Si se está continuando una recuperación en avance de espacios de tabla y uno o varios espacios de tabla se han restaurado y han pasado a estado de pendiente de recuperación en avance, debe cancelarse la recuperación en avance de espacios de tabla que estaba en proceso. Vuelva a someter el mandato de recuperación en avance con la opción CANCEL y la misma lista de espacios de tabla. Cuando se cancela una recuperación en avance que está en proceso, los espacios de tabla habrán pasado a estado de pendiente de restauración. Restaure los espacios de tabla y vuelva a someter el mandato de recuperación en avance original.

Si se continúa una recuperación en avance de espacio de tabla y uno o más de los espacios de tabla implicados está fuera de línea, hay tres opciones:

- Restaure el espacio de tabla al estado en línea y vuelva a someter el mandato de recuperación en avance original.
- Vuelva a someter el mandato, pero elimine los espacios de tabla fuera de línea de la lista de espacios de tabla. Estos espacios de tabla se colocarán en estado pendiente de restauración.
- v Vuelva a someter el mandato de recuperación en avance con la opción CANCEL y la misma lista de espacios de tabla. Cuando se cancela una recuperación en avance que está en proceso, los espacios de tabla habrán pasado a estado de pendiente de restauración.

**SQL4909W La recuperación en avance se ha realizado satisfactoriamente, pero uno o más espacios de tabla tienen las tablas en estado DRP/DRNP. Consulte el archivo de anotaciones de administración para conocer detalles sobre la** *lista-nodos***.**

**Explicación:** Uno o más espacios de tabla tienen tablas en estado Pendiente de reconciliación de DATALINK (DRP) o en Reconciliación de DATALINK no posible (DRNP) debido a uno de los siguientes motivos:

- v La restauración se efectúa especificando la opción WITHOUT DATALINK y realizando una recuperación en avance después de la restauración. Las tablas con columnas DATALINK se colocan en estado DRP.
- Restauración desde una imagen de copia de seguridad con un nombre de base de datos, alias, nombre de sistema principal o instancia diferente y se efectúa una recuperación en avance a continuación de la restauración. Las tablas con columnas DATALINK se colocan en estado DRNP.
- Restauración a partir de una imagen de copia de seguridad que ha dejado de ser válida y recuperación en avance después de la restauración. Las tablas con columnas DATALINK se colocan en estado DRNP.
- Recuperación en avance en un punto determinado, no al final de los archivos de anotaciones cronológicas. Las tablas con columnas DATALINK de dicho espacio de tabla se colocan en estado DRP.
- v La información de columna DATALINK no existe en el(los) DB2 Data Links Manager(s). Las tablas afectadas se colocan en estado DRNP.
- La recuperación en avance ha afectado a columnas DATALINK definidas con la opción ″RECOVERY NO″. Las tablas afectadas se colocan en estado DRP.

Si aparece ″,...″ al final de la lista de nodos, consulte el archivo de anotaciones cronológicas de diagnósticos para ver la lista completa de nodos.

(Nota: si se está utilizando un servidor de bases de datos particionadas, los números de nodo indican

aquellos nodos donde se ha producido el error. Si no es así, debe hacerse caso omiso).

**Respuesta del Usuario:** Consulte el archivo db2diag.log para averiguar qué tablas se colocan en el estado DRP/DRNP. Consulte el manual Administration Guide para obtener información sobre el modo de reconciliar las tablas que estén en el estado DRP/DRNP.

#### **SQL4910N La vía de acceso del archivo de anotaciones cronológicas de desbordamiento** *víaarchivoanotacionescronológicas* **no es válida.**

**Explicación:** La vía de acceso del archivo de anotaciones cronológicas de desbordamiento especificada en el mandato ROLLFORWARD no es válida. La vía de acceso del archivo de anotaciones cronológicas de desbordamiento debe ser un directorio de un sistema de archivos. Este directorio debe ser accesible mediante el id del propietario de la instancia.

**Respuesta del Usuario:** Vuelva a someter el mandato con una vía de acceso del archivo de anotaciones cronológicas de desbordamiento que sea válida.

# **SQL4911N El tipo de datos de la variable del sistema principal no es válido.**

**Explicación:** El tipo de datos de la variable del sistema principal no es válido.

La función no puede completarse.

**Respuesta del Usuario:** Corrija el tipo de datos de la variable del sistema principal y vuelva a llamar a la función.

#### **SQL4912N La longitud de los datos de la variable del sistema principal está fuera de rango.**

**Explicación:** La longitud de la variable del sistema principal no es válida.

La función no puede completarse.

**Respuesta del Usuario:** Corrija la longitud de la variable del sistema principal y vuelva a llamar a la función.

# **SQL4913N El ID de símbolo de la variable del sistema principal ya se ha utilizado.**

**Explicación:** El ID de símbolo de la variable del sistema principal ya se ha utilizado. El ID del símbolo debe ser exclusivo dentro del módulo.

La función no puede completarse.

**Respuesta del Usuario:** Corrija el ID del símbolo de la variable del sistema principal y vuelva a llamar a la función.

#### **SQL4914N El ID de símbolo de la variable del sistema principal no es válido.**

**Explicación:** El ID de símbolo de la variable del sistema principal no es válido.

La función no puede completarse.

**Respuesta del Usuario:** Corrija el ID del símbolo de la variable del sistema principal y vuelva a llamar a la función.

# **SQL4915N Ya se ha realizado una llamada a la función "sqlainit".**

**Explicación:** Los Servicios del precompilador ya se han inicializado.

**Respuesta del Usuario:** No es necesaria ninguna acción. Continúe el proceso.

### **SQL4916N No se ha llamado a la función "sqlainit".**

**Explicación:** Los Servicios del precompilador deben inicializarse para poder procesar la llamada de función solicitada.

La función no puede completarse.

**Respuesta del Usuario:** Emita una llamada de la función sqlainit para inicializar los Servicios del precompilador.

#### **SQL4917N El elemento** *número* **de la matriz de opciones no es válido.**

**Explicación:** La matriz de opciones contiene un elemento con un *tipo.opción* o *valor-opción* que no es válido. El número de elemento del mensaje es el elemento número *n* de la parte de opciones de la matriz de opciones.

La función no puede completarse.

**Respuesta del Usuario:** Corrija los valores almacenados en la matriz de opciones. Vuelva a llamar a la función.

# **SQL4918N El parámetro term\_option o la función "sqlainit" no son válidos.**

**Explicación:** El parámetro *term\_option* no es válido.

La función no puede completarse.

**Respuesta del Usuario:** Corrija el parámetro *term\_option* y vuelva a llamar a la función.

#### **SQL4919N El parámetro task\_array de la función "sqlacmpl" es demasiado corto.**

**Explicación:** La estructura de la matriz de tareas que pasó a los Servicios del precompilador de la llamada de función sqlacmpl es demasiado corta.

La función no se ha completado satisfactoriamente.

**Respuesta del Usuario:** Aumente el tamaño de la estructura de matriz de tareas del precompilador que asignó el precompilador. Vuelva a compilar el programa de aplicación.

#### **SQL4920N El parámetro token\_id\_array de la función "sqlacmpl" es demasiado corto.**

**Explicación:** La estructura de la matriz de ID de símbolo que se pasó a los Servicios del precompilador en la llamada de función sqlacmpl() es demasiado corta.

La función no se ha completado satisfactoriamente.

**Respuesta del Usuario:** Aumente el tamaño de la estructura de la matriz de ID de símbolo del precompilador que ha asignado el precompilador. Vuelva a compilar el programa de aplicación.

#### **SQL4930N La opción de vinculación o precompilación o el valor de opción** *nombre-opción* **no es válido.**

**Explicación:** La opción *opción-nombre* no es una opción de vinculación o de precompilación válida o el valor especificado para esta opción no es válido. La acción de vinculación o de precompilación no puede continuar.

**Respuesta del Usuario:** Corrija la opción de vinculación o de precompilación o el valor de opción y vuelva a intentar el mandato de vinculación o de precompilación.

#### **SQL4940N La cláusula** *cláusula* **no está permitida o es necesaria.**

**Explicación:** La cláusula indicada no está permitida en el contexto en el que aparece en la sentencia de SQL o es necesaria en la sentencia.

Una subconsulta, una sentencia INSERT o una sentencia CREATE VIEW no pueden tener cláusulas INTO, ORDER BY ni FOR UPDATE. Una sentencia SELECT incluida no puede tener cláusulas ORDER BY ni FOR UPDATE. Una sentencia SELECT incluida no puede contener un operador de conjunto, excepto en una subconsulta. Las sentencias SELECT utilizadas en las declaraciones de cursor no pueden contener una cláusula INTO.

Una sentencia SELECT intercalada debe contener una cláusula INTO.

La función no puede completarse.

**Respuesta del Usuario:** Elimine o añada la cláusula para corregir la sentencia.

#### **SQL4941N La sentencia de SQL está en blanco o vacía.**

**Explicación:** El texto que precede a EXEC SQL estaba en blanco o vacío.

La función no puede completarse.

**Respuesta del Usuario:** Asegúrese de proporcionar una sentencia de SQL válida a continuación de la palabra EXEC SQL.

# **SQL4942N La sentencia selecciona un tipo de datos incompatible en la variable del sistema principal** *nombre***.**

**Explicación:** Una sentencia SELECT intercalada selecciona en una variable del sistema principal *nombre* pero el tipo de datos de la variable y el elemento de lista SELECT correspondiente no son compatibles. Si el tipo de datos de la columna corresponde a la fecha y la hora, el tipo de datos de la variable debe constar de caracteres con una longitud mínima adecuada. Ambos deben ser numéricos, caracteres o gráficos. Para un tipo de datos definido por el usuario, la variable de sistema principal puede definirse con un tipo de datos incorporado asociado que sea incompatible con el tipo de resultado de la función de transformación FROM SQL definida en el grupo de transformación para la sentencia.

La función no puede completarse.

**Respuesta del Usuario:** Verifique si las definiciones de tabla son actuales y si la variable del sistema principal contiene el tipo de datos adecuado.

# **SQL4943W El número de variables del sistema principal de la cláusula INTO no es igual al número de elementos de la cláusula SELECT.**

**Explicación:** El número de variables del sistema principal que se especifica en la cláusula INTO y en la cláusula SELECT debe ser igual.

La función se procesa.

**Respuesta del Usuario:** Corrija el programa de aplicación para especificar el mismo número de variables del sistema principal como expresiones de lista SELECT existan.

# **SQL4944N Un valor de actualización o de inserción es NULL pero la columna de objetos no puede contener valores NULL.**

**Explicación:** Se ha producido una de las siguientes situaciones:

v El valor de actualización o de inserción era NULL pero la columna de objetos está declarada como NOT NULL en la definición de tabla. Por lo tanto, no pueden insertarse valores nulos en dicha columna y

los valores de esa columna no pueden establecerse a NULL mediante una actualización.

- v La lista de nombres de columna de la sentencia INSERT omite una columna declarada NOT NULL en la definición de tabla.
- v La vista de la sentencia INSERT omite una columna declarada NOT NULL en la definición de tabla base.

La función no puede completarse.

**Respuesta del Usuario:** Examine la definición de la tabla de objetos para determinar qué columnas de la tabla contienen el atributo NOT NULL y corrija la sentencia de SQL.

# **SQL4945N La utilización de un marcador de parámetros no es válida.**

**Explicación:** Los marcadores de parámetros sólo pueden utilizarse en sentencias de SQL dinámicas.

La función no puede completarse.

**Respuesta del Usuario:** Utilice variables del sistema principal en lugar de marcadores de parámetros para las sentencias de SQL estáticas.

#### **SQL4946N El cursor o el nombre de sentencia** *nombre* **no está definido.**

**Explicación:** El cursor o el nombre de sentencia *nombre* especificado en la sentencia no está definido.

La función no puede completarse.

**Respuesta del Usuario:** Compruebe que el programa de aplicación esté completo y la existencia de posibles errores tipográficos en el cursor o en los nombres de las sentencias.

#### **SQL4947W Se ha encontrado e ignorado una sentencia INCLUDE SQLDA.**

**Explicación:** El precompilador FORTRAN enviado por el gestor de bases de datos no soporta la sentencia INCLUDE SQLDA.

Se ignora la sentencia. El proceso continúa.

**Respuesta del Usuario:** No es necesaria ninguna acción. Para evitar que aparezca este mensaje, elimine la sentencia INCLUDE SQLDA del programa.

# **SQL4950N En este entorno no se da soporte a las sentencias de SQL que contienen SQLDA definidas por el usuario.**

**Explicación:** No se da soporte a las sentencias de SQL compuestas que contienen SQLDA definidas por el usuario en una aplicación de 16 bits.

**Respuesta del Usuario:** Retire la sentencia del bloque de sentencias de SQL compuestas o sustitúyala por otra que utilice variables del sistema principal en lugar de utilizar un SQLDA.

### **SQL4951N El parámetro sqlda\_id de la función** *nombre* **no es válido.**

**Explicación:** El parámetro *sqlda\_id* de la función especificada del programa de aplicación no es válido. El parámetro *sqlda\_id* no puede ser nulo.

La función no puede completarse.

**Respuesta del Usuario:** Corrija el parámetro *sqlda\_id* en el programa de aplicación.

# **SQL4952N El parámetro sqlvar\_index de la función** *nombre* **no es válido.**

**Explicación:** El parámetro *sqlvar\_index* de la función especificada del programa de aplicación no es válido. El parámetro *sqlvar\_index* puede ser superior al número de elementos sqlvar del SQLDA.

La función no puede completarse.

**Respuesta del Usuario:** Corrija el parámetro *sqlvar\_index* en el programa de aplicación.

# **SQL4953N El parámetro call\_type de la función** *nombre* **no es válido.**

**Explicación:** El parámetro *call\_type* de la función especificada de la aplicación no es válido.

La función no puede completarse.

**Respuesta del Usuario:** Corrija el parámetro *call\_type* en el programa de aplicación.

# **SQL4954N El parámetro section\_number de la función** *nombre* **no es válido.**

**Explicación:** El parámetro *section\_number* de la función especificada en el programa de aplicación no es válido. Tenga en cuenta que, para las siguientes sentencias de SQL, el parámetro section\_number de la función sqlacall() se utiliza para pasar el tipo de sentencia:

- CONNECT
- SET CONNECTION
- v RELEASE
- DISCONNECT

La función no puede completarse.

**Respuesta del Usuario:** Corrija el parámetro *section\_number* en el programa de aplicación.

**SQL4970N La recuperación en avance en la base de datos** *nombre* **no puede alcanzar el punto de detención especificado (fin-de-registro o punto-horario) a causa del archivo o archivos de anotaciones cronológicas que falta(n) en el nodo o nodos** *lista-nodos***.**

**Explicación:** Este mensaje aparece en las siguientes situaciones:

v Se ha efectuado una petición para que la base de datos especificada salga del estado de pendiente de recuperación en avance especificando la acción emisora SQLUM\_ROLLFWD\_STOP, SQLUM\_STOP, SQLUM\_ROLLFWD\_COMPLETE o SQLUM\_COMPLETE, pero el programa de utilidad de recuperación en avance no puede hallar los archivos de anotaciones cronológicas de archivado en el directorio del archivo de anotaciones cronológicas de la base de datos o en el directorio del archivo de anotaciones cronológicas de desbordamientos de los nodos especificados a fin de llegar al punto de detención desde el mandato ROLLFORWARD DATABASE anterior.

En un entorno de varios nodos, si el programa de utilidad Rollforward Database no puede encontrar los archivos necesarios de anotaciones cronológicas de archivado para poder sincronizar un nodo con el nodo del catálogo.

Si aparece ″,...″ al final de la lista de nodos, examine el archivo de anotaciones cronológicas de administración para ver la lista completa de nodos.

La recuperación en avance se ha detenido. La base de datos queda en estado de pendiente de recuperación en avance.

Nota: si se está utilizando un servidor de bases de datos particionadas, los números de nodo indican aquellos nodos donde se ha producido el error. Si no es el caso, esto no se aplica y debe hacerse caso omiso.

**Respuesta del Usuario:** Emita el mandato ROLLFORWARD DATABASE con la opción QUERY STATUS para determinar cuáles son los archivos de anotaciones cronológicas que faltan.

Realice una de las acciones siguientes:

- v Asegúrese de que todos los archivos de anotaciones cronológicas de archivado estén disponibles en el directorio del archivo de anotaciones cronológicas de la base de datos o en la vía de acceso del archivo de anotaciones cronológicas de desbordamientos; acto seguido, vuelva a emitir el mandato ROLLFORWARD DATABASE.
- Si no puede hallar los archivos de anotaciones cronológicas que faltan, restaure la base de datos o el espacio de tabla en todos los nodos y luego efectúe una recuperación puntual utilizando una indicación

de la hora anterior a la del primer archivo de anotaciones cronológicas que falta.

### **SQL4971N La recuperación en avance en la base de datos** *nombre* **en el nodo** *número-nodo* **ha fallado anteriormente durante la detención. Debe detenerse la recuperación en avance.**

**Explicación:** Se ha efectuado una petición para continuar la recuperación en avance de la base de datos especificada por medio de la acción emisora SQLUM\_ROLLFWD. La iteración anterior de la recuperación en avance ha fallado durante la detención. Si se realiza la recuperación en avance a nivel de base de datos, esto significa que ha fallado al truncarla. La recuperación en avance de esta base de datos debe detenerse ahora especificando la acción emisora SQLUM\_ROLLFWD\_STOP, SQLUM\_STOP, SQLUM\_ROLLFWD\_COMPLETE o SQLUM\_COMPLETE.

Nota: si se está utilizando un servidor de bases de datos particionadas, el número de nodo indica el nodo donde se ha producido el error. Si no es el caso, esto no se aplica y debe hacerse caso omiso.

**Respuesta del Usuario:** Vuelva a emitir el mandato ROLLFORWARD DATABASE con la acción emisora SQLUM\_ROLLFWD\_STOP, SQLUM\_STOP, SQLUM\_ROLLFWD\_COMPLETE o SQLUM\_COMPLETE. Se ignorará cualquier tiempo de detención puesto que ya está procesándose el tiempo de detención anterior.

**SQL4972N La extensión de las anotaciones** *extensión* **en el nodo** *número-nodo* **no ha podido moverse a la vía de acceso de anotaciones cronológicas de la base de datos.**

**Explicación:** El programa de utilidad de recuperación en avance se ha invocado con la opción STOP. Como parte del proceso de recuperación en avance, la extensión *extensión* de anotaciones ha de truncarse. Dicha extensión debe existir en la vía de acceso de anotaciones cronológicas de la base de datos. En este momento, la extensión se halla en la vía de acceso de anotaciones cronológicas de desbordamientos. Se ha tratado de trasladar la extensión de la vía de acceso del archivo de anotaciones cronológicas de desbordamientos a la vía de acceso del archivo de anotaciones cronológicas de la base de datos. La operación ha fallado. El proceso de la recuperación en avance se ha detenido.

Nota: si se está utilizando un servidor de bases de datos particionadas, el número de nodo indica el nodo donde se ha producido el error. Si no es el caso, esto no se aplica y debe hacerse caso omiso.

**Respuesta del Usuario:** Coloque la extensión de la vía de acceso del archivo de anotaciones cronológicas de

desbordamientos en la vía de acceso del archivo de anotaciones cronológicas de la base de datos y vuelva a emitir el mandato ROLLFORWARD DATABASE.

**SQL4973N La recuperación en avance en la base de datos** *nombre* **no puede completarse porque la información del archivo de anotaciones cronológicas en el nodo o nodos** *lista-nodos* **no coincide con el registro o registros correspondiente(s) en el nodo del catálogo.**

**Explicación:** El programa de utilidad de recuperación en avance ha procesado todos los archivos de anotaciones cronológicas detectados en cada nodo, pero los puntos de detención de los nodos especificados no coinciden con los registros correspondientes del nodo del catálogo. Esto puede deberse a que faltan archivos de anotaciones cronológicas en el nodo del catálogo o en los nodos especificados, o bien el nodo del catálogo debe incluirse en la lista de nodos que han de recuperarse en avance.

El mandato ROLLFORWARD DATABASE deja de procesarse.

**Respuesta del Usuario:** Realice una de las acciones siguientes:

- v Compruebe si el nodo del catálogo necesita recuperarse en avance. Si es así, vuelva a emitir el mandato ROLLFORWARD DATABASE e incluya el nodo del catálogo.
- v Emita el mandato ROLLFORWARD DATABASE con la opción QUERY STATUS para determinar cuáles son los archivos de anotaciones cronológicas que faltan. Cuando encuentre los archivos de anotaciones cronológicas, colóquelos en la vía de acceso del archivo de anotaciones cronológicas o en la vía de acceso del archivo de anotaciones cronológicas de desbordamientos y reanude la recuperación en avance.
- Si no puede hallar los archivos de anotaciones cronológicas que faltan, restaure la base de datos en todos los nodos y, acto seguido, lleve a cabo una recuperación en avance puntual usando una hora de detención que sea anterior a la del primer archivo de anotaciones cronológicas que falta.

# **SQL4974W El mandato ROLLFORWARD DATABASE QUERY STATUS ha encontrado el sqlcode** *sqlcode***.**

**Explicación:** El mandato ROLLFORWARD DATABASE QUERY STATUS ha detectado un error con sqlcode *sqlcode*. La consulta podría no resultar satisfactoria en algunos de los nodos por varias razones. El error más grave viene indicado por *sqlcode*. El estado de la recuperación en avance sólo es devuelto para los nodos satisfactorios.

**Respuesta del Usuario:** Busque sqlcode *sqlcode* en el

manual*Consulta de mensajes*, o en línea para determinar los problemas de los nodos anómalos. Realice las acciones oportunas y continúe la recuperación en avance de los nodos en cuestión.

# **SQL4975W La operación de la recuperación en avance se ha cancelado. La base de datos o los espacios de tabla seleccionados se han de restaurar en el nodo o nodos** *lista-nodos***.**

**Explicación:** La operación de recuperación en avance se ha cancelado antes de haber llegado a su término, y la base de datos o los espacios de tabla seleccionados han quedado en estado incoherente. La base de datos o los espacios de tabla seleccionados se hallan en estado de pendiente de restauración en los nodos de la lista.

Si aparece ″,...″ al final de la lista de nodos, examine el archivo de anotaciones de administración para ver la lista completa de nodos.

Nota: si se está utilizando un servidor de bases de datos particionadas, los números de nodo indican aquellos nodos donde se ha producido el error. Si no es el caso, esto no se aplica y debe hacerse caso omiso.

**Respuesta del Usuario:** Restaure la base de datos o los espacios de tabla seleccionados en los nodos de la lista. Los espacios de tabla que se hallan en estado de pendiente de restauración puede identificarse en esos nodos con el mandato LIST TABLESPACES o con el programa de utilidad db2dart.

# **SQL4976N El mandato ROLLFORWARD DATABASE no puede someterse sobre ningún nodo que no sea del catálogo.**

**Explicación:** El mandato ROLLFORWARD DATABASE sólo se acepta en el nodo del catálogo.

**Respuesta del Usuario:** Someta el mandato en el nodo del catálogo.

#### **SQL4977N El directorio de exportación** *directorio* **de la tabla descartada no es válido.**

**Explicación:** La vía de acceso al directorio de exportación especificada en el mandato ROLLFORWARD no es válido. La vía de acceso al directorio de exportación debe ser un directorio de un sistema de archivos. Este directorio debe ser accesible mediante el id del propietario de la instancia.

**Respuesta del Usuario:** Vuelva a someter el mandato con una vía de acceso al directorio de exportación que sea válida.

### **SQL4978N No se puede acceder a la tabla descartada.**

**Explicación:** No se puede acceder a la tabla descartada. Esto se debe a que la tabla se ha colocado en estado no disponible porque se ha efectuado un LOAD sin copia o una operación NOT LOGGED INITIALLY.

**Respuesta del Usuario:** La tabla no se puede recuperar mediante la opción DROPPED TABLE RECOVERY.

# **SQL4979W No es posible exportar los datos de la tabla descartada.**

**Explicación:** El mandato no ha podido exportar los datos de la tabla descartada cuya recuperación se está intentando. Esto puede suceder cuando el id de tabla descartada especificado en el mandato ROLLFORWARD no es válido o cuando no todas las

anotaciones están disponibles para la recuperación en avance. Esta advertencia se generará cuando se produzca un error durante la recuperación de la tabla descartada utilizando un mandato ROLLFORWARD ... AND STOP.

**Respuesta del Usuario:** Vuelva a someter el mandato después de asegurarse de que el id de tabla descartada facilitado es válido y de que todas las anotaciones están disponibles para la recuperación en avance.

# **SQL4990N Se soporta el número máximo de** *número* **literales en una sentencia de SQL. Cada literal puede tener un máximo de** *valor* **bytes de longitud.**

**Explicación:** El precompilador de COBOL sólo soporta el número máximo de *número* literales en una sentencia de SQL. Cada literal puede tener un máximo de *valor* bytes de longitud. Un literal representa cualquier elemento de entrada que no sea una variable del sistema principal (es decir, una constante de tipo serie, un identificador delimitado o un identificador no delimitado).

No se puede procesar la sentencia.

**Respuesta del Usuario:** Reduzca el número de literales presentes en la sentencia de SQL. Asegúrese de que cada literal no tenga más de *valor* bytes de longitud.

# **SQL4994N El precompilador ha finalizado debido a una petición de interrupción del usuario.**

**Explicación:** La precompilación ha finalizado debido a una interrupción. Puede que el usuario haya pulsado una secuencia de teclas de interrupción.

Termina el proceso. No se ha creado ningún paquete.

**Respuesta del Usuario:** Vuelva a someter la

precompilación si es necesario.

# **SQL4997N El ID de autorización no es válido.**

**Explicación:** El ID de autorización de la aplicación se especificó anteriormente pero se ha definido con más de 8 caracteres o con caracteres que no son válidos para un ID de autorización.

El ID de autorización no debe ser PUBLIC (público) y no debe empezar por SYS (sistema), IBM (ibm) o SQL (sql). Además, no debe contener el carácter de subrayado ni ningún carácter que no pertenezca al juego de caracteres básicos del gestor de bases de datos.

No se puede procesar la función.

**Respuesta del Usuario:** Vuelva a intentar la aplicación con un ID de autorización válido.

**SQL4998C El estado de la aplicación es erróneo; se ha perdido la conexión con la base de datos.**

**Explicación:** Se ha perdido la conexión con la base de datos.

No se puede procesar la función.

**Respuesta del Usuario:** Vuelva a establecer la conexión con la base de datos.

# **SQL4999N Se ha producido un error en los Servicios del precompilador o en los Servicios de tiempo de ejecución.**

**Explicación:** Se ha producido un error en el gestor de bases de datos que evita que los Servicios del precompilador o los Servicios de tiempo de ejecución puedan procesar las llamadas de la función.

No puede procesarse ninguna llamada de función de los Servicios del precompilador o de los Servicios de tiempo de ejecución.

**Respuesta del Usuario:** Registre el número de mensaje (SQLCODE) y toda la información de error del SQLCA, si es posible.

Si estaba activo un rastreo, llame al Recurso de Rastreo Independiente (Independent Trace Facility) desde el indicador de mandatos del sistema operativo.

- Entorno: precompilador externo mediante la utilización de la API de Servicios del precompilador.
- v Información necesaria:
	- Descripción del problema
	- SQLCODE
	- Contenido del SQLCA, si es posible
	- Archivo de rastreo, si es posible.

# **SQL5000 - SQL5099**

**SQL5001N** *ID-autorización* **no dispone de la autorización necesaria para poder cambiar el archivo de configuración del gestor de bases de datos.**

**Explicación:** El usuario ha intentado Actualizar o Restaurar el archivo de configuración del gestor de bases de datos sin disponer de autorización SYSADM.

El cambio solicitado no se lleva a cabo.

**Respuesta del Usuario:** No intente cambiar el archivo de configuración del gestor de bases de datos sin disponer de la autorización adecuada. Póngase en contacto con un usuario que tenga autorización SYSADM si tiene que realizar algún cambio.

# **SQL5005C Error del sistema.**

**Explicación:** Se ha detectado un error del sistema, probablemente un error de E/S, al acceder a un archivo de configuración.

No se puede procesar el mandato.

**Respuesta del Usuario:** Vuelva a someter el mandato.

Si el error persiste, compruebe los detalles en el archivo db2diag.log y asegúrese de que se puede acceder al archivo de configuración. Si no es posible resolver el problema, solicite ayuda a un Representante del servicio técnico IBM.

# **SQL5010N El nombre de la vía de acceso del archivo de configuración del gestor de bases de datos no es válido.**

**Explicación:** Se ha producido un error mientras se determinaba la vía de acceso del archivo de configuración del gestor de bases de datos. La estructura de directorio del gestor de bases de datos puede haberse alterado.

No se puede procesar el mandato.

**Respuesta del Usuario:** Vuelva a someter el mandato. Si el error persiste, vuelva a instalar el gestor de bases de datos.

# **SQL5012N La variable de sistema principal** *variable-sistprinc* **no es un tipo de datos numéricos exactos.**

**Explicación:** Se ha especificado una variable de sistema principal *variable-sistprinc*, pero no es válido en el contexto en que se utilizó.La variable del sistema principal *variable-sistprinc* se especificó como parte de ABSOLUTE o RELATIVE en una sentencia FETCH, o en una cláusula ROWS de una sentencia FETCH o INSERT.La variable del sistema principal no era utilizable por una de las siguientes razones:

- La variable de sistema principal no es del tipo de datos numéricos exactos. Los tipos de datos decimales con la escala cero y los tipos de datos enteros son tipos de datos numéricos exactos.
- v La variable de sistema principal es del tipo de datos decimales, pero la escala no es cero. Los tipos de datos decimales deben tener cero dígitos decimales para tener la escala cero.

No se puede procesar la sentencia.

**Respuesta del Usuario:** Cambie la variable de sistema principal para que sea un tipo de datos numéricos exactos.

**sqlcode**: -5012

**sqlstate**: 42618

**SQL5018N La entrada del archivo de configuración del gestor de bases de datos para el número máximo de conexiones remotas con la estación de trabajo (numrc) no se encuentra dentro del rango válido.**

**Explicación:** El valor para el número máximo de conexiones remotas con la estación de trabajo debe estar entre el 1 y el 255.

El cambio solicitado no se lleva a cabo.

**Respuesta del Usuario:** Vuelva a someter el mandato con un valor válido para el número máximo de conexiones remotas con la estación de trabajo.

# **SQL5020N La entrada del archivo de configuración del gestor de bases de datos para el nombre de nodo para la estación de trabajo (nname) no es válida.**

**Explicación:** El nombre de nodo especificado en el mandato de configuración no es válido. El nombre de nodo puede tener entre 1 y 8 caracteres. Todos los caracteres deben elegirse de entre los pertenecientes al juego de caracteres básico de DB2.

No se puede procesar el mandato.

**Respuesta del Usuario:** Vuelva a someter el mandato con un nombre de nodo válido.

**SQL5021N La entrada del archivo de configuración del gestor de bases de datos para el tiempo de recreación de índice (indexrec) no es válida. Los valores posibles son 1 (durante el acceso al índice) o 2 (durante el reinicio de la base de datos).**

**Explicación:** Se ha pasado un valor no válido a los Servicios de configuración para el distintivo de tiempo de recreación de índice (indexrec) en el archivo de configuración del gestor de bases de datos. Puede que el valor no válido se haya entrado a través del procesador de línea de mandatos o a través de una llamada API al programa. Los únicos valores válidos para la llamada API son 1 (durante el acceso a la base de datos) y 2 (durante el reinicio de la base de datos). Los valores válidos para el procesador de línea de mandatos son ACCESS y RESTART.

Se ha rechazado la actualización del archivo de configuración del gestor de bases de datos.

**Respuesta del Usuario:** Repita la petición de actualización entrando uno de los valores permitidos.

**SQL5022N La entrada del archivo de configuración de bases de datos para el tiempo de recreación de índice (indexrec) no es válida. Los valores posibles son 0 (para utilizar los valores del sistema), 1 (durante el acceso al índice) y 2 (durante el reinicio de la base de datos).**

**Explicación:** Se ha pasado un valor no válido a los Servicios de configuración para el distintivo de tiempo de recreación de índice (indexrec) en un archivo de configuración de bases de datos. Puede que el valor no válido se haya entrado a través del procesador de línea de mandatos o a través de una llamada API al programa. Los únicos valores válidos para la llamada API son 0 (se utilizan los valores del sistema), 1 (durante el acceso al índice) y 2 (durante el reinicio de la base de datos).

Los valores válidos para el procesador de línea de mandatos son SYSTEM, ACCESS y RESTART.

Se ha rechazado la actualización del archivo de configuración de bases de datos.

**Respuesta del Usuario:** Repita la petición de actualización entrando uno de los valores permitidos.

#### **SQL5025C El archivo de configuración del gestor de bases de datos no es el actual.**

**Explicación:** El archivo de configuración del gestor de bases de datos se ha actualizado desde que se conectó con la base de datos. No es compatible con la configuración de la base de datos a la que está conectado.

No se permite el acceso al archivo de configuración del gestor de bases de datos.

**Respuesta del Usuario:** Espere a que todas las aplicaciones se hayan desconectado de las bases de datos. Someta el mandato de detención del gestor de bases de datos y a continuación someta el mandato de inicio del gestor de bases de datos.

Si está instalando la base de datos de ejemplo, descártela e instálela de nuevo.

# **SQL5028N El valor de sysadm\_group debe ser el grupo primario del propietario de la instancia.**

**Explicación:** Se ha intentado actualizar sysadm\_group en el archivo de configuración del gestor de bases de datos. Para la versión 2 de DB2 en plataformas de Unix, este valor sólo puede ser el grupo primario del propietario de la instancia.

**Respuesta del Usuario:** Utilice el grupo primario del propietario de la instancia para actualizar este campo en el archivo de configuración del gestor de bases de datos en plataformas Unix.

#### **SQL5030C El número de release no es válido.**

**Explicación:** El número de release del archivo de configuración del gestor de bases de datos o del archivo de configuración de bases de datos no es válido.

No se puede procesar el mandato.

**Respuesta del Usuario:** Verifique si los niveles de release de la base de datos y de DB2 coinciden.

Si está instalando la base de datos de ejemplo, descártela e instálela de nuevo.

**sqlcode**: -5030

**sqlstate**: 58031

# **SQL5035N La base de datos requiere migración al release actual.**

**Explicación:** La base de datos se creó en un release del sistema de nivel inferior. Debe utilizarse el mandato Migrar Base de Datos para convertir la base de datos al nivel de release actual.

No se puede procesar el mandato.

**Respuesta del Usuario:** Emita el mandato de migración de bases de datos antes de intentar utilizar la base de datos con el release actual del sistema.

Si se recibe este mensaje durante una restauración, descarte la base de datos existente antes de continuar.

**sqlcode**: -5035

**sqlstate**: 55001

# **SQL5040N Una de las direcciones de sockets que necesita el soporte del servidor TCP/IP la está utilizando otro proceso.**

**Explicación:** Una de las direcciones de sockets que está utilizando el servidor la está utilizando otro programa o el subsistema TCP/IP no la ha liberado por completo después de que se haya detenido el gestor de bases de datos.

**Respuesta del Usuario:** Si acaba de emitir db2stop,

espere un par de minutos para que el subsistema TCP/IP tenga el tiempo suficiente para limpiar sus recursos. De lo contrario, asegúrese de que ningún otro programa de la estación de trabajo esté utilizando los números de puerto reservados a su nombre de servicio en el archivo /etc/services. El número de puerto es un componente de una dirección de sockets.

# **SQL5042N No se ha podido arrancar uno de los procesos de soporte del servidor del protocolo de comunicaciones.**

**Explicación:** A causa de una anomalía de llamada al sistema, o a una anomalía de llamada al subsistema de comunicaciones, uno de los procesos de soporte del servidor de protocolo de comunicaciones no ha arrancado satisfactoriamente.

**Respuesta del Usuario:** Puede investigar el problema:

- v analizando los registros del archivo de anotaciones cronológicas del sistema;
- activando el rastreo, volviendo a ejecutar db2start y, a continuación, analizando el registro de rastreo.
- **SQL5043N No se pudo arrancar satisfactoriamente el soporte de uno o más protocolos de comunicaciones. Sin embargo, la funcionalidad del gestor de bases de datos de la imagen de memoria se ha arrancado satisfactoriamente.**

**Explicación:** El soporte de protocolo de comunicaciones de uno o más protocolos no se ha iniciado satisfactoriamente. Entre las posibles razones pueden incluirse las siguientes:

- v Error de configuración del subsistema de comunicaciones.
- v Anomalía en la llamada al subsistema de comunicaciones.
- v Error de configuración del gestor de bases de datos.
- v Anomalía en la llamada al sistema.
- v Error de licencia del gestor de bases de datos.

Todavía puede conectarse al servidor con los protocolos de comunicaciones que se iniciaron satisfactoriamente. Los clientes locales también pueden conectarse al servidor.

**Respuesta del Usuario:** El gestor de bases de datos intenta arrancar todos los protocolos de comunicaciones que especifica la variable de entorno DB2COMM.

Consulte el archivo de anotaciones de administración para obtener detalles sobre este error. El archivo de anotaciones contendrá más detalles sobre la causa del error y también qué protocolo o protocolos de comunicaciones no se han iniciado satisfactoriamente.

Este error sólo afecta a los protocolos de comunicaciones especificados mediante la variable de entorno DB2COMM.

#### **SQL5047C No existe memoria suficiente para ejecutar esta función.**

**Explicación:** No existe memoria suficiente para ejecutar esta función.

La función no puede completarse.

**Respuesta del Usuario:** Detenga la aplicación. Las soluciones posibles son:

- v Finalizar los otros procesos.
- v Disminuir los valores de los parámetros de configuración que definen la asignación de memoria.
- Asegurarse de que el sistema disponga de suficiente memoria real y virtual.

## **SQL5048N El nivel de release del cliente de bases de datos no está soportado por el nivel de release del servidor de bases de datos.**

**Explicación:** Los clientes de bases de datos sólo pueden acceder a los servidores de bases de datos que tengan un nivel de release que se encuentre en un rango de va desde un nivel inferior al del cliente hasta dos niveles por encima del aquél del cliente.

**Respuesta del Usuario:** Realice una o más de las acciones siguientes:

- v Actualizar el nivel de release del cliente para que se encuentre dentro del rango de releases que soporta el nivel de release del servidor actual.
- v Actualizar el nivel de release del cliente a un nivel que soporte el nivel de release del cliente actual.

# **SQL5050C El contenido del archivo de configuración del gestor de bases de datos no es válido.**

**Explicación:** El archivo de configuración del gestor de bases de datos no es válido. Puede que el archivo haya sido alterado por un editor de texto o por un programa que no sea el gestor de bases de datos.

No se puede procesar el mandato.

**Respuesta del Usuario:** Vuelva a instalar el gestor de bases de datos.

### **SQL5051N No se puede crear un objeto calificado por el** *calificador* **en el esquema** *nombre-esquema***.**

**Explicación:** Hay un objeto creado en una sentencia CREATE SCHEMA y calificado por *calificador* que es distinto al nombre del esquema. Todos los objetos creados en una sentencia CREATE SCHEMA deben estar calificados por el nombre en el esquema *nombre-esquema* o bien no estar calificados. Los objetos no calificados los califica implícitamente el nombre en el esquema.

No se puede procesar la sentencia.

**Respuesta del Usuario:** Califique explícitamente el objeto en el esquema con *nombre-esquema* o bien elimine *calificador* del nombre del objeto.

**sqlcode**: -5051

**sqlstate**: 42875

## **SQL5055C El contenido del archivo de configuración del gestor de bases de datos no es válido.**

**Explicación:** El archivo de configuración de bases de datos para la base de datos no es válido. Puede que el archivo haya sido alterado por un editor de texto o por un programa que no sea el gestor de bases de datos.

**Respuesta del Usuario:** Vuelva a crear la base de datos o restáurela a partir de una versión de copia de seguridad.

**sqlcode**: -5055

**sqlstate**: 58031

### **SQL5060N El símbolo del parámetro de configuración especificado no es válido.**

**Explicación:** No es válido el número de símbolo especificado en la estructura sqlfupd que se ha pasado a una API de Servicios de configuración. No representa a ninguno de los parámetros de configuración soportados. Como alternativa, si se intentó realizar un UPDATE, el símbolo especificado debe ser de parámetro de configuración no modificable.

**Respuesta del Usuario:** Elija un número de símbolo válido entre los especificados en la API de servicios de configuración del manual *Application Development Guide*. Vuelva a codificar la llamada a la API y ejecute nuevamente el programa.

#### **SQL5061N Se ha pasado un puntero no válido para la estructura sqlfupd a los Servicios de configuración.**

**Explicación:** El puntero para la estructura sqlfupd que se ha pasado como parámetro para una de las API de Servicios de configuración no era válido. Es NULL o no señala ningún bloque de memoria asignada del tamaño que indica el parámetro de cuenta. Consulte el manual *Application Development Guide* para obtener más información.

**Respuesta del Usuario:** Corrija el código que llama a la API de Servicios de configuración y vuelva a intentar la llamada a la API.

# **SQL5062N Se ha pasado un puntero no válido dentro de la estructura sqlfupd a los Servicios de configuración.**

**Explicación:** La estructura sqlfupd que se ha pasado como parámetro para una de las API de Servicios de configuración contenía un puntero no válido. El puntero es NULL o no señala un bloque de memoria asignada. Cada uno de los símbolos pasados a la estructura debe tener un puntero que corresponda a un campo que se haya pasado dentro o fuera de la API. Consulte el manual *Application Development Guide* para obtener más información.

**Respuesta del Usuario:** Corrija el código que llama a los Servicios de configuración y vuelva a ejecutar el programa.

# **SQL5065C El valor de tipo de nodo del archivo de configuración del gestor de bases de datos no es válido.**

**Explicación:** El parámetro *nodetype* del archivo de configuración del gestor de bases de datos no es válido.

No se puede procesar el mandato.

**Respuesta del Usuario:** Vuelva a instalar el gestor de bases de datos.

# **SQL5066W Se ha truncado el valor del parámetro de configuración de la base de datos para el símbolo** *nombre-símbolo***.**

**Explicación:** El valor del parámetro de configuración de la base de datos es mayor que el que puede contener el símbolo especificado.

Ahora, un símbolo nuevo representa a este valor del parámetro de configuración de la base de datos y se debe usar si el valor es mayor que el que puede contener el símbolo antiguo.

**Respuesta del Usuario:** Use el símbolo nuevo para este parámetro de configuración de la base de datos.

# **SQL5070N El parámetro de número del mandato de configuración no es válido. Debe ser mayor que 0.**

**Explicación:** El valor de número pasado como parámetro a una API de Servicios de configuración debe ser mayor que 0.

No se puede procesar el mandato.

**Respuesta del Usuario:** Corrija el código que llama a los Servicios de configuración y vuelva a ejecutar el programa.

# **SQL5075N El programa de utilidad de configuración se ha interrumpido.**

**Explicación:** El programa de utilidad de configuración ha recibido una interrupción. Es posible que el usuario haya pulsado la secuencia de teclas de interrupción.

El mandato no se ha procesado. Los cambios solicitados no se realizan.

**Respuesta del Usuario:** Vuelva a someter el mandato.

**SQL5076W Se ha completado satisfactoriamente la actualización. El valor actual de NOTIFYLEVEL hará que algunas notificaciones del supervisor de salud no se emitan en el registro de notificaciones.**

**Explicación:** El Supervisor de salud emite notificaciones al registro de notificaciones y a los contactos por correo electrónico y por página especificados. El valor actual de NOTIFYLEVEL se establece en un nivel muy bajo para que se emitan las notificaciones para las alarmas y avisos. NOTIFYLEVEL debe establecerse en 2 o un nivel más alto para las notificaciones de alarma y 3 o más alto para las notificaciones de aviso.

**Respuesta del Usuario:** Aumente el valor del parámetro de configuración del gestor de bases de datos NOTIFYLEVEL.

**SQL5077N El parámetro** *parámetro* **no está soportado por el Asesor de configuración para este release del servidor. Los parámetros soportados incluyen** *parámetros-soportados***.**

**Explicación:** El parámetro especificado no está soportado por este release del servidor.

**Respuesta del Usuario:** Vuelva a emitir el mandato sin el parámetro o reemplazarlo con otro parámetro soportado.

## **SQL5081N El archivo de configuración de bases de datos para el tamaño de la agrupación de almacenamientos intermedios (buffpage) no se encuentra dentro del rango válido.**

**Explicación:** El valor mínimo para el tamaño de la agrupación de almacenamientos intermedios duplica el número máximo de procesos activos (maxappls). El valor máximo para el tamaño de la agrupación de almacenamientos intermedios es 524288 (número de páginas de 4KB) y depende del sistema operativo. El valor máximo en AIX es 51000 (204000 para Extended Server Edition) (páginas de 4KB). En HP-UX, el valor debe encontrarse entre 16 y 150000 (páginas de 4KB).

El cambio solicitado no se lleva a cabo.

**Respuesta del Usuario:** Vuelva a someter el mandato

con un valor válido para el tamaño de la agrupación de almacenamientos intermedios.

# **SQL5083N La entrada del archivo de configuración de bases de datos para el tamaño inicial del archivo de anotaciones cronológicas (logfile) no se encuentra dentro del rango válido.**

**Explicación:** El valor para el tamaño inicial del archivo de anotaciones cronológicas debe estar entre el 12 y el (2\*\*32 − 1).

El cambio solicitado no se lleva a cabo.

**Respuesta del Usuario:** Vuelva a someter el mandato con un valor válido para el tamaño inicial de archivo de anotaciones cronológicas.

# **SQL5091N La entrada del archivo de configuración de bases de datos para el tamaño de cada extensión del archivo de anotaciones cronológicas (logext) no se encuentra dentro del rango válido.**

**Explicación:** El valor para el tamaño de cada extensión de anotaciones cronológicas debe estar entre el 4 y el 256.

El cambio solicitado no se lleva a cabo.

**Respuesta del Usuario:** Vuelva a someter el mandato con un valor válido para el tamaño de cada de extensión del archivo de anotaciones cronológicas.

**SQL5092N La entrada del archivo de configuración de bases de datos para el número máximo permitido de extensiones de archivos de anotaciones cronológicas (logmaxext) no se encuentra dentro del rango válido.**

**Explicación:** El valor para el número máximo permitido de extensiones de archivo de anotaciones cronológicas debe estar entre el 0 y el (2 \* 10\*\*6).

El cambio solicitado no se lleva a cabo.

**Respuesta del Usuario:** Vuelva a someter el mandato con un valor válido para el número máximo permitido de extensiones de archivo de anotaciones cronológicas.

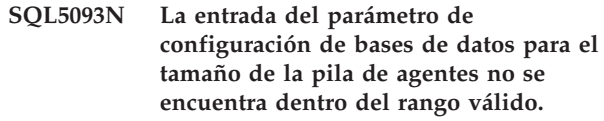

**Explicación:** El valor para el tamaño de la pila de agentes debe estar entre el 2 y el 85.

El cambio solicitado no se lleva a cabo.

**Respuesta del Usuario:** Vuelva a someter el mandato

con un valor válido para el tamaño de la pila de agentes.

**sqlcode**: -5099

# **sqlstate**: 08004

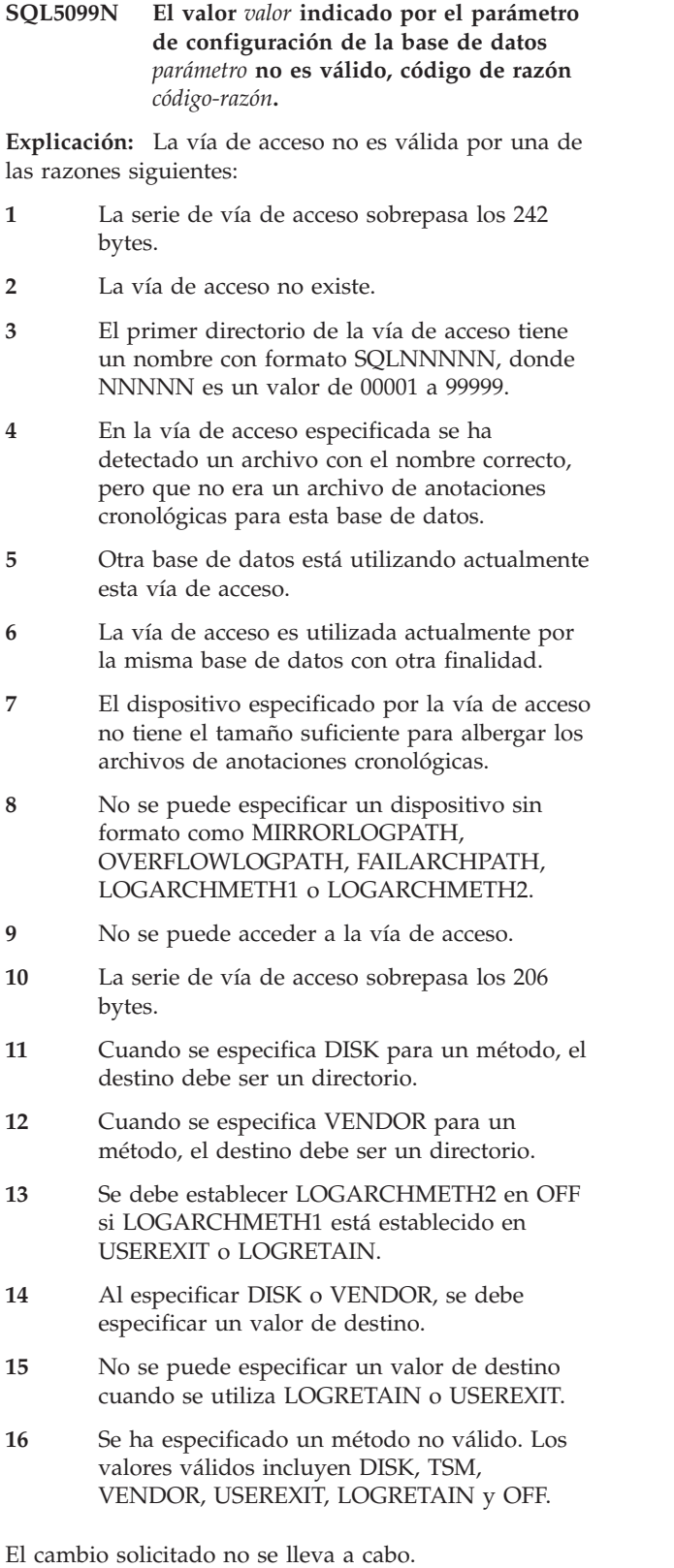

**Respuesta del Usuario:** Vuelva a someter el mandato con un valor válido de vía de acceso.

# **SQL5100 - SQL5199**

**SQL5100N La entrada del archivo de configuración del gestor de bases de datos para el número de bases de datos concurrentes permitidas es demasiado grande.**

**Explicación:** El cambio solicitado haría que (1) el número de bases de datos concurrentes permitidas fuera demasiado grande o (2) el número de segmentos permitidos en DB2 fuera demasiado pequeño.

El número de bases de datos permitidas está restringido por el número máximo de segmentos permitidos en DB2. Siempre debe darse la siguiente condición:

segments >= ((número de bases de datos \* 5) + 1)

El cambio solicitado no se lleva a cabo.

**Respuesta del Usuario:** Realice una de las acciones siguientes:

- v Aumente el número máximo de segmentos permitidos en DB2.
- v Reduzca el número de bases de datos concurrentes permitidas.
- **SQL5101N Las entradas del archivo de configuración de bases de datos definen parámetros de archivos de anotaciones cronológicas (logprimary y logsecond) que no se encuentran dentro del rango válido.**

**Explicación:** El cambio solicitado haría que el número total de archivos de anotaciones cronológicas estuviera fuera del rango. Siempre debe darse la siguiente condición:

logprimary + logsecond <= 128

El cambio solicitado no se lleva a cabo.

**Respuesta del Usuario:** Efectúe una de las acciones siguientes, o ambas:

- v Reduzca el número de archivos de anotaciones cronológicas primarias.
- Reduzca el número de archivos de anotaciones cronológicas secundarias.
- **SQL5103N La entrada del archivo de configuración de bases de datos para el tamaño de la agrupación de almacenamientos intermedios (buffpage) es demasiado pequeña para el número máximo de aplicaciones activas (maxappls).**

**Explicación:** El cambio solicitado haría que el número máximo de aplicaciones activas fuera demasiado grande para el tamaño de la agrupación de

almacenamientos intermedios. Siempre debe darse la siguiente condición:

bufferpool\_size > (número procesos\_activos \* 2)

El cambio solicitado no se lleva a cabo.

**Respuesta del Usuario:** Efectúe una de las acciones siguientes, o ambas:

- v Aumente el tamaño de la agrupación de almacenamientos intermedios.
- v Reduzca el número máximo de procesos activos permitidos.

# **SQL5112N El valor del parámetro de configuración** *parámetro* **debe ser 0 ó 1.**

**Explicación:** La petición no se ha completado porque el valor definido para *parámetro* no es válido.

**Respuesta del Usuario:** Asegúrese de que el valor especificado por el *parámetro* es 0 o 1 y repita la solicitud.

# **SQL5113N ALT\_COLLATE no puede actualizarse para una base de datos Unicode.**

**Explicación:** Los parámetros de configuración de base de datos de la secuencia de clasificación alternativa (ALT\_COLLATE) solo pueden actualizarse para una base de datos no Unicode. En una base de datos Unicode, todas las tablas deben clasificarse utilizando la secuencia de clasificación especificada al crear la base de datos.

**Respuesta del Usuario:** No actualice el parámetro de configuración de base de datos ALT\_COLLATE para una base de datos Unicode.

# **SQL5120N Los parámetros del archivo de anotaciones cronológicas nuevos y antiguos no pueden modificarse al mismo tiempo.**

**Explicación:** El usuario está intentando modificar los parámetros de archivos de anotaciones cronológicas anteriores y los parámetros nuevos. La aplicación sólo debe soportar los parámetros del release actual.

La solicitud se rechaza.

**Respuesta del Usuario:** Modifique sólo los parámetros del release actual y vuelva a intentar el mandato.

# **SQL5121N La entrada del archivo de configuración de bases de datos para las opciones de configuración no es válida.**

**Explicación:** El valor establecido para las opciones de bases de datos (SQLF\_DETS) no es válido. Los valores

válidos se encuentran entre el 0 o el 15. El cambio solicitado no se lleva a cabo.

El cambio solicitado no se lleva a cabo.

**Respuesta del Usuario:** Vuelva a someter el mandato con un valor de opciones de bases de datos válido.

# **SQL5122N El acceso a la base de datos no era válido debido a una comprobación dependiente de la máquina.**

**Explicación:** No puede accederse a la base de datos y al archivo de configuración de bases de datos porque están protegidos contra copia.

La petición del usuario se rechaza.

**Respuesta del Usuario:** Vuelva a la base de datos original y modifique el archivo de configuración para desactivar la protección contra copia y, a continuación, cree una nueva copia de seguridad que pueda utilizarse para restaurar la base de datos. Sólo puede hacerlo una persona que tenga autorización SYSADM. Si la base de datos original ya no está disponible, póngase en contacto con el representante de servicio.

**SQL5123N La base de datos** *nombre* **no puede configurarse porque se ha producido un error de E/S mientras se accedía al archivo de control de anotaciones cronológicas.**

**Explicación:** Se ha producido un error mientras se accedía al SQLOGCTL.LFH de la base de datos especificada.

El cambio solicitado no se lleva a cabo.

**Respuesta del Usuario:** Restaure la base de datos a partir de una copia de seguridad o vuelva a crear la base de datos.

**SQL5126N Se ha intentado modificar el parámetro de configuración del gestor de bases de datos** *parm* **que no es válido para el tipo de nodo** *código-tipo-nodo***.**

**Explicación:** El usuario ha intentado modificar un parámetro de configuración del gestor de bases de datos que no es válido para el tipo de nodo dado. El ″<código-tipo-nodo>″ se define de la forma siguiente:

- **1** Servidor de bases de datos con clientes remotos y locales
- **2** Cliente
- **3** Servidor de bases de datos con clientes locales
- **4** Servidor de bases de datos particionadas con clientes locales y remotos
- **5** Servidor de bases de datos de satélite con clientes locales

El cambio solicitado no se lleva a cabo.

**Respuesta del Usuario:** Vuelva a someter la petición con un parámetro válido para el tipo de nodo dado.

# **SQL5130N El valor especificado para el parámetro de configuración** *parámetro* **no está dentro del rango válido de** *inicio-de-rango* **a** *fin-de-rango***.**

**Explicación:** No se ha realizado la petición porque el valor del *parámetro* no está dentro del rango válido.

**Respuesta del Usuario:** Asegúrese de que el valor especificado para *parámetro* se encuentra dentro del rango válido y repita la solicitud.

# **SQL5131N El valor especificado para el parámetro de configuración** *parámetro* **no está dentro del rango válido. El rango válido es** ″**-1**″ **o desde** *inicio-de-rango* **a** *fin-de-rango***.**

**Explicación:** No se ha realizado la petición porque el valor del *parámetro* no está dentro del rango válido.

**Respuesta del Usuario:** Asegúrese de que el valor especificado para *parámetro* se encuentra dentro del rango válido y repita la solicitud.

#### **SQL5132N El parámetro de configuración es nulo o demasiado largo. La longitud máxima es** *longitud-máxima***.**

**Explicación:** El parámetro de configuración no se ha establecido o es demasiado largo.

**Respuesta del Usuario:** Cambie el valor del parámetro de configuración por un valor que se encuentre dentro de la longitud máxima dada.

## **SQL5133N El valor** *valor* **del parámetro de configuración** *parámetro* **no es válido. El conjunto de valores válido es** *lista-valores***.**

**Explicación:** *valor* era el valor especificado para el parámetro de configuración *prámetro*. Este valor no es ninguno de los valores permitidos de *lista\_valores*.

Consulte el manual Application Development Guide (entrada SQLFUPD) y el manual Administration Guide para ver los significados de estos valores.

**Respuesta del Usuario:** Cambie el valor del parámetro de configuración por uno de los que aparecen en la lista de valores válidos.

# **SQL5134N El parámetro de configuración tpname contiene caracteres no válidos.**

**Explicación:** Uno o más de los caracteres de tpname no se encuentran dentro del rango válido. Los caracteres de tpname deben encontrarse entre los siguientes:

- $\bullet$  A Z
- $\bullet$  a z
- $\cdot \quad 0 9$
- $\cdot$  \$
- $\bullet$  #
- $\bullet$   $\omega$
- $\bullet$  . (punto)

**Respuesta del Usuario:** Cambie el tpname y vuelva a intentar el mandato o la llamada a la función.

# **SQL5135N Los valores de los parámetros de configuración maxlocks y maxappls no utilizan todo el espacio de listas de bloqueos.**

**Explicación:** El número de procesos activos (maxappls) multiplicado por el porcentaje máximo de espacio de listas de bloqueo de cada aplicación (maxlocks) debe ser mayor o igual que 100. Es decir:

maxappls \* maxlocks >= 100

Así se garantiza que puede utilizarse todo el espacio de listas de bloqueos asignado.

**Respuesta del Usuario:** Aumente los valores de maxappls, maxlocks, o de ambos.

#### **SQL5136N La entrada del archivo de configuración del gestor de bases de datos para la vía de acceso de bases de datos por omisión (dftdbpath) no es válida.**

**Explicación:** Se ha especificado un valor no válido para dftdbpath. Las normas correspondientes a la vía de acceso de la base de datos por omisión en sistemas basados en UNIX son:

- 1. la vía de acceso debe seguir las convenciones de denominación del sistema operativo
- 2. la vía de acceso debe existir
- 3. la vía de acceso debe tener 215 caracteres o menos

Las normas para otras plataformas (como OS/2 y Windows) son:

- 1. la vía de acceso debe ser una letra de unidad
- 2. la unidad debe existir

**Respuesta del Usuario:** Cambie la dftdbpath y vuelva a intentar el mandato o la llamada a la función.

# **SQL5137N La entrada del archivo de configuración del gestor de bases de datos para la vía de acceso del directorio de diagnósticos (diagpath) no es válida.**

**Explicación:** Se ha especificado un valor no válido para *diagpath*. Las normas para la vía de acceso del directorio de diagnósticos indican que:

- 1. la vía de acceso debe seguir las convenciones de denominación del sistema operativo
- 2. la vía de acceso debe existir
- 3. la vía de acceso debe tener 215 caracteres o menos

**Respuesta del Usuario:** Cambie el valor de *diagpath* y vuelva a emitir el mandato o la llamada a función.

# **SQL5140N La entrada del parámetro de configuración del gestor de bases de datos "authentication" must be one of SERVER, CLIENT, DCE, KERBEROS, SERVER\_ENCRYPT, DCE\_SERVER\_ENCRYPT o KRB\_SERVER\_ENCRYPT.**

**Explicación:** Los valores permitidos para el parámetro de configuración ″authentication″ son:

- SERVER  $= 0$
- $\cdot$  CLIENT = 1
- $\bullet$  DCE = 3
- $\cdot$  SERVER ENCRYPT = 4
- $\cdot$  DCE\_SERVER\_ENCRYPT = 5
- KERBEROS =  $7$
- KRB\_SERVER\_ENCRYPT = 8

El cambio solicitado no se lleva a cabo.

**Respuesta del Usuario:** Vuelva a someter el mandato con un valor válido para ″authentication″.

### **SQL5141N El parámetro de configuración avg\_appls está fuera del rango permitido. El rango válido va de 1 al valor de maxappls.**

**Explicación:** El rango de valores válidos para *avg\_appls* es el comprendido entre 1 y el valor de *maxappls*.

El cambio solicitado no se lleva a cabo.

**Respuesta del Usuario:** Realice una o más de las acciones siguientes:

- v Cambie el valor de *avg\_appls* para un valor que esté dentro del rango válido.
- v Aumente el valor de *maxappls* y vuelva a definir el valor de *avg\_appls*.

# **SQL5142N El parámetro de configuración agentpri no se encuentra en el rango válido.**

**Explicación:** Los valores válidos para *agentpri* son -1 o un número de tres dígitos cuya primera cifra es una clase de prioridad comprendida entre 2 y 4 y los dos últimos dígitos son un nivel de prioridad comprendidos entre 00 y 31.La clase de prioridad se define así:

- **2** REGULAR
- **3** TIMECRITICAL
- **4** FOREGROUNDSERVER

Por ejemplo, el número 304 corresponde a la clase de prioridad de 3 (TIMECRITICAL), con un nivel de prioridad de 4.

**Respuesta del Usuario:** Cambie el valor del parámetro de configuración por un valor que esté dentro del rango válido.

# **SQL5150N El valor especificado para el parámetro de configuración** *parámetro* **es menor que el valor mínimo permitido** *valor-mínimo***.**

**Explicación:** La petición no se ha completado porque el valor definido para *parámetro* es demasiado bajo. *parámetro* no debe ser menor que *valor mínimo*

**Respuesta del Usuario:** Asegúrese de que el valor especificado para *parámetro* se encuentra dentro del rango válido y repita la solicitud.

# **SQL5151N El valor especificado para el parámetro de configuración** *parámetro* **es menor que el valor mínimo permitido** *valor-mínimo* **y no es -1.**

**Explicación:** La petición no se ha completado porque el valor definido para *parámetro* no es válido. A excepción del valor permitido -1, *parámetro* no debe ser menor que *valor mínimo*.

**Respuesta del Usuario:** Asegúrese de que el valor especificado para *parámetro* se encuentra dentro del rango válido y repita la solicitud.

# **SQL5152N El valor especificado para el parámetro de configuración** *parámetro* **es mayor que el valor máximo permitido** *valor-máximo***.**

**Explicación:** La petición no se ha completado porque el valor definido para *parámetro* es demasiado alto. *parámetro* no debe ser mayor que *valor máximo*

**Respuesta del Usuario:** Asegúrese de que el valor especificado para *parámetro* se encuentra dentro del rango válido y repita la solicitud.

# **SQL5153N La actualización no puede completarse porque se violaría la siguiente relación:** *condición*

**Explicación:** Un archivo de configuración válido debe mantener la siguiente relación:

### *condición*.

La solicitud de actualización no ha podido llevarse a cabo porque la configuración resultante violaría esa relación.

**Respuesta del Usuario:** Vuelva a emitir la petición y asegúrese de que se cumpla la relación.

**SQL5154N La combinación solicitada de los valores de configuración de** ″**autentificación**″ **y** *parámetro* **no está permitida. Código de razón =** *código-razón***.**

**Explicación:** La explicación correspondiente al código de razón es:

- 1. El parámetro de configuración ″authentication″ del gestor de base de datos debe tener el valor ″CLIENT″ si el valor de *parámetro* no es el valor por omisión.
- 2. No se ha podido actualizar el parámetro de configuración del gestor de bases de datos AUTHENTICATION o SRVCON\_AUTH a GSSPLUGIN o GSS\_SERVER\_ENCRYPT antes de establecer el parámetro de configuración del gestor de bases de datos *parámetro*.
- 3. No se ha podido actualizar el parámetro de configuración del gestor de bases de datos AUTHENTICATION o SRVCON\_AUTH a KERBEROS o KRB\_SERVER\_ENCRYPT antes de establecer el parámetro de configuración del gestor de bases de datos *parámetro*.

El cambio solicitado no se lleva a cabo.

**Respuesta del Usuario:** La respuesta del usuario correspondiente al código de razón es:

- 1. Vuelva a emitir el mandato con una combinación válida de valores para los parámetros de configuración.
- 2. Establezca el parámetro de configuración del gestor de bases de datos *parámetro* y, a continuación, vuelva a someter la sentencia.
- 3. Establezca el parámetro de configuración del gestor de bases de datos *parámetro* y, a continuación, vuelva a someter la sentencia.

# **SQL5155W Se ha completado satisfactoriamente la actualización. El valor actual de SORTHEAP puede afectar de un modo adverso el rendimiento.**

**Explicación:** El valor de SORTHEAP actualmente es mayor que la mitad del valor de SHEAPTHRES del

parámetro de configuración del gestor de bases de datos. Esto puede provocar que el rendimiento no sea el óptimo.

**Respuesta del Usuario:** Aumente el valor SHEAPTHRES del parámetro de configuración del gestor de bases de datos y/o disminuya el valor de SORTHEAP, de modo que SHEAPTHRES se al menos dos veces mayor que SORTHEAP.

En la mayoría de casos es aconsejable un índice mayor. Consulte el manual *Administration Guide* para obtener recomendaciones sobre el ajuste de parámetros de configuración.

**SQL5156N El valor del parámetro de configuración del gestor de bases de datos** ″**trust\_allclnts**″ **debe ser NO, YES o DRDAONLY.**

**Explicación:** Los valores permitidos para el parámetro de configuración ″trust\_allclnts″ son:

- $NO = 0$
- $YES = 1$
- DRDAONLY =  $2$

El cambio solicitado no se lleva a cabo.

**Respuesta del Usuario:** Vuelva a someter el mandato con un valor válido para ″trust\_allclnts″.

# **SQL5180N DB2 no puede leer el archivo de configuración de federación** *nombre-archivo***.**

**Explicación:** No se pudo encontrar el archivo de configuración de federación o no se pudo abrir para leerlo.

**Respuesta del Usuario:** Especifique el archivo de configuración de federación de la variable de registro DB2\_DJ\_INI. Asegúrese de que el archivo exista y de que sea legible.

# **SQL5181N El formato de la línea** *número-línea* **en el archivo de configuración de la federación** *nombre-archivo* **no es válido.**

**Explicación:** La línea especificada no está en el formato correcto. Las entradas deben seguir el formato <nombresuceso> = <valor>, donde <nombresuceso> es el nombre de la variable de entorno y <valor> es el valor correspondiente.

Las entradas se deben ajustar a las restricciones siguientes:

- v El nombre de variable de entorno tiene una longitud máxima de 255 bytes.
- v El valor de la variable de entorno tiene una longitud máxima de 765 bytes.

v La longitud máxima de cualquier línea del archivo es de 1021 bytes. Se ignorarán los datos que se encuentren más allá de esta longitud.

**Respuesta del Usuario:** Ponga la línea especificada en el formato que se describe en el párrafo anterior.

# **SQL5182N No se ha establecido una variable de entorno,** *nombre-variable***, necesaria.**

**Explicación:** En el archivo de configuración de federación db2dj.ini, la variable de entorno *nombre-variable* no está en la lista o está en la lista pero no tiene valor.

**Respuesta del Usuario:** Consulte la publicación DB2 II Data Source Configuration Guide o la publicación DB2 II Federated System Guide para obtener información sobre cómo actualizar el archivo de configuración federada.

# **SQL5185N No se soporta el paso a través de las fuentes de datos** *tipo-servidor***.**

**Explicación:** El recurso Paso a través no se puede utilizar para acceder a la fuentes de datos de *tipo-servidor*.

**Respuesta del Usuario:** No se requiere ninguna acción.

**sqlcode**: -5185

**sqlstate**: 428EV

# **SQL5500 - SQL5599**

#### **SQL5500N DB2 no puede leer el archivo de configuración de proveedor** *nombre-archivo***.**

**Explicación:** No se pudo encontrar el archivo de configuración del proveedor.

**Respuesta del Usuario:** Especifique el archivo de configuración del proveedor de la variable de registro DB2\_VENDOR\_INI. Asegúrese de que exista el archivo y de que los permisos de archivo permitan que DB2 lo abra.

# **SQL5501N El formato de la línea** *número-línea* **en el archivo de configuración del proveedor** *nombre-archivo* **no es válido.**

**Explicación:** La línea especificada no está en el formato correcto. Las entradas deben seguir el formato <nombresuceso> = <valor>, donde <nombresuceso> es el nombre de la variable de entorno y <valor> es el valor correspondiente.

Las entradas se deben ajustar a las restricciones siguientes:

- v El nombre de variable de entorno tiene una longitud máxima de 255 bytes.
- v El valor de la variable de entorno tiene una longitud máxima de 765 bytes.
- v La longitud máxima de cualquier línea del archivo es de 1021 bytes. Se ignorarán los datos que se encuentren más allá de esta longitud.

**Respuesta del Usuario:** Asegúrese de que la línea especificada coincide con el formato descrito anteriormente.

# **SQL6000 - SQL6099**

#### **SQL6000N Conversión DB2 de Datos QMF.**

**Explicación:** Este es el mensaje de terminación normal.

**Respuesta del Usuario:** No es necesaria ninguna acción.

# **SQL6001N No se ha especificado el prefijo para el nombre de archivo.**

**Explicación:** El usuario ha ejecutado un módulo del recurso SQLQMF en lugar de utilizar el mandato de recurso SQLQMF.

No se puede procesar el mandato.

**Respuesta del Usuario:** Utilice el mandato de recurso SQLQMF que se proporciona.

#### **SQL6002N El Communications Manager ha encontrado un error de bajada.**

**Explicación:** El Communications Manager ha encontrado un error durante la bajada del archivo del sistema principal.

No se puede procesar el mandato.

**Respuesta del Usuario:** Revise el archivo de anotaciones cronológicas de mensajes del Communications Manager.

# **SQL6003N El archivo exportado desde QMF contiene filas demasiado largas. La longitud de fila es** *número***.**

**Explicación:** El tamaño de fila calculado (la suma de los tamaños de columna calculados) excede del máximo de 7000 bytes.

No se puede procesar el mandato.

**Respuesta del Usuario:** Vuelva a la sesión del sistema principal QMF y ejecute una consulta seleccionando menos columnas de datos. Vuelva a realizar EXPORT con los datos y a continuación intente nuevamente el mandato de recurso SQLQMF.

# **SQL6004N La** *función* **ha devuelto el código de retorno inesperado** *código***.**

**Explicación:** Se ha producido un error no esperado durante el proceso. Puede que el Communications Manager o DB2 no se hayan instalado o configurado de forma correcta.

No se puede procesar el mandato.

**Respuesta del Usuario:** Asegúrese de que el Communications Manager se haya instalado y de que la sesión de comunicaciones del sistema principal adecuada esté activa. Vuelva a intentar el mandato después de comprobar si existen otros errores. Si el

problema persiste, consulte al administrador del sistema del Communications Manager.

# **SQL6005N Se ha producido un error mientras se leía el archivo QMF bajado.**

**Explicación:** Se ha detectado una de las condiciones siguientes:

- v El archivo no ha podido abrirse.
- v El final del archivo ha aparecido antes de lo previsto.
- v Se produjo un error de E/S mientras se leía el archivo.

No se puede procesar el mandato.

**Respuesta del Usuario:** Revise el archivo de anotaciones cronológicas de mensajes del Communications Manager. Vuelva a intentar el mandato. Si el error persiste, consulte al administrador del sistema del Communications Manager.

# **SQL6006N Se ha producido un error durante la grabación a un archivo de salida.**

**Explicación:** Se ha detectado una de las condiciones siguientes:

- v No hay suficiente espacio en la unidad C: para grabar los datos.
- v No ha podido abrirse un archivo de salida.
- v Se ha producido un error de E/S durante la grabación del archivo.
- v Se ha producido un error de E/S mientras se cerraba el archivo.
- v Otro proceso de OS/2 está utilizando el archivo.

Usuarios de sistema federado: no hay suficiente espacio para que quepa la salida db2djlink. Es necesario espacio adicional para los archivos temporales que db2djlink crea y utiliza.

No se puede procesar el mandato.

**Respuesta del Usuario:** Compruebe si existe suficiente espacio de disco en la unidad C:. Vuelva a intentar el mandato.

Usuarios de sistema federado: aumente el tamaño del sistema de archivos donde está instalado el servidor federado.Para calcular la cantidad de espacio libre que db2djlink necesita en un sistema operativo AIX, escriba:

ls -e /

*directorio\_instalación*/lib/libdb2euni.a

Este mandato devuelve el número de bytes que utiliza el archivo especificado. Multiplique dicho número por 3. El resultado es una estimación de la cantidad de espacio libre que se necesita en el sistema de archivos.

Aumente el tamaño del sistema de archivos según convenga y vuelva a emitir el mandato.

**SQL6007N El número decimal de la fila** *fila***, columna** *columna* **no puede convertirse a ASCII.**

**Explicación:** El campo decimal indicado no ha podido convertirse.

No se puede procesar el mandato.

**Respuesta del Usuario:** Verifique si el tipo de datos de columna del sistema principal es DECIMAL. Vuelva a intentar la operación QMF EXPORT y a continuación intente nuevamente el mandato de recurso SQLQMF. Si el error persiste, vuelva a ejecutar la consulta QMF sin la columna nombrada.

#### **SQL6008N El archivo especificado en el mandato no está en formato de datos QMF.**

**Explicación:** El archivo especificado por el parámetro *nombrearchivo* no está en el formato QMF previsto.

No se puede procesar el mandato.

**Respuesta del Usuario:** Verifique si ha tecleado el nombre correctamente. Si es correcto, vuelva a la sesión del sistema principal QMF y emita de nuevo el mandato EXPORT DATA TO *nombrearchivo*. Asegúrese de que en la operación de exportación se utiliza el formato de datos QMF.

**SQL6009N El archivo exportado desde QMF contiene la columna** *nombre* **con una anchura** *anchura* **que es demasiado grande. La anchura de columna máxima es de 4000 bytes.**

**Explicación:** El archivo QMF bajado tiene una anchura de columna mayor que 4000 bytes.

No se puede procesar el mandato.

**Respuesta del Usuario:** Vuelva a la sesión del sistema principal QMF, ejecute de nuevo la consulta QMF sin la columna nombrada y vuelva a exportar los datos. A continuación, vuelva a ejecutar el mandato de recurso SQLQMF.

**SQL6010N El archivo QMF bajado tiene más de 255 columnas de datos.**

**Explicación:** El archivo que está procesándose tiene más de 255 columnas de datos.

No se puede procesar el mandato.

**Respuesta del Usuario:** Vuelva a la sesión del sistema principal QMF y ejecute nuevamente una consulta, seleccionando 255 columnas de datos o menos. Vuelva a realizar la operación EXPORT con los datos y a

continuación ejecute nuevamente el mandato de recurso SQLQMF.

**SQL6011N El tipo de datos** *número* **(***texto-tipo***) de la columna** *nombre* **(situada en la columna** *número***) no se puede procesar.**

**Explicación:** El archivo QMF contiene una columna con un tipo de datos que no está soportado.

El recurso SQLQMF NO soporta los siguientes tipos de datos:

- LONG VARCHAR
- LONG VARGRAPHIC.

Sólo el recurso SQLQMF de SQLQMFDB soporta tipos de datos gráficos.

No se puede procesar el mandato.

**Respuesta del Usuario:** Vuelva a la sesión del sistema principal QMF y ejecute nuevamente la consulta sin seleccionar la columna nombrada. A continuación, vuelva a ejecutar el mandato de recurso SQLQMF.

# **SQL6012N Se han especificado demasiados parámetros para el mandato.**

**Explicación:** Se han especificado demasiados parámetros con el mandato.

No se puede procesar el mandato.

**Respuesta del Usuario:** Vuelva a intentar el mandato con el número de parámetros correcto.

# **SQL6013N El nombre de archivo de sistema principal** *nombrearchivo-sistprinc* **es demasiado largo o no comienza por un carácter alfabético.**

**Explicación:** El *nombre de archivo del sistema principal* no empieza por un carácter alfabético o si el sistema principal es un Sistema VM, el *nombre de archivo del sistema principal*, *tipo de archivo* o *modalidad de archivo* es demasiado largo.

No se puede procesar el mandato.

**Respuesta del Usuario:** Vuelva a intentar el mandato con una sintaxis correcta para *nombre de archivo del sistema principal*.

# **SQL6014N Sintaxis de mandato incorrecta; después de los dos puntos (':') debería haber una palabra clave.**

**Explicación:** Los parámetros de palabra clave con operandos requieren que la palabra clave vaya seguida de forma inmediata por un carácter ":" y a continuación, el operando.

No se puede procesar el mandato.

**Respuesta del Usuario:** Verifique la sintaxis del mandato y vuelva a intentar el mandato.

#### **SQL6015N La palabra clave no está reconocida.**

**Explicación:** El indicador de parámetro de palabra clave ("/") iba seguido de un valor que no es una palabra clave.

No se puede procesar el mandato.

**Respuesta del Usuario:** Vuelva a intentar el mandato utilizando un valor de palabra clave diferente.

#### **SQL6016N Demasiados operandos para el nombre de archivo de System/370** *nombre***.**

**Explicación:** Si el sistema principal es un Sistema VM, el nombre de archivo del sistema principal contiene más de tres símbolos de espacio de separación. Si el sistema principal es un Sistema MVS, el nombre de archivo del sistema principal contiene blancos intercalados.

No se puede procesar el mandato.

**Respuesta del Usuario:** Vuelva a intentar el mandato utilizando un valor de palabra clave diferente.

#### **SQL6017N Es posible que el archivo de anotaciones cronológicas de mensajes IMPORT** *nombre* **contenga más información.**

**Explicación:** La operación IMPORT de bases de datos ha finalizado con mensajes de aviso o de error.

El mandato ha asignado los archivos de trabajo.

**Respuesta del Usuario:** Utilice el mensaje que precede a este mensaje y el archivo de anotaciones cronológicas de mensajes IMPORT, si existe, para decidir si la operación IMPORT se ha realizado satisfactoriamente y para determinar la acción correctiva a efectuar. Si la operación de importación se ha realizado satisfactoriamente, borre los archivos DEL, CRE, COL e IML.

#### **SQL6018N No se ha especificado ningún nombre de archivo S/370.**

**Explicación:** El nombre de archivo S/370 es un parámetro necesario.

No se puede procesar el mandato.

**Respuesta del Usuario:** Vuelva a intentar el mandato con un nombre de archivo del sistema principal.

#### **SQL6019N El ID corto de sesión de comunicaciones** *ID* **es demasiado largo o no es válido.**

**Explicación:** El valor proporcionado para el ID corto de sesión de comunicaciones tiene más de un byte o no es alfabético.

No se puede procesar el mandato.

**Respuesta del Usuario:** Vuelva a intentar el mandato con un valor válido.

#### **SQL6020N Se ha especificado una opción de importar sin haber proporcionado además un nombre de base de datos.**

**Explicación:** No se ha proporcionado ningún nombre de base de datos y se ha especificado una opción de importar.

El mandato ha finalizado.

**Respuesta del Usuario:** Vuelva a intentar el mandato e incluya un nombre de base de datos.

#### **SQL6021N Los datos se han importado satisfactoriamente.**

**Explicación:** Este es un mensaje de finalización normal que aparece cuando el recurso SQKQMF importa datos a una base de datos.

**Respuesta del Usuario:** No es necesaria ninguna acción.

#### **SQL6022N El directorio de bases de datos del sistema no lo comparten todos los nodos.**

**Explicación:** Todos los nodos deberían acceder a una copia física del directorio de bases de datos del sistema.

No se puede procesar el mandato.

**Respuesta del Usuario:** Asegúrese de que todos los nodos accedan al directorio de bases de datos que se encuentra en el directorio sqllib y a continuación, intente de nuevo la petición.

### **SQL6023N El usuario no tiene autorización para ejecutar el programa de utilidad Get Table Partitioning Information en la tabla** *nombre***.**

**Explicación:** El usuario ha tratado de recuperar información de partición de la tabla especificada pero carece de la autorización pertinente (autorizaciones SYSADM o DBADM o bien privilegios CONTROL o SELECT con respecto a la tabla).

El programa de utilidad detiene el proceso.

**Respuesta del Usuario:** No trate de invocar el programa de utilidad Get Table Partitioning Information sin la correspondiente autorización. Solicite ayuda al administrador del sistema.

# **SQL6024N La tabla o el índice** *nombre* **no está definido en el nodo** *número-nodo***.**

**Explicación:** La aplicación está conectada al nodo *número-nodo* y la tabla o índice *nombre* no está definido.

La causa es una de las siguientes:

- v El nodo con el que la aplicación está conectada no forma parte del grupo de nodos donde se ha creado la tabla o índice.
- v El grupo de nodos no está utilizando ese nodo.

El programa de utilidad detiene el proceso.

**Respuesta del Usuario:** Conéctese la aplicación con el nodo donde esté definida la tabla o el índice. Determine el grupo de nodos donde se haya creado la tabla y obtenga la lista de nodos que hay en el grupo de nodos seleccionando las filas adecuadas de la vista NODEGROUPDEF del catálogo. Los nodos cuyo valor IN\_USE está definido en Y son aquellos en los que están definidos la tabla o el índice.

# **SQL6025N La copia de seguridad de la base de datos en el nodo** *nodo1* **no puede restaurarse al nodo** *nodo2***.**

**Explicación:** La imagen de la copia de seguridad utilizada para la restauración es una copia de seguridad de la base de datos de otro nodo distinto.

**Respuesta del Usuario:** Asegúrese de que dispone de la imagen de copia de seguridad correcta para el nodo y luego vuelva a intentar la petición.

# **SQL6026N La base de datos con el nodo del catálogo** *nodo1* **no puede restaurarse a una base de datos con el nodo del catálogo** *nodo2***.**

**Explicación:** El nodo del catálogo puede encontrarse solamente en un nodo, y hay una discrepancia entre la imagen de la copia de seguridad y el nodo donde se está realizando la restauración. Esto puede ocurrir en los casos siguientes:

- v La imagen de copia de seguridad ha especificado el nodo de catálogo *nodo1* y la restauración se ha intentado en una base de datos ya existente cuyo nodo de catálogo es nodo *nodo2*.
- v La restauración se ha intentado en una nueva base de datos y el nodo de catálogo no se ha restaurado primero. (Restaure primero el nodo del catálogo para crear la base de datos en todos los nodos.)

**Respuesta del Usuario:** Compruebe que se esté restaurando la imagen de copia de seguridad correcta.

Si está efectuando la restauración en una base de datos ya existente y desea cambiar el nodo de catálogo por el de *nodo2*, primero debe descartarse la base de datos existente.

Si está efectuando la restauración en una nueva base de datos, restaure primero el nodo de catálogo *nodo1*.

#### **SQL6027N La vía de acceso** *vía* **para el directorio de la base de datos no es válida.**

**Explicación:** La vía de acceso *vía de acceso* especificada para el mandato CREATE DATABASE o el mandato CATALOG DATABASE empieza por el carácter '.' o contiene la serie de caracteres '/.'.

No se puede procesar el mandato.

**Respuesta del Usuario:** Asegúrese de que la vía de acceso esté completamente calificada, que no empieza por el carácter '.' y que no contiene la serie de caracteres '/.'. A continuación, intente de nuevo la petición.

# **SQL6028N La base de datos del catálogo ha fallado porque la base de datos** *nombrebd* **no se ha encontrado en el directorio de base de datos local.**

**Explicación:** Al catalogar una base de datos local en el directorio de bases de datos del sistema, se ha de emitir el mandato/API desde un nodo del servidor en el que reside la base de datos.

**Respuesta del Usuario:** Vuelva a emitir el mandato/API desde un nodo en el que resida la base de datos.

# **SQL6030N START o STOP DATABASE MANAGER ha fallado. Código de razón** *código-razón***.**

**Explicación:** El código de razón indica el error. No se puede procesar la sentencia.

- **(1)** No se puede acceder al directorio sqllib de la instancia.
- **(2)** La vía de acceso completa añadida al nombre de archivo del perfil es demasiado larga.
- **(3)** No se puede abrir el archivo del perfil.
- **(4)** El valor del parámetro nodenum no se ha definido en el archivo db2nodes.cfg del directorio sqllib.
- **(5)** Debe especificarse el parámetro nodenum cuando se especifica una opción de mandato.
- **(6)** El valor del parámetro port no es válido.
- **(7)** La nueva pareja nombresistemaprincipal/puerto no es exclusiva.
- **(8)** La opción FORCE no puede especificarse cuando se especifica la opción NODENUM.
- **(9)** Los parámetros hostname y port deben especificarse con la opción ADDNODE.
- **(10)** No puede actualizarse el archivo db2nodes.cfg del directorio sqllib para la opción ADDNODE o RESTART.
- **(11)** El valor del parámetro hostname no es válido.
- **(12)** El puntero que señala a la estructura sqledbstrtopt o sqledbstopopt no es válido.
- **(13)** No hay definido ningún valor de puerto para el ID de instancia de DB2 de que dispone el usuario (archivo /etc/services en los sistemas basados en UNIX).
- **(14)** El valor de puerto no se encuentra en el rango válido de puertos definido para el ID de instancia de DB2 de que dispone el usuario (archivo /etc/services en los sistemas basados en UNIX).
- **(15)** El valor de hostname no tiene su correspondiente puerto 0 definido en el archivo db2nodes.cfg del directorio sqllib.
- **(16)** El valor especificado para el parámetro command o option no es válido.
- **(17)** La opción DROP no puede especificarse si no se especifica la opción NODENUM.
- **(18)** El valor especificado para el parámetro callerac no es válido.
- **(19)** No se puede crear el directorio de sockets UNIX /tmp/db2\_<ver>\_<rel> /\$DB2INSTANCE.
- **(20)** El número de nodo especificado con la opción ADDNODE ya existe en el archivo db2nodes.cfg, o el nodo ya se ha añadido desde que se ha emitido el último mandato de detención del gestor de bases de datos.
- **(21)** El tipo de espacio de tabla especificado con la opción ADDNODE no es válido.
- **(22)** El nodo de espacio de tabla especificado con la opción ADDNODE está fuera de rango.
- **(23)** El parámetro de nombre de sistema debe especificarse para la opción ADDNODE.
- **(24)** El parámetro de nombre de usuario debe especificarse para la opción ADDNODE.
- **(25)** El nombre de sistema no es válido.
- **(26)** El nombre de usuario no es válido.
- **(27)** La contraseña no es válida.
- **(28)** La contraseña ha caducado.
- **(29)** El perfil de usuario especificado está inhabilitado, ha caducado o está restringido.
- **(31)** El parámetro NETNAME no es válido.
- **Respuesta del Usuario:** La acción correspondiente al código de razón es:
- **(1)** Asegúrese de que el ID de usuario \$DB2INSTANCE tiene los permisos necesarios para acceder al directorio sqllib de la instancia.
- **(2)** Cambie el nombre del perfil por otro más corto de forma que la longitud total de la vía de acceso calificada al completo que se añade a la longitud del nombre del perfil sea inferior al valor de SQL\_PROFILE\_SZ definido en el archivo sqlenv.h.
- **(3)** Asegúrese de que exista el archivo del perfil.
- **(4)** Asegúrese de que el valor de nodenum especificado esté definido en el archivo db2nodes.cfg del directorio sqllib y esté entre 0 y 999.
- **(5)** Vuelva a someter el mandato con el parámetro nodenum especificado.
- **(6)** Asegúrese de que el valor de port esté comprendido entre 0 y 999. Si no hay especificado ningún valor, el valor de port por omisión es 0.
- **(7)** Asegúrese de que la nueva pareja nombresistemaprincipal/puerto no esté ya definida en el archivo db2nodes.cfg del directorio sqllib.
- **(8)** No especifique la opción FORCE cuando especifique la opción NODENUM.
- **(9)** Asegúrese de que los valores de hostname y port ya estén especificados cuando especifique la opción ADDNODE.
- **(10)** Asegúrese de que el nombre de usuario \$DB2INSTANCE disponga de acceso de grabación para el directorio de instancia, de que haya suficiente espacio en el disco y de que exista el archivo.
- **(11)** Asegúrese de que el nombre del sistema principal especificado esté definido en el sistema.
- **(12)** Asegúrese de que el puntero no sea nulo y de que señale a la estructura sqledbstrtopt de la API sqlepstr() o bien a la estructura sqledbstopopt de la API sqlepstp().
- **(13)** Asegúrese de que el archivo de servicios (/etc/services en los sistemas basados en UNIX) contenga una entrada para su propio ID de instancia de DB2.
- **(14)** Asegúrese de utilizar solamente valores de port que estén especificados en el archivo de servicios (archivo /etc/services en los sistemas basados en UNIX) para la instancia.
- **(15)** Asegúrese de que todos los valores del nombre de sistema principal tengan un puerto

0 definido en el archivo db2nodes.cfg del directorio sqllib que incluya los parámetros de la opción de reinicio.

- **(16)** Asegúrese de que el valor especificado para el parámetro option se encuentre dentro del rango válido.
- **(17)** Especifique la opción NODENUM cuando especifique la opción DROP.
- **(18)** Asegúrese de que el valor especificado para el parámetro callerac esté dentro del rango válido.
- **(19)** Compruebe el permiso del sistema de archivos /tmp para cerciorarse de que se pueden crear todos los directorios intermedios de /tmp/db2\_<ver>\_<rel> /\$DB2INSTANCE.
- **(20)** Asegúrese de que se ha especificado el número de nodo correcto. Debe detener el gestor de bases de datos para actualizar el archivo db2nodes.cfg con los nodos que se han añadido al sistema desde el último mandato de detención del gestor de bases de datos.
- **(21)** Asegúrese de que el valor especificado para el tipo de espacio de tabla esté dentro del rango válido.
- **(22)** Asegúrese de que el valor de nodo de espacio de tabla esté definido en el archivo db2nodes.cfg y esté entre 0 y 999.
- **(23)** Especifique el nombre de sistema del sistema en el que se crea el nuevo nodo utilizando la opción COMPUTER.
- **(24)** Especifique una contraseña y nombre de usuario de perfil de dominio válidos para el nuevo nodo utilizando las opciones USER y PASSWORD.
- **(25)** Vuelva a someter el mandato con un nombre de sistema válido.
- **(26)** Vuelva a someter el mandato con un nombre de usuario válido.
- **(27)** Vuelva a someter el mandato con una contraseña válida.
- **(28)** Cambie/actualice la contraseña de perfil y vuelva a someter el mandato.
- **(29)** Vuelva a someter el mandato con un perfil de usuario válido.
- **(31)** Asegúrese que la longitud del nombre de red no es mayor que SQL\_HOSTNAME\_SZ.

# **SQL6031N Error en el archivo db2nodes.cfg en el número de línea** *línea***. Código de razón** *código-razón***.**

**Explicación:** La sentencia no puede procesarse debido a un problema con el archivo db2nodes.cfg, tal como

indican los siguientes códigos de razón:

- **(1)** No se puede acceder al directorio sqllib de la instancia.
- **(2)** La vía de acceso completa añadida al nombre de archivo db2nodes.cfg es demasiado larga.
- **(3)** No puede abrirse el archivo db2nodes.cfg del directorio sqllib.
- **(4)** Hay un error de sintaxis en la línea *línea* del archivo db2nodes.cfg en el directorio sqllib.
- **(5)** El valor de nodenum en la línea *línea* del archivo db2nodes.cfg en el directorio sqllib no es válido.
- **(6)** El valor nodenum en la línea *línea* del archivo db2nodes.cfg en el directorio sqllib está fuera de secuencia.
- **(7)** El valor nodenum en la línea *línea* del archivo db2nodes.cfg en el directorio sqllib no es exclusivo.
- **(8)** El valor del puerto en la línea *línea* del archivo db2nodes.cfg en el directorio sqllib no es válido.
- **(9)** La pareja nombre del sistema principal/puerto en la línea *línea* del archivo db2nodes.cfg en el directorio sqllib no es exclusivo.
- **(10)** El nombre del sistema principal en la línea *línea* del archivo db2nodes.cfg en el directorio sqllib no es válido.
- **(11)** El valor del puerto en la línea *línea* del archivo db2nodes.cfg en el directorio sqllib no está definido para el ID de instancia de DB2 en el archivo de servicios (/etc/services en los sistemas basados en UNIX).
- **(12)** El valor del puerto en la línea *línea* del archivo db2nodes.cfg en el directorio sqllib no está en el rango de puerto válido definido para el ID de instancia de DB2 en el archivo de servicios (/etc/services en sistemas basados en UNIX).
- **(13)** El valor del nombre de sistema principal en la línea *línea* del archivo db2nodes.cfg en el directorio sqllib no tiene puerto 0 correspondiente.
- **(14)** Hay un archivo db2nodes.cfg con más de una entrada, pero la configuración del gestor de bases de datos no es MPP.
- **(15)** El nombre de la red en la línea *línea* del archivo db2nodes.cfg en el directorio sqllib no es válido.

**Respuesta del Usuario:** La acción correspondiente al código de razón es:

**(1)** Asegúrese de que el ID de usuario \$DB2INSTANCE tiene los permisos necesarios para acceder al directorio sqllib de la instancia.

- **(2)** Reduzca la longitud de la vía de acceso del directorio inicial de la instancia.
- **(3)** Asegúrese de que el archivo db2nodes.cfg exista en el directorio sqllib y de que no esté vacío.
- **(4)** Asegúrese de que haya al menos 2 valores definidos por línea en el archivo db2nodes.cfg y de que el archivo no contenga líneas en blanco.
- **(5)** Asegúrese de que el valor de nodenum definido en el archivo db2nodes.cfg esté comprendido entre 0 y 999.
- **(6)** Asegúrese de que todos los valores de nodenum definidos en el archivo db2nodes.cfg estén en orden ascendente.
- **(7)** Asegúrese de que sea exclusivo cada uno de los valores de nodenum definido en el archivo db2nodes.cfg.
- **(8)** Asegúrese de que el valor de port esté comprendido entre 0 y 999.
- **(9)** Asegúrese de que la nueva pareja nombresistemaprincipal/puerto no esté ya definida en el archivo db2nodes.cfg.
- **(10)** Asegúrese de que el valor del nombre de sistema principal definido en db2nodes.cfg en la línea *línea* esté definido en el sistema y sea operativo.
- **(11)** Asegúrese de que el archivo de servicios (/etc/services en los sistemas basados en UNIX) contenga una entrada para su propio ID de instancia de DB2.
- **(12)** Asegúrese de utilizar solamente valores de port que estén especificados en el archivo de servicios (archivo /etc/services en los sistemas basados en UNIX) para la instancia.
- **(13)** Asegúrese de que el valor 0 de port se haya definido para el correspondiente hostname del archivo db2nodes.cfg.
- **(14)** Realice una de las siguientes acciones:
	- v Eliminar el archivo db2nodes.cfg.
	- Modificar el archivo db2nodes.cfg de tal forma que contenga exactamente una entrada.
	- Instale Enterprise Server Edition.
- **(15)** Asegúrese de que el valor del nombre de la red definido en db2nodes.cfg en la línea *línea* esté definido en el sistema y sea operativo.

# **SQL6032W Se ha intentado procesar el mandato de inicio en** *número-total* **nodo(s). Se ha iniciado satisfactoriamente** *número-iniciados* **nodo(s).** *número-ya-iniciado* **nodo(s) ya se ha(n) iniciado.***número-no-iniciado* **nodo(s) no ha(n) podido iniciarse.**

**Explicación:** El gestor de bases de datos no se ha iniciado satisfactoriamente en todos los nodos. Es posible que no estén accesibles todos los datos de la base de datos. Los datos de los nodos que se han iniciado satisfactoriamente o que ya estaban ejecutándose están accesibles.

**Respuesta del Usuario:** Compruebe la instancia en el archivo de anotaciones cronológicas del directorio de archivos de anotaciones cronológicas para ver qué nodos no se han iniciado.

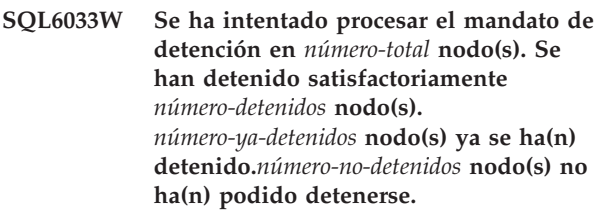

**Explicación:** El gestor de bases de datos no se ha detenido satisfactoriamente en todos los datos. El gestor de bases de datos sigue activo en los nodos que no se han podido detener.

**Respuesta del Usuario:** Compruebe la instancia en el archivo de anotaciones cronológicas del directorio de archivos de anotaciones cronológicas sqllib, para ver qué nodos no se han detenido.

# **SQL6034W Ninguna base de datos está utilizando el nodo** *nodo***.**

**Explicación:** Durante el proceso de DROP NODE VERIFY, se exploran todas las bases de datos para verificar que este nodo no exista en los grupos de nodos de ninguna base de datos y que no hay ningún supervisor de sucesos definido en este nodo.

**Respuesta del Usuario:** Ahora este nodo se puede eliminar del sistema, emitiendo el mandato 'db2stop drop nodenum <nodo>'.

# **SQL6035W El nodo** *nodo* **lo está utilizando la base de datos** *base de datos***.**

**Explicación:** Durante el proceso de DROP NODE VERIFY, se exploran todas las bases de datos para comprobar que este nodo no exista en los grupos de nodos de ninguna base de datos y que no haya ningún supervisor de sucesos definido en este nodo. El nodo *nodo* lo está utilizando la base de datos *base de datos* y no puede descartarse.

**Respuesta del Usuario:** Antes de descartar el nodo, debe seguir estos pasos:

- 1. Redistribuya los datos para eliminarlos del nodo mediante el mandato REDISTRIBUTE NODEGROUP. Utilice la opción DROP NODE del mandato REDISTRIBUTE NODEGROUP o la sentencia ALTER NODEGROUP para descartar el nodo del grupo de nodos. Esto debe realizarse con todos los grupos de nodos a los que pertenezca el nodo que va a descartarse.
- 2. Descarte cualquier supervisor de sucesos que esté definido en el nodo.
- 3. Emita el mandato 'db2stop drop nodenum <nodo>' para descartar el nodo.

# **SQL6036N El mandato START o STOP DATABASE MANAGER ya está en curso.**

**Explicación:** El mandato START DATABASE MANAGER o el mandato STOP DATABASE MANAGER ya se está procesando en el sistema.

**Respuesta del Usuario:** Espere a que concluya el proceso del mandato y luego intente de nuevo la petición.

#### **SQL6037N Se ha excedido el tiempo de espera para el mandato START o STOP DATABASE MANAGER.**

**Explicación:** En el nodo se ha llegado al valor definido para start\_stop\_time en la configuración del gestor de bases de datos. Este valor especifica la hora, en minutos, en la que un nodo debe responder a un mandato Start Database Manager, Stop Database Manager o Add Node.

**Respuesta del Usuario:** Proceda de la manera siguiente:

- v Consulte el archivo de anotaciones de administración para ver si se ha anotado un mensaje de error para el nodo que excedió el tiempo de espera. Si no se ha anotado un error y se sigue produciendo el tiempo de espera excedido, puede ser necesario aumentar el valor de start\_stop\_time especificado en el archivo de configuración del gestor de bases de datos.
- Si el tiempo de espera excedido se ha producido durante un mandato Start Database Manager, debe emitir un mandato Stop Database Manager para todos los nodos que excedieron el tiempo de espera.
- Si el tiempo de espera excedido se ha producido durante un mandato Stop Database Manager, debe emitir un mandato Stop Database Manager para todos los nodos con tiempo de espera excedido o para todos los nodos. Cualquier nodo que ya esté detenido devolverá un mensaje que indicará que el nodo está detenido.

# **SQL6038N No hay definida ninguna clave de particionamiento.**

**Explicación:** El usuario ha tratado de emitir el programa de utilidad Get Row Partitioning Information sin especificar ninguna clave de particionamiento.

El programa de utilidad detiene el proceso.

**Respuesta del Usuario:** Asegúrese de especificar una clave de particionamiento y luego intente de nuevo la petición.

# **SQL6039N La columna de partición** *número-columna* **está definida actualmente como no anulable.**

**Explicación:** Se ha intentado asignar un valor nulo a una columna de partición *número-columna*, que no es anulable.

El programa de utilidad detiene el proceso.

**Respuesta del Usuario:** Asigne un valor no nulo o cambie el tipo de columna de partición para que sea anulable.

#### **SQL6040C No se dispone de almacenamientos intermedios FCM.**

**Explicación:** No hay disponible ningún almacenamiento intermedio FCM.

No se puede procesar la sentencia.

**Respuesta del Usuario:** Vuelva a intentar la petición.

Si persiste el error, aumente el número de almacenamientos intermedios FCM (*fcm\_num\_buffers*) especificado en el archivo de configuración del gestor de bases de datos y vuelva a intentar la petición.

**sqlcode**: -6040

**sqlstate**: 57011

#### **SQL6041C No hay entradas de conexión FCM disponibles.**

**Explicación:** No hay disponible ninguna entrada de conexión FCM. FCM no puede aumentar automáticamente el número de entradas de conexión porque se ha alcanzado el valor máximo.

No se puede procesar la sentencia.

**Respuesta del Usuario:** Vuelva a intentar la petición cuando otros procesos hayan liberado una parte de este recurso.

**sqlcode**: -6041

**sqlstate**: 57011

### **SQL6042C No hay fijaciones de mensajes FCM disponibles.**

**Explicación:** No se dispone de ninguna fijación de mensajes FCM. FCM no puede aumentar automáticamente el número de fijaciones de mensaje porque se ha alcanzado el valor máximo.

No se puede procesar la sentencia.

**Respuesta del Usuario:** Vuelva a intentar la petición cuando otros procesos hayan liberado una parte de este recurso.

**sqlcode**: -6042

**sqlstate**: 57011

#### **SQL6043C No hay bloques de peticiones FCM disponibles.**

**Explicación:** No se dispone de ningún bloque de peticiones FCM. FCM no puede aumentar automáticamente el número de bloques de peticiones porque se ha alcanzado el valor máximo.

No se puede procesar la sentencia.

**Respuesta del Usuario:** Vuelva a intentar la petición cuando otros procesos hayan liberado una parte de este recurso.

**sqlcode**: -6043

**sqlstate**: 57011

**SQL6044N La sintaxis de la representación de serie** *serie* **con el valor de tipo de datos** *valor-tipodatos* **y longitud** *longitud* **no es correcta.**

**Explicación:** La serie especificada no se reconoce como el tipo de datos de destino. (La publicación *Application Development Guide* contiene información acerca de los tipos de datos.) La sintaxis no es válida o bien el valor está fuera del rango permitido.

El programa de utilidad detiene el proceso.

**Respuesta del Usuario:** Asegúrese de que la representación de la serie o el tipo de datos sea correcto y, a continuación, vuelva a intentar la petición.

# **SQL6045N El tipo de datos** *valor-tipodatos* **de longitud** *longitud-tipodatos* **no está soportado.**

**Explicación:** El tipo de datos y la longitud de los mismos no recibe soporte para una clave de particionamiento.

El programa de utilidad detiene el proceso.

**Respuesta del Usuario:** Consulte la publicación *Administration Guide* para obtener información acerca de los tipos de datos. Consulte el manual *API Reference*

para obtener información acerca de la API Get Row Partitioning Information.

## **SQL6046N La acción DROP NODE especificada no es válida.**

**Explicación:** El valor especificado para el parámetro action del mandato DROP NODE no es válido. Para el mandato DROP NODE sólo se admite la modalidad de verificación. El parámetro debe definirse con el valor SQL\_DROPNODE\_VERIFY.

No se puede procesar el mandato.

**Respuesta del Usuario:** Asegúrese de que action esté definido como SQL\_DROPNODE\_VERIFY y vuelva a emitir la petición.

# **SQL6047N El grupo de nodos no se puede redistribuir porque la tabla** *nombre* **no dispone de una clave de particionamiento.**

**Explicación:** Al menos hay una tabla en el grupo mononodo que no tiene clave de particionamiento. Para poder redistribuir el grupo mononodo en un grupo multinodo, todas las tablas del grupo mononodo deben tener una clave de particionamiento.

La operación no se ha llevado a cabo.

**Respuesta del Usuario:** Especifique mediante el mandato ALTER TABLE las claves de particionamiento para aquellas tablas que no tengan ninguna. A continuación, intente de nuevo la petición.

# **SQL6048N Se ha producido un error de comunicación al procesar los mandatos START o STOP DATABASE MANAGER.**

**Explicación:** Se ha producido un error de comunicación TCP/IP mientras el mandato START o STOP DATABASE MANAGER trataba de establecer conexión con todos los nodos definidos en el archivo sqllib/db2nodes.cfg.

**Respuesta del Usuario:** Proceda de la manera siguiente:

- v Asegúrese de que el nodo tenga definida la autorización adecuada en los archivos .rhosts o host.equiv.
- v Asegúrese de que la aplicación no esté utilizando al mismo tiempo más de (500 + (1995 - 2 \* número\_total\_de\_nodos)) descriptores de archivo.
- v Asegúrese de que todas las variables de entorno de Enterprise Server Edition estén definidas en el archivo de perfil.
- v Asegúrese de que el archivo de perfiles esté creado en formato script Korn Shell.
- v Asegúrese de que todos los nombres de sistema principal que haya definidos en el archivo

db2nodes.cfg del directorio sqllib estén definidos en la red y a pleno funcionamiento.

#### **SQL6049N El archivo de control de anotaciones cronológicas para la base de datos** *nombre* **no se ha encontrado en el nodo o nodos** *lista-nodos***.**

**Explicación:** El archivo SQLOGCTL.LFH de la base de datos no está en el directorio de bases de datos de los nodos especificados.

La base de datos no se ha iniciado.

Si aparece ″,...″ al final de la lista de nodos, consulte el archivo de anotaciones cronológicas del sistema para ver la lista completa de nodos.

**Respuesta del Usuario:** Restaure la base de datos a partir de una copia de seguridad de los nodos especificados o vuelva a crear la base de datos.

# **SQL6050N Se ha producido un error de E/S al acceder al archivo de control de anotaciones para la base de datos** *nombre* **en el nodo o nodos** *lista-nodos***.**

**Explicación:** Se ha producido un error al acceder al archivo SQLOGCTL.LFH de la base de datos en los nodos especificados.

La base de datos no puede utilizarse.

Si aparece ″,...″ al final de la lista de nodos, consulte el archivo de anotaciones cronológicas del sistema para ver la lista completa de nodos.

**Respuesta del Usuario:** Restaure la base de datos a partir de una copia de seguridad de los nodos especificados o vuelva a crear la base de datos.

# **SQL6051N La base de datos** *nombre* **no está configurada para la recuperación en avance en el nodo o nodos** *lista-nodos***.**

**Explicación:** La base de datos especificada no está configurada para la recuperación en avance en los nodos especificados.

La base de datos no se ha recuperado en avance en todos los nodos.

Si aparece ″,...″ al final de la lista de nodos, consulte el archivo de anotaciones cronológicas del sistema para ver la lista completa de nodos.

**Respuesta del Usuario:** Asegúrese de que sea necesario realizar la recuperación en los nodos especificados y restaure en ellos la copia de seguridad más reciente de la base de datos.

# **SQL6052N No se puede realizar la recuperación en avance de la base de datos** *nombre* **porque no está en estado pendiente de recuperación en avance en el nodo o nodos** *lista-nodos***.**

**Explicación:** La base de datos especificada no está en estado de pendiente de recuperación en avance en el o los nodos especificados. Esto puede deberse a que la base de datos no se ha restaurado, que se ha restaurado con la opción WITHOUT ROLLING FORWARD, o que ya ha tenido lugar en dichos nodos.

No se efectuará una recuperación en avance de la base de datos.

Si aparece ″,...″ al final de la lista de nodos, consulte el archivo de anotaciones cronológicas del sistema para ver la lista completa de nodos.

**Respuesta del Usuario:** Proceda de la manera siguiente:

- 1. Asegúrese de que sea necesario realizar la recuperación en los nodos especificados.
- 2. Restaure una copia de seguridad de la base de datos en esos nodos.
- 3. Emita el mandato ROLLFORWARD DATABASE.

# **SQL6053N Hay un error en el archivo** *archivo***. Código de razón =** *código-razón***.**

**Explicación:** Hay un error en el archivo especificado, tal y como indica el código de razón:

- **(1)** El número de valores del archivo de correlación de partición no es 1 ni 4.096.
- **(2)** El número de valores del archivo de distribución no es 4.096.
- **(3)** El formato de los datos del archivo de distribución no es válido.
- **(4)** El número de nodo de la correlación de partición no está comprendido entre 0 y 999.
- **(5)** La suma de todos los valores del archivo de distribución es superior a 4.294.967.295.
- **(6)** La correlación de partición de destino contiene un número de nodo que no está definido en SYSCAT.NODEGROUPDEF para el grupo de nodos especificado.

**Respuesta del Usuario:** La acción correspondiente al código de razón es:

- **(1)** Asegúrese de que el archivo de correlación de partición contenga un solo valor (si el grupo de nodos resultante es de un solo nodo) o exactamente 4.096 valores (si el grupo de nodos resultante es de varios nodos).
- **(2)** Asegúrese de que el archivo de distribución contenga exactamente 4.096 valores, uno por cada partición hash.
- **(3)** Asegúrese de que los valores del archivo de distribución son números enteros superiores o iguales a 0 y que la suma de todos los valores de distribución es menor o igual que 4.294.967.295.
- **(4)** Asegúrese de que los números de nodo estén en el rango permitido (mayor o igual que 0 y menor o igual que 999).
- **(5)** Asegúrese de que la suma de todos los valores de distribución para las 4.096 particiones sea menor o igual que 4.294.967.295.
- **(6)** Emita ALTER NODEGROUP para añadir los nodos que faltan o cambie el archivo de mapa de partición de tal forma que excluya los nodos que no están definidos en sysibm.sysnodegroupdef.
- **SQL6054N El archivo de archivado** *nombre* **no es un archivo válido de anotaciones cronológicas para la base de datos** *nombre* **en el nodo** *número-nodo***.**

**Explicación:** En el directorio del archivo de anotaciones cronológicas del nodo especificado hay un archivo de anotaciones cronológicas de archivado, pero no es válido.

El mandato ROLLFORWARD DATABASE deja de procesarse.

**Respuesta del Usuario:** Para determinar el archivo de anotaciones cronológicas de archivado correcto, emita el mandato ROLLFORWARD DATABASE con la opción QUERY STATUS. Coloque el archivo de anotaciones cronológicas de archivado correcto en el directorio del archivo de anotaciones cronológicas de la base de datos o, si la base de datos se halla en un estado no coherente, cambie la vía de acceso del archivo de anotaciones cronológicas de tal forma que apunte al archivo archivador correcto y emita de nuevo el mandato ROLLFORWARD DATABASE.

# **SQL6055N El archivo de archivado** *nombre* **no pertenece a la base de datos** *nombre* **en el nodo** *número-nodo***.**

**Explicación:** Hay un archivo de anotaciones cronológicas de archivado en el directorio del archivo de anotaciones cronológicas del nodo especificado que no pertenece a la base de datos especificada.

El mandato ROLLFORWARD DATABASE deja de procesarse.

**Respuesta del Usuario:** Para determinar el archivo de anotaciones cronológicas de archivado correcto, emita el mandato ROLLFORWARD DATABASE con la opción QUERY STATUS. Coloque el archivo de anotaciones cronológicas de archivado correcto en el directorio del archivo de anotaciones cronológicas de la base de datos o, si la base de datos se halla en un estado no

coherente, cambie la vía de acceso del archivo de anotaciones cronológicas de tal forma que apunte al archivo archivador correcto y emita de nuevo el mandato ROLLFORWARD DATABASE.

# **SQL6056N El grupo de nodos no puede redistribuirse. Código de razón =** *código-razón***.**

**Explicación:** La operación no puede ejecutarse. El código de razón indica el error.

- **(1)** La especificación del grupo de nodos no es legal. El grupo de nodos resultante de la redistribución no contendría ningún nodo.
- **(2)** La operación de redistribución anterior no se ha completado satisfactoriamente.
- **(3)** Hay una operación de redistribución en curso.
- **(4)** No hay ningún mandato de redistribución cancelado anormalmente previamente para CONTINUE o ROLLBACK.
- **(5)** La redistribución no tiene lugar porque los datos del grupo de nodos ya están distribuidos tal y como se haya especificado.
- **(6)** El mandato REDISTRIBUTE NODEGROUP no se ha emitido desde el nodo del catálogo.
- **(7)** El mandato REDISTRIBUTE NODEGROUP no está disponible ni es aplicable en esta versión no particionada del producto.
- **(8)** No está permitida la redistribución si hay espacios de tabla temporales de usuario en el grupo de nodos con tablas temporales declaradas.
- **(9)** El mandato REDISTRIBUTE NODEGROUP no está permitido si hay espacios de tabla en el grupo de nodos con tablas en la modalidad de acceso Movimiento sin datos (ACCESS\_MODE='D' in SYSCAT.TABLES).

**Respuesta del Usuario:** La acción correspondiente al código de razón es:

- **(1)** No descarte todos los nodos del grupo de nodos durante la redistribución.
- **(2)** Identifique por qué ha fallado la redistribución anterior y realice la acción correctiva pertinente. Emita el mandato REDISTRIBUTE NODEGROUP con la opción CONTINUE o ROLLBACK. CONTINUE completará la operación de redistribución previamente cancelada anormalmente y ROLLBACK deshará los efectos de la misma.
- **(3)** Emita el siguiente mandato REDISTRIBUTION NODEGROUP una vez finalizado el actual.
- **(4)** No puede invocar la opción CONTINUE o

ROLLBACK de un grupo de nodos que no esté asociado con una operación fallida de redistribución.

- **(5)** Trate de utilizar otro archivo de correlación de partición o de distribución como destino. De lo contrario, la redistribución no es necesaria.
- **(6)** Vuelva a emitir el mandato desde el nodo del catálogo.
- **(7)** No emita el mandato REDISTRIBUTE NODEGROUP utilizando esta versión del producto.
- **(8)** Solicite de nuevo la redistribución cuando no haya tablas temporales declaradas usando los espacios de tabla temporales de usuario en el grupo de nodos.
- **(9)** Ejecute la sentencia SET INTEGRITY IMMEDIATE CHECKED en las tablas de consultas materializadas inmediatas dependientes y las tablas por etapas de las tablas en modalidad Movimiento sin datos y, luego emita de nuevo el mandato REDISTRIBUTE NODEGROUP.
- **SQL6057N El archivo archivador** *nombre* **no está asociado a la base de datos** *nombre* **que se ha restaurado, ni al archivo de anotaciones cronológicas procesado anteriormente en el nodo** *número-nodo***.**

**Explicación:** En el directorio del archivo de anotaciones cronológicas del nodo especificado hay un archivo de anotaciones cronológicas de archivado, pero no pertenece a la base de datos especificada.

El mandato ROLLFORWARD DATABASE deja de procesarse.

**Respuesta del Usuario:** Para determinar el archivo de anotaciones cronológicas de archivado correcto, emita el mandato ROLLFORWARD DATABASE con la opción QUERY STATUS. Coloque el archivo de anotaciones cronológicas de archivado correcto en el directorio del archivo de anotaciones cronológicas de la base de datos o, si la base de datos se halla en un estado no coherente, cambie la vía de acceso del archivo de anotaciones cronológicas de tal forma que apunte al archivo archivador correcto y emita de nuevo el mandato ROLLFORWARD DATABASE.

**SQL6058N Se ha detenido la recuperación en avance a causa del error** *error* **mientras se recuperaba el archivo de anotaciones cronológicas** *nombre* **para la base de datos** *nombre* **en el nodo** *número-nodo***.**

**Explicación:** El proceso de recuperación en avance invoca *db2uexit* para recuperar el archivo de anotaciones cronológicas para la base de datos del nodo especificado. Es posible que el error se haya producido en *db2uexit*.

El mandato ROLLFORWARD DATABASE deja de procesarse.

**Respuesta del Usuario:** Consulte la documentación sobre rutinas de salida de usuario en la publicación *Administration Guide* para obtener una descripción del error y reanude o finalice la recuperación en avance.

**SQL6059N El punto horario pasado al programa de utilidad Rollforward debe ser mayor o igual que** *indicaciónhora***, porque la base de datos** *nombre* **en el nodo o nodos** *lista-nodos* **contiene información posterior a la hora especificada.**

**Explicación:** En la copia de seguridad de la base de datos hay una indicación de la hora virtual avanzada.

Si aparece ″,...″ al final de la lista de nodos, consulte el archivo de anotaciones cronológicas del sistema para ver la lista completa de nodos.

**Respuesta del Usuario:** Realice una de las acciones siguientes:

- v Vuelva a emitir el mandato con un punto horario que sea mayor o igual que *indicación de la hora*.
- Restaure una copia de seguridad anterior en los nodos y vuelva a emitir el mandato ROLLFORWARD DATABASE.

**SQL6061N La recuperación en avance en la base de datos** *nombre* **no puede alcanzar el punto de detención especificado (fin-de-registro o punto-horario) a causa del archivo o archivos de anotaciones cronológicas que falta(n) en el nodo o nodos** *lista-nodos***.**

**Explicación:** El programa de utilidad de base de datos de recuperación en avance no puede encontrar el archivo o archivos de anotaciones cronológicas necesarios en la vía de acceso del archivo de anotaciones cronológicas.

**Respuesta del Usuario:** Realice una de las acciones siguientes:

- v Emita el mandato ROLLFORWARD DATABASE con la opción QUERY STATUS para determinar cuáles son los archivos de anotaciones cronológicas que faltan. Cuando los encuentre, colóquelos en la vía de acceso del archivo de anotaciones cronológicas y reanude la recuperación en avance.
- v Si no puede hallar los archivos de anotaciones cronológicas que faltan, restaure la base de datos en todos los nodos y, acto seguido, lleve a cabo una recuperación en avance puntual usando una indicación de la hora que sea anterior a la del primer archivo de anotaciones cronológicas que falta.

**SQL6062N La recuperación en avance en la base de datos** *nombre* **no puede completarse porque la información de las anotaciones cronológicas en el nodo o nodos** *lista-nodos* **no coincide con el registro o registros correspondientes en el nodo del catálogo.**

**Explicación:** El programa de utilidad de recuperación en avance ha procesado todos los archivos de anotaciones cronológicas detectados en cada nodo, pero los puntos de detención de los nodos especificados no coinciden con los registros correspondientes del nodo del catálogo. Esto puede deberse a que faltan archivos de anotaciones cronológicas en el nodo del catálogo o en los nodos especificados, o bien el nodo del catálogo debe incluirse en la lista de nodos que han de recuperarse en avance.

El mandato ROLLFORWARD DATABASE deja de procesarse.

**Respuesta del Usuario:** Realice una de las acciones siguientes:

- v Compruebe si el nodo del catálogo necesita recuperarse en avance. Si es así, vuelva a emitir el mandato ROLLFORWARD e incluya el nodo del catálogo.
- Emita el mandato ROLLFORWARD DATABASE con la opción QUERY STATUS para determinar cuáles son los archivos de anotaciones cronológicas que faltan. Cuando los encuentre, colóquelos en la vía de acceso del archivo de anotaciones cronológicas y reanude la recuperación en avance.
- Si no puede hallar los archivos de anotaciones cronológicas que faltan, restaure la base de datos en todos los nodos y, acto seguido, lleve a cabo una recuperación en avance puntual usando una indicación de la hora que sea anterior a la del primer archivo de anotaciones cronológicas que falta.
- **SQL6063N La recuperación en avance en la base de datos** *nombre* **se ha detenido en el nodo o nodos** *lista-nodos* **debido a un cambio en el tamaño del archivo de anotaciones cronológicas.**

**Explicación:** El programa de utilidad de base de datos de recuperación en avance ha detenido la recuperación en avance porque los archivos de anotaciones cronológicas han cambiado de tamaño. Se debe volver a arrancar para establecer el nuevo tamaño del archivo de anotaciones cronológicas.

Si aparece ″,...″ al final de la lista de nodos, consulte el registro de diagnósticos para ver la lista completa de nodos.

La recuperación en avance se ha detenido.

(Nota: si se está utilizando un servidor de bases de datos particionadas, los números de nodo indican

aquellos nodos donde se ha producido el error. Si no es así, debe hacerse caso omiso).

**Respuesta del Usuario:** Para continuar, vuelva a emitir el mandato ROLLFORWARD.

# **SQL6064N Se ha producido el error de SQL** *sqlcode* **durante la redistribución de los datos.**

**Explicación:** Se ha producido un error durante la redistribución de los datos.

El programa de utilidad detiene el proceso.

**Respuesta del Usuario:** Consulte el SQLCODE (número de mensaje) del mensaje para obtener más información. Efectúe los cambios necesarios e intente de nuevo la petición.

# **SQL6065N Se ha producido un error mientras se grababa en el archivo** *archivo***.**

**Explicación:** Se ha detectado una de las condiciones siguientes:

- El archivo no ha podido abrirse.
- v Se ha producido un error de E/S al grabar en el archivo.
- v Se ha producido un error de E/S mientras se cerraba el archivo.

El mandato o el programa de utilidad no puede procesarse.

**Respuesta del Usuario:** Asegúrese de que exista el archivo y de que los permisos con respecto al mismo engloben el acceso de grabación. Vuelva a intentar el mandato o el programa de utilidad.

# **SQL6067W El mandato ROLLFORWARD DATABASE QUERY STATUS ha encontrado el sqlcode** *sqlcode***.**

**Explicación:** El mandato ROLLFORWARD DATABASE QUERY STATUS ha detectado un error con sqlcode *sqlcode*. La consulta podría no resultar satisfactoria en algunos de los nodos por varias razones. El error más grave viene indicado por *sqlcode*. El estado de la recuperación en avance sólo es devuelto para los nodos satisfactorios.

**Respuesta del Usuario:** Consulte el sqlcode *sqlcode* en el manual *Consulta de mensajes de DB2*, o en línea para determinar los problemas de los nodos anómalos. Realice las acciones oportunas y continúe la recuperación en avance de los nodos en cuestión.
### **SQL6068W La operación Rollforward se ha cancelado satisfactoriamente. La base de datos tiene que restaurarse en el nodo o nodos** *lista-nodos***.**

**Explicación:** La operación de recuperación en avance se ha cancelado antes de haber finalizado satisfactoriamente y la base de datos ha quedado en un estado de incoherencia. El distintivo de pendiente de restauración está activado para los nodos indicados.

Si aparece ″,...″ al final de la lista de nodos, consulte el archivo de anotaciones cronológicas del sistema para ver la lista completa de nodos.

**Respuesta del Usuario:** Restaure la base de datos en los nodos listados.

## **SQL6069N El mandato ROLLFORWARD DATABASE no puede someterse sobre ningún nodo que no sea del catálogo.**

**Explicación:** El mandato ROLLFORWARD DATABASE sólo se acepta en el nodo del catálogo.

**Respuesta del Usuario:** Someta el mandato en el nodo del catálogo.

## **SQL6071N La operación solicitada no puede procesarse porque se ha añadido un nuevo nodo al sistema. Debe concluirse y volverse a arrancar el sistema antes de poder llevar a cabo la operación.**

**Explicación:** Causas posibles:

- v La petición se ha emitido desde el nuevo nodo, y éste no puede comunicarse con otros nodos.
- v Se ha solicitado una operación de CREATE o DROP DATABASE antes de haberse detenido todos los nodos y haberse vuelto a iniciar para incluir el nuevo nodo.

**Respuesta del Usuario:** Emita db2stop para detener todos los nodos. Cuando todos los nodos se hayan detenido satisfactoriamente, emita db2start para iniciar todos los nodos, incluido el nuevo, y vuelva a emitir la petición.

**sqlcode**: -6071

**sqlstate**: 57019

# **SQL6072N DB2START con la opción RESTART no puede ejecutarse porque el nodo especificado ya está activo.**

**Explicación:** El nodo especificado para RESTART ya está activo en el sistema.

**Respuesta del Usuario:** Si es necesario, emita un DB2STOP especificando el nodo que debe detenerse y emita de nuevo el mandato DB2START para restaurar el nodo.

# **SQL6073N La operación Add Node ha fallado. SQLCODE =** *sqlcode***.**

**Explicación:** La operación Add Node ha fallado con sqlcode *sqlcode*.

**Respuesta del Usuario:** Compruebe el mensaje asociado al sqlcode que se ha devuelto en el manual *Consulta de mensajes de DB2*, o en línea.

Realice la acción correctiva necesaria y vuelva a emitir la petición.

# **SQL6074N La operación Add Node ha fallado porque se está ejecutando en este momento una operación Create o Drop Database.**

**Explicación:** La operación Add Node no se puede ejecutar al mismo tiempo que una operación Create o Drop Database.

**Respuesta del Usuario:** Espere a que finalice la operación Create o Drop Database y luego intente de nuevo la petición.

# **SQL6075W La operación Start Database Manager ha añadido el nodo. El nodo no está activo hasta que se han detenido y arrancado de nuevo todos los nodos.**

**Explicación:** El archivo db2nodes.cfg no se actualiza para incluir el nuevo nodo hasta que el mandato STOP DATABASE MANAGER (db2stop) detiene todos los nodos simultáneamente. Hasta que se actualice el archivo, los nodos existentes no podrán comunicarse con el nuevo nodo.

**Respuesta del Usuario:** Emita db2stop para detener todos los nodos. Cuando se hayan detenido satisfactoriamente todos los nodos, emita db2start para arrancar todos los nodos, incluido el nuevo nodo.

**Explicación:** Este procedimiento eliminará todas las particiones de bases de datos del nodo especificado.

**Respuesta del Usuario:** Asegúrese de que el mandato DROP NODE VERIFY se haya ejecutado antes de descartar este nodo. Si se utiliza la API, asegúrese de que el parámetro callerac esté definido correctamente.

**SQL6076W ¡Aviso! Este mandato eliminará todos los archivos de la base de datos que haya en el nodo de esta instancia. Antes de continuar, asegúrese de que no hayan datos de usuario en este nodo ejecutando el mandato DROP NODE VERIFY.**

## **SQL6077W El procedimiento db2stop DROP NODENUM ha finalizado satisfactoriamente, pero no se han podido eliminar todos los archivos. Consulte el archivo** *archivo* **para conocer los detalles.**

**Explicación:** El procedimiento db2stop DROP NODENUM ha finalizado satisfactoriamente, pero algunos archivos de datos del usuario siguen permaneciendo en el nodo.

**Respuesta del Usuario:** La información del archivo *archivo* indicará la estructura del directorio en la cual no se han podido suprimir archivos.

# **SQL6078N El procedimiento db2stop DROP NODENUM no ha podido actualizar la información de la base de datos** *nombrebd***.**

**Explicación:** El procedimiento db2stop DROP NODENUM no ha podido acceder al nodo del catálogo de la base de datos *nombrebd*.

**Respuesta del Usuario:** Vuelva a intentar la petición. Si el problema sigue apareciendo, consulte al representante de servicio técnico.

## **SQL6079W El mandato db2stop DROP NODENUM se ha cancelado satisfactoriamente.**

**Explicación:** El mandato db2stop DROP NODENUM se ha detenido antes de empezar a procesarse.

**Respuesta del Usuario:** Ninguna.

**SQL6080W La operación Start Database Manager se ha añadido satisfactoriamente en el nodo, pero no se ha creado ninguna partición de base de datos en el mismo. El nodo no está activo hasta que se han detenido y arrancado de nuevo todos los nodos.**

**Explicación:** El archivo db2nodes.cfg no se actualiza para incluir el nuevo nodo hasta que todos los nodos se detienen a la vez con el mandato STOP DATABASE MANAGER (DB2STOP). Hasta que se actualice el archivo, los nodos existentes no podrán comunicarse con el nuevo nodo.

**Respuesta del Usuario:** Emita DB2STOP para detener todos los nodos. Cuando todos los nodos se hayan detenido satisfactoriamente, emita DB2START para iniciar todos los nodos, incluido el nuevo. Una vez iniciados satisfactoriamente todos los nodos, se puede utilizar el sistema de la base de datos.

# **SQL6081N Debido a un error en la comunicación se ha excedido el tiempo de espera del mandato DB2STOP FORCE en este nodo.**

**Explicación:** Se ha producido un error de comunicación en uno o más de los nodos de la base de datos, lo que ha provocado que se haya excedido el tiempo de espera del mandato DB2STOP FORCE en el nodo actual, o bien DB2STOP FORCE ha finalizado debido a que se ha producido un error grave durante FORCE en uno o más nodos. En todos aquellos nodos donde se haya producido el error de comunicación aparecerá el mensaje SQL6048N.

**Respuesta del Usuario:** Proceda de la manera siguiente:

- 1. Corrija el error de comunicación en el nodo o nodos que hayan recibido el mensaje SQL6048N.
- 2. Emita el mandato DB2START y asegúrese de que todos los nodos que habían recibido el mensaje SQL6048N se hayan iniciado satisfactoriamente.
- 3. Vuelva a emitir el mandato DB2STOP FORCE desde cualquier nodo.

# **SQL6100 - SQL6199**

## **SQL6100N La correlación de partición del archivo de datos y la correlación de partición para la base de datos no son iguales.**

**Explicación:** Los datos que se han de cargar no se han particionado, o se han particionado con una correlación de partición distinta de la actual para el grupo de nodos al que pertenece la tabla. No se pueden cargar los datos.

**Respuesta del Usuario:** Si los datos no se han particionado, utilice el programa db2split para particionar los datos y, a continuación, cargue los datos particionados.

Si los datos se han particionado, efectúe una de las acciones siguientes:

- v Utilice la correlación de partición de la cabecera del archivo de datos para redistribuir el grupo de nodos al que pertenece la tabla. A continuación, intente de nuevo la petición.
- v Vuelva a particionar los datos con la correlación de partición actual para el grupo de nodos. A continuación, vuelva a intentar la petición para cargar los datos recién particionados.

## **SQL6101N Este archivo de datos contiene datos para el nodo** *nodo-1***, pero el programa de utilidad Load está conectado al nodo** *nodo-2***.**

**Explicación:** Los datos que se han de cargar están asociados a un número de nodo que difiere del número del nodo al que está conectada la aplicación. No se pueden cargar los datos.

**Respuesta del Usuario:** Busque el archivo de datos asociado a este nodo y vuelva a intentar la petición con ese archivo de datos, o conéctese al nodo asociado a este archivo de datos y emita la petición en ese nodo.

#### **SQL6102W El parámetro** *nombre* **está reservado para su uso en el futuro. Su valor debe establecerse en** *valor-omisión***.**

**Explicación:** Un parámetro reservado para posibilidades futuras se ha establecido en un valor que no es su valor por omisión. Debe establecerse en el valor por omisión para asegurar su compatibilidad futura.

**Respuesta del Usuario:** Asegúrese de que el parámetro *nombre* se haya establecido en el valor *valor-omisión* y, a continuación, vuelva a intentar la petición.

**SQL6103C Se ha producido un error de programa de utilidad inesperado. Código de razón =** *código-razón***.**

**Explicación:** Se ha producido un error de programa de utilidad inesperado.

**Respuesta del Usuario:** Anote el número de mensaje (SQLCODE) y el código de razón de este mensaje.

Si estaba activo un rastreo, llame al Recurso de Rastreo Independiente (Independent Trace Facility) desde el indicador de mandatos del sistema operativo. Consulte el manual *Administration Guide* para obtener información acerca de cómo utilizar este recurso. A continuación, póngase en contacto con el representante del servicio técnico con la siguiente información:

- Descripción del problema
- v SQLCODE y código de razón incluido
- v Contenido del SQLCA, si es posible
- v Archivo de rastreo, si es posible

## **SQL6104N El programa de utilidad de carga no da soporte a la creación de índices.**

**Explicación:** El programa de utilidad de carga no da soporte a la creación de índices, pero la tabla que se ha de cargar tiene al menos un índice definido en él. Es posible que el índice se haya creado explícitamente con la sentencia CREATE INDEX o implícitamente cuando se haya definido una clave primaria para la tabla.

**Respuesta del Usuario:** Descarte todos los índices definidos en la tabla con la sentencia DROP INDEX. Descarte la clave primaria con la sentencia ALTER TABLE. Vuelva a someter el mandato.

Utilice CREATE INDEX y ALTER TABLE como sea necesario para volver a crear los índices y la clave primaria después de que la carga se haya completado satisfactoriamente.

**SQL6105W El programa de utilidad Load ha acabado de procesarse. No resultará satisfactoria una recuperación en avance realizada en una indicación de la hora posterior al proceso de carga. Si es necesario que la base de datos sea recuperable, obtenga una copia de seguridad de la base de datos en este momento.**

**Explicación:** El programa de utilidad Load no ha realizado ninguna anotación cronológica. Si intenta una recuperación en avance con una copia de seguridad creada antes de la carga, la operación fallará cuando encuentre referencias a los datos que se cargaron.

**Respuesta del Usuario:** Para asegurar la recuperabilidad de la base de datos después de la carga, haga una copia de seguridad antes de modificar los datos.

**SQL6106N Se ha especificado el modificador de tipo de archivo** ″**NOHEADER**″**, pero el grupo de nodos en el que está definida la tabla no es un grupo de nodos de un solo nodo.**

**Explicación:** Se especificó que los datos que iban a cargarse no tenían información de cabecera. No obstante, la tabla de destino especificada no es una tabla de un solo nodo. No se pueden cargar los datos.

**Respuesta del Usuario:** Los datos deben dividirse mediante db2split y luego cargarse sin la opción ″NOHEADER″.

#### **SQL6107N La información de la clave de partición del archivo de datos no es correcta.**

**Explicación:** Los datos no se dividieron con db2split o la operación db2split no ha sido satisfactoria.

**Respuesta del Usuario:** Utilice el programa db2split para particionar los datos y, a continuación, vuelva a intentar la petición con los datos particionados. Si está utilizándose la opción de insertar columna, asegúrese de que todas las columnas de partición están especificadas en la lista de columnas.

Si el problema persiste, póngase en contacto con el representante del servicio técnico con la siguiente información:

- v Descripción del problema
- SQLCODE y código de razón incluido
- v Contenido del SQLCA, si es posible
- v Archivo de rastreo, si es posible

**SQL6108N El número de claves de partición definidas en la cabecera del archivo de datos (***número-1***) no coincide con el número de claves de partición definidas para la tabla (***número-2***).**

**Explicación:** Las columnas de partición especificadas en el archivo de configuración db2split no eran correctas. Los datos no se han dividido correctamente.

**Respuesta del Usuario:** Proceda de la manera siguiente:

- 1. Asegúrese de que se hayan especificado las columnas de partición correctas en el archivo de configuración db2split.
- 2. Subdivida los datos.
- 3. Emita la operación Load con los datos recién particionados.

## **SQL6109N El programa de utilidad esperaba la columna de partición** *nombre-columna-1***, pero ha encontrado la columna de partición** *nombre-columna-2***.**

**Explicación:** En el archivo de configuración db2split:

- v No se ha especificado una de las columnas de partición definidas para la tabla.
- v El orden de las columnas de partición era incorrecto.
- v Se ha especificado una columna que no es una columna de partición para la tabla.

**Respuesta del Usuario:** Proceda de la manera siguiente:

- 1. Asegúrese de que el archivo de configuración db2split sea correcto.
- 2. Subdivida los datos.
- 3. Emita la operación Load con los datos recién particionados.

**Explicación:** El archivo de configuración db2split no es correcto.

**Respuesta del Usuario:** Proceda de la manera siguiente:

- 1. Asegúrese de que el archivo de configuración db2split sea correcto.
- 2. Subdivida los datos.
- 3. Emita la operación Load con los datos recién particionados.

## **SQL6111N No se puede crear un subdirectorio bajo la vía de acceso que especifica newlogpath.**

**Explicación:** Al actualizar el parámetro newlogpath, el sistema intenta crear un subdirectorio bajo la vía de acceso especificada utilizando el nombre de nodo como nombre del subdirectorio. Uno de los siguientes errores del sistema operativo ha impedido la creación del subdirectorio:

- v El sistema de archivos o la vía de acceso no tiene los permisos adecuados para la creación de archivos.
- v El sistema de archivos no dispone de espacio suficiente en el disco.
- v El sistema de archivos no tiene suficientes bloques o inodos de archivos.

El cambio solicitado no se lleva a cabo.

**Respuesta del Usuario:** Efectúe una de las acciones siguientes y vuelva a intentar la petición:

**SQL6110N El programa de utilidad esperaba un tipo de columna de partición** *tipo-columna-1* **para la columna** *nombre-columna-1***, pero el archivo de datos la lista con el tipo** *tipo-columna-2***.**

- v Asegúrese de que la vía de acceso especificada exista y de que el sistema de archivos y la vía de acceso tengan permisos de lectura/grabación.
- v Especifique un newlogpath diferente.

Si el problema persiste, consulte al administrador del sistema.

**SQL6112N No puede efectuarse el cambio solicitado. No son válidos los valores del parámetro de configuración. Código de razón** *código-razón***.**

**Explicación:** Tres normas gobiernan los valores de algunos parámetros de configuración. El *código-razón* indica la norma que se habría violado:

- **(1)** max\_coordagents + num\_initagents <= maxagents
- **(2)** num\_initagents <= num\_poolagents
- **(3)** maxdari <= max\_coordagents

**Respuesta del Usuario:** Asegúrese de que los valores que especifique no violen ninguna de las normas anteriores y vuelva a intentar la petición.

# **SQL6500 - SQL6599**

## **SQL6500W RESTARTCOUNT en el mandato de carga puede ocasionar algunos problemas.**

**Explicación:** Dado que los diferentes procesos de carga para la misma tabla se completan independientemente, resulta casi imposible tener una cuenta de reinicio idéntica para los múltiples procesos de cargas mencionados.

**Respuesta del Usuario:** Asegúrese de que tiene el mandato de carga correcto.

# **SQL6501N No se ha suministrado el nombre de base de datos en el mandato de carga.**

**Explicación:** El nombre de base de datos se ha de especificar en el mandato de carga.

**Respuesta del Usuario:** Por favor, especifique el nombre de la base de datos y vuelva a ejecutar el mandato.

## **SQL6502N No se ha especificado el nombre de vía de acceso (parámetro: data\_path) del archivo de datos.**

**Explicación:** Si el archivo de datos de entrada es remoto, el archivo se transferirá localmente. Debe suministrarse la vía de acceso al archivo en la máquina remota.

**Respuesta del Usuario:** Por favor, especifique en el mandato el nombre de la vía de acceso al archivo de datos remoto.

#### **SQL6504N Existen errores en la especificación de lista de nodos de salida (parámetro: outputnodes) del archivo de configuración.**

**Explicación:** La especificación de la lista de nodos de salida no es válida.

**Respuesta del Usuario:** Compruebe el archivo de configuración de ejemplo, corrija la especificación de la lista de nodos de salida y vuelva a ejecutar el mandato.

## **SQL6505N Existen errores en la especificación de la lista de particiones de la base de datos de particionamiento (parámetro: PARTITIONING\_DBPARTNUMS) en el mandato de carga.**

**Explicación:** La especificación de la lista de particiones de la base de datos de particionamiento no es válida.

**Respuesta del Usuario:** Corrija la especificación de la lista de particiones de la base de datos de particionamiento y vuelva a ejecutar el mandato.

## **SQL6506N El programa no ha extraído la información de la clave de particionamientopara la tabla** *nombre-tabla* **de la tabla del catálogo del sistema.**

**Explicación:** Puede ser que la tabla no esté definida o que no esté definida en un entorno MPP.

**Respuesta del Usuario:** Asegúrese de que haya definido correctamente la tabla.

# **SQL6507N El nivel de comprobación (parámetro: check\_level) del archivo de configuración no es válido.**

**Explicación:** El nivel de comprobación (parámetro: check\_level) puede ser CHECK o NOCHECK. El valor por omisión es CHECK.

**Respuesta del Usuario:** Corrija el parámetro del archivo de configuración y vuelva a ejecutar el mandato.

## **SQL6508N El programa no ha podido crear el área de interconexión de memoria de salida para el proceso ftp.**

**Explicación:** Si los archivos de datos de entrada son remotos, se transferirán a un área de interconexión local. Si esta área de interconexión local ya existe, el proceso fallará.

**Respuesta del Usuario:** Por favor, asegúrese de que el espacio de trabajo esté depurado.

# **SQL6509N El programa no ha conseguido crear áreas de interconexión de entrada para los agentes de particionamiento.**

**Explicación:** El programa no ha podido crear áreas de interconexión de entrada temporales para los procesos divisores.

**Respuesta del Usuario:** Por favor, asegúrese de que el espacio de trabajo esté depurado.

**SQL6510N El programa no ha conseguido crear el directorio temporal en el espacio local no NFS de la partición** *núm-partición***.**

**Explicación:** El programa necesita un directorio de trabajo temporal en el espacio local no NFS de todas las particiones de carga y particionamiento.

**Respuesta del Usuario:** Por favor, asegúrese de que el espacio de trabajo esté depurado.

## **SQL6511N La carga no ha conseguido crear la salida para el agente de particionimiento en la partición** *número-partición***.**

**Explicación:** El programa no puede crear áreas de interconexión de salida temporales para el agente de particionamiento en la partición *núm-partición*.

**Respuesta del Usuario:** Por favor, asegúrese de que el espacio de trabajo esté depurado.

## **SQL6512N La carga no ha conseguido crear áreas de interconexión para el agente de fusión en la partición** *número-partición***.**

**Explicación:** El programa no puede crear áreas de interconexión de entrada temporales para el agente de fusión en la partición *núm-partición*.

**Respuesta del Usuario:** Por favor, asegúrese de que el espacio de trabajo esté depurado.

## **SQL6513N La carga no ha conseguido crear el área de interconexión de entrada para el agente de carga en la partición** *número-partición***.**

**Explicación:** El programa no puede crear el área de interconexión de entrada temporal para el agente de carga en la partición *núm-partición*.

**Respuesta del Usuario:** Por favor, asegúrese de que el espacio de trabajo esté depurado.

## **SQL6514N El programa no puede leer el archivo de configuración de nodo:** *arch-cfg-nodo***.**

**Explicación:** El archivo no existe o no puede leerse.

**Respuesta del Usuario:** Por favor, compruebe su existencia y los permisos del archivo de configuración del nodo.

#### **SQL6515N El programa no ha podido encontrar un mandato de carga en el archivo de configuración.**

**Explicación:** Debe suministrarse un mandato de carga CLP en el archivo de configuración.

**Respuesta del Usuario:** Por favor, especifique un mandato de carga CLP en el archivo de configuración.

## **SQL6516N El programa no se ha conectado a la base de datos** *nombre-bd***.**

**Explicación:** El gestor de bases de datos no se ha iniciado todavía o ha detectado problemas.

**Respuesta del Usuario:** Compruebe el estado de su gestor de bases de datos.

# **SQL6517N La carga no ha conseguido extraer la lista de particiones, donde está definida la tabla** *número-partición***, de la tabla del catálogo del sistema.**

**Explicación:** Puede ser que la tabla no esté definida o que no esté definida en un entorno MPP.

**Respuesta del Usuario:** Compruebe cómo se ha definido la tabla en la base de datos.

# **SQL6518N La longitud de registro (reclen en el mandato de carga) no es válida.**

**Explicación:** La longitud válida de registro está entre 1 y 32768.

**Respuesta del Usuario:** Por favor, corrija la longitud de registro y vuelva a ejecutar el mandato.

# **SQL6519N La modalidad (parámetro: mode)** *modalidad* **del archivo de configuración no es válida.**

**Explicación:** La modalidad de ejecución de este programa puede ser: SPLIT\_ONLY, LOAD\_ONLY, SPLIT\_AND\_LOAD (por omisión) o ANALYZE.

**Respuesta del Usuario:** Por favor, corrija la modalidad en el archivo de configuración.

## **SQL6520N El programa no ha podido crear las áreas de interconexión de salida para el proceso, que genera la información de cabecera para el archivo de división.**

**Explicación:** El programa no ha podido crear las áreas de interconexión de salida para el proceso, que genera la información de cabecera para el archivo de división.

**Respuesta del Usuario:** Por favor, asegúrese de que el espacio de trabajo esté depurado.

# **SQL6521N El archivo de configuración** *archivo-cfg* **para este programa no existe.**

**Explicación:** El programa necesita un archivo de configuración.

**Respuesta del Usuario:** Por favor, cree un archivo de configuración.

# **SQL6522N El programa ha encontrado un nombre de vía de acceso para los archivos de datos de entrada del mandato de carga.**

**Explicación:** No se permite el nombre de vía de acceso para los archivos de datos de entrada del mandato de carga. Para este fin existe un parámetro independiente (data\_path).

**Respuesta del Usuario:** Por favor, corrija el archivo de configuración.

**SQL6523N El elemento** *núm-partición* **de la lista de particiones de la base de datos de particionamiento (parámetro: PARTITIONING\_DBPARTNUMS) no está definida en el archivo de configuraciónde nodos (db2nodes.cfg).**

**Explicación:** Todas las particiones de la lista de particiones de la base de datos de particionamiento deben tener una entrada en el archivo de configuración de nodos.

**Respuesta del Usuario:** Corrija la lista de particiones de la base de particionamiento.

#### **SQL6524N El elemento** *núm-partición* **de la lista de particiones de salida(parámetro: OUTPUT\_DBPARTNUMS) no es un miembro de la lista de particiones donde está definida la tabla**

**Explicación:** Todas las particiones de la lista de particiones de salida deben ser miembros de la lista de particiones donde está definida la tabla.

**Respuesta del Usuario:** Corrija la lista de particiones de salida.

**SQL6525N El programa no puede leer el archivo de datos de entrada** *nombre-archivo***.**

**Explicación:** No se ha encontrado el archivo de datos de entrada o no se puede leer.

**Respuesta del Usuario:** Por favor, compruebe su existencia y los permisos del archivo de datos de entrada.

#### **SQL6526N El programa no puede grabar en el directorio de trabajo actual** *dta***.**

**Explicación:** No se puede grabar en el directorio de trabajo actual.

**Respuesta del Usuario:** Por favor, compruebe los permisos del directorio de trabajo actual.

**SQL6527N La partición donde se recopilarán datos estadísticos, (parámetro: RUN\_STAT\_DBPARTNUM), no es un miembro de la lista de particiones de salida.**

**Explicación:** La partición donde se recopilarán datos estadísticos debe ser un miembro de la lista de particiones de salida.

**Respuesta del Usuario:** Corrija el parámetro RUN\_STAT\_DBPARTNUM.

## **SQL6528N No se ha especificado la longitud de registro en el mandato de carga.**

**Explicación:** Si se ha especificado el modificador BINARYNUMERICS o PACKEDDECIMAL en el mandato de carga, debe especificarse también la longitud de registro (reclen) en el mandato de carga.

**Respuesta del Usuario:** Por favor, corrija el mandato de carga.

# **SQL6529N No se ha especificado la opción NOHEADER en el mandato de carga.**

**Explicación:** Si se ha definido una tabla en un grupo de nodos de un solo nodo, el modificador NOHEADER debe especificarse en el mandato de carga.

**Respuesta del Usuario:** Por favor, corrija el mandato de carga.

**SQL6530N El tipo de datos de una clave de particionamiento es flotante o doble.**

**Explicación:** Si el archivo de entrada es un archivo de datos no binario, no se pueden definir las columnas flotantes o dobles como clave de particionamiento.

**Respuesta del Usuario:** Suministre un archivo de datos binario o cambie la definición de la tabla.

## **SQL6531N El programa no ha podido restaurar la inmovilización del espacio de tabla.**

**Explicación:** Probablemente hay procesos de carga en ejecución. Asegúrese de que todos los procesos de carga anteriores se hayan completado antes de arrancar otra sesión del Cargador automático.

**Respuesta del Usuario:** Compruebe el estado de los procesos en su máquina.

# **SQL6532N La cuenta de grabación del mandato de carga no puede establecerse en no cero.**

**Explicación:** La cuenta de grabación del mandato de carga no puede establecerse en un valor distinto de cero si existen varios nodos de partición, la modalidad es PARTITION\_AND\_LOAD y el mandato es un mandato de carga REPLACE INTO o INSERT INTO.

**Respuesta del Usuario:** Por favor, corrija el mandato de carga.

# **SQL6533N La cuenta de reinicio del mandato de carga no se puede establecer en no cero.**

**Explicación:** Dado que varios nodos de partición generan un orden de registros aleatorio para el proceso o procesos de carga, si se se utiliza RESTART INTO con una cuenta de reinicio no se puede garantizar que la recuperación sea satisfactoria.

**Respuesta del Usuario:** Por favor, corrija el mandato de carga.

#### **SQL6534N Existe un error en el archivo .netrc** *archivo-netrc***.**

**Explicación:** No se ha podido encontrar el archivo .netrc, o no existe una entrada para el sistema principal remoto *máquina* o los permisos del archivo no son correctos.

**Respuesta del Usuario:** Por favor, compruebe la existencia y el permiso del archivo .netrc.

#### **SQL6535N La modalidad PARTITION\_ONLY o ANALYZE no es válida.**

**Explicación:** Si se ha definido una tabla en un grupo de nodos de un solo nodo, no es necesaria la partición o el análisis.

**Respuesta del Usuario:** Cambie la modalidad a LOAD\_ONLY o PARTITION\_AND\_LOAD.

## **SQL6536N El programa** *nombprog* **no ha abierto el archivo** *nombarchivo* **para lectura.**

**Explicación:** Un proceso del Cargador automático no ha podido abrir satisfactoriamente un archivo o área de interconexión para su lectura.

**Respuesta del Usuario:** Por favor, asegúrese de que todo esté en orden en el archivo de configuración.

#### **SQL6537N El programa** *nombprog* **no ha abierto el archivo** *nombarchivo* **para grabación.**

**Explicación:** Un proceso del Cargador automático no ha podido abrir satisfactoriamente un archivo o área de interconexión para su grabación.

**Respuesta del Usuario:** Por favor, asegúrese de que todo esté en orden en el archivo de configuración.

#### **SQL6538N La carga no ha conseguido leer el archivo particionado** *archivo-particionado***.**

**Explicación:** Cuando se invoca el Load (programa de carga) en modalidad LOAD\_ONLY, el archivo de datos de entrada ya debe haberse particionado y todos los archivos particionados deben ser legibles por el programa.

**Respuesta del Usuario:** Compruebe si se ha particionado o no el archivo de datos de entrada y los permisos de acceso de los archivos particionados resultantes.

## **SQL6539N No se ha encontrado un mandato como mínimo en** *lista-mdtos* **en el entorno de trabajo.**

**Explicación:** La ejecución de este programa depende de un número de mandatos Unix comunes. El proceso falla si uno de ellos no está disponible en el entorno de trabajo.

**Respuesta del Usuario:** Asegúrese de que tiene todos los mandatos necesarios instalados correctamente en el sistema.

# **SQL6540N El tipo de archivo** *tipo-archivo* **especificado en el mandato load no es válido.**

**Explicación:** Los tipos de archivos válidos son ASC (ASCII posicional) o DEL (ASCII delimitado).

**Respuesta del Usuario:** Corrija el mandato de carga del archivo de configuración.

# **SQL6550N El archivo de correlación de partición** *nombre-archivo-correlación* **no ha podido abrirse para su grabación.**

**Explicación:** No se ha podido abrir el nombre de archivo y vía para la correlación de la partición. Se ha producido un error.

**Respuesta del Usuario:** Confirme que el nombre de correlación de la partición y la vía de acceso de archivo se hayan especificado correctamente y que el archivo pueda abrirse para la grabación.

# **SQL6551N Se ha producido un error al intentar grabar en el archivo de correlación de la partición.**

**Explicación:** Se ha producido un error de sistema de archivos al grabar en el archivo de correlación de la partición.

**Respuesta del Usuario:** Compruebe que la vía de acceso de archivo es correcta y que el dispositivo destino tiene suficiente espacio para contener la salida de correlación de la partición.

## **SQL6552N Se ha producido un error al intentar abrir el archivo de configuración temporal** *nombrearchivo* **para su grabación.**

**Explicación:** No se ha podido abrir el nombre de archivo y vía para un archivo temporal. Se ha producido un error.

**Respuesta del Usuario:** Confirme que la vía de acceso de almacenamiento del archivo temporal del programa de utilidad se haya especificado correctamente y que la vía de acceso permita que se abran archivos para grabación.

## **SQL6553N Se ha producido un error al intentar grabar en un archivo de configuración temporal** *nombrearchivo***.**

**Explicación:** Se ha producido un error de sistema de archivos al grabar en un archivo temporal.

**Respuesta del Usuario:** Compruebe que la vía de acceso de archivo es correcta y que el dispositivo destino tiene suficiente espacio para los datos del archivo.

# **SQL6554N Se ha producido un error al intentar ejecutar remotamente un proceso.**

**Explicación:** El programa de utilidad ha intentado iniciar un proceso dependiente en una partición de la base de datos diferente, pero se ha producido un error.

## **Respuesta del Usuario:**

- v Si no se ha facilitado ID de usuario o contraseña al programa de utilidad para el acceso remoto, asegúrese de que el ID de usuario que invoca el programa de utilidad está autorizado para ejecutar programas en el (los) nodo(s) destino.
- v Si se ha facilitado una contraseña e ID de usuario al programa de utilidad, confirme que se han facilitado correctamente.
- Si se está ejecutando en NT asegúrese de que la instalación de DB2 ha definido correctamente un Servicio de NT para el funcionamiento del divisor en todos los nodos.
- Si no puede solucionar este problema, por favor póngase en contacto con el servicio de asistencia de DB2.

### **SQL6555N El programa de utilidad de carga ha encontrado un error inesperado de comunicaciones.**

**Explicación:** El programa de utilidad ha encontrado un error al intentar una de las siguientes operaciones:

- v Intento de conexión a un socket de TCP/IP.
- v Intento de leer o grabar un mensaje de TCP/IP.
- v Intento de inicializar comunicaciones de TCP/IP.
- Intento de recuperar un nombre de sistema principal completo.
- v Intento de seleccionar un socket de TCP/IP activo.
- v Intento de cerrar un socket activo.
- v Intento de recuperar un número de puerto.

#### **Respuesta del Usuario:**

- v Si se necesitaba una configuración de nombre de servicio para la versión del programa de utilidad de carga que está utilizando, asegúrese de que los nombres de servicio se hayan definido correctamente.
- Si está ejecutando trabajos simultáneos del programa de utilidad de carga, asegúrese de haber seguido los requisitos de configuración documentados para

evitar conflictos de nombre de servicio entre los trabajos simultáneos del programa de utilidad.

v Si el problema persiste, póngase en contacto con el representante de servicio de DB2.

## **SQL6556W Se ha detectado un registro incompleto al final del archivo** *nombrearchivo***.**

**Explicación:** Se ha encontrado un registro de datos incompleto al final de un archivo de datos que el usuario facilita al programa de utilidad.

**Respuesta del Usuario:** Examine los datos fuente para comprobar si su sintaxis es correcta.

## **SQL6557N No se ha podido recuperar el número de nodo por omisión.**

**Explicación:** El programa de utilidad ha intentado determinar un número de nodo por omisión, pero no ha podido.

**Respuesta del Usuario:** Indique los números de nodo fuente y destino explícitamente en el archivo de configuración de programa de utilidad, o póngase en contacto con el servicio de asistencia de DB2.

# **SQL6558N El programa de utilidad no ha podido determinar la unidad y/o directorio de trabajo actuales.**

**Explicación:** El programa de utilidad ha intentado determinar la unidad y/o directorio de trabajo actuales pero ha encontrado un error.

**Respuesta del Usuario:** Póngase en contacto con el servicio de asistencia de DB2.

## **SQL6559N Se ha facilitado una opción de línea de mandatos no válida al programa de utilidad Cargador automático.**

**Explicación:** El usuario ha especificado una opción de línea de mandatos para el programa de utilidad Cargador automático que o no está soportado o es obsoleto.

**Respuesta del Usuario:** Consulte la documentación del Cargador automático, o ayuda en línea, para las características y opciones soportadas.

## **SQL6560N El nodo** *número-nodo***, que es un nodo de ejecución para la partición, no aparece en el archivo db2nodes.cfg.**

**Explicación:** Un nodo especificado como nodo de ejecución para la partición no parece ser miembro del archivo db2nodes.cfg. No puede iniciarse el trabajo que tiene previsto completarse en este nodo.

**Respuesta del Usuario:** Añada el nodo a la definición de lista de nodos del archivo db2nodes.cfg, o especifique un nodo alternativo para la operación de

partición que es miembro de la configuración de nodo.

## **SQL6561N El nodo de destino** *número-nodo* **para la carga no aparece en el grupo de nodos.**

**Explicación:** Se ha especificado un nodo como nodo destino para la carga, pero este nodo aparentemente no es un miembro del grupo de nodos que se está cargando.

**Respuesta del Usuario:** Compruebe la definición del grupo de nodos y confirme que el nodo destino especificado para cargar es parte de este grupo de nodos. Si el nodo no es parte del grupo de nodos, corrija la especificación del nodo destino del programa de utilidad para que incluya la lista de nodos correcta. Si el nodo es parte del grupo de nodos, por favor póngase en contacto con el servicio de asistencia de DB2.

#### **SQL6562N El programa de utilidad no puede recuperar el nombre de instancia.**

**Explicación:** El programa de utilidad ha intentado recuperar el nombre de la instancia pero ha encontrado un error.

**Respuesta del Usuario:** Confirme que el programa de utilidad se está ejecutando en un nodo que tiene instalado DB2 y que se está ejecutando una instancia válida. Para obtener ayuda adicional, por favor póngase en contacto con el servicio de asistencia de DB2.

#### **SQL6563N No se ha podido recuperar el ID de usuario actual.**

**Explicación:** El programa de utilidad ha intentado recuperar el ID de usuario actual para el ID pero ha encontrado un error.

**Respuesta del Usuario:** Póngase en contacto con el Servicio de DB2.

#### **SQL6564N La contraseña proporcionada no es válida.**

**Explicación:** El usuario ha proporcionado una contraseña explícita al programa de utilidad, pero la contraseña no es válida.

**Respuesta del Usuario:** Proporcione una contraseña válida.

# **SQL6565I Uso: db2atld [-config archivo-config] [-restart] [-terminate] [-help]**

#### **Explicación:**

v La opción '-config' ejecutará este programa utilizando una configuración especificada por el usuario; el valor por omisión es autoload.cfg.

- v La opción '-restart' ejecutará este programa en modalidad de reinicio; el archivo de configuración no se debe modificar desde el último trabajo incompleto del Cargador automático.
- v La opción '-terminate' ejecutará este programa en modalidad de terminación; el archivo de configuración no se debe modificar desde el último trabajo incompleto del Cargador automático.
- v La opción '-help' generará este mensaje de ayuda.

El archivo de configuración del Cargador automático es un archivo proporcionado por el usuario que contiene el mandato LOAD que ha de ejecutarse, la base de datos destino y varios parámetros opcionales que puede especificar el usuario. El archivo de configuración de ejemplo, 'autoLoader.cfg', proporcionado en el directorio de ejemplos contiene comentarios incorporados que describen las opciones disponibles y sus valores por omisión. Cuando se ejecuta este programa con las opciones '-restart' y '-terminate', el usuario no debe modificar el archivo de configuración desde el último trabajo incompleto.

**Respuesta del Usuario:** Consulte la documentación de DB2 para obtener detalles adicionales acerca del programa de utilidad Cargador automático.

## **SQL6566N El mandato LOAD falta del archivo de configuración del Cargador automático.**

**Explicación:** El mandato LOAD falta del archivo de configuración del Cargador automático. El parámetro debe especificarse.

**Respuesta del Usuario:** Asegúrese de que ha especificado el archivo de configuración correcto para el Cargador automático y que en el mismo se ha especificado el mandato LOAD.

# **SQL6567N La opción** *nombre-opción* **aparece varias veces en el archivo de configuración del Cargador automático.**

**Explicación:** Un parámetro de opción se ha especificado varias veces en el archivo de configuración del Cargador automático.

**Respuesta del Usuario:** Corrija el archivo de configuración de modo que cada opción aparezca como máximo una vez.

# **SQL6568I Ahora el programa de utilidad Load (carga) está emitiendo todas las peticiones** *tipo-petición***.**

**Explicación:** Ahora el programa de utilidad Load está asignando la operación *tipo-petición* en cada una de las particiones.

**Respuesta del Usuario:** Este es un mensaje informativo.

# **SQL6569I El Cargador automático está emitiendo ahora todas las peticiones de división.**

**Explicación:** El Cargador automático está emitiendo ahora la operación de división a cada una de las particiones de división destino.

**Respuesta del Usuario:** Este es un mensaje informativo.

# **SQL6570I El Cargador automático está esperando que se completen todos los divisores.**

**Explicación:** El Cargador automático está esperando que se completen todos los divisores.

**Respuesta del Usuario:** Este es un mensaje informativo.

#### **SQL6571I El programa de utilidad Load está en espera de que se completen toda las operaciones**

**Explicación:** El programa de utilidad Load está en espera de que se completen las operaciones.

**Respuesta del Usuario:** Este es un mensaje informativo.

**SQL6572I La operación LOAD ha comenzado en la partición** *número-nodo***.**

**Explicación:** La operación de LOAD ha comenzado en la partición especificada.

**Respuesta del Usuario:** Este es un mensaje informativo.

## **SQL6573I La ejecución remota del programa de utilidad de divisor en la partición** *número-nodo* **ha finalizado con el código de ejecución remota** *código***.**

**Explicación:** Se ha completado la ejecución remota del programa de utilidad divisor en la partición especificada.

#### **Respuesta del Usuario:** Este es un mensaje informativo.

## **SQL6574I El programa de utilidad ha leído** *número-MB* **megabytes de los datos de origen.**

**Explicación:** Esta información se genera periódicamente para facilitar al usuario el estado sobre el progreso de los trabajos grandes del programa.

**Respuesta del Usuario:** Este es un mensaje informativo.

## **SQL6575I El programa de utilidad ha terminado la lectura de** *número-MB* **megabytes de los datos de usuario.**

**Explicación:** Este mensaje se graba al finalizar el programa Load para indicar el volumen total de datos del usuario que se han procesado.

**Respuesta del Usuario:** Este es un mensaje informativo.

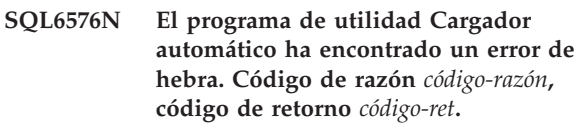

**Explicación:** A continuación se proporciona una explicación del código de razón *código-razón*:

- v 1 El programa de utilidad Cargador automático ha intentado crear una hebra pero ha fallado con código de retorno *código-ret*.
- v 2 El programa de utilidad Cargador automático ha intentado esperar a que finalice una hebra pero ha fallado con código de retorno *código-ret*.

**Respuesta del Usuario:** Asegúrese de que está ejecutando en un sistema operativo que dé soporte a las aplicaciones con hebras y de que el límite de hebras por proceso sea suficiente. Los requisitos de hebra son los siguientes:

- v Debe iniciarse una hebra por cada proceso de carga,
- v Una hebra por cada proceso divisor,
- v Una hebra para la alimentación de datos para los procesos divisores.

# **SQL6577N El programa de utilidad Cargador automático no da soporte a la opción ROWCOUNT en el mandato de carga.**

**Explicación:** La opción ROWCOUNT del mandato de carga no está soportada en el programa de utilidad Cargador automático.

**Respuesta del Usuario:** Corrija el mandato de carga en el archivo de configuración del Cargador automático y vuelva a someter el mandato.

# **SQL6578N Opción no válida del Cargador automático. La opción RESTART/TERMINATE sólo se puede especificar con la modalidad SPLIT\_AND\_LOAD o LOAD\_ONLY.**

**Explicación:** La opción RESTART/TERMINATE del Cargador automático sólo funciona en modalidad SPLIT\_AND\_LOAD o LOAD\_ONLY.

**Respuesta del Usuario:** Por favor, compruebe el archivo de configuración del Cargador automático o los distintivos de opciones del mismo.

**SQL6579N Mandato LOAD no válido en el archivo de configuración del Cargador automático. Las opciones RESTART y TERMINATE del Cargador automático se utilizan para realizar las operaciones LOAD RESTART y LOAD TERMINATE respectivamente.**

**Explicación:** Los usuarios no deben especificar RESTART ni TERMINATE en el mandato LOAD. En su lugar, se deben utilizar las opciones RESTART y TERMINATE del Cargador automático.

**Respuesta del Usuario:** Sin modificar el archivo de configuración del Cargador automático, los usuarios deben ejecutar db2atld sin la opción RESTART o TERMINATE.

#### **SQL6580I LOAD se está reiniciando en el nodo** *núm-nodo* **de la fase** *fase-reinicio***.**

**Explicación:** El Cargador automático sabe que el programa de utilidad LOAD se está reiniciando en la fase LOAD, BUILD o DELETE.

**Respuesta del Usuario:** Este es un mensaje informativo.

#### **SQL6581I La carga no puede reiniciarse en el nodo** *núm-nodo***.**

**Explicación:** El Cargador automático sabe que no se puede reiniciar LOAD en un determinado nodo.

**Respuesta del Usuario:** Este es un mensaje informativo.

## **SQL6582I No es necesario reiniciar LOAD en el nodo** *núm-nodo***.**

**Explicación:** El Cargador automático sabe que no hace falta reiniciar LOAD en un nodo determinado.

**Respuesta del Usuario:** Este es un mensaje informativo.

**SQL6583N La definición de la clave de particionamiento es incompatible con la modalidad de carga de la base de datos particionada** *modalidad-carga***.**

**Explicación:** Se ha especificado una columna de identidad como parte de la definición de la clave de particionamiento, pero la modalidad de carga especificada no era PARTITION\_AND\_LOAD y no se ha especificado el modificador identityoverride.

**Respuesta del Usuario:** Cambie la modalidad de carga a PARTITION\_AND\_LOAD, especifique el modificador identityoverride, o elimine la columna de identidad de la definición de la clave de particionamiento.

# **SQL7000 - SQL7099**

#### **SQL7001N Se ha solicitado un mandato** *mandato* **desconocido.**

**Explicación:** No se ha reconocido el mandato que se ha emitido para REXX.

No se puede procesar el mandato.

**Respuesta del Usuario:** Verifique que el mandato sea una sentencia de SQL válida y vuelva a ejecutar el procedimiento. Observe que todos los mandatos debe especificarse en letras mayúsculas.

#### **SQL7002N El nombre de cursor no es válido.**

**Explicación:** El usuario ha especificado un nombre de cursor incorrecto.

No se puede procesar el mandato.

**Respuesta del Usuario:** Verifique que el nombre de cursor tenga uno de los formatos "c1" a "c100".

#### **SQL7003N El nombre de sentencia no es válido.**

**Explicación:** El usuario ha especificado un nombre de sentencia incorrecto.

No se puede procesar el mandato.

**Respuesta del Usuario:** Verifique que el nombre de sentencia tenga uno de los formatos "s1" a "s100".

#### **SQL7004N La sintaxis de la petición no es válida.**

**Explicación:** REXX no ha podido analizar la serie de mandatos sometida.

No se puede procesar el mandato.

**Respuesta del Usuario:** Utilice la sintaxis de mandatos adecuada.

#### **SQL7005W El cursor que ha utilizado esta sentencia OPEN no se ha declarado.**

**Explicación:** Se ha intentado efectuar una sentencia OPEN sin declararse un cursor.

No se puede procesar el mandato.

**Respuesta del Usuario:** Inserte una sentencia DECLARE antes de la sentencia OPEN y vuelva a ejecutar el procedimiento.

#### **SQL7006N Se ha proporcionado una palabra clave** *palabra clave* **no válida en** *petición***.**

**Explicación:** La sentencia contiene una palabra clave *palabra clave* no válida.

No se puede procesar el mandato.

**Respuesta del Usuario:** Especifique el formato de palabra clave correcto.

#### **SQL7007N La variable de REXX** *variable* **no existe.**

**Explicación:** Se ha pasado una variable REXX que no existía en la agrupación de variables REXX.

No se puede procesar el mandato.

**Respuesta del Usuario:** Verifique si se han asignado todos los nombres de variables de la lista de variables del sistema principal antes ejecutar el mandato que ha fallado. A continuación, vuelva a ejecutar el procedimiento.

#### **SQL7008N La variable de REXX** *variable* **contiene datos incoherentes.**

**Explicación:** Se ha pasado una variable que contenía datos incoherentes a REXX.

No se puede procesar el mandato.

**Respuesta del Usuario:** Si la variable es del tipo SQLDA, verifique si los datos y los campos de longitud se han asignado correctamente. Si es una variable REXX, verifique si el tipo de datos es el adecuado para el mandato en el que está utilizándose.

#### **SQL7009N Variable de REXX** *variable* **truncada.**

**Explicación:** La variable *variable* que se ha pasado a REXX contiene datos incoherentes. La serie de datos procedente de *variable* se ha truncado.

No se puede procesar el mandato.

**Respuesta del Usuario:** Verifique si la longitud de datos es coherente con la longitud dada en el SQLDA de entrada y vuelva a ejecutar el procedimiento.

## **SQL7010N Id de exploración** *ID* **no válido.**

**Explicación:** El ID de exploración *variable* que se ha pasado a REXX no existe, contiene datos incoherentes o bien le faltan datos.

No se puede procesar el mandato.

**Respuesta del Usuario:** Verifique si los datos contenidos en el ID de exploración se han asignado correctamente y vuelva a ejecutar el procedimiento.

#### **SQL7011N No se ha proporcionado el parámetro obligatorio** *parámetro***.**

**Explicación:** La sintaxis de mandatos REXX necesita el parámetro *parámetro*, pero no se ha especificado.

No se puede procesar el mandato.

**Respuesta del Usuario:** Especifique el valor de

parámetro necesario y vuelva a ejecutar el procedimiento.

#### **SQL7012N Se ha intentado un cambio de ISL durante una conexión a una base de datos.**

**Explicación:** El nivel de aislamiento (ISL) no puede cambiarse durante una conexión a una base de datos.

Se ignora el mandato.

**Respuesta del Usuario:** Si es necesario realizar un cambio de nivel de aislamiento, desconéctese de la base de datos actual, a continuación establezca el nivel de aislamiento y conéctese a la base de datos.

#### **SQL7013N El nombre de cursor y de sentencia no coinciden, o existe un atributo de retención.**

**Explicación:** En REXX, el formato de nombre de cursor y de sentencia deben ser 'cnn' y 'snn,' donde 'nn' es un número del 1 al 100. Los números deben ser iguales para el par cursor y sentencia. Además, c1 a c50 están declarados como sin retención y c51 a c100 como con retención.

Se ignora el mandato.

**Respuesta del Usuario:** Verifique si los números de cursor y de sentencia coinciden y vuelva a ejecutar el procedimiento.

# **SQL7014N Número incorrecto de componentes de variable del sistema principal.**

**Explicación:** En REXX, el primer componente de una variable compuesta de sistema principal lista un número que no es igual al número real de componentes definidos.

Se ignora el mandato.

**Respuesta del Usuario:** Verifique si el número del primer componente coincide con el número real de componentes definidos y vuelva a ejecutar el procedimiento.

## **SQL7015N El nombre de variable** *variable* **no es válido en REXX.**

**Explicación:** El nombre de variable especificado no es válido en REXX. El nombre debe ajustarse a los requisitos del lenguaje.

No se puede procesar el mandato.

**Respuesta del Usuario:** Cambie el nombre por uno que cumpla los requisitos de REXX y vuelva a someter el mandato.

## **SQL7016N La sintaxis especificada en la interfaz SQLDB2 no es válida. Error relacionado:** *error-db2***. No se puede procesar el mandato.**

**Explicación:** En la interfaz SQLDB2 se ha especificado una sintaxis que no es válida (por ejemplo, se ha especificado un archivo de entrada junto con un mandato).

**Respuesta del Usuario:** Busque el código de error relacionado para obtener más información.

# **SQL7032N No se ha creado el procedimiento SQL** *nombre-procedimiento***. El archivo de diagnósticos es** *nombre-archivo***.**

**Explicación:** No se ha creado el procedimiento SQL *nombre-procedimiento*. Se ha producido una de las situaciones siguientes:

- v El soporte para los procedimientos almacenados de SQL no está instalado ni configurado en este servidor. Es necesario tener DB2 Application Development Client y un compilador C instalados en el servidor para crear procedimientos SQL. Tal vez sea necesario establecer la variable de registro de DB2\_DB2\_SQLROUTINE\_COMPILER\_PATH para apuntar a un archivo de proceso por lotes o script que contiene valores de entorno para el compilador C en la plataforma.
- DB2 no ha podido precompilar o compilar el procedimiento almacenado SQL. DB2 crea un procedimiento SQL como un programa C que contiene SQL incorporados. Los errores no detectados durante el análisis inicial de la sentencia CREATE PROCEDURE se pueden encontrar durante la fase de precompilación o compilación.

Para plataformas UNIX, la vía de acceso completa del archivo que contiene la información de diagnósticos es:

\$DB2PATH/function/routine/sqlproc/ \ \$DATABASE/\$SCHEMA/tmp/*nombre-archivo*

donde \$DATABASE representa el nombre de la base de datos y \$SCHEMA representa el nombre del esquema del procedimiento SQL.

Para sistemas operativos OS/2 y Windows, la vía de acceso completa del archivo que contiene información de diagnóstico es:

%DB2PATH%\function\routine\sqlproc\ \ %DATABASE%\%SCHEMA%\tmp\*nomb-arch*

donde %DATABASE% representa el nombre de la base de datos y %SCHEMA% representa el nombre del esquema del procedimiento SQL.

**Respuesta del Usuario:** Asegúrese de que se instalan en el servidor un compilador C compatible y DB2

Application Development Client. Si se produce un error de precompilación o compilación, consulte los mensajes del precompilador o compilador del archivo de diagnósticos *nombre-archivo*.

Asegúrese de que la variable de registro de DB2 DB2\_SQLROUTINE\_COMPILER\_PATH está establecida para señalar un archivo de proceso por lotes o script que configura el entorno del compilador C. En un sistema operativo UNIX, por ejemplo, puede crear un script llamado "sr\_cpath" en el directorio /home/DB2INSTANCE/sqllib/function /routine. Para establecer la variable de registro de DB2 DB2\_SQL\_ROUTINE\_COMPILER\_PATH en conformidad, emita el mandato siguiente:

```
db2set DB2_SQLROUTINE_COMPILER_PATH = \
 "/home/DB2INSTANCE/sqllib/function/ \
```
routine/sr\_cpath"

**sqlcode**: -7032

**sqlstate**: 42904

# **SQL7035W El ejecutable del procedimiento de SQL** *nombre-procedimiento* **no está guardado en el catálogo de la base de datos.**

**Explicación:** El ejecutable del procedimiento de SQL sobrepasa el límite de 2 megabytes y, por lo tanto, no puede almacenarse en el catálogo de la base de datos. No se recuperará automáticamente en tiempo de restauración de base de datos o en ROLLBACK de una sentencia DROP PROCEDURE.

**Respuesta del Usuario:** Si el aviso resultó de una sentencia CREATE PROCEDURE, asegúrese de que mantiene una copia de seguridad del ejecutable asociado con el procedimiento de SQL *nombre-procedimiento*. Si el aviso se emitió durante una operación de restauración o durante ROLLBACK de una sentencia DROP PROCEDURE, entonces, el ejecutable asociado con *nombre-procedimiento* debe sincronizarse manualmente con el procedimiento de SQL que se define en el catálogo.

**sqlcode**: +7035

**sqlstate**: 01645

**SQL7099N Se ha producido un error** *error* **no válido.**

**Explicación:** Se ha producido un error interno de REXX.

No se puede procesar el mandato.

**Respuesta del Usuario:** Verifique que REXX esté correctamente instalado y vuelva a ejecutar el procedimiento. Si el error persiste, anote el número de error y póngase en contacto con su concesionario.

# **SQL8000 - SQL8099**

**SQL8000N El proceso de DB2START ha fallado; no se ha encontrado ninguna licencia de producto que sea válida.**

**Explicación:** No se ha podido encontrar ninguna clave de licencia válida y ha expirado el período de evaluación.

**Respuesta del Usuario:** Instale una clave de licencia para la versión totalmente autorizada del producto. Puede obtener una clave de licencia del producto a través del representante de IBM o distribuidor autorizado.

**SQL8001N El proceso de conexiones de DB2 ha fallado; no se ha encontrado ninguna licencia de producto que sea válida.**

**Explicación:** No se ha podido encontrar ninguna clave de licencia válida y ha expirado el período de evaluación.

**Respuesta del Usuario:** Instale una clave de licencia para la versión totalmente autorizada del producto. Puede obtener una clave de licencia del producto a través del representante de IBM o distribuidor autorizado.

**sqlcode**: -8001

**sqlstate**: 42968

## **SQL8002N Ha fallado el proceso de conexión; no se ha encontrado una licencia válida del producto.**

**Explicación:** No se ha podido encontrar ninguna clave de licencia válida y ha expirado el período de evaluación.

**Respuesta del Usuario:** Instale una clave de licencia para la versión totalmente autorizada del producto. Puede obtener una clave de licencia del producto a través del representante de IBM o distribuidor autorizado.

Para conectarse con una base de datos de sistema principal IBM, necesita un producto DB2 Connect con licencia o un producto con licencia que contenga un componente de DB2 Connect.

**sqlcode**: -8002

**sqlstate**: 42968

**SQL8006W El producto** *nombre-producto* **no tiene instalada una clave de licencia válida. Si tiene licencia sobre este producto, asegúrese de que la clave de licencia está instalada correctamente. Si no está instalada una clave de licencia, este producto estará habilitado para un período de evaluación de** *número* **días. EL USO DE ESTE PRODUCTO DURANTE EL PERÍODO DE EVALUACIÓN SIGNIFICA LA ACEPTACIÓN DE LOS TÉRMINOS QUE ESTIPULA EL CONTRATO DE EVALUACIÓN DE IBM EN EL ARCHIVO EVALUATE.AGR, QUE SE ENCUENTRA EN EL DIRECTORIO SIGUIENTE:** *nombre-directorio***.**

**Explicación:** Para este producto no se ha instalado ninguna clave de licencia que sea válida. El producto se habilitará para que funcione durante un período de tiempo limitado a efectos de evaluación. EL PERÍODO DE EVALUACIÓN SE CONTROLA MEDIANTE UN DISPOSITIVO INHABILITADOR DE TIEMPO.

**Respuesta del Usuario:** Si ha adquirido una versión del producto con todos los derechos, instale la clave de licencia según se describe en la documentación de instalación del producto. Si ya ha instalado la clave de licencia, verifique su exactitud en el archivo de licencias.

EL USO DE ESTE PRODUCTO DURANTE EL PERÍODO DE EVALUACIÓN ESTÁ SUJETO A LOS TÉRMINOS QUE ESTIPULA EL CONTRATO DE EVALUACIÓN DE IBM INCLUIDO EN EL ARCHIVO EVALUATE.AGR. EL USO DEL PRODUCTO DURANTE EL PERÍODO DE EVALUACIÓN PRESUPONE LA ACEPTACIÓN DE DICHOS TÉRMINOS.

Si no acepta los términos, no tiene autorización para utilizar el producto y debe desinstalarlo. Puede obtener una clave de licencia del programa totalmente autorizado con el producto a través del representante de IBM o concesionario autorizado.

**SQL8007W Queda(n)** *número* **día(s) del período de evaluación del producto** *texto***. Para conocer los términos y condiciones sobre la licencia de evaluación, consulte el Contrato de evaluación de IBM que se encuentra en el archivo EVALUATE.AGR, ubicado en el directorio siguiente:** *texto***.**

**Explicación:** Para este producto no se ha instalado ninguna clave de licencia que sea válida. El período de evaluación caducará transcurrido el número de días especificado.

**Respuesta del Usuario:** Este producto está funcionando en modalidad de evaluación y está habilitado durante un período de tiempo limitado. Cuando caduque el período de evaluación, no se ejecutará hasta que se instale la versión del producto totalmente autorizada.

Puede obtener una clave de licencia del producto a través del representante de IBM o distribuidor autorizado.

**SQL8008N El producto** *texto* **no tiene una clave de licencia válida instalada y el período de evaluación ha caducado. Las funciones específicas de este producto no están habilitadas.**

**Explicación:** No se ha podido encontrar ninguna clave de licencia válida y ha expirado el período de evaluación.

**Respuesta del Usuario:** Instale una clave de licencia para la versión totalmente autorizada del producto. Puede obtener una clave de licencia del producto a través del representante de IBM o distribuidor autorizado.

**SQL8009W El número de usuarios simultáneos del producto DB2 Workgroup ha sobrepasado la autorización definida de** *número***. El número de usuarios simultáneos es de** *número***.**

**Explicación:** El número de usuario simultáneos ha sobrepasado el número de licencias de usuarios simultáneos de DB2.

**Respuesta del Usuario:** Para obtener información adicional sobre las autorizaciones de los usuarios de DB2 y actualizar la información sobre la licencia que aparece en el centro de licencias, consulte al representante de IBM o con un distribuidor autorizado.

**sqlcode**: +8009

**sqlstate**: 01632

**SQL8010W El número de usuarios simultáneos del producto DB2 Connect ha sobrepasado la autorización definida de** *número***. El número de usuarios simultáneos es de** *número***.**

**Explicación:** El número de usuario simultáneos ha sobrepasado el número de licencias de usuarios simultáneos de DB2.

**Respuesta del Usuario:** Para obtener información adicional sobre las autorizaciones de los usuarios de DB2 y actualizar la información sobre la licencia que aparece en el centro de licencias, consulte al representante de IBM o con un distribuidor autorizado.

**sqlcode**: +8010

**sqlstate**: 01632

## **SQL8011W Una o más particiones de base de datos no tiene una clave de licencia DB2 válida instalada para el producto** *nombre-producto***.**

**Explicación:** No se ha instalado una clave de licencia válida para este producto en todas las particiones de la base de datos. El producto se habilitará para que funcione durante un período de tiempo limitado a efectos de evaluación. EL PERÍODO DE EVALUACIÓN SE CONTROLA MEDIANTE UN DISPOSITIVO INHABILITADOR DE TIEMPO.

**Respuesta del Usuario:** Si ha adquirido una versión del producto con todos los derechos, instale la clave de licencia según se describe en la documentación de instalación del producto. Si ya ha instalado la clave de licencia, verifique su exactitud en el archivo de licencias.

EL USO DE ESTE PRODUCTO DURANTE EL PERÍODO DE EVALUACIÓN ESTÁ SUJETO A LOS TÉRMINOS QUE ESTIPULA EL CONTRATO DE EVALUACIÓN DE IBM INCLUIDO EN EL ARCHIVO EVALUATE.ARG. EL USO DEL PRODUCTO DURANTE EL PERÍODO DE EVALUACIÓN PRESUPONE LA ACEPTACIÓN DE DICHOS TÉRMINOS.

Si no acepta los términos, no tiene autorización para utilizar el producto y debe desinstalarlo. Puede obtener una clave de licencia del programa totalmente autorizado con el producto a través del representante de IBM o concesionario autorizado.

```
SQL8012W El número de usuarios simultáneos del
           producto DB2 Enterprise ha sobrepasado
           la autorización definida de número. El
           número de usuarios simultáneos es de
           número.
```
**Explicación:** El número de usuario simultáneos ha sobrepasado el número de licencias de usuarios simultáneos de DB2.

**Respuesta del Usuario:** Para obtener información adicional sobre las autorizaciones de los usuarios de DB2 y actualizar la información sobre la licencia que aparece en el centro de licencias, consulte al representante de IBM o con un distribuidor autorizado.

**sqlcode**: +8012

**sqlstate**: 01632

**SQL8013W El número de conexiones simultáneas de bases de datos al producto DB2 Connect ha sobrepasado la autorización definida de** *número***. El número de conexiones de bases de datos es de** *número***.**

**Explicación:** La licencia para el producto DB2 Connect que se está utilizando admite un número limitado de conexiones de bases de datos simultáneas. Ha solicitado un número de conexiones que sobrepasa este límite.

**Respuesta del Usuario:** Actualícese a una versión del producto DB2 Connect con un límite superior de conexiones de bases de datos simultáneas.

Usuarios de DB2 Connect Enterprise Edition: obtenga licencias para usuarios adicionales adquiriendo Paquetes de usuarios adicionales.

**sqlcode**: +8013

**sqlstate**: 01632

**SQL8014N La versión del producto DB2 que se está utilizando no tiene licencia para utilizarse con el protocolo TCP/IP. Actualice a un producto DB2 Connect con funciones completas para su uso con TCP/IP.**

**Explicación:** Esta versión de DB2 Connect se limita a la conectividad SNA. Las conexiones TCP/IP no están soportadas.

**Respuesta del Usuario:** Actualícese a un producto DB2 Connect de funciones completas como por ejemplo, DB2 Connect Personal Edition o DB2 Connect Enterprise Edition para utilizar TCP/IP.

**sqlcode**: -8014

**sqlstate**: 42968

**SQL8015N La versión del producto DB2 Connect que se está utilizando no posee licencia para actualizar múltiples bases de datos en la misma transacción.**

**Explicación:** Esta versión de DB2 Connect se limita a trabajar con una sola base de datos en una transacción. No da soporte al protocolo de confirmación de 2 fases.

**Respuesta del Usuario:** Actualícese a un producto DB2 Connect de funciones completas como por ejemplo, DB2 Connect Personal Edition o DB2 Connect Enterprise Edition para poder actualizar múltiples bases de datos en una sola transacción.

**sqlcode**: -8015

**sqlstate**: 42968

# **SQL8016N El usuario** *nombre-usuario* **no está definido como usuario registrado para el producto** *nombre-producto***.**

**Explicación:** El usuario no ha sido registrado para utilizar este producto.

**Respuesta del Usuario:** Consulte al representante de IBM o con el concesionario autorizado para obtener autorizaciones adicionales de usuarios registrados de DB2 y actualice la lista de usuarios registrados para este producto en el centro de licencias.

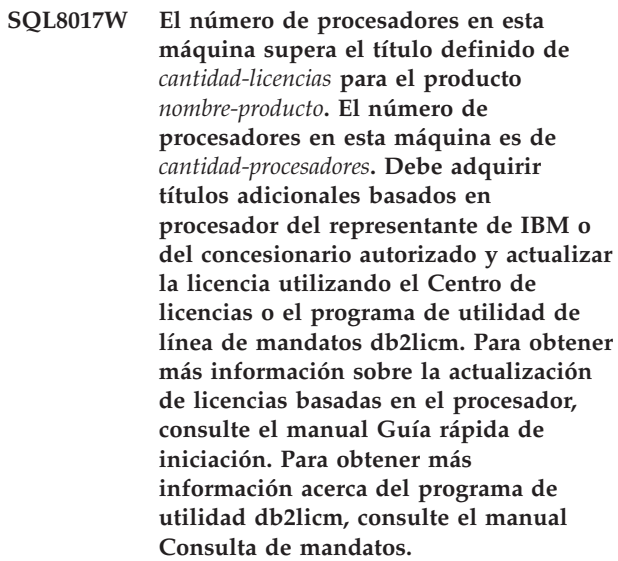

**Respuesta del Usuario: sqlcode**: +8017

**SQL8018W El número de usuarios simultáneos de este producto ha sobrepasado la autorización definida de** *número***. El número de usuarios simultáneos es de** *número***.**

**Explicación:** El número de usuario simultáneos ha sobrepasado el número de títulos de usuarios simultáneos definidos.

**Respuesta del Usuario:** Para obtener títulos de usuario adicionales y actualizar la información sobre la licencia de DB2 en el Centro de licencias, consulte al representante de IBM o al distribuidor autorizado.

**sqlcode**: +8018

**sqlstate**: 01632

# **SQL8019N Se produjo un error al actualizar la licencia para el Kit de iniciación de OLAP. RC =** *código-razón***.**

**Explicación:** El programa de utilidad de la licencia no ha podido actualizar la licencia del Kit de iniciación de OLAP debido a un error desconocido.

**Respuesta del Usuario:** Repita el mandato. Si el

problema persiste, por favor, consulte al representante de servicio de IBM.

#### **sqlcode**: -8019

**SQL8020W El número de conectores simultáneos para un servidor ha sobrepasado la autorización definida de** *número-fuentes***. El número actual de conectores es de** *número-autorizado***.**

**Explicación:** El número de conectores simultáneos ha sobrepasado el número de títulos definidos.

**Respuesta del Usuario:** Para obtener títulos adicionales y actualizar la información sobre la licencia de DB2 en el Centro de licencias, consulte al representante de IBM o al distribuidor autorizado.

**sqlcode**: +8020

**SQL8021W La fuente de datos** *nombre-fuente* **no está definida como una fuente de datos registrada para** *nombre-producto***.**

**Explicación:** La fuente de datos no se ha configurado como una fuente de datos registrada. Debe adquirir títulos para todas las fuentes de datos no DB2.

**Respuesta del Usuario:** Consulte al representante de IBM o con el concesionario autorizado para obtener títulos adicionales de fuentes de datos y actualice la fuente de datos registrados para este producto en el centro de licencias.

**sqlcode**: +8021

**SQL8022N La característica de particionamiento de bases de datos se está utilizando sin tener la licencia de particionamiento de bases de datos. DB2 ha detectado que la característica de particionamiento de bases de datos se está utilizando pero que la licencia de particionamiento de bases de datos no está instalada. Asegúrese de que haya adquirido títulos de la característica de particionamiento de bases de datos del representante de IBM o del concesionario autorizado y de que haya actualizado la licencia utilizando el Centro de licencias de DB2 o el programa de utilidad de línea de mandatos db2licm. Para obtener más información sobre cómo actualizar licencias, consulte el manual Guía rápida de iniciación que corresponda a su plataforma. Para obtener más información sobre el programa de utilidad db2licm, consulte el manual DB2 Consulta de mandatos.**

- **SQL8023N SQL8023N El número de usuarios simultáneos del producto** *nombre-producto* **ha sobrepasado la autorización definida de** *autorización***. La cuenta de usuario simultánea es** *cuenta***. Debe adquirir títulos de usuarios adicionales del representante de IBM o del concesionario autorizado y actualizar la licencia utilizando el Centro de licencias o el programa de utilidad de línea de mandatos db2licm. Para obtener más información sobre cómo actualizar licencias basadas en usuarios, consulte el manual Guía rápida de iniciación que corresponda a su plataforma.**
- **SQL8024N No se ha encontrado una clave de licencia válida para la función solicitada. La clave de licencia actual para el producto** *nombre-producto* **no permite la función solicitada. Debe adquirir la clave de licencia de esta función del representante de IBM o del concesionario autorizado y actualizar la licencia utilizando el Centro de licencias o el programa de utilidad de línea de mandatos db2licm. Para obtener más información sobre cómo actualizar licencias, consulte el manual Guía rápida de iniciación que corresponda a su plataforma. Para obtener más información sobre el programa de utilidad db2licm, consulte el manual DB2 Consulta de mandatos.**
- **SQL8025W No se permite la conexión al servidor** *nombre-servidor***. No se ha podido encontrar una licencia válida de DB2 Information Integrator.**

**Explicación:** La licencia actual de DB2 Information Integrator no permite la conexión a la fuente de datos especificada.

**Respuesta del Usuario:** Consulte el archivo de anotaciones cronológicas de notificación de administración para obtener las posibles causas de este error. Si el problema persiste, póngase en contacto con el Centro de soporte al cliente de IBM.

# **SQL8100 - SQL8199**

## **SQL8100N La tabla está llena.**

**Explicación:** Al crear una base de datos, pueden especificarse los siguientes parámetros:

- v número máximo de páginas por segmento y por archivo
- v número de segmentos

Cada parte de la tabla puede tener varias filas en los segmentos de la base de datos. El archivo puede crecer hasta alcanzar su tamaño máximo en un segmento (número máximo de páginas por segmento) y, a continuación, se trasladará al siguiente segmento para añadir más datos. Esto ocurre hasta que se haya utilizado el número máximo de páginas por segmento en todos los segmentos configurados y la tabla se haya llenado.

Por consiguiente, la cantidad total de espacio por parte de base de datos es el producto del número máximo de páginas por el número de segmentos. La tabla se llenará si cualquiera de las partes de la tabla utiliza todo el espacio que tiene configurado.

Usuarios de sistema federado: la fuente de datos también puede detectar esta situación.

#### **Respuesta del Usuario:**

- v Suprima filas de la tabla
- v Reorganice la tabla para tener más espacio
- v Cree una base de datos nueva con valores mayores para el máximo de páginas por segmento y el número de segmentos, haga una copia de seguridad de la base de datos original y restáurela en la nueva base de datos.

Usuarios de sistema federado: aísle el problema en el origen de datos que impide procesar la petición (consulte la publicación Troubleshooting Guide para determinar cuál es el origen de datos que no procesa la sentencia de SQL) y:

- v Tome los pasos necesarios para aumentar el espacio de tabla en el origen de datos.
- v Si la tabla está en el servidor federado, cree una nueva base de datos con valores mayores para el máximo de páginas por segmento y para el número de segmentos. Haga una copia de seguridad de la base de datos original y restáurela en la nueva base de datos.

#### **SQL8101N Un segmento de la base de datos puede ser incorrecto.**

**Explicación:** Este error puede producirse de dos maneras:

- 1. Todos los segmentos de la base de datos tienen un archivo identificador. Es posible que falte este archivo o que el contenido del archivo sea incorrecto.
- 2. Falta uno o más de los segmentos de la base de datos previamente asignados.

#### **Respuesta del Usuario:**

- v Asegúrese de que los sistemas de archivos se han montado correctamente
- Restaure la base de datos a partir de una copia de seguridad
- v Llame al representante de servicio técnico de IBM

# **SQL9300 - SQL9399**

## **SQL9301N Se ha especificado una opción no válida o falta un parámetro de opción.**

**Explicación:** La opción especificada no es válida o no se ha especificado un parámetro de opción.

No se puede procesar el mandato.

**Respuesta del Usuario:** Corrija la opción y vuelva a someter el mandato.

**SQL9302N Parámetro de opción no válido:** *parámetro-opción***.**

**Explicación:** El parámetro de opción especificado no es válido.

No se puede procesar el mandato.

**Respuesta del Usuario:** Corrija el parámetro de opción y vuelva a someter el mandato.

#### **SQL9303N No se ha especificado** *opción***.**

**Explicación:** La opción necesaria *opción* no se ha especificado.

No se puede procesar el mandato.

**Respuesta del Usuario:** Vuelva a someter el mandato con la opción necesaria.

**SQL9304N No es posible abrir el archivo** *nombrearchivo* **para grabación.**

**Explicación:** No se puede procesar el mandato.

**Respuesta del Usuario:** Asegúrese de que el sistema puede acceder al archivo.

#### **SQL9305N El** *nombre* **es demasiado largo. La longitud máxima es** *longitud-máx***.**

Explicación: El <nombre> tiene una longitud superior a la máxima, que es <longitud-máx>.

No se puede procesar el mandato.

**Respuesta del Usuario:** Asegúrese de que el <nombre> no sobrepasa la longitud máxima.

## **SQL9306N Uno o más nombres de campo son demasiados largos. La longitud máxima es** *longitud-máx***.**

**Explicación:** La longitud total de un nombre de campo incluye el prefijo especificado y/o un sufijo de columna, que puede ser su nombre o su número. Esta longitud total no debe sobrepasar la longitud máxima.

No se puede procesar el mandato.

**Respuesta del Usuario:** Asegúrese de que ninguno de

los nombres de campo sobrepasa la longitud máxima.

## **SQL9307N No se pueden recuperar observaciones de la base de datos. Código de error =** *sqlcode***.**

**Explicación:** Se ha producido un error al intentar recuperar las observaciones de una columna de la base de datos.

No se puede procesar el mandato.

**Respuesta del Usuario:** Compruebe el código de error para obtener más información.

# **SQL9308W No se da soporte al tipo de datos de SQL** *tiposql* **de la columna** *nombrecol***.**

**Explicación:** El tipo de datos de SQL *tiposql* no está soportado en el lenguaje del sistema principal especificado.

No se ha generado ninguna declaración para esta columna.

**Respuesta del Usuario:** Asegúrese de que ésta sea la tabla deseada.

#### **SQL9320I Conectando a la base de datos** *basedatos***...**

**Explicación:** El programa de utilidad está intentando conectar con la base de datos *basedatos*.

**Respuesta del Usuario:** Si el proceso falla, consulte los detalles en el mensaje de error.

## **SQL9321I Vinculando el programa de utilidad de forma automática...**

**Explicación:** El programa de utilidad está intentando vincularse a la base de datos.

**Respuesta del Usuario:** Si el proceso falla, consulte los detalles en el mensaje de error.

## **SQL9322I Recuperando información de columna de la tabla** *tabla***...**

**Explicación:** El programa de utilidad está intentando recuperar información de columna de la tabla *tabla*.

**Respuesta del Usuario:** Si el proceso falla, consulte los detalles en el mensaje de error.

#### **SQL9323I Generando declaraciones en el archivo** *nombrearchivo***...**

**Explicación:** El programa de utilidad está intentando generar declaraciones en el archivo *nombrearchivo*.

**Respuesta del Usuario:** Si el proceso falla, consulte los detalles en el mensaje de error.

#### **SQL9324I Desconectando de la base de datos** *basedatos***...**

**Explicación:** El programa de utilidad está intentando desconectar de la base de datos *basedatos*.

**Respuesta del Usuario:** Si el proceso falla, consulte los detalles en el mensaje de error.

# **SQL10000 - SQL10099**

#### **SQL10002N La contraseña suministrada es demasiado larga.**

**Explicación:** La longitud de la contraseña debe ser, a lo sumo, de 18 caracteres. No obstante, cuando la contraseña ha de ser verificada para la conversación de APPC, debe ser, como mucho, de 8 caracteres.

**Respuesta del Usuario:** Asegúrese de que la contraseña no supera el límite de longitud permitido.

**sqlcode**: -10002

**sqlstate**: 28000

**SQL10003C No hay suficientes recursos del sistema para procesar la petición. No se puede procesar la solicitud.**

**Explicación:** El gestor de bases de datos no ha podido procesar la petición debido a que los recursos del sistema son insuficientes. Entre los recursos que puede causar este error se encuentran los siguientes:

- v La cantidad de memoria del sistema
- v El número de identificadores de cola de mensajes que están disponibles en el sistema.

**Respuesta del Usuario:** Detenga la aplicación. Las soluciones posibles son:

- v Eliminar los procesos de fondo.
- v Termine otras aplicaciones utilizando los recursos antes mencionados.
- v Si se utilizan los Servicios de Datos Remotos, debe aumentarse el tamaño de la pila de los Servicios de Datos Remotos (rsheapsz) en la configuración tanto de cliente como de servidor, ya que por cada aplicación se utiliza, como mínimo, un bloque. NOTA: esto sólo se aplica en los releases de DB2 anteriores a la Versión 2.
- Disminuir los valores de los parámetros de configuración que definen la asignación de memoria, incluyendo *ASLHEAPSZ* si hay UDF (funciones definidas por el usuario) implicadas en la sentencia que falla.
- Evite acceder a archivos grandes o utilice  $E/S \sin$ almacenamientos intermedios. Para usar E/S sin almacenamientos intermedios, establezca la variable de registro DB2\_DIRECT\_IO de DB2 en YES.

**sqlcode**: -10003

**sqlstate**: 57011

# **SQL10004C Se ha producido un error de E/S al acceder al directorio de la base de datos.**

**Explicación:** No se puede acceder al directorio de la base de datos del sistema o bien al directorio de la base Este error se devuelve si se intenta una conexión entre plataformas de 32 bits y 64 bits. No se da soporte a las conexiones entre plataformas de 32 bits y 64 bits.

No se puede procesar el mandato.

**Respuesta del Usuario:** Las soluciones posibles son:

v Si el directorio de base de datos local está dañado, restaure las bases de datos catalogadas a partir de una copia de seguridad y catalóguelas.

Si está instalando la base de datos de ejemplo, descártela e instálela de nuevo.

**sqlcode**: -10004

**sqlstate**: 58031

**SQL10005N El parámetro de modalidad** *parámetro* **en la sentencia CONNECT TO no es válido. Debe ser SHARE para el acceso compartido, EXCLUSIVE para el uso exclusivo o EXCLUSIVE MODE ON SINGLE NODE para el uso exclusivo en un solo nodo. En conexiones DB2 Connect, sólo se soporta la modalidad SHARE. EXCLUSIVE MODE ON SINGLE NODE sólo está soportado en la configuración de MPP.**

**Explicación:** El parámetro *mode* de la sentencia CONNECT TO debe ser SHARE para uso compartido, EXCLUSIVE para uso exclusivo o EXCLUSIVE MODE ON SINGLE NODE para uso exclusivo en un solo nodo. Si está conectándose a una base de datos utilizando DB2 Connect, sólo se permite el acceso compartido. EXCLUSIVE MODE ON SINGLE NODE sólo está soportado en la configuración de MPP.

No se puede procesar el mandato.

**Respuesta del Usuario:** Vuelva a someter el mandato con un parámetro *mode* válido.

# **SQL10007N No se ha podido recuperar el mensaje** *númmens***. Código de razón :** *código***.**

**Explicación:** El mensaje solicitado <númmens> no ha podido recuperarse del archivo de mensajes. El código de razón <código> es uno de los siguientes:

1. La variable de entorno "DB2INSTANCE" no está definida, o está definida con una instancia no válida. Corríjala y vuelva a intentarlo.

- 2. Se ha encontrado el archivo de mensajes, pero el archivo no ha podido abrirse a causa de los permisos. Compruebe los permisos de los archivos bajo el directorio de mensajes.
- 3. No se encuentra el archivo de mensajes. El archivo no existe, o el directorio del archivo de mensajes donde debería encontrarse no existe. Compruebe que, bajo el directorio de mensajes, existe un directorio 'principal' (el directorio por omisión) o un directorio con el mismo nombre que la variable de entorno 'LANG'.
- 4. El mensaje solicitado no existe en el archivo de mensajes. El archivo de mensajes está anticuado o es erróneo.
- 5. O DB2CODEPAGE está definido con una página de códigos a la que la base de datos no da soporte, o la base de datos no da soporte al entorno local del cliente.
- 6. Se ha producido un error inesperado del sistema. Vuelva a intentar la ejecución. Si continúa el problema, póngase en contacto con el representante de servicio técnico de IBM.
- 7. No hay memoria suficiente. El intento de obtener memoria privada ha fallado. Vuelva a intentarlo.

**Respuesta del Usuario:** Vuelva a emitir el mandato después de verificar lo siguiente:

- v asegúrese de que la variable de entorno DB2INSTANCE está establecida en la serie literal correcta para el nombre de usuario que intenta este mandato
- v asegúrese de que se haya especificado el directorio inicial correcto para el nombre de usuario que intente este mandato (es decir, en el archivo /etc/passwd)
- v asegúrese de que la variable de entorno LANG se establezca en el valor correcto para el idioma instalado o que se establezca en 'C' (toma por omisión el que esté definido en el directorio 'principal') en el nombre de usuario que intente este mandato

Si todo lo anterior es correcto y el error sigue produciéndose, vuelva a instalar DB2.

## **SQL10009N El conjunto de códigos** *conjcódigos* **y/o el territorio** *territorio* **que se han especificado no son válidos.**

**Explicación:** Esta versión del gestor de bases de datos no da soporte al conjunto de códigos, al territorio o a ninguno de ellos, tal como ha especificado el mandato Create Database.

No se puede procesar el mandato.

**Respuesta del Usuario:** Consulte el mandato Create Database en el manual *Administration Guide* para conocer los detalles de los pares de conjunto de códigos y territorio válidos que están soportados por el gestor de bases de datos.

# **SQL10010N La biblioteca especificada,** *nombre***, se ha cargado, pero no ha podido ejecutarse la función** *función***.**

**Explicación:** No se encuentra la rutina de función en la biblioteca.

No se puede procesar el mandato.

## **Respuesta del Usuario:**

- 1. Si es una biblioteca DARI, asegúrese de que la biblioteca DARI se ha construido correctamente. Asegúrese de que la rutina de función se exporte mediante el 'archivo de exportación'.
- 2. Para otras bibliotecas, tal vez el usuario tenga que volver a instalar la instancia del gestor de bases de datos o el producto del gestor de bases de datos.

**sqlcode**: -10010

**sqlstate**: 42724

## **SQL10011N Se ha recibido una interrupción mientras se cargaba la biblioteca DARI especificada** *nombre***.**

**Explicación:** Al cargar la biblioteca DARI, el mandato se interrumpió, tal vez a causa de la clave de interrupción (por lo general, Control+Inter o Control+C).

El proceso se ha detenido.

**Respuesta del Usuario:** Vuelva a someter el mandato.

**sqlcode**: -10011

**sqlstate**: 42724

# **SQL10012N Se ha recibido un error inesperado del sistema operativo mientras se cargaba la biblioteca especificada** *nombre***.**

**Explicación:** Se ha producido un error inesperado al intentar cargar el módulo de biblioteca especificado en el campo del nombre de programa.

**Respuesta del Usuario:** Vuelva a someter el mandato actual. Si el error sigue apareciendo, detenga el gestor de bases de datos y vuelva a iniciarlo. Si el error persiste, vuelva a instalar el gestor de bases de datos.

Si la reinstalación no corrige el error, anote el número de mensaje (SQLCODE) y toda la información en SQLCA, si es posible.

Si estaba activo un rastreo, llame al Recurso de Rastreo Independiente (Independent Trace Facility) desde el indicador de mandatos del sistema operativo. A continuación, póngase en contacto con IBM tal como se indica en esta guía.

**sqlcode**: -10012

**sqlstate**: 42724

#### **SQL10013N No se ha podido cargar la biblioteca especificada** *nombre***.**

**Explicación:** No se encuentra el módulo de la biblioteca.

**Respuesta del Usuario:** Para los usuarios de DARI, asegúrese de que la biblioteca especificada esté disponible.

- v Si la aplicación cliente utiliza un nombre de vía de acceso totalmente calificado para especificar la biblioteca DARI, ésta debe almacenarse en la vía de acceso de directorio proporcionada. Si la aplicación cliente no utiliza el nombre de vía de acceso, la biblioteca DARI debe almacenarse en el directorio por omisión (<DirInicInstancia>/sqllib/function). Donde <DirInicInstancia> es el directorio inicial de la instancia del gestor de bases de datos.
- Si el mensaje de error aparece durante el tiempo de inicio del gestor de bases de datos, el usuario tendrá que volver a instalar la instancia de DB2 o el producto del gestor de bases de datos.

Usuarios de sistema federado: si el mensaje de error aparece como resultado de emitir db2start en el sistema federado y el *nombre* es "de DB2\_DJ\_COMM", entonces el servidor federado ha sufrido un problema al cargar uno de los módulos de reiniciador identificados por la variable de entorno DB2\_DJ\_COMM.Debe actualizarse la variable de entorno DB2\_DJ\_COMM para que contenga sólo módulos de reiniciador válidos.

Si el mensaje de error aparece como resultado de emitir db2start en el sistema federado y el *nombre* no es "from DB2\_DJ\_COMM", el usuario debe volver a instalar la instancia federada.

Si la biblioteca identifica un módulo reiniciador, ese módulo debe instalarse, editarse con enlace (como sea necesario) y estar disponible en el directorio correcto. Las bibliotecas del cliente de fuente de datos (utilizadas por el módulo reiniciador) también deben estar instaladas y disponibles en el directorio correcto. Consulte la publicación *Installation and Configuration Supplement* para obtener más información acerca de la configuración de módulos de reiniciador.

**sqlcode**: -10013

**sqlstate**: 42724

**SQL10014N El nombre de programa DARI invocador** *nombre* **que se ha especificado no es válido.**

**Explicación:** El módulo de biblioteca DARI o la sintaxis del nombre de programa DARI no es correcto.

**Respuesta del Usuario:** Asegúrese de que la biblioteca o el nombre del programa DARI esté especificado correctamente.

**sqlcode**: -10014

**sqlstate**: 42724

#### **SQL10015N No hay recursos suficientes del sistema para cargar la biblioteca especificada** *nombre***.**

**Explicación:** No hay memoria suficiente para cargar el módulo de biblioteca.

**Respuesta del Usuario:** Detenga la aplicación. Las soluciones posibles son:

- v Eliminar los procesos de fondo.
- v Reducir los valores de los parámetros de configuración que definen la asignación de memoria.
- v Instalar más memoria.

**sqlcode**: -10015

**sqlstate**: 42724

**SQL10017N La sentencia de SQL CONNECT RESET no está permitida en un procedimiento DARI (Interfaz Remota de Aplicaciones de Bases de Datos).**

**Explicación:** El procedimiento remoto contiene una sentencia de SQL CONNECT RESET.

**Respuesta del Usuario:** Elimine la sentencia de SQL CONNECT RESET y vuelva a intentar el procedimiento remoto.

**sqlcode**: -10017

**sqlstate**: 38003

# **SQL10018N El disco está lleno. Ha finalizado el proceso.**

**Explicación:** El disco está lleno. Durante la exportación a un archivo PC/IXF, el archivo de datos PC/IXF está en un disco fijo, o el archivo de datos PC/IXF y la base de datos están en el mismo sistema de archivos, o el archivo de datos PC/IXF y el archivo de mensajes están en el mismo sistema de archivos.

El programa de utilidad EXPORT detiene el proceso. Los datos exportados no están completos.

**Respuesta del Usuario:** Proporcione más espacio en el disco, o especifique que el archivo de datos esté ubicado en un sistema de archivos diferente al de la base de datos o del archivo de mensajes, y vuelva a someter el mandato.

# **SQL10019N No puede accederse a la base de datos en la vía de acceso especificada.**

**Explicación:** No se puede acceder a la base de datos por una de las razones siguientes:

- v La vía de acceso no contiene una imagen de base de datos.
- v Los permisos en la vía de acceso son incorrectos.

**Respuesta del Usuario:** Asegúrese de que la vía de acceso haga referencia a una base de datos válida y de que los permisos sean correctos.

**sqlcode**: -10019

**sqlstate**: 58031

## **SQL10021N Los permisos de archivo no permiten acceso de grabación en la base de datos.**

**Explicación:** Se ha intentado realizar una operación de grabación en una base de datos que reside en un sistema de archivos que no permite el acceso con grabación.

No se puede procesar la sentencia.

**Respuesta del Usuario:** Compruebe que los permisos de archivo para el sistema de archivos donde reside la base de datos permiten el acceso con grabación.

# **SQL20000 - SQL20099**

**SQL20005N Se ha sobrepasado el límite del identificador interno de** *límite* **para el tipo de objeto** *tipo-objeto***.**

**Explicación:** Un identificador interno identifica de modo exclusivo objetos del tipo *tipo-objeto*. Se ha sobrepasado el límite para los identificadores internos para este tipo de objeto. Esto puede suceder durante una sentencia CREATE DISTINCT TYPE, CREATE TYPE, CREATE FUNCTION, CREATE PROCEDURE o CREATE SEQUENCE, o una sentencia ALTER TABLE o CREATE TABLE que define una columna de identidad. Esto puede suceder durante una CREATE INDEX si se ha excedido el número máximo de índices en una tabla.

No se puede procesar la sentencia.

**Respuesta del Usuario:** Descarte los objetos de tipo *tipo-objeto* que ya no se utilicen.

**sqlcode**: -20005

**sqlstate**: 54035

**SQL20010N El método de mutación** *ID-método* **no está permitido cuando la instancia del tipo estructurado es NULL.**

**Explicación:** El método *ID-método* es un método mutante que se especifica con una instancia de un tipo estructurado que es nula. Los métodos mutantes no se pueden procesar en una instancia nula. En algunos casos, el nombre del método no está disponible.

No se puede procesar la sentencia.

**Respuesta del Usuario:** Determine la instancia nula que se utiliza con un método mutante. Utilice una función de constructor para crear una instancia no nula del tipo estructurado antes de utilizar métodos mutantes en la instancia.

Para determinar el nombre del método asociado con *ID-método*, use la consulta siguiente:

```
SELECT FUNCSHEMA, FUNCNAME,
      SPECIFICNAME
FROM SYSCAT.FUNCTIONS
WHERE
  FUNCID = INTEGER(
           ID-método
           )
```
**sqlcode**: -20010

**sqlstate**: 2202D

## **SQL20011N El grupo de transformación** *nombre-grupo* **ya está definido para un subtipo o un supertipo de tipo de datos** *nombre-tipo***.**

**Explicación:** Ya existe un grupo de transformación llamado *nombre-grupo* para un tipo en la misma

jerarquía que *nombre-tipo*. Puede que se defina para un supertipo o un subtipo de *nombre-tipo*. Un nombre de grupo de transformación sólo se puede usar una vez dentro de una jerarquía de un tipo estructurado.

No se puede procesar la sentencia.

**Respuesta del Usuario:** Modifique el nombre del grupo de transformación.

**sqlcode**: -20011

**sqlstate**: 42739

### **SQL20012N El tipo** *nombre-tipo* **no tiene ningún grupo de transformación asociado para descartar.**

**Explicación:** No hay transformaciones definidas para *nombre-tipo*. No hay nada para descartar.

La sentencia no descartó ningún grupo de transformación.

**Respuesta del Usuario:** Asegúrese de que el nombre del tipo (incluido cualquier calificador necesario) esté especificado correctamente en la sentencia de SQL y de que exista.

**sqlcode**: -20012

**sqlstate**: 42740

## **SQL20013N El objeto** *nombre-super-objeto* **no es válido como supertipo, supertabla ni supervista del objeto** *nombre-sub-objeto***.**

**Explicación:** Si la sentencia que da como resultado el error está creando un tipo, *nombre-super-objeto* es un tipo que no puede ser un supertipo de *nombre-sub-objeto* porque no es un tipo estructurado definido por el usuario.

Si la sentencia que da como resultado el error está creando una tabla, *nombre-super-objeto* es una tabla que no puede ser una supertabla de *nombre-sub-objeto* porque no está definida como una tabla con tipos o el tipo de tabla *nombre-super-objeto* no es el supertipo directo del tipo utilizado en la definición de tabla *nombre-sub-objeto*.

Si la sentencia que da como resultado el error está creando una vista, *nombre-super-objeto* es una vista que no puede ser una supervista de la vista *nombre-sub-objeto* porque no está definida como una vista con tipos o el tipo de vista *nombre-super-objeto* no es el supertipo directo del tipo que se utiliza en la definición de la vista *nombre-sub-objeto*.

No se puede procesar la sentencia.

**Respuesta del Usuario:** Especifique un tipo, una tabla o una vista válida en la cláusula UNDER de la sentencia CREATE.

**sqlcode**: -20013

#### **sqlstate**: 428DB

**SQL20014N El grupo de transformación** *nombre-grupo tipo-transformación* **función de transformación para el tipo** *nombre-tipo* **no es válido. Código de razón =** *código-razón***.**

**Explicación:** La función de transformación *tipo-transformación* en el grupo de transformación *nombre-grupo* no es válida. La razón se basa en el *código-razón* de la manera siguiente.

- **1** Sólo puede haber un parámetro para una función de transformación FROM SQL.
- **2** El parámetro de una función de transformación FROM SQL debe ser del tipo *nombre-tipo*.
- **3** El tipo de datos RETURNS de una función de transformación TO SQL debe ser del tipo *nombre-tipo*.
- **4** El tipo RETURNS de una función de transformación FROM SQL que devuelve una escalar debe ser un tipo de datos incorporado distinto a DECIMAL.
- **5** Todos los tipos RETURNS de una función de transformación FROM SQL que devuelve una escalar debe ser tipos de datos incorporados distintos a DECIMAL.
- **6** Debe haber como mínimo un parámetro para una función de transformación TO SQL.
- **7** Todos los tipos de parámetros para una función de transformación TO SQL deben ser tipos de datos incorporados distintos de DECIMAL.
- **8** La función de transformación TO SQL debe ser una función escalar.
- **9** La función de transformación FROM SQL se debe escribir usando LANGUAGE SQL o debe usar otra función de transformación FROM SQL que se escribe usando LANGUAGE SQL.
- **10** La función de transformación TO SQL se debe escribir usando LANGUAGE SQL o usar una función de transformación TO SQL que se escribe usando LANGUAGE SQL.

No se puede procesar la sentencia.

#### **Respuesta del Usuario:**

**1** Especifique una función de transformación FROM SQL con una signatura que sólo tenga un parámetro.

- **2** Especifique una función de transformación FROM SQL donde el tipo de parámetro sea el mismo que *nombre-tipo*.
- **3** Especifique una función de transformación TO SQL donde el tipo RETURNS sea el mismo que *nombre-tipo*.
- **4** Especifique una función de transformación FROM SQL con un tipo RETURNS que es un tipo de datos incorporado distinto a DECIMAL.
- **5** Especifique una función de transformación FROM SQL donde cada elemento de la fila tenga un tipo RETURNS que es un tipo de datos incorporado distinto a DECIMAL.
- **6** Especifique una función de transformación TO SQL con una signatura que tenga como mínimo un parámetro.
- **7** Especifique un tipo de transformación TO SQL donde todos los tipos de parámetros sean tipos de datos incorporados distintos de DECIMAL.
- **8** Especifique una función de transformación TO SQL que sea una función escalar.
- **9** Especifique una función de transformación FROM SQL que se escribe usando LANGUAGE SQL o que usa otra función de transformación FROM SQL que se escribe usando LANGUAGE SQL.
- **10** Especifique una función de transformación TO SQL que se escribe usando LANGUAGE SQL o que una función de transformación TO SQL que se escribe usando LANGUAGE SQL.

**sqlcode**: -20014

**sqlstate**: 428DC

## **SQL20015N No se ha definido un grupo de transformación** *nombre-grupo* **para el tipo de datos** *nombre-tipo***.**

**Explicación:** No se ha definido un grupo de transformación especificado *nombre-grupo* para el tipo de datos *nombre-tipo*. El tipo de datos *nombre-tipo* puede que se haya especificado explícitamente en la sentencia o puede estar basado implícitamente en el uso de un tipo estructurado que necesita de la existencia del grupo de transformación para el tipo de datos.

Si *nombre-grupo* está vacío, la opción de enlace TRANSFORM GROUP o el registro especial CURRENT DEFAULT TRANSFORM GROUP no fueron especificados y, por lo tanto, no hubo transformación para *nombre-tipo*.

No se puede procesar la sentencia.

**Respuesta del Usuario:** Defina un grupo de

transformación *tipo-transformación* para el tipo de datos *nombre-tipo* utilizando la sentencia CREATE TRANSFORM.Si el error se produjo al descartar la transformación, no se ha de llevar a cabo ninguna acción porque el grupo de transformación no existía para el tipo de datos.

Si *nombre-grupo* está vacío, especifique la opción de enlace TRANSFORM GROUP en el registro especial CURRENT DEFAULT TRANSFORM GROUP.

**sqlcode**: -20015

**sqlstate**: 42741

## **SQL20016N El valor de la longitud en línea asociado al tipo o a la columna** *nombre-tipo-o-columna* **es demasiado pequeño.**

**Explicación:** Para la definición del tipo estructurado *nombre-tipo-o-columna*, tiene un valor INLINE LENGTH especificado que es menor que el tamaño devuelto por la función de constructor (32 + 10 \*

número\_de\_atributos) para el tipo y es menor que 292. Para la modificación de la columna

*nombre-tipo-o-columna*, el valor INLINE LENGTH especificado es menor que la longitud en línea actual.

No se puede procesar la sentencia.

**Respuesta del Usuario:** Especifique un valor INLINE LENGTH que sea suficientemente alto. Para un tipo estructurado, es como mínimo el tamaño devuelto por la función de constructor para el tipo o es como mínimo, 292. Para una columna, debe ser mayor que la longitud en línea actual. Si este error se produce cuando se altera el tipo (o algún supertipo de este tipo) para añadir un atributo, el atributo no se puede añadir o el tipo se debe descartar y volver a crear con un valor INLINE LENGTH mayor.

**sqlcode**: -20016

**sqlstate**: 429B2

#### **SQL20017N La adición de este subtipo supera el número de niveles máximo de una jerarquía de tipos.**

**Explicación:** El número máximo de niveles en una jerarquía de tipos es 99. Añadir este tipo superaría el máximo.

No se puede procesar la sentencia.

**Respuesta del Usuario:** No añada más subtipos a esta jerarquía de tipos.

**sqlcode**: -20017

**sqlstate**: 54045

#### **SQL20018N La función de filas** *nombre-función* **debe devolver una fila como máximo.**

**Explicación:** La función está definida para que devuelva una sola fila. El resultado de procesar la función es más de una fila.

**Respuesta del Usuario:** Asegúrese de que la función está definida de modo que como máximo se devuelva una fila.

**sqlcode**: -20018

**sqlstate**: 21505

## **SQL20019N El tipo de resultado que se devuelve desde el cuerpo de la función no puede asignarse al tipo de datos definido en la cláusula RETURNS.**

**Explicación:** El tipo de datos de cada columna que devuelve el cuerpo de la función debe ser asignable a la columna correspondiente en la cláusula RETURNS. Si la función es una función escalar, sólo hay una columna.

**Respuesta del Usuario:** Cambie el tipo de RETURNS o el tipo devuelto desde el cuerpo de la función para que los tipos de datos de las columnas correspondientes sean asignables.

**sqlcode**: -20019

**sqlstate**: 42866

## **SQL20020N La operación** *tipo-operación* **no es válida para tablas con tipo.**

**Explicación:** La operación identificada por *tipo-operación* no se puede efectuar en tablas con tipo.

No se puede procesar la sentencia.

**Respuesta del Usuario:** Elimine la cláusula ADD COLUMN o la cláusula SET DATATYPE de la sentencia ALTER. Las columnas sólo pueden añadirse redefiniendo la tabla con un tipo estructurado que incluya la nueva columna como atributo. De modo análogo, el tipo de datos de una columna sólo puede cambiarse redefiniendo la tabla con un tipo que incluya la columna con un tipo de datos diferente.

**sqlcode**: -20020

**sqlstate**: 428DH

## **SQL20021N No se puede cambiar ni descartar la columna o atributo heredado** *nombre***.**

**Explicación:** El valor de *nombre* identifica un nombre de columna o un nombre de atributo (dependiendo del contexto de la sentencia) que se hereda de una tabla con tipo, una vista con tipo o un tipo estructurado por encima del mismo en la tabla, vista o jerarquía de tipos.

- v En la sentencia CREATE TABLE, no puede especificarse la cláusula WITH OPTIONS para la columna *nombre* en la sentencia CREATE TABLE porque ésta se hereda de una supertabla de la jerarquía de tablas.
- En la sentencia ALTER TABLE, no puede especificarse la cláusula SET SCOPE o COMPRESS para la columna *nombre* porque se hereda de una supertabla de la jerarquía de tablas.
- v En la sentencia CREATE VIEW, no puede especificarse la cláusula WITH OPTIONS para la columna *nombre* en la sentencia CREATE VIEW porque se hereda de una supervista de la jerarquía de vistas.
- v En la sentencia ALTER TYPE, no se puede especificar la cláusula DROP ATTRIBUTE para el atributo *nombre* porque se hereda de un supertipo de la jerarquía de tipos.

No se puede procesar la sentencia.

**Respuesta del Usuario:** Las opciones para una columna sólo se pueden establecer o alterar para la tabla o la vista en la jerarquía de tablas con tipo o en la jerarquía de vistas con tipo en la que se introduce la columna. Un atributo sólo se puede descartar desde el tipo de datos de la jerarquía de tipos en la que se introdujo el atributo.

**sqlcode**: -20021

**sqlstate**: 428DJ

## **SQL20022N El ámbito para la columna de referencia** *nombre-columna* **ya está definido.**

**Explicación:** El ámbito para la columna de referencia *nombre-columna* no se puede añadir porque ya está definido.

No se puede procesar la sentencia.

**Respuesta del Usuario:** Elimine la cláusula ADD SCOPE de la sentencia ALTER TABLE.

**sqlcode**: -20022

**sqlstate**: 428DK

## **SQL20023N El parámetro** *número-parm* **de la función externa o con origen tiene definido un ámbito.**

**Explicación:** Un parámetro de tipo de referencia no debe tener un ámbito definido al utilizarlo con funciones definidas de usuario con fuente (SOURCE) o externas.

No se puede procesar la sentencia.

**Respuesta del Usuario:** Elimine la especificación SCOPE de la definición del parámetro.

**sqlcode**: -20023

**sqlstate**: 428DL

**SQL20024N La tabla o vista de ámbito** *nombre-destino* **no está definida con el tipo estructurado** *nombre-tipo***.**

**Explicación:** La tabla o vista de ámbito *nombre-destino* no es válida para utilizarla como el ámbito de esta referencia porque:

- v no es una tabla con tipo o
- v no es una vista con tipo o
- v el tipo de la tabla o la vista no es el mismo que el tipo de destino del tipo REF.

No se puede procesar la sentencia.

**Respuesta del Usuario:** Especifique el ámbito de la referencia utilizando una tabla o una vista con tipo con el mismo tipo que el tipo de destino del tipo REF.

**sqlcode**: -20024

**sqlstate**: 428DM

## **SQL20025N SCOPE no se ha especificado en la cláusula RETURNS de una función externa o se ha especificado en la cláusula RETURNS de una función con fuente (SOURCE).**

**Explicación:** Hay dos causas posibles:

- v Un tipo de referencia debe tener un ámbito definido cuando se utiliza como resultado de una función externa definida por el usuario.
- v Un tipo de referencia no puede tener un ámbito definido cuando se utiliza como resultado de una función con fuente (SOURCE) definida por el usuario. La función utilizará el ámbito de la función fuente.

No se puede procesar la sentencia.

**Respuesta del Usuario:** Al definir una función externa con un tipo de referencia como tipo de retorno, asegúrese de que se ha especificado la cláusula SCOPE. Al definir una función SOURCED con un tipo de referencia como tipo de retorno, asegúrese de que no se ha especificado la cláusula SCOPE.

**sqlcode**: -20025

**sqlstate**: 428DN

# **SQL20026N El tipo** *nombre-tipo* **no es un tipo estructurado o no es un tipo estructurado que pueda crear una instancia.**

**Explicación:** La sentencia necesita un tipo estructurado que se pueda inicializar. El tipo *nombre-tipo* es:

v o bien no es un tipo estructurado, o bien

v un tipo estructurado que se define como del que no se puede crear una instancia.

No se puede procesar la sentencia.

**Respuesta del Usuario:** Compruebe que en la sentencia se haya especificado el nombre de tipo correcto.

**sqlcode**: -20026

**sqlstate**: 428DP

**SQL20027N La subtabla o subvista** *nombre-objeto-sub* **no se ha creado porque la subtabla o subvista** *nombre-objeto* **con el tipo** *nombre-tipo* **ya existe.**

**Explicación:** En una tabla con tipo o jerarquía de vistas, es posible que exista una subtabla o subvista de un determinado subtipo. No se puede crear la tabla o vista *nombre-sub-objeto* porque ya existe una tabla o vista de tipo *nombre-tipo* definida. La tabla o vista que ya existe es *nombre-objeto*.

No se puede procesar la sentencia.

**Respuesta del Usuario:** Verifique si la subtabla o la subvista se está creando con el tipo correcto y si la subtabla se está creando bajo la supertabla correcta o la subvista se está creando bajo la supervista correcta.

**sqlcode**: -20027

**sqlstate**: 42742

## **SQL20028N La tabla o vista** *nombre-tabla* **no puede tener un nombre de esquema diferente de las demás tablas o vistas de la misma jerarquía.**

**Explicación:** Todas las tablas de una jerarquía de tablas con tipo deben tener el mismo nombre de esquema y todas las vistas de una jerarquía de vistas con tipo deben tener el mismo nombre de esquema.

No se puede procesar la sentencia.

**Respuesta del Usuario:** Verifique que el nombre de esquema de la tabla o vista sea correcto. Si se ha especificado un nombre de jerarquía, verifique que su nombre de esquema coincida con el nombre de esquema de la tabla o vista raíz. Si se está creando una subtabla, verifique que se esté creando bajo la supertabla correcta. Si se está creando una subvista, verifique que se esté creando bajo la supervista correcta.

**sqlcode**: -20028

**sqlstate**: 428DQ

#### **SQL20029N** *operación* **no puede aplicarse a una subtabla.**

**Explicación:** La operación *operación* se ha aplicado a una tabla que no es la raíz de una jerarquía de tablas.

No se puede procesar la sentencia.

**Respuesta del Usuario:** Especifique la tabla raíz de la jerarquía de tablas de la operación.

**sqlcode**: -20029

**sqlstate**: 428DR

# **SQL20030N Los atributos de un tipo estructurado** *nombre-tipo* **no se pueden añadir o descartar cuando una tabla de tipo, una vista de tipo o una extensión de índice** *nombre-objeto* **depende del tipo.**

**Explicación:** Los atributos de un tipo estructurado no se pueden añadir o descartar si en la actualidad existe una tabla de tipo o una vista de tipo del tipo estructurado o de alguno de sus subtipos. Los atributos de un tipo estructurado tampoco se pueden añadir o descartar cuando hay una columna en la tabla que usa directa o indirectamente *nombre-tipo*. Asimismo, los atributos de un tipo estructurado tampoco se pueden añadir o descartar cuando se usa en una extensión de índice el tipo *nombre-tipo* o uno de sus subtipos. La tabla, vista o extensión de índice *nombre-objeto* es una tabla, vista o extensión de índice que depende del tipo estructurado *nombre-tipo*. Pueden haber otras tablas, vistas o extensiones de índice que dependan del tipo o de uno de sus subtipos adecuados.

No se puede procesar la sentencia.

**Respuesta del Usuario:** Verifique que se está modificando el tipo correcto o descarte las tablas, vistas y extensiones de índice que dependen del tipo estructurado *nombre-tipo*.

**sqlcode**: -20030

**sqlstate**: 55043

## **SQL20031N** *Objeto* **no puede definirse en una subtabla.**

**Explicación:** Las restricciones de unicidad y la clave principal sólo pueden definirse en la tabla raíz de una jerarquía de tablas con tipo. De modo análogo, los índices exclusivos sólo pueden definirse en la tabla raíz de una jerarquía de tablas con tipo.

No se puede procesar la sentencia.

**Respuesta del Usuario:** Los índices exclusivos, la clave principal o las restricciones de unicidad sólo pueden definirse en la tabla raíz de una jerarquía de tablas.

**sqlcode**: -20031

#### **SQL20032N No puede definirse el índice de las columnas especificadas en la subtabla** *nombre-tabla***.**

**Explicación:** Todas las columnas especificadas para el índice se han introducido a un nivel superior de la jerarquía de tablas con tipo que la subtabla *nombre-tabla*. Por tanto, el índice no ha podido crearse en esta subtabla.

No se puede procesar la sentencia.

**Respuesta del Usuario:** Determine la tabla de la jerarquía de tablas en la que todas las columnas se incluyen por vez primera. Utilícela como nombre de tabla al crear el índice.

**sqlcode**: -20032

**sqlstate**: 428DS

#### **SQL20033N Una expresión que incluye** *expresión-parcial* **no incluye ninguna referencia con ámbito válida.**

**Explicación:** La expresión que incluye *expresión-parcial* necesita un operando que sea un tipo de referencia con un ámbito definido. Si la expresión incluye la función DEREF, el argumento de la función debe ser un tipo de referencia con un ámbito definido.

Para el operador no referenciado (->), el operando izquierdo ha de ser un tipo de referencia con un ámbito definido.

No se puede procesar la sentencia.

**Respuesta del Usuario:** Corrija la sintaxis de la sentencia de SQL de tal forma que el operando o argumento sea un tipo de referencia con un ámbito definido.

**sqlcode**: -20033

**sqlstate**: 428DT

#### **SQL20034N El tipo de datos** *nombre-tipo-lista* **no está incluido en una jerarquía de tipo de datos estructurada que incluya el tipo de datos** *nombre-tipo-izquierdo* **del operando izquierdo del predicado TYPE.**

**Explicación:** Todos los tipos de datos listados en el predicado TYPE deben incluirse en una jerarquía de tipo de datos que incluye el tipo de datos del operando izquierdo del predicado TYPE. El tipo de datos *nombre-tipo-izquierdo* no es un tipo de datos estructurado (no forma parte de ninguna jerarquía de tipos) o el tipo de datos *nombre-tipo-lista* no está incluido en la jerarquía del tipos de datos que incluye *nombre-tipo-izquierdo*.

No se puede procesar la sentencia.

**Respuesta del Usuario:** Asegúrese de que el tipo de datos de la expresión y todos los tipos de datos listados en el predicado TYPE son tipos de datos estructurados dentro de la misma jerarquía de tipos. Si *nombre-tipo-izquierdo* es SYSIBM.REFERENCE, utilice DEREF para convertir el tipo de datos resultado a la expresión de un tipo de datos estructurados.

**sqlcode**: -20034

**sqlstate**: 428DU

## **SQL20035N Operando izquierdo no válido de un operador no referenciado. La expresión de vía de acceso empieza por** *serie-expresión***.**

**Explicación:** El operando izquierdo del operador no referenciado en una expresión de vía de acceso no es válido. Las causas posibles son éstas:

- v El operando izquierdo incluye una función de columna que utiliza una función de columna como argumento.
- v La expresión del operando izquierdo incluye una función de columna y una referencia a una columna que no está en la cláusula GROUP BY.

**Respuesta del Usuario:** Corrija el operando izquierdo del operador no referenciado en la expresión de vía de acceso que empieza por *serie-expresión*.

**sqlcode**: -20035

**sqlstate**: 428DV

## **SQL20036N No se puede hacer referencia a la columna de identificador de objeto** *nombre-columna* **utilizando el operador no referenciado.**

**Explicación:** El operador no referenciado se utiliza con *nombre-columna* como operando derecho. Esta columna es la columna de identificador de objeto de la tabla de destino del no referenciado y no es válida para este operador.

No se puede procesar la sentencia.

**Respuesta del Usuario:** Corrija el nombre de la columna en la operación no referenciada.

**sqlcode**: -20036

**sqlstate**: 428DW

### **SQL20037N La columna de identificador de objeto es necesaria para crear la tabla raíz o la vista raíz** *nombre-objeto* **de una jerarquía de tablas con tipo o de vistas con tipo.**

**Explicación:** Al crear la tabla raíz de una jerarquía de tablas con tipo, debe definirse una columna de identificador de objeto (OID) (utilizando la cláusula REF IS) en la sentencia CREATE TABLE.

Al crear la vista raíz de una jerarquía de vistas con tipo, debe definirse una columna de identificador de objeto (OID) (utilizando la cláusula REF IS) en la sentencia CREATE VIEW.

No se puede procesar la sentencia.

**Respuesta del Usuario:** Añada la columna OID necesaria (cláusula REF IS) a la sentencia CREATE TABLE o CREATE VIEW.

**sqlcode**: -20037

**sqlstate**: 428DX

## **SQL20038N La cláusula** *palabras-clave* **no se puede especificar con la cláusula EXTEND USING.**

**Explicación:** La cláusula EXTEND USING de la sentencia CREATE INDEX no se puede especificar con la cláusula *palabras-clave*

No se puede procesar la sentencia.

**Respuesta del Usuario:** Elimine la especificación de la cláusula *palabras-clave* o de la cláusula EXTEND USING de la sentencia CREATE INDEX.

**sqlcode**: -20038

**sqlstate**: 42613

**SQL20039N La definición del índice** *nombre-índice* **no coincide con la definición de la extensión de índice** *nombre-ext-índice***.**

**Explicación:** La definición del índice y la definición de extensión del índice no coinciden. A continuación se listan las posibilidades para el momento en que no coincidan las definiciones.

- El número de argumentos que va a continuación del nombre de extensión de índices en la cláusula EXTEND USING no es igual al número de parámetros de instancia de la extensión de índices.
- v Los tipos de datos de los argumentos que van a continuación del nombre de extensión de índices en la cláusula EXTEND USING no coinciden con exactitud (incluyendo longitud o precisión y escala) con los tipos de datos de los parámetros de instancia correspondientes de la extensión de índices.
- v El número de columnas especificado para el índice no es el mismo que el número de parámetros clave fuente de la extensión de índices.
- v Los tipos de datos de las columnas de índice no coinciden con exactitud (incluyendo longitud o precisión y escala) con los tipos de datos de los parámetros clave fuente correspondientes de la extensión de índices. Hay una excepción a la exacta correspondencia de los tipos de datos en el caso de los subtipos. La columna del índice puede ser un subtipo del tipo de datos especificado como parámetro clave fuente correspondiente.

No se puede procesar la sentencia.

**Respuesta del Usuario:** Cambie la definición del índice para que coincida la extensión del índice.

**sqlcode**: -20039

**sqlstate**: 428E0

**SQL20040N El número o tipo del resultado de la función de tabla productora de rango** *nombre-función-rango* **es incoherente con el de la función de tabla de transformación de claves** *nombre-función-transform* **para la extensión de índice** *nombre-ext-índice***.**

**Explicación:** La función que genera el rango debe:

- v devolver hasta dos veces el número de columnas que devuelve la función de transformación clave
- v tener un número impar de columnas (la primera mitad de las columnas de retorno son los valores clave de inicio y la segunda mitad de las columnas son los valores clave de detención).
- hacer que cada una de las columnas de claves de inicio tenga el mismo tipo que la columna de claves de detención correspondiente
- v hacer que el tipo de cada columna de claves de inicio sea igual igual que la columna de función de transformación correspondiente.

Con mayor exactitud, definamos 1:t 1,... a n:t n como las columnas de resultados de función y los tipos de datos de la función de transformación de claves. Las columnas de resultado de función de la función productora de rango deben ser b 1:t  $_{1}...$ ,b  $_{m}$ :t  $_{m}$ ,c 1:t  $1, \ldots, c$  m<sup>:</sup>t m, donde m <= n y las columnas "b" son las columnas de clave de inicio y las columnas ″c″ son las columnas de clave de detención.

No se puede procesar la sentencia.

**Respuesta del Usuario:** Especifique una función de tabla que genera el rango que sea coherente con la función de tabla de transformación clave.

**sqlcode**: -20040

**sqlstate**: 428E1

### **SQL20041N El número o el tipo de los parámetros de clave de destino no coincide con el número o el tipo de la función de transformación clave** *nombre-función* **para la extensión de índice** *nombre-ext-índice***.**

**Explicación:** El número de parámetros de clave de destino ha de coincidir con el número de resultados devueltos por la función de transformación clave. Además, el tipo de los parámetros clave de destino ha de coincidir exactamente con los tipos de resultado de función correspondientes.

No se puede procesar la sentencia.

**Respuesta del Usuario:** Especifique el número y el tipo correcto de parámetros como parámetros clave de destino.

**sqlcode**: -20041

**sqlstate**: 428E2

**SQL20042N Se han excedido los parámetros máximos permitidos** *tipo-parm* **en la extensión de índice** *nombre-ext-índice***. El máximo es** *valor-máx***.**

**Explicación:** Se han especificado demasiados parámetros. Si *tipo-parm* es INDEX EXTENSION, pueden especificarse hasta *valor-máx* parámetros de instancia. Si *tipo-parm* es INDEX KEYS, pueden especificarse hasta *valor-máx* parámetros fuente clave.

No se puede procesar la sentencia.

**Respuesta del Usuario:** No especifique más parámetros que el número máximo.

**sqlcode**: -20042

**sqlstate**: 54046

**SQL20043N El argumento para la rutina** *nombre-rutina* **no es válido. Código de razón =** *código-razón***.**

**Explicación:** La rutina *nombre-rutina* podría ser la función de transformación, la función de generación del rango o una rutina (función o método) a la que se hace referencia en la cláusula FILTER USING.El código de razón indica la razón por la que un argumento no es válido:

- **1** Para una función de transformación clave, el argumento no es un método de observador ni un parámetro de instancia de extensión de índice.
- **2** La expresión utilizada como argumento utiliza una rutina que especifica LANGUAGE SQL.
- **3** La expresión utilizada como argumento es una subconsulta.
- **4** El tipo de datos de una expresión utilizada como el argumento no puede ser un tipo estructurado.
- **5** El argumento de una función de transformación clave no puede tener un tipo de datos de un tipo de datos estructurado, LOB, DATALINK, LONG VARCHAR o LONG VARGRAPHIC.

No se puede procesar la sentencia.

**Respuesta del Usuario:** Especifique un argumento válido para la función.

**sqlcode**: -20043

**sqlstate**: 428E3

## **SQL20044N La rutina** *nombre-rutina* **o la expresión CASE no es válida en una sentencia CREATE INDEX EXTENSION o CREATE FUNCTION. Código de razón =** *código-razón***.**

**Explicación:** Una rutina (función o método) *nombre-rutina* utilizada en la sentencia CREATE INDEX EXTENSION o CREATE FUNCTION no es válida en el lugar en que se utiliza. Si *nombre-rutina* está vacío, la expresión CASE utilizada para el filtrado no es válida. El código de razón indica la razón.

- **1** La función de transformación clave no es una función de tabla.
- **2** La función de transformación clave no es una función externa.
- **3** La función de transformación clave es una función de variante.
- **4** La función de transformación clave es una función de acción externa.
- **5** La función que produce el rango no es una función de tabla.
- **6** La función que produce el rango no es una función externa.
- **7** La función que produce el rango es una función de variante.
- **8** La función que produce el rango es una función de acción externa.
- **9** La función de filtrado de índices no es una función externa.
- **10** La función de filtrado de índices es una función de variante.
- **11** La función de filtrado de índices es una función de acción externa.
- **12** El tipo de resultado de una función de filtrado o una expresión CASE no es un tipo de datos entero.
- **13** Se utiliza una subconsulta en una expresión CASE o como un argumento en una función de filtrado.
- **14** La función de transformación de claves no tiene el mismo esquema de codificación que la base de datos.
- **15** La función de producción de rangos no tiene el mismo esquema de codificación que la base de datos.
- **16** La función de filtrado de índices no tiene el mismo esquema de codificación que la base de datos.

No se puede procesar la sentencia.

**Respuesta del Usuario:** Si *nombre-rutina* no está vacío, especifique una rutina que se adapte a las reglas para una función o método especificado en la cláusula específica de la sentencia CREATE INDEX EXTENSION o CREATE FUNCTION.De lo contrario, especifique una expresión CASE que se adapte a las reglas para una expresión CASE en la cláusula FILTER USING.

**sqlcode**: -20044

**sqlstate**: 428E4

#### **SQL20045N El tipo de datos del parámetro de instancia** *nombre-parámetro* **no es válido en la extensión de índice** *nombre-ext-índice***.**

**Explicación:** Un parámetro de instancia debe ser uno de los siguientes tipos de datos: VARCHAR, VARGRAPHIC, INTEGER, DECIMAL o DOUBLE.

No se puede procesar la sentencia.

**Respuesta del Usuario:** Especifique un tipo de datos válido para el parámetro de instancia *nombre-parámetro*.

**sqlcode**: -20045

**sqlstate**: 429B5

#### **SQL20046N La cláusula SELECTIVITY que sigue a** *cadena-predicado* **sólo se puede especificar en un predicado definido por el usuario válido.**

**Explicación:** La cláusula SELECTIVITY se especifica con un predicado que no incluye una función definida por el usuario válida. Una función definida por el usuario válida incluye una cláusula PREDICATES con una cláusula WHEN que coincide con el predicado. La cláusula SELECTIVITY no se puede especificar excepto con un predicado definido por el usuario.

No se puede procesar la sentencia.

**Respuesta del Usuario:** Elimine la cláusula SELECTIVITY que sigue al predicado.

**sqlcode**: -20046

**sqlstate**: 428E5

#### **SQL20047N No se ha encontrado el método de búsqueda** *nombre-método* **en la extensión de índice** *nombre-ext-índice***.**

**Explicación:** El método *nombre-método* al que se hace referencia en una norma de explotación del predicado definido por el usuario tiene que coincidir con un método de búsqueda especificado en la extensión de índice *nombre-ext-índice*.

No se puede procesar la sentencia.

**Respuesta del Usuario:** Especifique un método

definido en la extensión de índices.

**sqlcode**: -20047

**sqlstate**: 42743

## **SQL20048N El argumento de búsqueda del método** *nombre-método* **no coincide con el del método de búsqueda correspondiente de la extensión de índice** *nombre-ext-índice***.**

**Explicación:** El argumento de búsqueda proporcionado para el método *nombre-método* no coincide con el argumento del método de búsqueda correspondiente de la extensión de índice *nombre-ext-índice*. El número de argumentos o el tipo de los argumentos no coincide con el número definido o el tipo de los parámetros.

No se puede procesar la sentencia.

**Respuesta del Usuario:** Especifique un argumento de búsqueda que coincida con los parámetros definidos en la extensión de índices.

**sqlcode**: -20048

**sqlstate**: 428E6

## **SQL20049N El tipo de un operando que sigue al operador de comparación de la cláusula AS PREDICATE WHEN no coincide exactamente con el tipo de RETURNS.**

**Explicación:** La definición del predicado definido por el usuario no es válida. En la cláusula AS PREDICATE WHEN, el tipo de operando que va a continuación del operador de comparación no coincide exactamente con el tipo de RETURNS de la función.

No se puede procesar la sentencia.

**Respuesta del Usuario:** Especifique un operando con el tipo de datos correcto.

**sqlcode**: -20049

**sqlstate**: 428E7

#### **SQL20050N El destino de búsqueda o el argumento de búsqueda** *nombre-parámetro* **no coincide con un nombre de la función que se está creando.**

**Explicación:** Cada destino de búsqueda de una regla de explotación de índices tiene que coincidir con algún nombre de parámetro de la función que se está creando. Cada argumento de búsqueda en una regla de explotación de índices debe coincidir con un nombre de expresión en la cláusula EXPRESSION AS o con un nombre de parámetro de la función que se está creando. Los nombres de los parámetros se deben especificar en la lista de parámetros de la función.

No se puede procesar la sentencia.
**Respuesta del Usuario:** Especifique sólo los nombres válidos de la función en el destino de búsqueda o argumento de búsqueda.

**sqlcode**: -20050

**sqlstate**: 428E8

#### **SQL20051N El argumento** *nombre-parámetro* **no puede aparecer como destino de búsqueda y argumento de búsqueda en la misma norma de explotación.**

**Explicación:** En la cláusula de explotación, no puede especificarse un parámetro de función como argumento que sigue a KEY y como argumento del método especificado que sigue a la palabra clave USE.

No se puede procesar la sentencia.

**Respuesta del Usuario:** Especifique un nombre de parámetro de la función en no más de un destino de búsqueda o argumento de búsqueda.

**sqlcode**: -20051

**sqlstate**: 428E9

**SQL20052N La columna** *nombre-columna* **es una columna de identificador de objeto que no puede actualizarse.**

**Explicación:** La sentencia UPDATE incluye definir una columna que es una columna de identificador de objeto (OID). No se puede actualizar la columna de OID.

No se puede procesar la sentencia.

**Respuesta del Usuario:** Elimine SET de *nombre-columna* de la sentencia UPDATE.

**sqlcode**: -20052

**sqlstate**: 428DZ

**SQL20053N Una selección completa de la vista con tipo** *nombre-vista* **no es válida. Código de razón =** *código-razón***.**

**Explicación:** La selección completa especificada en la definición de vista con tipo *nombre-vista* no satisface las normas de selección completa de una vista con tipo. A continuación, se listan los códigos de razón.

- **1** Una definición de subvista contiene una expresión de tabla común O una rama de una definición de subvista no es de una sola tabla, vista, apodo o alias.
- **2** El gestor de bases de datos no puede probar que el conjunto de filas de una rama de una jerarquía de tablas es diferente del conjunto de filas de todas las ramas de la misma jerarquía de tablas del resto de la jerarquía de vistas con tipo.
- **3** La primera expresión de una rama de una jerarquía de la vista raíz:
	- v no es la columna del identificador de objeto de la tabla con tipo o de la vista con tipo a la que se hace referencia en la cláusula FROM y no se utiliza la opción UNCHECKED en la cláusula REF IS, O
	- v si la tabla de la cláusula FROM no tiene tipo, la columna es anulable o no tiene definido un índice exclusivo en esa columna únicamente y no se utiliza la opción UNCHECKED en la cláusula REF IS, O
	- v no es idéntica a la expresión de la rama de la misma jerarquía de la subvista.
- **4** Una tabla o vista de una rama de una subvista no es una subtabla ni una subvista de la tabla o vista a la que hace referencia cualquier rama de la supervista y la subvista utiliza EXTEND AS o la vista raíz no tiene activada la opción UNCHECKED en la cláusula REF IS.
- **5** La selección completa incluye referencias a las funciones NODENUMBER o PARTITION, a funciones no determinísticas o funciones definidas para tener una acción externa.
- **6** Una rama de una subvista no puede ser de una tabla o vista OUTER si la rama de su supervista es de una tabla o vista de la misma jerarquía que no utiliza OUTER.
- **7** Una subvista ocupa el rango de una vista en su propia jerarquía de vistas.
- **8** Una subvista utiliza una operación de conjunto que no es UNION ALL en su definición O se utiliza UNION ALL en la definición sin especificar la opción UNCHECKED en la cláusula REF IS de la vista raíz.
- **9** Una subvista contiene dos ramas de UNION ALL que son de la misma jerarquía de tablas o jerarquía de vistas.
- **10** La definición de subvista contiene una cláusula GROUP BY o HAVING.

**Respuesta del Usuario:** Cambie la selección completa de la definición de vista basándose en el *código-razón*.

- **1** Utilice únicamente una tabla o una vista en la cláusula FROM. Encapsule las selecciones complejas en vistas en las que esté la vista con tipo utilizando la opción UNCHECKED de la cláusula REF IS de la vista raíz.
- **2** Especifique una tabla o vista diferente en la cláusula FROM de cada rama que no sea la misma que la que ya se ha utilizado en la jerarquía de vistas o utilice unos predicados que definan claramente el conjunto de filas para cada rama como diferenciado en

comparación a los conjuntos de filas de otras ramas de la jerarquía de vistas con tipo.

- **3** Asegúrese de que la primera columna de la vista raíz se adapta a las normas para ser una columna de identificador de objeto válida para la vista con tipo. Considere la utilización de la opción UNCHECKED en la cláusula ref is.
- **4** Especifique una subtabla o subvista de la tabla o vista especificada en la cláusula FROM de una rama de la supervista. O utilice la opción UNCHECKED en la definición de vista raíz en conjunto con la cláusula AS (sin EXTEND) en la definición de subvista.
- **5** Elimine la referencia a la función de la selección completa.
- **6** Si se trata de la primera subvista que utiliza OUTER en una rama de esta jerarquía, cambie la cláusula FROM para que no se utilice OUTER. Si la supervista utiliza OUTER, incluya OUTER en la cláusula FROM de la subvista.
- **7** No haga que una subvista tenga su fuente en otras vistas de la misma jerarquía.
- **8** Si se ha utilizado UNION ALL, utilice la opción UNCHECKED en la cláusula REF IS de la vista raíz para permitir múltiples ramas en la definición de subvista. Para otras operaciones de conjunto encapsule la operación de conjunto en una vista y utilice la opción UNCHECKED en la subvista para permitir que la fuente esté en vistas comunes.
- **9** Unifique las ramas para seleccionar en su supertabla o supervista común y utilice predicados (por ejemplo, el predicado de tipo) para filtrar las filas deseadas.
- **10** Encapsule las cláusulas GROUP BY y HAVING en una vista y utilice la opción UNCHECKED en la vista raíz para permitir que la fuente esté en vistas comunes.

#### **sqlcode**: -20053

**sqlstate**: 428EA

# **SQL20054N La tabla** *nombre-tabla* **está en un estado no válido para la operación. Código de razón =** *código-razón***.**

**Explicación:** La tabla está en un estado que no permite realizar la operación. El código de razón indica el estado de la tabla que impide la operación.

**21** La tabla está en estado Pendiente de reconciliación de Datalink (DRP) o en estado Reconciliación de Datalink no posible (DRNP). **22** No se puede utilizar la función en una columna generada.

No se puede procesar la sentencia.

**Respuesta del Usuario:** La acción se basa en el código de razón de la manera siguiente.

- **21** Consulte la publicación Administration Guide para obtener información sobre los estados Pendiente de conciliación de Datalink (DRP) y Conciliación de Datalink no posible (DRNP) para realizar la acción adecuada.
- 22 Utilice SET INTEGRITY FOR <nombre-tabla> OFF antes de modificar la tabla. Después, modifique la tabla y use SET INTEGRITY FOR <nombre-tabla> IMMEDIATE CHECKED FORCE GENERATED para generar los valores para la columna nueva o modificada.

**sqlcode**: -20054

**sqlstate**: 55019

#### **SQL20055N Un tipo de datos de columna de resultados en la lista de selección no es compatible con el tipo de datos definido para la columna** *nombre-columna***.**

**Explicación:** El tipo de datos de la expresión de la lista correspondiente a *nombre-columna* no es compatible con el tipo de datos para el atributo del tipo estructurado. Ambos deben ser:

· Numéricos

- Carácter
- 
- Gráfico
- v Fechas o carácter
- Horas o carácter
- v Indicaciones de la hora o carácter
- v Enlaces de datos
- v Los mismos tipos diferenciados
- v Tipos de referencia donde el tipo de destino de la expresión de la lista de selección es un subtipo del tipo de destino del atributo.

No se puede procesar la sentencia.

**Respuesta del Usuario:** Examine la definición actual para la tabla y el tipo estructurado asociado. Asegúrese de que el tipo de datos de la expresión de la lista de selección para la columna especificada sea de un tipo compatible.

**sqlcode**: -20055

# **SQL20056N El proceso de DB2 Data Links Manager** *nombre* **ha encontrado un error. Código de razón =** *código-razón***.**

**Explicación:** El proceso de DB2 Data Links Manager para la sentencia ha encontrado un error tal como indican los códigos de razón siguientes.

- **01** Se ha detectado una incoherencia entre los datos de DB2 Data Links Manager y un valor de DATALINK de la tabla.
- **02** DB2 Data Links Manager ha alcanzado el límite de recursos durante el proceso.
- **03** DB2 Data Links Manager no da soporte a nombres de vía de acceso de archivo que tengan más de 128 caracteres.
- **99** DB2 Data Links Manager ha encontrado un error de proceso interno.

No se puede procesar la sentencia.

**Respuesta del Usuario:** La acción se basa en el código de razón de la manera siguiente.

- **01** Ejecute el programa de utilidad de conciliación en la tabla.
- **02** El administrador de DB2 Data Links Manager debe identificar el recurso en el archivo de anotaciones cronológicas de diagnósticos y emprender la acción de corrección.
- **03** Debe asegurarse de que la vía de acceso de archivo (excluido el prefijo del sistema de archivos) que se va a almacenar en la columna DATALINK no sobrepase 128 caracteres. Por ejemplo, en el URL

″http://server.com/dlfiles/dir1/... /file1″ - suponiendo que el prefijo del sistema de archivo DLFS es ″/dlfiles″ -- el nombre de vía de acceso del archivo ″/dir1/.../file1″ no debe tener más de 128 caracteres.

**99** Guarde los archivos de anotaciones cronológicas de diagnósticos de DB2 Data Links Manager y del gestor de bases de datos y consulte al servicio técnico de IBM.

**sqlcode**: -20056

**sqlstate**: 58004

**SQL20057N La columna** *nombre-columna* **de la subvista** *nombre-vista* **no puede definirse como de sólo lectura cuando la columna correspondiente es actualizable en la supervista.**

**Explicación:** La columna identificada por *nombre-columna* de la subvista *nombre-vista* está definida (implícitamente) como de sólo lectura. La supervista de *nombre-vista* incluye la columna correspondiente que es

actualizable. Una columna no se puede cambiar de actualizable a sólo lectura en una jerarquía de vistas con tipo.

No se puede procesar la sentencia.

**Respuesta del Usuario:** Cambie la sentencia CREATE VIEW de modo que la columna de la subvista *nombre-vista* sea actualizable o descarte la(s) supervista(s) y vuelva a crearlas utilizando la cláusula READ ONLY para forzar que la columna sea de sólo lectura.

**sqlcode**: -20057

**sqlstate**: 428EB

# **SQL20058N La selección completa especificada para la tabla de consultas materializadas** *nombre-tabla* **no es válida.**

**Explicación:** La definición de tabla de consultas materializadas tiene normas específicas respecto al contenido de la selección completa. Algunas normas se basan en las opciones de la tabla de consultas materializadas (REFRESH DEFERRED o REFRESH IMMEDIATE) mientras que otras se basan en si la tabla se duplica o no. La selección completa de la sentencia CREATE TABLE que ha devuelto esta condición viola como mínimo una de las normas descritas en la Consulta de SQL.

No se puede procesar la sentencia.

**Respuesta del Usuario:** Cambie la selección completa de la sentencia CREATE TABLE de tal modo que se adapte a las normas basadas en las opciones de la tabla de consultas materializadas y si la tabla de consultas materializadas está o no duplicada.

**sqlcode**: -20058

**sqlstate**: 428EC

# **SQL20059W Es posible que la tabla de consultas materializadas** *nombre-tabla* **no se pueda utilizar para optimizar el proceso de consultas.**

**Explicación:** La tabla de consultas materializadas se define como REFRESH DEFERRED y una selección completa que no recibe soporte actualmente por el gestor de bases de datos cuando se optimiza el proceso de consultas. Las reglas se basan en las opciones de la tabla de consultas materializadas (REFRESH DEFERRED o REFRESH IMMEDIATE). La selección completa de la sentencia CREATE TABLE que ha devuelto esta condición viola como mínimo una de las normas descritas en la Consulta de SQL.

La tabla de consultas materializadas se ha creado satisfactoriamente.

**Respuesta del Usuario:** No es necesaria ninguna acción. Si se pensaba utilizar la tabla de consultas

materializadas para utilizarla como tabla de resumen para optimizar el proceso de consultas, vuelva a definir la consulta completa para asegurarse de que sea una subselección que incluya una cláusula GROUP BY.

**sqlcode**: +20059

**sqlstate**: 01633

**SQL20060N La función de tabla de transformación de claves utilizada por la extensión de índice del índice** *id-índice* **de la tabla** *id-tabla* **en** *id-espaciotab* **ha generado filas duplicadas.**

**Explicación:** La función de tabla de transformación de claves especificada por la cláusula GENERATE USING de la extensión de índice que ha utilizado el índice *id-índice* ha generado filas duplicadas. Para una invocación determinada de la función de tabla de transformación de claves, no se deben producir filas duplicadas. Este error se produce cuando se inserta o se actualiza el valor de clave para el índice *id-índice* de la tabla *id-tabla* en el espacio de tabla *id-espaciotabla*.

No se puede procesar la sentencia.

**Respuesta del Usuario:** Para evitar la creación de filas duplicadas se debe modificar el código para la función de la tabla de transformación de claves que utiliza la extensión de índice del índice *id-índice*.

Para determinar el nombre del índice, use la consulta siguiente:

```
SELECT IID, INDSCHEMA, INDNAME
     FROM SYSCAT.INDEXES AS I,
          SYSCAT.TABLES AS T
     WHERE ID = <id-índice>
           AND TABLEID = \leid-tabla>
           AND TBSPACEID = <id-espaciotabla>
           AND T.TBASCHEMA = I.TABSCHEMA
           AND T.TABNAME = I.TABNAME
```
**sqlcode**: -20060

**sqlstate**: 22526

# **SQL20062N La función de transformación** *tipo-transformación* **del grupo de transformación** *nombre-grupo* **para el tipo** *nombre-tipo* **no puede utilizarse para una función o método.**

**Explicación:** La función de transformación definida en el grupo de transformación *nombre-grupo* para el tipo *nombre-tipo* no se puede usar para una función o método porque la función de transformación no está escrita en SQL (definida con lenguaje SQL).El grupo de transformación no se puede usar para esta función o método.

No se puede procesar la sentencia.

**Respuesta del Usuario:** Especifique un grupo de

**sqlcode**: -20062

**sqlstate**: 428EL

#### **SQL20063N La cláusula TRANSFORM GROUP se debe especificar para el tipo** *nombre-tipo***.**

**Explicación:** La función o método incluye un tipo de datos de retorno o parámetro del tipo *nombre-tipo* que no tiene un grupo de transformación especificado.

No se puede procesar la sentencia.

**Respuesta del Usuario:** Especifique una cláusula TRANSFORM GROUP con un nombre de grupo de transformación que se define para *nombre-tipo*.

**sqlcode**: -20063

**sqlstate**: 428EM

## **SQL20064N El grupo de transformación** *nombre-grupo* **no soporta ningún tipo de datos especificado como un parámetro o un tipo de datos devueltos.**

**Explicación:** El grupo de transformación *nombre-grupo* especificado en la cláusula TRANSFORM GROUP no se define para ningún tipo de datos que esté incluido en la lista de parámetro o cláusula RETURNS de una función o método.

No se puede procesar la sentencia.

**Respuesta del Usuario:** Elimine el grupo de transformación de la definición de método o función.

**sqlcode**: -20064

**sqlstate**: 428EN

**Explicación:** El grupo de transformación *nombre-grupo* para el tipo de datos *nombre-tipo* define una función de transformación que no se puede usar al realizar transformaciones para aplicaciones cliente. Las causas posibles para esta acción se basan en la definición de la función de transformación que no soporta aplicaciones cliente. La función de transformación no soportada puede ser:

- v una función FROM SQL que es una función ROW
- v una función TO SQL tiene más de un parámetro

No se puede procesar la sentencia.

**Respuesta del Usuario:** Para SQL incorporado

**SQL20065N El grupo de transformación** *nombre-grupo* **para el tipo de datos** *nombre-tipo* **no se puede usar para transformar un tipo estructurado que se puede usar con una aplicación cliente.**

estático, especifique un grupo de transformación diferente utilizando la opción de enlace TRANSFORM GROUP. Para SQL dinámico, especifique un grupo de transformación diferente utilizando la sentencia SET DEFAULT TRANSFORM GROUP.

#### **sqlcode**: -20065

**SQL20066N La función de transformación** *tipo-transform* **no está definida en el grupo de transformación** *nombre-grupo* **para el tipo de datos** *nombre-tipo***.**

**Explicación:** La función de transformación *tipo-transformación* del grupo de transformación *nombre-grupo* para el tipo de datos *nombre-tipo* no es necesaria para un grupo de transformación utilizado en una definición de método o función.

No se puede procesar la sentencia.

**Respuesta del Usuario:** Si está creando una función o método, especifique un grupo de transformación diferente en la definición de función o método. Si está haciendo referencia a un tipo estructurado en una sentencia de SQL dinámica, especifique un grupo de transformación diferente para el registro especial CURRENT DEFAULT TRANSFORM GROUP. De forma alternativa, añada una función de transformación *tipo-transformación* al grupo de transformación *nombre-grupo* para el tipo de datos *nombre-tipo*.

**sqlcode**: -20066

**sqlstate**: 42744

**SQL20067N La función** *tipo-transform* **se ha definido más de una vez en el grupo de transformaciones** *nombre-grupo* **para el tipo de datos** *nombre-tipo***.**

**Explicación:** Una función de transformación TO SQL o FROM SQL sólo se puede especificar una vez en un grupo de transformación. El grupo de transformación *nombre-grupo* para el tipo de datos *nombre-tipo* tiene como mínimo dos funciones de transformación FROM SQL o TO SQL (o ambas) definidas.

No se puede procesar la sentencia.

**Respuesta del Usuario:** Suprima las definiciones TO SQL o FROM SQL de *nombre-grupo* de la definición de la transformación para que sólo haya una de cada.

**sqlcode**: -20067

**sqlstate**: 42628

# **SQL20068N El tipo estructurado** *nombre-tipo* **puede que no se defina de modo que uno de sus tipos de atributos se use a sí mismo directa o indirectamente. El atributo** *nombre-atributo* **provoca el uso directo o indirecto.**

**Explicación:** Uso directo: el tipo A utiliza directamente el tipo B si una de las opciones siguientes es verdadera:

- v El tipo A tiene un atributo de tipo B
- v El tipo B es un subtipo de A o un supertipo A.

Uso indirecto: el tipo A utiliza indirectamente el tipo B si una de las opciones siguientes es verdadera:

v El tipo A utiliza el tipo C y el tipo C utiliza el tipo B.

No se puede definir un tipo por lo que uno de sus atributos, directa o indirectamente, se usa a sí mismo. El tipo para el atributo *nombre-atributo* es la causa del uso directo o indirecto.

**Respuesta del Usuario:** Evalúe el tipo y elimine el tipo de atributo que causa el uso directo o indirecto.

**sqlcode**: -20068

**sqlstate**: 428EP

**SQL20069N El tipo RETURNS de** *tipo-rutina nombre-rutina* **no es el mismo que el tipo de sujeto.**

**Explicación:** El método *nombre-método* especifica SELF AS RESULT.El tipo de datos RETURNS del método debe ser el mismo que el tipo de datos tema del método.

**Respuesta del Usuario:** Modifique el tipo RETURNS del método *nombre-método* para que coincida con el tipo tema.

**sqlcode**: -20069

**sqlstate**: 428EQ

# **SQL20075N No se puede crear ni modificar el índice o extensión de índice** *nombre-índice* **porque la longitud de** *nombre-columna* **tiene más de 255 bytes.**

**Explicación:** No se ha podido crear o modificar el índice porque la longitud de columna de claves es mayor que 255.

- v *nombre-índice* es el nombre del índice.
- v *nombre-columna* es el nombre de la columna de claves. Si este error se devolvió desde una operación ALTER TABLE o ALTER NICKNAME, el valor de *nombre-columna* es el número de columna.

No se ha podido crear la extensión de índice porque una columna que la función GENERATE KEY ha devuelto es mayor de 255 bytes.

- v *nombre-índice* es el nombre de la extensión de índice.
- v *nombre-columna* es el nombre de una columna que la función GENERATE KEY ha devuelto.

No se ha podido procesar la sentencia. No se ha creado el índice o la extensión de índice especificados o no se ha podido modificar la tabla o apodo.

**Respuesta del Usuario:** Si está creando un índice, elimine la columna de la definición de índice. Si modifica una tabla, reduzca la longitud de la nueva columna al máximo permitido. Si está creando una extensión de índice, especifique una función GENERATE KEY distinta o redefina la función para eliminar la columna.

**sqlcode**: -20075

**sqlstate**: 54008

**SQL20076N La instancia de la base de datos no está habilitada para la acción u operación especificada. Código de razón =** *código-razón***.**

**Explicación:** Se ha detectado un error en el nivel de instancia. No se puede completar la operación solicitada porque no se ha instalado un área funcional especificada o porque no se ha habilitado un área funcional especificada para la instancia.

La lista siguiente contiene los códigos de razón y las áreas funcionales asociadas que puede habilitar a nivel de instancia:

1. La posibilidad de ejecutar operaciones de petición distribuidas en múltiples fuentes de datos de una sola sentencia.

**Respuesta del Usuario:** Habilite la instancia para la acción u operación solicitada. Primero, instale el área funcional especificada si falta. Después, habilite el área funcional especificada. Los pasos de habilitación varían según el *código-razón*:

1. En un servidor federado, establezca la variable DBM <FEDERATED> en YES y, a continuación, reinicie el gestor de bases de datos.

**sqlcode**: -20076

**sqlstate**: 0A502

# **SQL20077N No se pueden construir los objetos de tipo estructurado que tengan atributos de tipo Datalink.**

**Explicación:** Se ha intentado invocar el constructor de un tipo estructurado que tiene un atributo de tipo Datalink y/o Reference. Actualmente, no se da soporte a esta funcionalidad. En la Versión 6.1 o inferior, puede que este error también se emita para un objeto de tipo estructurado con un atributo de tipo Reference.

No se puede procesar la sentencia.

**Respuesta del Usuario:** Puede corregirse el error realizando una de las acciones siguientes:

- 1. Elimine la invocación del constructor del tipo del programa.
- 2. Elimine cualquier atributo de tipo Datalink (o Reference) de la definición del tipo estructurado (puede que no sea posible si hay alguna tabla que dependa de este tipo).

**sqlcode**: -20077

**sqlstate**: 428ED

# **SQL20078N El objeto de jerarquía** *nombre-objeto* **del tipo** *tipo-objeto* **no puede procesarse mediante la operación** *tipo-operación***.**

**Explicación:** Se ha intentado la operación *tipo-operación* utilizando un objeto de jerarquía llamado *nombre-objeto* del tipo *tipo-objeto*. Esta operación no soporta el proceso de un objeto de jerarquía.

No se ha podido procesar la sentencia.

**Respuesta del Usuario:** Verifique que se haya utilizado el nombre de objeto correcto. Para tipos de objeto TABLE o VIEW, el objeto debe ser el nombre de una subtabla de la jerarquía de tablas o vistas. En algunos casos, el objeto debe nombrar específicamente la tabla raíz. Para objetos de tipo índice, el nombre debe ser un nombre de un índice creado en una subtabla.

**sqlcode**: -20078

**sqlstate**: 42858

#### **SQL20080N La especificación del método para** *nombre-método* **no se puede descartar porque existe un cuerpo de método.**

**Explicación:** La especificación de método *nombre-método* todavía de acceso tiene un cuerpo de método existente que se debe descartarse para poder descartar la especificación de método.

No se puede procesar la sentencia.

**Respuesta del Usuario:** Use la sentencia DROP METHOD con la misma especificación de método para descartar el cuerpo de método y vuelva a emitir la sentencia ALTER TYPE para descartar la especificación de método.

**sqlcode**: -20080

**sqlstate**: 428ER

#### **SQL20081N El cuerpo del método no puede definirse para LANGUAGE** *tipo-lenguaje* **especificación de método** *nombre-método***.**

**Explicación:** La especificación del método *nombre-método* se define con LANGUAGE *tipo-lenguaje*. Si LANGUAGE es SQL, el cuerpo de método debe ser una sentencia de control SQL. Para otros lenguajes, la cláusula EXTERNAL se debe especificar.

No se puede procesar la sentencia.

**Respuesta del Usuario:** Modifique el cuerpo del método para que coincida con el LANGUAGE especificado en la especificación de método.

**sqlcode**: -20081

**sqlstate**: 428ES

**SQL20082N El tipo dinámico** *id-tipo-expresión* **de la expresión no es un subtipo del tipo de datos de destino** *id-tipo-destino* **en una especificación TREAT.**

**Explicación:** El tipo de datos dinámico del resultado de la expresión especificada en la especificación TREAT es *id-tipo-expresión*. El tipo de datos de destino especificado *id-tipo-destino* es un subtipo adecuado de *id-tipo-expresión* que no está permitido.

No se puede procesar la sentencia.

**Respuesta del Usuario:** Modifique el *id-tipo-destino* de la especificación TREAT a un supertipo de *id-tipo-expresión* o modifique la expresión para que el tipo de datos dinámicos del resultado sea un subtipo de *id-tipo-destino*.

Para determinar los nombres de los tipos de datos para *id-tipo-expresión* y *id-tipo-destino*, use la consulta siguiente:

```
SELECT TYPEID, TYPESCHEMA, TYPENAME
FROM SYSCAT.DATATYPES
WHERE TYPEID IN INTEGER(
  id-tipo-expresión),
 INTEGER(
    id-tipo-destino
  )
)
```
**sqlcode**: -20082

**sqlstate**: 0D000

# **SQL20083N El tipo de datos del valor que** *tipo-rutina id-rutina* **ha devuelto no coincide con el tipo de datos especificados como RESULT.**

**Explicación:** El método *id-rutina* especifica SELF AS RESULT y, por lo tanto, necesita que el tipo de datos del valor devuelto sea el mismo que el tipo de datos tema usado para invocar el método. La sentencia RETURN en el cuerpo de método SQL o en la función de transformación TO SQL para el tipo de un método externo ha dado como resultado el tipo de datos incorrecto.

No se puede procesar la sentencia.

**Respuesta del Usuario:** Modifique la sentencia RETURN del método o función de transformación para asegurar que el tipo de datos del valor devuelto siempre sea el tipo tema usado para invocar el método.

Para determinar el nombre de la rutina asociada con *ID-rutina*, use la consulta siguiente:

SELECT FUNCSCHEMA, FUNCNAME, SPECIFICNAME FROM SYSCAT.FUNCTIONS WHERE FUNCID = INTEGER( *id-rutina*  $\lambda$ 

**sqlcode**: -20083

**sqlstate**: 2200G

```
SQL20084N El tipo-rutina nombre-rutina definiría una
             relación predominante con un método
             existente.
```
**Explicación:** Un método MT, con un tipo tema T, se define para que prevalezca otro método MS, con un tipo tema S, si todas las condiciones siguientes son ciertas:

- v MT y MS tienen el mismo nombre no calificado y el mismo número de parámetros.
- v T es un subtipo adecuado de S.
- Los tipos de parámetros no tema de MT son los mismos que los tipos de parámetros no tema correspondientes de MS. ("mismos" se aplica al tipo básico, como VARCHAR, sin tener en cuenta la longitud y precisión).

Puede que una función y un método no estén en una relación predominante. Esto significa que si la función fuera un método cuyo primer parámetro tuviera como tema S, no debería prevalecer sobre otro método de cualquier subtipo de S ni ningún otro método de cualquier subtipo de S.

Además, la alteración temporal de relaciones no está soportada para:

- v métodos de tabla y fila
- v métodos externos con PARAMETER STYLE JAVA
- métodos de mutación y observación generados por el sistema

No se puede procesar la sentencia.

**Respuesta del Usuario:** Modifique la rutina que se está definiendo para utilizar un nombre de rutina distinto a *nombre-rutina* o modifique los parámetros de la rutina.

**sqlcode**: -20084

#### **SQL20085N Una rutina definida con PARAMETER STYLE JAVA no puede tener un tipo estructurado** *nombre-tipo* **como un tipo de parámetro o como el tipo devuelto.**

**Explicación:** Una rutina se define con PARAMETER STYLE JAVA y uno de los tipos de parámetros o un tipo devuelto se define utilizando el tipo estructurado *nombre-tipo*. No se le da soporte en esta versión de DB2.

No se puede procesar la sentencia.

**Respuesta del Usuario:** Cambie a un estilo de parámetro distinto para la rutina o elimine el tipo estructurado de la definición de rutina.

**sqlcode**: -20085

**sqlstate**: 429B8

#### **SQL20086N La longitud del valor del tipo estructurado de una columna excede el límite del sistema.**

**Explicación:** El valor de una columna de tipo estructurado excede de 1 gigabyte de tamaño total, incluyendo los datos del descriptor de la instancia. Podría ser una columna que se está insertando o actualizando directamente o podría ser una columna que se está generando.

No se puede procesar la sentencia.

**Respuesta del Usuario:** Reduzca el tamaño del valor del tipo estructurado que se está asignando a la columna.

**sqlcode**: -20086

**sqlstate**: 54049

# **SQL20087N DEFAULT o NULL no se pueden usar en una asignación de atributo.**

**Explicación:** La sentencia UPDATE está utilizando una asignación de atributo para establecer el valor de un atributo en una columna de tipo estructurado. Esta forma de sentencia asignación no permite el uso de la palabra clave DEFAULT o de la palabra clave NULL como parte derecha de la asignación.

No se puede procesar la sentencia.

**Respuesta del Usuario:** Especifique una expresión para la parte derecha de la asignación atributo o modifique la asignación para que no utilice la sintaxis de asignación de atributo.

**sqlcode**: -20087

**sqlstate**: 428B9

# **SQL20089N Un nombre de método no puede ser el mismo que un nombre de un tipo estructurado en el mismo tipo de jerarquía.**

**Explicación:** Un nombre del método especificado es el mismo que el tipo estructurado que se define para uno de los supertipos o subtipos del tipo estructurado.

No se puede procesar la sentencia.

**Respuesta del Usuario:** Especifique un nombre distinto para el método.

**sqlcode**: -20089

**sqlstate**: 42746

# **SQL20090W El uso del tipo estructurado con el atributo** *nombre-atributo* **del tipo DATALINK está efectivamente limitado al tipo de una tabla de tipo o de una vista de tipo.**

**Explicación:** El atributo *nombre-atributo* se define con un tipo de DATALINK o con un tipo diferenciado basado en un DATALINK.Un tipo estructurado que incluye dicho atributo sólo se puede utilizar como el tipo de una tabla o vista. Si se utiliza como el tipo de una columna de una tabla o vista, sólo se le puede asignar el valor nulo.

Continúa el proceso de la sentencia.

**Respuesta del Usuario:** Considere el uso que se desea del tipo estructurado. Si el tipo se usará como un tipo de datos de columna, elimine el atributo *nombre-atributo* del tipo estructurado o use un tipo de datos distinto a DATALINK para el atributo.

**sqlcode**: +20090

**sqlstate**: 01641

# **SQL20093N La tabla** *nombre-tabla* **no se puede convertir en una tabla de consultas materializadas ni desde dicha tabla. Código de razón =** *código-razón***.**

**Explicación:** La sentencia ALTER TABLE se está utilizando para cambiar una tabla desde una tabla de consultas materializadas a DEFINITION ONLY o para convertir una tabla normal en una tabla de consultas materializadas. La sentencia ALTER TABLE ha fallado tal como indican los códigos de razón siguientes.

- **1** La tabla es una tabla de tipo o una tabla de jerarquía.
- **2** La tabla no es una tabla de consultas materializadas y se ha especificado DEFINITION ONLY.
- **3** La tabla es una tabla de consultas materializadas duplicada y se ha especificado DEFINITION ONLY.
- **4** La tabla tiene un activador definido como mínimo.
- **5** La tabla tiene una restricción de comprobación definida como mínimo.
- **6** La tabla tiene una restricción de unicidad o un índice exclusivo definido como mínimo.
- **7** La tabla tiene una restricción de referencia definida como mínimo.
- **8** Se hace referencia a la tabla en la definición de una tabla de consultas materializadas existente.
- **9** Se hace referencia a la tabla directa o indirectamente (a través de una vista, por ejemplo) en la selección completa.
- **10** La tabla ya es una tabla de consultas materializadas.
- **11** El número de columnas de la tabla que existe no coincide con el número de columnas definido en la lista de selección de la selección completa.
- **12** Los tipos de datos de las columnas de la tabla que existe no coinciden exactamente con las columnas correspondientes de la lista de selección de la selección completa.
- **13** Los nombres de las columnas de la tabla que existe no coinciden exactamente con los nombres de las columnas correspondientes de la lista de selección de la selección completa.
- **14** Las características de calidad de nulo de las columnas de la tabla existente no coinciden exactamente con las características de calidad de nulo de las columnas correspondientes de las lista de selección de las selección completa.
- **15** No se puede realizar la conversión si hay otras alteraciones de tabla en la misma sentencia ALTER TABLE.
- **16** Se hace referencia a la tabla en la definición de una vista existente habilitada para la optimización de consultas.

**Respuesta del Usuario:** La acción se basa en el código de razón de la manera siguiente.

- **1** La tabla no se puede convertir en una tabla de consultas materializadas. Cree en su lugar una tabla de consultas materializadas nueva.
- **2** No es necesario convertir esta tabla. No es necesaria ninguna acción.
- **3** Una tabla duplicadas sólo puede ser una tabla de consultas materializadas. Cree una tabla nueva en su lugar.
- **4** Descarte cualquier activador e intente la sentencia ALTER TABLE de nuevo.
- **5** Descarte cualquier restricción de comprobación e intente la sentencia ALTER TABLE de nuevo.
- **6** Descarte cualquier restricción de unicidad e índices exclusivos. Intente la sentencia ALTER TABLE de nuevo.
- **7** Descarte cualquier restricción de referencia e intente la sentencia ALTER TABLE de nuevo.
- **8** Descarte la tabla de consultas materializadas que hace referencia a la tabla e intente de nuevo la sentencia ALTER TABLE.
- **9** Una tabla de consultas materializadas no puede hacer referencia a sí misma. Modifique la selección completa para eliminar la referencia directa o indirecta a la tabla que se está alterando.
- **10** La operación no está permitida ya que la tabla ya es una tabla de consultas materializadas.
- **11** Modifique la selección completa para incluir el número correcto de columnas de la lista de selección.
- **12** Modifique la selección completa para que los tipos de datos de columna de resultado coincidan exactamente con los tipos de datos de las columnas existentes correspondientes.
- **13** Modifique la selección completa para que los nombre de columna de resultado coincidan exactamente con los nombre de las columnas existentes correspondientes.
- **14** La tabla no se puede convertir en una tabla de consultas materializadas a menos que las características de anulación puedan coincidir. Cree en su lugar una tabla materializada nueva.
- **15** Realice las demás alteraciones de tabla en una sentencia ALTER TABLE que no incluya la cláusula SET MATERIALIZED QUERY AS.
- **16** Inhabilite la vista habilitada para la optimización de consultas que hace referencia a la tabla y vuelva a intentar la sentencia ALTER TABLE.

**sqlcode**: -20093

**sqlstate**: 428EW

# **SQL20094N La columna** *nombre-columna* **es GENERATED usando una expresión y no se puede usar en el activador BEFORE** *nombre-activador***.**

**Explicación:** El valor de la columna *nombre-columna* se genera utilizando una expresión y no se puede nombrar en la lista de nombres de columna de un activador BEFORE UPDATE o no se puede hacer

referencia como una variable de transición nueva en un activador BEFORE.

**Respuesta del Usuario:** Elimine la referencia a *nombre-columna* en el activador *nombre-activador*.

**sqlcode**: -20094

# **SQL20100 - SQL20199**

## **SQL20102N La sentencia CREATE o ALTER para la rutina** *nombre-rutina* **especificaba la opción** *nombre-opción***, que no está permitida para la rutina.**

**Explicación:** Se ha especificado la opción *nombre-opción* al crear o alterar la rutina *nombre-rutina*. La opción no se aplica a la rutina a causa de otras características de dicha rutina.

**Respuesta del Usuario:** Para una sentencia ALTER, asegúrese de que se especifique la rutina correcta. De lo contrario, elimine la opción que falla y vuelva a emitir la sentencia.

**sqlcode**: -20102

**sqlstate**: 42849

**SQL20108N Un conjunto de resultados contiene un tipo de datos no soportado en la posición** *número-posición* **para el cursor** *nombre-cursor* **abierto por el procedimiento almacenado** *nombre-procedimiento***.**

**Explicación:** El procedimiento almacenado mencionado no puede devolver al menos uno de los conjuntos de resultados de la consulta mencionado por el nombre de cursor porque al menos una de las columnas, en la posición número-columna, contiene un tipo de datos que no recibe soporte del Peticionario de aplicaciones DRDA (cliente) o del Servidor de aplicaciones DRDA (servidor). Por lo tanto, la llamada al procedimiento almacenado falla.

**Respuesta del Usuario:** Modifique la sentencia OPEN (y las sentencias FETCH siguientes) correspondientes al cursor nombre-cursor en el procedimiento almacenado nombre-procedimiento en el servidor para que no seleccione el tipo de datos no soportado en la columna número-posición. Es posible que se deba modificar la aplicación cliente que ha invocado el procedimiento almacenado para que refleje el cambio en el mismo.

**sqlcode**: -20108

**sqlstate**: 56084

# **SQL20109W Error en el soporte del depurador de DB2. Código de razón:** *código-razón***.**

**Explicación:** El soporte del depurador ha detectado una situación de error que inhabilitará la depuración, pero no afectará a la ejecución normal. La siguiente lista muestra los códigos de razón:

- 1. El soporte del depurador no está instalado.
- 2. Hay un error de sintaxis en la dirección IP del cliente del depurador en la tabla del mismo.
- 3. Se ha excedido el tiempo de espera en la comunicación entre el componente de fondo del depurador y el cliente del depurador.
- 4. Se ha producido un problema al acceder a la tabla del depurador DB2DBG.ROUTINE\_DEBUG.

#### **Respuesta del Usuario:**

- 1. Compruebe que está instalada la opción del depurador en la máquina servidor de DB2.
- 2. Asegúrese de que la dirección IP de la tabla del depurador tiene la sintaxis correcta.
- 3. Compruebe que el daemon del depurador en el cliente está iniciado y que los puertos del cliente y del servidor coinciden.
- 4. Compruebe que ha creado las tablas del depurador con la plantilla correcta.

**sqlcode**: +20109

**sqlstate**: 01637

# **SQL20111N Una sentencia SAVEPOINT, RELEASE SAVEPOINT o ROLLBACK TO SAVEPOINT no se puede emitir en este contexto. Código de razón =** *código-razón***.**

**Explicación:** La sentencia no puede procesarse porque vulnera una restricción tal como se indica en el código de razón siguiente:

- 1. El punto de salvaguarda no se puede emitir dentro de un activador.
- 2. El punto de salvaguarda no se puede emitir dentro de una transacción global.

No se puede procesar la sentencia.

**Respuesta del Usuario:** Elimine la sentencia SAVEPOINT, RELEASE SAVEPOINT o ROLLBACK TO SAVEPOINT del activador o transacción global.

**sqlcode**: -20111

**sqlstate**: 3B503

# **SQL20112N SAVEPOINT no se puede establecer porque un SAVEPOINT ya existe y no se soportan SAVEPOINT anidados.**

**Explicación:** Se ha producido un error en una sentencia de SQL compuesta atómica o SAVEPOINT. Ya existe un punto de salvaguarda y los puntos de salvaguarda anidados no se soportan en este entorno.

**Respuesta del Usuario:** Si es necesario volver a establecer un punto de salvaguarda que existe, emita la sentencia RELEASE SAVEPOINT para liberar el punto de salvaguarda existente y, a continuación, vuelva a emitir la sentencia SAVEPOINT. Para SQL compuesta atómica, no se puede establecer un SAVEPOINT hasta

el final de una sentencia compuesta.

**sqlcode**: -20112

**sqlstate**: 3B002

#### **SQL20113N No se puede devolver Nulo desde el método** *id-método* **definido con SELF AS RESULT.**

**Explicación:** El método con el identificador de método *id-método* se define con SELF AS RESULT.La invocación del método ha utilizado una instancia no nula de un tipo estructurado por lo que el método no puede devolver una instancia nula.

**Respuesta del Usuario:** Modifique el método de implantación para asegurar que se devuelve un valor nulo como el valor de retorno para el método. Una posibilidad es establecer todos los atributos del tipo estructurado devuelto en un valor nulo. Para determinar el nombre del método que ha fallado, use la consulta siguiente:

```
SELECT FUNCSCHEMA, FUNCNAME,
       SPECIFICNAME
  FROM SYSCAT.FUNCTIONS
  WHERE FUNCID = id-método
```
**sqlcode**: -20113

**sqlstate**: 22004

# **SQL20114W La columna** *nombre-columna* **de la tabla** *nombre-tabla* **no es lo bastante larga para la longitud definida del valor por omisión de USER.**

**Explicación:** La columna *nombre-columna* se define con una longitud que es menor de 128 bytes. Se ha especificado la cláusula DEFAULT USER para esta columna. Dado que el registro especial USER se define como VARCHAR(128), cualquier intento de asignar el valor por omisión para *nombre-tabla* mediante un usuario con un ID de usuario más largo que la longitud de la columna da como resultado un error. Un usuario con un ID de usuario más largo que la longitud de la columna nunca podrá insertar o actualizar esta columna con el valor por omisión.

**Respuesta del Usuario:** Si los estándares del sistema no permiten a un ID de usuario sobrepasar la longitud de columna, este aviso se debe ignorar. Para evitar que aparezca este aviso, la longitud de la columna debe ser como mínimo de 128 bytes. La longitud de la columna se puede modificar descartando y creando la tabla de nuevo, o si el tipo de datos es VARCHAR, utilizando ALTER TABLE para aumentar la longitud de la columna.

**sqlcode**: +20114

**sqlstate**: 01642

#### **SQL20115N El** *tipo-rutina nombre-rutina* **no puede utilizarse como función de transformación** *tipo-transformación* **en el grupo de transformación** *nombre-grupo***.**

**Explicación:** Si *tipo-rutina* es FUNCTION, la función definida por *nombre-rutina* no se puede utilizar como una función de transformación porque es una función incorporada. Si *tipo-rutina* es METHOD, el método que *nombre-rutina* ha definido no se puede usar como una función de transformación porque es un método.

No se puede procesar la sentencia.

**Respuesta del Usuario:** Especifique una función diferente para la función de transformación *tipo-transformación* del grupo de transformación *nombre-grupo*.

**sqlcode**: -20115

**sqlstate**: 428EX

**SQL20116N El tipo de datos del destino de búsqueda** *nombre-parámetro* **no coincide con el de la clave fuente especificado en la extensión de índice** *nombre-extensión-índice***.**

**Explicación:** Si el destino de búsqueda es un tipo de datos diferenciado o incorporado, su tipo debe coincidir exactamente con el de la clave fuente especificado en la extensión de índice. Si el tipo de datos del destino de búsqueda es un tipo estructurado, debe estar en la misma jerarquía del tipo estructurado que el tipo de datos de la clave fuente de la extensión de índice.

No se puede procesar la sentencia.

**Respuesta del Usuario:** Especifique un destino de búsqueda con un tipo de datos que coincida con el de la clave fuente en la extensión de índice.

**sqlcode**: -20116

**sqlstate**: 428EY

#### **SQL20117N No es válida una especificación de ventana para una función OLAP. Código de razón =** *código-razón***.**

**Explicación:** La especificación de ventana (cláusula OVER) de una invocación de función OLAP no se ha especificado correctamente. La especificación incorrecta se indica mediante el *código-razón*.

- **1** RANGE o ROWS se han especificado sin ORDER BY en la especificación de ventana.
- **2** RANGE se ha especificado y la cláusula ORDER BY de ventana incluye más de una expresión-clasificar-clave.
- **3** RANGE se ha especificado y el tipo de datos del valor de rango no se puede usar en una

expresión de resta con el tipo de datos de la expresión-clasificar-clave en la cláusula ORDER BY de ventana.

**4** Se especifica UNBOUNDED PRECEDING después de CURRENT ROW o se especifica UNBOUNDED FOLLOWING antes de CURRENT ROW.

No se puede procesar la sentencia.

**Respuesta del Usuario:** Modifique la especificación de ventana para corregir la especificación no válida indicada mediante el *código-razón*.

- **1** Añada un cláusula ORDER BY de ventana a cada especificación de ventana que especifique RANGE o ROWS.
- **2** Asegúrese de que cada especificación de ventana que incluya RANGE tenga exactamente una expresión-clasificar-clave en la cláusula ORDER BY de ventana.
- **3** Para cada especificación de ventana que incluya RANGE, asegúrese de que el valor de rango se puede restar de la expresión-clasificar-clave de la cláusula ORDER BY de ventana, que debe ser un tipo numérico o un tipo fecha/hora. Para expresiones-clasificar-clave fecha/hora, el valor del rango debe ser del tipo duración fecha/hora DECIMAL específico con la precisión y escala correcta.
- **4** Asegúrese de que cualquier especificación de ventana que utiliza "BETWEEN" y "CURRENT ROW" tiene "UNBOUNDED PRECEDING" antes de "AND CURRENT ROW" o "UNBOUNDED FOLLOWING" después de "CURRENT ROW AND".

**sqlcode**: -20117

**sqlstate**: 428EZ

# **SQL20118N El tipo estructurado** *nombre-tipo* **tiene más que el número máximo de atributos permitidos. El máximo es** *valor-máx***.**

**Explicación:** El número máximo de atributos permitido, incluyendo los atributos heredados, para cada tipo estructurado se ha sobrepasado con la definición del tipo estructurado *nombre-tipo*. El número máximo de atributos, incluyendo los atributos heredados, es de *valor-máximo*.

No se puede procesar la sentencia.

**Respuesta del Usuario:** Asegúrese de que el número de atributos para el tipo estructurado no supere el límite.

**sqlcode**: -20118

**sqlstate**: 54050

# **SQL20119N Una función ROW debe definir cómo mínimo a dos columnas.**

**Explicación:** Una función que especifique ROW en la cláusula RETURNS debe incluir una lista de columna con al menos dos columnas.

**Respuesta del Usuario:** Elimine la palabra clave ROW de la cláusula RETURNS para convertirla en una función escalar o especifique columnas múltiples en la lista de columna de la cláusula RETURNS.

**sqlcode**: -20119

**sqlstate**: 428F0

#### **SQL20120N Una función SQL TABLE debe devolver un resultado de tabla.**

**Explicación:** Una función SQL que especifique TABLE en la cláusula RETURNS debe devolver un resultado que sea una tabla. Exceptuando una selección escalar completa, no se puede devolver una expresión escalar como resultado de una función SQL TABLE.

**Respuesta del Usuario:** Elimine la palabra clave TABLE de la cláusula RETURNS para convertirla en una función escalar o especifique una selección completa en la sentencia RETURN del cuerpo de la función TABLE.

**sqlcode**: -20120

**sqlstate**: 428F1

# **SQL20121N Sólo puede especificarse WITH RETURN o SCROLL para el cursor** *nombre-cursor***.**

**Explicación:** Se ha especificado WITH RETURN y SCROLL para el cursor *nombre-cursor*, pero esto no está permitido.

No se puede procesar la sentencia.

**Respuesta del Usuario:** Cambie la sentencia DECLARE CURSOR para especificar NO SCROLL (o eliminar la palabra clave SCROLL), o elimine la cláusula WITH RETURN.

**sqlcode**: -20121

**sqlstate**: 428F3

# **SQL20123N La función CALL al procedimiento almacenado** *procedimiento* **ha fallado porque el conjunto de resultados devuelto para un cursor desplazable no está situado antes de la primera fila.**

**Explicación:** Una función CALL al procedimiento almacenado *procedimiento* ha devuelto un conjunto de resultados desplazables y uno o más de estos cursores no están situados antes de la primera fila.

La función CALL al procedimiento almacenado no ha sido satisfactoria. Todos los cursores de conjuntos de resultados definidos en el procedimiento almacenado se cerraron antes de devolverse al llamante. El cursor desplazable no puede utilizarse para realizar la función FETCH en el conjunto de resultados. Las acciones realizadas por el procedimiento almacenado no se retrotraerán y cualquier acción externa iniciada por el procedimiento almacenado se ha completado porque el error se ha detectado al final de la ejecución del procedimiento almacenado.

**Respuesta del Usuario:** Modifique el contenido del procedimiento almacenado para asegurarse de que los cursores de los conjuntos de resultados estén situados antes de la primera fila antes de devolverlos al llamante.

**sqlcode**: -20123

**sqlstate**: 560B1

**SQL20128N El cursor** *nombre-cursor* **es desplazable, pero la tabla de resultados no puede incluir la salida de una función de tabla.**

**Explicación:** El cursor *nombre-cursor* está definido como desplazable, pero la tabla de resultados incluye la salida de una función de tabla. Esta combinación no está soportada.

No se puede procesar la sentencia.

**Respuesta del Usuario:** Modifique la definición del cursor para que no sea desplazable, o asegúrese de que la tabla de resultados no incluya salida de una función de tabla.

**sqlcode**: -20128

**sqlstate**: 428F6

**SQL20131N El número de objeto** *número-objeto* **del tipo** *tipo-objeto* **se ha especificado más de una vez en una lista de objetos.**

**Explicación:** En una lista de nombres de objeto de tipo *tipo-objeto*, el objeto numerado como *número-objeto* se ha especificado más de una vez. La operación de la sentencia no se puede realizar en el objeto más de una vez.

**Respuesta del Usuario:** Corrija el objeto duplicado de la lista, eliminado las ocurrencias duplicadas. (En el caso de MDC, el tipo de objeto será "dimension".)

**sqlcode**: -20131

**sqlstate**: 42713

# **SQL20133N La operación** *nombre-operación* **no puede efectuarse en la rutina externa** *nombre-rutina***. La operación sólo puede efectuarse en rutinas SQL.**

**Explicación:** Ha intentado efectuar la operación *nombre-operación* en la rutina externa *nombre-rutina*. Sin embargo, sólo puede efectuar dicha operación en rutinas SQL. La operación no se ha completado satisfactoriamente.

**Respuesta del Usuario:** Asegúrese de que el nombre facilitado identifica una rutina SQL.

**sqlcode**: -20133

**sqlstate**: 428F7

#### **SQL20134N El archivo SQL Archive (SAR) para la rutina** *nombre-rutina* **no ha podido crearse en el servidor.**

**Explicación:** Ha fallado la creación del archivo SQL (SAR) para la rutina *nombre-rutina* debido a que DB2 no ha podido encontrar la biblioteca o el archivo de vinculación para la rutina especificada. Los archivo de vinculación sólo están disponibles para rutinas SQL creadas con DB2 Versión 7.1, FixPak 2 o posterior.

**Respuesta del Usuario:** Vuelva a crear el procedimiento en un servidor con DB2 Versión 7.1, FixPak 2 o posterior, e intente de nuevo la operación.

**sqlcode**: -20134

**sqlstate**: 55045

**SQL20135N El archivo SQL especificado no se corresponde con el entorno de destino. Código de razón =** *código-razón***.**

**Explicación:** El archivo SQL especificado no se corresponde con el entorno de destino por una de las causas siguientes:

- **1** El sistema operativo del entorno de destino no es el mismo que el sistema operativo en el que se creó el archivo SQL.
- **2** El tipo de base de datos y nivel del entorno de destino no es el mismo que el tipo de base de datos y nivel en el que se creó el archivo SQL.

**Respuesta del Usuario:** Asegúrese de que el entorno en el que se creó el archivo SQL se corresponda con el entorno de destino y vuelva a emitir el mandato. Si los entornos no se corresponden, debe crear manualmente la rutina SQL utilizando el entorno de destino.

**sqlcode**: -20135

## **SQL20136N La rutina** *nombre-rutina* **(nombre específico** *nombre-específico***) ha intentado acceder a un objeto federado.**

**Explicación:** Una sentencia de SQL en una función o método externo ha intentado acceder a uno o más objetos federados. Esta sentencia se ejecuta desde la rutina nombre-rutina (nombre específico nombre-específico). Actualmente el acceso a un objeto federado desde una función o método externo no está soportado.

**Respuesta del Usuario:** Elimine las referencias a objetos federados desde la rutina.

**sqlcode**: -20136

**sqlstate**: 55047

**SQL20138N La sentencia puede que no se explique porque la rutina** *nombre-rutina* **(nombre específico** *nombre-específico***) no está definida como MODIFIES SQL DATA.**

**Explicación:** La rutina *nombre-rutina* (nombre específico *nombre-específico*) está definida como CONTAINS SQL o READS SQL DATA y ha intentado explicar una sentencia de SQL. Explicar una sentencia de SQL requiere grabarla en las tablas de explicación, lo que sólo está permitido en una rutina MODIFIES SQL DATA.

**Respuesta del Usuario:** No intente explicar sentencias de SQL desde una rutina definida como CONTAINS SQL o READS SQL DATA.

**sqlcode**: -20138

**sqlstate**: 42985

#### **SQL20139N Es posible que no se emitan sentencias de SQL en la rutina** *nombre-rutina* **(nombre específico** *nombre-específico***), porque una sentencia anterior ha fallado o se ha interrumpido.**

**Explicación:** Durante la ejecución de la rutina *nombre-rutina* (nombre específico *nombre-específico*), o una rutina anidada, o ha fallado una sentencia y se necesita una retrotracción, o se ha producido una interrupción. Es necesario que todas las rutinas invocadas desde la sentencia más externa finalicen la ejecución y que el control se devuelva a la sentencia más externa, de manera que el gestor de bases de datos pueda realizar la recuperación necesaria. Hasta que se haya completado esta recuperación, no pueden emitirse sentencias de SQL.

**Respuesta del Usuario:** La rutina se sigue ejecutando. La rutina no debe seguir ejecutando sentencias de SQL y debe devolver el control a la sentencia de invocación lo más rápido posible.

El gestor de bases de datos realizará automáticamente la recuperación de la anomalía inicial de la interrupción una vez que se hayan completado todas las rutinas.

**sqlcode**: -20139

**sqlstate**: 51038

# **SQL20140W Se ha ignorado el atributo de la columna COMPRESS porque se ha desactivado el VALUE COMPRESSION para la tabla.**

**Explicación:** Se ha producido una de las siguientes situaciones:

- 1. Se ha ignorado el COMPRESS SYSTEM DEFAULT especificado para la columna porque se ha desactivado el VALUE COMPRESS para la tabla.
- 2. Se ha especificado el DEACTIVATED VALUE COMPRESSION y se han definido las columnas con COMPRESS SYSTEM DEFAULT.

**Respuesta del Usuario:** Para permitir que COMPRESS se especifique para la columna, modifique (ALTER) la tabla y active VALUE COMPRESSION para la tabla.

**sqlcode**: 20140

**sqlstate**: 01648

# **SQL20142N La secuencia** *nombre-secuencia* **no puede utilizarse tal como se ha especificado.**

**Explicación:** Se ha hecho referencia a *nombre-secuencia* en un contexto en el que no se puede

utilizar.*nombre-secuencia* es una secuencia generada por el sistema para una columna de identidad. No se puede hacer referencia a estas secuencias en una sentencia COMMENT ON SEQUENCE, DROP SEQUENCE, GRANT o REVOKE ni en una expresión NEXTVAL o PREVVAL.

**Respuesta del Usuario:** Especifique el nombre de un objeto de secuencia definido por el usuario en este contexto.

**sqlcode**: -20142

**sqlstate**: 428FB

# **SQL20143N La función de cifrado o descifrado ha fallado, porque el valor de ENCRYPTION PASSWORD no está establecido.**

**Explicación:** El valor ENCRYPTION PASSWORD no está establecido.

**Respuesta del Usuario:** Emita la sentencia SET ENCRYPTION PASSWORD para establecer el valor de ENCRYPTION PASSWORD. La longitud de la contraseña debe tener un mínimo de 6 bytes y un máximo de 127 bytes.

**sqlcode**: -20143

**SQL20144N La contraseña de cifrado no es válida porque la longitud de la contraseña especificada era menor que 6 bytes o mayor que 127 bytes.**

**Explicación:** Los datos deben cifrarse con una longitud de contraseña entre 6 y 127.

**Respuesta del Usuario:** Asegúrese de que la longitud de la contraseña se encuentre entre 6 y 127.

**sqlcode**: -20144

**sqlstate**: 428FC

**SQL20145N La función de descifrado ha fallado. La contraseña utilizada para el descifrado no coincide con la utilizada para cifrar los datos.**

**Explicación:** Los datos deben descifrarse utilizando la misma contraseña que se ha utilizado para cifrar los datos.

**Respuesta del Usuario:** Asegúrese de que se utilice la misma contraseña para cifrar y descifrar los datos.

**sqlcode**: -20145

**sqlstate**: 428FD

**SQL20146N La función de descifrado ha fallado. Los datos no están cifrados.**

**Explicación:** Los datos deben ser un resultado de la función ENCRYPT.

**Respuesta del Usuario:** Asegúrese de que el tipo de datos sea un resultado de la función ENCRYPT.

**sqlcode**: -20146

**sqlstate**: 428FE

# **SQL20147N Ha fallado la función ENCRYPT. No se da soporte al cifrado de varias pasadas.**

**Explicación:** Los datos que ya se han cifrado no se pueden volver a cifrar.

**Respuesta del Usuario:** Asegúrese de que los datos no estén cifrados.

**sqlcode**: -20147

**sqlstate**: 55048

# **SQL20148N La rutina** *nombre-rutina* **con el nombre específico** *nombre-específico* **debe tener la sentencia RETURN como última sentencia de SQL del cuerpo compuesto.**

**Explicación:** La sentencia RETURN debe ser la última sentencia de SQL del cuerpo compuesto en una función de SQL ROW o TABLE. No se permite ninguna otra sentencia RETURN dentro del cuerpo de la rutina.

una sentencia RETURN y de que sea la última sentencia de SQL del cuerpo compuesto.

**sqlcode**: -20148

**sqlstate**: 429BD

**SQL20149W La configuración de la agrupación de almacenamientos intermedios se ha completado, pero no entrará en vigor hasta el siguiente reinicio de la base de datos.**

**Respuesta del Usuario:** Asegúrese de que haya sólo

**Explicación:** La agrupación de almacenamientos intermedios se ha configurado satisfactoriamente, pero los cambios no entrarán en vigor de forma inmediata. Los cambios entrarán en vigor cuando se reinicie la base de datos.

**Respuesta del Usuario:** Para que los cambios entren en vigor en el siguiente reinicio de la base de datos, no se necesita ninguna acción adicional.

**sqlcode**: 20149

**sqlstate**: 01649

**SQL20150N El número de páginas de bloque para una agrupación de almacenamientos intermedios es demasiado grande para el tamaño de la agrupación de almacenamientos intermedios.**

**Explicación:** El número de páginas de bloque, tal como NUMBLOCKPAGES especifica, no debe ser mayor que el 98 por ciento del número de páginas para la agrupación de almacenamientos intermedios, tal como SIZE especifica.

**Respuesta del Usuario:** Inhabilite la E/S basada en bloques para esta agrupación de almacenamientos intermedios estableciendo NUMBLOCKPAGES en cero o asegúrese de que el valor de NUMBLOCKPAGES no sea mayor que el 98 por ciento del valor de SIZE.

**sqlcode**: -20150

**sqlstate**: 54052

# **SQL20151N El valor especificado para BLOCKSIZE no está dentro del rango válido.**

**Explicación:** El rango válido para el valor de BLOCKSIZE es de 2 a 256.

**Respuesta del Usuario:** Cambie el valor de BLOCKSIZE para que sea mayor o igual que 2 y menor o igual que 256. Un valor óptimo sería el tamaño de la extensión.

**sqlcode**: -20151

# **SQL20152N La agrupación de almacenamientos intermedios especificada no está basada actualmente en bloques.**

**Explicación:** La opción BLOCKSIZE se ha utilizado sin especificar el número de páginas a utilizar en el área de bloques de la agrupación de almacenamientos intermedios.

**Respuesta del Usuario:** Especifique un valor para NUMBLOCKPAGES junto con la opción BLOCKSIZE.

**sqlcode**: -20152

**sqlstate**: 428FF

# **SQL20153N La imagen partida de la base de datos está en estado de suspensión.**

**Explicación:** La imagen partida de la base de datos no se puede utilizar mientras se encuentre en el estado de suspendida.

**Respuesta del Usuario:** Emita el mandato db2inidb con una de las siguientes tres opciones para reanudar la E/S de la imagen partida de esta base de datos:

- db2inidb <nombre-bd> as mirror
- db2inidb <nombre-bd> as snapshot
- db2inidb <nombre-bd> as standby

En un entorno multinodo, debe ejecutarse la herramienta db2inidb en cada nodo para poder utilizar la base de datos. La herramienta db2inidb puede ejecutarse simultáneamente en cada nodo de una base de datos multinodo.

**sqlcode**: -20153

**sqlstate**: 55040

**SQL20154N La operación de inserción o actualización solicitada en la vista** *nombre-vista* **no está permitida porque no se puede determinar ninguna tabla de destino para una fila. Código de razón =** *código-razón***.**

**Explicación:** La vista especificada contiene una solicitud UNION ALL. El *código-razón* indica que una fila especificada:

- 1. no cumple con las restricciones de comprobación de cualquier tabla base subyacente, o
- 2. cumple con todas las restricciones de comprobación para más de una tabla base subyacente.

Usuarios de sistema federado:Alguna otra limitación específica de la fuente de datos tal vez esté impidiendo la inserción de la fila.

**Respuesta del Usuario:** Asegúrese de que las restricciones de comprobación que han utilizado las

tablas de base subyacentes para particionar el conjunto de filas abarcan el conjunto de filas que se van a insertar. Asimismo, asegúrese que, para una vista definida con UNION ALL para su selección completa, también se especifique WITH ROW MOVEMENT si las actualizaciones van a mover filas de una tabla subyacente a otra. Por ejemplo, las restricciones de comprobación especificadas en (T1.c1 en (1,2)) en T1, (T2.c1 en (2,3)) en T2 y la vista V1 como unión de T1 y T2,

- 1. la fila  $c1 = 4$  no cumple con las restricciones de comprobación de la tabla de base subyacente y
- 2. la fila c1 = 2 cumple las restricciones de comprobación de ambas tablas de base subyacentes.

Usuarios de sistema federado: si la razón es desconocida, aísle el problema en la fuente de datos que hace que falle la petición (consulte la guía para la determinación de problemas)y examine la definición de objeto y las restricciones de actualización para dicha fuente de datos.

**sqlcode**: -20154

**sqlstate**: 23513

**SQL20155N Las tablas de destino del supervisor de sucesos no son válidas. Código de razón =** *código-razón***.**

**Explicación:** Mientras se procesa una sentencia CREATE EVENT MONITOR, o mientras se activa un supervisor de sucesos, se ha determinado que la tabla de destino no es válida; *código-razón* es uno de los siguientes:

- 1. Como mínimo un nombre de columna no coincide con un identificador de elemento de datos del supervisor de sucesos.
- 2. Como mínimo una columna tiene un tipo de datos que no es compatible con el tipo de datos del identificador de elemento de datos del supervisor de sucesos.
- 3. Como mínimo una columna coincide con el identificador de elemento de datos del supervisor de sucesos, pero ese elemento no se permite en la tabla de destino.
- 4. El tamaño de fila para la tabla es demasiado grande para el tamaño de página del espacio de tabla.
- 5. Falta una columna obligatoria.
- 6. La tabla no debe declararse con CCSID UNICODE si la base de datos no es una base de datos Unicode.

**Respuesta del Usuario:** Consulte el archivo de anotaciones de administración para obtener detalles y corrija la definición de la tabla.

**sqlcode**: -20155

#### **SQL20156W El supervisor de sucesos se ha activado satisfactoriamente, sin embargo alguna información del supervisor se puede haber perdido.**

**Explicación:** Un supervisor de sucesos se ha activado satisfactoriamente, sin embargo se ha determinado que el supervisor de sucesos puede perder alguna información debido a una de las siguientes razones:

- v El tipo de datos para una columna es más pequeño que el tipo de datos necesarios para contener un identificador de elemento del supervisor de sucesos. Estos datos se truncarán.
- v Se ha encontrado una tabla de destino en el SYSCAT.EVENTTABLES, pero la tabla no existe en la base de datos. Toda la información del supervisor para la tabla correspondiente no se registrará.

**Respuesta del Usuario:** Consulte el archivo de anotaciones de administración para obtener detalles. Si es necesario, vuelva a crear el supervisor de sucesos para crear todas las tablas de destino.

**sqlcode**: 20156

**sqlstate**: 01651

# **SQL20157N El usuario** *ID-autorización* **no tiene el privilegio QUIESCE\_CONNECT.**

**Explicación:** El ID de autorización especificado no tiene el privilegio QUIESCE\_CONNECT para acceder a una base de datos o instancia que esté actualmente en modalidad inmovilizada. El privilegio QUIESCE\_CONNECT debe otorgarse antes de que el usuario puede conectarse a una base de datos o instancia inmovilizada.

**Respuesta del Usuario:** Espere a que se complete la cancelación de la inmovilización o consulte al administrador del sistema o al administrador de la base de datos y solicite GRANT QUIESCE\_CONNECT para el ID de autorización. Vuelva a someter el mandato.

**sqlcode**:-20157

**sqlstate**:08004

#### **SQL20158N Función no soportada para el nivel del DB2 Data Links Manager conectado.**

**Explicación:** La característica DATALINK subyacente no está soportada para el nivel determinado del DB2 Data Links Manager conectado.

**Respuesta del Usuario:** El error se puede corregir eliminando el uso de cualquier característica DATALINK no soportada o actualizando DB2 Data Links Manager al mismo nivel de release como servidor de bases de datos.

**sqlcode**: -20158

**sqlstate**: 42997

# **SQL20159W La cláusula de aislamiento se pasa por alto a causa del contexto de la sentencia.**

**Explicación:** Se ha especificado la cláusula de aislamiento en una sentencia incluida en una sentencia compuesta que se procesa como SQL en línea. Se pasa por alto la cláusula de aislamiento y se utilizará el nivel de aislamiento por omisión para todas las sentencias de la sentencia compuesta.

**Respuesta del Usuario:** No se necesita respuesta alguna. No obstante, elimine la cláusula de aislamiento para prevenir este aviso.

**sqlcode**: 20159

**sqlstate**: 01652

## **SQL20160W Las autorizaciones se otorgaron al USER** *idusuario***. Los grupos no se tomaron en consideración porque el nombre de autorización tiene más de 8 bytes.**

**Explicación:** El nombre de autorización tiene una longitud de más de 8 bytes. El privilegio se otorga al usuario con nombre de autorización *idusuario* sin tomar en consideración a los grupos definidos en el sistema que puedan tener un nombre coincidente. El proceso continúa.

**Respuesta del Usuario:** Si se supuso el otorgamiento para un grupo, no se requiere ninguna acción. Si se supuso el otorgamiento para un grupo, piense en elegir un grupo alternativo porque no se da soporte a nombres de grupos con más de 8 bytes. Para evitar este mensaje de aviso, especifique la palabra clave USER antes del nombre de autorización.

**sqlcode**: 20160

**sqlstate**: 01653

#### **SQL20161W El nombre de columna** *nombre-columna* **no es una columna válida para una tabla de supervisor de sucesos.**

**Explicación:** El nombre de columna especificado en la cláusula INCLUDES o EXCLUDES no coincide con ninguna columna válida para la(s) tabla(s) de supervisor de sucesos que se está(n) creando.

**Respuesta del Usuario:** Examine y corrija el nombre de columna especificado.

**sqlcode**: -20161

**sqlstate**: 428AA

#### **SQL20162N Las agrupaciones de almacenamiento intermedios no pueden utilizar a la vez el almacenamiento de E/S basado en bloques y el ampliado.**

**Explicación:** Se ha intentado crear o alterar una agrupación de almacenamientos intermedios para utilizar tanto el almacenamiento de E/S basado en bloques como el almacenamiento ampliado.

**Respuesta del Usuario:** Asegúrese de que la agrupación de almacenamientos intermedios no utiliza tanto el almacenamiento de E/S basado en bloques como el almacenamiento ampliado.

**sqlcode**: -20162

**sqlstate**: 428FF

# **SQL20165N Una sentencia de cambio de datos de SQL dentro de una cláusula FROM no está permitida en el contexto en que se ha especificado.**

**Explicación:** Una sentencia de cambio de datos de SQL se puede especificar en la cláusula FROM en contextos específicos. La sentencia de cambio de datos de SQL debe ser la única referencia a una tabla de la cláusula FROM que se utiliza en:

- v la selección completa externa de una sentencia SELECT
- una sentencia SELECT INTO
- v la selección completa externa de una expresión de tabla común
- v la única selección completa de una sentencia de asignación.

Si se utiliza alguna variable de entrada en otras partes de la consulta, una INSERT de varias filas en la cláusula FROM no debe incluir la cláusula USING DESCRIPTOR. Una sentencia INSERT de varias filas en la cláusula FROM no puede especificar NOT ATOMIC.

No se puede procesar la sentencia.

**Respuesta del Usuario:** Cambie la sentencia de modo que la sentencia de cambio de datos de SQL dentro de una cláusula FROM se utilice en un contexto soportado y sea la única referencia a una tabla de la cláusula FROM.

**sqlcode**: -20165

**sqlstate**: 428FL

# **SQL20166N Una sentencia de cambio de datos de SQL dentro de una SELECT especificaba una vista** *nombre-vista* **que no es una vista simétrica o que no se ha podido definir como vista simétrica.**

**Explicación:** La vista de destino de la sentencia de cambio de datos de SQL dentro de una sentencia SELECT se debe definir con WITH CASCADED CHECK OPTION, o la selección completa de la definición de vista (o la selección completa de una definición de vista de una vista de referencia) se tiene que poder definir utilizando WITH CASCADED CHECK OPTION.

Una vista simétrica es una vista definida implícitamente o explícitamente con WITH CASCADED CHECK OPTION.

No se puede procesar la sentencia.

**Respuesta del Usuario:** No utilice la sentencia de cambio de datos de SQL dentro de una SELECT con la vista especificada.

**sqlcode**: -20165

**sqlstate**: 428FM

# **SQL20167N El conjunto de memoria compartida no es lo bastante grande para procesar la petición.**

**Explicación:** No hay memoria suficiente en un conjunto de memoria compartida para una de las siguientes peticiones de recursos:

- Entradas de conexión FCM
- Fijaciones de mensajes FCM
- v Bloques de peticiones FCM

**Respuesta del Usuario:** Vuelva a intentar la petición. Si persiste el error, detenga y reinicie la instancia para que el tamaño mayor del conjunto de memoria compartida (actualizado automáticamente por DB2) entre en vigor y vuelva a intentar la petición.

**sqlcode**: -20167

**sqlstate**: 57011

# **SQL20168N La sentencia ALTER BUFFERPOOL está actualmente en progreso.**

**Explicación:** Una agrupación de almacenamientos intermedios no puede descartarse ni alterarse si una operación ALTER ya está en progreso.

**Respuesta del Usuario:** Espere a que se haya completado la operación ALTER. Utilice el supervisor de instantáneas para comprobar el progreso de la operación ALTER que está en marcha.

**sqlcode**: -20168

**sqlstate**: 55051

# **SQL20169W No se ha iniciado la agrupación de almacenamientos intermedios.**

**Explicación:** La sentencia se ha ejecutado satisfactoriamente, pero sólo entrará en vigor cuando se haya iniciado la agrupación de almacenamientos intermedios.

**Respuesta del Usuario:** La sentencia se ha completado satisfactoriamente, pero entrará en vigor cuando se active la base de datos. Esto ocurre después de la desconexión de todas las aplicaciones. Para que la sentencia entre en vigor de inmediato, vuelva a someterla cuando se haya iniciado la agrupación de

almacenamientos intermedios. Para iniciar la agrupación de almacenamientos intermedios, en algunos casos es posible descartar y volver a crear la agrupación de almacenamientos intermedios mediante la opción IMMEDIATE.

**sqlcode**: +20169

**sqlstate**: 01654

#### **SQL20170N No hay espacio suficiente en el espacio de tabla** *nombre-espaciotabla* **para la acción especificada.**

**Explicación:** Se está eliminando espacio de un espacio de tabla utilizando una o varias acciones de contenedor DROP, REDUCE y RESIZE. No obstante, la cantidad de espacio que se elimina es mayor que la cantidad que sobrepasa la marca de nivel más alta.

**Respuesta del Usuario:** Utilice el supervisor de instantáneas para buscar el número de páginas utilizables en el espacio de tabla y la marca de nivel más alto del espacio de tabla. La diferencia entre estos valores es el número máximo de páginas que pueden eliminarse.

**sqlcode**: -20170

**sqlstate**: 57059

**SQL20173W El supervisor de sucesos se ha creado satisfactoriamente pero como mínimo ya existe una tabla de destino de supervisor de sucesos.**

**Explicación:** Mientras se ha creado un supervisor de sucesos, el gestor de bases de datos ha intentado crear una o varias tablas de destino pero ha determinado que las tablas con dichos nombres ya existen. Se ha creado un supervisor de sucesos satisfactoriamente y no se han creado las tablas de destino para sustituir las tablas con el mismo nombre que ya existen. Al activar el supervisor de sucesos, intentará utilizar las tablas. La activación del supervisor de sucesos puede fallar si el proceso de activación determina que las tablas no son apropiadas.

**Respuesta del Usuario:** Consulte el archivo de anotaciones de administración para obtener detalles. Si es necesario, descarte todas las tablas de destino y vuelva a crear el supervisor de sucesos para crear todas las tablas de destino.

**sqlcode**: 20173

**sqlstate**: 01655

#### **SQL20178N La vista** *nombre-vista* **tiene ya definido un activador de** *operación* **INSTEAD OF.**

**Explicación:** La vista *nombre-vista* tiene ya definido un activador INSTEAD OF para la operación indicada (UPDATE, DELETE, INSERT). Sólo uno de los

activadores INSTEAD OF puede definirse para cada operación en la vista.

No se puede procesar la sentencia. No se ha creado el activador INSTEAD OF.

**Respuesta del Usuario:** Si se necesita un nuevo activador INSTEAD OF, descarte el activador existente y cree un nuevo activador.

**sqlcode**: -20178

**sqlstate**: 428FP

#### **SQL20179N No se puede crear el activador INSTEAD OF porque la vista** *nombre-vista* **se ha definido utilizando WITH CHECK OPTION o está anidada en una vista definida con la cláusula WITH ROW MOVEMENT.**

**Explicación:** No se puede definir un activador INSTEAD OF en:

- v una vista definida utilizando WITH CHECK OPTION
- v una vista en la que se haya definido una vista directa o indirectamente

No se puede definir un activador INSTEAD OF UPDATE en:

una vista anidada en una vista definida con la cláusula WITH ROW MOVEMENT

La vista *nombre-vista* puede ser la vista destino del activador INSTEAD OF o puede ser la vista que depende directamente o indirectamente de la vista destino del activador.

No se puede procesar la sentencia. No se ha creado el activador INSTEAD OF.

**Respuesta del Usuario:** Si *nombre-vista* se ha definido utilizando WITH CHECK OPTION, elimine la cláusula WITH CHECK OPTION

Si *nombre-vista* es una vista anidada en una vista definida con la cláusula WITH ROW MOVEMENT, elimine la cláusula WITH ROW MOVEMENT.

**sqlcode**: -20179

**sqlstate**: 428FQ

# **SQL20188N La clave primaria o una clave exclusiva identificada por** *nombre* **es un subconjunto de las columnas en la cláusula ORGANIZE BY.**

**Explicación:** Todas las columnas de una clave primaria o exclusiva están incluidas en la cláusula ORGANIZE BY de la tabla. No está permitido, ya que cada bloque de páginas de la tabla sólo contendría una fila, desperdiciando el resto del espacio del bloque.

*nombre* es el nombre de restricción, si se ha especificado, de la clave principal o restricción de unicidad. Si no se ha especificado ningún nombre de restricción, *nombre* es el nombre de la primera columna especificada en la cláusula de clave primaria o de restricción de unicidad seguido de tres puntos. Si se está creando un índice exclusivo, *nombre* es el nombre del índice exclusivo.

No se puede procesar la sentencia.

**Respuesta del Usuario:** Modifique, si es posible, la definición de clave primaria o exclusiva, la definición de índice exclusiva o la cláusula ORGANIZE BY, de forma que la clave no sea un subconjunto de las dimensiones.

**sqlcode**: -20188

**sqlstate**: 429BE

# **SQL20189W La operación de la agrupación de almacenamientos intermedios (CREATE/ALTER) no entrará en vigor hasta el siguiente inicio de la base de datos, debido a que no hay memoria suficiente.**

**Explicación:** Se ha emitido y completado satisfactoriamente la sentencia CREATE o ALTER; sin embargo, la operación de crear/alterar se ha realizado como DEFERRED debido a que no hay memoria suficiente. Los cambios entrarán en vigor en el siguiente inicio de la base de datos.

**Respuesta del Usuario:** Si no desea esperar hasta el siguiente inicio para activar o redimensionar la agrupación de almacenamientos intermedios, puede liberar recursos de memoria y volver a intentarlo (con un tamaño igual o diferente). Los recursos de memoria que pueden reducirse incluyen otras agrupaciones de almacenamientos intermedios, la pila de base de datos, la antememoria de catálogo, la antememoria de paquete y la pila de programa de utilidad. Según el recurso, pueden reducirse mediante el mandato ALTER/DROP BUFFERPOOL o UPDATE DATABASE CONFIGURATION. En el futuro, para reservar memoria adicional para la asignación dinámica de memoria de agrupación de almacenamientos intermedios, puede aumentar el parámetro de configuración de base de datos DATABASE\_MEMORY.

Si no vuelve a intentarlo:

- 1. Si es ALTER BUFFERPOOL lo que ha fallado, continuará la ejecución con el tamaño actual de tiempo de ejecución de la agrupación de almacenamientos intermedios. Puede utilizar el supervisor de bases de datos para ver el tamaño actual de tiempo de ejecución de la agrupación de almacenamientos intermedios.
- 2. Si es CREATE BUFFERPOOL lo que ha fallado, cualquier espacio de tabla creado en la agrupación de almacenamientos intermedios se pondrá

temporalmente (hasta el siguiente arranque) en una agrupación de almacenamientos intermedios oculta con el tamaño de página adecuado. Dado que las agrupaciones de almacenamiento intermedio ocultas son pequeñas, esto puede dar como resultado un rendimiento menor que el deseado.

Para volver a intentarlo:

- 1. Para ALTER BUFFERPOOL, vuelva a someter el mandato.
- 2. Para CREATE BUFFERPOOL, descarte la agrupación de almacenamientos intermedios y, a continuación, vuelva a someter el mandato.

**sqlcode**: 20189

**sqlstate**: 01657

# **SQL20190N La operación de insertar, actualizar o suprimir federado no puede compilarse, debido a la incoherencia potencial de los datos.**

**Explicación:** Cuando la fuente de datos no proporciona soporte de punto de grabación de aplicaciones y la opción de servidor 'iud\_app\_svpt\_enforce' se establece en 'Y', la operación de insertar, actualizar o suprimir federado queda bloqueada durante la precompilación. Esto impedirá la incoherencia potencial de datos, que puede producirse en la ejecución en tiempo de ejecución si se encuentra un error durante el proceso de insertar, actualizar o suprimir federado.

**Respuesta del Usuario:** Las soluciones posibles son:

- v Cambiar la opción de servidor 'iud\_app\_svpt\_enforce' a 'N'.
- Aplicar la inserción, actualización o supresión directamente en la fuente de datos.

**sqlcode**: -20190

**sqlstate**: 0A503

# **SQL20191N Para un parámetro INOUT en una sentencia CALL preparada dinámicamente, se debe utilizar la misma variable del sistema principal tanto en la cláusula USING como en la cláusula INTO.**

**Explicación:** En una sentencia CALL, un parámetro INOUT debe corresponder a una única variable del sistema principal. Cuando se ejecuta una sentencia CALL preparada dinámicamente, es necesario especificar la misma variable del sistema principal en las cláusulas USING e INTO de la sentencia EXECUTE.

**Respuesta del Usuario:** Cuando se ejecuta una variable del sistema principal que corresponde a un marcador de parámetro para un parámetro INOUT, utilice la misma variable del sistema principal en las cláusulas USING e INTO de la sentencia EXECUTE. Cuando se utilizan SQLDA para especificar una variable del sistema principal que corresponde a un marcador de parámetro para un parámetro INOUT, los punteros SQLDATA de los SQLVAR correspondientes deben apuntar a la misma variable del sistema principal.

**sqlcode**: -20191

**sqlstate**: 560BB

# **SQL20192N Las modalidades especificadas sólo están soportadas en un entorno de bases de datos particionadas.**

**Explicación:** No se ha invocado RECOMMEND PARTITIONINGS o bien EVALUATE PARTITIONINGS en un entorno de bases de datos particionadas. Estas dos modalidades sólo están soportadas en un entorno de bases de datos particionadas.

**Respuesta del Usuario:** Invoque RECOMMEND PARTITIONINGS o EVALUATE PARTITIONINGS en un entorno de bases de datos particionadas.

**sqlcode**: -20192

**sqlstate**: 56038

#### **SQL20193N Se ha producido un error al acceder al archivo** *nombre-archivo***. Código de razón:** *código-razón***.**

**Explicación:** Si el nombre de archivo es db2nodes.cfg, algunos códigos de razón posibles incluyen los siguientes:

- 1. Indica que el archivo db2nodes.cfg contiene errores de formato.
- 2. El mandato no se ha podido completar debido a errores de comunicaciones.
- 3. El mandato no se ha podido completar debido a errores de asignación de memoria.

**Respuesta del Usuario:** Arregle los errores de formato en el archivo db2nodes.cfg. Consulte el archivo db2diag.log para obtener más información que le ayude a resolver los errores de comunicación o de asignación de memoria. Vuelva a ejecutar la aplicación.

**sqlcode**: -20193

**sqlstate**: 560BC

**SQL20194N La agrupación de almacenamientos intermedios** *nombre-agrupación* **no existe en una partición de base de datos** *númparticiónbd***.**

**Explicación:** La sentencia ALTER BUFFERPOOL está especificando una agrupación de almacenamientos intermedios, *nombre-agrupación* que no existe en la

partición de base de datos *númparticiónbd*.

**Respuesta del Usuario:** Mediante el uso de la sentencia ALTER DATABASE PARTITION GROUP, añada la partición de base de datos *númparticiónbd* a un grupo de particiones de base de datos que ya tenga definida la agrupación de almacenamientos intermedios *nombre-agrupación*. Si la agrupación de almacenamientos intermedios no está asociada a ningún grupo de particiones de base de datos específico, añada la partición de base de datos a algún grupo de particiones de base de datos o cree un nuevo grupo de particiones de base de datos para esta partición de base de datos. Emite de nuevo la sentencia ALTER BUFFERPOOL.

**sqlcode**: -20194

**sqlstate**: 53040

**SQL20195N Se ha encontrado un error al procesar el número de línea** *número-línea* **en el archivo de configuración de redenominación de la vía de acceso** *archivo-config***. Código de razón =** *código-razón***.**

**Explicación:** El archivo de configuración de redenominación de la vía de acceso *archivo-config* se está utilizando para volver a asignar nombres a contenedores durante la anomalía actual o el proceso de recuperación en avance. Sin embargo, mientras se procesaban las sentencias de este archivo, se ha encontrado un error en la línea *número-línea* que impide que el proceso de recuperación prosiga. Una explicación del error viene indicada por el siguiente código de razón:

- 1. Sintaxis no válida.
- 2. La longitud de la vía de acceso del contenedor sobrepasa la longitud máxima permitida para una vía de un contenedor.
- 3. La vía de acceso del contenedor especificada ya se ha listado en una línea anterior.
- 4. La longitud de la vía de acceso de la base de datos sobrepasa la longitud máxima permitida para una vía de acceso de una base de datos.
- 5. La vía de acceso de la base de datos especificada ya se ha listado en una línea anterior.
- 6. La vía de acceso de la base de datos debe ser una vía de acceso absoluta.
- 7. La vía de acceso de la base de datos se ha especificado incorrectamente.
- 8. El carácter comodín (″\*″) se está utilizando incorrectamente.

**Respuesta del Usuario:** Efectúe el cambio correspondiente en el archivo de configuración tal como se describe a continuación y, vuelva a emitir el mandato.

1. Corrija el error de sintaxis.

- 2. Especifique una vía de acceso del contenedor más corta.
- 3. Elimine la vía de acceso del contenedor duplicada del archivo.
- 4. Especifique una vía de acceso de base de datos más corta.
- 5. Elimine la vía de acceso de base de datos duplicada del archivo.
- 6. Utilice una vía de acceso de base de datos absoluta en vez de una relativa.
- 7. Especifique una vía de acceso de la base de datos en forma de letra de unidad seguida por un signo de dos puntos (por ejemplo C:).
- 8. Si se utiliza el carácter comodín, debe ser el último carácter tanto en la vía de acceso anterior como en la nueva.

**sqlcode**: -20195

#### **sqlstate**: 08504

**SQL20196N El tipo o los tipos incorporados que se generan desde la función o el método FROM SQL no coinciden con los tipos incorporados correspondientes que son los parámetros de la función o el método TO SQL.**

**Explicación:** Los tipos incorporados devueltos desde una función o un método de transformación FROM SQL tienen que coincidir con los tipos de la lista de parámetros del método o la función de transformación TO SQL correspondientes.

**Respuesta del Usuario:** Elija una función o método de transformación FROM SQL diferente o una función o método de transformación TO SQL, o bien modifique la función o método de transformación FROM SQL o la función o método de transformación TO SQL para asegurarse de que cada tipo incorporado devuelto desde la función o el método FROM SQL coincide con el tipo incorporado correspondiente que es un parámetro de la función o el método de transformación TO SQL.

**sqlcode**: -20196

**sqlstate**: 428FU

# **SQL20197N No se puede definir** *nombre-método* **como un método de alteración temporal. Código de razón** *código-razón***.**

**Explicación:** Se ha intentado definir *nombre-método* como un método de alteración temporal. No se puede crear una relación de alteración temporal entre este método y un método original por una de las razones siguientes, tal y como se especifica en *código-razón*:

**1** No se puede encontrar un método original con el mismo nombre.

- **2** El método original y el método de alteración temporal no tienen el mismo número de parámetros.
- **3** El tipo de datos del parámetro del método de alteración temporal no coincide con el tipo de datos del parámetro correspondiente del método original.
- **4** El nombre de parámetro del parámetro del método de alteración temporal no coincide con el nombre de parámetro del parámetro correspondiente del método original.
- **5** La indicación de localizador del parámetro del método de alteración temporal no coincide con la indicación de localizador del parámetro correspondiente del método original.
- **6** La indicación FOR BIT DATA del parámetro del método de alteración temporal no coincide con la indicación FOR BIT DATA del parámetro correspondiente del método original.
- **7** La cláusula RETURNS del método alteración temporal contiene como cláusula AS LOCATOR, una cláusula CAST FROM o una cláusula FOR BIT DATA.
- **8** Se especifica uno de los siguientes atributos de método heredados: SELF AS RESULT, características de rutina SQL o características de rutinas externas.
- **9** El tipo de retorno del método de alteración temporal no coincide con el tipo de retorno del método original.
- **10** El tipo de retorno del método de alteración temporal es un tipo estructurado que no es un subtipo de:
	- v el tipo de retorno del método original o bien
	- v cada tipo de retorno para todos los métodos que ya prevalecen sobre el método original.

**Respuesta del Usuario:** Modifique la definición de método basada en la razón especificada en el *código-razón* tal como se indica a continuación:

- **1** Utilice un nombre de método que identifique un método existente para el supertipo del tipo estructurado.
- **2** Defina el mismo número de parámetros para el método de alteración temporal que existe en el método original.
- **3** Cambie el tipo de datos para que coincidan con el tipo de datos del parámetro correspondiente del método original.
- **4** Cambie el nombre de parámetro para que coincida con el nombre del parámetro correspondiente del método original.
- **5** Cambie la indicación del localizador para que

coincida con la indicación de localizador del parámetro correspondiente del método original.

- **6** Cambie la indicación FOR BIT DATA para que coincida con la indicación FOR BIT DATA del parámetro correspondiente del método original.
- **7** Elimine la cláusula AS LOCATOR, la cláusula CAST FROM y la cláusula FOR BIT DATA para el método de alteración temporal.
- **8** Elimine el atributo de método SELF AS RESULT y cualquier característica de rutina SQL o característica de rutina externa.
- **9** Cambie el tipo de retorno para que coincida con el tipo de retorno del método original.
- **10** Cambie el tipo de retorno de tal modo que sea un subtipo del método original y todos los métodos que ya prevalecen sobre el método original.

**sqlcode**: -20197

**sqlstate**: 428FV

# **SQL20198N El método** *nombre-método* **se llama a sí mismo de forma recurrente.**

**Explicación:** Un método ha intentado llamarse a sí mismo de forma recurrente. La recurrencia puede ser de tipo directo o indirecto.

**Respuesta del Usuario:** Modifique la definición del método.

**sqlcode**: -20198

# **SQL20200 - SQL20299**

**SQL20200N La instalación o sustitución de** *id-jar* **ha fallado, ya que no se ha podido localizar** *url***.**

**Explicación:** El URL especificado en el procedimiento jar de instalación o sustitución no ha identificado un archivo jar válido.

**Respuesta del Usuario:** Vuelva a emitir el procedimiento jar de instalación o sustitución con un URL que identifique un archivo jar válido.

**sqlcode**: -20200

**sqlstate**: 46001

**SQL20201N La instalación, sustitución o eliminación de** *id-jar* **ha fallado, ya que el nombre de jar no es válido.**

**Explicación:** El nombre de jar especificado en el procedimiento jar de instalación, sustitución o eliminación no es válido. Por ejemplo, el ID de jar podría estar en un formato incorrecto, tal vez no exista para poder sustituirlo o eliminarlo, o no pueda instalarse porque ya existe.

**Respuesta del Usuario:** Asegúrese de que el ID de jar tenga el formato correcto. Si el ID de jar ya existe, tal vez tenga que eliminarlo antes de poder instalarlo. Para los procedimientos de eliminación o sustitución, asegúrese de que el ID de jar ya exista.

**sqlcode**: -20201

**sqlstate**: 46002

# **SQL20202N La sustitución o eliminación de** *id-jar* **ha fallado, ya que** *clase* **está utilizándose.**

**Explicación:** Un procedimiento definido está utilizando actualmente la clase especificada en el archivo jar, o el archivo jar de sustitución no contiene la clase especificada para la que se ha definido un procedimiento.

**Respuesta del Usuario:** Asegúrese de que se descarten todos los procedimientos que hagan referencia a las clases que se van a descartar y vuelva a someter el procedimiento de sustitución o eliminación.

**sqlcode**: -20202

**sqlstate**: 46003

# **SQL20203N La función o el procedimiento definido por el usuario** *nombre-función* **tiene un método Java con una signatura no válida.**

**Explicación:** La signatura del método Java utilizado para implementar la función o el procedimiento no era válida. Por ejemplo, el método puede tener parámetros que no son correlacionables con los parámetros en la sentencia de creación correspondiente, o el método de un procedimiento puede especificar un valor de retorno.

**Respuesta del Usuario:** Vuelva a emitir la sentencia CREATE correspondiente especificando parámetros que coincidan con el método Java, o corrija los parámetros o el tipo de retorno del método Java y reconstruya la clase.

**sqlcode**: -20203

**sqlstate**: 46007

## **SQL20204N La función o el procedimiento definido por el usuario** *nombre-función* **no se ha podido correlacionar con un único método Java.**

**Explicación:** La función o el procedimiento identificado no ha encontrado un método Java coincidente, o se ha encontrado más de 1 método Java coincidente.

**Respuesta del Usuario:** Corrija el método Java o la sentencia de creación correspondiente, de manera que la llamada a la función o al procedimiento se resuelva en un único método Java.

**sqlcode**: -20204

**sqlstate**: 46008

# **SQL20205N La función o el procedimiento definido por el usuario** *nombre-función* **tiene un argumento de entrada con un valor nulo que no ha podido pasarse al método.**

**Explicación:** Una función creada con ″CALLED ON NULL INPUT″ o un procedimiento tiene un parámetro de entrada con un valor nulo, pero el tipo de datos Java de este argumento no da soporte a valores nulos. BOOLEAN, BYTE, SHORT, INT, LONG o DOUBLE son ejemplos de tipos de datos Java que no dan soporte a valores nulos.

**Respuesta del Usuario:** Si va a llamarse al método con valores nulos, asegúrese de que los tipos Java de entrada son capaces de aceptar un valor nulo. En el caso de funciones, la función también se puede crear con ″RETURNS NULL ON NULL INPUT″.

**sqlcode**: -20205

**sqlstate**: 39004

# **SQL20206W El procedimiento** *nombre-función* **ha devuelto demasiados conjuntos de resultados.**

**Explicación:** El procedimiento especificado ha devuelto más conjuntos de resultados que los

especificados en la sentencia CREATE PROCEDURE.

**Respuesta del Usuario:** Modifique el procedimiento para devolver menos conjuntos de resultados, o descarte y vuelva a crear el procedimiento especificando el número correcto de conjuntos de resultados.

**sqlcode**: +20206

**sqlstate**: 0100E

**SQL20207N El procedimiento jar de instalación o eliminación para** *id-jar* **ha especificado el uso de un descriptor de uso.**

**Explicación:** El parámetro DEPLOY o UNDEPLOY del procedimiento jar de instalación o sustitución era distinto de cero; este parámetro no está soportado y debe ser cero.

**Respuesta del Usuario:** Vuelva a emitir el procedimiento con el parámetro DEPLOY o UNDEPLOY establecido en cero.

**sqlcode**: -20207

**sqlstate**: 46501

**SQL20208N No puede crearse la tabla** *nombre-tabla***. Código de razón =** *código-razón*

**Explicación:** La tabla no puede crearse porque viola una restricción tal como se indica en el código de razón siguiente:

- 1. La tabla utilizada para definir una tabla por etapas no es una tabla de consultas materializadas con la opción REFRESH DEFERRED.
- 2. La tabla utilizada para definir la tabla por etapas ya tiene una tabla por etapas asociada a la misma.
- 3. Una tabla de consultas materializadas que hace referencia a los apodos no se puede crear si la sentencia CREATE TABLE se emite desde una partición de base de datos no de catálogo.

No se puede procesar la sentencia.

**Respuesta del Usuario:** La acción correspondiente al código de razón es:

- 1. Especifique una tabla de consultas materializadas con la opción REFRESHED DEFERRED para definir la tabla por etapas.
- 2. Especifique una tabla de consultas materializadas que no esté asociada a una tabla por etapas.
- 3. Emita la sentencia CREATE TABLE desde la partición de base de datos de catálogo.

**sqlcode**:-20208

**sqlstate**:428FG

# **SQL20209N La opción** *tipo-opción* **no es válida para la tabla** *nombre-tabla* **con el código de razón** *código-razón*

**Explicación:** La opción especificada no es válida, tal como se indica en los siguientes códigos de razón:

- 1. La opción READ ACCESS no puede especificarse en una tabla que esté en estado de comprobación pendiente sin acceso.
- 2. La opción FULL ACCESS no es válida si la tabla tiene todavía tipos de integridad no comprobados.
- 3. La opción FULL ACCESS no es válida en una tabla que no esté en la modalidad de sin movimiento de datos.
- 4. La opción FULL ACCESS no puede especificarse con la cláusula IMMEDIATE UNCHECKED si tabla está en la modalidad de sin movimiento de datos.
- 5. La opción PRUNE no es válida en una tabla que no sea una tabla por etapas.
- 6. Las opciones PRUNE e INCREMENTAL no pueden especificarse simultáneamente.

#### **Respuesta del Usuario:**

- 1. No especifique la opción READ ACCESS.
- 2. Utilice la opción FULL ACCESS con la sentencia SET INTEGRITY ... IMMEDIATE CHECKED, o especifique ALL como opción de integridad para la sentencia SET INTEGRITY ... IMMEDIATE UNCHECKED.
- 3. Utilice la opción FULL ACCESS con la opción IMMEDIATE CHECKED.
- 4. Utilice la opción FULL ACCESS sin la cláusula IMMEDIATE UNCHECKED.
- 5. Elimine de la sentencia la tabla que no sea una tabla por etapas.
- 6. Especifique sólo una de las opciones PRUNE o INCREMENTAL.

**sqlcode**:-20209;

**sqlstate**:428FH;

# **SQL20210N Se ha especificado ORDER OF** *designador-tabla***. Sin embargo, este designador de tabla no contiene una cláusula ORDER BY.**

**Explicación:** El orden se ha especificado basándose en el orden de *designador-tabla*, pero *designador-tabla* no está ordenado, ya que no contiene una cláusula ORDER BY.

**Respuesta del Usuario:** Añada una cláusula ORDER BY a la especificación de *designador-tabla* o utilice una especificación de clave de clasificación en lugar de ORDER BY.

**sqlcode**: -20210

**sqlstate**: 428FI

# **SQL20211N La especificación ORDER BY o FETCH FIRST n ROWS ONLY no es válida.**

**Explicación:** No está permitida una ORDER BY o FETCH FIRST n ROWS ONLY en:

- v la selección completa externa de una vista
- v la selección completa externa en la sentencia RETURN de una función de Tabla SQL
- v una definición de tabla de consultas materializadas
- v una subselección que no esté encerrada entre paréntesis

**Respuesta del Usuario:** En caso de:

#### **subselección**

Encierre la subselección entre paréntesis, incluyendo ORDER BY o FETCH FIRST n ROWS ONLY.

# **FETCH FIRST n ROWS ONLY**

Utilice la cláusula ROW\_NUMBER() OVER() conjuntamente con un predicado en la cláusula where. Ejemplo:

SELECT nombre FROM (SELECT ROW\_NUMBER() OVER() AS m, nombre FROM emp ) AS e WHERE m < 10

# **ORDER BY**

Utilice ORDER BY en la consulta utilizando en su lugar la vista, la tabla de consultas materializadas o la función de tabla de SQL.

**sqlcode**: -20211

**sqlstate**: 428FJ

**SQL20212N La rutina definida por el usuario** *nombre-función* **ha encontrado una excepción al intentar cargar la clase Java** *nombre-clase* **desde JAR** *nombre-JAR***. Excepción original** *excepción-subyacente***.**

**Explicación:** Se ha producido una

ClassNotFoundException. La ClassNotFoundException puede hacer referencia a una excepción original Java que contiene una descripción adicional de la razón por la que no se ha encontrado la clase. Por ejemplo, la excepción subyacente podría ser un error de E/S que se ha producido al intentar leer un archivo JAR, o bien se ha producido un error de SQL al leer el JAR desde el diccionario de datos. Se devolverá un número equivalente de los siguientes símbolos que encajen dentro de los límites de SQLCA, según sea adecuado.

El *nombre-función* identifica el nombre específico de la función o procedimiento Java externo cuya ejecución ha encontrado la ClassNotFoundException.

El *nombre-clase* identifica la clase Java cuya definición no puede encontrarse.

Opcionalmente, el *nombre-JAR* identifica el JAR instalado que se esperaba que contuviera la clase identificada. '(ninguno)' aparecerá, a menos que la función o el procedimiento Java externo se defina para que esté en un JAR instalado.

Opcionalmente, la *excepción-subyacente* contiene, en caso de haberla, la toString() de la excepción subyacente que ha dado como resultado esta ClassNotFoundException. '(ninguno)' aparecerá si no hay ninguna excepción subyacente.

**Respuesta del Usuario:** Ejecute ALTER PROCEDURE para especificar dónde ha de encontrarse la clase, asegúrese de que la clase esté en el JAR especificado o en la classpath del sistema, o bien corrija la condición indicada por la *excepción-subyacente*.

**sqlcode**: -20212

**sqlstate**: 46103

# **SQL20214N Se ha especificado ORDER OF** *designador-tabla* **pero este designador de tabla no está ordenado.**

**Explicación:** La cláusula ORDER OF especifica la clasificación de la tabla de resultados basada en el órden de *designador-tabla*, que no está clasificado. No existe cláusula ORDER BY en la consulta asociada con *designador-tabla*, o la clave de clasificación de la cláusula ORDER BY es una expresión constante.

**Respuesta del Usuario:** Añada una cláusula ORDER BY válida a la consulta asociada con *designador-tabla* o utilice una especificación de clave de clasificación en lugar de utilizar la cláusula ORDER OF.

**sqlcode**: -20214

**sqlstate**: 428FI

# **SQL20223N La función ENCRYPT o DECRYPT ha fallado. El recurso de cifrado no está disponible.**

**Explicación:** El recurso de cifrado no está disponible para atender la petición de cifrado o de descifrado.

**Respuesta del Usuario:** Si el recurso de cifrado no está instalado, instálelo antes de utilizar las funciones ENCRYPT o DECRYPT. Si el recurso de cifrado está instalado, verifique si trabaja de manera correcta.

**sqlcode**: -20223

**sqlstate**: 560BF

**SQL20225W La operación de agrupación de almacenamientos intermedios (DROP) no entrará en vigor hasta el próximo inicio de la base de datos porque la agrupación de almacenamientos intermedios está utilizándose.**

**Explicación:** Se ha emitido y completado satisfactoriamente la sentencia DROP BUFFERPOOL, aunque un espacio de tabla sigue utilizando esta agrupación de almacenamientos intermedios. Aunque se pueda reasignar un espacio de tabla a una agrupación de almacenamientos intermedios diferentes, la reasignación del espacio de tabla sólo tendrá lugar en el siguiente reinicio de la base de datos. Si el espacio de tabla en cuestión queda eliminado en el momento en que se confirma esta operación, esta agrupación de almacenamientos intermedios se eliminará de la memoria en dicho momento. Hasta el siguiente reinicio de la base de datos, esta agrupación de almacenamientos intermedios permanecerá en memoria y es posible que se difiera una sentencia CREATE o ALTER de cualquier otra agrupación de almacenamientos intermedios que volviera a utilizar este ID de agrupación de almacenamientos intermedios.

**Respuesta del Usuario:** Vuelva a iniciar la base de datos para suprimir la agrupación de almacenamientos intermedios de la memoria.

**sqlcode**: 20225

**sqlstate**: 01657

**SQL20230N Puede que el nombre de procedimiento no esté especificado por una variable del sistema principal en la sentencia CALL y puede que los argumentos no estén especificados con una cláusula USING DESCRIPTOR.**

**Explicación:** El nombre de procedimiento se debe especificar como un identificador de la sentencia CALL y los argumentos se deben proporcionar explícitamente. Puede que no se utilice una variable del sistema principal para el nombre de procedimiento. Puede que no se utilice la cláusula USING DESCRIPTOR para especificar los argumentos.

**Respuesta del Usuario:** Se debe volver a escribir la sentencia CALL para proporcionar un identificador para el nombre de procedimiento y para listar explícitamente los argumentos. Si no se conoce ni el nombre de procedimiento ni los argumentos hasta el tiempo de ejecución, utilice una sentencia CALL preparada dinámicamente.

Para las aplicaciones que se estén migrando desde un release anterior a la V8, se puede utilizar la opción de precompilación CALL\_RESOLUTION DEFERRED hasta que las aplicaciones se vuelvan a escribir para utilizar la sentencia CALL preparada dinámicamente.

**sqlcode**: -20230

**sqlstate**: 42601

# **SQL20238N La tabla** *nombre-tabla* **está definida como CCSID UNICODE y no se puede utilizar en una función SQL o en un método SQL.**

**Explicación:** En una base de datos no Unicode, sólo se puede hacer referencia a tablas con el esquema de codificación ASCII dentro de una función SQL o de un método SQL. Puesto que la tabla *nombre-tabla* está definida como CCSID UNICODE, no se puede utilizar en una función SQL o en un método SQL.

**Respuesta del Usuario:** No utilice tablas CCSID UNICODE en una función SQL o en un método SQL.

**sqlcode**: -20238

**sqlstate**: 560C0

# **SQL20239N Las tablas creadas en el esquema de codificación Unicode no pueden ser una tabla escrita, contienen tipos de gráficos o tipos definidos por el usuario.**

**Explicación:** En una base de datos no Unicode, las tablas creadas en un esquema de codificación Unicode no pueden ser una tabla de tipo ni pueden contener columnas definidas con cualquier tipo de gráficos o tipo definido por el usuario.

**Respuesta del Usuario:** Elimine la cláusula CCSID UNICODE de la definición de tabla o elimine el tipo de gráficos o el tipo definido por el usuario de la definición de tabla.

**sqlcode**: -20239

**sqlstate**: 560C1

# **SQL20241N Ha fallado la grabación de una entrada de archivo histórico para la tabla descartada** *nombre-tabla***.**

**Explicación:** Se ha habilitado la recuperación de la tabla descartada en el espacio de tabla en el que la tabla descartada *nombre-tabla* reside. Cuando un espacio de tabla tiene habilitada la recuperación de tablas descartadas, se crea una entrada de archivo histórico como parte de un descarte de tabla. Este archivo histórico contiene datos útiles durante la recuperación de una tabla descartada. Ha fallado la grabación de la nueva entrada de archivo histórico para la tabla descartada. Como resultado, no se ha podido completar el descarte de tabla.

Una posible causa de esta anomalía es un sistema de archivos lleno donde está ubicado el archivo histórico.

**Respuesta del Usuario:** Asegúrese de que el gestor de bases de datos pueda grabar en el archivo histórico. Si no está interesado en la recuperación de tablas descartadas, inhabilite esta característica y vuelva a

emitir la sentencia drop table.

**sqlcode**: -20241

**sqlstate**: 560C2

#### **SQL20242N El tamaño de muestra especificado en la cláusula TABLESAMPLE no es válido.**

**Explicación:** El tamño de muestra especificado en la cláusula TABLESAMPLE debe ser un valor numérico mayor ue cero y menor que o igual a 100.

La sentencia no se ha procesado.

**Respuesta del Usuario:** Cambie el tamaño de muestra especificado en la cláusula TABLESAMPLE de modo que sea un valor numérico mayor que cero e inferior que o igual a 100

**sqlcode**: -20242

**sqlstate**: 2202H

**SQL20243N La vista** *nombre-vista* **es el destino en la sentencia MERGE, pero le falta el activador INSTEAD OF para la operación** *operación***.**

**Explicación:** La vista *nombre-vista* es un destino directo o indirecto en la sentencia MERGE y tiene un activador definido INSTEAD OF para la misma, pero no tiene activadores INSTEAD OF definidos para todas las operaciones. El activador para la operación *operación* no está presente.

**Respuesta del Usuario:** Cree activadores INSTEAD OF para las operaciones UPDATE, DELETE y INSERT en la vista *nombre-vista*, o descarte todos los activadores INSTEAD OF para la vista.

**sqlcode**: -20243

**sqlstate**: 428FZ

**SQL20253N El activador BEFORE o la columna generada** *nombre* **no pueden crearse ni modificarse porque, si esto sucede, haría que la tabla en la que está definida el activador BEFORE o la columna generada estuviera conectada por supresión con al menos una de sus tablas antecesoras mediante varias relaciones con normas de supresión conflictivas. El conflicto se establece entre las normas de supresión de las restricciones** *nombre-restricción1* **y** *nombre-restricción2***. Código de razón =** *código-razón***.**

**Explicación:** La definición para el activador BEFORE o la columna generada *nombre* en la sentencia CREATE TRIGGER, CREATE TABLE o ALTER TABLE no es válida por la razón especificada por el *código-razón* de la manera siguiente:

- 1. La ejecución de la norma de supresión de la restricción *nombre-restricción1* ejecutará el activador BEFORE *nombre* y el cuerpo de este activador BEFORE modifica una columna que forma parte de la clave externa de la restricción *nombre-restricción2* o modifica una columna a la que se hace referencia mediante una columna generada que forma parte de la clave externa de la restricción *nombre-restricción2*.
- 2. La ejecución de la norma de supresión de la restricción *nombre-restricción1* activará la actualización de la columna generada *nombre* y la misma columna generada forma parte de la clave externa de la restricción *nombre-restricción2*.
- 3. Con la adición del activador BEFORE o la columna generada, *nombre*, la ejecución de ambas restricciones *nombre-restricción1* y *nombre-restricción2* podría causar la actualización de la misma columna.

No se puede procesar la sentencia.

**Respuesta del Usuario:** La acción correspondiente al código de razón es:

- 1. Cambie la definición del activador BEFORE de forma que el activador BEFORE no se ejecute en el momento en que se ejecuta la norma de supresión de la restricción *nombre-restricción1*, o cambie el cuerpo del activador BEFORE de forma que no modifique una columna que forma parte de la clave externa de la restricción *nombre-restricción2* ni tampoco modifique una columna a la que se haga referencia mediante una columna generada que forme parte de la clave externa de la restricción *nombre-restricción2*.
- 2. Cambie la expresión de la columna generada de forma que la columna generada no se actualice en el momento en que se ejecuta la norma de supresión de la restricción *nombre-restricción1* o bien cambie la clave externa de la restricción *nombre-restricción2* de forma que no incluya la columna generada.
- 3. Cambie la definición del activador BEFORE o la expresión de la columna generada de forma que la ejecución de ambas restricciones *nombre-restricción1* y *nombre-restricción2* no pueda causar una actualización de la misma columna.

**sqlcode**: -20253

**SQL20254N FOREIGN KEY** *nombre* **no es válida porque haría que la tabla** *nombre-tabla* **estuviera conectada por supresión a sí misma mediante un ciclo que contiene una norma de supresión de RESTRICT o SET NULL. Código de razón =** *código-razón***.**

**Explicación:** Un ciclo referencial no debe contener una norma de supresión de RESTRICT o SET NULL. La norma de supresión especificada para la FOREIGN KEY *nombre* en la sentencia CREATE TABLE o ALTER TABLE no es válida por la razón especificada por el *código-razón* de la manera siguiente:

- 1. La norma de supresión especificada es RESTRICT o SET NULL y la relación referencial haría que la tabla *nombre-tabla* estuviera conectada por supresión a sí misma.
- 2. La regla de supresión especificada es CASCADE pero la relación referencial haría que la tabla *nombre-tabla* estuviera conectada por supresión a sí misma mediante un ciclo que contiene una regla de supresión de RESTRICT o SET NULL.

*nombre* es el nombre de restricción, si se ha especificado, de la cláusula FOREIGN KEY. Si no se ha especificado un nombre de restricción, *nombre* es el primer nombre de columna especificado en la lista de columnas de la cláusula FOREIGN KEY seguido de tres puntos.

No se puede procesar la sentencia.

**Respuesta del Usuario:** La acción correspondiente al código de razón es:

- 1. Cambie la regla de supresión a CASCADE o NO ACTION o elimine la cláusula FOREIGN KEY particular de la sentencia CREATE TABLE o ALTER TABLE.
- 2. Cambie la regla de supresión a NO ACTION, RESTRICT o SET NULL o elimine la cláusula FOREIGN KEY particular de la sentencia CREATE TABLE o ALTER TABLE.

**sqlcode**: -20254

**sqlstate**: 42915

**SQL20255N FOREIGN KEY** *nombre* **no es válida porque haría que una tabla descendiente** *nombre-tabla-descendiente* **estuviera conectada por supresión a su tabla antecesora** *nombre-tabla-antecesora* **mediante relaciones múltiples con normas de supresión en conflicto. El conflicto se establece entre las normas de supresión de las restricciones** *nombre-restricción1* **y** *nombre-restricción2* **en la tabla descendiente. Código de razón =** *código-razón***.**

**Explicación:** La definición de restricción referencial para la FOREIGN KEY *nombre* en la sentencia CREATE TABLE o ALTER TABLE no es válida por la razón especificada por el *código-razón* de la manera siguiente:

- 1. La relación es autoreferencial y se especifica con una norma de supresión de RESTRICT o SET NULL y la tabla es una dependiente en una relación con una norma de supresión de CASCADE.
- 2. La relación se especifica con una norma de supresión de CASCADE, y una relación de autoreferencia con la norma de supresión RESTRICT o SET NULL que ya existe en la tabla.
- 3. La clave externa se solapa con una clave externa de una relación existente y sus normas de supresión no son las mismas o una de ellas es SET NULL.
- 4. La relación se especifica con una norma de supresión de CASCADE la cual haría que la tabla descendiente estuviera conectada por supresión a su tabla antecesora a través de varias relaciones entra las cuales al menos dos de tales relaciones tienen solapamiento de claves externas y sus normas de supresión no son las mismas o una de ellas es SET NULL.
- 5. Al menos una de las restricciones referenciales que entran en conflicto se especifica con una norma de supresión de SET NULL y su clave externa se solapa con la clave de particionamiento, o una dimensión de una tabla MDC.
- 6. La relación se especifica con una norma de supresión de CASCADE lo cual haría que la tabla descendiente estuviera conectada por supresión a la tabla antecesora a través de varias relaciones entra las cuales al menos una de tales relaciones se especifica con una norma de supresión SET NULL y la definición de su clave externa tiene solapamiento con la clave de particionamiento, o una dimensión de una tabla MDC.
- 7. La nueva definición de restricción referencial entra en conflicto con restricciones referenciales existentes cuando se tienen en cuenta activadores BEFORE y columnas generadas.
- 8. La nueva restricción referencial hará que otro par de restricciones referenciales conflictivas coexistan en el gráfico de conectados por supresión cuando se tengan en cuenta el activador BEFORE y las columnas generadas.

*nombre* es el nombre de restricción, si se ha especificado, de la cláusula FOREIGN KEY. Si no se ha especificado un nombre de restricción, *nombre* es el primer nombre de columna especificado en la lista de columnas de la cláusula FOREIGN KEY seguido de tres puntos. El mismo convenio se aplica a *nombre1-restricción* y *nombre2-restricción*.

No se puede procesar la sentencia.

**Respuesta del Usuario:** La acción correspondiente al código de razón es:

- 1. Cambie la regla de supresión a CASCADE o NO ACTION o elimine la cláusula FOREIGN KEY particular de la sentencia CREATE TABLE o ALTER TABLE.
- 2. Cambie la regla de supresión a NO ACTION, RESTRICT o SET NULL o elimine la cláusula FOREIGN KEY particular de la sentencia CREATE TABLE o ALTER TABLE.
- 3. No especifique una columna en la definición de la clave externa que ya esté contenida en la definición de clave externa existente o si la norma de supresión de la restricción referencial existente no es SET NULL, cambie la norma de supresión para que la nueva restricción sea la misma.
- 4. Cambie la regla de supresión a NO ACTION, RESTRICT o SET NULL o elimine la cláusula FOREIGN KEY particular de la sentencia CREATE TABLE o ALTER TABLE.
- 5. No especifique una columna en la definición de clave externa que ya está contenida en la definición de la clave de particionamiento o elimine la cláusula particular FOREIGN KEY de una sentencia CREATE TABLE o ALTER TABLE.
- 6. Cambie la regla de supresión a NO ACTION, RESTRICT o SET NULL o elimine la cláusula FOREIGN KEY particular de la sentencia CREATE TABLE o ALTER TABLE.
- 7. Cambie la norma de supresión a NO ACTION o elimine los activadores que ejecuta la restricción referencial o bien no cree la nueva restricción referencial.
- 8. Cambie la regla de supresión a NO ACTION, RESTRICT o SET NULL o elimine la cláusula FOREIGN KEY particular de la sentencia ALTER TABLE.

**sqlcode**: -20255

**sqlstate**: 42915

**SQL20256N FOREIGN KEY** *nombre* **no es válido porque haría que dos tablas** *nombre1-tabla* **y** *nombre2-tabla* **estuvieran conectadas por supresión entre ellas mientras están conectadas por supresión a la misma tabla antecesora** *nombre-tabla-antecesora* **a través de relaciones CASCADE. Código de razón =** *código-razón***.**

**Explicación:** Cuando dos tablas están conectadas por supresión a la misma tabla a través de relaciones CASCADE, las dos tablas no deben estar conectadas por supresión entre ellas cuando la norma de supresión de la última relación en cada vía de acceso sea RESTRICT o SET NULL. La norma de supresión especificada en la cláusula FOREIGN KEY de la sentencia CREATE TABLE o ALTER TABLE no es válida por la razón especificada por el *código-razón* como sigue:

- 1. La relación se especifica con una norma de supresión de RESTRICT o SET NULL y ocasionaría que las dos tablas se supriman-conecten entre ellas.
- 2. La relación se especifica con una norma de supresión de CASCADE y haría que dos tablas estuvieran conectadas por supresión entre ellas cuando la norma de supresión en cada vía de acceso es RESTRICT o SET NULL. No se puede procesar la sentencia.

**Respuesta del Usuario:** La acción correspondiente al código de razón es:

- 1. Cambie la regla de supresión a CASCADE o NO ACTION o elimine la cláusula FOREIGN KEY particular de la sentencia CREATE TABLE o ALTER TABLE.
- 2. Cambie la regla de supresión a NO ACTION, RESTRICT o SET NULL o elimine la cláusula FOREIGN KEY particular de la sentencia CREATE TABLE o ALTER TABLE.

**sqlcode**: -20256

**sqlstate**: 42915

**SQL20257N FINAL TABLE no es válida cuando la vista de destino** *vistadestino* **de la sentencia de cambio de datos de SQL de una selección completa tiene definido un activador INSTEAD OF.**

**Explicación:** La selección completa incluye una sentencia INSERT o UPDATE que tiene como destino una vista que tiene definido un activador INSTEAD OF para la operación de cambio de datos de SQL. Los resultados de la FINAL TABLE de un activador INSTEAD OF no se pueden devolver.

No se puede procesar la sentencia.

**Respuesta del Usuario:** Cambie FINAL TABLE por

NEW TABLE o descarte el activador INSTEAD OF.

**sqlcode**: -20257

**sqlstate**: 428G3

#### **SQL20258N Uso no válido de la ordenación INPUT SEQUENCE.**

**Explicación:** La cláusula ORDER BY especifica INPUT SEQUENCE y la cláusula FROM de la selección completa no especifica una sentencia INSERT.

No se puede procesar la sentencia.

**Respuesta del Usuario:** Utilice INPUT SEQUENCE cuando la cláusula FROM de la selección completa especifique una sentencia INSERT.

**sqlcode**: -20258

**sqlstate**: 428G4

# **SQL20259N La columna** *nombre-columna* **no se puede seleccionar en el destino de la sentencia de cambio de datos en la cláusula FROM de la selección completa.**

**Explicación:** Se ha seleccionado una columna que no se puede especificar en la lista de selección de esta consulta. Esta columna se basa en una columna de una vista o selección completa que es el destino de una sentencia INSERT o UPDATE que se especifica en una cláusula FROM utilizando NEW TABLE o FINAL TABLE. La columna seleccionada se basa en:

- Una subconsulta
- v Una función que lee o modifica datos de SQL
- v Una función que es determinante o que tiene una acción externa
- Una función OLAP
- v El siguiente valor para una secuencia.

No se puede procesar la sentencia.

**Respuesta del Usuario:** Cambie la lista de seleccionados para eliminar la columna.

**sqlcode**: -20259

**sqlstate**: 428G6

#### **SQL20260N La cláusula de asignación de la sentencia UPDATE debe especificar como mínimo una columna que no sea INCLUDE.**

**Explicación:** La sentencia UPDATE ha especificado columnas INCLUDE y las únicas asignaciones se realizan a columnas INCLUDE. Al menos una de las asignaciones en una sentencia UPDATE debe ser a una columna del destino de la sentencia UPDATE.

No se puede procesar la sentencia.

**Respuesta del Usuario:** Cambie la sentencia para especificar una asignación a una columna del destino de la sentencia UPDATE.

**sqlcode**: -20260

**sqlstate**: 428G5

## **SQL20261N Movimiento de fila no válido a la tabla** *nombre-tabla* **dentro de la vista UNION ALL** *nombre-vista***.**

**Explicación:** Una restricción de comprobación en la tabla *nombre-tabla* ha hecho que se rechazara una fila actualizada. Al intentar insertar la fila en otra tabla subyacente de *nombre-vista*, la tabla *nombre-tabla* ha aceptado la fila. La tabla de destino de una fila que se ha movido no puede ser igual a la tabla desde la que se ha originado.

No se puede procesar la sentencia.

**Respuesta del Usuario:** Verifique la interacción entre los activadores de antes de la actualización y de antes de la inserción en la tabla de destino. Al llevar a cabo el movimiento de filas, DB2 ejecuta primero los activadores de antes de la actualización, porque es posible que modifiquen la fila. Entonces es posible que se pueda procesar la fila rechazada mediante los activadores de antes de la inserción, los cuales pueden volver a modificar la fila de manera que ahora sí que la acepten las restricciones de comprobación de la tabla de destino.

Cambie los activadores para que esta situación no se produzca.

**sqlcode**: -20261

**sqlstate**: 23524

# **SQL20262N Uso no válido de WITH ROW MOVEMENT en la vista** *nombre-vista***. Código de razón =** *código-razón***.**

**Explicación:** La vista *nombre-vista* se ha definido con la cláusula WITH ROW MOVEMENT. Esta cláusula no se puede aplicar a la vista debido a una de las razones siguientes:

- 1. La selección completa más externa de la vista no es una UNION ALL.
- 2. La vista contiene operaciones UNION ALL anidadas excepto en la selección completa más externa.
- 3. No todas las columnas de la vista se pueden actualizar.
- 4. Dos columnas de la vista se basan en la misma columna de la tabla base.
- 5. Una de las vistas subyacentes tiene definido un activador INSTEAD OF UPDATE.

No se puede crear la vista.

**Respuesta del Usuario:** Basándose en el código de

razón, realice las acciones siguientes:

- 1. Omita la cláusula WITH ROW MOVEMENT. No se puede aplicar a las vistas que no tienen UNION ALL.
- 2. Vuelva a escribir el cuerpo de la vista para que UNION ALL sólo se produzca en la selección completa más externa.
- 3. Omita las columnas que no se pueden actualizar desde la definición de vista.
- 4. Vuelva a escribir el cuerpo de la vista para que sólo se haga referencia a cada columna de una tabla base una vez en la definición de vista.
- 5. Omita la cláusula WITH ROW MOVEMENT y utilice un activador INSTEAD OF UPDATE en la vista definida de nuevo.

**sqlcode**: -20262

**sqlstate**: 429BJ

**SQL20263N Intento no válido de actualizar la vista** *nombre-vista1* **porque la vista** *nombre-vista2* **tiene definido WITH ROW MOVEMENT.**

**Explicación:** Ha fallado el intento de actualizar *nombre-vista1* porque contiene directa o indirectamente una operación UNION ALL que involucra a la vista *nombre-vista2* que se define con la cláusula WITH ROW MOVEMENT.

No se puede ejecutar la sentencia.

**Respuesta del Usuario:** Descarte la vista *nombre-vista2* y vuélvala a crear sin la cláusula WITH ROW MOVEMENT.

**sqlcode**: -20263

**sqlstate**: 429BK

**SQL20267N La función** *nombre-función* **(***nombre-específico* **específico) modifica los datos de SQL y se la invoca en un contexto no permitido. Código de razón =** *código-razón***.**

**Explicación:** La función *nombre-función* con el nombre específico *nombre-específico* se define con la propiedad MODIFIES SQL DATA. Sólo se permiten funciones con esta propiedad como la ultima referencia de tabla en una sentencia SELECT, en una expresión de tabla común, en una sentencia RETURN que es una subselección o en una selección completa de filas en una sentencia SET. Además, se debe correlacionar cada argumento de la función de tabla con una referencia de tabla en la misma cláusula FROM que la función de tabla y cada referencia de tabla se debe correlacionar mediante algún argumento en la función de tabla. Un argumento se correlaciona con una referencia de tabla cuando es una columna de dicha referencia de tabla.

Códigos de razón:

- 1. Existen referencias de tabla a continuación de la función de tabla.
- 2. No se hace referencia a la función de tabla en la subselección más externa.
- 3. La función de tabla va precedida por una referencia de tabla a la que no hace referencia un argumento de función.
- 4. La función de tabla se utiliza en el cuerpo de una definición de vista.

No se puede procesar la sentencia.

#### **Respuesta del Usuario:**

- 1. Vuelva a escribir la consulta para que la función de tabla sea la última referencia de tabla en la cláusula FROM.
- 2. Mueva la función de tabla para que esté en la subselección más externa.
- 3. Elimine la referencia de tabla no correlacionada en la función de tabla o incluya un argumento en la función de tabla que se correlacione con la referencia de tabla.
- 4. Elimine la función de tabla del cuerpo de la definición de vista.

Para los códigos de razón 1, 2 y 3, se puede volver a escribir la consulta utilizando una expresión de tabla común para aislar la invocación de la función de tabla.

```
Por ejemplo:
SELECT c1 FROM
 (SELECT c1 FROM t1, t2,
   TABLE(tf1(t1.c1) AS tf), t3)
     AS x, t4
Se puede volver a escribir de esta manera:
```

```
WITH cte1 AS (SELECT c1 FROM t1,
  TABLE(tf1(t1.c1) AS tf),
   AS (SELECT c1 FROM t2, cte1, t3)
   SELECT c1 FROM x, t4;
```
**sqlcode**: -20267

**sqlstate**: 429BL

# **SQL20269 No se puede hacer referencia al apodo** *apodo* **en una restricción de referencia impuesta.**

**Explicación:** Una restricción de referencia de la sentencia CREATE TABLE no es válida. La definición de la restricción especifica ENFORCED pero hace referencia a un apodo.

No se puede procesar la sentencia.

**Respuesta del Usuario:** Cambie la restricción de referencia para especificar NOT ENFORCED o elimine la referencia al apodo.

**sqlstate**: -20269

#### **SQL20271W El nombre en la posición ordinal** *número* **de la sentencia, con el nombre** *nombre-columna-o-parámetro***, está truncado.**

**Explicación:** Al menos un nombre de la sentencia descrita está truncado. El primer nombre que está truncado se identifica mediante la posición ordinal *número* y el nombre *nombre-columna-o-parámetro*. Si se está llevando a cabo una salida descriptiva de una consulta preparada, la posición ordinal es relativa a la columna de listas de selección de la consulta. Si se está llevando a cabo una salida descriptiva de una sentencia CALL, la posición ordinal es relativa a los parámetros OUT o INOUT del procedimiento al que se resuelve la sentencia CALL. Si se está llevando a cabo una entrada descriptiva de una sentencia CALL, la posición ordinal es relativa a los parámetros IN o INOUT del procedimiento al que se resuelve la sentencia CALL.

El nombre de columna o el nombre de parámetro era demasiado largo o se ha convertido en demasiado largo después de la conversión de página de códigos.

**Respuesta del Usuario:** Para un nombre de columna, si el nombre exacto de la columna es importante, cambie la tabla, vista o apodo para que la columna tenga un nombre más corto o utilice un cliente cuya página de códigos no provoque la expansión del nombre de columna más allá de la longitud máxima soportada. Para un nombre de parámetro, si el nombre exacto del parámetro es importante, cambie el procedimiento para que el parámetro tenga un nombre más corto o utilice un cliente cuya página de códigos no provoque la expansión del nombre de parámetro más allá de la longitud máxima soportada.

# **SQL20273N Las estadísticas de apodo no se pueden actualizar porque no se ha habilitado la base de datos para la federación.**

**Explicación:** Se ha detectado un error en el nivel de instancia. No se puede finalizar la operación solicitada porque no estaba habilitada la federación para la instancia.

**Respuesta del Usuario:** Establezca la variable de DBM FEDERATED en YES y, a continuación, reinicie el gestor de bases de datos.

**sqlcode**: -20273

**sqlstate**: 55056

## **SQL20274W No se pueden actualizar algunas de las estadísticas de apodo.**

**Explicación:** O bien DB2 no puede ejecutar una consulta contra un apodo para recopilar las estadísticas o bien DB2 no puede grabar los resultados de las actualizaciones en el catálogo del sistema de bases de datos federadas.

**Respuesta del Usuario:** Los errores de actualización de las estadísticas de apodos se listan en el archivo de anotaciones cronológicas, en caso de que se haya especificado una vía de acceso del archivo de anotaciones cronológicas.

**sqlcode**: +20274

**sqlstate**: 550C8

#### **SQL20275N El nombre XML** *nombre-xml* **no es válido. Código de razón =** *código-razón***.**

**Explicación:** La sentencia no puede procesarse porque vulnera una restricción tal como se indica en el código de razón siguiente:

- 1. xmlns se utiliza como un nombre de atributo o como un prefijo para un elemento o nombre de atributo.
- 2. El prefijo de espacio de nombres de un nombre calificado no está declarado dentro de su ámbito.
- 3. El nombre de un elemento o atributo no es un XML QName.

**Respuesta del Usuario:** Corrija el nombre XML y vuelva a someter la sentencia.

**sqlcode**: -20275

**sqlstate**: 42634

# **SQL20276N El prefijo de espacio de nombres XML** *prefijo-espacionombres-xml* **no es válido. Código de razón =** *código-razón***.**

**Explicación:** La sentencia no puede procesarse porque vulnera una restricción tal como se indica en el código de razón siguiente:

- 1. El prefijo de espacio de nombres no es un XML NCName.
- 2. No se pueden volver a declarar como prefijos de espacio de nombres ni xml ni xmlns.
- 3. Se han declarado prefijos duplicados de espacio de nombres.

**Respuesta del Usuario:** Corrija el prefijo de espacio de nombres XML y vuelva a someter la sentencia.

**sqlcode**: -20276

**sqlstate**: 42635

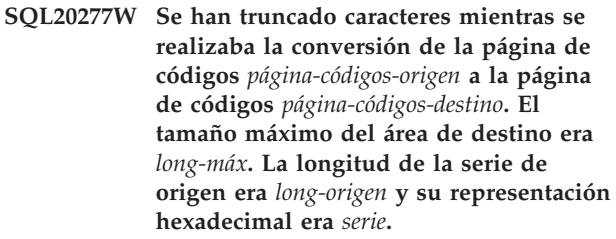

**Explicación:** Durante la ejecución de la sentencia de SQL, la conversión de una página de códigos ha dado como resultado una serie que es más larga que el tamaño de longitud máxima del objeto destino. Se han truncado los caracteres para que el resultado cupiera en el área de destino.

**Respuesta del Usuario:** Si el truncamiento ha provocado una consecuencia inesperada, expanda la longitud de la columna de destino y vuelva a emitir la sentencia.

**sqlcode**: +20277

**sqlstate**: 01004

# **SQL20278W Es posible que no se utilice la vista** *nombrevista* **para optimizar el proceso de consultas.**

**Explicación:** La selección completa de la vista incluye elementos que prohíben la utilización de estadísticas en la vista para la optimización cuando no se hace referencia directamente a la vista en una consulta. Estos elementos de la selección completa pueden incluir:

- v funciones de agregación
- v operaciones diferenciadas
- v operación de definición (unión, excepción o intersección).

Se modifica satisfactoriamente la vista para permitir la optimización de consultas.

**Respuesta del Usuario:** No es necesaria ninguna acción. Si la intención de la vista es optimizar consultas que no hacen referencia directamente a la vista, se podrá descartar la vista o se podrá inhabilitar la optimización de consultas. También se podría considerar la posibilidad de definir la selección completa de la vista para eliminar los elementos que impiden la optimización.

**sqlcode**: +20278

**sqlstate**: 01667

**SQL20279N La vista** *nombre-vista* **no se puede habilitar para la optimización de consultas. Código de razón =** *código-razón***.**

**Explicación:** La vista no puede permitir la opción ENABLE QUERY OPTIMIZATION porque la selección completa no cumple con el conjunto de consultas que pueden sacar provecho de esta función. La sentencia ha fallado debido a una de las razones siguientes:

- 1. La vista hace referencia directa o indirectamente a una consulta materializada existente.
- 2. La vista es una vista escrita.
- 3. La vista hace referencia a una función con una acción externa.

No se puede procesar la sentencia.

**Respuesta del Usuario:** La acción se basa en el código de razón de la manera siguiente:

- 1. Elimine la referencia a la tabla de consultas materializadas.
- 2. No existe ningún modo de especificar estadísticas en una vista escrita. Puede que sea posible definir una vista similar que no sea una vista escrita para habilitar la optimización utilizando las estadísticas.
- 3. Elimine las referencias a cualquier función con acciones externas desde la consulta de vistas.

**sqlcode**: -20279

**sqlstate**: 428G8

# **SQL20280W Permisos insuficientes para crear o escribir en el archivo** *vía-acceso-archivo-anotaciones-cronológicas***.**

**Explicación:** La sentencia ha finalizado satisfactoriamente, pero el usuario no tiene permisos para crear o escribir en el archivo de anotaciones cronológicas especificado, *vía-acceso-archivo-anotacionescronológicas*.

**Respuesta del Usuario:** Para escribir los detalles en el archivo de anotaciones cronológicas, asegúrese de que tenga permiso de escritura para la vía de acceso del archivo de anotaciones cronológicas especificado. Como alternativa, omita la vía de acceso del archivo de anotaciones cronológicas opcional.

**sqlcode**: -20280

**sqlcode**: 42501

# **SQL20282N El procedimiento .NET o la función definida por el usuario** *nombre***, con el nombre específico** *nombre-específico***, no ha podido cargar la clase .NET** *clase***. Código de razón** *código-razón***.**

**Explicación:** No se ha podido cargar la clase .NET que ha dado la cláusula EXTERNAL NAME de una sentencia CREATE PROCEDURE o CREATE FUNCTION. Los códigos de razón son:

- 1. No se ha encontrado el conjunto de la rutina .NET.
- 2. No se ha encontrado la clase en el conjunto especificado.
- 3. No se ha podido encontrar en la clase especificada un método con tipos que coincidan con aquellos especificados en los catálogos de la base de datos.

# **Respuesta del Usuario:**

1. Asegúrese de que se haya dado el archivo de conjunto correcto, incluyendo cualquier extensión de archivo. Si no se especifica la vía de acceso completa, asegúrese de que sólo exista una instancia del conjunto en la vía de acceso del sistema, ya que se cargará la primera instancia del conjunto que se encuentre en la vía de acceso.

- 2. Asegúrese de que el conjunto se haya especificado correctamente tal y como se describe en la respuesta 1. Asegúrese de que se haya especificado correctamente el nombre de clase sensible a las mayúsculas y minúsculas y de que exista en el conjunto especificado.
- 3. Asegúrese de que la clase se haya especificado correctamente tal y como se describe en la respuesta 2. Asegúrese de que se haya especificado correctamente el nombre de método sensible a las mayúsculas y minúsculas y de que exista en la clase especificada como un método de ″anulación estática pública″.

**sqlcode**: -20282

**sqlstate**: 42724

**SQL20284N No se ha podido crear ningún plan para la fuente de datos federados** *nombre-servidor***. Código de razón =** *código-razón***.**

**Explicación:** Mientras se crea un plan de acceso a consultas federadas, no se puede procesar el fragmento de consulta de una o más fuentes de datos debido a que falta un predicado o a que existe un problema con la sintaxis de la consulta, tal y como indica el siguiente código de razón:

- 1. Falta un predicado obligatorio.
- 2. Un predicado que la fuente de datos puede procesar se combina con otro predicado que está utilizando el operador OR o un predicado BETWEEN.

**Respuesta del Usuario:** Consulte la documentación de DB2 Information Integrator para obtener más información sobre esta fuente de datos. Corrija la sintaxis de la consulta y vuelva a someter la sentencia. La acción correspondiente al código de razón es:

- 1. Suministre el predicado que falta.
- 2. Cambie la sintaxis de la sentencia para que los predicados de una fuente de datos estén separados de los predicados de otras fuentes de datos utilizando el operador AND y no el operador OR.

**sqlcode**: -20284

**sqlcode**: 429BO

**SQL20287W El entorno de la sentencia puesta en antememoria especificada es diferente del entorno actual. El entorno actual se utilizará para volver a optimizar la sentencia de SQL especificada.**

**Explicación:** Se ha invocado el recurso para explicar una sentencia que se ha reoptimizado previamente con REOPT ONCE, pero el entorno actual es diferente del entorno en el que se compiló originalmente la sentencia sentencia puesta en antememoria. El entorno actual se

**498** Consulta de mensajes, Volumen 2

utilizará para volver a optimizar la sentencia especificada.

Se procesará la sentencia.

**Respuesta del Usuario:** Con el propósito de asegurar que el plan coincida con el plan de la antememoria, vuelva a emitir EXPLAIN en un entorno que coincida con el entorno en el que la sentencia original se volvió a optimizar y ha poner en antememoria.

**sqlcode**: -20287

**sqlstate**: 01671

```
SQL20288N No se han podido actualizar las
             estadísticas para el objeto nombre-objeto
             del tipo tipo-objeto. Código de razón =
             código-razón.
```
**Explicación:** No se han podido establecer estadísticas para el objeto de destino de RUNSTATS o UPDATE por la razón dada por el código de razón. Los posibles códigos de razón son los siguientes:

- 1. No se soportan las estadísticas para el tipo de objeto de destino.
- 2. La operación ha intentado actualizar una o más estadísticas que no son aplicables para el tipo de objeto de destino.

No se puede procesar la sentencia.

# **Respuesta del Usuario:**

- 1. Verifique que el nombre de objeto especificado como el destino de RUNSTATS o UPDATE puedan tener estadísticas.
- 2. Elimine las opciones de RUNSTATS que están prohibidas en una vista habilitada para la optimización.

**sqlcode**: -20288

**sqlstate**: 428DY
# **SQL21000 - SQL21099**

# **SQL21000N DB2 Net Search Extender no está instalado o configurado adecuadamente en esta plataforma.**

**Explicación:** El soporte de DB2 Net Search Extender no está instalado o configurado en este servidor. Este soporte es necesario para utilizar una de las funciones siguientes: CONTAINS, SCORE o NUMBEROFMATCHES.

**Respuesta del Usuario:** Asegúrese de que DB2 Net Search Extender esté instalado.

**sqlcode**: -21000

**sqlstate**: 42724

# **SQL22000 - SQL22099**

# **SQL22000W No se puede encontrar la configuración solicitada para el objeto** *nombre-objeto***. Se devuelve la configuración por omisión para** *tipo-objeto***.**

**Explicación:** El objeto no tiene una configuración propia específica, por lo que la configuración por omisión para dicho tipo de objeto se devolverá.

**Respuesta del Usuario:** Si el comportamiento de la configuración por omisión es correcto, no se debe llevar a cabo ninguna acción.

**SQL22001W No se puede encontrar la configuración por omisión para el objeto** *nombre-objeto***. Se devuelve la configuración de instalación para** *tipo-objeto***.**

**Explicación:** El objeto no tiene una configuración propia específica, por lo que la configuración de instalación para dicho tipo de objeto se devolverá.

**Respuesta del Usuario:** Si el comportamiento de la configuración de instalación es correcto, no se debe llevar a cabo ninguna acción.

**SQL22004W No se puede encontrar la configuración solicitada para el objeto dado. Se devuelve la configuración por omisión para** *nombre-objeto***.**

**Explicación:** El objeto no tiene una configuración propia específica, por lo que la configuración por omisión para dicho tipo de objeto se devolverá.

**Respuesta del Usuario:** Si el comportamiento de la configuración por omisión es correcto, no se debe llevar a cabo ninguna acción.

**SQL22005W No se puede encontrar la configuración por omisión para el objeto dado, se devuelve la configuración de instalación para** *nombre-objeto***.**

**Explicación:** El objeto no tiene una configuración propia específica, por lo que la configuración de instalación para dicho tipo de objeto se devolverá.

**Respuesta del Usuario:** Si el comportamiento de la configuración de instalación es correcto, no se debe llevar a cabo ninguna acción.

**SQL22006N No se puede actualizar ni suprimir** *nombre-acción-objeto-o-contacto* **porque no existe.**

**Explicación:** Se ha solicitado a la API la actualización de la configuración de un elemento que no existe.

**Respuesta del Usuario:** Cree el elemento y, a continuación, vuelva a emitir la llamada a la API.

## **SQL22007N SQL22007N El nombre o identificador de Indicador de salud especificado,** *nombre-Indicador-salud***, no es válido.**

**Explicación:** La acción solicitada únicamente puede realizarse con un Indicador de salud válido. El Indicador de salud proporcionado no existe.

**Respuesta del Usuario:** Determine el identificador o nombre correcto y vuelva a someter la petición.

# **SQL22008N El valor** *valor-parámetro* **del parámetro** *nombre-parámetro* **no es del formato, tipo o valor correcto.**

**Explicación:** La acción solicitada no se puede llevar a cabo porque el valor proporcionado para este parámetro no tiene un formato, tipo o valor aceptables.

**Respuesta del Usuario:** Determine el formato y tipo correcto, o el valor, para este parámetro y vuelva a someter la petición.

# **SQL22009W No existe ninguna información de contacto de salud para esta instancia.**

**Explicación:** No existe ninguna información de contacto de salud para esta instancia.

**Respuesta del Usuario:** Si el comportamiento de la información de contacto actual es correcto, no se debe llevar a cabo ninguna acción.

**SQL22010N El valor** *valor-parámetro* **del parámetro** *nombre-parámetro* **no está dentro del rango de valores aceptable para este parámetro, que es mayor que** *valor-máx-parámetro* **y/o menor que** *valor-mín-parámetro***.**

**Explicación:** La acción solicitada no se puede llevar a cabo porque el valor proporcionado para este parámetro no está dentro del rango de valores aceptables.

**Respuesta del Usuario:** Vuelva a someter la petición con un valor aceptable para este parámetro.

**SQL22011W No se puede encontrar la configuración para** *nombre-objeto-o-tipo***.**

**Explicación:** El objeto o tipo de objeto no tiene una configuración específica ni configuración por omisión que sea propia de él.

#### **SQL22012W No se pudo conectar con la instancia implícita.**

**Explicación:** No existe una conexión explícita con la instancia y no se pudo realizar una conexión implícita con la instancia por omisión. El mandato no se puede ejecutar.

**Respuesta del Usuario:** Compruebe que DB2 está iniciado y que las variables de entorno están definidas correctamente.

**SQL22013N No se puede añadir** *obj-act-contact* **porque ya existe.**

**Explicación:** Se ha solicitado a la API que añada una acción o notificación que ya existe.

**Respuesta del Usuario:** Modifique o suprima las acciones y notificaciones existentes.

# **SQL22014W El supervisor de salud no ha devuelto ningún dato relacionado con la salud.**

**Explicación:** No existen datos de salud para esta instancia o el supervisor de salud está desactivado.

**Respuesta del Usuario:** Verifique si el supervisor de salud se ejecuta en esta instancia.

# **SQL22015N El identificador o el nombre del Indicador de salud especificado,** *nombre-Indicador-Salud* **no es válido para este tipo de objeto.**

**Explicación:** El Indicador de salud suministrado no existe para este tipo de objeto.

**Respuesta del Usuario:** Verifique el tipo de objeto y el identificador o el nombre, y vuelva a someter la petición.

**SQL22016N El Supervisor de salud no ha devuelto recomendaciones para el indicador de salud** *nombre-indicador-salud***. Código de razón =** *código-razón***.**

**Explicación:** El Supervisor de salud no ha devuelto ninguna recomendación. La explicación correspondiente al código de razón es:

- 1. El indicador de salud no está en estado de alerta.
- 2. El indicador de salud todavía no se ha evaluado.
- 3. El indicador de salud está inhabilitado.

**Respuesta del Usuario:** La acción correspondiente al código de razón es:

1. Verifique que el indicador de salud esté en estado de alerta. Es posible que ya se haya solucionado el problema. También es posible que el indicador de salud esté fluctuando entre los estados normal y en alerta. Si el indicador está fluctuando, es posible que la sensibilidad del indicador de salud esté

establecida en un valor muy bajo y que el indicador de salud esté reaccionando a cambios en el uso del sistema. Si este fuera el caso, plantéese aumentar la sensibilidad utilizando el mandato UPDATE ALERT CONFIGURATION.

- 2. Espere al menos un intervalo completo de renovación del indicador de salud para asegurar que el indicador de salud se haya evaluado. Vuelva a someter la petición.
- 3. Habilite el indicador de salud utilizando el mandato UPDATE ALERT CONFIGURATION. Espere hasta que se haya evaluado el indicador de salud y, a continuación, vuelva a someter la petición.

Si el problema persiste, póngase en contacto con el Centro de soporte al cliente de IBM.

# **SQL22017N Se ha producido un error no grave mientras se generaban recomendaciones en el Supervisor de salud. SQLCODE =** *sqlcode***.**

**Explicación:** El Supervisor de salud ha encontrado un error no grave mientras intentaba recuperar recomendaciones para el indicador de salud especificado.

**Respuesta del Usuario:** Corrija el error tal como se indica en SQLCODE. Vuelva a someter la petición de recomendación.

Si el problema persiste, póngase en contacto con el Centro de soporte al cliente de IBM.

# **SQL22018W No se han podido recuperar los datos de recopilación de este indicador de salud.**

**Explicación:** Los datos de recopilación se almacenan en tablas de la base de datos. Los datos de la tabla no se han podido recuperar porque no se podía acceder a la tabla o porque se ha modificado la tabla de su definición original y las columnas correctas ya no existen.

**Respuesta del Usuario:** Si el problema persiste, póngase en contacto con el Centro de soporte al cliente de IBM.

**SQL22019N Se ha detenido el proceso del Supervisor de salud a causa de un error no esperado. Código de razón =** *código-razón***.**

**Respuesta del Usuario:** Si el problema persiste, póngase en contacto con el Centro de soporte al cliente de IBM.

**SQL22020N Se ha detenido el proceso del Supervisor de salud porque se ha alcanzado el límite superior del segmento de memoria compartida. El tamaño actual es** *tamaño***.**

**Respuesta del Usuario:** Si el problema persiste, póngase en contacto con el Centro de soporte al cliente de IBM.

#### **SQL22021N Se ha desactivado la automatización.**

**Explicación:** El programa de utilidad necesario no se puede llevar a cabo porque el conmutador de automatización está desconectado actualmente.

**Respuesta del Usuario:** Intente una de las situaciones siguientes:

- v Solucione el problema según la recomendación proporcionada por el Supervisor de salud.
- v Conecte el conmutador de automatización correspondiente.

**SQL22022N La duración de la ventana de mantenimiento no es suficientemente larga para ejecutar la actividad de mantenimiento.**

**Explicación:** El programa de utilidad necesario no se puede llevar a cabo porque la ventana de mantenimiento definida en la configuración de mantenimiento automática no tiene una duración adecuada.

**Respuesta del Usuario:** Intente una de las situaciones siguientes:

- v Solucione el problema según la recomendación proporcionada por el Supervisor de salud.
- v Aumente la duración de la ventana de mantenimiento para la actividad de mantenimiento automática correspondiente.

# **SQL22200 - SQL22299**

## **SQL22200N El Servidor de administración de DB2 no puede detenerse.**

**Explicación:** El Servidor de administración de DB2 no puede detenerse, porque actualmente está manejando al menos una petición de un cliente.

**Respuesta del Usuario:** Emita el mandato DB2ADMIN STOP con la opción /FORCE para cancelar todas las peticiones actuales manejadas por el Servidor de administración de DB2 y forzar la detención del Servidor de administración de DB2.

**SQL22201N El Servidor de administración de DB2 no ha autentificado el usuario** *ID-autorización* **en el sistema principal** *nombre-sisprinc***. Código de razón** *código-razón***.**

**Explicación:** El Servidor de administración de DB2 no ha podido autentificar el usuario *ID-autorización* por la siguiente razón:

- 1. ID de usuario o contraseña no válidos.
- 2. Contraseña caducada.
- 3. La cuenta del usuario está inhabilitada.
- 4. La cuenta del usuario está restringida.
- 5. El Servidor de administración de DB2 no puede procesar las peticiones sometidas como usuario root.
- 6. Ha fallado la autorización.

**Respuesta del Usuario:** Según el código de razón, intente las acciones siguientes:

- 1. Verifique que se ha especificado un ID de usuario y una contraseña válidos para el sistema principal *nombre-sisprinc*.
- 2. Cambie la contraseña en el sistema principal *nombre-sisprinc* para el usuario *ID-autorización*. Solicite ayuda al administrador del sistema. Vuelva a intentar la petición cuando haya cambiado la contraseña.
- 3. Consulte al administrador del sistema para desbloquear la cuenta.
- 4. Consulte al administrador del sistema para averiguar cuáles son las restricciones que se han puesto sobre la cuenta.
- 5. Vuelva a someter la petición como usuario que no sea root.
- 6. Se ha producido un error de autentificación interna.

Si sigue recibiendo este mensaje después de intentar las soluciones sugeridas, póngase en contacto con el Centro de soporte al cliente de IBM.

# **SQL22202W No se puede inmovilizar el Servidor de administración de DB2. Código de razón** *código-razón***.**

**Explicación:** La operación de inmovilización del Servidor de administración de DB2 ha fallado por una de las razones siguientes:

- 1. El Servidor de administración de DB2 ya está inmovilizado.
- 2. El Servidor de administración de DB2 está procesando peticiones en nombre de clientes de DB2.

**Respuesta del Usuario:** Según cuál haya sido la razón de la anomalía, intente una de las acciones siguientes:

- 1. No es necesaria ninguna acción.
- 2. Espere a que el Servidor de administración de DB2 no esté procesando ninguna petición o vuelva a someter la petición de inmovilización y especifique la opción de forzar. Forzar una inmovilización terminará las peticiones que estén procesándose.

# **SQL22203W No puede eliminarse la inmovilización del Servidor de administración de DB2. Código de razón** *código-razón***.**

**Explicación:** La operación de eliminación de la inmovilización del Servidor de administración de DB2 ha fallado por una de las razones siguientes:

- 1. El Servidor de administración de DB2 no está inmovilizado.
- 2. Se está procesando como mínimo una solicitud de administración.

**Respuesta del Usuario:** Según cuál haya sido la razón de la anomalía, intente una de las acciones siguientes:

- 1. No es necesaria ninguna acción.
- 2. Espere a que el Servidor de administración de DB2 haya completado el proceso de todas las peticiones de administración, o vuelva a someter la petición de eliminación de inmovilización y especifique la opción de forzar. Forzar la operación de eliminación de inmovilización permitirá que las peticiones normales se manejen de forma simultánea con las peticiones de administración, lo que puede impedir que las peticiones de administración se completen satisfactoriamente.

# **SQL22204N El Servidor de administración de DB2 ha encontrado un error no grave mientras ejecutaba una petición.**

**Explicación:** Se ha producido un error no grave en el Servidor de administración de DB2 mientras éste procesaba una petición.

**Respuesta del Usuario:** Consulte el Registro de captura de datos en el primer error del Servidor de administración de DB2 para obtener información adicional.

Si estaba activo un rastreo, llame al Recurso de Rastreo Independiente (Independent Trace Facility) desde el indicador de mandatos del sistema operativo. Póngase en contacto con el Centro de soporte al cliente de IBM con la siguiente información obligatoria:

- v Descripción del problema
- SQLCODE o número del mensaje
- v Contenido del SQLCA, si es posible
- v Archivo de rastreo, si es posible

# **SQL22205C El Servidor de administración de DB2 ha encontrado un error inesperado mientras se ejecutaba una petición.**

**Explicación:** Se ha producido un error en el Servidor de administración de DB2 mientras procesaba una petición.

**Respuesta del Usuario:** Consulte el Registro de captura de datos en el primer error del Servidor de administración de DB2 para obtener información adicional.

Si estaba activo un rastreo, llame al Recurso de Rastreo Independiente (Independent Trace Facility) desde el indicador de mandatos del sistema operativo. Póngase en contacto con el Centro de soporte al cliente de IBM con la siguiente información obligatoria:

- Descripción del problema
- v SQLCODE o número del mensaje
- v Contenido del SQLCA, si es posible
- v Archivo de rastreo, si es posible

# **SQL22206N Se ha producido un error al acceder a una cola de mensajes. Código de razón** *código-razón***.**

**Explicación:** Se ha recibido un error inesperado o un mensaje de error en una cola de mensajes. La siguiente lista muestra los códigos de razón:

- 1. No se ha podido crear la cola de mensajes. Es posible que se haya superado el número permitido de colas de mensajes.
- 2. Se ha detectado un error al leer una cola de mensajes.
- 3. Se ha detectado un error al grabar en una cola de mensajes.
- 4. Se ha detectado un mensaje incorrecto de una cola de mensajes.
- 5. Se ha detectado un error al abrir una cola de mensajes.
- 6. Se ha detectado un error al cerrar una cola de mensajes.
- 7. Se ha detectado un error al consultar una cola de mensajes.

8. Se ha detectado un error al suprimir una cola de mensajes.

**Respuesta del Usuario:** Asegúrese de que aún no se haya llegado al número permitido de colas de mensajes. Si es necesario, reduzca el número de colas de mensaje que se utilizan y vuelva a someter la petición.

Si sigue recibiendo este mensaje de error después de intentar las soluciones sugeridas, póngase en contacto con el Centro de soporte al cliente de IBM.

# **SQL22207N El Servidor de administración de DB2 no puede ejecutar el script en el sistema principal** *nombre-sisprinc***. Código de razón** *código-razón***.**

**Explicación:** El Servidor de administración de DB2 ha fallado al ejecutar el script por una de las razones siguientes:

- 1. El usuario ha especificado un script existente y el script no existe.
- 2. El directorio de trabajo del script no es válido.
- 3. La última línea del script no ha conseguido ejecutarse porque no se ha podido encontrar un carácter de terminación de sentencia.
- 4. Se ha producido un error del sistema al intentar ejecutar el script.

**Respuesta del Usuario:** Según cuál haya sido la razón de la anomalía, intente una de las acciones siguientes:

- 1. Verifique si el script especificado existe en el sistema principal *nombre-sisprinc* en la vía de acceso facilitada.
- 2. Verifique si el directorio de trabajo es válido en el sistema principal *nombre-sisprinc*.
- 3. Verifique el contenido del script y vuelva a someter la petición
- 4. Consulte el Registro de captura de datos en el primer error del Servidor de administración de DB2 para obtener información adicional.

Si sigue recibiendo este mensaje de error después de intentar la respuesta sugerida, consulte el Registro de captura de datos en el primer error del Servidor de administración de DB2 o póngase en contacto con el Centro de soporte al cliente de IBM.

```
SQL22208N El Servidor de administración de DB2
 no ha ejecutado la función/método
 nombre-función de la biblioteca/clase
 nombre-biblioteca en el sistema principal
 nombre-sisprinc. Código de razón
 código-razón.
```
**Explicación:** El Servidor de administración de DB2 ha encontrado un error mientras intentaba ejecutar una función/método en una biblioteca/clase por una de las siguientes razones:

- 1. No se ha encontrado la biblioteca/clase *nombre-biblioteca*.
- 2. La función/método *nombre-función* no se ha encontrado en la biblioteca/clase *nombre-biblioteca*.
- 3. La versión de la función/método que se ha invocado en el Servidor de administración de DB2 no está soportada.

**Respuesta del Usuario:** Según cuál haya sido la razón de la anomalía, intente una de las acciones siguientes:

- 1. Verifique que la biblioteca *nombre-biblioteca* existe en el sistema principal *nombre-sisprinc*.
- 2. Consulte el Registro de captura de datos en el primer error del Servidor de administración de DB2 para obtener información adicional. Si estaba activo un rastreo, llame al Recurso de Rastreo Independiente (Independent Trace Facility) desde el indicador de mandatos del sistema operativo. Póngase en contacto con el Centro de soporte al cliente de IBM con la siguiente información obligatoria:
	- v Descripción del problema
	- v SQLCODE o número del mensaje
	- Contenido del SQLCA, si es posible
	- v Archivo de rastreo, si es posible
- 3. Vea la respuesta correspondiente al código de razón 2.

# **SQL22209N El Servidor de administración de DB2 ha encontrado un error inesperado de Java en el sistema principal** *nombre-sisprinc***.**

**Explicación:** Se ha producido un error mientras el Servidor de administración de DB2 intentaba iniciar o comunicarse con un intérprete de Java. La causa del error puede ser lo siguiente:

- 1. Java se ha instalado o configurado incorrectamente en el sistema principal *nombre-sisprinc*.
- 2. El parámetro de configuración jdk\_path del Servidor de administración de DB2 se ha establecido incorrectamente.

# **Respuesta del Usuario:** Intente lo siguiente:

- 1. Consulte al administrador del sistema del sistema principal *nombre-sisprinc* para verificar que Java está instalado y configurado correctamente.
- 2. Verifique que el parámetro de configuración jdk\_path del Servidor de administración de DB2 se ha establecido correctamente. El parámetro de configuración jdk\_path puede verse con CLP. El parámetro debe apuntar a la ubicación donde está instalado Java en el sistema principal *nombre-sisprinc*.

Si sigue recibiendo este mensaje de error después de intentar la respuesta sugerida, consulte al Centro de soporte al cliente de IBM.

# **SQL22210N El Servidor de administración de DB2 no puede ejecutar la petición especificada mientras esté inmovilizado.**

**Explicación:** El Servidor de administración de DB2 no ha ejecutado la petición porque actualmente está inmovilizado. Mientras el Servidor de administración de DB2 esté inmovilizado, sólo pueden ejecutarse peticiones administrativas.

**Respuesta del Usuario:** Vuelva a intentar la petición cuando el Servidor de administración de DB2 ya no esté inmovilizado. Consulte al administrador de la base de datos para determinar cuándo se movilizará el Servidor de administración de DB2.

# **SQL22211N Se ha producido un error al establecer el parámetro de configuración del Servidor de administración de DB2** *señal-parámetro***. Código de razón** *código-razón***.**

**Explicación:** La configuración del Servidor de administración de DB2 no se ha actualizado a causa del error siguiente:

- 1. El parámetro de configuración es desconocido.
- 2. El valor del parámetro de configuración no está en el rango correcto.
- 3. Se ha producido un error del sistema al actualizar los parámetros de configuración del Servidor de administración de DB2.

**Respuesta del Usuario:** Según el código de razón, verifique lo siguiente:

- 1. El parámetro de configuración existe.
- 2. El valor especificado para el parámetro de configuración está dentro del rango correcto. Vea la descripción del parámetro de configuración en el volumen DB2 Administration Guide: Performance para el rango de valores permitidos.
- 3. Consulte el Registro de captura de datos en el primer error del Servidor de administración de DB2 para obtener información adicional o póngase en contacto con el Centro de soporte al cliente de IBM.

**SQL22212N Se ha detectado un error de comunicaciones en el Servidor de administración de DB2. Sistema cliente:** *dirección-ip-cliente***. Sistema servidor:***dirección-ip-servidor***.**

**Explicación:** Se ha detectado un error de comunicaciones en el Servidor de administración de DB2. Las posibles causas incluyen las siguientes:

- 1. El administrador del sistema ha cerrado el Servidor de administración de DB2 que se encuentra en el sistema servidor.
- 2. El Servidor de administración de DB2 en el sistema servidor ha terminado a causa de un error interno o un error del sistema.
- 3. El Servidor de administración de DB2 no está instalado en el sistema servidor.
- 4. El Servidor de administración de DB2 no se ha catalogado correctamente en el sistema cliente.
- 5. El subsistema de comunicaciones en el sistema cliente o el sistema servidor no se ha configurado correctamente o bien no se ha iniciado satisfactoriamente.
- 6. Un error de red ha provocado la interrupción de la conexión.
- 7. Un error interno en el Servidor de administración de DB2 ha causado la caída de la conexión.

**Respuesta del Usuario:** Verifique lo siguiente:

- 1. El Servidor de administración de DB2 no ha concluido.
- 2. El Servidor de administración de DB2 no ha terminado.
- 3. El Servidor de administración de DB2 se ha instalado en el sistema servidor.
- 4. El Servidor de administración de DB2 está catalogado correctamente en el sistema cliente.
- 5. Los subsistemas de comunicaciones en los sistemas cliente y servidor se han configurado e iniciado correctamente.
- 6. La red está funcionando correctamente.
- 7. No hay nada que verificar.

Si persiste el problema, consulte al administrador de la red o póngase en contacto con el Centro de soporte al cliente de IBM.

# **SQL22213N El proceso de DB2ADMIN ha sido satisfactorio. El planificador no se ha iniciado satisfactoriamente.**

**Explicación:** El mandato DB2ADMIN ha iniciado satisfactoriamente el Servidor de administración de DB2, pero el Servidor de administración de DB2 no ha podido iniciar el planificador.

**Respuesta del Usuario:** Verifique lo siguiente:

- v Asegúrese de que la configuración de la Base de datos del catálogo de herramientas en los parámetros de configuración del Servidor de administración de DB2 sea correcta. Para obtener instrucciones sobre la configuración de la Base de datos del catálogo de herramientas, consulte el apartado sobre el Servidor de administración de DB2 en la publicación DB2 Administration Guide.
- Asegúrese de que el gestor de bases de datos que contiene la Base de datos del catálogo de herramientas se haya iniciado.
- Si la Base de datos del catálogo de herramientas es remota en la Instancia del catálogo de herramientas, asegúrese de que el ID del usuario del planificador y la contraseña estén definidos correctamente. El ID de usuario del planificador debe tener autorización

SYSADM sobre la Base de datos del catálogo de herramientas. Puede cambiar el ID de usuario del planificador y la contraseña utilizando el mandato DB2ADMIN SETSCHEDID.

v Asegúrese de que otro planificador no esté utilizando la Base de datos del catálogo de herramientas.

Después de verificarlo, intente detener y luego reiniciar el Servidor de administración de DB2. Si sigue recibiendo este mensaje de error después de intentar la respuesta sugerida, consulte al Centro de soporte al cliente de IBM.

# **SQL22214N El nodo admin** *nombre-nodo* **no existe en el directorio de nodos de DB2.**

**Explicación:** El nodo admin *nombre-nodo* no es válido. El nombre de nodo no existe en el directorio de nodos de DB2.

**Respuesta del Usuario:** Verifique que el nombre de nodo *nombre-nodo* está catalogado en el directorio de nodos admin utilizando el mandato LIST ADMIN NODE DIRECTORY. Si el nodo admin no aparece en la lista del directorio de nodos admin, someta un mandato CATALOG ADMIN ... NODE para catalogar el nodo admin. Si sigue recibiendo este mensaje de error después de intentar la respuesta sugerida, consulte al Centro de soporte al cliente de IBM.

# **SQL22215W Los parámetros de configuración del Servidor de administración de DB2 se han actualizado de manera satisfactoria.**

**Explicación:** Los parámetros de configuración se han actualizado de manera satisfactoria, sin embargo, debe reiniciar el Servidor de administración de DB2 para hacer que los cambios tengan efecto.

**Respuesta del Usuario:** Reinicie el Servidor de administración de DB2 para hacer que los cambios tengan efecto.

#### **SQL22216N Se ha producido un error mientras se realizaba una operación de consola ampliada. Código razón =** *código-razón***.**

**Explicación:** Se ha producido un error inesperado mientras se realizaba la operación. Los códigos de razón posibles son los siguientes:

- **1** El nombre de consola utilizado para activar la consola tiene más de 8 caracteres.
- **2** El mandato de operador que se ha emitido tiene una longitud superior a los 126 caracteres permitidos.
- **3** En el caso de una petición de activación, el emisor no tiene autorización de lectura sobre el nombre de recurso, MVS.MCSOPER.\*, donde \* es el nombre de la consola.

**4** Para una petición de activación, la consola ya estaba activa.

**Respuesta del Usuario:** La acción correspondiente al código de razón es:

- **1** Compruebe si el nombre de usuario proporcionado como nombre de consola tiene más de 8 caracteres.
- **2** Compruebe si el mandato de operador tiene una longitud superior a los 126 caracteres.
- **3** Proporcione la autorización de lectura necesaria para el recurso MVS.MCSOPER.\*, donde \* es el nombre de la consola.
- **4** Asegúrese de que la consola ampliada que desea activar no esté activa.

# **SQL22220N El Servidor de administración de DB2 ha encontrado un error de script. Código de error del script** *código-error***.**

**Explicación:** Se ha encontrado un error de script mientras el Servidor de administración de DB2 estaba ejecutando el script. El script ha salido con el código de error *código-error*.

**Respuesta del Usuario:** Verifique si el script es correcto.

Si sigue recibiendo este mensaje de error después de intentar la respuesta sugerida, consulte el Registro de captura de datos en el primer error del Servidor de administración de DB2 o póngase en contacto con el Centro de soporte al cliente de IBM.

# **SQL22221N El planificador no está activo. Código de razón** *código-razón***.**

**Explicación:** El planificador no ha podido manejar la petición porque no está activo por una de las razones siguientes:

- 1. El planificador no está habilitado.
- 2. El planificador no se ha configurado correctamente.

**Respuesta del Usuario:** Compruebe lo siguiente:

- 1. Verifique si se ha habilitado el planificador. El planificador se habilita utilizando el parámetro de configuración SCHED\_ENABLE del Servidor de administración de DB2. Verifique el valor actual del parámetro SCHED\_ENABLE visualizando los parámetros de configuración del Servidor de administración de DB2 mediante el mandato. Para modificar el valor de algún parámetro de configuración,utilice el mandato UPDATE ADMIN CONFIGURATION.
- 2. Verifique si el planificador se ha configurado correctamente. Para configurarlo, consulte la sección en el Servidor de administración de DB2 de DB2 Administration Guide.

Si sigue recibiendo este mensaje de error después de intentar la respuesta sugerida, consulte el Registro de captura de datos en el primer error del Servidor de administración de DB2 o póngase en contacto con el Centro de soporte al cliente de IBM.

# **SQL22222N La cuenta de conexión del usuario para el Planificador no es válida.**

**Explicación:** El planificador necesita una cuenta de conexión válida para conectarse a la base de datos del catálogo de herramientas si la base de datos del catálogo de herramientas es remota para el Servidor de administración de DB2. Este error puede producirse porque no se ha configurado la cuenta o porque la cuenta de conexión del usuario no contiene un ID de usuario de DB2 que sea válido.

**Respuesta del Usuario:** Si el perfil está definido, compruebe que el ID de usuario de DB2 sea válido. Puede establecer la cuenta de conexión del usuario para el Planificador utilizando el siguiente mandato: DB2ADMIN SETSCHEDID <idusuario> <contraseña>

# **SQL22223N La instancia** *nombre-instancia* **no existe en el sistema principal** *nombre-sisprinc***.**

**Explicación:** El Servidor de administración de DB2 en el sistema principal *nombre-sisprinc* no ha conseguido ejecutar una petición porque la instancia *nombre-instancia* facilitada en la petición no existe en el sistema principal.

**Respuesta del Usuario:** Verifique lo siguiente:

- v Compruebe que el campo de la instancia remota de la entrada del nodo en el directorio del nodo local correspondiente a la instancia *nombre-instancia* es correcto.
- v Compruebe que la instancia *nombre-instancia* existe en el sistema principal *nombre-sisprinc*.

Si sigue recibiendo este mensaje de error después de intentar la respuesta sugerida, consulte el Registro de captura de datos en el primer error del Servidor de administración de DB2 o póngase en contacto con el Centro de soporte al cliente de IBM.

# **SQL22230N El conjunto de datos** *conjuntodatos* **no ha podido localizarse en el sistema.**

**Explicación:** Puede que se trate de una de las siguientes razones:

- 1. El conjunto de datos no se ha catalogado.
- 2. El volumen donde está ubicado el conjunto de datos no está montado.
- 3. El conjunto de datos no existe en el volumen especificado en el catálogo.
- 4. No se ha especificado un conjunto de datos o el nombre de miembro de PDS/E necesario para esta operación.

5. El conjunto de datos o nombre de miembro de PDS/E contiene caracteres no válidos o tiene una longitud superior a la máxima permitida por el sistema.

Para obtener más información sobre las tres primeras razones de la lista, consulte los mensajes del sistema MVS IGW01021T, IGW01508T e IGW01511E.

**Respuesta del Usuario:** Asegúrese de que el nombre del conjunto de datos se haya entrado correctamente, que el conjunto de datos se haya catalogado y que el volumen donde está ubicado esté montado en el sistema.

# **SQL22231N La operación solicitada no está soportada para el conjunto de datos** *conjuntodatos***.**

**Explicación:** Ciertas propiedades del conjunto de datos especificado impiden que se utilice conjuntamente con la operación solicitada, que puede incluir un formato de registro o un tipo de conjunto de datos no aplicable. Por ejemplo, no puede especificarse un nombre de miembro para un conjunto de datos PS.

**Respuesta del Usuario:** Asegúrese de que el conjunto de datos tenga propiedades adecuadas para la operación seleccionada. Consulte el Registro de captura de datos en el primer error del Servidor de administración de DB2 (DAS) para obtener información adicional.

# **SQL22232N El ID de trabajo** *id-trabajo* **no se ha encontrado en el Subsistema de entrada de trabajos (JES).**

**Explicación:** Entre las razones posibles están las siguientes:

- 1. El trabajo con el ID de trabajo especificado no se ha sometido al JES.
- 2. El trabajo con el ID de trabajo especificado se ha depurado del JES.

**Respuesta del Usuario:** Asegúrese de que el ID de trabajo pertenezca a un trabajo sometido al JES y que todavía no se haya depurado.

# **SQL22236N Se ha producido un error de E/S de archivo. Código razón =** *código-razón***.**

**Explicación:** Se ha producido un error al acceder al sistema de archivos. Los códigos de razón son los siguientes:

- 1. Se ha especificado un directorio no válido.
- 2. Se ha intentado abrir un archivo inexistente.
- 3. Se ha intentado crear un archivo existente.

**Respuesta del Usuario:** La acción se basa en el código de razón de la manera siguiente.

1. Especifique un directorio válido.

- 2. Especifique un archivo que exista.
- 3. Especifique un archivo que no exista ya.

# **SQL22237N Se ha producido un error del sistema de archivos mientras se llevaba a cabo una operación en** *vía de acceso***. Código razón =** *código-razón***.**

**Explicación:** Se ha producido un error al acceder al sistema de archivos. La explicación correspondiente al código de razón es:

- **1** La vía de acceso especificada ya existe.
- **2** La vía de acceso especificada no existe.
- **3** Se ha intentado modificar el archivo o directorio especificado que actualmente es de sólo lectura.
- **4** Se ha intentado modificar o suprimir el archivo o directorio especificado que actualmente otra aplicación está utilizando.
- **5** No se puede acceder al archivo o directorio especificado.
- **6** La vía de acceso o dispositivo especificado no está disponible.
- **7** El directorio no vacío especificado se ha mencionado en un contexto inadecuado. Por ejemplo, intentando suprimir de manera recursiva un directorio no vacío.
- **8** La vía de acceso especificada no hace referencia a un directorio.
- **9** La vía de acceso especificada no es válida.
- **10** El nombre de vía de acceso especificado es demasiado largo.
- **11** No queda más espacio disponible en el sistema de archivos.
- **12** Se ha alcanzado el número máximo de archivos que pueden estar abiertos.
- **13** Se ha alcanzado el final del archivo especificado.
- **14** Se ha producido un error de E/S físico.
- **15** Se ha producido un error no identificado.

**Respuesta del Usuario:** La respuesta del usuario correspondiente al código de razón es:

- **1** Especifique una vía de acceso que no exista.
- **2** Especifique una vía de acceso que exista.
- **3** Verifique que el archivo o directorio especificado no sea de sólo lectura.
- **4** Verifique que el archivo o directorio especificado no lo esté utilizando ninguna otra aplicación.
- **5** Verifique que el archivo o directorio especificado sea accesible para el usuario actual.
- **6** Verifique que la vía de acceso o dispositivo especificado todavía esté disponible.
- **7** Verifique que el directorio especificado esté vacío.
- **8** Verifique que la vía de acceso especificada haga referencia a un directorio.
- **9** Verifique que la vía de acceso especificada sea válida.
- **10** Verifique que la vía de acceso especificada esté dentro del límite de los nombres de vía de acceso del sistema operativo específico.
- **11** Verifique de que haya espacio disponible en el sistema de archivos.
- **12** Cierre uno o más archivos y vuelva a intentar la operación.
- **13** Verifique que la operación no esté intentando leer o buscar más allá del final del archivo.
- **14** Vuelva a intentar la operación. Si el problema persiste, póngase en contacto con el Centro de soporte al cliente de IBM.
- **15** Vuelva a intentar la operación. Si el problema persiste, póngase en contacto con el Centro de soporte al cliente de IBM.

# **SQL22245N Ha fallado la generación de JCL. Razón (código[, símbolo]) =** *código-razón***.**

**Explicación:** La generación de JCL ha fallado, tal como indican los siguientes códigos de razón:

- **01** No se ha encontrado una tarjeta con el parámetro de esqueleto de JCL reservado &JOB, o está mal colocada en el esqueleto principal de JCL. Esta tarjeta debe ser la primera tarjeta que no es de comentarios en el esqueleto de JCL después de la tarjeta TEMPLATE.
- **02** Uso incorrecto de un parámetro de esqueleto de JCL reservado. El símbolo de este mensaje contiene el nombre del parámetro que causó el problema.
- **03** Hay más apariciones de las esperadas del parámetro de esqueleto de JCL reservado &CTLSTMT en el esqueleto principal de JCL. El símbolo de este mensaje se establece en el número esperado de los parámetros &CTLSTMT.
- **04** Hay más apariciones de las esperadas del parámetro de esqueleto de JCL reservado &STEPLIB en el esqueleto principal de JCL. El

símbolo de este mensaje se establece en el número esperado de los parámetros &STEPLIB.

- **05** El esqueleto principal de JCL no comienza por la sentencia TEMPLATE. Esta sentencia debe ser la primera sentencia que no es de comentarios en el esqueleto principal de JCL.
- **06** El nombre de trabajo o nombre de paso en el esqueleto de JCL no contiene la función incorporada de esqueleto de JCL &SEQ, que es necesaria para la secuencia de trabajos o pasos. Debe especificarse la función incorporada de esqueleto de JCL &SEQ en el nombre de trabajo o nombre de paso del esqueleto de JCL. El símbolo de este mensaje contiene un fragmento de la sentencia JCL incorrecta.
- **07** No se ha encontrado la palabra clave JOB en la primera sentencia que no es de comentarios en el esqueleto de JCL para //JOB-sentencia. Puede haberse convertido en comentario, estar mal escrita o faltar espacios delimitadores, especialmente después de la palabra clave.
- **08** El esqueleto principal de JCL es incompleto o tiene una estructura incorrecta. Las sentencias estándar JCL necesarias pueden convertirse en comentarios, omitirlas o colocarlas erróneamente, especialmente si se utilizan procedimientos JCL en corriente en este esqueleto de JCL.
- **09** La sintaxis de jobname, stepname o ddname en el esqueleto de JCL no es válida. Las razones posibles de este hecho son: longitud incorrecta del campo de nombre, o el campo incluye caracteres que no son alfanuméricos. El símbolo de este mensaje contiene un fragmento de la sentencia JCL incorrecta.
- **10** Un uso incorrecto del ampersand en el esqueleto de JCL. El esqueleto de JCL contiene uno o más caracteres de ampersand aislados. Un ampersand es el primer símbolo de cualquier parámetro de esqueleto de JCL y no debe utilizarse sin un identificador que lo acompañe. El símbolo de este mensaje contiene un fragmento de la sentencia JCL incorrecta.
- **11** El parámetro de esqueleto de JCL reservado &OBJECT no se ha encontrado en el esqueleto de JCL.
- **12** Un parámetro de esqueleto de JCL definido por el usuario no debe aparecer en el esqueleto de JCL. El símbolo de este mensaje contiene el nombre del parámetro de esqueleto de JCL que causó el problema.
- **13** Un parámetro de esqueleto de JCL reservado no debe aparecer en el esqueleto de JCL. El

símbolo de este mensaje contiene el nombre del parámetro de esqueleto de JCL reservado que causó el problema.

**14** El JCL generado es demasiado largo y el almacenamiento intermedio correspondiente no puede asignarlo. El símbolo de este mensaje contiene el tamaño solicitado que causó el problema. Para evitar este problema, reduzca el número de objetos de base de datos seleccionados para su proceso.

**Respuesta del Usuario:** Corrija el problema según la explicación dada. Si el problema persiste, póngase en contacto con el administrador de la base de datos o con el Centro de soporte al cliente de IBM.

## **SQL22247N La operación de descubrimiento conocida ha fallado.**

**Explicación:** El descubrimiento está inhabilitado en el Servidor de administración de DB2 de destino.

**Respuesta del Usuario:** Habilite el descubrimiento modificando el valor del parámetro de configuración DISCOVER en el Servidor de administración de DB2. Cambie el valor a KNOWN si sólo desea que se habilite el descubrimiento conocido. Cambie el valor a SEARCH si desea que se habiliten el descubrimiento conocido y el de búsqueda. Para modificar el valor del parámetro de configuración, utilice el mandato UPDATE ADMIN CONFIGURATION.

# **SQL22250W Uso: DASMIGR migra un Servidor de administración de DB2.**

**Explicación:** El sintaxis del mandato DASMIGR es:

DASMIGR <servidor origen> <servidor destino> /h

Las opciones del mandato son:

#### **servidor origen**

el nombre del Servidor de administración de DB2 que se va a migrar

# **servidor destino**

el nombre del nuevo Servidor de administración de DB2 que contendrá la información migrada procedente del servidor de origen.

**/h** muestra la información de ayuda

**Respuesta del Usuario:** Emita el mandato DASMIGR con una de las siguientes opciones de mandato válidas.

# **SQL22251N Ha fallado la migración del Servidor de administración de DB2 desde** *nombredas-origen* **hasta** *nombrdas-destino***. Código de razón** *código-razón***.**

**Explicación:** No se ha podido realizar la migración del Servidor de administración de DB2 *nombredas-origen* por una de las razones siguientes:

- 1. No se ha creado la base de datos del catálogo de herramientas en el Servidor de administración de DB2 de destino.
- 2. La base de datos del catálogo de herramientas se ha configurado incorrectamente en el Servidor de administración de DB2 de destino.

**Respuesta del Usuario:** Intente realizar las siguientes acciones en el Servidor de administración de DB2 de destino *nombredas-destino*:

- 1. Verifique si la base de datos del catálogo de herramientas existe.
- 2. Verifique si los parámetros de configuración TOOLSCAT\_DB y TOOLSCAT\_SCHEMA del Servidor de administración de DB2 son correctos. Deben tener como valor el nombre y el esquema de la base de datos del catálogo de herramientas. Vea los valores actuales de TOOLSCAT\_DB y TOOLSCAT\_SCHEMA mediante el mandato GET ADMIN CONFIGURATION. Para modificar el valor de algún parámetro de configuración del Servidor de administración de DB2, utilice el mandato UPDATE ADMIN CONFIGURATION.

Si sigue recibiendo este mensaje de error después de intentar la respuesta sugerida, consulte al Centro de soporte al cliente de IBM.

# **SQL22252N La migración DAS ha fallado y ha devuelto el código de razón** *código-razón***.**

**Explicación:** Se produjo un error al migrar el Servidor de administración de DB2. Los códigos de razón son los siguientes:

- 1. Los recursos del sistema disponibles no fueron suficientes para efectuar la migración.
- 2. Los parámetros de configuración del Servidor de administración de DB2 no identifican un catálogo de herramientas válido.
- 3. Se produjo un error no grave durante la migración.

# **Respuesta del Usuario:**

- 1. Compruebe que haya suficientes recursos del sistema disponibles para realizar la migración DAS.
- 2. Compruebe que exista un catálogo de herramientas y que esté identificado correctamente por los parámetros de configuración del Servidor de administración de DB2.
- 3. Consulte el Registro de captura de datos en el primer error del Servidor de administración de DB2 para obtener información adicional.

#### **SQL22255W Uso:**

#### **dasauto [-h|-?] -on|-off**

**Explicación:** El argumento especificado es incorrecto. Los argumentos válidos para este mandato son:

**-h|-?** muestra la información de utilización

**-on|-off**

habilita o inhabilita el arranque automático del Servidor de administración de DB2

**Respuesta del Usuario:** Vuelva a entrar el mandato de la manera siguiente:

#### dasauto [-h|-?] -on|-off

### **SQL22256W El mandato dasauto se ha ejecutado satisfactoriamente.**

**Explicación:** Todo el proceso se ha completado con normalidad.

**Respuesta del Usuario:** No es necesaria ninguna acción adicional.

# **SQL22270N El contacto o el grupo de contactos con el nombre** *nombre* **no se puede añadir a la lista de contactos.**

**Explicación:** El contacto o el grupo de contactos ya existe en la lista de contactos.

**Respuesta del Usuario:** Cree un contacto nuevo o un grupo de contactos con un nombre que sea exclusivo.

# **SQL22271N No se ha podido encontrar la información del contacto o grupo de contactos con el nombre** *nombre***.**

**Explicación:** No se ha podido encontrar el contacto o el grupo de contactos en la lista de contactos.

**Respuesta del Usuario:** Compruebe y corrija el nombre y, a continuación, vuelva a intentarlo.

## **SQL22272N No se puede insertar el registro con la clave** *clave***.**

**Explicación:** El sistema ha intentado insertar un registro y la clave del registro nuevo *clave* ya existe en el sistema.

**Respuesta del Usuario:** Elimine la clave duplicada del sistema o bien, inserte un registro nuevo con otra clave.

# **SQL22273N No se ha podido encontrar el registro con la clave** *clave***.**

**Explicación:** No se ha podido encontrar el registro con la clave *clave* porque el registro no existe.

**Respuesta del Usuario:** Compruebe y corrija la clave, e inténtelo de nuevo.

#### **SQL22280N Esta acción no se puede realizar porque el planificador está inmovilizado.**

**Explicación:** No se puede realizar ninguna acción hasta que se vuelva a activar de nuevo el planificador.

**Respuesta del Usuario:** Active el planificador.

#### **SQL22281N El planificador ya está activo.**

**Explicación:** No se puede crear el planificador porque ya está activo.

**Respuesta del Usuario:** No es necesaria ninguna acción adicional.

# **SQL22282N El planificador no puede acceder a la base de datos del catálogo de herramientas. Código de razón =** *código-razón* **y SQLCODE** *sqlcode***.**

**Explicación:** No se puede procesar la función del planificador porque el planificador no puede acceder a la base de datos del catálogo de herramientas por la razón especificada por el *código-razón* tal como se indica a continuación:

- 1. El ID de usuario o la contraseña facilitados no son correctos.
- 2. La configuración de la base de datos del catálogo de herramientas no es correcta en los parámetros de configuración del Servidor de administración de DB2. Uno o más de los siguientes parámetros de configuración del Servidor de administración de DB2 no son correctos:
	- TOOLSCAT\_DB
	- TOOLSCAT\_SCHEMA
- 3. Otro planificador ya está utilizando la base de datos del catálogo de herramientas en el mismo sistema.
- 4. La base de datos del catálogo de herramientas sólo está soportada a través de TCP/IP como un protocolo de comunicaciones.
- 5. Errores inesperados. Para obtener más detalles, consulte el SQLCODE *sqlcode*.

**Respuesta del Usuario:** La acción correspondiente al código de razón es:

- 1. Compruebe el ID de usuario y la contraseña, y vuelva intentarlo.
- 2. Verifique si los parámetros de configuración TOOLSCAT\_DB y TOOLSCAT\_SCHEMA del Servidor de administración de DB2 se han establecido correctamente. Vea los valores actuales de TOOLSCAT\_DB y TOOLSCAT\_SCHEMA mediante el mandato GET ADMIN CONFIGURATION. Para modificar el valor del parámetro de configuración del Servidor de administración de DB2, utilice el mandato UPDATE

ADMIN CONFIGURATION. Si sigue recibiendo este mensaje de error después de intentar la respuesta sugerida, consulte al Centro de soporte al cliente de IBM.

- 3. Consulte al administrador del sistema.
- 4. Intente lo siguiente:
	- v Si la base de datos del catálogo de herramientas es local para el planificador, configure la instancia especificada por el parámetro de configuración toolscat\_inst del Servidor de administración de DB2 para utilizar las comunicaciones TCP/IP.
	- v Si la base de datos del catálogo de herramientas es remota para el planificador, asegúrese de que el nodo utilizado por el parámetro de configuración toolscat\_db soporta TCP/IP como protocolo de comunicaciones.
- 5. Consulte el Registro de captura de datos en el primer error del Servidor de administración de DB2 para obtener información adicional.

Si sigue recibiendo este mensaje después de intentar las soluciones sugeridas, consulte al Centro de soporte al cliente de IBM.

# **SQL22283N La tarea** *idtarea***.***sufijo* **no existe en la Base de datos del catálogo de herramientas.**

**Explicación:** El planificador no puede recuperar la tarea de la Base de datos del catálogo de herramientas. Es posible que la tarea se haya eliminado de la Base de datos del catálogo de herramientas o bien que nunca haya existido.

**Respuesta del Usuario:** Compruebe la existencia de la tarea utilizando el Centro de tareas.

**SQL22284N La tarea** *idtarea***.***sufijo* **no está planificada.**

**Explicación:** La acción solicitada, Ejecutar ahora una tarea planificada, no se puede realizar porque la tarea no está planificada actualmente para ejecutarse.

**Respuesta del Usuario:** Intente una de las acciones siguientes:

- v Realizar ahora una ejecución en su lugar
- v Activar todas las planificaciones de la tarea y realizar la acción de nuevo Ejecutar ahora una tarea planificada.
- **SQL22285N El planificador no puede obtener el nombre de sistema principal correspondiente de la base de datos particionada en el número de partición** *número-partición***.**

**Explicación:** El número de partición solicitado no existe en la base de datos particionada.

**Respuesta del Usuario:** Verifique si el número de partición existe visualizando la lista de nodos mediante el mandato LIST DBPARTITIONNUMS.

#### **SQL22286N No se puede ejecutar la tarea necesaria.**

**Explicación:** El planificador no ha conseguido ejecutar la tarea porque se ha producido un error inesperado.

**Respuesta del Usuario:** Consulte el Registro de captura de datos en el primer error del Servidor de administración de DB2 para obtener información adicional.

Si estaba activo un rastreo, llame al Recurso de Rastreo Independiente (Independent Trace Facility) desde el indicador de mandatos del sistema operativo.

# **SQL22287N El usuario** *idusuario* **no tiene permiso para ejecutar la Tarea** *idtarea***.***sufijo***.**

**Explicación:** La tarea no se ha ejecutado correctamente porque el usuario no tiene suficiente autorización para ejecutar la tarea.

**Respuesta del Usuario:** El propietario de la tarea puede conceder permiso a los usuarios para que puedan ejecutar la tarea.

# **SQL22295N No se puede comunicar satisfactoriamente con el servidor SMTP en el sistema principal** *nombre-sisprinc* **mediante el puerto** *número-puerto***. Código razón =** *código-razón***.**

**Explicación:** El servidor SMTP en el sistema principal *nombre-sisprinc* mediante el puerto *número-puerto* no ha conseguido negociar satisfactoriamente el protocolo para enviar correos electrónicos. Una explicación del error viene indicada por el siguiente código de razón:

- 1. No hay ningún servidor SMTP que se ejecuta en *nombre-sisprinc* en el puerto *número-puerto*.
- 2. Se ha encontrado un error inesperado mientras se comunica con el servidor SMTP.

#### **Respuesta del Usuario:**

- 1. Verifique si el nombre de servidor SMTP está especificado correctamente y si el puerto SMTP especificado en el archivo de servicios corresponde al número de puerto que el servidor SMTP utiliza.
- 2. Invoque el Recurso de rastreo independiente en el indicador de mandatos del sistema operativo. Póngase en contacto con el Centro de soporte al cliente de IBM si el problema persiste.

# **SQL22296N No se puede enviar correo electrónico utilizando el protocolo SMTP debido a direcciones de destinatario no válidas.**

**Explicación:** El servidor SMTP no ha conseguido negociar satisfactoriamente el protocolo de correo electrónico para todos los destinatarios especificados.

**Respuesta del Usuario:** Verifique si las direcciones del

destinatarios se han especificado correctamente.

También podría devolverse este error si el servidor SMTP no puede acceder las direcciones del destinatario. Esto se puede verificar de forma independiente utilizando algún otro cliente de correo electrónico para enviar correo electrónico a los destinatarios mediante el mismo servidor SMTP. Si el resultado es satisfactorio, invoque el Recurso de rastreo independiente en el indicador de mandatos del sistema operativo. Póngase en contacto con el Centro de soporte al cliente de IBM si el problema persiste.

# **SQL22297I Los cambios de configuración no entrarán en vigor hasta que se reinicie el Servidor de administración de DB2.**

**Explicación:** El Servidor de administración de DB2 se ha configurado satisfactoriamente, pero los cambios no entrarán en vigor de forma inmediata. Los cambios entrarán en vigor cuando se reinicie el Servidor de administración de DB2.

**Respuesta del Usuario:** Para que el cambio entre en vigor en el siguiente reinicio del Servidor de administración de DB2, no es necesaria ninguna otra acción.

# **SQL22400 - SQL22499**

#### **SQL22400N El nombre de función o característica** *nombre-función-o-característica* **no es válido.**

**Explicación:** El nombre de función o característica *nombre-función-o-característica* no es válido. Consulte la documentación de DB2 para ver nombres de funciones y características válidos.

**Respuesta del Usuario:** Especifique un nombre de función o característica válido y, a continuación, vuelva a intentar la petición.

**sqlcode**: -22400

**sqlstate**: 5U001

**SQL22401N La aplicación con el ID de agente** *ID-agente* **no existe.**

**Explicación:** La aplicación con el ID de agente *ID-agente* no existe actualmente. Para ver todas las aplicaciones activas de la base de datos, utilice el mandato LIST APPLICATIONS.

**Respuesta del Usuario:** Especifique un ID de agente para una aplicación activa y, a continuación, vuelva a intentar la petición.

**sqlcode**: -22401

**sqlstate**: 5U002

# **SQL22402N No se han podido encontrar ningún informe del supervisor de actividades.**

**Explicación:** No se ha podido encontrar ningún informe del supervisor de actividades porque el ID de informe o el tipo de informe especificado no es válido.

**Respuesta del Usuario:** Especifique un ID de informe válido o un tipo de informe válido y, a continuación, vuelva a intentar la petición.

**sqlcode**: -22402

**sqlstate**: 5U003

**SQL22403N Uno o más valores proporcionados al guardar la tarea de supervisión** *nombre-tarea-supervisión* **no son válidos. Código de razón:** *código***.**

**Explicación:** Uno o más valores proporcionados al guardar la tarea de supervisión *nombre-tarea-supervisión* no son válidos a causa de la razón dada por el código de razón *código*. Los códigos de razón posibles son los siguientes:

- v La modalidad de acción *modalidad-acción* no es válida.
- v La petición para crear la tarea de supervisión ha fallado porque el nombre de tarea de supervisión especificado *nombre-tarea-supervisión* no es válido.
- La petición para crear la tarea de supervisión ha fallado porque se ha encontrado otra tarea de supervisión con el mismo nombre *nombre-tarea-supervisión*.
- v La petición para guardar la tarea de supervisión ha fallado porque el valor especificado para la disponibilidad de cadenas de bloqueo de aplicación no es válido.
- v La petición para guardar la tarea de supervisión ha fallado. Uno o más ID de informes en *ID-informes* no son válidos porque no hay informes asociados.
- La petición para modificar o descartar la tarea de supervisión ha fallado porque el ID de tarea de supervisión especificado *ID-tarea-supervisión* no es válido. La tarea de supervisión asociada no existe o es una tarea de supervisión definida por el sistema. Una tarea de supervisión definida por el sistema no se puede modificar ni descartar.

**Respuesta del Usuario:** La acción correspondiente al código de razón es:

- v Para crear una tarea de supervisión nueva, especifique la modalidad de acción C. Para modificar una tarea de supervisión existente, especifique la modalidad de acción M. Vuelva a intentar la petición.
- Un nombre de tarea de supervisión no puede ser nulo, estar en blanco o exceder los 128 caracteres de longitud. Especifique un nombre de tarea de supervisión válido y, a continuación, vuelva a intentar la petición.
- Las tareas de supervisión deben tener nombres exclusivos. Especifique un nombre exclusivo para la tarea de supervisión nueva y, a continuación, vuelva a intentar la petición.
- v Para que las cadenas de bloqueo de aplicación estén disponibles para esta tarea de supervisión, especifique 'Y'; en caso contrario, especifique 'N'. Vuelva a intentar la petición.
- v Especifique uno o más ID para informes del supervisor de actividades que existan y, a continuación, vuelva a intentar la petición.
- v Especifique un ID de tarea de supervisión definida por el usuario existente y, a continuación, vuelva a intentar la petición.

**sqlcode**: -22403

**sqlstate**: 5U004

# **SQL22404N La modalidad de acción** *modalidad-acción* **especificada cuando se crean o descartan objetos de la base de datos para la función o característica** *nombre-función-o-característica* **no es válida.**

**Explicación:** La modalidad de acción *modalidad-acción* no es válida. Para crear los objetos de la base de datos para *nombre-función-o-característica*, especifique la modalidad de acción C. Para descartar los objetos de la base de datos para *nombre-función-o-característica*, especifique la modalidad de acción D.

**Respuesta del Usuario:** Especifique una modalidad de acción válida y, a continuación, vuelva a intentar la petición.

**sqlcode**: -22404

**sqlstate**: 5U005

**SQL22405N El Supervisor de actividades no ha podido recopilar los datos de instantáneas necesarios porque el conmutador del supervisor** *conmutador-supervisor* **no está conectado a nivel del gestor de la base de datos.**

**Explicación:** El Supervisor de actividades no ha podido recopilar los datos de instantáneas necesarios porque el conmutador del supervisor *conmutador-supervisor* no está conectado a nivel del gestor de bases de datos.

**Respuesta del Usuario:** Conecte el conmutador del supervisor especificado utilizando el parámetro de configuración del gestor de bases de datos del conmutador del supervisor y, a continuación, vuelva a intentar la petición.

**sqlcode**: -22405

**sqlstate**: 5U006

# **SQL27900 - SQL27999**

# **SQL27902N No se permite LOAD RESTART/TERMINATE en una tabla que no esté en estado LOAD PENDING.**

**Explicación:** No es necesaria ninguna acción RESTART ni TERMINATE. Las modalidades RESTART y TERMINATE del programa de utilidad LOAD deben utilizars epara reanudar o cancelar una operación LOAD que previamente haya fallado o se haya cancelado. Únicamente se soportan en tablas en las que haya fallado una operación previa de carga y la tabla esté en estado LOAD PENDING. Para las tablas que no estén en estado LOAD PENDING, únicamente se soportan las modalidades INSERT y REPLACE del programa de utilidad LOAD.

**Respuesta del Usuario:** Para llenar la tabla con el contenido de la fuente de entrada vuelva a emitir el mandato LOAD utilizando la modalidad INSERT o REPLACE. Puede utilizar el programa de utilidad LOAD QUERY para averiguar el estado actual de la tabla.

**SQL27903I Se ha iniciado** *tipoagente* **en la partición** *númeropartición* **en la hora** *indicaciónhora***.**

**Explicación:** Este es un mensaje informativo que indica que un agente de DB2 está a punto de iniciarse en una partición determinada.

**Respuesta del Usuario:** No es necesaria ninguna acción.

# **SQL27904I No se ha encontrado el archivo de entrada. Utilizando entrada estándar como entrada.**

**Explicación:** Este es un mensaje informativo que indica que un agente de DB2 está a punto de iniciarse en una partición determinada.

**Respuesta del Usuario:** No es necesaria ninguna acción.

# **SQL27907I Longitud máxima de registro de entrada** *longitud-registro***.**

**Explicación:** Este es un mensaje informativo que indica la longitud de registro utilizada para la operación Load (carga).

**Respuesta del Usuario:** No es necesaria ninguna acción.

## **SQL27908I El programa se está ejecutando con el nivel de comprobación:** *nivel-comprobación***.**

**Explicación:** Este es un mensaje informativo que indica si la comprobación del truncamiento está o no habilitada.

**Respuesta del Usuario:** No es necesaria ninguna acción.

### **SQL27909I Rastreando** *númeroderegistros* **registro(s) no delimitado(s).**

**Explicación:** Este es un mensaje informativo que indica que el rastreo está habilitado para los primeros *númderegistros* registros.

**Respuesta del Usuario:** No es necesaria ninguna acción.

**SQL27910I El delimitador de serie es** *delcar***, el identificador de columna es** *delcol* **y la coma decimal es** *comadec***. Rastreando** *númderegistros* **registro(s) delimitado(s).**

**Explicación:** Este es un mensaje informativo que indica qué delimitadores se utilizan para la serie, la columna y la coma decimal. Además, este mensaje también muestra que el rastreo está habilitado para los primeros *númderegistros* registros.

**Respuesta del Usuario:** No es necesaria ninguna acción.

# **SQL27911I El archivo de correlación de partición de entrada** *nombrearchivo* **se ha abierto satisfactoriamente para la lectura.**

**Explicación:** Este mensaje informativo indica que el archivo de correlación de partición de entrada se ha abierto satisfactoriamente para la lectura.

**Respuesta del Usuario:** No es necesaria ninguna acción.

# **SQL27912I La lectura de la correlación de partición de entrada está en curso.**

**Explicación:** Este mensaje informativo indica que la lectura del archivo de correlación de partición de entrada está en curso.

# **SQL27913I La correlación de partición de entrada se ha leído satisfactoriamente.**

**Explicación:** Este mensaje informativo indica que el archivo de correlación de partición de entrada se ha leído satisfactoriamente.

**Respuesta del Usuario:** No es necesaria ninguna acción.

#### **SQL27914I La modalidad de operación es** *modalidad***.**

**Explicación:** Este mensaje informativo indica la modalidad de funcionamiento del agente de particionamiento.

Existen dos modalidades diferentes de funcionamiento:

- Partición
- v Analizar

**Respuesta del Usuario:** No es necesaria ninguna acción.

### **SQL27915I El archivo de correlación de partición de salida no se utiliza.**

**Explicación:** Este es un mensaje informativo que indica que no se utiliza el archivo de correlación de partición de salida.

**Respuesta del Usuario:** No es necesaria ninguna acción.

## **SQL27916I El archivo de correlación de partición de salida** *nombrearchivo* **se ha abierto satisfactoriamente.**

**Explicación:** Este es un mensaje informativo que indica que el archivo de correlación de partición de salida se ha abierto satisfactoriamente.

**Respuesta del Usuario:** No es necesaria ninguna acción.

**SQL27918I Nombre de archivo de distribución:** *nombrearchivo***.**

**Explicación:** Este es un mensaje informativo que indica el nombre del archivo de distribución que se utiliza en el programa de utilidad.

**Respuesta del Usuario:** No es necesaria ninguna acción.

**SQL27919I El archivo de distribución** *nombrearchivo* **se ha abierto satisfactoriamente para la grabación.**

**Explicación:** Este mensaje informativo indica que el archivo de distribución se ha abierto satisfactoriamente para la grabación.

**Respuesta del Usuario:** No es necesaria ninguna acción.

**SQL27920I Este programa de utilidad utiliza** *númclaves* **claves de particionamiento.**

**Explicación:** Este mensaje informativo indica el número de claves de particionamiento que se utilizan en el programa de utilidad.

**Respuesta del Usuario:** No es necesaria ninguna acción.

**SQL27921I** *nombreclave* **Inicio:***índice* **Lon:***longitud* **Posición:***posición* **Tipo:***tipo***.**

**Explicación:** Este mensaje informativo describe los atributos de una clave de particionamiento.

**Respuesta del Usuario:** No es necesaria ninguna acción.

#### **SQL27922I No se crean archivos de datos de salida porque el tipo de ejecución es ANALYZE.**

**Explicación:** Este es un mensaje informativo que indica que los archivos de datos de salida no se crean porque la modalidad de funcionamiento es ANALYZE.

**Respuesta del Usuario:** No es necesaria ninguna acción.

**SQL27926I Los datos de salida para la partición** *númpartición* **se enviarán a la salida estándar.**

**Explicación:** Se trata de un mensaje informativo que indica que los datos de salida en la partición *númpartición* a la salida estándar.

**Respuesta del Usuario:** No es necesaria ninguna acción.

**SQL27927I Se han procesado** *númderegistros* **registros (o líneas).**

**Explicación:** Este es un mensaje informativo que indica que se han procesado *númderegistros* registros (o líneas).

**Respuesta del Usuario:** No es necesaria ninguna acción.

**SQL27928I Procesando el número de registro** *núm***.**

**Explicación:** Este mensaje informativo indica qué registro se está procesando. Este mensaje sólo se notificará cuando se haya especificado la opción TRACE.

## **SQL27929I El número de partición devuelto de la función hash:** *valorhex* **(hex)** *valordec* **(decimal).**

**Explicación:** Este mensaje informativo notifica el resultado de la función hash en formato hexadecimal y decimal.

**Respuesta del Usuario:** No es necesaria ninguna acción.

**SQL27930N Un registro ha sido rechazado durante el particionamiento con el código de razón** *código-razón* **y el número de registro relativo a la partición** *núm-reg***.**

**Explicación:** Un registro ha sido rechazado durante la carga al intentar determinar a qué partición pertenece el registro. Si se había especificado el modificador de carga 'dumpfile', se puede encontrar el archivo rechazado en el archivo de vuelco relativo a la partición, en el número de registro relativo a la partición *núm-reg* listado anteriormente.

A continuación mostramos una explicación del error especificado por el *código-razón*:

- 1. La representación en forma de serie del tipo de datos de una columna de particionamiento no es válida. Bien la sintaxis no es válida o bien el valor está fuera de rango.
- 2. Los valores de columna que corresponden a las claves de particionamiento no están contenidos en las primeras 32 K del registro.
- 3. El registro está vacío (todos los caracteres son espacios).
- 4. La longitud del registro no coincide con la longitud esperada.
- 5. El registro está incompleto.
- 6. Se ha producido un error al procesar el valor de una columna generada.

**Respuesta del Usuario:** La acción correspondiente al *código-razón* es:

- 1. Asegúrese que la representación en forma de serie o el tipo de datos sean correctos.
- 2. Los valores de las columnas que comprenden las claves de particionamiento deben estar contenidos en los primeros 32 KB del registro.
- 3. Si le preocupa que el registro esté vacío, compruebe la corrección de los datos.
- 4. Asegúrese que la longitud del registro no sea superior ni inferior a la longitud esperada.
- 5. Asegúrese que el archivo de datos de entrada esté completo.
- 6. Asegúrese que el valor de la columna generada sea correcto y se ajuste a las normas.

# **SQL27931I Grabando la correlación de partición de salida en el archivo** *nombrearchivo***.**

**Explicación:** Este es un mensaje informativo que indica que la correlación de partición de salida se graba en *nombrearchivo*.

**Respuesta del Usuario:** No es necesaria ninguna acción.

**SQL27932I Grabando la correlación de distribución en** *nombrearchivo***.**

**Explicación:** Este es un mensaje informativo que indica que la correlación de distribución se graba en *nombrearchivo*.

**Respuesta del Usuario:** No es necesaria ninguna acción.

**SQL27935I** *tipoagente* **ha finalizado en la partición** *númeropartición* **en la hora** *indicaciónhora***.**

**Explicación:** Este es un mensaje informativo que indica que el agente de DB2 acaba de completar la operación en una partición determinada.

**Respuesta del Usuario:** No es necesaria ninguna acción.

**SQL27936I Tiempo transcurrido:** *hr* **horas,** *min* **minutos,** *seg* **segundos.**

**Explicación:** Este mensaje informativo notifica el tiempo total transcurrido.

**Respuesta del Usuario:** No es necesaria ninguna acción.

# **SQL27937I Productividad:** *productividad* **registros/seg.**

**Explicación:** Este es un mensaje informativo que indica la productividad de un agente de DB2 determinado.

**Respuesta del Usuario:** No es necesaria ninguna acción.

**SQL27939I Número total de registros para las particiones de salida: número de partición** *númpartición***. Número total de registros:** *númderegistros***.**

**Explicación:** Este mensaje informativo indica el número de registros procesados para una partición determinada.

### **SQL27941I El programa ha terminado anormalmente.**

**Explicación:** Este mensaje informativo indica que el programa de utilidad ha terminado de forma anormal.

**Respuesta del Usuario:** No es necesaria ninguna acción.

#### **SQL27942I Existen** *númdeavisos* **mensajes de avisos y** *númderegdesc* **registros descartados.**

**Explicación:** Este mensaje informativo notifica que se han encontrado *númdeavis* mensajes de avisos y *númderegdesc* registros descartados durante la operación.

**Respuesta del Usuario:** No es necesaria ninguna acción.

**SQL27945I Índice de clave:** *índice***. Datos:** *datos1 datos2 datos3 datos4 datos5***.**

**Explicación:** Este mensaje informativo notifica los atributos de una clave de partición determinada.

**Respuesta del Usuario:** No es necesaria ninguna acción.

# **SQL27947I El archivo de datos de entrada especificado en la línea** *númlínea* **del archivo de configuración se omite.**

**Explicación:** El archivo de datos de entrada especificado en la línea *númlínea* del archivo de configuración se omite. La opción de la línea de mandatos se utilizará en caso de que esté especificada; de lo contrario, se utilizará la primera especificación del archivo de datos de entrada en el archivo de configuración.

**Respuesta del Usuario:** No es necesaria ninguna acción.

## **SQL27948I Se omite el archivo de datos de salida especificado en la línea** *númlínea* **del archivo de configuración.**

**Explicación:** Se omite el archivo de datos de salida especificado en la línea *númlínea* del archivo de configuración. Se utilizará la opción de la línea de comandos en caso de que esté especificada; de lo contrario, se utilizará la primera especificación de los datos de salida en el archivo de configuración.

**Respuesta del Usuario:** No es necesaria ninguna acción.

# **SQL27949I Se omite el archivo de datos de distribución especificado en la línea** *númlínea* **del archivo de configuración.**

**Explicación:** Se omite el archivo de distribución especificada en la línea *númlínea* del archivo de configuración. Se utilizará la opción de la línea de mandatos, en caso de que esté especificada; de lo contrario, se utilizará la primera especificación del archivo de distribución en el archivo de configuración.

**Respuesta del Usuario:** No es necesaria ninguna acción.

# **SQL27950I El tipo de archivo de datos de entrada es** *tipoarchivo***.**

**Explicación:** Este es un mensaje informativo que indica que el formato de los datos de entrada es *tipoarchivo*.

- $\cdot$  0-ASC
- $\cdot$  1-DEL
- $\cdot$  2-BIN
- $\cdot$  3-CUR

**Respuesta del Usuario:** No es necesaria ninguna acción.

# **SQL27951I El distintivo NEWLINE se pasa por alto si se trata de un archivo de datos de entrada delimitado o binario.**

**Explicación:** Este mensaje informativo notifica que el distintivo NEWLINE se omite para los archivos de datos de entrada binarios o delimitados.

**Respuesta del Usuario:** No es necesaria ninguna acción.

# **SQL27952I El distintivo NEWLINE está activado.**

**Explicación:** Este mensaje informativo notifica que el distintivo NEWLINE ha entrado en vigor.

**Respuesta del Usuario:** No es necesaria ninguna acción.

# **SQL27953I**

**Uso: db2split**

- **[-c nomb-arch-configuración]**
- **[-d nomb-arch-distribución]**
- **[-i nomb-arch-entrada]**
- **[-o nomb-arch-salida]**
- **[-h mensaje de ayuda]**

# **Explicación:**

**-c** esta opción ejecutará este programa utilizando un archivo de configuración especificado por el usuario

- **-d** esta opción especifica el archivo de distribución
- **-i** esta opción especifica el archivo de entrada
- **-o** esta opción especifica el archivo de salida
- **-h** esta opción generará el mensaje de ayuda

## **SQL27959N La opción de configuración de la base de datos particionada** *nombre-opción* **no es válida. Código de razón =** *código-razón***.**

**Explicación:** La opción de configuración de la base de datos configurada especificada en el mensaje de error se ha especificado incorrectamente o es incompatible con una de las demás opciones de carga especificadas.

Los códigos de razón posibles son los siguientes:

- **1** No se pueden especificar opciones de configuración de base de datos particionada en un entorno de base de datos no particionada o cuando la variable de registro DB2\_PARTITIONEDLOAD\_DEFAULT tiene el valor OFF.
- **2** Es posible que las opciones de configuración de base de datos particionada no se hayan especificado más de una vez.
- **3** Se ha detectado un puntero no válido en la estructura piPartLoadInfoIn transferida a la API de db2Load.
- **4** Se ha detectado un puntero no válido en la estructura de salida poPartLoadInfoOut transferida a la API de db2Load.
- **5** El argumento suministrado a la opción MODE debe ser uno de los siguientes:
	- PARTITION\_AND\_LOAD
	- PARTITION\_ONLY
	- LOAD\_ONLY
	- LOAD\_ONLY\_VERIFY\_PART
	- ANALYZE
- **6** El número máximo de agentes de partición debe ser menor o igual al número máximo de particiones permitido en un cluster.
- **7** El número máximo de números de partición en una lista de particiones debe ser menor o igual al número máximo de particiones permitido en un cluster.
- **8** Los argumentos suministrados a la opción ISOLATE\_PART\_ERRS deben ser uno de los siguientes:
	- SETUP\_ERRS\_ONLY
	- LOAD\_ERRS\_ONLY
	- SETUP\_AND\_LOAD\_ERRS
	- NO\_ISOLATION
- **9** El valor suministrado a la opción STATUS\_INTERVAL debe estar en el intervalo entre 1 y 4000.
- **10** El número máximo de puertos debe ser mayor o igual al número mínimo de puertos.
- **11** Los únicos argumentos admitidos para las opciones CHECK\_TRUNCATION, NEWLINE y OMIT\_HEADER son TRUE y FALSE.
- **12** El argumento suministrado a RUN\_STAT\_DBPARTNUM debe ser un número de partición admitido.
- **13** Si la modalidad es ANALYZE, debe especificarse la opción MAP\_FILE\_OUTPUT.
- **14** Si la modalidad es PARTITION\_ONLY o LOAD\_ONLY y se utiliza un cliente remoto, entonces debe especificarse la opción PART\_FILE\_LOCATION. Si la modalidad es PARTITION\_ONLY o LOAD\_ONLY entonces si el tipo de archivo es CURSOR, debe utilizarse la opción PART\_FILE\_LOCATION y debe especificarse un nombre de archivo.
- **15** Las acciones de carga RESTART y TERMINATE sólo se pueden utilizar cuando la modalidad sea PARTITION\_AND\_LOAD, LOAD\_ONLY o LOAD\_ONLY\_VERIFY\_PART.
- **16** La opción HOSTNAME no se puede especificar a menos que también se especifique la opción FILE\_TRANSFER\_CMD.
- **17** Las modalidades de error de detección de particiones LOAD\_ERRS\_ONLY y SETUP\_AND\_LOAD\_ERRS no se pueden utilizar cuando se utilizan ambas opciones ALLOW READ ACCESS o COPY YES del mandato de carga.
- **18** Las modalidades LOAD\_ONLY y LOAD\_ONLY\_VERIFY\_PART no son compatibles con la opción CLIENT del mandato de carga.

**Respuesta del Usuario:** Vuelva a someter el mandato LOAD con las opciones de configuración de base de datos particionada.

**SQL27960N PART\_FILE\_LOCATION debe especificar un nombre de archivo básico calificado al completo cuando el tipo de archivo es CURSOR.**

**Explicación:** Al cargar desde un archivo de entrada de tipo CURSOR, la opción PART\_FILE\_LOCATION debe especificar un nombre de archivo básico calificado al completo en vez de un directorio.

**Respuesta del Usuario:** Vuelva a someter el mandato LOAD con un argumento adecuado para la opción de configuración de base de datos particionada PART\_FILE\_LOCATION.

# **SQL27961N ROWCOUNT no se puede especificar en un entorno de base de datos particionada a menos que la modalidad sea ANALYZE.**

**Explicación:** La opción ROWCOUNT del mandato de carga no está soportada excepto cuando la modalidad es ANALYZE.

**Respuesta del Usuario:** Vuelva a someter el mandato de carga sin la opción ROWCOUNT.

# **SQL27965N El valor =** *valor* **de la variable de registro DB2\_LOAD\_COPY\_NO\_OVERRIDE no es válido.**

**Explicación:** Se ha emitido una Carga con la propiedad de recuperación COPY NO, pero el valor de la variable de registro

DB2\_LOAD\_COPY\_NO\_OVERRIDE no era válido.

**Respuesta del Usuario:** Consulte el Centro de información de DB2 para obtener información sobre la variable de registro o no establezca la variable de registro para detener la alteración temporal de las Cargas que tienen la recuperación COPY NO.

**SQL27966W El valor** *valor* **de la variable de registro DB2\_LOAD\_COPY\_NO\_OVERRIDE altera temporalmente el parámetro COPY NO especificado en la Carga.**

**Explicación:** Se ha emitido un mandato de Carga con el parámetro de recuperación COPY NO, pero la variable de registro DB2\_LOAD\_COPY\_NO\_OVERRIDE altera temporalmente el parámetro.

**Respuesta del Usuario:** Consulte el Centro de información de DB2 para obtener información sobre la variable de registro DB2\_LOAD\_COPY\_NO\_OVERIDE o no establezca la variable de registro para detener la alteración temporal de las Cargas que tienen la recuperación COPY NO.

# **SQL27967W El parámetro de recuperación COPY NO de la Carga se ha convertido a NONRECOVERABLE dentro del entorno HADR.**

**Explicación:** El parámetro de recuperación COPY NO de la Carga se ha convertido a NONRECOERABLE. Esto se ha producido porque se ha emitido el mandato Carga dentro de un entorno HADR y la variable de registro DB2\_LOAD\_COPY\_NO\_OVERRIDE no estaba establecida.

**Respuesta del Usuario:** El parámetro COPY NO de la Carga no es válido dentro de un entorno HADR. La variable de registro

DB2\_LOAD\_COPY\_NO\_OVERRIDE se puede establecer para alterar temporalmente el parámetro COPY NO o puede aceptar que el parámetro COPY NO se convierta a NONRECOVERABLE.

# **SQL27970N Se ha especificado una combinación de opciones de importación incompatibles. Código de razón =** *código-razón***.**

**Explicación:** El usuario ha especificado una combinación de opciones de importación incompatibles.

No se puede procesar el mandato.

A continuación mostramos una explicación del error especificado por el *código-razón*:

- 1. Las opciones SKIPCOUNT y RESTARTCOUNT se excluyen mutuamente.
- 2. La modalidad de importación en línea (ALLOW WRITE ACCESS) no es compatible con las opciones de importación REPLACE, CREATE y REPLACE\_CREATE.
- 3. Se ha especificado la modalidad de importación en línea (ALLOW WRITE ACCESS) para el mandato de importación utilizando inserciones de almacenamiento intermedio.
- 4. Se ha especificado la modalidad de importación en línea (ALLOW WRITE ACCESS) para el mandato de importación insertándola en una vista.
- 5. Se ha especificado la modalidad de importación en línea (ALLOW WRITE ACCESS) para la tabla de destino utilizando el tamaño de bloqueo de la tabla.
- 6. Se ha especificado commitcount AUTOMATIC para el mandato de importación utilizando inserciones de almacenamiento intermedio.
- 7. Se ha especificado commitcount AUTOMATIC para el mandato de importación, pero el servidor no soporta esta opción. Los servidores que soportan commitcount automático son DB2 UDB LUW V8.1 FixPak 4 y posteriores.
- 8. Se ha especificado la modalidad de importación en línea (ALLOW WRITE ACCESS) para el mandato de importación, pero el servidor no soporta esta opción. Los servidores que soportan la importación en línea son LUW, zSeries e iSeries.

**Respuesta del Usuario:** La acción corresponde a los códigos de razón siguientes:

- 1. Vuelva a emitir el mandato utilizando las opciones SKIPCOUNT o RESTARTCOUNT.
- 2. Vuelva a emitir el mandato sin especificar ALLOW WRITE ACCESS, o utilice las opciones de importación INSERT o INSERT\_UPDATE.
- 3. Vuelva a emitir el mandato sin especificar ALLOW WRITE ACCESS, o revincule los paquetes de importación (archivos de vinculación db2uimtb.bnd y db2uimpm.bnd) sin utilizar la opción INSERT BUF.
- 4. Vuelva a emitir el mandato sin especificar ALLOW WRITE ACCESS.
- 5. Vuelva a emitir el mandato sin especificar ALLOW WRITE ACCESS, o modifique la tabla utilizando LOCKSIZE ROW.
- 6. Vuelva a emitir el mandato sin especificar commitcount automático, o revincule los paquetes de importación (archivos de vinculación db2uimtb.bnd y db2uimpm.bnd) sin utilizar la opción INSERT BUF.
- 7. No intente utilizar esta opción de mandato para un servidor incompatible.
- 8. No intente utilizar esta opción de mandato para un servidor incompatible.

## **SQL27971N La tabla de destino ha cambiado desde el inicio del programa de utilidad de importación.**

**Explicación:** Mientras se estaba ejecutando la importación en línea, una aplicación simultánea ha eliminado la tabla de destino y ha creado una nueva tabla con el mismo nombre.

El programa de utilidad detiene el proceso.

**Respuesta del Usuario:** Si así lo desea, vuelva a ejecutar la operación para la tabla recién creada.

**SQL27972N Un rango de filas del archivo de entrada, que empieza en** *primera-fila-anómala* **y termina en** *última-fila-anómala***, no se ha insertado en la tabla. SQLCODE =** *sqlcode***.**

**Explicación:** La operación de base de datos atómica compuesta no ha podido insertar una secuencia de filas de datos leídos del archivo de entrada. Uno o más campos del archivo de entrada no son compatibles con el campo de base de datos donde se inserta el campo.

El proceso continúa con la siguiente fila de datos de entrada.

**Respuesta del Usuario:** Examine el archivo de entrada y el contenido de la base de datos. Si lo desea, modifique la base de datos o modifique el archivo de entrada y vuelva a ejecutar la operación.

# **SQL27990W Durante la carga, se ha encontrado que al menos una fila estaba en la partición incorrecta.**

**Explicación:** Al cargar una base de datos particionadas mediante el programa de utilidad de carga con la modalidad LOAD\_ONLY\_VERIFY\_PART, se descartarán las filas del archivo de entrada que se encuentren que están en la partición errónea. Si se especifica el modificador ″dumpfile″, las filas descartadas se guardarán en el archivo de vuelco. Este mensaje sólo aparecerá una vez por cada partición para cada trabajo de carga, aunque existan varias infracciones de particiones.

**Respuesta del Usuario:** Si las filas descartadas se guardan en un archivo de vuelco, se pueden cargar en la partición correcta, emitiendo simplemente otro mandato de carga con la opción MODE establecida en PARTITION\_AND\_LOAD.

# **SQL27991W Se han especificado demasiados agentes de particionamiento en el mandato de carga.**

**Explicación:** Se han especificado demasiados agentes de particionamiento en la opción de configuración de base de datos particionada del mandato de carga, PARTITIONING\_DBPARTNUMS. El número máximo de agentes de particionamiento se especifica mediante la opción de carga MAX\_NUM\_PART\_AGENTS, que en caso de no estar especificada, adopta el valor por omisión de 25.

**Respuesta del Usuario:** Vuelva a someter el mandato con el número correcto de agentes de particionamiento. Alternativamente, se puede omitir la opción PARTITIONING\_DBPARTNUMS y el programa de utilidad de carga seleccionará automáticamente un número adecuado de agentes de particionamiento.

# **SQL27992N El archivo contiene un mapa de particiones válido, pero la modalidad de carga no es LOAD\_ONLY.**

**Explicación:** La carga ha detectado un mapa de particiones que no es válido al comienzo del archivo. La modalidad de carga especificada hará que el programa de utilidad trate esta situación como datos de usuario, posiblemente causando resultados no deseados.

**Respuesta del Usuario:** Si la razón de que el archivo de datos comience con una cabecera de mapa de particiones es que los datos del archivo ya se han particionado, entonces utilice la modalidad LOAD\_ONLY para cargar el archivo. En este caso también será necesario utilizar la opción OUTPUT\_DBPARTNUMS para especificar la partición individual en la que se deberán cargar los datos.

Si el mapa de particiones detectado por la carga al comienzo del archivo son realmente datos de usuario, utilice el modificador IGNOREHEADER para inhabilitar la detección del mapa de particiones y cargue el archivo entero.

# **SQL27993W Se ha especificado la opción STATISTICS USE PROFILE del programa de utilidad de carga pero no existe un perfil de estadísticas.**

**Explicación:** El perfil de estadísticas no existe en la tabla de catálogos SYSIBM.SYSTABLES. Se debe crear el perfil de estadísticas antes de ejecutar la carga.

El proceso del programa de utilidad de carga continúa.

**Respuesta del Usuario:** Para crear un perfil de estadísticas, utilice la opción SET PROFILE o la opción SET PROFILE ONLY del programa de utilidad RUNSTATS. Consulte la documentación de RUNSTATS para obtener una descripción detallada de las opciones del programa de utilidad.

# **SQL29000 - SQL29099**

# **SQL29000N El valor especificado para DYN\_QUERY\_MGMT no es válido. DB2 Query Patroller no está instalado en este servidor.**

**Explicación:** El intento de actualizar el parámetro de configuración de base de datos DYN\_QUERY\_MGMT en ENABLE ha fallado porque el servidor de DB2 Query Patroller no está instalado.

**Respuesta del Usuario:** Instale el servidor de DB2 Query Patroller.

**SQL29001N Este nivel cliente de la base de datos no es compatible con el nivel del servidor de DB2 Query Patroller que se está ejecutando.**

**Explicación:** El código del cliente y del servidor no son compatibles.

# **SQL29002N DB2 Query Patroller no está instalado en este servidor.**

**Explicación:** Las tablas del servidor de DB2 Query Patroller no existen en el servidor.

**Respuesta del Usuario:** Instale el servidor de DB2 Query Patroller.

## **SQL29003N DB2 Query Patroller no pudo cargar la clase de Java,** *nombre-clase***, código de razón** *código-razón***.**

**Explicación:** Se ha producido un error al intentar cargar la clase de Java *nombre-clase*. Los códigos de razón son:

**1** No se ha encontrado la clase en CLASSPATH.

**Respuesta del Usuario:** Asegúrese de que *nombre-clase* se instala en CLASSPATH.

## **SQL29004N La clase** *nombre-clase* **de DB2 Query Patroller no puede llamar al método** *nombre-método* **con la signatura** *signatura***.**

**Explicación:** No se puede encontrar el método de Java *nombre-método*.

**Respuesta del Usuario:** Asegúrese de que se está instalada la versión correcta de DB2 Query Patroller cliente.

### **SQL29005N El usuario** *ID-usuario* **no tiene un perfil de emisor de Query Patroller efectivo.**

**Explicación:** El usuario *ID-usuario* no tiene un perfil de emisor de Query Patroller efectivo. Esto puede ocurrir debido a una o más de las razones siguientes:

- 1. El usuario no tiene un perfil de emisor.
- 2. Los perfiles de emisor del usuario y/o el grupo que pertenecen al usuario pueden haber sido suspendidos.

**Respuesta del Usuario:** Solicitar que el administrador de la base de datos cree un perfil emisor o tener reactivado el perfil emisor.

**SQL29006N La excepción de Java** *cadena-excepción* **se eliminó.**

**Explicación:** La excepción de Java *cadena-excepción* se eliminó.

**Respuesta del Usuario:** Si el problema sigue apareciendo, póngase en contacto con el representante de servicio técnico.

**SQL29007N No es posible comunicar con Query Controller.**

**Explicación:** El Query Controller puede que no esté en ejecución o la comunicación ha sobrepasado el tiempo de espera.

**Respuesta del Usuario:** Solicitar que el administrador de la base de datos inicie el Query Controller.

# **SQL29008N Se ha encontrado un error durante la generación de los números de secuencia del trabajo.**

**Explicación:** Se ha encontrado un error durante la generación de los números de secuencia del trabajo.

**Respuesta del Usuario:** Si el problema sigue apareciendo, póngase en contacto con el representante de servicio técnico.

#### **SQL29009N La consulta se ha rechazado. Código de razón** *código-razón***.**

**Explicación:** La consulta se ha rechazado. Los códigos de razón son los siguientes:

- 1. DB2 no permite generar el conjunto de resultados, o la consulta contiene variables de sistema principal, marcadores de parámetro, registros especiales, tablas temporales globales declaradas, variables de sesión, función IDENTITY\_VAL\_LOCAL, expresión NEXTVAL y/o expresión PREVVAL. Por ello la consulta no se puede retenida ni ejecutada en el fondo, ya que el estado podría no ser válido en el momento real en que se ejecute la consulta.
- 2. La consulta actualizaría una tabla DB2, por ello no se puede retener ni ejecutar en el fondo, ya que el estado podría no ser válido en el momento real en que se ejecute la consulta.
- 3. La consulta no se puede poner en cola porque contiene rutinas anidadas.
- 4. La consulta no se puede retener ni ejecutar en el fondo porque contiene rutinas anidadas.
- 5. DB2 no permite poner en cola esta consulta. Esto puede ocurrir cuando la consulta contiene inserciones de matriz.
- 6. DB2 no permite que se coloque en cola una consulta cuando el concentrador está activado.

**Respuesta del Usuario:** Póngase en contacto con el administrador de la base de datos para examinar el código de razón e incrementar convenientemente el umbral de coste apropiado.

#### **SQL29010N Se ha cancelado el envío de la consulta.**

**Explicación:** El usuario ha cancelado el envío de la consulta. La consulta no se envió.

# **SQL29011I La consulta** *ID-consulta* **se ejecutará en el fondo.**

**Explicación:** El usuario ha elegido ejecutar la consulta en el fondo.

# **SQL29012N La consulta** *ID-consulta* **ha sido cancelada anormalmente.**

**Explicación:** La consulta *ID-consulta* ha sido cancelada anormalmente.

**Explicación:** Emita el Query Patroller Center o emita el mandato qp para determinar la razón por la que la consulta se canceló anormalmente.

#### **SQL29013I La consulta** *ID-consulta* **ha sido retenida.**

**Explicación:** La consulta ha sido puesta en estado de retención por el Query Patroller.

**Respuesta del Usuario:** Póngase en contacto con el administrador de la base de datos para tener liberada la consulta.

# **SQL29014N El valor especificado para la variable de registro de DB2** *variable-registro* **no es válido.**

**Explicación:** El valor especificado para *variable-registro* no es válido debido a las restricciones siguientes mediante *variable-registro*:

## **DQP\_NTIER**

El valor debe ser uno de los siguientes: OFF, RUN[:tiempo de espera excedido], o CHECK[:tiempo de espera excedido].

## **DQP\_LAST\_RESULT\_DEST**

La longitud no debe sobrepasar los 32 caracteres.

#### **DQP\_TRACEFILE**

La longitud no debe sobrepasar los 256 caracteres.

**Respuesta del Usuario:** Corrija el valor de la variable de registro de DB2 *variable-registro* con el mandato db2set y vuelva a someter la consulta.

#### **SQL29015N Se ha encontrado un error durante la cancelación del trabajo. Código de razón :** *código-razón***.**

**Explicación:** Se ha detectado un error al intentar cancelar un trabajo. El código de razón se correlaciona con un mensaje de SQL o DB2.

**Respuesta del Usuario:** Examine el código de razón, corrija el error y reintente la acción de nuevo.

## **SQL29016N La fuente de datos del cliente no coincide con la fuente de datos del servidor de DB2 Query Patroller.**

**Explicación:** La fuente de datos a la que el cliente está conectado no coincide con la fuente de datos que el servidor de DB2 Query Patroller utiliza.

**Respuesta del Usuario:** Asegúrese de que la variable de perfil DB2DBDFT en el servidor de DB2 Query Patroller coincide con el nombre de fuente de datos del cliente.

#### **SQL29017N La consulta** *id-consulta* **ha sido cancelada.**

**Explicación:** El usuario ha cancelado la consulta.

# **SQL29018N El cliente de DB2 Query Patroller no está instalado.**

**Explicación:** El usuario está consultando una base de datos que tiene habilitado el parámetro de configuración de base de datos DYN\_QUERY\_MGMT. Sin embargo, el cliente de DB2 Query Patroller no está instalado.

**Respuesta del Usuario:** Instale el componente QueryEnabler del cliente de DB2 Query Patroller.

# **SQL29019N Se han planificado trabajos en el servidor de DB2 Query Patroller.**

**Explicación:** Se han planificado trabajos en el servidor de DB2 Query Patroller.

**Respuesta del Usuario:** Ninguna.

**SQL29020N Se ha producido un error interno. Error**  $=$  *error*.

**Explicación:** Se ha producido un error durante el proceso interno.

**Respuesta del Usuario:** Póngase en contacto con el

Soporte de IBM y proporcione los archivos db2diag.log y qpdiag.log.

# **SQL29021N El usuario** *ID-usuario* **está suspendido.**

**Explicación:** El usuario *ID-usuario* está suspendido para someter una consulta a la base de datos.

**Respuesta del Usuario:** Póngase en contacto con el administrador de la base de datos para tener reactivado el perfil del emisor del usuario.

# **SQL30000 - SQL30099**

**SQL30000N La ejecución ha fallado debido a un Error de protocolo distribuido que no afectará a la ejecución satisfactoria de los mandatos o sentencias de SQL posteriores: Código de razón** *código-razón(subcódigo)***.**

**Explicación:** Se ha producido un error del sistema que ha impedido el proceso satisfactorio del mandato o sentencia de SQL en el entorno actual. Este mensaje (SQLCODE) se produce en tiempo de ejecución o de compilación de sentencias.

No se puede procesar el mandato o la sentencia. La transacción actual no genera retrotracción y la aplicación sigue conectada a la base de datos remota.

**Respuesta del Usuario:** Anote el número de mensaje y el código de razón. Anote toda la información de error del SQLCA, si es posible. Intente volver a ejecutar la aplicación.

Si existen suficientes recursos de memoria y el problema todavía persiste, llame al Recurso de Rastreo Independiente (Independent Trace Facility) desde el indicador de mandatos del sistema operativo.

Información necesaria:

- Descripción del problema
- SQLCODE y código de razón
- v Contenido del SQLCA, si es posible
- v Archivo de rastreo, si es posible.

**sqlcode**: -30000

**sqlstate**: 58008

# **SQL30002N La sentencia de SQL no puede ejecutarse a causa de una condición previa de una cadena de sentencias.**

**Explicación:** Una sentencia de SQL estaba encadenada a PREPARE pero la sentencia PREPARE ha recibido un SQLCODE de aviso que requiere que el programa o usuario final vuelva a emitir la sentencia encadenada o emita una petición de SQL diferente. Este error sólo puede producirse en un entorno de cliente/servidor.

v Un cliente distribuido que utiliza DRDA ha encadenado una sentencia OPEN a una PREPARE pero la sentencia PREPARE ha recibido el SQLCODE +1140.

La sentencia no puede ejecutarse si está encadenada.

**Respuesta del Usuario:** Debe enviar de nuevo la sentencia como una petición por separado.

**sqlcode**: -30002

**sqlstate**: 57057

# **SQL30005N La ejecución ha fallado porque la función no está soportada por el servidor: ubicación** *ubicación* **ID producto** *pppvvrrm* **razón** *código-razón(subcódigo)***.**

**Explicación:** La sentencia de SQL actual ha fallado debido a que la sentencia de SQL se ha direccionado a un servidor que no da soporte a la función solicitada. El error es tal que no va a impedir la ejecución satisfactoria de las demás sentencias de SQL.

No se puede ejecutar la sentencia. SQLCA tiene formato.

**Respuesta del Usuario:** Notifique al DBA para solicitar ayuda sobre el análisis de la sentencia de SQL que ha devuelto este código SQL.

*ubicación* identifica el nombre del servidor que no ha podido dar soporte a los protocolos de base de datos requeridos para realizar la función solicitada. El identificador de producto está en el formato <pppvvrrm>. Es un campo de ocho bits con caracteres alfanuméricos y que identifica el producto que no ha podido dar soporte a la función. *ppp* identifica el producto de base de datos específico. *vv* identifica la versión del producto. *rr* identifica el release del producto. *m* identifica el nivel de modificación del producto.

Valores posibles para *ppvvrrm*:

- **ppp** DSN para zOS, ARI para VM/VSE, SQL para Linux/Unix/Windows, QSQ para iSeries y JCC para Java.
- **vv** Número de versión
- **rr** Nivel de release
- **m** Nivel de modificación

Para corregir el problema, identifique la función que no está soportada. Para determinar la función a la que no se le ha podido dar soporte y el motivo, consulte el *código-razón* que se ha especificado. Estos son los valores posibles para el *código-razón* y las funciones a las que corresponden:

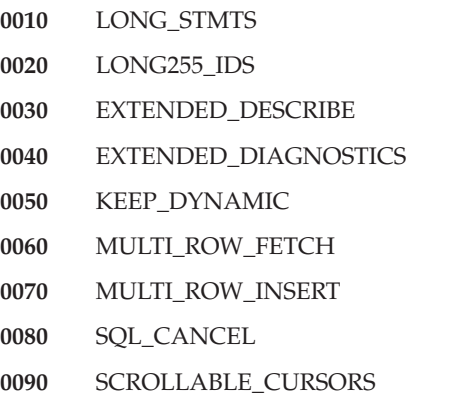

- **0100** CURSOR\_ATTRIBUTES
- **0110** MONITORING
- **0120** SELECT\_WITH\_INSERT
- **0130** DATA\_ENCRYPTION
- **0140** PACKAGE\_PATH

Por último, debe utilizar el valor de *subcódigo* para identificar luego el problema. Si es distinto de cero, el *subcódigo* consiste de un código de un solo byte para indicar que el error se ha detectado en la red:

- v Si es '01'x, el error lo ha detectado el DB2 local que está actuando como peticionario. La ubicación y el PRDID identifican el servidor con error.
- v Si es '02'x, el error lo ha detectado el servidor. La ubicación y el PRDID identifican la ubicación y el nivel del servidor de DB2 local.
- v Si es '03'x, el error lo ha detectado un servidor intermedio (sitio de salto) y el error, la ubicación y el PRDID identifican el servidor con error.
- v Si es '04'x, el error lo ha detectado un servidor intermedio (sitio de salto) y el error, la ubicación y el PRDID identifican el servidor con error.

**sqlcode**: -30005

**sqlstate**: 56072

**SQL30020N La ejecución ha fallado debido a un Error de protocolo distribuido que afectará a la ejecución satisfactoria de los mandatos o sentencias de SQL posteriores: Código de razón** *código-razón(subcódigo)***.**

**Explicación:** Se ha producido un error del sistema que impide la ejecución satisfactoria del mandato o sentencia de SQL en el entorno actual, así como de cualquier mandato o sentencia de SQL posterior.

El subcódigo, si es distinto de cero, consta de dos bytes, en que el byte de la izquierda indica el sitio en que se ha detectado el error. Será X'01' si el servidor DB2 local ha detectado el error. Será X'02' si el servidor remoto ha detectado el error. El byte de la derecha es un código de error específico del código de razón.

El código de razón 124C indica que la corriente de datos de DRDA para la petición contiene un error de sintaxis.

No se puede procesar el mandato o la sentencia. La transacción actual genera una retrotracción y la aplicación se desconecta de la base de datos remota.

**Respuesta del Usuario:** Anote el número de mensaje (SQLCODE) y el código de razón. Anote toda la información de error del SQLCA, si es posible. Intente conectarse a la base de datos remota y vuelva a ejecutar la aplicación.

Si existen suficientes recursos de memoria y el problema todavía persiste, llame al Recurso de Rastreo Independiente (Independent Trace Facility) desde el indicador de mandatos del sistema operativo.

Información necesaria:

- Descripción del problema
- SQLCODE y código de razón
- v Contenido del SQLCA, si es posible
- v Archivo de rastreo, si es posible.

Algunos códigos de razón posibles incluyen:

- **121C** Indica que el usuario no dispone de autorización para ejecutar el mandato solicitado.
- **1232** El mandato no ha podido completarse debido a un error permanente. En la mayoría de los casos, el servidor está en proceso de terminación anormal.
- **1254** Un mandato enviado desde el cliente ha dado como resultado una condición específica de implementación sin arquitectura en el servidor remoto para la que no hay ningún mensaje con arquitectura que devolver al cliente.

Si el servidor remoto es DB2 UDB para OS/390,zOS compruebe la información acerca de este error en las anotaciones cronológicas de la consola.

Si el servidor remoto es DB2 UDB para iSeries, las anotaciones de trabajo del trabajo del servidor y/o un archivo de spool de captura de datos en primer error (FFDC) suelen ser necesarios para determinar la causa del error.

Si el servidor remoto es DB2 UDB para Unix/Windows, compruebe las anotaciones cronológicas de notificación de administración del servidor de bases de datos remoto para obtener información acerca de este error.

**220A** El servidor destino ha recibido una descripción de datos no válida. Si se especifica un usuario de SQLDA, asegúrese de que los campos estén correctamente inicializados. Asegúrese también de si la longitud no excede de la longitud máxima permitida para el tipo de datos que está utilizándose.

> Si utiliza el producto DB2 Connect en un entorno de servidor de pasarela con clientes de nivel inferior, se puede producir este error si las variables del sistema principal de la aplicación y las descripciones de columna de la tabla consultada no coinciden.

**sqlcode**: -30020

**sqlstate**: 58009

**SQL30021N La ejecución ha fallado debido a un Error de protocolo distribuido que afectará la ejecución satisfactoria de posteriores mandatos y sentencias de SQL : el gestor** *gestor* **no se soporta en el nivel** *nivel***.**

**Explicación:** Se ha producido un error del sistema que ha impedido la conexión satisfactoria de la aplicación con la base de datos remota. Este mensaje (SQLCODE) aparece para la sentencia de SQL CONNECT. *gestor* y *nivel* son valores numéricos que identifican la incompatibilidad entre el cliente y el servidor.

No se puede procesar el mandato.

**Respuesta del Usuario:** Anote el número de mensaje y los valores *gestor* y *nivel*. Anote toda la información de error del SQLCA, si es posible. Intente conectarse de nuevo a la base de datos remota.

Si el problema no ha desaparecido, invoque el Recurso de rastreo independiente en el indicador de mandatos del sistema operativo. A continuación, consulte al representante de servicio facilitando la siguiente información:

- Descripción del problema
- SQLCODE y código de razón
- Contenido del SQLCA, si es posible
- v Archivo de rastreo, si es posible.

**sqlcode**: -30021

**sqlstate**: 58010

**SQL30040N Ha fallado la ejecución debido a recursos no disponibles que no afectarán a la ejecución satisfactoria de posteriores mandatos y sentencias de SQL: Razón** *razón***. Tipo de recurso** *tipo-recurso***. Nombre de recurso** *nombre-recurso***. ID de producto** *ID-producto***.**

**Explicación:** La aplicación no puede procesar el mandato o la sentencia de SQL debido a la no disponibilidad de uno de los recursos especificados. La transacción actual no genera retrotracción y la aplicación sigue conectada a la base de datos remota.

No se puede procesar el mandato.

**Respuesta del Usuario:** Aumente el tamaño del recurso especificado y vuelva a someter el mandato.

**sqlcode**: -30040

**sqlstate**: 57012

# **SQL30041N Ha fallado la ejecución debido a recursos no disponibles que afectarán a la ejecución satisfactoria de posteriores mandatos y sentencias de SQL: Razón** *razón***. Tipo de recurso** *tipo-recurso***. Nombre de recurso** *nombre-recurso***. ID de producto** *ID-producto***.**

**Explicación:** La aplicación no puede procesar el mandato o sentencia de SQL porque no existen recursos disponibles en la base de datos remota. Este SQLCODE aparece en tiempo de ejecución del proceso o compilación de sentencias.

Usuarios de sistema federado: la fuente de datos también puede detectar esta situación.

Si el *nombre de recurso* es "Encrypt" o "Decrypt", las salidas de usuario para el cifrado o descifrado no están disponibles o bien han dado un error.

No se puede procesar el mandato o la sentencia.

**Respuesta del Usuario:** Investigue el entorno del sistema de bases de datos remotas.

Usuarios de sistema federado:

v Si la salida de usuario de cifrado o descifrado de contraseñas ha fallado, *razón* es el valor entero que el servidor federado ha recibido al invocar la rutina de salida de usuario. Asegúrese de que no se ha producido ningún error al editar con enlace las salidas de usuario de cifrado y descifrado con el servidor federado.

Si se utiliza una rutina de salida de usuario proporcionada por éste, compruebe el código fuente de la misma para determinar por qué se ha devuelto *razón*. Si el error radica en el código fuente de la salida de usuario, corrija el error, edite con enlace el código objeto con el servidor federado y vuelva a emitir el mandato o la sentencia en cuestión.

En el resto de casos, aísle el problema en la fuente de datos que impide procesar la petición (consulte la guía de determinación de problemas para determinar qué fuente de datos falla al procesar una sentencia de SQL), corrija el problema en la fuente de datos y vuelva a emitir el mandato o la sentencia anómala.

**sqlcode**: -30041

**sqlstate**: 57013

# **SQL30050N** *número* **mandato o sentencia de SQL no válida durante el proceso de vinculación.**

**Explicación:** Una aplicación ha intentado ejecutar un mandato o sentencia de SQL que no son válidos durante el proceso de una operación de precompilación/vinculación. <número> es un valor numérico que identifica el mandato o la sentencia de SQL erróneos.

No se procesa el mandato o la sentencia.

**Respuesta del Usuario:** Si la aplicación no es el precompilador/vinculador del gestor de bases de datos, verifique que la vinculación no esté activa antes de emitir el mandato o la sentencia de SQL.

Si la aplicación es el precompilador/vinculador del gestor de bases de datos, anote el número de mensaje (SQLCODE) y el valor <número>. Anote toda la información de error del SQLCA, si es posible. Intente volver a ejecutar la operación de vinculación.

Si existen suficientes recursos de memoria y el problema todavía persiste, llame al Recurso de Rastreo Independiente (Independent Trace Facility) desde el indicador de mandatos del sistema operativo.

Consulte al representante del servicio técnico aportando la siguiente información:

Información necesaria:

- v Descripción del problema
- SQLCODE y código de razón
- Contenido del SQLCA, si es posible
- v Archivo de rastreo, si es posible.

**sqlcode**: -30050

**sqlstate**: 58011

# **SQL30051N El proceso de vinculación no está activo con el nombre de paquete y símbolo de coherencia especificados.**

**Explicación:** Se ha intentado ejecutar una operación de precompilación/vinculación cuando la precompilación/vinculación no estaba activa, o ha intentado utilizarse un nombre de paquete y/o símbolo de coherencia no válidos durante una operación de precompilación/vinculación activa.

No se puede procesar el mandato o la sentencia.

**Respuesta del Usuario:** Si la aplicación no es la precompilación/vinculación del gestor de bases de datos, verifique que precompilación/vinculación está activa antes de emitir la operación de vinculación, y que se pasa la información correcta a dicha operación.

Si la aplicación es el precompilador/vinculador del gestor de bases de datos, anote el número de mensaje (SQLCODE) y toda la información errónea del SQLCA, si es posible. Intente volver a ejecutar la operación.

Si existen suficientes recursos de memoria y el problema todavía persiste, llame al Recurso de Rastreo Independiente (Independent Trace Facility) desde el indicador de mandatos del sistema operativo.

Consulte al representante del servicio técnico aportando la siguiente información:

Información necesaria:

- Descripción del problema
- v SQLCODE y código de razón
- v Contenido del SQLCA, si es posible
- v Archivo de rastreo, si es posible.

**sqlcode**: -30051

**sqlstate**: 58012

# **SQL30052N Las suposiciones de la preparación del programa son incorrectas.**

**Explicación:** El precompilador no reconoce la sentencia de SQL que está compilándose y la base de datos no puede procesarla.

No se puede procesar la sentencia.

**Respuesta del Usuario:** Asegúrese de que la sentencia sea correcta e intente volver a ejecutar la operación. Si el problema persiste, elimine la sentencia del programa.

**sqlcode**: -30052

**sqlstate**: 42932

# **SQL30053N El valor de OWNER ha provocado el error de comprobación de autorización en la base de datos remota.**

**Explicación:** El valor especificado para la opción OWNER en la precompilación/vinculación no ha pasado la comprobación de autorización en la base de datos remota. Este SQLCODE se produce durante la precompilación/vinculación. No lo produce el precompilador/vinculador del gestor de bases de datos.

La operación de precompilación/vinculación no puede procesarse.

**Respuesta del Usuario:** Asegúrese de que está autorizado a utilizar el ID especificado para la opción OWNER o no utilice la opción OWNER.

**sqlcode**: -30053

**sqlstate**: 42506

# **SQL30060N** *ID-autorización* **no tiene el privilegio de realizar la operación** *operación***.**

**Explicación:** El ID de autorización <ID-autorización> ha intentado realizar la <operación> especificada sin que se le hubiera otorgado la autorización adecuada para tal acción. Este SQLCODE aparece en tiempo de ejecución del proceso o compilación de sentencias.

No se puede procesar la sentencia.

**Respuesta del Usuario:** Asegúrese de que al <ID-autorización> se le haya otorgado la autorización necesaria para realizar la operación deseada.

**sqlcode**: -30060

#### **sqlstate**: 08004

## **SQL30061N El alias o el nombre de la base de datos** *nombre* **no se ha encontrado en el nodo remoto.**

**Explicación:** El nombre de la base de datos no pertenece a ninguna base de datos existente en el nodo de bases de datos remotas.

No se puede procesar la sentencia.

**Respuesta del Usuario:** Vuelva a someter el mandato con el nombre o el alias de base de datos correcto.

Usuarios de sistema federado: asegúrese de que la entrada de SYSCAT.SERVERS especifica correctamente el nombre de la base de datos de la fuente de datos.

**sqlcode**: -30061

**sqlstate**: 08004

## **SQL30070N** *identificador-mandato* **No se da soporte al mandato.**

**Explicación:** La base de datos remota ha recibido un mandato no reconocido. El mandato o sentencia de SQL del entorno actual no pueden procesarse satisfactoriamente, ni tampoco los mandatos o sentencias de SQL posteriores.

La transacción actual genera una retrotracción y la aplicación se desconecta de la base de datos remota. No se puede procesar la sentencia.

**Respuesta del Usuario:** Anote el número de mensaje (SQLCODE) y el identificador de mandato. Anote toda la información de error del SQLCA, si es posible. Intente conectarse a la base de datos remota y vuelva a ejecutar la aplicación.

Si existen suficientes recursos de memoria y el problema todavía persiste, llame al Recurso de Rastreo Independiente (Independent Trace Facility) desde el indicador de mandatos del sistema operativo.

Consulte al representante del servicio técnico aportando la siguiente información:

Información necesaria:

- v Descripción del problema
- v SQLCODE e identificador de mandato
- Contenido del SQLCA, si es posible
- v Archivo de rastreo, si es posible.

**sqlcode**: -30070

**sqlstate**: 58014

## **SQL30071N** *identificador-objeto* **No se da soporte al objeto.**

**Explicación:** La base de datos remota ha recibido datos que no reconoce. El mandato o sentencia de SQL del entorno actual no pueden procesarse satisfactoriamente, ni tampoco los mandatos o sentencias de SQL posteriores.

La transacción actual genera una retrotracción y la aplicación se desconecta de la base de datos remota. No se puede procesar el mandato.

**Respuesta del Usuario:** Anote el número de mensaje (SQLCODE) y el identificador del objeto. Anote toda la información de error del SQLCA, si es posible. Intente conectarse a la base de datos remota y vuelva a ejecutar la aplicación.

Si existen suficientes recursos de memoria y el problema persiste,

Si estaba activo un rastreo, llame al Recurso de Rastreo Independiente (Independent Trace Facility) desde el indicador de mandatos del sistema operativo.

Consulte al representante del servicio técnico aportando la siguiente información:

Información necesaria:

- Descripción del problema
- v SQLCODE e identificador de objeto
- v Contenido del SQLCA, si es posible
- v Archivo de rastreo, si es posible.

**sqlcode**: -30071

**sqlstate**: 58015

**SQL30072N** *identificador-parámetro* **No se da soporte al parámetro.**

**Explicación:** La base de datos remota ha recibido datos que no reconoce. El mandato o sentencia de SQL del entorno actual no pueden procesarse satisfactoriamente, ni tampoco los mandatos o sentencias de SQL posteriores.

El mandato no puede procesarse. La transacción actual genera una retrotracción y la aplicación se desconecta de la base de datos remota.

**Respuesta del Usuario:** Anote el número de mensaje (SQLCODE) y el identificador de parámetro. Anote toda la información de error del SQLCA, si es posible. Intente conectarse a la base de datos remota y vuelva a ejecutar la aplicación.

Si existen suficientes recursos de memoria y el problema todavía persiste, llame al Recurso de Rastreo Independiente (Independent Trace Facility) desde el indicador de mandatos del sistema operativo.

Consulte al representante del servicio técnico aportando la siguiente información:

Información necesaria:

- Descripción del problema
- v SQLCODE e identificador de parámetro
- v Contenido del SQLCA, si es posible
- v Archivo de rastreo, si es posible.

**sqlcode**: -30072

**sqlstate**: 58016

# **SQL30073N** *identificador-parámetro* **No se da soporte al valor de parámetro** *valor***.**

**Explicación:** La base de datos remota ha recibido datos que no reconoce. El mandato o sentencia de SQL del entorno actual no pueden procesarse satisfactoriamente, ni tampoco los mandatos o sentencias de SQL posteriores.

La transacción actual genera una retrotracción y la aplicación se desconecta de la base de datos remota. No se puede procesar el mandato.

**Respuesta del Usuario:** Anote el número de mensaje (SQLCODE) y el identificador de parámetro. Anote toda la información de error del SQLCA, si es posible. Intente conectarse a la base de datos remota y vuelva a ejecutar la aplicación.

Si existen suficientes recursos de memoria y el problema persiste,

Si estaba activo un rastreo, llame al Recurso de Rastreo Independiente (Independent Trace Facility) desde el indicador de mandatos del sistema operativo. Consulte al representante del servicio técnico aportando la siguiente información:

Información necesaria:

- v Descripción del problema
- v SQLCODE, identificador de parámetro y valor
- Contenido del SQLCA, si es posible
- v Archivo de rastreo, si es posible.

Entre los posibles identificadores de parámetro se incluyen:

**002F** El servidor destino no da soporte al tipo de datos solicitado por el peticionario de la aplicación. Por ejemplo, cuando se utiliza DB2 Connect para conectarse a DB2 2.3, aparecerá este error a menos que se aplique el PTF adecuado a DB2 2.3. Asegúrese de que el peticionario soporta el nivel del servidor.

# **119C, 119D, 119E**

El servidor destino no soporta el CCSID solicitado por el peticionario de la aplicación. Asegúrese de que servidor soporte el CCSID que utiliza el peticionario.

- v 119C Verifique el CCSID de byte único.
- 119D Verifique el CCSID de doble byte.
- v 119E Verifique el CCSID de bytes mixtos.

**sqlcode**: -30073

**sqlstate**: 58017

# **SQL30074N** *identificador-respuesta* **No se da soporte a la respuesta.**

**Explicación:** El cliente ha recibido una respuesta que no reconoce. El mandato o sentencia de SQL del entorno actual no pueden procesarse satisfactoriamente, ni tampoco los mandatos o sentencias de SQL posteriores.

La transacción actual genera una retrotracción y la aplicación se desconecta de la base de datos remota. No se puede procesar la sentencia.

**Respuesta del Usuario:** Anote el número de mensaje (SQLCODE) y el identificador de respuesta. Anote toda la información de error del SQLCA, si es posible. Intente conectarse a la base de datos remota y vuelva a ejecutar la aplicación.

Si existen suficientes recursos de memoria y el problema todavía persiste, llame al Recurso de Rastreo Independiente (Independent Trace Facility) desde el indicador de mandatos del sistema operativo.

Consulte al representante del servicio técnico aportando la siguiente información:

Información necesaria:

- Descripción del problema
- v SQLCODE e identificador de respuesta
- v Contenido del SQLCA, si es posible
- v Archivo de rastreo, si es posible.

**sqlcode**: -30074

**sqlstate**: 58018

**SQL30080N Se ha producido un error de comunicaciones** *código-razón* **al enviar o recibir datos de la base de datos remota.**

**Explicación:** El *código-razón* contiene los códigos de error originales notificados por el Communications Manager.

En los códigos de error APPC, el formato es *pppp-ssssssss-dddddddd* donde *pppp* es el código de retorno principal *ssssssss* es el código de retorno secundario y *dddddddd* son los datos de detección. Cada uno de estos valores de código de error se representan en notación hexadecimal. Entre los posibles códigos de

error primarios y secundarios se incluyen 0003-00000004 y 0003-00000005, que indican que no ha podido asignarse una conversación con el Servidor de Bases de Datos. Los datos de detección sólo se visualizarán cuando se detecte un error APPC ALLOCATE.

No se puede procesar el mandato. La conexión que ha intentado efectuarse con la base de datos no ha sido satisfactoria o la transacción actual a la base de datos conectada genera una retrotracción y la aplicación se desconecta de la base de datos remota.

Consulte el documento *IBM Communications Manager 1.0 APPC Programming Guide and Reference (SC31-6160)* donde encontrará una explicación de los códigos de retorno principales y secundarios de APPC. Para obtener detalles de los datos de detección de APPC, consulte el manual *IBM Communications Manager 1.0 Problem Determination Guide (SC31-6156)*.

**Respuesta del Usuario:** Asegúrese de que el gestor de bases de datos y el Communications Manager se hayan iniciado en el Servidor de Bases de Datos y que todos los parámetros de configuración del Gestor de Comunicaciones sean correctos.

**Nota:** Si el código de razón intercalado en el mensaje es 0003-084C0001 una de las posibles causas que han dado lugar a este mensaje es que está intentando establecer una conexión remota con una estación de trabajo que no es un servidor. Compruebe que la estación de trabajo remota sea un servidor. Si no es un servidor, instale el gestor de bases de datos como servidor.

**sqlcode**: -30080

**sqlstate**: 08001

**SQL30081N Se ha detectado un error en las comunicaciones. Protocolo de comunicaciones que se está utilizando:** *protocolo***. API de comunicaciones que se está utilizando:** *interfaz***. Ubicación donde se ha encontrado el error:** *ubicación***. Función de comunicaciones que ha detectado el error:** *función***. Código(s) de error específico(s) del protocolo:** *rc1***,** *rc2***,** *rc3***.**

**Explicación:** El subsistema de comunicaciones ha detectado un error.

Si la conexión ya se ha establecido, las causas posibles incluyen las siguientes:

- v La conexión se ha perdido debido a un error del subsistema de comunicaciones en el nodo cliente o en el nodo servidor.
- v Si se está utilizando un servidor SOCKS, un error del subsistema de comunicaciones del servidor SOCKS ha provocado que se rompa la conexión.
- v Un error de red ha provocado la interrupción de la conexión.
- v El administrador del sistema ha forzado la desconexión del agente de la base de datos.
- El agente de la base de datos se ha interrumpido debido a la terminación anómala de un proceso importante del gestor de bases de datos.

Si está intentando establecer una nueva conexión, las causas posibles incluyen las siguientes:

- El servidor remoto de bases de datos no se ha catalogado correctamente en el cliente.
- El archivo de configuración del gestor de bases de datos del servidor no se ha configurado con los parámetros de comunicación adecuados.
- El subsistema de comunicaciones en el nodo cliente o servidor no se ha configurado correctamente o no se ha iniciado satisfactoriamente.
- v El subsistema de comunicación del servidor SOCKS, si se está utilizando, no se ha configurado correctamente o no se ha iniciado satisfactoriamente.
- v La variable de entorno DB2COMM del servidor no especifica el protocolo de comunicaciones que utiliza el cliente.
- El gestor de bases de datos en el servidor no se ha iniciado o bien no se ha iniciado satisfactoriamente. Es posible que uno o más protocolos de comunicaciones especificados por DB2COMM no se hayan iniciado satisfactoriamente.

Consulte los valores de los símbolos para obtener más detalles. En función del protocolo que está utilizándose y de la función de comunicaciones llamada, algunos símbolos podrían no ser aplicables. A continuación, se proporciona la explicación de los valores de señal:

#### **<protocolo>**

El protocolo de comunicaciones real que está utilizándose. Los valores de señal válidos son:

- $\cdot$  TCP/IP
- APPC
- NETBIOS
- $\cdot$  IPX/SPX

# **<interfaz>**

La interfaz de programación de aplicaciones utilizada para llamar a los servicios de protocolo de comunicaciones anteriores. Los valores de señal válidos son:

- SOCKETS
- SOCKS
- $\cdot$  CPI-C
- DLR o DD
- TLI o Conexión/Vinculación
- $\cdot$  SOAP
- MQI-CLIENT

### **<ubicación>**

Es un ID específico de protocolo que identifica de forma exclusiva al nodo que ha detectado el error. Si el protocolo que está utilizándose es:

 $\cdot$  TCP/IP

El formato del ID es la dirección Internet en notación decimal separada por puntos.

 $\cdot$  APPC

El formato del ID es el nombre de la LU calificado al completo (ID-red.nombre-LU).

• NETBIOS

El formato del ID es el nombre de la Estación de Trabajo (nname).

 $\cdot$  IPX/SPX

El formato del ID es la dirección de red y la dirección de nodo en notación hexadecimal (red.nodo).

 $\cdot$  MQ

El formato del ID es el nombre de cola MQ.

 $\cdot$  SOAP

El formato del ID es la dirección Internet en notación decimal separada por puntos.

Si la información de la ubicación no está disponible en el momento de producirse el error, este símbolo no se rellena.

# **<función>**

El nombre de la función del subsistema de comunicaciones que ha devuelto el código o códigos de error.

#### **<cr1>, <cr2>, <cr3>**

La lista de los códigos y subcódigos de error disponibles específicos de cada protocolo que está utilizándose. Los símbolos que no se aplican contienen un ″\*″.

Si el protocolo que está utilizándose es:

- $\cdot$  TCP/IP
	- Si <rc1> existe y contiene el valor *errno* global de la llamada a la función de sockets de TCP/IP. Al utilizar los sockets de Windows, el <cr1> si existe, contiene el error de la llamada a la función de sockets de TCP/IP devuelta por WSAGetLastError().
	- Si <rc2> existe y contiene el valor *h\_errno* global de la llamada a la función de resolución de nombres de TCP/IP. Al utilizar los sockets de Windows, <cr2>, si existe, contiene el error de la llamada a la función de base de datos de TCP/IP devuelta por WSAGetLastError().
- Si <cr3> existe y contiene ″0″, significa que la conexión TCP/IP se ha cerrado. Esto se debe a alguna de las siguientes causas:
	- El administrador del sistema ha forzado la desconexión del agente de la base de datos.
	- El agente de una base de datos no ha podido iniciarse en el servidor porque se ha sobrepasado el parámetro *maxagents* de la configuración del gestor de bases de datos. Consulte el archivo de anotaciones de administración para ver si se ha anotado un mensaje de error.
	- El servidor remoto puede haber cerrado la conexión al nivel de TCP/IP.
	- El agente de la base de datos se ha interrumpido debido a la terminación anómala de un proceso importante del gestor de bases de datos.
- **Nota:** Al utilizar los sockets de Windows, si la <función> es WSAStartup, y <cr1> es 0, entonces <cr2> contiene el nivel de versión de la especificación de los sockets de Windows solicitados por DB2 y <cr3> contiene el nivel de versión de la especificación de sockets de Windows soportado por la DLL de los sockets de Windows.
- APPC

<cr1> contiene el código de retorno de la función CPI-C. Caso de existir, <cr2> contiene el valor *errno* global de la llamada a la función CPI-C. <cr3> no se aplica.

• NETBIOS

<cr1> contiene el código de retorno de la llamada a NetBIOS. <cr2> y <cr3> no se aplican.

 $\cdot$  IPX/SPX

<cr1> contiene el valor *t\_errno* global de la llamada a los Servicios TLI o el código de retorno de la llamada a la Conexión NetWare o los Servicios de vinculación. Si el <cr1> t\_errno es TLOOK, <cr2> contiene el suceso TLI que se ha producido. Si el suceso <cr2> es T\_DISCONNECT, <cr3> contiene el código de razón para la desconexión. En AIX, si el <cr1> t\_errno es TSYSERR, <cr3> contiene el error del sistema errno (definido en sys/errno.h). Si <cr1> contiene el código de retorno de error de una llamada a la Conexión de AIX NetWare o a los Servicios de vinculación, <cr2> contiene el generador del error.

v MQ
<rc1> contiene el código de finalización de la función, 1 para un aviso y 2 para un error. <rc2> contiene el código de error específico de MQ. <rc3> no se utiliza para MQ.

 $\cdot$  SOAP

<rc1> contiene el código de retorno de la función de comunicación SOAP. <rc2> depende del valor de <rc3>. <rc2> puede ser:

- El valor errorno de error de socket de TCP/IP en UNIX, WSAGetLastError para los sistemas operativos Windows.
- Un código SSL del GSK (Global Security Kit).

El valor ″0″ de <rc3> indica que es un error de SOAP de alto nivel (no es un error de socket ni de GSK). El valor ″1″ de <rc3> indica que es un error de socket. El valor ″2″ de <rc3> indica que es un error de GSKit.

Consulte el apéndice Errores de comunicación del manual *Consulta de mensajes* para obtener más información acerca de códigos de error de comunicación específicos.

#### **Respuesta del Usuario:**

Si la conexión ya se ha establecido, compruebe que:

- 1. Se haya forzado la desconexión en el servidor del agente de la base de datos.
- 2. El gestor de bases de datos en el servidor haya finalizado anormalmente.
- 3. Se ha producido un error del subsistema de comunicaciones o de la red. Consulte el manual *Consulta de mensajes* para obtener más información acerca de códigos de error de comunicación específicos.

Si intenta establecer una nueva conexión, compruebe si:

- 1. El servidor de bases de datos remoto está catalogado de forma adecuada en el nodo cliente.
- 2. El archivo de configuración del gestor de bases de datos del servidor se ha configurado con los parámetros de comunicación relacionados adecuados. Si los parámetros de configuración del gestor de bases de datos se han actualizado en el servidor, asegúrese de detener y luego volver a iniciar el gestor de bases de datos para que los cambios surtan efecto.
- 3. Los subsistemas de comunicaciones de los nodos de cliente y servidor se han configurado e iniciado correctamente.
- 4. La variable de entorno DB2COMM del servidor especifica el protocolo de comunicaciones que utiliza el cliente.
- 5. El gestor de bases de datos del servidor se ha iniciado satisfactoriamente. El inicio del proceso del gestor de bases de datos del servidor debe devolver SQL1063 y no SQL5043. Si se devuelve SQL5043, consulte el archivo de anotaciones de administración para obtener más información.
- 6. Se ha producido un error del subsistema de comunicaciones o de la red.

Si el problema persiste, consulte al administrador de la red y/o al experto en comunicaciones para determinar la causa del problema utilizando el juego de símbolos que se proporciona.

**sqlcode**: -30081

**sqlstate**: 08001

#### **SQL30082N El intento de establecer la conexión ha fallado con la razón de seguridad** *código-razón* **(***serie-razón***).**

**Explicación:** El intento de conexión al servidor de bases de datos remoto ha sido rechazado debido a información de seguridad no válida o incorrecta. La causa del error de seguridad está descrita en el <código-razón> y el valor <serie-razón> correspondiente.

A continuación se muestra una lista de códigos de razón y sus series de razón correspondientes:

#### **0 (NOT SPECIFIED)**

El error de seguridad específico no está especificado.

#### **1 (PASSWORD EXPIRED)**

La contraseña especificada en la solicitud ha caducado.

#### **2 (PASSWORD INVALID)**

La contraseña especificada en la solicitud no es válida.

#### **3 (PASSWORD MISSING)**

La solicitud no ha incluido una contraseña.

#### **4 (PROTOCOL VIOLATION)**

La solicitud ha violado los protocolos de seguridad.

#### **5 (USERID MISSING)**

La solicitud no ha incluido un id de usuario.

#### **6 (USERID INVALID)**

El id de usuario especificado en la solicitud no es válido.

#### **7 (USERID REVOKED)**

El id de usuario especificado en la solicitud se ha revocado.

#### **8 (GROUP INVALID)**

El grupo especificado en la solicitud no es válido.

#### **9 (USERID REVOKED IN GROUP)**

El id de usuario especificado en la solicitud se ha revocado en el grupo.

#### **10 (USERID NOT IN GROUP)**

El id de usuario especificado en la solicitud no se encuentra en el grupo.

#### **11 (USERID NOT AUTHORIZED AT REMOTE LU)**

El id de usuario especificado en la solicitud no está autorizado en la unidad lógica remota.

#### **12 (USERID NOT AUTHORIZED FROM LOCAL LU)**

El id de usuario especificado en la solicitud no está autorizado en la unidad lógica remota cuando procede de la unidad lógica local.

#### **13 (USERID NOT AUTHORIZED TO TP)**

El id de usuario especificado en la solicitud no tiene autorización para acceder al programa de transacciones.

#### **14 (INSTALLATION EXIT FAILED)**

La salida de la instalación ha fallado.

#### **15 (PROCESSING FAILURE)**

El proceso de seguridad del servidor ha fallado.

#### **16 (NEW PASSWORD INVALID)**

la contraseña especificada en una petición de cambio de contraseña no reunía los requisitos del servidor.

#### **17 (UNSUPPORTED FUNCTION)**

el mecanismo de seguridad que ha especificado el cliente no es válido para este servidor. Algunos ejemplos típicos:

- v El cliente ha enviado un valor nuevo de contraseña a un servidor que no da soporte a la función de cambio de contraseña.
- v El cliente ha enviado información de autentificación SERVER\_ENCRYPT a un servidor que no da soporte al cifrado de contraseñas.
- v El cliente ha enviado un id de usuario (pero no una contraseña) a un servidor que no soporta la autentificación de ID de usuario únicamente.
- El cliente no ha especificado un tipo de autentificación y el servidor no ha respondido con un tipo soportado. Esto puede incluir el servidor que devuelve varios tipos entre los que el cliente no puede elegir.

#### **18 (NAMED PIPE ACCESS DENIED)**

El área de interconexión con nombre no está accesible debido a una violación de seguridad.

#### **19 (USERID DISABLED o RESTRICTED)**

El ID de usuario se ha inhabilitado, o bien se le ha restringido el acceso al entorno operativo en este momento.

#### **20 (MUTUAL AUTHENTICATION FAILED)**

El servidor al que se ha conectado no ha podido transferir una comprobación de autentificación mutua. El servidor es un impostor o se ha dañado la comprobación devuelta.

#### **21 (RESOURCE TEMPORARILY UNAVAILABLE)**

El proceso de la seguridad en el servidor se interrumpió porque temporalmente un recurso no estaba disponible. Por ejemplo, en AIX, ninguna licencia de usuario ha estado disponible.

#### **24 (USERNAME AND/OR PASSWORD INVALID)**

El nombre de usuario especificado, la contraseña especificada o ambos no son válidos.

- **25** (Conexión rechazada) El plugin de seguridad rechaza la conexión.
- **26** (Error del plugin de seguridad del servidor) El plugin de seguridad ha encontrado un error inesperado en el servidor de bases de datos.
- **27** (Error del plugin de seguridad del servidor) Credencial de servidor no válida.
- **28** (Error del plugin de seguridad del servidor) La credencial de servidor ha caducado en el servidor de bases de datos.
- **29** (Error del plugin de seguridad del servidor) El plugin de seguridad ha recibido una señal de seguridad no válida en el servidor de bases de datos.
- **30** (Error del plugin de seguridad del cliente) Falta la API necesaria en el plugin de seguridad del cliente.
- **31** (Error del plugin de seguridad del cliente) Tipo incorrecto del plugin de seguridad del cliente.
- **32** (Error del plugin de seguridad del cliente) No hay disponible un plugin de seguridad GSS-API coincidente en el cliente para la conexión con la base de datos.
- **33** (Error del plugin de seguridad del cliente) No se puede cargar el plugin de seguridad del cliente.
- **34** (Error del plugin de seguridad del cliente) Nombre de plugin del cliente no válido.
- **35** (Error del plugin de seguridad del cliente) La versión de las API sobre las que ha informado el plugin de seguridad del cliente no es compatible con DB2.
- **36** (Error del plugin de seguridad del cliente) El plugin de seguridad del cliente ha encontrado un error inesperado.

**37** (Error del plugin de seguridad del cliente) El

plugin de seguridad del cliente ha encontrado un nombre principal no válido.

- **38** (Error del plugin de seguridad del cliente) Credencial de cliente no válida.
- **39** (Error del plugin de seguridad del cliente) El plugin de seguridad del cliente ha recibido una credencial caducada.
- **40** (Error del plugin de seguridad del cliente) El plugin de seguridad del cliente ha recibido una señal de seguridad no válida.

**Respuesta del Usuario:** Compruebe que se haya proporcionado el id de usuario y/o contraseña apropiados.

Es posible que el ID de usuario esté inhabilitado o bien que se haya restringido su acceso a determinadas estaciones de trabajo o a determinadas horas de operación.

En el código de razón 17, vuelva a intentar el mandato con un tipo de autentificación soportado.

En el código de razón 20, asegúrese de que se haya arrancado el mecanismo de autentificación del servidor y vuelva a intentarlo.

Para el código de razón 26, 33 y 36, consulte el archivo de anotaciones de notificación de administración del cliente y del servidor para obtener más información. Solucione el problema identificado mediante el texto del mensaje de error que se encuentra en el archivo de anotaciones de notificación de administración.

Para el código de razón 27, verifique que la credencial de servidor se proporciona durante la inicialización del plugin de seguridad y que está en un formato reconocible por el plugin de seguridad. Como que la credencial se utilizará para aceptar contextos, debe ser una credencial ACCEPT o BOTH.

Para el código de razón 28, renueve la credencial del servidor y, a continuación, vuelva a someter la sentencia. Si la renovación altera el manejador de credenciales, será necesario emitir los mandatos db2stop y db2start.

Para el código de razón 29 y 40, vuelva a someter la sentencia. Si el problema todavía persiste, verifique que el plugin de seguridad asociado genera una señal de seguridad válida.

Para el código de razón 30, consulte el archivo de anotaciones de notificación de administración para obtener el nombre de la API necesaria que falta. Añada la API que falta al plugin de seguridad.

Para el código de razón 31, especifique el tipo correcto de plugin de seguridad en el parámetro de configuración del gestor de bases de datos apropiado. Por ejemplo, no especifique un plugin de seguridad basado en ID de usuario y contraseña para el parámetro de configuración del gestor de bases de datos SRVCON\_GSSPLUGIN\_LIST.

Para el código de razón 32, instale el plugin de seguridad coincidente que el servidor de bases de datos utilizó en el cliente. Asegúrese de que el plugin de seguridad indicado esté ubicado en el directorio del plugin del cliente.

Para el código de razón 34, especifique un nombre de plugin de seguridad válido. El nombre no debe contener información sobre la vía de acceso del directorio.

Para el código de razón 35, asegúrese de que el plugin de seguridad esté utilizando una versión soportada de las API y de que está informando sobre un número de versión correcto.

Para el código de razón 37, consulte el archivo de anotaciones de notificación de administración para obtener el nombre principal. Asegúrese de que el nombre principal tenga un formato reconocible por el plugin de seguridad.

Para el código de razón 38, verifique que la credencial de cliente (generada por db2secGenerateInitialCred o proporcionada como una credencial delegada entrante) tiene un formato reconocible por el plugin de seguridad. Como que la credencial se utilizará para iniciar contextos, debe ser una credencial INITIATE o BOTH.

Para el código de razón 39, el usuario que emite la sentencia debe obtener las credenciales adecuadas (o volver a obtener las credenciales iniciales) y, a continuación, debe someter de nuevo la sentencia.

**sqlcode**: -30082

**sqlstate**: 08001

#### **SQL30083N El intento de cambiar la contraseña del ID de usuario** *idu* **ha fallado con la razón de seguridad** *código-razón* **(***serie-razón***).**

**Explicación:** Se ha rechazado el intento de cambiar la contraseña debido a información de seguridad no válida o incorrecta. La causa del error de seguridad está descrita en los valores *código-razón* y *serie-razón* correspondientes.

A continuación se muestra una lista de códigos de razón y sus series de razón correspondientes:

#### **0 (NOT SPECIFIED)**

El error de seguridad específico no está especificado.

#### **1 (CURRENT PASSWORD INVALID)**

La contraseña antigua especificada en la solicitud no es válida.

#### **2 (NEW PASSWORD INVALID)**

La contraseña especificada en la solicitud no es válida con las normas de contraseña establecidas por el sistema donde se iba a cambiar la contraseña.

#### **3 (CURRENT PASSWORD MISSING)**

La solicitud no ha incluido una contraseña antigua.

#### **4 (NEW PASSWORD MISSING)**

La solicitud no ha incluido una contraseña nueva.

#### **5 (USERID MISSING)**

La solicitud no ha incluido un id de usuario.

#### **6 (USERID INVALID)**

El id de usuario especificado en la solicitud no es válido.

#### **7 (USERID REVOKED)**

El id de usuario especificado en la solicitud se ha revocado. No se pueden cambiar las contraseñas para id de usuario revocados.

#### **14 (INSTALLATION EXIT FAILED)**

La salida de seguridad de la instalación ha fallado.

#### **15 (PROCESSING FAILURE)**

El proceso de seguridad del servidor ha fallado.

#### **17 (UNSUPPORTED FUNCTION)**

El sistema no da soporte a la función de cambio de contraseña

#### **19 (USERID DISABLED o RESTRICTED)**

El ID de usuario se ha inhabilitado, o bien se le ha restringido el acceso al entorno operativo en este momento.

#### **23 (CHGPWD\_SDN en la entrada de DCS no está configurado)**

Para cambiar una contraseña de MVS en un sistema principal conectado a través de SNA, la base de datos de DCS debe catalogarse con la serie de parámetros <sub>num</sub>CHGPWD\_SDN. La serie de parámetros ,,,,,,,CHGPWD\_SDN identifica el nombre de destino simbólico para PEM (Gestión de caducidad de contraseñas).

#### **24 (USERNAME AND/OR PASSWORD INVALID)**

El nombre de usuario especificado, la contraseña especificada o ambos no son válidos.

**Respuesta del Usuario:** Asegúrese de que se han suministrado el id de usuario correcto y las contraseñas actual y nueva correspondientes.

Es posible que el ID de usuario esté inhabilitado o bien que se haya restringido su acceso a determinadas estaciones de trabajo o a determinadas horas de operación.

A continuación se indican unas instrucciones para algunos códigos de razón específicos:

**14** Compruebe el archivo db2pem.log en el

subdirectorio de instancia (habitualmente ″db2″) para ver una descripción detallada del problema encontrado.

**23** Catalogue la base de datos de DCS utilizando el parámetro  $_{\mu\nu\mu\nu}$ CHGPWD\_SDN, como se especifica en el manual *DB2 Connect User's Guide*.

**sqlcode**: -30083

**sqlstate**: 08001

#### **SQL30090N La operación no es válida para el entorno de ejecución de la aplicación. Código de razón =** *código-razón*

**Explicación:** La operación no es válida para el entorno de ejecución de la aplicación. Por ejemplo, una operación tal vez no sea válida para las aplicaciones que tienen restricciones especiales en sentencias o en las API - aquellas aplicaciones que funcionen en un entorno de Proceso de transacciones distribuidas XA, como por ejemplo CICS; aquellas que funcionen con valores de conexión CONNECT de tipo 2 o aquellas que utilicen la funcionalidad del sistema federado para actualizar múltiples fuentes de datos heterogéneas. Se ha rechazado la operación.

Los códigos de razón posibles son:

- **01** se ha emitido una petición SQL que cambia datos (como por ejemplo, INSERT o CREATE) para una base de datos de sólo lectura, o se ha invocado un procedimiento almacenado para una base de datos de sólo lectura. Las bases de datos de sólo lectura incluyen los tipos siguientes:
	- v Las bases de datos a las que se accede mediante DRDA cuando funcionan en una unidad de trabajo que tiene el valor de conexión SYNCPOINT TWOPHASE y que se ejecuta en un entorno no XA/DTP cuando no se utiliza un Gestor de puntos de sincronismo o la base de datos remota DRDA no da soporte al protocolo DRDA de nivel de soporte 2.
	- v Bases de datos a las que accede DRDA en un entorno XA/DTP cuando no está disponible una pasarela de un Gestor de puntos de sincronismo o cuando la base de datos DRDA remota no da soporte al protocolo DRDA de nivel 2.
	- v Bases de datos que no fueron la primera base de datos que se actualizó cuando entró en vigor el valor de conexión SYNCPOINT ONEPHASE para la unidad de trabajo.
- **02** se ha emitido una API como Precompile, Bind o Reorganize Table que provoca confirmaciones internas en una aplicación que

tiene el valor CONNECT tipo 2 o que funciona en un entorno XA/DTP.

- **03** se ha emitido una SQL OPEN para un cursor retenido en un entorno XA/DTP, cuando se utiliza un supervisor de proceso de transacciones ENCINA o TUXEDO.
- **04** se ha emitido una sentencia DISCONNECT mientras se estaba en un entorno XA/DTP.
- **05** se ha emitido en un entorno CONNECT de tipo 2 o XA/DTP una sentencia compuesta de SQL que contiene una sentencia COMMIT.
- **06** se ha emitido la API SET CLIENT en un entorno XA/DTP.
- **07** se accede a una segunda base de datos dentro de una unidad de trabajo a la que el gestor de transacciones no suministra coordinación de confirmación en dos fases. Para garantizar la integridad de los datos, esta operación se ha anulado.
- **08** se ha intentado acceder a una base de datos para la coordinación de confirmación desde una fuente diferente de una base de datos conectada simultáneamente. Los dos tipos de coordinación no pueden mezclarse y se rechazan operaciones para la base de datos actual.
- **09** se ha intentado ejecutar una transacción local XA/DTP para una base de datos a la que se accede bajo la coordinación del Gestor de puntos de sincronismo.
- **10** Se ha emitido una SQL OPEN para un cursor retenido en uno de estos casos:
	- Entorno XA/DTP o
	- servidor federado que accede a un apodo definido en una fuente de datos de confirmación de dos fases

No se soporta la retención del cursor en estos entornos.

- **11** No está soportada la operación para paso a través.
- **12** La operación de inserción/actualización/supresión requiere que exista una columna de indicación de la hora y un índice exclusivo debido a la restricción en la fuente de datos. Para una operación de actualización/supresión que accede a fuentes de datos:
	- v Fujitsu RDB2 requiere que exista un índice exclusivo.
- **13** Una operación UPDATE o DELETE posicionada requiere que exista una columna

en la lista SELECT del cursor, pero dicha columna no existe en la lista SELECT del cursor.

- **14** Existe una combinación no permitida de cursores actualizables, retención de cursor y nivel de aislamiento de Repeatable Read. Las combinaciones no válidas son:
	- v Nivel de aislamiento de Repeatable Read y un cursor WITH HOLD
	- Un cursor WITH HOLD con FOR UPDATE
- **15** Reservado para uso en el futuro
- **16** Existe una combinación no permitida de valores de columna de tipo y de columna de protocolo en SYSCAT.SERVERS.
- **17** El programa de utilidad REORG no se puede emitir para un apodo.
- **18** Se ha emitido una petición de actualización (o una operación DLL que da como resultado la actualización de una tabla de catálogos del sistema) que daría como resultado la actualización de varias fuentes de datos cuando una o más fuentes de datos de la unidad de trabajo dan soporte únicamente a una confirmación de una fase. Las causas posibles son:
	- Se ha intentado actualizar una fuente de datos que sólo soporta una confirmación de una fase, pero ya se ha actualizado una fuente de datos diferente en la misma unidad de trabajo.
	- Se ha intentado actualizar una fuente de datos que soporta confirmaciones de dos fases, pero en la misma unidad de trabajo ya se ha actualizado una fuente de datos diferente que sólo soporta la confirmación de una fase.
	- Se ha intentado actualizar una tabla servidor federado local, pero una fuente de datos que sólo soporta una confirmación de una fase ya se ha actualizado en la misma unidad de trabajo.
	- Se ha intentado actualizar una fuente de datos que sólo soporta una confirmación de una fase cuando la aplicación realiza operaciones con una opción de conexión CONNECT de tipo 2.
- **19** La fuente de datos de una sesión de paso a través no da soporte al tipo de datos de la variable del sistema principal de la aplicación.
- **20** Se ha emitido SET CLIENT INFORMATION mientras está en curso una Unidad de trabajo.
- **21** La operación que desea realizar en la(s) fuente(s) de datos especificada(s) no está soportada por el reiniciador mediante el cual DB2 accede a la(s) fuente(s) de datos. Consulte

la documentación para conocer las operaciones que este reiniciador soporta.

- **22** Una operación de inserción, actualización o supresión federada no es válida en una función, una referencia a una tabla de cambio de datos, una sentencia compuesta dinámica, un activador y un entorno de ejecución de aplicación donde
	- un SAVEPOINT está en vigor
	- v se utiliza un cursor desplazable
	- v la vista de destino contiene varias tablas o apodos
- **23** No se soporta la API, estructura de datos o valor.
- **24** El reiniciador especificado no soporta las correlaciones de tipos de datos.
- **25** El reiniciador especificado no soporta las correlaciones de funciones.

**Respuesta del Usuario:** Corrija el problema efectuando uno de los pasos siguientes:

#### **Para las razones 01, 02, 03, 04, 06 ó 19,**

elimine la sentencia o la API que no está soportada.

**Como alternativa, para las razones 01, 02, 03, 04 ó 06,** ejecute la aplicación en un entorno distinto que dé soporte a la sentencia o la API anómala.

#### **Para la razón 05,**

coloque la petición COMMIT fuera de la sentencia compuesta.

#### **Para la razón 07,**

asegúrese de que sólo se acceda a una base de datos dentro de una unidad de trabajo en la que se emitirán EXEC SQL COMMIT o EXEC SQL ROLLBACK en lugar de las peticiones de puntos de sincronismo en un gestor de transacciones externo. Si se debe acceder a varias bases de datos en una unidad de trabajo, utilice la interfaz de control de confirmación que proporciona el producto del gestor de transacciones externo.

#### **Para la razón 08,**

asegúrese de que todas las bases de datos a las que se accede en una unidad de trabajo estén bajo el control de confirmación del mismo tipo de petición: supervisor de proceso de transacciones externas (como CICS SYNCPOINT) o local COMMIT y ROLLBACK EXEC SQL.

#### **Para la razón 09,**

efectúe uno de los pasos siguientes:

v Ejecute la transacción como una transacción XA/DTP global.

- v Acceda a la base de datos en un entorno que no sea XA/DTP.
- v No utilice los servicios del gestor de puntos de sincronismo para la conexión de la base de datos si la transacción es de sólo lectura.

#### **Para las razones 10 a 17 (usuarios servidor federado),**

aísle el problema en la fuente de datos que no responde a la petición (consulte la publicación Troubleshooting Guide) y examina las restricciones de dicha fuente de datos.

#### **Para la razón 18,**

efectúe uno de los pasos siguientes:

- v Someta COMMIT o ROLLBACK antes de emitir una actualización en una fuente de datos diferente.
- v Si se han de actualizar varios pasos en una unidad de trabajo, compruebe que la opción del servidor two\_phase\_commit se ha establecido en 'Y' para todas las fuentes de datos que se han de actualizar. Consulte la publicación *Consulta de SQL* para obtener información sobre el modo de establecer el valor utilizado para la opción two\_phase\_commit.
- v Si la fuente de datos que se ha de actualizar sólo da soporte a la confirmación de una fase, y si la aplicación realiza operaciones con un valor de conexión CONNECT de tipo 2, cambie la aplicación para que funcione con un valor de conexión CONNECT de tipo 1.

#### **Para la razón 20,**

someta una operación de Confirmación o Retrotracción antes de invocar la API.

#### **Para la razón 22,**

elimine la operación de insertar, actualizar o suprimir federado, o bien:

- v ejecute la operación de inserción, actualización o supresión federada fuera de la función, de la referencia a la tabla de cambio de datos, de la sentencia compuesta dinámica o del activador.
- v libere el punto de grabación en vigor
- v elimine el uso del cursor desplazable
- redefina la vista de destino para que sólo haga referencia a una tabla o apodo
- v ejecute la operación de insertar, actualizar o suprimir federado fuera del activador.

#### **Para la razón 23,**

Consulte la publicación Administrative API Reference para ver una lista de las API soportadas, estructuras y valores.

#### **Para la razón 24,**

Si la sentencia que ha fallado es CREATE TYPE MAPPING, no vuelva a someterla. Si la sentencia que ha fallado es CREATE SERVER, examine el catálogo II de DB2 buscando correlaciones de tipo para el tipo de servidor y descarte dichas correlaciones. En ambos casos, consulte la documentación de la fuente de datos para obtener información sobre los tipos y las correlaciones de tipos que soporta la fuente de datos.

#### **Para el código de razón 25,**

Si la sentencia que ha fallado es CREATE FUNCTIONMAPPING, no vuelva a someterla. Si la sentencia que ha fallado es CREATE SERVER, examine el catálogo II de DB2 II buscando correlaciones de funciones para el tipo de servidor y descarte dichas correlaciones. En ambos casos, consulte la documentación de la fuente de datos para obtener información sobre las funciones y las correlaciones de funciones que soporta la fuente de datos.

**sqlcode**: -30090

**sqlstate**: 25000

### **SQL30100 - SQL30199**

#### **SQL30101W Se pasan por alto las opciones de vinculación especificadas en la petición REBIND.**

**Explicación:** La opciones de vinculación se han especificado en la petición REBIND; no obstante, el servidor de bases de datos no da soporte a la nueva especificación de cualquier opción de vinculación. Las opciones de vinculación especificadas se pasarán por alto y se utilizarán las opciones de la petición BIND original.

**Respuesta del Usuario:** No es necesaria ninguna acción. Esto es sólo un aviso.

Si el servidor de bases de datos ha devuelto un SQLCA de aviso adicional, los símbolos ″sqlerrmc″ indicarán la siguiente información acerca de este SQLCA adicional, en este orden:

- v sqlcode (código de retorno de SQL)
- v sqlstate (código de retorno de SQL universal)
- v sqlerrp (nombre de producto)
- v sqlerrmc (símbolo de mensaje de SQL)

#### **sqlcode**: +30101

**sqlstate**: 01599

#### **SQL30104N Error en la opción BIND o PRECOMPILE** *nombre-opción* **con el valor** *nombre-valor***.**

**Explicación:** Al procesar los parámetros BIND o PRECOMPILE, la opción BIND o PRECOMPILE o el valor no es aceptable, o el par de opción y valor no es correcto.

No se puede procesar la sentencia.

**Respuesta del Usuario:** Examine las opciones de mandato y los valores para determinar el error y vuelva a someter el mandato.

**sqlcode**: -30104

**sqlstate**: 56095

#### **SQL30106N Se han detectado datos de entrada no válidos para una operación de INSERT múltiples filas. Se termina el proceso INSERT.**

**Explicación:** Se ha detectado un error en los datos de entrada para un fila de una operación de INSERT múltiples filas. No se insertarán más filas. Para una operación atómica, se retrotraen todas las filas insertadas. Para una operación no atómica, no se retrotraen las filas insertadas satisfactoriamente antes de que se haya encontrado la fila que contiene los datos de entrada no válidos.

**Respuesta del Usuario:** Corrija la fila que contiene los datos de entrada no válidos y someta de nuevo la operación de INSERT múltiples filas correspondiente a las filas que no han conseguido insertarse.

**sqlcode**: -30106

**sqlstate**: 22527

**SQL30108N Ha fallado una conexión pero se ha vuelto a establecer. El nombre de sistema principal o dirección IP es** *nombre-sistema-principal* **y el nombre de servicio o número de puerto es** *nombre-servicio***. Se pueden o no volver a intentar registros especiales (código de razón =** *código-razón***).**

**Explicación:** Ha fallado la conexión con el servidor pero el cliente ha podido volver a establecerla. Todos los recursos de sesión se establecen en sus valores iniciales por omisión excepto los valores de algunos registros especiales. Consulte la Guía de administración para obtener más detalles. La aplicación se ha retrotraído hasta la sentencia COMMIT anterior.

La conexión se volverá a establecer en el nombre de sistema principal o dirección IP *nombre-sistema-principal* y en el nombre de servicio o número de puerto *nombre-servicio*.

Para los registros especiales, se pueden o no volver a intentar con el siguiente código de razón:

- 1. El servidor original da soporte a la devolución del conjunto de registros especiales para la conexión que ha fallado. Se volverán a intentar las sentencias de registros especiales.
- 2. El servidor original no da soporte a la devolución del conjunto de registros especiales para la conexión que ha fallado. No se volverán a intentar las sentencias de registros especiales.

**Respuesta del Usuario:** La aplicación es la responsable de volver a crear los recursos de sesión. Se deben repetir las operaciones que están retrotraídas en la aplicación.

**sqlcode**: -30108

**sqlstate**: 08506

## **Capítulo 3. Mensajes de SQLSTATE**

En este apartado se listan los mensajes SQLSTATE y su significado. Los mensajes SQLSTATE aparecen agrupados por código de clase; en el caso de los subcódigos, consulte las tablas correspondientes.

**Código de clase Significado Para ver los subcódigos consulte...** 00 Finalización satisfactoria sin calificar Tabla 2 en la [página](#page-549-0) 544 01 Aviso Tabla 3 en la [página](#page-549-0) 544 02 Sin datos Tabla 4 en la [página](#page-552-0) 547 07 Error SQL dinámico Tabla 5 en la [página](#page-553-0) 548 08 Excepción de conexión Tabla 6 en la [página](#page-553-0) 548 09 Excepción de acción activada Tabla 7 en la [página](#page-553-0) 548 0A Característica no soportada Tabla 8 en la [página](#page-553-0) 548 0D Especificación de tipo de destino no válida Tabla 9 en la [página](#page-554-0) 549 0F Símbolo no válido Tabla 10 en la [página](#page-554-0) 549 0K Sentencia RESIGNAL no válida Tabla 11 en la [página](#page-554-0) 549 20 No se han encontrado mayús./minús. para la sentencia CASE Tabla 12 en la [página](#page-554-0) 549 21 Violación de cardinalidad Tabla 13 en la [página](#page-554-0) 549 22 Excepción de datos Tabla 14 en la [página](#page-555-0) 550 23 Violación de restricción Tabla 15 en la [página](#page-556-0) 551 24 Estado de cursor no válido Tabla 16 en la [página](#page-557-0) 552 25 Estado de transacción no válido Tabla 17 en la [página](#page-557-0) 552 26 Identificador de sentencia de SQL no válido Tabla 18 en la [página](#page-557-0) 552 28 Especificación de autorización no válida Tabla 20 en la [página](#page-558-0) 553 2D Terminación de transacción no válida Tabla 21 en la [página](#page-558-0) 553 2E Nombre de conexión no válido Tabla 22 en la [página](#page-558-0) 553 34 Nombre de cursor no válido Tabla 23 en la [página](#page-558-0) 553 36 Excepción de sensibilidad del cursor Tabla 24 en la [página](#page-558-0) 553 38 Excepción de función externa Tabla 25 en la [página](#page-559-0) 554 39 Excepción de llamada a función externa Tabla 26 en la [página](#page-560-0) 555 3B SAVEPOINT no válido Tabla 27 en la [página](#page-560-0) 555 40 Retrotracción de transacción Tabla 28 en la [página](#page-560-0) 555 42 Error de sintaxis o violación de norma de acceso Tabla 29 en la [página](#page-561-0) 556

44 Violación de WITH CHECK OPTION Tabla 30 en la [página](#page-572-0) 567 46 Java DDL Tabla 31 en la [página](#page-572-0) 567 51 Estado de la aplicación no válido Tabla 32 en la [página](#page-572-0) 567

53 Especificación de operando no válido o

incoherente

*Tabla 1. Códigos de clase SQLSTATE*

Tabla 33 en la [página](#page-573-0) 568

<span id="page-549-0"></span>*Tabla 1. Códigos de clase SQLSTATE (continuación)*

| Código de<br>clase | Significado                                          | Para ver los subcódigos<br>consulte |
|--------------------|------------------------------------------------------|-------------------------------------|
| 54                 | SQL o límite de producto excedido                    | Tabla 34 en la página 569           |
| 55                 | Objeto no en estado de prerrequisito                 | Tabla 35 en la página 570           |
| 56                 | Errores varios de producto o SQL                     | Tabla 36 en la página 571           |
| 57                 | Recurso no disponible o intervención del<br>operador | Tabla 37 en la página 572           |
| 58                 | Error del sistema                                    | Tabla 38 en la página 573           |

# **Código de clase 00 Realización satisfactoria no calificada**

*Tabla 2. Código de clase 00: Realización satisfactoria no calificada*

| Valor de<br><b>SOLSTATE</b> | Significado                                                                                                    |
|-----------------------------|----------------------------------------------------------------------------------------------------|
| 00000                       | La ejecución de la operación ha sido satisfactoria y no ha provocado ningún<br>tipo de aviso ni condición de excepción. |

### **Código de clase 01 Aviso**

*Tabla 3. Código de clase 01: Aviso*

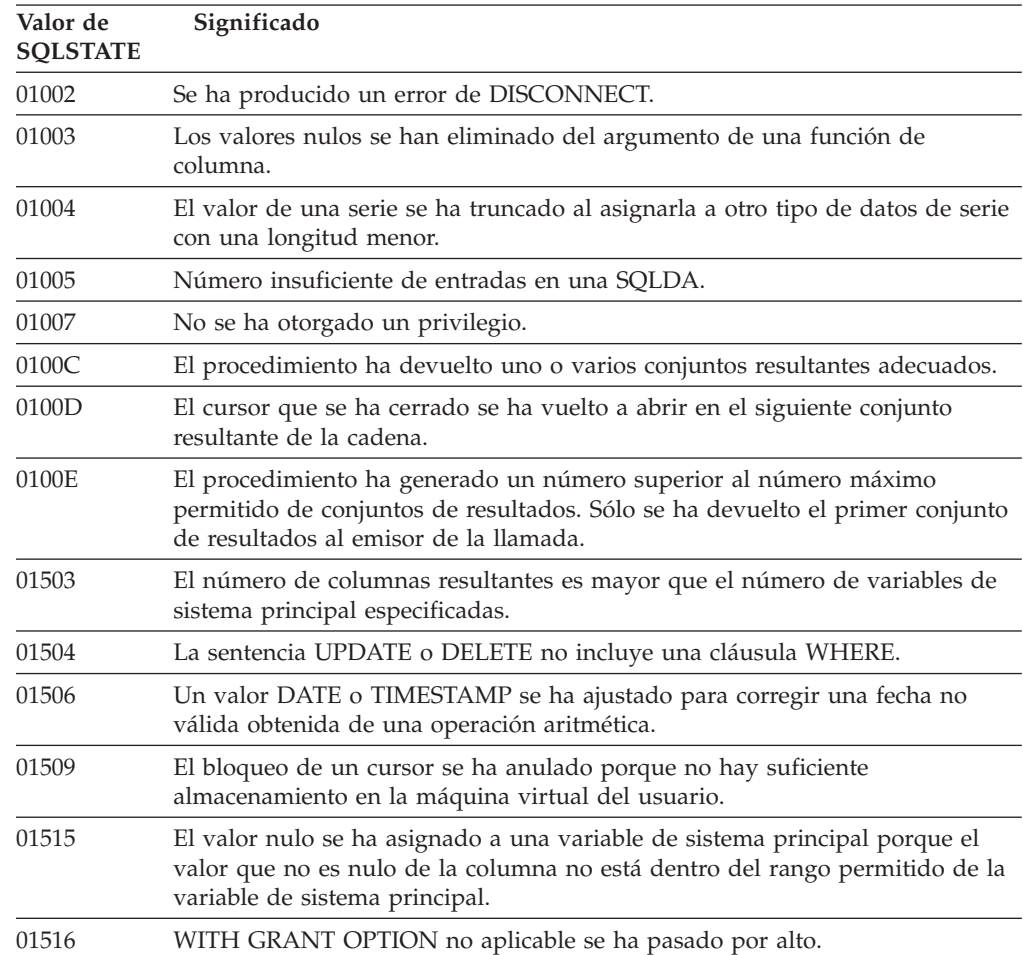

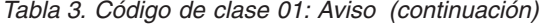

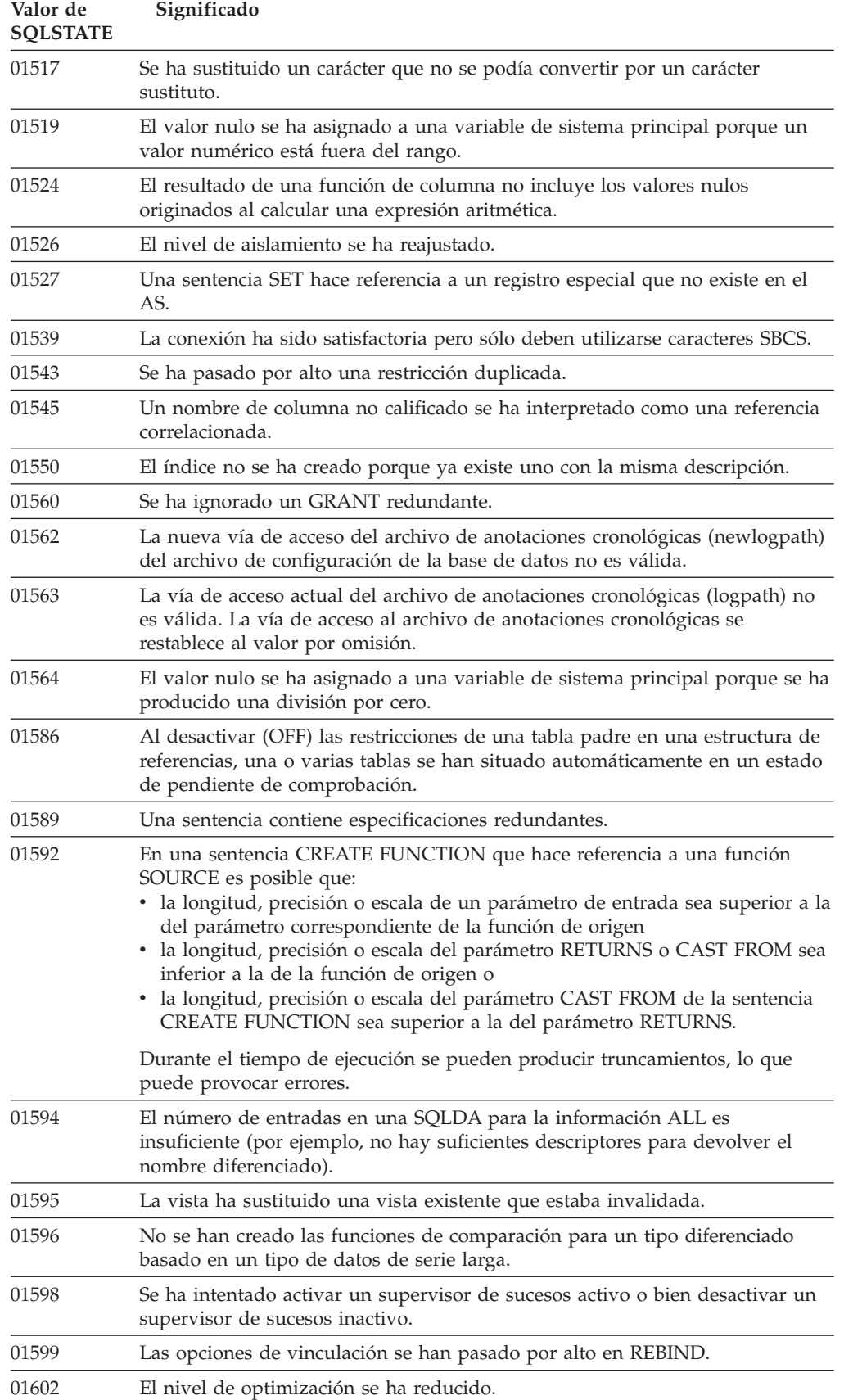

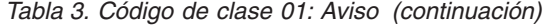

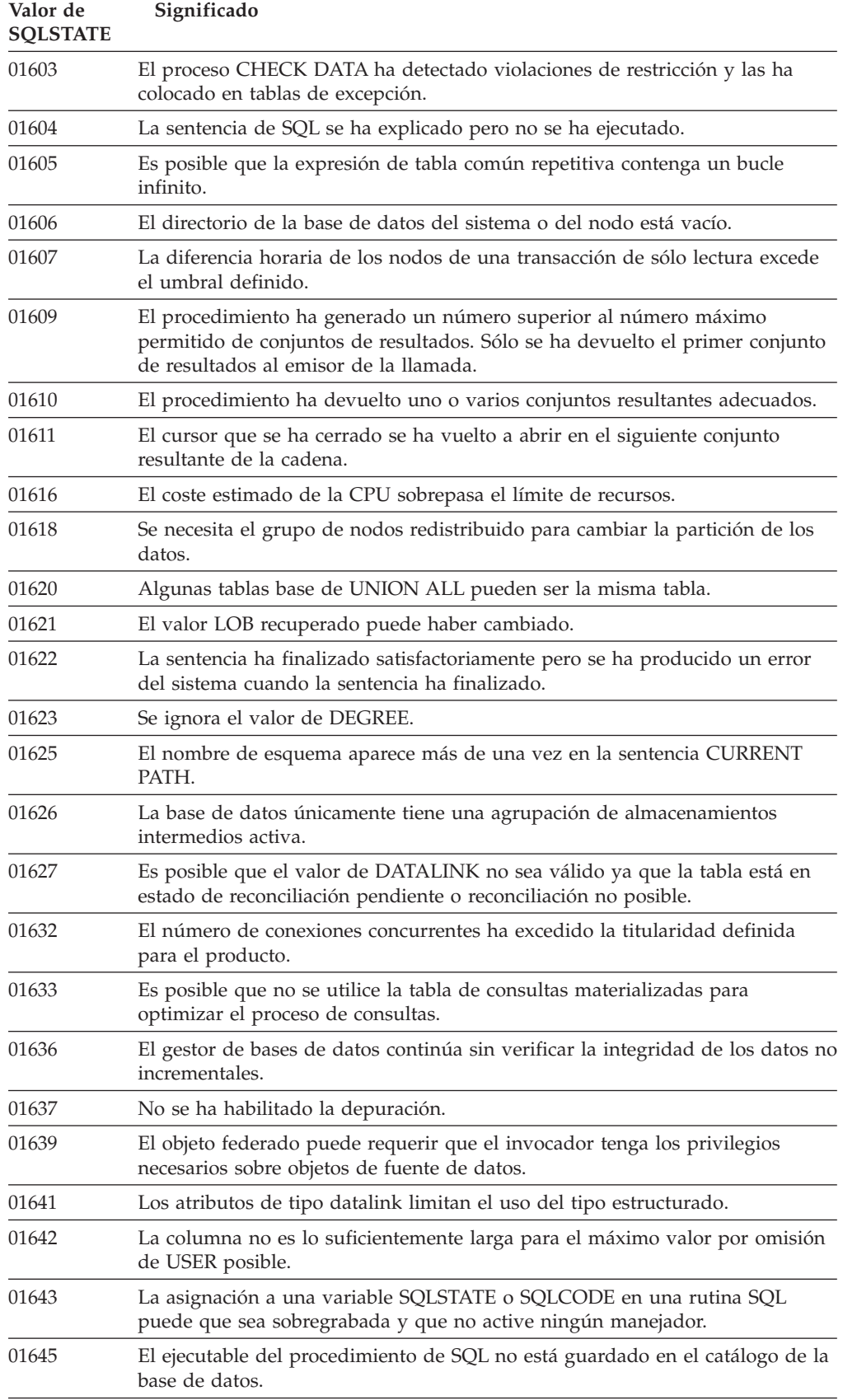

| Valor de<br><b>SQLSTATE</b> | Significado                                                                                                    |
|-----------------------------|----------------------------------------------------------------------------------------------------|
| 01648                       | Se ha ignorado el atributo de la columna COMPRESS porque se ha<br>desactivado el VALUE COMPRESSION para la tabla.                                                         |
| 01649                       | La configuración de la agrupación de almacenamientos intermedios se ha<br>completado pero no entrará en vigor hasta el siguiente reinicio de la base de<br>datos.         |
| 01650                       | El índice y las estadísticas de tabla son inconsistentes.                                                                                                    |
| 01651                       | El supervisor de sucesos se ha activado satisfactoriamente, sin embargo<br>alguna información del supervisor se puede haber perdido.                                      |
| 01652                       | La cláusula de aislamiento se pasa por alto a causa del contexto de la<br>sentencia.                                                                                      |
| 01653                       | Las autorizaciones se otorgaron al USER. Los grupos no se tomaron en<br>consideración porque el nombre de autorización tiene más de 8 bytes.                              |
| 01654                       | No se ha iniciado la agrupación de almacenamientos intermedios.                                                                                                    |
| 01655                       | El supervisor de sucesos se ha creado satisfactoriamente pero como mínimo<br>ya existe una tabla de destino de supervisor de sucesos.                                     |
| 01657                       | La operación de agrupación de almacenamientos intermedios no entrará en<br>vigor hasta el siguiente inicio de la base de datos.                                           |
| 01665                       | El nombre de columna o de parámetro está truncado.                                                                                                    |
| 01667                       | Es posible que no se utilice la vista para optimizar el proceso de consultas.                                                                                             |
| 01669                       | Las estadísticas para los apodos especificados no se han actualizado<br>completamente debido a las inconsistencias de esquema entre los catálogos<br>remotos y locales.   |
| 01670                       | En la nueva tabla no existe ningún espacio de tabla principal por omisión.                                                                                                |
| 01671                       | El entorno de la sentencia puesta en antememoria es diferente del entorno<br>actual. El entorno actual se utilizará para volver a optimizar la sentencia<br>especificada. |
| 01H51                       | Un mensaje de la Interfaz de mensajes de aplicación de MQSeries estaba<br>truncado.                                                                                       |
| 01HXX                       | Una función definida por el usuario o un procedimiento externo CALL ha<br>devuelto mensajes de aviso SQLSTATE válidos.                                                    |

<span id="page-552-0"></span>*Tabla 3. Código de clase 01: Aviso (continuación)*

# **Código de clase 02 Sin datos**

*Tabla 4. Código de clase 02: sin datos*

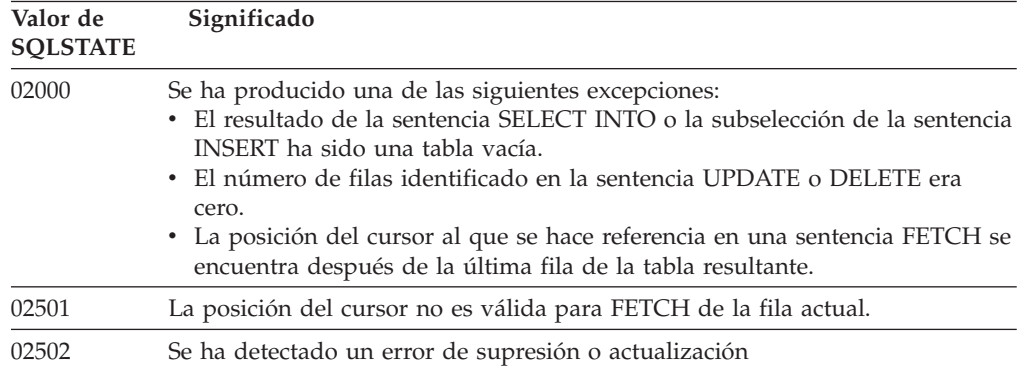

### <span id="page-553-0"></span>**Código de clase 07 Error del SQL dinámico**

| Valor de<br><b>SOLSTATE</b> | Significado                                                                                                    |
|-----------------------------|----------------------------------------------------------------------------------------------------|
| 07001                       | El número de variables del lenguaje principal no es correcto para el número<br>de marcadores de parámetro.                |
| 07002                       | La lista de parámetros de llamada o el bloque de control no son válidos.                                                  |
| 07003                       | La sentencia identificada en la sentencia EXECUTE es una sentencia de<br>selección o no se encuentra en estado preparado. |
| 07004                       | Es necesaria la cláusula USING o la cláusula INTO para los parámetros<br>dinámicos.                                       |
| 07005                       | El nombre de sentencia del cursor identifica una sentencia preparada que no<br>se puede asociar con un cursor.            |
| 07006                       | No se puede utilizar una variable de sistema principal de entrada debido a su<br>tipo de datos.                           |

*Tabla 5. Código de clase 07: error del SQL dinámico*

### **Código de clase 08 Excepción de conexión**

*Tabla 6. Código de clase 08: excepción de conexión*

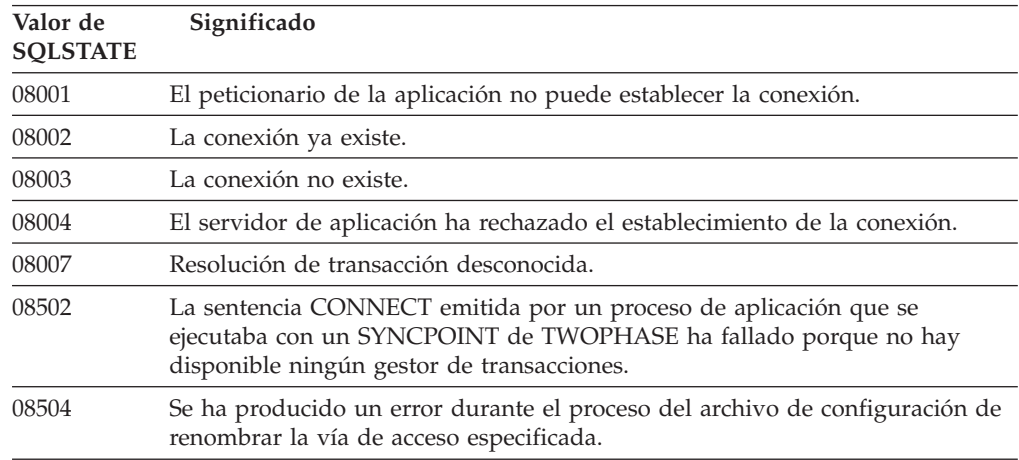

### **Código de clase 09 Excepción de acción activada**

*Tabla 7. Código de clase 09: excepción de acción activada*

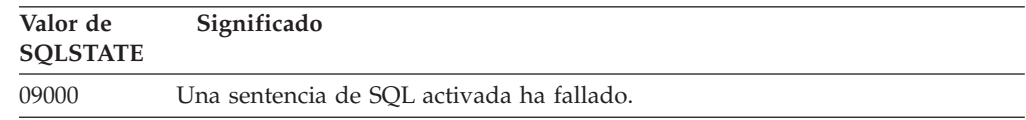

### **Código de clase 0A Característica no soportada**

*Tabla 8. Código de clase 0A: característica no soportada*

| Valor de<br><b>SOLSTATE</b> | Significado                                                                                   |
|-----------------------------|-----------------------------------------------------------------------------------------------|
| 0A001                       | La sentencia CONNECT no es válida porque el proceso no se encuentra en<br>estado de conexión. |

<span id="page-554-0"></span>

| Valor de<br><b>SOLSTATE</b> | Significado                                                                                                    |
|-----------------------------|----------------------------------------------------------------------------------------------------|
| 0A502                       | La acción u operación no está habilitada para esta instancia de la base de<br>datos.                                              |
| 0A503                       | La operación de insertar, actualizar o suprimir federado no puede compilarse,<br>debido a la incoherencia potencial de los datos. |

*Tabla 8. Código de clase 0A: característica no soportada (continuación)*

### **Código de clase 0D Especificación de tipo de destino no válida**

*Tabla 9. Código de clase 0D: Especificación de tipo de destino no válida*

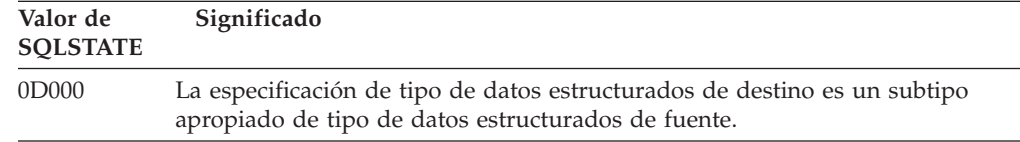

### **Código de clase 0F Símbolo no válido**

*Tabla 10. Código de clase 0F: símbolo no válido*

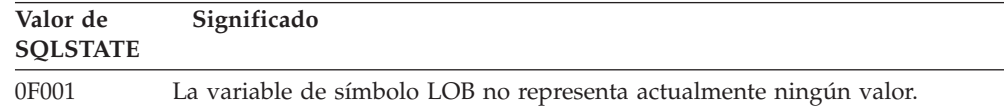

### **Código de clase 0K Sentencia RESIGNAL no válida**

*Tabla 11. Código de clase 0K: sentencia RESIGNAL no válida*

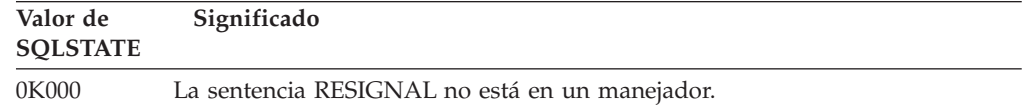

### **Código de clase 20 No se han encontrado mayús./minús. para la sentencia CASE**

*Tabla 12. Código de clase 20: No se han encontrado mayús./minús. para la sentencia CASE*

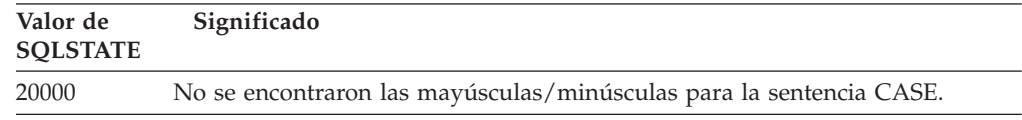

### **Código de clase 21 Violación de cardinalidad**

*Tabla 13. Código de clase 21: violación de cardinalidad*

| Valor de<br><b>SOLSTATE</b> | Significado                                                                                                    |
|-----------------------------|----------------------------------------------------------------------------------------------------|
| 21000                       | El resultado de SELECT INTO es una tabla resultante de más de una fila o el<br>resultado de la subconsulta de un predicado básico es más de un valor. |
| 21501                       | Un INSERT de varias filas en una tabla de autoreferencia no es válida.                                                                                |

| Valor de<br><b>SOLSTATE</b> | Significado                                                                                                    |
|-----------------------------|----------------------------------------------------------------------------------------------------|
| 21502                       | Un UPDATE de varias filas en una clave primaria no es válida.                                                            |
| 21504                       | Un DELETE de varias filas de una tabla de autoreferencia con una norma de<br>supresión RESTRICT o SET NULL no es válida. |
| 21505                       | Una función de fila no debe devolver más de una fila.                                                                    |
| 21506                       | La misma fila de una tabla no puede ser el destino de más de una operación<br>de actualización, supresión o inserción.   |

<span id="page-555-0"></span>*Tabla 13. Código de clase 21: violación de cardinalidad (continuación)*

# **Código de clase 22 Excepción de datos**

*Tabla 14. Código de clase 22: excepción de datos*

| 22001<br>ejemplo, un valor de actualización o inserción es una serie demasiada larga<br>variable de sistema principal porque es demasiado pequeño.<br>22002<br>Se ha detectado un valor nulo o la ausencia de un parámetro de indicador.<br>Por ejemplo, el valor nulo no puede asignarse a una variable de sistema<br>principal porque no se ha especificado ninguna variable de indicador.<br>22003<br>Un valor numérico está fuera del rango.<br>22004<br>se invoca con un argumento no nulo.<br>22007<br>Se ha detectado un formato de fecha y hora no válido, es decir, se ha<br>especificado un valor o una representación de serie no válida.<br>22008<br>Se ha producido un desbordamiento en el campo de fecha y hora. Por<br>ejemplo, una operación aritmética en una fecha o indicación de la hora da<br>como resultado un valor que no se encuentra dentro del rango válido de<br>fechas.<br>2200G<br>No coincide el tipo más específico.<br>22011<br>está fuera del rango.<br>22012<br>La división por cero no es válida.<br>22018<br>El valor de carácter para la función escalar CAST, DECIMAL, FLOAT o<br>INTEGER no es válida.<br>22019<br>El predicado LIKE tiene un carácter de escape no válido.<br>22021<br>Un carácter no se encuentra en el conjunto de caracteres codificado.<br>22024<br>no contiene un valor NUL.<br>22025<br>carácter de escape.<br>2202D<br>Instancia nula utilizada con un método mutante.<br>2202H<br>El tamaño de muestra especificado en la cláusula TABLESAMPLE no es<br>válido. | Valor de<br><b>SOLSTATE</b> | Significado                                                                                                    |
|----------------------------------------------------------------------------------------------------|-----------------------------|----------------------------------------------------------------------------------------------------|
|                                                                                                    |                             | Se ha producido un truncamiento por la derecha de los datos de carácter. Por<br>para la columna o bien un valor de fecha y hora no se puede asignar a una |
|                                                                                                    |                             |                                                                                                    |
|                                                                                                    |                             |                                                                                                    |
|                                                                                                    |                             | No se puede devolver un valor nulo de un procedimiento que se define como<br>PARAMETER STYLE GENERAL o de un método de conservación de tipo que           |
|                                                                                                    |                             |                                                                                                    |
|                                                                                                    |                             |                                                                                                    |
|                                                                                                    |                             |                                                                                                    |
|                                                                                                    |                             | Se ha producido un error de subserie. Por ejemplo, un argumento de SUBSTR                                                                                 |
|                                                                                                    |                             |                                                                                                    |
|                                                                                                    |                             |                                                                                                    |
|                                                                                                    |                             |                                                                                                    |
|                                                                                                    |                             |                                                                                                    |
|                                                                                                    |                             | Una variable o parámetro de sistema principal de entrada terminado en NUL                                                                                 |
|                                                                                                    |                             | El patrón de serie de predicado LIKE contiene una ocurrencia no válida de un                                                                              |
|                                                                                                    |                             |                                                                                                    |
|                                                                                                    |                             |                                                                                                    |

| Valor de<br><b>SOLSTATE</b> | Significado                                                                                                    |
|-----------------------------|----------------------------------------------------------------------------------------------------|
| 22501                       | El campo de control de la longitud de una serie de longitud variable es<br>negativo o mayor que el valor máximo.                                                                                  |
| 22504                       | Un valor de datos mixtos no es válido.                                                                                                    |
| 22506                       | Una referencia a un registro especial de fecha y hora no es válido porque el<br>reloj TOD no funciona correctamente o el parámetro de zona horaria del<br>sistema operativo está fuera del rango. |
| 22522                       | Un valor CCSID no es válido en absoluto, no es válido para el tipo o el<br>subtipo de datos o no es válido para el esquema de codificación.                                                       |
| 22526                       | Una función de transformación clave no ha generado o duplicado filas.                                                                                                    |
| 22527                       | Se han detectado datos de entrada no válidos para una operación de INSERT<br>múltiples filas.                                                                                                    |
|                             |                                                                                                    |

<span id="page-556-0"></span>*Tabla 14. Código de clase 22: excepción de datos (continuación)*

# **Código de clase 23 Violación de restricción**

| Valor de<br><b>SQLSTATE</b> | Significado                                                                                                    |
|-----------------------------|----------------------------------------------------------------------------------------------------|
| 23001                       | La actualización o la supresión de una clave principal no es factible debido a<br>una norma de actualización o supresión RESTRICT.                                  |
| 23502                       | Un valor de inserción o actualización es nulo, pero la columna no puede<br>contener valores nulos.                                                                  |
| 23503                       | El valor de inserción o actualización de una clave externa no es válido.                                                                                            |
| 23504                       | La actualización o la supresión de una clave principal no es factible debido a<br>una norma de actualización o supresión NO ACTION.                                 |
| 23505                       | Se ha producido una violación de la restricción impuesta por un índice único<br>o una restricción de unicidad.                                                      |
| 23510                       | Ha habido una violación de una restricción referente al uso del mandato<br>impuesto por la tabla RLST.                                                              |
| 23511                       | Una fila superior no se puede suprimir porque una restricción de<br>comprobación restringe la supresión.                                                            |
| 23512                       | La restricción de comprobación no se puede añadir porque la tabla contiene<br>filas que no satisfacen la definición de restricción.                                 |
| 23513                       | La fila resultante de INSERT o de UPDATE no cumple la definición de<br>restricción de comprobación.                                                                 |
| 23514                       | El proceso de datos de comprobación ha detectado violaciones de restricción.                                                                                        |
| 23515                       | El índice único no se ha podido crear ni la restricción de unicidad se ha<br>podido añadir porque la tabla contiene valores duplicados de la clave<br>especificada. |

*Tabla 15. Código de clase 23: violación de restricción*

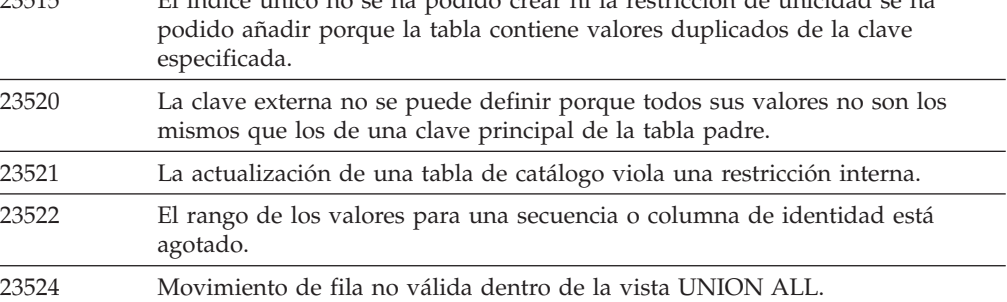

### <span id="page-557-0"></span>**Código de clase 24 Estado del cursor no válido**

| Valor de<br><b>SOLSTATE</b> | Significado                                                                                                   |
|-----------------------------|----------------------------------------------------------------------------------------------------|
| 24501                       | El cursor identificado no está abierto.                                                                       |
| 24502                       | El cursor identificado en una sentencia OPEN ya está abierto.                                                 |
| 24504                       | El cursor identificado en la sentencia UPDATE, DELETE, SET o GET no está<br>situado en una fila.              |
| 24506                       | La sentencia identificada en PREPARE es la sentencia de un cursor abierto.                                    |
| 24510                       | Se ha intentado realizar una operación UPDATE o DELETE contra un orificio<br>de supresión o de actualización. |
| 24512                       | La tabla de resultados no coincide con la tabla base.                                                         |
| 24513                       | FETCH NEXT, PRIOR, CURRENT o RELATIVE no están permitidos porque la<br>posición del cursor es desconocida.    |
| 24514                       | Un error anterior ha inhabilitado este cursor.                                                                |
| 24516                       | Ya se ha asignado un cursor a un conjunto de resultados.                                                      |
| 24517                       | Una función o método externo ha dejado un cursor abierto.                                                     |

*Tabla 16. Código de clase 24: estado del cursor no válido*

### **Código de clase 25 Estado de transacción no válido**

*Tabla 17. Código de clase 25: estado de transacción no válido*

| Valor de<br><b>SOLSTATE</b> | Significado                                                                                                    |
|-----------------------------|----------------------------------------------------------------------------------------------------|
| 25000                       | Una operación de inserción, actualización o supresión no es válida en el<br>contexto en que se ha especificado. |
| 25001                       | La sentencia sólo se admite como primera sentencia de una unidad de<br>trabajo.                                 |
| 25501                       | La sentencia sólo se admite como primera sentencia de una unidad de<br>trabajo.                                 |

# **Código de clase 26 Identificador de sentencia de SQL no válido**

*Tabla 18. Código de clase 26: identificador de sentencia de SQL no válido*

| Valor de<br><b>SOLSTATE</b> | Significado                          |
|-----------------------------|--------------------------------------|
| 26501                       | La sentencia identificada no existe. |

### **Código de clase 27 Violación de cambio de datos activada**

*Tabla 19. Código de clase 27: Violación de cambio de datos activada*

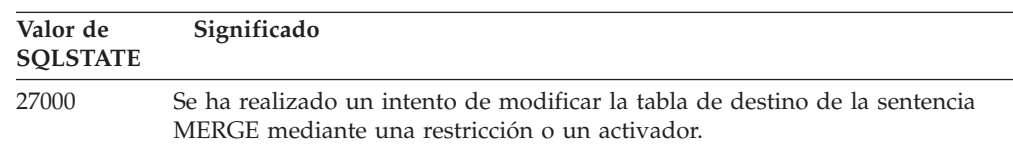

### <span id="page-558-0"></span>**Código de clase 28 Especificación de autorización no válida**

*Tabla 20. Código de clase 28: especificación de autorización no válida*

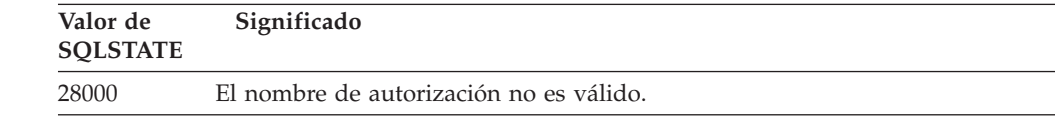

### **Código de clase 2D Finalización de transacción no válida**

| Valor de<br><b>SOLSTATE</b> | Significado                                                                          |
|-----------------------------|--------------------------------------------------------------------------------------|
| 2D521                       | SQL COMMIT o ROLLBACK no son válidas en el entorno operativo actual.                 |
| 2D <sub>522</sub>           | COMMIT y ROLLBACK no están permitidas en una sentencia ATOMIC<br>compuesta.          |
| 2D528                       | Un COMMIT dinámico no es válida para el entorno de ejecución de la<br>aplicación.    |
| 2D <sub>529</sub>           | Una ROLLBACK dinámica no es válida para el entorno de ejecución de la<br>aplicación. |

*Tabla 21. Código de clase 2D: finalización de transacción no válida*

### **Código de clase 2E Nombre de conexión no válido**

*Tabla 22. Código de clase 2E: nombre de conexión no válido*

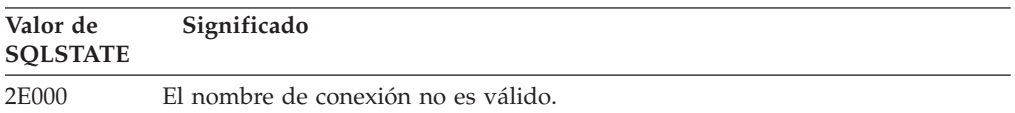

### **Código de clase 34 Nombre de cursor no válido**

*Tabla 23. Código de clase 34: nombre de cursor no válido*

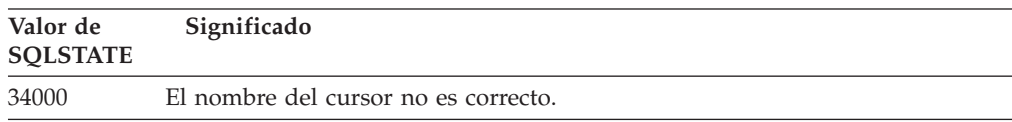

### **Código de clase 36 Especificación de cursor no válida**

*Tabla 24. Código de clase 36: Especificación de cursor no válida*

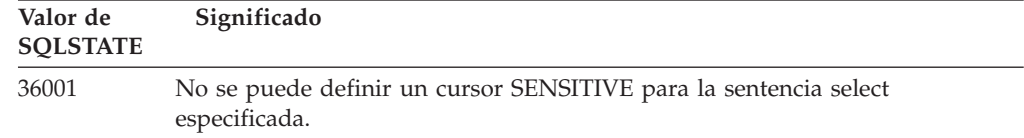

# <span id="page-559-0"></span>**Código de clase 38 Excepción de función externa**

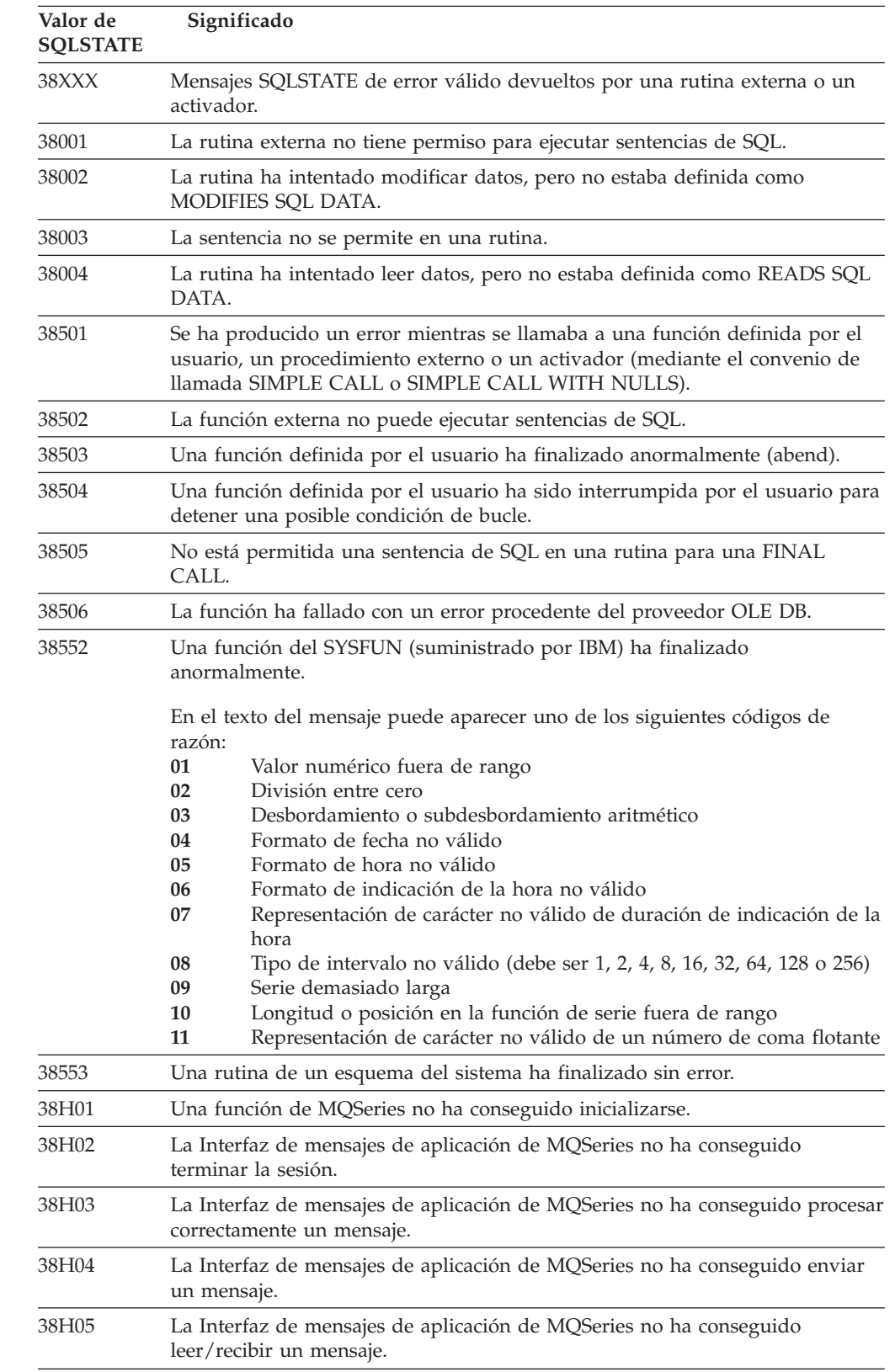

*Tabla 25. Código de clase 38: excepción de función externa*

| Valor de<br><b>SOLSTATE</b> | Significado                                                                                            |
|-----------------------------|----------------------------------------------------------------------------------------------------|
| 38H06                       | La petición de (des) suscripción de la Interfaz de mensajes de aplicación de<br>MOSeries ha fallado.   |
| 38H07                       | La Interfaz de mensajes de aplicación de MQSeries no ha conseguido<br>confirmar la unidad de trabajo.  |
| 38H08                       | Error de política de la Interfaz de mensajes de aplicación de MQSeries.                                |
| 38H09                       | Error de llamada a la API de MQSeries XA (confirmación de dos fases).                                  |
| 38H0A                       | La interfaz de mensajes de aplicación de MQSeries no ha conseguido<br>retrotraer la unidad de trabajo. |

<span id="page-560-0"></span>*Tabla 25. Código de clase 38: excepción de función externa (continuación)*

### **Código de clase 39 Excepción de llamada de función externa**

*Tabla 26. Código de clase 39: excepción de llamada de función externa*

| Valor de<br><b>SOLSTATE</b> | Significado                                                            |
|-----------------------------|------------------------------------------------------------------------|
| 39001                       | Una función definida por el usuario ha devuelto un SQLSTATE no válido. |
| 39004                       | No se permite un valor nulo para un argumento IN o INOUT.              |
| 39501                       | El valor llamativo de un argumento se ha modificado.                   |

### **Código de clase 3B SAVEPOINT no válido**

*Tabla 27. Código de clase 3B: SAVEPOINT no válido*

| Valor de<br><b>SQLSTATE</b> | Significado                                                                                                  |
|-----------------------------|----------------------------------------------------------------------------------------------------|
| 3B001                       | El punto de salvaguarda no es válido.                                                                        |
| 3B002                       | Se ha alcanzado el número máximo de puntos de salvaguarda.                                                   |
| 3B501                       | Se ha detectado un nombre de punto de salvaguarda duplicado.                                                 |
| 3B <sub>502</sub>           | Se especificó RELEASE o ROLLBACK TO SAVEPOINT, pero no existe un<br>punto de salvaguarda.                    |
| 3B503                       | No se permite SAVEPOINT, RELEASE SAVEPOINT o ROLLBACK TO<br>SAVEPOINT en una transacción global o activador. |

### **Código de clase 40 Retrotracción de transacción**

| Valor de<br><b>SOLSTATE</b> | Significado                                                                                            |
|-----------------------------|----------------------------------------------------------------------------------------------------|
| 40001                       | Se ha producido un punto muerto o un tiempo de espera con retrotracción<br>automática.                 |
| 40003                       | La realización de la sentencia es desconocida.                                                         |
| 40504                       | Un error del sistema ha provocado la retrotracción de la unidad de trabajo.                            |
| 40506                       | La transacción actual se ha retrotraído debido a un error SOL.                                         |
| 40507                       | La transacción actual se ha retrotraído como resultado de una anomalía en la<br>creación de un índice. |

*Tabla 28. Código de clase 40: retrotracción de transacción*

# <span id="page-561-0"></span>**Código de clase 42 Error de sintaxis o violación de la norma de acceso**

| Valor de<br><b>SQLSTATE</b> | Significado                                                                                                    |
|-----------------------------|----------------------------------------------------------------------------------------------------|
| 42501                       | El ID de autorización no tiene el privilegio para poder realizar la operación<br>especificada en el objeto identificado. |
| 42502                       | El ID de autorización no tiene el privilegio para poder realizar la operación<br>tal como se había especificado.         |
| 42504                       | Un privilegio especificado no se puede revocar desde un nombre de<br>autorización especificado.                          |
| 42506                       | Se ha producido una anomalía de autorización del propietario.                                                            |
| 42508                       | Los privilegios especificados para la base de datos no pueden garantizarse a<br>PUBLIC.                                  |
| 42509                       | La sentencia de SQL no está autorizada debido a la opción STATICRULES.                                                   |
| 42511                       | No se puede recuperar un valor de DATALINK.                                                                              |
| 42601                       | Un carácter, símbolo o cláusula no es válida o no se encuentra.                                                          |
| 42602                       | Se ha detectado un carácter no válido en un nombre.                                                                      |
| 42603                       | Se ha detectado una constante de serie no determinada.                                                                   |
| 42604                       | Se ha detectado una constante de serie o una constante numérica no válida.                                               |
| 42605                       | El número de argumentos especificado para una función escalar no es válido.                                              |
| 42606                       | Se ha detectado una constante hexadecimal no válida.                                                                     |
| 42607                       | Un operando de una función de columna no es válido.                                                                      |
| 42608                       | El uso de NULL o DEFAULT en VALUES no es válido.                                                                         |
| 42609                       | Todos los operandos de un operador o predicado son marcadores de<br>parámetro.                                           |
| 42610                       | No se admite un marcador de parámetro.                                                                                   |
| 42611                       | La definición de columna o argumento no es válida.                                                                       |
| 42612                       | La serie de la sentencia es una sentencia de SQL que no se puede aceptar en<br>el contexto que se encuentra.             |
| 42613                       | Las cláusulas se excluyen mutuamente.                                                                                    |
| 42614                       | Una palabra clave duplicada no es válida.                                                                                |
| 42615                       | Se ha detectado una alternativa no válida.                                                                               |
| 42616                       | Se han especificado opciones no válidas.                                                                                 |
| 42617                       | La serie de sentencia está en blanco o vacía.                                                                            |
| 42618                       | No se admite una variable de sistema principal.                                                                          |
| 42620                       | Se ha especificado SCROLL de sólo lectura con la cláusula UPDATE.                                                        |
| 42621                       | La restricción de comprobación no es válida.                                                                             |
| 42622                       | La longitud de un nombre o de una etiqueta es demasiado larga.                                                           |
| 42623                       | No se puede especificar una cláusula DEFAULT.                                                                            |
| 42625                       | Una expresión CASE no es válida.                                                                                         |

*Tabla 29. Código de clase 42: error de sintaxis o violación de la norma de acceso*

| Valor de<br><b>SQLSTATE</b> | Significado                                                                                                    |
|-----------------------------|----------------------------------------------------------------------------------------------------|
| 42627                       | La cláusula RETURNS debe especificarse con anterioridad a una<br>especificación de predicado utilizando la cláusula EXPRESSION AS.                                                                              |
| 42628                       | Una función de transformación TO SQL o FROM SQL se define más de una<br>vez en una definición de transformación.                                                                                                |
| 42629                       | Los nombres de parámetros deben estar estar especificados para rutinas SQL.                                                                                                    |
| 42630                       | Una declaración de variable SQLSTATE o SQLCODE no debe estar en una<br>sentencia compuesta anidada.                                                                                                    |
| 42631                       | Una sentencia RETURN en una función o método SQL debe incluir un valor<br>de retorno.                                                                                                    |
| 42634                       | El nombre XML no es válido.                                                                                                    |
| 42635                       | El prefijo del espacio de tabla XML no es válido.                                                                                                    |
| 42701                       | Se ha detectado un nombre duplicado de columna en una operación de<br>inserción o actualización, o la sentencia SET de variable de transición.                                                                  |
| 42702                       | Una referencia de columna es ambigua debido a los nombres duplicados.                                                                                                    |
| 42703                       | Se ha detectado un nombre de parámetro, atributo o columna no definidos.                                                                                                    |
| 42704                       | Se ha detectado un objeto no definido o un nombre de restricción.                                                                                                    |
| 42705                       | Se ha detectado un nombre de servidor no definido.                                                                                                    |
| 42707                       | Un nombre de columna en ORDER BY no identifica a ninguna columna de la<br>tabla resultante.                                                                                                    |
| 42709                       | Se ha detectado un nombre de columna duplicado en una cláusula PRIMARY,<br>UNIQUE o FOREIGN KEY.                                                                                                    |
| 42710                       | Se ha detectado un objeto o un nombre de restricción duplicado.                                                                                                    |
| 42711                       | Se ha detectado un nombre de columna o un nombre de atributo duplicado<br>en la definición de objeto o sentencia ALTER TABLE.                                                                                   |
| 42712                       | Un designador de tabla duplicado se ha detectado en la cláusula FROM.                                                                                                    |
| 42713                       | Se ha detectado un objeto duplicado en una lista de objetos.                                                                                                    |
| 42720                       | El nombre de nodo de la base de datos remota no se encuentra en el<br>directorio de nodos.                                                                                                    |
| 42723                       | Ya existe en el esquema una función con la misma signatura.                                                                                                    |
| 42724                       | No se puede acceder a un programa externo que se utiliza para una función o<br>procedimiento definido por el usuario.                                                                                           |
| 42725                       | Se ha hecho referencia directa a una función o método (no por parte de la<br>signatura ni por parte del nombre de instancia específico) pero existe más de<br>una instancia específica de esa función o método. |
| 42726                       | Se han detectado nombres duplicados para las tablas derivadas con nombre.                                                                                                    |
| 42727                       | En la nueva tabla no existe el espacio de tabla principal por omisión.                                                                                                    |
| 42728                       | Se ha detectado un nodo duplicado en la definición de grupo de nodos.                                                                                                    |
| 42729                       | El nodo no está definido.                                                                                                    |
| 42730                       | El nombre de contenedor ya está siendo utilizado por otro espacio de tabla.                                                                                                    |
| 42731                       | El nombre de contenedor ya está siendo utilizado por este espacio de tabla.                                                                                                    |
| 42732                       | Se ha detectado un nombre de esquema duplicado en la sentencia SET<br><b>CURRENT PATH.</b>                                                                                                    |

*Tabla 29. Código de clase 42: error de sintaxis o violación de la norma de acceso (continuación)*

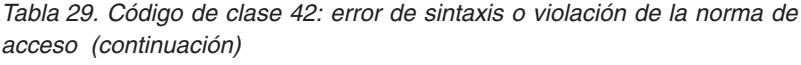

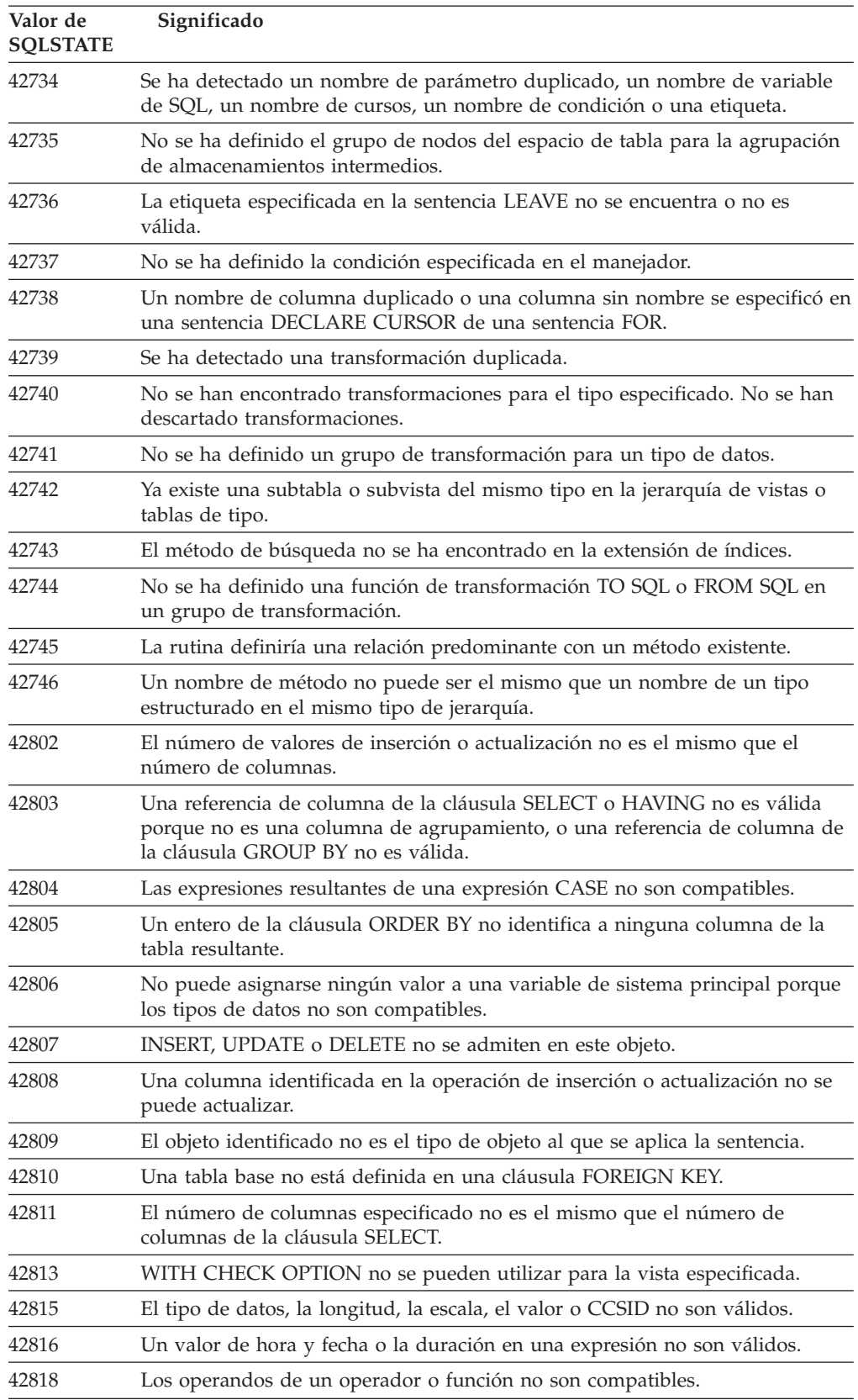

| Valor de<br><b>SQLSTATE</b> | Significado                                                                                                    |
|-----------------------------|----------------------------------------------------------------------------------------------------|
| 42819                       | Un operando de una operación aritmética o un operando de una función que<br>necesita un número no es ningún número.            |
| 42820                       | Una constante numérica es demasiado larga o tiene un valor que no se<br>encuentra dentro del rango de su tipo de datos.        |
| 42821                       | Un valor de actualización o inserción no es compatible con la columna.                                                         |
| 42823                       | Se devuelven columnas múltiples desde una subconsulta que sólo permite<br>una columna.                                         |
| 42824                       | Un operando de LIKE no es una serie o el primer operando no es una<br>columna.                                                 |
| 42825                       | Las filas de UNION, INTERSECT, EXCEPT o VALUES no tiene columnas<br>compatibles.                                               |
| 42826                       | Las filas de UNION, INTERSECT, EXCEPT o VALUES no tienen el mismo<br>número de columnas.                                       |
| 42827                       | La tabla identificada en UPDATE o DELETE no es la misma tabla designada<br>por el cursor.                                      |
| 42828                       | La tabla designada por el cursor de la sentencia UPDATE o DELETE no se<br>puede modificar o el cursor es de sólo lectura.      |
| 42829                       | FOR UPDATE OF no es válida porque la tabla resultante designada por el<br>cursor no se puede modificar.                        |
| 42830                       | La clave externa no coincide con la descripción de la clave principal.                                                         |
| 42831                       | Una columna de una clave primaria o única no admite valores nulos.                                                             |
| 42832                       | La operación no se admite en objetos de sistemas.                                                                              |
| 42834                       | No se puede especificar SET NULL porque no se le puede asignar el valor<br>nulo a ninguna columna de la clave foránea.         |
| 42835                       | Las referencias cíclicas no se pueden especificar entre tablas derivadas con<br>nombre.                                        |
| 42836                       | La especificación de una tabla derivada con nombre y repetitiva no es válida.                                                  |
| 42837                       | No se puede alterar la columna porque sus atributos no son compatibles con<br>los atributos de columna actuales.               |
| 42838                       | Se ha detectado el uso no válido de un espacio de tabla.                                                                       |
| 42839                       | Los índices y las columnas largas no pueden encontrarse en espacios de tabla<br>separados de la tabla.                         |
| 42840                       | Se ha detectado el uso no válido de la opción AS CAST.                                                                         |
| 42841                       | Un marcador de parámetro no puede ser un tipo definido por el usuario ni<br>un tipo de referencia.                             |
| 42842                       | Una definición de columna no es válida porque una opción especificada no es<br>coherente con la descripción de columna.        |
| 42845                       | Se ha detectado el uso no válido de una función VARIANT o EXTERNAL.                                                            |
| 42846                       | No se da soporte a la conversión del tipo de origen al tipo de destino.                                                        |
| 42852                       | Los privilegios especificados en GRANT o REVOKE no son válidos o no son<br>coherentes (por ejemplo, GRANT ALTER en una vista.) |
| 42853                       | Se han especificado las dos alternativas de una opción, o bien se ha<br>especificado la misma opción más de una vez.           |

*Tabla 29. Código de clase 42: error de sintaxis o violación de la norma de acceso (continuación)*

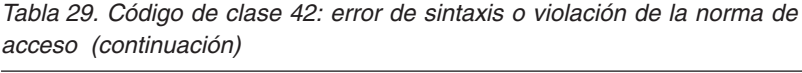

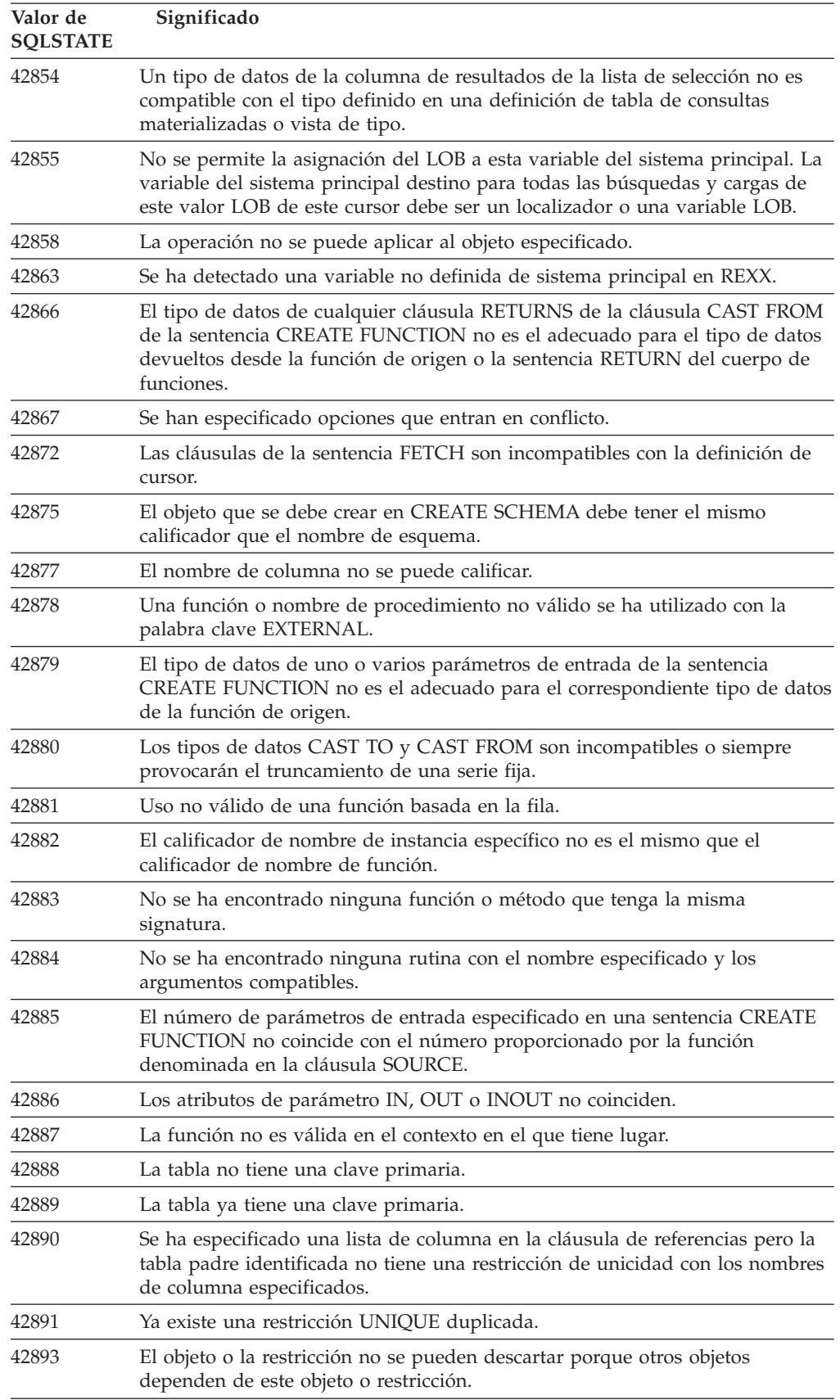

*Tabla 29. Código de clase 42: error de sintaxis o violación de la norma de acceso (continuación)*

| Valor de<br><b>SQLSTATE</b> | Significado                                                                                                    |
|-----------------------------|----------------------------------------------------------------------------------------------------|
| 42894                       | El valor DEFAULT no es válido.                                                                                                    |
| 42895                       | Para el SQL estático no se puede utilizar una variable de sistema principal<br>porque su tipo de datos no es compatible con el parámetro de un<br>procedimiento o la función definida por el usuario.           |
| 428A0                       | Se ha producido un error con la función de origen en la que se basa la<br>función definida por el usuario.                                                                                                    |
| 428A1                       | No se puede acceder a un archivo al que una variable de archivo de sistema<br>principal hace referencia.                                                                                                    |
| 428A2                       | No se puede asignar una tabla a un grupo de varios nodos porque no tiene<br>una clave de partición.                                                                                                    |
| 428A3                       | Se ha especificado una vía de acceso no válida para un supervisor de sucesos.                                                                                                    |
| 428A4                       | Se ha especificado un valor no válido para una opción del supervisor de<br>sucesos.                                                                                                    |
| 428A5                       | Una tabla de excepción que se menciona en una sentencia SET INTEGRITY<br>no tiene la estructura adecuada o se ha definido con columnas generadas,<br>restricciones o activadores.                               |
| 428A6                       | Una tabla de excepción que se menciona en una sentencia SET INTEGRITY<br>no puede ser la misma que una de las tablas que se están comprobando.                                                                  |
| 428A7                       | Hay una discrepancia en el número de tablas que se están comprobando y en<br>el número de tablas de excepciones especificadas en la sentencia SET<br><b>INTEGRITY.</b>                                          |
| 428A8                       | No se puede restablecer el estado de pendiente de comprobación mediante la<br>sentencia SET INTEGRITY en una tabla descendiente mientras la tabla padre<br>se encuentra en estado de pendiente de comprobación. |
| 428A9                       | El rango del nodo no es válido.                                                                                                    |
| 428AA                       | El nombre de columna no es una columna válida para una tabla de<br>supervisor de sucesos.                                                                                                    |
| 428B0                       | Anidamiento ilícito dentro de ROLLUP, CUBE o GROUPING SETS.                                                                                                    |
| 428B1                       | Número incorrecto de especificaciones de contenedor de espacio de tabla que<br>no se han designado para nodos específicos.                                                                                      |
| 428B2                       | El nombre de la vía de acceso del contenedor no es válido.                                                                                                    |
| 428B3                       | Se ha especificado un SQLSTATE no válido.                                                                                                    |
| 428B7                       | El número especificado en la sentencia de SQL está fuera del rango válido.                                                                                                    |
| 428BO                       | No se ha podido crear ningún plan para la fuente de datos federados.                                                                                                    |
| 428C0                       | El nodo no se puede descartar porque es el único nodo del grupo de nodos.                                                                                                    |
| 428C1                       | Sólo se puede especificar una columna ROWID para una tabla.                                                                                                    |
| 428C2                       | El examen del cuerpo de funciones indica que la cláusula en concreto debería<br>haberse especificado en la sentencia CREATE FUNCTION.                                                                           |
| 428C4                       | El número de elementos en cada lado del operador del predicado no es el<br>mismo.                                                                                                    |
| 428C5                       | No se ha encontrado ninguna correlación de tipo de datos para un tipo de<br>datos desde la fuente de datos.                                                                                                    |
| 428C9                       | Una columna ROWID no se puede especificar como la columna de destino de<br>INSERT o UPDATE.                                                                                                    |

*Tabla 29. Código de clase 42: error de sintaxis o violación de la norma de acceso (continuación)*

| Valor de<br><b>SQLSTATE</b> | Significado                                                                                                    |
|-----------------------------|----------------------------------------------------------------------------------------------------|
| 428CA                       | Una tabla en modalidad de agregación no puede tener un índice con clusters.                                                                                     |
| 428CB                       | El tamaño de página para un espacio de tabla debe corresponderse con el<br>tamaño de página de la agrupación de almacenamientos intermedios<br>asociada.        |
| 428D1                       | No se puede acceder a un archivo al que hace referencia un valor de<br>DATALINK.                                                                                |
| 428D4                       | No se puede hacer referencia en una sentencia OPEN, CLOSE o FETCH a un<br>curso especificado en una sentencia FOR.                                              |
| 428D <sub>5</sub>           | La etiqueta final no coincide con la etiqueta inicial.                                                                                                    |
| 428D <sub>6</sub>           | No se permite UNDO en sentencias NOT ATOMIC.                                                                                                    |
| 428D7                       | No se permite el valor de la condición.                                                                                                    |
| 428D8                       | La declaración o el uso de la variable SQLSTATE o SQLCODE no es válido.                                                                                         |
| 428DB                       | El objeto no es válido como supertipo, supertabla o supervista.                                                                                                 |
| 428DC                       | La función o método no es válido como transformación para este tipo.                                                                                            |
| 428DD                       | No se ha definido una transformación obligatoria.                                                                                                    |
| 428DE                       | El valor de PAGESIZE no está soportado.                                                                                                    |
| 428DF                       | Los tipos de datos especificados en CREATE CAST no son válidos.                                                                                                 |
| 428DG                       | La función especificada en CREATE CAST no es válida.                                                                                                    |
| 428DH                       | La operación no es válida para las tablas con tipo.                                                                                                    |
| 428DJ                       | La columna heredada o atributo no puede cambiarse o descartarse.                                                                                                |
| 428DK                       | El ámbito para la columna de referencia ya está definido.                                                                                                    |
| 428DL                       | El parámetro de la función externa o con fuente (SOURCE) tiene un ámbito<br>definido.                                                                           |
| 428DM                       | La tabla o vista de ámbito no es válida para el tipo de referencia.                                                                                             |
| 428DN                       | SCOPE no se ha especificado en la cláusula RETURNS de una función externa<br>o se ha especificado en la cláusula RETURNS de una función con fuente<br>(SOURCE). |
| 428DP                       | El tipo no es un tipo estructurado.                                                                                                    |
| 428DQ                       | Una subtabla o una subvista no puede tener un nombre de esquema diferente<br>de la supertabla o la supervista.                                                  |
| 428DR                       | La operación no puede aplicarse a una subtabla.                                                                                                    |
| 428DS                       | El índice de las columnas específicas no puede definirse en la subtabla.                                                                                        |
| 428DT                       | El operando de expresión no es un tipo de referencia con ámbito válido.                                                                                         |
| 428DU                       | Un tipo no está incluido en la jerarquía de tipo necesaria.                                                                                                    |
| 428DV                       | Operando izquierdo no válido de un operador no referenciado.                                                                                                    |
| 428DW                       | No puede hacerse referencia a la columna de identificador de objeto<br>utilizando el operador no referenciado.                                                  |
| 428DX                       | Se necesita la columna de identificador de objeto para definir la tabla o la<br>vista raíz de una jerarquía de tablas o vistas de tipo.                         |
| 428DY                       | No se pueden actualizar las estadísticas para el tipo de objeto de destino.                                                                                     |
| 428DZ                       | No se puede actualizar la columna de identificador de objeto.                                                                                                   |

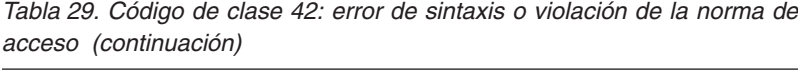

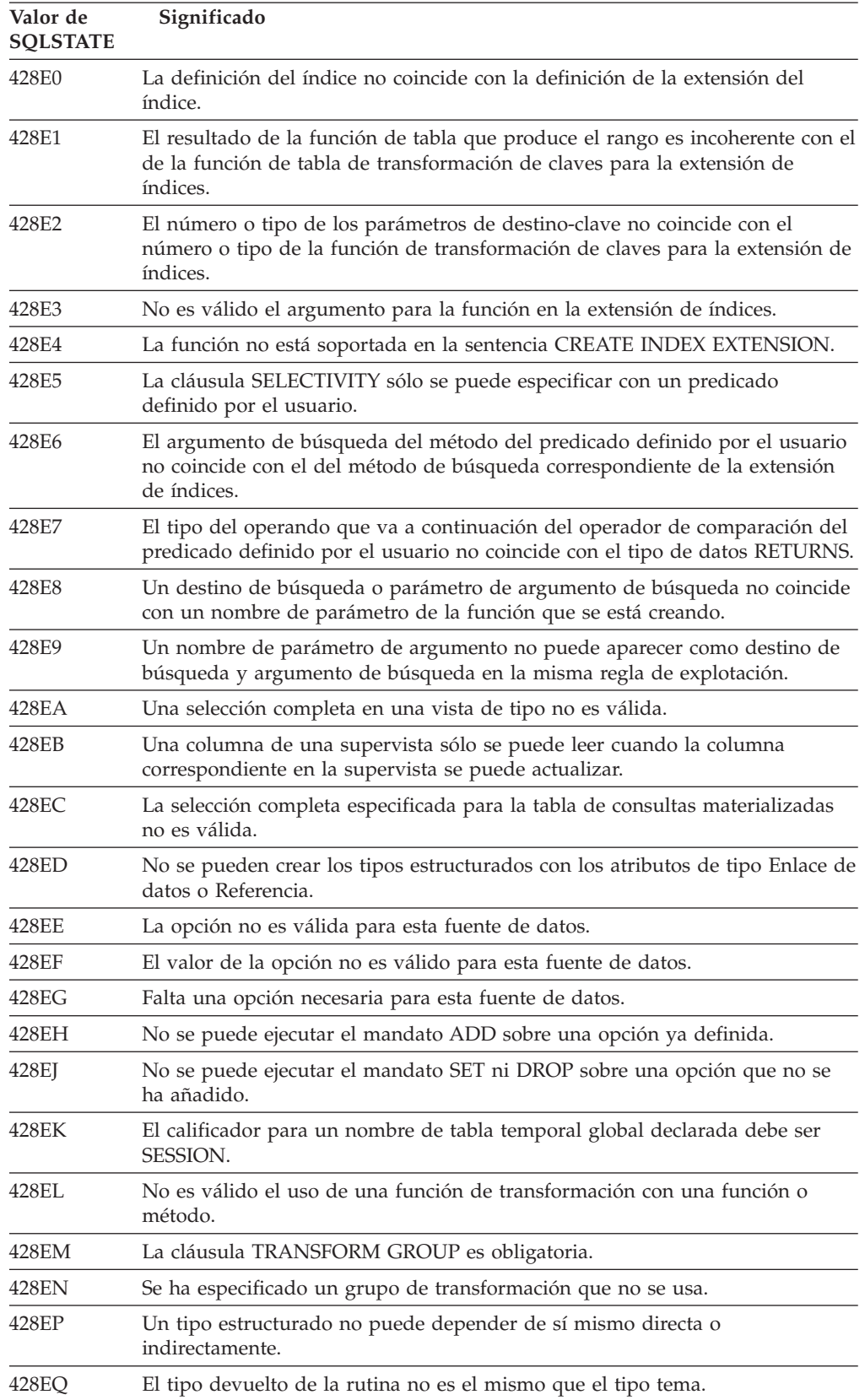

*Tabla 29. Código de clase 42: error de sintaxis o violación de la norma de acceso (continuación)*

| Valor de<br><b>SOLSTATE</b> | Significado                                                                                                    |
|-----------------------------|----------------------------------------------------------------------------------------------------|
| 428ER                       | No se puede descartar una especificación de método antes de que se descarte<br>el cuerpo del método.                                                                               |
| 428ES                       | Un cuerpo de método no correspondo con el tipo de lenguaje de la<br>especificación de método.                                                                                      |
| 428EU                       | No se ha especificado TYPE o VERSION en la definición del servidor.                                                                                                    |
| 428EV                       | El tipo de fuente de datos no soporta el recurso de paso a través.                                                                                                    |
| 428EW                       | La tabla no se puede convertir en una tabla de consultas materializadas o<br>desde una tabla de consultas materializadas.                                                          |
| 428EX                       | No se puede usar la rutina como una función de transformación porque es<br>una función o un método incorporado.                                                                    |
| 428EY                       | El tipo de datos del destino de búsqueda en un predicado definido por el<br>usuario no coincide con el tipo de datos de la clave fuente de la extensión de<br>índice especificada. |
| 428EZ                       | No es válida una especificación de ventana para una función OLAP.                                                                                                    |
| 428F0                       | Una función ROW debe incluir cómo mínimo a dos columnas.                                                                                                    |
| 428F1                       | Una función SQL TABLE debe devolver un resultado de tabla.                                                                                                    |
| 428F2                       | El tipo de datos del valor de la sentencia RETURN en un procedimiento SQL<br>debe ser INTEGER.                                                                                     |
| 428F3                       | SCROLL y WITH RETURN se excluyen mutuamente.                                                                                                    |
| 428F4                       | La SENSITIVITY especificada en FETCH no está permitida para el cursor.                                                                                                    |
| 428F6                       | El cursor es desplazable, pero la tabla de resultados incluye la salida de una<br>función de tabla.                                                                                |
| 428F7                       | En una rutina externa se ha intentado una operación que se aplica sólo a<br>rutinas SQL.                                                                                           |
| 428F9                       | No se puede especificar una expresión de secuencia en este contexto.                                                                                                    |
| 428FA                       | La escala del número decimal debe ser cero.                                                                                                    |
| 428FB                       | El nombre de secuencia no debe ser una secuencia generada por el sistema<br>para una columna de identidad.                                                                         |
| 428FC                       | La longitud de la contraseña de cifrado no es válida.                                                                                                    |
| 428FD                       | La contraseña utilizada para el descifrado no coincide con la utilizada para<br>cifrar los datos.                                                                                  |
| 428FE                       | Los datos no son resultado de la función ENCRYPT.                                                                                                    |
| 428FF                       | La especificación de la agrupación de almacenamientos intermedios no es<br>válida.                                                                                                 |
| 428FG                       | La tabla utilizada para definir una tabla por etapas no es válida.                                                                                                    |
| 428FH                       | La opción SET INTEGRITY no es válida                                                                                                    |
| 428FI                       | Se ha especificado ORDER OF pero el designador de tabla no contiene una<br>cláusula ORDER BY.                                                                                      |
| 428FJ                       | No se permite la cláusula ORDER BY en la selección completa exterior de una<br>vista o tabla de consultas materializadas.                                                          |
| 428FL                       | Una sentencia de cambio de datos de SQL no está permitida en el contexto en<br>que se ha especificado.                                                                             |

*Tabla 29. Código de clase 42: error de sintaxis o violación de la norma de acceso (continuación)*

| Valor de<br><b>SQLSTATE</b> | Significado                                                                                                    |
|-----------------------------|----------------------------------------------------------------------------------------------------|
| 428FM                       | Una sentencia INSERT dentro de una SELECT especificaba una vista que no<br>es una vista simétrica.                                                                                                    |
| 428FP                       | Se permite un activador INSTEAD OF para cada tipo de operación en una<br>vista del asunto.                                                                                                    |
| 428FQ                       | Un activador INSTEAD OF no debe especificar una vista que se define<br>utilizando WITH CHECK OPTION, una vista definida sobre otra vista que<br>está definida con WITH CHECK OPTION, o una vista que está anidada en<br>una vista que está definida con la cláusula WITH ROW MOVEMENT. |
| 428FU                       | El tipo incorporado devuelto desde la función o el método de transformación<br>FROM de SQL no coincide con el tipo integrado correspondiente para la<br>función o el método de transformación TO de SQL.                                                                               |
| 428FV                       | No se puede definir el método como un método de alteración temporal.                                                                                                    |
| 428FZ                       | Una vista que sólo tiene definidos activadores INSTEAD OF para algunas<br>operaciones no puede utilizarse como destino en la sentencia MERGE.                                                                                                    |
| 428G3                       | FINAL TABLE no es válida cuando la vista de destino de la sentencia de<br>cambio de datos de SQL de una selección completa tiene definido un<br>activador INSTEAD OF.                                                                                                    |
| 428G4                       | Uso no válido de la ordenación INPUT SEQUENCE.                                                                                                    |
| 428G5                       | La cláusula de asignación de la sentencia UPDATE debe especificar como<br>mínimo una columna que no sea INCLUDE.                                                                                                    |
| 428G6                       | Se ha especificado una columna no se puede seleccionar en el destino de la<br>sentencia de cambio de datos de la cláusula FROM de la selección completa.                                                                                                    |
| 428G8                       | No se puede habilitar la vista para la optimización de consultas.                                                                                                    |
| 428GA                       | No se puede añadir, descartar o modificar una opción federada.                                                                                                    |
| 42901                       | Una función de columna no incluye ningún nombre de columna.                                                                                                    |
| 42903                       | Una cláusula WHERE o SET incluye una referencia no válida, como, por<br>ejemplo una función de columna.                                                                                                    |
| 42904                       | No se ha creado el procedimiento SQL debido a un error de compilación.                                                                                                    |
| 42907                       | La serie es demasiado larga.                                                                                                    |
| 42908                       | La sentencia no incluye una lista de columna necesaria.                                                                                                    |
| 42910                       | La sentencia no está permitida en una sentencia Compond.                                                                                                    |
| 42911                       | Una operación de división decimal no es válida porque el resultado tendría<br>una escala negativa.                                                                                                    |
| 42912                       | No se puede actualizar una columna porque no está identificada en la<br>cláusula UPDATE de la sentencia de selección del cursor.                                                                                                    |
| 42914                       | La sentencia DELETE no es válida porque una tabla referenciada en una<br>subconsulta puede verse afectada por la operación.                                                                                                    |
| 42915                       | Se ha detectado una restricción referencial no válida.                                                                                                    |
| 42916                       | El alias no se puede crear porque daría como resultado una cadena repetitiva<br>de alias.                                                                                                    |
| 42917                       | El objeto no puede descartarse ni alterarse explícitamente.                                                                                                    |
| 42918                       | Un tipo de datos definido por el usuario no se puede crear con un nombre de<br>tipo de datos definido por el usuario (por ejemplo, INTEGER).                                                                                                    |
| 42919                       | No se permiten las sentencias compuestas anidadas.                                                                                                    |

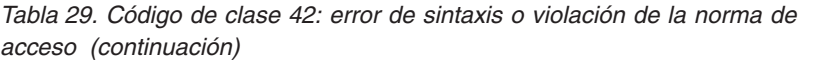

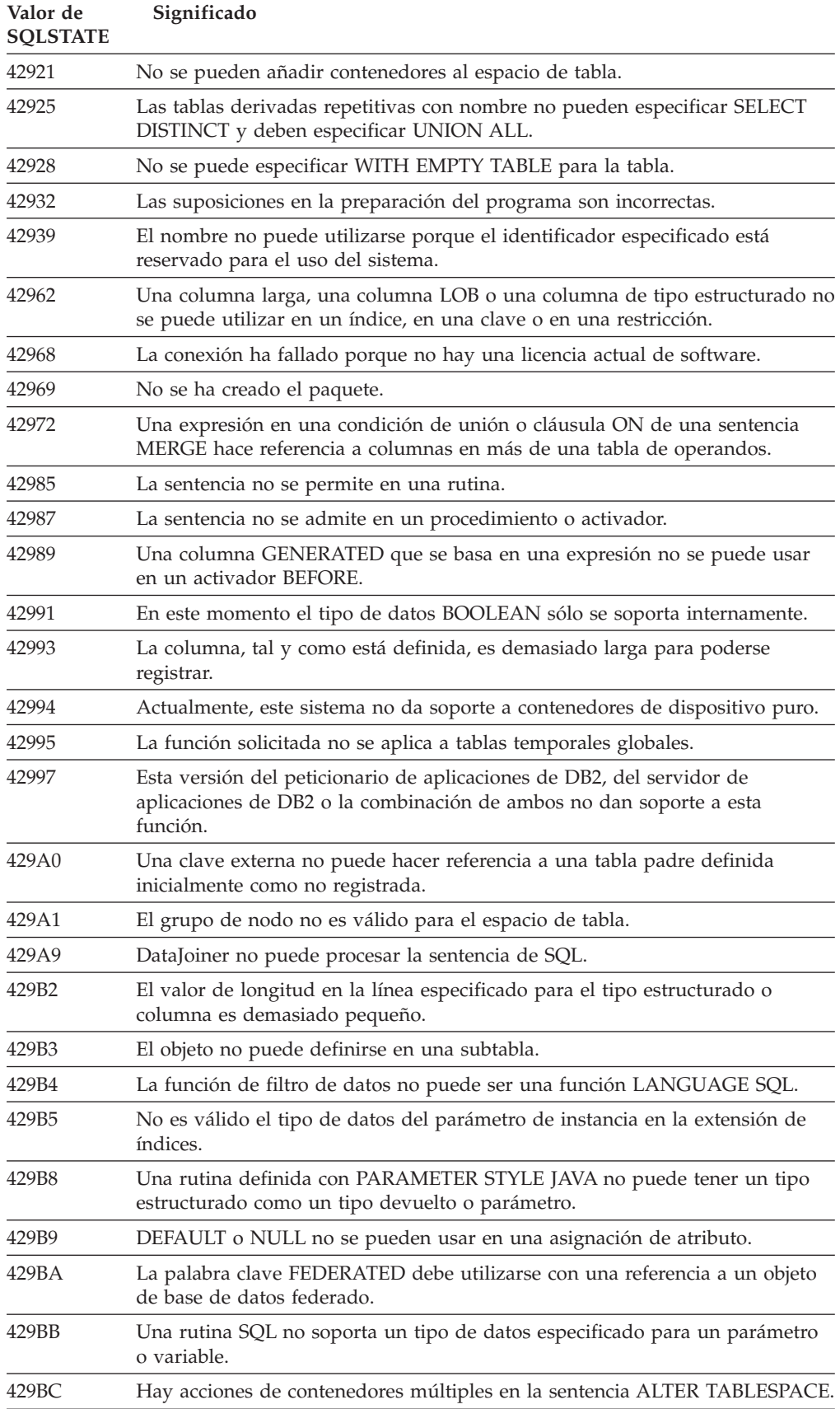

<span id="page-572-0"></span>*Tabla 29. Código de clase 42: error de sintaxis o violación de la norma de acceso (continuación)*

| Valor de<br><b>SOLSTATE</b> | Significado                                                                                                 |
|-----------------------------|----------------------------------------------------------------------------------------------------|
| 429BE                       | La clave primaria o una clave exclusiva es un subconjunto de las columnas en<br>la cláusula de dimensiones. |
| $429B$ G                    | No se soporta la función en las tablas agrupadas por clústers de rangos.                                    |
| 429BJ                       | Uso no válido de WITH ROW MOVEMENT en una vista.                                                            |
| 429BK                       | Intento no válido de actualizar una vista debido al movimiento de filas que<br>implica vistas subyacentes.  |
| 429BL                       | Se invoca una función que modifica datos de SQL en un contexto no<br>permitido.                             |
| 429B <sub>O</sub>           | No se ha podido crear ningún plan para la fuente de datos federados.                                        |
| 429BP                       | Expresión de columna de apodo no válida.                                                                    |

### **Código de clase 44 Violación WITH CHECK OPTION**

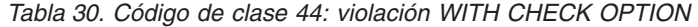

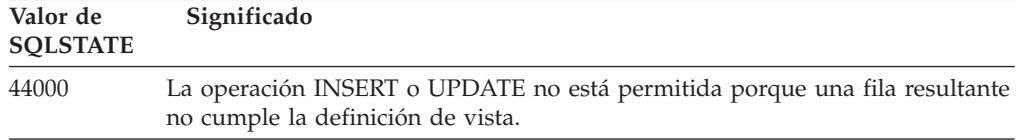

### **Código de clase 46 Java DDL**

*Tabla 31. Código de clase 46: Java DDL*

| Valor de<br><b>SOLSTATE</b> | Significado                                                |
|-----------------------------|------------------------------------------------------------|
| 46001                       | Java DDL - URL no válido.                                  |
| 46002                       | Java DDL - Nombre de contenedor no válido.                 |
| 46003                       | Java DDL - Supresión de clase no válida.                   |
| 46007                       | Java DDL - Signatura no válida.                            |
| 46008                       | Java DDL - Especificación de método no válida.             |
| 46103                       | Una rutina Java ha encontrado una excepción ClassNotFound. |
| 46501                       | Java DDL - No se ha implantado un componente opcional.     |

# **Código de clase 51 Estado de aplicación no válido**

*Tabla 32. Código de clase 51: estado de aplicación no válido*

| Valor de<br><b>SOLSTATE</b> | Significado                                                                                         |
|-----------------------------|----------------------------------------------------------------------------------------------------|
| 51002                       | El paquete correspondiente a una solicitud de ejecución de sentencia de SQL<br>no se ha encontrado. |
| 51003                       | Los símbolos de coherencia no coinciden.                                                            |
| 51004                       | Una dirección de SOLDA no es válida.                                                                |

| Valor de<br><b>SQLSTATE</b> | Significado                                                                                                    |
|-----------------------------|----------------------------------------------------------------------------------------------------|
| 51005                       | El error anterior del sistema ha inhabilitado esta función.                                                                                                    |
| 51008                       | El número de release del programa precompilado no es válido.                                                                                                    |
| 51015                       | En tiempo de vinculación se ha realizado un intento de ejecutar una sección<br>que ha resultado estar en error.                                                                                                |
| 51017                       | El usuario no está conectado.                                                                                                    |
| 51021                       | Las sentencias de SQL no pueden ejecutarse hasta que el proceso de<br>aplicación ejecute una operación de retrotracción.                                                                                       |
| 51022                       | Una sentencia CONNECT que especifica un nombre de autorización no es<br>válida cuando una conexión (activa o inactiva) ya existe en el servidor que se<br>menciona en la sentencia CONNECT.                    |
| 51023                       | La base de datos ya está siendo utilizada por otra instancia del gestor de<br>bases de datos.                                                                                                    |
| 51024                       | Una vista no puede utilizarse porque está marcada como vista no operativa.                                                                                                    |
| 51025                       | Una aplicación en el entorno de proceso de transacción XA no se ha<br>vinculado con SYNCPOINT TWOPHASE.                                                                                                    |
| 51026                       | Un supervisor de sucesos no se puede activar porque su vía de acceso de<br>destino ya está siendo utilizada por otro supervisor de sucesos.                                                                    |
| 51027                       | La opción IMMEDIATE CHECKED de la sentencia SET INTEGRITY no es<br>válida ya que una tabla es una tabla de consultas materializadas mantenida<br>por el usuario o no está en estado de comprobación pendiente. |
| 51028                       | Un paquete no se puede utilizar porque está marcado como inoperativo.                                                                                                    |
| 51030                       | El procedimiento de aplicación todavía no ha llamado al procedimiento<br>mencionado en una sentencia ALLOCATE CURSOR o ASSOCIATE<br>LOCATORS.                                                                  |
| 51034                       | Una rutina definida con MODIFIES SQL DATA no es válida en el contexto en<br>que se ha invocado.                                                                                                    |
| 51035                       | No se puede utilizar una expresión PREVVAL porque no se ha generado un<br>valor para la secuencia que todavía está en esta sesión.                                                                             |
| 51038                       | La rutina ya no puede emitir sentencias de SQL.                                                                                                    |
| 51039                       | El valor ENCRYPTION PASSWORD no está establecido.                                                                                                    |

<span id="page-573-0"></span>*Tabla 32. Código de clase 51: estado de aplicación no válido (continuación)*

## **Código de clase 53 Especificación de operando no válido o incoherente**

| Valor de        | Significado                                                                                                    |
|-----------------|----------------------------------------------------------------------------------------------------|
| <b>SQLSTATE</b> |                                                                                                    |
| 53040           | La agrupación de almacenamientos intermedios especificada no existe en la<br>partición de base de datos especificada.                               |
| 53090           | Sólo se pueden consultar datos de un esquema de codificación, ya sea ASCII,<br>EBCDIC o Unicode en la misma sentencia de SOL.                       |
| 53091           | El esquema de codificación especificado no es el mismo que el esquema de<br>codificación que se utiliza actualmente para el objeto que lo contiene. |

*Tabla 33. Código de clase 53: Especificación de operando no válido o incoherente*

# <span id="page-574-0"></span>**Código de clase 54 Límite de SQL o del producto excedido**

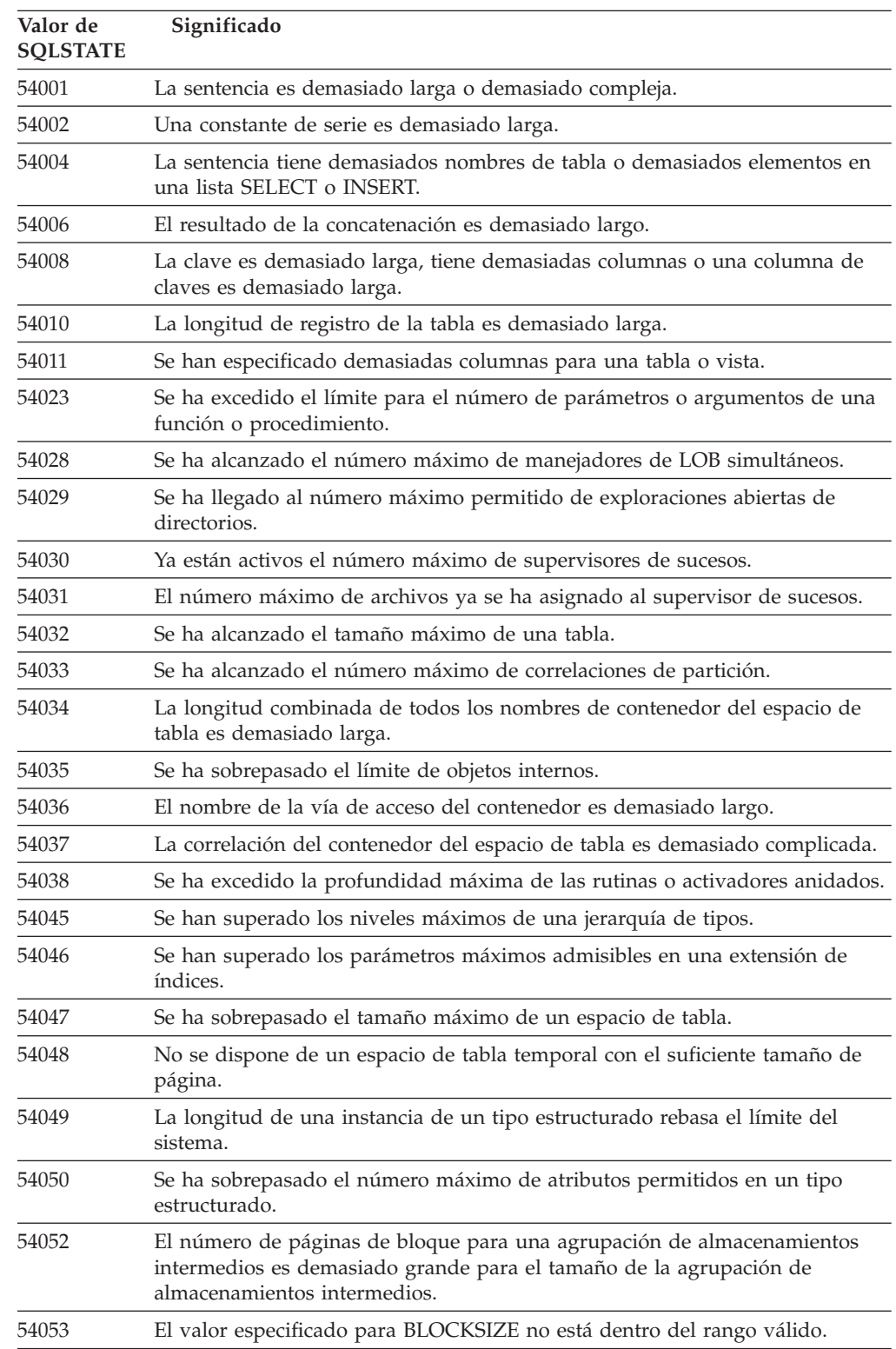

*Tabla 34. Código de clase 54: límite de SQL o del producto excedido*

# <span id="page-575-0"></span>**Código de clase 55 Un objeto no se encuentra en estado necesario**

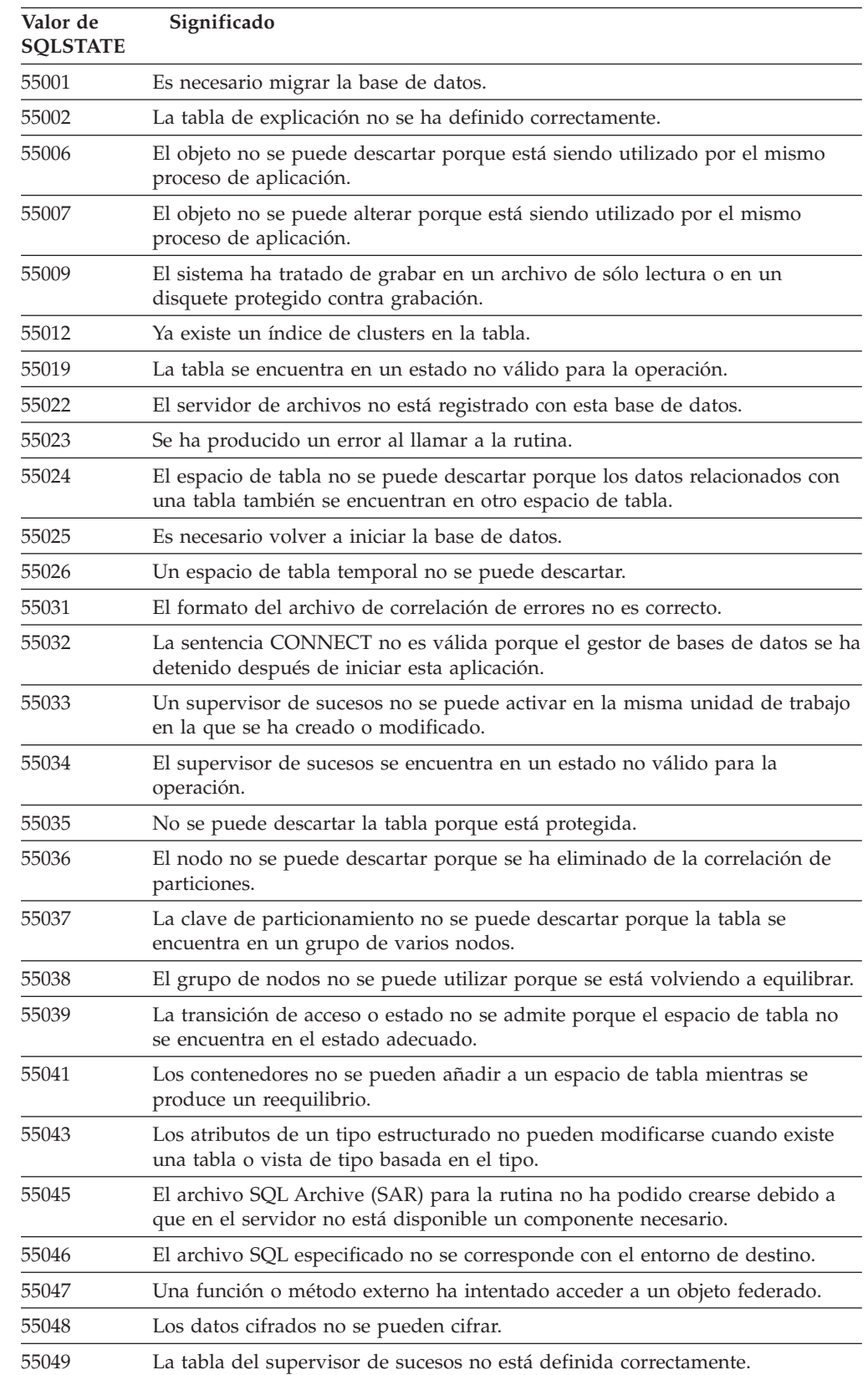

*Tabla 35. Código de clase 55: un objeto no se encuentra en estado necesario*
*Tabla 35. Código de clase 55: un objeto no se encuentra en estado necesario (continuación)*

| Valor de<br><b>SOLSTATE</b> | Significado                                                                                                    |
|-----------------------------|----------------------------------------------------------------------------------------------------|
| 55051                       | La sentencia ALTER BUFFERPOOL está actualmente en progreso.                                                          |
| 55054                       | No se puede definir el método como un método de alteración temporal.                                                 |
| 55056                       | Las estadísticas de apodo no se pueden actualizar porque no se ha habilitado<br>la base de datos para la federación. |

# **Código de clase 56 Error variado de SQL o del producto**

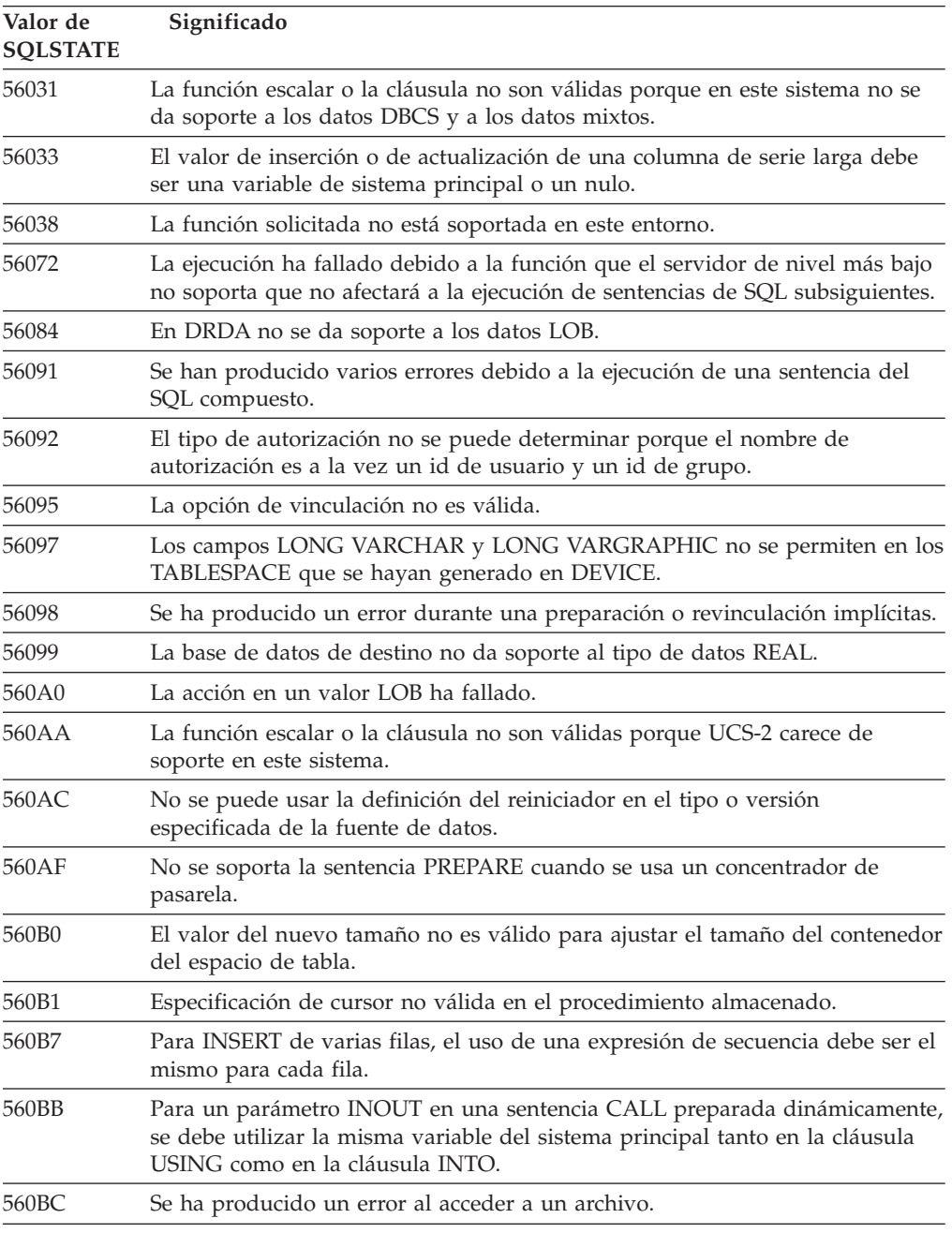

*Tabla 36. Código de clase 56: error variado de SQL o del producto*

| Valor de<br><b>SQLSTATE</b> | Significado                                                                                                    |  |
|-----------------------------|----------------------------------------------------------------------------------------------------|--|
| 560BD                       | Un servidor federado ha recibido un código de error inesperado desde una<br>fuente de datos.                                                                            |  |
| 560BF                       | El recurso de cifrado no está disponible.                                                                                                    |  |
| 560C0                       | Las tablas creadas en el esquema de codificación Unicode no se pueden<br>utilizar en funciones o en métodos SQL.                                                        |  |
| 560C1                       | Las tablas creadas en el esquema de codificación Unicode no pueden ser una<br>tabla escrita, contienen tipos de gráficos o tipos definidos por el usuario.              |  |
| 560C2                       | Ha fallado la grabación de una entrada de archivo histórico para una tabla<br>descartada.                                                                               |  |
| 560C3                       | Un activador AFTER no puede modificar una fila que se inserte para una<br>sentencia INSERT.                                                                             |  |
| 560C6                       | Una restricción de referencia no puede modificar una fila que había sido<br>modificada por una sentencia de cambio de datos de SQL dentro de una<br>selección completa. |  |
| 560C8                       | No se pueden actualizar algunas de las estadísticas de apodo.                                                                                                    |  |
| 560C9                       | No se puede explicar la sentencia especificada.                                                                                                    |  |

*Tabla 36. Código de clase 56: error variado de SQL o del producto (continuación)*

# **Código de clase 57 Recurso no disponible o intervención del operador**

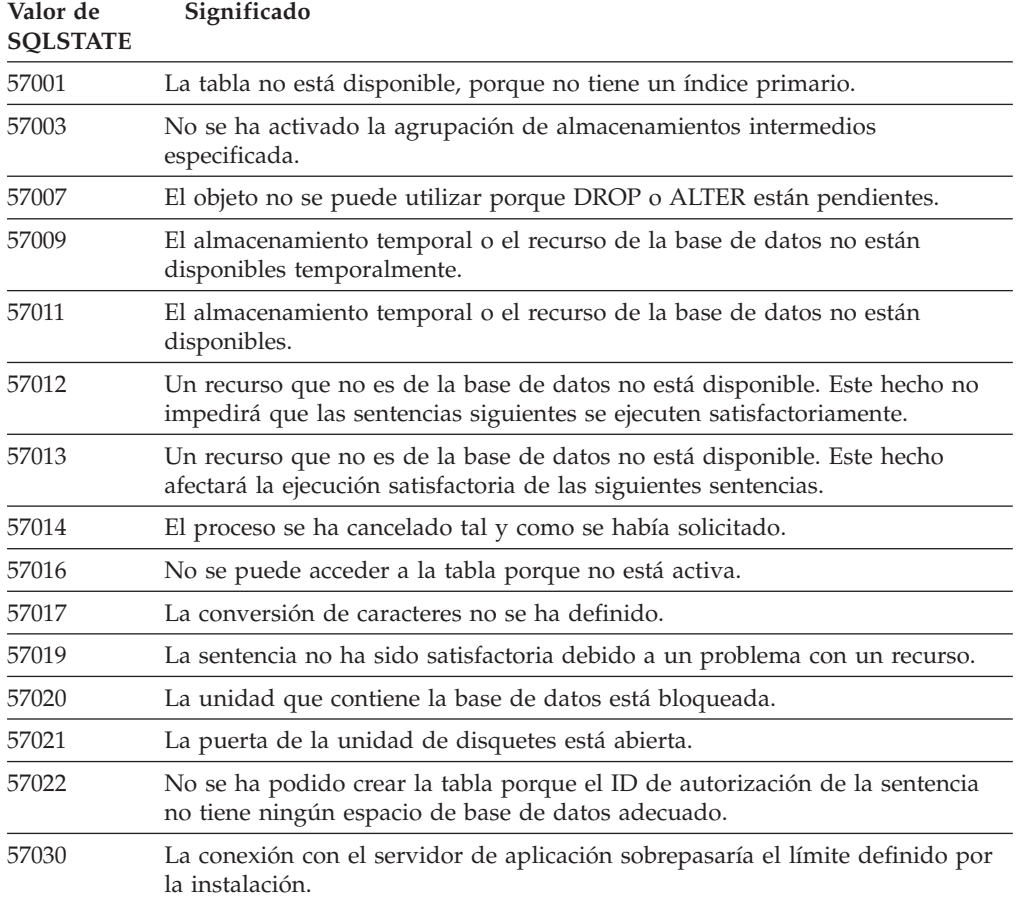

*Tabla 37. Código de clase 57: recurso no disponible o intervención del operador*

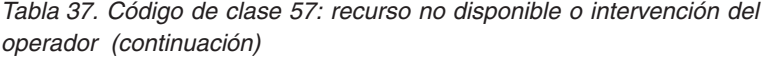

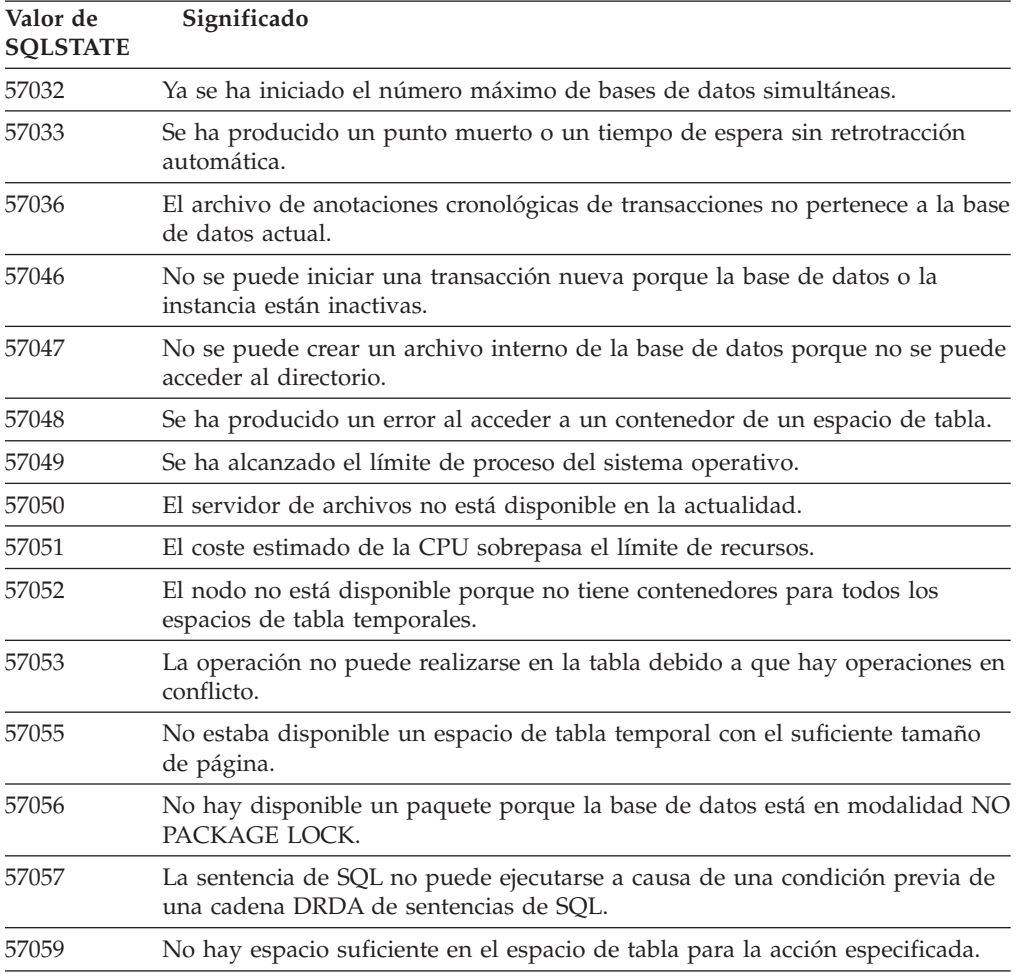

# **Código de clase 58 Error del sistema**

*Tabla 38. Código de clase 58: error del sistema*

| Valor de<br><b>SQLSTATE</b> | Significado                                                                                                    |  |
|-----------------------------|----------------------------------------------------------------------------------------------------|--|
| 58004                       | Se ha producido un error del sistema, aunque ello no impide la ejecución<br>satisfactoria de las siguientes sentencias de SQL.                                                    |  |
| 58005                       | Se ha producido un error del sistema que impide ejecutar satisfactoriamente<br>las siguientes sentencias de SQL.                                                                  |  |
| 58008                       | La ejecución ha fallado debido a un error del protocolo de distribución que<br>no impedirá que los siguientes mandatos DDM o sentencias de SQL se<br>ejecuten satisfactoriamente. |  |
| 58009                       | La ejecución ha fallado debido a un error del protocolo de distribución que ha<br>provocado la desasignación de la conversación.                                                  |  |
| 58010                       | La ejecución ha fallado debido a un error del protocolo de distribución que<br>impedirá que los siguientes mandatos DDM o sentencias de SQL se ejecuten<br>satisfactoriamente.    |  |
| 58011                       | El mandato DDM no es válido cuando un proceso de vinculación está en<br>curso.                                                                                                    |  |

| Valor de<br><b>SQLSTATE</b> | Significado                                                                                                   |  |
|-----------------------------|----------------------------------------------------------------------------------------------------|--|
| 58012                       | El proceso de vinculación con el nombre de paquete especificado y el símbolo<br>de coherencia no está activo. |  |
| 58014                       | No se da soporte al mandato DDM.                                                                              |  |
| 58015                       | No se da soporte al objeto DDM.                                                                               |  |
| 58016                       | No se da soporte al parámetro DDM.                                                                            |  |
| 58017                       | No se da soporte al valor del parámetro DDM.                                                                  |  |
| 58018                       | No se da soporte al mensaje de respuesta DDM.                                                                 |  |
| 58023                       | Un error del sistema ha provocado la cancelación del programa actual.                                         |  |
| 58030                       | Se ha producido un error de E/S.                                                                              |  |
| 58031                       | La conexión no ha sido satisfactoria debido a un error del sistema.                                           |  |
| 58032                       | No se puede utilizar el proceso para una función de modalidad delimitada<br>definida por el usuario.          |  |
| 58034                       | Se ha detectado un error cuando se intentaban buscar páginas para un objeto<br>en un espacio de tabla DMS.    |  |
| 58035                       | Se ha detectado un error cuando se intentaban liberar páginas para un objeto<br>en un espacio de tabla DMS.   |  |
| 58036                       | El ID de espacio de tabla interno especificado no existe.                                                     |  |
| 7.7.7.7.7.                  | Placeholder sqlstate for development use only. Must be changed before code<br>is shipped.                     |  |

*Tabla 38. Código de clase 58: error del sistema (continuación)*

# **Apéndice A. Errores de comunicaciones**

Si la aplicación devuelve un código de SQL -30081, significa que se ha detectado un error de comunicaciones. El error real que ha detectado el subsistema de comunicación se devuelve en la lista de símbolos de error del mensaje de error 30081. A continuación se enumeran los posibles errores de comunicaciones que se pueden devolver.

Los códigos de error se agrupan por protocolos de la siguiente manera:

- "TCP/IP"
- v ["APPC"](#page-583-0) en la página 578
- ["NETBIOS"](#page-585-0) en la página 580
- "MQ" en la [página](#page-586-0) 581
- ["SOAP"](#page-587-0) en la página 582

# **TCP/IP**

Cuando se utiliza TCP/IP en un entorno Unix, la tabla siguiente enumera algunos de los *errnos* que el usuario puede encontrarse con mayor frecuencia. En esta lista NO aparecen todos los errores. Los *errnos* se pueden encontrar en el archivo **/usr/include/sys/errno.h**. En Linux, los *errnos* están localizados en **/usr/include/asm/errno.h**. El propio número de *errno* está indicado para cada sistema operativo.

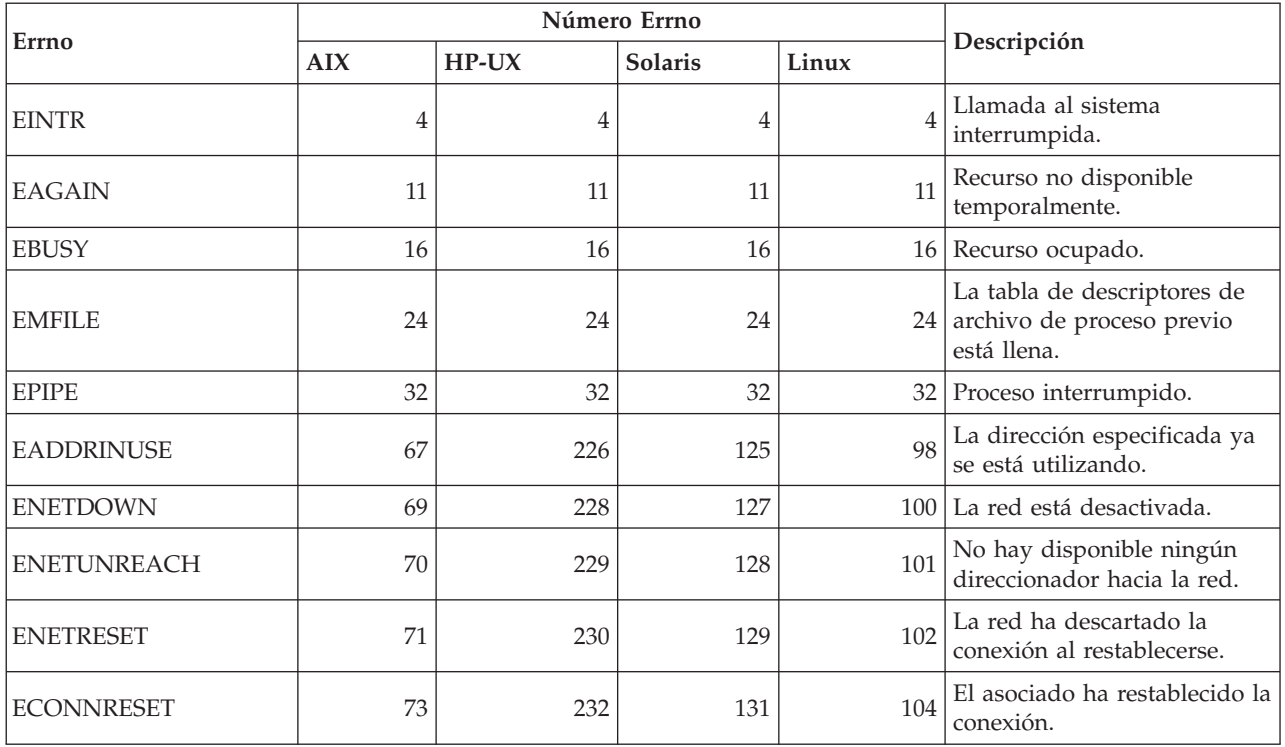

*Tabla 39. Errnos TCP/IP de UNIX.*

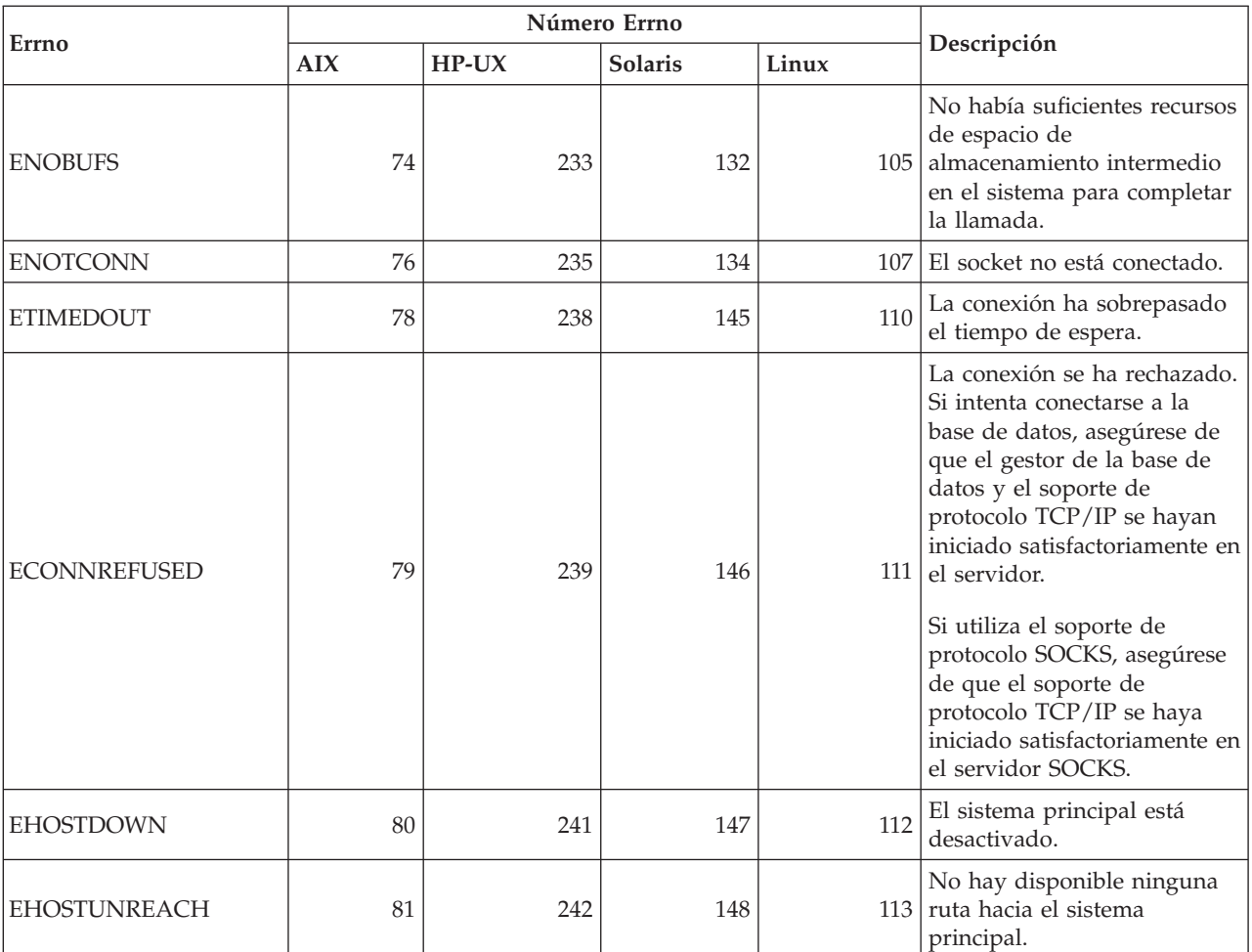

*Tabla 39. Errnos TCP/IP de UNIX. (continuación)*

Si desea obtener más información sobre errores de comunicación de TCP/IP en UNIX, consulte los manuales de consulta técnica para el sistema operativo correspondiente. También se puede emitir el mandato siguiente:

**man** *nombre-función*

donde *nombre-función* representa el nombre de la función que ha devuelto un error. Las páginas man pueden proporcionar información adicional acerca de los errores devueltos por funciones específicas.

Cuando se utiliza TCP/IP en un sistema operativo Windows, lo siguiente es una relación de los códigos de error que el usuario puede encontrar con mayor frecuencia. En esta lista NO aparecen todos los errores. Los errores devueltos por WSAGetLastError() se puede encontrar en el archivo **winsock2.h**. Este archivo puede no estar instalado en el sistema si no hay un entorno de desarrollo instalado. Se puede encontrar información detallada acerca de errores devueltos por funciones específicas en la interfaz de programación de aplicaciones Windows Sockets 2. Puede obtenerse una copia de esta especificación en el siguiente sitio Web: [http://www.sockets.com/winsock2.htm#Docs.](http://www.sockets.com/winsock2.htm#Docs)

• WSAEINVAL (10022): Argumento no válido. También puede significar que el estado actual del socket no es compatible con la función TCP que se llama, o es posible que el socket ya no sea válido.

- v WSAEMFILE (10024): Demasiados archivos abiertos. Demasiados sockets abiertos. Cada implementación puede tener un número máximo de manejadores de socket disponibles, ya sea globalmente, por proceso o por hebra.
- v WSAEWOULDBLOCK (10035): Recurso temporalmente no disponible. Este error se devuelve desde operaciones en sockets no bloqueados que no se pueden completar inmediatamente.
- v WSAEINPROGRESS (10036): Se está llevando a cabo una operación Windows Sockets de bloqueo. Windows Sockets solamente permite que una operación de bloqueo individual esté pendiente por tarea (o hebra), y si se realiza cualquier otra llamada a función, la función falla con WSAEINPROGRESS.
- v WSAENOPROTOOPT (10042): Opción de protocolo errónea. Se ha especificado una opción o nivel desconocido, no válido o no soportado en una llamada a getsockopt() o setsockopt().
- v WSAEADDRINUSE (10048): La dirección ya se está utilizando. Normalmente solo se permite una utilización de cada dirección de socket (protocolo/dirección IP/puerto). Este error se produce si una aplicación intenta realizar un bind() a un socket para una dirección/puerto IP que un socket existente ya ha estado utilizando, o bien si un socket que no se ha cerrado adecuadamente o aún está en el proceso de cierre.
- v WSAENETDOWN (10050): La red está desactivada. Una operación de socket ha encontrado una red desactivada. Esto puede indicar una anomalía grave del sistema de red (p.je. la pila de protocolos sobre la que se ejecuta la DLL de WinSock), la interfaz de red o la propia red local.
- WSAENETUNREACH (10051): No se puede alcanzar la red. Se ha intentado una operación de socket en una red que no es alcanzable. Esto habitualmente significa que el software local no conoce ninguna ruta para alcanzar el sistema principal remoto.
- v WSAENETRESET (10052): Conexión de red perdida al restaurar. La conexión se ha interrumpido debido a una actividad de "mantenimiento" (keep-alive) al detectar una anomalía mientras la operación estaba en proceso. También puede devolverlo stsockopt() si se realiza un intento de establecer SO\_KEEPALIVE en una conexión que ya ha fallado.
- v WSAECONNABORTED (10053): El software ha originado la cancelación de la conexión. El software de la máquina ha cancelado anormalmente una conexión establecida, posiblemente debido a un tiempo de transmisión excedido o a un error de protocolo.
- v WSAECONNRESET (10054): Conexión restaurada por un similar. Un sistema similar remoto ha forzado el cierre de una conexión existente. Esta situación se produce normalmente si la aplicación similar de la máquina remota se detiene de manera repentina, si se rearranca la máquina o la aplicación similar ha utilizado un ″cierre forzado″ en el socket remoto. Este error también se puede producir si se interrumpe una conexión debido a una actividad de "mantenimiento" (keep-alive) al detectar un error mientras una o más operaciones están en proceso. Las operaciones en proceso fallan con WSAENETRESET. Las operaciones posteriores fallarán con WSAECONNRESET.
- WSAENOBUFS (10055): No hay disponible espacio de almacenamiento intermedio. Una operación en un socket no se ha podido realizar debido a la falta de suficiente espacio de almacenamiento intermedio o porque una cola estaba llena.
- v WSAENOTCONN (10057): El socket no está conectado.
- v WSAETIMEDOUT (10060): Tiempo de conexión excedido. Un intento de conexión ha fallado porque la parte conectada no ha respondido de manera adecuada después de un periodo de tiempo.
- <span id="page-583-0"></span>v WSAECONNREFUSED (10061): La conexión se ha rechazado. Si intenta conectarse a la instancia o a la base de datos, asegúrese de que el gestor de la base de datos y el soporte de protocolo TCP/IP se hayan iniciado satisfactoriamente en el servidor.
- WSAEHOSTUNREACH (10065): No hay disponible ninguna ruta hacia el sistema principal. Se ha intentado una operación de socket en una máquina que no es alcanzable.
- v WSASYSNOTREADY (10091): El subsistema de la red subyacente no está preparado para establecer comunicaciones de red.El usuario deberá comprobar que la DLL de Windows Sockets apropiada esté en la vía de acceso actual y que no intente utilizar más de una implementación de WinSock simultáneamente. Si existe más de una DLL de WinSock en el sistema, asegúrese de que la primera de ellas en la vía de acceso sea la adecuada para el susbsistema de red actualmente cargado y que todos los componentes necesarios estén actualmente instalados y configurados correctamente.
- v WSAVERNOTSUPPORTED (10092): Esta implantación de Windows Sockets no proporciona la versión de soporte de API de Windows Sockets solicitada. Compruebe que no se acceda a archivos DLL de Windows Sockets antiguos.
- v WSA\_E\_NO\_MORE (10110), WSAENOMORE (10102): No hay más datos disponibles. En Windows Sockets Versión 2, están definidos códigos de error de conflicto para WSAENOMORE y WSA\_E\_NO\_MORE. El código de error WSAENOMORE se eliminará en una futura versión y únicamente permanecerá WSA\_E\_NO\_MORE.
- v WSAHOST\_NOT\_FOUND (11001): El sistema principal no se ha encontrado.
- v WSATRY\_AGAIN (11002): El sistema principal no se ha encontrado. La solicitud de recuperación de la dirección IP del nombre de sistema principal desde el servidor de nombres ha fallado debido a que la máquina local no ha recibido una respuesta del servidor de nombres.
- v WSANO\_DATA (11004): Nombre válido. No hay ningún registro de datos del tipo solicitado. El servidor de nombres o el archivo de sistema principal no reconoce este nombre de sistema principal, o bien el nombre de servicio no está especificado en el archivo de servicios.

Para obtener más información sobre los errores de comunicación de TCP/IP en Windows, consulte la documentación de Windows Sockets.

# **APPC**

A continuación se listan los códigos de retorno de las funciones CPI-C que aparecen con más frecuencia. En esta lista NO aparecen todos los códigos de retorno. El número entre paréntesis indica el número definido correspondiente al código de retorno.

- CM\_ALLOCATE\_FAILURE\_NO\_RETRY (1): La asignación ha fallado debido a una condición no temporal. Por ejemplo, la sesión no puede activarse porque se ha producido un error de definición del sistema o un error de protocolo de activación de sesión. Este código de retorno también se devuelve cuando la sesión se desactiva debido a un error de protocolo de sesión antes de poder asignar la conversación.
- v CM\_ALLOCATE\_FAILURE\_RETRY (2): La asignación ha fallado debido a una condición temporal. Por ejemplo, la sesión no puede activarse porque temporalmente faltan recursos en el sistema local o remoto.
- CM\_CONVERSATION\_TYPE\_MISMATCH (3): La asignación ha fallado porque el programa remoto no ofrece soporte para el tipo de conversación en la

solicitud de asignación. Es probable que se trate de un problema con el TP en el servidor. Asegúrese de que el TP en el servidor se haya configurado para dar soporte a un tipo de conversión *básica*.

- v CM\_TPN\_NOT\_RECOGNIZED (9): Este error aparece cuando la solicitud de asignación se envía al sistema remoto. Significa que el sistema remoto no da soporte al nombre del programa de transacción que se especifica en la solicitud. Si no está utilizando servicios de directorio global, asegúrese de que el nombre TP especificado en el perfil de información CPI-C en el cliente coincida con el nombre TP especificado en el servidor. Si está utilizando los servicios de directorio global, solicite ayuda al administrador de la base de datos para garantizar que el nombre TP especificado en la entrada de directorio global coincida con el nombre TP especificado en el servidor.
- CM\_TP\_NOT\_AVAILABLE\_NO\_RETRY (10): Este error aparece cuando la solicitud de asignación se envía al sistema remoto. Significa que la LU remota reconoce el nombre TP que se ha enviado, pero no puede iniciar el programa. Asimismo, compruebe que el id de usuario especificado en el perfil TPN en el servidor sea válido.
- CM\_TP\_NOT\_AVAILABLE\_RETRY (11): Este error aparece cuando la solicitud de asignación se envía al sistema remoto. Significa que la LU remota reconoce el nombre TP que se ha enviado pero, por algún motivo que puede ser transitorio, no puede iniciar el programa. Asegúrese de que el gestor de bases de datos y el soporte de protocolo APPC en el servidor se hayan iniciado satisfactoriamente.
- v CM\_DEALLOCATED\_ABEND (17): Este error aparece cuando el programa remoto desasigna la conversación. Esta situación pueden producirse si el programa remoto finaliza anormalmente o se detecta una condición de error muy grave.
- v CM\_PRODUCT\_SPECIFIC\_ERROR (20): Se ha detectado un error específico del producto y una descripción del error se ha almacenado en la anotación cronológica de errores del sistema del producto. Asegúrese de que el subsistema APPC local se haya iniciado satisfactoriamente. En Communication Server para AIX, para obtener más información sobre un error específico del producto, es necesario que compruebe el valor de la variable global *errno*. Consulte el apartado siguiente para ver más información sobre los posibles *errnos* que se pueden devolver.
- v CM\_RESOURCE\_FAILURE\_NO\_RETRY (26): Este error aparece cuando la conversación finaliza prematuramente (en el sistema remoto o local) debido a un error relacionado con los recursos (sesiones o enlaces, por ejemplo).
- v CM\_RESOURCE\_FAILURE\_RETRY (27): Este error aparece cuando la conversación finaliza prematuramente (en el sistema remoto o local) por el mismo motivo que la condición NO\_RETRY que se acaba de describir. La única diferencia estriba en que es posible que el error no sea permanente.

En gran medida, los códigos de retorno de las comunicaciones CPI constituyen una fuente de información suficiente para poder averiguar la causa de un error. Pero si se devuelve CM\_PRODUCT\_SPECIFIC\_ERROR, se suministra información adicional.

Para Communication Server para AIX, el *errno* facilita información adicional. A continuación se listan algunos de los *errnos* más habituales. No es una lista completa. Los *errnos* listados con los números 101 y posteriores pueden hallarse en el archivo **/usr/include/luxsna.h**, que contiene los *errnos* específicos para Communication Server para AIX. La mayoría de dichos *errnos* se convierten en códigos de retorno de CPI-C. Los *errnos* de numeración más baja están

<span id="page-585-0"></span>relacionados con problemas de AIX y se encuentran en el archivo **/usr/include/sys/errno.h**. El número *errno* está entre paréntesis.

- v EBADF (9): Se trata de un error de ″descriptor de archivo erróneo″. Si este error se produce al intentar conectarse a la base de datos, normalmente significa que el subsistema SNA en el servidor no se ha iniciado o que hay algún problema con los perfiles de configuración SNA. Asegúrese de que el subsistema SNA se haya iniciado y que la estación de enlace con el nodo del servidor pueda activarse.
- v EACCESS (13): Se trata de un error de ″permiso denegado″. Si este error se produce al intentar conectarse a la base de datos, normalmente significa que hay algún problema con los perfiles de configuración SNA.

En HP-UX, para SNAPlus2, consulte el archivo /usr/include/sys/errno.h para obtener una descripción del error.

Para obtener más información sobre los errores de comunicaciones CPI, consulte la publicación *Systems Application Architecture Common Programming Interface Communications Reference*.

### **NETBIOS**

A continuación se listan los códigos de retorno hexadecimales que aparecen con más frecuencia cuando se utiliza NetBIOS. En esta lista NO aparecen todos los códigos de retorno.

- **01** Longitud de almacenamiento intermedio no válida
- **03** Mandato no válido
- **05** El mandato ha sobrepasado el tiempo de espera
- **06** Mensaje incompleto
- **07** Los datos no se han recibido
- **08** Número de sesión local no válido
- **09** No hay recursos disponibles
- **0A** La sesión se ha cerrado

La causa del error es una de las siguientes:

- v El administrador del sistema ha forzado la desconexión del agente de la base de datos.
- v El agente de una base de datos no ha podido iniciarse en el servidor porque se ha sobrepasado el parámetro *maxagents* de la configuración del gestor de bases de datos. Consulte el registro First Failure Service (DB2DIAG.LOG) en el servidor para ver si ha quedado anotado algún mensaje de error.
- El agente de la base de datos se ha interrumpido debido a la terminación anómala de un proceso importante del gestor de bases de datos.
- **0B** Mandato cancelado
- **0D** Se utiliza un nombre duplicado en la red. Asegúrese de que el parámetro nname que se ha definido en el archivo de configuración del gestor de bases de datos sea único en la red.
- **0E** Tabla de nombres llena
- **0F** Mandato finalizado (el nombre tiene sesiones activas y ahora se desregistra)
- **11** Tabla de sesiones locales llena
- **12** Inicio de sesión rechazado
- **13** Número de nombre no válido
- **14** Nombre remoto no hallado

<span id="page-586-0"></span>Si este error se produce al intentar conectarse a la base de datos, compruebe que:

- v Tanto el gestor de la base de datos en el servidor como el soporte NetBIOS se hayan iniciado satisfactoriamente.
- v El nombre de servidor especificado en la entrada de nodos de NETBIOS en el cliente coincida con el nombre de estación de trabajo especificado en el archivo de configuración del gestor de bases de datos en el servidor.
- **15** Nombre local no hallado
- **16** El nombre se está usando en un nodo remoto
- **17** Nombre suprimido
- **18** Sesión finalizada anormalmente
- **19** Se ha detectado un conflicto de nombres<br>**21** Interfaz ocupada
- **21** Interfaz ocupada
- **22** Hay pendientes demasiados mandatos
- **23** Adaptador no válido
- **24** El mandato ya ha finalizado
- **26** Mandato no válido para cancelar
- **30** Nombre definido por otro entorno
- **34** Entorno no definido; es necesario ejecutar RESET
- **35** Los recursos necesarios del sistema operativo se han agotado; inténtelo más tarde
- **36** Se ha sobrepasado el número máximo de aplicaciones
- **37** No hay SAP disponibles
- **38** Los recursos solicitados no están disponibles
- **39** Dirección NCB no válida
- **3A** Restauración no válida
- **3B** ID de NCB DD no válido
- **3C** Bloqueo de segmento no satisfactorio
- **3F** Error de abertura del controlador de dispositivo
- **40** Se ha detectado un error del sistema operativo
- **4F** Estado de anillo permanente
- **F6** Error CCB inesperado
- **F8** Error de abertura del adaptador
- **F9** Error interno del software de soporte del adaptador
- **FA** Comprobación del adaptador
- **FB** NetBIOS no operativo
- **FC** Anomalías de abertura
- **FD** Cierre inesperado del adaptador
- **FF** Mandato en proceso

Para obtener más información sobre los códigos de retorno de NetBIOS, consulte la documentación técnica de la Red de área local.

### **MQ**

Al utilizar MQ, es posible que encuentre algunos de los códigos de error de protocolo que se listan a continuación. Esta lista NO es exhaustiva. El número entre paréntesis indica el número definido correspondiente al código de retorno. Consulte la documentación de protocolo MQ para obtener detalles adicionales.

- MORC CHAR ATTR LENGTH ERROR (2006)
- MQRC\_CONNECTION\_BROKEN (2009)
- MQRC\_HANDLE\_NOT\_AVAILABLE (2017)
- MQRC HCONN ERROR (2018)
- <span id="page-587-0"></span>• MQRC\_HOBJ\_ERROR (2019)
- MQRC\_MSG\_TOO\_BIG\_FOR\_Q (2030)
- MQRC\_MSG\_TOO\_BIG\_FOR\_Q\_MGR (2031)
- MQRC\_NO\_MSG\_AVAILABLE (2033)
- MQRC\_OBJECT\_CHANGES (2041)
- MQRC\_Q\_FULL (2053)
- MQRC\_Q\_SPACE\_NOT\_AVAILABLE (2056)
- MQRC\_Q\_MGR\_NAME\_ERROR (2058)
- MORC O MGR NOT AVAILABLE (2059)
- MQRC\_UNKNOWN\_OBJECT\_NAME (2085)

# **SOAP**

Al utilizar SOAP, es posible que encuentre los errores de protocolo listados a continuación. El número entre paréntesis indica el número definido correspondiente al código de retorno.

- v SOAP\_UNEXPECTED\_NULL (38301). Una de las entradas (acción de SOAP, punto final de SOAP o cuerpo de SOAP) en las funciones de comunicaciones de SOAP era nula (NULL).
- v HTTP\_INITSOCKET (38302). Error al inicializar socket.
- v HTTP\_ERROR\_UNKNOWN\_PROTOCOL (38303). No se conoce el protocolo utilizado en el URL.
- v HTTP\_INVALID\_URL (38304). La sintaxis del URL no es válida.
- HTTP\_ERROR\_CREATE\_SOCKET (38305). Error al crear socket.
- v HTTP\_ERROR\_BIND\_SOCKET (38306). Error al enlazar socket (función bind).
- v HTTP\_ERROR\_RESOLVE\_HOSTNAME (38307). El nombre de sistema principal especificado no se ha podido resolver.
- v HTTP\_ERROR\_GET\_PROTO (38308). Error al obtener el nombre de protocolo TCP (función getprotobyname).
- v HTTP\_ERROR\_SET\_SOCKOPT (38309). Error al establecer opciones de socket (función setsockopt).
- v HTTP\_ERROR\_UNEXPECTED\_RETURN (38310). Código de retorno de HTTP inesperado.
- HTTP\_ERROR\_RETURN CONTENTTYPE (38311). Valor de atributo de cabecera de tipo de contenido HTTP inesperado.
- v SOAP\_SAX\_INIT (38312). Error al inicializar el analizador SAX.
- v SOAP\_SAX\_CREATE\_PARSER (38313). Error al crear el analizador SAX.
- v SOAP\_SAX\_CREATE\_HANDLER (38314). Error al crear el manejador de analizador SAX.
- v SOAP\_SAX\_ERROR (38315). Excepción durante el análisis XML de SOAP.
- SOAP SAX OUTENCODING (38316). Error durante la conversión de la página de códigos del mensaje XML.
- HTTP\_ERROR\_WRITE\_SOCKET (39817). Error al grabar en socket.
- v HTTP\_ERROR\_READ\_SOCKET (38318). Error al leer de socket.
- v HTTP\_ERROR\_SELECT\_WAITREAD (38319). Error de socket en la función de selección (select).
- v SOAP\_ERROR\_XML\_SERIALIZE (38320). Error al grabar el mensaje XML de SOAP.
- v SOAP\_ERROR\_NO\_NS\_END (38321). Error en proceso de espacio de nombres.
- v SOAP\_ERROR\_FAULT (38322). Se ha devuelto un error de SOAP del servidor web.
- v HTTP\_SSL\_ERROR (38323) Error en biblioteca SSL.

# <span id="page-590-0"></span>**Apéndice B. Información técnica sobre DB2 Universal Database**

# **Documentación y ayuda de DB2**

Está disponible información técnica de DB2® a través de las herramientas y los métodos siguientes:

- v Centro de información de DB2
	- Temas
	- Herramientas de ayuda para DB2
	- Programas de ejemplo
	- Guías de aprendizaje
- v Archivos PDF descargables y en CD y manuales impresos
	- Guías
	- Manuales de consulta
- v Ayuda de línea de mandatos
	- Ayuda de mandatos
	- Ayuda de mensajes
	- Ayuda para estados de SQL
- Código fuente instalado
	- Programas de ejemplo

Puede acceder a información técnica adicional de DB2 Universal Database<sup>™</sup> como, por ejemplo, notas técnicas, white papers y Redbooks<sup>™</sup> en línea en ibm.com<sup>®</sup>. Acceda al sitio de la biblioteca de software de gestión de información de DB2 en [www.ibm.com/software/data/pubs/.](http://www.ibm.com/software/data/pubs/)

## **Actualizaciones de la documentación de DB2**

De forma periódica, IBM® puede realizar FixPaks de la documentación y otras actualizaciones de la misma en el Centro de información de DB2 disponible. Si accede al Centro de información de DB2 en

[http://publib.boulder.ibm.com/infocenter/db2help/,](http://publib.boulder.ibm.com/infocenter/db2help/) siempre visualizará la información más actualizada. Si ha instalado el Centro de información de DB2 localmente, tendrá que instalar cualquier actualización de forma manual para poder visualizarla. Las actualizaciones de la documentación le permiten actualizar la información que ha instalado desde el *CD del Centro de información de DB2* cuando está disponible nueva información.

El Centro de información se actualiza con mayor frecuencia que los manuales PDF o en copia impresa. Para conseguir la información técnica de DB2 más actualizada, instale las actualizaciones de la documentación a medida que estén disponibles o diríjase al Centro de información de DB2 en el sitio www.ibm.com.

#### **Conceptos relacionados:**

- v "CLI sample programs" en la publicación *CLI Guide and Reference, Volume 1*
- v "Programas de ejemplo Java" en la publicación *Guía de desarrollo de aplicaciones: Creación y ejecución de aplicaciones*
- v "Centro de [información](#page-591-0) de DB2" en la página 586

#### <span id="page-591-0"></span>**Tareas relacionadas:**

- v "Invocación de ayuda según contexto desde una [herramienta](#page-609-0) de DB2" en la [página](#page-609-0) 604
- v ["Actualización](#page-601-0) del Centro de información de DB2 instalado en el sistema o en un servidor de [intranet"](#page-601-0) en la página 596
- v ["Invocación](#page-611-0) de la ayuda de mensajes desde el procesador de línea de mandatos" en la [página](#page-611-0) 606
- v ["Invocación](#page-611-0) de la ayuda de mandatos desde el procesador de línea de [mandatos"](#page-611-0) en la página 606
- v ["Invocación](#page-612-0) de la ayuda para estados de SQL desde el procesador de línea de [mandatos"](#page-612-0) en la página 607

#### **Información relacionada:**

v ["Documentación](#page-603-0) PDF e impresa de DB2" en la página 598

### **Centro de información de DB2**

El Centro de información de DB2® le proporciona acceso a toda la información que necesita para obtener el máximo provecho de los productos de la familia de DB2, incluidos DB2 Universal Database™, DB2 Connect™, DB2 Information Integrator y DB2 Query Patroller™. El Centro de información de DB2 también contiene información relativa a las características y los componentes principales de DB2, como la duplicación, el depósito de datos y DB2 Extenders.

El Centro de información de DB2 presenta las características siguientes si se visualiza en Mozilla 1.0 o posterior o bien en Microsoft® Internet Explorer 5.5 o posterior. Algunas características requieren que se habilite el soporte de JavaScript™:

#### **Opciones flexibles de instalación**

Puede elegir visualizar la documentación de DB2 utilizando la opción que mejor se ajuste a sus necesidades:

- v Para asegurarse fácilmente de que la documentación siempre esté actualizada, puede acceder a toda la documentación directamente desde el Centro de información de DB2 incluido en el sitio Web de IBM® de <http://publib.boulder.ibm.com/infocenter/db2help/>
- v Para minimizar el esfuerzo de actualización y mantener el tráfico de red en su intranet, puede instalar la documentación de DB2 en un solo servidor de la intranet
- v Para maximizar la flexibilidad y reducir la dependencia de las conexiones de red, puede instalar la documentación de DB2 en su propio sistema

#### **Búsqueda**

Es posible buscar en todos los temas del Centro de información de DB2 entrando un término de búsqueda en el campo de texto **Buscar**. Puede recuperar coincidencias exactas encerrando los términos entre comillas y puede afinar la búsqueda mediante operadores de comodín (\*, ?) y operadores booleanos (AND, NOT, OR).

#### **Tabla de contenido orientada a tareas**

Puede localizar los temas en la documentación de DB2 a partir de una sola tabla de contenido. La tabla de contenido está organizada principalmente

según la clase de tareas que puede desear realizar, pero también incluye entradas para visiones generales de productos, objetivos, información de consulta, un índice y un glosario.

- v Las visiones generales de los productos describen la relación entre los productos disponibles en la familia de DB2, las características que ofrece cada uno de estos productos y proporcionan información actualizada del release de cada uno de estos productos.
- Las categorías de objetivos, como la instalación, la administración y el desarrollo, incluyen temas que permiten realizar rápidamente tareas y desarrollar un conocimiento más profundo de la información de fondo para realizar dichas tareas.
- Los temas de consulta proporcionan información detallada sobre un tema, incluida la sintaxis de sentencias y mandatos, la ayuda de mensajes y los parámetros de configuración.

#### **Mostrar el tema actual en la tabla de contenido**

Puede mostrar dónde encaja el tema actual en la tabla de contenido pulsando el botón **Renovar / Mostrar tema actual** en el marco de la tabla de contenido o pulsando el botón **Mostrar en tabla de contenido** en el marco del contenido. Esta característica es útil si ha seguido varios enlaces con temas relacionados en varios archivos o ha llegado a un tema a partir de resultados de una búsqueda.

**Índice** Es posible acceder a toda la documentación desde el índice. El índice está organizado en orden alfabético por términos del índice.

#### **Glosario**

Puede utilizar el glosario a fin de buscar definiciones de términos utilizados en la documentación de DB2. El glosario está organizado en orden alfabético por términos del glosario.

#### **Información adaptada integrada**

El Centro de información de DB2 visualiza la información en el idioma preferido que se ha establecido en las preferencias de navegador. Si un tema no está disponible en el idioma preferido del usuario, el Centro de información de DB2 visualiza la versión inglesa de ese tema.

Si desea información técnica sobre iSeries™, consulte el centro de información de IBM eServer™ iSeries en [www.ibm.com/eserver/iseries/infocenter/.](http://www.ibm.com/eserver/iseries/infocenter/)

#### **Conceptos relacionados:**

v "Escenarios de instalación del Centro de [información](#page-593-0) de DB2" en la página 588

#### **Tareas relacionadas:**

- v ["Actualización](#page-601-0) del Centro de información de DB2 instalado en el sistema o en un servidor de [intranet"](#page-601-0) en la página 596
- v ["Visualización](#page-602-0) de temas en el idioma preferido en el Centro de información de DB2" en la [página](#page-602-0) 597
- v "Invocación del Centro de [información](#page-600-0) de DB2" en la página 595
- v "Instalación del Centro de [información](#page-595-0) de DB2 utilizando el asistente de [instalación](#page-595-0) de DB2 (UNIX)" en la página 590
- v "Instalación del Centro de [información](#page-598-0) de DB2 utilizando el asistente de instalación de DB2 [\(Windows\)"](#page-598-0) en la página 593

# <span id="page-593-0"></span>**Escenarios de instalación del Centro de información de DB2**

Los entornos de trabajo distintos pueden plantear requisitos distintos para el modo de acceder a la información de DB2®. Se puede acceder al Centro de información de DB2 en el sitio Web de IBM®, en un servidor de la red de la organización o en una versión instalada en el sistema. En los tres casos, la documentación está incluida en el Centro de información de DB2, el cual consiste en una Web estructurada de información que se organiza en temas y que se visualiza mediante un navegador. Por omisión, los productos de DB2 acceden al Centro de información de DB2 en el sitio Web de IBM. No obstante, si desea acceder al Centro de información de DB2 en un servidor de intranet o en su propio sistema, es necesario que instale el Centro de información de DB2 utilizando el CD del Centro de información de DB2 que encontrará en el Paquete de soportes del producto. Consulte el siguiente resumen de opciones para acceder a la documentación de DB2, junto con los tres escenarios de instalación, como ayuda para determinar qué método de acceso al Centro de información de DB2 le funciona mejor en su entorno de trabajo y qué cuestiones relacionadas con la instalación se pueden tener en cuenta.

#### **Resumen de opciones para acceder a la documentación de DB2:**

La siguiente tabla proporciona recomendaciones sobre las opciones que son posibles en su entorno de trabajo a la hora de acceder a la documentación de productos de DB2 del Centro de información de DB2.

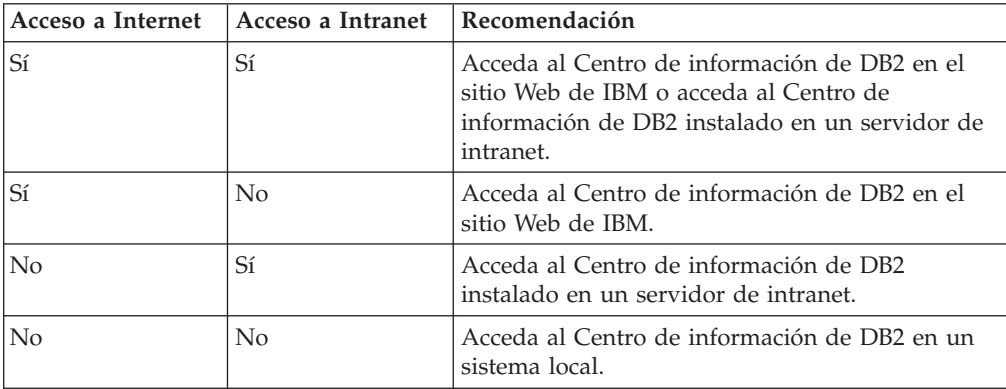

#### **Escenario: Acceso al Centro de información de DB2 en su sistema:**

Tsu-Chen es propietario de una fábrica en una pequeña ciudad que no dispone de ISP local para proporcionarle acceso a Internet. Ha adquirido DB2 Universal Database™ para la gestión de su inventario, pedidos de productos, información de cuentas bancarias y gastos empresariales. Puesto que nunca había utilizado un producto de DB2 anteriormente, Tsu-Chen tendrá que aprender a partir de la documentación de productos de DB2.

Después de instalar DB2 Universal Database en el sistema utilizando la opción de instalación típica, Tsu-Chen intenta acceder a la documentación de DB2. Sin embargo, el navegador emite un mensaje de error que indica que la página que ha intentado abrir no se encuentra. Tsu-Chen comprueba el manual de instalación de su producto de DB2 y descubre que tiene que instalar el Centro de información de DB2 si desea acceder a la documentación de DB2 en su sistema. Encuentra el *CD del Centro de información de DB2* en el paquete de soportes y lo instala.

Desde el programa ejecutor de aplicaciones del sistema operativo, Tsu-Chen dispone ahora de acceso al Centro de información de DB2 y puede aprender a utilizar el producto de DB2 para incrementar el éxito de su empresa.

#### **Escenario: Acceso al Centro de información de DB2 en el sitio Web de IBM:**

Colin es un consultor de tecnologías de la información con una empresa de formación. Está especializado en tecnología de bases de datos y SQL y ofrece clases sobre estos temas a empresas por toda Norteamérica utilizando DB2 Universal Database. Parte de las clases de Colin incluye el uso de la documentación de DB2 como una herramienta didáctica. Por ejemplo, mientras imparte los cursos sobre SQL, Colin utiliza la documentación de DB2 relativa a SQL como un modo de enseñar sintaxis básica y avanzada para las consultas de base de datos.

La mayoría de las empresas en las que Colin imparte cursos tienen acceso a Internet. Esta situación ha influido en la decisión de Colin de configurar su sistema portátil para que acceda al Centro de información de DB2 en el sitio Web de IBM cuando ha instalado la versión más reciente de DB2 Universal Database. Dicha configuración permite a Colin disponer de acceso en línea a la documentación más reciente de DB2 durante sus clases.

Sin embargo, a veces, mientras viaja, Colin no tiene acceso a Internet. Esto le planteaba un problema, especialmente cuando necesitaba acceder a la documentación de DB2 para preparar las clases. A fin de evitar tales situaciones, Colin ha instalado una copia del Centro de información de DB2 en el sistema portátil.

Colin disfruta de la flexibilidad que supone tener siempre una copia de la documentación de DB2 a su disposición. Mediante el mandato **db2set**, puede configurar fácilmente las variables de registro en el sistema portátil para acceder al Centro de información de DB2 en el sitio Web de IBM o en el sistema portátil, según su situación.

#### **Escenario: Acceso al Centro de información de DB2 en un servidor de intranet:**

El trabajo de Eva es el de administrador sénior de bases de datos en una compañía de seguros de vida. Sus responsabilidades administrativas incluyen la instalación y configuración de la versión más reciente de DB2 Universal Database en los servidores de bases de datos UNIX<sup>®</sup> de la compañía. Recientemente, la compañía ha informado a sus empleados de que, por razones de seguridad, no se les proporcionará acceso a Internet en el trabajo. Dado que la compañía tiene un entorno de red, Eva decide instalar una copia del Centro de información de DB2 en un servidor de intranet a fin de que todos los empleados de la compañía que utilicen el depósito de datos de la misma de forma regular (representantes de ventas, gestores de ventas y analistas de empresa) tengan acceso a la documentación de DB2.

Eva indica a su equipo encargado de las bases de datos que instalen la versión más reciente de DB2 Universal Database en los sistemas de todos los empleados a través de un archivo de respuestas, para asegurarse de que cada sistema esté configurado de manera que acceda al Centro de información de DB2 utilizando el nombre de sistema principal y el número de puerto del servidor de intranet.

No obstante, debido a un malentendido, Miguel, un administrador de bases de datos auxiliar del equipo de Eva, instala una copia del Centro de información de DB2 en varios sistemas de los empleados en lugar de configurar DB2 Universal

<span id="page-595-0"></span>Database para que acceda al Centro de información de DB2 en el servidor de intranet. Con el fin de corregir esta situación, Eva indica a Miguel que utilice el mandato **db2set** para cambiar las variables de registro del Centro de información de DB2 (DB2\_DOCHOST para el nombre de sistema principal y DB2\_DOCPORT para el número de puerto) en cada uno de esos sistemas. Ahora todos los sistemas correspondientes de la red tienen acceso al Centro de información de DB2, y los empleados pueden hallar las respuestas a sus preguntas sobre DB2 en la documentación de DB2.

#### **Conceptos relacionados:**

v "Centro de [información](#page-591-0) de DB2" en la página 586

#### **Tareas relacionadas:**

- v ["Actualización](#page-601-0) del Centro de información de DB2 instalado en el sistema o en un servidor de [intranet"](#page-601-0) en la página 596
- v "Instalación del Centro de información de DB2 utilizando el asistente de instalación de DB2 (UNIX)" en la página 590
- v "Instalación del Centro de [información](#page-598-0) de DB2 utilizando el asistente de instalación de DB2 [\(Windows\)"](#page-598-0) en la página 593
- v "Establecimiento de la ubicación para acceder al Centro de información de DB2"

#### **Información relacionada:**

v "db2set - Mandato Registro de perfiles de DB2" en la publicación *Consulta de mandatos*

# **Instalación del Centro de información de DB2 utilizando el asistente de instalación de DB2 (UNIX)**

Se puede acceder a la documentación de los productos de DB2 de tres maneras: en el sitio Web de IBM, en un servidor de intranet o en una versión instalada en el sistema. Por omisión, el acceso de los productos de DB2 dentro de la documentación de DB2 se efectúa en el sitio Web de IBM. Si desea acceder a la documentación de DB2 en un servidor de intranet o en su propio sistema, deberá instalar la documentación desde el *CD del Centro de información de DB2*. Mediante el asistente de instalación de DB2, puede definir sus preferencias de instalación e instalar el Centro de información de DB2 en un sistema que utilice un sistema operativo UNIX.

#### **Prerrequisitos:**

Este apartado lista los requisitos de hardware, sistema operativo, software y comunicaciones para instalar el Centro de información de DB2 en los sistemas UNIX.

v **Requisitos de hardware**

Necesita uno de los procesadores siguientes:

- PowerPC (AIX)
- HP 9000 (HP-UX)
- Intel de 32 bits (Linux)
- Sistemas Solaris UltraSPARC (Entorno operativo Solaris)
- v **Requisitos de sistema operativo**

Necesita uno de los sistemas operativos siguientes:

- IBM AIX 5.1 (en PowerPC)
- HP-UX 11i (en HP 9000)
- Red Hat Linux 8.0 (en Intel de 32 bits)
- SuSE Linux 8.1 (en Intel de 32 bits)
- Sun Solaris Versión 8 (en sistemas UltraSPARC del Entorno operativo Solaris)
- **Nota:** El Centro de información de DB2 se ejecuta en un subconjunto de los sistemas operativos UNIX en los que están soportados los clientes DB2. Por consiguiente, es recomendable que acceda al Centro de información de DB2 desde el sitio Web de IBM o que instale el Centro de información de DB2 y acceda al mismo en un servidor de intranet.
- v **Requisitos de software**
	- Está soportado el navegador siguiente:
		- Mozilla Versión 1.0 o superior
- v El asistente de instalación de DB2 es un instalador gráfico. Debe disponer de una implementación del software X Window System capaz de representar una interfaz gráfica de usuario para que el asistente de instalación de DB2 se ejecute en el sistema. A fin de ejecutar el asistente de instalación de DB2, debe asegurarse de que ha exportado debidamente la visualización. Por ejemplo, entre el mandato siguiente en el indicador de mandatos:

export DISPLAY=9.26.163.144:0.

- v **Requisitos de comunicaciones**
	- TCP/IP

#### **Procedimiento:**

Para instalar el Centro de información de DB2 utilizando el asistente de instalación de DB2:

- 1. Inicie una sesión en el sistema.
- 2. Inserte y monte el CD del producto Centro de información de DB2 en el sistema.
- 3. Vaya al directorio en el que está montado el CD entrando el mandato siguiente:

cd */cd*

donde */cd* representa el punto de montaje del CD.

- 4. Entre el mandato **./db2setup** para iniciar el asistente de instalación de DB2.
- 5. Se abrirá el Área de ejecución para la instalación de IBM DB2. Para continuar directamente con la instalación del Centro de información de DB2, pulse en **Instalar producto**. Existe ayuda en línea disponible para guiarle durante los pasos restantes. Para invocar la ayuda en línea, pulse en **Ayuda**. Puede pulsar en **Cancelar** en cualquier momento para interrumpir la instalación.
- 6. En la página **Seleccione el producto que desee instalar**, pulse en **Siguiente**.
- 7. Pulse en **Siguiente** en la página **Bienvenido al asistente de instalación de DB2**. El asistente de instalación de DB2 le guiará durante el proceso de instalación del programa.
- 8. Para continuar con la instalación, debe aceptar el contrato de licencia. En la página **Contrato de licencia**, seleccione **Acepto los términos del contrato de licencia** y pulse en **Siguiente**.
- 9. Seleccione **Instalar el Centro de información de DB2 en este sistema** en la página **Seleccionar la acción de instalación**. Si desea utilizar un archivo de

respuestas para instalar el Centro de información de DB2 en éste o en otros sistemas más adelante, seleccione **Guardar los valores en un archivo de respuestas**. Pulse en **Siguiente**.

- 10. Seleccione los idiomas en los que se instalará el Centro de información de DB2 en la página **Seleccionar los idiomas a instalar**. Pulse en **Siguiente**.
- 11. Configure el Centro de información de DB2 para las comunicaciones entrantes en la página **Especificar el puerto del Centro de información de DB2**. Pulse en **Siguiente** para continuar la instalación.
- 12. Revise las opciones de instalación que ha elegido en la página **Comenzar a copiar archivos**. Para cambiar cualquier valor, pulse en **Anterior**. Pulse en **Instalar** para copiar los archivos del Centro de información de DB2 en el sistema.

También puede instalar el Centro de información de DB2 utilizando un archivo de respuestas.

Los archivos de anotaciones cronológicas de instalación db2setup.his, db2setup.log y db2setup.err están ubicados, por omisión, en el directorio /tmp.

El archivo db2setup.log capta toda la información de instalación del producto de DB2, incluidos los errores. El archivo db2setup.his registra todas las instalaciones de productos de DB2 en el sistema. DB2 añade el archivo db2setup.log al archivo db2setup.his. El archivo db2setup.err capta cualquier salida de errores devuelta por Java, como, por ejemplo, información de interrupciones y excepciones.

Cuando se haya completado la instalación, el Centro de información de DB2 estará instalado en uno de los directorios siguientes, según el sistema operativo UNIX:

- AIX:  $/$ usr $/$ opt $/db2_08_01$
- HP-UX:  $\text{/opt/IBM/db2/V8.1}$
- Linux: /opt/IBM/db2/V8.1
- Entorno operativo Solaris: /opt/IBM/db2/V8.1

#### **Conceptos relacionados:**

- v "Centro de [información](#page-591-0) de DB2" en la página 586
- v "Escenarios de instalación del Centro de [información](#page-593-0) de DB2" en la página 588

#### **Tareas relacionadas:**

- v "Instalación de DB2 utilizando un archivo de respuestas (UNIX)" en la publicación *Suplemento de instalación y configuración*
- v ["Actualización](#page-601-0) del Centro de información de DB2 instalado en el sistema o en un servidor de [intranet"](#page-601-0) en la página 596
- v ["Visualización](#page-602-0) de temas en el idioma preferido en el Centro de información de DB2" en la [página](#page-602-0) 597
- v "Invocación del Centro de [información](#page-600-0) de DB2" en la página 595
- v "Instalación del Centro de [información](#page-598-0) de DB2 utilizando el asistente de instalación de DB2 [\(Windows\)"](#page-598-0) en la página 593

# <span id="page-598-0"></span>**Instalación del Centro de información de DB2 utilizando el asistente de instalación de DB2 (Windows)**

Se puede acceder a la documentación de los productos de DB2 de tres maneras: en el sitio Web de IBM, en un servidor de intranet o en una versión instalada en el sistema. Por omisión, el acceso de los productos de DB2 dentro de la documentación de DB2 se efectúa en el sitio Web de IBM. Si desea acceder a la documentación de DB2 en un servidor de intranet o en su propio sistema, deberá instalar la documentación de DB2 desde el *CD del Centro de información de DB2*. Mediante el asistente de instalación de DB2, puede definir sus preferencias de instalación e instalar el Centro de información de DB2 en un sistema que utilice un sistema operativo Windows.

#### **Prerrequisitos:**

Este apartado lista los requisitos de hardware, sistema operativo, software y comunicaciones para instalar el Centro de información de DB2 en Windows.

v **Requisitos de hardware**

Necesita uno de los procesadores siguientes:

- Sistemas de 32 bits: una CPU Pentium o compatible con Pentium
- v **Requisitos de sistema operativo**

Necesita uno de los sistemas operativos siguientes:

- Windows 2000
- Windows XP
- **Nota:** El Centro de información de DB2 se ejecuta en un subconjunto de los sistemas operativos Windows en los que están soportados los clientes DB2. Por consiguiente, es recomendable que acceda al Centro de información de DB2 en el sitio Web de IBM o que instale el Centro de información de DB2 y acceda al mismo en un servidor de intranet.
- v **Requisitos de software**
	- Están soportados los navegadores siguientes:
		- Mozilla 1.0 o superior
		- Internet Explorer Versión 5.5 ó 6.0 (Versión 6.0 para Windows XP)
- v **Requisitos de comunicaciones**
	- TCP/IP

#### **Restricciones:**

v Necesita una cuenta con privilegios administrativos para instalar el Centro de información de DB2.

#### **Procedimiento:**

Para instalar el Centro de información de DB2 utilizando el asistente de instalación de DB2:

- 1. Inicie una sesión en el sistema con la cuenta que ha definido para la instalación del Centro de información de DB2.
- 2. Inserte el CD en la unidad. Si está habilitada, la característica de ejecución automática inicia el Área de ejecución para la instalación de IBM DB2.
- 3. El asistente de instalación de DB2 determina el idioma del sistema y ejecuta el programa de instalación para ese idioma. Si desea ejecutar el programa de

instalación en un idioma distinto del inglés o bien el programa de instalación no se inicia de forma automática, puede iniciar el asistente de instalación de DB2 manualmente.

Para iniciar el asistente de instalación de DB2 manualmente:

- a. Pulse en **Inicio** y seleccione **Ejecutar**.
- b. En el campo **Abrir**, escriba el mandato siguiente:

x:\setup.exe /i *identificador de idioma de 2 letras*

donde *x:* representa la unidad de CD, e *identificador de idioma de 2 letras* representa el idioma en el que se ejecutará el programa de instalación.

- c. Pulse en **Aceptar**.
- 4. Se abrirá el Área de ejecución para la instalación de IBM DB2. Para continuar directamente con la instalación del Centro de información de DB2, pulse en **Instalar producto**. Existe ayuda en línea disponible para guiarle durante los pasos restantes. Para invocar la ayuda en línea, pulse en **Ayuda**. Puede pulsar en **Cancelar** en cualquier momento para interrumpir la instalación.
- 5. En la página **Seleccione el producto que desee instalar**, pulse en **Siguiente**.
- 6. Pulse en **Siguiente** en la página **Bienvenido al asistente de instalación de DB2**. El asistente de instalación de DB2 le guiará durante el proceso de instalación del programa.
- 7. Para continuar con la instalación, debe aceptar el contrato de licencia. En la página **Contrato de licencia**, seleccione **Acepto los términos del contrato de licencia** y pulse en **Siguiente**.
- 8. Seleccione **Instalar el Centro de información de DB2 en este sistema** en la página **Seleccionar la acción de instalación**. Si desea utilizar un archivo de respuestas para instalar el Centro de información de DB2 en éste o en otros sistemas más adelante, seleccione **Guardar los valores en un archivo de respuestas**. Pulse en **Siguiente**.
- 9. Seleccione los idiomas en los que se instalará el Centro de información de DB2 en la página **Seleccionar los idiomas a instalar**. Pulse en **Siguiente**.
- 10. Configure el Centro de información de DB2 para las comunicaciones entrantes en la página **Especificar el puerto del Centro de información de DB2**. Pulse en **Siguiente** para continuar la instalación.
- 11. Revise las opciones de instalación que ha elegido en la página **Comenzar a copiar archivos**. Para cambiar cualquier valor, pulse en **Anterior**. Pulse en **Instalar** para copiar los archivos del Centro de información de DB2 en el sistema.

Puede instalar el Centro de información de DB2 utilizando un archivo de respuestas. También es posible utilizar el mandato **db2rspgn** a fin de generar un archivo de respuestas basado en una instalación existente.

Para obtener información sobre los errores encontrados durante la instalación, consulte los archivos db2.log y db2wi.log ubicados en el directorio 'Mis documentos'\DB2LOG\. La ubicación del directorio 'Mis documentos' dependerá de la configuración de su sistema.

El archivo db2wi.log capta la información de la instalación de DB2 más reciente. El archivo db2.log capta el historial de instalaciones de productos de DB2.

#### **Conceptos relacionados:**

v "Centro de [información](#page-591-0) de DB2" en la página 586

<span id="page-600-0"></span>v "Escenarios de instalación del Centro de [información](#page-593-0) de DB2" en la página 588

#### **Tareas relacionadas:**

- v "Instalación de un producto DB2 utilizando un archivo de respuestas (Windows)" en la publicación *Suplemento de instalación y configuración*
- v ["Actualización](#page-601-0) del Centro de información de DB2 instalado en el sistema o en un servidor de [intranet"](#page-601-0) en la página 596
- v ["Visualización](#page-602-0) de temas en el idioma preferido en el Centro de información de DB2" en la [página](#page-602-0) 597
- v "Invocación del Centro de información de DB2" en la página 595
- v "Instalación del Centro de [información](#page-595-0) de DB2 utilizando el asistente de [instalación](#page-595-0) de DB2 (UNIX)" en la página 590

#### **Información relacionada:**

v "db2rspgn - Mandato del Generador de archivos de respuestas (Windows)" en la publicación *Consulta de mandatos*

### **Invocación del Centro de información de DB2**

El Centro de información de DB2 proporciona acceso a toda la información que necesita para utilizar productos de DB2 para los sistemas operativos Linux, UNIX y Windows, tales como DB2 Universal Database, DB2 Connect, DB2 Information Integrator y DB2 Query Patroller.

Puede invocar el Centro de información de DB2 desde una de las ubicaciones siguientes:

- v Sistemas en los que está instalado un cliente o servidor DB2 UDB
- v Un servidor de intranet o sistema local en el que está instalado el Centro de información de DB2
- v El sitio Web de IBM

#### **Prerrequisitos:**

Antes de invocar el Centro de información de DB2:

- v *Opcional*: Configure el navegador para que visualice los temas en su idioma preferido
- v *Opcional*: Configure el cliente DB2 para que utilice el Centro de información de DB2 instalado en el sistema o servidor de intranet

#### **Procedimiento:**

Para invocar el Centro de información de DB2 en un sistema en el que está instalado un cliente o servidor DB2 UDB:

- v Desde el menú Inicio (sistema operativo Windows): Pulse en **Inicio — Programas — IBM DB2 — Información — Centro de información**.
- v Desde el indicador de línea de mandatos:
	- En los sistemas operativos Linux y UNIX, emita el mandato **db2icdocs**.
	- En el sistema operativo Windows, emita el mandato **db2icdocs.exe**.

Para abrir el Centro de información de DB2 instalado en un servidor de intranet o sistema local en un navegador Web:

<span id="page-601-0"></span>• Abra la página Web en http://<nombre-sistemaprincipal>:<número-puerto>/, donde <nombre-sistemaprincipal> representa el nombre de sistema principal y <número-puerto> representa el número de puerto en el que está disponible el Centro de información de DB2.

Para abrir el Centro de información de DB2 en el sitio Web de IBM en un navegador Web:

• Abra la página Web en [publib.boulder.ibm.com/infocenter/db2help/.](http://publib.boulder.ibm.com/infocenter/db2help/)

#### **Conceptos relacionados:**

- v "Centro de [información](#page-591-0) de DB2" en la página 586
- v "Escenarios de instalación del Centro de [información](#page-593-0) de DB2" en la página 588

#### **Tareas relacionadas:**

- v "Invocación de ayuda según contexto desde una [herramienta](#page-609-0) de DB2" en la [página](#page-609-0) 604
- v "Actualización del Centro de información de DB2 instalado en el sistema o en un servidor de intranet" en la página 596
- v ["Invocación](#page-611-0) de la ayuda de mandatos desde el procesador de línea de [mandatos"](#page-611-0) en la página 606
- v "Establecimiento de la ubicación para acceder al Centro de información de DB2"

#### **Información relacionada:**

v "Mandato HELP" en la publicación *Consulta de mandatos*

# **Actualización del Centro de información de DB2 instalado en el sistema o en un servidor de intranet**

El Centro de información de DB2 que hay disponible en

<http://publib.boulder.ibm.com/infocenter/db2help/> se actualizará periódicamente con documentación nueva o modificada. Asimismo, IBM puede efectuar actualizaciones del Centro de información de DB2 disponibles para descargar e instalar en el sistema o servidor de intranet. La actualización del Centro de información de DB2 no actualiza los productos de cliente o servidor DB2.

#### **Prerrequisitos:**

Es necesario tener acceso a un sistema que esté conectado a Internet.

#### **Procedimiento:**

Para actualizar el Centro de información de DB2 instalado en el sistema o servidor de intranet:

- 1. Abra el Centro de información de DB2 que se encuentra en el sitio Web de IBM de: <http://publib.boulder.ibm.com/infocenter/db2help/>
- 2. En la sección de descargas de la página de bienvenida, bajo la cabecera de servicio y soporte, pulse en el enlace de **documentación de DB2 Universal Database**.
- 3. Determine si la versión de su Centro de información de DB2 está anticuada comparando el nivel de la última imagen de documentación renovada con el

<span id="page-602-0"></span>nivel de documentación que tenga instalado. El nivel de documentación que ha instalado aparece listado en la página de bienvenida del Centro de información de DB2.

- 4. Si se encuentra disponible una versión más reciente del Centro de información de DB2, descargue la última imagen renovada del *Centro de información de DB2* aplicable a su sistema operativo.
- 5. Para instalar la imagen renovada del *Centro de información de DB2*, siga las instrucciones proporcionadas en la página Web.

#### **Conceptos relacionados:**

v "Escenarios de instalación del Centro de [información](#page-593-0) de DB2" en la página 588

#### **Tareas relacionadas:**

- v "Invocación del Centro de [información](#page-600-0) de DB2" en la página 595
- v "Instalación del Centro de [información](#page-595-0) de DB2 utilizando el asistente de [instalación](#page-595-0) de DB2 (UNIX)" en la página 590
- v "Instalación del Centro de [información](#page-598-0) de DB2 utilizando el asistente de instalación de DB2 [\(Windows\)"](#page-598-0) en la página 593

# **Visualización de temas en el idioma preferido en el Centro de información de DB2**

El Centro de información de DB2 intenta visualizar los temas en el idioma especificado en las preferencias de navegador. Si un tema no se ha traducido al idioma preferido del usuario, el Centro de información de DB2 visualiza dicho tema en inglés.

#### **Procedimiento:**

Para visualizar temas en su idioma preferido en el navegador Internet Explorer:

- 1. En Internet Explorer, pulse el botón **Herramientas** —> **Opciones de Internet** —> **Idiomas...**. Se abrirá la ventana Preferencias de idioma.
- 2. Asegúrese de que su idioma preferido esté especificado como la primera entrada de la lista de idiomas.
	- v Para añadir un nuevo idioma a la lista, pulse el botón **Agregar...**.
		- **Nota:** La adición de un idioma no garantiza que el sistema tenga los fonts necesarios para visualizar los temas en el idioma preferido.
	- v Para mover un idioma hacia el principio de la lista, seleccione el idioma y pulse el botón **Subir** hasta que el idioma esté en primer lugar en la lista de idiomas.
- 3. Renueve la página a fin de visualizar el Centro de información de DB2 en su idioma preferido.

Para visualizar temas en su idioma preferido en el navegador Mozilla:

- 1. En Mozilla, seleccione el botón **Edit** —> **Preferences** —> **Languages**. Se visualizará el panel Languages en la ventana Preferences.
- 2. Asegúrese de que su idioma preferido esté especificado como la primera entrada de la lista de idiomas.
	- v Para añadir un nuevo idioma a la lista, pulse el botón **Add...** a fin de seleccionar un idioma en la ventana Add Languages.
- <span id="page-603-0"></span>v Para mover un idioma hacia el principio de la lista, seleccione el idioma y pulse el botón **Move Up** hasta que el idioma esté en primer lugar en la lista de idiomas.
- 3. Renueve la página a fin de visualizar el Centro de información de DB2 en su idioma preferido.

#### **Conceptos relacionados:**

v "Centro de [información](#page-591-0) de DB2" en la página 586

# **Documentación PDF e impresa de DB2**

Las tablas siguientes proporcionan los nombres oficiales de los manuales, los números de documento y los nombres de los archivos PDF. Para solicitar manuales en copia impresa, debe conocer el nombre oficial del manual. Para imprimir un archivo PDF, debe conocer el nombre del archivo PDF.

La documentación de DB2 está categorizada según las cabeceras siguientes:

- Información básica de DB2
- v Información de administración
- v Información para el desarrollo de aplicaciones
- v Información de Business Intelligence
- v Información de DB2 Connect
- v Información de iniciación
- Información de aprendizaje
- v Información sobre componentes opcionales
- Notas del release

Las tablas siguientes describen, para cada manual de la biblioteca de DB2, la información necesaria para solicitar la copia impresa o para imprimir o ver el PDF correspondiente al manual en cuestión. Se encuentra una descripción completa de cada uno de los manuales de la biblioteca de DB2 en el Centro de publicaciones de IBM de [www.ibm.com/shop/publications/order](http://www.ibm.com/shop/publications/order)

### **Información básica de DB2**

La información de estos manuales es fundamental para todos los usuarios de DB2; encontrará útil esta información tanto si es programador o administrador de bases de datos como si trabaja con DB2 Connect, DB2 Warehouse Manager u otros productos de DB2.

| Nombre                                                        | Número de documento                                      | Nombre de archivo PDF |
|---------------------------------------------------------------|----------------------------------------------------------|-----------------------|
| IBM DB2 Universal Database<br>Consulta de mandatos            | SC <sub>10</sub> -3725                                   | db2n0x81              |
| IBM DB2 Universal Database<br>Glosario                        | Sin número de documento                                  | db2t0x81              |
| IBM DB2 Universal Database<br>Consulta de mensajes, Volumen 1 | $GC10-3728$ , no disponible en db2m1x81<br>copia impresa |                       |
| IBM DB2 Universal Database<br>Consulta de mensajes, Volumen 2 | GC10-3729, no disponible en db2m2x81<br>copia impresa    |                       |
| IBM DB2 Universal Database<br>Novedades                       | SC <sub>10</sub> -3734                                   | db2q0x81              |

*Tabla 40. Información básica de DB2*

# **Información de administración**

La información de estos manuales incluye los temas necesarios para diseñar, implementar y mantener de forma efectiva bases de datos de DB2, depósitos de datos y sistemas federados.

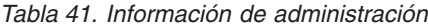

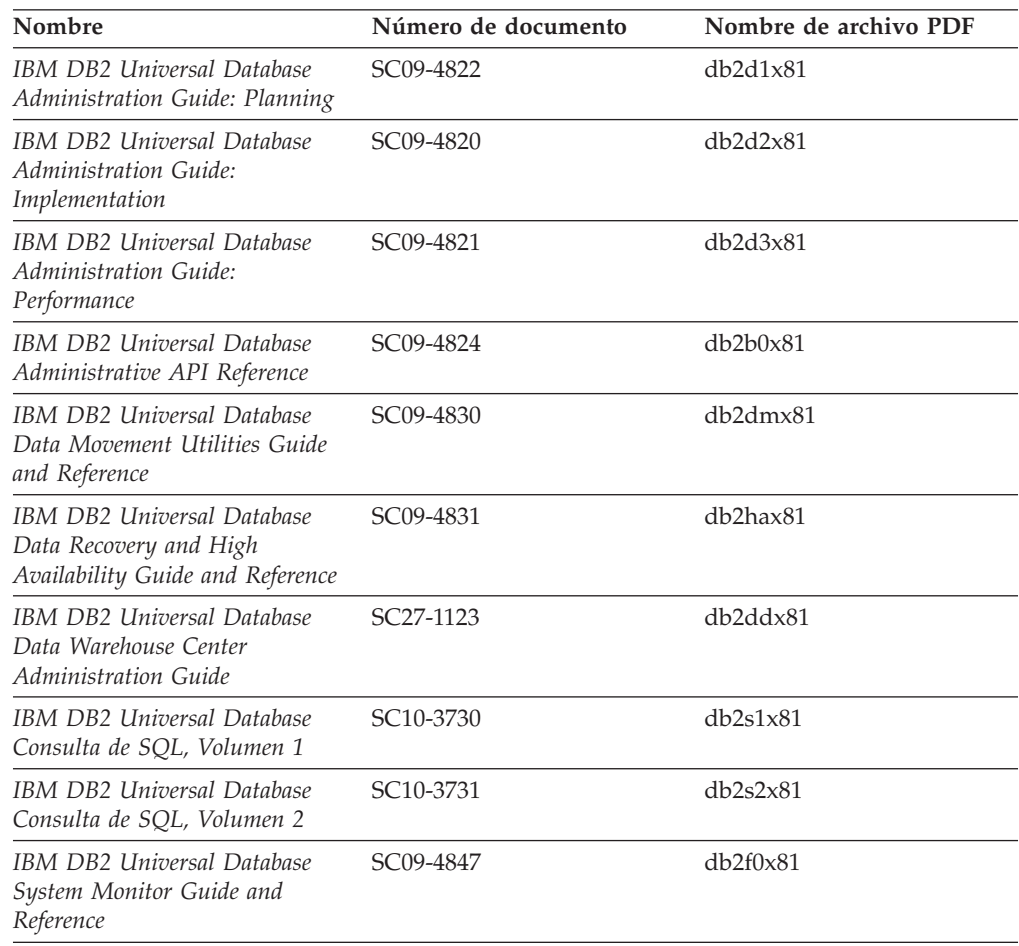

## **Información para el desarrollo de aplicaciones**

La información de estos manuales es de especial interés para los programadores de aplicaciones o programadores que trabajan con DB2 Universal Database (DB2 UDB). Hallará información acerca de los lenguajes y compiladores soportados, así como la documentación necesaria para acceder a DB2 UDB utilizando las diversas interfaces de programación soportadas, como, por ejemplo, SQL incorporado, ODBC, JDBC, SQLJ y CLI. Si utiliza el Centro de información de DB2, también podrá acceder a versiones HTML del código fuente para los programas de ejemplo.

*Tabla 42. Información para el desarrollo de aplicaciones*

| Nombre                                                                                       | Número de documento    | Nombre de archivo PDF |
|----------------------------------------------------------------------------------------------|------------------------|-----------------------|
| IBM DB2 Universal Database<br>Guía de desarrollo de aplicaciones:<br>Creación y ejecución de | SC <sub>10</sub> -3733 | db2axx81              |
| aplicaciones                                                                                 |                        |                       |

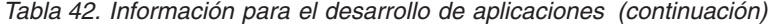

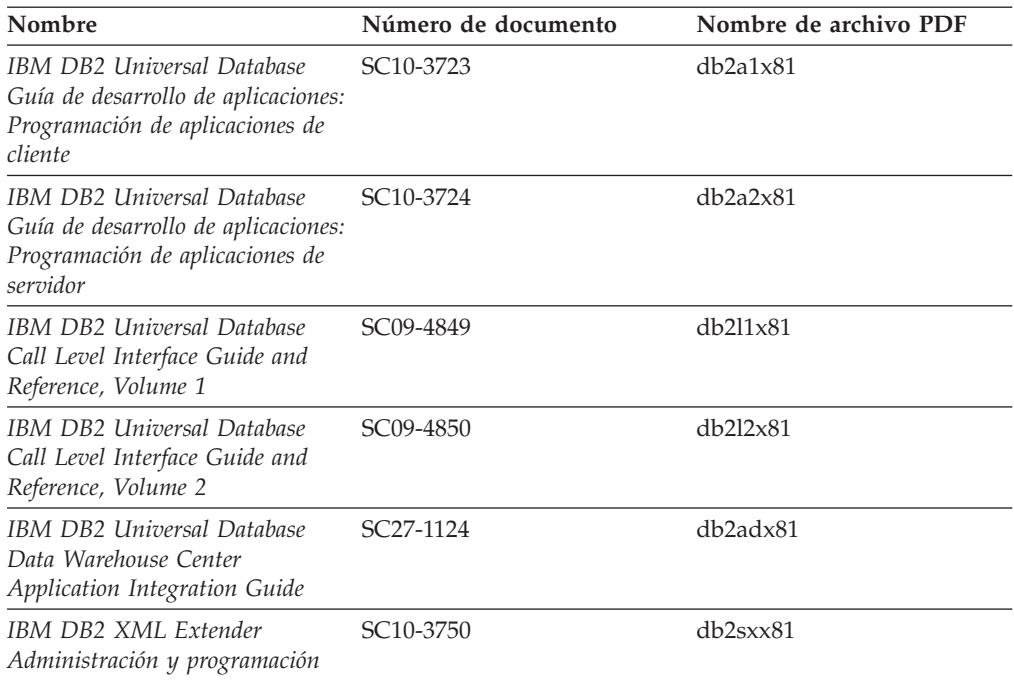

## **Información de Business Intelligence**

La información de estos manuales describe cómo utilizar los componentes que mejoran las posibilidades de análisis y de depósito de datos de DB2 Universal Database.

*Tabla 43. Información de Business Intelligence*

| Nombre                                                                                                    | Número de documento    | Nombre de archivo PDF |
|----------------------------------------------------------------------------------------------------|------------------------|-----------------------|
| IBM DB2 Warehouse Manager<br>Standard Edition Information<br>Catalog Center Administration<br>Guide                      | SC <sub>27</sub> -1125 | db2dix81              |
| IBM DB2 Warehouse Manager<br><b>Standard Edition Installation</b><br>Guide                                               | $GC27-1122$            | db2idx81              |
| IBM DB2 Warehouse Manager<br>Standard Edition Managing ETI<br>Solution Conversion Programs<br>with DB2 Warehouse Manager | SC <sub>18</sub> -7727 | iwhe1mstx80           |

# **Información de DB2 Connect**

La información incluida en esta categoría describe cómo acceder a datos de servidores de sistema principal y de sistema medio utilizando DB2 Connect Enterprise Edition o DB2 Connect Personal Edition.

*Tabla 44. Información de DB2 Connect*

| <b>Nombre</b>                      | Número de documento     | Nombre de archivo PDF |
|------------------------------------|-------------------------|-----------------------|
| <b>IBM Connectivity Supplement</b> | Sin número de documento | db2h1x81              |

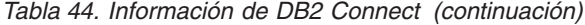

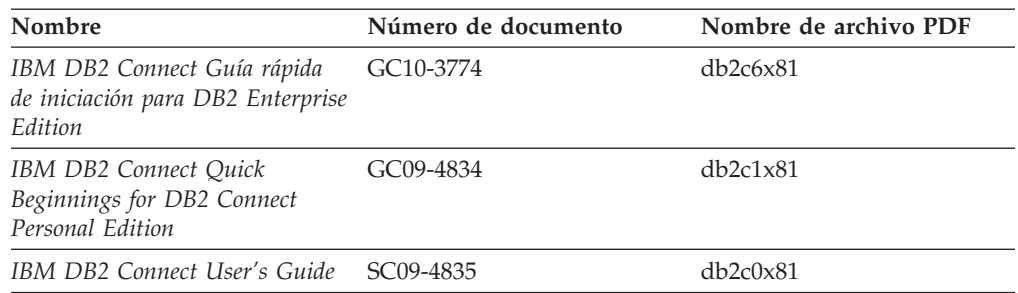

# **Información de iniciación**

La información de esta categoría es útil cuando se van a instalar y configurar servidores, clientes y otros productos de DB2.

*Tabla 45. Información de iniciación*

| Nombre                                                                                           | Número de documento                          | Nombre de archivo PDF |
|--------------------------------------------------------------------------------------------------|----------------------------------------------|-----------------------|
| IBM DB2 Universal Database<br>Guía rápida de iniciación para<br>clientes DB2                     | GC10-3775, no disponible en<br>copia impresa | db2itx81              |
| IBM DB2 Universal Database<br>Guía rápida de iniciación para<br>servidores DB2                   | GC10-3773                                    | $db2$ isx $81$        |
| IBM DB2 Universal Database<br>Guía rápida de iniciación para<br>DB <sub>2</sub> Personal Edition | GC10-3771                                    | db2i1x81              |
| IBM DB2 Universal Database<br>Suplemento de instalación y<br>configuración                       | GC10-3772, no disponible en<br>copia impresa | db2iyx81              |
| IBM DB2 Universal Database<br>Guía rápida de iniciación para<br>DB2 Data Links Manager           | GC10-3726                                    | db2z6x81              |

# **Información de aprendizaje**

La información de aprendizaje presenta las características de DB2 y explica cómo realizar diversas tareas.

*Tabla 46. Información de aprendizaje*

| Nombre                                                                                          | Número de documento     | Nombre de archivo PDF |
|-------------------------------------------------------------------------------------------------|-------------------------|-----------------------|
| Guía de aprendizaje de Business<br>Intelligence: Introducción al<br>Centro de depósito de datos | Sin número de documento | $db2tu \times 81$     |
| Guía de aprendizaje de Business<br>Intelligence: Lecciones ampliadas<br>sobre depósito de datos | Sin número de documento | db2tax81              |
| Information Catalog Center<br><b>Tutorial</b>                                                   | Sin número de documento | db <sub>2aix</sub> 81 |
| Guía de aprendizaje de Video<br>Central para e-business                                         | Sin número de documento | $db2$ tw $x81$        |
| Guía de aprendizaje de Visual<br>Explain                                                        | Sin número de documento | db2tvx81              |

## **Información sobre componentes opcionales**

La información de esta categoría describe cómo trabajar con los componentes opcionales de DB2.

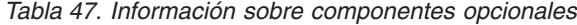

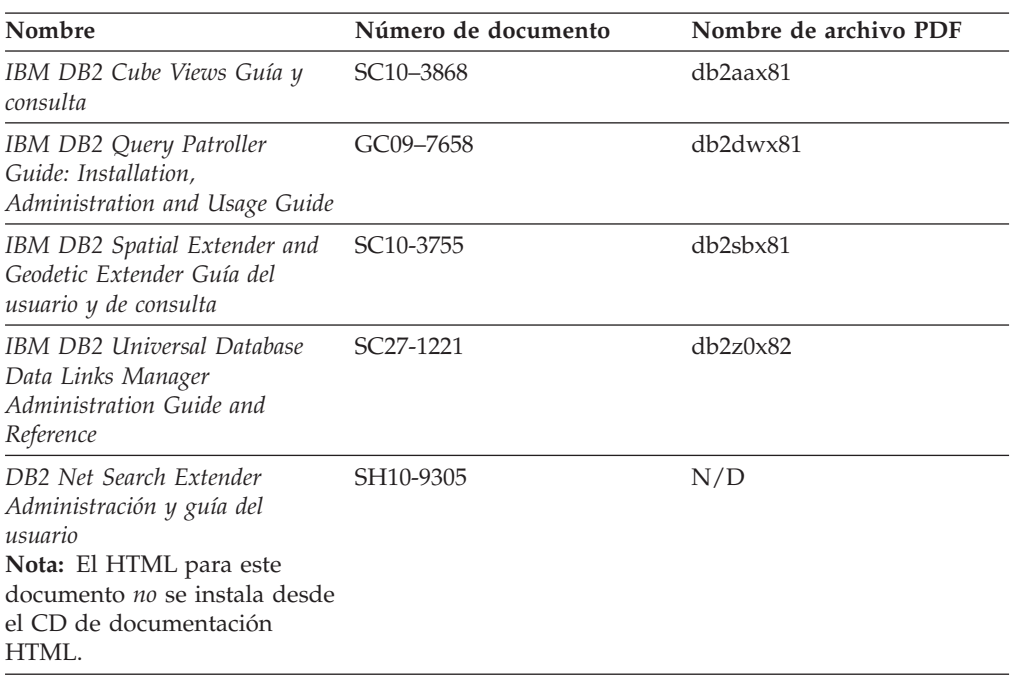

### **Notas del release**

Las notas del release proporcionan información adicional específica del release y nivel de FixPak del producto. Las notas del release también proporcionan resúmenes de las actualizaciones de la documentación que se han incorporado en cada release, actualización y FixPak.

*Tabla 48. Notas del release*

| Nombre                      | Número de documento                           | Nombre de archivo PDF |
|-----------------------------|-----------------------------------------------|-----------------------|
| Notas del release de DB2    | Ver nota.                                     | Ver nota.             |
| Notas de instalación de DB2 | Sólo disponible en el<br>CD-ROM del producto. | No disponible.        |

**Nota:** Las Notas del release están disponibles en:

- v XHTML y formato de texto, en los CD de los productos
- v Formato PDF, en el CD de documentación PDF

Además, las partes de las Notas del release que tratan *Problemas conocidos y soluciones alternativas* e *Incompatibilidades entre releases* también aparecen en el Centro de información de DB2.

Para ver las Notas del release en formato de texto en las plataformas basadas en UNIX, consulte el archivo Release.Notes. Este archivo se encuentra en el directorio DB2DIR/Readme/*%L*, donde *%L* representa el nombre de entorno nacional y DB2DIR representa:

- v En los sistemas operativos AIX: /usr/opt/db2\_08\_01
- v En los otros sistemas operativos basados en UNIX: /opt/IBM/db2/V8.1

#### <span id="page-608-0"></span>**Conceptos relacionados:**

• ["Documentación](#page-590-0) y ayuda de DB2" en la página 585

#### **Tareas relacionadas:**

- v "Impresión de manuales de DB2 desde archivos PDF" en la página 603
- v "Solicitud de manuales de DB2 [impresos"](#page-609-0) en la página 604
- v "Invocación de ayuda según contexto desde una [herramienta](#page-609-0) de DB2" en la [página](#page-609-0) 604

### **Impresión de manuales de DB2 desde archivos PDF**

Puede imprimir los manuales de DB2 desde los archivos PDF del *CD de documentación PDF de DB2*. Mediante la utilización de Adobe Acrobat Reader, puede imprimir el manual entero o un rango específico de páginas.

#### **Prerrequisitos:**

Asegúrese de que tiene instalado Adobe Acrobat Reader. Si ha de instalar Adobe Acrobat Reader, está disponible desde el sitio Web de Adobe en [www.adobe.com](http://www.adobe.com/)

#### **Procedimiento:**

Para imprimir un manual de DB2 desde un archivo PDF:

- 1. Inserte el *CD de documentación PDF de DB2*. En sistemas operativos UNIX, monte el CD de documentación PDF de DB2. Consulte el manual *Iniciación rápida* para obtener detalles sobre cómo montar un CD en sistemas operativos UNIX.
- 2. Abra index.htm. El archivo de abre en una ventana de navegador.
- 3. Pulse el título del PDF que desee ver. El PDF se abrirá en Acrobat Reader.
- 4. Seleccione **Archivo** → **Imprimir** para imprimir cualquier parte que desee del manual.

#### **Conceptos relacionados:**

v "Centro de [información](#page-591-0) de DB2" en la página 586

#### **Tareas relacionadas:**

- v "Montaje del CD-ROM (AIX)" en la publicación *Guía rápida de iniciación para servidores DB2*
- v "Cómo montar el CD-ROM (HP-UX)" en la publicación *Guía rápida de iniciación para servidores DB2*
- v "Montaje del CD-ROM (Linux)" en la publicación *Guía rápida de iniciación para servidores DB2*
- v "Solicitud de manuales de DB2 [impresos"](#page-609-0) en la página 604
- v "Montaje del CD-ROM (Entorno operativo Solaris)" en la publicación *Guía rápida de iniciación para servidores DB2*

#### **Información relacionada:**

v ["Documentación](#page-603-0) PDF e impresa de DB2" en la página 598

### <span id="page-609-0"></span>**Solicitud de manuales de DB2 impresos**

Si prefiere utilizar manuales en copia impresa, puede solicitarlos de tres modos distintos.

#### **Procedimiento:**

Los manuales impresos se pueden solicitar en algunos países o regiones. Compruebe, en el sitio Web de publicaciones de IBM correspondiente a su país o región, si este servicio está disponible en su país o región. Cuando las publicaciones estén disponibles para su solicitud, puede realizar lo siguiente:

- v Póngase en contacto con el distribuidor autorizado o representante de marketing de IBM. Para encontrar un representante local de IBM, consulte el directorio mundial de contactos de IBM en la página Web [www.ibm.com/planetwide](http://www.ibm.com/planetwide)
- v Llame al teléfono 1-800-879-2755, si está en los EE.UU. o al 1-800-IBM-4YOU, si está en Canadá.
- v Visite el Centro de publicaciones de IBM en [http://www.ibm.com/shop/publications/order.](http://www.ibm.com/shop/publications/order) La capacidad de solicitar manuales desde el Centro de publicaciones de IBM puede no estar disponible en todos los países.

En el momento en que un producto de DB2 se encuentra disponible, los manuales impresos son los mismos que aparecen en formato PDF en el *CD de documentación PDF de DB2*. El contenido de los manuales impresos que se halla en el *CD del Centro de información de DB2* también es el mismo. No obstante, existe contenido adicional en el CD del Centro de información de DB2 que no aparece en ninguno de los manuales PDF (por ejemplo, rutinas de administración de SQL y ejemplos de HTML). No todos los manuales incluidos en el CD de documentación PDF de DB2 se pueden solicitar en copia impresa.

**Nota:** El Centro de información de DB2 se actualiza con mayor frecuencia que los manuales PDF o en copia impresa; instale las actualizaciones de la documentación a medida que estén disponibles o consulte el Centro de información de DB2 en <http://publib.boulder.ibm.com/infocenter/db2help/> para obtener la información más actualizada.

#### **Tareas relacionadas:**

v ["Impresión](#page-608-0) de manuales de DB2 desde archivos PDF" en la página 603

#### **Información relacionada:**

v ["Documentación](#page-603-0) PDF e impresa de DB2" en la página 598

### **Invocación de ayuda según contexto desde una herramienta de DB2**

La ayuda según contexto proporciona información sobre las tareas o controles que están asociados con una ventana, cuaderno, asistente o asesor determinado. La ayuda según contexto está disponible desde las herramientas de administración y desarrollo de DB2 que tienen interfaces gráficas de usuario. Existen dos tipos de ayuda según contexto:

v Ayuda a la que se accede mediante el botón **Ayuda** ubicado en cada ventana o cuaderno.

v Ventanas emergentes de información, que son ventanas que se visualizan cuando el cursor del ratón se coloca sobre un campo o control o cuando se selecciona un campo o control en una ventana, cuaderno, asistente o asesor y se pulsa F1.

El botón **Ayuda** proporciona acceso a la información de visión general, de prerrequisitos y de tareas. Las ventanas emergentes de información describen los campos y controles individuales.

#### **Procedimiento:**

Para invocar la ayuda según contexto:

v Para la ayuda de ventana y de cuaderno, inicie una de las herramientas de DB2 y, luego, abra cualquier ventana o cuaderno. Pulse el botón **Ayuda** situado en la esquina inferior derecha de la ventana o del cuaderno a fin de invocar la ayuda según contexto.

También puede acceder a la ayuda según contexto desde el elemento de menú **Ayuda** situado en la parte superior de cada uno de los centros de herramientas de DB2.

Para los asistentes y asesores, pulse en el enlace Visión general de tareas, de la primera página, si desea ver ayuda según contexto.

- v Para obtener ayuda sobre controles individuales de una ventana o un cuaderno en una ventana emergente de información, pulse el control y, a continuación, pulse **F1**. La información emergente que contiene detalles sobre el control se visualizará en una ventana amarilla.
	- **Nota:** Para visualizar ventanas emergentes de información simplemente manteniendo el cursor del ratón sobre un campo o control, seleccione el recuadro de selección **Visualizar automáticamente ventanas emergentes de información** en la página **Documentación** del cuaderno Valores de herramientas.

Similar a las ventanas emergentes de información, la información emergente de diagnóstico es otra forma de ayuda según contexto; en ella se incluyen reglas para la entrada de datos. La información emergente de diagnóstico se visualiza en una ventana de color morado que aparece cuando se entran datos que no son válidos o que son insuficientes. La información emergente de diagnóstico puede aparecer para:

- Campos obligatorios.
- Campos cuyos datos tengan un formato preciso como, por ejemplo, un campo de fecha.

#### **Tareas relacionadas:**

- v "Invocación del Centro de [información](#page-600-0) de DB2" en la página 595
- v ["Invocación](#page-611-0) de la ayuda de mensajes desde el procesador de línea de mandatos" en la [página](#page-611-0) 606
- v ["Invocación](#page-611-0) de la ayuda de mandatos desde el procesador de línea de [mandatos"](#page-611-0) en la página 606
- v ["Invocación](#page-612-0) de la ayuda para estados de SQL desde el procesador de línea de [mandatos"](#page-612-0) en la página 607
- v "Acceso al Centro de información de DB2"
- v "Cómo utilizar la ayuda de DB2 UDB"
- v "Establecimiento de la ubicación para acceder al Centro de información de DB2"
- v "Configuración del acceso a documentación y ayuda contextual de DB2"

# <span id="page-611-0"></span>**Invocación de la ayuda de mensajes desde el procesador de línea de mandatos**

La ayuda de mensajes describe la causa de un mensaje y describe la acción que se debe realizar en respuesta al error.

#### **Procedimiento:**

Para invocar la ayuda de mensajes, abra el procesador de línea de mandatos y entre:

? *XXXnnnnn*

donde *XXXnnnnn* representa un identificador de mensaje válido.

Por ejemplo, ? SQL30081 muestra la ayuda acerca del mensaje SQL30081.

#### **Conceptos relacionados:**

v Capítulo 1, ["Introducción](#page-6-0) a los mensajes", en la página 1

#### **Información relacionada:**

v "db2: Mandato de invocación del procesador de línea de mandatos" en la publicación *Consulta de mandatos*

# **Invocación de la ayuda de mandatos desde el procesador de línea de mandatos**

La ayuda de mandatos explica la sintaxis de los mandatos del procesador de línea de mandatos.

#### **Procedimiento:**

Para invocar la ayuda de mandatos, abra el procesador de línea de mandatos y entre:

? *mandato*

donde *mandato* representa una palabra clave o el mandato completo.

Por ejemplo, ? catalog visualiza ayuda para todos los mandatos CATALOG, mientras que ? catalog database visualiza ayuda solamente para el mandato CATALOG DATABASE.

#### **Tareas relacionadas:**

- v "Invocación de ayuda según contexto desde una [herramienta](#page-609-0) de DB2" en la [página](#page-609-0) 604
- v "Invocación del Centro de [información](#page-600-0) de DB2" en la página 595
- v "Invocación de la ayuda de mensajes desde el procesador de línea de mandatos" en la página 606
- v ["Invocación](#page-612-0) de la ayuda para estados de SQL desde el procesador de línea de [mandatos"](#page-612-0) en la página 607

#### **Información relacionada:**
v "db2: Mandato de invocación del procesador de línea de mandatos" en la publicación *Consulta de mandatos*

## <span id="page-612-0"></span>**Invocación de la ayuda para estados de SQL desde el procesador de línea de mandatos**

DB2 Universal Database devuelve un valor de SQLSTATE para las condiciones que pueden ser el resultado de una sentencia de SQL. La ayuda de SQLSTATE explica los significados de los estados de SQL y los códigos de las clases de estados de SQL.

#### **Procedimiento:**

Para invocar la ayuda para estados de SQL, abra el procesador de línea de mandatos y entre:

? *sqlstate* o ? *código de clase*

donde *sqlstate* representa un estado de SQL válido de cinco dígitos y *código de clase* representa los dos primeros dígitos del estado de SQL.

Por ejemplo, ? 08003 visualiza la ayuda para el estado de SQL 08003, y ? 08 visualiza la ayuda para el código de clase 08.

#### **Tareas relacionadas:**

- v "Invocación del Centro de [información](#page-600-0) de DB2" en la página 595
- v ["Invocación](#page-611-0) de la ayuda de mensajes desde el procesador de línea de mandatos" en la [página](#page-611-0) 606
- v ["Invocación](#page-611-0) de la ayuda de mandatos desde el procesador de línea de [mandatos"](#page-611-0) en la página 606

### **Guías de aprendizaje de DB2**

Las guías de aprendizaje de DB2 ayudan a conocer los diversos aspectos de DB2 Universal Database. Las guías de aprendizaje proporcionan ejercicios con instrucciones paso a paso en las áreas de desarrollo de aplicaciones, ajuste del rendimiento de las consultas de SQL, trabajo con depósitos de datos, gestión de metadatos y desarrollo de servicios Web utilizando DB2.

#### **Antes de empezar:**

Puede ver las versiones XHTML de las guías de aprendizaje desde el Centro de información en [http://publib.boulder.ibm.com/infocenter/db2help/.](http://publib.boulder.ibm.com/infocenter/db2help/)

Algunos ejercicios de las guías de aprendizaje utilizan datos o código de ejemplo. Consulte cada guía de aprendizaje para obtener una descripción de los prerrequisitos para las tareas específicas.

#### **Guías de aprendizaje de DB2 Universal Database:**

Pulse en el título de una guía de aprendizaje de la lista siguiente para ver esa guía de aprendizaje.

- <span id="page-613-0"></span>*Guía de aprendizaje de Business Intelligence: Introducción al Centro de depósito de datos* Realizar tareas de introducción de depósito de datos utilizando el Centro de depósito de datos.
- *Guía de aprendizaje de Business Intelligence: Lecciones ampliadas sobre depósito de datos* Realizar tareas avanzadas de depósito de datos utilizando el Centro de depósito de datos.
- *Information Catalog Center Tutorial*

Crear y gestionar un catálogo de información para localizar y usar metadatos utilizando el Centro de catálogos de información.

*Guía de aprendizaje de Visual Explain*

Analizar, optimizar y ajustar sentencias de SQL para obtener un mejor rendimiento al utilizar Visual Explain.

## **Información de resolución de problemas de DB2**

Existe una gran variedad de información para la resolución de problemas y la determinación de problemas para ayudarle a utilizar los productos DB2®.

#### **Documentación de DB2**

La información de resolución de problemas se puede encontrar en todo el Centro de información de DB2, así como en todos los manuales PDF que componen la biblioteca de DB2. Puede consultar la rama sobre soporte y resolución de problemas, del árbol de navegación del Centro de información de DB2 (en el panel izquierdo de la ventana del navegador), para obtener un listado completo de la documentación de resolución de problemas de DB2.

#### **Sitio Web de soporte técnico de DB2**

Consulte el sitio Web de soporte técnico de DB2 si tiene problemas y desea obtener ayuda para encontrar las causas y las soluciones posibles. El sitio de soporte técnico tiene enlaces con las últimas publicaciones de DB2, notas técnicas, Informes autorizados de análisis del programa (APAR), FixPaks y el listado más reciente de códigos de error internos de DB2, además de otros recursos. Puede buscar en esta base de conocimiento para encontrar posibles soluciones a los problemas.

Para acceder al sitio Web de soporte de DB2, vaya a [http://www.ibm.com/software/data/db2/udb/winos2unix/support](http://www.ibm.com/software/data/db2/udb/support.html)

#### **DB2 Problem Determination Tutorial Series (Serie de guías de aprendizaje para la determinación de problemas de DB2)**

Consulte el sitio Web DB2 Problem Determination Tutorial Series para encontrar información sobre cómo identificar y resolver rápidamente los problemas que puedan surgir mientras trabaje con DB2. Una de las guías de aprendizaje ofrece una presentación de los recursos y las herramientas de determinación de problemas de DB2 disponibles y le ayuda a decidir cuándo utilizarlos. Otras de las guías de aprendizaje tratan temas relacionados como, por ejemplo, ″Determinación de problemas del motor de base de datos″, ″Determinación de problemas de rendimiento″ y ″Determinación de problemas de aplicaciones″.

Consulte el conjunto completo de guías de aprendizaje de determinación de problemas de DB2 en el sitio de soporte técnico de DB2 de <http://www.ibm.com/software/data/support/pdm/db2tutorials.html>

#### **Conceptos relacionados:**

- v "Centro de [información](#page-591-0) de DB2" en la página 586
- v "Introduction to problem determination DB2 Technical Support tutorial" en la *Guía de resolución de problemas*

## <span id="page-614-0"></span>**Accesibilidad**

Las características de accesibilidad ayudan a los usuarios con discapacidades físicas, por ejemplo movilidad o visión limitada, a utilizar los productos de software satisfactoriamente. La lista siguiente especifica las características de accesibilidad principales de los productos de DB2® Versión 8:

- v Toda la funcionalidad de DB2 está disponible utilizando el teclado para la navegación en lugar del ratón. Si desea más información, consulte el apartado "Entrada de teclado y navegación".
- v Puede personalizar el tamaño y color de los fonts en las interfaces de usuario de DB2. Si desea más información, consulte el apartado "Pantalla accesible".
- v Los productos de DB2 dan soporte a aplicaciones de accesibilidad que utilizan la API de accesibilidad de Java™. Si desea más información, consulte el apartado ["Compatibilidad](#page-615-0) con tecnologías de asistencia" en la página 610.
- v La documentación de DB2 se proporciona en un formato accesible. Si desea más información, consulte el apartado ["Documentación](#page-615-0) accesible" en la página 610.

## **Entrada de teclado y navegación**

### **Entrada de teclado**

Puede trabajar con las herramientas de DB2 utilizando solamente el teclado. Puede utilizar teclas o combinaciones de teclas para llevar a cabo operaciones que también se pueden realizar con el ratón. Las pulsaciones estándares del sistema operativo se utilizan para operaciones estándares del sistema operativo.

Para obtener más información sobre el uso de teclas o combinaciones de teclas al realizar operaciones, consulte Accesos directos y aceleradores del teclado.

### **Navegación de teclado**

Puede navegar por la interfaz de usuario de las herramientas de DB2 mediante teclas o combinaciones de teclas.

Para obtener más información sobre el uso de teclas o combinaciones de teclas al navegar por las herramientas de DB2, consulte Accesos directos y aceleradores del teclado.

#### **Foco del teclado**

En los sistemas operativos  $UNIX^{\circled{C}}$ , se resalta el área de la ventana activa en la que las pulsaciones tendrán efecto.

### **Pantalla accesible**

Las herramientas de DB2 presentan características que mejoran la accesibilidad de los usuarios con poca visión u otras discapacidades visuales. Estas mejoras de la accesibilidad incluyen soporte para propiedades de font personalizables.

#### **Valores de font**

Puede seleccionar el color, tamaño y font del texto en menús y ventanas de diálogo utilizando el cuaderno Valores de herramientas.

<span id="page-615-0"></span>Para obtener más información sobre cómo especificar valores de font, consulte Modificación de fonts para menús y texto.

#### **No dependencia del color**

No es necesario distinguir los colores para utilizar cualquiera de las funciones de este producto.

### **Compatibilidad con tecnologías de asistencia**

Las interfaces de las herramientas de DB2 dan soporte a la API de accesibilidad de Java, que le permite utilizar lectores de pantalla y otras tecnologías de asistencia con los productos de DB2.

### **Documentación accesible**

La documentación de DB2 se proporciona en formato XHTML 1.0, que se puede visualizar en la mayoría de los navegadores Web. XHTML le permite visualizar la documentación de acuerdo con las preferencias de pantalla establecidas en el navegador. También permite utilizar lectores de pantalla y otras tecnologías de asistencia.

Los diagramas de sintaxis se proporcionan en formato decimal con puntos. Este formato sólo está disponible si se accede a la documentación en línea mediante un lector de pantalla.

#### **Conceptos relacionados:**

v "Diagramas de sintaxis en formato decimal con puntos" en la página 610

#### **Tareas relacionadas:**

- v "Accesos directos y aceleradores del teclado"
- v "Modificación de fonts para menús y texto"

## **Diagramas de sintaxis en formato decimal con puntos**

Se proporcionan diagramas de sintaxis en formato decimal con puntos para los usuarios que acceden al Centro de información utilizando un lector de pantalla.

En formato decimal con puntos, cada elemento de sintaxis se escribe en una línea distinta. Si dos o más elementos de sintaxis siempre aparecen juntos (o siempre están ausentes los dos a la vez), pueden aparecer en la misma línea, puesto que se pueden considerar un elemento de sintaxis compuesto.

Cada línea empieza por un número decimal con puntos; por ejemplo, 3 ó 3.1 ó 3.1.1. Para oír estos números correctamente, asegúrese de que su lector de pantalla esté configurado para leer la puntuación. Todos los elementos de sintaxis que tienen el mismo número decimal con puntos (por ejemplo, todos los elementos de sintaxis que tienen el número 3.1) son alternativas mutuamente excluyentes. Si oye las líneas 3.1 USERID y 3.1 SYSTEMID, sabrá que la sintaxis puede incluir o USERID o SYSTEMID, pero no ambos.

El nivel de numeración decimal con puntos denota el nivel jerárquico. Por ejemplo, si un elemento de sintaxis con el número decimal con puntos 3 va seguido de una serie de elementos de sintaxis con el número decimal 3.1, todos los elementos de sintaxis con la numeración 3.1 son subordinados de los elementos de sintaxis identificados por el número 3.

Junto a los números decimales con puntos se utilizan determinados símbolos y palabras para añadir información sobre los elementos de sintaxis. A veces, estos símbolos y palabras pueden aparecer al principio del propio elemento. Para facilitar la identificación, si la palabra o el símbolo forman parte del elemento de sintaxis, van precedidos por una barra inclinada invertida (\). El símbolo \* se puede utilizar junto a un número decimal con puntos para indicar que el elemento de sintaxis se repite. Por ejemplo, el elemento de sintaxis \*FILE con el número decimal con puntos 3 adopta el formato 3 \\* FILE. El formato 3\* FILE indica que el elemento de sintaxis FILE se repite. El formato 3\* \\* FILE indica que el elemento de sintaxis \* FILE se repite.

Los caracteres como las comas, que se utilizan para separar una serie de elementos de sintaxis, se muestran en la sintaxis justo antes de los elementos que separan. Estos caracteres pueden aparecer en la misma línea que cada elemento o en una línea distinta con el mismo número decimal con puntos que los elementos en cuestión. En la línea también puede aparecer otro símbolo que proporcione información sobre los elementos de sintaxis. Por ejemplo, las líneas 5.1\*, 5.1 LASTRUN y 5.1 DELETE significan que si se utiliza más de uno de los elementos de sintaxis LASTRUN y DELETE, los elementos deben estar separados por comas. Si no hay ningún separador, suponga que utiliza un espacio en blanco para separar cada elemento de sintaxis.

Si un elemento de sintaxis va precedido del símbolo %, esto indica una referencia que está definida en cualquier otro lugar. La serie que aparece después del símbolo % es el nombre de un fragmento de sintaxis en lugar de un literal. Por ejemplo, la línea 2.1 %OP1 significa que se debe hacer referencia al fragmento de sintaxis separado OP1.

Junto a los números decimales con puntos se utilizan los símbolos y las palabras siguientes:

- v ? indica un elemento de sintaxis opcional. Un número decimal con puntos seguido del símbolo ? indica que todos los elementos de sintaxis con un número decimal con puntos correspondiente y elementos de sintaxis subordinados son opcionales. Si sólo hay un elemento de sintaxis con un número decimal con puntos, el símbolo ? aparecerá en la misma línea que el elemento de sintaxis (por ejemplo, 5? NOTIFY). Si hay más de un elemento de sintaxis con un número decimal con puntos, el símbolo ? aparecerá en una línea propia, seguido de los elementos de sintaxis opcionales. Por ejemplo, si oye las líneas 5 ?, 5 NOTIFY y 5 UPDATE, sabrá que los elementos de sintaxis NOTIFY y UPDATE son opcionales; es decir, puede seleccionar uno o ninguno de dichos elementos. El símbolo ? es equivalente a una línea de desvío de un diagrama de vías.
- v ! indica un elemento de sintaxis por omisión. Un número decimal con puntos seguido del símbolo ! y un elemento de sintaxis indica que el elemento de sintaxis es la opción por omisión para todos los elementos de sintaxis que comparten el mismo número decimal con puntos. Sólo uno de los elementos de sintaxis que comparten el mismo número decimal con puntos puede especificar un símbolo !. Por ejemplo, si oye las líneas 2? FILE, 2.1! (KEEP) y 2.1 (DELETE), sabrá que (KEEP) es la opción por omisión correspondiente a la palabra clave FILE. En este ejemplo, si incluye la palabra clave FILE pero no especifica ninguna opción, se aplicará la opción por omisión KEEP. También se aplicará una opción por omisión al siguiente número decimal con puntos más alto. En este ejemplo, si se omite la palabra clave FILE, se utiliza el valor por omisión FILE(KEEP). No obstante, si oye las líneas 2? FILE, 2.1, 2.1.1! (KEEP) y 2.1.1 (DELETE), la opción por omisión KEEP sólo se aplicará al siguiente número

decimal con puntos más alto, 2.1 (que no tiene una palabra clave asociada) y no se aplicará a 2? FILE. Si se omite la palabra clave FILE, no se utilizará nada.

v \* indica un elemento de sintaxis que se puede repetir 0 o más veces. Un número decimal con puntos seguido del símbolo \* indica que este elemento de sintaxis se puede utilizar cero o más veces; es decir, es opcional y se puede repetir. Por ejemplo, si oye la línea 5.1\* data area, sabrá que puede incluir un área de datos, más de un área de datos o ningún área de datos. Si oye las líneas 3\*, 3 HOST y 3 STATE, sabrá que puede incluir HOST, STATE, los dos juntos o ninguno de los dos.

#### **Notas:**

- 1. Si un número decimal con puntos tiene un asterisco (\*) al lado y sólo hay un elemento con dicho número decimal con puntos, podrá repetir el mismo elemento más de una vez.
- 2. Si un número decimal con puntos tiene un asterisco al lado y hay varios elementos que tienen dicho número decimal con puntos, podrá utilizar más de un elemento de la lista, pero no podrá utilizar los elementos más de una vez cada uno. En el ejemplo anterior, podría escribir HOST STATE pero no podría escribir HOST HOST.
- 3. El símbolo \* es equivalente a una línea de bucle de retorno de un diagrama de sintaxis de vías.
- v + indica un elemento de sintaxis que se debe incluir una o más veces. Un número decimal con puntos seguido del símbolo + indica que este elemento de sintaxis se debe incluir una o más veces; es decir, se debe incluir como mínimo una vez y se puede repetir. Por ejemplo, si oye la línea 6.1+ data area, deberá incluir como mínimo un área de datos. Si oye las líneas 2+, 2 HOST y 2 STATE, sabrá que debe incluir HOST, STATE o ambos. De manera similar al símbolo \*, el símbolo + sólo puede repetir un elemento determinado si éste es el único elemento que tiene el número decimal con puntos en cuestión. El símbolo +, al igual que el símbolo \*, es equivalente a una línea de bucle de retorno de un diagrama de sintaxis de vías.

#### **Conceptos relacionados:**

• ["Accesibilidad"](#page-614-0) en la página 609

#### **Tareas relacionadas:**

v "Accesos directos y aceleradores del teclado"

#### **Información relacionada:**

v "Cómo se leen los diagramas de sintaxis" en la publicación *Consulta de SQL, Volumen 2*

### **Certificación Common Criteria de productos DB2 Universal Database**

Se está evaluando DB2 Universal Database para obtener la certificación Common Criteria en el nivel de garantía de evaluación 4 (EAL4). Para más información acerca de Common Criteria, consulte el sitio Web de Common Criteria en: [http://niap.nist.gov/cc-scheme/.](http://niap.nist.gov/cc-scheme/)

## **Apéndice C. Avisos**

Es posible que IBM no comercialice en todos los países algunos productos, servicios o características descritos en este manual. Consulte al representante local de IBM para obtener información sobre los productos y servicios que actualmente pueden adquirirse en su zona. Cualquier referencia a un producto, programa o servicio de IBM no pretende afirmar ni implicar que sólo se pueda utilizar dicho producto, programa o servicio de IBM. En su lugar se puede utilizar cualquier producto, programa o servicio funcionalmente equivalente que no vulnere ninguno de los derechos de propiedad intelectual de IBM. Sin embargo, es responsabilidad del usuario evaluar y verificar el funcionamiento de cualquier producto, programa o servicio que no sea de IBM.

IBM puede tener patentes o solicitudes de patentes en tramitación que afecten al tema tratado en este documento. La posesión de este documento no confiere ninguna licencia sobre dichas patentes. Puede realizar consultas sobre licencias escribiendo a:

IBM Director of Licensing IBM Corporation North Castle Drive Armonk, NY 10504-1785 EE.UU.

Para realizar consultas sobre licencias referentes a información de doble byte (DBCS), puede ponerse en contacto con el Departamento de Propiedad Intelectual de IBM de su país/región o escribir a:

IBM World Trade Asia Corporation Licensing 2-31 Roppongi 3-chome, Minato-ku Tokio 106, Japón

**El párrafo siguiente no es aplicable al Reino Unido ni a ningún país/región en donde tales disposiciones sean incompatibles con la legislación local:** INTERNATIONAL BUSINESS MACHINES CORPORATION PROPORCIONA ESTA PUBLICACIÓN "TAL CUAL", SIN GARANTÍA DE NINGUNA CLASE, NI EXPLÍCITA NI IMPLÍCITA, INCLUIDAS, PERO SIN LIMITARSE A ELLAS, LAS GARANTÍAS IMPLÍCITAS DE NO VULNERACIÓN DE DERECHOS, COMERCIALIZACIÓN O IDONEIDAD PARA UN FIN DETERMINADO. Algunos estados no permiten la exclusión de garantías expresas o implícitas en determinadas transacciones, por lo que es posible que esta declaración no sea aplicable en su caso.

Esta publicación puede contener inexactitudes técnicas o errores tipográficos. Periódicamente se efectúan cambios en la información aquí contenida; dichos cambios se incorporarán a las nuevas ediciones de la publicación. IBM puede efectuar, en cualquier momento y sin previo aviso, mejoras y cambios en los productos y programas descritos en esta publicación.

Las referencias hechas en esta publicación a sitios Web que no son de IBM se proporcionan sólo para la comodidad del usuario y no constituyen un aval de esos sitios Web. La información contenida en esos sitios Web no forma parte de la información del presente producto IBM y el usuario es responsable de la utilización de dichos sitios Web.

IBM puede utilizar o distribuir cualquier información que se le facilite de la manera que considere adecuada, sin contraer por ello ninguna obligación con el remitente.

Los licenciatarios de este programa que deseen obtener información sobre él con el fin de habilitar: (i) el intercambio de información entre programas creados de forma independiente y otros programas (incluido éste) y (ii) el uso mutuo de la información intercambiada, deben ponerse en contacto con:

IBM Canada Limited Office of the Lab Director 8200 Warden Avenue Markham, Ontario L6G 1C7 CANADÁ

Dicha información puede estar disponible, sujeta a los términos y condiciones apropiados, incluido en algunos casos el pago de una tarifa.

El programa bajo licencia descrito en este documento y todo el material bajo licencia asociado a él, los proporciona IBM según los términos del Acuerdo de Cliente de IBM, el Acuerdo Internacional de Programas Bajo Licencia de IBM o cualquier acuerdo equivalente entre el usuario e IBM.

Los datos de rendimiento contenidos en este documento se obtuvieron en un entorno controlado. Por lo tanto, los resultados obtenidos en otros entornos operativos pueden variar significativamente. Algunas mediciones pueden haberse realizado en sistemas experimentales y no es seguro que estas mediciones sean las mismas en los sistemas disponibles comercialmente. Además, algunas mediciones pueden haberse calculado mediante extrapolación. Los resultados reales pueden variar. Los usuarios del presente manual deben verificar los datos aplicables para su entorno específico.

La información referente a productos que no son de IBM se ha obtenido de los proveedores de esos productos, de sus anuncios publicados o de otras fuentes disponibles públicamente. IBM no ha probado esos productos y no puede confirmar la exactitud del rendimiento, la compatibilidad ni ninguna otra afirmación referente a productos que no son de IBM. Las preguntas sobre las prestaciones de productos que no son de IBM deben dirigirse a los proveedores de esos productos.

Todas las declaraciones de intenciones de IBM están sujetas a cambio o cancelación sin previo aviso, y sólo representan objetivos.

Este manual puede contener ejemplos de datos e informes que se utilizan en operaciones comerciales diarias. Para ilustrarlos de la forma más completa posible, los ejemplos incluyen nombres de personas, empresas, marcas y productos. Todos estos nombres son ficticios y cualquier similitud con nombres y direcciones utilizados por una empresa real es totalmente fortuita.

#### LICENCIA DE COPYRIGHT:

Este manual puede contener programas de aplicaciones de ejemplo escritos en lenguaje fuente, que muestran técnicas de programación en diversas plataformas operativas. Puede copiar, modificar y distribuir estos programas de ejemplo como desee, sin pago alguno a IBM, con la intención de desarrollar, utilizar, comercializar o distribuir programas de aplicaciones de acuerdo con la interfaz de programación de aplicaciones correspondiente a la plataforma operativa para la que están escritos los programas de ejemplo. Estos ejemplos no se han probado exhaustivamente bajo todas las condiciones. Por lo tanto, IBM no puede asegurar ni implicar la fiabilidad, utilidad o función de estos programas.

Cada copia o parte de estos programas de ejemplo o cualquier trabajo derivado debe incluir una nota de copyright como la siguiente:

© (*nombre de la empresa*) (*año*). Partes de este código proceden de programas de ejemplo de IBM Corp. © Copyright IBM Corp. \_*entre el o los años*\_. Reservados todos los derechos.

### **Marcas registradas**

Los términos siguientes son marcas registradas de International Business Machines Corporation en los EE.UU. y/o en otros países y se han utilizado como mínimo en uno de los documentos de la biblioteca de documentación de DB2 UDB.

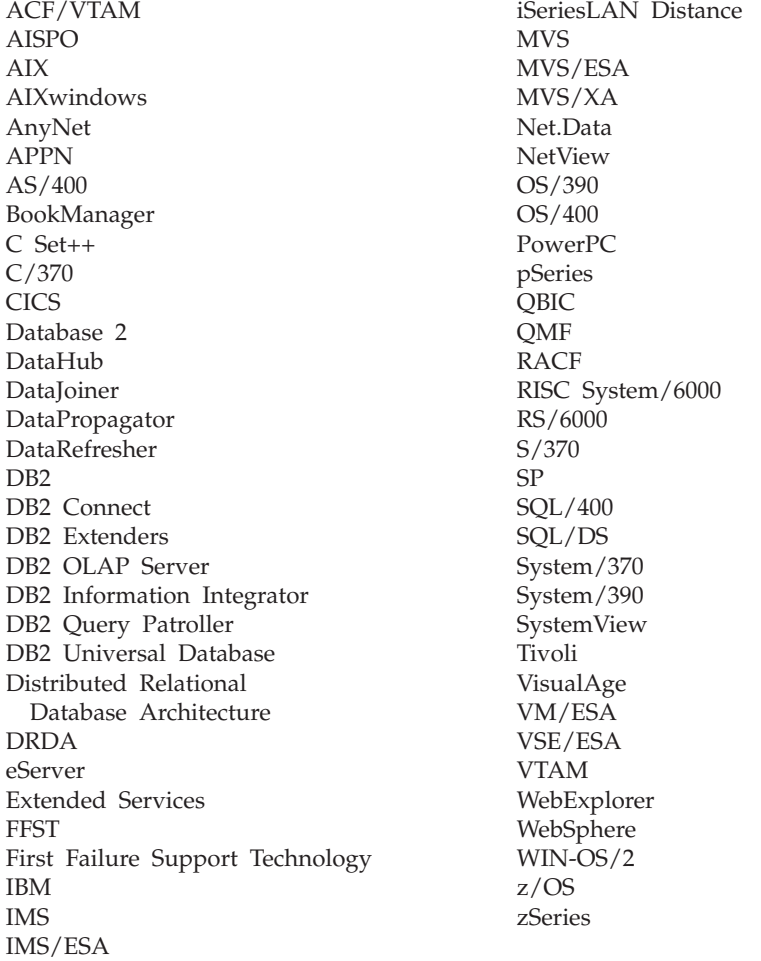

Los términos siguientes son marcas registradas de otras empresas y se han utilizado como mínimo en uno de los documentos de la biblioteca de documentación de DB2 UDB:

Microsoft, Windows, Windows NT y el logotipo de Windows son marcas registradas de Microsoft Corporation en los EE.UU. y/o en otros países.

Intel y Pentium son marcas registradas de Intel Corporation en los EE.UU. y/o en otros países.

Java y todas las marcas registradas basadas en Java son marcas registradas de Sun Microsystems, Inc. en los EE.UU. y/o en otros países.

UNIX es marca registrada de The Open Group en los EE.UU. y/o en otros países.

Otros nombres de empresas, productos o servicios, pueden ser marcas registradas o marcas de servicio de otras empresas.

# **Índice**

## **A**

accesibilidad [características](#page-614-0) 609 [diagramas](#page-615-0) de sintaxis decimal con [puntos](#page-615-0) 610 [acceso](#page-6-0) a la ayuda 1 accesos directos de teclado [soporte](#page-614-0) para 609 actualizar Centro de [información](#page-601-0) de DB2 596 ayuda para [mandatos](#page-611-0) 606 para [mensajes](#page-611-0) 606 para [sentencias](#page-612-0) de SQL 607 [visualizar](#page-600-0) 595, [597](#page-602-0) ayuda para mandatos [invocar](#page-611-0) 606 ayuda para [mensajes](#page-6-0) 1 [invocar](#page-611-0) 606 ayuda para sentencias de SQL [invocar](#page-612-0) 607

## **B**

buscar [documentación](#page-591-0) de DB2 586

## **C**

Centro de información [instalar](#page-593-0) 588, [590,](#page-595-0) [593](#page-598-0) Centro de [información](#page-591-0) de DB2 586 [actualizar](#page-601-0) 596 [invocar](#page-600-0) 595 ver en idiomas [diferentes](#page-602-0) 597

## **D**

determinación de problemas guías de [aprendizaje](#page-613-0) 608 [información](#page-613-0) en línea 608 [diagramas](#page-615-0) de sintaxis decimal con [puntos](#page-615-0) 610 documentación [visualizar](#page-600-0) 595

## **E**

en línea ayuda, [acceder](#page-609-0) 604 [estructura](#page-6-0) de los mensajes 1

## **G**

guías de [aprendizaje](#page-612-0) 607 [determinación](#page-613-0) y resolución de [problemas](#page-613-0) 608 guías de [aprendizaje](#page-612-0) de DB2 607

**I**

imprimir [archivos](#page-608-0) PDF 603 [incapacidad](#page-614-0) 609 instalar Centro de [información](#page-593-0) 588, [590,](#page-595-0) [593](#page-598-0) [introducción](#page-6-0) a los mensajes 1 invocar ayuda para [mandatos](#page-611-0) 606 ayuda para [mensajes](#page-611-0) 606 ayuda para [sentencias](#page-612-0) de SQL 607

### **M**

manuales de DB2 [imprimir](#page-608-0) archivos PDF 603 manuales [impresos,](#page-609-0) solicitar 604 [mensaje](#page-6-0) 1 [mensajes](#page-6-0) 1, [5](#page-10-0) [ADM](#page-8-0) 3 [AUD](#page-8-0) 3 [DIA](#page-8-0) 3 [GOV](#page-8-0) 3 [SQL](#page-10-0) 5 [SQL0000](#page-10-0) - SQL0099 5 [SQL0100](#page-19-0) - SQL0199 14 [SQL0200](#page-34-0) - SQL0299 29 [SQL0300](#page-55-0) - SQL0399 50<br>SOL0400 - SOL0499 65 [SQL0400](#page-70-0) - SQL0499 [SQL0500](#page-93-0) - SQL0599 88 [SQL0600](#page-111-0) - SQL0699 106 [SQL0700](#page-123-0) - SQL0799 118 [SQL0800](#page-131-0) - SQL0899 126 [SQL0900](#page-140-0) - SQL0999 135 [SQL1000](#page-158-0) - SQL1099 153 SQL10000 - [SQL10099](#page-455-0) 450 SQL1100 - [SQL1199](#page-177-0) 172 [SQL1200](#page-193-0) - SQL1299 188 [SQL1300](#page-212-0) - SQL1399 207 [SQL1400](#page-226-0) - SQL1499 221 [SQL1500](#page-237-0) - SQL1599 232 [SQL1600](#page-243-0) - SQL1699 238 [SQL1700](#page-250-0) - SQL1799 245 [SQL1800](#page-260-0) - SQL1899 255 [SQL1900](#page-269-0) - SQL1999 264 [SQL2000](#page-270-0) - SQL2099 265 SQL20000 - [SQL20099](#page-459-0) 454 SQL20100 - [SQL20199](#page-478-0) 473 SQL20200 - [SQL20299](#page-492-0) 487 [SQL2100](#page-281-0) - SQL2199 276 SQL21000 - [SQL21099](#page-504-0) 499 [SQL2200](#page-283-0) - SQL2299 278 SQL22000 - [SQL22099](#page-505-0) 500 SQL22200 - [SQL22299](#page-508-0) 503 SQL22400 - [SQL22499](#page-519-0) 514 [SQL2300](#page-287-0) - SQL2399 282 [SQL2400](#page-290-0) - SQL2499 285 [SQL2500](#page-295-0) - SQL2599 290 [SQL2600](#page-308-0) - SQL2699 303 [SQL2700](#page-311-0) - SQL2799 306

mensajes *[\(continuación\)](#page-6-0)* [SQL27900](#page-521-0) - SQL27999 516 [SQL2800](#page-318-0) - SQL2899 313 [SQL29000](#page-529-0) - SQL29099 524 [SQL3000](#page-321-0) - SQL3099 316 [SQL30000](#page-532-0) - SQL30099 527 [SQL30100](#page-547-0) - SQL30199 542 [SQL3100](#page-334-0) - SQL3199 329 [SQL3200](#page-348-0) - SQL3299 343 [SQL3300](#page-355-0) - SQL3399 350 [SQL3400](#page-361-0) - SQL3499 356 [SQL3500](#page-364-0) - SQL3599 359 [SQL3600](#page-371-0) - SQL3699 366 [SQL3700](#page-374-0) - SQL3799 369 [SQL3800](#page-377-0) - SQL3899 372 [SQL3900](#page-379-0) - SQL3999 374 [SQL4000](#page-384-0) - SQL4099 379 [SQL4100](#page-387-0) - SQL4199 382 SOL4300 - SOL4399 [SQL4400](#page-397-0) - SQL4499 392 [SQL4900](#page-399-0) - SQL4999 394 [SQL5000](#page-407-0) - SQL5099 402 [SQL5100](#page-413-0) - SQL5199 408 [SQL5500](#page-418-0) - SQL5599 413 [SQL6000](#page-419-0) - SQL6099 414 [SQL6100](#page-434-0) - SQL6199 429 SQL6500 - [SQL65099](#page-437-0) 432 [SQL7000](#page-445-0) - SQL7099 440 [SQL8000](#page-448-0) - SQL8099 443 [SQL8100](#page-452-0) - SQL8199 447 [SQL9300](#page-453-0) - SQL9399 448 [SQLSTATE](#page-548-0) 543 mensajes, [introducción](#page-6-0) 1 [mensajes](#page-8-0) ADM 3 [mensajes](#page-8-0) AUD 3 [mensajes](#page-8-0) DIA 3 [mensajes](#page-8-0) GOV 3

## **O**

otras fuentes de [mensajes](#page-8-0) 3

## **P**

prefijo de [mensaje](#page-6-0) 1

## **R**

resolución de problemas guías de [aprendizaje](#page-613-0) 608 [información](#page-613-0) en línea 608

## **S**

solicitar [manuales](#page-609-0) de DB2 604 sufijo de [mensaje](#page-6-0) 1

## **Cómo ponerse en contacto con IBM**

En los EE.UU., puede ponerse en contacto con IBM llamando a uno de los siguientes números:

- v 1-800-IBM-SERV (1-800-426-7378) para servicio al cliente
- v 1-888-426-4343 para obtener información sobre las opciones de servicio técnico disponibles
- v 1-800-IBM-4YOU (426-4968) para marketing y ventas de DB2

En Canadá, puede ponerse en contacto con IBM llamando a uno de los siguientes números:

- v 1-800-IBM-SERV (1-800-426-7378) para servicio al cliente
- v 1-800-465-9600 para obtener información sobre las opciones de servicio técnico disponibles
- v 1-800-IBM-4YOU (1-800-426-4968) para marketing y ventas de DB2

Para localizar una oficina de IBM en su país o región, consulte IBM Directory of Worldwide Contacts en el sitio Web <http://www.ibm.com/planetwide>

### **Información sobre productos**

La información relacionada con productos DB2 Universal Database se encuentra disponible por teléfono o a través de la World Wide Web en el sitio http://www.ibm.com/software/data/db2/udb

Este sitio contiene la información más reciente sobre la biblioteca técnica, pedidos de manuales, descargas de productos, grupos de noticias, FixPaks, novedades y enlaces con recursos de la Web.

Si vive en los EE.UU., puede llamar a uno de los números siguientes:

- v 1-800-IBM-CALL (1-800-426-2255) para solicitar productos u obtener información general.
- 1-800-879-2755 para solicitar publicaciones.

Para obtener información sobre cómo ponerse en contacto con IBM desde fuera de los EE.UU., vaya a la página IBM Worldwide en el sitio [www.ibm.com/planetwide](http://www.ibm.com/planetwide)

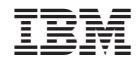

GC10-3729-01

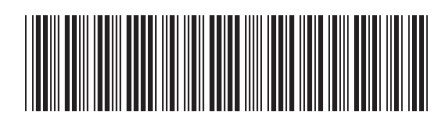

Spine information: Spine information:

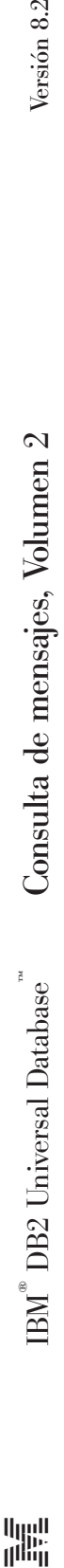

||:||||<br>||····||

البرراا<br>ا<sup>اااا</sup>اا

Versión 8.2